# **МИНОБРНАУКИ РОССИИ** Федеральное государственное бюджетное образовательное учреждение высшего образования **«Ухтинский государственный технический университет» (УГТУ)**

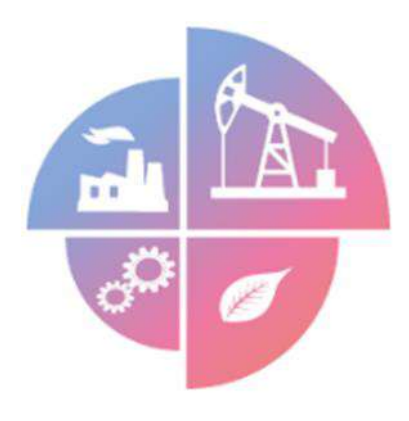

# **СЕВЕРГЕОЭКОТЕХ-2023**

# XXIV МЕЖДУНАРОДНАЯ МОЛОДЕЖНАЯ НАУЧНАЯ КОНФЕРЕНЦИЯ

# (30-31 марта 2023 года)

# Материалы конференции

Ухта УГТУ 2023

#### НАУЧНОЕ ИЗДАНИЕ

# **СЕВЕРГЕОЭКОТЕХ-2023**

#### МАТЕРИАЛЫ МЕЖДУНАРОДНОЙ КОНФЕРЕНЦИИ (30-31 марта 2023 года)

УДК [5+6](061.3) ББК 94

К 65

#### **Конференция XXIV Международная молодёжная научная (30‒31 марта 2023 г. ;Ухта).**

К 65 Севергеоэкотех-2023: материалы конференции / под редакцией Р. В. Агиней. – Ухта : Изд-во УГТУ, 2023. – 662 с. : ил. – Текст : электронный.

ISBN 978-5-88179-841-3 (серия) ISBN 978-5-6049231-2-2

В сборнике представлены доклады XXIV Международной молодежной научной конференции «Севергеоэкотех-2023», проведённой Ухтинским государственным техническим университетом 30-31 марта 2023 года.

Рассмотрены актуальные проблемы, отражающие широкий спектр научных направлений. В сборнике представлены доклады по следующим темам: автоматика и электротехника, бурение, геология и геофизика, инжиниринг технологических машин и оборудования, компьютерные технологии, математическое моделирование, механика и современные информационные технологии, морское нефтегазовое дело в условиях арктического шельфа, проектирование, сооружение и эксплуатация магистральных нефтегазопроводов и нефтебаз, региональная минерагения и геохимия, строительство, технология лесозаготовительных и деревоперерабатывающих производств, техносферная безопасность, устойчивое развитие социально-экономические и финансовые аспекты, физические и химические методы исследования вещества, экология, землеустройство и природопользование, экономика и управление социально-экономическими системами.

Для научных работников, профессорско-преподавательского состава, аспирантов, студентов, инженерно-технического персонала.

> **УДК [5+6](061.3) ББК 94**

Редакционная коллегия: д-р техн. наук, профессор Р. В. Агиней (главный редактор); канд. экон. наук Г. Н. Леппке (зам. главного редактора); канд. техн. наук Е. В. Тетеревлева; канд. техн. наук Д. Л. Коптяев; канд. техн. наук, доцент С. В. Каменских; канд. техн. наук, доцент О. М. Тимохова; канд. физ-мат. наук, доцент Ю. Г. Смирнов; канд. техн. наук, доцент Д. А. Борейко; канд. техн. наук, доцент Е. Н. Мотрюк; канд. техн. наук, доцент Л. И. Мучкинова; канд. техн. наук А. А. Игнатик; канд. техн. наук, доцент В. В. Дуркин; канд. техн. наук А. Н. Дорогобед; канд. техн. наук, доцент Е. В. Михайленко; канд.техн.наук, доцент Е. В. Нор; канд.техн.наук, доцент Н. П. Богданов; канд. геол.-минерал. наук, доцент В. Б. Ростовщиков; ст. преп. Т. А. Григорьева; д-р георгаф. наук, доцент Г. Г. Осадчая; канд. экон. наук, профессор А. В. Павловская; канд. техн. наук И. Д. Киборт (научный секретарь); Н. В. Фурсова (секретарь).

Материалы, помещённые в настоящий сборник, даны в авторской редакции с минимальными правками.

Техническое редактирование и компьютерная вёрстка: В. В. Конева.

Ухтинский государственный технический университет, 2023

ISBN 978-5-88179-841-3 (серия) ISBN 978-5-6049231-2-2

> План 2023 г., позиция 002(н). Компьютерный набор. Гарнитура Times New Roman. Уч.-изд. л. 34,8. Заказ № 380.

Ухтинский государственный технический университет. 169300, Республика Коми, г. Ухта, ул. Первомайская, д. 13.

# **СОДЕРЖАНИЕ**

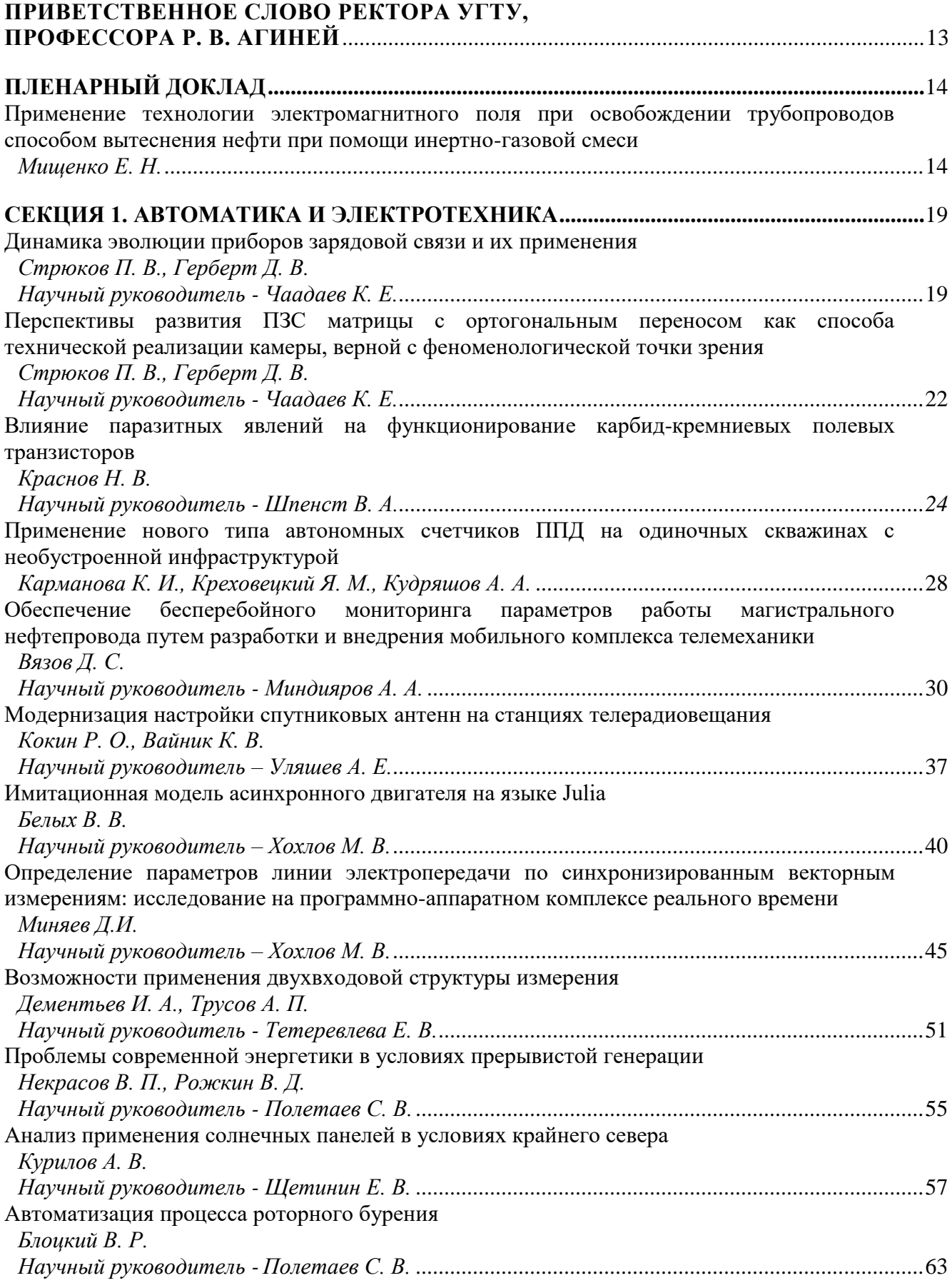

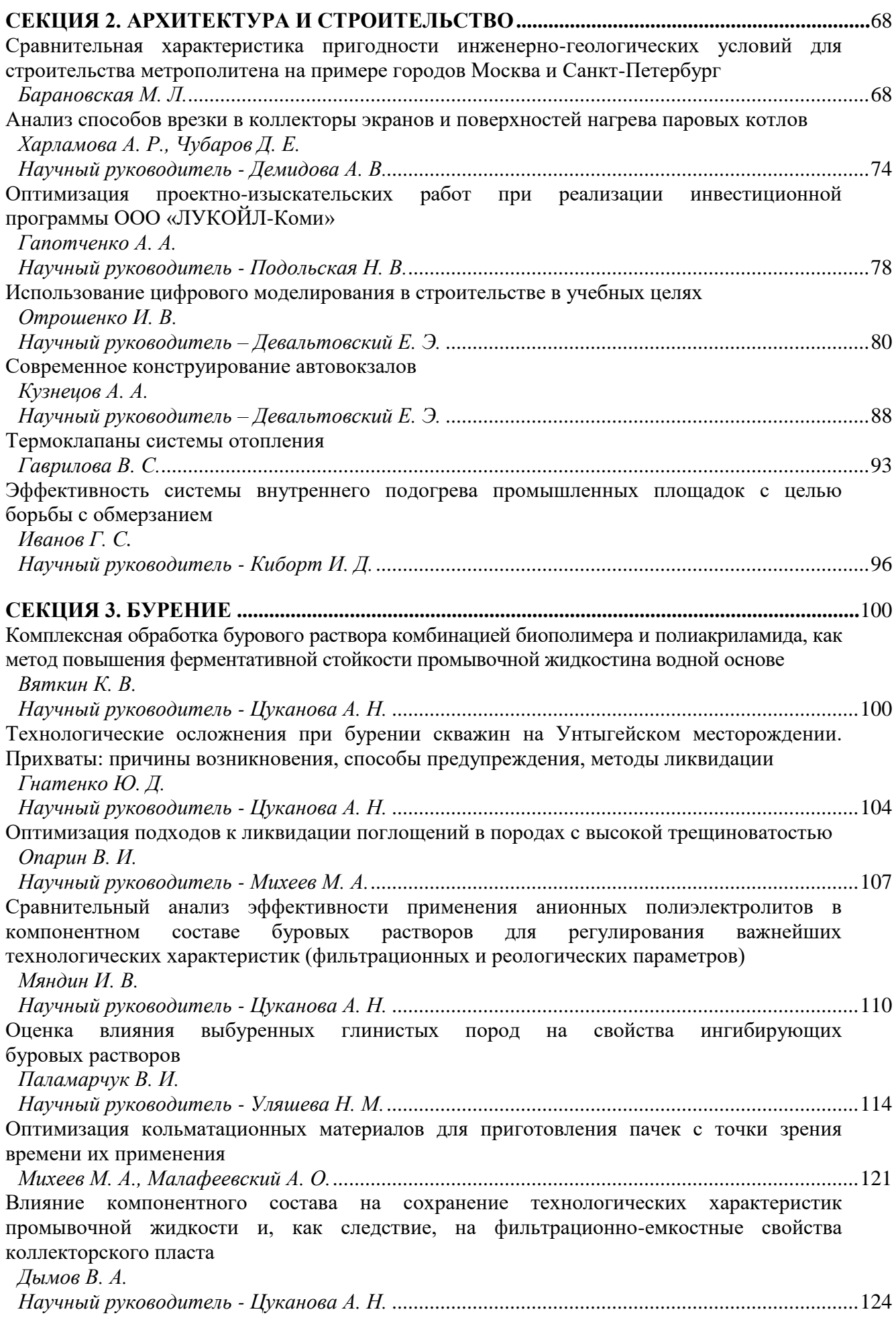

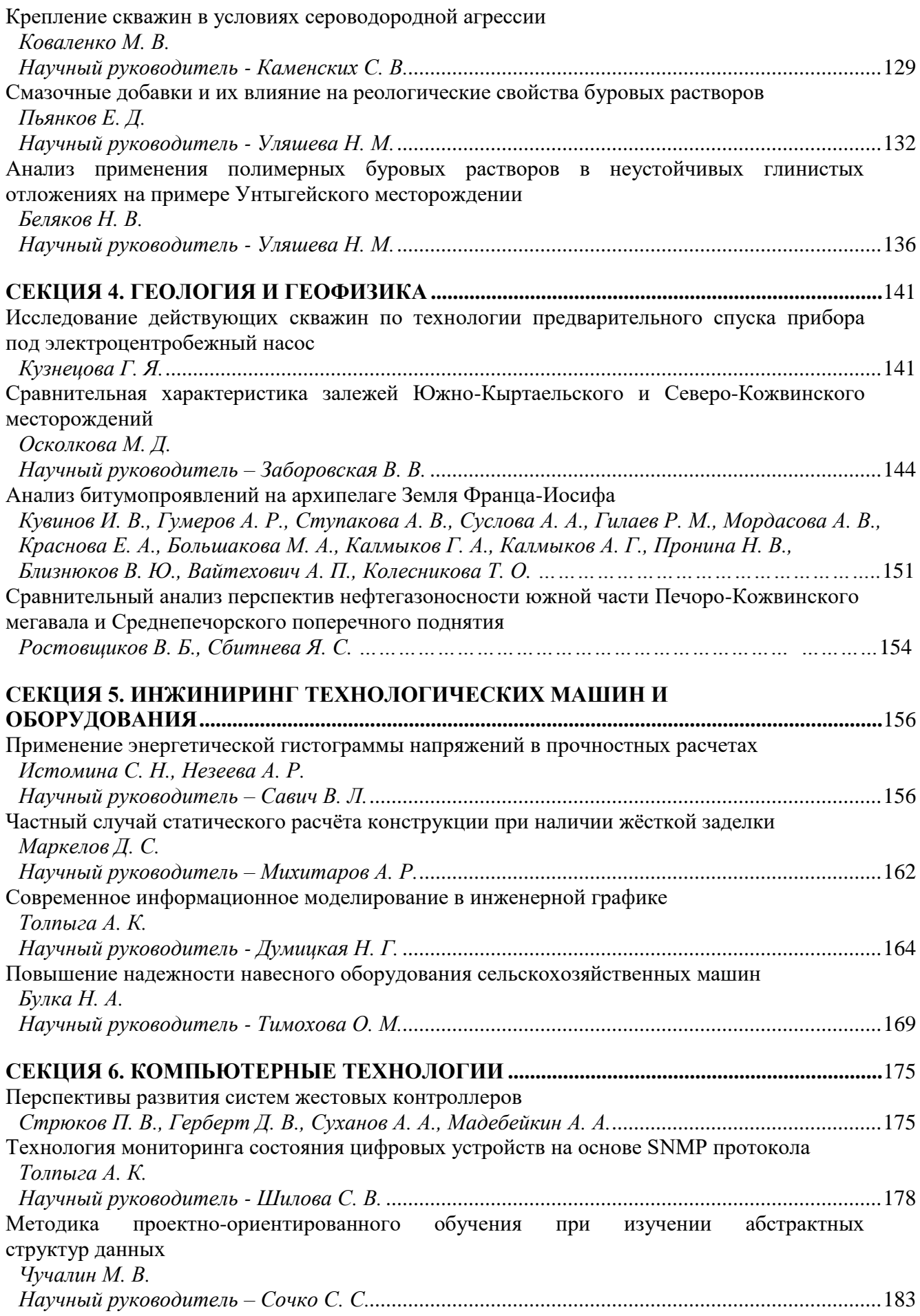

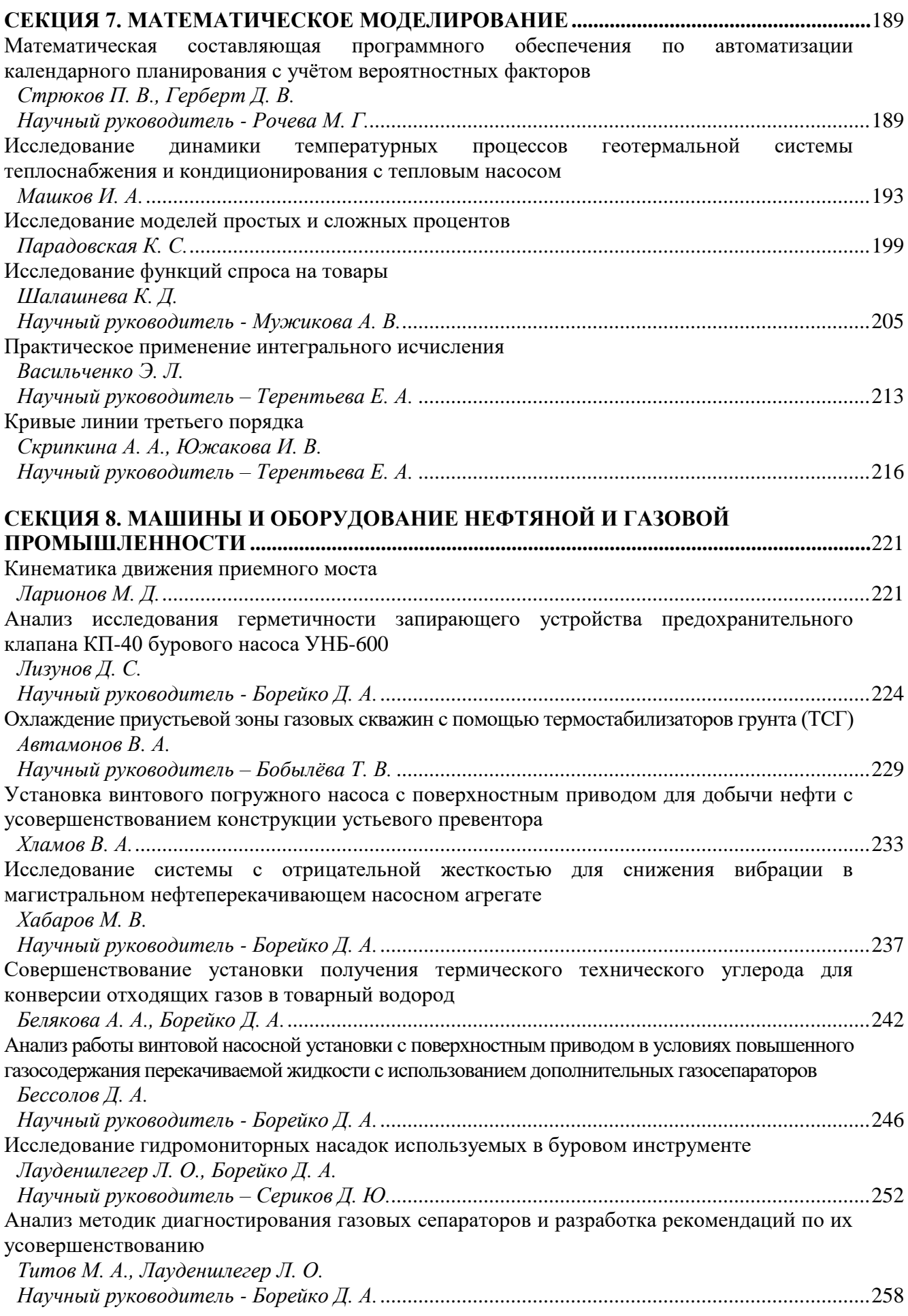

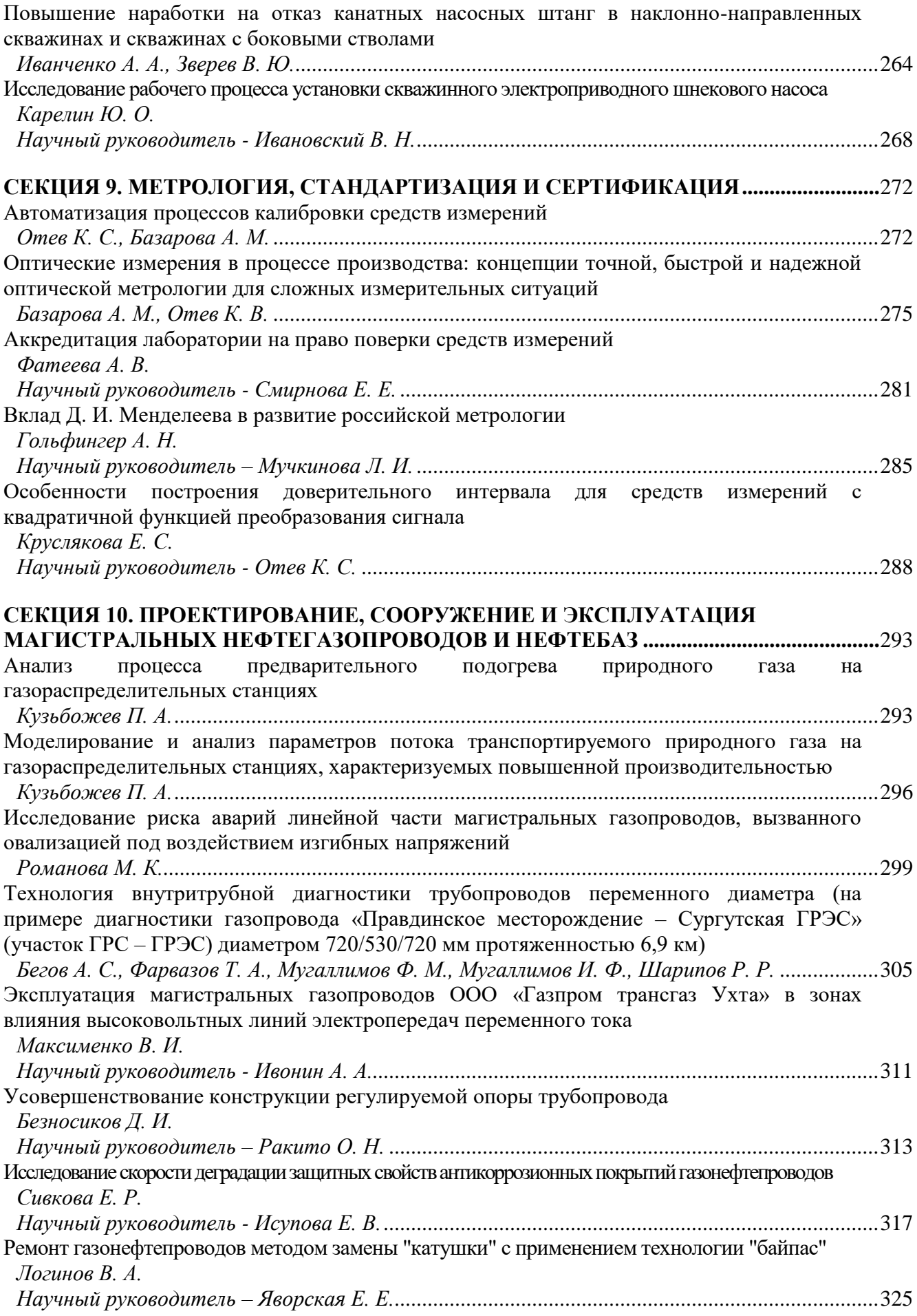

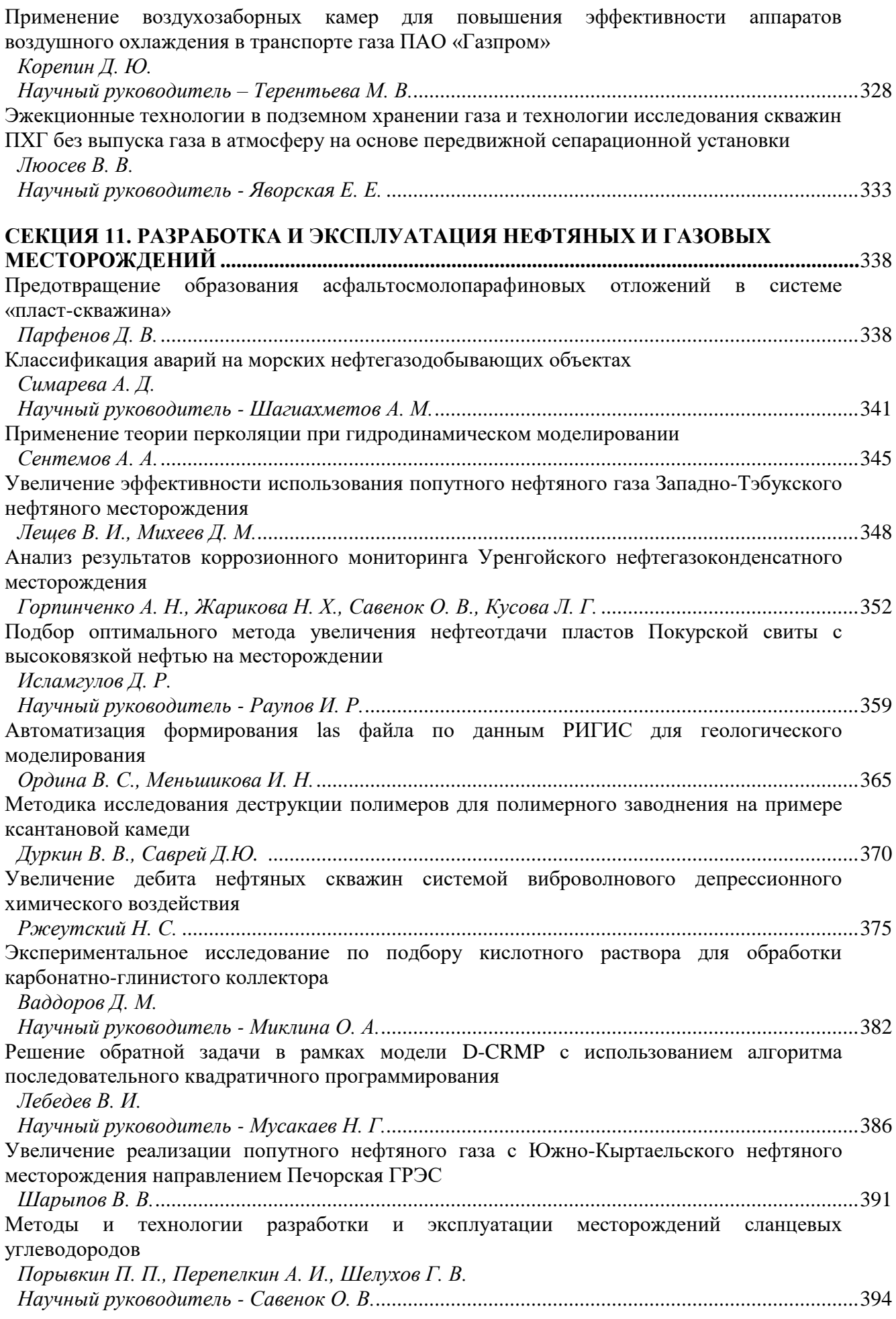

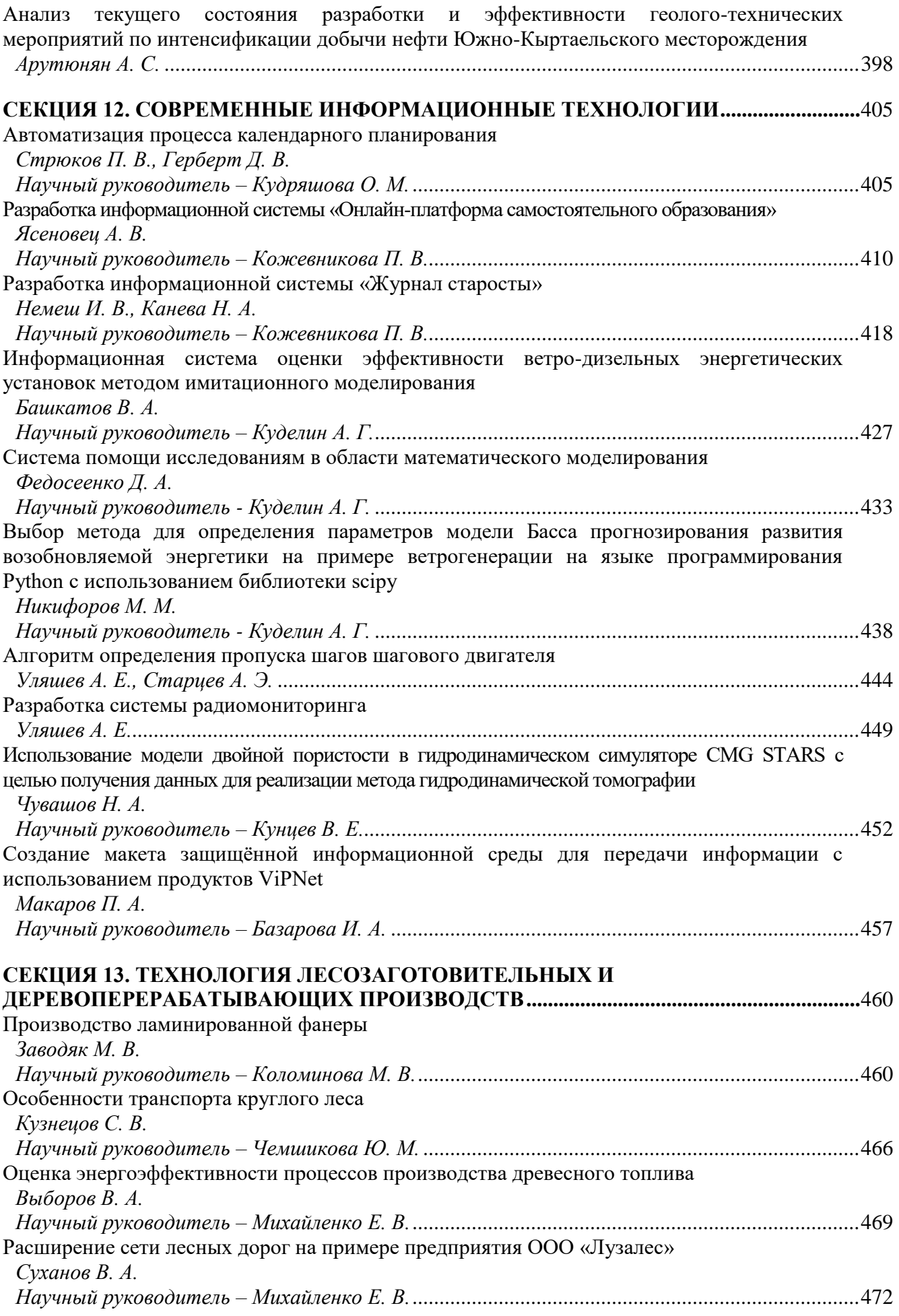

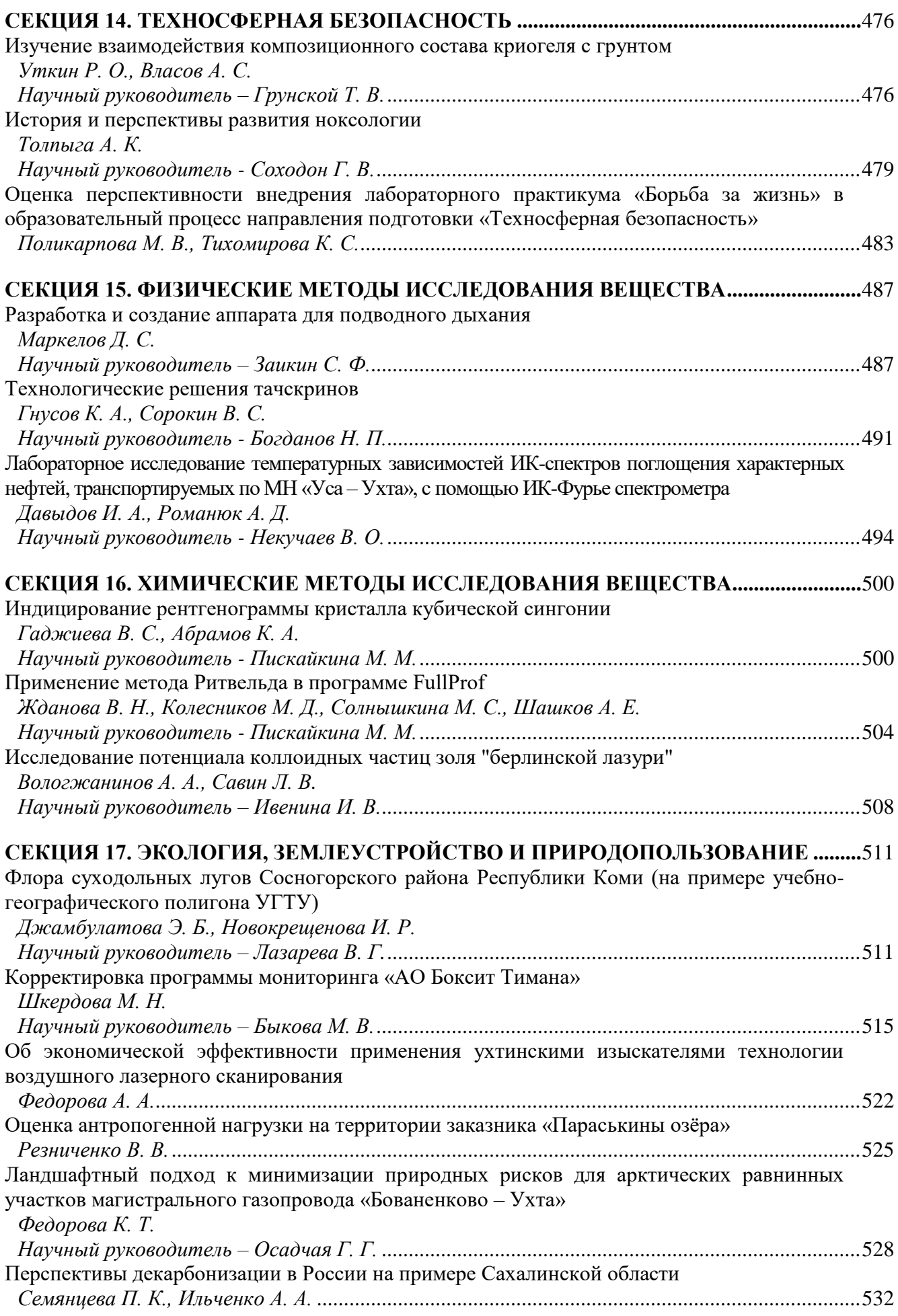

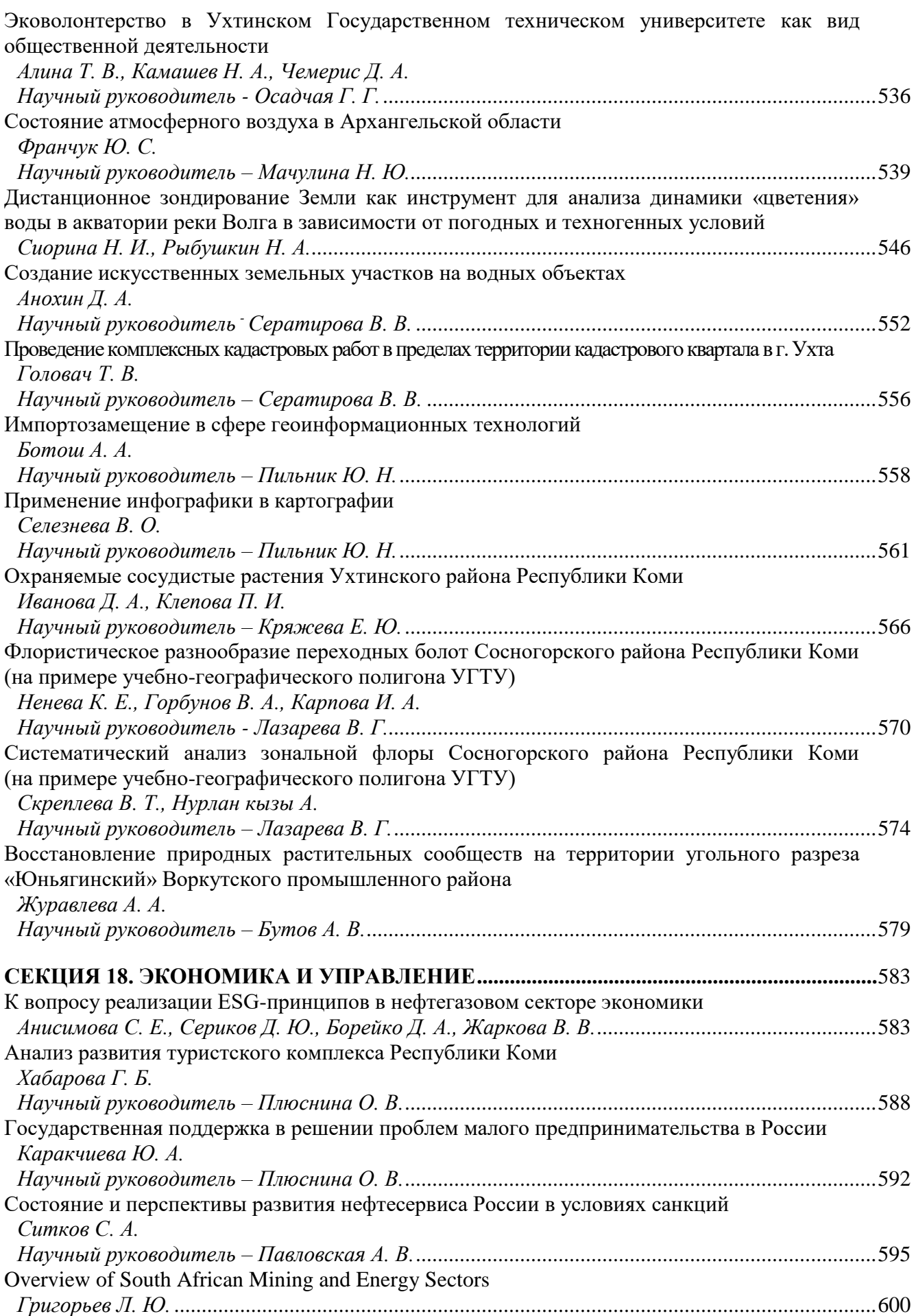

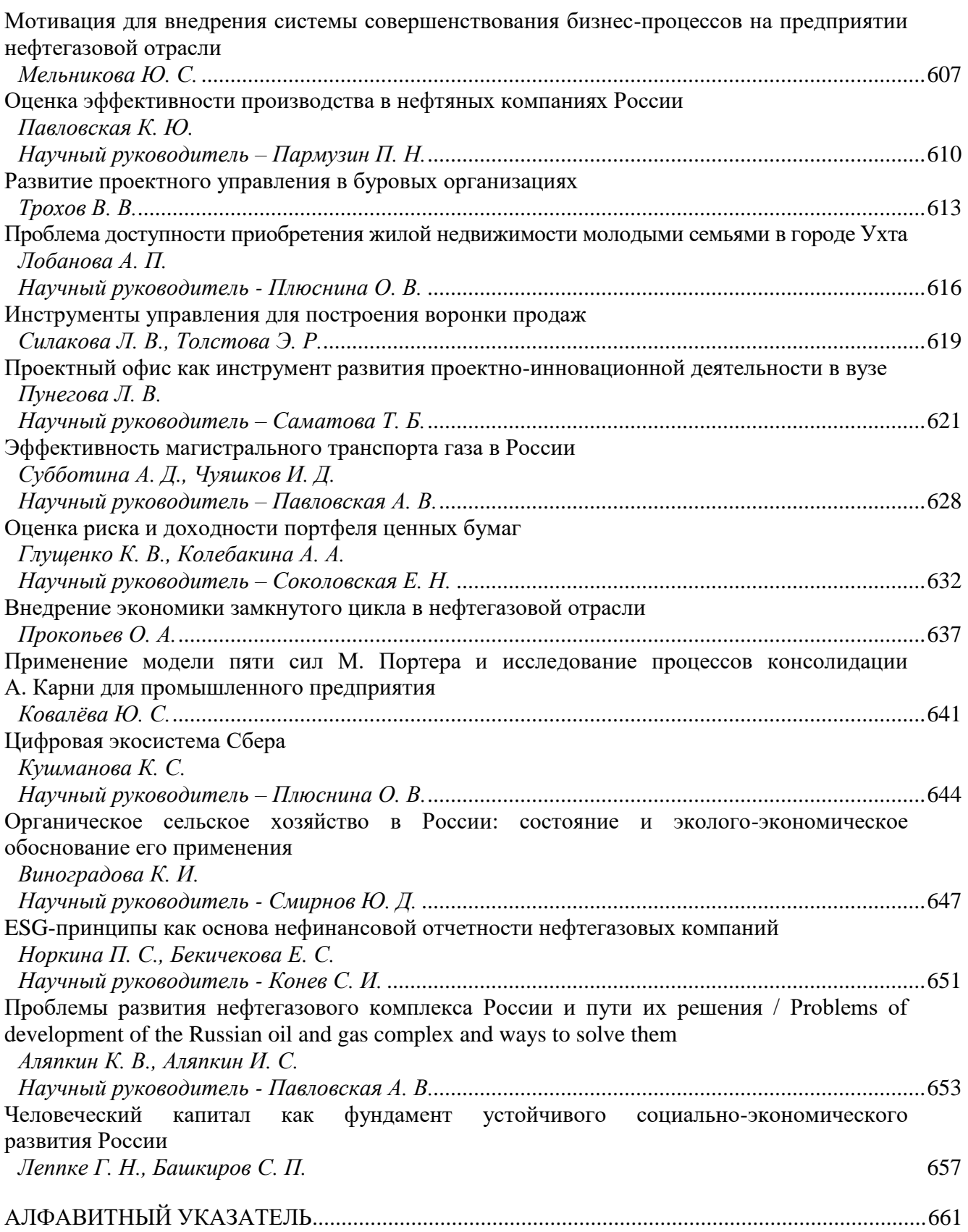

# <span id="page-12-0"></span>**ПРИВЕТСТВЕННОЕ СЛОВО РЕКТОРА УГТУ, ПРОФЕССОРА Р. В. АГИНЕЙ**

Уважаемые коллеги! Дорогие участники и гости Международной молодежной конференции «Севергеоэкотех»!

Я рад приветствовать вас в стенах Ухтинского государственного технического университета!

Излишне говорить, сколь многое изменилось за последний год, и что мы с вами живем сегодня в несколько иной России. Эта новая, современная Россия – страна, которая взяла осознанный курс на научный, технический, технологический и интеллектуальный суверенитет. Это страна, которая именно сейчас, в настоящее время, активно переосмысливает саму роль науки, а также ключевые сценарии и направления развития инженерной и технической мысли.

Поэтому я убежден, что цели и задачи молодежной конференции «Севергеоэкотех» близки и важны не только представителям сугубо научного сообщества, но и широкому кругу граждан России, которые ценят науку и техническое творчество.

В подтверждение этого тезиса я могу опереться на текст Послания Президента Российской Федерации Федеральному Собранию, где Владимир Путин – цитирую – призвал «четко расставить приоритеты, сконцентрировать ресурсы на получении конкретных, принципиально значимых научных результатов».

Состоятельность этого контекста обеспечивается реализацией стратегических инициатив и проектов Десятилетия науки и технологий, фундамент которого - причисление науки к рангу ключевых национальных приоритетов. Это полностью отвечает целям и задачам форума «Севергеоэкотех». Во-первых, это привлечение талантливой молодежи в сферу исследований и разработок. Во-вторых - содействие вовлечению ученых в решение важнейших задач и внедрение прорывных технологий, способствующих укреплению суверенитета и безопасности России. И, наконец, всемерная популяризация достижений и перспектив российской науки, повышение осведомленности и интереса к научной деятельности.

Дорогие друзья! Именно наше общее стремление достичь этих стратегических для конференции, университета и всей России задач год от года обеспечивает рост интереса к форуму «Севергеоэкотех». За 24 года существования он развился до полноценной площадки апробации результатов исследований молодых исследователей из различных областей экономики и промышленности России.

Через год конференция отметит свое 25-летие. Это хороший экзамен на зрелость и состоятельность, и ваш неослабевающий энтузиазм, ваш научный азарт внушают уверенность в том, что «Севергеоэкотех» с честью этот экзамен выдержит.

Уважаемые участники конференции и научные руководители! Позвольте выразить вам искреннюю благодарность за вашу научную смелость и инициативность, с которыми вы представляете на форуме свои исследовательские разработки, за щедрость, с которой делитесь идеями. Некоторым из этих идей дано изменить мир. И это непременно случится. Пусть «Севергеоэкотех» станет эффективной стартовой площадкой вашей исследовательской карьеры и новых разработок, которые послужат благу нашей страны.

Я желаю вам творческого вдохновения, интересных докладов и содержательных дискуссий! Удачи и спасибо за внимание!

> *Р. В. Агиней, председатель оргкомитета конференции, ректор УГТУ, доктор технических наук, профессор*

# **ПЛЕНАРНЫЙ ДОКЛАД**

#### <span id="page-13-1"></span><span id="page-13-0"></span>УДК 622.29

# <span id="page-13-2"></span>**Применение технологии электромагнитного поля при освобождении трубопроводов способом вытеснения нефти при помощи инертно-газовой смеси**

Мищенко Е. Н.

*Акционерное общество «Транснефть – Север», г. Ухта, Россия*

Научно-техническое развитие ПАО «Транснефть» осуществляется в соответствии с Программой инновационного развития ПАО «Транснефть» на период 2022-2026 годы и направлено на реализацию стратегических приоритетов и задач Компании.

Основным технологическим приоритетом, предусмотренным Программой инновационного развития ПАО «Транснефть» на период 2022-2026 годы является развитие и внедрение современных передовых технологий, обеспечивающих высокий уровень надёжности, промышленной и экологической безопасности, а также повышение энергоэффективности и энергосбережения. Целью Программы является повышение уровня технологического развития ПАО «Транснефть».

Анализируя актуальные вопросы, которые стоят перед Компанией на данный момент в области бесперебойной и безопасной транспортировки нефти и нефтепродуктов, можно выделить вопрос обеспечения высоких показателей надежности и безаварийной работы, для квалитативного решения которого необходимо своевременно и качественно устранять дефекты в теле трубопровода, вводить новые объекты, ликвидировать старые и проводить другие работы, связанные с разгерметизацией нефтепровода.

Для проведения исследования рассматривались существующие методы освобождения от нефти/нефтепродуктов действующих и выведенных из эксплуатации участков магистрального трубопровода (МТ), такие как:

Самотеком:

- Сброс самотеком с одновременной подачей инертной газовой смеси (ИГС) во внутреннюю полость трубопровода для создания дополнительного подпора;

- Откачка нефти/нефтепродуктов передвижными насосными установками с подачей ИГС для создания дополнительного подпора;

- Вытеснение нефти/нефтепродуктов путем подачи ИГС;

- Вытеснение нефти/нефтепродуктов подачей ИГС во внутреннюю полость трубопровода с одновременной откачкой нефти/нефтепродуктов насосными агрегатами;

- Откачка вакуумными нефтесборщиками типа АКН-10.

При выборе схем и технологий освобождения участков МТ для проведения ремонтных работ должны рассматриваться варианты комбинаций схем, технологий, методик и выбираться вариант по результатам комплексного рассмотрения всех критериев (минимальное время освобождения участка МТ, экономическая эффективность, влияние на смежные участки откачки, работу параллельных трубопроводов).

В настоящее время метод вытеснения нефти при помощи инертно-газовой смеси обширно применяется при проведении работ с разгерметизацией нефтепровода. Рассмотрим из каких операций состоит данный процесс, его плюсы и минусы, а также возможность усовершенствовать процесс с целью исключения нештатных ситуаций.

В первую очередь необходимо разобраться, что же такое вытеснение с подачей ИГС? Это заполнение внутренней полости трубопровода инертной газовой смесью для обеспечения движения поршня-разделителя при вытеснении нефти/нефтепродуктов из трубопровода.

Применение технологии освобождения с применением ИГС не допускается:

- если освобождение с применением ИГС приводит с превышением допустимого рабочего давления в МТ;

- при наличии газовоздушных пробок или участков с содержанием ГВС на освобождаемом участке МТ (если невозможно их устранить до начала работ по вытеснению нефти/нефтепродуктов с применением ИГС);

- при перепаде высотных отметок между нижней и высшей точками по ходу вытеснения нефти/нефтепродуктов от места подачи ИГС до места откачки более 150 м;

- при невозможности обеспечения на период производства работ по освобождению участка МТ свободной емкости в РП НПС для приема вытесняемой нефти/нефтепродукта;

- при отсутствии возможности контролируемой остановки поршней-разделителей за задвижками ЛЧ и перевальными точками (если необходимо одновременное вытеснение двух и более участков МТ на одном технологическом участке);

- при невыполнении по расчету условия устойчивости положения (против всплытия) участка МТ;

- если время вывода МТ на режим, с учетом заполнения участков, освобождаемых с применением ИГС, не позволяет обеспечить выполнение посуточного графика движения нефти/нефтепродукта;

- если расчетная продолжительность освобождения более 24 ч, кроме участков МТ, суммарное время работ на которых не превышает продолжительности остановки МТ;

- при необходимости освобождения участков МТ вытеснением ИГС против хода движения нефти/нефтепродукта, за исключением случая освобождения участка МТ с приемом поршня-разделителя в камеру пуска СОД и извлечения его из внутренней полости трубопровода после завершения работ по опорожнению участка МТ.

Рассмотрим схему вытеснения нефти, широко применяемую в АО «Транснефть – Север» с целью локализации проблемы, нахождения методов ее решения и дальнейшего распространения в рамках других Компаний (рисунок 1).

Освобождение участка МТ с откачкой нефти с использованием ПНУ с подачей ИГС для создания дополнительного подпора, данный метод применяется в виду наличия пологих участков трубопровода (протяженностью более 1 км с перепадом высот до 1 м), на которых профиль освобождаемого участка и величина статического давления в точке откачки не обеспечивают подпора на приеме ПНУ, достаточного для обеспечения номинальной подачи ПНУ, либо с целью освобождения полного сечения МТ в месте производства работ по причине нахождения участка подлежащего ремонту в низких точках профиля и исключения прихода нефти самотеком с более высших точек магистрального трубопровода на ремонтный котлован.

Технология освобождения участка МТ в резервуары НПС вытеснением за запорную арматуру с подачей ИГС выполняется в следующем порядке:

а) Создание необходимой емкости в РП НПС для обеспечения приема нефти из освобождаемого участка МТ.

б) Запуск поршня-разделителя;

в) Остановка МТ после фиксирования прохождения поршнем-разделителем запорной арматуры в начале освобождаемого участка на которой организуется подача ИГС;

г) Остановка поршня-разделителя на расстоянии не менее 3 м за запорной арматурой;

д) Отключение освобождаемого участка путем закрытие запорной арматуры в начале и конце участка, отключение от электропитания, блокировка штурвалов;

е) Откачка нефти между запорной арматурой в начале освобождаемого участка и поршнем-разделителем через вантуз для подачи ИГС объемом – равным объему внутренней полости трубы между поршнем-разделителем и вантузом подачи ИГС;

ж) Подключение МКАУ к вантузу для подачи ИГС;

з) Подготовка линии вытеснения до резервуаров НПС с проверкой полноты открытия запорной арматуры на ЛЧ МТ и технологических трубопроводах НПС от начала освобождаемого участка до РП;

и) Открытие запорной арматуры на подготовленных для приема нефти резервуарах НПС с одновременной подачей ИГС (открытие вантуза подачи ИГС);

к) Вытеснение нефти, контроль за движением поршня-разделителя с обеспечением избыточного давления на участке на уровне, необходимом для недопущения образования самотечных участков;

л) После фиксирования прохождения поршня-разделителя запорной арматуры № 2 (рисунок 1) прекратить подачу ИГС, закрыть запорную арматуру № 2, при этом расстояние от запорной арматуры № 2 до поршня-разделителя должно быть не менее 3 м;

м) Сброс избыточного давления ИГС;

н) Проверка наличия нефти в местах производства работ и на расстоянии не менее 40 м от мест производства работ.

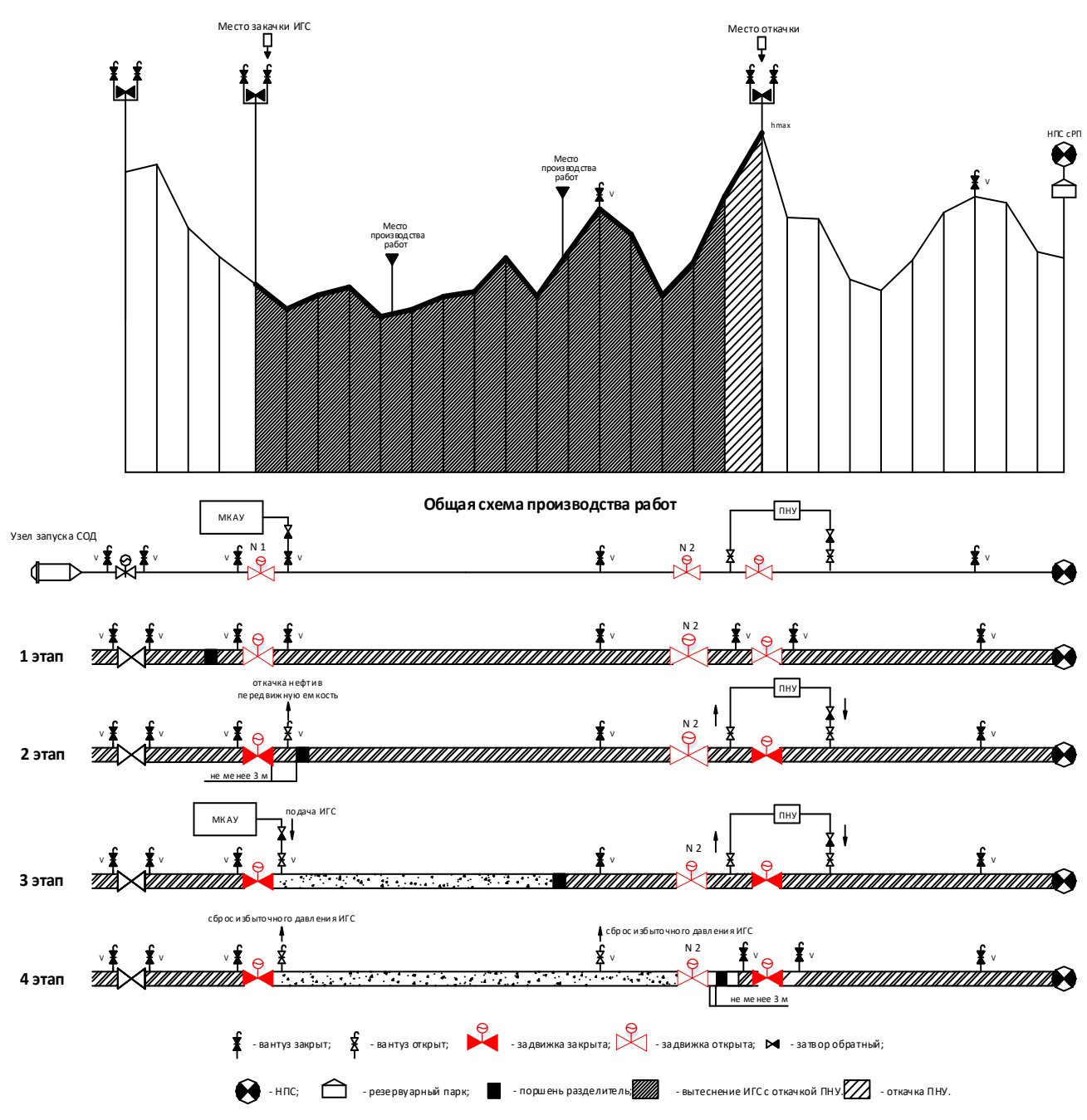

Рисунок 1 – Схема вытеснения нефти в резервуары НПС с подачей ИГС и откачкой ПНУ за задвижку

Рассмотрим технологическую операцию по остановке поршня-разделителя после остановки нефтепровода не ближе 3 метров от задвижки на которой планируется закачка ИГС. Правильный расчет места остановки ПРВ является одним из основополагающих факторов успешного вытеснения нефти из отключенного участка нефтепровода.

В случае ухода поршня-разделителя дальше назначенного места остановки, мы сталкиваемся с целым рядом проблем, таких как:

- Увеличение необходимого времени откачки нефти между запорной арматурой в начале освобождаемого участка и поршнем-разделителем;

- Насыщение нефти азотом, «газирования» нефти с последующим движением неконтролируемой партии нефти с ГВС;

- Возможность срыва комплекса работ, требующих проведения вытеснения нефти.

Анализируя эту информацию, мы получаем, что недопущение подобных ситуаций можно предотвратить, внедрив технологию электромагнитного поля с применением электромагнитов для остановки поршня-разделителя в заданной точке трубопровода (рисунок 2).

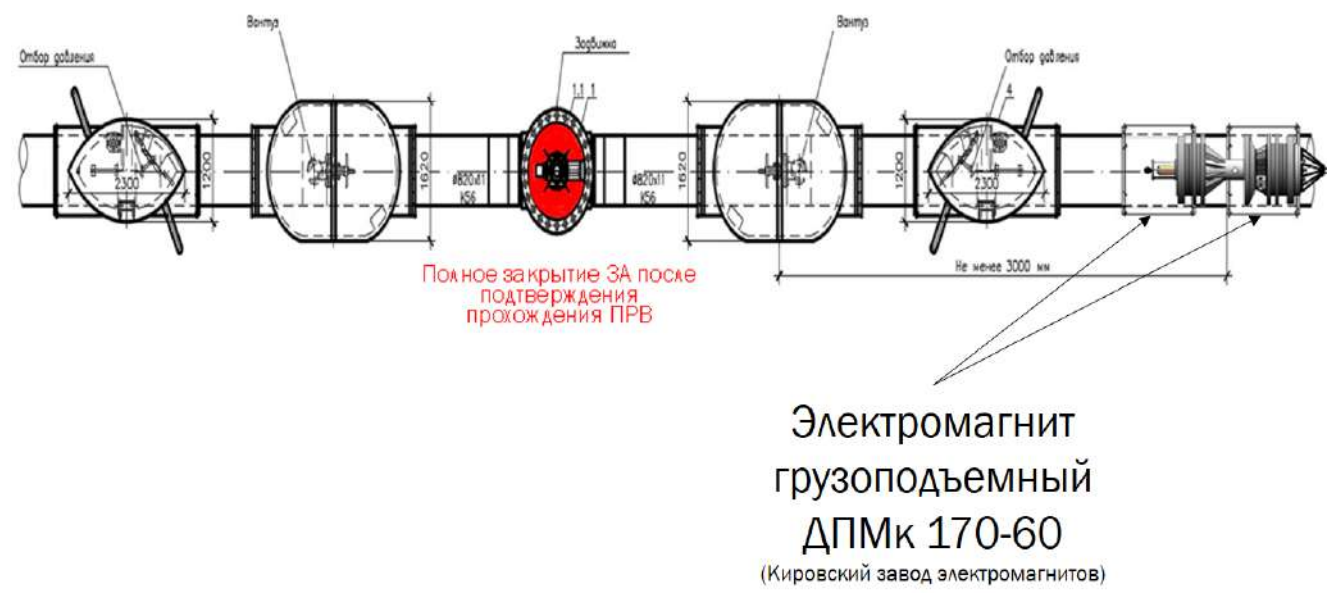

Рисунок 2 – Схема применения электромагнитного поля для остановки поршня-разделителя

| Наименование                           | Значение     |
|----------------------------------------|--------------|
| Отрывное усилие на круге, кг           | 31000        |
| Грузоподъемность на круге, кг          | 15500        |
| Ток, А                                 | 35           |
| Мощность, кВт                          | 7.7          |
| Масса, кг                              | 2250         |
| Стоимость комплекта (2 шт.), тыс. руб. | 1890         |
| Габаритные размеры АхВхС, мм           | 1700x600x480 |

Таблица 1 – Характеристики и стоимость комплекта электромагнитов

В виду того, что скорость ПРВ в момент его остановки ничтожно мала в отношении к скорости света, которая прямо пропорционально влияет на увеличение массы тела при увеличении его скорости, то мы можем пренебречь этой характеристикой и при выборе электромагнита руководствоваться параметром Отрывное усилие.

В экономическом расчете (таблица 1) представлена стоимость комплекта максимальной мощности, но исходя из полученных данных, мы делаем вывод, что при проведении натурных испытаний можно существенно снизить необходимую мощность, что в итоге приведет к лучшим показателям экономической эффективности данной разработки.

В настоящей работе был проведен анализ имеющейся литературы, нормативнотехнической документации, практических навыков и проведены расчеты, которые позволили выявить проблему при проведении работ по вытеснению нефти из участка производства работ. Рассмотрено применение методики электромагнитного поля с целью остановки поршняразделителя в заданном месте для проведения вытеснения нефти из полости трубопровода, по итогам чего сделаны следующие выводы:

- Обеспечивается остановка поршня-разделителя точно в заданной точке;

- Исключается необходимость увеличения времени затрачиваемого на откачку нефти между поршнем-разделителем и вантузом закачки инертно-газовой смеси непосредственно перед началом производства работ;

- Обеспечивается плавная остановка поршня-разделителя за счет применения электромагнитов в паре, тем самым нивелируется возможность появления гидроудара и исключается действие разрушительных нагрузок на детали поршня и оборудование трубопровода;

- Снижаются риски появления кавитации и неконтролируемого процесса насыщения нефти «пузырьками» газа;

- Появляются новые области применения электромагнитов на производстве, такие, как грузоподъемные механизмы, и средств сбора металлических объектов.

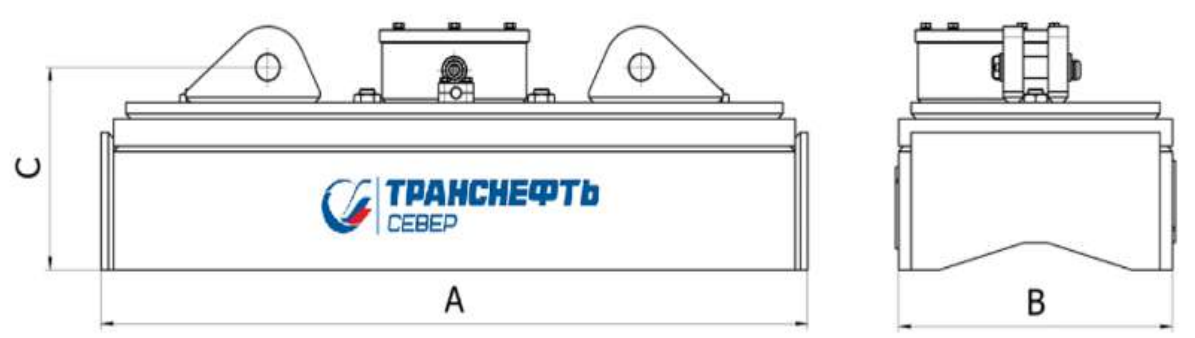

Рисунок 3 – Схематичное изображение электромагнита размещаемого на верхней образующей трубопровода

$$
m=\frac{m_0}{\sqrt{1-\frac{U^2}{c^2}}}
$$

$$
m = \frac{250}{\sqrt{1 - \frac{0.001^2}{299793.1^2}}}
$$

 $m = 250$  KF

Где,  $m_0$  – начальная масса ПРВ, кг;

**U**- скорость движения ПРВ, км/с;

 $c$  – скорость света, км/с;

 $m$  – масса при заданной скорости, кг

Рисунок 4 – Расчет релятивистской массы поршня-разделителя при скорости движения 1 м/с

# **Библиографический список:**

1. РД-75.180.00-КТН-259-14 Магистральный трубопроводный транспорт нефти и нефтепродуктов. Методика расчета объемов и времени освобождения от нефти и нефтепродуктов участков магистральных трубопроводов с применением мобильных компрессорных азотных установок для проведения плановых работ – 43 с.

2. РД-75.180.00-КТН-227-16\_Изм.1 Магистральный трубопроводный транспорт нефти и нефтепродуктов. Технология освобождения трубопроводов от нефти/нефтепродуктов и заполнения после окончания ремонтных работ. Требования к организации и проведению работ – 153 с.

3. С.М. Абдурахмонов, Э.С. Холматов. Применение электромагнитных устройств в промышленности Scientific-technical journal (STJ FerPI, ФарПИ ИТЖ, НТЖ ФерПИ, спец.выпуск №5). – 63 с.

4. И.И. Толмачев, Магнитные методы контроля и диагностики: учебное пособие / И.И. Томачев. – Томск: Изд-во ТПУ, 2008. – 216 с.

5. А.К. Землякова, Е.Р. Кайгородова, А.Н. Парыкин, Н.Е. Макеев, Н.Г. Кулев Обзор и анализ интегральных характеристик для оценки функционального состояния электромагнитов Инженерный вестник Дона, №7 (2021). – 41 с.

## **СЕКЦИЯ 1. АВТОМАТИКА И ЭЛЕКТРОТЕХНИКА**

<span id="page-18-2"></span><span id="page-18-1"></span><span id="page-18-0"></span>УДК 621.383.72

#### **Динамика эволюции приборов зарядовой связи и их применения**

Стрюков П. В., Герберт Д. В. Научный руководитель - Чаадаев К. Е. *Ухтинский государственный технический университет, г. Ухта, Россия*

<span id="page-18-3"></span>Сегодня, большинство из нас ежедневно пользуются камерами в смартфонах, а также смотрят какие-либо видео. Повсеместным распространением такой аппаратуры мы обязаны, в первую очередь, открытию и дальнейшему развитию приборов зарядовой связи. Устройства с зарядовой связью (ПЗС) (CCD – анг.) стали повсеместными в современных технологиях, от цифровых камер до медицинских систем визуализации, благодаря их способности захватывать изображения с высокой чувствительностью и низким уровнем шума. ПЗС основаны на принципах устройств с зарядовой связью, которые позволяют передавать электрические заряды между соседними областями полупроводникового материала. С момента своего появления в конце 1960-х годов ПЗС претерпели замечательную эволюцию с точки зрения дизайна, изготовления и применения.

Основная цель данной работы – изучение динамики этой эволюции, включая различные технологические прорывы, которые позволили разработать ПЗС-матрицы с более высоким разрешением, более высокой скоростью считывания и более низким энергопотреблением. Основными задачами являются: 1) Описание принципов работы, основных для всех видов ССD матриц; 2) Определение основных видов технической реализации приборов зарядовой связи; 3) Выявление сильных и слабых сторон ПЗС-технологии; 4) Аналитика текущего применения данного технологического решения в различных сферах человеческой деятельности.

Сама ПЗС технология была изобретена исследователями из Bell Labs Уилларом Бойдом и Джоном Смитом. Они объединили исследования в области видеотелефонии и полупроводниковой пузырьковой памяти и в 1969 году создали первый прототип прибора зарядовой связи. При этом, изначально Бойд и Смит полагали, что их изобретение найдет применение в устройствах памяти. В реальности, однако, свое место ПЗС приборы нашли, в первую очередь, в приборах для визуализации. Первым реальным ПЗС прибором для визуализации был ряд близко расположенных металлических квадратов на поверхности окисленного кремния, электрически соединенных проволочными соединениями. Он был создан Джилом Амелио и Майклом Томпсеттом в апреле 1970 года. Первый патент на применение ПЗС для визуализации был передан Томпсетту в начале 1971 года.

Хотя ПЗС бывают разных типов, все они имеют общую основу — металл-оксидполупроводниковую (МОП) ёмкость (Рисунок 1). В общем виде она состоит из электрода, который обычно изготовлен из металла или сильнолегированного поликремния, диэлектрика (чаще всего – в его роли выступает какой-либо оксид) и полупроводниковой подложки. Слой диэлектрика относительно тонкий, обычно его размер составляет 0,05–0,1 мкм. Если диэлектрический слой будет толще, поле не будет проникать глубоко в подложку, что в свою очередь затруднит управление свойствами ПЗС. Реальную работу данной структуры можно продемонстрировать на примере работы 1 ячейки ПЗС-матрицы. ПЗС-ячейка состоит из поликремния, отделённого от кремниевой подложки, у которой, при подаче напряжения через поликремнёвые затворы, изменяются электрические потенциалы вблизи электродов. Один элемент ПЗС-матрицы формируется обычно тремя электродами. Сначала на элемент попадают фотоны и за счёт фотоэффекта образуется фототок. Затем положительное напряжение на одном из электродов создаёт потенциальную яму, и туда по закону Кулона перемещаются электроны из соседней зоны. Последовательно переключая напряжения на электродах, можно перемещать потенциальную яму, а, следовательно, и находящиеся в ней электроны в определённом направлении. Так, к примеру, происходит перемещение зарядов в отдельной ПЗС линейке [1].

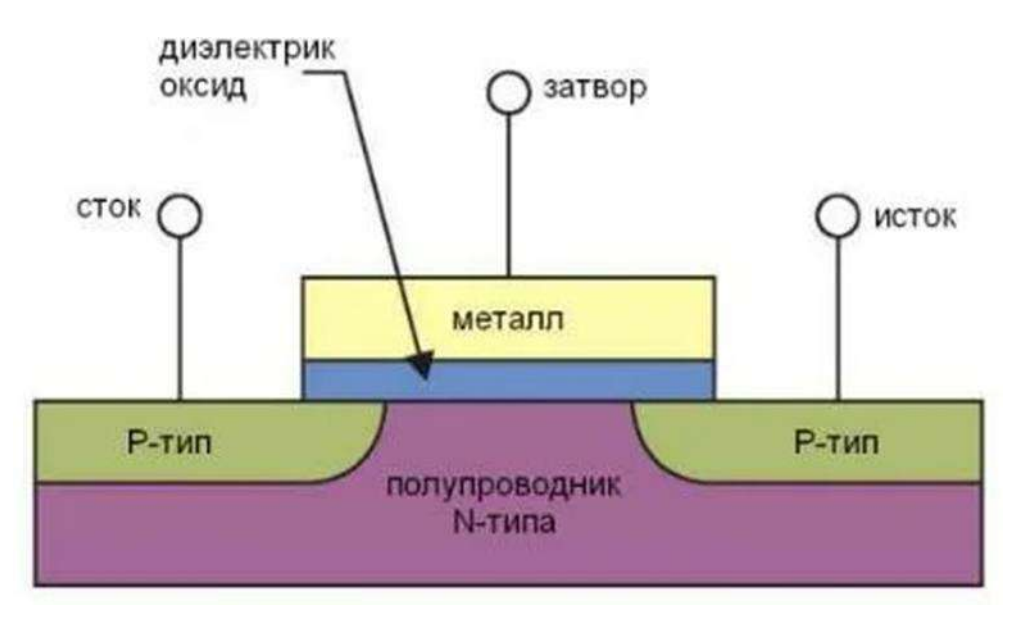

Рисунок 1 - МОП ёмкость

Первая промышленная ПЗС линейка была создана в Bell Labs в 1971 году. Использовалась она тогда для системы защиты военных объектов по заказу минобороны США. По своей сути эта была линейная система последовательного сдвига, управление в которой осуществлялось при помощи 3 фаз.

Следующим весьма логичным развитием приборов зарядовой связи стало объединение множества ПЗС линеек в ПЗС матрицу. Первой ПЗС-матрицей стала матрица с полнокадровым переносом. Идея – последовательные и параллельные сдвиговые регистры Параллельные собирают электроны из каждой ячейки столбца, после чего их собирает последовательный регистр. При этом, пока последовательный регистр накапливается и освобождается, отработавшие параллельные регистры должны находиться в режиме ожидания. Для этого нужен способ синхронизации их работы. Обычно, синхронизация достигается при помощи обычного тактового генератора. Кроме того, нельзя начинать считывать заряды до полного закрытия источника света, иначе возможен эффект размазывания заряда. С целью его нивелирования полнокадровые матрицы выпускались с механическим затвором [2].

Очевидно, что подобные недостатки не могли устраивать ученых и поэтому был разработан новый тип матрицы – матрица с буферизацией кадра. Основная идея заключается в создании для каждой ячейки зарядового буферного регистра. А уже оттуда они подаются в последовательный. Это снижает интервал между повторными экспонированиями вдвое, однако, путь, пройденный зарядами, также увеличивается в два раза, а, кроме того, техническая реализация подобной конструкции была значительно дороже чем у полнокадровой. При этом проблема механического затвора всё ещё остаётся.

Следующая реализация используется и в наши дни. Это матрица с колоночной буферизацией. Отличие от приемника заключается в том, что буферы расположены не последовательно, а перетасованы по всей площади матрицы, что позволяет записывать видео при средней частоте более 30 кадров в секунду, и, очевидно, отпадает необходимость в механическом затворе, и вместо него можно поставить более быстрый – электронный.

Параллельно с развитием общей конструкции ПЗС матриц эволюционировала и МОП ёмкость. Наиболее высоких спектральных характеристик удалось добиться на следующих конструкциях: 1) Максимально возможное утоньшение ПЗС кристалла и инверсионная обработка подложки; 2) Добавление виртуальной фазы. Несмотря на то, что 1 даёт больший эффект, в большинстве своём в ПЗС матрицах применяется значительно более дешёвый 2 вариант. Идея была предложена Ярославом Хинечеком в 1980 году. Суть заключается в том, что один из электродов обычного ПЗС заменяется на мелкий слой p-типа (виртуальный затвор) непосредственно на поверхности кремния, замкнутый на стоп-каналы. Таким образом снижается состояние фиксации и улучшается тактируемый перенос (Рисунок 2).

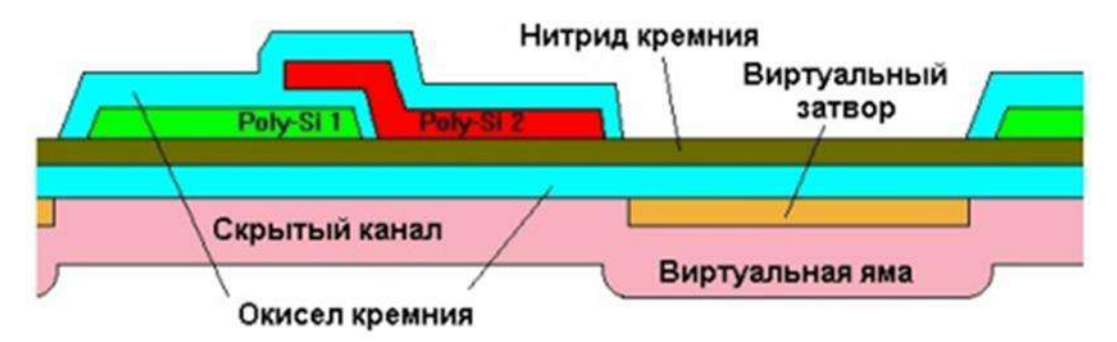

Рисунок 2 - ПЗС матрица с виртуальным затвором

В современных ПЗС матрицах для распознавания цвета используется фильтр Байера, представляющий собой 4 линзы (2 зелёные, 1 красная и 1 синяя). Далее электроны, соответствующие цветам, передаются по 3 разным фазам и далее обрабатываются при помощи алгоритмов дебайеризации.

Основная проблема приборов зарядовой связи – блуминг. По своей сути это эффект растекания электронов по ячейкам, возникающий в следствии пересветки определенных областей направленным источником света, создающего количество электронов, не помещающееся в потенциальную яму (Рисунок 3). Данная проблема относительно успешно решается при помощи внедрения антиблуминговых цепей, основанных на дренажном потенциале. Однако данные цепи добавляют нелинейные критерии в характеристику выходного заряда, поэтому в научных целях используются ПЗС матрицы без электронных дренажей.

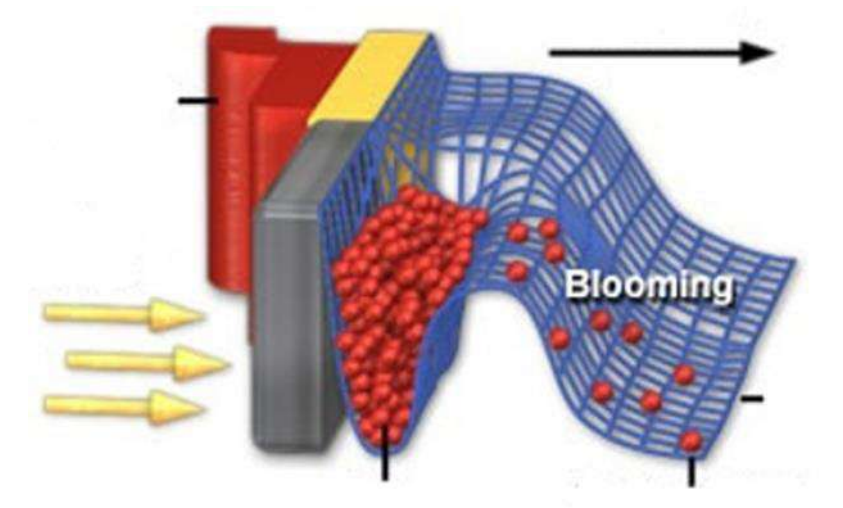

Рисунок 3 - Эффект блуминга в ПЗС

Таким образом, можно сказать, что развитие приборов зарядовой связи сильно увеличило доступность фото и видеосъёмки. По причине быстрого завоевания популярности среди обычных людей матрицы стали развиваться ещё быстрее. С развитием технологии появились различные виды ПЗС матриц, предназначенных для разных целей. Тем не менее со временем стало понятно, что некоторые проблемы, такие как высокое энергопотребление, большая цена сборки – невозможно решить без принципиально нового подхода. Это и стало причиной того, что во многих областях, например в камерах смартфонов, ПЗС матрицы были вытеснены похожей технологией – КМОП матрицами.

#### **Библиографический список:**

1. Лазовский Л. В. Прецизионный взгляд на приборы зарядовой связи. – СПб.: АВТЭКС, 2012. – 126 с. Текст: непосредственный.

2. Пресс Ф.П. Фоточувствительные приборы с зарядовой связью. – М.: Радио и связь, 1991. – 264 с. Текст: непосредственный.

# <span id="page-21-1"></span><span id="page-21-0"></span>**Перспективы развития ПЗС матрицы с ортогональным переносом как способа технической реализации камеры, верной с феноменологической точки зрения**

# Стрюков П. В., Герберт Д. В. Научный руководитель - Чаадаев К. Е. *Ухтинский государственный технический университет, г. Ухта, Россия*

<span id="page-21-2"></span>На протяжении долгого времени ПЗС матрицы занимали лидирующие позиции на рынке камер. Тем не менее, у них были некоторые серьёзные недостатки, такие как большое энергопотребление и высокие требования к качеству технического процесса производства. Данные проблемы в, том числе, приводили к ещё одной – высокой стоимости. Несмотря на это, долгое время на рынке у ПЗС-матриц не было конкурентов. Это было одной из причин, по которой скорость их развития несколько упала. Всё изменилось в 1993 году, когда в лабораториях реактивного движения NASA удалось реализовать активно-пиксельную технологию. Это привело к созданию серьёзного конкурента – КМОП-матрицы, и, как следствие, к новому эволюционному витку развития у матриц, основанных на принципе зарядовой связи [1].

Основной целью данной работы является рассмотрение перспектив развития ПЗС матрицы с ортогональным переносом как способа технической реализации камеры, верной с феноменологической точки зрения. Основные задачи, поставленные нами на пути к достижению цели: 1) Описание основных принципов работы для КМОП-матрицы, как основного конкурента ПЗС; 2) Изучение характеристических особенностей ПЗС-матрицы с ортогональным переносом; 3) Проведение параллелей между человеческим зрением и объектом исследования; 4) Определение возможных перспектив использования ПЗС-матрицы с ортогональным переносом.

Идея реализовать аналог ПЗС-матрицы на основе технологии, в которой используются пары из p-канальных и n-канальных полевых транзисторов, взаимно дополняющих друг друга (так называемой комплементарной металл-окисел-полупроводниковой – КМОП), появилась примерно через 5 месяцев после появления первой ПЗС-матрицы. Однако технологически это оказалось весьма затруднительно. Полностью реализовать идею КМОП-матрицы удалось лишь в 1993 году.

Основным отличием КМОП матрицы стало то, что в результате использования активнопиксельного датчика есть возможность считывать каждый пиксель независимо от остальных. Более того, считывание позволяет получить не электроны, а уже очищенный от шумов аналоговый или даже цифровой сигнал. Такой подход позволяет выполнить даже крупную матрицу на монокристалле кремния. Стандартной схемой работы для КМОП-матрицы будет следующая последовательность: после попадания электронов в потенциальные ямы, согласно сигналам синхронизатора (зачастую его роль играет генератор импульсов) заряды считываются из каждого пикселя по отдельности или из каких-то указанных. Затем сигнал усиливается, очищается от шумов, цифровизуется и лишь затем направляется в процессор, с целью коррекции и синтезирования итогового изображения.

Несмотря на все кажущиеся, на первый взгляд, выгоды независимости обработки каждого отдельного пикселя, в реальности изображения могут получаться не точными. Одной из таких проблем является эффект скользящего затвора – проблема, из-за которой на КМОПматрицу крайне сложно качественно снять быстродвигающиеся объекты. Тем не менее, большинство неточностей исправляется современным ПО. Поэтому в любом смартфоне находится именно КМОП матрица. Однако в местах, где точность крайне важна (к примеру, астрономия и спутниковая коррекция) КМОП матрицы почти не используются

Отчасти, из-за бурного развития КМОП технологии, ПЗС матрицы открыли второе дыхание и сейчас активно развиваются. К примеру, не так давно был реализован крайне перспективный вид матрицы – ПЗС-матрица с ортогональным переносом (OTCCD, OTA) – это устройство, способное смещать заряд во всех направлениях и разработанное для компенсации движения изображения по датчику в ситуациях, когда движение сцены или платформы

произошло во время интеграции изображения. Идея такого прибора была давно, но не было возможностей технической реализации [2]. Стоит отметить, что в виду крайней сложности подобной техники обработки изображения, реальная ПЗС-матрица с ортогональным переносом (OTA), представляет собой массив вентилей более мелких матриц (OTCCD). Рисунок 1(б) более подробно иллюстрирует расположение вентилей двух типов ячеек OTCCD в OTA.

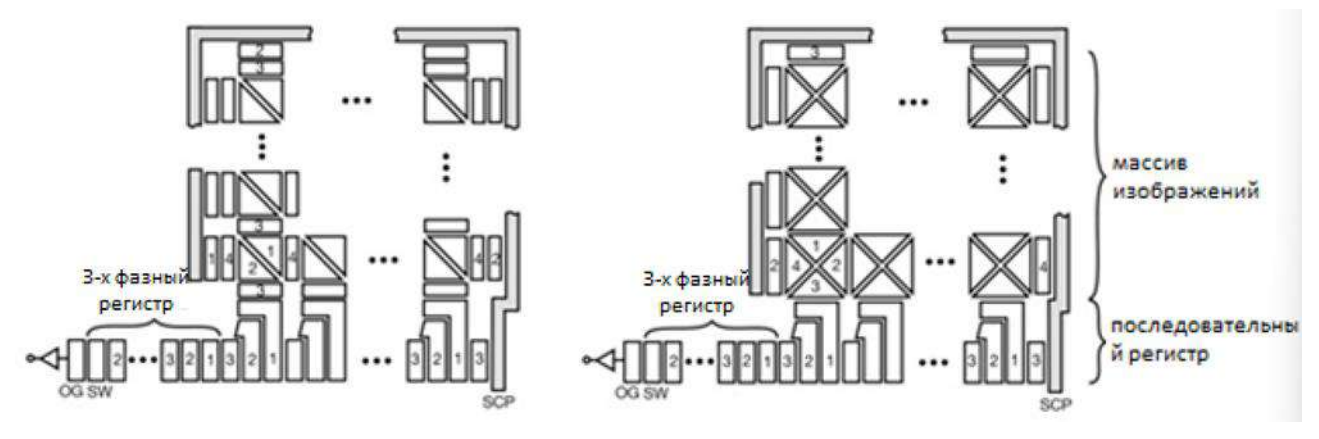

а – геометрия КМОП тип 1, б – геометрия КМОП тип 2

Рисунок 1 – Расположение вентилей в ячейках КМОП

Расположение пикселей на рисунке 1(а) использовалось в устройствах для оптической камеры, в то время как расположение, показанное на рисунке 1(б), называемое геометрией типа 2 или "мальтийский крест", было изготовлено только в небольших устройствах. В обоих случаях переливной дренаж или шпигат должен охватывать три стороны пиксельной матрицы, чтобы поглощать заряд, переносимый за границы матрицы. Шпигат также соединен с входным концом трехфазного регистра для обеспечения промывки последовательного заряда в обратном направлении. Важно отметить, что, учитывая подобную конструкцию, для OTA необходимо 4 фазы для считывания заряда и 4 слоя поликремния (Рисунок 2) [3].

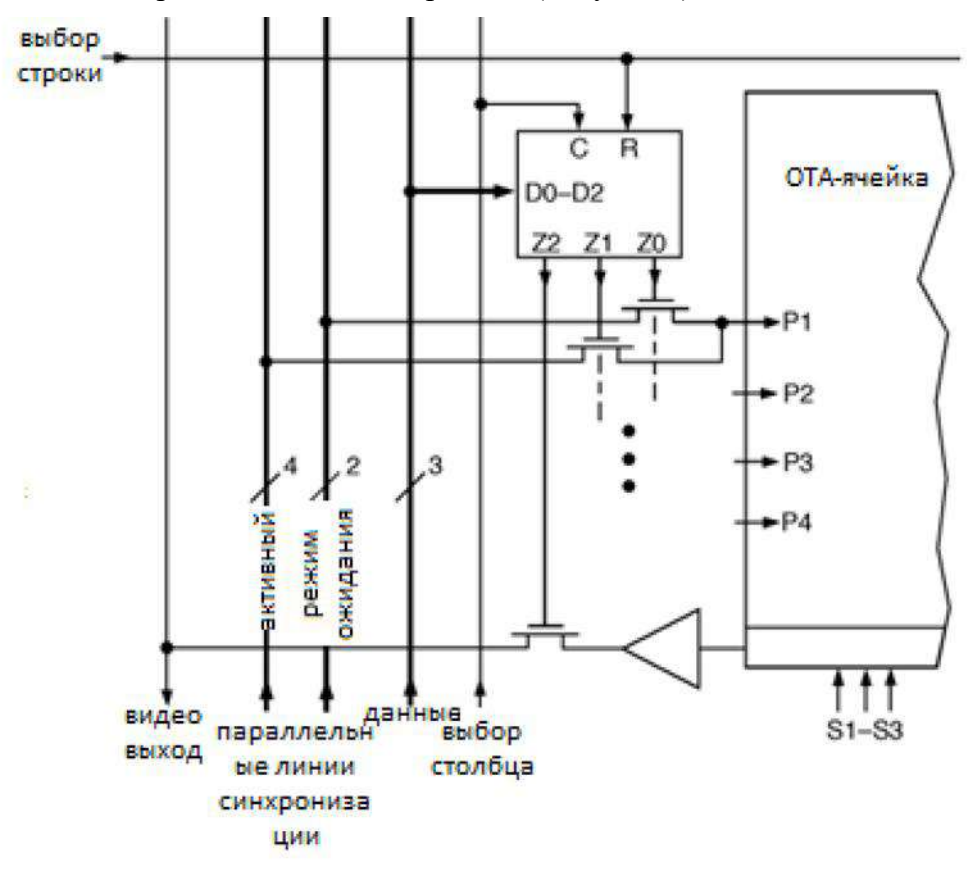

Рисунок 4 – Расположение линий управления и логики для каждой ячейки ОТА

Для понимания насколько перспективна подобная разработка рассмотрим человеческий глаз. Если посчитать количество колбочек и выходных аксонов из глаза, то можно определить, что качество изображения у здорового человека примерно 1.5 мегапикселя. Тем не менее, все мы видим мир в значительно большем качестве. Все дело в том, что наши глаза совершают микро и макросаккады (разичные быстрые, непроизвольные движения глазами). Мозг же, используя кроме массива полученных изображений ретинальную проекцию (свойство зрительной коры), объединяет всё в 1 изображение высокого качества. Таким образом можно сказать, что ОТА работает, по сути, как человеческий глаз. Аналогом ретинальной проекции там служат специальные корректоры, которые фиксируются на каких-то относительно неподвижных объектах (объектах с предсказуемой траекторией).

Таким образом, можно сделать вывод, что принцип работы ПЗС матрицы с ортогональным переносом практически идентичен принципу работы человеческого глаза. Данная технология, несмотря на свою молодость, имеет огромные перспективы. Уже сейчас она вытеснила все аналоги в астрономии. Крайне перспективно её использование в моделировании виртуальной реальности, в особенности в системах реального времени. В относительно недалеком будущем вполне возможно создание глазных имплантов, использующих подобные идеи.

#### **Библиографический список:**

1. Пресс Ф.П. Фоточувствительные приборы с зарядовой связью. – М.: Радио и связь, 1991. – 264 с. Текст: непосредственный.

2. John Tonry, Michael Cooper - The Orthogonal-Transfer Array: A New CCD Architecture for Astronomy [Электронный ресурс] [https://www.phys.hawaii.edu/~bellepix/hv/bib/burke\\_spie2018.pdf](https://www.phys.hawaii.edu/~bellepix/hv/bib/burke_spie2018.pdf) (Дата обращения 02.04.2023).

3. Принцип работы и устройство активно-пиксельных датчиков [Электронный ресурс] [https://www.keldysh.ru/papers/2003/prep85/prep2003\\_85.html](https://www.keldysh.ru/papers/2003/prep85/prep2003_85.html) (Дата обращения 02.04.2023).

#### <span id="page-23-1"></span><span id="page-23-0"></span>УДК 621.314.58

# **Влияние паразитных явлений на функционирование карбид-кремниевых полевых транзисторов**

Краснов Н. В.

Научный руководитель - Шпенст В. А. *Санкт-Петербургский горный университет, г. Санкт-Петербург, Россия*

<span id="page-23-2"></span>В статье рассматриваются паразитные явления, возникающие при эксплуатации карбидкремниевых полевых транзисторов с изолированным затвором. Представлено описание работы простейшей схемы силового преобразователя, выполненного на карбид-кремниевом транзисторе, с учетом влияния паразитных явлений. Также даны рекомендации по снижению негативного влияния паразитных явлений и применению их в целях более эффективного использования силового ключа.

Карбид-кремниевые полевые транзисторы с изолированным затвором (SiC MOSFET) в настоящее время находят все более широкое применение в качестве силовых ключей в составе различных преобразователей энергии. Применение данных транзисторов приводит к повышению энергетической эффективности работы преобразователя в целом, снижению потерь при переключении транзистора, а также к уменьшению массы и габаритных размеров преобразователя благодаря меньшим размерам транзистора и снижению потребности в радиаторах. Основным преимуществом SiC MOSFET, обеспечивающим более высокую эффективность работы по сравнению с традиционными кремниевыми транзисторами, является способность устойчивой работы при высоких частотах переключения (до нескольких МГц).

В то же время работа транзистора при высокой скорости переключения приводит и к возникновению ряда отрицательных последствий. К ним относятся довольно высокая вероятность ложных срабатываний транзистора и его преждевременного износа, а также

возникновение ряда паразитных явлений, заметно сказывающихся на процессе работы транзистора. Создание точной математической модели работы SiC MOSFET невозможно без учета паразитных явлений, присутствие которых является следствием особенностей внутренней структуры и монтажа транзистора на поверхности печатной платы.

Паразитные явления приводят к неравномерному распределению напряжения на параллельно включенных транзисторах, увеличению электромагнитных помех и повышению тепловых потерь. На схеме включения SiC MOSFET на рисунке 1 сплошным контуром обозначена модель транзистора с учетом элементарных компонентов, служащих для математического описания паразитных явлений. К данным компонентам относятся: межэлектродные емкости затвор-исток, затвор-сток и сток-исток (*Cgs*, *Cgd* и *Cds* соответственно), внутренние индуктивности затвора, истока и стока (*Lg\_in*, *Ls\_in* и *Ld\_in*) и соответствующие им внешние индуктивности контактов и подключенных проводников (*Lg\_out*, *Ls\_out* и *Ld\_out*), сопротивление цепи затвора *R<sup>g</sup>* и включенный встречно-параллельно паразитный диод (*VD*).

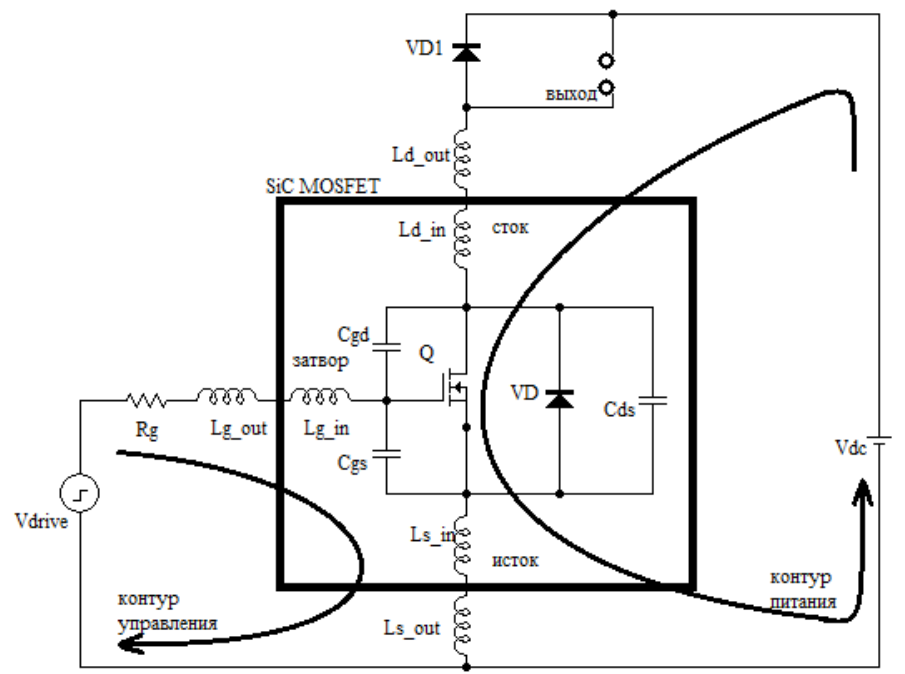

Рисунок 1 - Схема включения SiC MOSFET с учетом паразитных элементов

Паразитные межэлектродные емкости присутствуют по умолчанию из-за емкостных связей между слоями медных проводников и основанием транзисторного модуля. Наибольшее влияние на работу преобразователя оказывает емкость *Cgs*, превышающая в сто и более раз ближайшую к ней по значению емкость *Cgd* [1]. Следует отметить, что паразитные емкости SiC MOSFET (значения которых, как правило, не превышают 10 нФ) значительно меньше паразитных емкостей традиционных кремниевых транзисторов за счет меньших размеров кристаллов и позволяют уменьшить задержку между переключениями.

При каждом переключении транзистора происходит зарядка или разрядка паразитных емкостей, что приводит к возникновению токов смещения. Амплитуда последних определяется скоростью изменения напряжения на паразитных емкостях, их величинами и полным сопротивлением заземления радиатора. При этом следует отметить, что токи смещения, помимо очевидного негативного влияния на работу преобразователя и ее эффективность, оказывают и положительное воздействие, ограничивая скачок выходного напряжения [2].

В документации транзистора, как правило, указываются входная и выходная емкости, а также емкость обратного восстановления (*Ciss*, *Coss* и *Crss* соответственно). Зная их, можно получить значения паразитных емкостей:

$$
\begin{cases}\nC_{iss} = C_{gs} + C_{gd} \\
C_{oss} = C_{ds} + C_{gd} \\
C_{rss} = C_{gd}\n\end{cases} (1)
$$

Необходимо учитывать, что полученные по данной формуле значения паразитных емкостей соответствуют моменту равенства напряжения участка затвор-исток (*Vgs*) напряжению звена постоянного тока (*Vdc*). В противном случае значения емкостей корректируются с учетом значения напряжения участка затвор-исток, топологии схемы и параметров конкретного транзистора, поскольку паразитные емкости имеют нелинейные зависимости от *Vgs*.

Паразитные емкости оказывают наибольшее влияние на эффективность работы схемы. Определить энергетические потери при работе преобразователя, вызванные поочередной зарядкой и разрядкой паразитных емкостей можно по формуле:

$$
P_{C\_charge} = \frac{f_s(C_{gs}V_{drive}^2 + (C_{ds} + C_{gd})(V_{ds} + V_{diode})^2)}{2},\tag{2}
$$

где  $f_s$  – частота переключения транзистора;  $V_{drive}$  - амплитуда управляющего сигнала;  $V_{diode}$  – напряжение на диоде *VD1*.

Для снижения величин паразитных емкостей могут применяться различные решения. Так, возможно внесение следующих изменений в структуру основания транзисторного модуля: введение дополнительного медного слоя, увеличение толщины керамической подложки, использование изолирующих материалов с более низкой проводимостью. Также снижению паразитных емкостей способствует снижение полного сопротивления цепи заземления радиатора и уменьшение частоты переключения транзистора, однако в отношении SiC MOSFET последнее не имеет смысла, поскольку их применение обусловлено именно возможностью работы при высоких частотах переключения.

Создаваемые паразитными емкостями и индуктивностями колебательные контуры приводят к возникновению высокочастотных затухающих колебаний, ложным срабатываниям транзистора и скачкам напряжения и тока, что в свою очередь приводит к усилению электромагнитных помех, ограничению рабочих диапазонов тока и напряжения, а также к замедлению работы преобразователя.

Паразитные индуктивности электродов транзистора имеют, как правило, пренебрежимо малые значения благодаря высокому качеству компоновки модулей SiC MOSFET. Для уменьшения внешних паразитных индуктивностей при проектировании топологии преобразователя необходимо минимизировать длину соединений выводов транзистора со смежными компонентами. Также могут быть использованы дополнительные резистивноемкостные цепи, способствующие снижению величины паразитных индуктивностей. Последние, однако, приводят к увеличению габаритов устройства и росту энергетических потерь. Компромиссом в данном отношении является использование силовых модулей, сочетающих внутри корпуса SiC MOSFET и фильтрующий конденсатор емкостью порядка 0.1- 1 мкФ: в данном случае энергетические потери уменьшаются в сочетании с обеспечением снижения паразитной индуктивности по сравнению с внешним подключением фильтра [3]. Альтернативой рассмотренным способам снижения внешних паразитных индуктивностей является включение последовательно со стоком транзистора ферритового фильтра или параллельное включение конденсаторов переменной емкости: данные решения не приводят к значительному увеличению энергетических потерь.

Паразитный диод возникает из-за особенностей профиля распределения легирующей примеси в SiC MOSFET. Механизм возникновения паразитного диода при эксплуатации карбид-кремниевого полевого транзистора показан на рисунке 2.

Наличие паразитного диода оказывает существенное влияние на поведение транзистора, поэтому проектировщикам приходится рассматривать его как самостоятельный схемный элемент и либо предотвращать протекание через него тока при нахождении транзистора в выключенном состоянии, либо, напротив, задействовать его в этих целях и тем самым упрощать схему преобразователя. При выключении транзистора на выходе преобразователя наблюдается скачок тока, на величине которого также сказываются паразитные емкости, возникающие между шинами питания и выходной шиной преобразователя. Величина скачка тока имеет прямую зависимость от скорости переключения транзистора, при этом за счет сокращения длительности этого скачка суммарный переносимый заряд остается практически неизменным

при различных скоростях коммутации. Снижению рассматриваемого токового скачка способствует отведение тока по контуру паразитного диода, соответствующего выключенному транзистору. Еще большего подавления скачка тока можно добиться путем установки дополнительного диода параллельно транзистору, однако это приведет к увеличению тепловых потерь и, как следствие, снижению эффективности работы схемы.

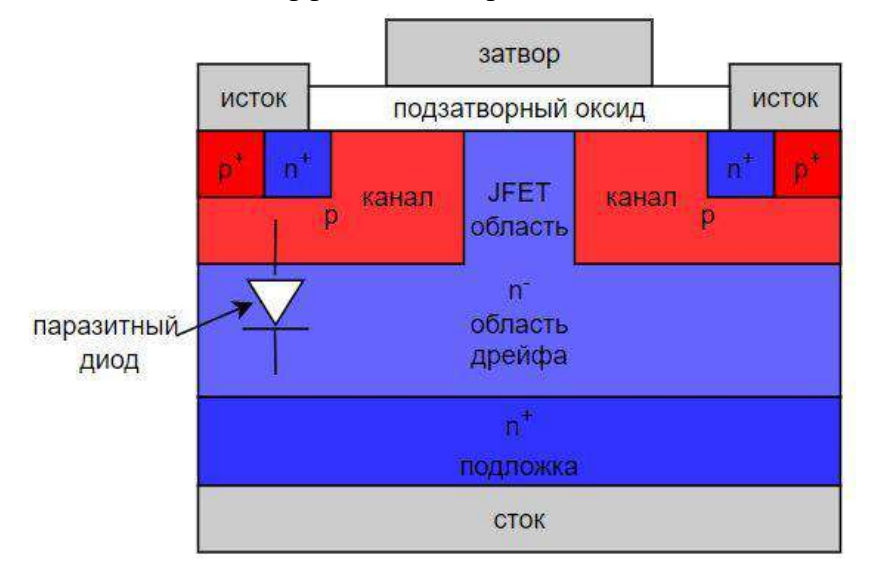

Рисунок 2 – Принцип возникновения паразитного диода в структуре SiC MOSFET

Учитывая функциональную значимость паразитного диода, его выход из строя представляется недопустимым. Увеличение прямого напряжения на паразитном диоде также нежелательно, поскольку ухудшает эффективность работы транзистора и преобразователя в целом. При проектировании схемы преобразователя необходимо учитывать, что паразитный диод разрушается под действием непрерывного прямого тока, что приводит к перенапряжениям и более высокому рассеянию мощности [4].

Для отвода тока от паразитного диода ввиду его уязвимости встречно-параллельно транзистору зачастую устанавливается карбид-кремниевый диод Шоттки, который характеризуется более низким значением падения напряжения во включенном состоянии и обладает более быстрым временем восстановления. Альтернативой данному решению является добавление n-слоя, что может повысить надежность SiC MOSFET и обеспечить дополнительный контур протекания обратных токов, тем самым предотвращая пробой паразитного диода. Затраты на реализацию такого решения ниже, чем в случае установки дополнительного диода Шоттки.

Рассмотрим режимы работы простейшей схемы включения SiC MOSFET, приведенной на рисунке 1 с учетом рассмотренных паразитных элементов. В момент подачи на затвор управляющего импульса включения транзистора, ток затвора осуществляет зарядку паразитных емкостей *Cgs* и *Cgd*. В это же время *Vgs* растет и при достижении им порогового значения происходит включение транзистора; до этого момента ток в цепи стока отсутствует.

Начиная с момента включения, ток через канал транзистора возрастает от нулевого значения, что приводит к падению напряжения на внутренних и внешних паразитных индуктивностях стока и истока и, как следствие, к небольшому снижению напряжения на участке сток-исток (*Vds*). Также возникновение напряжения на *Ls\_in* и *Ls\_out* сказывается на протекании тока в контуре управления; в последнем продолжается процесс заряда паразитных емкостей. При этом емкость, заряжающаяся медленнее, предотвращает снижение *Vds*. Постепенно *Vgs* становится постоянным (*Vm*), а ток через *Cgs* становится пренебрежительно мал. Включение транзистора завершается по достижении *Vds* рабочего значения, после чего транзистор начинает работать в активном режиме; *Vgs* снова продолжает увеличиваться.

В момент спада управляющего импульса *Cgs* и *Cgd* начинают разряжаться по контуру управления, а *Vgs* падает при неизменном токе через канал. Транзистор продолжает работать в активном режиме до момента, когда *Vgs* не станет равным *Vm*, после чего транзистор переходит в

режим насыщения. По мере работы в режиме насыщения сопротивления канала транзистора растет, а заряженные емкости *Cgs* и *Cgd* начинают разряжаться на емкость p-n перехода диода *VD1*. Последнее приводит к возникновению описанных ранее токов смещения и снижению тока через канал транзистора, что в свою очередь, приводит к индуцированию напряжения на *Ls\_in* и *Ls\_out*.

Из-за изменения полярности напряжения в контуре питания открывается диод *VD1* и через него начинает протекать ток канала транзистора. После того, как *Vds* станет равным *Vdc*, степень заряда на емкости *Cgd* перестает играть роль в работе контура управления и лишь участвует в колебаниях тока и напряжения в цепи питания. Полное выключение транзистора обеспечивается, когда *Vgs* становится нулевым и ток нагрузки протекает полностью через *VD1*. При этом продолжают наблюдаться колебания тока и напряжения контура питания.

#### **Библиографический список:**

1. Yuan D. et al. Improved Analysis Model of SiC Power MOSFET with Staged Critical Parameters //Journal of Physics: Conference Series. – IOP Publishing, 2021. – Т. 1754. – №. 1. – С. 012134

2. Acharya S. et al. A 10-kV SiC-MOSFET (Gen-3) Half-Bridge Module-Based Isolated Bidirectional DC–DC Converter Block for Medium-Voltage High-Power Applications //IEEJ Transactions on Electrical and Electronic Engineering. –  $2021. - T. 16. - N_2. 1. - C. 127-138$ 

3. Cougo B. et al. Characterization of Low-Inductance SiC Module With Integrated Capacitors for Aircraft Applications Requiring Low Losses and Low EMI Issues //IEEE Transactions on Power Electronics. – 2020. – Т. 36. – №. 7. – С. 8230-8242

4. Ngwashi D. K., Phung L. V. Recent review on failures in silicon carbide power MOSFETs //Microelectronics Reliability. – 2021. – Т. 123. – С. 114169

#### <span id="page-27-0"></span>УДК 681.121.89.082.74

## **Применение нового типа автономных счетчиков ППД на одиночных скважинах с необустроенной инфраструктурой**

Карманова К. И., Креховецкий Я. М., Кудряшов А. А. *ООО «ЛУКОЙЛ-Коми» ТПП «ЛУКОЙЛ-Ухтанефтегаз», г. Ухта, Россия*

<span id="page-27-1"></span>ТПП «ЛУКОЙЛ-Ухтанефтегаз» занимается разработкой южной группы месторождений на территории Республики Коми в 7 районах. В состав ТПП входят 23 месторождения. Для поддержания пластового давления на месторождениях используются нагнетательные скважины с оборудованными узлами учета воды. Эксплуатационных фонд нагнетательных скважин составляет 348 и 61 водозаборных.

В ТПП «ЛУКОЙЛ-Ухтанефтегаз» существует ряд нагнетательных скважин не обеспеченных индивидуальной замеряемостью (групповые замеры), из-за отсутствия инфраструктуры по месту, в связи с большими затратами на их капитальное строительство, а именно: Зап. Тэбукское н.м: скв.№№ 503,246; Расьюское н.м: скв.№6, Северо-Савиноборское н.м: скв.№№ 250, 196, Пашнинское н.м: скв. №№ 134, 274, 137, 304, 806.

В рамках выполнения плановых показателей по индивидуальной замеряемости, предлагается внедрение нового типа автономного счетчика ППД, не уступающий по метрологическим характеристикам, стоимости и габаритам, на кустовых площадках с необустроенной инфраструктурой.

Цель работы: обеспечить индивидуальную замеряемость нагнетательных скважин с необустроенной инфраструктурой.

Для достижения цели поставлены следующие задачи:

1. Рассмотреть варианты обустройства одиночных скважин.

2. Осуществить подбор оборудования согласно заявленных требований.

3. Техническая и экономическая оценка предлагаемых вариантов обустройства.

4. Провести анализ оптимального варианта для оперативного учета воды.

В ходе исследования выявлены следующие варианты обустройства одиночных нагнетательных скважин, а именно:

1. Обустройство инфраструктурой.

2. Применение накладного расходомера.

3. Внедрение автономного расходомера.

Рассмотрим первый вариант обустройства. Он предполагает строительство инфраструктуры, а именно: строительство ВЛ, установка КТП, монтаж шкафа СТМ, узел учета воды, установка мачты связи и постоянное техническое обслуживание.

Таким образом, затраты на обустройство одной нагнетательной скважины составят 8,95 млн. руб.

Второй вариант обустройства одиночной скважины – применение накладного расходомера.

При данном варианте можно выделить ряд недостатков:

1. Требует значительное количество времени для установки;

2. Измерительный участок должен быть приведен к определенным условиям: поверхность трубопровода должна быть зачищена для установки чувствительных элементов накладного (переносного) расходомера;

3. Показания расхода жидкости по месту эксплуатации, без передачи данных в систему телемеханики КЦДНГ;

4. Ограничение работы при отрицательных температурах.

Третий вариант обустройства – внедрение автономного расходомера УРЖ2КМ.

Принцип действия расходомеров жидкости ультразвуковых УРЖ2КМ основан на измерении времени распространения импульсов ультразвукового колебания через двигающуюся жидкость. Разность между временем распространения ультразвуковых импульсов в прямом и обратном направлениях относительно движения жидкости пропорциональна скорости ее потока и, следовательно, ее расходу.

Возбуждение ультразвуковых колебаний осуществляется пьезоэлектрическими преобразователями, располагаемыми на участке трубопровода, в котором производится измерение расхода жидкости. В зависимости от установки пьезоэлектрических преобразователей относительно сечения потока скорость последнего измеряется по двум или одному каналу ультразвуковых колебаний.

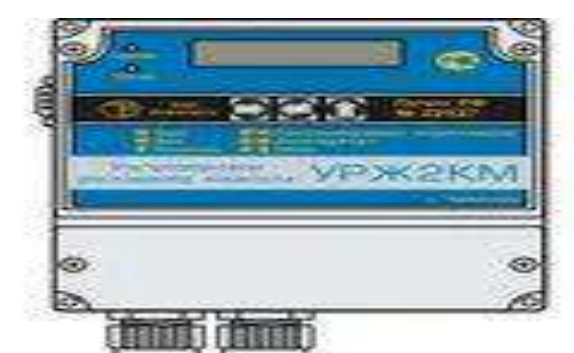

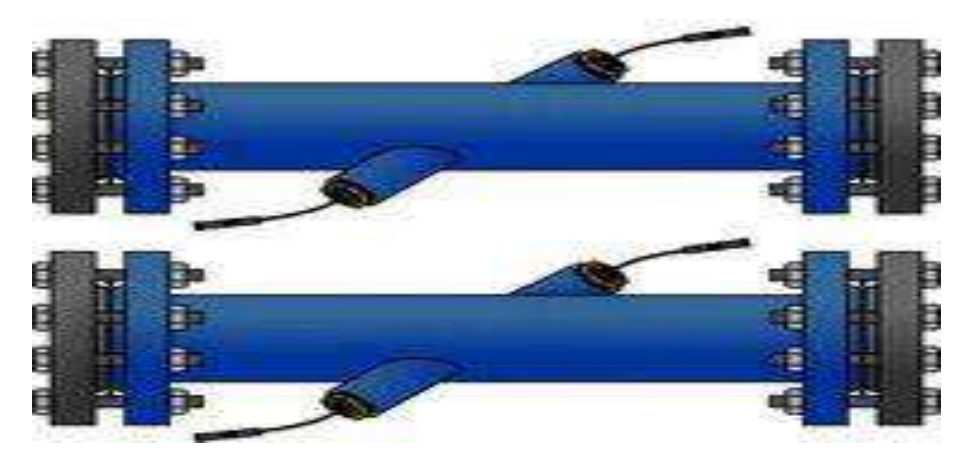

Рис.1 – расходомер УРЖ2КМ

Основные преимущества данного расходомера – автономность по питанию (не требует электроэнергии, КТП, эстакад, шкафов СТМ); встроенный датчик давления и температуры; передача данных по радиоканалу (уход от линий и матч связи); полный цикл сборки отечественного производителя (уход от импортозамещения); гибкий подход/решение по передачи данных с нижнего на верхний уровень (счетчик-SCADA) без дополнительных затрат на ПО; оперативное обнаружение и принятие решения при разгерметизации водовода.

В 2022 году заключено соглашение между ТПП «ЛУКОЙЛ-Ухтанефтегаз» и производителем ЗАО «ТЕСС-Инжиниринг» о передаче на безвозмездной основе расходомера УРЖ2КМ в ОПИ.

В настоящее время в КЦДНГ-3 ТПП «ЛУКОЙЛ-Ухтанефтегах» проводятся опытнопромышленные испытания расходомера УРЖ2КМ на нагнетательной скважине №137 Пашнинского месторожденя.

По результатам ОПИ за март 2023 отклонений в работе ультразвукового расходомера не выявлено, показания мгновенного и накопительного расхода стабильные.

#### **Библиографический список:**

1. Расходомер УРЖ2КМ Модель 2 [Текст]: руководство по эксплуатации ТЕСС 421457.015 РЭ, Чебоксары 2020. – 41 с.

#### <span id="page-29-0"></span>УДК 681.518.5

## <span id="page-29-1"></span>**Обеспечение бесперебойного мониторинга параметров работы магистрального нефтепровода путем разработки и внедрения мобильного комплекса телемеханики**

#### Вязов Д. С.

Научный руководитель - Миндияров А. А. *АО «Транснефть – Север» Ухтинское РНУ, НПС «Ухта-1», г. Ухта, Россия*

<span id="page-29-2"></span>Основным технологическим приоритетом, предусмотренным Программой инновационного развития ПАО «Транснефть» на период 2022-2026 годы является развитие и внедрение современных передовых технологий, обеспечивающих высокий уровень надёжности, промышленной и экологической безопасности, а также повышение энергоэффективности и энергосбережения. Анализируя актуальные вопросы, которые стоят перед Компанией на данный момент в области автоматизированных систем управления технологическим процессом, можно выделить вопрос глобального контроля как над площадочными объектами, так и над линейной частью. Именно с этой целью одним из направлений развития технологий и перспективных исследований на перспективу до 2036 года определено создание системы управления техническим состоянием объектов линейной части магистральных трубопроводов с применением технологии «цифровых двойников».

В данной работе проводится оценка обеспечения бесперебойного контроля параметров работы трубопровода в настоящее время, предлагается способ обеспечения бесперебойного мониторинга параметров работы магистрального нефтепровода путем разработки и внедрения мобильного комплекса телемеханики. Для оценки текущего состояния был проведен анализ способов реализации передачи информации с датчиков контролируемого объекта в диспетчерский пункт, выявлены проблемные моменты отрасли. Выбрана техническая база элементов для выполнения проекта. Создана модель опытного образца. Проанализирована работа модели при различных режимах и условиях. Приведено технико-экономическое обоснование выбранного решения.

Таким образом, обеспечение постоянного контроля над параметрами работы трубопровода является важной задачей. Однако, в процессе транспортировки нефти и нефтепродуктов по системе магистральных трубопроводов могут образовываться «слепые зоны» (неконтролируемые участки) вследствие проведения реконструкций, аварийновосстановительных работ и т.п. Соответственно, существует необходимость временно телемеханизировать вантузный колодец, колодец отбора давления за счет обеспечения их автономностью на определенное время.

**Цель и задачи.** Цель работы – разработка и внедрение мобильного комплекса телемеханики для обеспечения бесперебойного мониторинга параметров работы магистрального нефтепровода (МН).

Для достижения поставленной цели определены следующие задачи:

- 1. Провести анализ способов реализации передачи информации с датчиков контролируемого объекта в диспетчерский пункт.
- 2. Выбрать техническую базу элементов для выполнения проекта.
- 3. Создать модель опытного образца.
- 4. Проанализировать работу модели при различных режимах и условиях.

5. Обосновать технико-экономическую эффективность выбранного решения.

**Методы исследования.** Основные требования, предъявляемые к мобильному комплексу телемеханики во время разработки, заключаются в следующем:

- возможность подключения комплекса к различному типу датчиковой аппаратуры (аналоговые датчики: давления, температуры загазованности; дискретные датчики: сигнализаторы уровня, термосопротивления, вскрытия, затопления);

- подключение как к проводным сетям передачи данных, так и к беспроводным (GSM);

- соответствие требованиям взрывозащиты согласно отраслевого регламента ПАО «Транснефть».

Часть колодцев отбора давления, вантузных колодцев располагается вблизи блок-боксов пунктов контроля и управления (ПКУ). В этих случаях проблема мониторинга параметров работы трубопровода при реконструкциях решается прокладкой резервных кабелей между шкафом телемеханики (ШТМ) и датчиками, расположенными внутри колодца. Однако, на период реконструкции ПКУ, ШТМ теряется контроль над показателями работы трубопровода. Объектом исследования станет участок МН Ухтинского РНУ АО «Транснефть-Север». Здесь расположено 16 вантузных колодцев, удаленных от коммуникаций. Удаленность от ближайших контролируемых пунктов (КП) различная. Самый удаленный вантузный колодец располагается на расстоянии 13 км. от ближайшего КП на участке МН «Ухта-Ярославль».

Исходя из данного анализа, существует необходимость временной телемеханизации колодцев. Ключевая проблема при этом заключается в передаче информации, получаемой с датчиков, а также в электроснабжении устройств, осуществляющих передачу данных. Таким образом, требуется разработать комплекс, состоящий из датчиков и устройств приёма-передачи. Важным фактором становится мобильность данной системы – необходимо обеспечить возможность силами одной бригады в максимально короткое время развернуть на месте комплекс и провести предпусковую настройку.

Существует несколько способов реализации передачи данных с датчиков, а именно: проводная связь; радиосвязь; GSM-связь.

Анализируя данные варианты реализации связи и оценивая карту покрытия сети GSM на объектах Ухтинского РНУ, утверждаем GSM-канал как основной способ передачи данных проектируемого мобильного комплекса (рисунок 2).

При разработке переносного комплекса телемеханики необходимо обеспечить возможность применения его для широкого класса объектов.

На линейной части МН присутствуют следующие типы датчиков:1) аналоговые: датчики давления (Yokogawa EJX530A); датчики загазованности (СГОЭС); датчик температуры (ТСПУ 014.10Инд); радарные уровнемеры (Eclipse); 2) дискретные: датчики уровня (ПМП -152); датчики вскрытия (ИО); датчики прохождения очистных устройств (ДПС).

Кроме того, есть объекты с датчиками, которые используются только в конкретном случае (измерение загазованности и коррозии трубы на пересечении с железнодорожным переездом близ НПС «Чикшино»).

Для изготовления мобильного комплекса телемеханики требуются следующие конструктивные элементы:

- контроллер;

- GSM-модемы для приема-передачи информации от контроллера;
- аккумуляторные батареи для автономного питания комплекса;
- корпус для механической защиты и обеспечения условия мобильности;
- кабельные вводы для подключения датчиковой аппаратуры;
- плата заряда аккумулятора для осуществления подзарядки АКБ;
- средства теплоизоляции для обеспечения оптимальных условий.

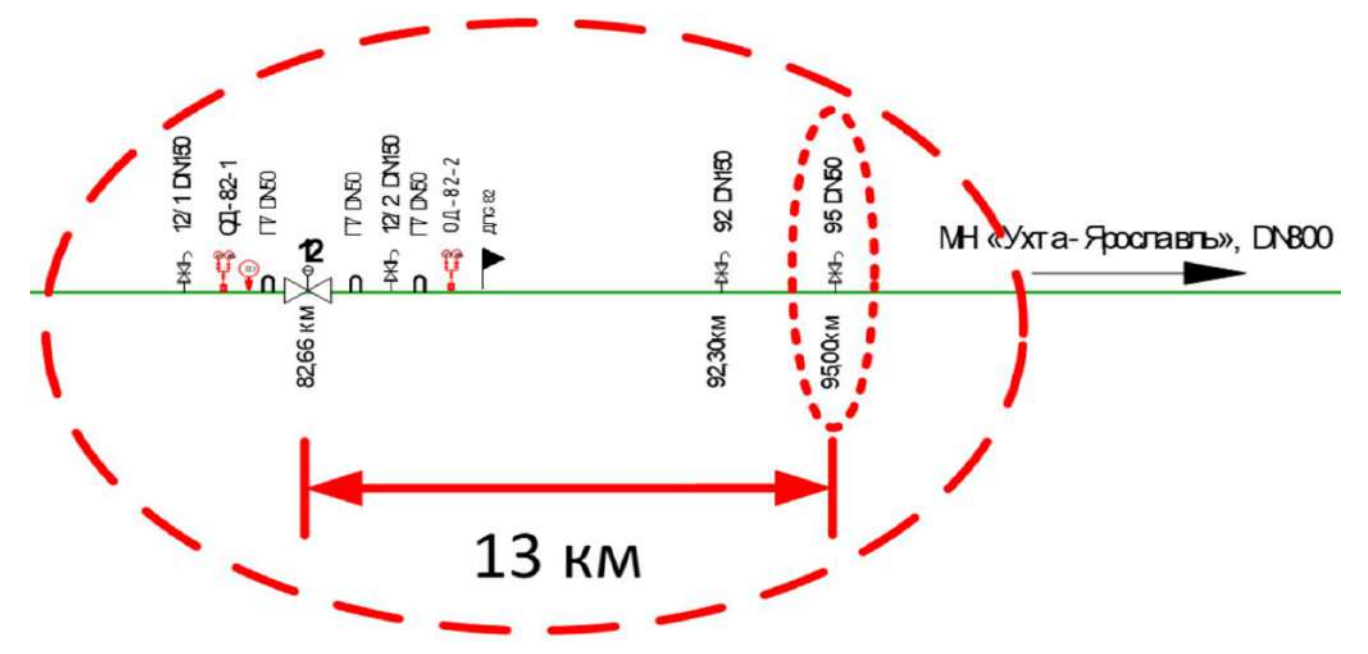

Рисунок 1 – Удаленный вантузный колодец

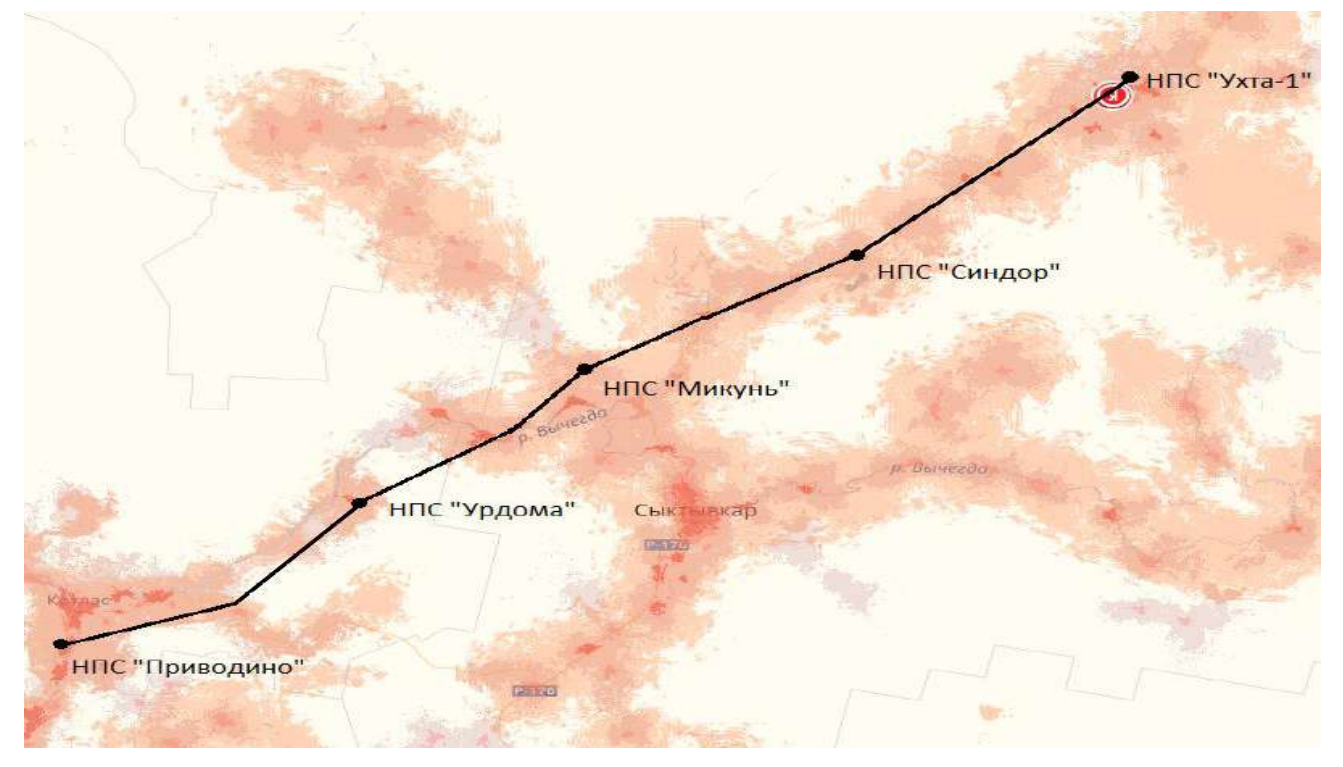

Рисунок 2 – Карта покрытия сети GSM мобильного оператора МТС и Yota

Ключевой составляющей разрабатываемой системы становится контроллер, который возможно будет подключить к широкому спектру датчиков. Также контроллер должен иметь возможность осуществлять как проводное подключение к сетям передачи данных, так и беспроводное по GSM каналу (например, в случае обрыва кабеля связи или при значительном удалении от ПКУ). Помимо этого, контроллер должен обладать низким энергопотреблением, чтобы обеспечить достаточную автономность. Инновационные проекты, приоритетные

технологии и направления технологического развития ПАО «Транснефть» направлены на обеспечение полной независимости Компании от внешних зарубежных рынков поставки продукции (импортозамещение). Следовательно, рассматриваются исключительно контроллеры отечественного производства. В ходе анализа контроллеров, представленных на рынке было принято решение использовать отечественный контроллер Сателлит-Э-02, производства ООО «НПА Вира Реалтайм».

Компания успешно работает с 1989 года, предлагает комплексные высокотехнологические решения для АСУ ТП и систем связи с использованием наиболее перспективных и современных технических средств.

Программируемые контроллеры САТЕЛЛИТ-Э исполнения 02 используются в качестве малоинформативного контроллера в составе программно-технических комплексов (рисунок 3).

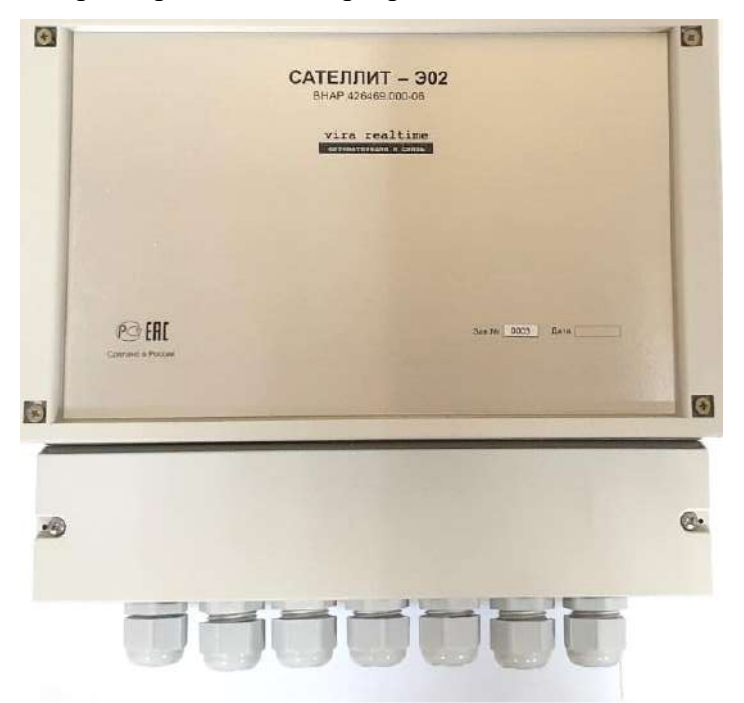

Рисунок 3 – Контроллер Сателлит-Э-02 производства ООО «НПА Вира Реалтайм»

Наличие многообразия интерфейсов и поддерживаемых протоколов позволяют использовать контроллеры данного исполнения в качестве контроллеров связи.

Базовая плата контроллера разработана на микроконтроллере с ARM-ядром с поддержкой операционной системы реального времени (ОС РВ). Для передачи информации в контроллере предусмотрены интерфейсы RS232/RS422/RS485 и Ethernet. На уровне программного обеспечения поддерживаются следующие базовые протоколы обмена: ГОСТ Р МЭК 60870-5-104, MODBUS RTU, MODBUS TCP. В качестве сервисных протоколов поддерживаются протоколы FTP, SNTP, Telnet. При использовании GSM/GPRS модема возможна передача событий через SMS-сообщения. Дополнительно, к портам RS232/RS422/RS485 предусмотрено подключение внешних модемов (PLC модемы для работы по высоковольтным линиям, радиомодемы 433 МГц и пр.)

Помимо этого, данная модель обладает функцией ждущего режима, позволяющая существенно снизить энергопотребление. Есть возможность как программного вывода контроллера из ждущего режима, так и пробуждения по внешнему возмущению (например, «сработка» затопления в колодце).

В базовой комплектации контроллер способен воспринять 8 сигналов телеизмерений и 2 сигнала телесигнализации, но за счет применения субблоков расширения данный показатель можно расширить до 16/10 соответственно.

Выбранный контроллер, как было сказано выше, сочетает в себе возможность обеспечения как проводной связи (Ethernet), так и беспроводной связи GSM, с возможностью передачи данных посредством SMS сообщений или по GSM каналу.

Контроллер передает данные по GSM каналу по протоколу МЭК 61870-104. Если будет использоваться несколько контроллеров, то их средствами мобильного оператора можно объединить в виртуальную сеть с возможностью передачи сообщений друг другу и на GSM роутер в РДП (ТДП). Извне (с других сим-карт или из интернета) в эту сеть попасть невозможно. SIM-карты устанавливаются специальные - только для передачи данных (на этих картах заблокированы голосовые сообщения, смс сообщения и т.д.), за каждой SIM-картой свой статический IP адрес (т.е. производить действия по краже таких карт для обслуживающего персонала нет смысла; выйти в интернет или позвонить с них нельзя).

**Результаты и обсуждения.** В качестве объекта исследования использовался колодец отбора давления. Первоначально колодец необходимо оборудовать необходимыми датчиками. В качестве датчика затопления предлагается использовать двухуровневые датчики затопления. Также необходимо оборудовать колодец датчиком вскрытия на основе геркона. В случае наличия ограждения колодца, калитку необходимо оборудовать датчиком вскрытия. Добавим к вышеперечисленному датчик давления и получим общее количество сигналов, которое необходимо без потери качества передать в диспетчерский пункт.

Особенность предлагаемой схемы заключается в нижеследующем: как было отмечено выше, контроллер Сателлит Э-02 имеет возможность как программного выхода из ждущего режима, так и пробуждения по внешнему возбуждению. Так как затопление колодца является аварийным сигналом, влияющим на транспортировку нефти, то данные сигналы будут «пробуждать» контроллер – следовательно они будут обладать непосредственным питанием от аккумулятора и при замыкании датчика (затопление колодца) выдавать сигнал на контроллер. Будет происходить пробуждение контроллера и отправка сообщения в диспетчерский пункт о возникновении аварийной ситуации.

Далее приведена типовая схема подключения комплекса к колодцу отбора давления (рисунок 4).

Сборка мобильного комплекса происходила в несколько этапов:

- сбор необходимых компонентов;

- размещение элементов на монтажной плате с целью определить их оптимальное расположение относительно друг друга для повышения эргономики;

- закрепление элементов, монтаж соединений;

- установка sim-карты, подключение антенны;

- настройка связи контроллер – персональный компьютер (ПК);

- первоначальная настройка оборудования;

- тестовые сессии связи.

Для оценки реальной работы мобильного комплекса телемеханики необходимо организовать опытную эксплуатацию, оценить фактическое время автономной работы, при выявлении недостатков провести работу по их устранению. В дальнейшем требуется расширить количество передаваемых сигналов телеизмерения, телесигнализации, в том числе, передавать дополнительно сигнал прохождения очистного устройства.

Установка конструктивных элементов на монтажную панель показана на рисунке 5.

Нами постоянно ведется поиск по доработке, модернизации мобильного комплекса телемеханики с целью увеличения автономного времени работы, оптимизирования формфактора. Так, например, предлагается рассмотреть возможность использования солнечной панели в качестве альтернативного источника питания для комплекса.

Актуальным остается вопрос обеспечения скорости установки комплекса на месте. Предлагается рассмотреть вопрос использования быстросъемных контактов, которые будут обеспечивать быстрое подключение устройства, сохраняя при этом выполнение условий герметичности, пылевлагозащиты, взрывозащиты.

Фактором технической и экономической эффективности внедрения предложения в системе «Транснефть» является то, что мобильный комплекс телемеханики призван увеличить безопасность и надежность эксплуатации нефтепровода в соответствии с Программой инновационного развития ПАО «Транснефть» на период 2022-2026 г.

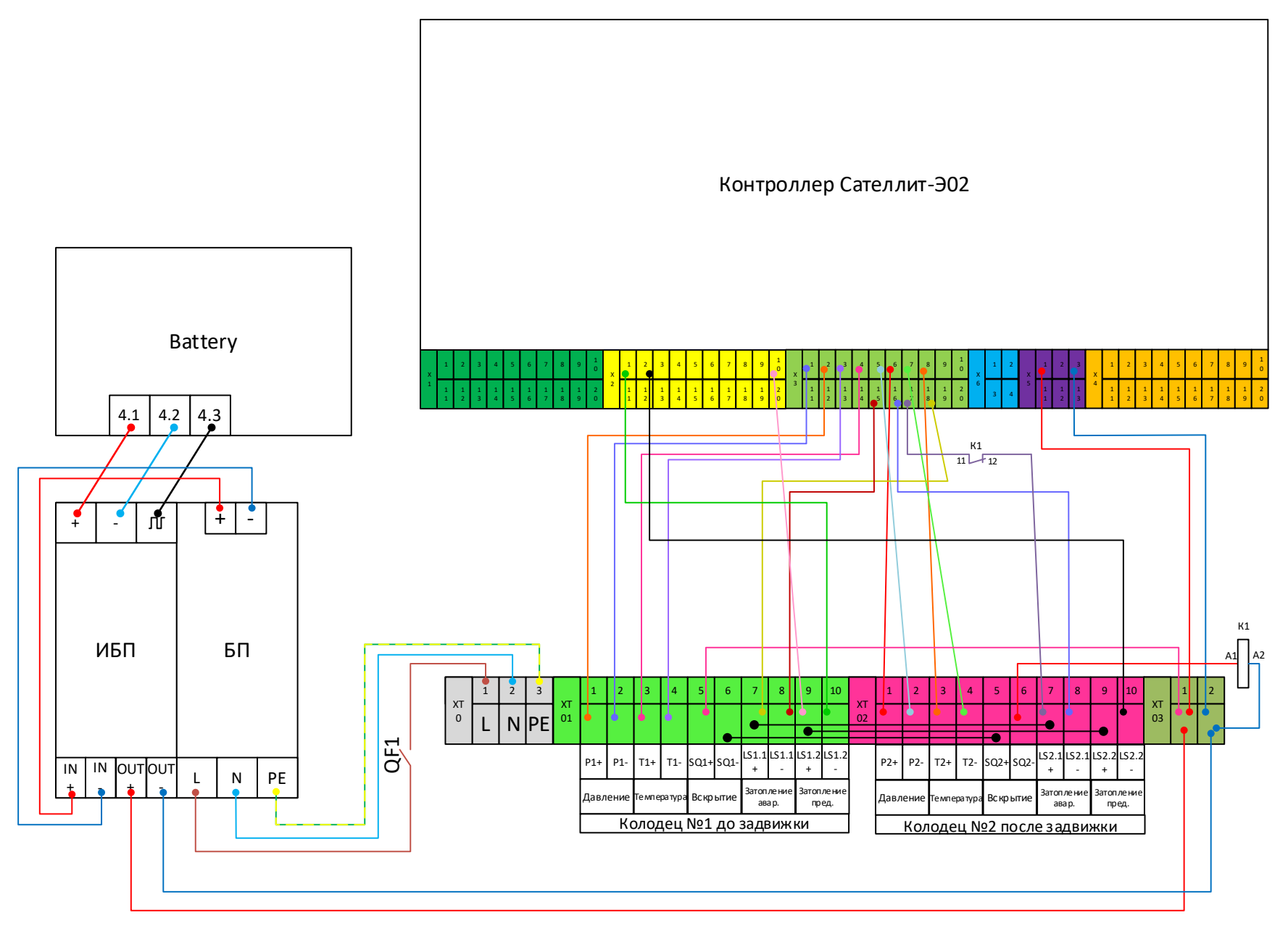

Рисунок 4 – Схема подключения мобильного комплекса телемеханики

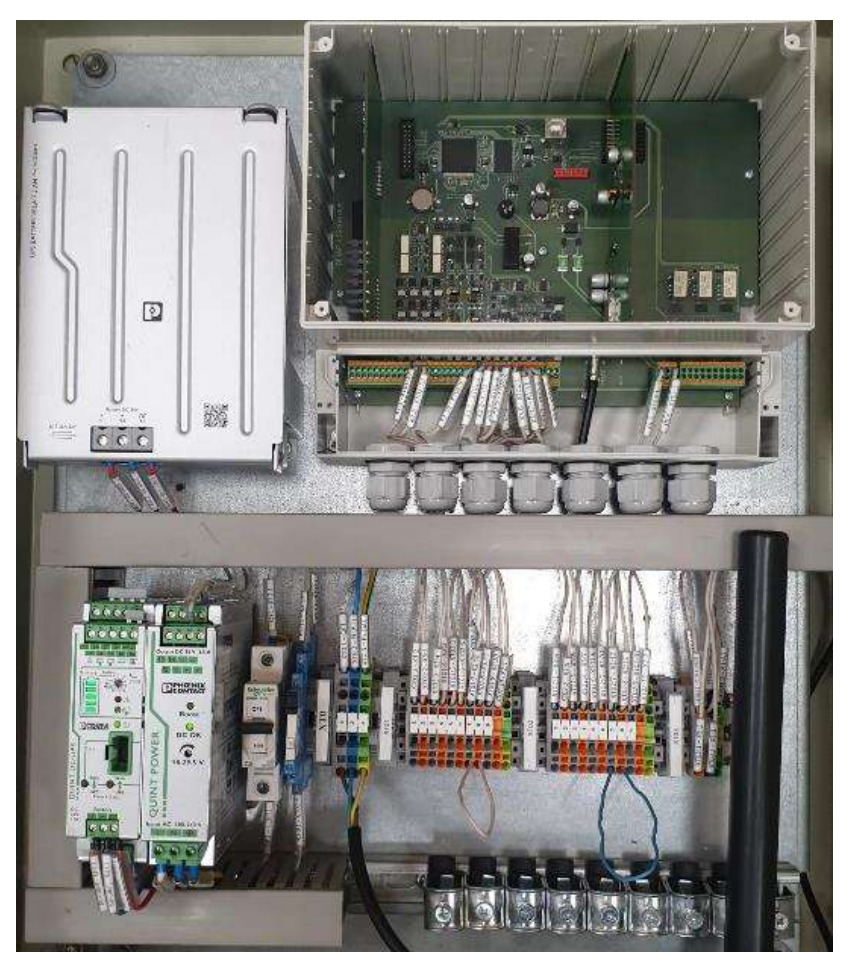

Рисунок 5 – Установка конструктивных элементов на монтажную панель

**Заключение.** В настоящей работе рассмотрена проблема обеспечения бесперебойного мониторинга параметров работы трубопровода. Обоснована необходимость временной телемеханизации вантузных колодцев, колодцев отбора давления, связанная с аварийновосстановительными работами, реконструкциями. Проанализированы основные способы реализации передачи данных. Определено, что наиболее подходящими являются варианты использования GSM-канала и оптической линии связи. В ходе разработки опытного образца устройства установили, что для изготовления мобильного комплекса телемеханики потребуются следующие элементы:

- программируемый логический контроллер – вычислительный центр;

- GSM-модемы для приема-передачи информации от контроллера;
- аккумуляторные батареи для автономного питания комплекса;
- корпус для механической защиты и обеспечения условия мобильности;
- кабельные вводы для подключения датчиковой аппаратуры;
- плата заряда аккумулятора для осуществления подзарядки аккумуляторной батареи;

- средства теплоизоляции – для обеспечения оптимальных условий.

Разработан опытный образец комплекса, который позволит обеспечить мониторинг за состоянием контролируемого пункта во время реконструкций в режиме автономности до 5 суток, и увеличит надежность и безопасность эксплуатации нефтепровода.

Рассмотрен возможный вариант сборки мобильного комплекса телемеханики, выполнен подбор необходимого оборудования и произведен расчет времени разряда аккумулятора в зависимости от тока нагрузки.

Мобильность данной системы может обеспечить возможность силами одной бригады в максимально короткое время развернуть на месте комплекс и провести предпусковую настройку.

Проведен экономический расчёт, который показал, что при использовании оптического канала связи стоимость комплекса телемеханики составит – 332220 руб., а при использовании GSM-канала – 89100 руб.
Таким образом, представленный мобильный комплекс телемеханики отвечает поставленным условиям и может обеспечить бесперебойный мониторинг параметров работы магистрального нефтепровода. В дальнейшем требуется провести опытную эксплуатацию комплекса, расширить количество передаваемых сигналов телеизмерения, телесигнализации, в том числе, передавать дополнительно сигнал прохождения очистного устройства.

### **Библиографический список:**

1. Паспорт «Программа инновационного развития ПАО «Транснефть» на период 2022-2026 годы». – ПАО «Транснефть». – 2022. – 12 с.

2. РД-35.240.50-КТН-109-17. «Магистральный трубопроводный транспорт нефти и нефтепродуктов. Автоматизация и телемеханизация технологического оборудования площадочных и линейных объектов. Основные положения». – ПАО «Транснефть». – 2017. – 472 с.

3. РД-35.240.50-КТН-168-19. «Магистральный трубопроводный транспорт нефти и нефтепродуктов. Автоматизированные системы управления технологическими процессами. Техническое обслуживание и ремонт». – ПАО «Транснефть». – 2019. – 239 с.

4. Сайт «НПА Вира Реалтайм» [Электронный ресурс]. – Режим доступа: http://www.rlt.ru (дата обращения: 23.07.2022)

5. Шарапов, В.М. Датчики. Справочное пособие /В.М. Шарапов, Е.С. Полищук, Н.Д. Кошевой, Г.Г. Ишанин, И.Г. Минаев, А.С. Совлуков// – М. Техносфера. – 2012. – 624 с.

### УДК 621.313

### **Модернизация настройки спутниковых антенн на станциях телерадиовещания**

Кокин Р. О., Вайник К. В.

Научный руководитель – Уляшев А. Е. *Ухтинский государственный технический университет, г. Ухта, Россия*

На станциях телерадиовещания применяют спутниковые антенны в качестве основного источника сигнала. Существует несколько причин, требующих перенастройки спутниковой антенны на другой космический аппарат: вероятность выхода из строя основного спутникового аппарата; внешняя помеха, которая не позволяет полезному сигналу достичь антенны; необходимость в смене спутника из-за выхода срока эксплуатации или окончание срока аренды космического аппарата.

Любое нарушение вещания телевизионных программ или радио является недопустимым. Время нарушения вещания должно сводится к минимуму. В связи с этим возникает необходимость в оперативной перенастройке спутниковой антенны на заданный космический аппарат. В данной работе предлагается модернизировать систему спутникового приёма, чтобы сокращать время нарушения вещания до минимума в случае необходимости в смене космического аппарата. [1]

Одним из возможных решений данной проблемы является применение электропривода в составе с редукторами для позиционирования спутниковой антенны на нужную точку на небесной сфере. В дополнение к электроприводу необходимо разработать программное обеспечение, которое позволит управлять антенной и позиционировать её на заданный угол как по азимуту, так и по высоте.

В качестве электропривода предлагается использовать шаговый двигатель (рисунок 1), так как он имеет ряд преимуществ: малый угол шага, высокий удерживающий момент на низких скоростях вращения, отсутствие необходимости в обратной связи по угловому положению, высокая распространенность шаговых двигателей, низкая стоимость. [2]

В связке с шаговым двигателем предлагается использовать червячный редуктор (рисунок 2), который имеет следующие преимущества перед другими редукторами: компактность редукторной передачи, высокое передаточное число (высокая точность позиционирования на космический аппарат и высокий момент), плавность хода передачи и уникальное свойство червячной передачи – самоторможение. Явление самоторможения заключается в невозможности прокручивания ведомого (выходного) вала внешней нагрузкой при передаточных числах от 35 и выше.

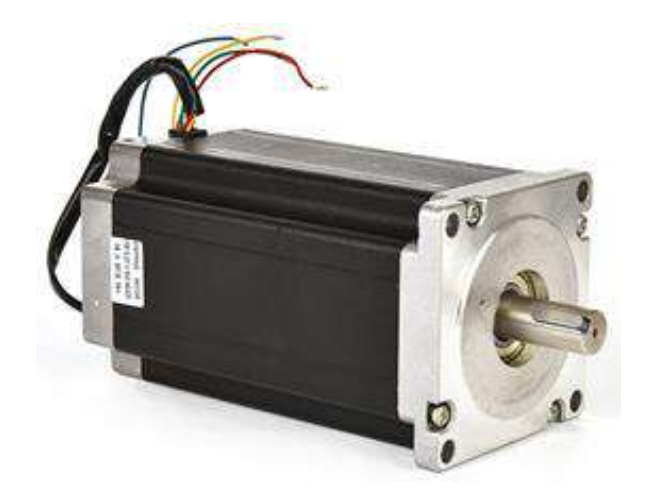

Рисунок 1 – Шаговый двигатель

Данные преимущества червячной передачи очень важны при эксплуатации спутниковых антенн, так как их большой размер (от 1.2 м до 3.5 м в диаметре) приводит к высокой парусности – высокая ветровая нагрузка. [3]

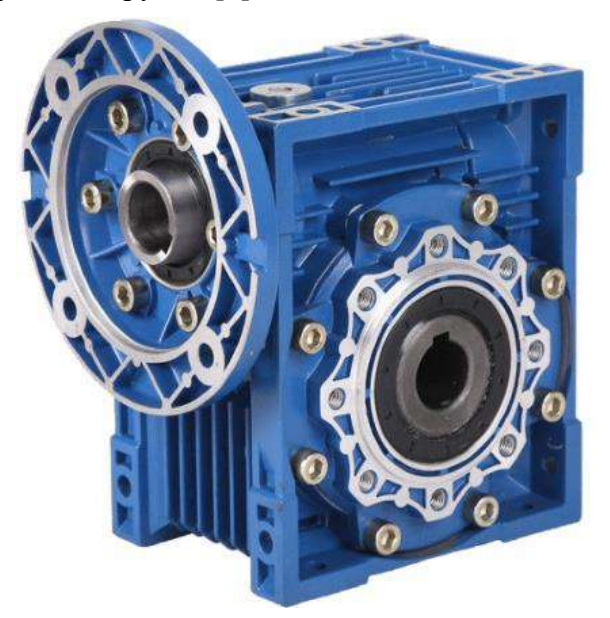

Рисунок 2 – Червячный редуктор

В данной работе были выбраны шаговый двигатель и червячный редуктор со следующими параметрами: угол шага 1.8 градусов, сила тока 3.0 А и момент 1.2 Н⋅м (шаговый двигатель) и передаточное число 80 (червячный редуктор).

Рассчитаем минимальный угол поворота спутниковой антенны при одном шаге двигателя:

$$
\Phi = \frac{\Phi_0}{k}.
$$

В данной формуле  $\phi$  – минимальный угол поворота вала редуктора,  $\phi_0$  – угол ШД и  $k$  – передаточное число червячного редуктора. Подставив данные выбранных нами двигателя и редуктора получим:

$$
\varphi = \frac{1.8^{\circ}}{80} = 0.0225^{\circ}.
$$

С учетом того, что минимальное расстояние между геостационарными спутниками на орбите может составлять угловое значение в 0.1 градус, полученное минимальное угловое перемещение с учетом выбранных нами двигателя и редуктора является достаточным  $(0.0225° < 0.1°)$ .

Рассмотрим блок-схему предложенной системы позиционирования (рисунок 3).

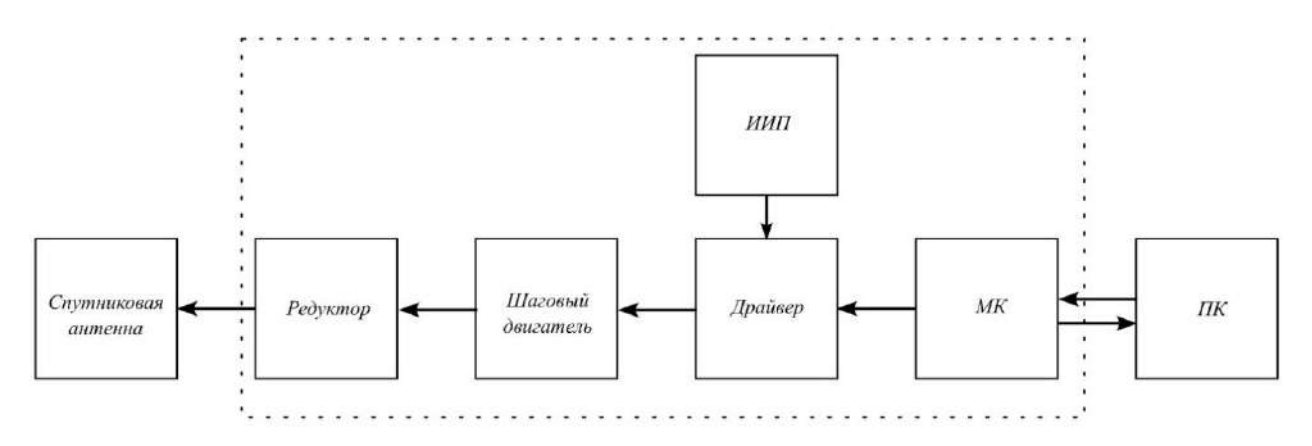

Рисунок 3 – Блок-схема системы позиционирования

Процесс позиционирования происходит следующим образом: дежурный и обслуживающий персонал при необходимости в перенастройке на другой космический аппарат вводят его координаты в графический интерфейс пользователя на ПК, ПК передает заданный угол микроконтроллеру RP2040 (МК) по интерфейсу UART. Микроконтроллер из заданного угла рассчитывает число шагов, которое необходимо сделать, и направление вращения. После расчета числа шагов и направления микроконтроллер начинает управлять двигателями с помощью драйверов шаговых двигателей по интерфейсу STEP/DIR.

Интерфейс STEP (шаг)/DIR (направление) представляет из себя следующее: вход STEP отвечает за поворот вала на один шаг при подаче на него логической единицы, а вход DIR – за направление этого шага. В зависимости от того, что подано на вход DIR – логическая единица или логический ноль – двигатель будет вращаться либо в одну, либо в другую сторону.

Драйверы ШД получают электропитание от источника импульсного питания. После установки спутниковой антенны на заданный угол, шаговый двигатель генерирует удерживающий момент для того, чтобы антенна была направлена строго на заданный космический аппарат.

Для более удобного управления позиционированием был разработан графический интерфейс пользователя (ГИП), по которому можно управлять системой (рисунок 4).

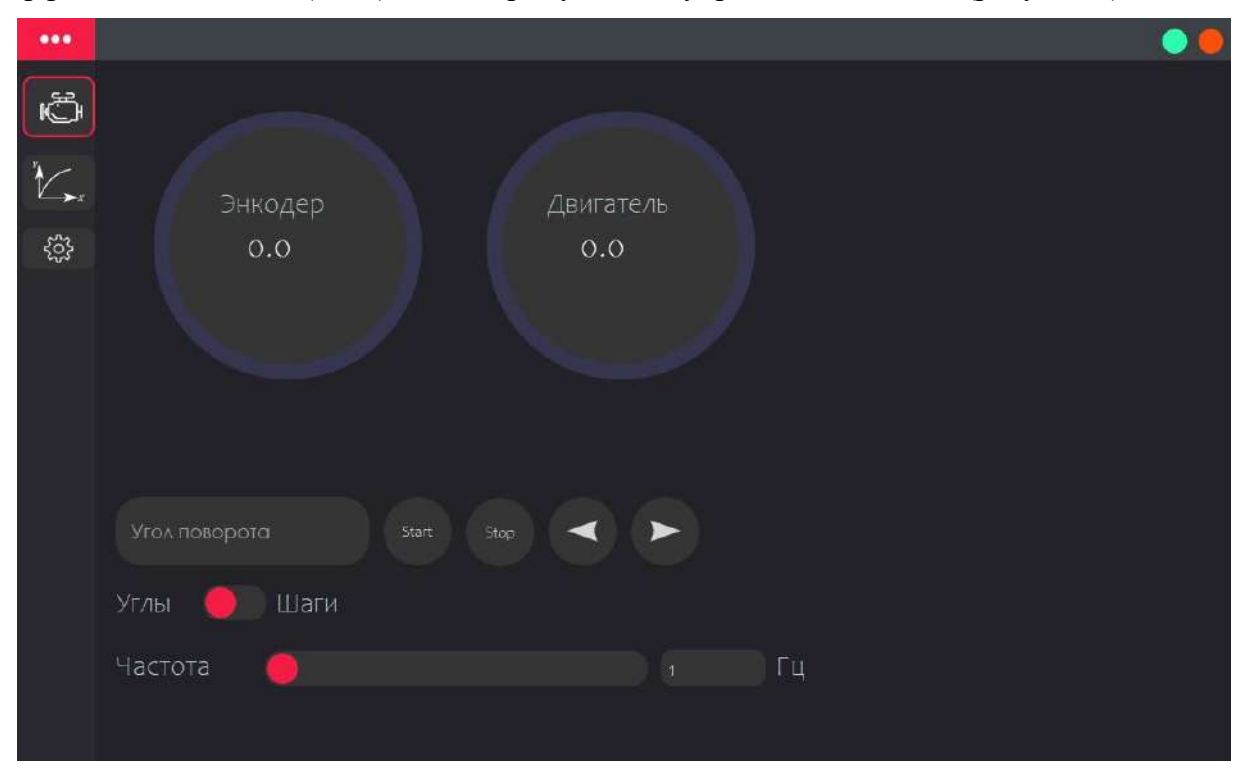

Рисунок 4 – Графический интерфейс пользователя

С помощью ГИП можно задавать угол поворота системы или поворачивать её на один шаг вручную для более точной настройки.

Система управления состоит из микроконтроллер RP2040 (рисунок 5), код для которой был написан на языке C. Данный МК был выбран по нескольким причинам: вычислительная мощность, низкая стоимость и доступность.[4]

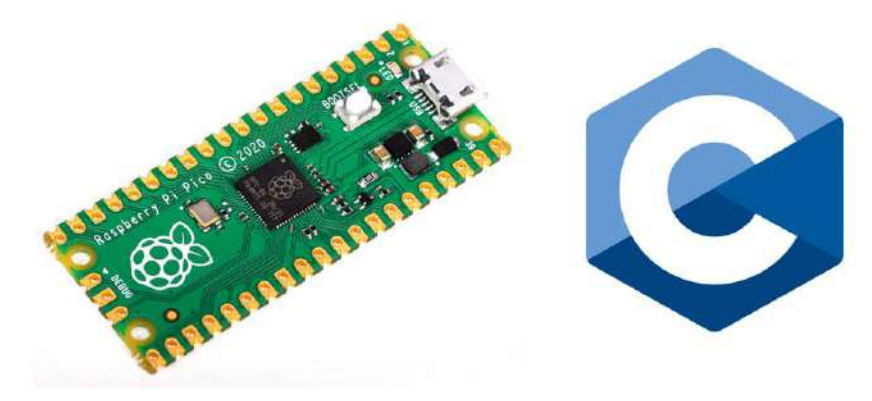

Рисунок 5 – Микроконтроллер RP2040

Таким образом, была предложена модернизированная система настройки спутниковых антенн на заданный космический аппарат для уменьшения времени нарушения в вещании телерадиовещательного оборудования.

## **Библиографический список:**

1. Правила эксплуатации технических средств телевидения и радиовещания. URL: <https://docs.cntd.ru/document/1200035556> (Дата обращения: 02.04.2023)

2. Причина выбора шаговых двигателей. URL: [https://www.texnologia.ru/development/stepper\\_motor/](https://www.texnologia.ru/development/stepper_motor/) (Дата обращения: 02.04.2023)

3. Причина выбора червячного редуктора. URL: http://www.promprivod.ru/articles/chervjachnyereduktory-opisanie-preimucshestva-i-nedostatki.htm (Дата обращения: 02.04.2023)

4. Микроконтроллер. URL: https://nplus1.ru/news/2021/01/21/pi (Дата обращения: 02.04.2023)

УДК 621.31

## **Имитационная модель асинхронного двигателя на языке Julia**

Белых В. В.<sup>1</sup>

Научный руководитель – Хохлов М. В.<sup>2</sup> *1 - Сыктывкарский лесной институт, г. Сыктывкар, Россия 2 - ФИЦ «Коми Научный Центр УрО РАН», ИСЭ и ЭПС, г. Сыктывкар, Россия*

Имитационное моделирование является неотъемлемой частью процессов исследования и проектирования электромеханических систем. Наиболее известным и широко используемым инструментом моделирования является Matlab/Simulink. Менее популярным в России является язык моделирования Modelica и его свободно распространяемая реализация OpenModelica. Недавно появился новый инструмент ModelingToolkit.jl [1] – свободно доступная система моделирования на основе уравнений на языке Julia. Стандартная библиотека ModelingToolkitStandardLibrary.jl [2] уже содержит модели базовых компонентов для моделирования электрических и магнитных цепей. В [3] показана возможность и эффективность применения ModelingToolkit.jl для моделирования электромеханических переходных процессов в больших электроэнергетических системах. В данной работе разрабатывается модель трехфазного асинхронного двигателя с короткозамкнутым ротором, демонстрирующая возможность использования ModelingToolkit.jl для моделирования переходных процессов в трехфазных системах переменного тока.

**Математическая модель асинхронного двигателя.** Используемая в работе модель трехфазного асинхронного двигателя в системе координат (*d*,*q*,*0*) описывается следующей системой дифференциальных и алгебраических уравнений [4]:

уравнения электрического равновесия статора

$$
u_{cd} = r_c i_{cd} + \frac{d\Psi_{cd}}{dt} - \omega_k \Psi_{cq},
$$
\n(1)

$$
u_{cq} = r_c i_{cq} + \frac{d\Psi_{cq}}{dt} + \omega_k \Psi_{cd},
$$
\n(2)

$$
u_{c0} = r_c i_{c0} + \frac{d\Psi_{c0}}{dt};
$$
\n(3)

уравнения электрического равновесия ротора

$$
u_{pd} = r_p i_{pd} + \frac{d\Psi_{pd}}{dt} - (\omega_k - \omega_r)\Psi_{pq},
$$
\n(4)

$$
u_{pq} = r_p i_{pq} + \frac{d\Psi_{pq}}{dt} + (\omega_k - \omega_r)\Psi_{pd},
$$
\n<sup>(5)</sup>

$$
u_{p0} = r_p i_{p0} + \frac{d\Psi_{p0}}{dt};
$$
\t(6)

уравнения потокосцепления статора

$$
\Psi_{cd} = L_{c1} i_{cd} + Mi_{pd},\tag{7}
$$

$$
\Psi_{cq} = L_{c1} i_{cq} + Mi_{qd},\tag{8}
$$

 $\Psi_{c0} = L_{c0} i_{c0};$ (9)

уравнения потокосцепления ротора

$$
\Psi_{pd} = Mi_{cd} + L_{p1}i_{pd},\tag{10}
$$

$$
\Psi_{pq} = Mi_{cq} + L_{p1}i_{qd},\tag{11}
$$

$$
\Psi_{c0} = L_{c0} i_{c0},\tag{12}
$$

уравнение движения ротора

$$
T - T_c = J \frac{d\omega_r}{dt},\tag{13}
$$

где  $u_{cd}$ ,  $u_{ca}$ ,  $u_{co}$ ,  $i_{cd}$ ,  $i_{ca}$ ,  $i_{co}$ ,  $\Psi_{cd}$ ,  $\Psi_{ca}$ ,  $\Psi_{co}$  – мгновенные значения напряжений, токов и потокосцеплений цепи статора;

 $u_{pd}$ ,  $u_{pq}$ ,  $u_{p0}$ ,  $i_{pd}$ ,  $i_{pq}$ ,  $i_{p0}$ ,  $\Psi_{pd}$ ,  $\Psi_{pq}$ ,  $\Psi_{p0}$  – мгновенные значения напряжений, токов и потокосцеплений цепи ротора (понятно, что для двигателя с короткозамкнутым роторов  $u_{nd}$  =  $u_{pq} = u_{p0} = 0$ );

 $r_c, r_p$  – активные сопротивления обмоток статора и ротора;

 $L_{c1} = L_c - M_c$ ,  $L_{c0} = L_c + 2M_c$  – индуктивности обмотки статора прямой и обратной последовательности;

 $L_{p1} = L_r - M_r$ ,  $L_{p0} = L_r + 2M_r$  – индуктивности обмотки ротора прямой и обратной последовательности;

 $L_c$  – индуктивность обмотки статора;

 $L_r$  – индуктивность обмотки ротора;

 $M_c$  – взаимоиндуктивность обмоток статора;

 $M_r$  – взаимоиндуктивность обмоток ротора;

– взаимоиндуктивность обмоток статора и ротора;

 $\omega_r$  – угловая скорость вращения ротора;

– угловая скорость вращения системы координат (*d*,*q*,0);

– момент инерции ротора;

 $T_c$  – механический момент сопротивления на валу ротора;

 $T$  – электромагнитный момент на валу ротора, вычисляемый по формуле:

$$
T = (3/2) (\Psi_{cd} i_{cq} - \Psi_{cq} i_{cd}).
$$

 $(14)$ 

В силу симметричности короткозамкнутого ротора нулевой последовательностью (формулы (6) и (12)) можно пренебречь.

Подключение модели двигателя к трехфазной модели сети выполняется с использованием  $(d,q,0)$ -преобразования (аналогично для напряжений):

$$
i_{cd} = \frac{2}{3} \left[ i_{ca} \cos \alpha + i_{cb} \cos \left( \alpha - \frac{2\pi}{3} \right) + i_{cc} \cos \left( \alpha + \frac{2\pi}{3} \right) \right],\tag{15}
$$

$$
i_{cq} = -\frac{2}{3} \left[ i_{ca} \sin \alpha + i_{cb} \sin \left( \alpha - \frac{2\pi}{3} \right) + i_{cc} \sin \left( \alpha + \frac{2\pi}{3} \right) \right],\tag{16}
$$

$$
i_{c0} = \frac{1}{3} [i_{ca} + i_{cb} + i_{cc}].
$$
\n(17)

где  $i_{ca}$ ,  $i_{cb}$ ,  $i_{cc}$  – мгновенные значения фазных токов статора;  $\alpha$  – угол между статором и вращающейся системой координат  $(d,q,0)$ .

Источник Математическая модель источника напряжения. трехфазного синусоидального напряжения описывается уравнениями:

$$
u_a = U_m \sin(\omega t) - i_a R,\tag{18}
$$

$$
u_b = U_m \sin\left(\omega t - \frac{2\pi i}{3}\right) - i_b R,\tag{19}
$$

$$
u_c = U_m \sin\left(\omega t + \frac{2\pi i}{3}\right) - i_c R,\tag{20}
$$

где  $U_m$  – амплитуда ЭДС источника;

 $R$  – внутреннее сопротивление источника;

 $\omega = 2\pi f$  – частота сети.

Моделирование на языке Julia. Модели описанных компонентов, разработанные на языке Julia с использованием ModelingToolkit.jl, представлены на рисунках 1 и 2. Создание моделей сводится к декларированию с помощью макросов @parameters и @variables соответственно параметров и переменных моделей и записи дифференциально-алгебраических уравнений в форме, близкой к математическому описанию. Для соединения элементов в систему модель каждого компонента включает модель трехфазного порта Pin3.

Компилятор системы моделирования ModelingToolkit.il берет на себя формирование совокупной системы уравнений, ее символьное преобразование, упрощение и генерирование кода функций, необходимых для численного интегрирования модели алгоритмами, представленными в пакете DifferentialEquations.jl [5].

Результаты расчетных экспериментов. На рисунках 3-6 приведены результаты моделирования различных режимов и переходных процессов, полученные с использованием разработанной модели асинхронного двигателя с короткозамкнутым ротором, подключенного к модели источника напряжения неограниченной мощности. Для примеры взяты параметры, соответствующие двигателю с номинальной мощностью  $P$ н = 18,45 кВт, частотой вращения  $n = 3000$  об/мин и напряжением  $U_H = 220/380$  В. Момент сопротивления на валу принят постоянным и равным моменту сопротивления при нулевой скорости.

Заключение. Современный высокоуровневый язык программирования Julia с пакетами расширения ModelingToolkit.jl и DifferentialEquations.jl позволяет легко создавать трехфазные модели элементов силовой энергетики и может выступать альтернативой проприетарной системе моделирования Matlab/Simulink. Компонентный принцип создания моделей делает возможным объединение их в библиотеки и последующее их использование при создании имитационных моделей различных электромеханических систем, в том числе другими пользователями.

```
function ИсточникНапряжения(;name, Vm, R, f)
 \overline{1}\overline{2}@named p = Pin3(\overline{3}va start=0.
 \overline{4}Ia_start=0,
 \overline{5}Vb_start=Vm<sup>*</sup>sin(-2*pi/3),
              Ib_start=0,
 6
               Vc_start=Vm*sin(2*pi/3),
 \overline{z}8
               Ic_start=0,
 \overline{9}\rightarrow10
         pars = @parameters Vm=Vm R=R f=f11
         \omega = \pi * 2 * f1212eqs = [14p.Va \sim VM*sin(\omega*t) - p.Ia*Rp.Vb ~\sim Vm*sin(\omega*t-2*pi/3) - p.ID*R15
16
               p.Vc ~ w = Vm*sin(w*t+2*pi/3) - p.Ic*RI.
17
18
           compose(ODESystem(eqs, t, [], pars; name=name), p)
19
    end
```
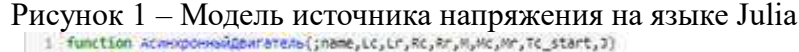

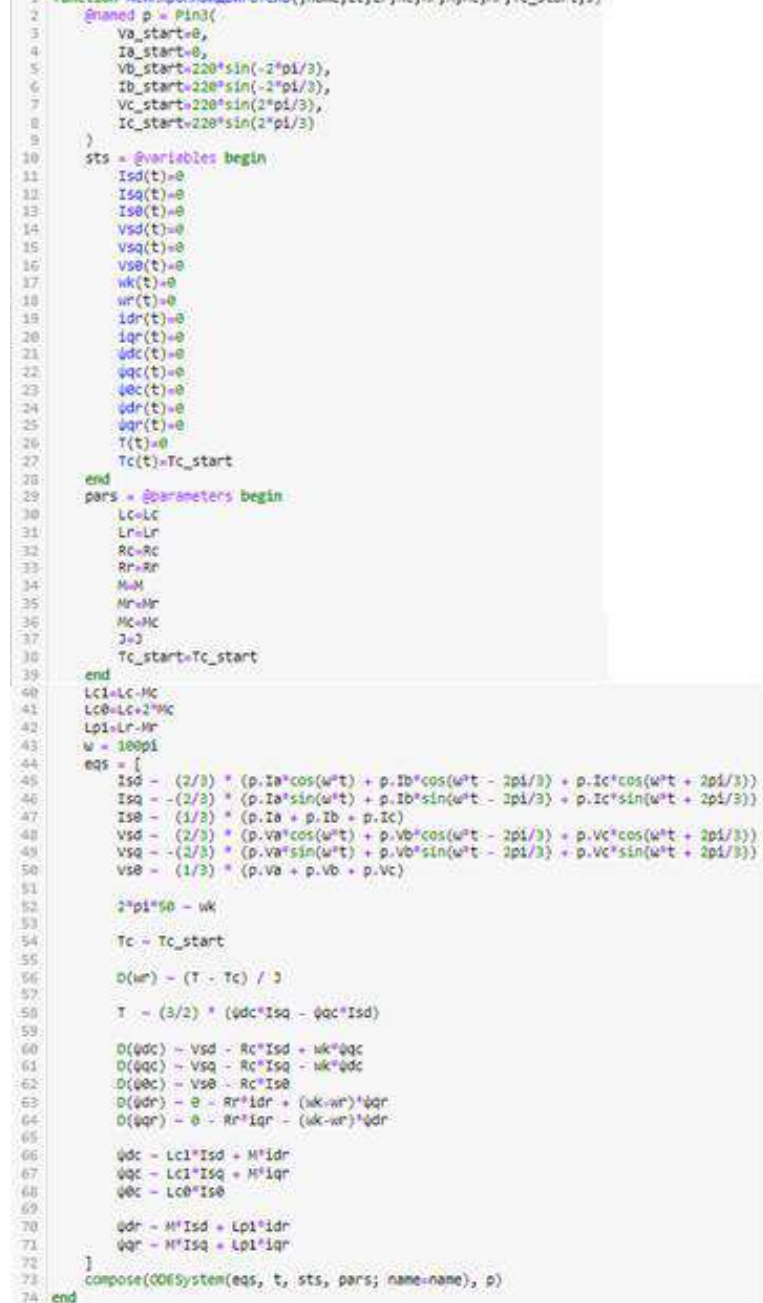

Рисунок 2 – Модель асинхронного двигателя на языке Julia

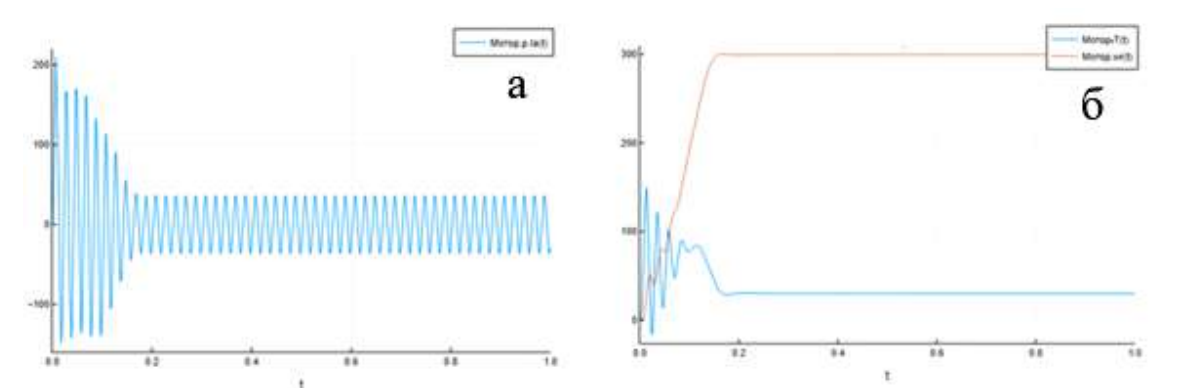

*а*) ток фазы А статора, *б*) электромагнитный момент и скорость ротора Рисунок 3 – Пуск двигателя и продолжительный неизменный режим работы

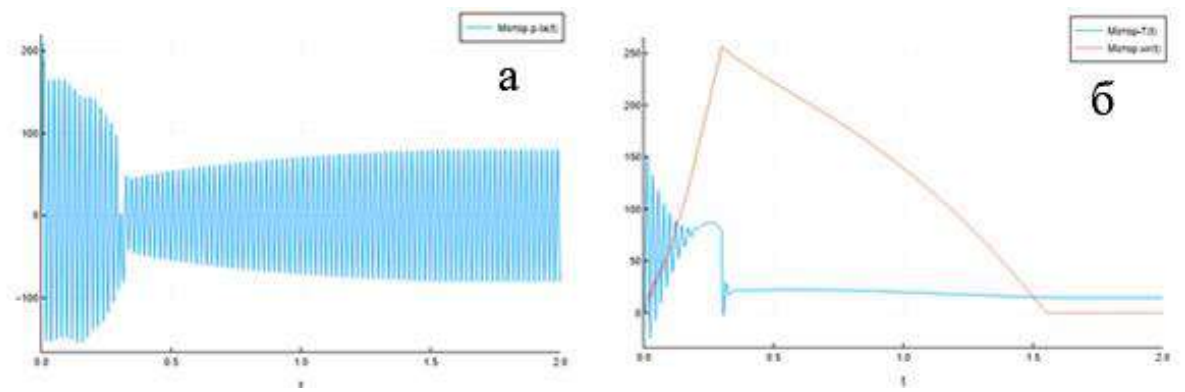

*а*) ток фазы А статора, *б*) электромагнитный момент и скорость ротора Рисунок 4 – Пуск двигателя и последующее падение напряжения источника

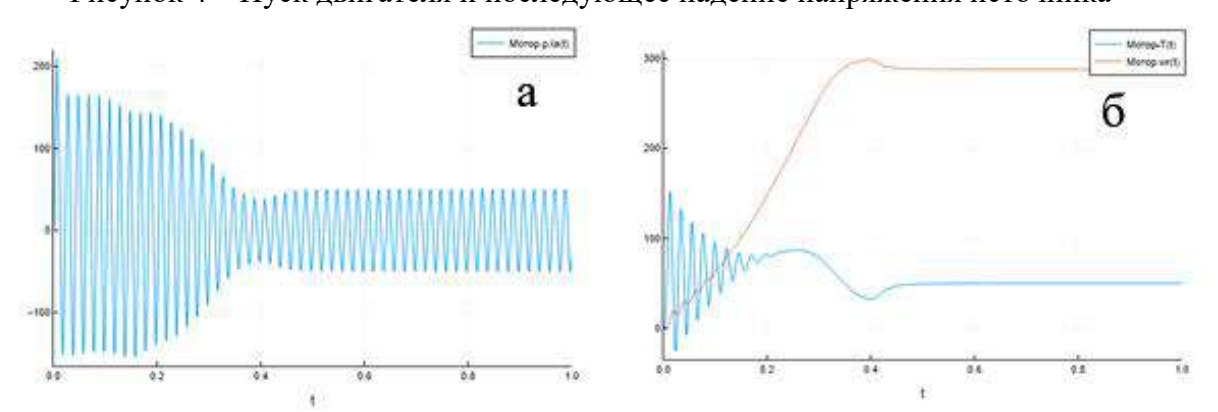

*а*) ток фазы А статора, *б*) электромагнитный момент и скорость ротора Рисунок 5 – Пуск двигателя и последующий наброс нагрузки на валу

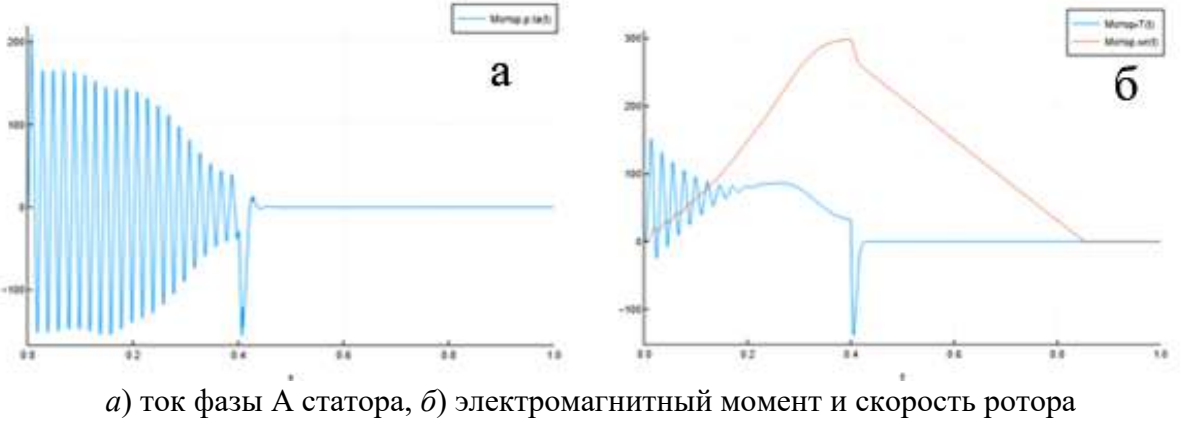

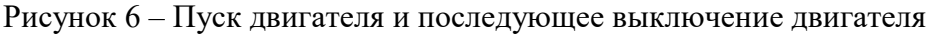

### **Библиографический список:**

1. ModelingToolkit.jl: High-Performance Symbolic-Numeric Equation-Based Modeling : [сайт].- URL: https://docs.sciml.ai/ModelingToolkit/dev/ (дата обращения: 10.03.2023)

2. ModelingToolkitStandardLibrary.jl: A Standard Library for ModelingToolkit : [сайт]. – URL: https://docs.sciml.ai/ModelingToolkitStandardLibrary/stable/ (дата обращения: 10.03.2023).

3. Хохлов М.В. Построение имитационных моделей электроэнергетических систем с использованием языков акаузального моделирования // Актуальные проблемы, направления и механизмы развития производительных сил Севера – 2022: Сб. статей Восьмой Всеросс. науч. практ. конф. (с межд. участ.) (21-23 сентября 2022 г., Сыктывкар): в 2 ч. – Иркутск: ООО «Максима», 2022, ч. II. – C. 159-169.

4. С.В. Страхов. Переходные процессы в электрических цепях, содержащих машины переменного тока. – М.; Л.: Госэнергоиздат, 1960. - 247 с.

5. DifferentialEquations.jl: Efficient Differential Equation Solving in Julia: [сайт].- URL: https://docs.sciml.ai/DiffEqDocs/stable/ (дата обращения: 10.03.2023).

### УДК 621.315.1

# **Определение параметров линии электропередачи по синхронизированным векторным измерениям: исследование на программно-аппаратном комплексе реального времени**

Миняев  $\mathop{\amalg}. \mathop{\amalg}. \mathop{\amalg}. \mathop{\amalg}.$ 

Научный руководитель – Хохлов М. В.<sup>2</sup> *1 - Сыктывкарский лесной институт, г. Сыктывкар, Россия 2 - ФИЦ «Коми Научный Центр УрО РАН» ИСЭ и ЭПС, г. Сыктывкар, Россия*

Фактические значения параметров линии электропередачи (ЛЭП), а именно сопротивлений *R* и *X* и проводимостей *B* и *G*, используемых в ежедневной практике расчетов режимов электроэнергетической системы (ЭЭС), сильно зависят от погодных условий, передаваемой мощности и могут отличаться от проектных значений на 40% [1]. В последние годы активно разрабатываются методы непрерывной актуализации параметров ЛЭП путем их расчета из данных синхронизированных векторных измерений токов и напряжений по концам линии [2, 3].

В данной работе исследуется одна из методик такого расчета. С целью приближения к реальным условиям, исследование выполняется на программно-аппаратном комплексе моделирования электроэнергетических систем с использованием промышленных устройств синхронизированных векторных измерений (УСВИ) и промышленных протоколов передачи данных. Представлены результаты, полученные в ходе экспериментов с имитационной моделью ЭЭС, а так же результаты расчета параметров реальной ЛЭП путем «проигрывания» на стенде ретроспективных данных синхронизированных векторных измерений.

**Экспериментальная установка.** Программно-аппаратный комплекс лаборатории энергетических систем ИСЭ и ЭПС ФИЦ "Коми НЦ УрО РАН" включает в себя (рисунок 1): цифровой симулятор, предназначенный для имитационного моделирования ЭЭС и выдачи цифровых поток измеряемых сигналов в режиме реального времени на внешние порты; подключенные к ним УСВИ; концентратор синхронизированных векторных данных; устройство синхронизации единого времени, синхронизирующее по сигналам глобальных навигационных систем все устройства, образующие комплекс.

Схема проведения эксперимента представлена на рисунке 2. В среде моделирования Simulink подготавливается имитационная модель ЭЭС и генерируется C код модели, который загружается для запуска в реальном времени в цифровой симулятор. Потоки оцифрованных выборок токов и напряжений, регистрируемых по концам одной из линии моделируемой ЭЭС, по протоколу МЭК 61850 передаются с симулятора на два УСВИ, где они преобразуются в синхронизированные векторные измерения. Синхронизированное векторное измерение (или измерение синхрофазора) представляет собой действующее значение и фазовый угол основной гармоники тока или напряжения, регистрируемое в однозначно определенные с помощью глобальных навигационных систем моменты времени [3]. Помимо синхрофазоров УСВИ

измеряет частоту и скорость изменения частоты в узле присоединения, а так же может вычислять дополнительные параметры режима, такие как активную и реактивную мощность и пр. Полученные измерения по протоколу C37.118 передаются каждые 20 мс на ПЭВМ, где по ним выполняется расчет параметров ЛЭП.

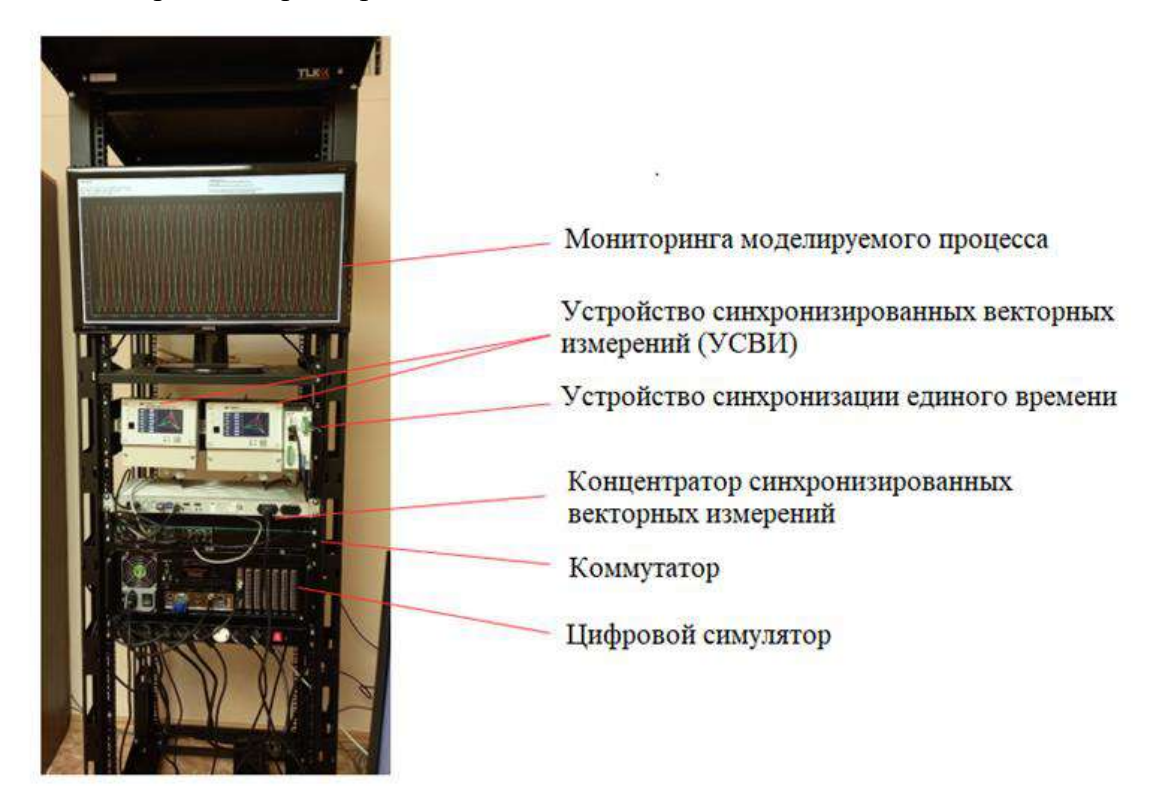

Рисунок 1 – Программно-аппаратный комплекс моделирования ЭЭС

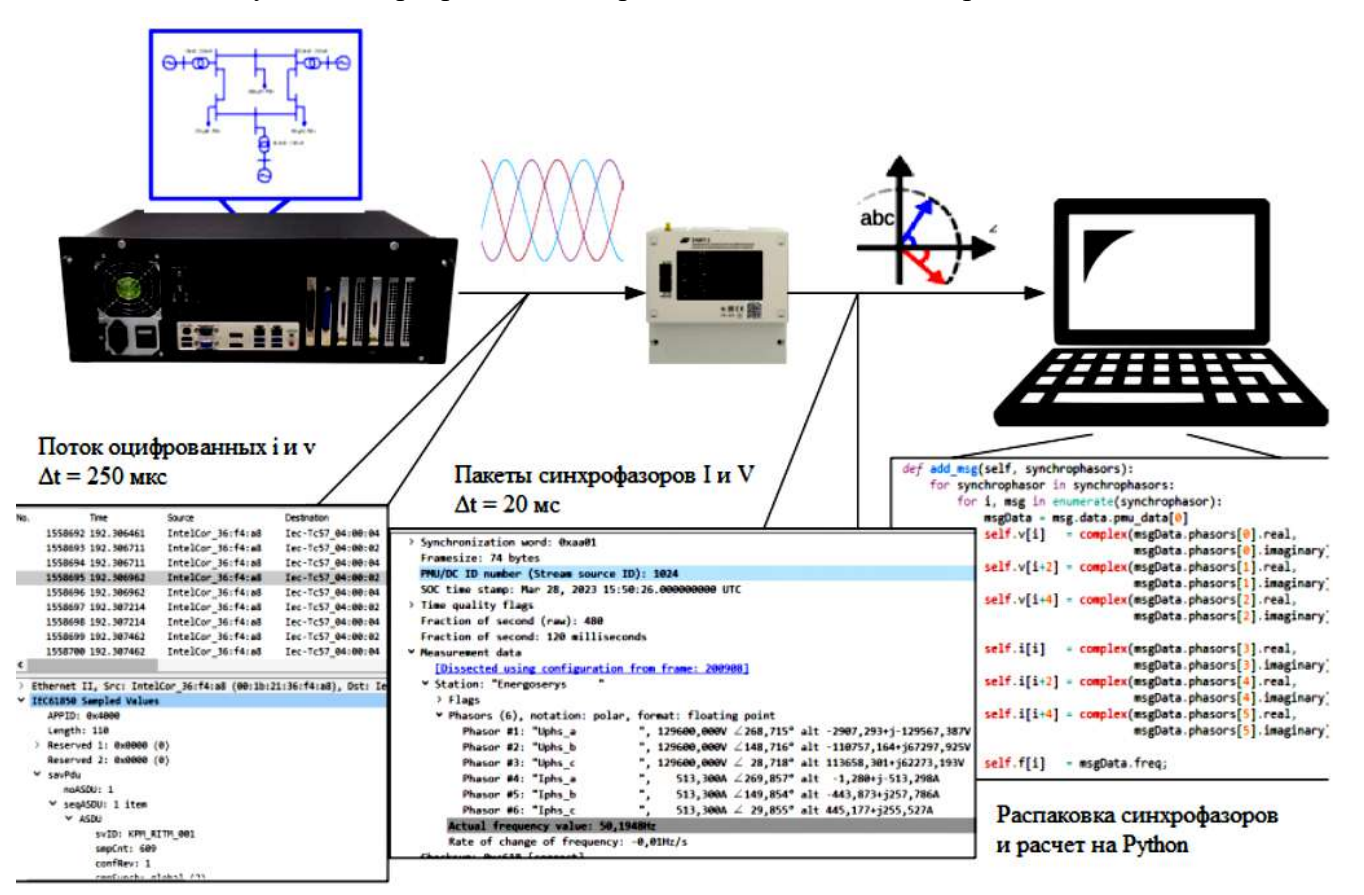

Рисунок 2 – Описание эксперимента

Имитационная модель. Эксперименты проводились с IEEE тестовой 9-узловой ЭЭС, модель которой была собрана в Simulink с использованием библиотеки Simscape Electrical Specialized Power System (рисунок 3). Три трехфазных генератора мощностью 100 МВт каждый и напряжением 13,8, 16,5 и 18 кВ подключены через повышающие трансформаторы к сети 220 кВ, питающей нагрузки в узлах 5, 6 и 8. Линии электропередачи, выполненные блоками Three Phase PI Section Line, представлены П-образной схемой замещения с сосредоточенными параметрами.

Для тестирования методики расчета параметров ЛЭП по синхронизированным векторным измерениям выбрана линия 7-8, длина которой 70 км, а удельные параметры прямой и нулевой последовательностей:  $r_1 = 0.0642 \text{ OM/kM}$ ,  $l_1 = 1.732 \text{ M} \Gamma \text{H/kM}$ ,  $c_1 = 1.2809 \cdot 10^{-8} \text{ W/kM}$ ,  $r_0 = 0.276$ Ом/км,  $l_0 = 3.5369$  м $\Gamma$ н/км и  $c_0 = 5.7866 \cdot 10^{-9}$  Ф/км. Одной из целей исследования была проверка методики в условия протекания в системе переходных процессов. Для этого в узле 7 моделировалось однофазное короткое замыкание.

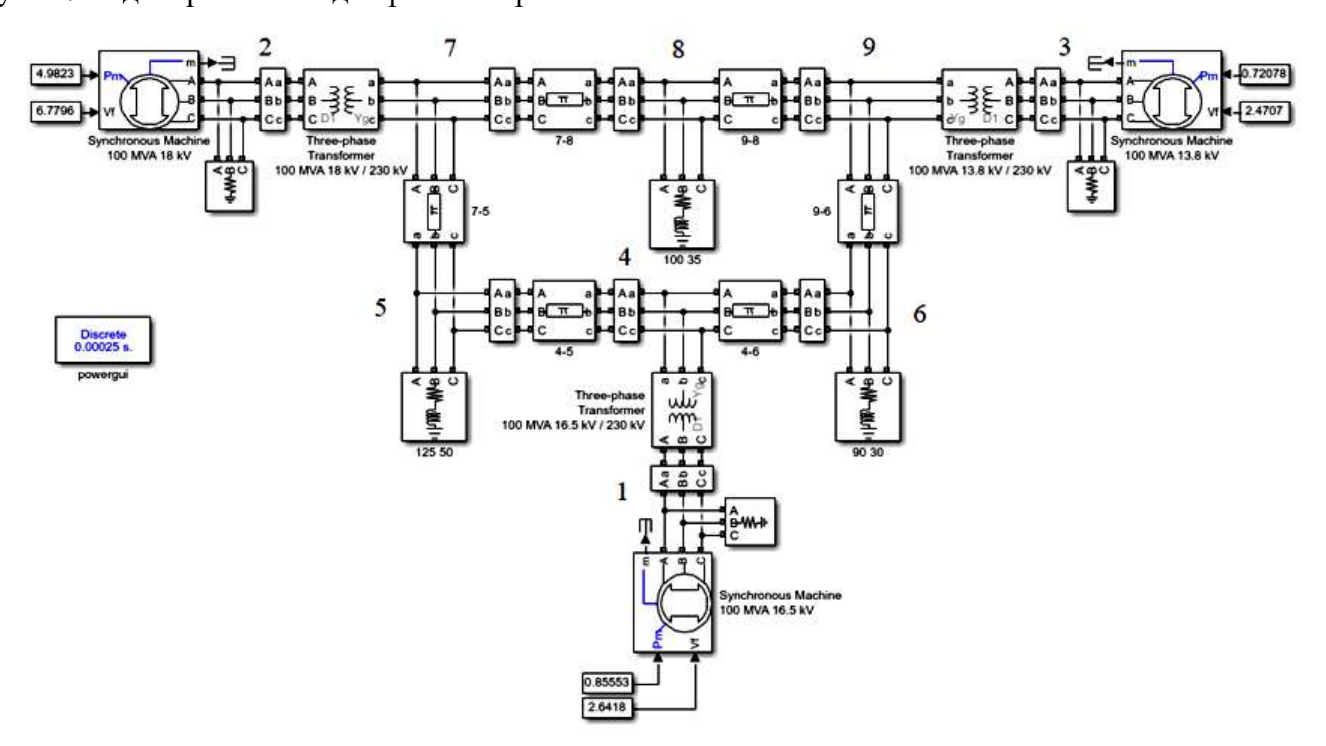

Рисунок 3 – Схема ЭЭС

Методика расчета параметров ЛЭП по данным УСВИ. Рассмотрим П-образную схему замещения одной фазы ЛЭП, показанную на рисунке 4.

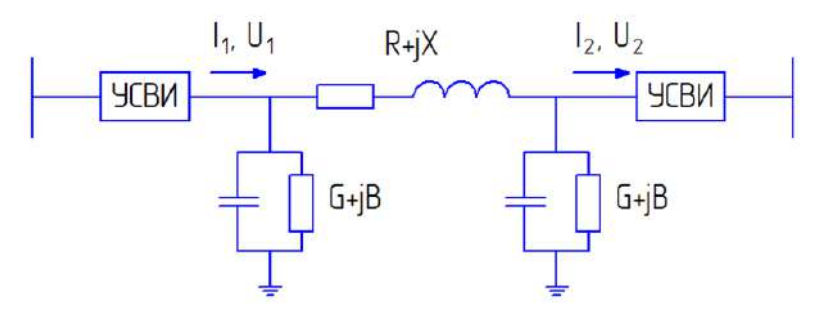

Рисунок 4 - Схема замещения ЛЭП

Для этой схемы замещения справедливо выражение:

$$
\dot{\boldsymbol{I}}_1 + \dot{\boldsymbol{U}}_1 \underline{\boldsymbol{Y}} + \dot{\boldsymbol{U}}_2 \underline{\boldsymbol{Y}} = \dot{\boldsymbol{I}}_2 , \qquad (1)
$$

где  $Y = G + jB$  – половинчатая проводимость линии. Из этого выражения получаем:

$$
\underline{Y} = \frac{\dot{I}_2 - \dot{I}_1}{\dot{U}_1 + \dot{U}_2}.
$$
 (2)

По первому закону Кирхгофа ток, протекающий через  $Z = R + jX$ , равен:

$$
\dot{I}_z = \dot{I}_1 + \dot{U}_1 \underline{Y} = \dot{I}_2 - \dot{U}_2 \underline{Y} \,. \tag{3}
$$

По закону Ому, этот же ток равен:

$$
\dot{I}_z = \frac{\dot{U}_1 - \dot{U}_2}{Z}.
$$
\n<sup>(4)</sup>

Из выражений (3) и (4) получаем:

$$
\underline{Z} = \frac{\dot{U}_1 - \dot{U}_2}{\dot{I}_1 + \dot{U}_1 \underline{Y}} = \frac{\dot{U}_1 - \dot{U}_2}{\dot{I}_2 - \dot{U}_2 \underline{Y}}.
$$
\n(5)

Код программы расчета параметров ЛЭП по формулам (2) и (5), совмещенный со скриптом распаковки синхрофазоров, написан на Python и запускается на принимающей ПЭВМ.

Результаты измерений. На рисунке 5 представлены измерения действующих значений токов и напряжений, а так же измерение частоты, получаемые с одной из УСВИ. Так же представлены детализированные участки графиков, отражающие влияние дискретности измерительного преобразователя.

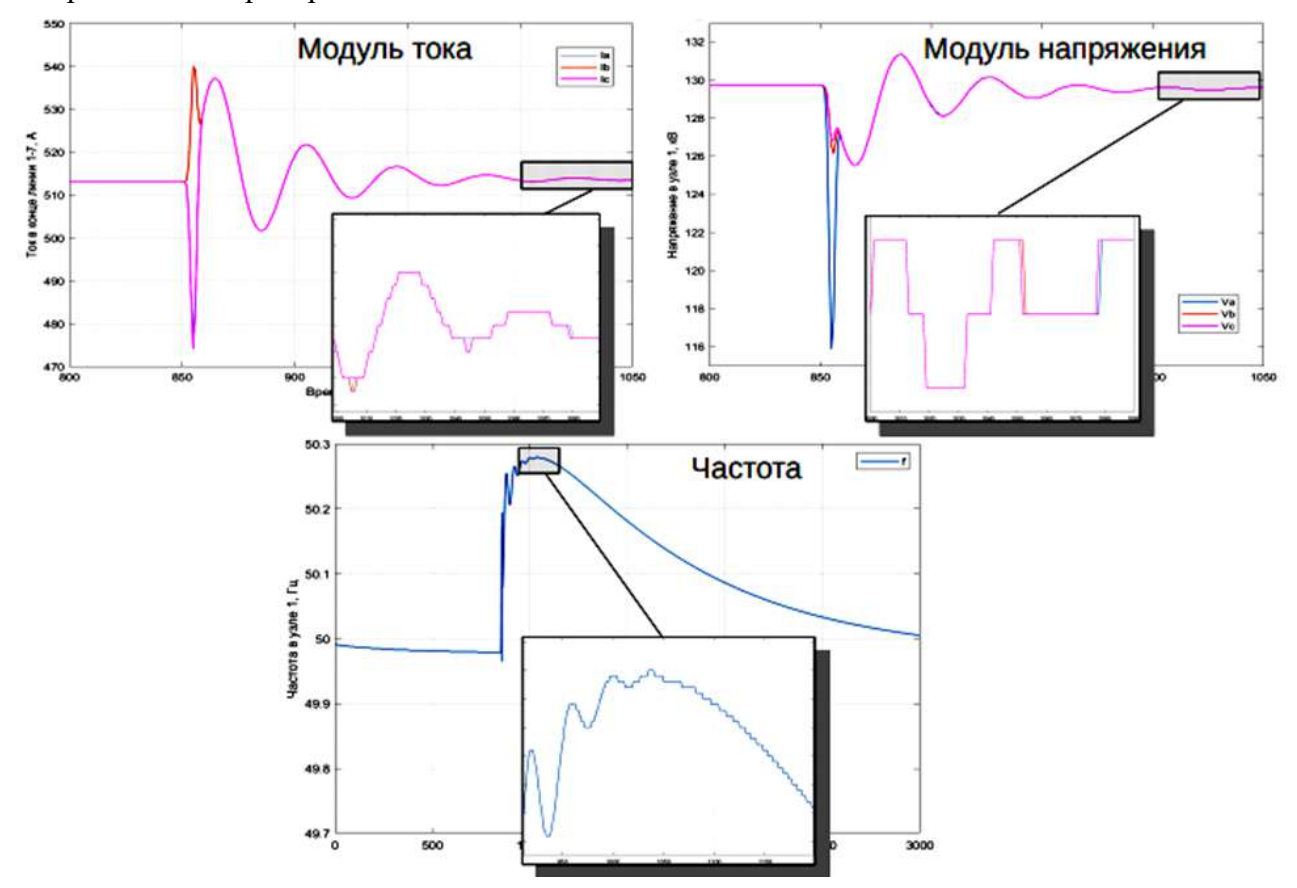

Рисунок 5 - Измерения токов, напряжений и частоты

Параметры схемы замещения линии 7-8 в 9-узловой ЭЭС, рассчитываемые на основе измеряемых синхрофазоров токов и напряжений в каждый момент времени их поступления, приведены на рисунке 6. Наблюдаемый шум в оценках параметров обусловлен погрешностью измерений (в первую очередь ошибками квантования) и может быть легко устранен усреднением оценок на интервале времени. Постоянное смещение оценок от фактических значений (обозначены пунктирными линиями) в установившемся режиме функционирования

ЭЭС не превышает величины случайного шума, что говорит о достаточно хорошем восстановлении параметров ЛЭП.

Вместе с тем, обращает на себя внимание скачок в графиках индуктивного сопротивления и емкостной проводимости после короткого замыкания. Это связано с тем, что эти параметры зависят от частоты, которая существенно отклоняется от номинальной 50 Гц в переходном режиме (рисунок 5). На рисунке 7 представлены графики значений индуктивности и емкости, вычисленные из оценок параметров  $X$  и  $B$  и измерения частоты по формулам:

$$
L = \frac{X}{2\pi f}, \ C = \frac{B}{2\pi f}
$$

Как видно, оценки параметров  $L$  и  $C$  сохраняют стабильность, подтверждая правильность расчетных параметров X и B в переходном режиме, что важно в условиях непрерывного протекания переходных процессов в реальных ЭЭС.

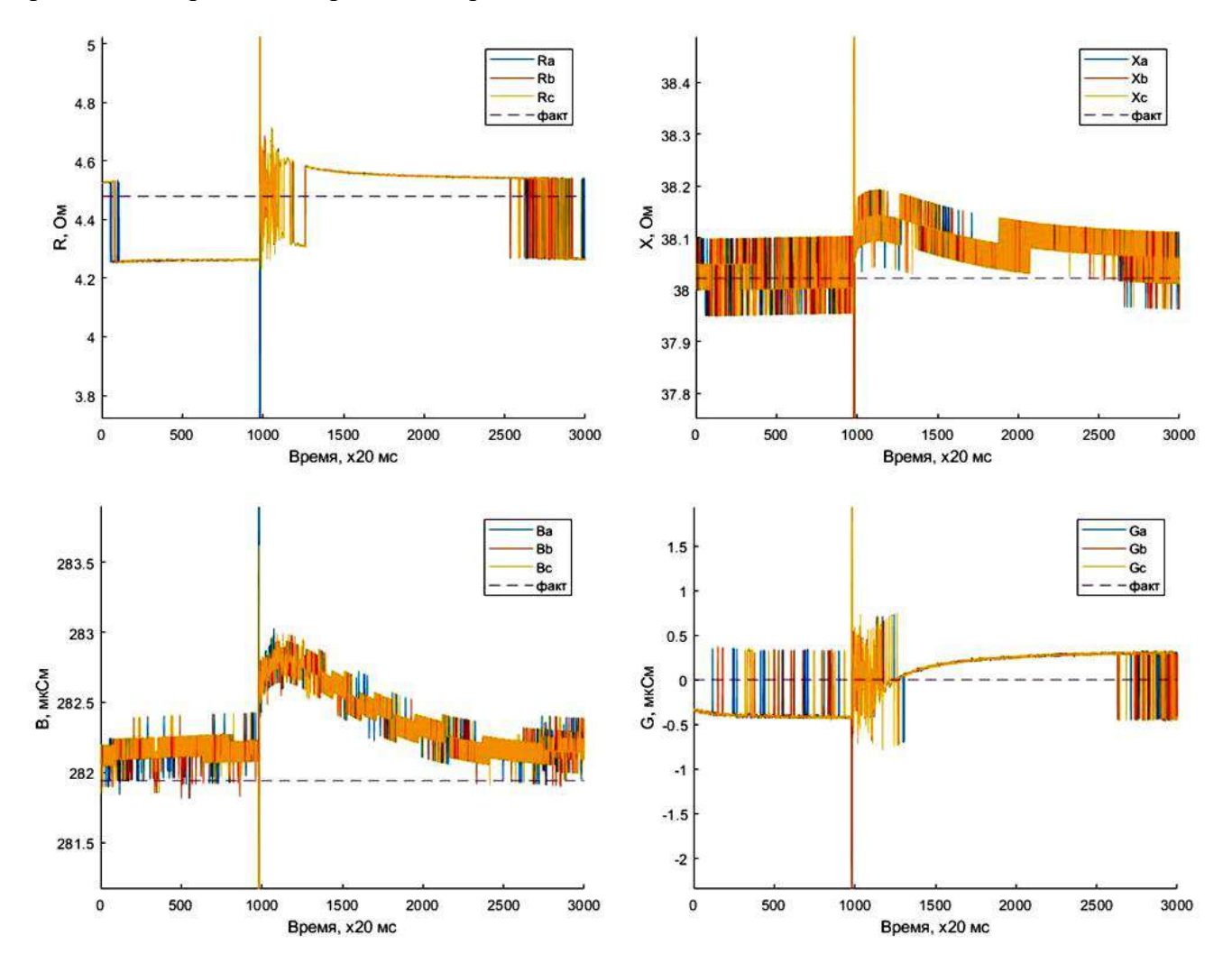

Рисунок 6 – Расчетные значения параметров схемы замешения линии 7-8

Результаты расчета параметров реальной ЛЭП. Методика определения параметров линии электропередачи была применена к реальной ЛЭП 220 кВ. Исходными данными служили ретроспективные массивы синхронизированных векторных измерений токов и напряжений по концам этой ЛЭП, которые «проигрывались» на цифровом симуляторе в режиме реального времени и передавались по протоколу СЗ7.118 на принимающую ПЭВМ.

Результаты расчета представлены на рисунке 8. Отклонения (2-11 %) в оценках параметров линии могут объясняться как систематической погрешностью измерительных трансформаторов тока и напряжения, так и не соответствием реальных значений параметров паспортным значениям в силу влияния погодных условий и режима загрузки линии. Также

следует учитывать, что применение П-образной схемы замещения для линии большой протяженности вызывает методическую погрешность.

Все это указывает на необходимость проведения дальнейших исследований, постановки экспериментов с применением моделей измерительных трансформаторов и моделей линии электропередачи с распределенными параметрами с целью уточнения и развития методики определения параметров ЛЭП по синхронизированным векторным измерениям.

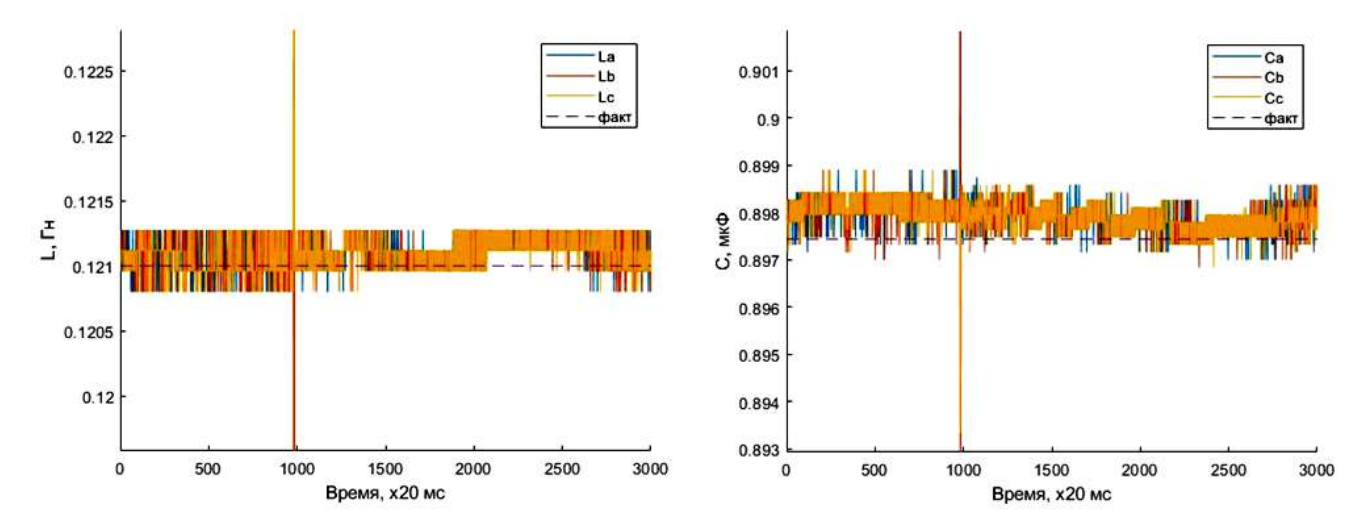

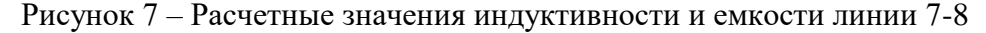

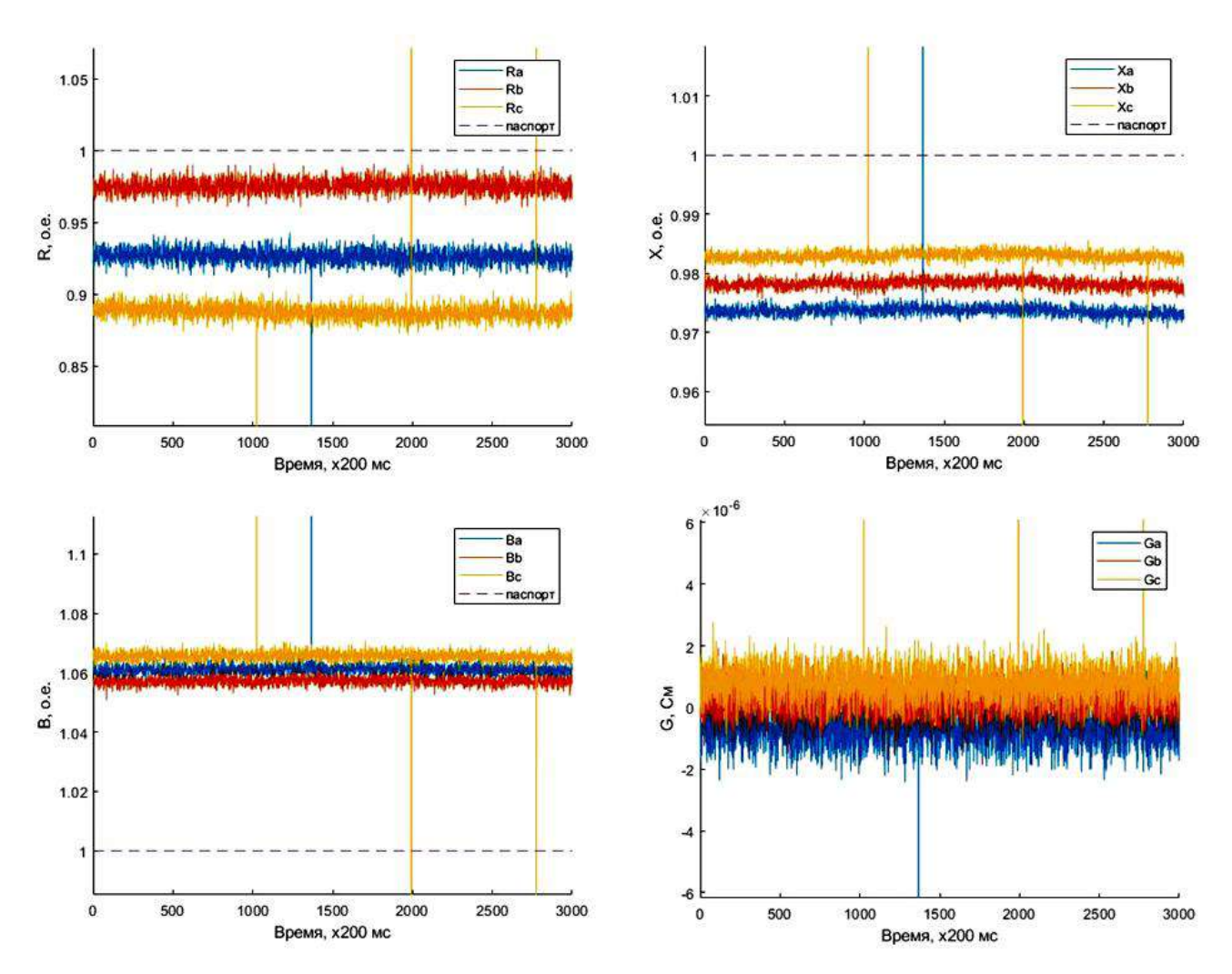

Рисунок 8 – Графики оценок параметров реальной линии электропередачи

### **Библиографический список:**

1. Иванов И.Е. Анализ степени вариации параметров высоковольтных воздушных линий электропередачи / И.Е. Иванов // Международный научно-исследовательский журнал. –  $2018. - N<sub>2</sub>12(78)$ 

2. Бартоломей П.И. Определение параметров схемы замещения электрической сети по измерениям средствами векторной регистрации [Текст] / П.И. Бартоломей, А.А. Голиков, А.А. Суворов // Электроэнергетика глазами молодежи: научные труды научно–технической конференции : сборник статей / УрФУ : в 2 т. – Екатеринбург, 2010. – Т. 1. – С. 208–212.

3. Бердин А.С. Определение параметров схемы замещения ЛЭП по векторным измерениям [Текст] / А.С. Бердин, П.Ю. Коваленко // Электроэнергетика глазами молодежи: научные труды III международной научно–технической конференции : сборник статей / УрФУ : в 2 т. – Екатеринбург, 2012. – Т. 2. – С. 29–32.

4. Мокеев, А.В. Особенности разработки, испытаний и внедрения устройств синхронизированных векторных измерений [Текст] / А.В. Мокеев // Современные подходы к обеспечению надежности электроэнергетических систем : Сборник / Коми научный центр УрО Российской АН. – Сыктывкар, 2014. – С. 54–61.

УДК 53.083.91 : 62-531.6 : 62-531.9

### **Возможности применения двухвходовой структуры измерения**

Дементьев И. А., Трусов А. П. Научный руководитель - Тетеревлева Е. В. *Ухтинский государственный технический университет, г. Ухта, Россия*

При измерении любой физической величины возникают отклонения этой измеряемой величины по отношению к её среднестатистическому значению. Они определяет скорость изменения этого параметра, т. е. могут быть использованы для анализа динамических свойств объекта.

В 1950х годах советский учёный И. Н. Цыкин предложил метод измерения отклонений температуры от некоторого усреднённого значения. Суть метода сводится к следующему: к объекту измерения температуры подключаются две термопары (рисунок 1) с различной инерционностью.

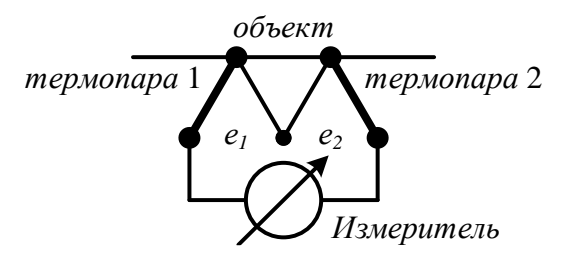

Рисунок 1 – Измерение отклонений температуры

Если 1-я термопара имеет инерционность *Т*1, а вторая – *Т*2, то значение ЭДС термопары с большей инерционностью определяет среднестатистический результат измерения, а ЭДС второй термопары определяет вариационные отклонения относительно первой ЭДС. Результат измерения при встречном включении термопар будет

$$
e(t) = e_1(t) - e_2(t).
$$
 (1)

Так как термопара является инерционным звеном, то её передаточная функция описывается передаточной функцией апериодического звена первого порядка, т. е.

$$
W_1(p) = \frac{k_1}{T_1 \cdot p + 1}; \qquad W_2(p) = \frac{k_2}{T_2 \cdot p + 1}, \tag{2}
$$

где  $W_1(p)$ ,  $W_2(p)$  – передаточные функции первой и второй термопар;

 $k_{1}$ ,  $k_{2}$  – статический коэффициент передачи первой и второй термопар;

 $T_{1}$ ,  $T_{2}$  – постоянные времени первой и второй термопар;

*p* – оператор Лапласа.

Для системы, представленной на рисунке 1, структурная схема будет как на рисунке 2:

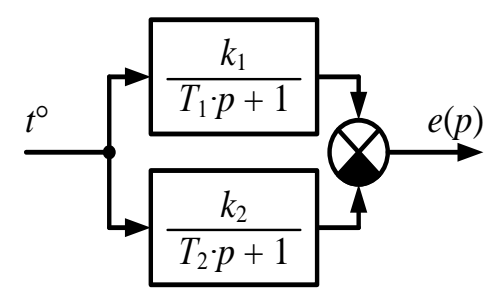

Рисунок 2 – Структурная схема включения термопар

Общая передаточная функция структуры при условии равенства статические коэффициентов передачи термопар запишется как

$$
W(p) = W_1(p) - W_2(p) = \frac{k_1}{T_1 \cdot p + 1} - \frac{k_2}{T_2 \cdot p + 1} = \frac{k \cdot (T_2 - T_1) \cdot p}{(T_1 \cdot p + 1) \cdot (T_2 \cdot p + 1)} = \frac{k \cdot p \cdot (T_2 - T_1)}{T_1 \cdot T_2 \cdot p^2 + (T_1 + T_2) \cdot p + 1}
$$
(3)

Если произвести анализ формулы, то можно заметить, что в числителе стоит одиночный оператор Лапласа *p*. Так как передаточная функция по определению есть отношение изображений по Лапласу выходной величины к входной. Указанный одиночный оператор в числителе означает, что величина на выходе будет зависеть от производной входной величины.

Дифференциального уравнение динамики такой структуры в функции оригинала запишется как  
\n
$$
T_1 \cdot T_2 \cdot \frac{d^2y}{dt^2} + (T_2 + T_1) \cdot \frac{dy}{dx} + y = k \cdot (T_2 - T_1) \cdot \frac{dx}{dt}.
$$
\n(4)

Таким образом, под вариационными отклонениями следует понимать скоростные изменения измеряемого параметра по отношению к его среднестатистическому значению [1]. Здесь же показано, что при получении результата измерений косвенного метода необходимо соблюдение масштабности отдельных прямых измерений, т. е. масштабности скоростных изменений параметров прямых измерений.

Это условие выполнимо только для случая попарного равенства инерционности отдельных вариационных каналов измерения для выполнения прямых измерений. При различном же масштабировании каналов измерения передаточная функция теряет смысл, так как в этом случае динамика канала измерения одной величины не будет соответствовать динамике канала измерения другой величины, а результат измерения не будет соответствует действительности.

Вариационная структура, подобная рассмотренной, может быть применена в косвенных методах измерения величин. Рассмотрим возможные варианты комбинации использования таких структур при реализации различных математических операций с измеряемыми величинами.

## **1. Результат измерения получаем путём суммирования результатов отдельных прямых измерений**

В этом случае, структура имеет два канала измерения, выходы которых поступают на блок сложения (рисунок 3).

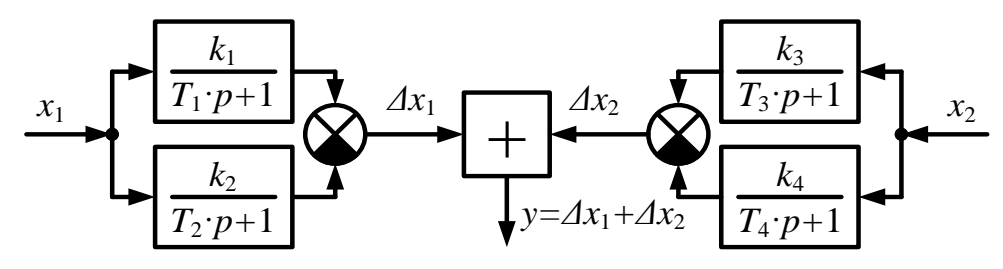

Рисунок 3 – Структурная схема с реализацией суммы вариационных отклонений

Итоговая передаточная функция при 
$$
T_1 = T_3 = T'
$$
;  $T_2 = T_4 = T'$ ;  $k_1 = k_2 = k'$ ;  $k_3 = k_4 = k''$ :  
\n
$$
W(p) = W_{12}(p) + W_{34}(p) = \frac{k \cdot p \cdot (T_2 - T_1)}{T_1 \cdot T_2 \cdot p^2 + (T_1 + T_2) \cdot p + 1} + \frac{k \cdot p \cdot (T_4 - T_3)}{T_3 \cdot T_4 \cdot p^2 + (T_3 + T_4) \cdot p + 1} =
$$
\n
$$
= \frac{k \cdot p \cdot (T'' - T')}{T' \cdot T' \cdot p^2 + (T' + T'') \cdot p + 1} + \frac{k \cdot p \cdot (T'' - T')}{T' \cdot T' \cdot p^2 + (T' + T'') \cdot p + 1} = \frac{(k' + k'') \cdot p \cdot (T'' - T')}{T' \cdot T' \cdot p^2 + (T' + T'') \cdot p + 1}.
$$
\n(5)

Получается, что в этом случае итоговая структура по своим свойствам не отличается от рассмотренной выше одноконтурной вариационной структуры. Отличительной особенностью является лишь усиление статического коэффициента передачи.

2. Результат измерения получаем путём вычитания результатов отдельных прямых измерений.

В этом случае, структура имеет два канала измерения, выходы которых поступают на блок вычитания (рисунок 4).

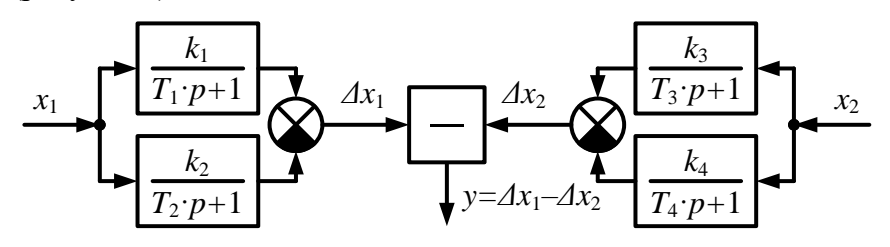

Рисунок 4 – Структурная схема с реализацией разности вариационных отклонений

При выполнении указанных выше условий такая структура не имеет смысла, так как итоговая передаточная функция будет равна:

$$
W(p) = W_{12}(p) - W_{34}(p) = \frac{k \cdot p \cdot (T \cdot T')}{T \cdot T \cdot p^2 + (T \cdot T \cdot T) \cdot p + 1} - \frac{k \cdot p \cdot (T \cdot T')}{T \cdot T \cdot p^2 + (T \cdot T \cdot T) \cdot p + 1} = \frac{(k \cdot k \cdot p) \cdot (T \cdot T \cdot T')}{T \cdot T \cdot p^2 + (T \cdot T \cdot T) \cdot p + 1}.
$$
\n(6)

Поучается усиление статического коэффициента передачи системы, а при  $k'=k''$ передаточная функция структуры вообще обращается в ноль.

3. Результат измерения получаем путём умножения результатов отдельных прямых измерений.

В этом случае, структура имеет два канала измерения, выходы которых поступают на блок умножения (рисунок 5).

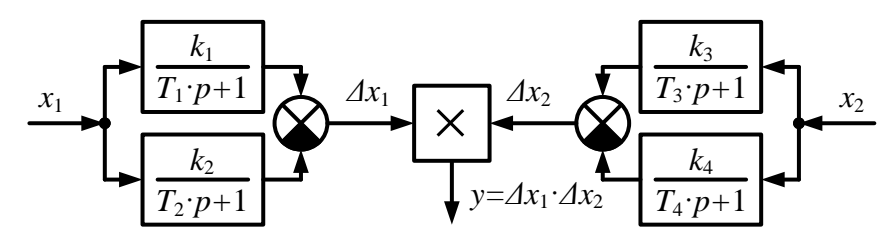

Рисунок 5 - Структурная схема с реализацией умножения вариационных отклонений

Итоговая передаточная функция при  $T_1 = T_3 = T$ ;  $T_2 = T_4 = T$ ;  $k_1 = k_2 = k$ ;  $k_3 = k_4 = k$ ":

$$
W(p) = W_{12}(p) \cdot W_{34}(p) = \frac{k \cdot p \cdot (T \cdot T')}{T \cdot T \cdot p^2 + (T \cdot T \cdot T) \cdot p + 1} \cdot \frac{k \cdot p \cdot (T \cdot T')}{T \cdot T \cdot p^2 + (T' + T \cdot T) \cdot p + 1} = \frac{k \cdot k \cdot p \cdot (T \cdot T \cdot p^2 + (T' + T \cdot T) \cdot p + 1)}{\left(T \cdot T \cdot p^2 + (T' + T \cdot T) \cdot p + 1\right)^2}.
$$
\n(7)

Особенностью этой вариационной структуры является реализация функции двойного дифференцирования в оригинале, ведь в числителе полученной итоговой передаточной функции оператор Лапласа р входит во второй степени. То есть выходная величина будет зависеть уже не от скорости изменения входной величины, а от её ускорения. Также имеет место значительное усиление статического коэффициента передачи системы.

## 4. Результат измерения получаем путём деления результатов отдельных прямых измерений.

В этом случае, структура имеет два канала измерения, выходы которых поступают на блок деления (рисунок 6).

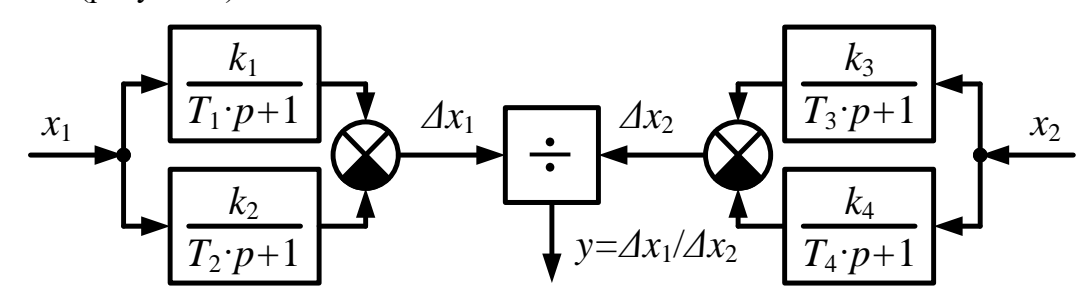

Рисунок 6 - Структурная схема с реализацией деления вариационных отклонений Итоговая передаточная функция будет равна:

$$
W(p) = W_{12}(p) / W_{34}(p) = \frac{k' \cdot p \cdot (T'' - T')}{T' \cdot T'' \cdot p^2 + (T_1 + T_2) \cdot p + 1} / \frac{k'' \cdot p \cdot (T'' - T')}{T' \cdot T'' \cdot p^2 + (T' + T'') \cdot p + 1} =
$$
  

$$
= \frac{k'}{k''} \cdot \frac{p \cdot (T'' - T')}{p \cdot (T'' - T')} \cdot \frac{T' \cdot T'' \cdot p^2 + (T' + T'') \cdot p + 1}{T' \cdot T'' \cdot p^2 + (T' + T'') \cdot p + 1} = \frac{k'}{k''} = K.
$$
 (8)

Таким образом можно получить статическое значение измеряемой величины, свободное от статической ошибки.

Например, используя такую структуру можно производить измерения крутящего момента на двигателе привода бурильной колонны (метод Ягубова-Перминова, [3, 4]).

Момент равен отношению мощности к угловой скорости  $M = \frac{P}{q}$ .

Тогда структура будет иметь вариационный канал измерения мощности и вариационный канал измерения угловой скорости вала привода. На выходе канала измерения мощности  $\Delta x_1 = k \cdot \frac{dP}{dt} = k \cdot v_p$ , а на выходе канала измерения угловой скорости  $\Delta x_2 = k \cdot \frac{d\omega}{dt} = k \cdot v_\omega$ .

При делении результатов получим  $\frac{\Delta x_1}{\Delta x_2} = \frac{k' \cdot v_p}{k'' \cdot v_p} = K \cdot \frac{v_p}{v_p} = grad M$ , т. е. результат этих

косвенных измерений определит скоростные изменения кругящего момента на валу двигателя привода.

При одинаковых инерционных свойствах звеньев каналов результат измерения определяет значение крутящего момента на валу двигателя привода.

Это свойство вариационной структуры имеет серьёзные преимущества перед другими методами измерения состоящее, во-первых, в значительном повышении точности измерения при отсечении статических ошибок и во-вторых, в повышении чувствительности [2]/

Выводы:

1. Вариационная структура обладает свойством дифференцирования.

2. Вариационные структуры позволяют проводить не только измерение конкретного параметра, но и определять скорости изменения его составляющих, что крайне важно для оценки динамики объекта измерения.

3. Отсекание статических значений измеряемой величины позволяет устранить статические ошибки, что существенно повышает точность измерения.

4. При реализации функции умножения результатов прямых измерений можно получить зависимость изменения выходной величины от ускорения входных величин.

# **Библиографический список**:

1. Вариационные отклонения параметров и их измерение [Текст] / Б. А. Перминов, И. А. Дементьев // Вопросы науки и практики – 2020: 1 сессия: Сборник статей V Международной научно-практической конференции, Россия, Москва, 15 марта 2020 г. [Электронный ресурс] / Под ред. доц. Н. Д. Мельник. – М.: РусАльянс Сова, 2020, С. 7-14

2. Двухвходовые структуры контроля и их применение в системах управления процессом бурения скважин [Текст] : монография / Б. А. Перминов, В. Б. Перминов, З. Х. Ягубов, Э. З. Ягубов, И. А. Дементьев, К. Г. Игнатьев. – М. : изд.-во «Библио-глобус». – 2019. – 378 с.

3. Ягубов З. Х., Перминов Б. А., Перминов В. Б., Полетаев С. В. Способ управления процессом бурения и система для его осуществления // Патент RU 2 569 652 C1. Приоритет от 16.05.2014. Опубликовано 27.11.2015. Бюлл. №33.

4. Ягубов З. Х., Перминов Б. А., Перминов В. Б., Полетаев С. В. Способ управления процессом бурения и система для его осуществления // Патент RU 2 569 656 C1. Приоритет от 16.05.2014. Опубликовано: 27.11.2015. Бюлл. №33.

# УДК 620.91

# **Проблемы современной энергетики в условиях прерывистой генерации**

Некрасов В. П., Рожкин В. Д. Научный руководитель - Полетаев С. В. *Ухтинский государственный технический университет, г. Ухта, Россия*

Прерывистая альтернативная генерация (ПАГ) – это не постоянное, а порционное вырабатывание электрической энергии. Такой вид генерации отрицательно влияет на общую «экосистему» электроэнергетики, т.к. не соответствует ряду требований к источникам электроэнергии. Генерация, обеспечивающая энергией базовую нагрузку в сети, должна:

1) Быть диспетчеризуемой, т.е. управляться человеком (диспетчером).

2) Быть максимально стабильной как по напряжению, так и по возможности поддерживать стабильное питание нагрузки в любое время суток и при любой погоде.

3) Быть дешёвой.

4) Иметь постоянный максимально возможный КПД.

Из рассмотренных выше требований источники прерывистой генерации не подходят ни по одному. Если рассматривать возможные способы устранения проблем прерывистости генерации, то решить возможно далеко не всё:

1) Постройка аккумулирующих систем на сотни МВт и десятки ГВт энергии.

2) Гнать энергию из других энергосистем в перерывах электроснабжения.

3) Строить электростанции, так называемого «подскока», т.е. электростанции, способные в течении 10-15 минут выдавать сотни МВт электроэнергии.

За последнюю четверть века наблюдется пик спада добычи в углеводородных месторождениях, что является вестником энергетических кризисов. Добыча нефти и газа в новых месторождениях, которые расположены в труднодоступных географических условиях, сопровождается большими экономическими затратами. В связи с этим, с конца 80-ых годов 20 века правительством стран «Большой Семёрки» было принято решение о поиске новых источников энергии. В результате дебатов в научных кругах появилось мнение об альтернативных источниках энергии, такие как: солнечная энергия, энергия ветра, приливов и т.д. В последние годы правительством данных стран подобное направление получило название «Зелёная энергетика». В настоящее время в странах Евро Союза, Австралии, и США построено большое количество ветряных и солнечных электростанций, которые генерируют большую часть требуемой мощности.

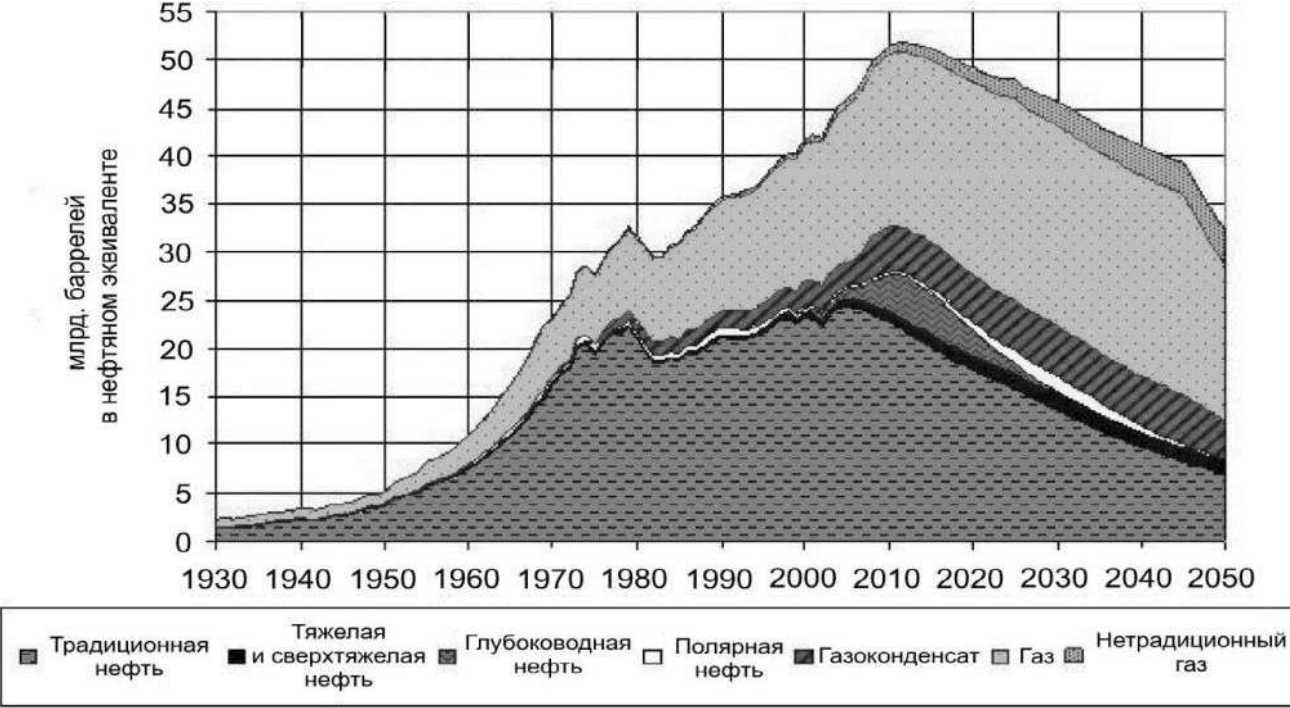

Рисунок 1 – График зависимости добычи от времени

Рассмотрим на примере Австралии. В 2020 году Австралия произвела 63 ГВт/ч возобновляемой энергии. При этом в июле 2022 года Австралийской академией технических наук и инжиниринга было подсчитано, что, примерно, к 2025 году Австралия будет вырабатывать около 50% электроэнергии именно из возобновляемых источников, а к 2030 году этот показатель возрастет до 69%. Правительством Австралии были приняты постановления, что к 2050 году доля «Зелёной энергетики» в стране составит 100%, т.е. страна полностью перейдет на возобновляемые источники энергии. Австралия является замкнутым и обособленным государством, но при этом в ней, как уже сказано ранее, преобладают элементы нетрадиционной энергетики. Именно поэтому удобнее рассмотреть влияние «Зелёной энергетики» на примере энергосистемы Австралии.

Особенностями строительства и ввода в эксплуатацию ветряных и солнечных электростанций являются:

1) Высокий стартовый капитал. Фактически построить и ввести в эксплуатацию электростанцию очень сложно, т.к. закупка и монтаж оборудования требуют в десятки раз больше инвестиций, чем строительство традиционной электростанции (ТЭС, АЭС) аналогичной мощности.

2) Территориально-географические проблемы. Так для строительства ветряных парков необходимо подбирать местность с большим количеством ветреных дней, высокой скоростью воздушных потоков и т.д. Для солнечных электростанций необходимо подобрать местность с наибольшим количеством солнечных дней и огромным количеством пустого места.

3) Невозможность полностью спрогнозировать объем выработанной электроэнергии. Не представляется возможным в полной мене предсказать характер и частоту ветреных дней на месте строительства электростанций.

4) Проблемы с утилизацией элементов ветряных и солнечных электростанций. Так существует проблема в утилизации лопастей ветрогенераторов. В настоящее время техническая утилизация не существует и их закапывают в пустынных районах, солнечные панели изготавливают из редкоземельных элементов, относящихся ко второму классу биологической опасности. Технической утилизации солнечных панелей тоже не существует на сегодняшний день. Соответственно в местах захоронения солнечных панелей экологическая ситуация нарушается на несколько столетий.

5) Быстрый износ и деградация конструктивных частей. По данным исследования солнечные панели деградируют на 0,5% в первый год, и уже через 5 лет по 1,5% в год. В результате через 20 лет панель будет вырабатывать около 75% от возможного количества электроэнергии. С учётом загрязнения поверхности солнечных панелей, от которого в полной мере избавиться невозможно, эксплуатирующие организации говорят лишь о 40% вырабатываемой энергии от максимума.

6) Подобные источники энергии выделяют энергию не постоянно, а порциями, откуда собственно и ее название «Прерывистая генерация».

В заключение проведенного исследования, можно сделать следующие выводы. На сегодняшний день, у источников альтернативной электроэнергии с прерывистой генерацией никоим образом не способны, даже частично, заменить традиционные источники электроэнергии. При всём кажущемся потенциале и моде, новые источники не пригодны для использования в качестве базового источника энергии, так не соответствует ни одному требованию, предъявляемых к электростанциям. Особенно хочется подчеркнуть стоимость электроэнергии, выработанной альтернативными источниками. Она изначально имеет высокую себестоимость и на выходе для конечного потребителя стоимость такого «электричества» оказывается кратно выше стоимости электричества, выработанного классической электростанцией. Так же остро стоит вопрос об аккумулировании такой энергии. Одно дело запасти энергию для одного-двух жилых зданий, другое это сохранить огромное количество электроэнергии для города или другого крупного потребителя. В современном мире крайне мало способов осуществить аккумулирование такого количества электрической энергии. Особенно хорошо все проблемы отражаются в государстве Австралии, на примере которой и рассматривались источники ПАГ.

#### **Библиографический список:**

1. Влияние ВИЭ на стабильность энергосистем [Электронный ресурс]. <https://geoenergetics.ru/2018/04/12/vliyaniye-vie-na-stabilnost-energosistem/> (Дата обращения 16.03.2023). 2. Как убить энергетическую систему [Электронный ресурс]. - https://regnum.ru/news/2404081 (Дата обращения 17.03.2023).

УДК 620.92(943.8)

### **Анализ применения солнечных панелей в условиях крайнего севера**

# Курилов А. В. Научный руководитель - Щетинин Е. В. *Ухтинский государственный технический университет, г. Ухта, Россия*

В условиях районов крайнего севера с неразвитой инфраструктурой и отсутствием электросети, автономное энергообеспечение крановых площадок и других линейных объектов является актуальной и острой задачей. В северных широтах, где температура воздуха может опускаться ниже отметки -50°С, а скорость ветра достигать 10 м/с, и вечная мерзлота менять угол наклона ландшафта, прокладка воздушных линий электропередач становится проблематичной, а иногда и вовсе невозможной задачей. Установка автономных электростанций на ископаемом топливе (природный газ, дизельное топливо), приводит к большему расходу средств в долгосрочной перспективе. Зачастую, в нефтегазовой отрасли, большинство узлов связи, а также контрольных пунктов имеют малую мощность потребителей, соответственно прокладка кабельных линий или проводов в условиях Крайнего Севера, является экономически нецелесообразной, при этом установка газотурбинных электростанций, ведет к проблематике, связанной с их обслуживанием и импорт замещением.В связи с этим, актуальным вопросом является анализ, разработка и создание децентрализованных возобновляемых источников энергии малой и средней мощности.

Фотоэлемент (рис. 1) состоит из двух слоев полупроводников с p- и n- проводимостью. К ним с двух сторон присоединяются контакты, которые подключаются в общую цепь. Под воздействием фотонов свободные электроны в проводнике получают достаточную энергию для преодоления барьера p-n перехода. Создается своего рода диод, количество электронов и дырок меняется, что образует разность потенциалов. При замыкании через фотоэлемент пройдет ток.

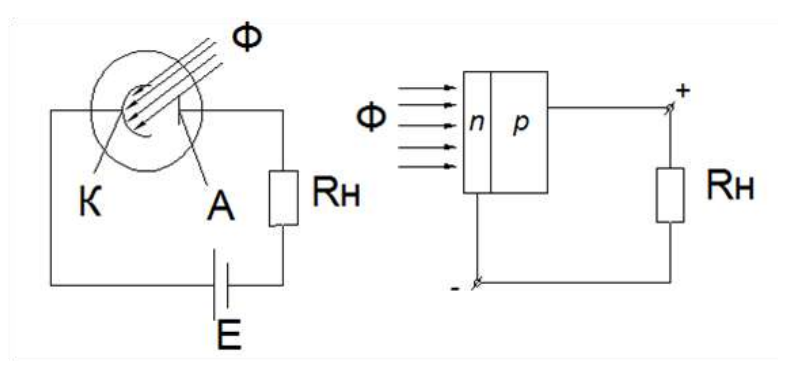

Рисунок 1 - Полупроводниковый фотоэлемент.

Для получения разных параметров вырабатываемого тока фотоэлементы и панели могут соединить параллельно, для увеличения силы тока, или последовательно, что увеличит разность потенциалов. Панели так же могут быть скомбинированы с другими источниками энергии для лучшего результата.

Использование солнечных панелей сопровождается рядом преимуществ и недостатков, таких как:

• возможность размещения фотоэлементов в таких местах как крыши зданий, территории участков, стены;

- способность генерировать электроэнергию даже в самую пасмурную погоду;
- низкая восприимчивость к перепадам температур;
- нет движущихся частей конструкции, что предотвращает к механическим износам;
- низкая эффективность солнечной батареи в пасмурную погоду;
- сложность использования в регионах с большим количеством осадков, в частности снега;
- высокая стоимость и, как следствие, длительный период окупаемости батарей;

• солнечные панели генерируют только постоянный ток, поэтому для получения переменного потребуются дополнительные устройства;

• энергия вырабатывается лишь в течение светового дня и для ее накопления необходимо будет приобрести аккумуляторы;

Рассмотрим подробнее некоторые проблемы и методы их решения:

В отличие от южных районов, где в основном распространены солнечные панели, на севере в зимнее время, панели будут покрываться слоем снега и приводить к обледенению поверхности экрана солнечной батареи. Для решения этой проблемы предполагается использовать инфракрасный кабель (рис. 2, а), предназначенный для нагрева солнечной панели. В систему микропроцессора автоматического устройства инфракрасного кабеля заложен алгоритм срабатывания подогрева солнечных панелей в зависимости от дневных суток и погодных условий. Также, существует возможность системы очистки снега под действием вибрации с помощью резонирующих проводов (рис. 2, б).

Ещё одной проблемой использования солнечных панелей на севере, является короткий световой день в зимний период. Эта проблема может быть решена путём внедрения аварийного или дополнительного источника энергии. Для этого может быть выбран ветряной генератор, как источник с большей автономностью, чем дизельный генератор и газовая турбина. С учетом недостатков ветрогенераторов, основной проблемой для арктических зон, может стать обледенение лопастей, а также их выход из строя, ввиду больших скоростей ветра, и как следствие их механический износ. Для предотвращения обледенения лопастей и ротора можно использовать полиуретановые плёнки, покрытые составом, содержащим 15-75% фтора и 2585% кислорода, водорода или углерода, или состав из кремния, кислорода и углерода, определённых методом рентгеновской спектроскопии[3].

В качестве примера применения солнечных электростанций был выбран крановый узел на участке магистрального газопровода между КС-10 (Сосногорское ЛПУМГ) и КС-11 (Синдорское ЛПУМГ), так как в этом районе встречается болотистая местность, что затрудняет прокладку линий электропередач.

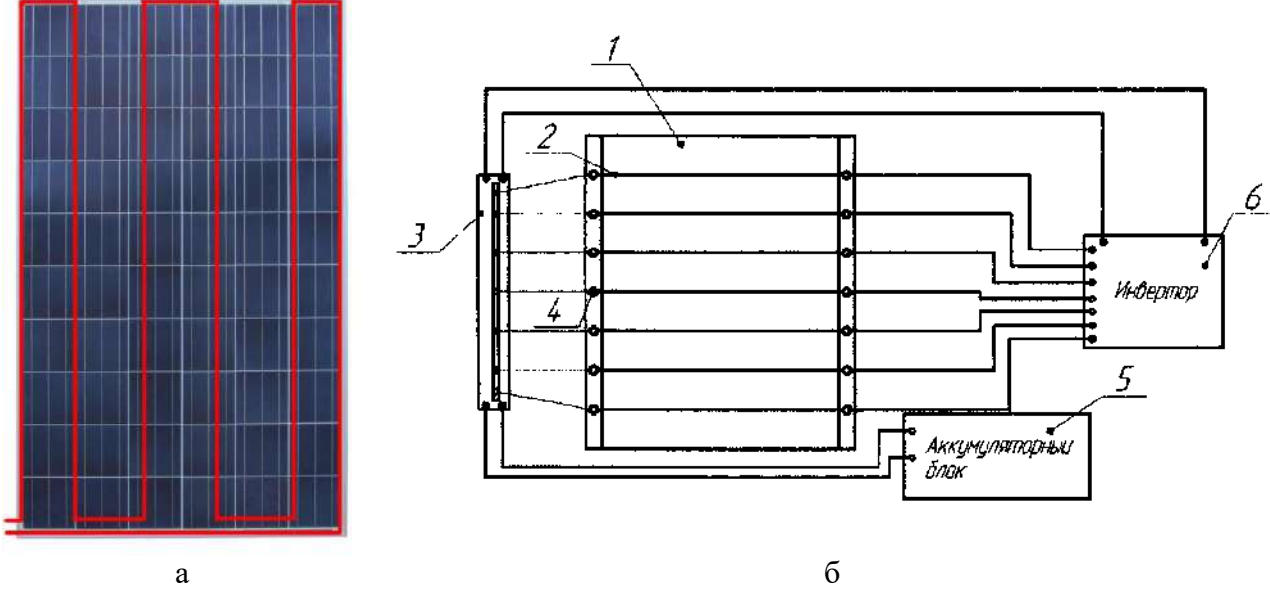

а) инфракрасный кабель; б) резонирующие провода

Рисунок 2 - Способы очистки от снега солнечных панелей.

В электростанции, исходя из расчетов мощности были выбраны две солнечные панелей с общими параметрами:  $U=48$  B,  $P= 920$  Br,  $\eta = 22\%$ , блок из шести аккумуляторов с емкостью всей группы 600 А · ч и напряжением U=24B.

С целью увеличения выработки и повышения автономности объекта панели будут оборудованы сервоприводами и инфракрасными углеродными обогревающими кабелями, блок аккумуляторов помещен в ящик и оснащен системой охлаждения для более южных районов. Во избежание перезаряда, глубокого разряда и выхода из строя аккумуляторов солнечные панели подключаются к ним через контроллер с функцией контроля за точкой максимальной мощности для наибольшей выработки.

Ток потребляемый всем оборудованием:

$$
I_{\text{наzpysku}} = \frac{P_{\text{наzpysku}}}{U_{\text{ax}} \cdot \eta_{\text{une}}}
$$
(1)

$$
P_{\text{наzpy3ku}} = P_{\text{dam}} + P_{\text{paduo}} + P_{\text{nazp}} + P_{\text{oxz}} + P_{\text{npueo}\text{obu}} \tag{2}
$$

$$
P_{\text{ox}n} = P_{\text{no}n} \cdot t \cdot k_{\text{uc}n} \tag{3}
$$

$$
P_{\text{HQCD}} = P_{\text{HQ/H}} \cdot t \cdot k_{\text{ucn}} \tag{4}
$$

$$
P_{np\mu\omega\omega\omega} = P_{n\omega u} \cdot t \cdot k_{u\omega}
$$
 (5)

Рассчитаем энергию потребителей:

$$
E_c = I_{\text{Hazpysku}} \cdot t_{\text{pa}\text{fomul}} \tag{6}
$$

 $U_{\text{a}_{KK}}$  – напряжение блока аккумуляторов, B; $I_{\text{Harp}}$  – ток потребляемый автоматикой, A; гле  $E_c$  – требуемый заряд, А  $\cdot$  ч; $t_{pa60\text{TH}}$  – время работы прибора, ч.

Расчеты выработки были сделаны с помощью формулы, учитывающей помимо светового дня, работу во время сумерек и погодные условия в конкретные дни месяца.

$$
P_{\text{cym}} = (k \cdot t_{\text{cymep}} + t_{\text{obs}}) \cdot P_{\text{co6}} \cdot \eta \cdot k_{\text{no2}}; \tag{7}
$$

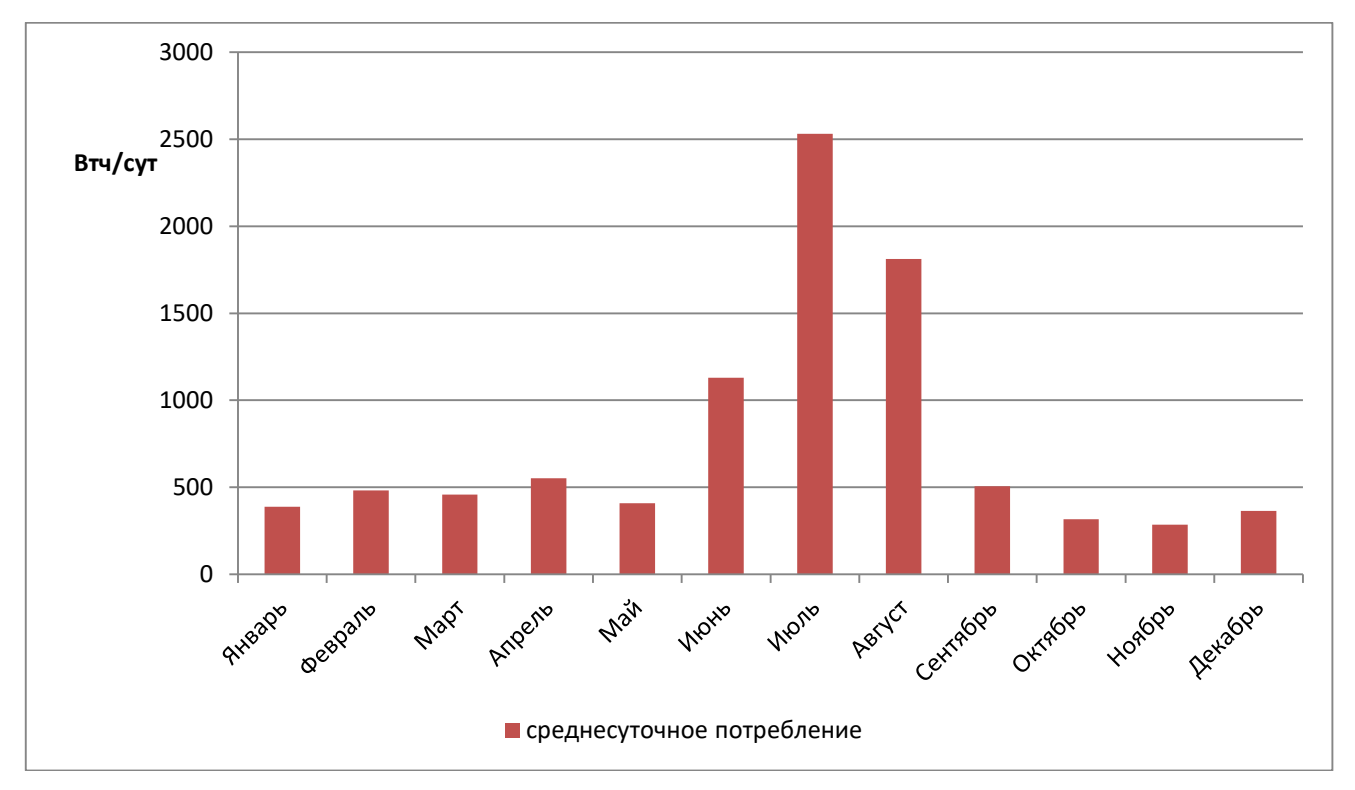

$$
E_{c.\delta.} = \frac{P_{cym}}{U_{c.\delta.} \cdot \eta_{uue}},\tag{8}
$$

Рисунок 3 - График среднесуточного потребления по месяцам

где *P*<sub>*сут*–мощность вырабатываемая</sub> ч/сут;*Pсоб.*– мощность указанная производителем, Вт;–собственный КПД, %;*t*– длина рассматриваемого отрезка времени, ч;*k*– коэффициент использования панели при разных дневных условиях (безоблачно, облачно, пасмурно, сумерки); $\eta_{\mu_{\rm HB}}$ — КПД инвертора, %; $E_{c.6}$ .— вырабатываемый заряд, А $\cdot$ ч; $U_{c.6}$ . напряжение солнечной батареи, В.

Мощность, вырабатываемая за месяц с учетом погодных условий:

$$
P_{\text{Mec}} = P_{\text{cym}} \cdot n \tag{9}
$$

где n- количество дней с рассматриваемой погодой;

В месте установки солнечных панелей, можно получить следующие данные выработки энергии за месяц при определенных погодных условиях (рисунок 4).

На основании расчётных значений для потребляемой и вырабатываемой энергии,в тех случаях когда энергия потребителей превышает энергию панелей  $E_c > E_{c,\delta}$ необходимо рассчитать время работы системы с учётом предотвращения глубокого разряда аккумуляторов:

$$
E_{\text{accynm}} = nE_{\text{ax}} \tag{10}
$$

$$
E_{\text{axpean}} = E_{\text{axcym}} \cdot \Delta E\%
$$
\n(11)

$$
t_{pa\delta o m s l} = \frac{E_{\text{axpe} a n}}{E_c - E_{c.\delta.}}
$$
\n(12)

где n– количество параллельно соединенных аккумуляторов;

– ёмкость одного аккумулятора,А ч;  $E_{\scriptscriptstyle a\kappa\kappa\varsigma\gamma\kappa\mu\mu}^{}$  — суммарная ёмкость блока, $\mathrm{A} \cdot \mathrm{q} ;$  $\Box E$ % – диапазон изменения заряда, %;

 $E_{\scriptscriptstyle{a\kappa\nu p e a \pi}}$ — реальная ёмкость,А  $\cdot$  ч;

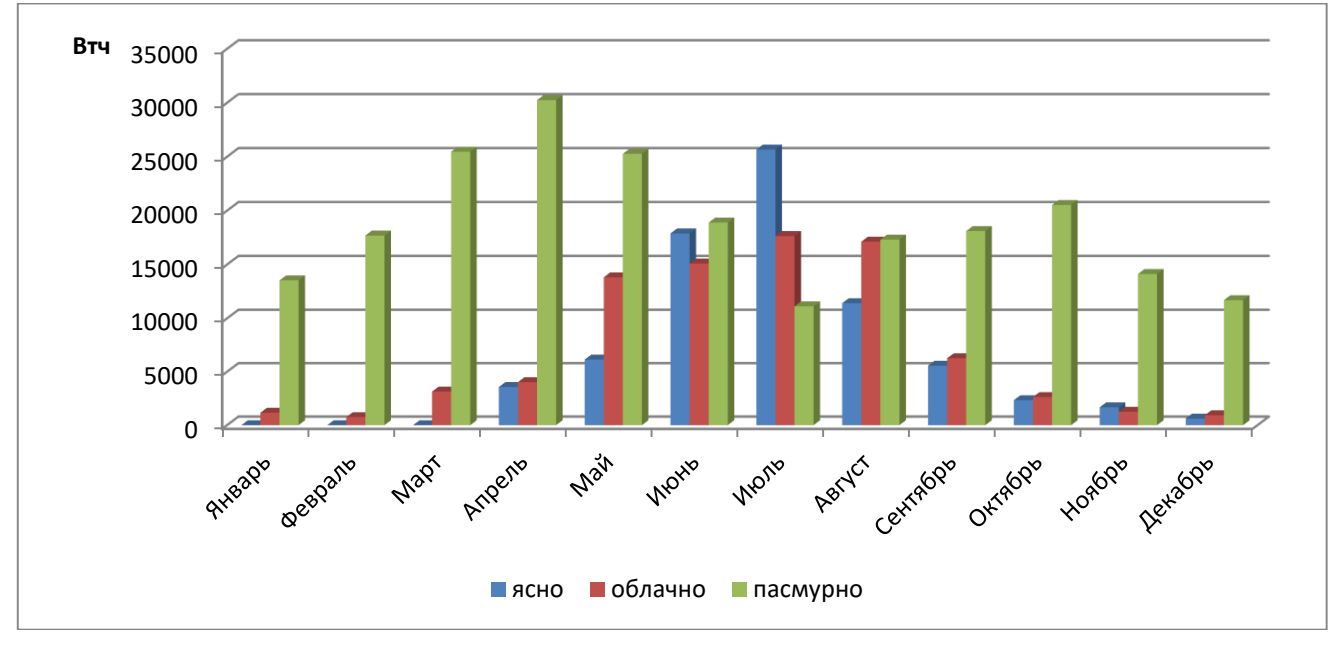

*работы t* – время работы, ч.

Рисунок 4 – Вырабатываемая энергия по месяцам

На основании анализа и с учетом всех коэффициентов, был произведен расчет среднесуточного значения мощностей потребления нагрузки за год. График расчета представле на рисунке 5.

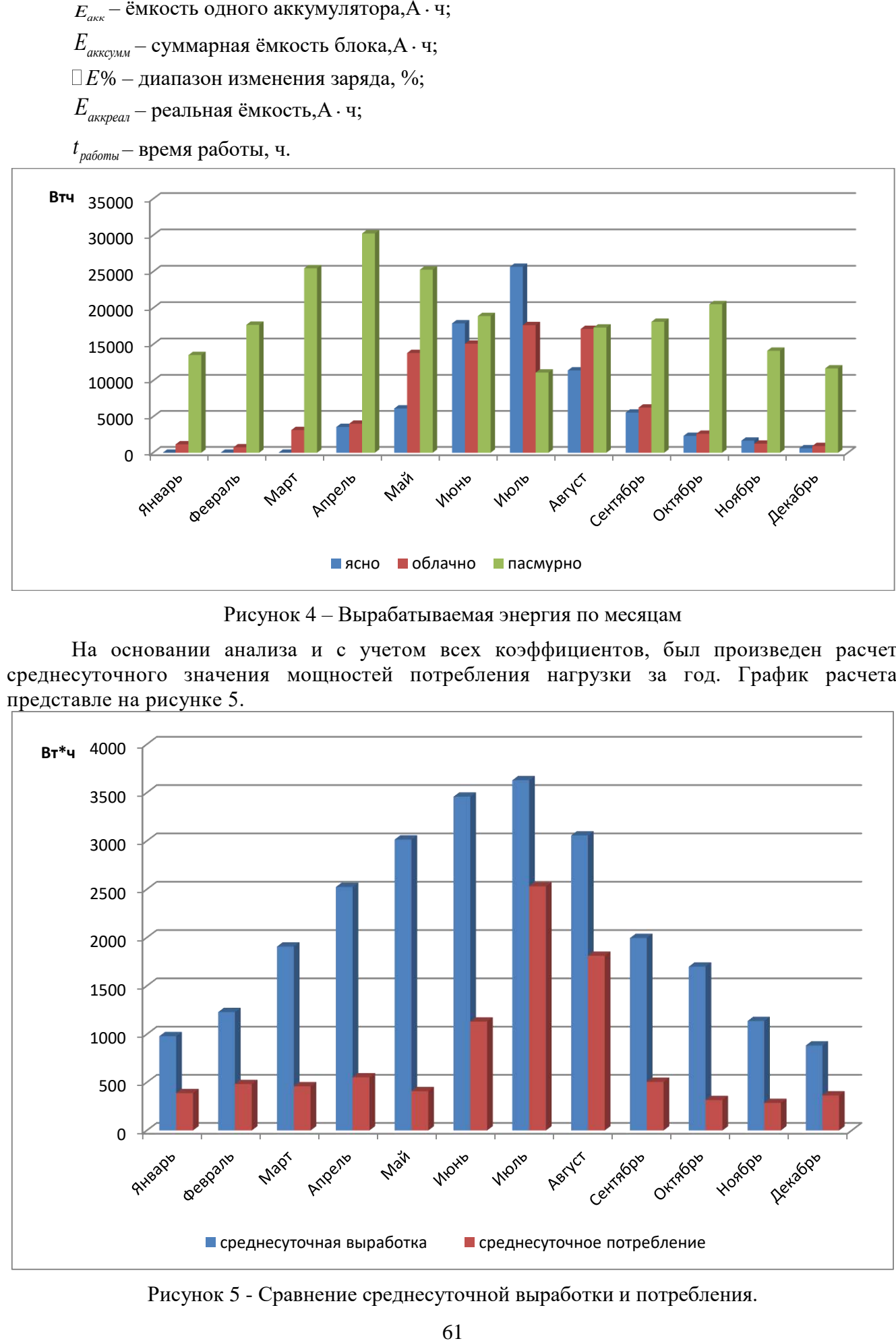

Рисунок 5 - Сравнение среднесуточной выработки и потребления.

Исходя из этих данных, солнечная электростанция может обеспечить объект достаточным количеством энергии для функционирования автоматики на протяжении всего года.

Если учесть возможную установку опор, дополнительного оборудования и источников энергии, то система будет иметь ориентировочную стоимость от 500 тыс. рублей (таб. 1). В то время как стоимость кабеля с поперечным сечением 35 мм<sup>2</sup>, и его прокладки на расстояние 30 км превышает 22 млн. рублей.

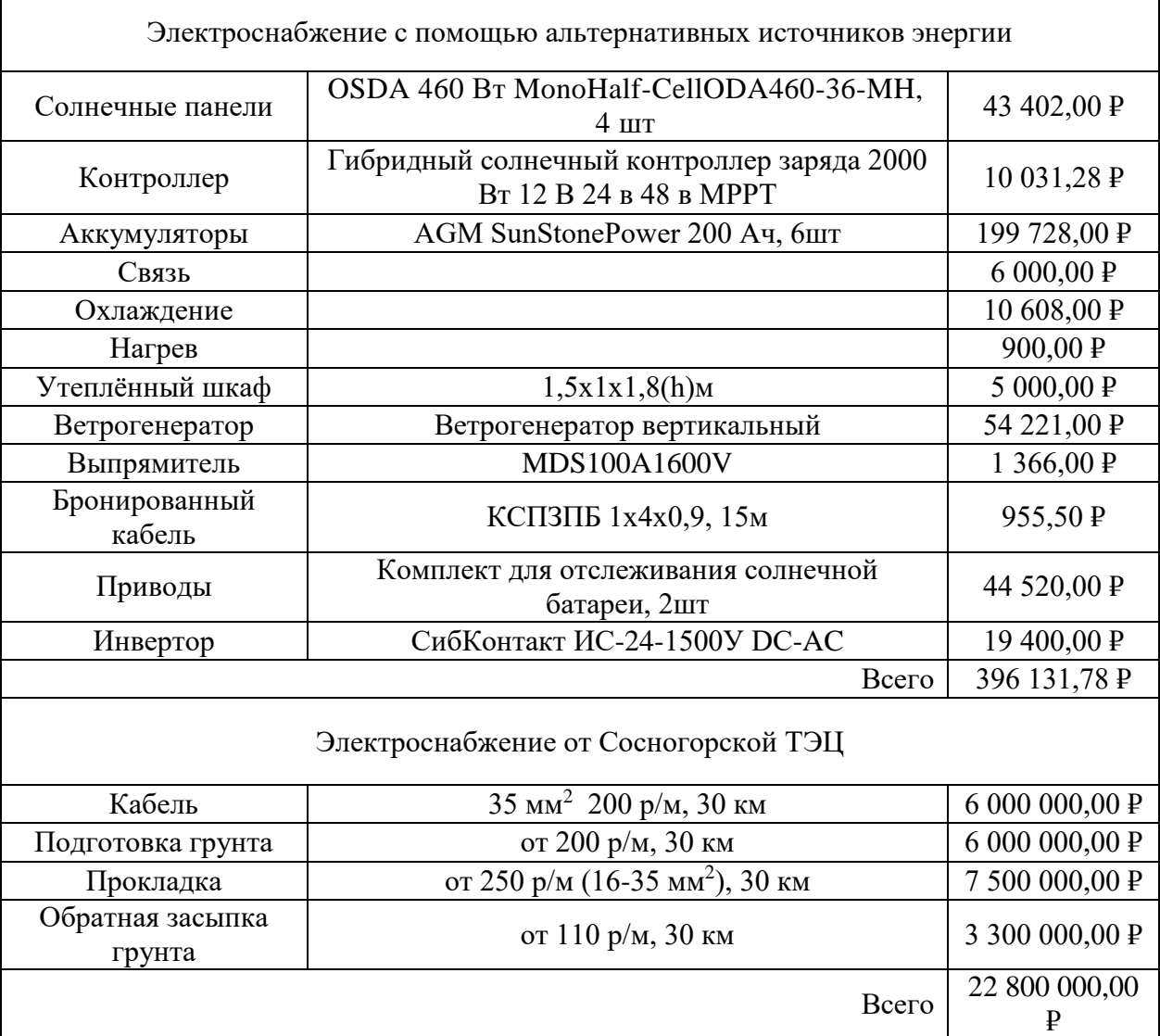

Таблица 1 – Сравнение стоимости оборудования.

Применение альтернативных источников энергии на сегодняшний день является актуальным способом децентрализованной энергетики, решающей задачи по электроснабжению удаленных объектах в труднодоступных местностях. С каждым годом КПД альтернативных источников энергии увеличивается ввиду развития электронных компонентов, электромагнитных преобразователей и новых материалов. Как показывает анализ внедрения солнечных панелей, на сегодняшний день целесообразно внедрение таких систем электроснабжения даже в условиях Крайнего Севера и Арктических зон.

## **Библиографический список:**

1. Рывкин С. М. Фотоэлектрические явления в полупроводниках./ С. М. Рывкин.- М.: Издательство ФИЗМАТЛИТ, 2003. – 496 с.

2. Бельский А.А., Глуханич Д.Ю., Иванченко Д.И. Электроснабжение контролируемых телемеханических пунктов линейной части нефтепровода./

3. https://elibrary.ru/item.asp?id=39261516

#### **Автоматизация процесса роторного бурения**

Блоцкий В. Р.

Научный руководитель - Полетаев С. В. *Ухтинский государственный технический университет, г. Ухта, Россия,*

Практически 80% буровых установок представляют собой роторное бурение с верхним расположением электропривода, а в Республике Коми все 100%. Автоматизация процесса бурения ускоряет проходку скважины, снижает нагрузку на буровой инструмент и повышает культуру труда.

Процесс бурения характеризуется независимыми и зависимыми параметрами. К независимым параметрам относятся:

- скорость вращения долота

- расход промывочной жидкости

К зависимым параметрам относятся

- вращающий момент на долоте

- скорость проходки

При автоматизации процесса бурения колонна бурильных труб рассматривается как абсолютно жесткий стержень, параметры которого равны параметрам реальной колонны бурильных труб. В процессе работы колонна бурильных труб подвергается осевой и крутящей нагрузке, которые распределены по длине колонны и приложены в отдельных её точках.

В процессе работы при максимальной нагрузке на долоте, колонна может закручиваться по спирали в виде пружины, что приведёт к аварийной ситуации. Наибольшее влияние на скорость проходки оказывает осевая нагрузка, поэтому обычно рассматривают модели, пренебрегающие влиянием крутящих моментов.

Рассмотрим модель колонны бурильных труб, указанную на рисунке 1, как систему сил, приложенных к бурильной колонне:

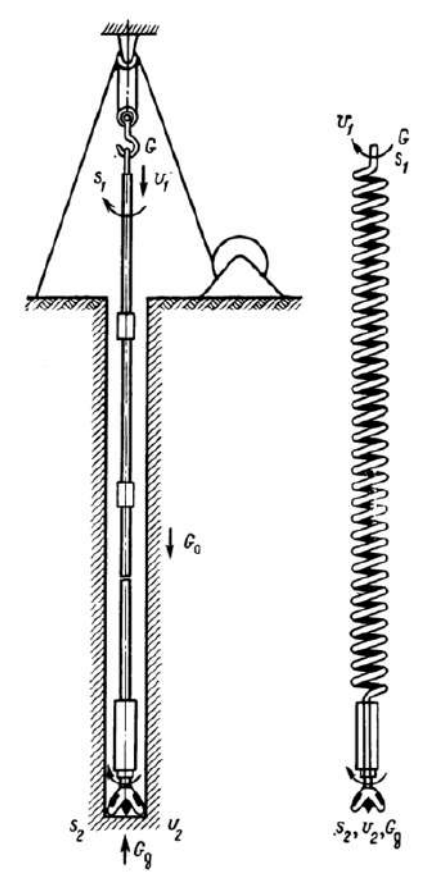

### Рисунок 1 - Модель колонны бурильных труб

Введём физические величины:

G – осевая нагрузка на крюке;

G<sup>д</sup> – осевая нагрузка на долото;

 $S_1, S_2$  – перемещение верхнего и нижнего концов колонны;

 $V_1$ ,  $V_2$  – скорости верхнего и нижнего концов колонны;

L – длина колонны;

G<sup>0</sup> – полная сила веса буровой колонны.

На нижний конец колонны приложена осевая реакция забоя и реактивный крутящий момент долота, а по длине распространены силы веса, инерционные силы, а также силы сухого и вязкого трения, что нарушает согласованность в перемещениях верхнего и нижнего концов колонны, резко снижается точность измерения осевой нагрузки на долото наземными измерителями, ухудшается качество управления процессом бурения.

Используя введённые величины составим уравнение сил, действующих на колонну, при её опускании, указанное в формуле 1:

$$
G = G_0 - G_\partial \tag{1}
$$

Скорость проходки определяется соотношением, указанным в формуле 2 [1].

$$
V_1 - V_2 = \frac{L}{EF} \cdot \frac{dG_{\delta}}{dt}
$$
 (2)

где EF – жесткость сечения колонны.

Для исследования модели представим полученную систему уравнений в изображении по Лаплассу:

$$
\begin{cases}\nG(p) = G_0(p) - G_0(p) \\
\Delta V(p) = V_1(p) - V_2(p) \\
V_1(p) - V_2(p) = \frac{L}{EF} \cdot G_0(p) \cdot p\n\end{cases}
$$
\n(3)

В результате получим выражение:

$$
\Delta V(p) = \frac{L}{EF} \cdot G_{\delta}(p) \cdot p \,, \tag{4}
$$

где обозначим  $T_{\infty} = \frac{L}{EF}$ *L Т <sup>ж</sup>* - постоянная жесткости буровой колонны.

Подставим постоянную жесткости в формулу 5:

$$
\Delta V(p) = T_{\infty} \cdot G_{\delta}(p) \cdot p \,, \tag{5}
$$

Из формулы 5 получим передаточную функцию бурильных труб:

$$
W_{k,m}(p) = \frac{\Delta V(p)}{G_o(p)} = T_{\infty} \cdot p \tag{6}
$$

С учетом уравнения 6 получим структурную схему колонны бурильных труб, которая показана на рисунке 2.

Выходной величиной модели, т.е.  $\Delta V(p)$  является разность скоростей верхней части колонны  $V_1(p)$  и в нижней части колонны  $V_2(p)$ .

На практике эту величину необходимо минимизировать для улучшения процесса бурения, при этом сама колонна бурильных труб обладает дифференцирующими свойствами, т.е. любое изменение воздействий приводит к скачкообразным изменениям  $\Delta V(p)$ .

Поэтому на практике бурение происходит на достаточно низкой скорости проходки для устранения колебаний колонны бурильных труб.

Известен способ бурения при котором осуществляется контроль одновременно несколько параметров бурения, изменения которых поддерживаются в заданном диапазоне. Его структурная схема изображена на рисунке 3.

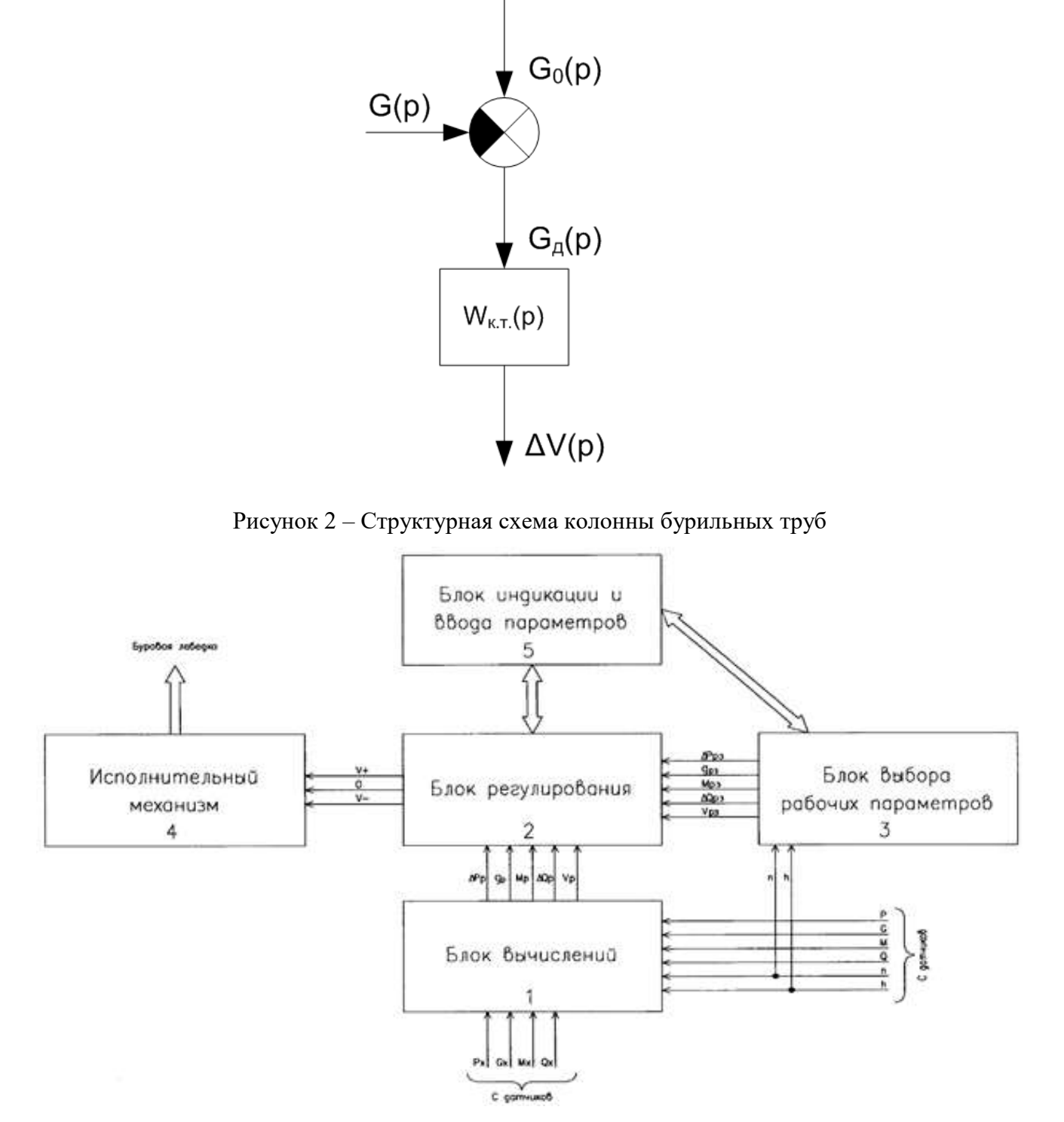

Рисунок 3 – Структурная схема системы автоматического регулирования подачи долота.

Согласно этому способу повышение механической скорости бурения достигается за счет того, что поддерживается дифференциальный перепад давления при бурении, это приводит к постоянству величины крутящего момента на долоте, что позволяет:

- увеличивать время контакта долота с забоем, т.е. время постоянного разрушения горной породы;

- снижать продольные колебания низа бурильной колонны и внедрять долото в горную породу с равномерной подачей;

- при необходимости увеличения крутящего момента на долоте увеличивать затрачиваемую энергию на разрушение горной породы, т.к. в случаях перемежения горных пород по твердости при затрачивании одной и той же энергии на их разрушение механическая скорость проходки будет неизбежно падать (в менее твердых породах на разрушение горной породы тратится меньше энергии, чем в твердых, и в твердых породах необходимо затрачивать большее количество энергии на разрушение горной породы). Также снижение износа элементов бурильной колонны достигается за счет того, что:

- уменьшаются продольные колебания бурильной колонны;

- отсутствуют удары/перегрузы низа бурильной колонны о забой скважины [2].

К недостаткам этого метода автоматического управления относится наличие низкой скорости бурения, в следствии ограничений на процесс бурения по заданным параметрам, в то время, как характеристики процесса бурения заранее неизвестны и зависят от свойств разбуриваемого пласта.

В другом способе предложено управление осевой нагрузкой в процессе последовательного интегрирования осевой нагрузки с определённым шагом  $\Delta P$ . Структурная схема данной системы изображена на рисунке 4.

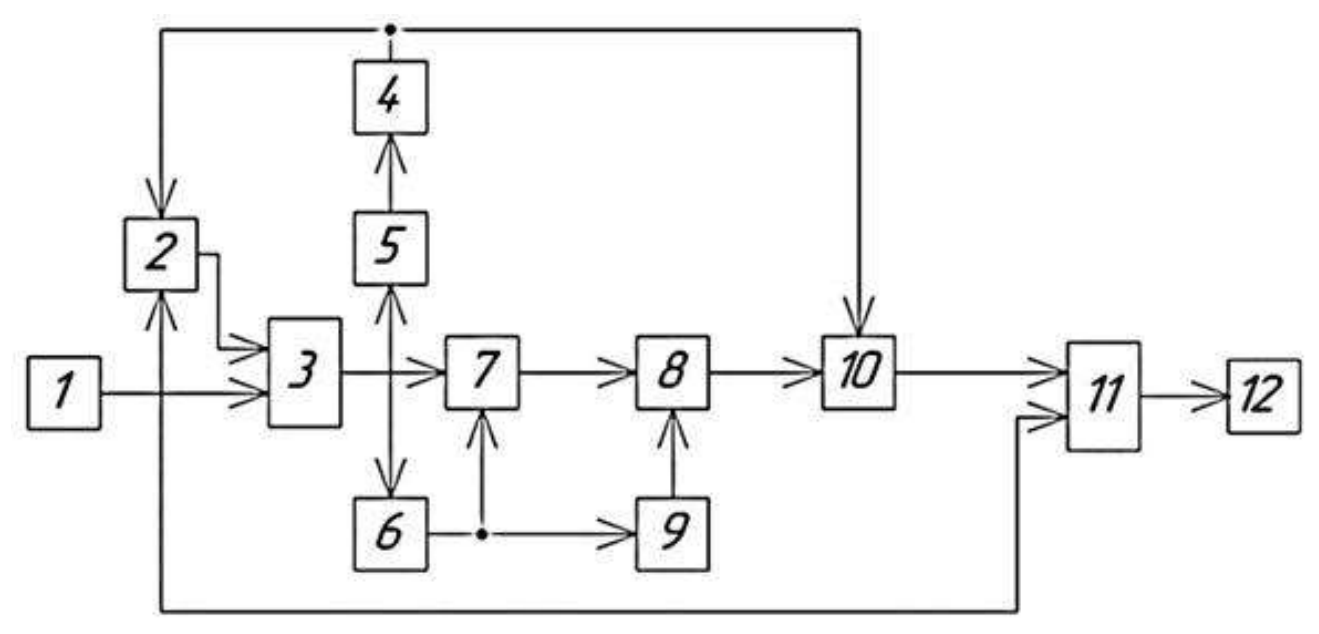

1 - датчик осевой нагрузки; 2 - амплитудный дискриминатор; 3 - блок вычитания; 4 - второй одновибратор; 5 - второй пороговый элемент; 6 - первый пороговый элемент; 7 - первый ключ; 8 – интегратор; 9 - первый одновибратор; 10 - второй ключ;

11 - вычислительный блок; 12 - индикатор.

Рисунок 3 – Структурная схема системы автоматического поддержания эффективной осевой нагрузки на долото.

Здесь вводится модифицированный критерий из формулы 7, т.е. удельная проходка, являющаяся функцией осевой нагрузки, которая прямо пропорциональна скорости бурения и обратно пропорциональна скорости износа долота.

На основании этого критерия предлагается сравнивать две соседние интегральные оценки нагрузки на валу и меняя шаг  $\Delta P$  определять эффективную нагрузку [3].

$$
\xi = \frac{\Delta P \cdot \Delta t}{[P_m - P(t)] \cdot 2},\tag{7}
$$

Где  $\Delta P$ - величина изменения нагрузки на долото, на которую реагирует второй пороговый элемент;

изменится на шаг $\Delta P$ 

*P<sup>m</sup>* - максимально допустимая нагрузка на долото.

Это выражение стремится к минимуму  $(\xi \rightarrow \text{min})$  и справедливо при неизменном шаге  $\Delta P$  = const. В интеграторе формируется сигнал, пропорциональный величине:

$$
\frac{\Delta P \cdot \Delta t}{2} = \int_{\Delta t} \Delta P(t) dt \,. \tag{8}
$$

Величина  $[P_m - P(t)]$  формируется в вычислительном блоке путем подачи на его второй вход сигнала *P*(*t*)

Данный способ автоматического управления происходит только в зависимости от прочностных свойств бурового долота и не учитывает влияние колебаний осевой нагрузки, которые могут привести к ускоренному разрушению долота.

**Выводы:** На основании вышеизложенного необходимо:

- измерять колебания осевой нагрузки буровой колонны;

- учитывать, что колебания осевой нагрузки передаются через приводной механизм на электродвигатель.

Измеряя параметры мгновенной мощности потребляемой электродвигателем, возможно оценить мгновенные значения колебаний колонны бурильных труб. И в зависимости от колебаний мгновенной мощности приводного электродвигателя, автоматически ограничивать осевую нагрузку на долото при сохранении высокой общей скорости проходки.

#### **Библиографический список:**

1. Исакович. Р. Я. Автоматизация производственных процессов нефтяной и газовой промышленности : учебник для вузов / Р. Я. Исакович, В. И. Логинов, В. Е. Попадько. - Москва : Недра, 1983. - 424 с.

 $\Delta_2$  • время разбуривания с остановленной подачей, за которое осевии нагрузки на долото<br>
дель мисламоды долуктама нагрузка на долото,<br>  $P_c$  - викиманоды долуктама нагрузка на долото,<br>
телесивное формируется осевидь под 2. Пат. 2681325C1 RU, МПК Е21В 44/02. Способ автоматического регулирования подачи бурового инструмента в процессе бурения / Гранов А. П. [и др.]. N 2018124080; заявл.02.07.2018; опубл.06.03.2019. URL : https://patents.google.com/patent/RU2681325C1/ru (дата обращения: 20.02.2023)

3. Михеев С. А. Система поддержания эффективной осевой нагрузки на долото при бурении скважин [Электронный ресурс] // Вестн. Самар. гос. ун-та. Сер. Технические науки. – 2021. – Т. 29. №2. URL : https://cyberleninka.ru/article/n/sistema-podderzhaniya-effektivnoy-osevoy-nagruzkina-doloto-pri-burenii-skvazhin/viewer (дата обращения: 01.03.2023).

# **СЕКЦИЯ 2. АРХИТЕКТУРА И СТРОИТЕЛЬСТВО**

## УДК 67.21.17

## **Сравнительная характеристика пригодности инженерно-геологических условий для строительства метрополитена на примере городов Москва и Санкт-Петербург**

Барановская М. Л.

### *Санкт-Петербургский горный университет, г. Санкт-Петербург, Россия*

**Введение.** Жизнь современных мегаполисов невозможно представить без ежедневного функционирования метрополитена. А с ростом численности населения – без строительства и открытия новых станций. В Москве 1 марта 2023 года была открыта Большая Кольцевая линия, состоящая из 31 станции. Данный проект стал самым крупным в отрасли метростроительства. Тем временем в Петербурге последние станции метро были открыты в 2018-2019 годах в количестве 5 штук, а их предшественники были открыты в 2012 году. Всего в Москве за все время работы метрополитена открыто 258 станций, а в Петербурге – 72. Помимо различий экономических условий метростроительных компаний городов, существенно различаются геологические условия.

**Инженерно-геологические условия Москвы.** Москва расположена в центральной части Восточно-Европейской платформы на территории, принадлежащей Московской синеклизе. Данный регион является тектонически стабильным и не подвергается проявлению современных сейсмических процессов и явлений магматизма. Кристаллический фундамент платформы в центральной части города залегает на глубинах 1000 метров.

Современная территория города расчленена реками Москва, Яуза, Сетунь и их притоками, а также деятельностью ледника, проявившейся в двух стадиях: донской и московской. Абсолютные отметки дневной поверхности варьируют в пределах 130-200 метров, за исключением Теплостанской возвышенности, чья высота достигает 255 метров. Площадь города составляет 2561,5 км<sup>2</sup>.

Геоморфологическое строение города определяется рекой Москвой, которая является главным геоморфологическим объектом и, сильно меандрируя, пересекает город с северо-запада на юго-восток. Общее количество водотоков на территории города – 800, но большая часть из них пущена по коллекторам или засыпана. Таким образом сохранилось лишь 355 водотоков, из которых 150 – реки и их притоки, а оставшиеся являются учтенными временным водотоками, которые наблюдаются в балках и оврагах в период снеготаяния и обильных дождей [1].

Всего на территории выделяют 3 геоморфологических структуры, разделенных руслами р. Москвы и ее главного притока – Яузы: Теплостанская возвышенность, расположенная на правом берегу р. Москвы, абсолютные отметки которой варьируют в пределах 170-230 м; в междуречье Яузы и Москвы - Смоленско-Московская возвышенность, абсолютные отметки которой составляют 170-190 м; в западной и юго-западной частях города - Мещерская низменность, средние абсолютные отметки которой за пределами города составляют 100 м, а на территории Москвы не превышают 140-160 метров [1].

Сильная расчлененность рельефа отражается в применяемых технологиях строительства сети метрополитена – на территории Москвы 18 наземных станций и 4 метромоста. В свою очередь станция метро «Воробьевы горы» расположена на метромосте и имеет выходы к обоим берегам Москвы-реки.

Геологическое строение осваиваемого подземного пространства в ходе строительства метрополитена представлено толщей переслаивания карбонатных пород и глин средне- и верхнекаменноугольного возраста, средне- и верхнеюрскими глинами, реже песками, алевритами и нижнемеловыми песками, песчаниками, реже глинами. Четвертичные отложения представляют собой глинистые и песчаные породы, связанные с деятельностью ледника моренные и водно-ледниковые отложения.

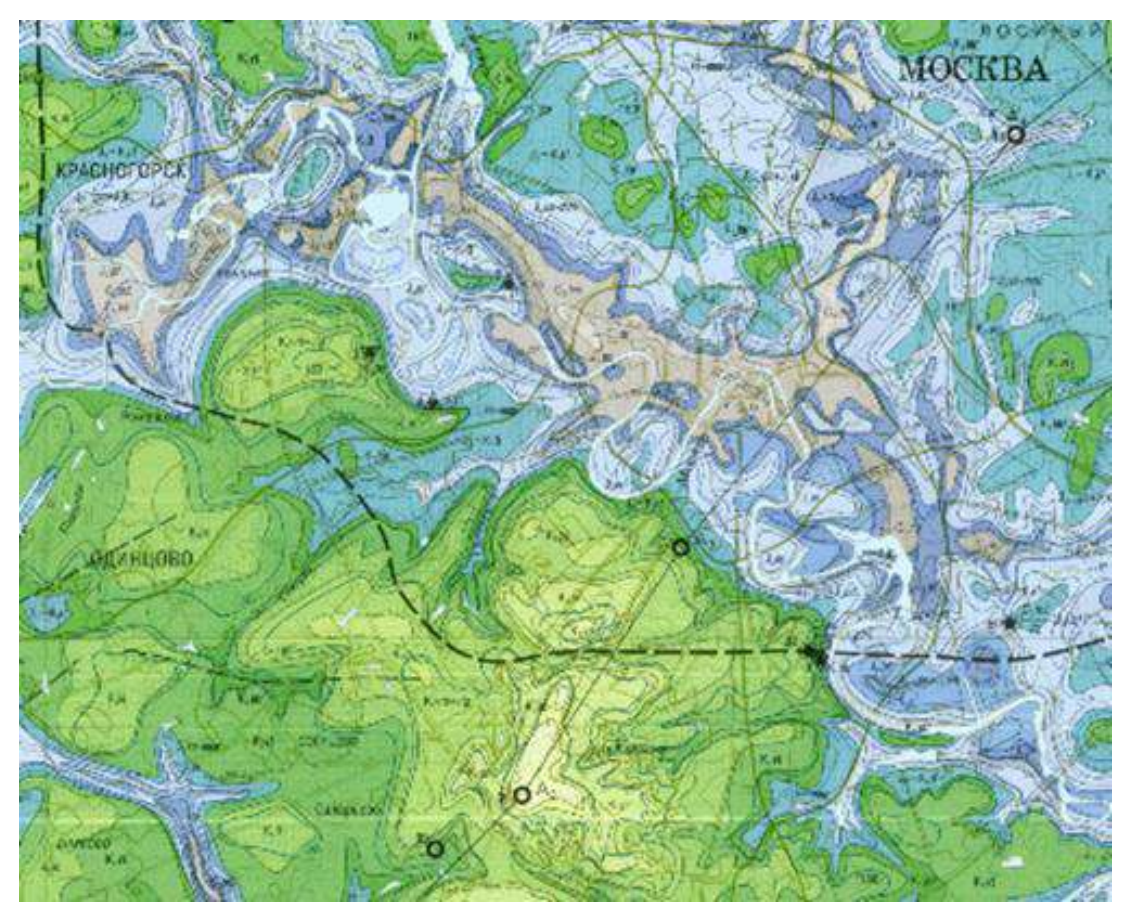

Рисунок 1. - Геологическая карта дочетвертичных образований на территории Москвы

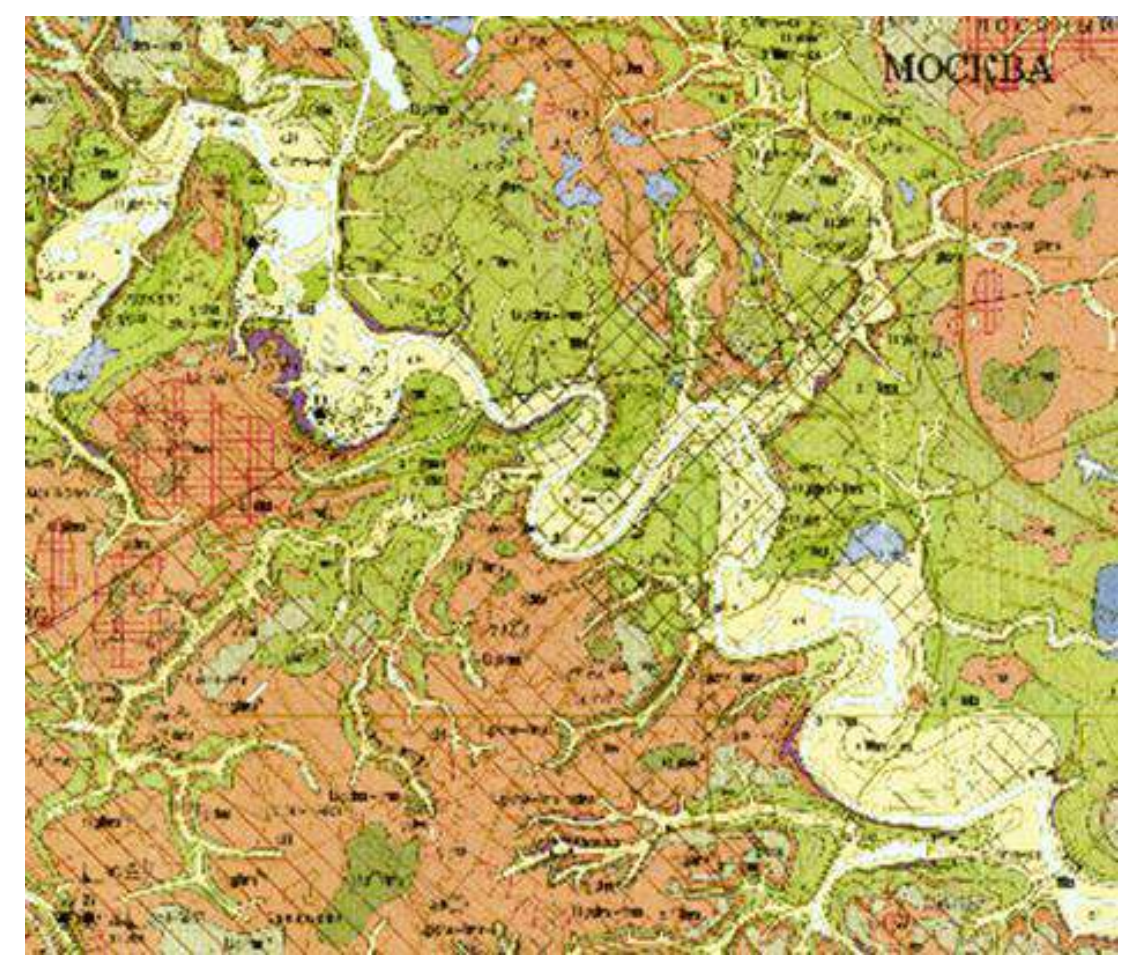

Рисунок 2. - Геологическая карта четвертичных образований на территории Москвы

Вся сложность проектирования и строительства перегонных тоннелей метрополитена Москвы заключается в опасных инженерно-геологических процессах, приуроченных к различным стратиграфических слоям. В зависимости от условий формирования данные процессы распространены почти по всей территории города. Помимо этого проходимость геологической среды осложняется палеодолинами крупных рек (Москва, Яуза, Сетунь), сложенных четвертичными отложениями, вследствие чего образуется анизотропия характеристик разреза и появляется необходимость применения различных методик и технологий строительства.

Большая часть тоннелей глубокого заложения находятся на глубине 25-70 метров от дневной поверхности в карбонатных породах среднего и верхнего карбона, лишь в юговосточной части города тоннели пройдены в юрских глинах. Особенность проходки тоннелей в каменноугольных породах заключается в том, что массив закарстован. Некоторые воронки заполнены глинистым и/или терригенным материалом вышележащих отложений. В таких воронках возникают относительно водоносные и относительно водоупорные слои, существование которых приводит к появлению дополнительных напоров подземных вод. В толщах карбонатов, залегающих непосредственно под четвертичными песками и супесями, вследствие контакта с поверхностными водами, продолжают развиваться современные карстовые процессы [1].

При проходке тоннелей открытым способом в песчаных породах четвертичного и мелового возрастов деятельность подземных вод несет угрозу развития суффозионных процессов. За счет выноса тонкой и пылеватой фракций породы возникают оседания или проседания дневной поверхности, которые несут угрозу технически удовлетворительному состоянию тоннелей. В ряде случаев данный процесс вызван техногенным воздействием. Проявления суффозии природного происхождения зачастую приурочены к склоновым участкам речных или овражных долин. Такие территории не всегда подлежат застройке, но на бортах Москвы-реки располагаются метромосты, при проектировании и эксплуатации которых суффозионный процесс не может быть обделен должным вниманием.

Суффозия развивается как при повышении уровня грунтовых вод, то есть при обводнении, например, в период активного снеготаяния, так и при понижении вследствие образования новых зон разгрузки, которыми могут стать котлованы для строительства вестибюлей станций или тоннели, прокладываемые открытым способом. Помимо этого суффозионный процесс может получить стремительное развитие при вскрытии проходкой погребенной долины реки или карстовой воронки, заполненной четвертичными водонасыщенными песчаными породами [5].

Помимо этого, на территории города на крутых берегах Москвы-реки развиваются оползневые процессы, которые несут угрозу общему состоянию геологической среды и метромостам, в частности [1].

**Инженерно-геологические условия Санкт-Петербурга.** Территория города Санкт-Петербург находится в зоне сочленения Восточно-Европейской платформы с Балтийским щитом. Вследствие этого сейсмичность территории по данным OCP-2016-D 6 баллов, в свою очередь на территории Москвы – 5 баллов. Неотектонические движения проявляются в опускании южного берега Финского залива со скоростью 0,6-1,5 мм/год, а в северной части города (Конная Лахта, Лисий нос, Каменка) – поднятия со скоростью 1-2,2 мм/год.

На территории города прослеживается структура «битой тарелки», образованная северозападной, северо-восточной системами трещин и локальными разрывными нарушениями, которые образовались в периоды додевонских тектономагматических активизаций [4].

Абсолютные отметки территории города находятся в пределах 0-5 метров. Территория расчленена нижним течением р. Невы, ее дельтой, а также палеодолинами Невы и ее притоков. Центральная часть города является островной территорией. Площадь города составляет 1439 км².

Геологическое строение осваиваемого подземного пространства представлено верхневендскими и нижнекембрийскими глинами, преимущественно полутвердой консистенции, а также одновозрастными песчаниками и четвертичными песчано-глинистыми отложениями, по своему генезису связанными с деятельностью ледника, происходившей на территории города в 3 стадии: вологодскую, московскую и осташковскую. Кроме того, в разрезе выделяются современные болотные грунты.

Характер структурно-тектонического положения региона отражаются и в структурнотекстурных особенностях нижних слоев осадочного чехла. Верхневендские и нижнекембрийские глины являются трещиновато-блочной средой. Горно-технологическая проходка глин осложнена прослоями песчаников, с распространением которых связано расположение напорных водоносных горизонтов. Поэтому по трещинам осуществляется перетекание подземных вод из напорных горизонтов вендского водоносного комплекса в вышележащие слои, а также вод четвертичного комплекса – в нижележащие слои. В результате данного процесса глины увлажняются и ослабевают, их консистенция становится более пластичной, показатель текучести приближается к значениям туго-пластичной консистенции [4].

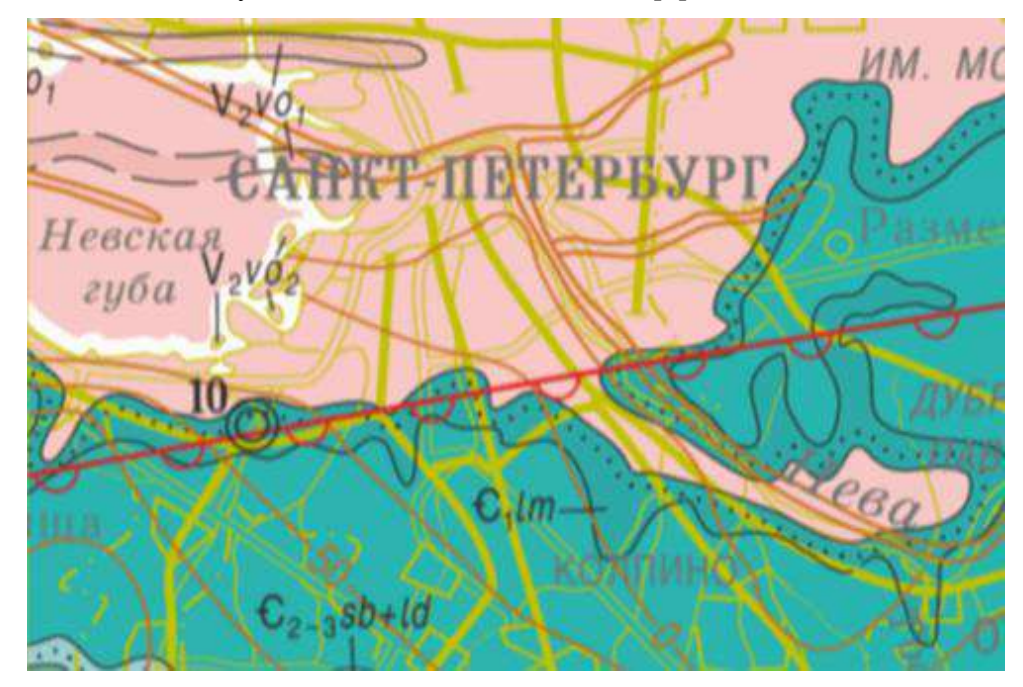

Рисунок 3. - Геологическая карта дочетвертичных образований на территории Санкт-Петербурга

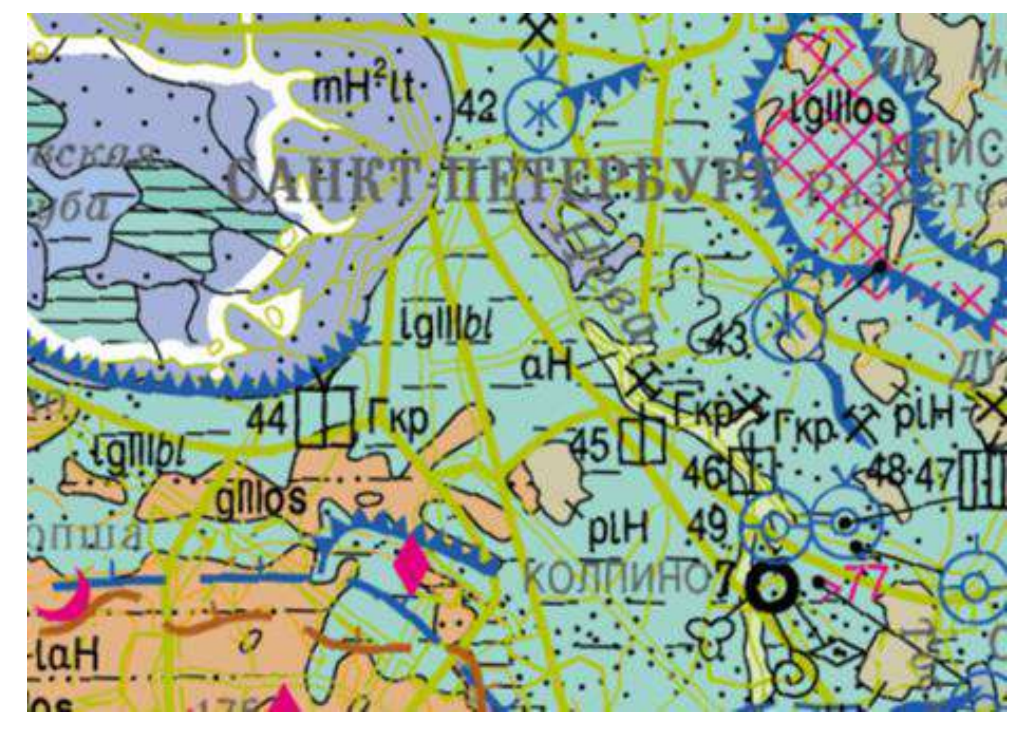

Рисунок 4. - Геологическая карта четвертичных образований на территории Санкт-Петербурга

Влияние структурно-тектонического положения территории прослеживается и в палеорельефе города. К разломам субширотного и северо-западного простирания приурочены долины древних рек, которые в настоящее время сложены различными литологическими разностями четвертичных отложений, что приводит к анизотропии инженерно-геологических и гидрогеологических параметров верхней части разреза территории [2].

Отличительной особенностью строительства станций глубокого заложения в зонах непосредственной близости к тальвегам палеодолин является проходка наклонных эскалаторных тоннелей, пересекая водоносные межморенные слои, в которых получили большое распространение различные биоценозы, существование которых приводит к повышению агрессивности подземных вод по отношению к материалам конструкций метрополитена [3]. В частности, при спуске из вестибюля к платформе станции «Площадь Ленина» на потолке эскалаторного тоннеля можно наблюдать ржавые разводы, свидетельствующие о проникновении подземных вод. Также на многих станциях наблюдаются высолы в швах облицовочной плитки.

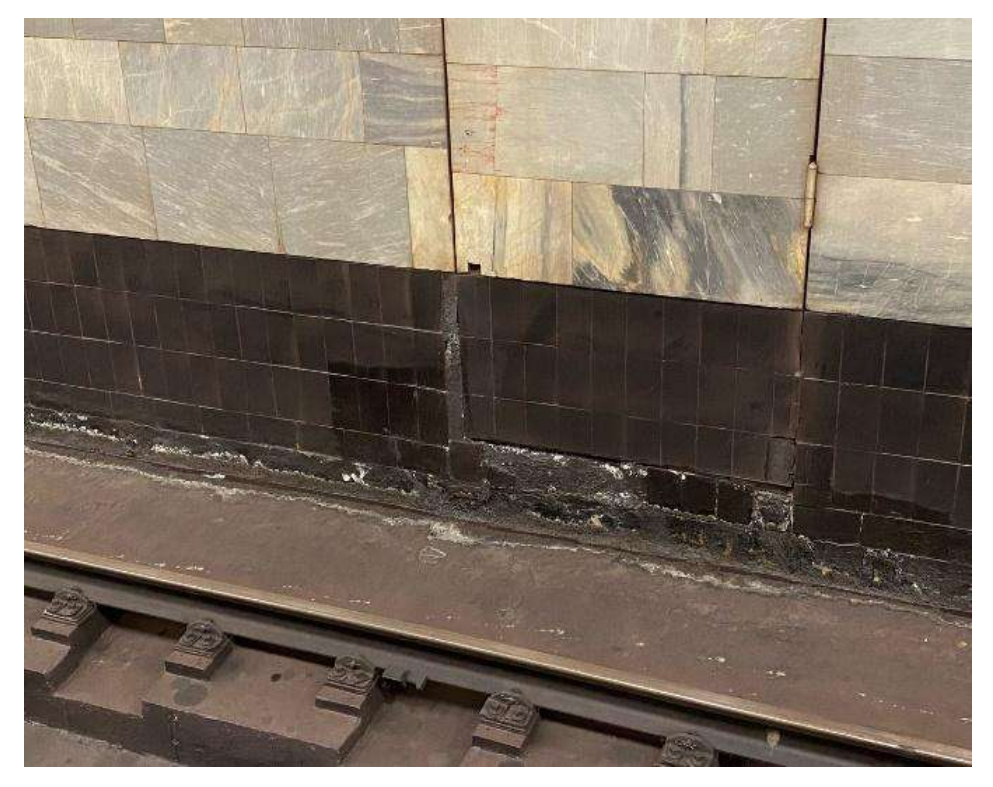

Рисунок 5. - Высолы в швах облицовочной плитки на станции мелкого заложения «Проспект Ветеранов» (фотография автора)

Наибольшую опасность при проведении горно-технологических работ представляют газоносные слои микулинского (мгинского) горизонта. Газогенерация в грунтах приводит к возникновению напряженного состояния, увеличению гидродинамических напоров и ослаблению их несущей способности. Данные отложения являются глинами и суглинками, которые достигают максимальной мощности в юго-восточной части города в районах Обухово и Рыбацкое [2].

В верхних слоях разреза Санкт-Петербурга выделяются песчано-глинистые слои, связанные с позднечетверичной деятельностью Балтийского моря, формирование которых происходило в нестабильной гидродинамической обстановке. Таким образом, в данных отложениях проявились тиксотропно-коагуляционные связи, что означает ослабление несущей способности при механо-динамическом воздействии, а также в гранулометрическом и вещественном составах грунта выделяется значительное содержание пылеватой фракции и органического вещества, что в условиях обводненности разреза приводит к проявлению плывунных свойств. Вследствие этого требуется прокладывать перегонные тоннели метрополитена глубже данных слоев, что подтверждает невозможность строительства станций
мелкого заложения в большей части Санкт-Петербурга [3]. На данный момент в городе построено всего 5 наземных и 6 станций мелкого заложения.

**Выводы.** В аспекте сравнения инженерно-геологических условий Санкт-Петербург и Москва подлежат скорее противопоставлению, нежели сопоставлению.

1. Москва расположена на тектонически неактивной территории, в центре Московской синеклизы, при этом глубины залегания кристаллического фундамента составляют 1000м. В то время как территория Санкт-Петербурга приурочена к зоне сочленения Русской плиты с Балтийским щитом, в результате чего образовавшиеся в периоды додевонских тектономагматических активизаций разломы и трещины получили продолжение в нижних слоях осадочного чехла.

2. Территория Санкт-Петербурга приурочена к дельте р. Невы и является одной геоморфологической структурой. В свою очередь, на территории Москвы выделено 3 геоморфологических структуры с перепадом высот от 120 метров у уреза воды до 255 метров на возвышенностях, а также наблюдается сильная расчлененность рельефа деятельностью многочисленных постоянных и временных водотоков.

3. Территория обоих городов расчленена палеодолинами рек, которые в настоящее время заполнены четвертичными отложениями, но на территории Москвы помимо них встречаются аналогично заполненные палеокарстовые воронки.

4. Обе территории подвергались воздействию четвертичных оледенений. Москва претерпела 2 стадии, а Санкт-Петербург – 3.

5. Дочетвертичное геологическое строение Москвы намного разнообразнее, встречаются карбонатные, глинистые и песчаные породы. В Петербурге осадочный чехол дочетвертичного возраста представлен только глинистыми и терригенными породами.

6. На территории Москвы опасные геологические процессы связаны не только с четвертичными отложениями: в каменноугольных известняках развиваются карстовые процессы, юрские глины склонны к пластическим деформациям и оползанию на овражных и береговых склонах, а в меловых песчаниках развиваются суффозионные процессы. В отличие от столицы, на территории Санкт-Петербурга большинство осложнений при проходке тоннелей связано с наличием двух водоносных межморенных горизонтов и напорного гдовского горизонта вендского комплекса, газогенерирующих микулинских слоев, а также склонных к проявлению плывунных свойств озерных и озерно-морских песчаных грунтов.

Данные различия инженерно-геологических условий городов свидетельствуют о невозможности применения одних и тех же горно-технологических решений и требуют разработки частных решений совершенствования способов и скорости проходки тоннелей и качества инженерно-геологических изысканий при строительстве.

#### **Библиографический список:**

1. Москва. Геология и город. Мосгоргеотрест. 1997 год.

2. Николаева, Т. Н. Особенности изучения песчано-глинистых отложений микулинского горизонта в полевых и лабораторных условиях / Т. Н. Николаева, Л. П. Норова // Полевые и лабораторные методы исследования грунтов - проблемы и решения: Материалы Общероссийской научно-практической конференции, Москва, 19–20 сентября 2019 года. – Москва: Геомаркетинг, 2019. – С. 47-57.

3. Норова, Л. П. Изменчивость физико-механических свойств комплекса морских и озерных голоценовых отложений в разрезе Санкт-Петербурга / Л. П. Норова, Т. Н. Николаева // Грунтоведение. – 2018. – № 1(10). – С. 27-37.

4. Особенности инженерно-геологических условий Санкт-Петербурга / Р.Э. Дашко, О.Ю. Александрова, П.В. Котюков, А.В. Шидловская // Развитие городов и геотехническое строительство. 2011. № 13. С. 25‒71.

5. Хоменко В.П., Калашников М.А., Потапов И.А. Карстовые и суффозионные провалы в г. Москве: особенности инженерно-геологических изысканий и прогнозирования // Вестник МГСУ. 2010. №4-2.

## УДК 621.18

#### **Анализ способов врезки в коллекторы экранов и поверхностей нагрева паровых котлов**

Харламова А. Р., Чубаров Д. Е.

Научный руководитель - Демидова А. В.

*Индустриальный техникум (ИИ СПО), Ухтинский государственный технический университет,* 

*г. Ухта, Россия*

Трубы поверхностей нагрева, трубопроводов и коллекторов работают в тяжелых условиях. К их качеству предъявляются высокие требования, так как от этого в значительной степени зависит надежность работы котла на объектах I и II категории по отпуску тепла, где невозможно полное прекращение подачи тепла к потребителям.

Продолжительность эксплуатации элементов котла, нагретых до высокой температуры и работающих под высоким давлением, ограничена обычно 100 тысяч часов, то есть примерно 14 годами.

Повреждения трубных элементов поверхностей нагрева являются, как правило, следствием:

- дефектов производства труб металлургического происхождения – плены, закаты, трещины и другие;

- дефектов термической обработки – не рекомендованной структуры перлитных сталей, мелкого зерна аустенитных сталей и другое;

- коррозии и окалинообразоваиия на наружной и внутренней поверхностях труб;

- эрозии труб от абразивного износа, пара из обдувочных аппаратов и мазутных форсунок, ударного действия дроби (наклепа) и воздействия виброочистки;

- тепловой усталости металла;

- перегрева труб выше расчетной температуры;

- ползучести металла труб;

- нарушения условий эксплуатации, предусмотренных проектом (превышения давления, температуры, нарушения режима питания котла водой, циркуляции в экранных трубах и топочного режима при пусках и остановах);

- дефектов монтажа и ремонта.

Исходя из выводов заключений экспертизы промышленной безопасности, выполненных на котлы марок ТГ, ТПЕ, ПТВМ, установлено, что в связи с наработанным парковым ресурсом или при эксплуатации сверх паркового ресурса трубы поверхностей нагрева и экранов труб требуют замены для возможности дальнейшей эксплуатации котлоагрегатов (рисунок 1).

В это же время коллектора, в которые врезаются трубы экранов и поверхностей нагрева находятся в удовлетворительном состоянии и из выполненных в рамках экспертизы расчетов остаточного ресурса с учетом коррозионного износа не подлежат замене.

В связи с вышесказанным проектными документациями разрабатываются решения, направленные на замену поверхностей нагрева и экранов.

В энергетических котлах на предприятиях ТЭЦ и ГРЭС (таких марок, как ПТВМ, ТГ, КВГМ и другие) трубы экранов и поверхностей нагрева крепиться (рисунок 2) с помощью сварки, либо комбинированным способом (вальцовкой и сваркой).

По своему назначению коллекторы разделяются на паровые, водяные, коллекторы пароперегревателя и коллекторы малых диаметров, применяемые, как правило, для экономайзеров.

Коллекторы паровых котлов (рисунок 3) представляют собой стальные толстостенные сварные цилиндрические конструкции. У коллекторов больших диаметров (паровых) днища имеют эллиптическую форму. Обечайка коллекторов в месте крепления труб имеет утолщенную стенку.

Перед производством работ по врезке труб пучков экранов и поверхностей нагрева, необходимо выполнить зачистку коллектора от остатков коррозии металла и проверка трубных гнезд в коллекторах, так как наличие масла, грязи, ржавчины резко снижает прочность сварного и вальцовочного соединения, что может вызвать течь в местах стыка труб.

При большом количестве трубных отверстий в коллекторах мощных энергетических котлов зачистка их до металлического блеска является трудоемкой операцией, поэтому она должна быть механизирована. Но при выполнении монтажных работ в условиях эксплуатации котлоагрегата (например, во внутренней полости котла – коллекторы ширмового пароперегревателя котла ТГ-84), использование приспособления с кардолентой и вращением от машинки дает хорошие результаты.

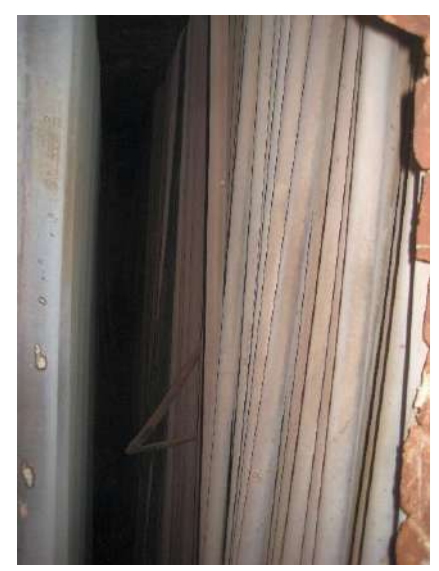

а – трубы экрана, подлежащие замене в объеме 100%

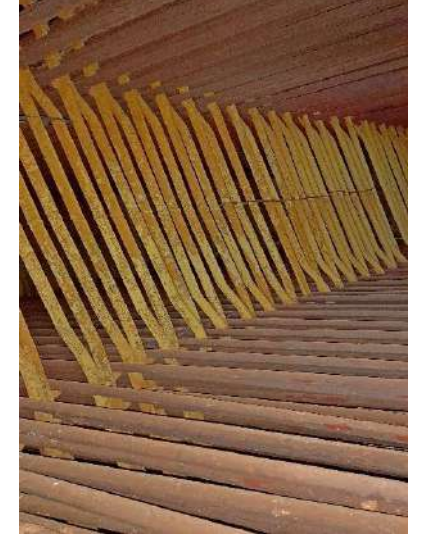

б – трубы, конвективного пароперегревателя, подлежащие замене в объеме 100%

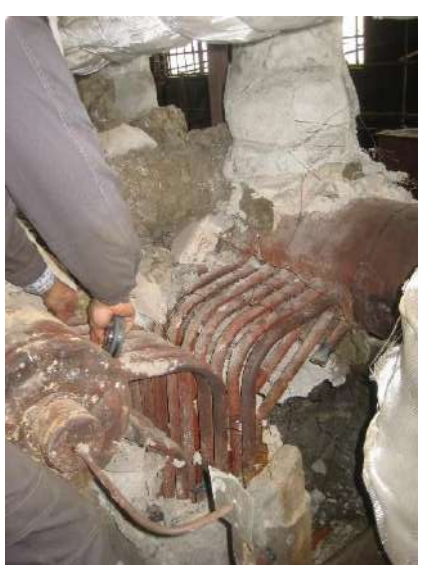

в – трубы коллекторов конвективной поверхности пароперегревателя без ограничения по эксплуатации

Рисунок 1 – Результаты проведенной экспертизы промышленной безопасности котла ТПЕ-480

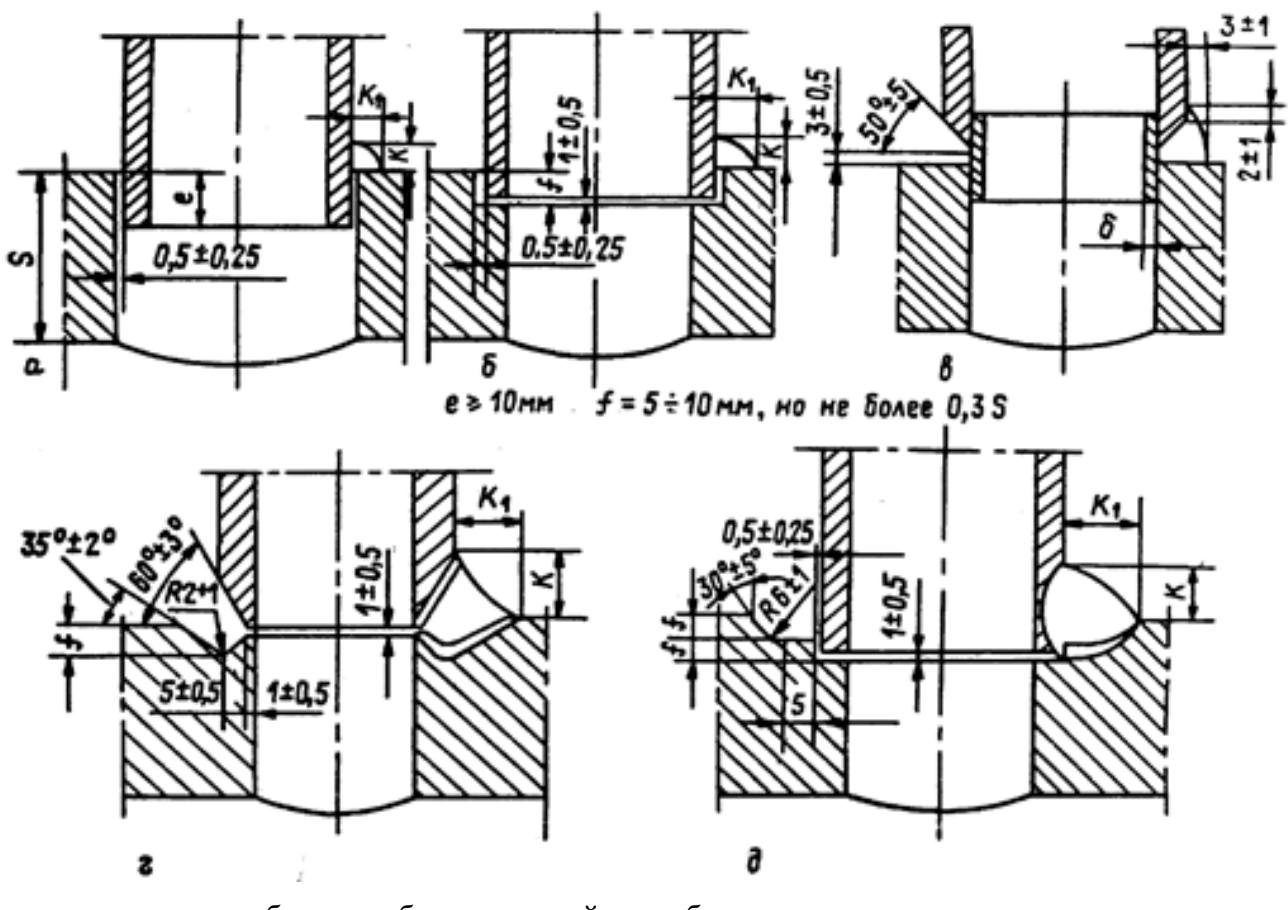

а, б, д – комбинированный способ; в, г – при помощи сварки. Рисунок 2 – Схемы врезки труб экранов и поверхностей нагрева в коллектор:

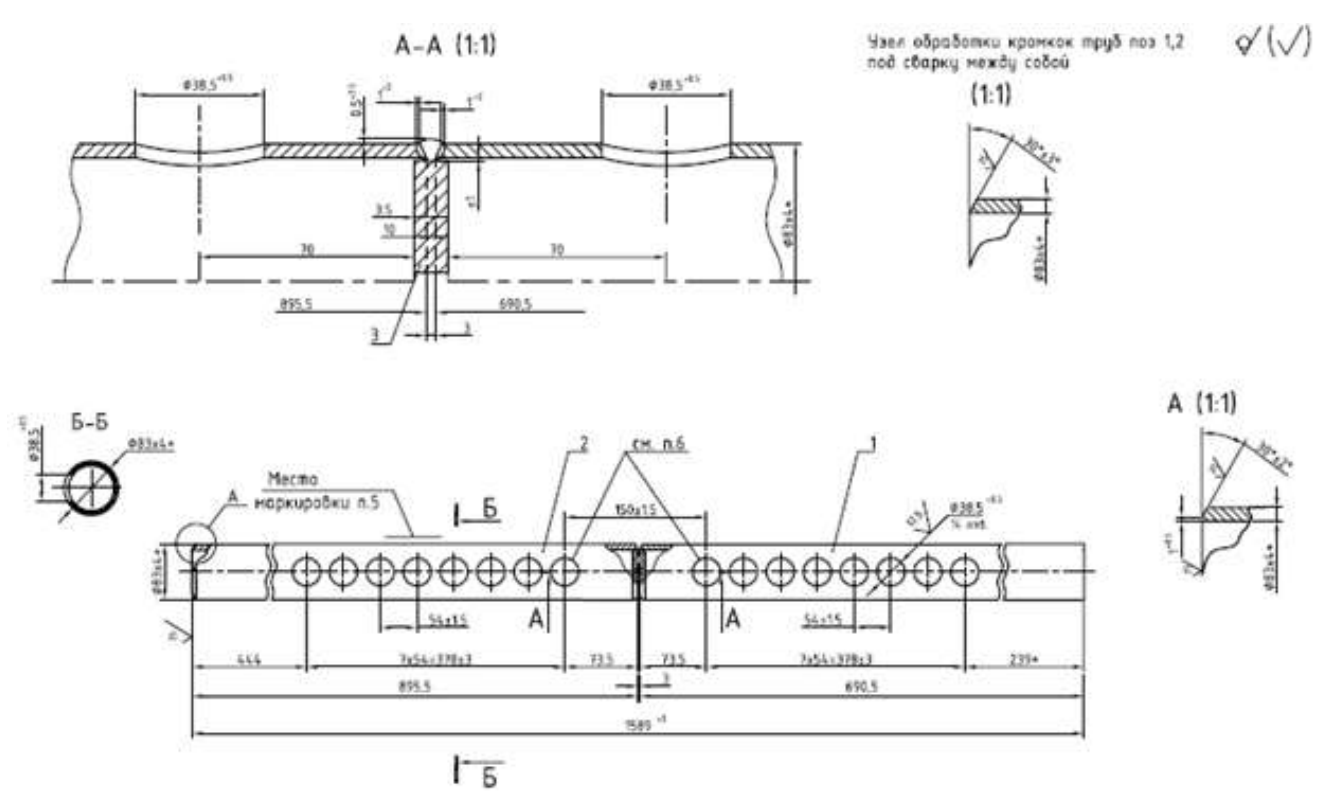

Рисунок 3 – Монтажно-сборочный чертеж коллектора

Рассмотрим возможные варианты выполнения врезок в существующие коллектора без их демонтажа для выполнения работ по замене труб экранов и поверхностей нагрева.

Согласно ФНП №536 от 15.12.2020 «Правила промышленной безопасности при использовании оборудования, работающего под давлением» и требованиями СТО ЦКТИ 10.002-2007 «Элементы трубные поверхностей нагрева, трубы соединительные в пределах котла и коллекторы стационарных котлов. Общие технические требования к изготовлению» предусмотрено выполнение врезок:

- без укрепления

- укрепленное штуцером

- укрепленное накладкой

- укрепленное накладками на основной и ответвляемый трубопровод

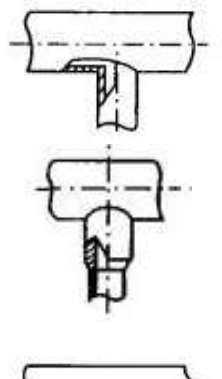

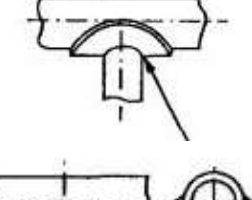

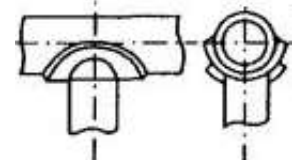

Присоединение ответвлений по способу «Без укрепления» применяется в тех случаях, когда ослабление основного трубопровода компенсируется имеющимися запасами прочности соединения. Данный способ применим в случаях, когда выполняется замена и труб экранов, поверхностей нагрева, и коллекторов.

В условиях замена только труб на коллекторах находящихся в заводском (проектном) положении с учетом наработки часов свыше паркового ресурса из анализа полученных результатов в рамках выполненных заключений экспертизы промышленной безопасности видно, что утонение стенки существующего коллектора не дает возможности выполнить сварку без укрепления, либо возрастает риск нарушения прочности полученного стыка сварного соединения.

При рассмотрении способов врезки с помощью накладки и анализа конструкций монтажно-сборочных чертежей поверхностей нагрева, а также экранов котлов установлено, что в большинстве случаем расстояние между соседними трубами по оси врезки минимально сокращено дабы создать компактность модернизированных или реконструируемых поверхностей нагрева и экранов. В связи с чем применение врезок с накладкой возможно в случаях предусмотренных проектной документаций с учетом выполнения расчетов по допустим расстояниям и согласования изменений конструкции с заводом изготовителем. В тоже время узел врезки в коллектор с применением накладки значительно повышает надежность и прочностные характеристики узла врезки, а также сокращает риски возникновения дефектов в процессе выполнения сварочных работ.

Дополнительно стоит отметить, что возможность применения накладки на ответвляемый трубопровод (присоединение по способу «Укрепление накладками на основной и ответвляемый трубопровод») устанавливают при отношении диаметров ответвляемого и основного трубопроводов не менее 0,5Д, что в том числе ограничивает возможность использования данного способа.

Способ врезки «Укрепление штуцером», как показывает практика, широко используется при выполнении строительно-монтажных работ при замене труб поверхностей нагрева и экранов котлов. Данный способ не придает дополнительного усиления или повышения прочностных характеристик сварного соединения.

Способ преимущественно выполняется, по аналогу со врезкой без укрепления, за исключением таких особенностей, как:

- врезка основной трубы змеевика секции экрана или поверхности нагрева длиной от трех метров трудозатратна, так как нужны дополнительные способы и приспособления для закрепления ее в проектное положение. В то время, как штуцер выполняется мерной длиной 100-200 мм, что позволяет видеть шов со всех сторон, а также упрощает процесс сборки ответственного соединения;

- в случаях возникновения дефектного соединения в процессе выполнения монтажных работ или при гидравлических испытаниях после окончания работ по замене поверхностей, дает возможность в кратчайшие сроки выполнить замену узла врезки, без демонтажа уже сваренных конструкций поверхностей.

Нами проведен анализ нормативно-технической документации, материалов выполненных на разных ТЭЦ заключений экспертиз промышленной безопасности и опыта реализации проектных документаций на объектах энергетики, исходя из чего мы можем сделать предварительные выводы для дальнейшего исследования, что:

1. Применение способов врезки с укреплением накладкой увеличивает прочностные характеристики сварного соединения, в том числе в узле с ослабленным сечением коллектора, что позволяет увеличить срок эксплуатации конвективной части или экрана совместно с коллектором, а как следствие сократить эксплуатационные затраты на выполнение ремонтных работ.

2. Применение врезки со штуцером, дает возможность сократить количество дефектных соединений, в месте врезки в коллектор тем самым, сократить время выполнения строительномонтажных работ, а также снизить затраты на устранение дефектных соединений.

#### **Библиографический список:**

1. Приказ №536 от 15.12.2020 Федеральные нормы и правила промышленной безопасности «Правила промышленной безопасности при использовании оборудования, работающего под давлением».

2. СТО ЦКТИ 10.002-2007 «Элементы трубных поверхностей нагрева, трубы соединительные в пределах котла и коллекторы стационарных котлов. Общие технические требования к изготовлению»

#### УДК 69

### **Оптимизация проектно-изыскательских работ при реализации инвестиционной программы ООО «ЛУКОЙЛ-Коми»**

Гапотченко А. А.

# Научный руководитель - Подольская Н. В. *ООО «ЛУКОЙЛ-Коми» ТТП ЛУКОЙЛ-Ухтанефтегаз, г. Ухта, Россия*

В ТПП «ЛУКОЙЛ-Ухтанефтегаз» существуют следующие подходы по сокращению инвестиционных затрат:

1) Законодательство РФ:

• Постановление Правительства РФ от 12.11.2020 №1816 «Об утверждении перечня случаев, при которых для строительства, реконструкции линейного объекта не требуется подготовка документации по планировке территории, перечня случаев, при которых для строительства, реконструкции объекта капитального строительства не требуется получение разрешения на строительство…»;

 [Градостроительный Кодекс Российской Федерации](https://docs.cntd.ru/document/901919338) ([части](https://docs.cntd.ru/document/901919338) [3.8](https://docs.cntd.ru/document/901919338) и [3.9 статьи 49 ГрК](https://docs.cntd.ru/document/901919338) [РФ](https://docs.cntd.ru/document/901919338)) В случае выявления в процессе строительства (реконструкции) объекта капитального строительства необходимости внесения изменений в проектную документацию, получившую положительное заключение экспертизы проектной документации, такие изменения могут вноситься в виде отдельного изменения в соответствии с Изменение может быть выполнено в виде рабочей документации

2) В рамках Программы обеспечения устойчивого роста (ПОУР): Реализованы 4 Паспорта инициативы по сокращению инвестиционных расходов по объектам проектирования ТПП "ЛУКОЙЛ-Ухтанефтегаз

 Сижение класса опасности опасных производственных объектов II класса – систем внутрипромысловых трубопроводов;

 Исключение применения средств электрохимической защиты на трубопроводах с защитным внутреннем и наружным 3-х слойным покрытием;

 Исключение необходимости установки защитных кожухов при пересечении трубопроводов и ВЛ;

 На проведение испытания всего трубопровода в один этап на максимальное давление Рисп=1,5хРраб и исключением испытаний участков трубопровода на пересечениях и в узлах подключения трубопроводов.

### **Цель:**

1. Анализ процесса реализации инвестиционного объекта капительного строительства;

2. Выявления факторов, отрицательно влияющих на сроки и стоимость реализации инвестиционного объекта капительного строительства;

### **Задачи:**

1. Упрощение бизнес-процесса организации реализации инвестиционного объекта;

2. Расчет экономического эффекта.

Дополнительно, проведя анализ сроков до начала работ по проектированию необходимо отметить, что от начала Утверждения Программ ООО «ЛУКОЙЛ-Коми» до реализации инвестиционного проекта до окончания проектирования тратится порядком 466 дней, из них:

- Процедуры до начала проектирования занимают порядка 100 дней, где процедуры согласования стоимости с Институтом и заключения договора занимают порядка 60 дней

В целях сокращения инвестиционных затрат и сроков по выполнению корректировки ПИР, ведения авторского надзора и выполнения проектов по предписаниям надзорных органов рассмотрен подход следующих компаний:

a. Проектно-сметное бюро имеется в структуре:

- ОАО «Сургутнефтегаз» в количестве 12 человек;
- ООО «ЛУКОЙЛ-Ухтанефтепереработка» в количестве 11 человек
- b. Договора на аутстаффинг заключают:
- ООО «Транснефть»;
- Компания РУСАЛ.

# **Виды работ производимы ПСБ**

1. Корректировка проектной/рабочей документации с выдачей подтверждений

2. Корректировка рабочей документации

3. Выполнение функций авторского надзора

4. Выполнения проектной и рабочей документации по объектам технического перевооружения, ликвидаций, демонтажа

5. Приведение документации под факт построенного (по некоторым замечания проектного офиса Развития северных месторождений при формировании базы данных по строительству и реконструкции объектов ТПП «ЛУКОЙЛ-Ухтанефтегаз», которые не требуют полного перепроектирования по объекту);

6. Участие при подготовке ПДПР на Фазе "Выбор" определение необходимых объемов проектирования

# **Преимущества**

1. Сокращение сроков подготовки подтверждения и внесение изменений в документацию;

2. Сокращение инвестиционных расходов;

3. Отсутствие необходимости подготовки ПДПР и РОР;

4. Сокращение трудозатрат при подготовке ПДПР, ведения договорной работы по объектам, не включенным в инвестиционную программу ООО «ЛУКОЙЛ-Коми»

# **Заключение рамочного договора (аутстаффинг) по ПСБ с ООО «НИПИ нефти и газа УГТУ»**

# **Структура:**

1. Инженер (электрическая часть) - 1 чел.

- 2. Инженер ( линейная часть) 1 чел.
- 3. Инженер (площадочные объекты) 1 чел.
- 4. Инженер (строительная часть) 1 чел.
- 5. Инженер (генплан) 1 чел.
- 6. Инженер (КИПиА)- 1 чел.

# **Функции дополнительных сотрудников/ПСБ:**

- 1. Корректировка проектной документации с выдачей подтверждений
- 2. Корректировка рабочей документации
- 3. Выполнение функций авторского надзора

4. Выполнения проектной и рабочей документации по объектам технического перевооружения, ликвидаций, демонтажа, приведение документации под факт построенного (по некоторым замечаниям проектного офиса «Развития северных месторождений» при формировании базы данных по строительству и реконструкции объектов ТПП «ЛУКОЙЛ-Ухтанефтегаз», которые не требуют полного перепроектирования по объекту);

5. Участие при подготовке ПДПР на Фазе "Выбор" определение необходимых объемов проектирования.

Дополнительное программное обеспечение не требуется. Предоставляется проектным институтом.

Стоимость трудозатрат у проектного института по году на 6 человек ориентировочно составит 21 600 000,00 руб/год.

Стоимость необходимого оборудования и материалов для производства работ составит ориентировочно:

- Оборудование единоразового приобретения (Оргтетхника) – 900 000,0 руб.

СРО не требуется. Есть у проектного института

ИТОГО:

# **Ежегодные затраты составят ориентировочно 21 600 000,00 руб/год**.

Единоразовые затраты составят ориентировочно 900 000 руб

**Вывод**:

Создание ПСБ имеет ряд преимуществ, а именно:

1. Сокращение плановых инвестиционных затрат на 2022 год

2. Отсутствие необходимости заключения договора ПИР и корректировки инвестиционной программы на объемы работ:

- не вошедших в Программы ГТМ и Реконструкции трубопроводов ООО «ЛУКОЙЛ-Коми»;

- по предписаниям надзорных органов

- по некоторым замечаниям проектного офиса «Развития северных месторождений при формировании базы данных по строительству и реконструкции объектов ТПП «ЛУКОЙЛ-Ухтанефтегаз», которые не требуют полного перепроектирования по объекту

- внесение изменений в проектную документацию, подготовка и выдача подтверждений о соответствии внесенных изменений в документацию

- по техперевооружению объектов;

3. Сокращения трудозатрат на заключение и ведение договорной работы;

4. Оперативность взаимодействия служб ТПП и проектировщиков

# УДК 69:004.42

# **Использование цифрового моделирования в строительстве в учебных целях**

Отрошенко И. В.

Научный руководитель – Девальтовский Е. Э.

*Ухтинский государственный технический университет, г. Ухта, Россия*

### Аннотация.

Отчет о результатах проведенного исследования возможности и перспективности

использования цифрового моделирования в строительстве в учебных целях. Рассмотрено на примере программного комплекса "Renga". Результат положительный. Обучение ЦИМ в строительстве доступно и целесообразно.

История ТИМ.

Концепция BIM (building information modelling, что в переводе Информационной модели зданий; или технологии информационного моделирования; цифрового информационного моделирования) существует с семидесятых годов прошлого века. Термин «строительная модель» впервые был использован в работах в середине 1980-х годов: в статье Саймона Раффла 1985 года, а затем в статье Роберта Айша — архитектора программного комплекса RUCAPS, на которое автор ссылался при описании использования программного обеспечения в международном лондонском воздушном терминале Хитроу.

В 2002 году Adobe Autodesk company выпускает брошюру под названием «Building information modeling» и вскоре другие поставщики программного обеспечения (Bentley Systems, Graphisoft и пр.) также начали заявлять о своём участии в этой области.

Развитие концепции BIM в России.

В нашей стране вопросы применения принципов информационного моделирования (в близких по смыслу терминах) обсуждались начиная с 1990-х годов. Изначально речь шла преимущественно о внедрении в рабочий процесс инструментов САПР ArchiCAD, Softdesk, однако к концу 90-х стали появляться собственные разработки в области программинтерфейсов программного обеспечения. В то время пользовались популярностью программы — Маэстро и АРКО, который в 2000-х годах трансформировалась в комплексное программное решение компьютерной автоматизации проектирования Project Studio CS.

Во второй половине 200-х появилась альтернатива САПР Project Studio CS - концепция Mind (Model in Drawing) фирмы АСКОН. Позже, в коллаборации с фирмой 1С разработкой нового приложения обеспечения, реализующего технологию BIM — Renga.

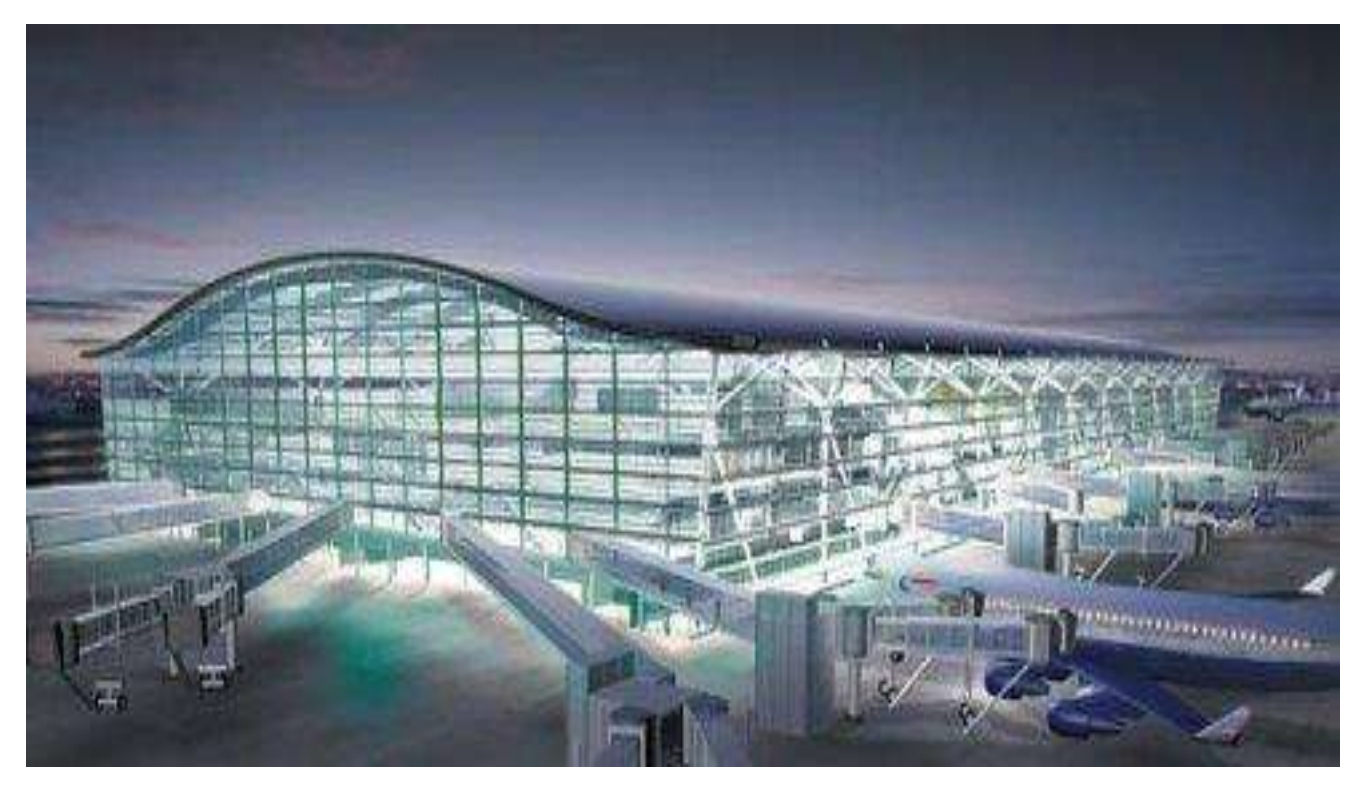

Рисунок 1 – Международный Лондонский аэропорт Хитроу модель Rucaps

Нормативная база РФ.

Цифровое информационное моделирование является быстро развивающейся отраслью в строительстве и стремительно приходит на смену традиционной модели работы. Интеграция происходит с активной поддержкой правительства.

Указ Президента Российской Федерации от 30.03.2022 № 166 "О мерах по обеспечению технологической независимости и безопасности критической информационной инфраструктуры Российской Федерации"[5] утверждено направление развития на повышение суверенитета страны, создание независимой инфраструктуры, цифровизации в строительной отрасли.

Постановление Правительства № 331 от 5 марта 2021 года[6]. Документ содержит положение: с 1 марта 2022 года формирование и ведение информационной модели объекта капитального строительства становится обязательным для заказчика, застройщика, технического заказчика, эксплуатирующей организации, если на этот объект выделены средства из бюджета.

Профстандарт: 16.151 Специалист в сфере информационного моделирования в строительстве УТВЕРЖДЕН приказом Министерства труда и социальной защиты Российской Федерации от 16 ноября 2020 года N 787н

Нормативная база BIM на сегодня

BIM или технология информационного моделирования сформулирована определениями в существующей нормативной базе Российской Федерации. На данный момент определение дают следующие актуальные нормативные документы:

1) Государственный стандарт ГОСТ Р 10.0.03-2019 Система стандартов информационного моделирования зданий и сооружений. Информационное моделирование в строительстве, пункт 3.2:

Технология информационного моделирования (ТИМ)(зданий и сооружений)(Building information Modelling - BIM) - деятельность по созданию, управлению и хранению электронной информации о зданиях и сооружениях на всех или отдельных стадиях их жизненного цикла, результатом которой является создание информационной модели здания или сооружения.

2) Градостроительный кодекс Российской Федерации, глава 1, статья 1, пункт 10.3:

Информационная модель объекта капитального строительства (информационная модель) совокупность взаимосвязанных сведений, документов и материалов об объекте капитального строительства, формируемых в электронном виде на этапах выполнения инженерных изысканий, осуществления архитектурно-строительного проектирования, строительства, реконструкции, капитального ремонта, эксплуатации и (или) сноса объекта капитального строительства.

3) Свод правил СП 333.1325800.2020, пункт 3.1.4:

Цифровая информационная модель объекта капитального строительства - совокупность взаимосвязанных инженерно-технических и инженерно-технологических данных об объекта капитального строительства, представленных в цифровом объектно-пространственном виде.

Пункт 3.1.6: Цифровая информационная модель (ЦИМ, трехмерная модель) электронный документ в составе информационной модели объекта капитального строительства (ИМ ОКС), представленный в цифровом объектно-пространственном виде. Примерами цифровой информационной модели (ЦИМ) является цифровая информационная модель объекта капитального строительства (ЦИМ ОКС), инженерная цифровая модель местности (ИЦММ) и другие виды информационных моделей, применяемых для различных целей.

Пункт 3.1.17: Электронный документ - документированная информация, предоставленная в электронной форме, то есть в виде, пригодном для восприятия человеком с использованием электронных вычислительных машин, а также для передачи по информационно-телекоммуникационным сетям или обработки в информационных системах.

Идея ТИМ Основана на воплощении следующих принципов:

- Проектирование осуществляется в трехмерном пространстве для более наглядного представления технических решений и согласования разных предметных областей проектирования между собой.

- Базовой единицей является объект предметной области

- Цифровая модель насыщается информацией, которую впоследствии смогут использовать все участники процесса строительства (проектировщики, сметчики, строители, заказчик, контролирующие органы и т.д.)

- Чертежи и строительные спецификации формируются на основе модели и обновляются при изменении данных модели.

- Цифровая информационная модель может быть передана в расчетные системы, существует возможность инвентаризации объектов, расчета необходимых материалов, этапов и стоимости проекта.

На рисунке 2 изображена инфографика охвата стадийности строительства принципами цифрового моделирования.

Цель исследования: информационное моделирование в строительстве в учебных целях на базе САПР «Renga».

Программное обеспечение "Renga" это отечественная Система Автоматизации Проектирования (или CAD computer-aided architectural design).

На сайте компании "Аскон", занимающейся разработкой, распространением и поддержкой этого программного обеспечения присутствуют курсы обучения работе с продуктом.

Курс "Зимняя школа BIM с Renga", предоставляет программу комплексного дистанционного обучения в формате вебинаров. Для удобства слушателей вебинары записаны на видео и доступны к скачиванию в приватном листе после авторизации.

Трудоёмкость рассчитана на 108 академических часов занятий с преподавателем, выполнение практических работ самостоятельно. По завершении курса и проверке сделанной работы предоставляют именной сертификат слушателя.

В качестве демонстрации возможностей САПР данной программы на рисунках 3, 4, 5, 6 показаны снимки экрана оператора при работе.

Как показано на рисунке 3 проектирование происходит в 3-Д модели, согласно принципа технологии информационного моделирования зданий.

На рисунке 4 продемонстрирован план типового этажа сгенерированный средствами САПР.

Рисунок 5 иллюстрирует главный фасад здания и разрез 1-1, сгенерированный рассматриваемым программным обеспечением.

Рисунок 6 отображает рабочий экран оператора программного комплекса построенный автоматически по сечению модели 1-1 (обозначено на рисунке 4).

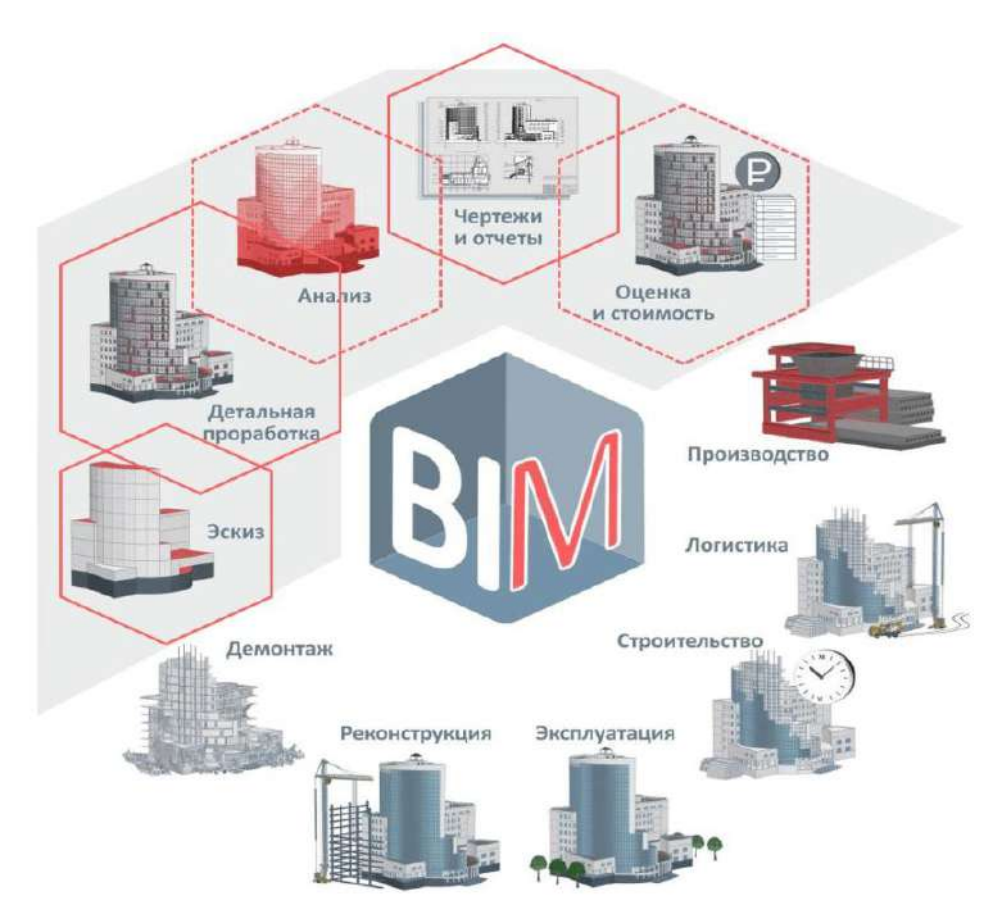

Рисунок 2 – Инфографика охвата стадийности жизненных циклов BIM моделированием.

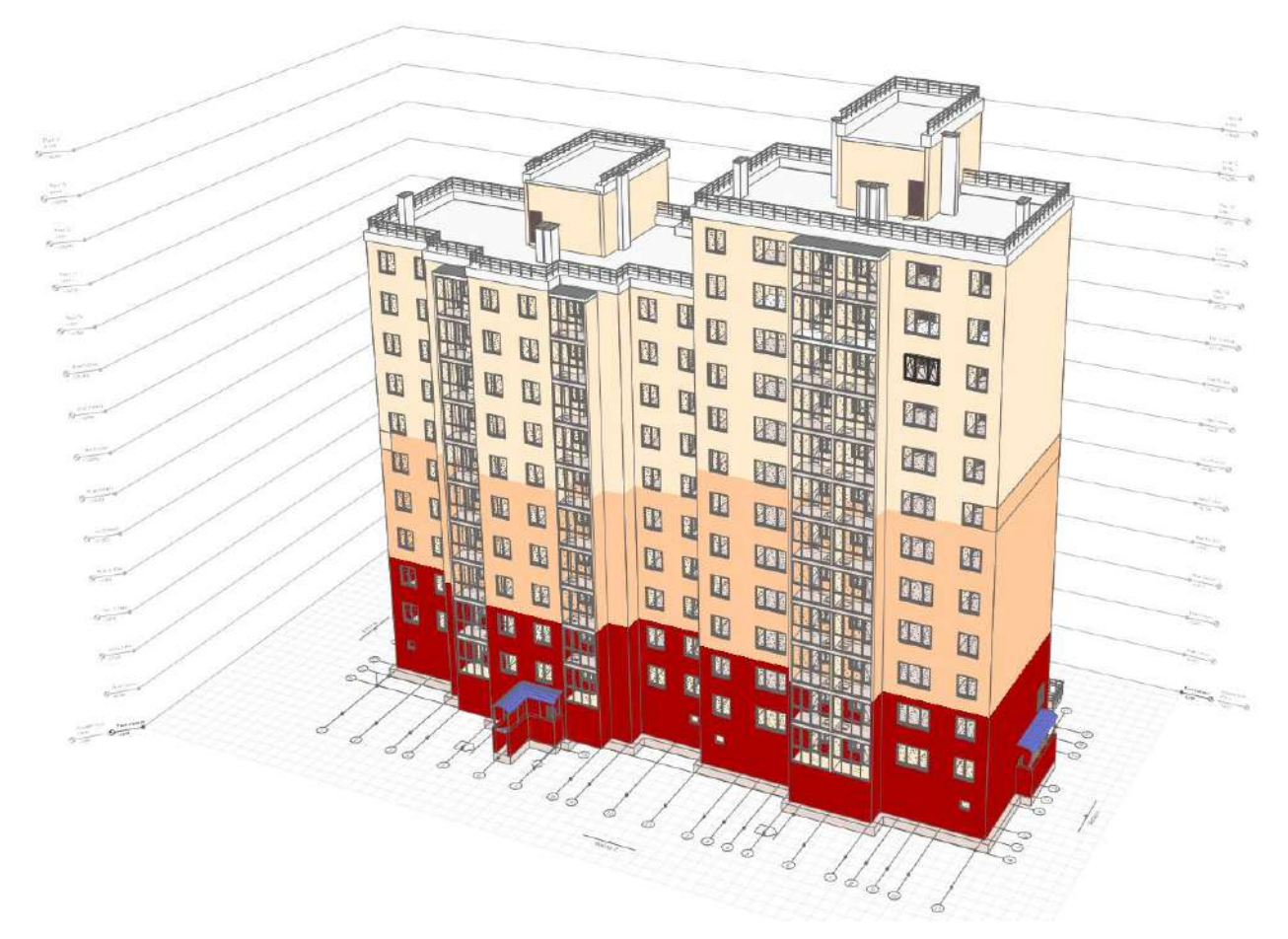

Рисунок 3 – Цифровая информационная модель многоэтажного жилого дома в "Renga"

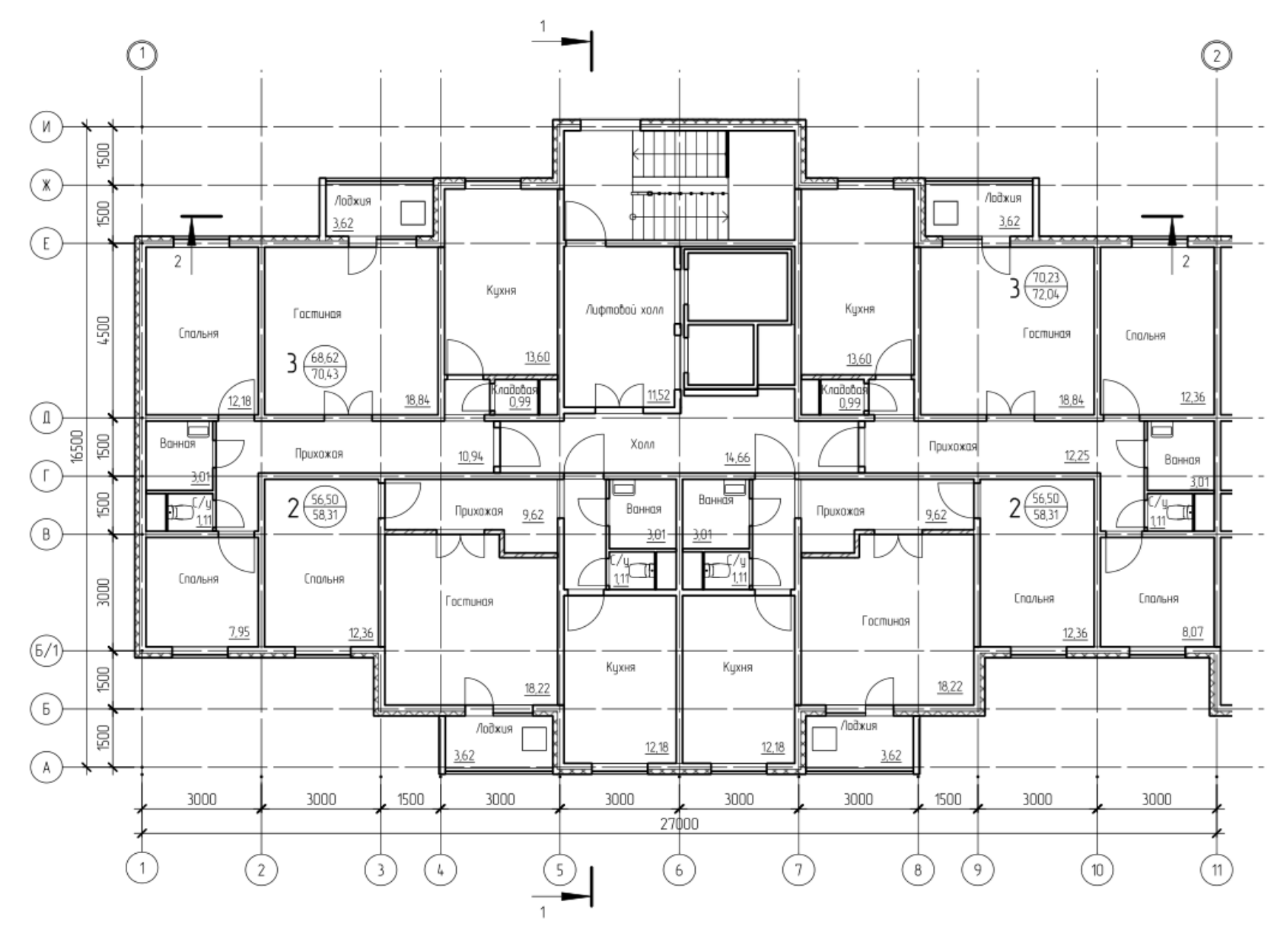

Рисунок 4 – Сгенерированный средствами САПР план типового этажа здания

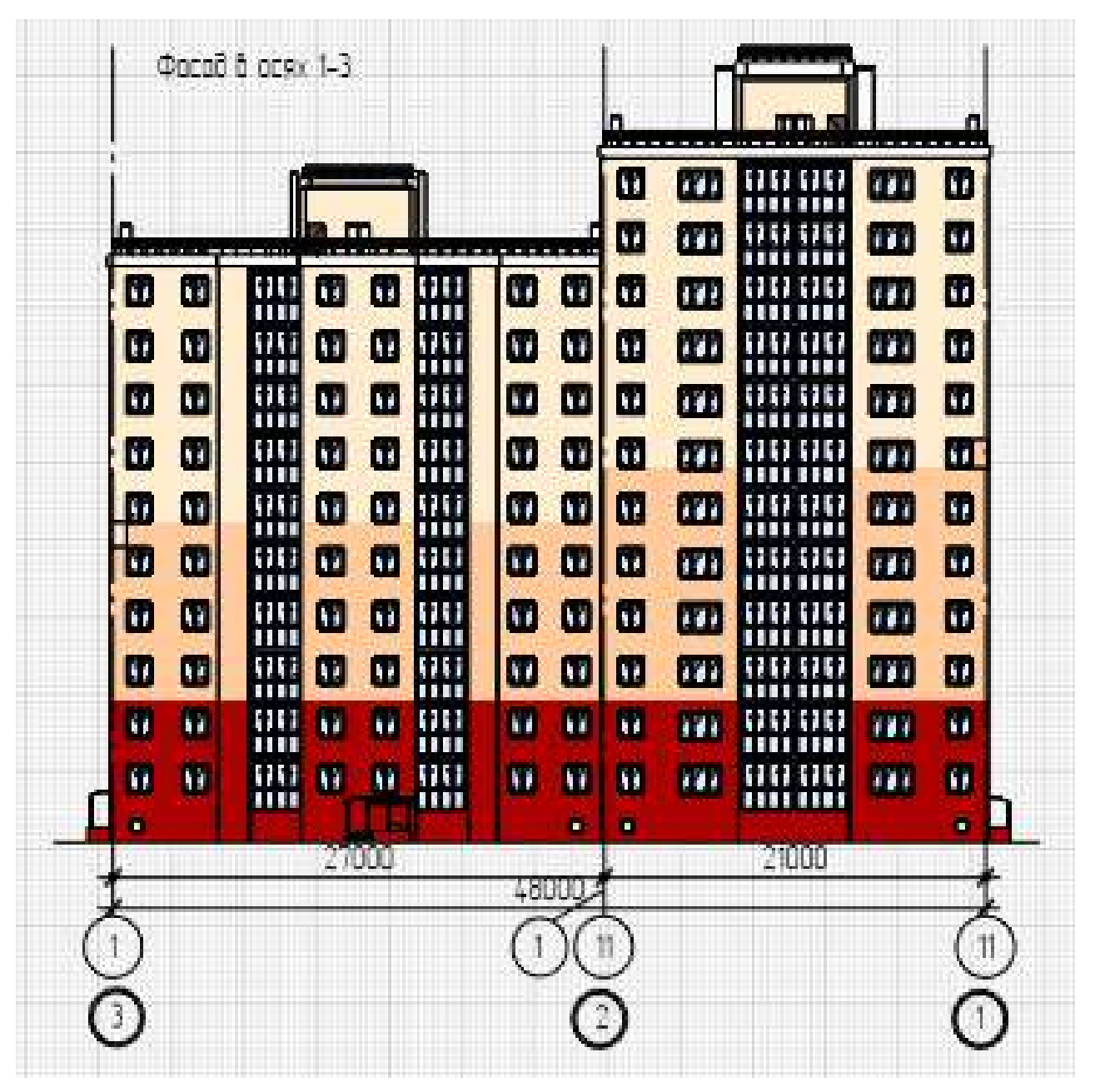

Рисунок 5 – Главный фасад, сгенерированный САПР

Дополнительный инструментарий.

Существует множество САПР выполняющих рутинные задачи проектировщиков, такие как подсчет смет или расчет несущей способности конструкций. ТИМ делает возможным как перенос детальных данных между различными программными комплексами, так и подключение автоматизированных аппаратных модулей.

Заключение.

Ознакомившись с технологией информационного моделирования зданий и сооружений, в учебных целях, на базе САПР "Renga", резюмирую:

1) Технология активно внедряется в РФ на законодательном уровне

2) Отечественное ПО справляется с поставленными задачами

3) Наглядность работы с 3Д моделью значительно упрощает рабочие процессы.

4) Совместная работа посредством облачного сервиса "Pilot BIM" позволяет ускорить процессы согласования и обсуждения правок.

5) Полу-автоматизированное построение чертежей и спецификаций существенно повышает эффективность работы проектировщика.

6) Перспективы развития данной технологии достаточно многообещающие.

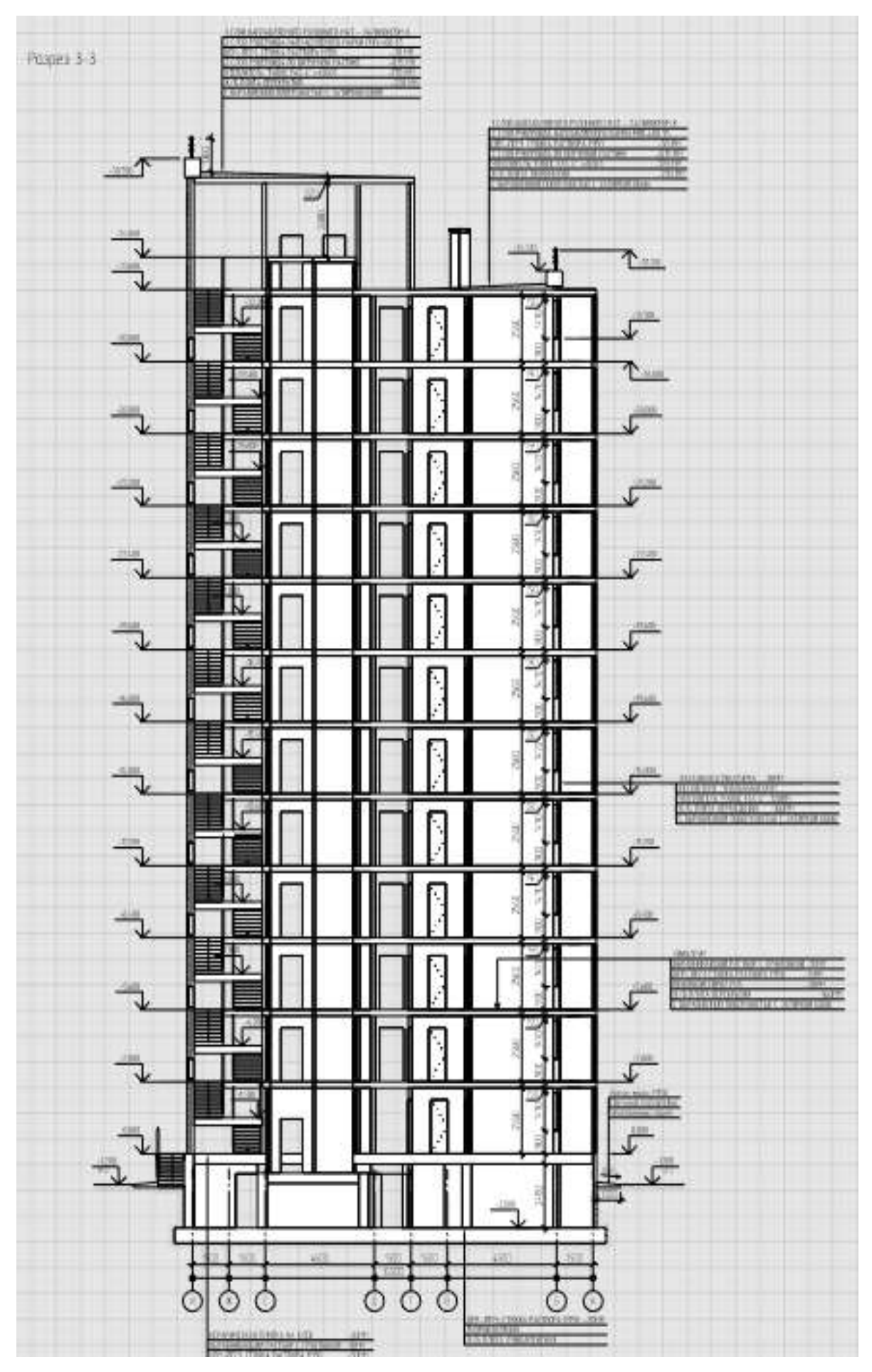

Рисунок 6 – Разрез 1-1, сгенерированный САПР

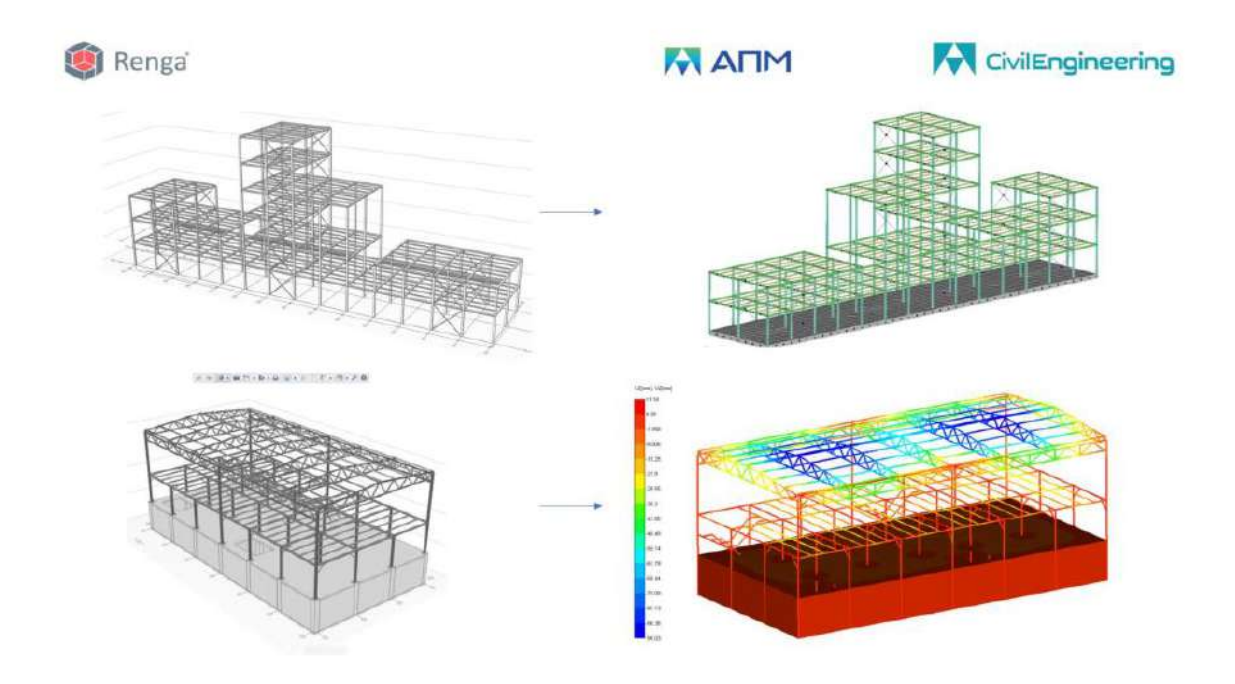

Рисунок 7 – Конструктивные модели зданий, экспортированные в расчетные программы

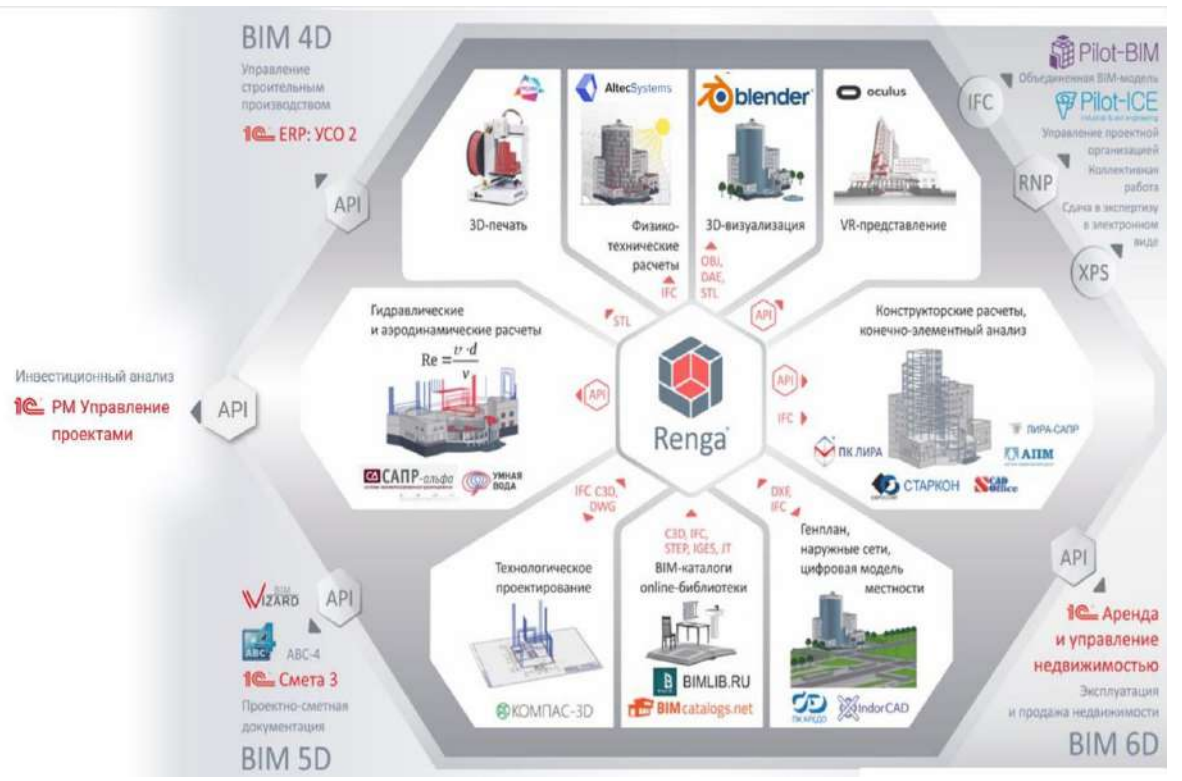

Рисунок 8 – Совместимость ЦИМ с внешними расчетными программами

# **Библиографический список**

1. ГОСТ Р 10.0.03-2019 Система стандартов информационного моделирования зданий и сооружений. Информационное моделирование в строительстве.

2. Градостроительный кодекс Российской Федерации

3. Свод правил СП 333.1325800.2020

4. Eastman, Chuck; Tiecholz, Paul; Sacks, Rafael; Liston, Kathleen. BIM Handbook: A Guide to Building Information Modeling for Owners, Managers, Designers, Engineers and Contractors (2nd ed.).. — Hoboken, New Jersey: John Wiley. — 2011. — С. 36–37.

5.https://rengabim.com/

#### **Современное конструирование автовокзалов**

# Кузнецов А. А. Научный руководитель – Девальтовский Е. Э. *Ухтинский государственный технический университет, г. Ухта, Россия*

Назначение автовокзалов - обслуживание пассажиров на конечных пунктах междугородных автобусных линий в больших городах. При необходимости на автовокзалах организуется обслуживание также и пригородных автобусных сообщений. Автовокзалы и пассажирские автостанции - это достаточно новый тип сооружений, вызванный к жизни быстрым развитием междугородных автобусных сообщений. За период с 1950 по 1969 г. перевозки пассажиров междугородными автобусами возросли с 50 млн до более миллиарда человек в год.

Дополнительные маршруты, организованные в периоды суточных и сезонных "пиков", делают этот вид перевозок удобным для коротких и средних расстояний. В настоящее время многое создается для улучшения обслуживания пассажиров междугородных автобусных сообщений. Сооружения для обслуживания пассажирских перевозок добавлены в новые проекты автомобильных дорог как неотъемлемые элементы их обустройства. На конечных и промежуточных пунктах междугородных и пригородных автобусных сообщений строятся пассажирские автостанции и автовокзалы.

Размещение пассажирской автостанции или автовокзала в городе должно соответствовать главному требованию - обеспечение удобств и комфорта для пассажиров. Выбор оптимального расположения такой станции или вокзала зависит от многих факторов: улично-дорожная сеть города, размещение центров притяжения прибывших пассажиров и значимость пересадок пассажиров с речного, морского, железнодорожного или воздушного транспорта на городские автобусные маршруты. Назначение оптимального местоположения пассажирского терминала имеет важное значение для обеспечения комфортного передвижения граждан и повышения качества транспортных услуг в городе.

Разработка генерального плана: при большой протяженности здания важно организовать подъезд городских транспортных средств к главному входу здания и проходам на платформы. Такие меры способствовуют более удобному и безопасному подходу пассажиров к автостанции.

Основные положения к оборудованию автовокзалов в Российской Федерации устанавливает Приказ Минтранса от 29 декабря 2015г. N 387 «Об утверждении минимальных требований к оборудованию автовокзалов и автостанций».

### **Общие положения при конструировании зданий автовокзала:**

Таблица 1 - Классификация зданий автовокзалов по максимальной расчетной вместимости

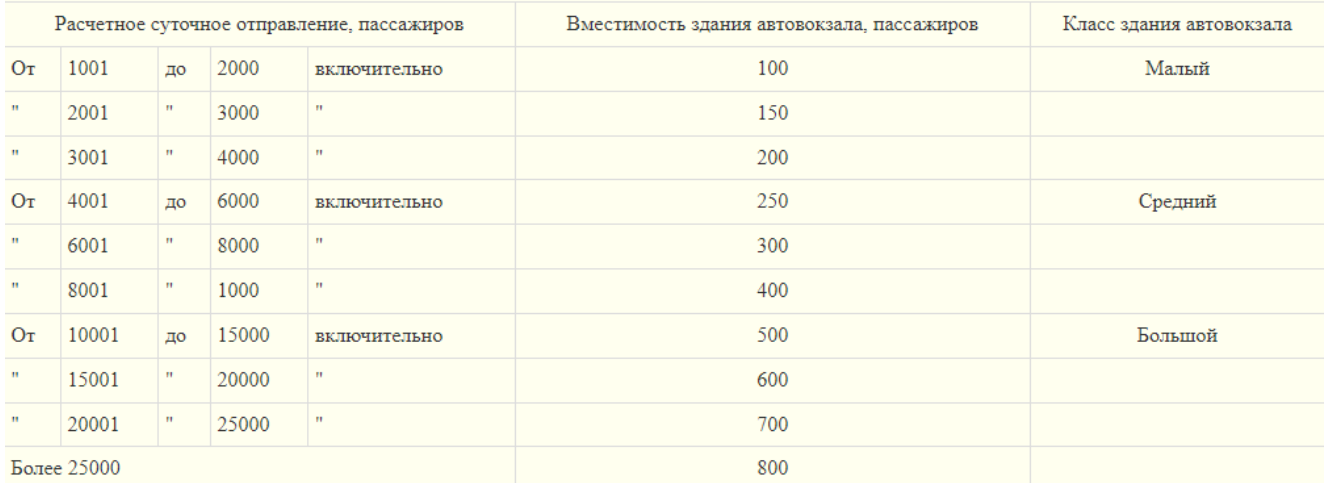

# Таблица 2 - Расчет площади земельного участка для строительства здания автовокзала

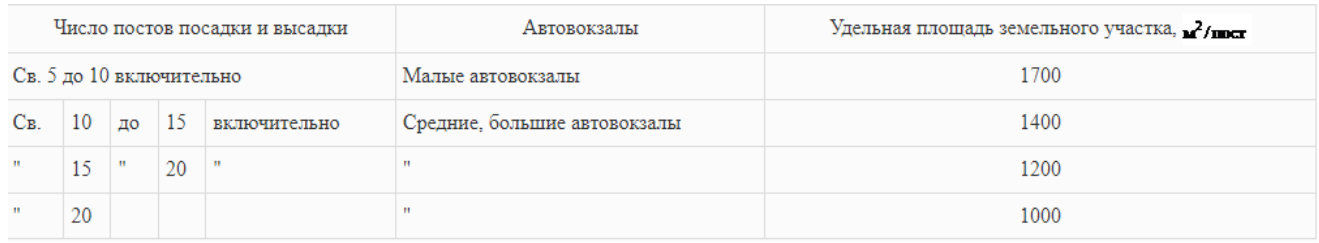

### Таблица 3 - Единичные нормы площадей и число пассажиров в помещениях зданий автовокзалов

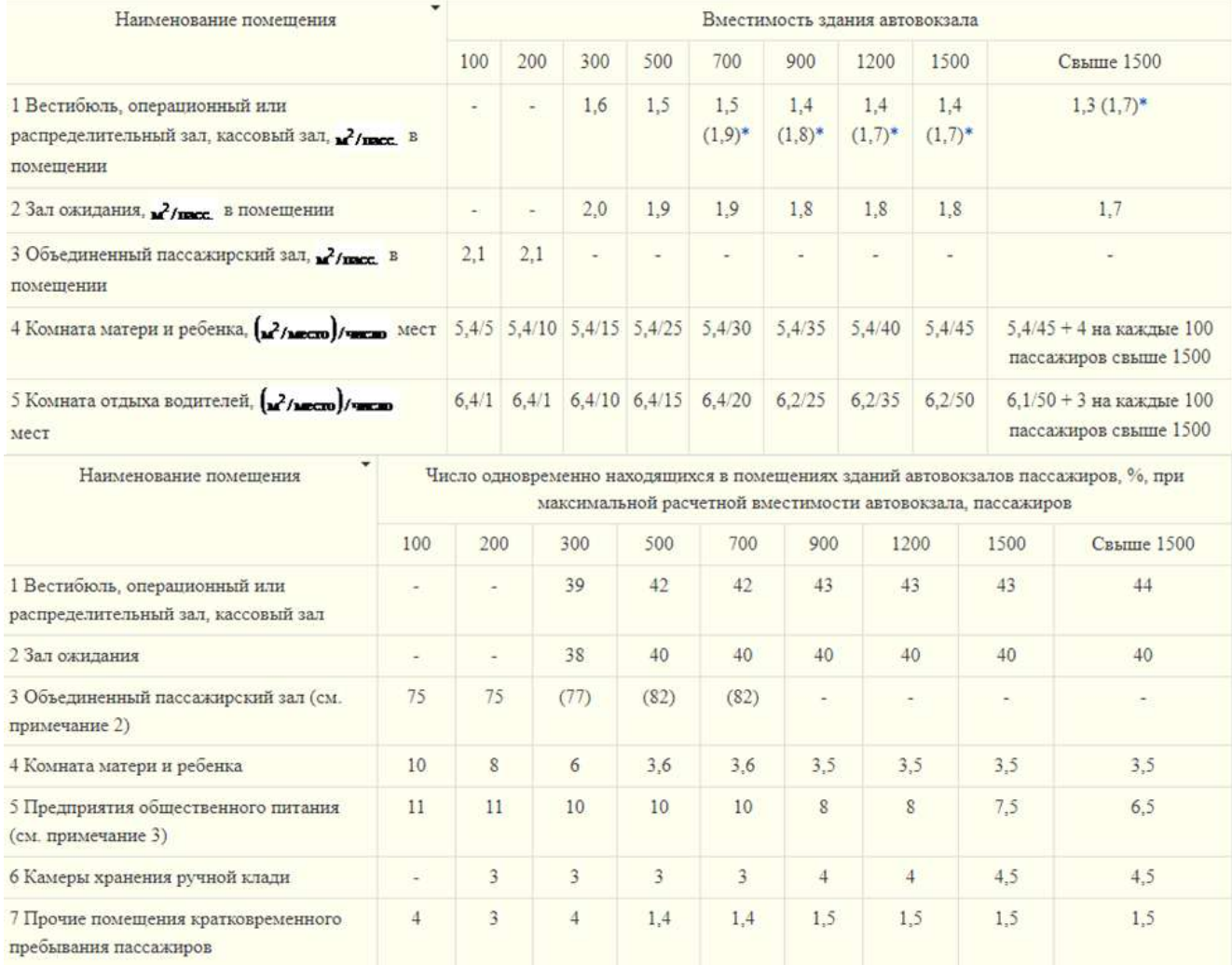

Таким образом, при конструировании автовокзалов необходимо не только проектировать наиболее уникальное и экономичное здание, но и максимально комфортное для постоянного пребывания в нем пассажиров

Исходя из проведенных исследований, тип моего проектируемого автовокзала относится к средним с соблюдением всех основных положений согласно приказу Минтранса от 29 декабря 2015г. N 387 «Об утверждении минимальных требований к оборудованию автовокзалов и автостанций». На рис 1 представлены фасад и планы 1-го, 2-го этажей. Ситуационный план (Рис. 2) также разработан, исходя из основных норм и правил приведенных для автовокзалов среднего класса (таб. 1 - 2)

Согласно Таблице 3, разрабатываемый мной для выпускной квалифификационной работы автовокзал включает в себя все необходимые для обслуживания пассижиров помещения и оборудования (таб. 4)

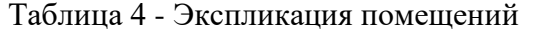

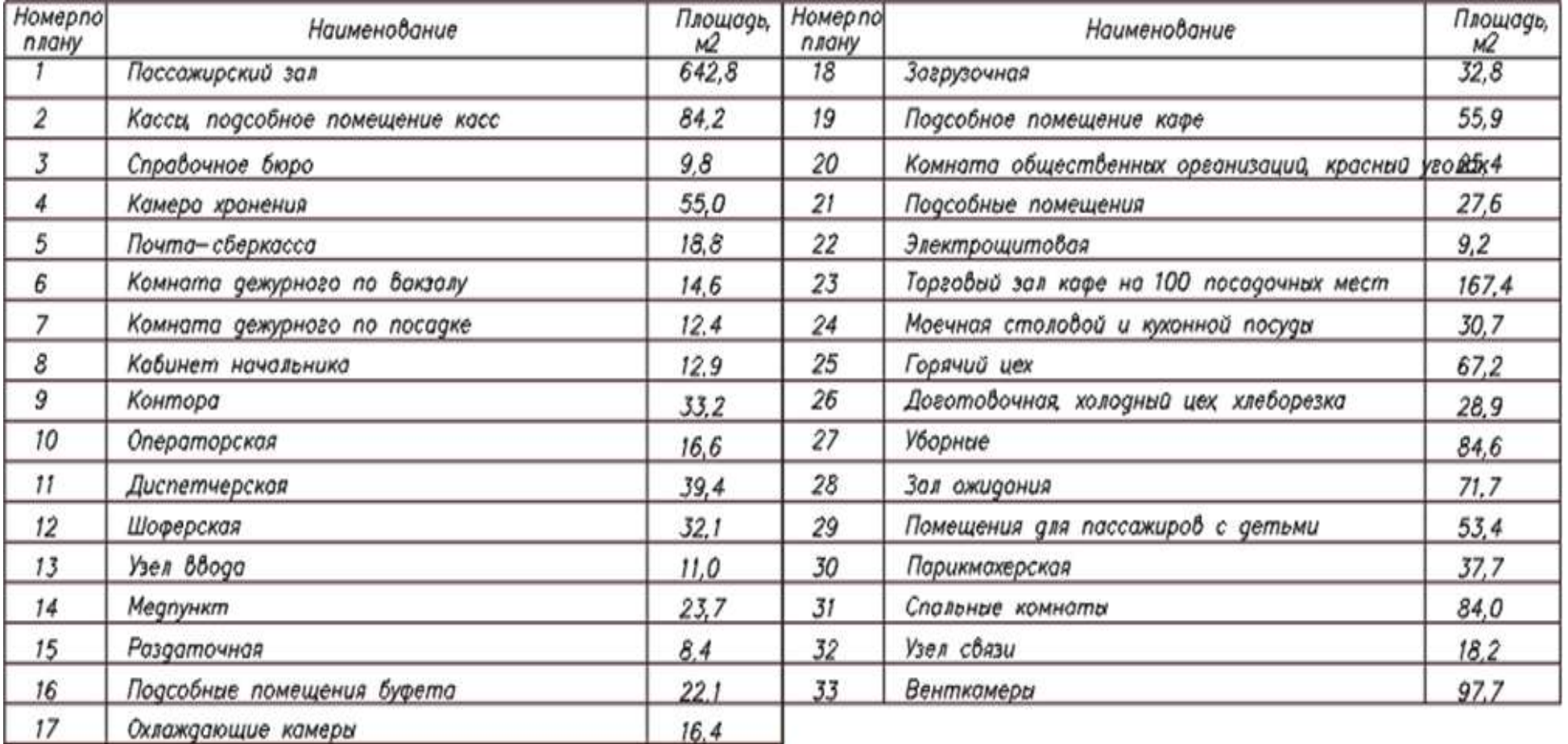

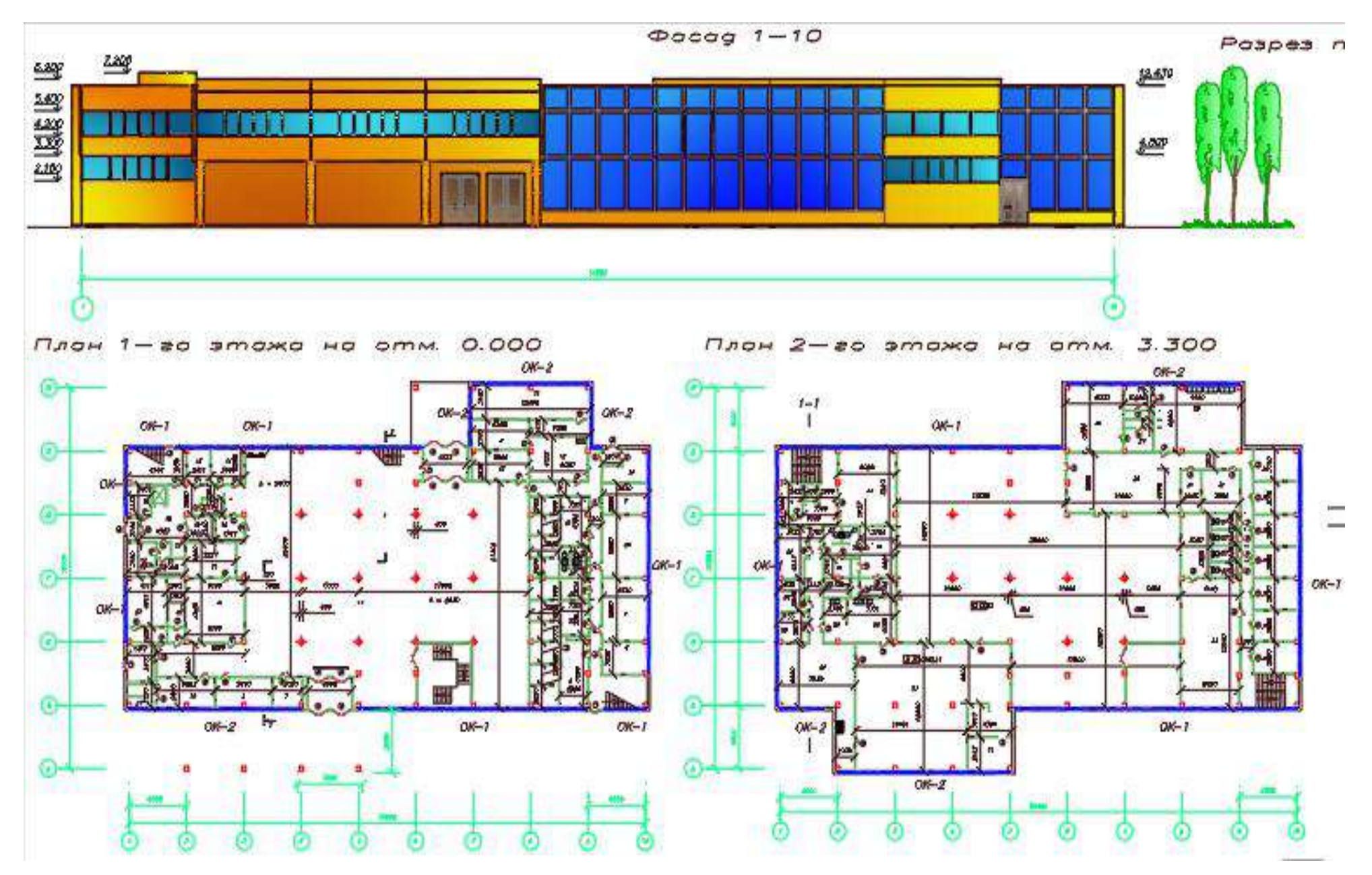

Рисунок 1 – Фасад, план 1-го и 2-го этажей

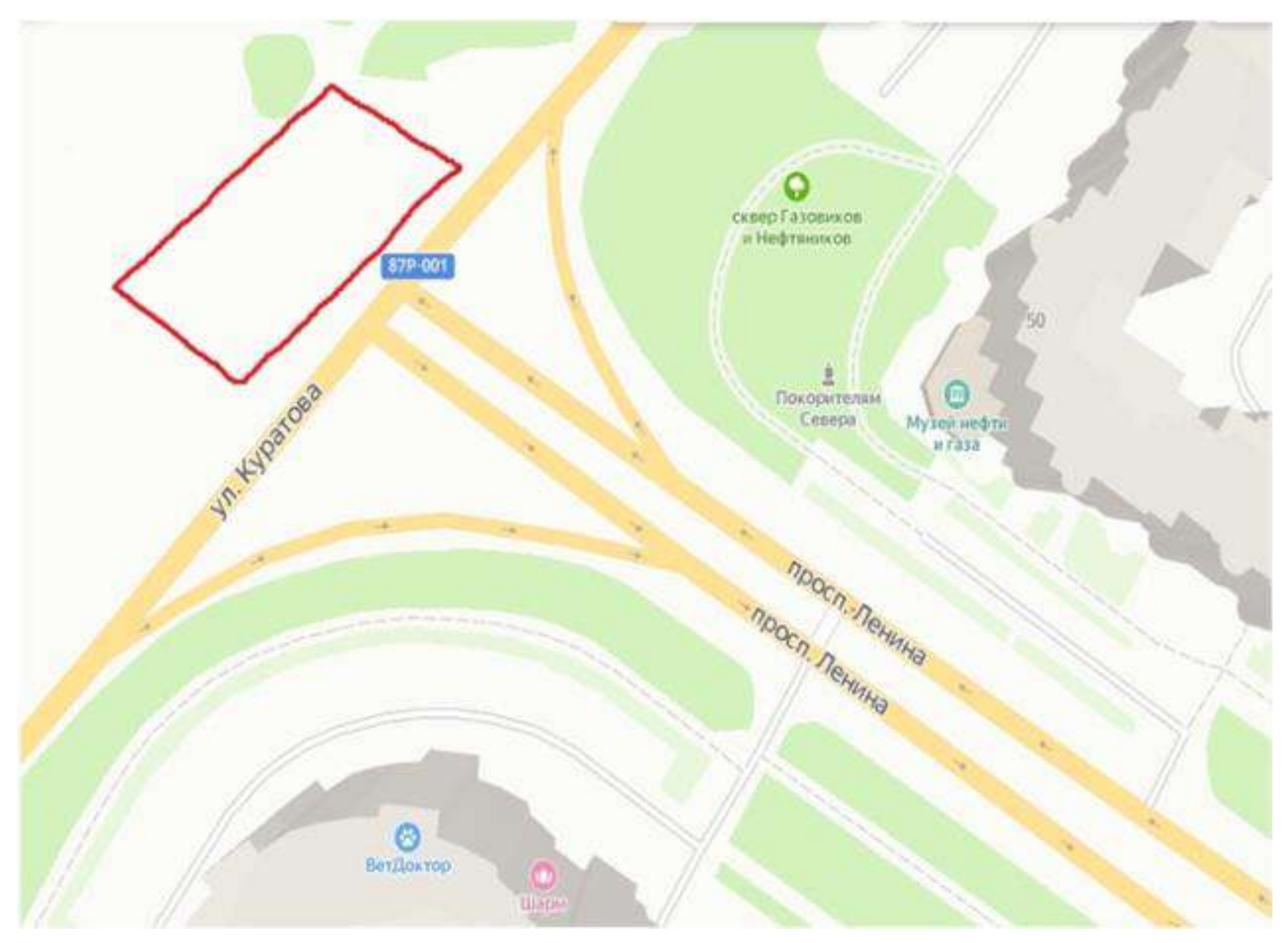

Рисунок 2 – Ситуационный план

### **Библиографический список:**

- 1. [https://otherreferats.allbest.ru/construction/00210709\\_1.html](https://otherreferats.allbest.ru/construction/00210709_1.html)
- 2. <https://docs.cntd.ru/document/564542912>
- 3. [https://studizba.com/lectures/transport/linejnye-sooruzhenija-passazhirskogo-transporta/25648-](https://studizba.com/lectures/transport/linejnye-sooruzhenija-passazhirskogo-transporta/25648-avtostancii-i-avtovokzaly.html)
- [avtostancii-i-avtovokzaly.html](https://studizba.com/lectures/transport/linejnye-sooruzhenija-passazhirskogo-transporta/25648-avtostancii-i-avtovokzaly.html)
- 4. <https://bcoll.ru/521-trebovaniya-k-avtostantsiyam/>
- 5. <http://www.dslib.net/arxitektura-zdanij/formirovanie-arhitektury-avtovokzalnyh-kompleksov-v-rossii.html>

### УДК 331.087

#### **Термоклапаны системы отопления**

### Гаврилова В. С.

### *Ухтинский государственный технический университет, г. Ухта, Россия*

Реализации энергосбережения требует уменьшения энергопотребления, эффективного использования ресурсов и внедрения автоматизированных систем учёта. Энергосбережение систем отопления зданий следует обеспечивать за счёт выбора высокотехнологичного оборудования, использования энергоэффективных схемных решений и оптимизации управления системами:

‒ применение в поквартирных системах теплоснабжения жилых зданий в качестве источников теплоты конденсационных котлов;

‒ применение в жилых зданиях двухтрубных горизонтальных систем отопления с индивидуальным регулированием и поквартирным учётом теплоты;

‒ установка измерителей теплоты на отопительных приборах в вертикальных системах отопления;

‒ применение в зданиях с автономным и централизованным отоплением комбинированных систем с использованием для теплоснабжения солнечных коллекторов, тепловых насосов и др.;

Кроме того, энергосбережение в системах отопления зданий достигается путём:

‒ использования в ограждающих конструкциях зданий эффективных теплоизоляционных материалов (например, минеральной ваты на основе базальтового волокна и др.), а также применения энергосберегающих конструкций окон, позволяющих свести к минимуму тепловые потери;

‒ установки автоматических терморегуляторов, позволяющих регулировать теплоотдачу отопительного прибора системы отопления с целью уменьшения расхода тепловой энергии (до 20 %) и поддержания комфортных условий в отапливаемом помещении;

‒ применения современных отопительных приборов, обладающих высокой эффективностью обогрева помещения (с коэффициентом полезного действия более 80 %);

‒ использования полимерных трубопроводов, которые не подвергаются коррозии и образованию солевых отложений, имеют низкий коэффициент шероховатости, как следствие минимальные потери давления на трение;

Термостатические радиаторные клапаны используются в России и других странах с одинаковым успехом. Эти устройства не устаревают и не выводятся из производства. В комплекте с клапанами могут продаваться и термоголовки, их также можно приобретать отдельно. Термоголовки автоматизируют процесс регулирования температуры в помещении. Внутри устройства находится термочувствительный элемент — сильфон. Именно он реагирует на температуру в помещении, и в случае её повышения или понижения, позволяет автоматически регулировать нагрев или охлаждение радиатора.

Типы терморегуляторов. В зависимости от вида и конфигурации отопительной системы применяют клапаны пониженного или повышенного гидравлического сопротивления. В нашей стране распространены два типа систем отопления — одно- и двухтрубная.

Однотрубные системы устраивают по одной из двух схем. В более простом варианте все отопительные приборы последовательно связывают друг с другом трубами, при этом стояк как таковой отсутствует, и теплоноситель подается сверху вниз, поступая в каждый последующий

прибор, уже охладившись в предыдущем. Чтобы компенсировать недостаток температурного напора, обычно на нижних этажах монтируют отопительные приборы большего размера. Такая система регулированию не поддается в принципе. Если установить термостат на одном радиаторе, это сразу же скажется на всей цепочке.

В более продвинутом варианте однотрубной системы стояк существует, и вода от него частично отводится в каждый из отопительных приборов, после чего вновь возвращается в стояк. Другая часть воды проходит мимо прибора по обводному каналу (байпасу). Так называемая проточная система с замыкающими участками. В такой системе вода остывает меньше. Здесь уже можно регулировать ее количество, поступающее в каждый из нагревательных приборов, с помощью вентиля, устанавливаемого на верхней подводящей трубе.

Такая схема не в полной мере предназначена для регулирования, потому что при закрытии одного из термоклапанов вода проходит по байпасу мимо этого отопительного прибора в последующие, не охладившись, что может вызвать срабатывание остальных терморегуляторов в лавинообразном режиме.

Еще одним недостатком однотрубных систем является повышение температуры обратной воды на выходе из стояка при закрытии термостатических клапанов, что недопустимо при централизованном теплоснабжении.

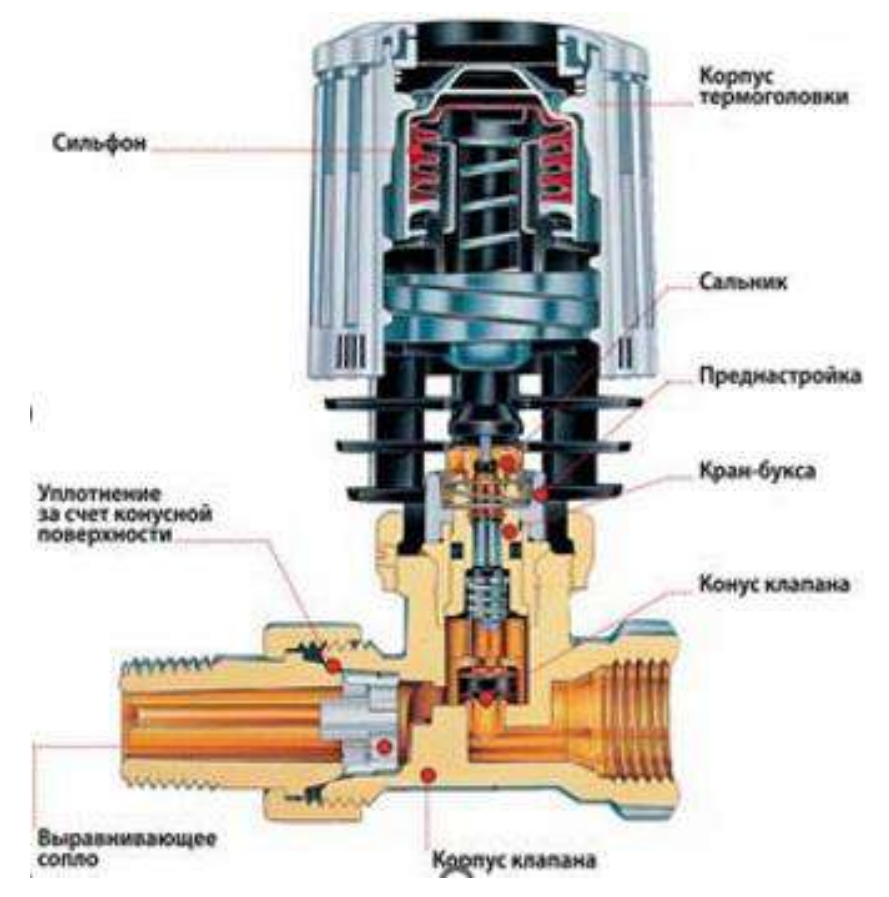

Рисунок 1 Терморегулятор.

В регулируемых однотрубных системах отопления используют клапаны малого гидравлического сопротивления, чтобы в отопительный прибор попадало как можно больше воды (по отношению к ее расходу через замыкающий участок).

Двухтрубная система лишена этих недостатков. В ней отопительные приборы подключены к двум стоякам параллельно друг другу: из подающего вода подается в радиаторы, по обратному — возвращается из них. Эта схема позволяет регулировать количество теплоносителя, поступающего в каждый отопительный прибор.

Терморегуляторы для двухтрубных систем отопления рассчитаны на работу с большими перепадами давления, так как гидравлическая балансировка системы во многом происходит за счет высоких потерь давления на клапанах.

Чтобы обеспечить эти потери, регулирующие клапаны терморегуляторов имеют большое гидравлическое сопротивление (на порядок больше, чем у клапанов для однотрубной системы), а значит, малое проходное сечение.

Более того, все термостатические клапаны для двухтрубных систем можно разделить на две группы: с предварительной настройкой гидравлического сопротивления и без нее. Если использовать клапаны без предварительной настройки, то в основном все отопительные приборы на стояке будут иметь примерно одинаковый расход теплоносителя, в то время как он должен устанавливаться в зависимости от мощности, а точнее, от теплопотерь помещения, которые необходимо компенсировать. Например, если через радиатор проходит больше теплоносителя, чем нужно, то помещение окажется перегрето, если меньше, то температура воздуха будет ниже требуемой.

Следовательно, предпочтительнее клапаны с предварительной настройкой. Задание правильных значений настройки на клапанах обеспечит оптимальный расход и комфортную температуру в каждом помещении.

Не стоит забывать, что в системе отопления, где теплоотдачей отопительных приборов управляют с помощью радиаторных терморегуляторов, во избежание возникновения чрезмерного шума из-за существенного перепада давления на термостатических вентилях целесообразно устанавливать на стояках автоматические балансировочные клапаны.

Гидравлические характеристики регулирующей арматуры в отечественной практике обычно представлены коэффициентами местного сопротивления или характеристиками сопротивления, которые определяются потерями давления на участке трубы при постоянном расходе.

Иногда можно встретить зависимость потерь давления на рассматриваемом участке от различных значений расхода теплоносителя и уровней предварительной настройки клапана.

Однако многие фирмы пользуются зарубежным опытом и для характеристики термостатов используют расходные коэффициенты Кv и Кvs (или коэффициенты пропускной способности клапана). Кv определяет расход теплоносителя через клапан с установленным термоэлементом (м<sup>3/</sup>ч) и зависит от положения штока клапана, а также положения устройства предварительной монтажной настройки (если такое имеется). Кvs показывает максимальный проток через клапан при снятой термостатической головке или защитном колпачке и максимальном открытии устройства предварительной монтажной настройки.

На основе значений Кv и Кvs или после пересчета их на значения местного сопротивления вычисляются коэффициенты затекания и определяются необходимые площади нагрева отопительных приборов.

Для однотрубных систем отопления желательно применять термостаты со значением v больше 1, а лучше выше 1,5. Для двухтрубных систем обычно выбирают термостаты с Кv в пределах 0,5-0,9. Полезно знать, что для них не столь важно это значение, так как главная задача — увеличить гидравлические потери на клапане.

Процедура монтажа термостата на радиатор отопления не имеет единого общепринятого алгоритма и зависит от типа изделия, вида системы отопления, особенностей её внутренней контурной разводки, специфики конкретной модели и прочих факторов. Ниже, перечислены общие рекомендации по установке, позволяющие свести к минимуму количество грубых ошибок такого мероприятия. Естественно, их необходимо дополнить данными с инструкции к прибору, описывающей нюансы монтажа в различных случаях.

При монтаже следует обращать внимание на:

1. Наличие теплоносителя. Перед началом работ следует убедиться, что рабочая жидкость в радиаторе отсутствует, и при необходимости слить теплоноситель.

2. Место установки термостата. Он монтируется на входе труб подачи в радиатор. Упрощает процедуру установки наличие патрубка-шутцера с присоединенной накидной гайкой. На противоположной стороне изделия присутствует резьбовой патрубок, прочно пакующийся с предметами обвязки.

3. Положение головки. Головка должна находиться в горизонтальном положении для всех типов устройств, кроме ручных и модулей с выносным датчиком.

4. Правильный выбор способа присоединения. Он должен коррелироваться с типом материала, из которого изготовлены трубы. Для металлопластиковых конструкций подойдет классический метод запаковки пресс-фитинга. Металлические аналоги присоединяются напрямую, системой сгонов или же «американкой». В свою очередь для полипропиленовых труб актуальна запаковка с переходом на сварную муфту.

5. Установку шарового крана. Необязательная, но желательная процедура. Монтаж данного компонента осуществляется перед термостатом.

Если во внутреннем помещении расположено сразу несколько радиаторов отопления, в рамках одной комнаты рекомендуется монтировать модуль на самую мощную батарею.

При подключении термостата к радиатору с однотрубной системой термоклапан должен подходить к разводке. Посередине линий подачи и «обратки» обязателен байпас с диаметром на размер меньше основной проводки. Любые запорные элементы располагают только в промежутке между трубой-перемычкой и батареей.

Использование терморегуляторов позволяет сокращать расход энергоносителя на 20-25 процентов. Осуществляется оптимизация микроклимата в помещении. При использовании электронных модулей регулировка производится в автоматическом режиме без необходимости регулярной ручной корректировки.

### **Библиографический список:**

1. Журнал "Все для стройки и ремонта" [Электронный ресурс]. [https://master-forum.ru/zhurnal](https://master-forum.ru/zhurnal-vsyo-dlya-strojki-i-remonta-serii-potrebitel-35-2006/)[vsyo-dlya-strojki-i-remonta-serii-potrebitel-35-2006/](https://master-forum.ru/zhurnal-vsyo-dlya-strojki-i-remonta-serii-potrebitel-35-2006/) (27.03.23).

2. Термоклапан для регулировки температуры [https://infotruby.ru/armatura/termoklapan-dlya](https://infotruby.ru/armatura/termoklapan-dlya-radiatora-otopleniya?ysclid=lfr35xwm1c965611469)[radiatora-otopleniya?ysclid=lfr35xwm1c965611469](https://infotruby.ru/armatura/termoklapan-dlya-radiatora-otopleniya?ysclid=lfr35xwm1c965611469) (27.03.23)

#### УДК 624.92.01/07

# **Эффективность системы внутреннего подогрева промышленных площадок с целью борьбы с обмерзанием**

# Иванов Г. С.

### Научный руководитель - Киборт И. Д. *Ухтинский государственный технический университет, г. Ухта, Россия*

Агрессивное действие льда на промышленных и гражданских объектах является серьёзной проблемой во всем мире. Лёд в силу своих физических особенностей способствует разрушению оборудования и строительных конструкций, ухудшению их характеристик и качества и, в конечном счете, влияет на долговечность и безопасность. Так же, проникая в структуру материала, при замерзании молекулы воды увеличиваются в объеме на 9 % и расширяют ее изнутри, что приводит к появлению трещин и выбоин.

В связи с непредсказуемостью погодных условий затраты на уборку снега после снегопадов оказываются довольно велики. Затраты выражаются как в денежных ресурсах, так и в человеческих трудозатратах, возникают ежегодно, и трудно предсказать какое количество снега выпадет. Зачастую, приходится убирать снег вручную. В других случаях, когда работы предусмотрены графиком и имеют определенную периодичность, достаточно технических средств для уборки, но неизбежно возникают временные промежутки, когда участки дорог (площадок, тротуаров) оказываются недоступными для безопасного передвижения. Очистка территории от снега занимает определенное время и происходит участками, предусмотренными маршрутами движения техники. Простой в уборке снега возникает во второй половине маршрута, когда техника выезжает на точки ближе к вечеру, а ночью или на утро снова выпадает определенное количество осадков и проблема считается неустранённой. Для того чтобы предотвратить ситуацию простоя в очистке снега, используют систему снеготаяния.

Системы снеготаяния бывают на основе змеевика с циркулирующим теплоносителем, либо электрическими. В электрических системах источником тепла является электрический нагревательный кабель, который при асфальтировании (бетонировании) укладывается в тело

дорожного полотна. На концах дорожного покрытия остаются кабельные выпуски для последующего присоединения к системе управления и контроля. Технология устройства системы с жидким теплоносителем аналогична электрической с учётом замены кабеля на гибкие водопроводящие трубки. Источником тепла в данном случае будет являться не электрическая энергия, а постоянно циркулирующий теплоноситель (антифриз). Несомненным преимуществом системы гидравлической над электрической является более низкая стоимость эксплуатационных затрат. В работе [1] в результате расчетов технико-экономических показателей в сравнении вариантов использования системы снеготаяния, где вариант первый система снеготаяния с теплоносителем-антифризом, является экономически эффективнее варианта номер два - электрической системы снеготаяния. По результатам расчета первый вариант почти на 30% эффективнее. (Рисунок 1)

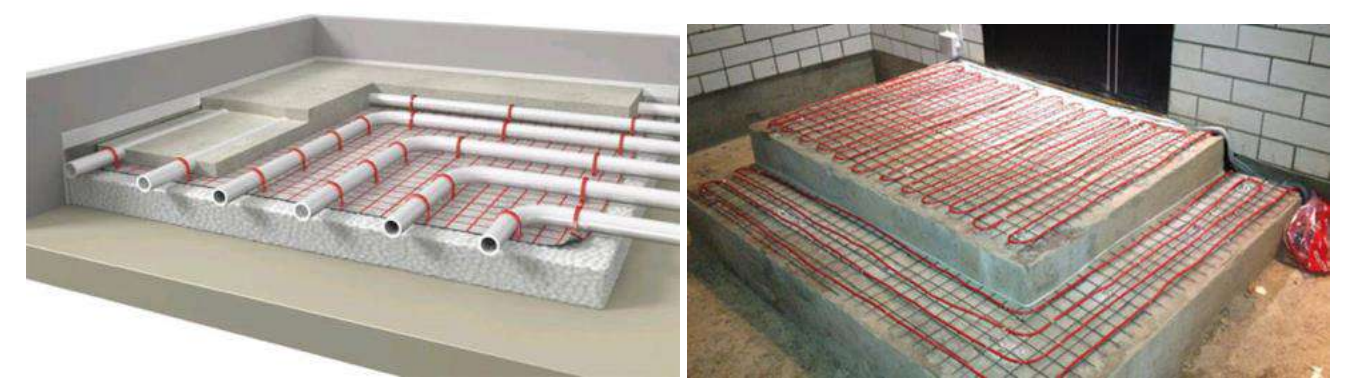

а) с жидким теплоносителем, б) с электрическим кабелем Рисунок 1 – Системы снеготаяния

Мировой опыт доказывает, что обогревать дорожное полотно или пешеходные дорожки (тротуары) любым из двух способов менее затратно и более практично, чем очистка традиционными методами – с помощью ручного труда, снегоуборочной техники и химических реагентов. [2] Система снеготаяния даёт возможность обеспечивать безопасность: работникам, непосредственно выполняющим свой функционал на промышленных (специализированных) площадках, жителям городов, наземному и воздушному транспорту в холодное время года. Вышеуказанная система помогает избавиться от гололеда и грязи, создать безопасные условия труда, увеличить сцепление поверхности подошвы обуви с дорожным покрытием, сократить затраты на эксплуатацию специализированной техники, снизить расходные материалы и рабочую силу для уборки территории от снега, дольше сохранять как целостность дорожного покрытия, за счет минимизации химического и механического воздействий на его поверхность, так и отсутствие замерзшей воды в швах и трещинах.

Кроме неоспоримых достоинств, система подогрева дорожного полотна имеет еще один плюс. Несмотря на высокую стоимость на этапе строительства, такие дороги имеют больший срок службы. Циркуляция теплоносителя в объеме дорожного покрытия при наличии снежного покрова исключает потребность в механическом воздействии на поверхность, которая приводит к появлению выбоин, раковин и вымыванию строительного материала. Так же регулярный прогрев дорожного покрытия уменьшает воздействие низких температур, которое при периодическом (цикличном) промерзании и оттаивании в течение холодного периода приводит к образованию дефектов на обычном дорожном покрытии. В таком случае следует учитывать, что положительная температура поверхности дорожного покрытия будет заставлять застилающий её снег таять и вода постоянно, будет воздействовать на капиллярно-пористую структуру, поэтому необходимо предусмотреть увеличение гидрофобности материла, из которого изготовлено дорожное покрытие. Ко всему прочему использование солей или противогололедных реагентов со временем приводит к разъеданию поверхности дорожного покрытия (промышленных площадок, тротуаров и т.п.) и загрязняют грунтовые воды.

Дорожное полотно по основному виду покрытия, учитывая только капитальный тип дорожной одежды, разделяется по своему составу на цементобетонные монолитные, железобетонные или армобетонные сборные и асфальтобетонные. Система снеготаяния подходит для любого перечисленного вида покрытия. Её применение поможет предотвратить появление трещин, что является частой причиной ремонта или полной замены дорожной одежды. Для получения максимальной эффективности от системы снеготаяния следует предусмотреть улучшение состава смеси, из которой изготовлено дорожное полотно, за счет применения добавок. В данной статье примером таких добавок будет служить нефтешлам. Применение нефтешлама в составе бетонной смеси для изготовления цементобетонного монолитного дорожного полотна может решить проблему предрасположенности к трещинообразованию и низкой морозостойкости. (Рисунок 3) Исходя из физико-химических свойств нефтешлама, можно предположить, что при добавлении его в бетонную смесь можно увеличить прочность на сжатие, гидрофобность, стойкость к трещинообразованию.

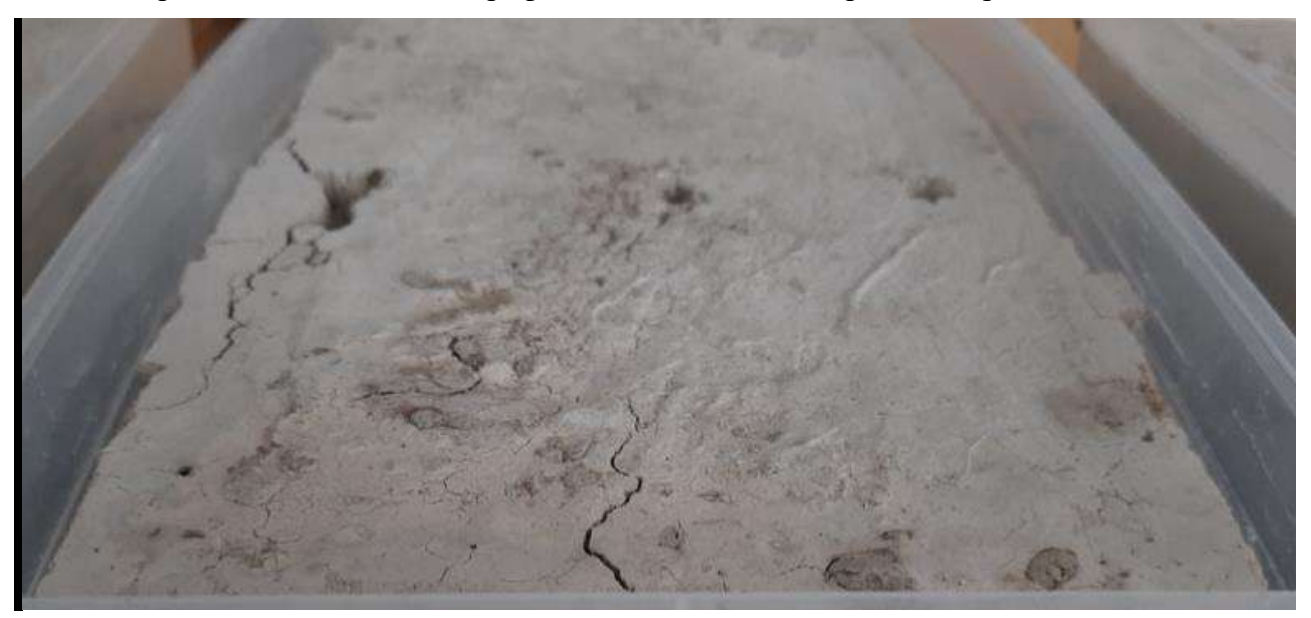

Рисунок 1 – Эксперимент по влиянию прогрева бетона на трещинообразование

Нефтешлам является следствием образования шламовых амбаров после бурения, нефтяных разливов, произошедшие в результате аварийных ситуаций. Нефтепромышленные (НПО) отходы оказывают огромную экологическую нагрузку на окружающую среду, но в то же время являются ценным сырьем, выведенным из коммерческого оборота предприятий.

В нефтегазовой отрасли применяются физические, химические, химико-физические, биологические и термические методы. Термический метод нейтрализации нефтешлама считается наиболее эффективным. Исследования, выполненные в Гипроморнефтегазе, показали, что при концентрации обычного необожженного шлама в морской воде выше 0,5 г/л делает среду обитания для организмов опасной. Прокаливание шлама при температуре 300°С снижает в 10 раз токсичность шлама, а при 500 °С обезвреживает полностью.

Есть примеры, когда нефтешлам используется при производстве строительных материалов. Добавление нефтешлама в шихту при производстве керамзита способствует улучшению его качества вследствие образования более равномерной пористости продукта.

Грунтобетонные смеси, содержащие, помимо грунта и бетона, нефтешлам, известь, различные отходы производства минерального масла, искусственного каучука имеют повышенную прочность, наименьшее водопоглощение и невысокую стоимость дорожного покрытия.

Отходы переработки нефтяного шлама в составе добавки в бетон повышают биостойкость и коррозионную стойкость модифицированной добавки пластификатора.

Одним из путей повышения физико-механических характеристик цементных бетонов является использование ультра и нанодисперсных минеральных добавок. Для получения таких добавок используются различные способы и материалы. Шлам, обработанный суперпластификатором, в мелкозернистых бетонах увеличивает их прочность.

Анализируя литературные источники по тематике использования нефтешламовых отходов, экспериментальных данных, в частности проводимые ООО «ЛУКОЙЛ-Запад», приходим к выводу, что универсального состава с использованием продуктов переработки нефтешламов нет, так как отходы переработки нефтешламов по физико-химическому составу различны и обусловлено это, прежде всего, строением земной коры и температурой, при которой происходит переработка. В работе «Проблемы утилизации нефтешламов и способы их переработки» исследовано влияние температурной обработки на прочностные характеристики.

Автор [3] рассматривает влияние модуля крупности продуктов переработки нефтешламов на прочностные характеристики.

На основе проведенного анализа в работе [4] выявлено улучшение дорожностроительных качеств сырой нефтью (прочности нефтегрунта и вязкости нефти) необходимо добавлять активные вещества в виде цемента или извести.

Например, автор монографии [5] полагает, что велико различие группового и фракционного состава битумов и нефтешламов, это не позволяет использовать нефтешлам в замен битума.

Разработан метод применения нефтеотходов для получения продуктов в форме листов с последующим их использованием в качестве элементов конструкции при строительстве и гидроизоляции полигонов по захоронению бытовых и нефтяных отходов. Метод основан на добавление в отход золы уноса, 10 %-ной водной эмульсии гидрофобизирующей жидкости, цемента, нефтесодержащих отходов и воды.

Нефтешлам может использоваться в производстве теплоизоляционного материала, включая высокотемпературное волокно, огнеупорную глину и полиакриламид. Использование нефтешлама возможно в составе шихты при производстве фасадной плитки, а также при изготовлении минераловатных плит.

По результатам ряда исследований в нефтешламах соотношение нефтепродуктов, воды и механических примесей (частицы песка, глины, ржавчины) колеблется в очень широких пределах: углеводороды составляют 5–90 %, вода 1–52 %, твёрдые примеси 0,8–65 %. Основу механических примесей составляют окислы железа – 50–80 % с включением кварцевого песка и смолистых отложений. Плотность нефтешламов колеблется в пределах 830–1700 кг/м3.

На основании изложенного можно прийти к выводу, что добавление переработанного нефтешлама в бетон позволит увеличить эффективность работы системы обогрева для площадок (тротуаров). Кроме того, может увеличиться у бетона (дорожного полотна) когезия, прочность на сжатие, снизиться объемная масса, увеличиться стойкость к коррозии и улучшится морозостойкость.

#### **Библиографический список:**

1. Герлинг С.А. Разработка системы снеготаяния в г. Санкт-Петербург: Выпускная квалификационная работа магистра: - Ухта., 2019.

2. Корецкий, В. Е. Зарубежный опыт зимнего содержания дорожных покрытий [Текст] / В. Е. Корецкий // Чистый город. - 2002. - № 4 (окт.-дек.).

3. Пономарева А.И. Новые идеи нового века: Материалы международной научной конференции ФАД ТОГУ/ Сагатюк В.Н., Овчинников А.В., Шевцов М.Н., 2017.

4. Рацен З.Э. Исследование природных органических вяжущих материалов Казахстана и Средней Азии для дорожного строительства: Автореф. дис. канд. техн. наук. – М., 1975.

5. Мазлова Е. А. Разработка комплекса природоохранных технологий обезвреживания отходов предприятий нефтеперерабатывающей отрасли: Автореф. дис. д-ра техн. наук. – М., 2002.

# **СЕКЦИЯ 3. БУРЕНИЕ**

#### УДК 622.24

### **Комплексная обработка бурового раствора комбинацией биополимера и полиакриламида, как метод повышения ферментативной стойкости промывочной жидкости на водной основе**

Вяткин К. В.

Научный руководитель - Цуканова А. Н. *Ухтинский государственный технический университет, г. Ухта, Россия.*

Наиболее часто используемыми технологическими жидкостями для промывки скважин в настоящее время являются растворы на водной основе, содержащие полимерные добавки, а также растворы с низким содержанием твердой фазы. Такие системы успешно работают в условиях ННБ, в том числе, в скважинах с длинной протяженностью горизонтального участка. Основной причиной различных технологических осложнений при бурении на таких системах раствора является дестабилизация, обусловленная деструктивными изменениями, проявляющаяся в снижении реологических свойств бурового раствора и увеличении водоотдачи.

К способам, позволяющим обеспечить стабильность буровых растворов, содержащих в своем компонентном составе реагенты, подверженные деструкции, можно отнести:

– отслеживание изменения водородного показателя системы. Данный способ является устаревшим, потому что многочисленные исследования показывают, что микробиологическое разложение протекает лавинообразно, начальные изменения в системе, приводящие к необратимым последствиям протекают при водородном показателе в пределах от 9 до 10.

– обработка системы различными антиферментативными добавками, такими как растворы солей и бактерициды. К минусам такого способа стабилизации системы относится увеличение экономических затрат, связанных с перерасходом реагентов и химических добавок, не целесообразных по причине невозможности остановки деструктивных изменений системы.

На базе лаборатории технологии буровых растворов кафедры бурения УГТУ ранее были проведены исследования, направленные на изучение деструктивных изменений в различных полимерных реагентах, а также глинистых растворов их содержащих, через отслеживание основных маркеров деструкции, таких как: водородный показатель pH, фильтрация, реология [1].

В ходе обработки полученных результатов возникла идея исследования поведения систем при наличии в их компонентном составе двух полимерных реагентов различной природы происхождения без дополнительной обработки. Такой подход предполагал обеспечить стабильное состояние бурового раствора за счет синергетического эффекта при совместной обработке органическим и синтезированным полимерами, более длительный период времени.

В результате были сформированы следующие цель и задачи:

Цель**:** способ повышения ферментативной устойчивости водных растворов, содержащих полимерные реагенты.

Задачи исследования:

1. Методика проведения комплексного экспериментального исследования.

2. Обработка и интерпретация полученных результатов.

Для проведения комплексного исследования использовались следующие оборудование, посуда, химические реагенты и материалы: ареометр АБР-1 (рисунок 1 а), вискозиметр ротационный Fann Model 35SA (рисунок 1 б), фильтр-пресс низкого давления LPLT OFITE (рисунок 1 в), pH-полоски фирмы OFITE (рисунок 1 г), полимерные емкости для хранения исследуемых растворов, объемом 5 литров, бентонитовый порошок, экзополисахарид Duo vis, акриловый полимер полиакриламид «Seurvey».

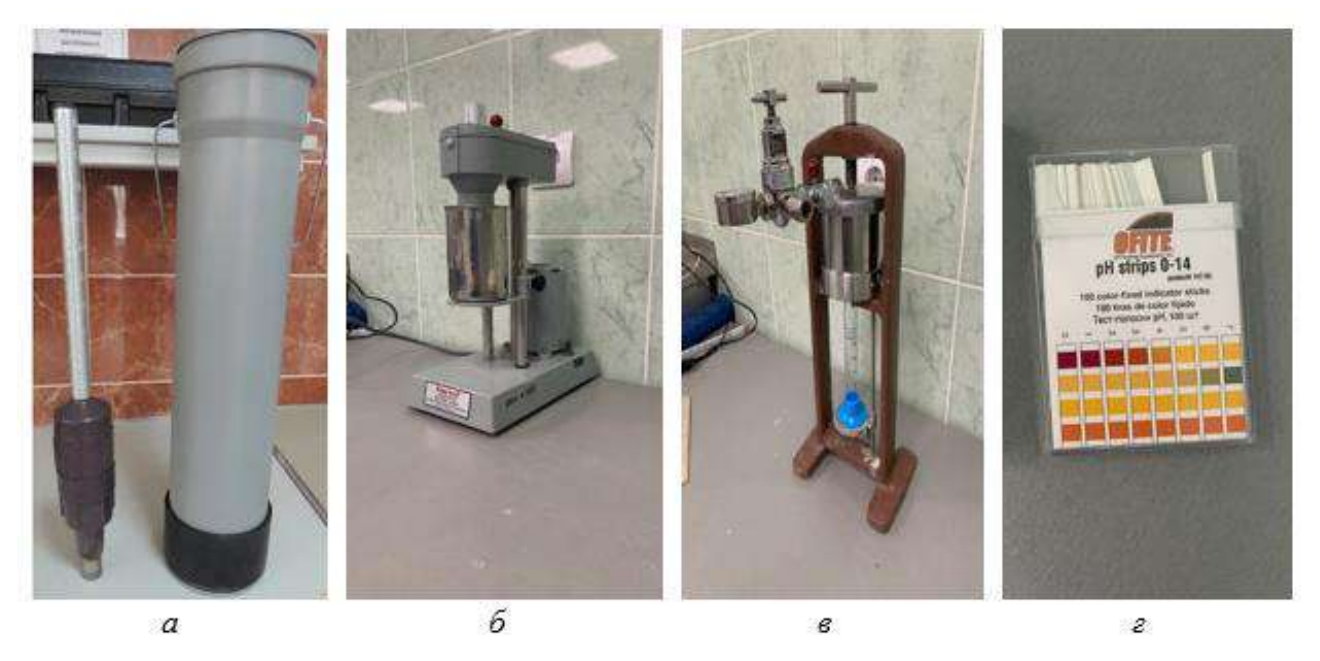

Рисунок 1 – Оборудование, используемое в исследовании: *а* - ареометр АБР-1, *б* - ротационный вискозиметр Fann 35 SA, *в* - фильтр-пресс низкого давления LPLT OFITE, *г*- pH-полоски фирмы OFITE

Ход выполнения исследования:

Из бентонитового порошка приготавливался глинистый раствор заданной плотности  $(p=1030 \text{ K}t/M^3)$ . Затем проводилась обработка полученного раствора биополимером DuoVis и акриловым полимером – полиакриламмидом «Seurvey» в заданных концентрациях (таблица 1). Полученные растворы хранились в обычных условиях: температура помещения 20 -  $22^0C$ , относительная влажность помещения в пределах 50 - 60%. Оценка изменений исследуемых маркеров деструкции выполнялась в течение 12 дней (таблица 2).

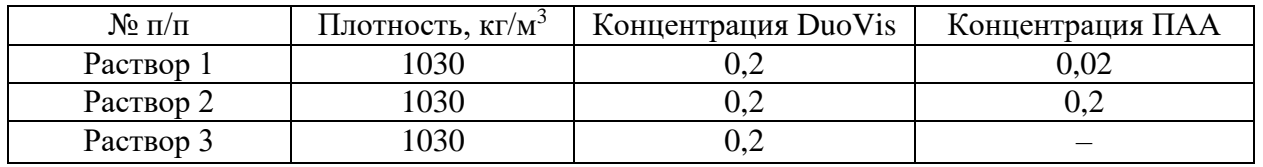

Таблица 1 – Параметры исследуемых растворов

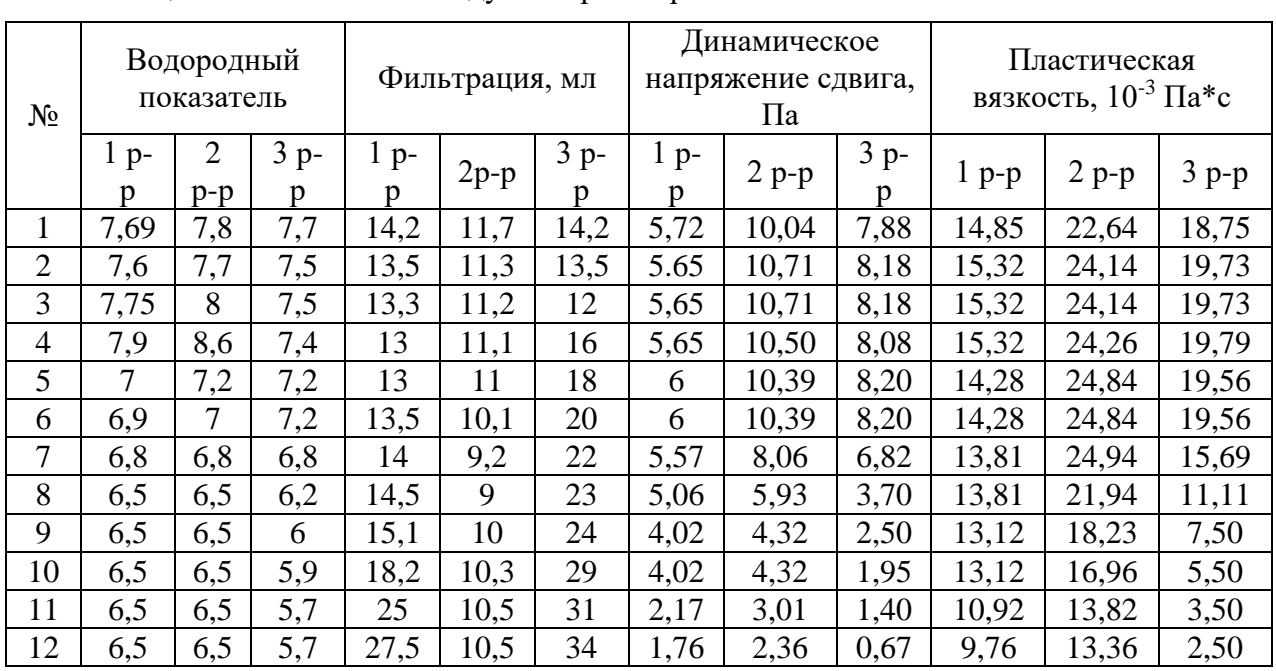

Таблица 2 –показатели исследуемых растворов

По данным проведенного комплексного исследования, были рассчитаны основные показатели реологии динамическое напряжение сдвига и пластическая вязкость [2]. На основании полученных данных, приведенных в таблице 2, были построены следующие графические зависимости: изменение водородного показателя pH (рисунок 2 а), изменение водоотдачи Ф<sub>30</sub> (рисунок 2 б), изменение динамического напряжения сдвига  $\tau$ 0 (рисунок 3 а), изменение пластической вязкости η (рисунок 3 б).

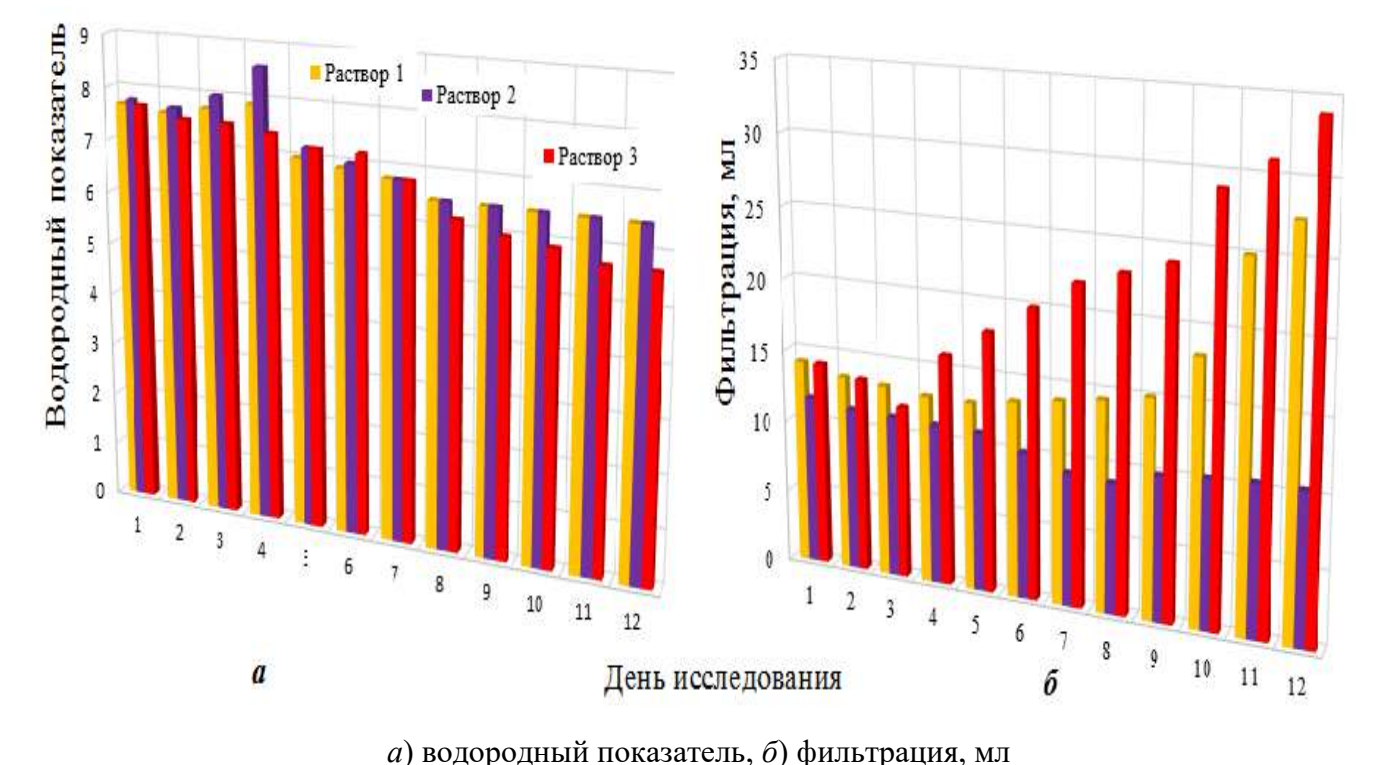

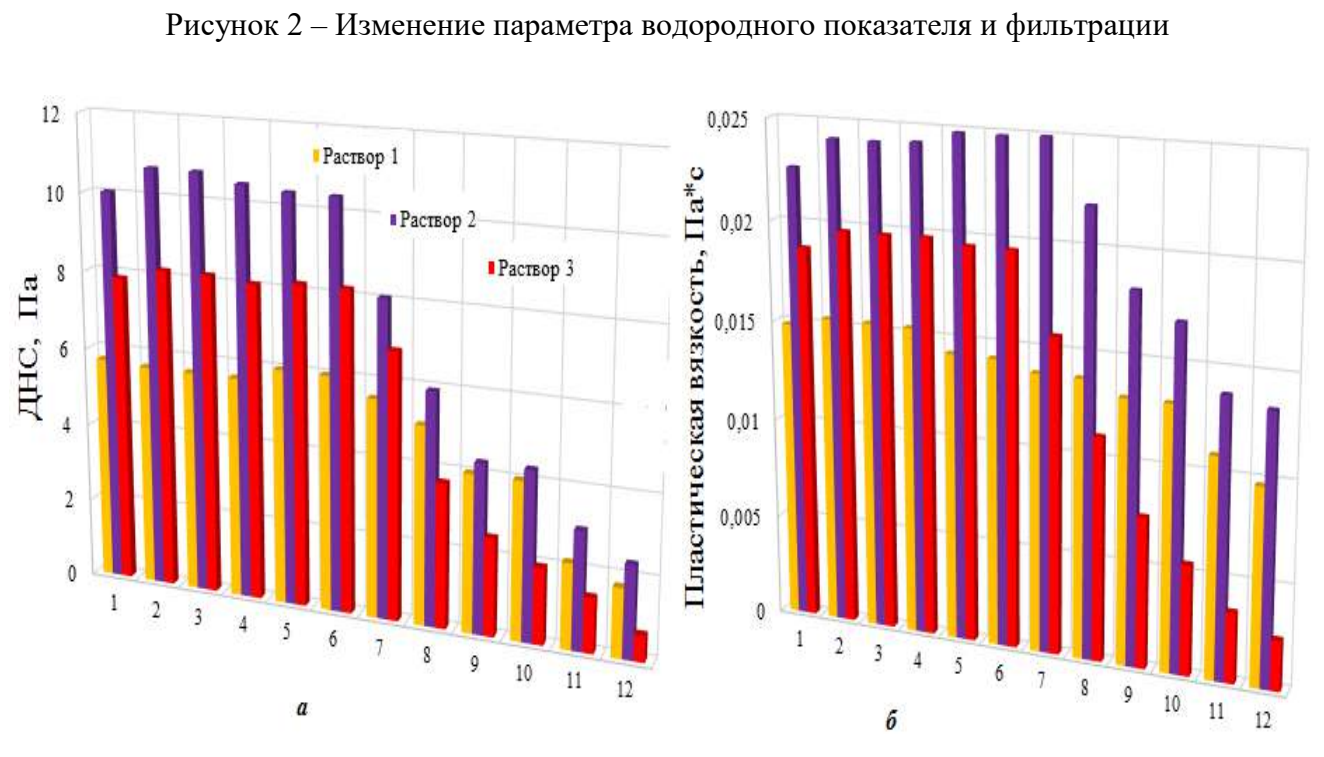

День исследования

*а*) динамическое напряжение сдвига (τ0, Па), *б*) пластическая вязкость (η, Па\*с) Рисунок 3 – Изменение динамического напряжения сдвига

При проведении исследования также отслеживалась динамика внешних визуальных изменений испытуемых образцов. Микробиологическое разложение органического полимера сопровождалось выделением газа (сероводорода, метана или иных, сопутствующих жизнедеятельности бактерий, газов), в результате чего происходило изменение цветового показателя раствора, с переходом от светло-коричневого до зеленоватого оттенка (рисунки 4 *а* и 4 *б*).

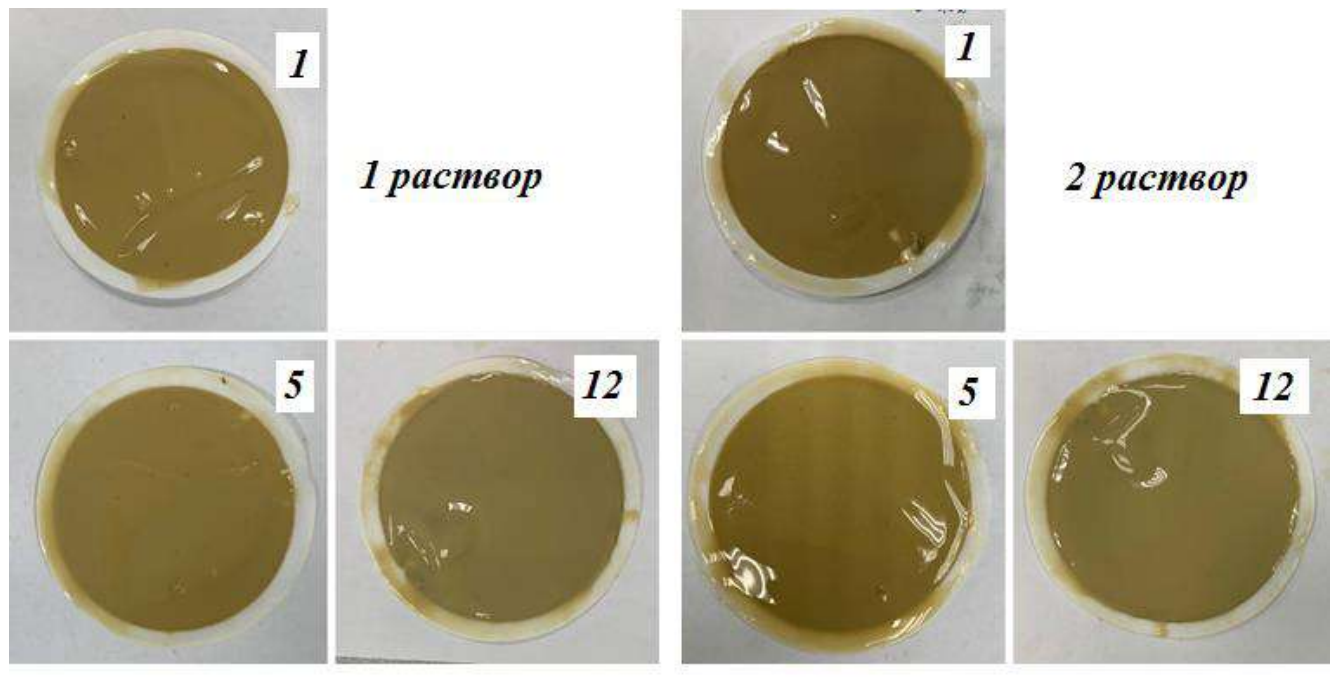

 $\overline{a}$ 

 $\tilde{\theta}$ 

*а*) изменение цветности раствора 1, на 1-5-12 дни эксперимента, *б*) изменение цветности раствора 2, на 1- 5-12 дни эксперимента

Рисунок 4 – Изменение цветности растворов на примере глинистых корок

Построенные графические зависимости оценки изменений водородного показателя pH, водоотдачи  $\Phi_{30}$ , динамического напряжения сдвига т0 и пластической вязкости η, приведенные на рисунках 2 а, 2 б, 3 а, 3 б показывают, что комбинированная обработка полимерными реагентами различной природы происхождения действительно позволила замедлить скорость ферментативных изменений за счет синергетического эффекта, позволив сохранить структуру раствора и его фильтрационные характеристики более длительный промежуток времени. Это объясняется тем, что исследуемые полимерные реагенты, обладая разным уровнем стабилизации, имеют различное поведение при бактериологической деструкции.

# **Библиографический список:**

1. Цуканова А. Н., Уляшева Н. М. Деструкция органических полимерных соединений и ее роль в увеличении показателя водоотдачи // Строительство нефтяных и газовых скважин на суше и на море. 2022. № 9(357). С. 20-25.

2. Уляшева Н. М., Цуканова А. Н. Буровые промывочные и тампонажные растворы. Часть 2. Химическая обработка буровых промывочных жидкостей и ее влияние на технологические характеристики: методические указания. Ухта : УГТУ. 2023.- 44 С.

### УДК 622.24

# **Технологические осложнения при бурении скважин на Унтыгейском месторождении. Прихваты: причины возникновения, способы предупреждения, методы ликвидации**

# Гнатенко Ю. Д. Научный руководитель - Цуканова А. Н. *Ухтинский государственный технический университет, г. Ухта, Россия.*

Проводка глубоких скважин –сложный технологический процесс, особенно если речь идет о наклонно направленном и горизонтальном бурении. Присутствие в геологическом разрезе хемогеных толщ, переслаивающихся аргиллито-алевролитовых и глинистых пород (для которых характерны текучесть, растворение, осыпи, обвалы, набухание), наличие зон АВПД и стратиграфических угловых несогласий (например, резкое угловое, когда углы падения слоев разных толщ отличаются на  $>30^0$ ) оказывают значительное влияние на процесс бурения, особенно при строительстве первых скважин на месторождении и способствуют возникновению различного рода осложнений, в том числе, наиболее частых - прихватов.

Прихваты могут возникать как в результате механического, так и дифференциального воздействия. Механическое воздействие характерно для случаев возникновения прихватов по причине подваливания горных пород или шламования, а также заклинивание на участках характеризующихся сложной геометрией ствола. Возникновение прихвата из-за шлама или обвалившейся горной породы чаще всего происходит при подъеме инструмента, однако прихват может произойти и в том случае, если в скважине длительное время нет циркуляции. Одним из первых, Самотой А. К., предложил классифицировать прихваты следующим образом [1]:

- 1) Прилипание колонны труб к стенке скважин.
- 2) Заклинивание колонны труб.
- 3) Прихват обвалившимися неустойчивыми породами.
- 4) Прихват сальником.

С точки зрения аварийности наиболее опасны именно прихваты шламом или возникшие по причине обвала неустойчивых горных пород. Процесс освобождения прихваченной шламом или обвалившейся горной породой колонны, технически и экономически более сложен и затратен, в сравнении с прихватом колонны, например, в зонах сложной геометрии ствола, или вследствие дифференциального давления, из-за чего почти треть таких прихватов в глубоких скважинах приводит к необходимости забурки нового ствола. Основной причиной возникновения прихвата шламом или обвалившейся породой является плохая очистка ствола скважины или слабая устойчивость стенок, что напрямую связано с качеством промывочной жидкости и низкими структурно-механическими, реологическими и фильтрационными характеристиками, и, соответственно, не верно выбранным видом бурового раствора. Аналитический обзор по исследуемой тематике показывает, что наиболее часто прихваты происходят при бурении с применением глинистых растворов, так как такие жидкости могут вызвать перепады давления, сальникообразование и нарушение устойчивости ствола скважины [2].

Унтыгейское нефтяное месторождение, разрабатывается с 1995 года. Оно расположено в Сургутском районе ХМАО Тюменской области. Относится к классу средних месторождений, по величине начальных извлекаемых запасов от 10 до 30 млн тонн нефти, по геологическому строению данное месторождение относится к сложным. Основным объектом разработки Унтыгейского месторождения является пласт ЮС1-4, наиболее перспективным объектом разработки Унтыгейского месторождения является пласт ЮС12, содержащий основной объем (НГЗ – 48%, НИЗ – 55%) суммарных запасов. Проницаемость продуктивной части пласта ЮС12 – низкая (в среднем 7 мД) с изменением в диапазоне от 0.8 до 29 мД по пропласткам. Уменьшение проницаемости по разрезу скважин происходит от кровли к подошве пласта. Среднее значение нефтенасыщенных толщин пласта ЮС12 по скважинам составляет 6.4 м. Средневзвешенное значение пористости коллекторов составляет 17.3 % при диапазоне изменения – от 12.3 до 19.3 %. Продуктивные пласты Унтыгейского месторождения представлены полимиктовыми песчаниками, мера гидрофильности которых достаточно низкая. В этих условиях необходимо проведение мероприятий по повышению нефтеотдачи пласта.

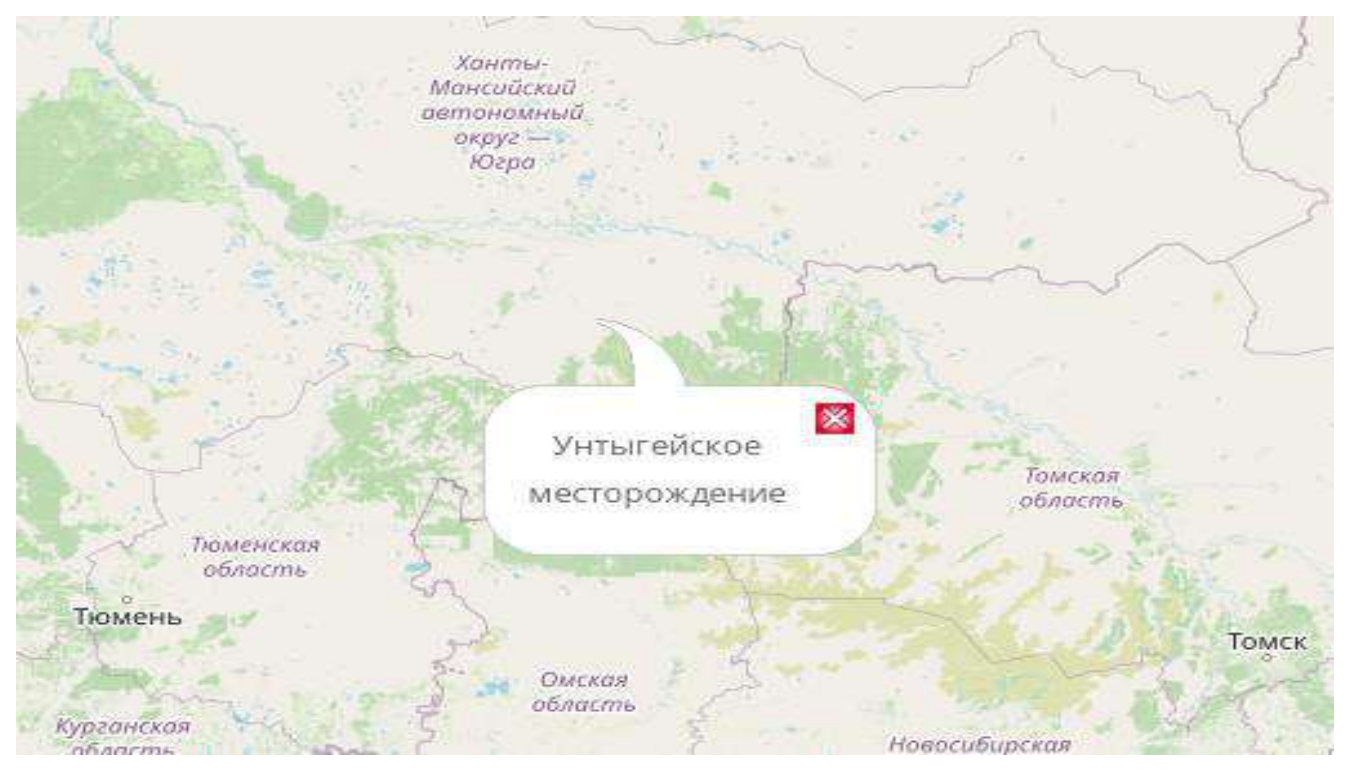

Рисунок 1- Унтыгейское месторождение на карте РФ

Наиболее часто встречаемое технологическое осложнение характерное для Унтыгейского месторождения – прихваты. Анализ промысловых материалов по данному подтвердил, что основной причиной возникновения посадок, затяжек и прихватов является несоответствие технологических характеристик и компонентного состава буровых растворов и режима промывки геолого-техническим условиям вскрытия пласта, на фоне наличия большого количества глин в разрезе. Поэтому для таких условий бурения целесообразно применять промывочные растворы, компонентный состав которых позволяет обеспечить качественную очистку ствола скважины, оптимальные структурно-механические, фильтрационные и реологические свойства на всем этапе строительства скважин.

Для предупреждения прихвата шламом рекомендуется поводить ряд мероприятий, по очистке ствола скважины, перед проведением подъема инструмента или при подъеме инструмента, которых необходимо предерживаться, в зависимости от ситуации:

1) Если затяжка больше максимально допустимой, не начинать или остановить подъем, спустить одну или две свечи, с последующей помывкой скважины до чистых вибросит, обеспечив максимально возможные подачу насосов и обороты бурильной колонны, осуществлять расхаживание инструмента. Если вынос шлама при этих действиях прекратился, подъем инструмента идет без затяжек, вес инструмента нормальный, то подъем можно продолжать.

2) Если затяжка больше максимально допустимой, не начинать или остановить подъем, спустить одну или две свечи, с последующей помывкой скважины до чистых сит, обеспечив максимально возможные подачу насосов и обороты бурильной колонны, осуществляя расхаживание инструмента. Если вынос шлама не прекратился, оценить шлам – в случае, если шлам обвальный, необходимо увеличить удельный вес раствора, затем помыть скважину с учетом кривизны до чистых вибросит, обеспечив максимально возможные подачу насосов и обороты бурильной колонны, осуществлять расхаживание инструмента. Если вынос шлама прекратился, подъем инструмента идет без затяжек, вес инструмента нормальный, то подъем можно продолжать.

3) Если затяжка больше максимально допустимой, не начинать или остановить подъем, спустить одну или две свечи, с последующей помывкой скважины до чистых вибросит, обеспечив максимально возможные подачу насосов и обороты бурильной колонны, осуществлять расхаживание инструмента. Если вынос шлама при этих действиях не прекратился, оценить шлам – в случае если шлам не обвальный, произвести дополнительную промывку или обратную проработку участка, затем промыть скважину до чистых вибросит, обеспечив максимально возможные подачу насосов и обороты бурильной колонны, осуществлять расхаживание инструмента. Если вынос шлама при этих действиях прекратился, подъем инструмента идет без затяжек, вес инструмента нормальный, то подъем можно продолжать.

4) Если затяжка меньше максимально допустимой и подъем еще не начат, необходимо промыть скважину до чистых вибросит, обеспечив максимально возможные подачу насосов и обороты бурильной колонны, расхаживание инструмента. Если подъем инструмента идет без затяжек, вес инструмента нормальный, то подъем можно продолжать.

5) Если затяжка меньше максимально допустимой, подъем инструмента идет без затяжек, вес инструмента нормальный, то подъем можно продолжать.

При необходимости возможно применение очищающих пачек, используемых для разрушения и выноса на поверхность возможных накоплений шлама различного фракционного состава, очистки КНБК и общей очистки ствола скважины, в том числе в качестве профилактического средства. Очищающие пачки разделяют на вязкие и тяжелые. Первый вид применяется для очистки вертикальных стволов с зенитными углами, не превышающими 30 градусов. Второй тип очищающих пачек применяют в стволах скважин с зенитными углами от 30 градусов и выше. Объемы обеих типов пачек рассчитываются исходя из принципа заполнения 100-200 метров затрубного пространства. Минимальный объем пачки (заполнение 100 м затрубья) закачивается при использовании их в качестве профилактического средства в стандартных ситуациях. Максимальный объем пачки используется при нестабильности ствола, долговременной быстрой проходке, значительном времени слайдирования, нештатных ситуациях. Процесс прокачивания пачек ведется со стандартными показателями промывки и вращения инструмента при бурении данного интервал, при этом допустимо повышение скорости вращения инструмента до 80-100 об/мин для возможного улучшения очистки вследствие возрастания турбулентности потока раствора, увеличение подачи насосов запрещено, из-за возможного увеличения давления прокачки, что может привести к дестабилизации ствола скважины и поглощениям раствора. Состав пачки, приготовление, закачивание, выход пачки на сита и вынос шлама фиксируется и контролируется инженером по буровым растворам.

Методы ликвидации прихватов базируются на принципе воздействия на участок, в котором произошел прихват механически (например, гидравлический ударный механизм), гидравлически (гидроимпульсный способ) или физико-химически (закачка жидкостных ванн), а в некоторых случаях их путем комбинирования, например, механического и физикохимического воздействия.

Несомненно, проводка скважин в сложных горно-геологических условиях требует больших затрат, но в большинстве случаев эти затраты оправданы с точки зрения перспективности новых разрабатываемых месторождений.

#### **Библиографический список:**

1. Самотой А. К. Прихваты колонн при бурении скважин / А. К. Самотой. - Москва : Недра, 1984. - 204 с. : ил.; 21 см.

2. Пустовойтенко И.П. Предупреждение и методы ликвидации аварий и осложнений в бурении: Учебное пособие. – М. : Недра, 1987 г.- 237 с.

3. Булатов А. И. Бурение горизонтальных скважин / А. И. Булатов, Е. Ю. Проселков, Ю. М. Проселков. – Краснодар : Совет. Кубань, 2008. – 424 с.

# УДК 622.244.442 **Оптимизация подходов к ликвидации поглощений в породах с высокой трещиноватостью**

# Опарин В. И. Научный руководитель - Михеев М. А. *Ухтинский государственный технический университет, г. Ухта, Россия.*

В настоящее время в России значительный объем бурения ведется на площадях, различающихся как по географическому положению, так и по геологическому строению. Подобное разнообразие условий приводит к возможности широкого спектра осложнений, в процессе бурения. Одним из наиболее часто встречающимся видом осложнения при этом является поглощение буровых растворов.

Как известно, под поглощением в практике бурения понимается уход технологической жидкости в проницаемый пласт под действием перепада давления без разделения фаз. При этом поглощение является одним из наиболее непредсказуемых видов осложнений, что обуславливается как сложностью его прогнозирования, так и проблемами с ликвидацией. Последнее связано с большим разнообразием условий, приводящих к возникновению данного осложнения, а также, в большинстве случаев, отсутствием достоверной информации о структуре поглощающего горизонта [1].

Наиболее сложно ликвидируемыми являются поглощения в трещиноватых пластах с низкими давлениями и большими размерами каналов. При этом, поглощение в таких пластах могут привести к потери до нескольких тысяч кубометров технологических жидкостей, не позволяя продолжить бурение, а также провоцируя побочные осложнения, такие как нарушение устойчивости стенок скважин и нефтегазоводопроявления.

Причиной такого рода нарушения могут иметь как геологический характер, так и техногенный. Например, на некоторых месторождениях Восточной Сибири трещины в хрупких породах является следствием ядерных испытаний.

Методы предотвращения и ликвидации поглощений условно можно разделить на несколько групп:

1. Ограничение давления на пласт.

2. Оптимизация реологических свойств технологических жидкостей.

3. Закупоривание порового пространства.

Возможность ограничения давления на пласт за счет снижения плотности бурового раствора жестко ограничена необходимостью предотвращения НГВП [2]. В этой ситуации наиболее действенным методом ограничения перепада давления на границе «скважина-пласт» является эквивалентная циркуляционная плотность (ЭЦП), характеризующим состояние системы во время циркуляции и позволяющим оценить репрессию на вскрываемые пласты в процессе бурения. В общем виде, ЭЦП можно определить по формуле:

$$
\rho_{\text{3KB}} = \rho_{6p} + \frac{\Delta P_{\text{3arp}}}{gh} \tag{1}
$$

где:

ρбр – актуальная плотность бурового раствора;

ΔPзатр – гидродинамические потери в затрубном пространстве;

G – ускорение свободного падения;

h – глубина скважины по вертикали.

Вследствие затрудненного расчета перепада давления в затрубном пространстве возможно использование эмпирической зависимости:

$$
\rho_{\rm 3KB} = \rho_{6p} + \frac{0.2P_{\rm pa6}}{0.1h} \tag{2}
$$

где:

Рраб – рабочее давление (давление на насосах), атм.

Как показывает практика, ЭЦП растет с увеличением длины ствола скважины и, с учетом современных технологий строительства горизонтальных скважин высокой протяженности, может достигать чрезвычайно больших величин. К примеру, при плотности бурового раствора 1,1 г/см<sup>3</sup> при длине ствола в пределах 4000 м и глубине 2000-2500 м по вертикали, величина ЭЦП может достигать 1,28-1,32 г/см<sup>3</sup>, из чего следует ограниченность применения данного метода. Также следует учитывать, что, как показывает практика ведения работ, ограничение давления на пласт может эффективно применяться, в основном, в пластах, поровое пространство которых представлено порами капиллярных размеров.

Оптимизация реологических свойств промывочной жидкости, в свою очередь, должна быть направлена на решение двух противоположных задач: снижение потерь давления и, соответственно, ЭЦП в стволе скважины и повышения сил сопротивления жидкости при ее движении в поровом пространстве.

Необходимо учитывать, что большинство жидкостей, применяемых в бурении, относятся к вязкопластичным. Движение этого типа жидкостей подчиняется уравнению Бингама-Шведова, описывающему напряжение сдвига через величину предельного значения:

$$
\tau = \tau_0 + \eta \dot{\gamma} \tag{3}
$$

где  $\tau$  – напряжение сдвига, Па;  $\tau_0$ – предельное напряжение сдвига, Па;  $\eta$  – вязкость, Па∙с;  $\dot{\gamma}-$  скорость сдвига, с $^{-1}.$ 

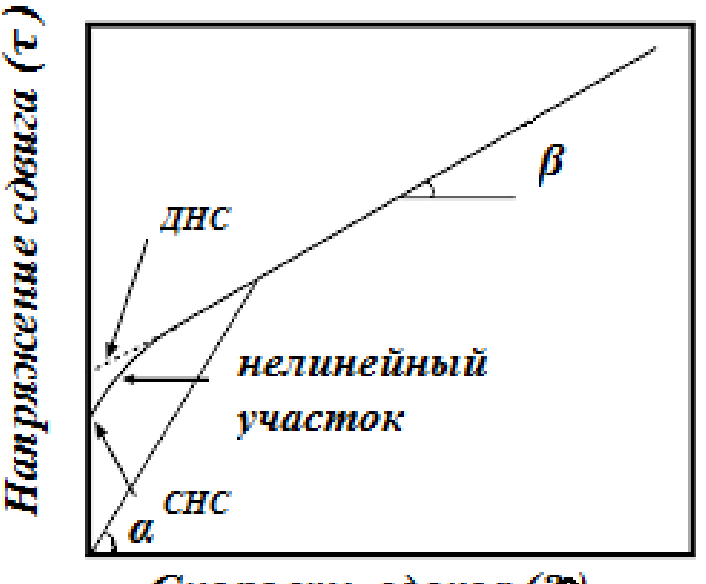

Скорость сдвига (?)

Рисунок 1 – Реологическая кривая для ВПЖ

При этом жидкости, имеющие высокие значения предельного и динамического напряжения сдвига требуют значительных затрат энергии на начало движения, после чего быстро разжижаются [3].

Исходя из вышесказанного, следует вывод о том, что оптимальным с точки зрения предотвращения поглощения является буровой раствор с высокими значениями ДНС, затрудняющими страгивание жидкости в поровом пространстве, и низкими значениями пластической вязкости, что позволяет снизить перепад давления в затрубном пространстве.

В случаи наличия в пласте трещин большого размера ни ограничение давления, ни оптимизация реологических свойств, не могут являться эффективными методами работы. Единственным реальным способом предотвращения и ликвидации поглощений является закупоривание поровых каналов. При этом в настоящее время существует три базовых подхода к блокированию пор: использование кольматантов; установка цементных мостов; блокирование поглощающего интервала перекрывателем [4].
### Таблица 1 – Сравнение различных методов ликвидации поглощений

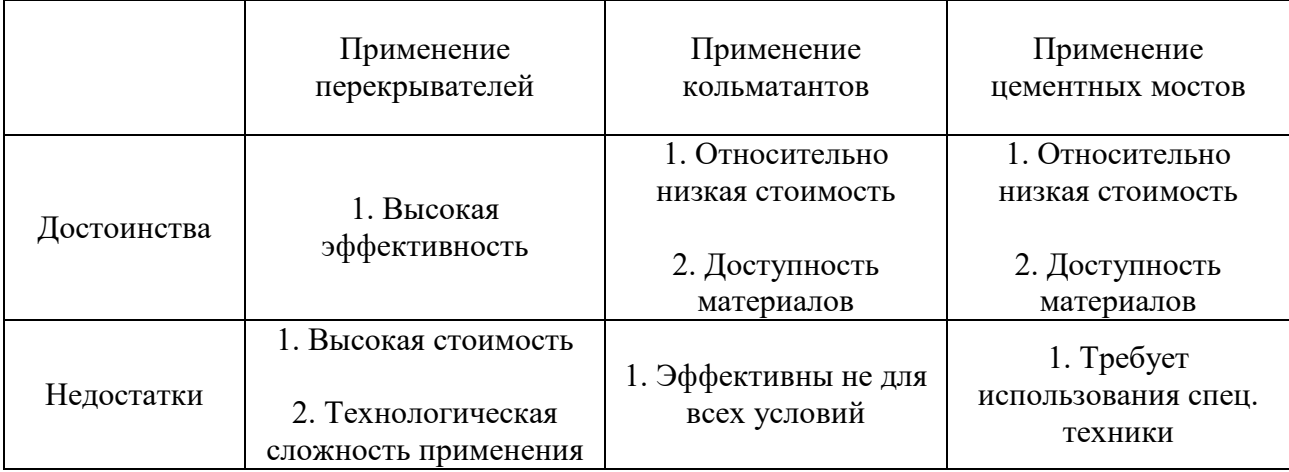

Так как использование перекрывателей является методом технологически сложным и затратным, основными остаются варианты с использованием наполнителей и установкой цементных мостов. Очень часто в практике бурения применяется следующий подход, вначале интенсивность поглощения снижается за счет закачки в зону поглощения кольматирующих материалов, после чего трещины блокируются цементным мостом. Тем не менее опыт работ на месторождениях Восточной Сибири показывает, что данный принцип может иметь обратный эффект. Как правило, при установке кольматационных пачек наблюдалось снижение интенсивности поглощения, вплоть до его полного прекращения. Тем не менее, во время спуска инструмента поглощение восстанавливалось, и эффективность применения кольматирующих материалов полностью исчезала. Связано это с образованием пробок из кольматантов выше зоны поглощения. Другим вариантом развития проблемы в случаи установки цементных мостов после проведения работ по закачке кольматантов являлось полное разрушение моста и восстановление поглощения, что связано с невозможным проникновением цемента в пласт изза поверхностного кольматирования. Следствием этого более перспективной показала себя технология установки мостов без применения кольматантов. При этом предусматривается последовательная установка мостов под давлением, при которой за счет оседания цемента на поверхность трещин происходит постепенное их сужение, вплоть до полного закрытия.

Исходя из вышеизложенного, можно сделать следующие выводы:

1. Поглощение в трещиноватых горизонтах, имеющих большой размер каналов, не позволяет вести работы по проводке скважин до его ликвидации.

2. Единственным методом ликвидации таких поглощений, имеющим хорошее качество при доступной цене, является закупоривание проницаемых горизонтов.

3. При работах с установкой цементных мостов использование кольматационных пачек противопоказано.

#### **Библиографический список:**

1. Ясов В. Г., Мыслюк М. А. Осложнения в бурении: Справочное пособие. – М.: Недра, 1991. – 334 с.:ил. Текст: непосредственный.

2. Уляшева Н. М. Физико-химические методы борьбы с осложнениями: учебное пособие. – Ухта: УГТУ, 2015. – 119 с. Текст: непосредственный.

3. Осипов П. Ф. Гидроаэромеханика бурения и крепления скважин. Части Ⅰ-Ⅲ. – Ухта. 2003. – 165с. Текст: непосредственный.

4. Михеев, М. А. Кольматационные пачки как индуктор деградации буровых растворов / М. А. Михеев, Н. М. Уляшева, А. Н. Цуканова. — Текст : непосредственный // Строительство нефтяных и газовых скважин на суше и на море. 2023. № 1(361). — С. 26-30.

### УДК 622.24.06.2

## **Сравнительный анализ эффективности применения анионных полиэлектролитов в компонентном составе буровых растворов для регулирования важнейших технологических характеристик (фильтрационных и реологических параметров)**

### Мяндин И. В.

## Научный руководитель - Цуканова А. Н. *Ухтинский государственный технический университет, г. Ухта, Россия*

Формирование основ технологии буровых растворов зародилось в конце ХIХ века, благодаря рациональной идее французского инженера-изобретателя Фовелля. Именно тогда первая промывочная жидкость, представляющая обычную техническую воду, непрерывно циркулирующую по трубам и затрубу, необратимо повлияла на дальнейшую историю строительства скважин. Первые научные исследования в области промывки скважин, проведенные А. Хегтманом, совместно с Д. Поллардом, в 1914 году, направленные на изучение методов повышения устойчивости ствола скважины, стали основой научной школы технологии буровых промывочных жидкостей [1].

Сложные по своему составу современные системы буровых растворов, требуют от их разработчиков не просто понимания законов физической, неорганической и органической химии, но и умения применять эти знания таким образом, чтобы промывочная жидкость, попавшая в производственный цикл обладала легкой технологией регулирования необходимых технологических параметров, для успешного выполнения задач, поставленных перед бурением. Многообразие химических реагентов, применяемых на рынке буровых растворов, позволяет получить адаптированные промывочные жидкости практически для любых условий, как для разрезов с зонами АНПД с повышенной проницаемостью горных пород-коллекторов, так и для нестабильных, склонных к интенсивным осыпаниям и пластическим течениям.

Как известно, буровые растворы обеспечивают ряд гидродинамических, гидростатических, фильтрационных, коркообразующих и химических функций, отвечающих за вынос шлама, обеспечение стабильной работы породоразрушающего инструмента, обеспечение передачи гидравлической энергии, стабилизацию ствола скважины, предупреждая при этом развитие осложнений, и, как следствие, аварий, негативным образом влияющих на качество буровых работ в целом. Именно поэтому уделяется столько внимания при формировании компонентного состава бурового раствора.

Обеспечение выше указанных функций невозможно без определенных химических реагентов, к которым относятся, в том числе, такие анионные полиэлектролиты, как КМЦ (карбоксиметилцеллюлоза) и ее производная ПАЦ (полианионная целлюлоза). Карбоксиметилцеллюлоза, представляет собой натриевую соль простого эфира целлюлозы и гликолевой кислоты, термостойкость и стабилизирующее действие на промывочную жидкость, которой, определяются степенью полимеризации - чем она выше, тем выше данные характеристики. Это порошок мелкой фракции с цветовым показателем от белого до кремовово оттенка, с содержанием влаги в пределах до 10%, легко растворимый в воде, повышение температуры среды растворения положительно влияет на растворимость. В технологии буровых растворов применяется в качестве регулятора фильтрационных свойств, как правило, в концентрациях до 0,5 % (пресные системы) [2]. Полианионная целлюлоза, представляющая собой разновидность солей натрия карбоксиметилцеллюлозы, обладает высокой степенью замещения. Следовательно, обладает высокой загущающей способностью, как и КМЦ, используется в качестве регулятора фильтрации как в пресных, так и в минерализованных промывочных жидкостях. Внешне ПАЦ схожа с КМЦ, рабочие концентрации данного полимерного реагента аналогичны концентрациям КМЦ, чем часто пользуются поставщики буровой химии, выдавая продукты КМЦ за полианионную целлюлозу. Вследствие чего возникла необходимость в разработке и внедрении стандарта для определения качества полианионной целлюлозы и карбоксиметилцеллюлозы, включающем в себя оценку таких показателей как: показатель фильтрации, содержание

основного вещества, а также оценка реологии водных растворов. Технологичность данных реагентов и их экологичность (оба являются полностью биоразлагаемыми и нетоксичными) объясняют их присутствие в большинстве рецептур промывочных жидкостей, применяемых в бурении, сегодня.

На базе учебно-исследовательской лаборатории кафедры бурения Ухтинского университета ранее были проведены лабораторные испытания ряда анионных полиэлектролитов с целью изучения физико-химических процессов взаимодействия высокомолекулярных веществ с глинистыми суспензиями [3]. Целью данной работы являлось сравнение данных, полученных при проведении комплексного исследования КМЦ и ПАЦ различных марок, как отечественного, так и импортного производства, для определения эффективности каждой из исследуемых добавок. В качестве критериев оценивания были приняты значения водородного показателя, оцениваемые с помощью индикаторной бумаги фирмы OFITE и значения показаний ротационного вискозиметра Fann 35 SA (рисунок 1 а), при различных скоростях вращения, с учетом влияния временного фактора. Продолжительность исследования составила 8 суток. В качестве базовой промывочной жидкости использовали глинистый раствор, приготовленный путем смешивания пресной воды с бентонитовым порошком, на мешалке одношпиндельной 3-х скоростной HAMILTON BEACH® фирмы OFITE (рисунок 1 б), плотность полученной жидкости, оцениваемой на приборе АБР-1 (рисунок 1 в), составляла  $\rho$ = 1030 кг/м<sup>3</sup>. Условия проведения эксперимента: температура помещения 20 - 22<sup>0</sup>С, относительная влажность в диапазоне 50 - 60%.

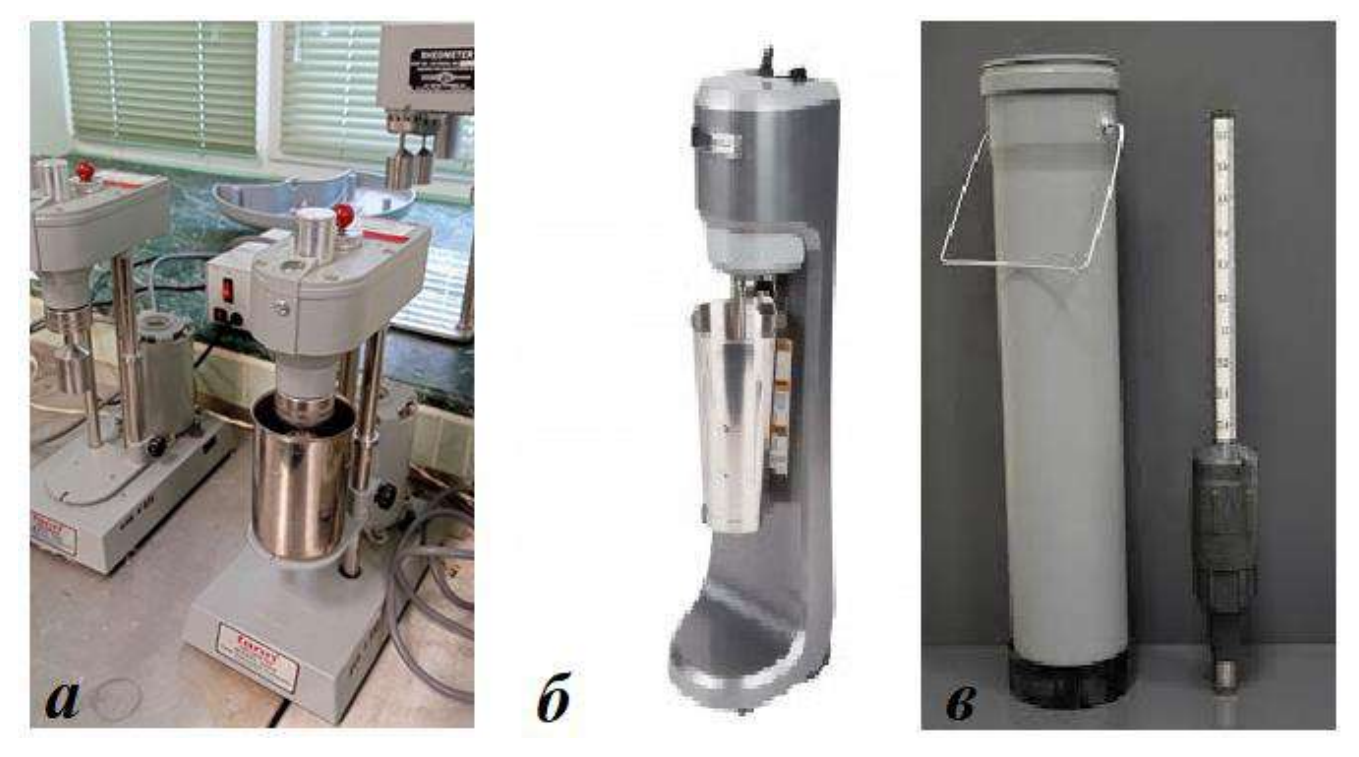

*а*) Вискозиметр Fann 35 SA, *б*) Мешалка 3-х скоростная, *в*) ареометр АБР-1

Рисунок 1- Оборудование, используемое в комплексном исследовании

В группу исследуемых реагентов вошли: ПАЦ-Н, ПАЦ-Н (полицелл), PAC-LE, PAC-L, POLY-PAC-UL, КМЦ-LV, ПАЦ-В (полицелл), PAC-RE. Полимерные реагенты вводились в глинистый раствор по циклу перемешивания, в товарном виде, в необходимых расчетных концентрациях. Для определения количества вводимого реагента использовалась стандартные формулы расчета для материалов и реагентов, вводимых в сухом виде [4].

По результатам проведенного комплексного исследования, частично приведенным в таблице 1, были построены графические зависимости изменений водородного показателя

(pH) (рисунок 2), динамического напряжения сдвига (т0) (рисунок 3) и пластической вязкости (η) (рисунок 4).

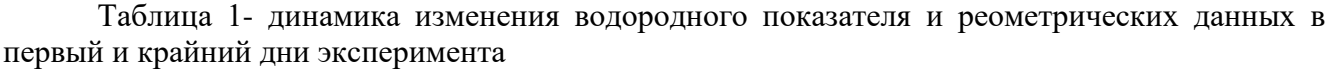

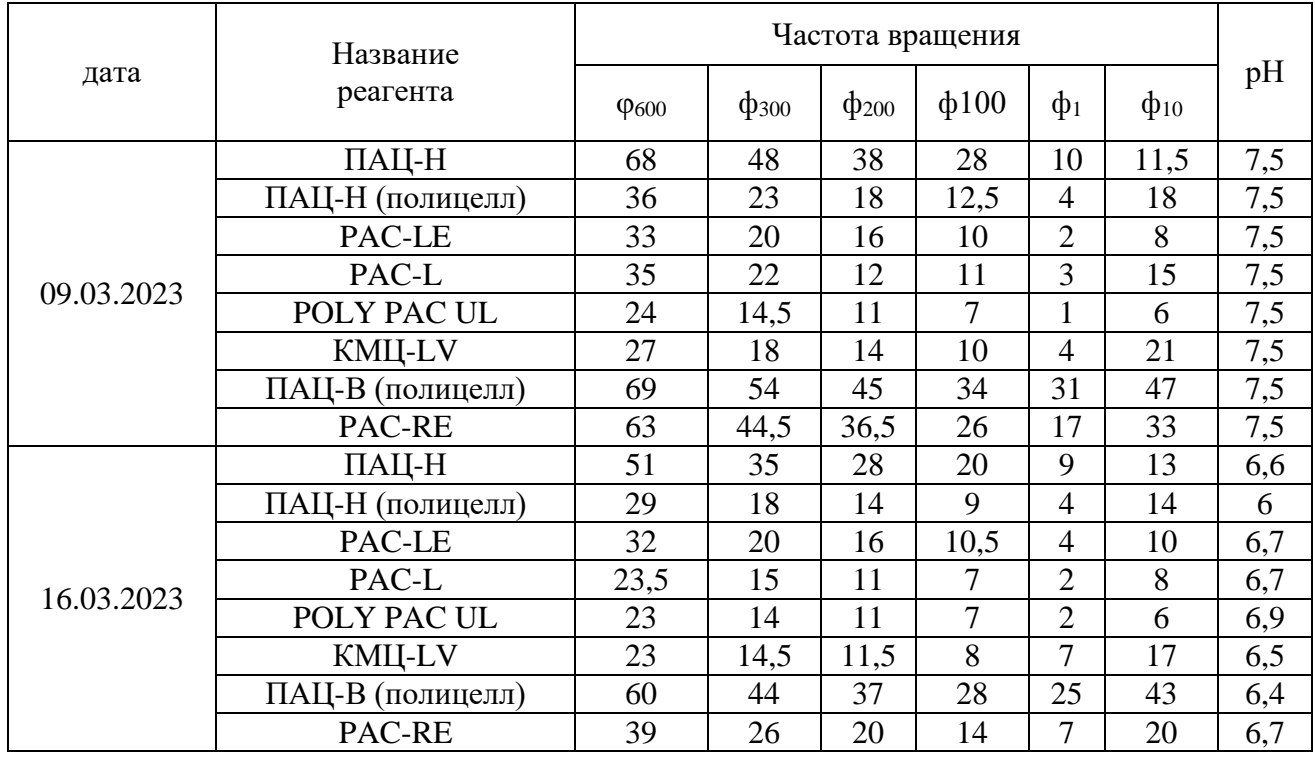

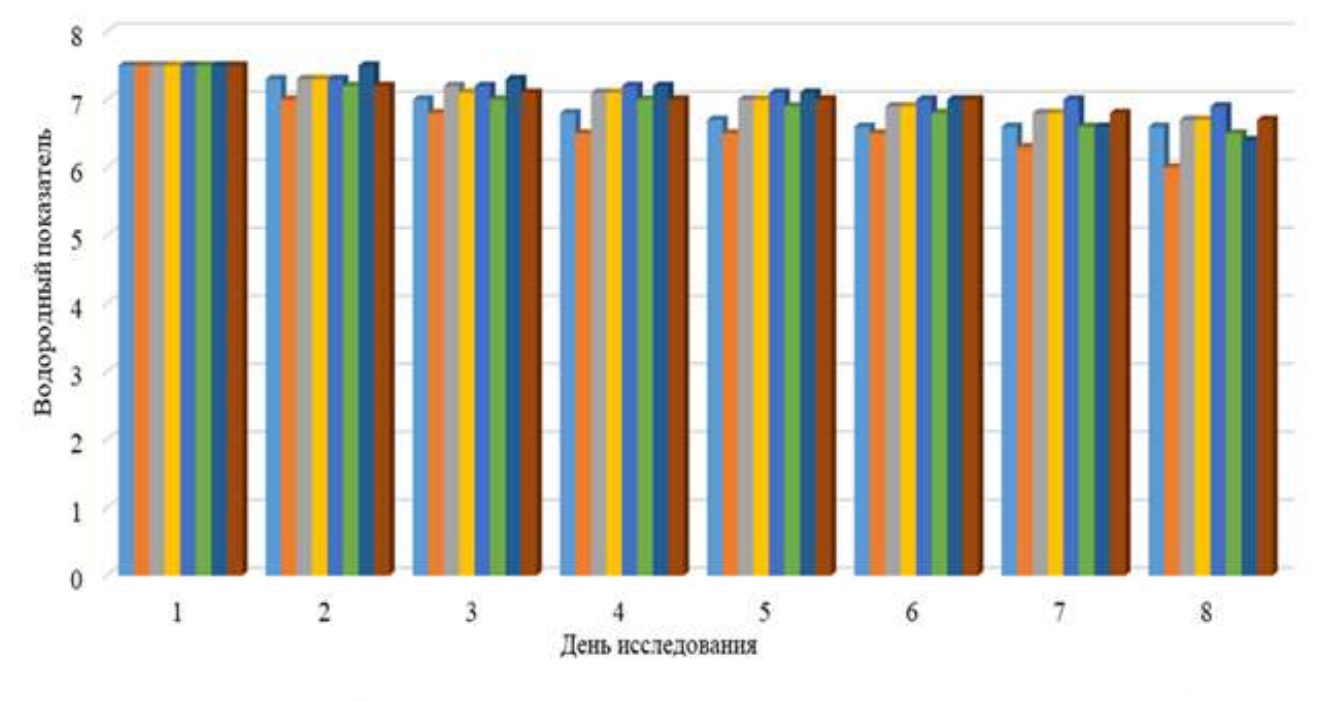

■ПАЦ-Н ■ПАЦ-Н (полицелл) = РАС-LE ■РАС-L ■РОLY РАС UL ■КМЦ-LV ■ПАЦ-В (полицелл) ■РАС-RE Рисунок 2 – Оценка изменения водородного показателя в глинистых растворах, содержащих анионные полиэлектролиты

Полученные графические зависимости показали, что изменения водородного показателя на протяжении всего исследования, минимальны, что предполагает отсутствие деструктивных изменений в исследуемых глинистых растворах. Так как ранее проведенные исследования [3] выявили независимость ферментативного

микробиологического разложения от начальных изменений водородного показателя, оценка деструкции как полимерной добавки, так и промывочной жидкости, ее содержащей, должна производиться, как минимум, еще по двум показателям: изменению реологических и фильтрационных характеристик.

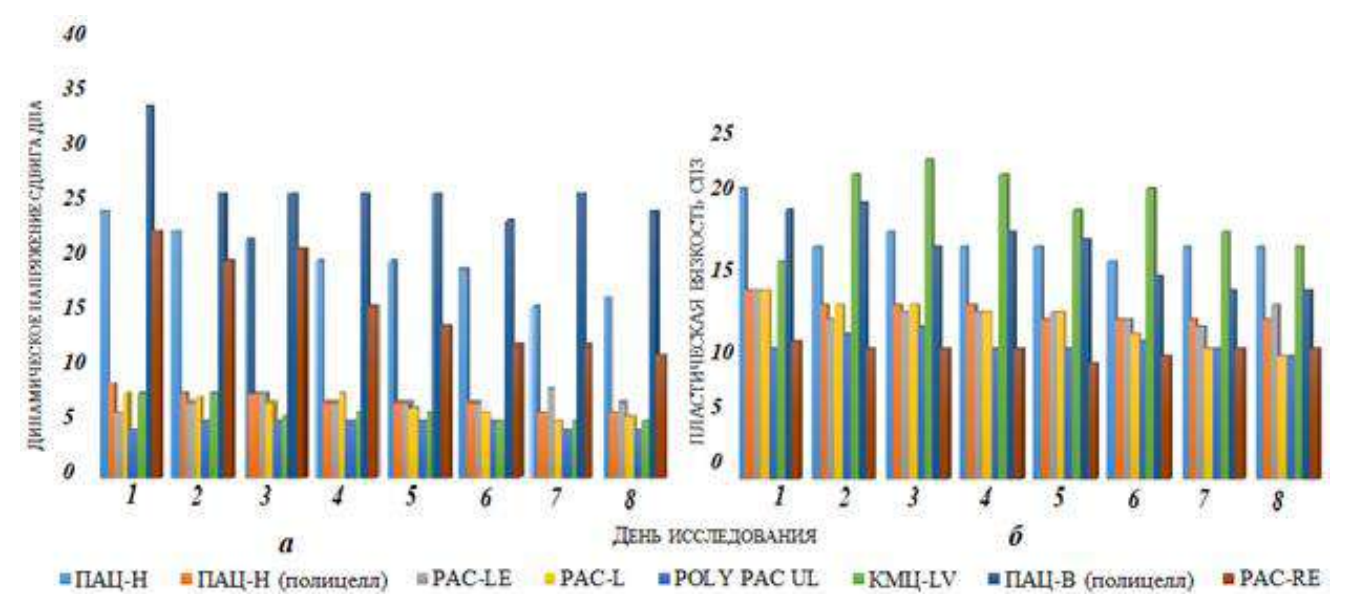

 $a)$  динамическое напряжение сдвига ( $\tau_0$ , дПа),  $\delta$ ) пластическая вязкость ( $\eta$ , сПз) Рисунок 4 - Изменение реологических характеристик в глинистых растворах, содержащих анионные полиэлектролиты

Построенные графические зависимости оценки изменений динамического напряжения сдвига и пластической вязкости, приведенные на рисунках 4 а и 4 б показывают, что дестабилизация систем, обработанных исследуемыми полимерными добавками, протекает для отечественных и импортных реагентов одинаково, что позволяет предположить, что реагенты российского производства практически не уступают по качеству импортным аналогам. Эффективность использования полианионных электролитов напрямую зависит от многих факторов, таких как: условия хранения реагентов, временной период использования раствора, возможность комбинированных обработок, геологические условия бурения.

### **Библиографический список:**

1. Овчинников В. П. Буровые промывочные жидкости / В. П. Овчинников, Н. А. Аксенова Буровые промывочные жидкости: Учеб. пособие для вузов. – Тюмень: Изд-во «Нефтегазовый университет», 2008. – 309 с.

2. Живая Г. И. Химическая обработка бурового раствора при бурении на Средне-Итурском месторождении / Г. И. Живая. - Текст : непосредственный // Технические науки: проблемы и перспективы : материалы II Междунар. науч. конф. (г. Санкт - Петербург, апрель 2014 г.). [Электронный ресурс]. - URL: https://moluch.ru/conf/tech/archive/89/5116/ (дата обращения: 02.12.2022).

3. Цуканова А. Н., Уляшева Н. М. Деструкция органических полимеров как фактор роста сульфатовосстанавливающих бактерий в буровых растворах // Строительство нефтяных и газовых скважин на суше и на море. 2023. № 2(362). С. 21-26.

4. Уляшева Н.М. , Цуканова А. Н. Буровые промывочные и тампонажные растворы. Часть 1. Химия промывочных и тампонажных жидкостей: методические указания. Ухта : УГТУ. 2022.- 49 С., 20 ил.

### **Оценка влияния выбуренных глинистых пород на свойства ингибирующих буровых растворов**

#### Паламарчук В. И.

## Научный руководитель - Уляшева Н. М. *Ухтинский государственный технический университет, г. Ухта, Россия*

Бурение скважин сопровождается с большим спектром рисков и осложнений. В основном эти осложнения зависят от механизма взаимодействия буровых растворов с горными породами. Причем самой актуальной проблемой является вскрытие именно глинистых пород при использовании растворов на водной основе. Проблема глинистых пород заключается в их способности гидратировать и тем самым набухать и переходить в состав раствора. Это в свою очередь сопровождается возникновением таких осложнений как сужение ствола скважины, прихваты, затяжки и наработка коллоидной фазы, которая негативно сказывается на реологические характеристики раствора. Обрушенная порода, в результате потери устойчивости стенок скважин, затрудняет процесс промывки и способствует посадке бурового инструмента. На переход глинистой породы в состав бурового раствора влияют следующие факторы: минеральный состав глины, состав бурового раствора, в том числе его минерализация, режим промывки тип и конструкция используемого долота. Воздействие первых двух факторов можно судить по изменению реологических параметров и по активности взаимодействия глинистой породы с буровым раствором. То есть по степени набухания и размоканию породы. Действие последних факторов в данной работе не рассматриваются, так как требуют более детального изучения[1].

Целью данной работы является оценка влияния выбуренной породы на свойства полимерных буровых растворов на водной основе. При этом сравниваются две системы буровых растворов: инкапсулирующий и ингибирующий. В качестве имитатора глинистой породы использован бентонитовый порошок, содержащий (согласно техническим условиям) более 90% монтмориллонита, что обеспечивает наиболее жесткие условия при оценке степени изменения технологических свойств буровых растворов.

Игибирующая и недиспергирующая способность буровых растворов по отношению к глинистым породам оценивается, как правило, по степени размокания (разрушения под действием расклинивающего давления водной фазы) и набухания (объемные изменения в результате поверхностной гидратации и осмотического влагопереноса). На кафедре бурения проведен определенный объем подобных работ. Так, например, в таблице 1 представлены данные по разрушению глинистых образцов в полимерных буровых растворах. На рисунках 1-4 представлены результаты исследования объемных изменений в среде пресных и минерализованных полимерных растворов, составы которых представлены в таблицах 2 и 3.

Переход выбуренной породы в состав раствора, а именно с этим связаны изменения реологических и структурно-механических характеристик, обусловлены как процессом набухания, так и процессом размокания. Процесс размокания глинистых пород сопровождается уменьшением их прочности и массы, что объясняется ослаблением внутренних связей при набухании глинистых составляющих породы. Ниже приведены результаты исследований на размокание образцов из бентонитового глинопорошка. В качестве исследуемых растворов использовался исходный раствор без дополнительных добавок, исходный раствор с гидрофобизатором ГКЖ 11 и исходный раствор с хлористым калием. Результаты исследований придставлены в таблице 1.

Как видно из таблицы, наибольшая потеря массы наблюдается у исходного бурового раствора с гидрофобизатором, наименьший - у исходного раствора без дополнительных добавок. Это можно объяснить тем, что гидрофобизатор ГКЖ-11 оказывает дополнительное омывающее действие, причем чем выше pH раствора, тем сильнее эффект.

Для исследования кинетики набухания глинистых пород использовался тестер продольного набухания OFITE. Исследуемая проба подвергается воздействию бурового раствора, циркулирующего вокруг образца. Датчик продольного удлинения измеряет расширение пробы в вертикальном направлении с интервалом 1 минута с точностью 0,1%. В качестве исследуемых растворов были взяты полимерный раствор с комплексом полигликолей ATREN PG и хлоркалиевый буровой раствор при разных концентрациях. Их составы приведены в таблицах 2 и 3.

| Тип раствора                                                        | $N_2$<br>опыта | Масса, мг, через |                  |                  |                  |          |               |  |
|---------------------------------------------------------------------|----------------|------------------|------------------|------------------|------------------|----------|---------------|--|
|                                                                     |                | 1 мин            | 5 <sub>MHH</sub> | $10 \text{ MHz}$ | $15 \text{ MHz}$ | $20$ мин | <b>30 мин</b> |  |
| 1. Исходный раствор*                                                | 1              | 252              | 212              | 201              | 196              | 191      | 188           |  |
| 2. Исходный раствор $1 +$<br>гидрофобизатор (ГКЖ-<br>$11 - pH 12,0$ | 2              | 253              | 228              | 210              | 187              | 173      | 139           |  |
| 3. Исходный раствор 1<br>$+ KCl$                                    | 3              | 431              | 373              | 351              | 330              | 319      | 294           |  |

Таблица 1 - Изменение массы образца в процессе размокания

\* - бентонит (10 кг/м<sup>3</sup>); кальцинированная сода (2 кг/м<sup>3</sup>); оснопак-НВ (1 кг/м<sup>3</sup>); гуаровая камедь (1 кг/м<sup>3</sup>); ПАА марки FL (1 кг/м<sup>3</sup>)

Таблица 2 – Компонентный состав пресного полимерного раствора

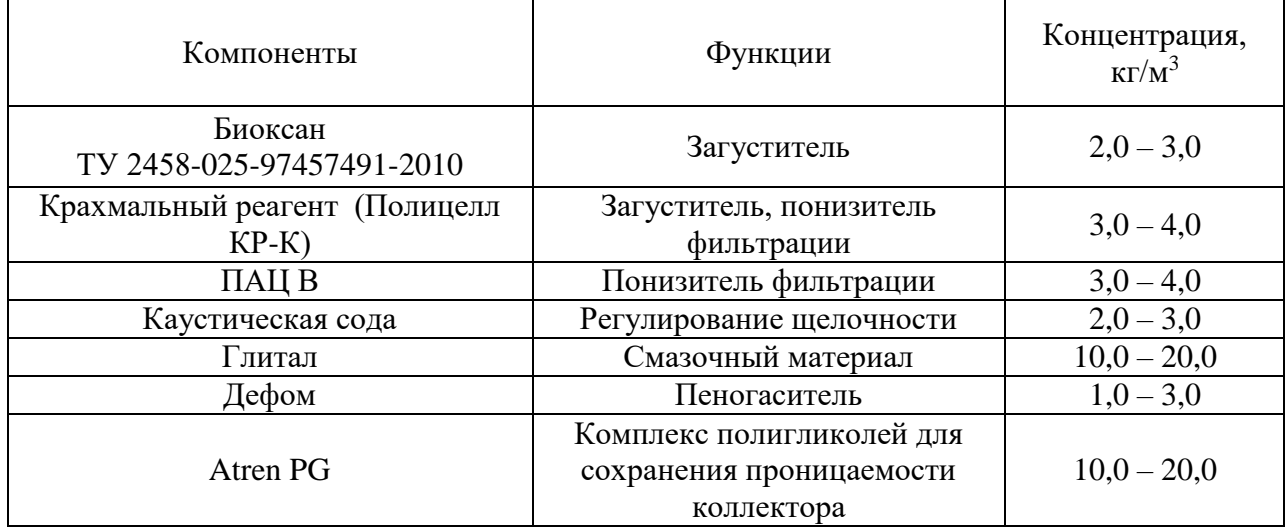

Таблица 3 – Минерализованный полимерный буровой раствор

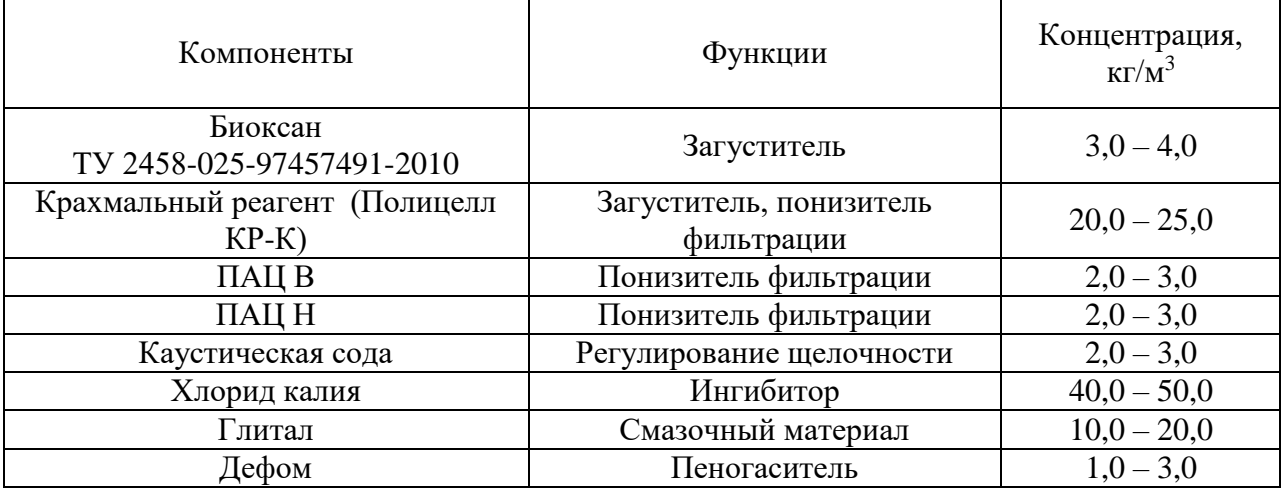

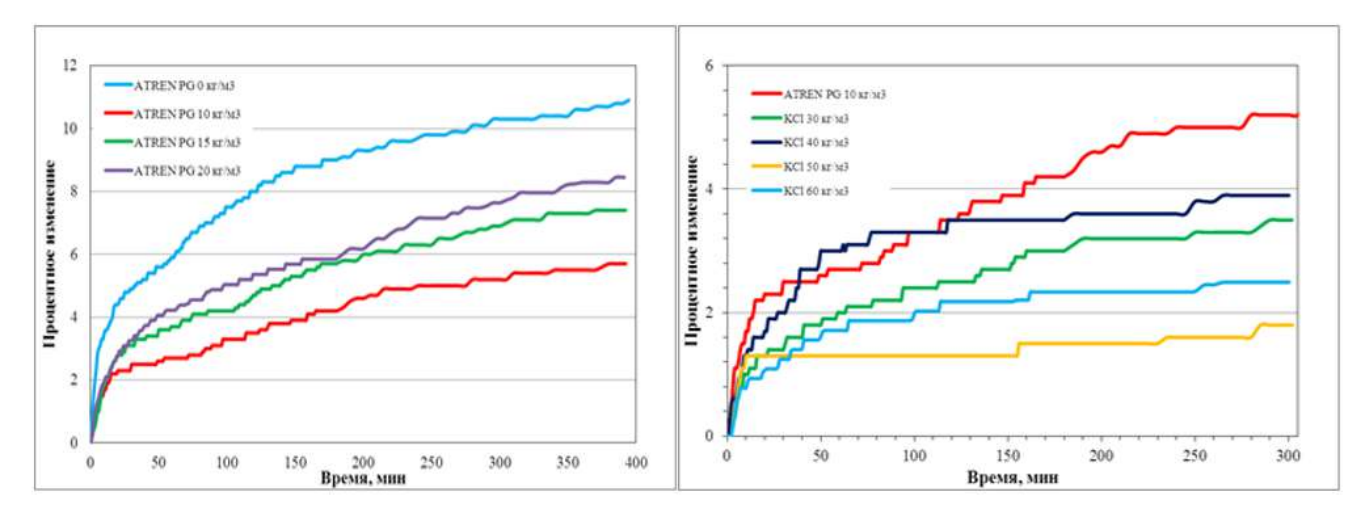

Рисунок 1 – Кинетика набухания в пресном и минерализованном растворах

При использовании хлоркалиевого бурового раствора, напротив, кинетика набухания меньше чем у полигликолиевого раствора. И чем выше содержание хлоркалия тем сильнее ингибирующий эффект. Но если сравнивать образцы из глинопорошка, то в первом случае образцы целые, без видимых трещин, а во втором случае подверглись значительным разрушениям. Это можно объяснить особенностью ингибирующего эффекта ионов калия. Малый размер гидратированного катиона калия позволяет ему проникать в особые места кристаллической решетки глин и необратимо нейтрализовать отрицательный заряд поверхности глины. В результате такого химического взаимодействия происходят изменения минералогической природы глин, которые превращаются в водонечувствительный минерал – довольно хорошо окристаллизованную гидрослюду. Тем самым ион калия оказывает на глины расклинивающее действие, которое разрушает структуру глин.

На основании результатов исследований проведенных на кафедре исследований были проведены еще дополнительные исследования для оценки степени наработки коллоидного компонента. Сущность метода определения влияния выбуренной глинистой породы на буровой раствор заключается в определении зависимости изменения основных реологических параметров от концентрации коллоидной фазы. Для чистоты экспериментов испытания проводятся с использованием безглинистых полимерных растворов на водной растворе, приготовленных по заданным рецептурам. Для имитации вскрытия монтмориллонитовых отложений используется бентонитовый глинопорошок, который добавляется постепенно по мере увеличения его концентрации в растворе. В первом случае используется сухой глинопорошок, во втором предварительно гидратированный в иксикаторе в течении 2 суток. Затем проводятся измерения пластической вязкости, динамического и статического напряжений сдвигов с помощью ротационного визкозиметра FAHN 35[3].

Перед проведением исследований были выбраны следующие системы буровых растворов: инкапсулируюший, и ингибирующие (хлоркалиевый, полигликолевый и поликгликолевый с сульфинированным битумом). Составы опытных систем буровых растворов приведены в таблицах 4, 5, 6, 7.

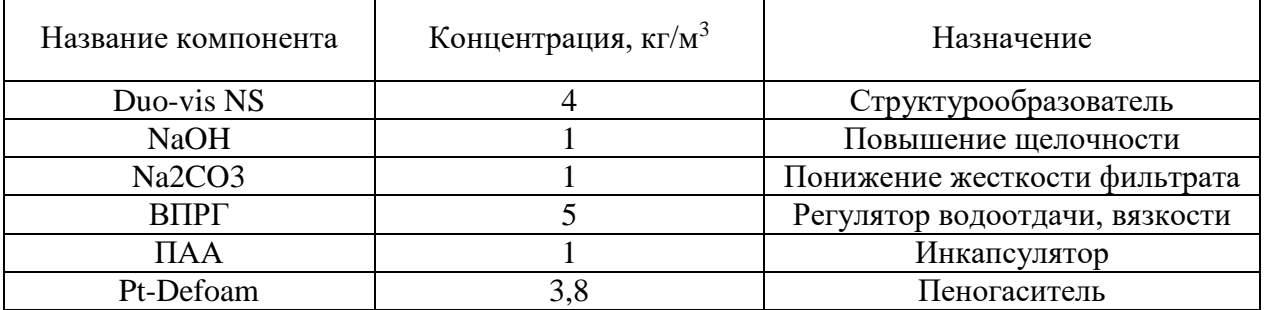

Таблица 4 - Состав инкапсулирующего раствора

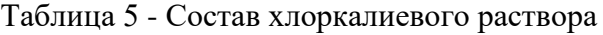

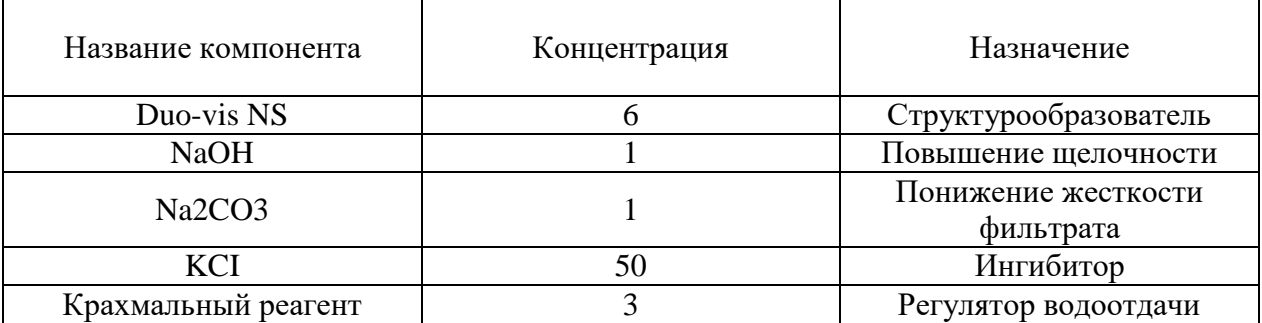

Таблица 6 - Состав полигликолевого раствора

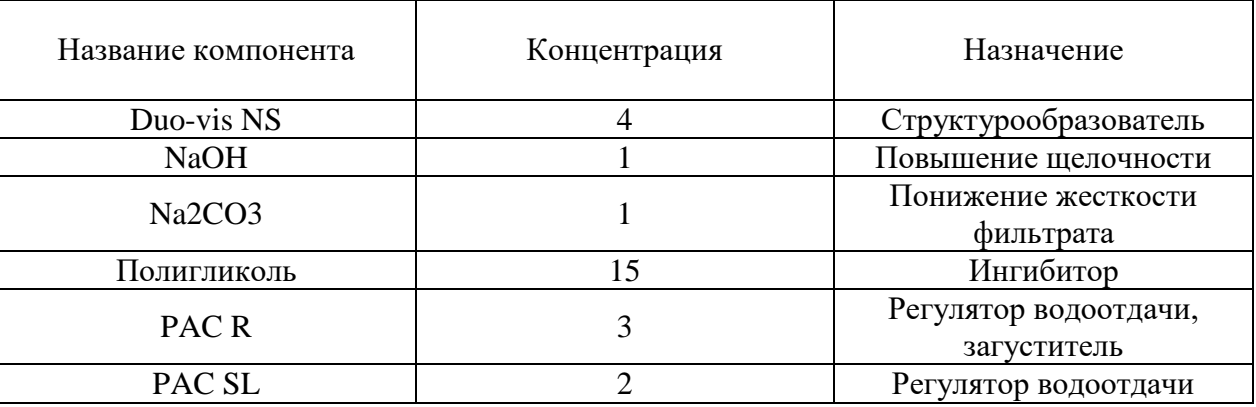

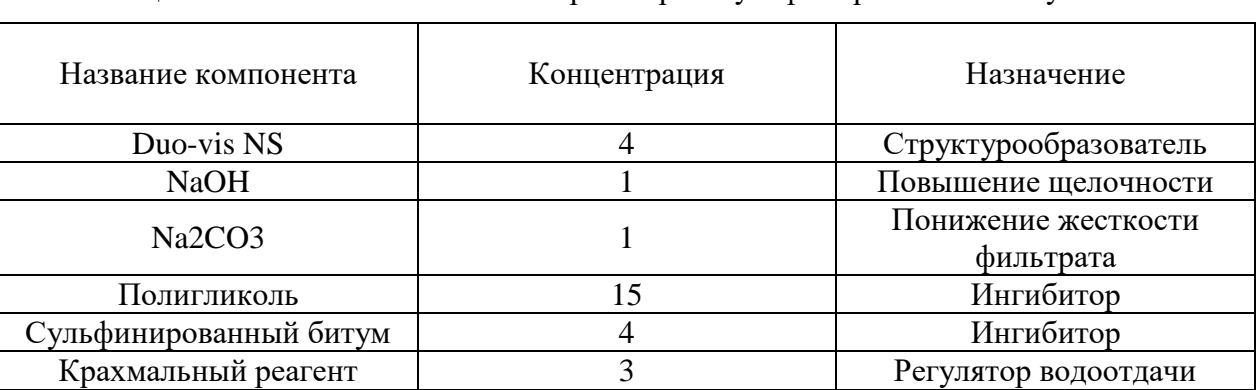

Таблица 7 - Состав полигликолевого раствора с сульфинированным битумом

В результате проведенных исследований были получены результаты отображённые в таблице 8.

Из рисунка 2 видно, что значительный рост реологии наблюдается у инкапсулирующего и полигликолиевого растворов чем у хлоркалиевого и полигликолиевого с сульфурированным битумом. Причем резкий скачок происходит при концентрации глинопорошка свыше 20 г/л. Такое резкое изменение объясняется тем, что есть пороговое значение концентрации глины ниже которого раствор способен эффективно подавлять набухание глин. По мере дальнейшего увеличения концентрации происходит ослабевание ингибирующего эффекта и раствор начинает терять свою устойчивость и активно набирать коллоидную фазу, что приводит к резкому увеличению реологических параметров. Отчетливо это прослеживается у инкапсулирующего раствора. У кривых же хлоркалиевого и полигликолевого с сульнированным битумом напротив, не наблюдается резкого подъема, даже если и наблюдается, то с незначительным дальнейшим ростом. Можно предположить, что ингибирующий эффект этих систем не ослабевает даже при высоких концентрациях.

Немного другая картина наблюдается при добавлении увлажнённого глинопорошка:

| Тип раствора                                           | Концентрация<br>глинопорошка,<br>$\Gamma/\Pi$ | Пластическая<br>вязкость, сПз | ДНС,<br>дПа | CHC1 (за 10<br>сек), д $\Pi$ а | CHC10(за 10<br>мин.), д $\Pi$ а |
|--------------------------------------------------------|-----------------------------------------------|-------------------------------|-------------|--------------------------------|---------------------------------|
|                                                        | $\Omega$                                      | 15                            | 33          | 9                              | 13                              |
|                                                        | 10                                            | 16                            | 35          | 9                              | 14                              |
| Инкапсулирующий                                        | 20                                            | 18                            | 38          | 11                             | 15                              |
|                                                        | 40                                            | 25                            | 45          | 17                             | 22                              |
|                                                        | 80                                            | 40                            | 55          | 24                             | 30                              |
| Хлоркалиевый                                           | $\overline{0}$                                | 9                             | 26          | 14                             | 20                              |
|                                                        | 10                                            | 9                             | 26          | 14                             | 21                              |
|                                                        | 20                                            | 10                            | 27          | 15                             | 21                              |
|                                                        | 40                                            | 13                            | 31          | 17                             | 23                              |
|                                                        | 80                                            | 16                            | 34          | 18                             | 24                              |
|                                                        | $\overline{0}$                                | 17                            | 31          | 9                              | 14                              |
|                                                        | 10                                            | 17                            | 39          | 11                             | 15                              |
| Полигликолиевый                                        | 20                                            | 18                            | 45          | 12                             | 15                              |
|                                                        | 40                                            | 22                            | 61          | 16                             | 20                              |
|                                                        | 80                                            | 44                            | 92          | 32                             | 43                              |
| Полигликолиевый<br>$^{+}$<br>сульфинированный<br>битум | $\overline{0}$                                | 10                            | 29          | 19                             | 23                              |
|                                                        | 10                                            | 12                            | 30          | 19                             | 24                              |
|                                                        | 20                                            | 13                            | 31          | 20                             | 24                              |
|                                                        | 40                                            | 15                            | 35          | 23                             | 30                              |
|                                                        | 80                                            | 21                            | 44          | 24                             | 33                              |

Таблица 8 - Результаты измерений при использовании сухого глинопорошка

Таблица 9 - Результаты измерений при использовании предварительно гидратированного глинопорошка

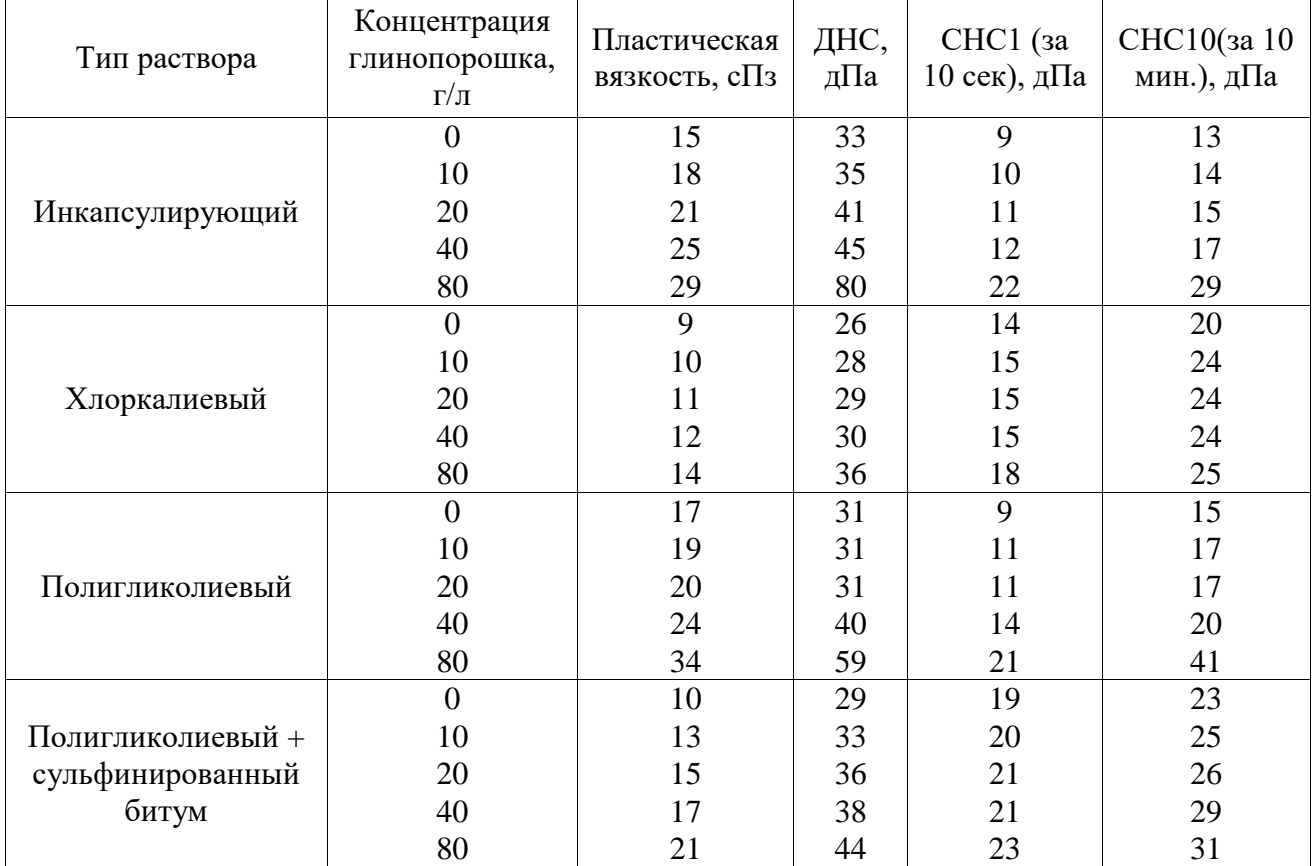

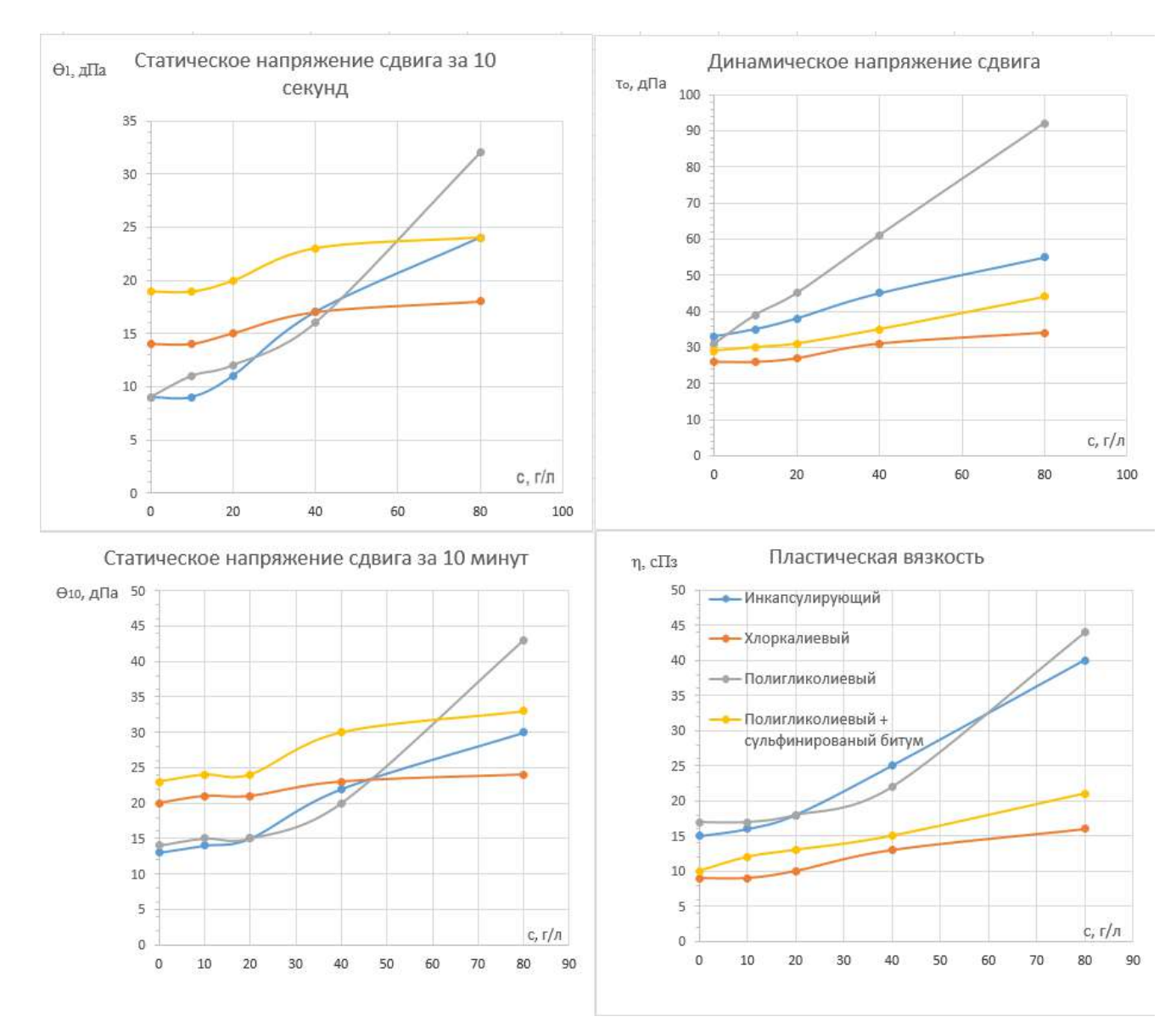

Рисунок 2 - Динамика изменений реологических параметров при использовании сухого глинопорошка

В этом случае можно заметить, что рост реологии происходит сразу, даже при небольших концентрациях, но затем постепенно уменьшается (рисунок 3). У кривых полигликолевого и инкапсулирующих растворов, как и в первом случае наблюдается резкий подъем при концентрации свыше 20 г/л. Такое поведение кривых можно объяснить тем, что увлажненный глинопорошок быстрее набухает в начальный период времени и по мере смачивания буровым раствором его скорость набухания падает, следовательно, диспергирование в растворе тоже будет уменьшаться. У сухого глинопорошка, наоборот, набухание увеличивается по мере смачивания его буровым раствором. Но несмотря на это, как и в первом случае, динамика роста реологии у хлоркалиевого и полигликолиевого с сульфинированым битумом растворов всё так же меньше чем у полигликолевого и инкапсулирующего.

На основании проведенных исследований можно сделать вывод, что полигликолевый и хлоркалиевый буровые растворы наименее подвержены наработке коллоидной фазы. Они оказывают, достаточное для того чтобы не вызывать сильное набухание глин, ингибирующее действие и тем самым их реологические параметры стабильны.

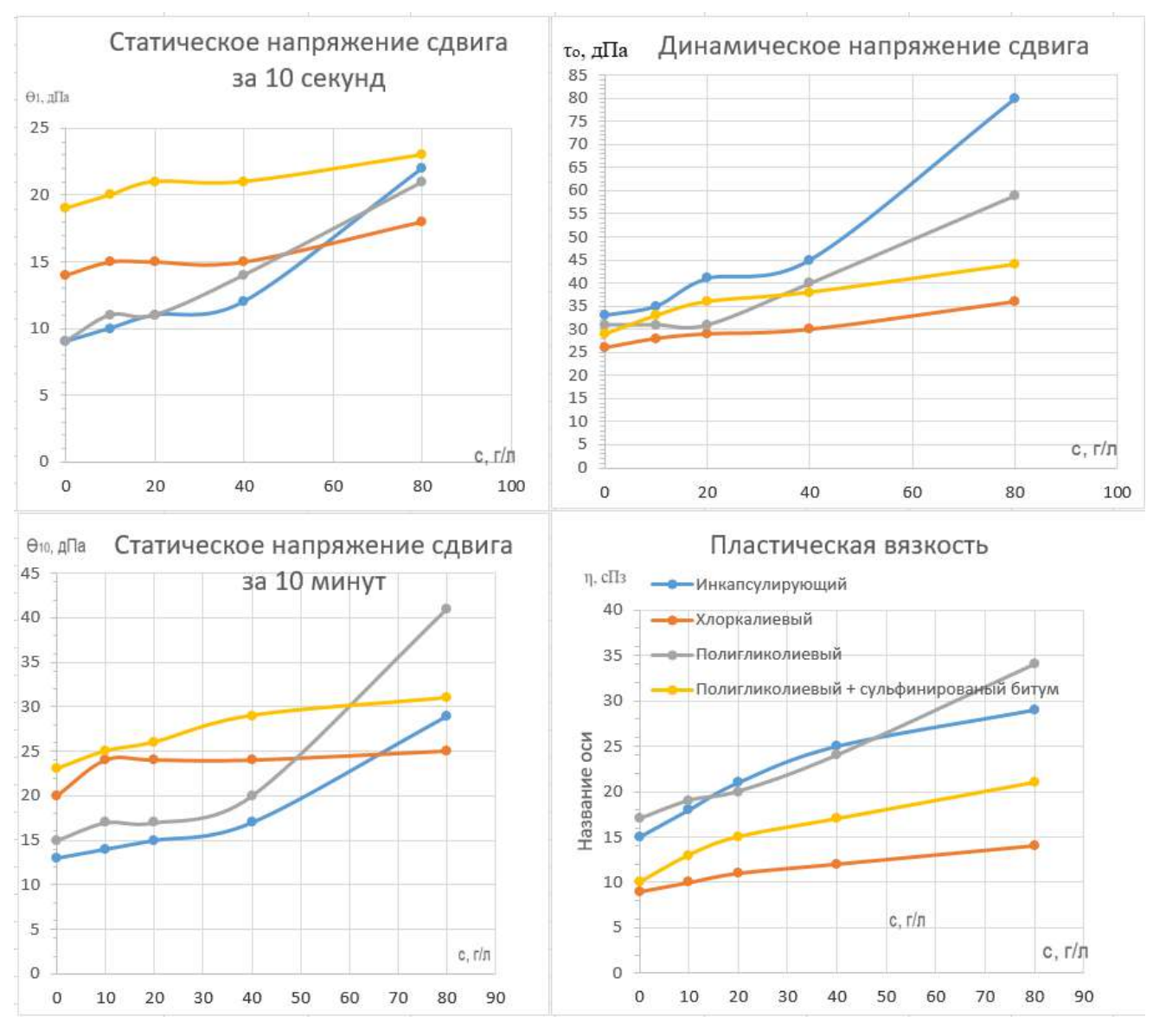

Рисунок 3 - Динамика изменений реологических параметров при использовании предварительно гидратированного глинопорошка

В результате исследований, проведенных на кафедре и тех исследований которые были проведены дополнительно в рамках данной тематики можно сделать вывод, что самым эффективным буровым раствором как с точки зрения кинетики набухания и размокания и как с точки зрения наработки коллоидной фазы оказался хлоркалиевый буровой раствор. Такой раствор способен сохранять свои реологические параметры при высокой концентрации глинистых пород, а также не вызывать сильного набухания глин. Но за счет расклинивающего действия разрушает породу, что на практике может привести к сильным обвалообразованиям и кавернообразованиям. Немного хуже результаты у полигликолевого раствора, который способен снижать набухаемость глин только при невысоких водородных показателей pH и при определенных концентрациях полигликолевого реагента. Его ингибирующее действие можно усилить путем добавления других ингибиторов, например, сульфинированый битум. В случае инкапсулирующих буровых растворов, такие системы способны сдерживать набухаемость глин только до определенной концентрации глинистого шлама выше которой раствор становится нестабильным и сильно нарабатывает коллоидную фазу.

#### **Библиографический список**

1. Конесев В.Г., Арестов А.А., Тептерева Г.А. Опыт проводки скважин в условиях нестабильных аргиллитовых отложений на месторождениях ПАО «Газпром нефть».

Проблематика и решения // Нефтегазовое дело. 2021. Т. 19, № 5. С. 31–42. Текст: непосредственный

2. Михеев В. Л. Технологические свойства буровых растворов. М. : Недра, 1979. 239 с. Текст: непосредственный

3. Уляшева Н.М., Михеев М. А. Дуркин В. В. Технология буровых растворов : учеб.-метод. пособие. – Ухта : УГТУ, 2019. – 112 с. Текст: непосредственный

#### УДК 622.244.442

### **Оптимизация кольматационных материалов для приготовления пачек с точки зрения времени их применения**

Михеев М. А., Малафеевский А. О.

#### *Ухтинский государственный технический университет, г. Ухта, Россия*

В настоящее время ведётся значительный объем буровых работ на месторождениях, имеющих сложное геологическое строение. При этом в процессе ведения работ может наблюдаться значительное количество осложнений, как самостоятельных, так и являющихся следствием технологических нарушений, не соблюдением установленных рекомендаций.

В качестве примера можно привести нарушение устойчивости стенок скважины при поглощении бурового раствора вследствие оказания противодавления на стенки скважины или прихват бурильного инструмента из-за скачкообразного изменения свойств бурового раствора в результате агрессии.

Одним из наиболее распространенных видов осложнений является поглощение бурового раствора, характеризующееся проблемами с предсказуемостью и ликвидацией.

Условно месторождения можно разделить на:

1). хорошо разведанные;

2). имеющие недостаток информации для полноценного бурения;

3) Неразведанные

При этом если в первом случае интервалы возможных поглощений и методов их ликвидации известны, во втором – прогнозирование по данному вопросу весьма затруднительно, то в третьем прогнозы носят вариативный и малоэффективный характер.

В случае обнаружения поглощения наиболее распространенным методом его ликвидации является применение кольматационных материалов, которые могут вводиться в буровой раствор различными методами, используясь, как компонент системы, так и в виде кольматационных пачек. Второй вариант является наиболее применимым.

Кольматационные пачки условно можно разделить на две группы:

1). оперативные (предназначены при немедленном обнаружении поглощения, долго не хранятся из-за возможности возникновения биологической деградации);

2). резервные (приготовляются заранее, хранятся до момента, пока не появится необходимость их использования).

Необходимо отметить, что буровой раствор и, в частности, кольматационные пачки являются уникальным «коктейлем», содержащим в своем составе, как полимерные материалы разных типов, так и органические вещества самостоятельной природы.

При этом возникает риск бактериологической деградации материалов, что необходимо учитывать при составлении рецептуры.

Как показывает практика, оперативные пачки не хранятся вообще или находятся в резерве короткое время, после чего используются по назначению. В этом случае каких-либо проблем с их биологическим состоянием не наблюдается, поскольку процессы деградации не успевают развиться.

Резервные пачки, напротив, могут храниться длительное время. При этом в состав раствора они, в ряде случаев, регулярно не переводятся, что способствует их биоразложению. Следует отметить, что в большинстве случаев это – кольматационные пачки, приготовленные при наличии в разрезе интервалов, опасных с точки зрения возникновения поглощения. Основное влияние на происходящие в них процессы часто оказывает состав кольматационной композиции.

В настоящее время буровыми и сервисными компаниями используется широкий спектр кольматационных материалов, позволяющих обеспечить ликвидацию большинства поглощений. При этом не все из них сохраняют свою эффективность, при длительном хранении, в составе кольматационной пачки.

Кольматационные материалы можно подразделить на несколько групп:

1. Минерального происхождения.

К таким материалам относятся, в первую очередь, разнофракционные карбонатные материалы, асбест и его производные, минеральное волокно, слюда. Благодаря относительной дешевизне номенклатура таких материалов отличается значительным разнообразием.

С точки зрения биологической деградации данная группа наполнителей характеризуется максимальной устойчивостью. Пачки, приготовленные исключительно на основе данных наполнителей, практически не подвержены гниению (за исключением химических реагентов, регулирующих их реологические и фильтрационные свойства). Вместе с тем многие наполнители данной группы обладают значительной плотностью и склонны к выпадению в осадок даже при незначительном нарушении свойств пачки, а также под воздействием центробежных сил, при работе перемешивателей.

2. Искусственного происхождения.

В настоящее время этот тип кольматантов обладает крайне широкой номенклатурой материалов. Состав также различается в широких пределах. Примерами таких кольматантов являются резиновая крошка, вискозное волокно, производные целлюлозы и многие другие.

Бактериологическая деградация материалов этой группы или практически отсутствует, или развивается достаточно медленно. Пачки на основе этих материалов могут храниться длительное время без заметных проблем, за исключением деструкции полимеров. При этом они имеют меньшую плотность и, соответственно, предъявляют меньше требований к состоянию раствора, на основе которого ведется приготовление пачек. Основным недостатком является, как правило, достаточно высокая стоимость материалов.

3. Биологического происхождения.

К данной группе кольматантов относятся, главным образом, отходы пищевой, целлюлозной, строительной, лесной промышленности. Наиболее распространены ореховая скорлупа, опилки, торф.

С точки зрения биологической уязвимости данная группа находится в зоне максимального риска. Тем не менее, большинство материалов способны находиться в составе пачки довольно значительное время. Практика показывает, что наиболее уязвимыми являются материалы на основе торфа.

Именно торф является одним из основных материалов для приготовления пачек, что обусловлено его дешевизной. Однако вследствие затрат на стабилизацию состояния пачек и невозможности полностью предотвратить деградацию, пачки на его основе в ряде случаев не являются оптимальными. При этом разложение пачек при высоком содержании данного материала происходит вне зависимости от типа использовавшегося для их приготовления бурового раствора и использования бактерицидов.

Причиной невозможности предотвращения деградации являются компонентный состав торфа, имеющего в своем составе широкий спектр органических соединений, а также наличие в нем большого количества бактерий, что связано с особенностями образования, добычи и хранения материала.

Вышеизложенное приводит к необходимости разработки алгоритма действий при использовании торфа в качестве основы кольматационных пачек.

Тем не менее, даже без использования торфа либо иных кольматантов биологического происхождения в качестве основы, необходимо учитывать, что в состав пачки часто входят иные материалы, имеющие склонность к деградации. Связано это с необходимостью создания стабильной долговременной структуры, позволяющей удерживать кольматанты во взвешенном состоянии. При этом обеспечивающие это реагенты и материалы могут иметь различное происхождение, свойства и временную устойчивость.

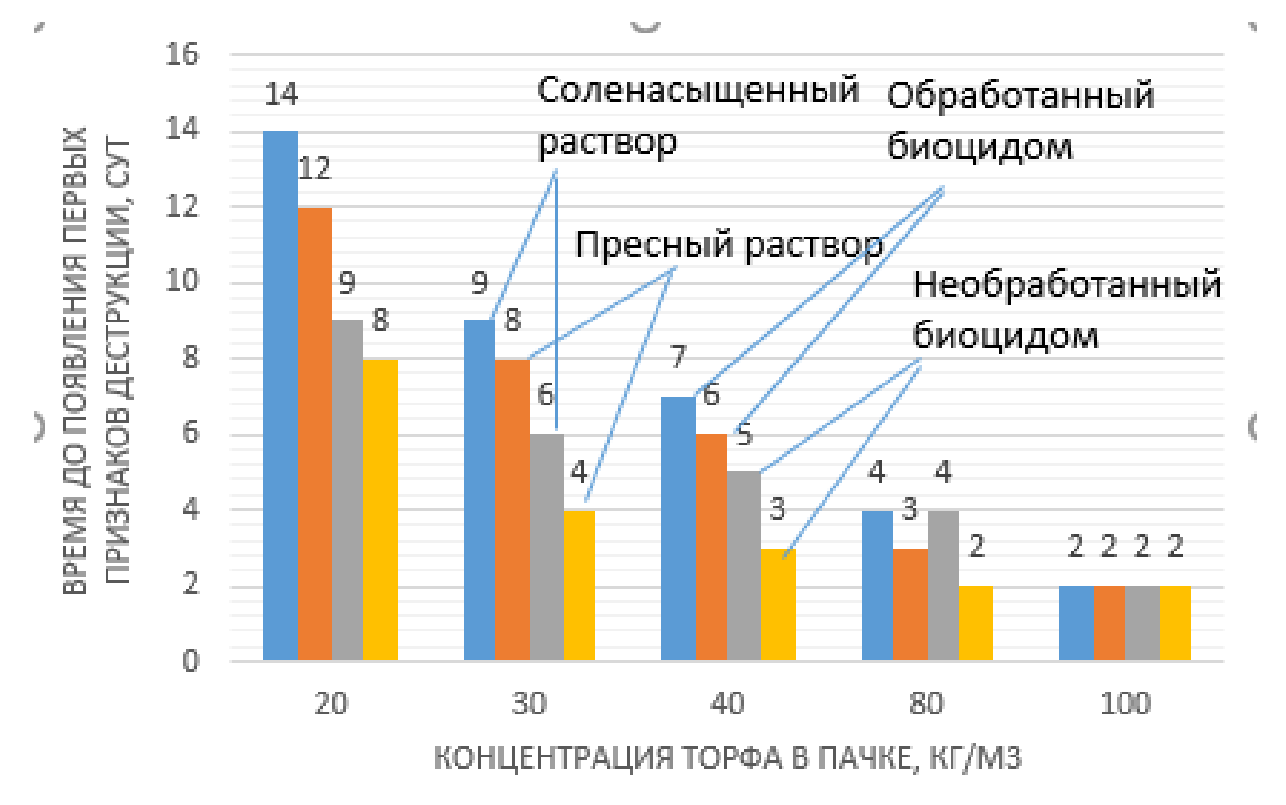

Рисунок 1 – Зависимость времени появления начальных признаков биологической деструкции от концентрации торфа в растворе

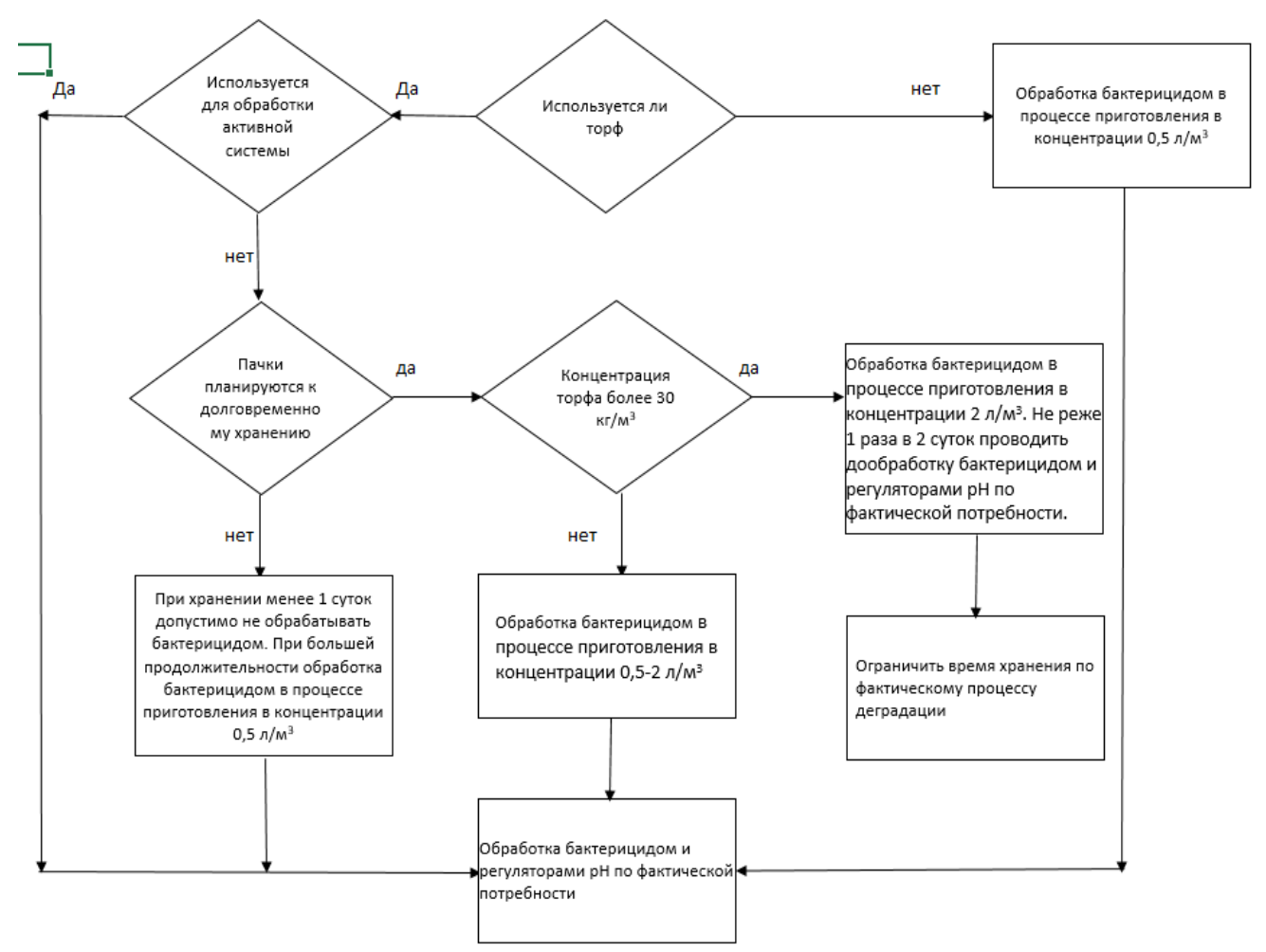

Рисунок 2 – Алгоритм работы с быстрогниющими пачками

Таблица 1 – Основные структурообразователи, использующиеся для приготовления кольматационных пачек

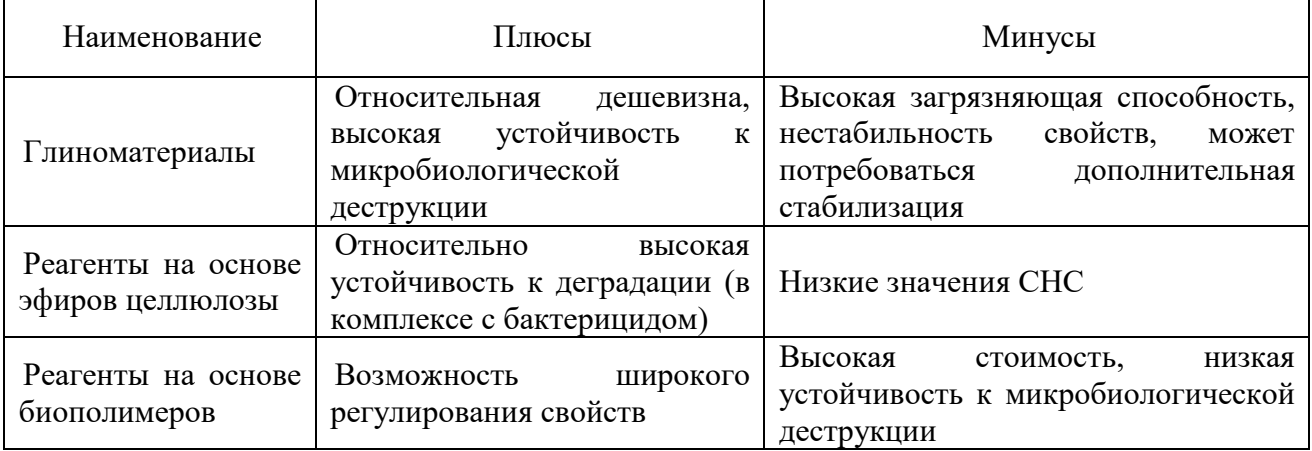

Исходя из вышеизложенного можно сделать следующие выводы:

1). кольматационные пачки на основе торфсодержащих материалов не рекомендуются к использованию в качестве резервных;

2). в качестве основных материалов для приготовления резервных пачек рекомендуется использование материалов минерального и/или искусственного происхождения;

3). тип материала для приготовления оперативных пачек определяется технологическими соображениями без учета микробиологической деградации;

4). в качестве структурообразующих материалов для приготовления резервных пачек рекомендуется использование комплекса «глиноматериал-эфир целлюлозы-бактерицид».

#### **Библиографический список:**

1. Михеев, М. А. КОЛЬМАТАЦИОННЫЕ ПАЧКИ КАК ИНДУКТОР ДЕГРАДАЦИИ БУРОВЫХ РАСТВОРОВ / М. А. Михеев, Н. М. Уляшева, А. Н. Цуканова. — Текст : непосредственный // СТРОИТЕЛЬСТВО НЕФТЯНЫХ И ГАЗОВЫХ СКВАЖИН НА СУШЕ И НА МОРЕ. — 2023. — № 1. — С. 26-30.

2. Влияние типа и группового состава торфа на свойства буровых растворов / С.Г. Маслов, С.М. Долгих, П.С. Чубик, Е.Б. Годунов // Химия растительного сырья. – 2003. – № 3. – С. 57–67.

– URL: https://cyberleninka.ru/article/n/vliyanie-tipa-i-gruppovogo-sostava-torfa-na-svoystvaburovyh-rastvorov/viewer (дата обращения 26.03.2023).

3. Цуканова А.Н., Цуканова П.А. Исследование процессов деструкции полимерных реагентов, применяемых в буровых растворах // Нефтепромысловая химия: материалы IX Междунар. (XVII Всерос.) науч.-практ. конф., М., 30 июня 2022 г. – М.: РГУ нефти и газа (НИУ) им. И.М. Губкина, 2022. – С. 21–23.

УДК 622.24

## **Влияние компонентного состава на сохранение технологических характеристик промывочной жидкости и, как следствие, на фильтрационно-емкостные свойства коллекторского пласта**

Дымов В. А. Научный руководитель - Цуканова А. Н. *Ухтинский государственный технический университет, г. Ухта, Россия*

Строительство скважин представляет собой сложный процесс, требующий не просто знаний законов математики, физики, химии, но и понимания их. Успешность бурения зависит не только от наличия качественного наземного и подземного оборудования, химических реагентов и материалов, но прежде всего, от уровня квалификации персонала,

осуществляющего проводку скважины. Отличительная черта проводки скважин 21-го века сложное по пространственным траекториям и горно-геологическим условиям бурение, ориентированное на высокий темп проходки, с минимизацией всех имеющихся финансовых затрат на строительство. В этих условиях сохраняется необходимость максимального сохранения фильтрационно-емкостных характеристик продуктивных коллекторов, что напрямую связано с качеством фильтрата промывочных жидкостей, а следовательно, с составом и технологическими характеристиками данных растворов.

Анализ проектной документации фактического бурения и научной, включающей комплексы исследований, литературы, показал, что наиболее востребованными в технологии промывочных жидкостей, в условиях современного рынка, являются растворы с низким содержанием твердой фазы или безглинистые, содержащие в своем компонентном составе высокомолекулярные соединения – полимеры.

Целью исследования является оценка стабильности органических полимеров природного и синтезированного происхождения и перспективы их влияния на фильтрационноемкостные свойства вскрываемого пласта. Задачами исследования являются: анализ научной литературы по исследуемой тематике; выделение основных причин дестабилизации органических полимерных реагентов; разработка методики исследования и проведение исследования; обработка и интерпретация полученных данных.

Полимеры – это вещества, состоящие из множества единичных частей-звеньев, мономеров, объединенных в единую структуру (линейную, разветвленную пространственную, глобулярную) через гликозидные связи. Условно полимеры можно классифицировать по механизму воздействия (ПАВ и вещества, действующие в дисперсионной среде) и происхождению [1]. Например, природного происхождения (крахмал, гуаровая камедь), синтезированные природные (анионные полиэлектролиты типа КМЦ и ее производные, гуматы, лигносульфонаты), экзополисахариды, получаемые в результате воздействия, на природный полимер, штаммов или бактерий (ксантан получают через процесс ферментации с использованием бактерий *Xanthomonas campestris*), искусственного происхождениясинтетические (ПАА, ВПРГ и т.д.).

Реагенты данной группы используются в качестве структурообразующих, загущающих добавок, позволяют создать псевдопластичные структуры при минимальных концентрациях, обеспечивая необходимые структурно-механические, реологические свойства и фильтрационные характеристики. Но при всех выше перечисленных достоинствах у таких реагентов есть один существенный недостаток – подверженность деструкции - разрушению структуры макромолекулы с дальнейшим распадом ее на мономеры и разрушением последних. Деструктивные изменения как в высокомолекулярных соединениях, так и в растворах, их содержащих, протекают вследствие: механического воздействия (механодеструкция) – разрушение гликозидных связей происходит при воздействии на них высоких напряжений, например при замешивании раствора, или прохождении раствора через насадки долот; термического воздействия (термодеструкция) – разрушение вследствие возрастания, при повышении температуры, вероятности сосредоточения на одной из гликозидных связей энергии, достаточной для ее разрушения; светового воздействия (фотодеструкция) – разрушение гликозидной связи в результате воздействия на нее квантов света (нарушение условий хранения и транспортировки); биологического воздействия (микробиологическая деструкция или ферментация, биодеградация) – разрушение в результате воздействия различных микроорганизмов, бактерий, грибов (нарушение условий хранения, транспортировки, приготовления, применения).

Деструкция полимеров, являющихся основными компонентами полимер-глинистых растворов, растворов с низким содержанием твердой фазы и безглинистых систем, приводит к потере контроля управлением технологическими параметрами раствора. Это, в свою очередь, приводит к возникновению разного рода осложнений, негативно влияет на выносную способность жидкости, режимы бурения и создает высокую вероятность возникновения аварийных ситуаций. В большей степени подвержены деструктивным

трансформациям природные и синтезированные полисахариды, особенно с точки зрения микробиологической уязвимости [2].

Как правило, условия транспортировки и хранения высокомолекулярных соединений соответствуют техническим требованиям безопасности. Тогда как условия среды, в которую вводятся реагенты, могут иметь существенные отклонения, от требуемых (например, некоторые полимерные добавки рекомендуется вводить в растворы с определенным уровнем pH, порционно) как на этапе первичной обработки, так и, что чаще всего встречается, при повторных обработках. В результате разрушения горных пород в промывочную жидкость, вместе с шламом, поступает множество различных микроорганизмов, обитающих в недрах Земли, способных качественно влиять на, начальном этапе, технологические параметры раствора, а в последствии, на фильтрационно-емкостные свойства коллекторского пласта, на эксплуатационное оборудование, на добываемые флюиды. Для предупреждения негативного воздействия микробиологической деструкции, при использовании в компонентном составе промывочной жидкости полисахаридов, рекомендуется использовать добавки направленного антиферментативного действия, бактерициды. Эффективность бактерицидов зависит от множества факторов, таких как достаточность концентрации в конкретных условиях, строгое соблюдение периодичности обработок и т.д. Пренебрежение такими факторами благоприятно для любого вида бактерий, так как они достаточно быстро и легко адаптируются к постепенно изменяющимся условиям. В результате чего, последующие обработки антиферментатором становятся абсолютно неэффективными и влекут за собой только лишь дополнительные финансовые расходы, а в последствии и временные – из-за необходимости замены промывочной жидкости, полностью утратившей управляемость технологическими параметрами.

К наиболее активным, в случае микробиологического воздействия, относятся сульфатвосстанавливающие бактерии. Являющиеся, по своей природе, анаэробными прокариотами, способными использовать сульфат в качестве акцептора электронов в дыхании данные виды бактерий способны увеличивать популяцию в практически любых средах, от крайне кислых, до крайне щелочных, в средах с разным уровнем минерализации. Ферментативный гидролиз органических компонентов буровых растворов в результате редуцирования сульфатвосстанавливающих бактерий, являющихся биологическим катализатором, наносит колоссальный вред экономике нефтегазовой отрасли. Рост бактериальной активности СВБ сопровождающийся образованием значительного количества сероводорода, приводит не только к утрате технологических свойств буровых растворов, повреждению оборудования, но и к нарушению фильтрационно-емкостных свойств коллекторов, снижению качества добываемого флюида [3].

Исходя из выше изложенных цели исследования и задач, в лаборатории технологии буровых растворов кафедры бурения УГТУ был разработан и реализован план проведения экспериментального исследования, для оценки стабильности полимеров природного происхождения, включавший в себя следующие пункты: выбор реагентов для проведения исследования; определение концентраций водных растворов исследуемых реагентов; выбор технологических показателей для отслеживания изменений; выбор оборудования и материалов, для проведения исследования; приготовление растворов; ежедневное оценивание технологических показателей; обработка полученных результатов исследования с дальнейшей их интерпретацией. В исследуемую группу вошли следующие реагенты: 1) анионные полиэлектролиты: Poly – Pac UL; Pac – LE; Pac – RE; 2) реагенты на основе *Xanthomonas campestris*: DuoVis; N – Vis; Xanthan GUM; биоксан; гаммаксан; Xanthan Petroel; Xanthan.

Ход проведения экспериментального исследования: из реагентов, включенных в исследование, были приготовлены водные полимерные растворы в концентрации 1% и 5%, с целью отслеживания изменения водородного показателя pH, являющегося одним из маркеров деструкции микробиологического характера, с помощью индикаторных тест-полосок OFITE и pH – метра Oakton (рисунок 1 а, 1 б). Исследование проводилось 17 дней, результаты исследования приведены на рисунках 2-4.

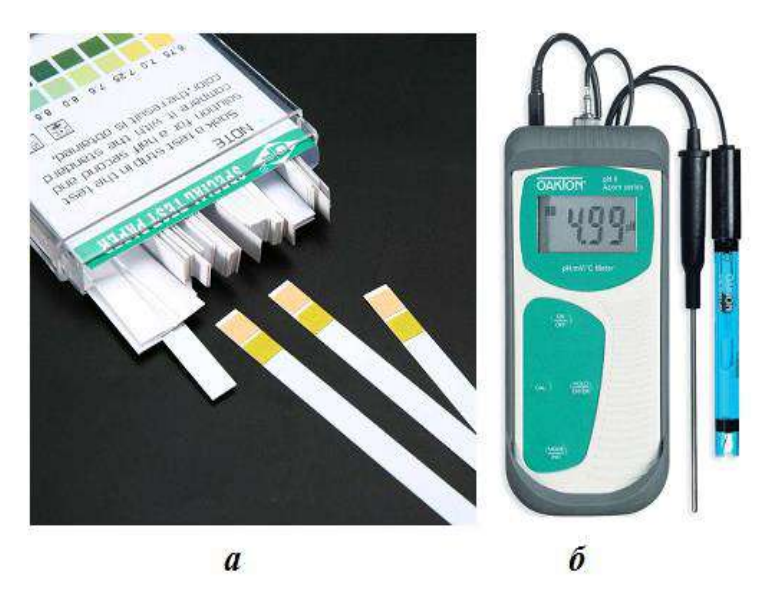

*а)* индикаторные тест-полоски OFITE, *б*) pH – метр Oakton

Рисунок 1- материалы и оборудование для проведения экспериментального исследования

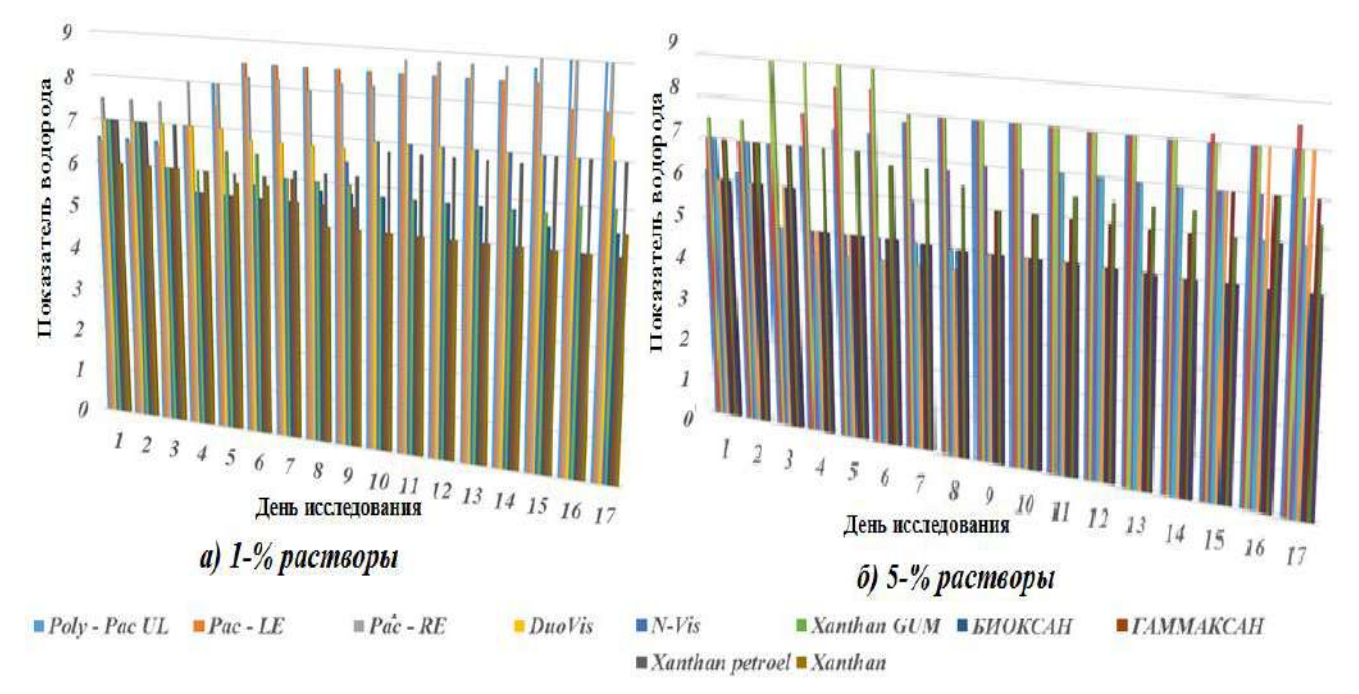

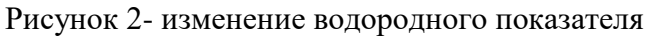

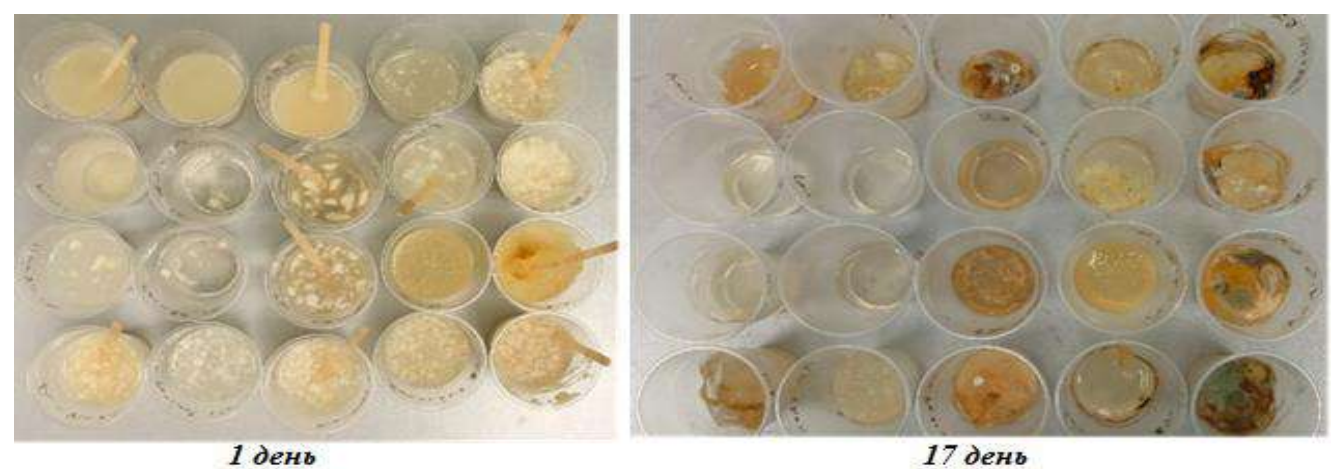

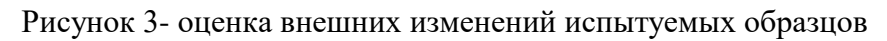

В ходе проведения комплексного исследования наибольшей микробиологической деструкции были подвержены 5-% растворы реагентов, являющихся производными *Xanthomonas campestris.*

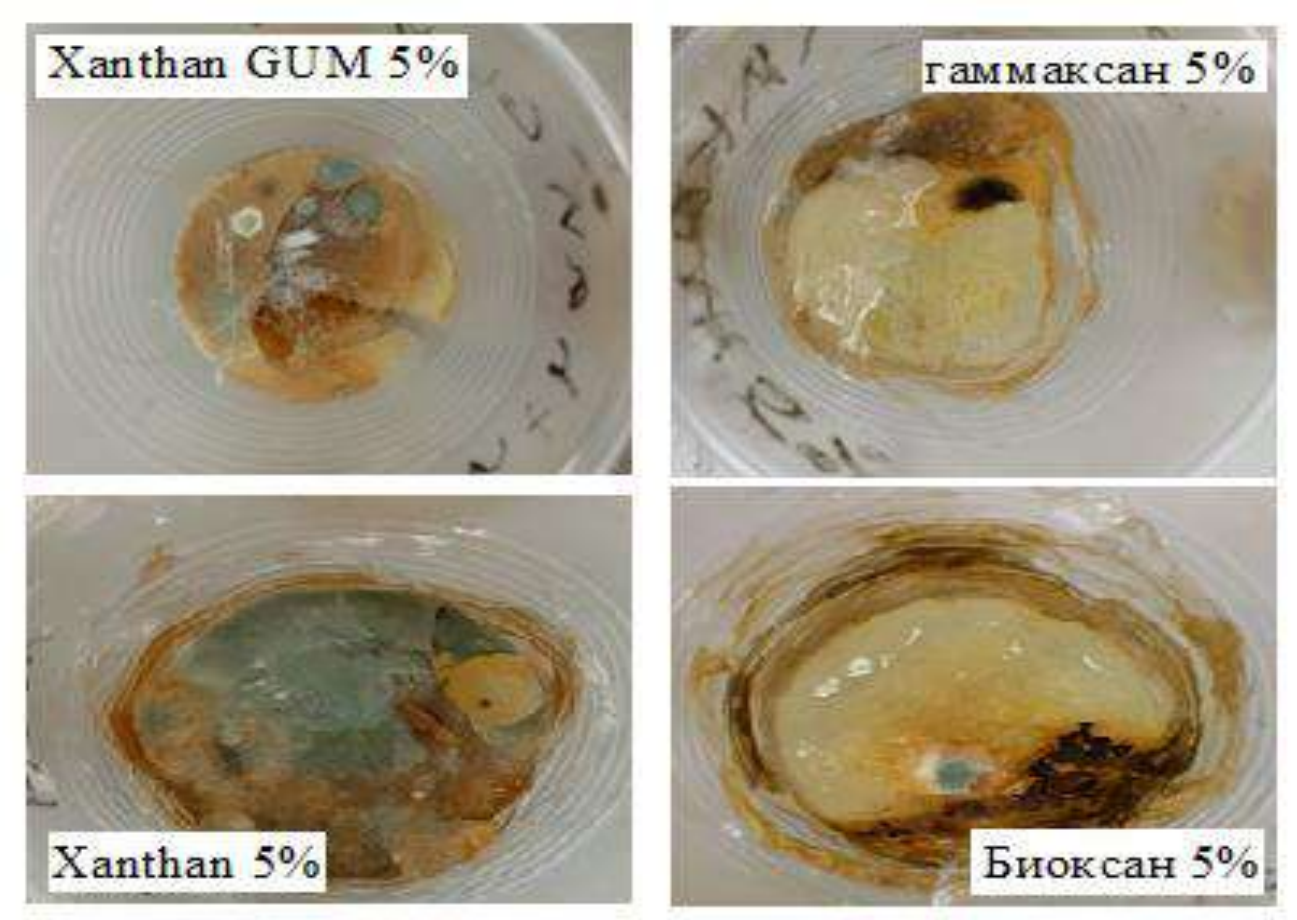

Рисунок 4- образование плесени на поверхности испытуемых образцов (крайний день эксперимента)

Множественные расслоения внутри структуры, сопровождающиеся выделением сероводорода и активное разрастание плесени на поверхности водных растворов экзополисахаридов (рисунок 4), свидетельствует об активации жизнедеятельности бактерий. Поэтому промывочные жидкости, включающие в свой компонентный состав такие реагенты, в обязательном порядке, должны обрабатываться антиферментативными добавками. Отработанные растворы, после завершения бурения, также требуют тщательного контроля. Так как дисперсионная среда, остающаяся от раствора, после удаления из него дисперсной фазы, возможно будет использована для закачки в скважины нагнетания, для интенсификации притока в эксплуатируемых объектах. Что повлечет повторное редуцирование сульфатвосстанавливающих бактерий, загрязнение порового пространства и ухудшение фильтрационно-емкостных свойств продуктивной зоны.

### **Библиографический список:**

1. Степаненко Б.Н. Химия и биохимия углеводов (полисахариды) Часть 2: Учебное пособие для вузов / Б. Н. Степаненко. – М.: Высшая школа, 1978 –256 с.: ил.

2. Цуканова А. Н., Высоковязкие экзополисахариды и их роль в дестабилизации буровых промывочных жидкостей /А. Н. Цуканова, Н. М. Уляшева // «Инновационные технологии в нефтегазовой отрасли. Проблемы устойчивого развития территорий»: тезисы докл. III Международной научно-практической конференции (Ставрополь, 08-09 декабря 2022 г).

3. Цуканова А. Н., Уляшева Н. М. Деструкция органических полимеров как фактор роста сульфатовосстанавливающих бактерий в буровых растворах // Строительство нефтяных и газовых скважин на суше и на море. 2022. № 2(362). С. 21-25.

### **Крепление скважин в условиях сероводородной агрессии**

# Коваленко М. В. Научный руководитель - Каменских С. В. *Ухтинский государственный технический университет, г. Ухта, Россия*

Цементный камень в условиях сероводородной агрессии подвержен интенсивной коррозии [1-5 и др.], в результате чего возможны заколонные проявления, межпластовые перетоки, некачественное цементирование и другие негативные последствия. Поэтому разработка тампонажной смеси, обеспечивающей качественное крепление скважин в условиях сероводородной агрессии, является актуальной задачей.

Вопросами качественного крепления скважин в условиях сероводородной агрессии занималось большое число отечественных и зарубежных ученых: Ф.А. Агзамов, П.П. Будников, А.И. Булатов, В.С. Данюшевский, Г.П. Зозуля, В.М. Кравцов, Ю.С. Кузнецов, Я.М. Курбанов, А.Н. Липовецкий, У.Д. Мамаджанов, Д.Ф. Новохатский, В.П. Овчинников, И.Л. Осадчая, А.А. Перейма, А.П. Тарнавский и многие другие. Проведенные учеными эксперименты представляют высокую научную и практическую ценность и позволили сформулировать основные требования к цементному камню в условиях сероводородной агрессии. Основными технологическими требованиями являются:

- тампонажная смесь должна формировать камень с устойчивым фазовым составом;

- цементный камень должен иметь пониженную пористость и проницаемость.

Проведенный анализ результатов работ [1-5 и др.] позволил выявить коррозионноустойчивые к сероводородной агрессии цементы, из которых следует выделить:

- бездобавочный портландцемент;

- глиноземистый цемент;

- коррозионностойкие материалы облегченные (ЦТОК) и утяжеленные (ЦТУК);

- шлакопесчаные смеси совместного помола (ШПЦС, УШЦ, ОШЦ);

- сульфатостойкий портландцемент марок G (ПЦТ I-G СС-1) и Н (ПЦТ I-Н СС-1) и др.

Сульфатостойкий портландцемент марки ПЦТ I-G СС-1 производится на Вольском цементном заводе согласно ГОСТ 1581-96. Химический и минералогический составы цемента марки ПЦТ I-G СС-1 представлены в таблицах 1 и 2 соответственно.

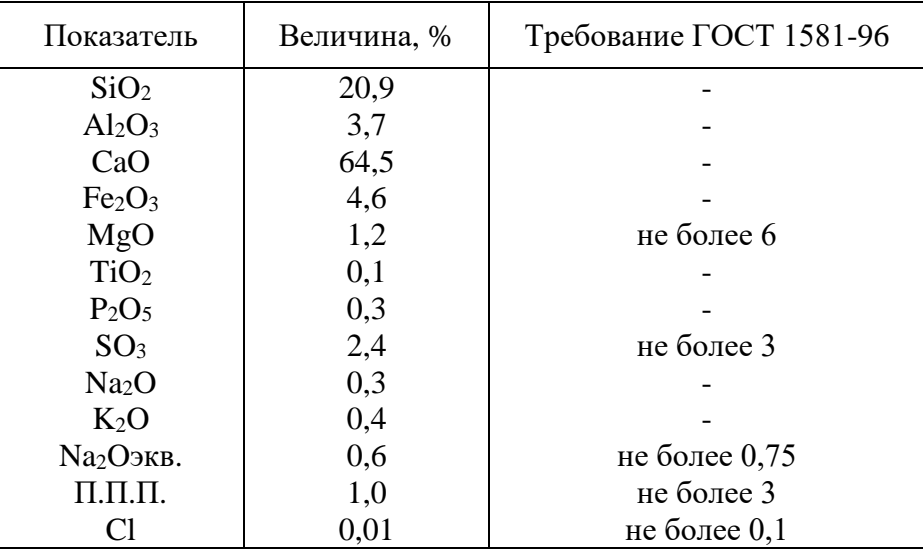

Таблица 1 – Химический состав цемента марки ПЦТ I-G СС-1

Содержание в портландцементе оптимальных концентраций оксидов натрия, калия, фосфора и титана (Na<sub>2</sub>O - 0,3 %; K<sub>2</sub>O - 0,4 %; P<sub>2</sub>O<sub>5</sub> - 0,3 % и TiO<sub>2</sub> - 0,1 %) сопровождается ускоренной гидратацией цементного теста и повышенной прочностью цементного камня. Пониженное количество свободной окиси кальция (СаО - 0,3 %) в клинкере снижает скорость гидролиза при воздействии агрессивных флюидов [1-3 и др.]. Низкое содержание алюминатов кальция (2,4 %) и щелочных соединений в минералогическом составе клинкера цемента ПЦТ I-G СС-1 наделяет цементный камень коррозионной устойчивостью к воздействию агрессивных флюидов. Цемент марки ПЦТ I-G СС-1 является клинкерным, поэтому отлично совместим с большинством химических реагентов, которые позволяют обеспечить нужные технологические и реологические параметры тампонажного раствора или смеси.

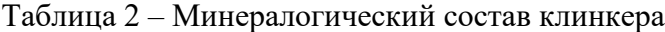

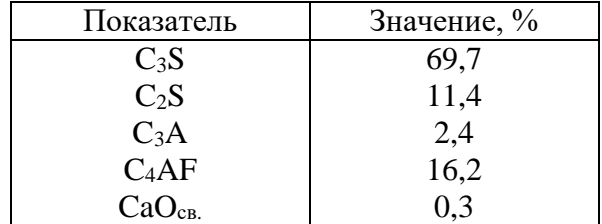

В работе [3-5 и др.] предлагается использовать в условиях сероводородной агрессии сульфатостойкий портландцемент марки ПЦТ I-G СС-1 с добавками к жидкости затворения (воде) газблока при водосмесевом отношении 0,45.

Одним из путей повышения коррозионной стойкости цемента является снижение водоцементного отношения. Поэтому автором проведены исследования сульфатостойкого портландцемента марки ПЦТ I-G СС-1 с добавками к жидкости затворения (воде) газблока в концентрациях 0,3; 0,5 и 0,8 % при водосмесевом отношении 0,44. Результаты экспериментов представлены на рисунках 1-5.

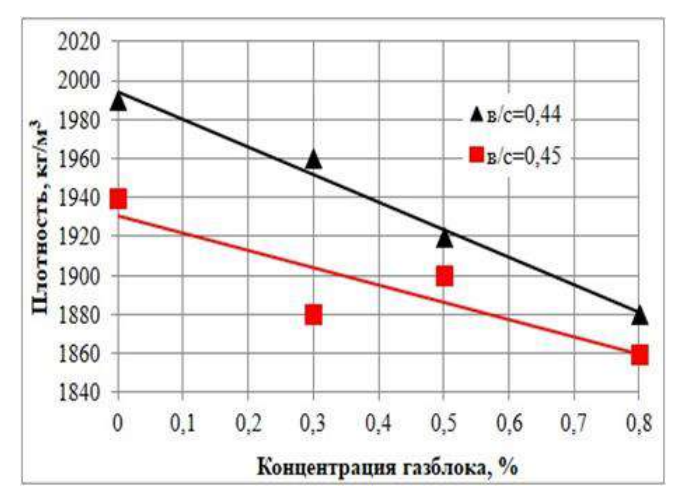

Рисунок 1 – Зависимость плотности от концентрации газблока и водосмесевого отношения цемента ПЦТ I-G СС-1

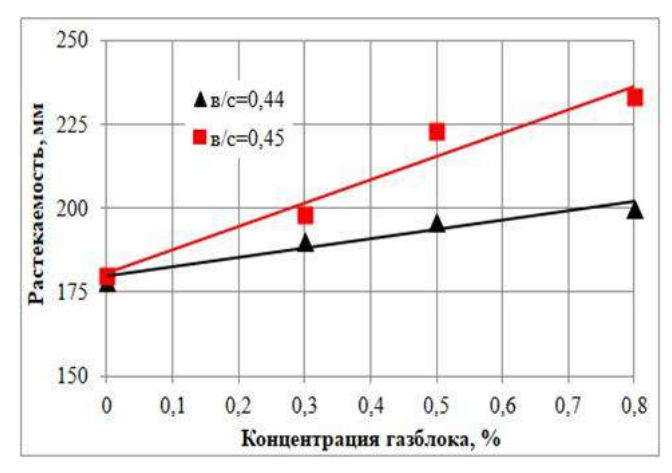

Рисунок 2 – Зависимость растекаемости от концентрации газблока и водосмесевого отношения цемента ПЦТ I-G СС-1

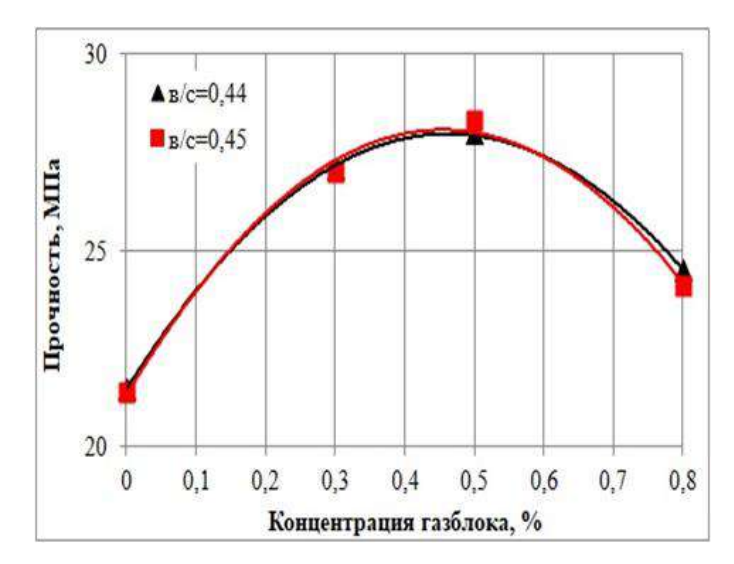

Рисунок 3 – Зависимость прочности камня от концентрации газблока и водосмесевого отношения цемента ПЦТ I-G СС-1

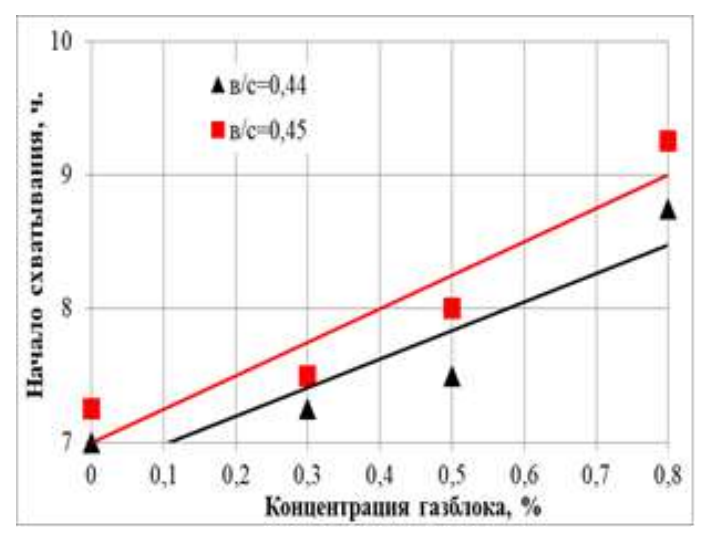

Рисунок 4 – Зависимость начала схватывания от концентрации газблока и водосмесевого отношения цемента ПЦТ I-G СС-1

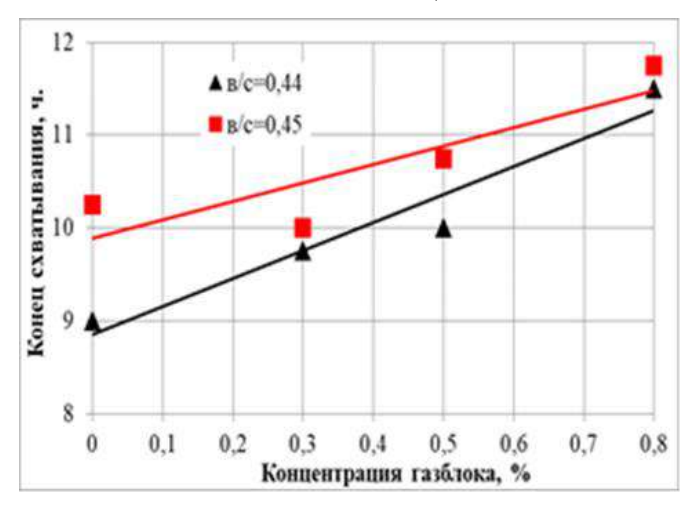

Рисунок 5 – Зависимость конца схватывания от концентрации газблока и водосмесевого отношения цемента ПЦТ I-G СС-1

Анализ результатов исследований (рисунки 1-5) позволил установить, что с уменьшением водосмесевого отношения с 0,45 до 0,44 незначительно:

- увеличивается плотность тампонажной смеси в среднем на 40 кг/м<sup>3</sup> (2,2 %);

- уменьшается растекаемость в среднем на 20 мм  $(8.4\%)$ ;

- понижаются сроки схватывания на 0,4-0,6 часа (4,7-5,9 %);

- повышается прочность камня в среднем на 0,3 МПа  $(0,3\%)$ .

В итоге, изменение основных параметров тампонажной смеси при снижении водосмесевого отношения с 0,45 до 0,44 не превышает 8,4 %.

Согласно [4] коэффициент коррозионной стойкости (ККС) портландцемента марки ПЦТ I-G СС-1 с добавкой к жидкости затворения (воде) газблока в концентрации 0,5 % при водосмесевом отношении 0,45 составляет 1,12 (ККС<sub>12</sub>=1,12). В работе [5] указывается на пониженную проницаемость цементного камня тампонажной смеси с газблоком (0,4 мД) по сравнению с базовым цементом (0,8 мД). Таким образом, сульфатостойкий портландцемент возможно использовать в условиях сероводородной агрессии, что подтверждается промысловым опытом его использования. Например, ООО «Лукойл-Коми» на месторождениях Тимано-Печорской провинции (H2S до 18,5 % об.) применяет сульфатостойкий цемент ПЦТ I-G СС-1 c добавками понизителя водоотдачи, замедлителя сроков схватывания, пластификатора и стабилизатора. ПАО «Газпром» на Астраханском ГКМ (H2S до 26,7 % об.) применяет цемент ПЦТ I-G СС-1 с добавками жидкого стекла, замедлителя сроков схватывания, пластификатора и пеногасителя.

#### **Библиографический список:**

1. Агзамов, Ф. А. Долговечность тампонажного камня в коррозионно-активных средах / Ф. А. Агзамов, Б. С. Измухамбетов. – СПб: ООО «Недра», 2005. – 318 с.

2. Булатов, А. И. Заканчивание скважин в условиях проявления сероводорода / А. И. Булатов, А. П. Крезуб. – Москва: ВНИИОЭНГ, 1986. – 59 с.

3. Каменских, С. В. Анализ исследований тампонажных цементов для условий сероводородной агрессии / С. В. Каменских, Т. Д. Ланина, Е. В. Шаров // Строительство нефтяных и газовых скважин на суше и на море. – 2016. – № 3. – С. 39-43.

4. Вороник, А. М. Исследование коррозионной стойкости цементного камня в условиях сероводородной агрессии / А. М. Вороник, С. В. Каменских, Е. В. Шаров // Строительство нефтяных и газовых скважин на суше и на море. – 2017. – № 2. – С. 38-43.

5. Вороник, А. М. Исследование физико-механических свойств коррозионно-стойкого цементного камня / А. М. Вороник, С. В. Каменских, В. Н. Печерин, Е. В. Шаров // Строительство нефтяных и газовых скважин на суше и на море. – 2017. – № 11. – С. 25-30.

### УДК 622.244.442

#### **Смазочные добавки и их влияние на реологические свойства буровых растворов**

### Пьянков Е. Д.

#### Научный руководитель - Уляшева Н. М. *Ухтинский государственный технический университет, г. Ухта, Россия*

Строительство скважин сложного пространственного профиля сопровождается возрастанием сил трения, для управления которыми используются смазочные материалы различной природы. Анализ теоретических исследований показал, что основное внимание при этом уделяется исследованию смазочной способности буровых растворов, не учитывая внутренние процессы, влияющие на другие технологические характеристики буровых растворов. В связи с вышесказанным, задачей данного исследования является изучение влияния смазочных добавок на реологические и структурно-механические свойства буровых растворов, в том числе минерализованных.

В качестве базовой системы для исследований использован соленасыщенный ингибирующий безглинистый биополимерный буровой раствор следующего состава:

- 1.  $Na_2CO_3 1.5$ кг/м<sup>3</sup> (кальцинированная сода, регулятор жесткости);
- 2. NaOH 1,5 кг/м<sup>3</sup> (каустическая сода, регулятор щелочности);
- 3. DuoVis NS 3 кг/м<sup>3</sup> (биополимер (ксантановая смола), структорообразователь);
- 4. POTASSIUM CHLORIDE 90 кг/м<sup>3</sup> (хлорид калия, ингибитор глин);

5. NaCl - 90 кг/м<sup>3</sup> (минерализатор, используемый и в качестве утяжелителя);

6. Reatrol -  $25$ кг/м<sup>3</sup> (модифицированный крахмал, регулятор водоотдачи);

7. Remacid – 0,4кг/м<sup>3</sup> (бактерицид).

Свойства бурового раствора представлены в таблице 1.

Таблица 1 - Реологические и структурно-механические характеристики исходного раствора

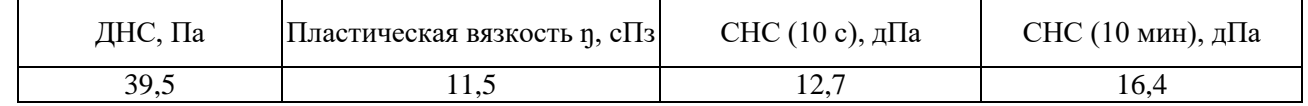

В исследовании использовались жидкие смазки на углеводородной основе и твердые материалы, в том числе обеспечивающие трение качения. Ниже представлена их характеристика:

1. EcoLube (продукт представляет собой̆ раствор композиции модифицированных высших жирных и смоляных кислот в нефтяных маслах с добавлением присадок, улучшающих противоизносные, антикоррозионные, противозадирные свойства);

2. Микан-40 (многофункциональная сухая смазочная добавка, содержащая в своем составе гидрофобизованный мусковит, использующаяся перед спуском обсадных колонн, а также в процессе бурения);

3. Verlead (лубрикант высокого действия на органической (смесь масел) основе);

4. Alpine Drill Beads (сферические стеклянные шарики, используемые при спуске обсадных колонн, бурении наклонно направленных скважин и скважин с протяженными горизонтальными участками).

Содержание смазочных материалов в буровом растворе при проведении исследований изменялось в широком диапазоне концентраций. Для всесторонней глубокой оценки поведения исследуемых материалов использованы небольшие количества лубрикантов (менее 10 кг/м<sup>3</sup>) и их концентрации, входящие в рабочий диапазон в буровых растворах различного состава.

Исследования проводились на ротационных вискозиметрах с использованием общепринятых методик. Результаты исследования реологических (пластической вязкости и динамического напряжения сдвига) и структурно-механических характеристик (статическое напряжение сдвига за 10 с и 10 мин) приведены на рисунках 1-4.

Исследования с использованием жидких смазочных материалов, а именно Eco Lube и Verlead, показали один интересный момент при невысоких концентрациях материалов: резкое снижение реологических и структурно-механических характеристик буровых растворов. Диапазон такого поведения циркулирующего агента составляет в среднем от 0,1% до 0,5% об. Анализируя полученные результаты и возможные физико-химические процессы на поверхности раздела фаз, в данном случае на поверхности высокомолекулярных гелеобразователей, можно предположить, что при использовании смазочных добавок, в составе которых содержится ПАВ, образуется мономолекулярный слой на активных центрах, резко снижающий степень взаимодействия. Дальнейшее повышение концентрации лубрикантов до рабочего диапазона сопровождается увеличением и реологических констант, и статического напряжения сдвига. Такой процесс, возможно, связан с определенной гидрофобизацией полимерного раствора либо с некоторым вспениванием промывочного раствора. И то, и другое может вызвать рост реологических и структурно-механических механических свойств. Можно также предположить, что при дальнейшем повышении концентрации смазки (выше рабочего диапазона) кривые изменения будут стремиться к постоянным значениям. Окончательный вывод можно сделать после дополнительных исследований, в том числе в присутствии твердой фазы и пеногасителя.

При использовании смазочной добавки Микан-40 можно отметить незначительное уменьшение динамического напряжения сдвига (ДНС) при низких концентрациях и увеличение всех реологических и структурно-механических параметров при рабочих концентрациях. Уменьшение ДНС связано с присутствием гидрофобизаторов. Повышение вязкости и прочностных характеристик минерализованного полимерного раствора связано с присутствием твердой высокодисперсной фазой слоистого строения, что увеличивает вероятность взаимодействий между макромолекулами гелеобразователя и твердым компонентом лубриканта.

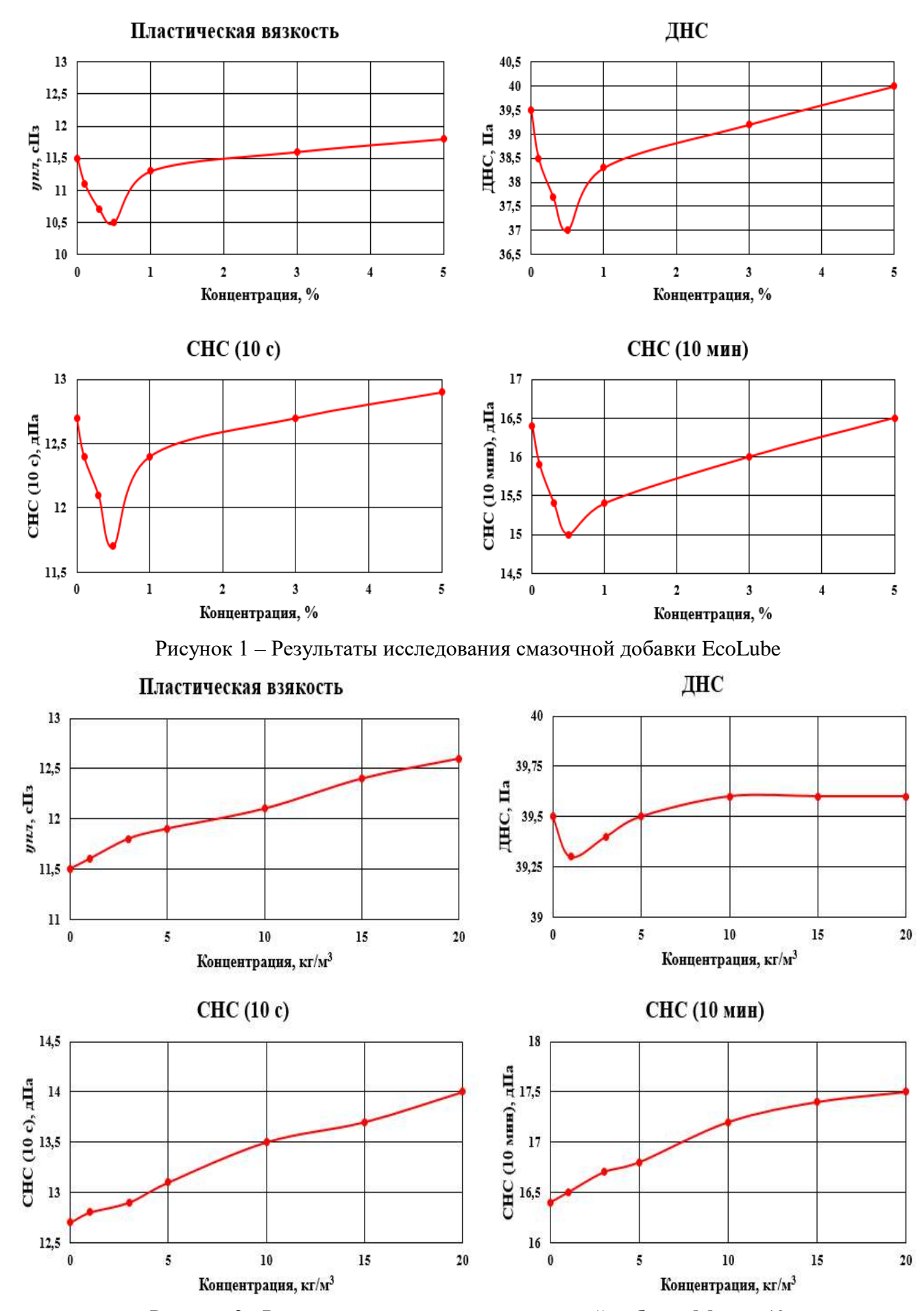

Рисунок 2 - Результаты исследования смазочной добавки Микан-40

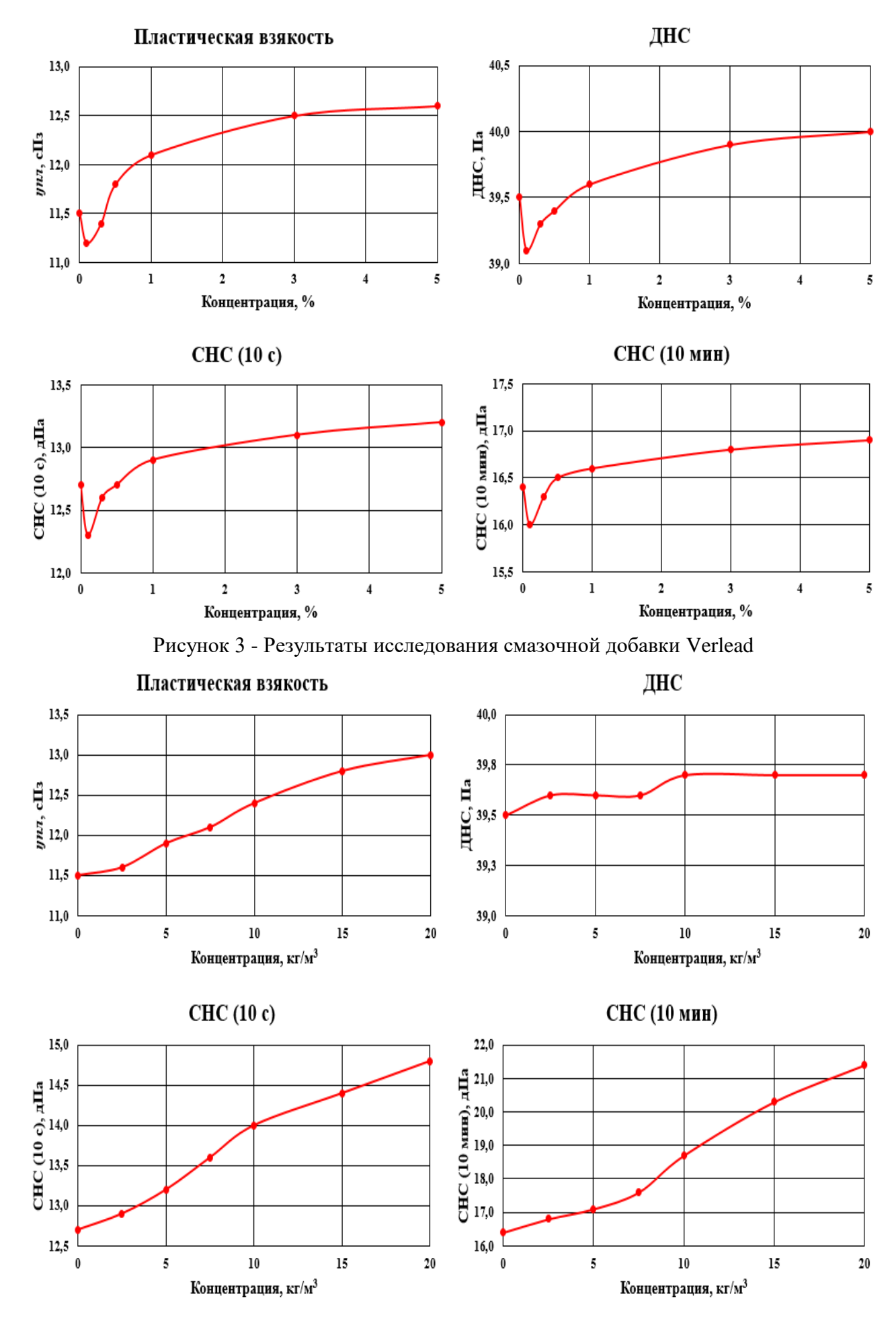

Рисунок 4 - Результаты исследования смазочной добавки Alpine Drill Beads

Обработка бурового раствора смазочным материалом, представляющим собой высокодисперсный сферический материал, Alpine Drill Beads приводит к значительному увеличению всех реологических (особенно пластической вязкости) и структурно-механических параметров бурового раствора. Эти явления связаны с повышением количества высокодисперсной фазы. Снижение трения, которое отмечается и в лабораторных условиях, и непосредственно при спуско-подъемных операциях, в том числе при спуске обсадных колонн, связано с взаимодействием с металлическими поверхностями, особенно при высоких контактных нагрузках. В буровых растворах, в которых отсутствует твердая фаза, на внутреннее трение и структурообразование влияет только дополнительный твердый материал.

Таким образом, смазочные добавки можно считать активными компонентами бурового раствора. Необходимо оценивать возможные изменения реологических и структурномеханических параметров, чтобы предупредить возможные осложнения, инциденты и аварии.

#### **Библиографический список:**

1. Буровые промывочные и тампонажные растворы : учебно-метод. пособие / Н. М. Уляшева, А. М. Вороник, М. А. Михеев. – Ухта : УГТУ, 2019. – 79 с.

2. Физико-химические методы борьбы с осложнениями : учеб. пособие / Н. М. Уляшева [и др.]. – Ухта : УГТУ, 2015. – 119 с.

### УДК 622.244.42

### **Анализ применения полимерных буровых растворов в неустойчивых глинистых отложениях на примере Унтыгейского месторождении**

#### Беляков Н. В.

Научный руководитель - Уляшева Н. М. *Ухтинский государственный технический университет, г. Ухта, Россия*

Исследования, результаты которых представлены в данной работе, приурочены к строительству скважин на Унтыгейском месторождении. Район работ расположен в Тюменской области, Сургутском районе Ханты-Мансийского автономного округа-Югры, на Унтыгейском месторождении нефти (рисунок 1). Район приурочен к центральной части Западно - Сибирской равнины, в пределах южной части Среднеобской низменности. Унтыгейское месторождение нефти эксплуатируется много лет и является территорией с большой степенью техногенной нагрузки, к которой относятся: промышленные площадки, разведочные скважины, коридоры коммуникаций - нефтесборные сети, водоводы, автодороги, линии электропередач и пр.

Палеогеновая система представлена глинисто-песчаными породами, а именно, алевролитами, активными слаболитифицированными глинами и песками. В пределах Меловой системы разрез сложен песчаником, алевролитом и аргиллитом. В юрской системе породы приставляют собой алевролиты и песчаники. Более подробно породы, ярусы, свиты и системы показаны на рисунке 2.

Анализ промысловых материалов, в том числе проектной документации, позволяет оценить осложненность разреза. Например, под кондуктор, где вскрываются отложения активных глин и несцементированных песков, вероятны сужение ствола скважины, затяжки, сальникообразование на долоте и элементах КНБК, проработки в результате осыпей. Практически аналогичные осложнения при бурении под эксплуатационную колонну: сальникообразование на долоте и КНБК в активных глинах и сужение ствола скважины в результате их гидратации и набухания при контакте с водными растворами, нестабильность аргиллитов.

Таким образом, все перечисленные осложнения в той или иной степени связаны с присутствием в разрезе глинистых пород различной степени литификации, в том числе молодых, склонных к гидратации, набуханию и адгезии. В связи с этим задачей исследования является оценка поведения глинистых пород в среде буровых растворов на водной основе различного компонентного состава. В рамках исследования выполнено 12 экспериментов, в ходе которых использовались полимерные растворы, минерализованная вода, вода, а также

раствор с полиакриламидом (инккапсулятор, флокулянт). К полимерным растворам в качестве ингибирующих добавок были добавлены хлорид калия, полиэколь.

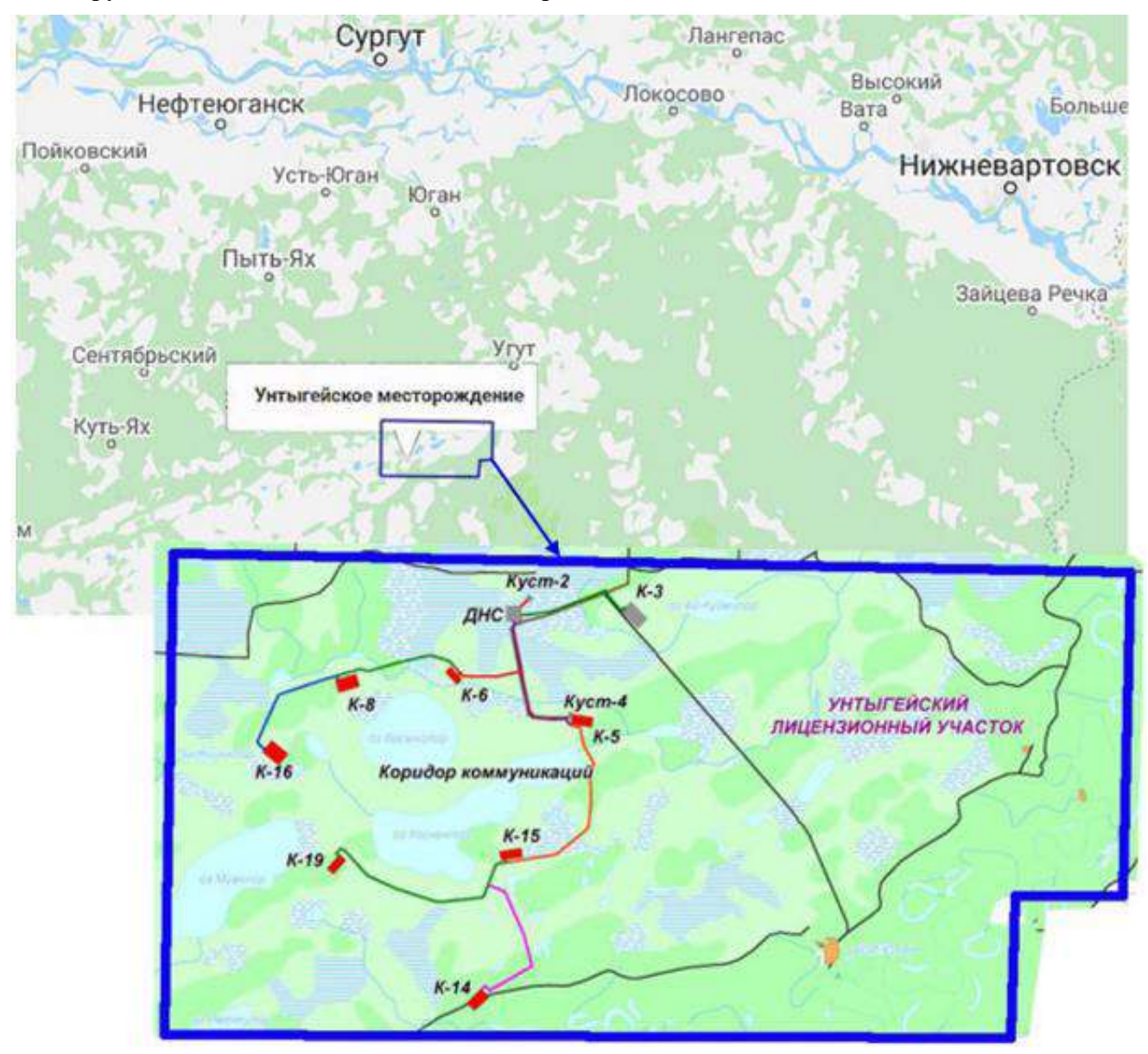

Рисунок 1 – Расположение Унтыгейского месторождения

В качестве образца был использован спрессованный бентонитовый порошок и увлажненный бентонитовый образец. Результаты исследований набухания пород в среде буровых растворов представлены на рисунках 3-4.

Исследования показали, что в сухих глинистых образцах наибольшие объемные изменения наблюдаются в воде и в водном растворе хлорида калия. Это связанно с высокой степенью гидратации, капиллярными процессами (первичное увлажнение) с последующим осмотическим влагопереносом, низкой вязкостью истинных водных растворов и, следовательно, ускорения процесса увлажнения.

Значительное влияние на кинетику набухания оказывает полиакриламид, что подтверждает исследования, проведенные ранее на кафедре Бурения [1, 3]. Это связано со снижением свободной воды (повышенная гидрофильность реагента), высокой молекулярной массой и наличием значительного количества активных групп, способных адсорбироваться на активных центрах, образуя своеобразную капсулу. Это препятствует проникновению воды в глинистый образец.

| 148<br>Ś<br><u> 1990 - John Schweizer, Schweizer am Die Frankryk († 1990)</u><br>Ñ<br>30/30<br>Четвертичные отложения<br>isi se<br>í.<br>ಕಾಂಡ<br>120/120<br>Typrackas<br>ï<br>7500<br>ï<br>J.<br>225/225<br>H-Max<br>îщ.<br>î,<br>200000<br>f,<br>343/340<br>Алтымская<br>Палеогеновая<br>î,<br><b>Bomen</b><br>ä,<br>oneromenospe<br>Í.<br>Тактивская<br>483/470<br>f.<br>11 A S<br>J.<br>î.<br>t<br>704/675<br>Людиннорская<br>ı<br>.<br>ma se della di<br>í,<br>the common<br>ł<br><b>ALCOHOL: 1</b><br>797/760<br>Палисцев<br>Талицкая<br>ï<br>2323<br>t<br>Маасрихт+<br>273/235<br>Ганызнакая<br>Ù.<br>Латский<br>í,<br>î.<br>Komm-<br>1051/005<br>Березовская<br>D<br>Сатон+Кампан<br>4.44<br>I,<br>a se como de como de<br>ï<br>TENTON<br>Кузнеповская<br>.<br>a a<br>t<br>t<br>D<br>Ù.<br>t<br>j.<br>ŧ<br>المرادان<br>ŧ<br>ï<br>$10^{10}$<br>elekt.<br>ŧ<br>Centson<br>Menopat<br>Покурская<br>f,<br>ŧ<br>ÿ.<br>н<br>ï<br>œ<br>7<br>ï<br>í,<br>Ů.<br>t<br>J.<br>i an an<br>.<br>n,<br>Ñ<br><b>Company</b><br><b><i><u>COMPANY</u></i></b><br>a.<br>Amr+Am6<br>Альваская<br>---<br>Ñ<br>ı<br>ŧ<br>T)<br>Саногопайская<br>2333<br>t<br>2223<br>J.<br>ï<br>Готерии-Баррем<br>T.<br>n<br>Jζ<br>Yers-<br>w<br>í,<br><b>Samatorsan</b><br>I.<br><b>Contract Contract</b><br>$\frac{8}{20}$<br>the con-<br><b>CONSTRUCTION</b><br>Берр+Валая<br>Сортимская<br>3428/2941<br>Tieron<br>Баженовская<br>a dia<br><b>RONAUR</b><br>Кимер<br>Георгиевская<br>Келовей:<br>Аблакская | Глубина в<br>siacurrade. |  | Литологическ<br>Стратиграфический индекс<br>as conoma |  |   | Конструкция.<br>сказания |  |  |    |
|----------------------------------------------------------------------------------------------------|--------------------------|--|-------------------------------------------------------|--|---|--------------------------|--|--|----|
|                                                                                                    |                          |  |                                                       |  | Ψ |                          |  |  |    |
|                                                                                                    |                          |  |                                                       |  |   |                          |  |  |    |
|                                                                                                    |                          |  |                                                       |  |   |                          |  |  |    |
|                                                                                                    |                          |  |                                                       |  |   |                          |  |  |    |
|                                                                                                    |                          |  |                                                       |  |   |                          |  |  |    |
|                                                                                                    |                          |  |                                                       |  |   |                          |  |  |    |
|                                                                                                    |                          |  |                                                       |  |   |                          |  |  |    |
|                                                                                                    |                          |  |                                                       |  |   |                          |  |  |    |
|                                                                                                    |                          |  |                                                       |  |   |                          |  |  |    |
|                                                                                                    | 1083/1025                |  |                                                       |  |   |                          |  |  |    |
|                                                                                                    | 1987/1860                |  |                                                       |  |   |                          |  |  |    |
|                                                                                                    | 2085/1950                |  |                                                       |  |   |                          |  |  |    |
|                                                                                                    | 2312/2165                |  |                                                       |  |   |                          |  |  | I. |
|                                                                                                    | 2622/2465                |  |                                                       |  |   |                          |  |  |    |
|                                                                                                    | 3230/2881                |  |                                                       |  |   |                          |  |  |    |
|                                                                                                    |                          |  |                                                       |  |   |                          |  |  |    |
|                                                                                                    | 3457/2944                |  |                                                       |  |   |                          |  |  |    |
|                                                                                                    | 4266/2948                |  |                                                       |  |   |                          |  |  |    |

Рисунок 2 – Литологическая колонка Унтыгейского месторождения

Степень набухания снижается и при использовании полимерного безглинистого бурового раствор, что обусловлено адсорбцией высокомолекулярных соединений на поверхности образца и образования так называемой полимерной пленки, которая препятствует проникновению водной фазы (фильтрата) в образец. При добавлении в полимерный безглинистый раствор полиэколя, усиливает действие полимеров по снижению интенсивности набухания глинистых образцов за счет гидрофобизирующих свойств. Дополнительный ввод хлорида калия (калийхлор-полимерный раствор) не способствует снижению объемных изменений глинистых образцов. Это связано с увеличением водоотдачи и снижением вязкости фильтрата.

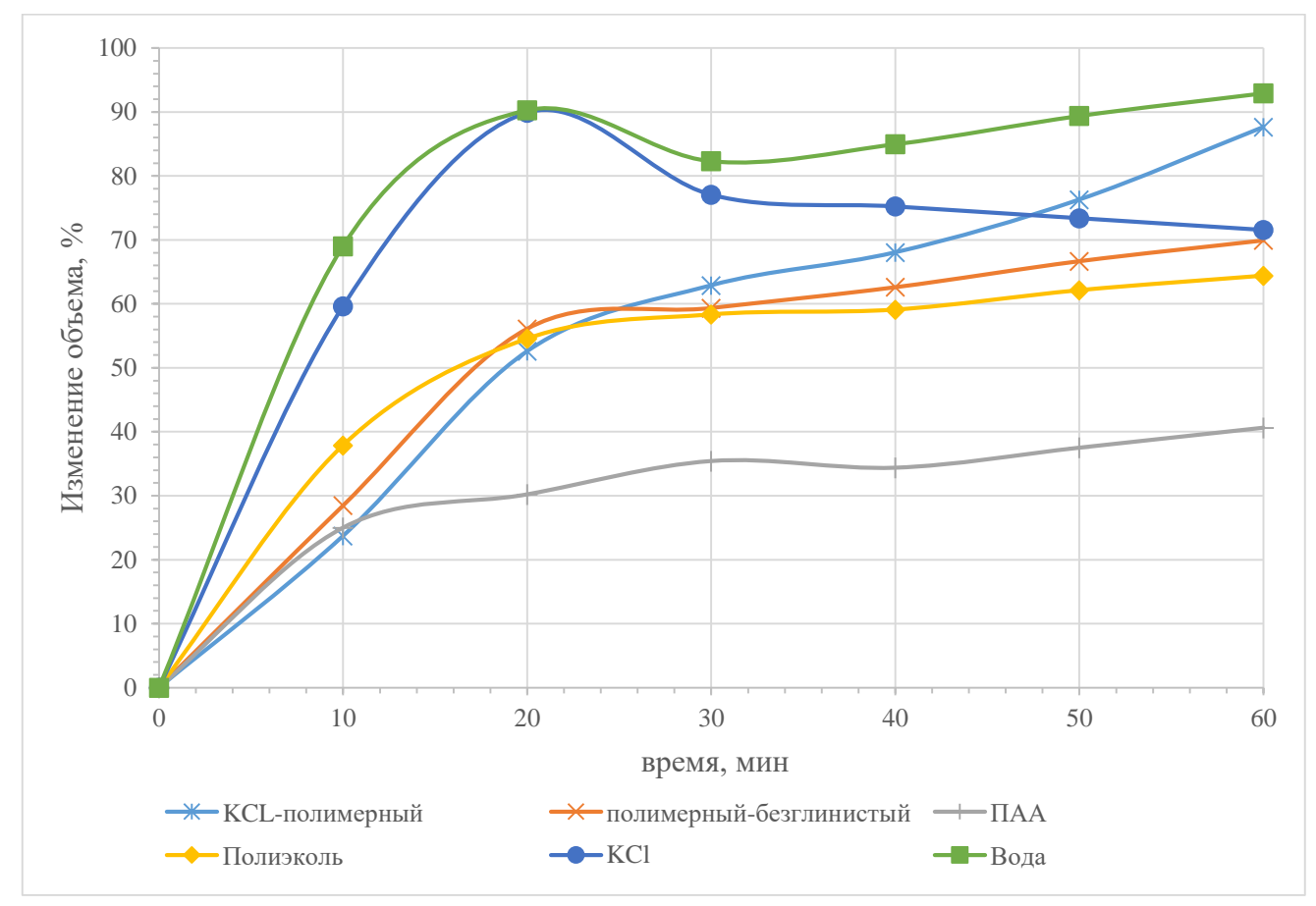

Рисунок 3 – Кинетика набухания сухих глинистых образцов

В связи с тем, что при использовании образцов глинистых образцов, которые предварительно гидратированы, в них невозможны капиллярные процессы. При обработке воды полиакриламидом происходит резкое падение объёма образца за счет разрушения поверхностного слоя при частичной флокуляции, а затем наблюдается резкое ускорение процесса набухания, что связано с недостаточным количеством ПАА, оставшегося после флокуляции, для формирования полимер-глинистой структуры на поверхности глинистого образца. Добавка в полимерный раствор хлорида калия, также как и применение водного раствора хлорида калия позволяет сохранять глинистые образцы за счет осмотического процесса, направленного из глинистого образца (вода в порах образца пресная) в раствор (минерализованный). Однако в дальнейшем в водном растворе хлорида калия начинается процесс размокания, что связано с интенсивным высушиванием глинистых образцов, появлением трещин и постепенным разрушением. Использование неминерализованного полимер-безглинистого бурового раствора не предупреждает набухания образцов несмотря на присутствие высокомолекулярных соединений, что связано, по-видимому, с повышенной щелочностью, вызывающей дополнительное диспергирование глинистых частиц, входящих в состав искусственных образцов. Однако дополнительный ввод гидрофобизаторов позволит обеспечить сохранение глин. Это подтверждается присутствием полиэколя: снижение объемных изменений составляет 40% через 2 часа.

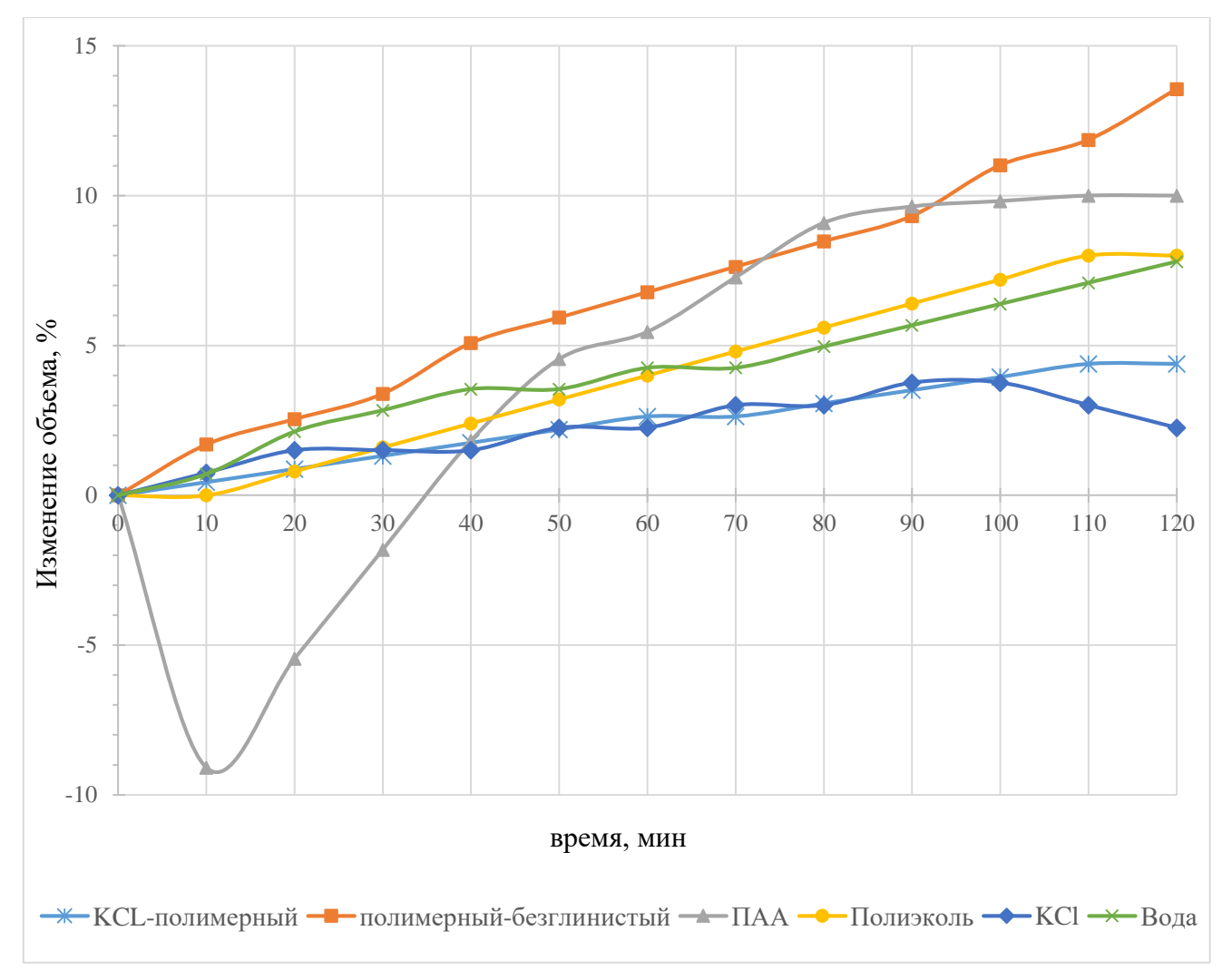

Рисунок 4 – Кинетика набухания влажных глинистых образцов

Анализ результатов исследований и промысловых материалов позволил сделать следующие выводы:

 Применение полимерных буровых растворов на Унтыгейском месторождении обеспечило безаварийную проводку скважины. При этом отсутствовали сложные моменты при бурении глин, т.е. отсутствовали осложнения, связанные с дестабилизацией глинистых пород различной степени литификации.

 Применение полимерных растворов в условиях пониженной влажности глинистых образцов подтверждает результаты бурения на Унтыгейском месторождении. При этом отмечается негативное воздействие повышенной минерализации.

 При повышении влажности глинистых образцов требуется дополнительная обработка полимерных безглинистых растворов гидрофобизатором или минерализатором.

#### **Библиографический список:**

1. Технология буровых растворов [Текст] : учеб.-метод. Пособие / Н. М. Уляшева, М. А. Михеев, В. В. Дуркин. – Ухта :УГТУ, 2019. – 112 с. :ил.

2. Деминская, Н.Г. Использование ингибирующих буровых растворов для предотвращения обвалов в глинистых отложениях Текст. / Н.Г. Деминская // Тез. докл. межрегион, молодежной конф. "Севергеоэкотех 2001", УГТУ, Ухта, 2001 г., С. 63-64

3. Уляшева, Н.М. Технология буровых жидкостей Текст.: Текст лекций/ Н.М. Уляшева. Ухта: УИИ, 1997 г.

## **СЕКЦИЯ 4. ГЕОЛОГИЯ И ГЕОФИЗИКА**

### УДК 550.832(470.13)

### **Исследование действующих скважин по технологии предварительного спуска прибора под электроцентробежный насос**

# Кузнецова Г. Я. *ООО «ЛУКОЙЛ-Коми» ТПП «ЛУКОЙЛ-Ухтанефтегаз», г. Ухта, Россия*

Данный доклад посвящён рассмотрению актуальной проблемы низкой информативности проведения геофизических исследований скважин с аномально низким пластовым давлением, высоким коэффициентом продуктивности пласта при освоении и выводе на режим свабированием и струйными насосами (УЭГИС) на примере Печорской группы месторождений ТПП «ЛУКОЙЛ-Ухтанефтегаз».

На месторождениях ТПП «ЛУКОЙЛ-Ухтанефтегаз» используются 2 стандартных метода вывода скважины на режим с целью проведения комплекса ГИС по определению профиля притока и источника обводнения (Свабирование и УЭГИС). [2]

1. Свабирование – процесс интервального понижения уровня жидкости в скважине по лифту НКТ с целью снижения гидростатического давления для вызова притока из пласта. К недостаткам метода относится: 1) Непрохождение сваба до заданной глубины; 2) Рывки при подъеме (потеря объема поднимаемого флюида); 3) Риски обрыва сваба; 4) Необходимость частой промывки лифта НКТ; 5) Достаточно долгий способ освоения; 6) Не применимо при низком Рпл по объектам.

2. Отработка скважины струйным насосом - вызов притока из пласта при помощи струйных аппаратов путем снижения забойного давления в подпакерной зоне. К недостаткам метода относится: 1) Частые засорения сопел насоса отложениями АСПО; 2) Необходимость частой замены закачиваемого агента; 3) Риски возникновения прихватов герметизирующих вставок в корпусе насоса по причине напрессования вязких фракций на верхней части узлов.

Особенности эксплуатации группы Печорских месторождений: 1) Извлекаемый флюид с высоким содержанием АСПО; 2) Высокая продуктивность пласта; 3) Аномально низкие пластовые давления; 4) Скважины эксплуатируются механизированным способом установками ЭЦН и ШГH. [1]

Методы рабочие, но за счет возникающих проблем качество проводимых исследований низкое. Информация, попадающая в базы добывающих предприятий, не всегда достоверна по причине нестабильных и нерегулярных исследований, которые, в свою очередь, дают приближенные данные и формируют сущность решений, принимаемых в процессе разработки месторождений.

Анализ информативности геофизических исследований при освоении методом свабирования и УЭГИС скв. группы Печорских месторождений представлен на рисунке 1.

Как видно из анализа на сегодняшний день качество проводимых исследований низкое и зачастую неинформативно.

С учетом особенностей на месторождениях группы Печорских месторождений хорошая альтернатива данным методам методика исследования действующих скважин по технологии предварительного спуска прибора под ЭЦН.

Технология направлена на возможность определения характеристик многофазного потока флюида по стволу скважины в реальных условиях добычи, выявления источника обводнения, определения интервалов притока нефти и газа в скважинах с высоким коэффициентом продуктивности, аномально низким пластовым давлением, высоким содержанием АСПО извлекаемого флюида.

Метод основан на исследованиях пластов при работе погружных насосов после одновременного спуска ЭЦН (ШГН) и комплексного геофизического прибора. Кабели ЭЦН и прибора проходят через планшайбу с двумя кабельными вводами и по затрубному пространству с применением специального оборудования - децентраторов, обеспечивающего свободный ход прибора во всём интервале исследований.

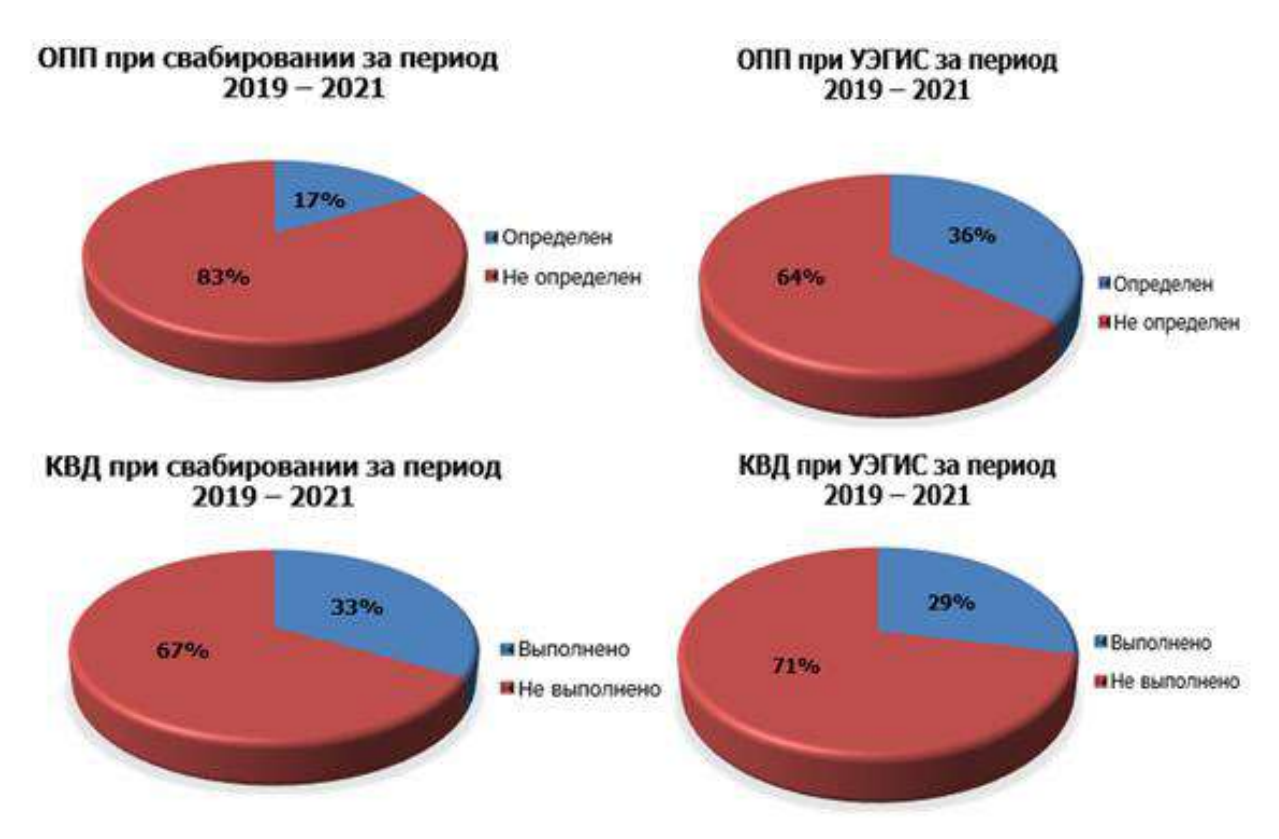

Рисунок 1 - Анализ информативности геофизических исследований при освоении методом свабирования и УЭГИС скважин группы Печорских месторождений.

Работы проводятся в два этапа.

На первом этапе после подготовки скважины к ГИС, производится спуск геофизического прибора в интервал исследований и регистрации фонового замера.

Второй этап заключается в спуске ЭЦН с включением в подвеску НКТ специальных децентраторов с фиксацией каротажного кабеля в межтрубье скважины. После окончания спуска подвески прибор находится ниже насоса и имеет свободный ход для проведения исследований. К колонне НКТ каротажный кабель крепится специальными децентраторами. Основные элементы скважинного оборудования представлены на рис. 3. Все последующие геофизические исследования проводятся без привлечения бригад подземного и капитального ремонта скважин.

Для контроля за работой скважины в периоды между геофизическими исследованиями на устье скважины размещается специальный поверхностный блок питания и регистрации, который позволяет регистрировать и хранить во флэш-памяти информацию с датчиков скважинного прибора. При необходимости данные, получаемые со скважинного прибора, могут передаваться по радиоканалу в режиме реального времени.

Важными положительными аспектами применения технологии являются: возможность мониторинга динамики работы скважины без извлечения ГНО и привлечения бригад КРС на протяжении всего межремонтного периода; проведение прямого инструментального замера значений забойного давления и пообъектное определение дебита и состава продукции в работающей скважине с последующим построением профиля притока; контроль за разработкой новых скважин в процессе их освоения и вывода на рабочий режим эксплуатации; возможность эксплуатации одним насосом скважин имеющих несколько объектов разработки, без применения системы ОРЭ и необходимости спуска дополнительного ГНО;

Также, определены технические ограничения применения данной технологии: доставка скважинного прибора до интервала исследований осуществляется только при спускоподъемных операциях ГНО с привлечением бригады КРС; зенитный угол скважины не более 25°; диаметр скважины не менее 146мм при диаметре насоса 103мм, и 168мм при диаметре насоса 117мм.

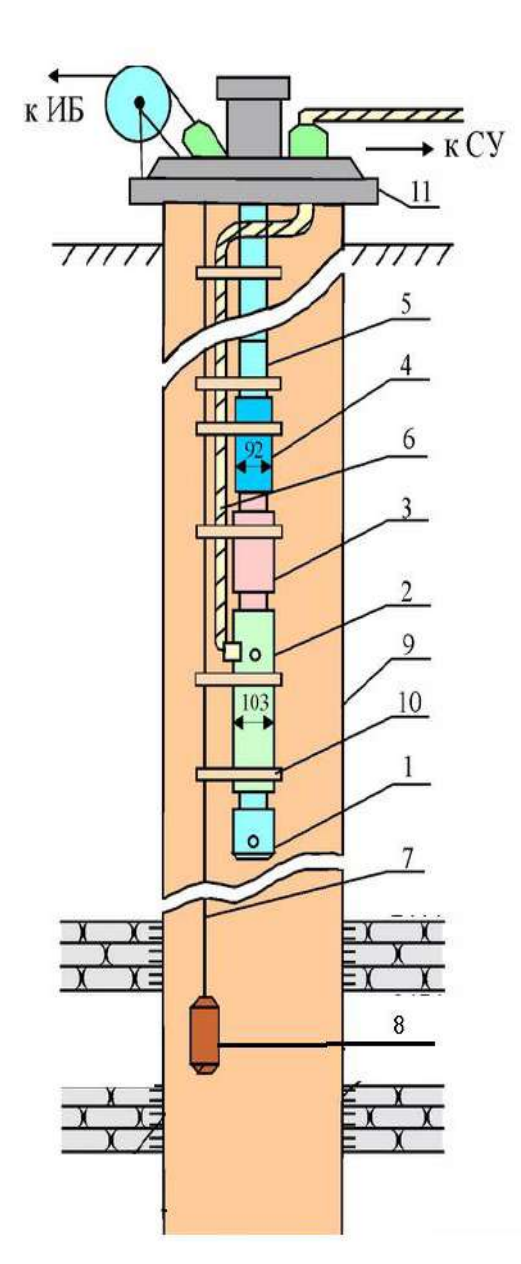

- 1 компенсатор
- 2 погружной электродвигатель
- 3 гидрозащита
- $4 \text{hacc}$
- 5 колонна НКТ
- 6 кабель токопровод
- 7 кабель геофизический
- 8 геофизический прибор
- 9 эксплуатационная колонна
- 10 центратор
- 11 планшайба с двумя кабельными вводами
- СУ станция управления
- ИБ-измерительный блок

Рисунок 2 – Схема монтажа оборудования для исследования скважины с предварительным спуском прибора под ЭЦН.

Подводя итог необходимо отметить, что представленная работа вносит значительный вклад в части проведения высокоинформативных исследований на месторождениях с аномально низкими пластовыми давлениями, высоким содержанием АСПО в режиме промышленной эксплуатации скважины, где исследования с применением традиционных способов (свабирование, струйные насосы) не позволяют получить достоверную информацию о состоянии разработки залежей углеводородов.

# **Библиографический список:**

1. «Технологический проект разработки A нефтяного месторождения» - 2021 г.;

2. Отчет – «Дополнение к технологической схеме разработки B нефтяного месторождения Республики Коми» - 2021 г.;

3. Отчет – «Дополнение к технологической схеме разработки C нефтегазоконденсатного месторождения Республики Коми» - 2019 г.

# **Сравнительная характеристика залежей Южно-Кыртаельского и Северо-Кожвинского месторождений**

Осколкова М. Д.

Научный руководитель – Заборовская В. В.

*Ухтинский государственный технический университет, г. Ухта, Россия*

Тимано-Печорский нефтегазоносный бассейн является преимущественно нефтеносным. Диапазон газоносности так же широк. Бассейн включает в себя десять нефтегазовых областей (НГО), каждая из которых содержит от одного до десяти нефтегазовых районов (НГР).

Объекты интереса, рассмотренные в данной работе, относятся к Печоро-Колвинской НГО. Она расположена в пределах одноименного авлакогена и включает десять НГР, в число которых входит Кыртаель-Печорогородский НГР.

Кыртаель-Печорогородская зона нефтегазонакопления расположена на южном окончании Печоро-Кожвинского мегавала и прилегающей к нему территории Среднепечорского поперечного поднятия (рисунок 1).

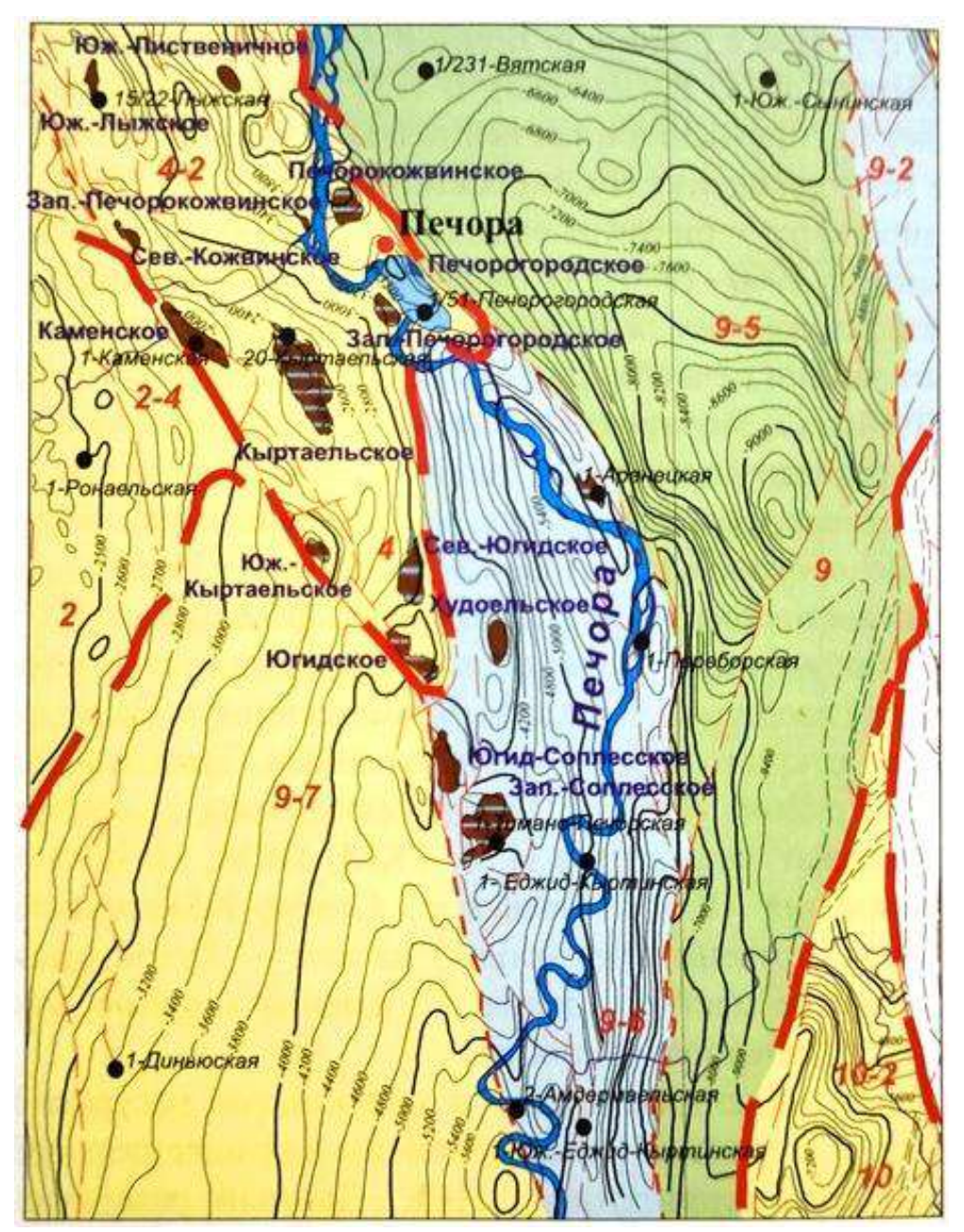

Рисунок 5 – Обзорная карта Кыртаель-Печорогородского НГР
Данный регион характеризуется достаточно высокой степенью изученности..

В пределах Кыртаельско-Печорогородского нефтегазоносного района открыто и в различной степени разведано 16 нефтяных (Сигавейское, Северо-Кожвинское, Южно-Лыжское, Южно-Лиственичное, Западно-Печорогородское), газонефтяных (Южно-Кыртаельское), нефтегазоконденсатных (Югидское, Кыртаельское и Печорокожвинское) и газоконденсатных (Печорогородское) месторождений (рисунок 2).

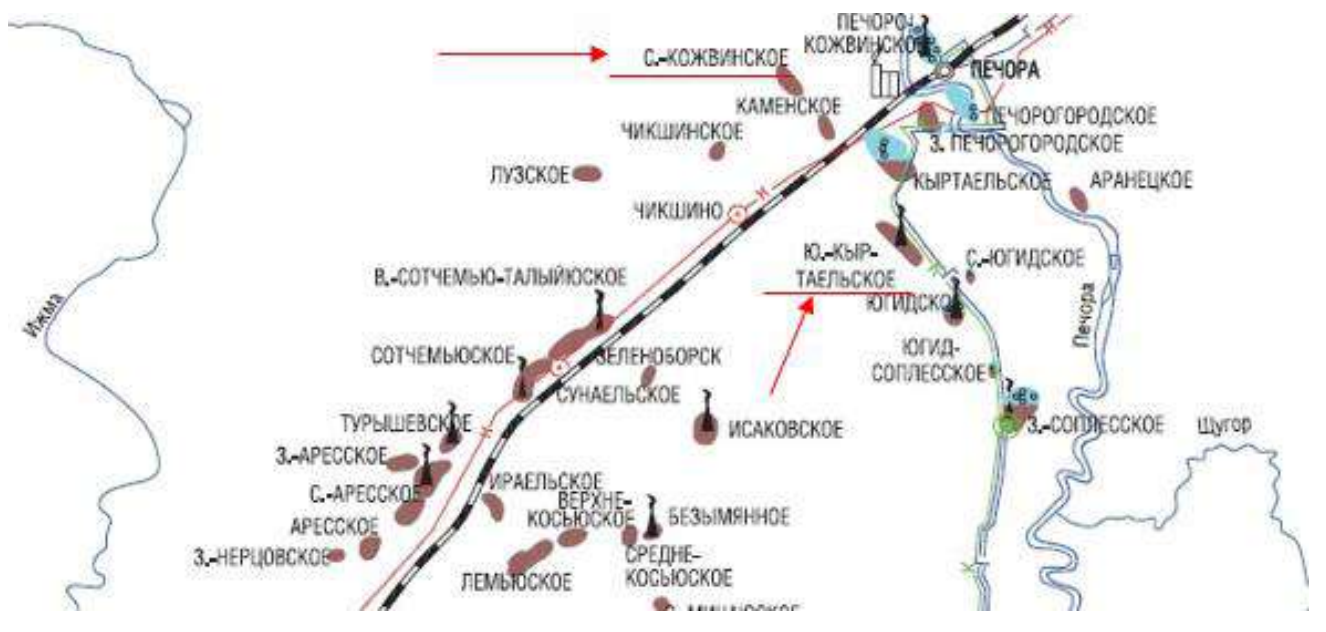

Рисунок 6 – Расположение Северо-Кожвинского и Южно-Кыртаельского месторождений

Северо-Кожвинское нефтяное месторождение открыто в 1977 г, Южно-Кыртаельское в 1976 г. В соответствии с нефтегазогеологическим районированием Тимано-Печорской провинции оба месторождения относятся к Лыжско-Кыртаельской зоне нефтегазонакопления в пределах Кыртаельско-Печоргородского нефтегазоносного района Печоро-Колвинской нефтегазоносной области.

В тектоническом отношении Южно-Кыртаельское месторождение приурочено к одноименному поднятию Печоро-Кожвинского мегавала и представляет собой приразломную антиклинальную складку северо-западного простирания, разбитую разновозрастными нарушениями на блоки.

Промышленная нефтегазоносность месторождения связана с терригенными отложениями среднедевонско-нижнефранского нефтегазоносного комплекса. В 1976 г. первая, пробуренная в пределах структуры, поисковая скв. 21 открыла залежь нефти в отложениях среднего девона.

На месторождении установлены две залежи: на основной части площади нефтегазоконденсатная (основная) в песчаниках старооскольского надгоризонта (дзельская, изъельская свиты и верхнечикшинская подсвита) среднего девона и тиманского горизонта верхнего девона и вторая небольшая нефтяная залежь в песчаниках тиманского горизонта верхнего девона на южной периклинали структуры (рисунок 3).

Месторождение разнофлюидное, мелкое по величине запасов нефти, сложное по геологическому строению. Основные параметры залежей Южно-Кыртаельского месторождения представлены в таблице 1.

Северо-Кожвинское нефтяное месторождение открыто в 1977 г.

Промышленно нефтеносными на Северо-Кожвинском месторождении являются среднефранские, тиманско-саргаевские, джъерские, яранские, дзельские отложения с продуктивными пластами *D3f2, D3tm+sr, D3dzr, D3jar, D2dz* (рисунок 4 и 5). По характеру насыщения пласты нефтяные. Основные параметры приведены в таблице 2.

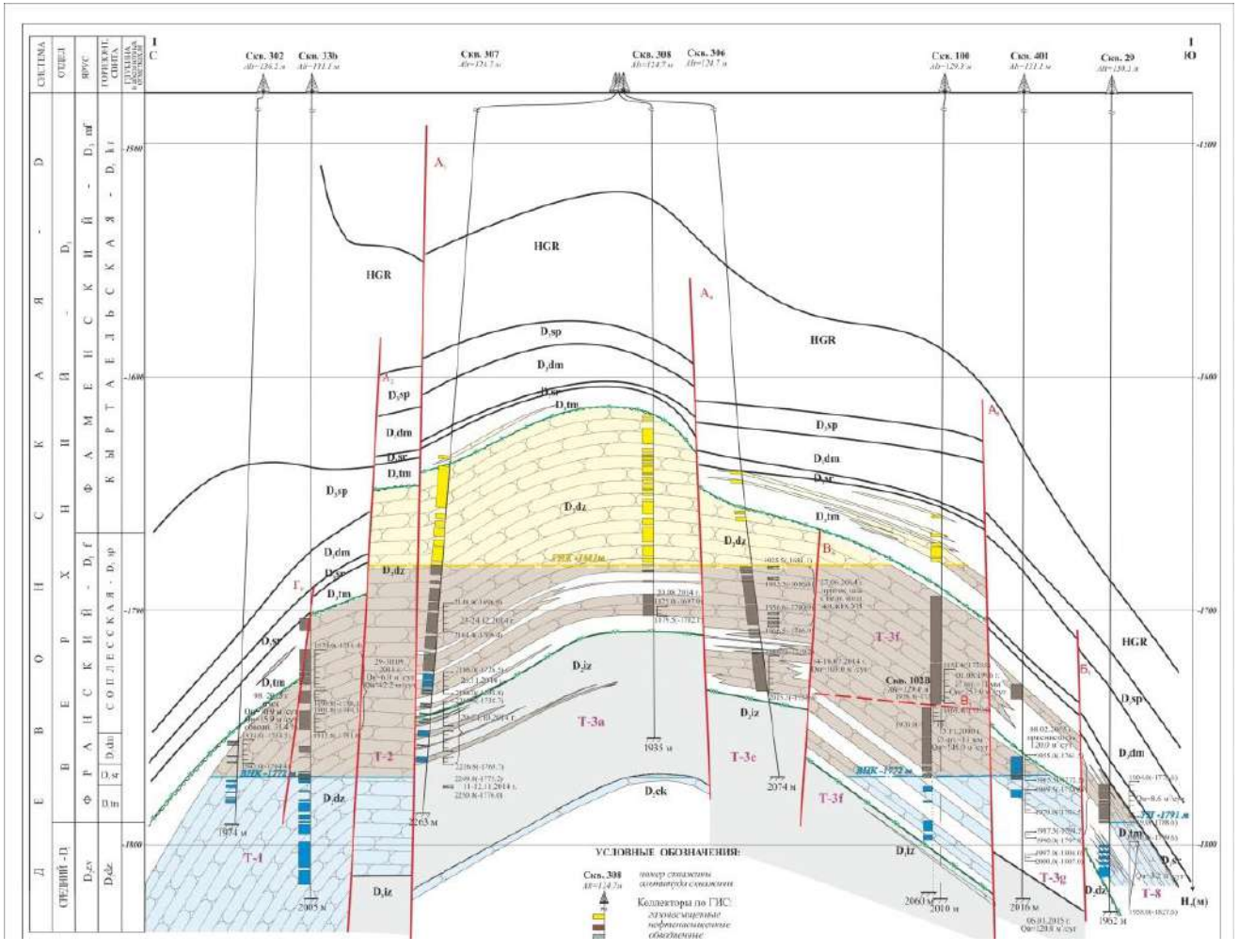

Рисунок 7 - Разрез поддоманиковых отложений Южно-Кыртаельского месторождения Таблица 1- Общая характеристика залежей Южно-Кыртаельского месторождения

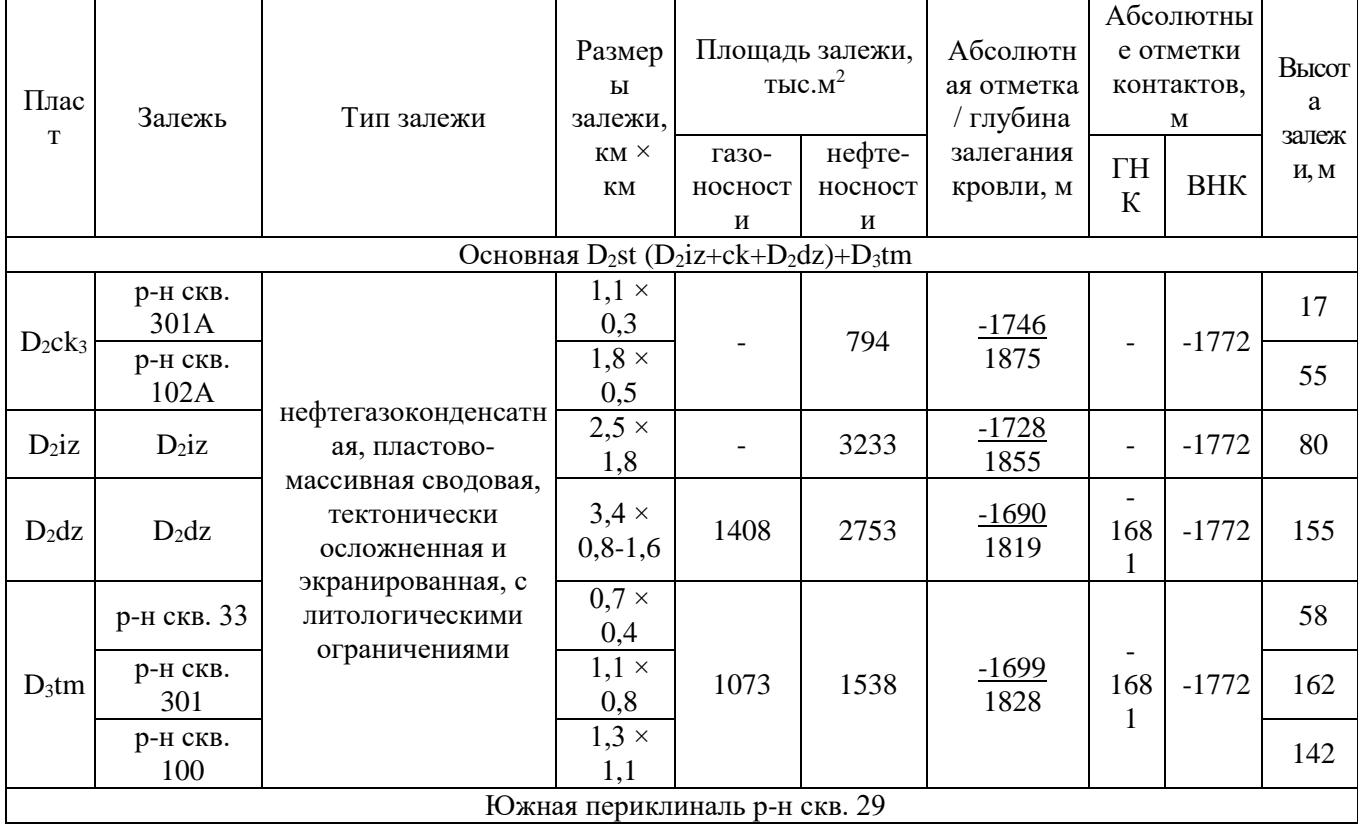

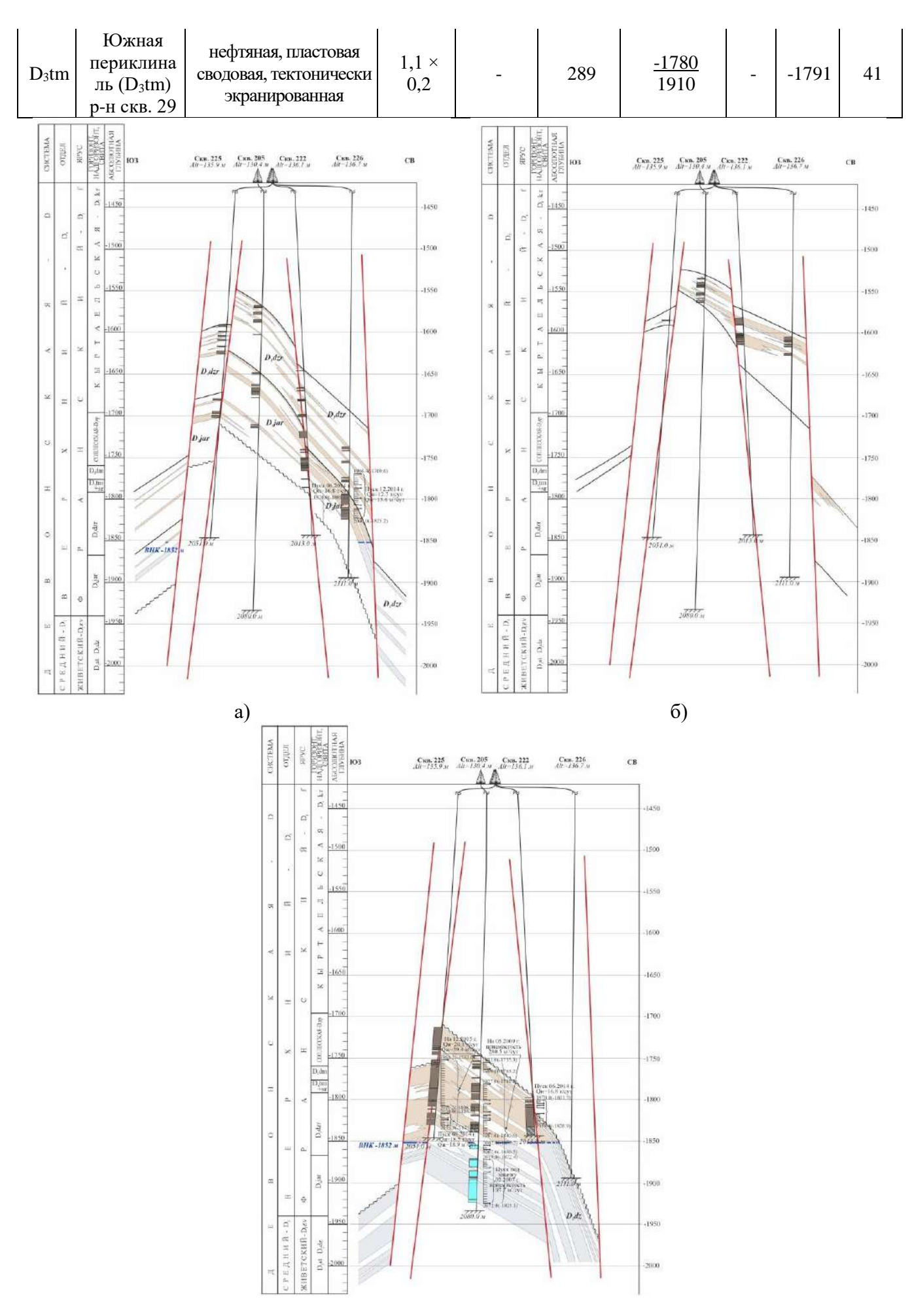

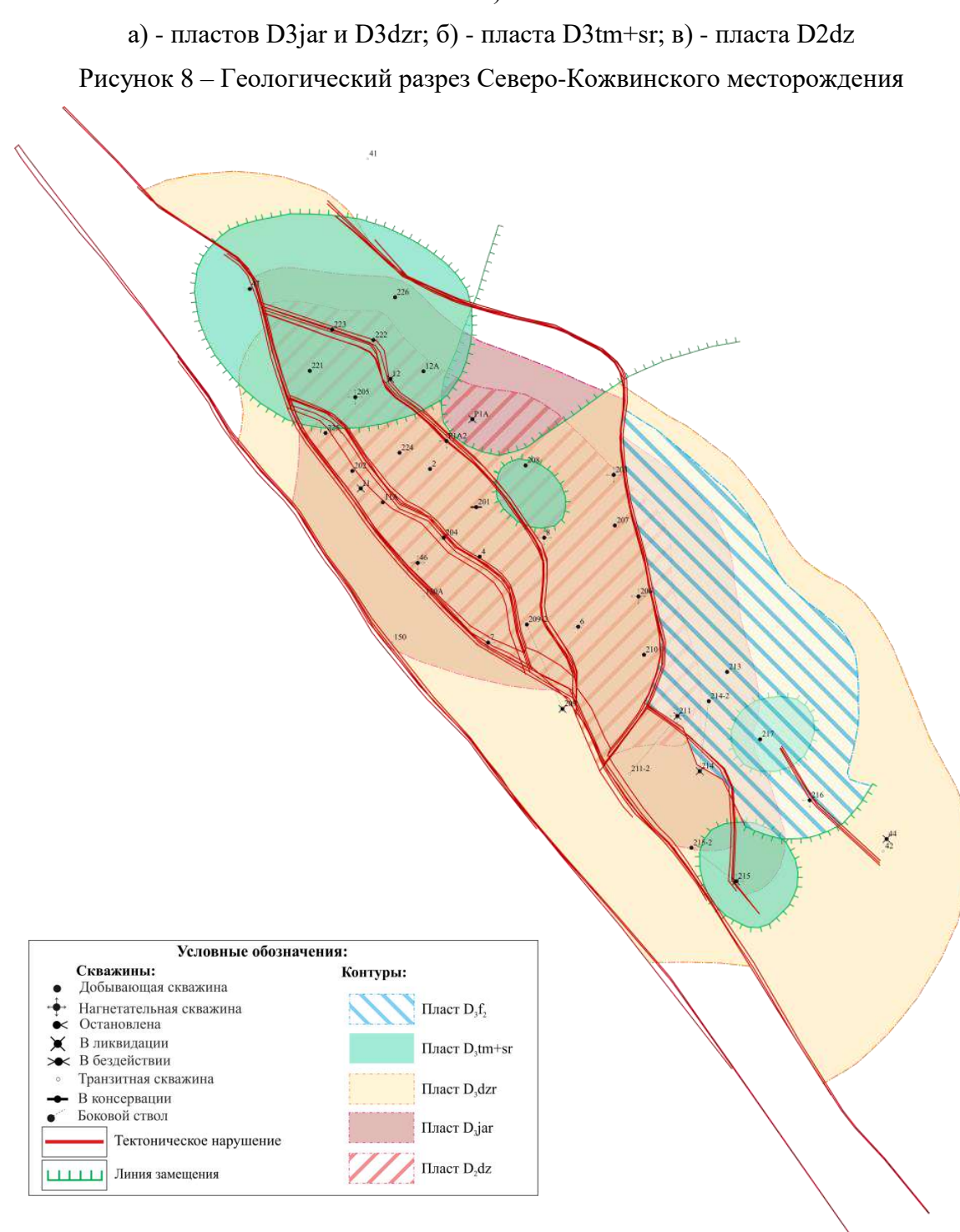

Рисунок 9 – Карта совмещенных контуров Северо-Кожвинского месторождения

Проанализировав условия формирования месторождений, отношение к единому НГР, наличие в составе месторождения залежей, принадлежащих одним и тем же стратиграфическим интервалам, мы можем отметить, что на данных месторождениях совпадают основные характеристики залежей, такие как тип коллектора (по всем участкам поровый), тип залежей (сводовый, пластовый и тектонически экранированный), коллекторами являются в основном песчаники кварцевые и их олигомиктовые разности, можно сделать вывод, что по геологофизической характеристике и основным параметрам данные месторождения являются полными аналогами (таблица 3).

Единственным различием, на которое хочется обратить внимание, является характер флюидонасыщения D2dz: на Южно-Кыртаельском месторождении данный объект содержит газовую шапку высотой 90 м. Дополнительно хочется отметить более низкую вязкость нефти и ее плотность, что может косвенно указывать на более легкий состав.

| Пласт      | Залежь                    | Тип залежи                                                                   | Размеры<br>залежи<br>пласта,<br>$KM$ $\times$ KM | Площадь<br>залежи,<br>пласта,<br>тыс. $M^2$ | Абс.<br>отм./глубина<br>залегания<br>кровли<br>(среднее<br>значение), м | Абс. отм.<br>ВНК, м | Высота<br>залежи,<br>пласта,м |
|------------|---------------------------|------------------------------------------------------------------------------|--------------------------------------------------|---------------------------------------------|-------------------------------------------------------------------------|---------------------|-------------------------------|
| $D_2$ dz   |                           | пластовая<br>сводовая,                                                       | $3,3 \times 1,2$                                 | 2700                                        | $-1756$<br>1882                                                         |                     | 192                           |
| $D3$ jar   |                           | литологически<br>И                                                           | $4,2 \times 1,8$                                 | 3645                                        | $-1725$<br>1855                                                         | $-1852$             | 255                           |
| $D_3$ dzr  |                           | тектонически<br>ограниченная                                                 | 5,9 x 2,1                                        | 8260                                        | $-1691$<br>1821                                                         |                     | 322                           |
| $D_3tm+sr$ | Северная                  | пластовые,<br>линзовидные,<br>литологически<br>И                             | $1,4 \times 1,3$                                 | 1309                                        | $-1665$<br>1795                                                         | He<br>определен     | 290                           |
|            | Центральная               |                                                                              | $0,4 \times 0,3$                                 | 101                                         | $-1580$<br>1703                                                         |                     | 40                            |
|            | Южная (р-н<br>скв. № 215) | тектонически<br>ограниченные                                                 | $0,6 \times 0,5$                                 | 220                                         | $-1720$<br>1833                                                         |                     | 20                            |
|            | Южная (р-н<br>скв. № 217) | пластовая,<br>линзовидная,<br>литологически<br>ограниченная                  | $0.4 \times 0.4$                                 | 135                                         | $-1756$<br>1852                                                         |                     | 30                            |
|            | $D_3f_2$                  | пластовая<br>сводовая,<br>тектонически<br>И<br>литологически<br>ограниченная | $1,0 \times 1,7$                                 | 1540                                        | $-1658$<br>1775                                                         | УПУ<br>$-1740$      | 165                           |

Таблица 2– Общая характеристика залежей Северо-Кожвинского месторождения

На результат флюидонасыщения залежи влияют следующие особенности ее генезиса:

тип органического вещества;

термобарические условия в процессе осадконакопленя и генерации УВ;

коллекторские свойства ловушки и ее периферии в процессе миграции флюидов.

Согласно исследованиям, для данной НГО характерено ОВ с преобладанием сапропелевой составляющей.

Пиролитические и палинологические исследования пород данной зоны позволили разделить данный очаг на более мелкие и провести разделение исходного ОВ на разные типы. В терригенных поддоманиковых отложениях южной части Лыжско-Кыртаельского вала выделен сапропелевый тип ОВ (II тип криогена), на территории юга Печорогородской ступени в значительной степени содержится гумусовая составляющая (III тип криогена).

Начало главной фазы нефтеобразования приходится на фаменский век в результате погружения данных пород на глубину 2000 м. На это же время приходится начало эмиграции микронефти их материнских пород в пласты-коллекторы. Данные процессы являлись основными в процессе генерации и аккумуляции рассматриваемых залежей.

Процессы генерации газа происходили в раннекаменоугольную и поздепермскую эпохи [1]. Образованные газообразные флюиды попадали в заполенную нефтью ловушку, растворяли нефть и формировали вторичные нефтегазоконденсатные залежи.

Поступление газообразных **YB** связано  $\mathbf{c}$ латеральной миграцией И3 глубокопогруженных отложений гумусово-сапрпелевого типа. Отмеченное преобладание гумусовой составляющей в отложениях Печорогородской ступени привело к увеличенному масштабу газогенерации.

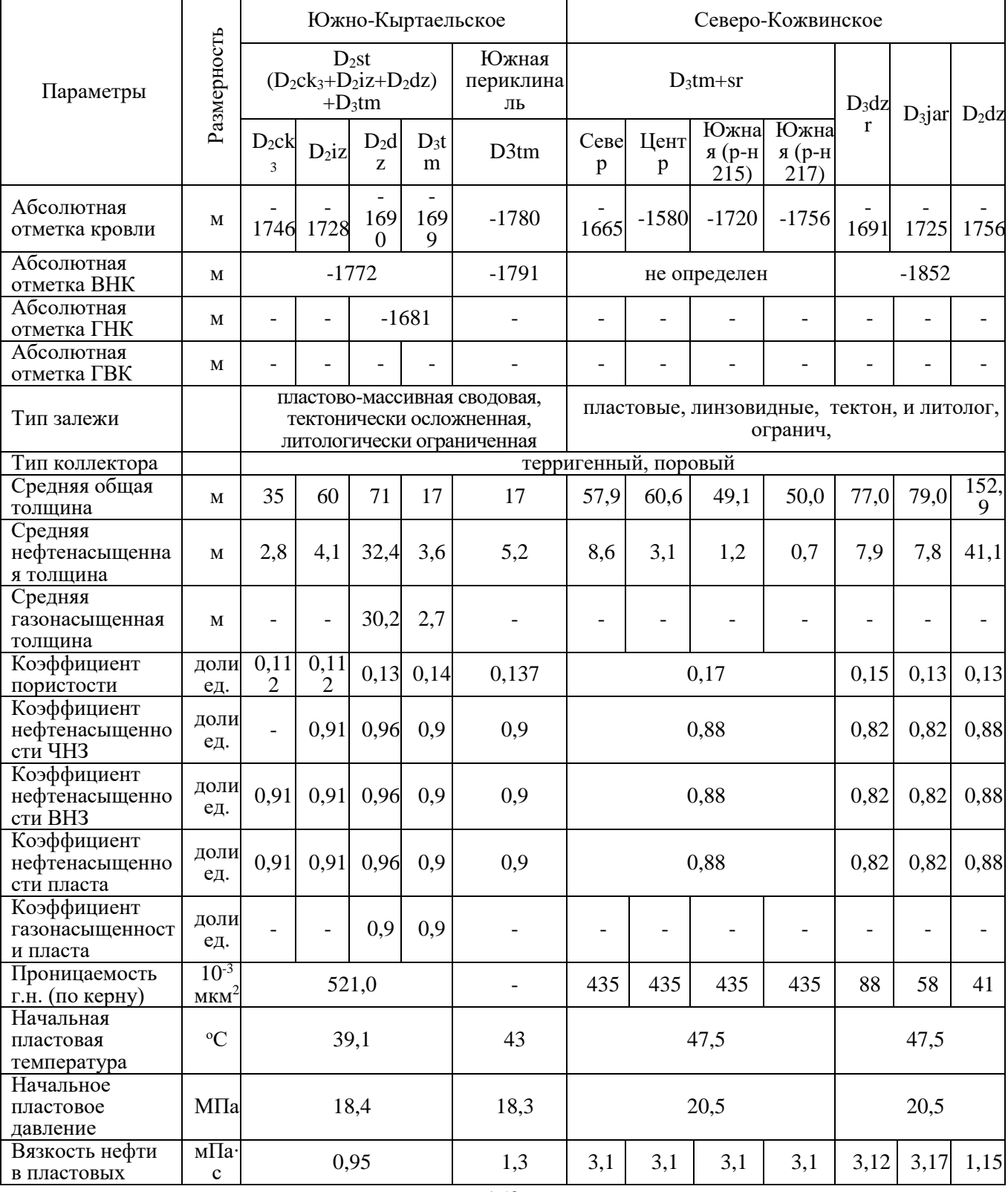

Таблица 3 - Сравнительная геолого-физическая характеристика Северо-Кожвинского и Южно-Кыртаельского месторождения

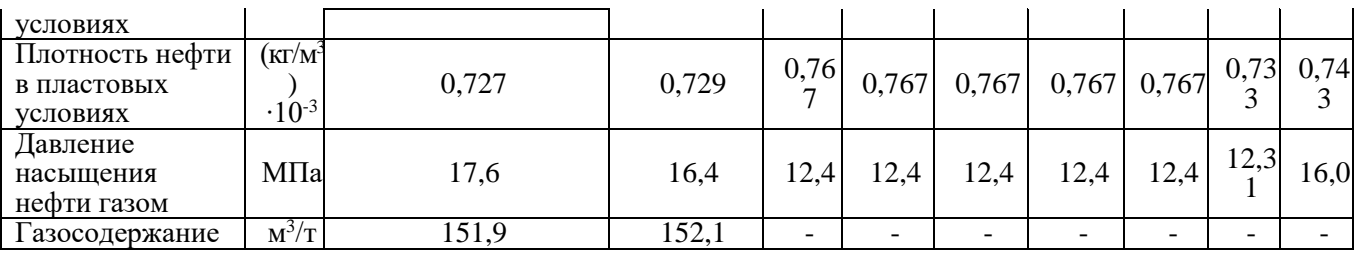

В результате поэтапного заполнения ловушек месторождения Кыртаель-Печорогородской зоны характеризуются различным соотношением запасов нефти и газа. С удалением от Среднепечорского поднятия количество нефти и высота оторочки в них увеличивается, а газосодержание нефти и жирность газа уменьшаются.

Выводы:

1. Северо-Кожвинское НМ и Южно-Кыртаельское НГКМ относится к Лыжско-Кыртаельской зоне нефтегазонакопления в пределах Кыртаельско-Печоргородского нефтегазоносного района Печоро-Колвинской нефтегазоносной области.

2. Проанализировав условия формирования месторождений, в том числе отношение к единому НГР, наличие в составе месторождения залежей, принадлежащих одним и тем же стратиграфическим интервалам, можно сделать вывод, что по геологофизической характеристике и основным параметрам данные месторождения являются почти полными аналогами;

3. На результат флюидонасыщения залежи влияют: тип органического вещества, термобарические условия в процессе осадконакопления и генерации УВ, коллекторские свойства ловушки и окружающих пород в процессе миграции флюидов;

4. Различие в характере флюидонасыщения рассматриваемых объектов обустовлено изменением типа ОВ по площади НГО;

5. С удалением от Среднепечорского поперечного поднятия количество нефти и высота оторочки в залежах увеличивается, а газосодержание нефти и жирность газа уменьшаются.

## **Библиографический список:**

1. Газовые и газоконденсатные месторождения Тимано-Печорского нефтегазоносного бассейна / [В.Н. Данилов, Ю.В. Кочкина, Т.В. Антоновская] ; под ред. В.Н. Данилова ; филиал ООО «Газпром ВНИИГАЗ» в г. Ухта. – СПб. : «Реноме», 2018. – 264 с.

УДК 553.982(470.118)

#### **Анализ битумопроявлений на архипелаге Земля Франца-Иосифа**

Кувинов И. В., Гумеров А. Р., Ступакова А. В., Суслова А. А., Гилаев Р. М., Мордасова А. В., Краснова Е. А., Большакова М. А., Калмыков Г. А., Калмыков А. Г., Пронина Н. В., Близнюков В. Ю., Вайтехович А. П., Колесникова Т. О. *Московский государственный университет, г. Москва, Россия*

Архипелаг Земля Франца-Иосифа (ЗФИ) находится в бассейне Северного Ледовитого океана. В тектоническом отношении арх. ЗФИ с прилегающим к нему шельфом является частью Шпицбергенской антеклизы.

В августе 2022 года на архипелаг Земля Франца-Иосифа была произведена геологическая экспедиция. Целью экспедиции являлось изучение нефтегазоматеринских толщ (НГМТ) и природных битумов (ПБ) для дальнейшего прогноза нефтегазоносности региона.

Определение районов полевых исследований геологических обнажений с ПБ на арх. ЗФИ основывается на комплексной работе с ретроспективными данными [1, 2, 3], из чего следует, что наибольшее количество проявлений ПБ пришлось на долериты и базальты покровного типа. Чаще всего данные битумопроявления связаны с гидротермальными жилами,

нарушающими магматические тела. Особенно много таких проявлений на о-вах Греэм-Белл, Земля Вильчека, Алджер и Хейса.

В результате экспедиции в период с 9 августа по 11 августа 2022 года было отработано шесть геологических маршрутов на четырех островах архипелага (о. Греэм-Белл, о. Хейса, о. Алджер, о. Земля Вильчека) и отобрано 77 образцов каменного материала [\(Рисунок](#page-151-0) 10).

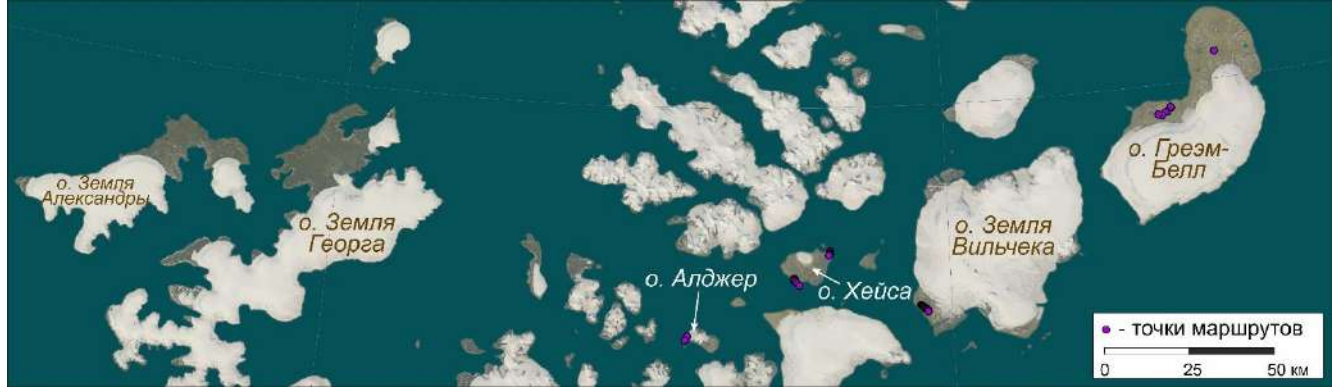

Рисунок 10 - Спутниковый снимок арх. Земля Франца-Иосифа с отмеченными точками отбора образцов

<span id="page-151-0"></span>Для проведения микроскопического исследования отобранных образцов были изготовлены шлифы. По результатам описания шлифов можно сделать следующие выводы: жильные образования представлены кварцем и кальцитом; наличие битумов характерно главным образом для жил кальцитового состава; осадочные породы представлены песчаниками, алевролитами и аргиллитами.

Углепетрографические исследования были проведены по трем образцам углей васильевской свиты (T3vs). Скорее всего, условия, в которых происходило накопление торфа и последующее углеобразование характеризовалось достаточно спокойным тектоническим режимом с застойными водами.

По результатам пиролитических исследований можно сделать вывод, что породы, рассматриваемые в качестве предполагаемых НГМТ, обладают очень низким генерационным потенциалом, хорошим генерационным потенциалом обладает только образец аргиллита.

На данный момент работа по изучению отобранных природных битумов не завершена, тем не менее, можно сделать следующие промежуточные выводы:

Битумопроявления на арх. Земля Франца-Иосифа связаны с брекчированными и гидротермально-измененными дайками и силлами. В ЮЗ части о. Земля Вильчека отобраны образцы с жидкими природными битумами. Несмотря на магматическую активность в меловое время, углепетрографические исследования показывают низкую степень катагенетической преобразованности вмещающих пород.

В дальнейшем по результатам экстракции битумов из породы планируется провести ряд геохимических анализов для корреляции «битум — НГМТ».

#### **Библиографический список:**

1. Бро Е. Г., Дибнер В. Д. Нефтегазоносность архипелага Земля Франца-Иосифа // Геологическое строение и нефтегазоносность Арктических морей России / Грамберг И. С. ‒ СПб: ВНИИОкеангеология, 1994. ‒ C. 30-38.

2. Клубов Б. А., Острой А. С. О первых находках природных битумов на Земле Франца-Иосифа // Доклады Академии наук. ‒ 1995. ‒ T. 342, № 6. ‒ C. 785-788.

3. Клубов, Б. А., Рогозина, Е. А., Безруков, В. М. 1995. Прогноз перспектив нефтегазоносности Земли Франца Иосифа на основе геохимико-битуминологических исследований осадочновулканогенного комплекса этого архипелага. Объект 01423435.571: 149 л., 128 р., 142/142 гр., 141 кн. СПб: ВНИГРИ.

# **Сравнительный анализ перспектив нефтегазоносности южной части Печоро-Кожвинского мегавала и Среднепечорского поперечного поднятия**

# Сбитнева Я. С., Ростовщиков В. Б. *Ухтинский государственный технический университет, г. Ухта, Россия*

Наряду с относительно стандартными, но достаточно сложными условиями залегания скоплений углеводородов, значительная часть прогнозируемых месторождений находится в нестандартных геолого-тектонических условиях и составляет трудноизвлекаемую часть разведанных и неразведанных углеводородов.

Актуальность исследования данной территории обусловлена наличием здесь высокоразвитой газодобывающей и газотранспортной инфраструктурой, которая на сегодняшний день используется не в полную мощность, в связи с истощением сырьевой базы по газу.

Крупнейшие месторождения: Западно-Соплесское и Вуктыльское находятся на конечных стадиях разработки. Поэтому требуется поиск новых месторождений газа в этом районе. Средне-Печорское поперечное поднятие (СППП) является одним из высокоперспективных объектов.

Печоро-Кожвинский мегавал (ПКМ) – структура I порядка, выделяемая в пределах Печоро-Колвинского авлакогена, входящего в состав Тимано-Печорского нефтегазоносного бассейна. Основные промышленные запасы углеводородов (УВ), открытые на территории ПКМ, сосредоточены в среднедевонско-франском терригенном нефтегазоносном комплексе (НГК), небольшие залежи и нефтепроявления обнаружены также в вышележащих отложениях доманиково-турнейского и пермского возрастов.

Среднепечорское поперечное поднятие по характеру своего формирования и нефтегазоносности осадочных отложений привлекает к себе внимание многие годы и является структурным элементом первого порядка, расположен в Предуральском краевом прогибе Тимано-Печорской провинции (ТПП), разделяя Верхнепечорскую и Большесынинскую впадины. В процессе формирования поднятие являлось южным блоком Печорокожвинского авлакогена.

Учитывая последнее обстоятельство и то, что южная часть Печорокожвинского мегавала изучена значительно лучше, чем Среднепечорское поперечное поднятие поставленная задача сравнить перспективы нефтегазоносности этих двух сложных по строению структурнотехтонических элементов.

Целью является: определить направления и объекты поисков месторождений углеводородов в газодобывающем районе с развитой инфраструктурой.

Для сравнения берутся традиционные критерии нефтегазоносности: структурнотектонические, литолого-фациальные, геохимические и гидрогеологические.

Основными нефтегазоносными комплексами данной территории является среднедевонско-нижнефранский терригенный, который и будет являться объектом исследования.

В строении осадочного чехла принимают участие отложение от ордовика до четвертичных отложений в различных объемах.

Основными критериями нефтегазоносности являются структурно-тектонический, литолого-фациальный, геохимический и гидрогеологический.

Структурно-тектоническими: на конец раннедевонского времени территория представляла собой грабенообразный прогиб с мощными толщами ордовикско-силурийских и нижнедевонских отложений.

Далее прогибание и накопление осадков продолжалось в среднем девоне, вернем девоне, карбоне и перми.

В верхнепермское и триасовое время произошла инверсия всего Печорокожвинского мегавала, которое захватило и ее южную часть. Данный блок в процессе инверсии сменил направление и начал подниматься вверх и размываться, вплоть до карбона, в некоторых местах и часть верхнедевонских отложений.

В триасовое время в заключительные фазы орогенеза на Урале произошло окончательное формирование СППП.

Тангенциальные напряжения, способствовали формированию структурно-надвиговых дислокаций в переделах поднятия.

*Литолого-фациальными*: Основным перспективным нефтегазоносным комплексом Среднепечорского поперечного поднятия является среднедевонско-нижнефранский терригенный.

Данная территория в среднедевонское время была представлена континентальной частью, шельфом и глубоководным бассейном (уральский палеоокеан).

Обломочный материал поступал с северо-запада на юго-восток по системе дельт с образованием песчаных кос в шельфовой части. На перераспределение обломочного материала влияли прибрежные течения, с направлением с севера на юг (гольфстримы).

В результате образовались баровые отложения.

Врезы характерны для прибрежных течений. Продольных вдоль берега.

Сортировка обломочного материала шла от береговой линии в сторону глубоководного склона.

Колебания уровня способствовало формированию глинистых пропластков которые в дальнейшем стали покрышками для песчаных коллекторов.

Такое сочетание глинистых и песчаных отложений благоприятны для формирования ловушек скоплений углеводородов.

Комплекс нарушен в аллохтоне и имеет более спокойное залегание в автохтоне. Нефтегазоматеринскими породам, прошедшими зрелую стадию газообразования являются «доманикиты» и подстилающие нижнедевонско-силурийские глинистые карбонаты.

*Геохимическими критериями*: Основные нефтегазоматеринские породы в доманиковых фациях, с содержанием Сорг больше 5% (очень высокое содержание, так как допускается значение от  $0.01\%$ ).

Наличие таких залежей доказано на ряде площадей, как южной части Печорокожвинского мегавала, так и Среднепечорского поднятия:

Аранецкое (нефтегазовая залежь в отложениях С1v возраста), Худоельское (нефтяная залежь в отожениях С<sub>1</sub> возраста), Югид-Соплесское (нефтяные залежи в отложениях D<sub>2</sub>st, D2ef, P2u возраста) и Западно-Соплесское (нефтегазоконденсатная залежь в отложениях D<sub>3</sub>f возраста).

С точки зрения процессов генерации, миграции и аккумуляции углеводородов территория Среднепечорского поперечного поднятия представляет повышенный интерес. Этому способствует два фактора: 1) особенности структурного плана – приподнятая область, разделяющая две впадины, являющиеся очагами генерации УВ; 2) Фациальная изменчивость вверх по разрезу верхнедевонских отложений – от депрессионных фаций, играющих роль нефтематеринских пород, до мелководных – служащих природными резервуарами для потенциальных залежей нефти и газа.

Особо следует отметить Югид-Вуктыльскую структуру, в пределах которой проводилось поисковое бурение, однако промышленных залежей в отложениях верхнедевонского комплекса не выявлено. Неудачи бурения вероятнее всего связаны со сложным тектоническим строением ловушки и не самыми благоприятными коллекторскими свойствами. По результатам интерпретации данных сейсморазведки и бурения были уточнены положения и выделены четыре взбросо-надвига. Основной надвиг – западный, по которому аллохтонная часть складки надвинута и нарушена оперяющими надвигами. Некомпетентными породами, по-видимому, служили глинистые отложения среднедевонского возраста (рис. 1). На возможную перспективность структуры указывает кратковременный приток газа с водой при испытании в процессе бурения скв. 637, пробуренной на северном осложнении структуры [Данилов, 2016].

Одной из наиболее перспективных является выявленная Пурганюрская локальная структура. По данным сейсморазведочных работ, вероятность ее существования оценивается как надежная. По результатам палеопостроений она является ярко выраженной структурой начиная с фаменского и до настоящего времени, расположена в зоне сочленения со Среднепечорским поперечным поднятием, характеризующимся жесткими термобарическими условиями. Поскольку ее формирование предшествует генерации углеводородов, то обнаружение нефтегазоконденсатной залежи здесь высоковероятно.

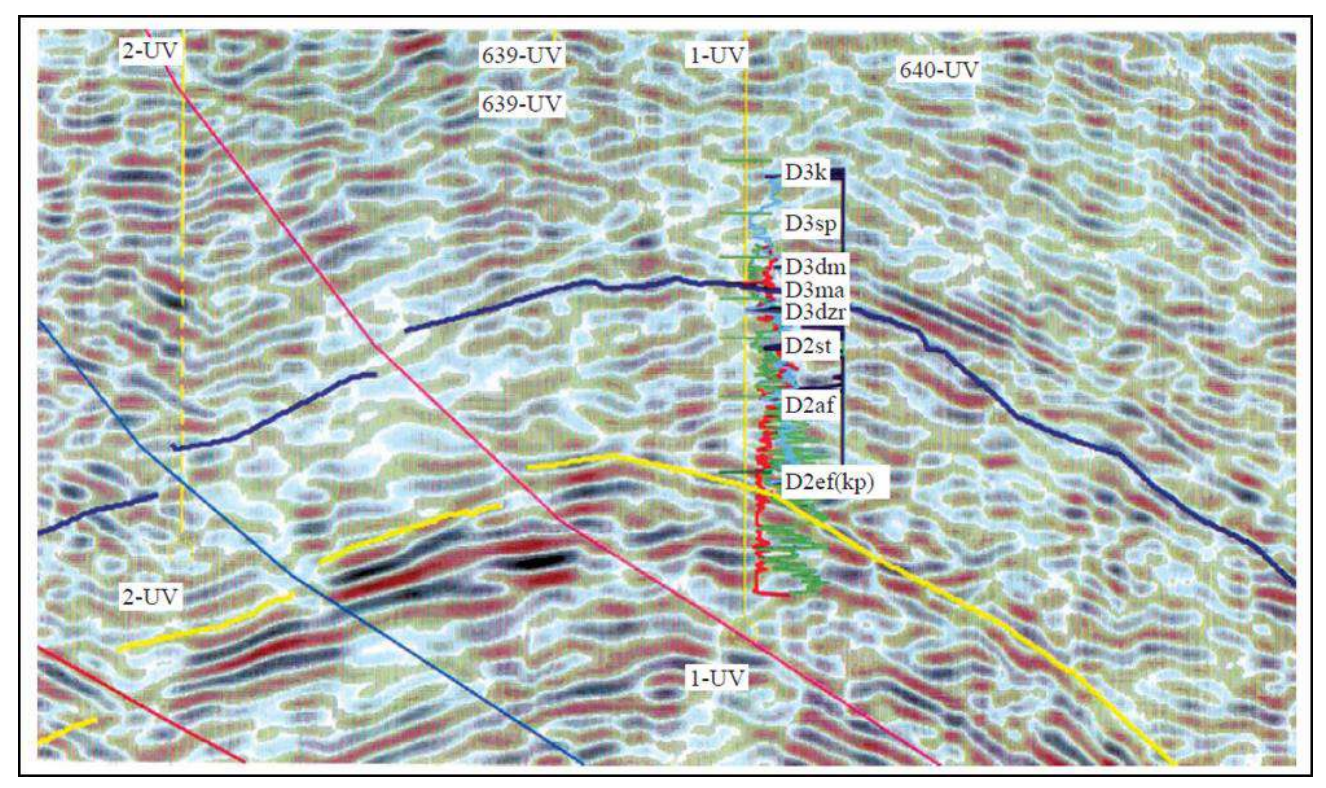

Рисунок 1 – Фрагмент временного разреза по профилю 796-06 (Данилов, 2016)

# **Библиографический список:**

1. Грунис Е.Б., Ростовщиков В.Б., Сбитнева Я.С., Колоколова И.В., Ахметжанова З.М. Новые представления о строении Предуральского краевого прогиба в связи с нефтегазоносностью // Геология нефти и газа. – 2021. – № 1. – С. 7–18. DOI: 10.31087/0016-7894-2021-1-7-18.

2. Грунис Е.Б., Ростовщиков В.Б., Давыденко Б.И. Перспективы нефтегазоносности шовных зон северного сегмента Предуральского краевого прогиба // Геология нефти и газа. – 2021. – № 1. – С. 41–56. DOI: 10.31087/0016-7894-2021-1-41-56.

3. Данилов В.Н. Геологическое строение и перспективы газоносности Западного склона Полярного и Приполярного Урала. - Санкт-Петербург-Ухта, 2015. – 264 с.

4. Ростовщиков В. Б., Колоколова И. В, **Сбитнева Я.С.** Эволюция взглядов на формирование и прогноз нефтегазоносности Предуральского краевого прогиба // Сборник научных трудов: материалы международной конференции (6-7 февраля 2020 года). В 2 ч. Ч. 2 / под ред. Н. Д. Цхадая. - Ухта : УГТУ, 2020. - 44-48 с. : ил. - Текст : непосредственный.

5. Ростовщиков В.Б., **Сбитнева Я.С**. Закономерности размещения трудноиз- влекаемых нефтей в Косью-Роговской впадине // Сборник научных трудов: материалы всероссийской научнотехнической конференции (с международным участием) (7-8 ноября 2019 года) / под ред. Р. В. Агиней. - Ухта : УГТУ, 2020. - 61-64с.: ил. - Текст : непосредственный.

6. Ростовщиков В.Б., **Сбитнева Я.С.** Основные проблемы поисков месторождений УВ в Косью-Роговской впадине // Сборник научных трудов: материалы международной конференции (2-3 февраля 2017 года). В 2 ч. Ч. 1 / под ред. Н. Д. Цхадая. - Ухта : УГТУ, 2017. - 60-63 с.: ил.

# **СЕКЦИЯ 5. ИНЖИНИРИНГ ТЕХНОЛОГИЧЕСКИХ МАШИН И ОБОРУДОВАНИЯ**

#### УДК 539.42 (539.38)

### **Применение энергетической гистограммы напряжений в прочностных расчетах**

Истомина С. Н., Незеева А. Р. Научный руководитель – Савич В. Л. *Ухтинский государственный технический университет, г. Ухта, Россия*

В процессе эксплуатации осесимметричных оболочек (трубопроводов) происходит деградация физико-механических характеристик материала вследствие многочисленных факторов. Для оценки дальнейшей эксплуатации применяются не только прикладные методы оценки напряженно-деформированного состояния, но и классические методы, базирующиеся на эмпирическом опыте.

В качестве классического метода рассмотрим применение энергетической гистограммы напряжений. Рассматриваемым объектом является прямолинейный участок трубопровода (Рисунок 1) диаметром D=1020 мм и толщиной стенки δ=11,5 мм из стали 17Г1С (предел временного сопротивления  $\sigma_{BD} = 510$  МПа и предел текучести  $\sigma_{T} = 363$ МПа).

Допустим, что цилиндрическая трубка находится под действием равномерного осевого растяжения и кручения. Если труба имеет достаточно тонкую стенку  $(\delta/R \sim 1/20...30)$ , то напряженное состояние в ней можно считать плоским. [1,5]

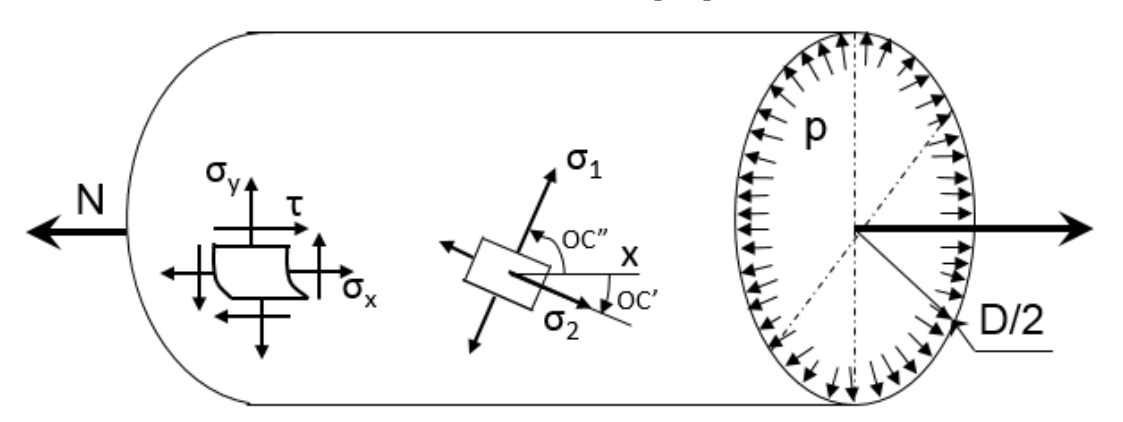

Рисунок 1 – Участок трубопровода

Рабочее давление в трубопроводе можно считать случайной величиной, имеющей нормальное распределение с математическим ожиданием и со средним квадратическим отклонением, т.е.  $x \sim N(a,\sigma)$ .

Произведем статистическую обработку показаний рабочего давления (Таблица 1) [3].

Таблица 1 – Показания рабочего давления (x), МПа

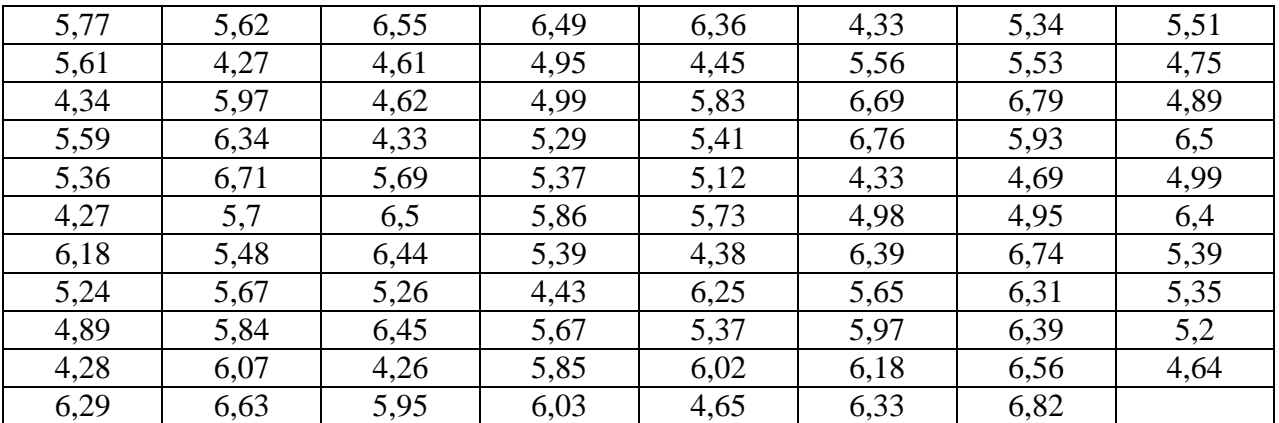

Выборочную среднюю хв, МПа, найдем по формуле:

$$
\overline{\mathbf{x}}_{\mathbf{B}} = \frac{1}{n} \sum_{i=1}^{n} \mathbf{x}_{i} \mathbf{n}_{i} \tag{1}
$$

где хі-показания рабочего давления, МПа;

n-количество выборки.

$$
\overline{X}_{B} = \frac{1}{87} \sum_{i=1}^{n} 4,26 + ... + 6,82 = 5,58 \text{M} \text{ a}
$$

Так как х<sub>в</sub>≈МХ, т.е. выборочная средняя приближенно равна математическому ожиданию, то МХ  $\approx$  5,58 МПа.

Выборочная дисперсия находится по формуле:

$$
D_{B} = \frac{1}{n} \sum_{i=1}^{n} x_{i}^{2} n_{i} - (\overline{x}_{B})^{2}
$$
 (2)

$$
D_{B} = \frac{1}{87} \left( \sum_{i=1}^{n} 4,26^{2} + ... + 6,82^{2} \right) - (5,58)^{2} = 31,704 - 5,58^{2} = 0,5676
$$

Выборочное среднеквадратическое отклонение находим по формуле:

$$
\sigma_{\rm B} = \sqrt{D_{\rm B}}
$$
  

$$
\sigma_{\rm B} = \sqrt{0,5676} = 0,75
$$
 (3)

Исправленная выборочная дисперсия:

$$
S^{2} = \frac{n}{n-1} D_{B}
$$
\n
$$
S^{2} = \frac{87}{87 - 1} 0,5676 = 0,5742
$$
\n(4)

Так как  $S^2 \approx DX$ , т.е. выборочная дисперсия дает приближенную оценку для лисперсии, то DX  $\approx 0.5742$ 

Исправленное выборочное среднеквадратическое отклонение:

$$
S = \sqrt{S^2}
$$
  
\n
$$
S = \sqrt{0,5742} = 0,758
$$
 (5)

Tак как  $S \approx \sigma(x)$ , то  $\sigma(x) \approx 0.758$ , то есть среднее отклонение S<sub>p</sub> рабочего давления от среднего рабочего давления  $\approx 0.758$ .

Для расчета берем значения рабочих давлений р:

Минимальное значение рабочего давления х<sub>min</sub>=4,26 МПа.  $\frac{1}{2}$ 

- Среднее значение рабочего давления  $x_B = 5,58$  МПа

Максимальное значение рабочего давления  $x_{max} = 6.82$  Мпа.  $\equiv$  .

Продольное усилие N определяется из теоремы об изменении количества движения сплошной среды [4]:

$$
N = p \times D^2 \tag{6}
$$

где р - значения давления, МПа

$$
N_{\text{max}} = 6.82 \times 10^3 \times 1.02^2 = 7095,53 \text{ kH}
$$

$$
N_{cp} = 5,58 \times 10^3 \times 1,02^2 = 5805,43 \text{ kH}
$$
  

$$
N_{min} = 4,26 \times 10^3 \times 1,02^2 = 4432,1 \text{ kH}
$$

Определим площадь сечения трубопровода, м<sup>2</sup>:

$$
A = 2 \times \pi \times R \times \delta
$$
  
\n
$$
A = 2 \times \pi \times 0.51 \times 0.0115 = 0.037 \text{m}^2
$$
\n(7)

Полярный момент сопротивления сечения кручению, м<sup>3</sup> [1,5]:

$$
W_p = 2 \times \pi \times R^2 \times \delta
$$
 (8)  

$$
W_p = 2\pi \times 0.51^2 \times 0.0115 = 0.0188M^3
$$

Для изучения напряжений используется метод сечений, при котором мысленно рассекается поверхностью на две части и одна из половин отбрасывается. Действие отброшенной половины на другую заменяют внутренними силами.

При растяжении и сжатии в сечении действует только нормальное напряжение. Напряжение в поперечных сечениях могут рассматриваться как силы приходящиеся на единицу площади.

Определение нормальных напряжений в трубопроводе, МПа по ось Х:

$$
\sigma_{x} = \frac{N}{A}
$$
(9)  

$$
\sigma_{x_{max}} = \frac{7095,53}{0,037} = 191771,08 \text{ kH} / \text{ m}^2 = 191,77 \text{ M} \text{ T} \text{a}
$$

$$
\sigma_{x_{cp}} = \frac{5805,43}{0,037} = 156903,51 \text{ kH} / \text{ m}^2 = 156,9 \text{ M} \text{ T} \text{a}
$$

$$
\sigma_{x_{min}} = \frac{4432,1}{0,037} = 119786,49 \text{ kH} / \text{ m}^2 = 119,79 \text{ M} \text{ T} \text{a}
$$

Для определения напряжений  $\sigma_v$  используется схема, где применяется упрощенная модель возникающих силовых факторов.

Определение нормальных напряжений в трубопроводе по ось Y, МПа [4]:

$$
\sigma_y = \frac{p \times R}{\delta} \tag{10}
$$

$$
\sigma_{y_{max}} = \frac{6,82 \times 10^6 \times 0,51}{0,0115} = 302452173,91 \text{ Tl} = 302,45 \text{ M} \text{ Tl} = 302,45 \text{ M} \text{ Tl}
$$

$$
\sigma_{y_{cp}} = \frac{5,58 \times 10^6 \times 0,51}{0,0115} = 247460869,56 \text{ Tl} = 247,46 \text{ M} \text{ Tl} = 247,46 \text{ M} \text{ Tl}
$$

$$
\sigma_{y_{min}} = \frac{4,26 \times 10^6 \times 0,51}{0,0115} = 188921739,13 \text{ Tl} = 188,92 \text{ M} \text{ Tl}
$$

Нормальные напряжения, действующие на площадках, где отсутствуют касательные напряжения, очевидно, являются главными. Что касается третьего главного напряжения, направленного по нормали к поверхности оболочки, то оно на внутренней поверхности равно р, а на наружной - нулю, так как значительно меньше остальных напряжений,  $\sigma_3$ полагают равным нулю. [5]

Определение величин главных напряжения  $\sigma_{1,2}$ , МПа [1,2,5]:

$$
\sigma_{12} = \frac{\sigma_x + \sigma_y}{2} \pm \frac{1}{2} \sqrt{(\sigma_x - \sigma_y)^2 + 4\tau^2}
$$
(11)  
\n
$$
\sigma_{1max} = \frac{191,77 + 302,45}{2} + \frac{1}{2} \sqrt{(191,77 - 302,45)^2 + 4 \times 0^2} = 302,45 \text{ M} \text{ I}
$$
  
\n
$$
\sigma_{1cp} = \frac{156,9 + 247,46}{2} + \frac{1}{2} \sqrt{(156,9 - 247,46)^2 + 4 \times 0^2} = 247,46 \text{ M} \text{ I}
$$
  
\n
$$
\sigma_{1min} = \frac{119,79 + 188,92}{2} + \frac{1}{2} \sqrt{(119,79 - 188,92)^2 + 4 \times 0^2} = 188,92 \text{ M} \text{ I}
$$
  
\n
$$
\sigma_{2max} = \frac{191,77 + 302,45}{2} - \frac{1}{2} \sqrt{(191,77 - 302,45)^2 + 4 \times 0^2} = 191,77 \text{ M} \text{ I}
$$
  
\n
$$
\sigma_{2cp} = \frac{156,9 + 247,46}{2} - \frac{1}{2} \sqrt{(156,9 - 247,46)^2 + 4 \times 0^2} = 156,9 \text{ M} \text{ I}
$$
  
\n
$$
\sigma_{2min} = \frac{119,79 + 188,92}{2} - \frac{1}{2} \sqrt{(119,79 - 188,92)^2 + 4 \times 0^2} = 119,79 \text{ M} \text{ I}
$$

При оценке напряженного состояния стараются учесть деградацию материала в процессе эксплуатации и принимают предельные значения предела текучести.

Определим допустимое напряжение [о], МПа:

$$
\left[\sigma\right] = \frac{\sigma_{\rm B}}{1,5}
$$
\n
$$
\left[\sigma\right] = \frac{510}{1,5} = 340 \text{M} \,\text{Ta}
$$
\n
$$
(12)
$$

Воспользуемся теорией предельных состояний (сопротивление растяжению-сжатию и др.) и структурной теорией (сопротивляемость материалов с учетом структурно-механических свойств) для пластичных материалов.

Условие прочности по четвертой теории прочности [2, 5]:

$$
\sigma_{\text{AGB}} = \sqrt{\sigma_t^2 + \sigma_m^2 - \sigma_t \sigma_m} \leq [\sigma]
$$
\n(13)

С учетом, что  $\sigma_1 = \sigma_t, \sigma_2 = \sigma_m$ :

$$
\sigma_{\text{M-B max}} = \sqrt{302,45^2 + 191,77^2 - 302,45 \times 191,77} = 265,05 \text{M} \text{ a}
$$

$$
\sigma_{\text{M-B min}} = \sqrt{247,46^2 + 156,9^2 - 247,46 \times 156,9} = 216,86 \text{M} \text{ a}
$$

$$
\sigma_{\text{M-B min}} = \sqrt{188,92^2 + 119,79^2 - 188,92 \times 119,79} = 165,56 \text{M} \text{ a}
$$

Условие прочности по третьей теории прочности [5]:

$$
\sigma_{\text{K}} = \sigma_t - \sigma_m \leq [\sigma]
$$
\n
$$
\sigma_{\text{K}} = 302.45 - 191.77 = 110.68 \text{M} \text{ a}
$$
\n
$$
\sigma_{\text{K}} = 247.46 - 156.9 = 90.56 \text{M} \text{ a}
$$
\n
$$
\sigma_{\text{K}} = 188.92 - 119.79 = 68.13 \text{M} \text{ a}
$$

 $\sigma_{\text{KBS}} \leq [\sigma]$ , т. е. условия прочности выполняются.

Среднеквадратичное отклонение главных напряжений прямо пропорционально зависит от среднеквадратического отклонения рабочего давления.

Найдем среднеквадратическое отклонение S<sub>o1</sub> главных напряжений:

$$
S_{\sigma_1} = \frac{S_p R}{\delta} \tag{15}
$$

$$
S_{\sigma_1} = \frac{0.75 \times 10^6 \times 0.51}{0.0115} = 33,26 M \,\text{Ta}
$$

Выведем основные данные для гистограммы в таблицу 2.

Таблица 2 - Данные для гистограммы напряжений

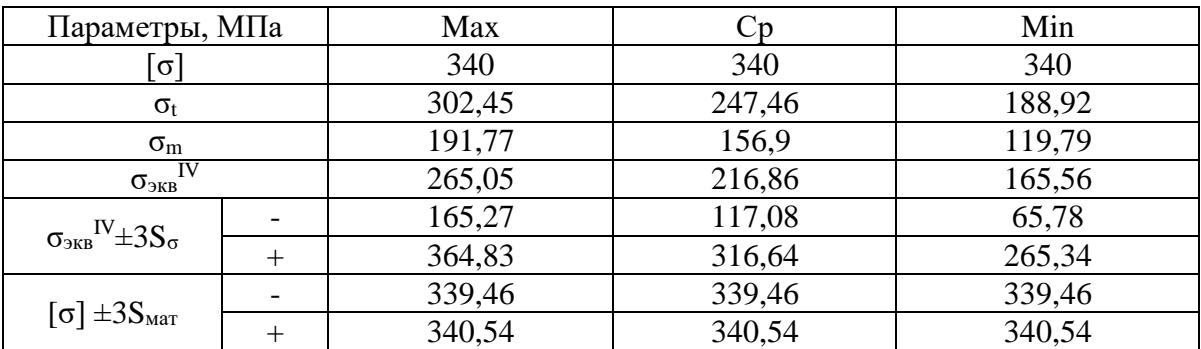

Примечание:  $S_{\text{mar}} = 0.18 \text{ M} \Pi a$  [3]

Построим круговую энергетическую гистограмму напряжений (Рисунок 2).

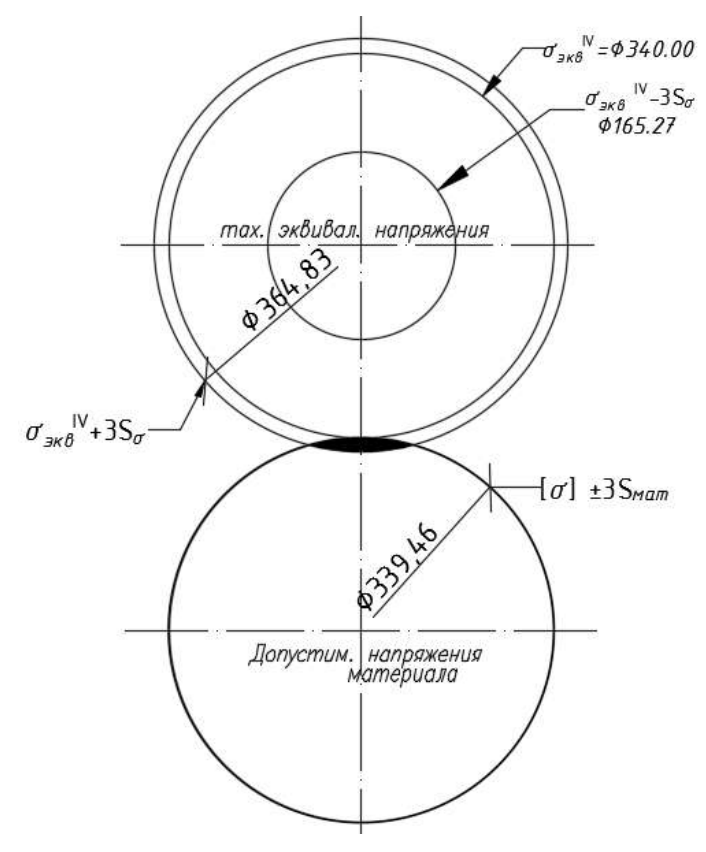

Рисунок 2 - Энергетическая гистограмма напряжений

энергетическая гистограмма напряжений используется для анализа Круговая распределения напряжений по всему сечению трубопровода. Эта гистограмма позволяет определить допустимость для последующей эксплуатации.

Функция нормированного нормального распределения определяется по формуле [3]:

$$
R^* = \Phi \left[ \frac{\Delta}{\sqrt{S_{\sigma}^2 + S_{\text{mar}}^2}} \right]
$$
 (16)

Нормированное нормальное распределение используется для оценки вероятности наступления конкретного события (в данном случае - отказа системы).

Аргумент функции нормированного нормального закона распределения Ф(z) принято называть уравнением связи:

$$
z = \frac{\Delta}{\sqrt{S_{\sigma}^2 + S_{\text{mar}}^2}}\tag{17}
$$

где  $S_{\text{MAT}}$  - среднеквадратическое отклонение по материалу, МПа, согласно [3] $S_{\text{MAT}}$  - 0,18 МПа;

 $\Delta$  - разность двух пересеченных предельных напряжений, МПа (Рисунок 2).

Из энергетической гистограммы напряжений находим  $\Delta = 12,15$  МПа (Рисунок 3)

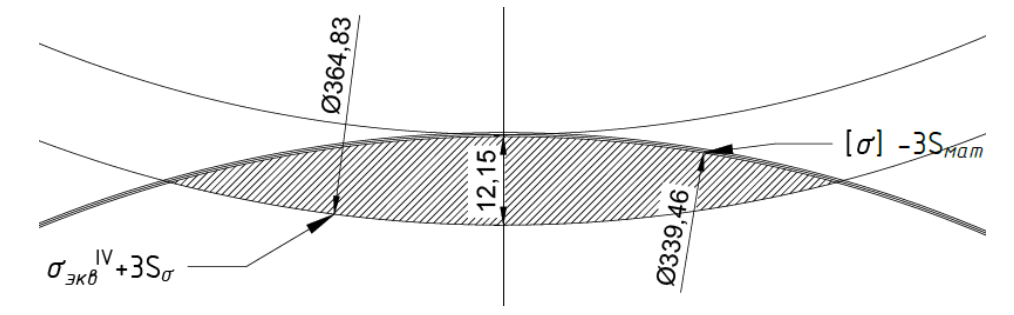

Рисунок 3 – Зона пересечения предельных напряжений

$$
z = \frac{12,15}{\sqrt{0,18^2 + 33,26^2}} = 0,37
$$

Вероятность отказа R<sup>\*</sup> найдем по таблице значений функции Ф(x). Вероятность отказа  $R^* = \Phi(z) = 0.1443.$ 

Вероятность безотказной работы найдем по формуле:

$$
R = 1 - R^*
$$
\n<sup>(18)</sup>

$$
R = 1 - 0.1443 = 0.8557
$$

Вероятность безотказной работы 85,57%.

Согласно рассмотренному методу можно сделать следующий вывод, что он позволяет достаточно достоверно и наглядно оценивать поведение изменения физико-механических характеристик с учетом статистического способа обработки исходных данных, учитывающий возможность разброса напряжений, что качественно влияет на учет деградации материала при решении прочностных задач в упругой постановке.

#### **Библиографический список:**

1. Александров А. В., Потапов В. Д. Основы теории упругости и пластичности: учеб. Пособие. – М.:Высш. шк., 1990. – 400 с. Текст: непосредственный

2. Костенко Н. А. Балясникова С.В. Сопротивление материалов: учеб. пособие. – 2-е изд., испр. / Н.А. Костенко, С. В. Балясникова, Ю. Э. Волошановская и др.: – М.:Высш. шк., 2004. – 430 с. Текст: непосредственный

3. Кучерявый В. И. Вероятностные методы в расчетах прочности конструкций: учеб. пособие – Ухта: Ухтинский индустриальный институт, 1993 – 89 с. Текст: непосредственный

4. Липовцев Ю. В., Третьякова О. Н. Механика для инженеров: учеб. пособие. – М.: Вузовская книга, 2005. – 384 с. Текст: непосредственный

5. Писаренко Г.С. Справочник на сопротивлению материалов: Учебник для вузов. – 2–е изд., перераб. и доп. / Г.С. Писаренко, А.П. Яковлев, В.В. Матвеев : Киев: Наук. думка, 1988. – 736 с. Текст: непосредственный

# УДК 531 (0761) **Частный случай статического расчёта конструкции при наличии жёсткой заделки**

# Маркелов Д. С. Научный руководитель – Михитаров А. Р. *Ухтинский государственный технический университет, г. Ухта, Россия*

Приведение системы сил к данному центру – важная составляющая любой задачи статики и динамики [1]. Эта операция необходима при моделировании нагрузки механических систем и выбора метода решения задачи.

Иногда возникают ситуации, когда система сил может быть рассмотрена как более простая по числу степеней свободы. Так, зачастую, теорема о трёх силах переводит произвольную плоскую систему сил в систему сходящихся сил.

Рассмотрим случай приведения системы сил к данному центру при наличии в конструкции жёсткой заделки (рис. 1). В общем такая система относится к типу произвольной (в нашем случае плоской) системе, и приводится к данному центру в виде главного вектора сил и главного момента.

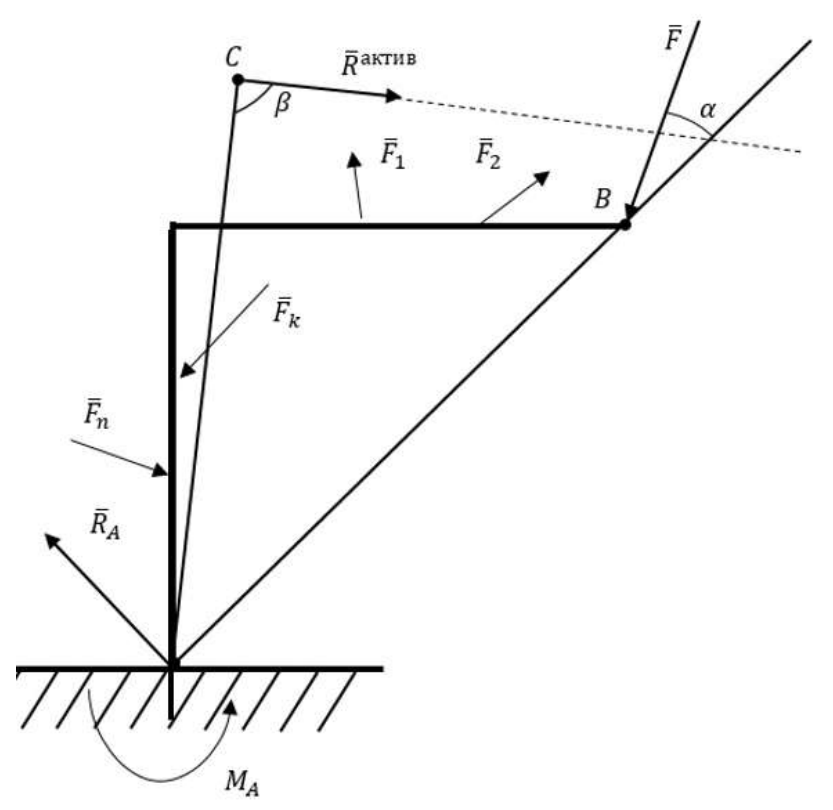

Рисунок 1. Расчётная схема действия плоской системы сил при наличии жёсткой заделки

Но могут быть случаи приведения системы к равнодействующей, то есть к системе сходящихся сил [2]. Проанализируем все возможные детали этой задачи.

1. Всякая система активных сил может быть приведена к равнодействующей в точке плоскости (пространства), координата которой определяется по соответственной методике.

2. Если среди активных сил есть одна сила, неизвестная по величине, то систему можно рассматривать в виде трёх действующих сил: силы реакции в заделке  $\bar{R}_A$ , равнодействующей активных сил R<sup>акт</sup>, кроме неизвестной силы и сама неизвестная по величине активная сила F<sup>акт</sup>.

При соблюдении условия, что линия действия равнодействующей активных сил  $\bar{\rm R}^{\rm akr}$ , и неизвестной по величине активной силы  $\bar{F}^\text{akr}$  будет пересекать точку крепления жёсткой заделки будет получена система сходящихся сил. На рисунке 2 показан данный частный случай действия системы заданных активных сил, приведенных к равнодействующей  $\bar{\mathrm{R}}^\text{axrub}$ , неизвестной по модулю активной силы  $\,\bar{\rm F}^{\rm akr}$  и реакции жесткой заделки  $\,\overline{\rm R}_{\rm A}.$ 

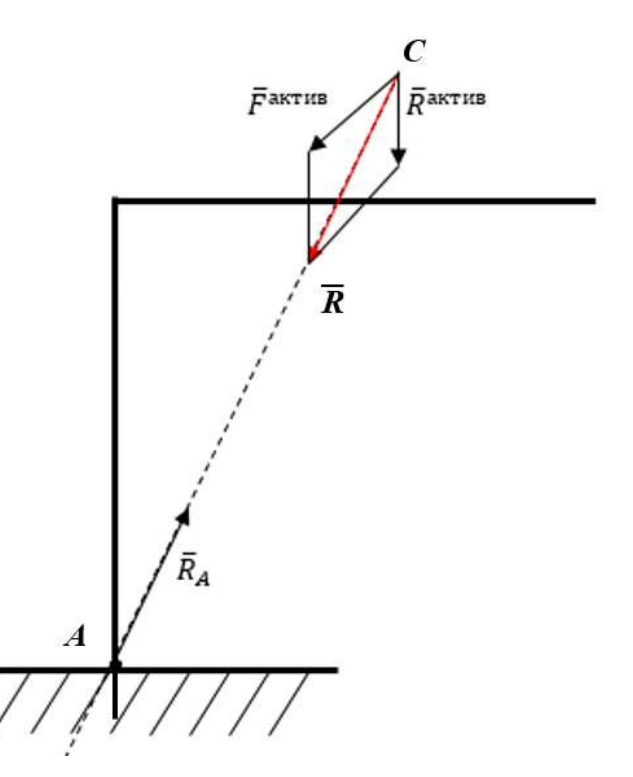

Рисунок 2. Расчётная схема действия плоской системы сил при наличии жёсткой заделки в случае образования системы сходящихся сил

Действующие силы при этом образуют силовой треугольник. На рисунке 3 показан силовой треугольник, из решения которого определится величина и направление реакции жесткой заделки  $\overline{R}_A$ :

$$
R_A = \sqrt{F_{\text{akTHE}}^2 + R_{\text{akTHE}}^2 + 2F_{\text{akTHE}} R_{\text{akTHE}} \cos \varphi}.
$$
 (1)

Величина силы  $\bar{F}^{a\kappa\tau}$ должна быть задана.

Момент жесткой заделки будет в этом случае равен нулю.

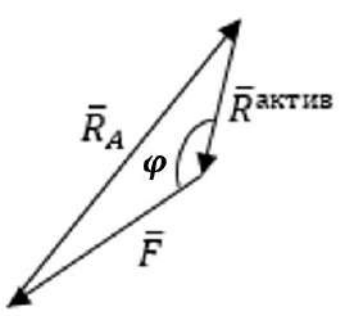

Рисунок 3. Силовой треугольник системы сходящихся сил при наличии жёсткой заделки

В противном случае полученная система трёх сил не будет сходящейся, так как, по теореме о трёх силах она должна быть уравновешенной, так как реакция жёсткой заделки хотя будет противоположна равнодействующей всех активных сил, но её линия действия не проходит через точку приложения равнодействующей плоской системы активных сил (рис. 4).

При этом реакция жёсткой заделки будет состоять из реактивной силы  $\overline{R}_A$  и реактивного момента пары сил М<sub>А</sub>, которые могут быть определены из уравнений равновесия плоской системы сил (2), (3):

$$
R_A = \sqrt{R_x^2 + R_y^2},\tag{2}
$$

$$
M_A = R_x y + R_y x, \tag{3}
$$

где R – модуль равнодействующей всех активных сил, х и у – координаты точки приложения C, отсчитываемые от точки А крепления заделки.

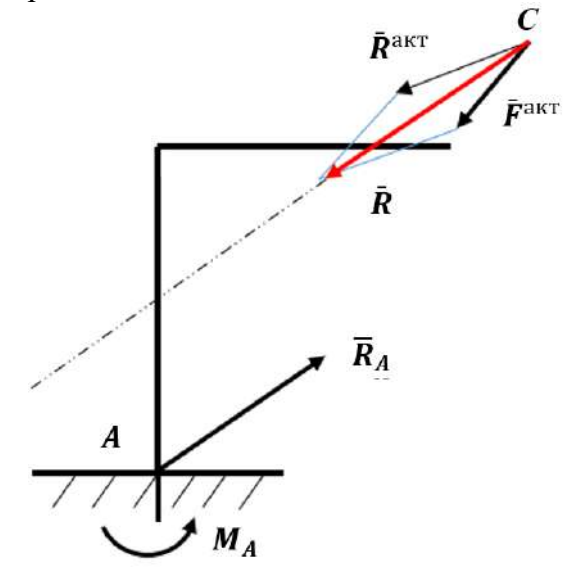

Рисунок 4. Расчётная схема действия равнодействующей активных сил  $\overline{R}$  при наличии жёсткой заделки

Таким образом, в случае если линия действия равнодействующей активных сил  $\overline{R}$  не пересекает точку крепления жёсткой заделки, то действие теоремы о трёх силах не будет распространяться для данной системы трёх сил, а равновесие системы будет наступать при добавлении момента пары сил жёсткой заделки.

Полученная в последнем случае система сил также не будет образовывать силовой треугольник. Выводы:

- в уравновешенной плоской системе сил, при наличии жёсткой заделки, силовой многоугольник (треугольник) не будет замкнутым, без приведения данной системы сил к центру;

- исключение составляет случай, когда линия действия равнодействующей активных сил будет пересекать точку крепления жёсткой заделки.

#### **Библиографический список:**

1. Яблонский А. А., Никифорова В. М. Курс теоретической механики: Учебник. 11-е изд., стер. СПб.: Издательство «Лань», 2004—768 с.: ил.— (Учебники для вузов. Специальная литература). 2. Мещерский И. В. М 56 «Задачи по теоретической механике» Учебное пособие 49-е изд. Стер./ Под редакцией В. А. Пальмова, Д. Р. Меркина. СПб.:Издательство «Лань», 2008—448 с.:ил.— (Учебники для вузов. Специальная литература).

УДК 744.00

### **Современное информационное моделирование в инженерной графике**

Толпыга А. К. Научный руководитель - Думицкая Н. Г. *Ухтинский государственный технический университет, г. Ухта, Россия*

Время шагает вперед и развитие технологий в разных сферах жизни идёт в ногу с развитием новых инновационных систем. Остались позади времена, где вся необходимая информация хранилась на бумажном носителе.

Моделирование в инженерной графике не является исключением. Весь ручной инструмент, используемый ранее, откладывают в сторону, а люди осваивают информационные технологии и компьютеры.

В давние времена, тщательно выполненное графическое изображение, было далеко от совершенства. Изменения или редактирование было весьма трудным процессом или невозможным вовсе. Современные информационные разработки приобрели более высокую точность обработки.

Вследствие стремительного развития разнообразных промышленных технологий в обществе появилась отдельная отрасль - автоматизированное проектирование. Новые возможности дают инженерам-разработчикам успешно и быстро проектировать как небольшие детали форм (сооружений), так и масштабные проекты; вносить изменения, которые стало удобно устранять более доступными способами.

Информационное моделирование в инженерной графике набирает всё больше оборотов.

В сфере промышленной безопасности неотъемлемой частью производства является развитие навыков; умения и опыта работы в графических программах; иметь возможность участия в мероприятиях с предоставлением наглядных изображений и с воспроизводством расчётов необходимых параметров.

Цель нашей работы - определить наиболее удобную и эффективную прикладную программу для работы при проектировании инженерами промышленной безопасности.

Для достижения данной цели были определены следующие задачи:

- изучить возможные прикладные программы по построению чертежей;

- ознакомиться с техническими возможностями при работе с программой при построении моделей;

- выбрать наиболее удобный интерфейс для проектирования в дальнейшем;

- воспользоваться эффективной программой для построения чертежа;

- определить выводы проделанной работы.

В настоящее время существует множество программ для проектирования. Ознакомимся с наиболее подходящими из них:

**1. AutoCAD** - практичный, удобный, понятный интерфейс для пользователей любого уровня.

Программное обеспечение даёт возможность возводить двухмерные эскизы и объёмные 3D-объекты. После завершения работы, проекты можно оставлять в облачном хранилище, а в случае необходимости, выгружать свои работы оттуда и вносить корректировки.

В графической программе AutoCAD размещен большой выбор инструментов, а готовые макеты можно сразу вывести на 3D-принтер.

Также можно отправлять работы по сети или по электронной почте.

На рисунке 1 представлен интерфейс программы AutoCAD.

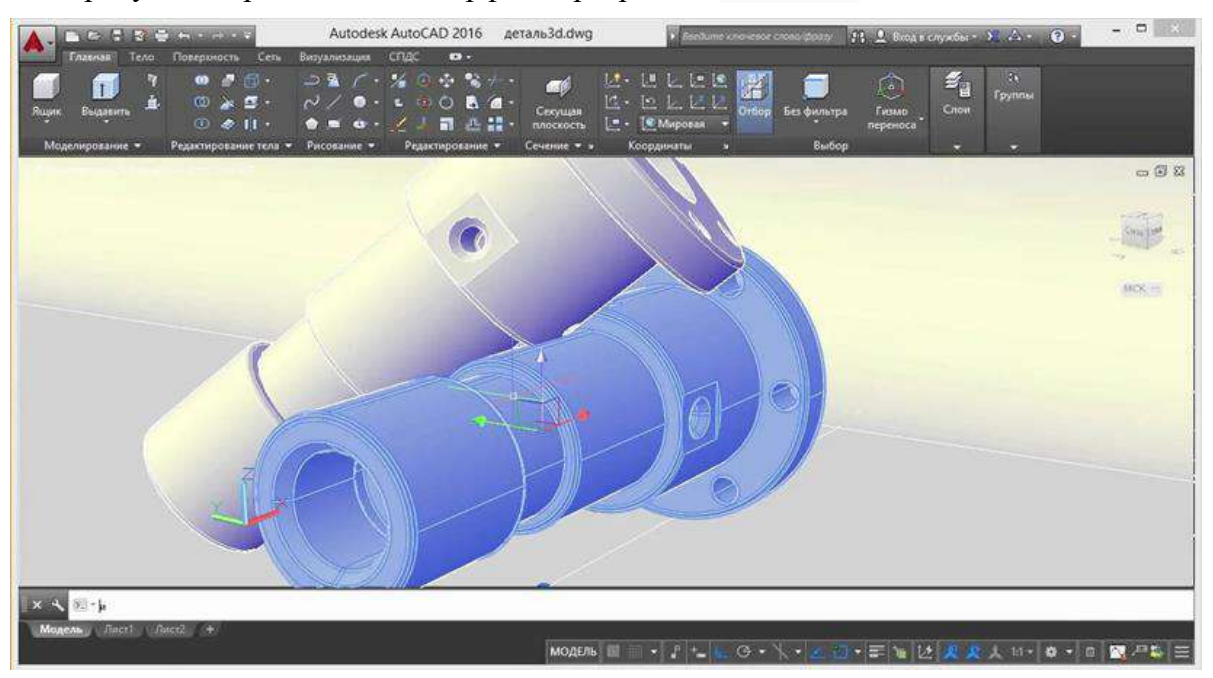

Рисунок 1 - Интерфейс программы AutoCAD

Плюсы работы в приложении:

- Качество и скорость рендеринга на высоте.

- Возможность экспорта и импорта большого формата макетов.

- Для учебных учреждений есть бесплатная лицензия.

Минусы приложения:

- Стоимость лицензии довольно высокая.

- Не достаточно инструментов для работы со сложными геометрическими объектами.

### **2. Компас-3D**

Достаточно мощное приложение для инженерной графики. Программа разработана российской компанией и чертежи, выполненные в этой программе, соответствуют государственным стандартам.

Интерфейс прост и понятен, а при помощи всплывающих подсказок облегчается управление. Здесь же поддерживается функция для синхронизации с несколькими компьютерами, что позволяет выполнять командную работу.

На рисунке 2 представлен интерфейс приложения Компас-3D.

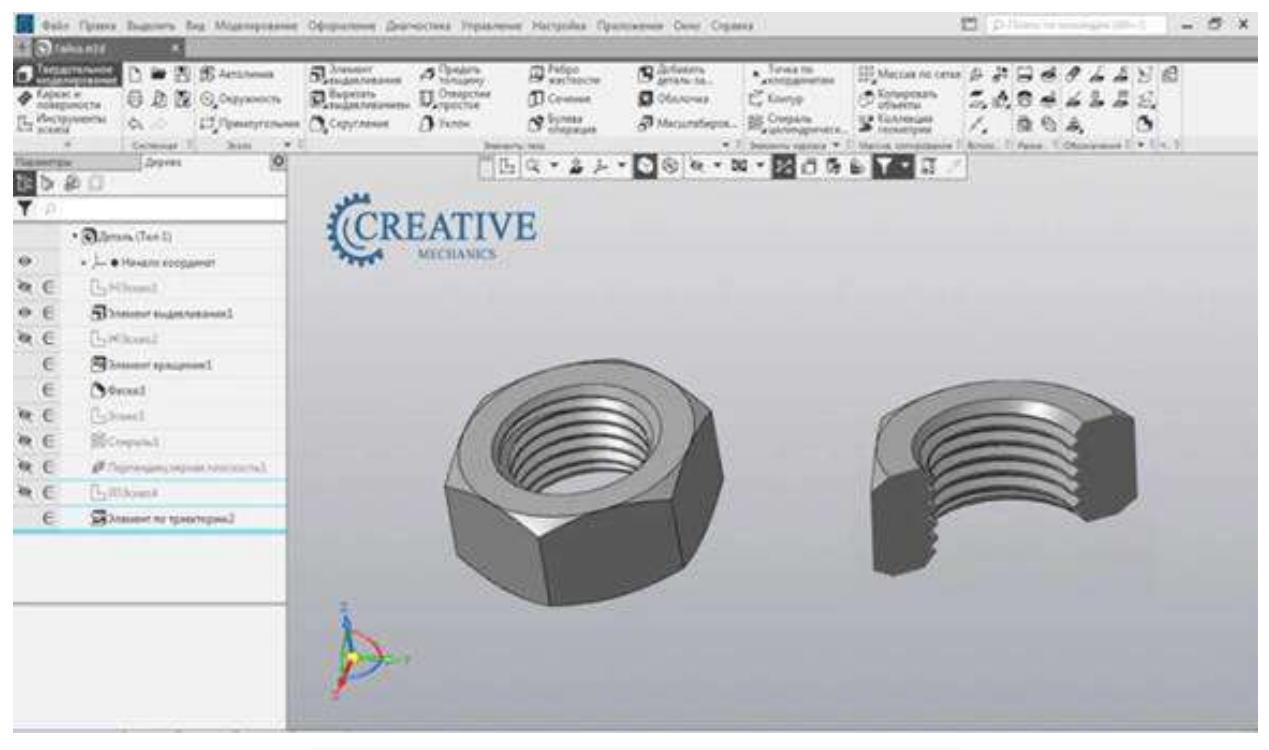

Рисунок 2 - Интерфейс приложения Компас-3D

Плюсы приложения Компас-3D:

- Возможна на всех версия Windows начиная с 7 версии.

- Система подсказок даёт возможность легко и быстро изучить функционал.

- Построение двумерных и трехмерных объектов и далее просмотр в режиме 3D. Минусы:

- Высокие системные требования обеспечения.

- Каждое новое обновление покупается отдельно.

#### **3. nanoCAD**

Совершенно бесплатное использование и минимальные требования к программному обеспечению. Софт поддерживает большинство форматов чертежей и 3D-моделей. В библиотеке имеются стандартные элементы. Интерфейс похож на Autocad, тем самым даёт возможность вносить изменения сторонних макетов.

Программа поддерживает российский САПР. Как дополнение за отдельную покупку можно расширить функционал при помощи подключаемых модулей. Имеется возможность трехмерного проектирования. На рисунке 3 представлен интерфейс программы nanoCAD.

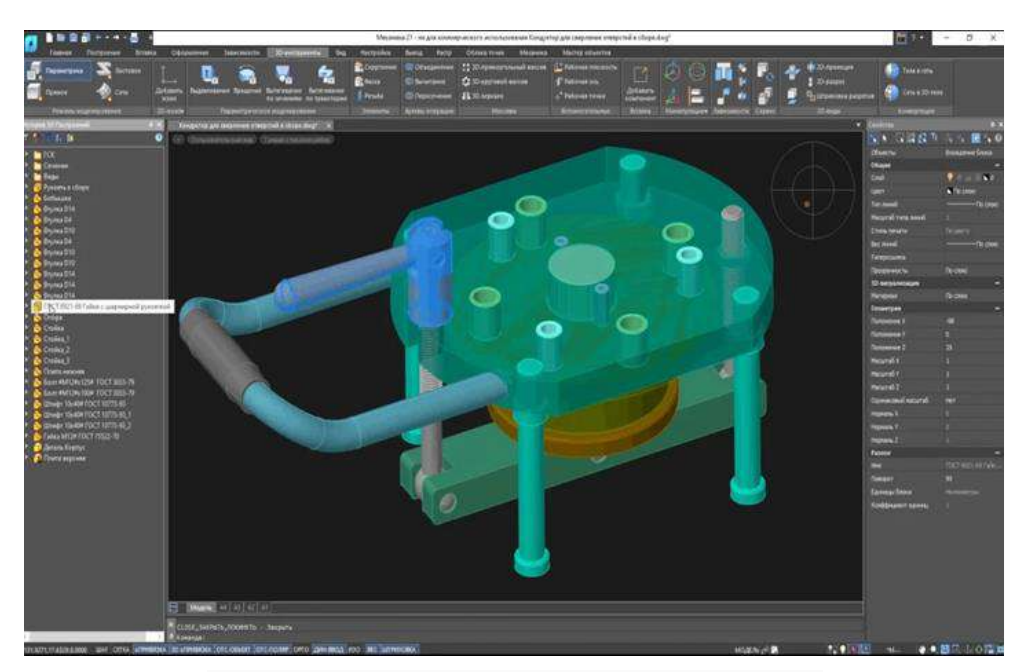

Рисунок 3 - Интерфейс программы nanoCAD

# Плюсы:

- Создание чертежей согласно российским стандартам.

- Есть возможность редактировать макеты из других похожих прикладных программ. Минусы:

- Свободная и доступная версия для всех урезана в функционале.

- Бесплатная версия доступна только после подтверждения статуса учителя или ученика/студента.

# **4. SolidWorks**

Программа дает возможность для автоматизации работ проектирования и инженерного анализа, а также позволяет экспериментировать с параметрами разрабатываемых объектов.

Благодаря трехмерному моделированию можно оценить, как в реальной жизни будет выглядеть создаваемое изделии. В единый проект можно связывать отдельные чертежи и при внесении корректировок одного участка или деталей, изменения будут применяться ко всему изделию. Внешне SolidWorks схож со стандартными приложениями Windows, что даёт возможность скорее освоится новичкам.

На рисунке ниже представлено наглядное изображение приложения SolidWorks.

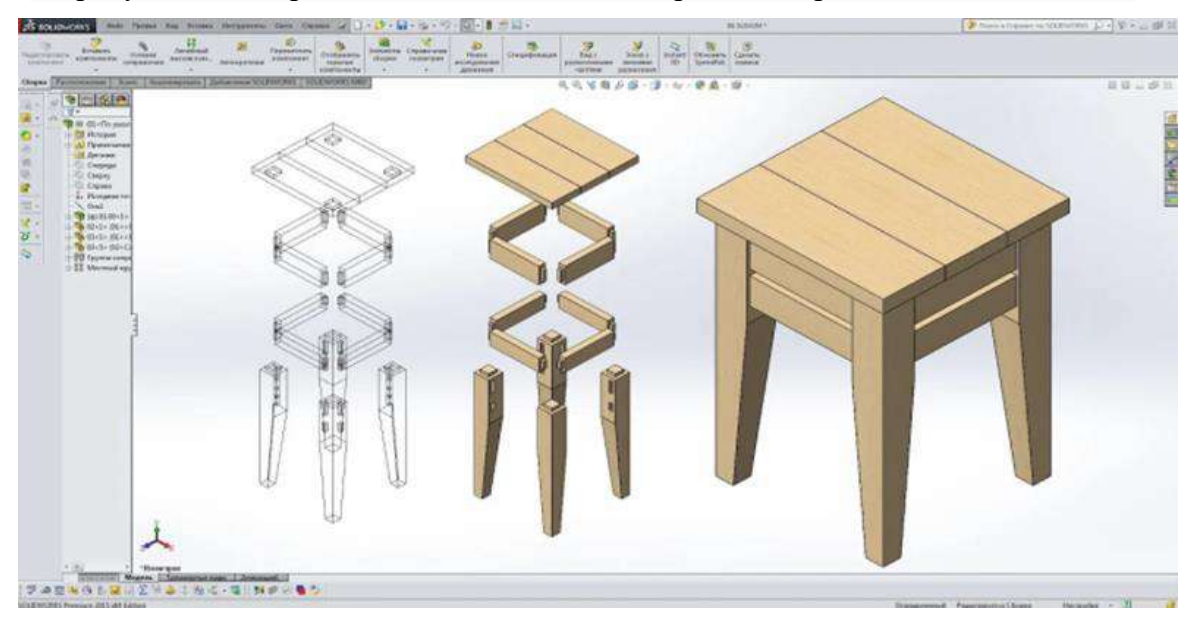

Рисунок 4 – Интерфейс SolidWorks

Плюсы:

- Удобно в управлении даже новичкам.

- Поддерживает 3D-дизайн.

- Автоматизированный документооборот.

- Полный инженерный анализ разрабатываемых конструкций.

Минусы:

- Плохое качество изображений.

- Во время выполнения крупных проектов работа идет медленно и происходят частые сбои.

На современном этапе производства и обучения перед будущим специалистом промышленной безопасности ставится задача, которую необходимо реализовывать на практике, применяя теоретические знания, навыки. Выполняя исследовательскую часть своей работы, мы предлагаем рассмотреть на примере участка трубопровода особенности работы в некоторых затрудненных условиях.

Приведем пример. Возьмем небольшой участок поверхности земли под которым расположен и проходит трубопровод.

Находящийся под землёй трубопровод необходимо вовремя диагностировать и произвести ремонт. Для этого сначала производят безопасное поднятие грунта. Обеспечивают безопасность всех работников при выполнении земельных работ и при воздействии различных видов опасностей [2].

Рассмотрим вариант с укреплением котлована при ремонтных работах трубопровода. При поддержании шпунтовой стенки при дефекте кольцевого стыка длиной 4 метра должно быть установлено ограждение в виде металлической стенки и анкерной системы.

В рамках данной задачи был произведен расчет основных параметров и получены следующие данные, которые представлены на таблице 1.

Таблица 1 – необходимое количество материалов.

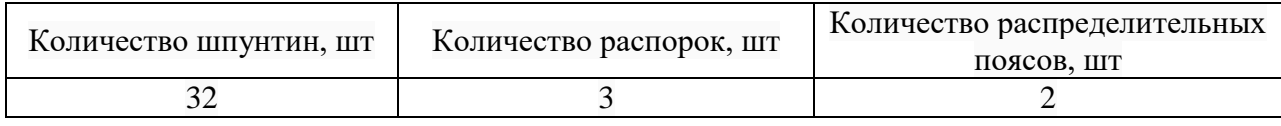

Для полного понятия работникам необходимо предоставить наглядное изображение готового ограждения. Для этого был создан чертеж системы безопасности с обозначением различных технических характеристик (рисунок 5).

#### Обеспечение безопасности при проведении землянных работ

Система откосов

Схема размещения штунтового ограждения

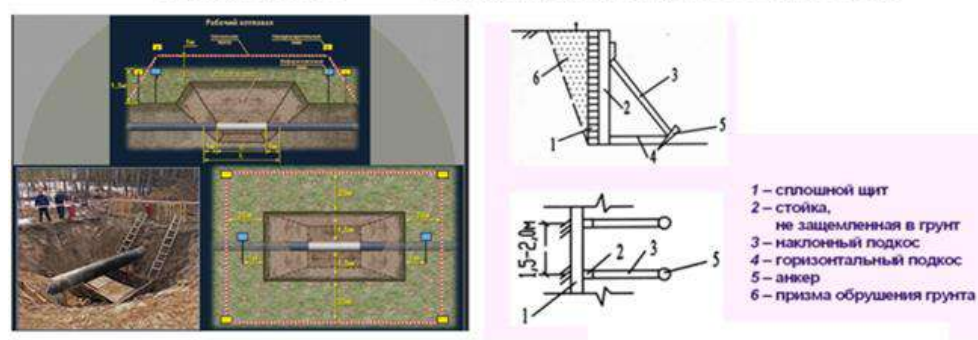

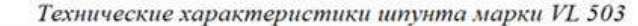

| Наименование характеристики | Значение характеристики               |
|-----------------------------|---------------------------------------|
| Вес погонного метра         | $58.7$ $K2$                           |
| Прочность шпунтовой стенки  | 863 $\kappa$ HM/ $\rm M$ <sup>2</sup> |
| Момент сопротивления        | $1250 \text{ cm}^3/\text{M}$          |
| Страна производитель        | Чехия                                 |
| Марка стали                 | <i>S430GP</i>                         |
| Стоимость                   | От 72000 руб./м                       |
|                             |                                       |

Рисунок 5 - Чертеж системы безопасности с обозначение характеристик

Из выше сказанного делаем выводы по предоставленным приложениям для автоматизированного проектирования:

- Каждая программа для создания чертежей подходит для определённого вида задач. Наиболее мощными и профессиональными являются AutoCAD и КОМПАС-3D. Простые альтернативные приложения будут являться SolidWorks и NanoCAD.

- AutoCAD старая программа, но не уступает новым приложениям. Лицензия на данную программу высокая, но для учебных учреждений есть бесплатная версия;

- Компас-3D мощное приложение от российских разработчиков. Система подсказок помогает быстрее адаптироваться в работе с проектами, но не все устройства потянут высокое системное требование;

- nanoCAD интерфейс схож с Autocad. Минимальные требования к ПО. Бесплатное использование только после подтверждения статуса учителя, ученика, студента;

- SolidWorks актуальное приложение для новичков в этой сфере. Плохое качество изображений и медленная работа во время крупных проектов;

- Все представленные выше приложения имеют возможность создавать проекты в трехмерной проекции.

#### **Библиографический список:**

1. Ванюшина Т. В., Маркин В.И. Выполнение чертежей в системе КОМПАС-3D LT 5.1, методическое указание к практическим занятиям. Рязань, 2005.

2*.* ПО САПР: автоматизация проектирования, инструментарии, веб- и мобильный доступ [Электронный ресурс] - https://www.autodesk.ru/products/autocad/overview (дата обращения 27.02.2023).

3. ВСН 38-96. «Указания по производству земляных работ на жилищно-гражданском строительстве, осуществляемом организациями Главмосстроя» [Электронный ресурс] / Режим доступа: <https://docs.cntd.ru/doc->ument/1200046378, свободный. – Яз. Рус. (Дата обращения: 27.02.2023 г.).

УДК 63

#### **Повышение надежности навесного оборудования сельскохозяйственных машин**

Булка Н. А.

Научный руководитель - Тимохова О. М. *Ухтинский государственный технический университет, г. Ухта, Россия*

#### **Актуальность**

Обеспечение наиболее долговременной и бесперебойной работы навесного оборудования сельскохозяйственной техники является актуальной проблемой, так как сведение к минимуму отказов и аварий способствуют стабильной работе оборудования.

Необходимо подобрать способ упрочнения отдельных деталей навесного оборудования, чтобы повысить межремонтный пробег сельскохозяйственных машин.

## **Цель и задачи**

Целью данной работы является повышение надежности навесного оборудования сельскохозяйственных машин.

Для выполнения поставленной цели необходимо решить следующие задачи:

- провести анализ конструкции навесного оборудования сельскохозяйственных машин;

- рассмотреть способы модернизации навесного оборудования;

- изучить экспериментальные исследования по повышению надежности навесного оборудования сельскохозяйственных машин;

дать рекомендации по совершенствованию навесного оборудования сельскохозяйственных машин.

## **1 Анализ конструкции навесного оборудования сельскохозяйственных машин**

В современном мире уже невозможно представить какие-либо виды деятельности без техники. В сельском хозяйстве используется много видов машин, например трактор МТЗ-82.1, представленный на рисунке 1.1. В свою очередь, машины оснащаются вспомогательным оборудованием. Для МТЗ-82.1 это навесное оборудование, показанное на рисунке 1.2. Навесное оборудование играет важную роль в оснастке данной сельскохозяйственной машины, ввиду того, что за счет него производятся все основные операции по выполнению различных работ, такие как перевозка прицепных устройств, вспашка, покос и т.д.

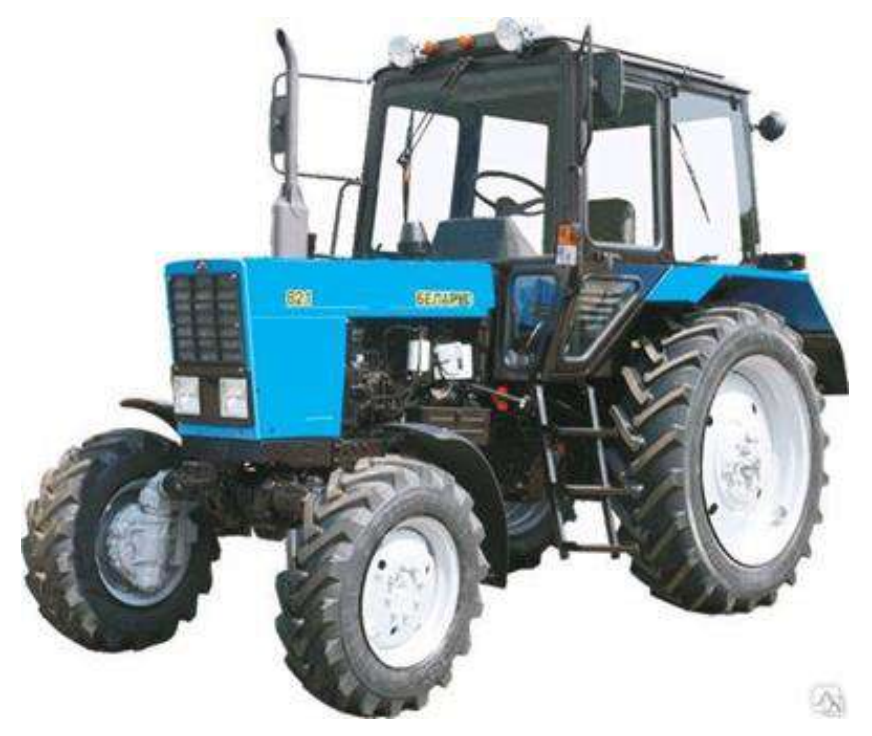

Рисунок 1.1. - Общий вид сельскохозяйственной машины (трактор МТЗ 82.1)

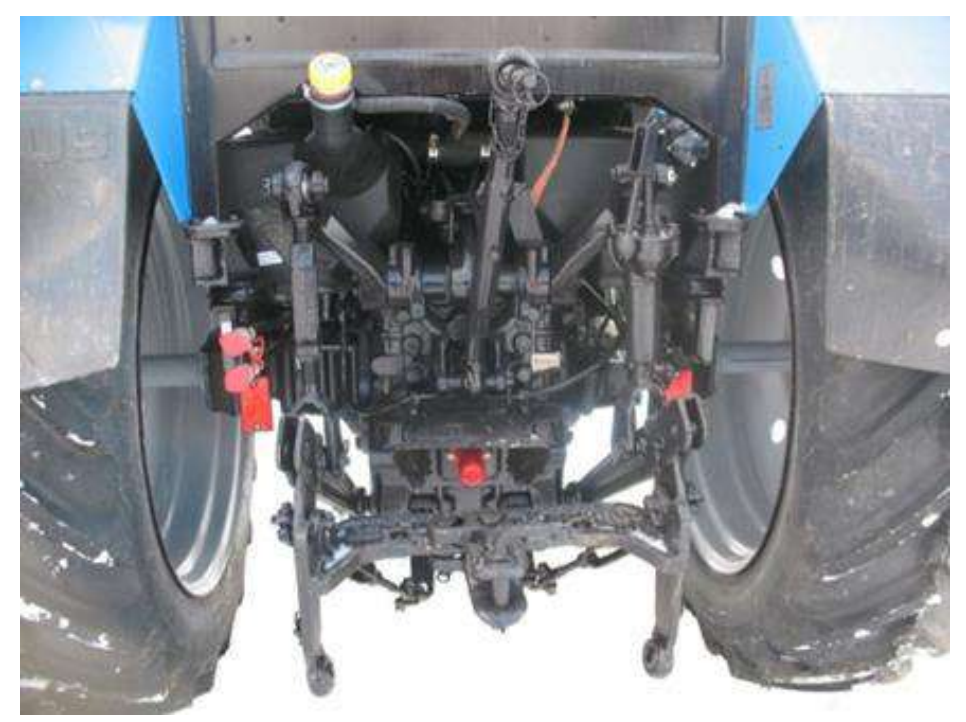

Рисунок 1.2. - Конструкция навесного оборудования

Силовые гидроцилиндры, представленные на рисунках 1.3 и 1.4, являются важным узлом гидронавесной системы трактора. Функция узла заключается в регулировании высоты положения навесного устройства и присоединённых к нему агрегатируемых орудий.

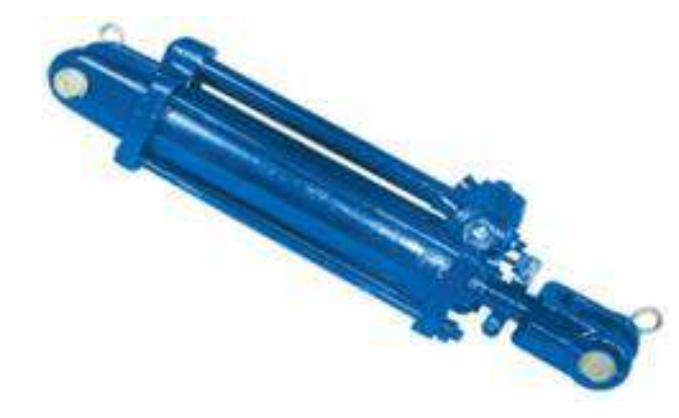

Рисунок 1.3. - Гидроцилиндр Ц-75

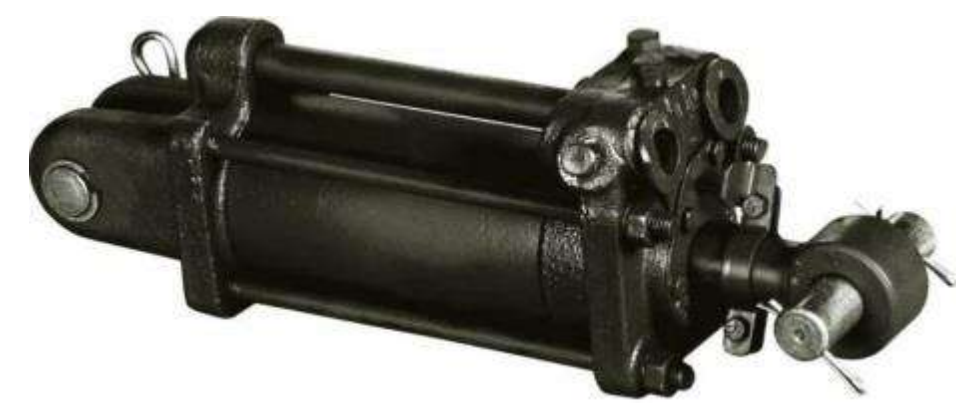

Рисунок 1.4. - Гидроцилиндр Ц-100

Конструкция гидроцилиндра представляет собой металлический корпус-цилиндр с установленным внутри рабочим поршнем, показанным на рисунках 1.5 и 1.6.

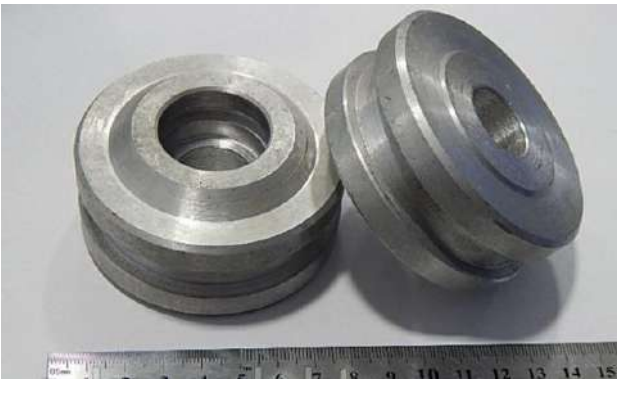

Рисунок 1.5. - Поршень гидроцилиндра Ц-75

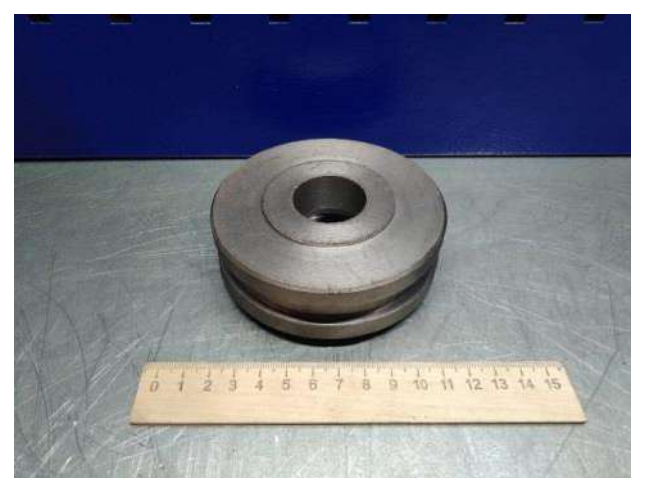

171 Рисунок 1.6. - Поршень гидроцилиндра Ц-100

# **2 Рекомендации по совершенствованию навесного оборудования сельскохозяйственных машин**

Прeдлaгaeтся модернизировать поршни гидроцилиндров Ц-75 и Ц-100 путем упрочнения их микродуговым оксидированием за счет внедрения частиц нанопорошка СuO в поры покрытия.

## **3 Результаты модернизации**

С помощью специального оборудования для микродугового оксидирования, показанного на рисунках 3.1 и 3.2, мы восстанавливаем и упрочняем поршни гидроцилиндров. Работает это следующим образом: в ванну 1, заполненную электролитом 2, помещают деталь 3, которую подключают к положительному полюсу источника тока 4. Отрицательный полюс источника тока 4 подключают к электропроводному корпусу ванны 1, в результате чего электролит 2 будет находиться под отрицательным потенциалом. Ванна 1 снабжена ультразвуковыми излучателями 5 и 6, первый из которых служит для перемешивания электролита в зоне установки оксидируемой детали 3, а второй для перемешивания всего электролита 2. Для электрической развязки ванны 1 с сетевым напряжением установлен развязывающий трансформатор 7, что позволяет заземлить ванну 1.

Напряжение, при котором будет осуществляться оксидирование, равняется 12-15В, в течение 60 минут. Оптимальная толщина покрытия варьируется от 6 до 40мкм, однако возможна и большая толщина.

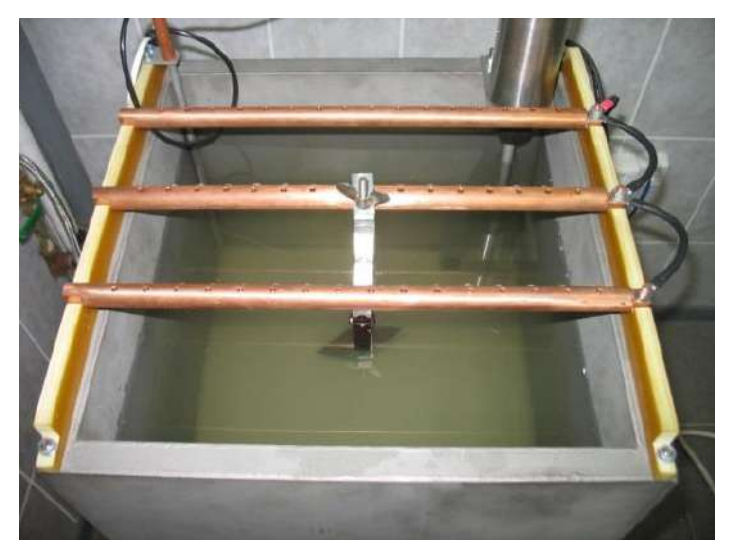

Рисунок 3.1. - Оборудование для микродугового оксидирования

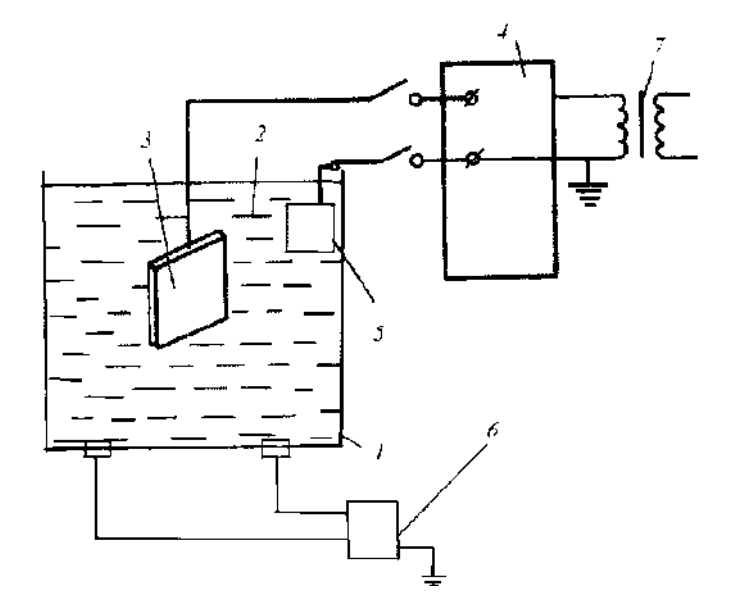

Рисунок 3.2. - Схема оборудования для микродугового оксидирования

Восстановленные и упрочненные поршни показаны на рисунках 3.3 и 3.4.

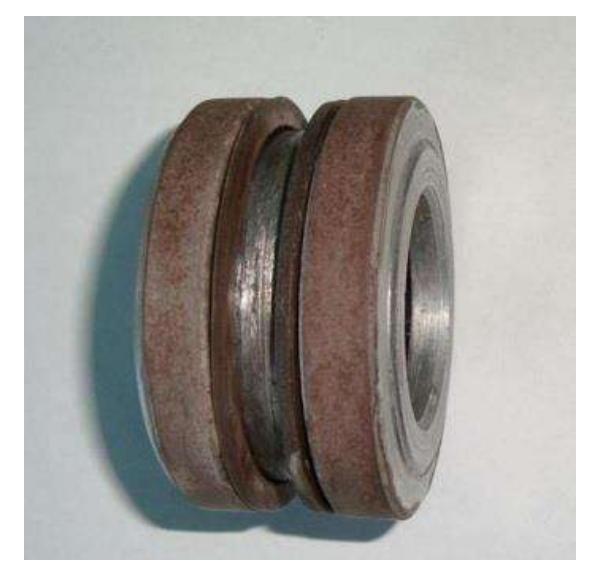

Рисунок 3.3. - Поршень гидроцилиндра Ц-75, восстановленный и упрочненный за счёт применения МДО с частицами нанопорошка CuO

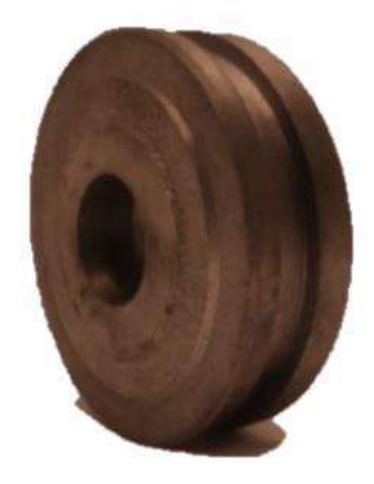

Рисунок 3.4. - Поршень гидроцилиндра Ц-100, восстановленный и упрочненный за счёт применения МДО с частицами нанопорошка CuO

## **Заключение**

В результате проведенного исследования по повышению надежности навесного оборудования сельскохозяйственных машин, были:

1. Обозначены цель и задачи исследования.

2. Намечены пути совершенствования комплекса оборудования.

3. Изучены экспериментальные исследования по повышению надежности навесного оборудования сельскохозяйственных машин.

4. Дана рекомендация по модернизации навесного оборудования с/х трактора МТЗ 82.1 по восстановлению и упрочнению рабочих поверхностей поршней гидроцилиндров Ц-75 и Ц-100 при помощи микродугового оксидирования, позволяющая повысить износостойкость подвижных соединений деталей сельскохозяйственной техники.

Научная ценность данной работы заключается в непрерывном поиске и разработке новых технологий по формированию износостойких покрытий, позволяющих восстанавливать и упрочнять изношенные детали.

Практическая значимость заключается в экономии на стоимости, так как стоимость закупки новых комплектующих навесного оборудования довольно большая, уменьшении трудозатрат при демонтаже и сборке данного оборудования и эффективном выполнении своей задачи: бесперебойной работы до планового ТО при любых климатических условиях.

# **Библиографический список**

1. Кобзов, Д.Ю. Практические рекомендации по повышению конструкционной надежности гидроцилиндров [Текст] / Д.Ю. Кобзов, В.В. 120 Жмуров, И.О. Кобзова, А.Ю. Кулаков // Системы. Методы. Технологии. - 2012. - № 1(13). - С. 45-48.

2. Коломейченко А.В. Влияние режима МДО на плотность покрытий [Текст] / А.В. Коломейченко, Н.С. Чернышов // Ремонт, восстановление, модернизация. – 2006. -  $N_2$ . – C. 12-14

3. Коломейченко, А.В. Технологические приемы повышения долговечности подвижных соединений и деталей машин, упрочненных микродуговым оксидированием [Текст]/ А.В. Коломейченко // ТРУДЫ ГОСНИТИ. – 2010. – Т.105. – С. 155-160.

4. Суминов, И.В. Микродуговое оксидирование (теория, технология, оборудование) [Текст] / И.В. Суминов, А.В. Эпельфельд, В.Б. Людин [и др.]. – М.: ЭКОМЕТ, 2005. – 368 с.: ил.

5. Тавасиев, Р.М. Способ повышения надежности и долговечности гидравлических систем машин и оборудования [Текст] / Р.М. Тавасиев, М.С. Льянов, О.И. Туриев [и др.] // Известия Горского ГАУ. – 2011. Т. 48. № 2. С. 154-158.

# **СЕКЦИЯ 6. КОМПЬЮТЕРНЫЕ ТЕХНОЛОГИИ**

УДК 004.358

## **Перспективы развития систем жестовых контроллеров**

Стрюков П. В., Герберт Д. В., Суханов А. А., Мадебейкин А. А. *Ухтинский государственный технический университет, г. Ухта, Россия*

Концепция систем жестовых контроллеров привлекает все большее внимание и с каждым годом находит новые приложения в различных областях от игровой индустрии до медицины. Уже сейчас данные системы успешно применяются в виртуальной и дополненной реальности. Есть много факторов, объясняющих их бурное развитие. Например, тенденции проникновения искусственного интеллекта в максимально возможное количество различных областей. Также важен и факт развития технологий, являющихся материальной базой для искусственного интеллекта (в особенности рост производительности железа, рост качества считывания информации различными датчиками (камерами, микрофонами), улучшение средств вывода, например – мониторы с сверхвысоким качеством). Не стоит забывать и о развитии математических методов, используемых в машинном обучении в результате чего требования к техническим характеристикам машины снижаются. И, конечно же, не маловажно то, что за последние несколько лет произошло накопление достаточного количества информации, находящейся в свободном доступе и позволяющей как обучиться самостоятельно, так и при помощи датасетов обучить свою программу.

Основная цель данной работы – определение перспектив развития таких систем и рассмотрение вопросов, связанных с их потенциальными преимуществами и ограничениями. Основные задачи данной работы: 1) Освещение истории развития систем жестовых контроллеров; 2) Рассмотрение последних тенденций и инноваций в данной области, таких как использование машинного обучения и нейронных сетей для улучшения точности распознавания жестов; 3) Рассмотрение возможных направлений применения систем жестовых контроллеров в будущем, например, в виртуальной реальности, смартдомах и медицине; 4) Изучение динамики рынка жестовых контроллеров; 5) Описание основных принципов работы; 6) Создание собственного прототипа системы жестовых контроллеров с использованием нейросетевых алгоритмов и микроконтроллеров.

Первым реальным устройством для распознавания жестов стал игровой контроллер U-Force от компании Broderbund (Рисунок 1). В нём использовалась пара перпендикулярных потребительских ИК-сенсорных панелей для преобразования движений рук пользователя в сигналы. Несмотря на инновацию, в виду того, что сама идея была ещё сырой, данный продукт встретили крайне холодно и даже поставили на 6 место в топе худших периферийных устройств по версии MSN. Подобная неудача на некоторое время охладила пыл инноваторов в области жестового управления. Новый по-настоящему сильный интерес к устройствам с жестовым контролем вспыхнул в начале 2010х годов. В первую очередь, создаваемые в то время устройство позиционировались как замена компьютерной мыши для повседневных задач или же игрового джойстика. Такие устройства как Flow были призваны избавить пользователей от мыши или графического планшета, в то время как контроллеры типа Leap motion и Microsoft Kinect были ориентированы на использование в играх. Тем не менее, скоро стало понятно, что в отличии от компьютерной мыши у систем жестовых контроллеров значительно больше сфер применения. Они могут быть применены в VR и AR технологиях. Определенные виды жестовых контроллеров могут помогать управлять протезами. Примером компании, которая специализируется на разработке именно таких контроллеров, может служить Myo Inc. Основная идея большинства устройств – видеосъемка и распознавание тех или иных движений при помощи различных, чаще всего нейросетевых, алгоритмов.

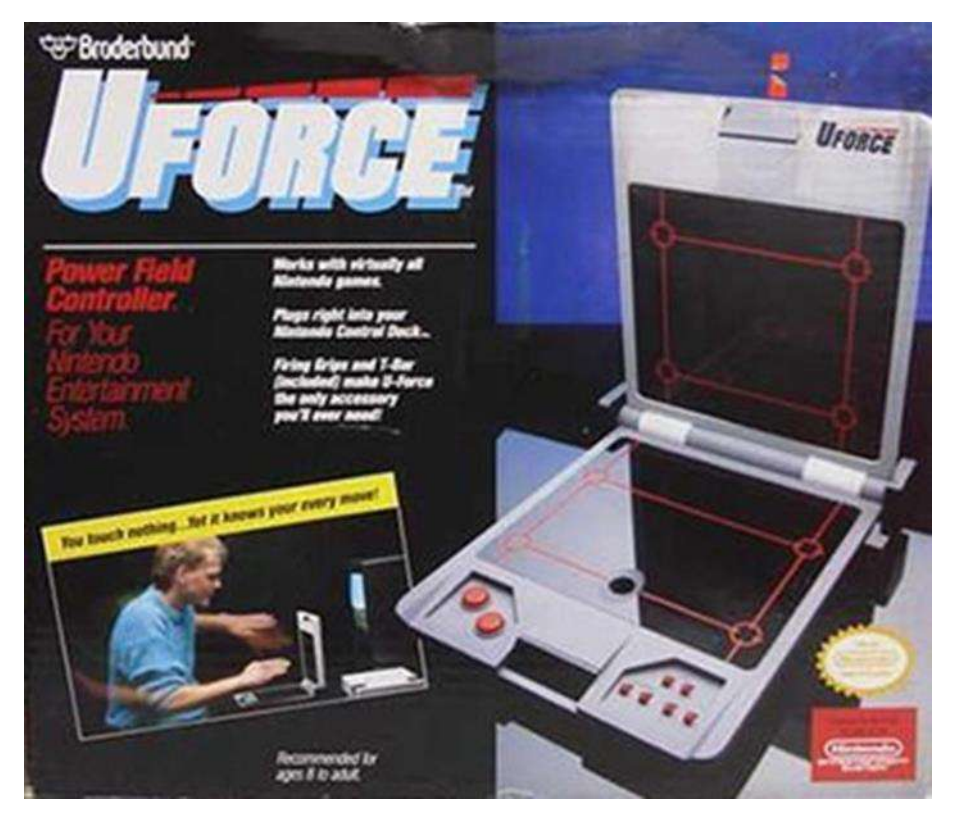

Рисунок 11 - Первое устройство распознавания жестов

На сегодняшний день технологии при достаточном количестве навыков позволяют разработать свою собственную систему управления жестами. В рамках данной работы нами был разработан комплекс программ, позволяющий управлять курсором мыши, а также распознавать нарисованные в воздухе символы, в нашем случае - цифры. Все программы были написаны на языке python, так как данный язык чаще всего используется в машинном обучении и является переносимым, позволяя запускать программы на разных операционных системах.

Для управления курсором мыши нами были использованы библиотеки: pyautogui для взаимолействия с экраном; mediapipe для распознавания некоторых критических точек, к примеру – пальцев на руке; орепсу конкретно его версия су2 для потоковой обработки видео. Во многих жестовых контроллерах помимо отслеживания жестов при помощи камер происходит отслеживание при помощи специальной "перчатки" или устройства подобного рода. Нами так же был разработан аналог подобного управляющего каскада. Для этого использовалась плата raspberry py pico, запрограммированная на circuit python с использованием библиотеки adafruit. Работа данной части нашей системы построена на том, что в организме человека есть микротоки, которые вполне улавливаются пинами платы. На плату было вынесено управление нажатием левой и правой клавиши мышки, также была произведена эмуляция работы колёсика мышки. А также комбинация зажатия нескольких пинов соответствовала некоторым популярным комбинациям клавиш - скопировать, вставить и тп. Стоит отметить, что удобство работы с данной подсистемой, определяется в первую очередь качеством камеры. Программа позволяет вручную изменять поток видео, однако даже камеры на современном ноутбуке вполне хватает для относительно удобного взаимодействия пользователя, использующего нашу программу, с компьютером. По умолчанию наша программа отслеживает указательный палец правой руки для управления курсором, однако, при необходимости руку или палец можно сменить в настройках.

Для обработки конкретных жестов мы выбрали связку библиотек Open-CV, она же сv-2 (для общей обработки) и mediapipe (для выделения некоторых важных точек) - одни из самых популярных библиотек компьютерного зрения. Из данного выбора следует ещё и использование библиотеки tkinter для создания визуального графического интерфейса. Это связано с тем, что внутри библиотеки Open-CV реализована удобная интеграция с модулем tkinter. Для работы с массивами приходящих данных нами был выбран модуль numpy - как

наиболее быстрое и мощное средство языка python для решения данного класса задач. В качестве основы для нейронной сети, распознающей рукописные цифры, нами была выбрана библиотека TensorFlow (в работе преимущественно использовалась часть данной библиотеки, называемая keras) [1]. Этот выбор обусловлен тем, что из всех библиотек машинного обучения, выбранная нами наиболее «дружелюбная» для новичка, и про неё есть наибольшее количество обучающего материала. В качестве данных для обучения нашей нейронной сети использовался стандартный для данной программы датасет mnist. Для настройки межпрограммного взаимодействия нами была использована библиотек PIL для приведения изображения к нужному виду. А также стандартную библиотеку языка Python. Для удобства и разделения кода подпрограммы на блоки, было решено разбить код на несколько файлов. Первый файл отвечает за считывание информации с камеры, что даёт возможность рукописного ввода цифр на экран. Для этого были использованы библиотеки mediapipe и cv2 [2]. В первую очередь необходимо подключить видеокамеру к программе, с чем успешно справляется функция VideoCapture библиотеки cv2. После этого создается полотно, соразмерное размерам передаваемого изображения. После этого, был написан основной код для считывания жестов руками с камеры и передача изображения на полотно. Также нами было решено добавить возможность смены цвета кисти и полной очистки полотна. Для этого необходимо отслеживать положение каждого пальца на видеокамере, для чего прекрасно подходят функции библиотеки mediapipe [3]. Важно уточнить, что для нашей программы практически не важно на каком расстоянии находятся пальцы относительно камеры. Это связано с тем, что мы рассчитываем расстояние между пальцами в процентном соотношении.

После того, как было получено изображение, оно сохраняется на компьютер и вызывается другая часть программы, в которой реализовано распознавание написанных элементов, а также возможность их коррекции. Стоит отметить, что наша программа работает на свёрточной нейронной сети. В ходе работы мы пробовали и рекуррентную нейронную сеть, как самую простую, однако у неё был серьезный недостаток – при сдвиге цифры по экрану, она сильно теряла в точности. По этой причине изображение всякий раз приходилось обрабатывать. С целью избежать лишних обработок мы решили пересмотреть саму модель и обнаружили, что свёрточные сети из-за особенности реализации куда меньше подвержены данной проблеме. Поэтому мы выбрали именно их. Само обучение нейронной сети мы вывели в отдельную подпрограмму. В данном файле мы подключились к интернет датасету из 50000 элементов и, используя функции обработки, обучили свою модель. Учитывая тот факт, что мы обучали свою нейронную сеть только на процессоре (по причине отсутствия подходящей видеокарты), мы использовали всего лишь 8 эпох, но этого было вполне достаточно, чтобы на тестах встроенных в датасет mnist наша программа показывала результат в 98%.

После интеграции всех модулей в единую систему, мы можем сказать, что работа нашего программного комплекса стабильна и позволяет достаточно гибко управлять компьютером. Учитывая, что уже сейчас практически каждый может позволить себе разработку подобного комплекса, можно с уверенностью сказать, что у контроллеров и систем распознавания жестов большое будущее. Они плотно займут рынок технологий виртуальной и дополненной реальности, а учитывая скорость современного технического прогресса, легко представить, что в недалеком будущем они будут привычным элементом обихода, таким, каким сейчас нам видится наша компьютерная мышь.

## **Библиографический список:**

1. Tensorflow – библиотека для создания и развёртывания нейронного обучения [Электронный ресурс] – [https://www.tensorflow.org/api\\_docs/python/tf](https://www.tensorflow.org/api_docs/python/tf) (Дата обращения 02.04.2023).

2. OpenCV – библиотека подключения видеокамеры компьютера к программе на языке Python [Электронный ресурс] – <https://opencv.org/opencv-face-recognition> (Дата обращения 02.04.2023).

3. MediaPipe – библиотека отслеживания контрольных точек лица и тела [Электронный ресурс] – <https://google.github.io/mediapipe/solutions/hands> (Дата обращения 02.04.2023).

## **Технология мониторинга состояния цифровых устройств на основе SNMP протокола**

# Толпыга А. К. Научный руководитель - Шилова С. В. *Ухтинский государственный технический университет, г. Ухта, Россия*

В двадцать первом веке сложно представить жизнь без интернета, телевизора и технологий. Время продолжает шагать вперед и развитие технологий в разных сферах жизни идёт в ногу с инновациями. Вследствие развития различные предприятия, вне зависимости от вида деятельности, от масштаба и численности сотрудников, норовят улучшить свою работу путём автоматизации рутинной работы.

Растет количество профессий, так или иначе, связанные с информационными технологиями. Для того чтобы автоматизировать рабочий процесс на предприятиях, на рынке ИТ-продуктов существует большое количество программ разной направленности, начиная от простых, односложных проектов и заканчивая сложными, массивными комплексами.

Ранее отчётные документы, различные справки и множество списков передавались и держались в бумажном виде. Этот вид хранения и передачи информации помимо своих больших объёмов содержания еще и трудоёмкий процесс.

С развитием технологий в жизни мир уходит от рутинных задач, на которые ранее требовалось большое количество времени. Бумажный вид превратился в большинстве случаев в электронный. Такой вид эффективнее, как в хранении, так и в передачи. И теперь вся нужная электронная информация передаётся по спутниковым станциям. Малая спутниковая станция, то есть терминал спутниковой связи с антенной небольшого размера находятся на земле и называется VSAT.

VSAT состоит из двух частей:

- антенный пост;
- приёмопередающий блок.

На изображении ниже представлена работа малой спутниковой станции VSAT (рисунок 1). Блок через спутники принимает и передаёт преобразованные радиосигналы. Через спутниковый модем преобразуют всю информацию между устройствами и аналогами

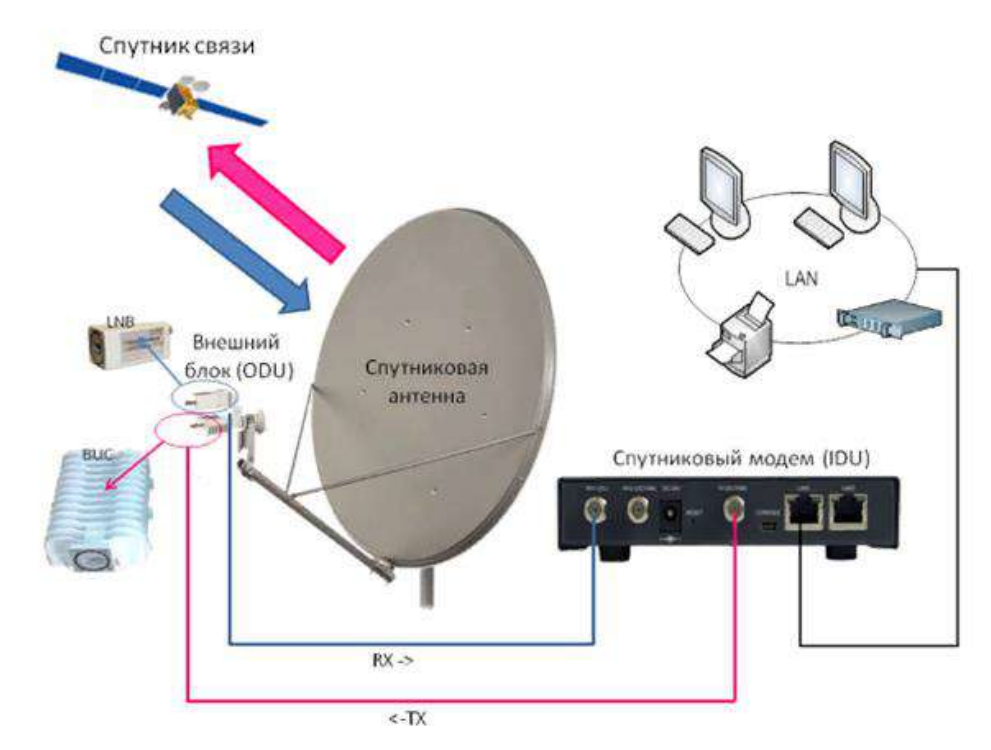

Рисунок 1 - VSAT

Проанализируем наглядную работу объекта. Масштабная компания и один из множеств филиалов находится у нас в городе.

Российская Телевизионная и Радиовещательная сеть (далее РТРС) Радиотелевизионный передающий центр (далее РТПЦ) города Ухта - это государственная компания, оператор эфирной теле-радиопередающей сети страны. РТРС обеспечивает жителей России двадцатью обязательными общедоступными телеканалами и тремя радиостанциями в стандарте DVB-T2.

По телепорту на вышки передаются сигналы, с этих вышек сигнал через космос приходит на спутник. После преобразования сигнала, он приходит на малую спутниковую станцию на земле. После того, как копания получает сигнал, она накладывает свои новости, местную рекламу и даже прогноз погоды и после всего этого вещание считается полностью готовым и выходит в эфир.

Круглосуточно происходит мониторинг множества датчиков, которые помогаю сделать вещание качественным и непрерывным. Различные датчики мониторятся соответствующими технологиями. Наблюдение за датчиками происходят удалённо и в режиме реального времени. Программы сетевого мониторинга и контроля, обеспечивает контакт с оборудованием и сервисом предприятий.

Множество датчиков есть уже в имеющейся системе «СДК» и «Data Miner», но в этих приложениях отсутствовал контроль за важным датчиком, а именно контроль параметра насосной станции цифрового телевизионного передатчика второго мультиплекса. Параметр насосной станции производится с помощью протокола SNMP.

Simple Network Management Protocol (SNMP) —протокол прикладного уровня, он даёт возможность обмениваться данными между устройствами по сети.

Протокол способствует системному администратору осуществлять мониторинг, следить за продуктивностью сети и изменять конфигурацию подключенных устройств. SNMP применяют в сетях любого размера. Он позволяет просматривать, контролировать и управлять узлами через единый интерфейс с функциями пакетных команд и автоматического оповещения. На рисунке 2 представлена схема работы SNMP протокола.

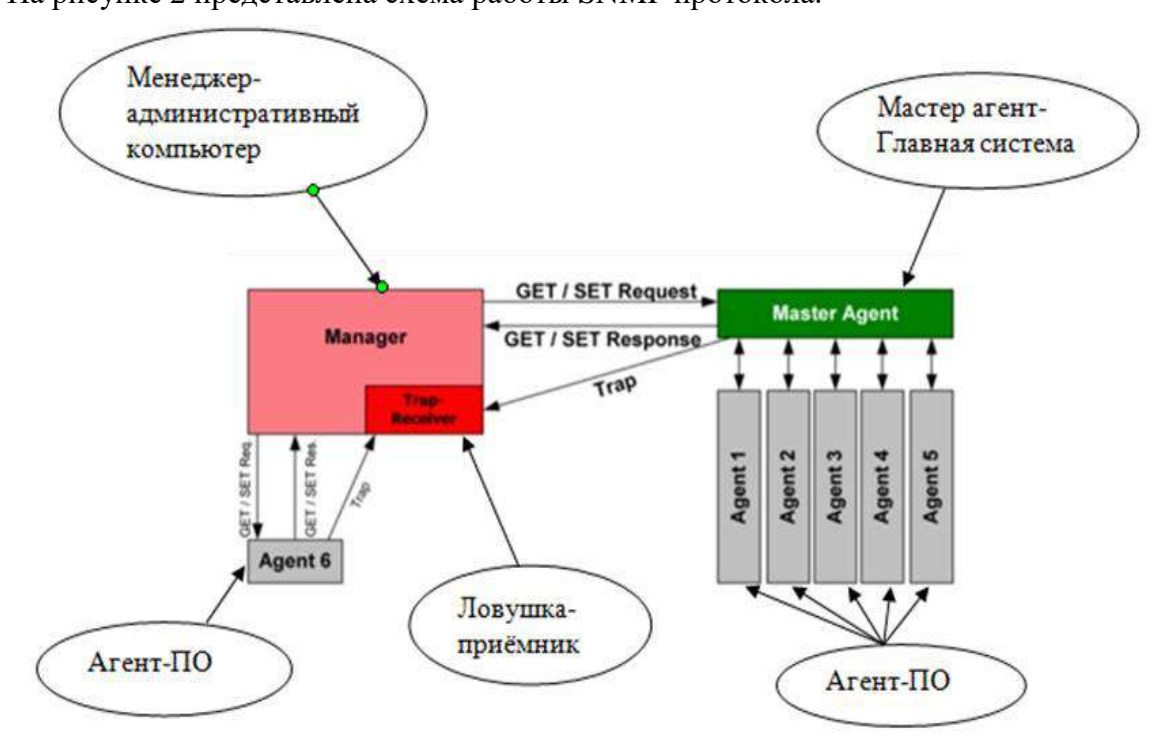

Рисунок 2- схема SNMP протокола

При использовании SNMP один или более административных компьютеров (называемые менеджером), выполняют отслеживание или управление группой хостов или устройств в компьютерной сети. На каждой управляемой системе есть постоянно запущенная программа, называемая агент, которая через протокол передаёт информацию менеджеру.

Управляемые протоколом сети состоят из трёх компонентов:

Управляемое устройство – элемент сети, который разрешает однонаправленный или двунаправленный доступ к конкретной информации об элементе. Устройство обменивается информацией с менеджером, также они могут относиться к любому виду устройств;

Агент – ПО, запускаемое на управляемом устройстве, либо на устройстве, подключённом к интерфейсу управления управляемого устройства. Он же программный модуль сетевого управления;

Система сетевого управления - ПО, взаимодействующее с менеджерами для поддержки комплексной структуры данных, отражающей состояние сети. В состав входит приложение, отслеживающее и контролирующее управляемые устройства.

SNMP работает на прикладном уровне. Агент получает запросы по UDP – порту 161. Менеджер может посылать запросы с любого порта, ответ агент придет обратно на этот же порт.

Передо мной стаяла задача автоматизировать процесс дежурного за наблюдением одного из датчика, отвечающий за непрерывное телевещание в городе Ухта и реализовать протокол. Результатом должен стать готовый к внедрению и эксплуатации программный продукт. Продукт должен иметь удобный интерфейс и функионал для управления контентом системы.

Система предназначена для учёта всех имеющихся в РТРС РТПЦ «Ухта» датчиков насосной станции цифрового телевизионного передатчика второго мультиплекса. Число пользователей не ограничено.

Функциональные требования, которые были поставлены:

Возможность подключения через ID и OID к оборудованию;

Отображения состояния оборудования через графический интерфейс;

Возможность формирование отчёта в виде временного графика работоспособности оборудования и журнала аварий.

Система должна функционировать круглосуточно и круглогодично.

Созданное приложение взаимодействует с Simple Network Management Protocol, стандартный протокол для управления устройствами.

Таким образом для работы данного протокола опрашиваемое устройство должно находится в одной сети с устройством, осуществляющим мониторинг. Должен быть известен IP-адрес опрашиваемого устройства.

Так как у существующих систем мониторинга отсутствовал контроль необходимого параметра, было написано собственное приложение, с помощью которого производился мониторинг требуемого параметра насосной станции. Данный IT-продукт был написан на языке Python. Такой язык программирования лаконичен и имея богатый набор возможных инструментов довольно богатый язык. Подходит для решения разнообразных задач и для большого количества платформ. Весь графический интерфейс был написан на этом языке программирования.

Готовая система мониторинга состояния телекоммуникаций цифровых и телевизионных передатчиков имеет архитектуру клиент-сервер. Под клиентом подразумевается локальный компьютер. Сервер, это компьютер или специальные системные устройства. Таким образом нагрузка распределена между поставщиками услуг, называемыми серверами, и заказчиками услуг, называемыми клиентами. На разных вычислительных машинах расположены программы и по сети коммуницируют между собой.

Получая запросы от клиентской программы, серверы предоставляют им свои ресурсы в виде данных.

Рассмотрим, что имеется в готовой программе и как она функционирует.

Графический интерфейс пользователя (рисунок 3) включает в себя строку для ввода IP-адреса, OID и консоль вывода данных, а также область, в которой отрисовывался график – значение параметра от времени. Дополнительно содержит в себе индикатор состояния с цветной маркировкой. Если цвет зелёный, то опрашиваемый нами параметр не выходил за пределы установленных нами значений. Эти пределы устанавливаются в меню настроек (рисунок 4).
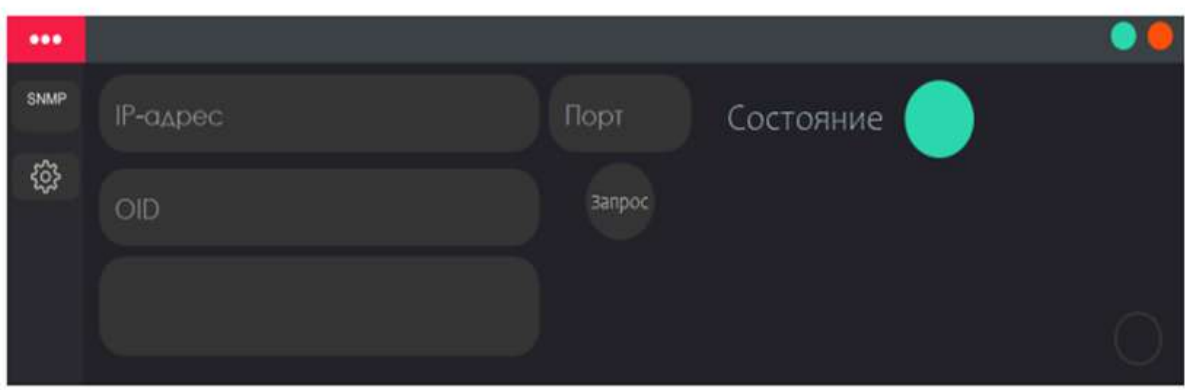

Рисунок 3- Графический интерфейс пользователя

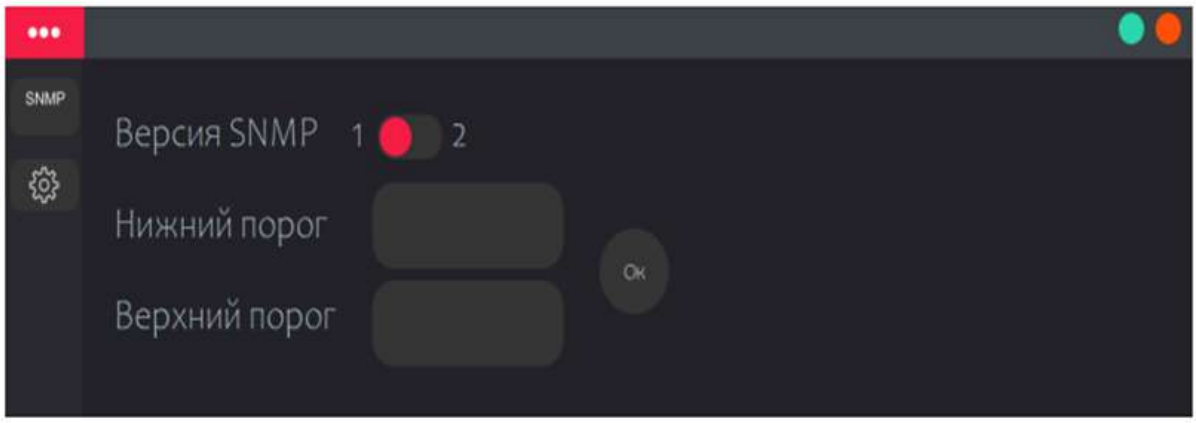

Рисунок 4- меню настроек.

Так же, производится отрисовка графика по нажатию на круглую кнопку в правом нижнем углу. После включения функции отрисовки графика кнопка зажигается красным цветом (рисунок 5).

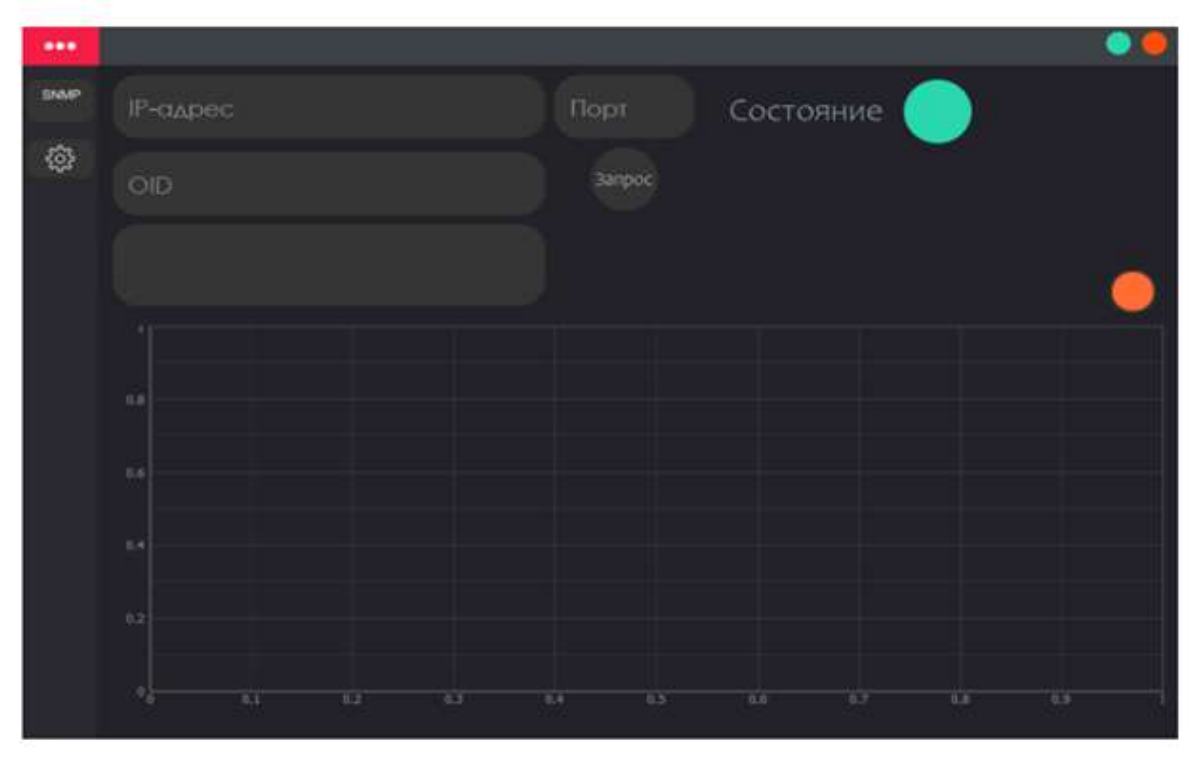

Рисунок 5 – График температуры

Если во время мониторинга параметра насосной станции цифрового телевизионного передатчика второго мультиплекса, его значение выходило за установленные пределы, цветная маркировка состояния загорается красным цветом. При нажатии на этот индикатор откроется журнал событий, в котором написаны все нарушения для данного параметра с указанием значения этого параметра и времени, когда это значение наблюдалось. Так же журнал событий сохраняется в качестве текстового файла, который в дальнейшем можно будет проанализировать (рисунок 6).

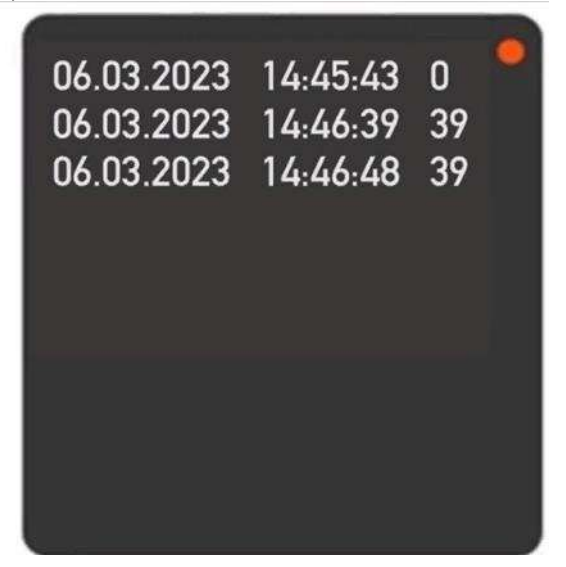

Рисунок 6 – журнал событий

В целом приложение получилось универсальным. Его возможно использовать в различных сферах жизни, на различных предприятиях. С помощью данного IT-продукта можно контролировать любое устройство и любой его параметр.

Плюсы использования:

Простота в использовании;

Не высокие требования к конфигурации рабочей станции и программному обеспечению; Доступ имеет группа лиц, а не один сотрудник предприятия;

Для сотрудника будет достаточно знаний компьютера на уровне опытного пользователя и умение работать с веб-браузерами.

Для осуществления мониторинга насосной станции протокол SNMP должен быть запущен. При точном вводе ID и OID результат будет выведен на экран в новом окне.

Иногда, следя за насосом охлаждения, сотрудникам станет доступнее вовремя реагировать на повышение температуры, что поможет предотвратить аварийную ситуацию. Если же авария случилась, можно будет быстро найти то место, ту вышку, на которой произошел скачок температуры. Перегревание аппаратуры может привести к потери сигнала.

Протокол значительно сократит время работы с обнаружением и возможностью устранения проблемы, связанной с насосной станции цифрового телевизионного передатчика второго мультиплекса.

#### **Библиографический список:**

1. Протокол управления SNMP блог компании селектел, свободный доступ [Электронный ресурс]- <https://selectel.ru/blog/snmp/> (дата обращения 03.11.2022)

2. Радиотелецентр РТРС в Республике Коми, свободный доступ [Электронный ресурс]- [https://ru.wikipedia.org/wiki/Радиотелецентр\\_РТРС\\_в\\_Республике\\_Коми](https://ru.wikipedia.org/wiki/Радиотелецентр_РТРС_в_Республике_Коми) (дата обращения 08.11.22)

# УДК 004.043 Методика проектно-ориентированного обучения при изучении абстрактных структур данных

Чучалин М. В.

Научный руководитель - Сочко С. С. Ухтинский государственный технический университет, г. Ухта, Россия,

Познание ремесла программирования не простая задача, она требует сил, времени, внимания и самое главное понимания. Но понимание не приходит само по себе, ведь что бы понимать вещи в полном их размере стоит учитывать то, как мы воспринимаем или поглощаем информацию извне. И хоть данный тезис можно применить не только к программированию, говорить мы будем именно о нём, ведь обучаясь на первом курсе ИВТ и изучая дисциплину «Структуры данных» я понял, что мне не хватает тех материалов, что предоставляются на курсе.

Но хватает ли знаний всем остальным? Я решил собрать статистику (рис.1), где задал одногрупникам наводящие вопросы по теме:

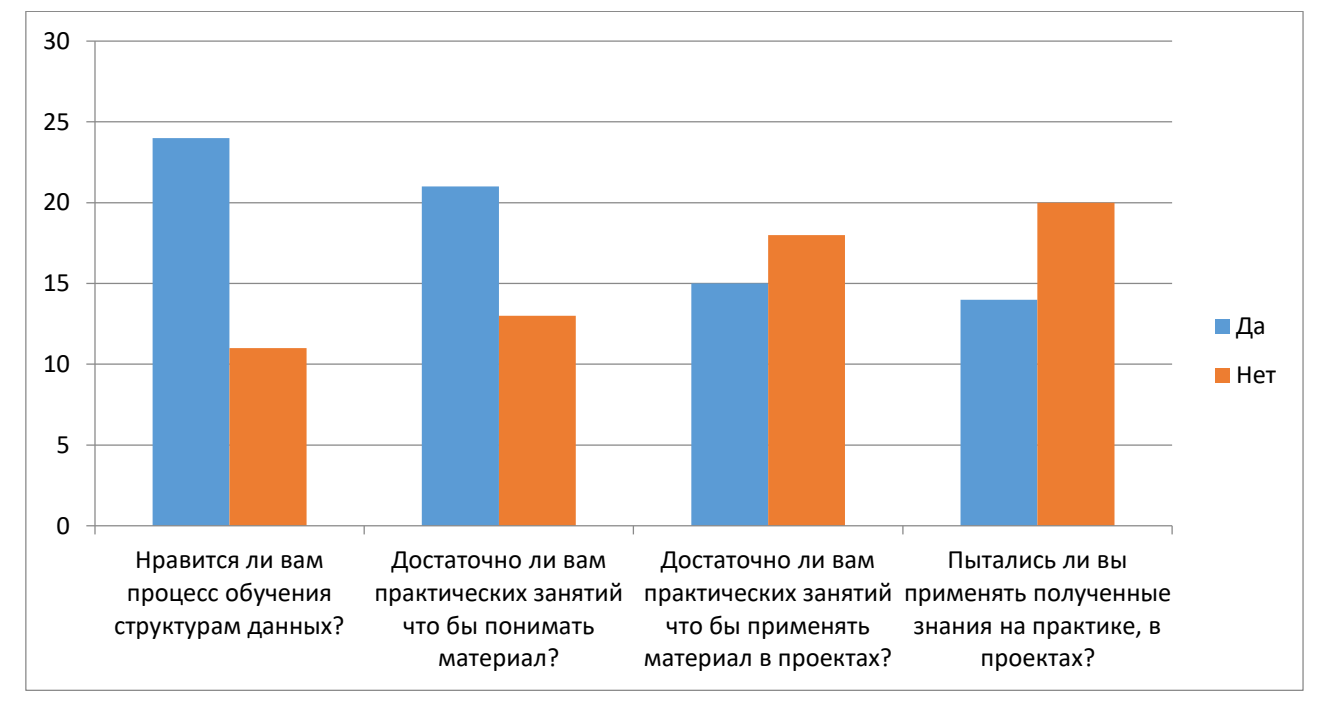

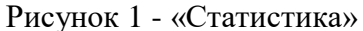

По подсчитанным голосам стало известно, что не мне одному чего-то не хватает, поэтому я решил попробовать изменить данную статистику на IT направлении путём применения на практике методов проектно-ориентированного обучения.

Проектно-ориентированное обучение направлено на обучение пользоваться полученными знаниями и навыками, а главное уметь решать реальные задачи. Плюсы проектно-ориентированного обучения:

1. Активная позиция учащихся - не пассивное слушание, чтение, смотрение, а активная работа над проектом.

2. Положительное влияние на мотивацию учащихся, так как результат обучениях выражается не только в виде оценки, но и виде проекта.

3. Косвенное обучение учащихся навыкам саморегулируемого обучения. Работа над проектом требует от учащихся нахождения и освоения необходимых знаний и навыков.

4. Косвенное обучение учащихся навыкам командной работы, при условии групповых проектов.

5. Косвенное обучение учащихся навыкам ведения и реализации проекта.

Но есть и минусы в проектном обучении: могут возникнуть трудности с поиском реальных и актуальных проектов, а также найденный проект может оказаться слишком сложным и трудоемким для учащихся.

Я поставил перед собой задачу выяснить, смогу ли я сам применяя данную методику добиться положительной динамики в изучении дисциплины.

«Структуры данных», а если развёрнуто Алгоритмы и структуры данных являются основой для любой программной системы: распределенной системы, мобильного приложения, базы данных, web приложения. На первом курсе учащиеся изучают основные структуры данных и алгоритмы, которые послужат фундаментом для всех дальнейших знаний в области компьютерных наук и программной инженерии. Структура данных — это контейнер, в котором хранятся данные в определенной компоновке (формате, или способе организации их в памяти).

Для одних и тех же данных различные структуры занимают различный объем памяти. Одни и те же операции с различными структурами данных приводят к алгоритмам различной эффективности. Выбор алгоритмов и структур данных тесно взаимосвязан, и программисты постоянно изыскивают способы повышения быстродействия или экономии памяти за счет оптимального выбора.

В результате выбор правильного представления данных часто служит ключом к удачному программированию и может в большей степени сказываться на производительности программы, чем детали используемого алгоритма. Вряд ли когда-нибудь появится общая теория выбора структур данных. Самое лучшее, что можно сделать, это разобраться во всех базовых "кирпичиках" и в собранных из них структурах. Упомяну о некоторых из них.

Список - это упорядоченная структура, к которой применимы операции добавления и удаления. Мы будем использовать «Линейный список». Это список, в котором отражаются отношения соседства между элементами, а именно для каждого элемента, кроме первого, есть предыдущий элемент и для каждого элемента кроме последнего, есть следующий элемент.

Для лучшего понимания представим элементы списка как коробки со штекерами. (Рис.2) Штекеры это ссылки, которые указывают на предыдущий и следующий элемент. Сам элемент это объект класса, который помимо штекеров содержит в себе ещё одну ссылку, в которой он будет хранить данные, поэтому мы представили его как единую коробку. Об этом чуть позже.

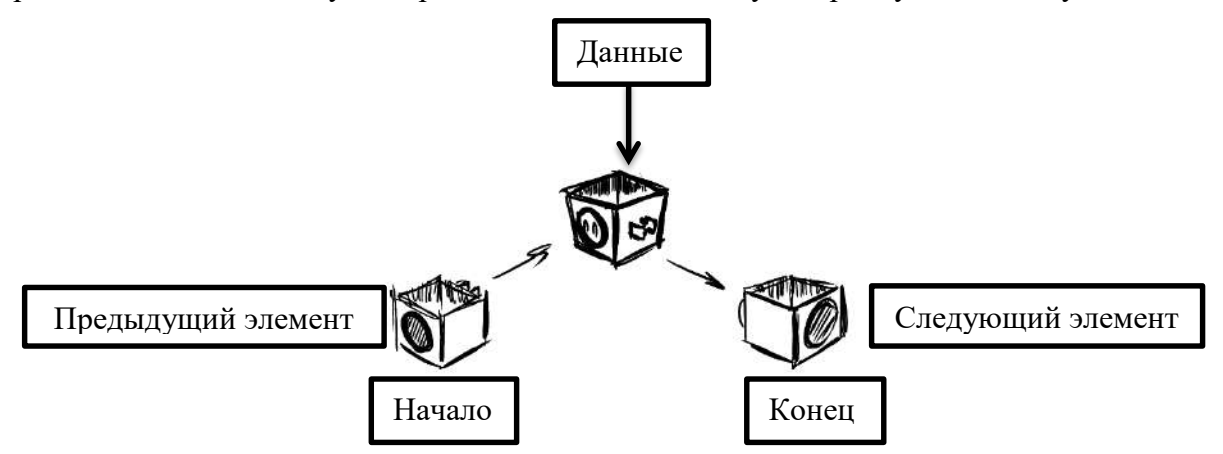

Рисунок 2 - «Абстрактное представление принципа работы ссылок в Линейном Списке»

Стек - ещё одна структура данных, он представляет собой запоминающее «устройство», из которого элементы извлекаются в порядке, обратном их добавлению. Элемент, что добавлен последним, удаляется первым. Примером стека может быть стопка посуды, стопка бумаги, и другая любая стопка с различным содержанием, из которой нельзя извлечь элемент из середины или из её начала. Содержание стека может быть различным, там так же, как и в списке могут быть элементы на основе классов, и так же элементы содержащие определённый тип данных. (Рис.3)

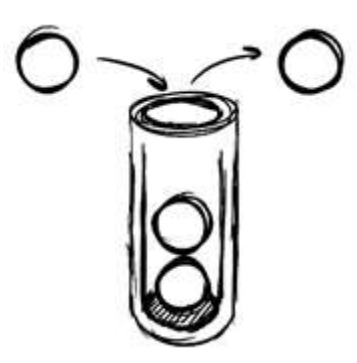

Рисунок 3 - «Абстрактное представление принципа работы стека»

Применяется он там, где требуется сохранить некоторую работу, которая не выполнена до конца, при необходимости переключения на другую задачу. Структур данных большое множество, но так как лишь эти две будут задействованы, о других пойдёт речь только тогда, когда я до них дойду.

После того, как я сам узнал, что представляют собой структуры данных и зачем они нужны, я задался вопросом применения структур на практике. Но на занятиях мы лишь решали задачи, не ставя перед собой реального проекта. А общей информации на лекциях о том, где применяются те или иные структуры не хватало, чтобы понять полной картины их применения.

Я решил поставить перед собой реальную задачу, которую смогу выполнить с использованием полученных знаний, и решил создать игру с использованием структур данных, с которыми познакомился в курсе дисциплины. Я выбрал именно игру, так как уже 3 года занимаюсь их разработкой. А так же игры просто интересно делать, нежели чем решать однотипную задачу с производства.

Для реализации игры стоит разобраться с тем, что она будет из себя представлять. Игровой процесс и сама игра будет опираться на краткий сюжет, что был написан для неё. Игрок - учёный, работающий в комплексе по добыче кристаллизующегося ядра земли, который попадает в эпицентр ныне начавшейся трагедии. При попытке достать кристаллы на поверхность, что-то пошло не так, нам предстоит выбраться из разваливающегося комплекса. Общий сюжет прост, но понимания, что собой будет представлять игра и сам игровой процесс до сих пор не понятно, копаем глубже. Для того, чтобы выбраться, нам понадобятся инструменты, но инструменты заперты в ящиках персонала, к которому у нас нет доступа, зато есть доступ к сборочному станку, нам предстоит собирать ресурсы по всем комнатам комплекса и создавать себе нужные инструменты, с помощью которых мы будем проторивать себе путь на поверхность.

Основной игровой процесс известен: игрок будет передвигаться по комплексу, собирать ресурсы, создавать из ресурсов инструменты с помощью станка и продвигаться к финалу игры.

Вдохновляться будем другой игрой известной в узких кругах «Immortal Soul: Black Survival», игра представляет собой многопользовательскую стратегию с игровым процессом «кликера». Простота игрового процесса, идеально подойдёт для первого проекта!

Объекты игры представим в виде классов со своими параметрами (атрибутами):

Игрок (имя, здоровье, одежда, ресурсы и инструменты, что он с собой носит);

- Ресурс (название и количество);
- Инструмент (название и прочность);
- Одежда (название, прочность, и сопротивляемость урону).

 Ну и разумеется комната, которая содержит в себе название и название ресурсов, что в ней хранятся.

Разберёмся для начала с тем, что такое класс, представим класс как «шкаф» с прикреплённым к нему «мотору», в «шкаф» мы будем складывать элементы и ссылки на элементы, а «мотор» будет являться функционалом класса. (Рис.4)

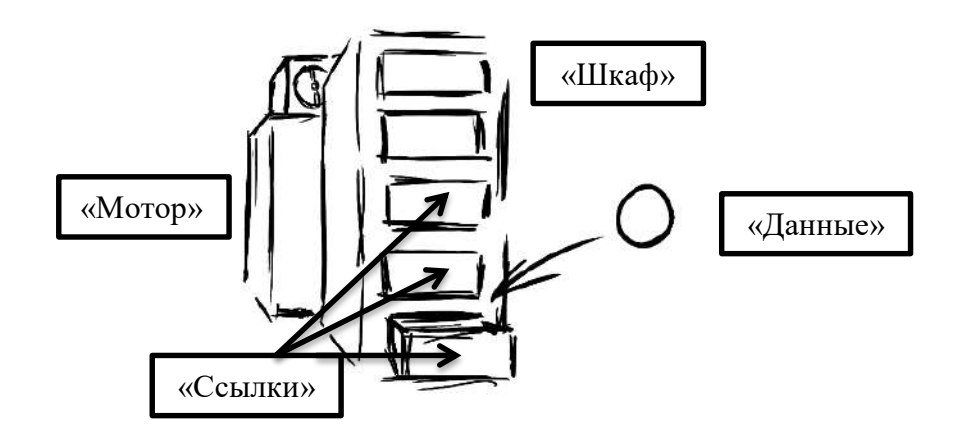

Рисунок 4 - «Абстрактное представление хранений данных в классе»

У классов есть собственная функциональность, вложенная в него. Прежде чем помещать что-либо или пользоваться этой функциональностью, надо положить класс в ссылку, объявить его, как бы, подключить по штекеру к общей сети. Стационарный компьютер не станет работать без подключения в сеть, тут то же самое. Подключив его к общей сети, к нему можно обратиться по ссылке, в которую мы его положили, как бы идя по проводу от стены с розеткой. А уже обратившись к классу, можно обратиться к его функционалу.

Зная основную информацию о классах, начнём комплектовать класс игрока. Мы кладём в него значения имени и здоровья, не экземпляры классов, в этот раз там только значения что означает, что ссылка является переменной, которая хранит в себе только один тип данных. В случае имени, это тип строки, текста. Его нельзя вычесть, в то время как здоровье, которое использует числовой тип данных, можно. Но не все ссылки будут хранить значения. И тут мы доходим до ссылки инвентаря и одежды, просто значения нам не подходят, так как в инвентаре будут храниться много элементов, а в ссылке одежды комплекс значений, описывающий её состояние.

Игрок будет хранить элементы (ресурсы) с помощью линейного списка. Он был выбран по причине простоты использования и быстроты работы. В ссылку с инвентарём мы положим экземпляр класса линейного списка. А в ссылку одежды поместим экземпляр класса одежды. (Рис.5)

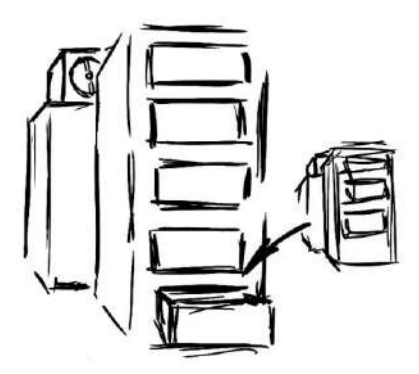

Рисунок 5 - «Абстрактное представление хранения класса в классе»

После того как класс игрока укомплектован, мы можем управлять функционалом подключённых к нему классов и значений. А самое главное сможем управлять самим линейным списком. Мы как бы открываем один из ящиков шкафа и вытаскиваем всё, что нам нужно. (Рис.6)

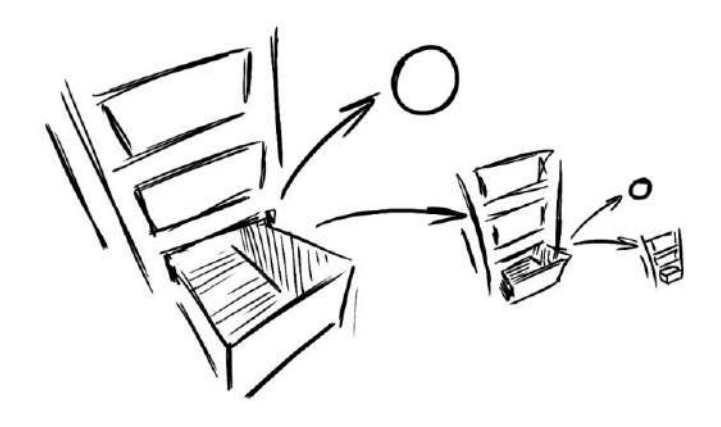

Рисунок 6 - «Абстрактное представление работы ссылочной системы»

Похожая ситуация складывается и в самом линейном списке. Что бы добавить элемент, удалить или найти его, нам следует пробежаться по цепочке ссылок, и как придём к нужному элементу, выполнить с ним какое либо действие из функциональности класса. Впрочем, если в списке будет большое количество объектов линейный список не подойдёт, для этого нужно будет что то побыстрее. Например, ХЭШ таблица, но это совсем другая история... А точнее вопрос времени, ведь мы не стоим на месте, впереди всё больше новых структур данных которые надо будет изучить. И кто знает, на чём я ещё реализую инвентарь или что-либо ещё. Но отдалимся от философии, и вернёмся к проекту. Хотя если подумать, как философия, так и программирование основаны на абстракциях.

У нас так же будет Комната, она хранит элементы (ресурсы) с помощью Стека, о котором я уже говорил. Стек будет работать на принципах «Линейного списка», на ссылочной основе. Эта реализация выбрана по той же причине что и список, банальной простоты работы со ссылками.

А так же Стек удобно проверять на его пустоту.

После того как я разобрался с тем какие структуры данных и как буду использовать. И после того как были созданы все игровые объекты будто кирпичики. Следовало подумать о структуре самой программы как о постройке дома. Сильно в это углубляться не стану, и лишь поверхностно пройдусь по основным концептам построения программы, а точнее по тем, что нужны будут нам. Игра вертится вокруг ресурсов, и вся игра представляет собой большой цикл, в котором ресурсы будут добавляться, удаляться, и заменяться да другие ресурсы или инструменты. Всё это будет обрабатываться в функциях.

Начнём с первой игровой функции и назовём его «Раздатчик Ресурсов». Игра и объекты игры будут обращаться к этой функции, когда нужно будет выдать тот или иной предмет, суть его в том чтобы выдавать случайные предметы из списка доступных. Список доступных предметов определяется игровым объектом или самой функцией, в зависимости от того где она используется.

Теперь бродя по комплексам шахт, мы будем получать предметы, которые будет выдавать нам комната из стека, вложенного в неё. В стек же ресурсы складываются с помощью «Раздатчика ресурсов», а какие ресурсы будут положены, определяет сам «раздатчик», основываясь на названии комнаты. К примеру, комната «Медицинский отдел» будет содержать в себе различного рода медикаменты, а комната «Литейной», формы отлива метала и различные инструменты.

Перейдём же ко второй функции, она очень похожа на предыдущую и называется «Раздатчик одежды». Функция выдаёт объект одежды в зависимости от её названия и помещает его в ссылку одежды игрока.

Третья функция самая сложная, ведь до сих пор не имеет окончательного варианта реализации. «Сборка» самый комплексный из всех, так как помимо проверки имени объекта и его выдачи, функция будет проверять наличие тех или иных объектов и их количества в инвентаре игрока. На их основе, она будет решать, какой предмет можно будет собрать, а какой нет. После создания предмета, ресурсы и объекты что были задействованы в сборке, будут вычтены из общего количества объектов в инвентаре.

Ну и наконец, основная «Управляющая Функция» игры, функция которая собирает всё во едино. В функции объявлена переменная счётчика, содержащая в себе числовое значение, которое будет считать шаги. Каждое действие в игре будет работать в момент шага. Действия могут занимать один или более шагов. К примеру, сборка занимает от двух до пяти шагов, в это время вас могут ранить противники, делая свой ход пока вы пропускаете.

Противники же, как и игрок, будут объявлены в функции как ссылки с экземпляром класса игрока. Различия лишь в том, что противники не умеют собирать ресурсы и создавать их, в начале игры у них уже есть комплекс своих ресурсов, а выдаются они, основываясь на их именах.

Ну и наконец, основной «Пикл игры», объявленный в «Управляющей функции», в нём задаются главные условия, по которым все классы и функции работают как часы, такие как, условия проверки нажатий клавиш и функций, работающих по их нажатию. (Рис. 7) ч

Условием работы цикла будет служить переменная, содержащая в себе только два значения «Истина» и «Ложь», пока она является «Истинной» игровые шаги и функции продолжают работать. А после того как игрок проигрывает, теряя всё здоровье, она становиться «Ложь» что ознаменует остановку основного игрового цикла и вывод на экран ненавистной налписи «Игра Окончена».

Для того что бы всё заставить работать, нужно всего лишь запустить «Управляющую функцию»!

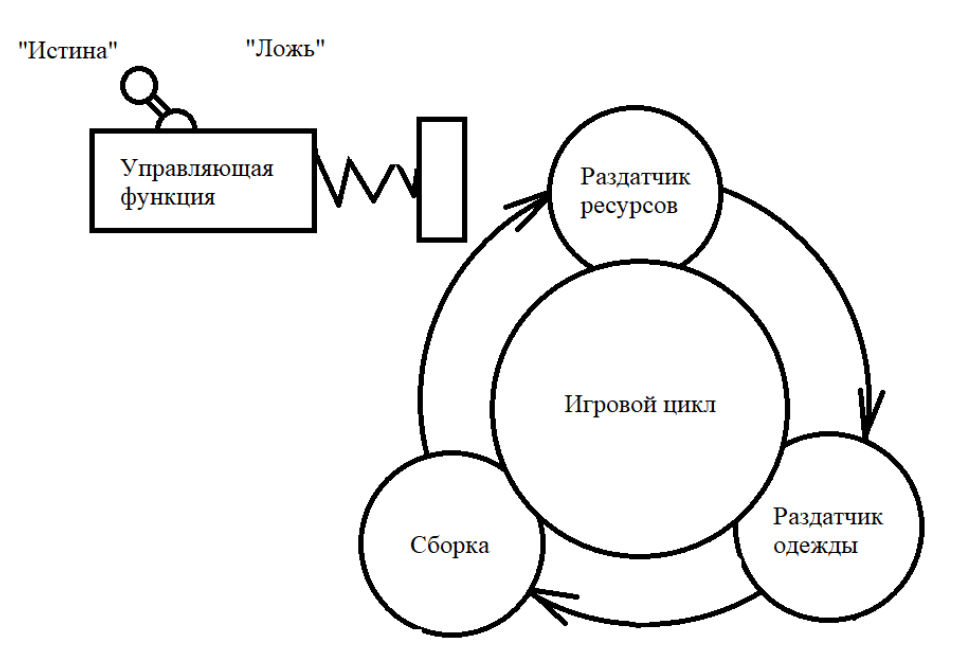

Рисунок 7 – «Абстрактное представление работы запуска игры»

Подводя итоги, могу сказать что создание данной игры как практического само испытания дало мне ясное понимание того, куда и как можно применять те или иные структуры данных, позволило мне сравнить эффективность каждой из них. А так же, позволило закрепить и ясно понять, как работать с данными через адреса. Я ощутил на себе, что данная практика действительно помогает лучше и глубже усваивать материал, полученный на лекциях и практиках.

#### Библиографический список:

1. Абстрактные структуры данных, методы их реализации. Практикум [Текст] : учеб. пособие /

С. С. Сочко. - Ухта: УГТУ, 2019. - 110 с.: ил.

2. https://proglib.jo/p/data-structures/

#### СЕКЦИЯ 7. МАТЕМАТИЧЕСКОЕ МОДЕЛИРОВАНИЕ

УДК 519.863

#### Математическая составляющая программного обеспечения по автоматизации календарного планирования с учётом вероятностных факторов

Стрюков П. В., Герберт Д. В. Научный руководитель - Рочева М. Г. Ухтинский государственный технический университет, г. Ухта, Россия,

Для постиндустриального общества характерна огромная роль информации в жизни человека. Для качественной обработки и структуризации получаемой информации, а также достижения поставленных целей и задач очень часто используют различные методы планирования [1]. Практика показывает, что такой подход действительно эффективен, однако, при повышении количества вводных данных, сложность построения оптимального плана растёт с высокой скоростью. В следствии этого, в математике появилось отдельное направление, называемое «календарным планированием». Его методы позволяют оптимизировать построенные планы, в том числе с учётом различных вероятностных факторов (например, неопределённость времени выполнения или затрат) [2].

Целью нашей исследовательской работы мы поставили демонстрацию математической составляющей автоматизации календарного планирования сетевыми методами с учётом вероятностных факторов, а также в условиях неполной ресурсной определённости.

В качестве основных задач нашей работы выступают: 1) исследование разнообразных сетевых методов, применяемых в календарном планировании; 2) демонстрация различий между планированием с учётом и без учёта вероятностных факторов; 3) практическое применение данных методов на примере реальной задачи планирования; 4) создание программного шаблона с целью создания возможности применения календарных методов оптимизации даже без глубокого понимания их математических оснований.

Метод Сетевого планирования и управления – СПУ (в англоязычной литературе PERT – Program Evaluation and Review Technique). Один из способов оптимизации, применяемый при организационном управлении программами [3]. Впервые был использован в США для календарного планирования работ по созданию научно-исследовательской ракеты «Поларис».

Основной идеей данного метода является отображение структурных зависимостей и взаимосвязей между операциями в виде сетевой модели на основе многослойного графа. При этом операции - это рёбра графа, а события - его узлы. При этом при построении модели необходимо выполнение следующих правил: 1) все операции, заложенные в плане, на сетевой модели отображаются как уникальные, единственные дуги; 2) каждому кортежу, состоящему из начального и конечного события, соответствует 1 и только 1 операция; 3) при включении каждой операции в сетевую модель для обеспечения правильного упорядочения необходимо лать ответы на следующие вопросы: А) какие операции необходимо завершить непосредственно перед началом рассматриваемой операции? Б) какие операции должны непосредственно следовать после завершения данной операции? В) какие операции могут быть выполнены одновременно с рассматриваемой операцией? [4].

Для соблюдения вышеописанных правил часто требуется введение фиктивных узлов и операций (имеющих, очевидно, нулевую продолжительность). После построения сетевой модели производится её расчёт и оптимизация.

Обозначим  $B_{p_i}$  – ранний срок начала операции *i*. Примем  $B_{p_0} = 0$ , тогда все последующие операции вычисляются по формуле:

$$
Bp_i = \max[Bp_i + d_{ij}],
$$
  

$$
i : i \rightarrow j
$$
 (1)

где  $d_{ii}$  – продолжительность операции  $(i, j)$ . Вычисление раннего срока называется прямым проходом. После этого выполняется обратный проход - вычисление поздних сроков окончания  $-sf_i$ , при этом если  $i = n$  причём  $n -$  событие, которым программа завершается, то  $B_p = Sf_i$ . Тогда формула расчёта имеет общий вид

$$
Sf_i = \min \left[ Sf_j - d_{ij} \right] \tag{2}
$$

$$
j : i \to j
$$

Далее рассчитывается критический путь (дуга, на которой  $B_{p_i} = Sf_i$ ).

После этого вычисляется позднее начало  $Bf_{ij} = Sf_j - d_{ij}$ , раннее окончание  $Sp_{ij} = Bp_i + d_{ij}$ , а также полный и свободный резерв времени:  $Af_{ij} = Bf_{ij} - Bp_i; Uf_{ij} = Bp_j - Bp_i - d_{ij}$ . Затем для всех некритических дуг, начало и конец которых принадлежит критическому пути (у него коэффициент напряженности равен 1), вычисляется коэффициент напряжённости по формуле

$$
K_{\mu}(i,j) = \frac{Bp_j - Bp_i}{Bp_j} \,. \tag{3}
$$

Дуги, где  $K_n(i, j) > 0,8$  – критическая зона;  $K_n(i, j) < 0,6$  – зона резерва;  $0.8 \ge K_u(i, j) \ge 0.6$  – подкритическая зона. Чем больше у дуги коэффициент напряженности, тем быстрее она может перейти на критический путь в случае изменений в сети (в плане).

Большой интерес представляют оптимизации планов с учётом различного количества работников на той или иной задаче. Именно для таких проектов изначально и разрабатывался PERT метод. Примем  $X_{ij}$  – количество работников, занятых на выполнении операции  $(i, j)$ . Определим трудоёмкость работы  $(i, j)$ , как  $W_{ij} = d_{ij} \cdot X_{ij}$ . Для оптимизации проекта часто бывает необходимо перевести часть работников с дуги, имеющей наименьший коэффициент напряженности, на критический путь. Эмпирически доказано, что продолжительность работы с наименьшей напряжённостью можно увеличить на  $\frac{1}{2}UF_{ij}$ , если она находится в зоне резерва, и на  $\frac{1}{2}UF_{ii}$ , если она принадлежит подкритической зоне. Этот параметр называют характеристикой перехода  $k_{ij}$ . Тогда количество исполнителей, которых можно перевести с работы  $(i, j)$  имеет вид

$$
N = X_{ij} - \frac{W_{ij}}{d_{ii} + k_{ii} \cdot UF_{ii}}.
$$
\n<sup>(4)</sup>

После перевода людей, для данных операций требуется пересчитать время выполнения  $d_{ij} = \frac{W_{ij}}{X_{ii} \pm N}$ . Затем производится перестроение сетевого графика и повторная оптимизация до тех пор, пока все работы, имеющие полный и свободный резерв времени, не окажутся в

критической зоне. Достаточно часто в задачах планирования возникают ситуации, когда нельзя точно установить длительность выполнения той или иной задачи. В этом случае время выполнения задаётся как  $d_{ij} = \frac{d_{ij}^a + 4d_{ij}^b + d_{ij}^c}{6}$  – трёхпараметрическая модель, где  $d_{ij}^a$  – пессимистическая оценка длительности,  $d_{ij}^b$  – вероятная,  $d_{ij}^c$  – оптимистическая. Или же, если нет данных по наиболее вероятной продолжительности, используется двухпараметрическая модель  $d_{ij} = \frac{3d_{ij}^u + 2d_{ij}^c}{5}$ . После этого производятся вычисления как в детерминированной модели. Затем

идёт учет вероятностных характеристик. Дисперсии вычисляются  $\Pi$ <sup>O</sup> формуле  $Var(d_{ij}) = \sigma^2(d_{ij}) = \left(\frac{d_{ij}^a - d_{ij}^c}{6}\right)^2$ . Тогда среднеквадратичное отклонение критического пути имеет BHA  $\sigma_{cp} = \sqrt{\sum_{i=1}^{m} \sigma^2(z_i)}$  rate  $z_i \in Z, Z\{z_0, z_1, ..., z_m\}$ , take the  $\forall z_i = d_{ij}$ , echa  $Bp_i = Sf_i$ . Kexoas has

теоремы Ляпунова (центральной предельной теоремы можно считать, что для достаточно крупных планов (а именно такие обычно и подвергаются оптимизации при помощи СПУ) распределение случайной величины будет совпадать с нормальным распределением.

Зачастую, для многих проектов задаётся директивный срок их выполнения  $T_{nr}$ . Вероятность того, что время выполнения проекта уложится в заданный срок

$$
P(Bp_n \le T_{pr}) = 0.5 + \Phi\left(\frac{T_{pr} - Bp_n^{ex}}{\sigma_{cp}}\right).
$$
\n
$$
(5)
$$

Здесь  $\Phi(x) = \frac{1}{\sqrt{2\pi}} \int_0^x e^{\frac{-t^2}{2}} dt$  - функция Лапласа. Из правила трёх сигм можно определить

интервал гарантированного времени выполнения проекта:  $Bp_n^{\alpha} \pm 3\sigma_{\alpha}$ . Так же, зная заданную надёжность  $\gamma$ , можно определить максимальный срок выполнения  $Bp_n^{\gamma}$ . Примем  $u_n$  доверительный коэффициент для заданной надёжности. Тогда

$$
P(Bp_n \le Bp_n^{\gamma}) = 0.5 + \Phi\left(\frac{Bp_n^{\gamma} - Bp_n^{ex}}{\sigma_{cp}}\right) = 0.5 + \Phi(u_{\gamma}),
$$
\n(6)

где  $Bp''_n - Bp^{ex}_n = u_\gamma \cdot \sigma_{cp}$ , откуда  $Bp''_n = Bp^{ex}_n + u_\gamma \cdot \sigma_{cp}$ .

Стоит отметить, что наиболее эффективна оптимизация трёхпараметрической модели. Это связано с тем, что большое количество вероятностных характеристик лаёт плану большую зависимость от перераспределения рабочей силы.

В данной работе в качестве примера применения была рассмотрена оптимизация плана переоборудования ангара. С директивным сроком выполнения  $T_{pr}$ 30 дней и  $\gamma$ равной 80% (Рисунок 1). У изначального плана, согласно расчётам, были 2 операции находящиеся в резервной зоне (Рисунок 2). Это позволило провести ряд оптимизаций, в результате которых план стал выглядеть следующим образом (Рисунок 3). Как видно из графика, после перерасчёта, срок выполнения, соответствующий 80% надёжности сократился на 8 дней (Рисунок 4).

| Название                                     | Продолжительность | Следующие операции                                                         | пессимистическая | ожидаемая      | отпимистическая | Работники      |
|----------------------------------------------|-------------------|----------------------------------------------------------------------------|------------------|----------------|-----------------|----------------|
| [написание ТЗ]                               | 5.16666666666667  | [создание чертежей] [выполнение заказа]                                    |                  |                |                 | 6              |
| [разработка тех проекта]                     | 8.333333333333334 | [демонтаж]                                                                 | 10               | 9              |                 |                |
| [создание чертежей]                          | 2.5               | [ремонт ангара] [подготовка документации]                                  | $\ddot{\delta}$  | $\overline{2}$ |                 |                |
| [ремонт ангара]                              | 6.333333333333333 | конец                                                                      | q                | Ÿ              |                 |                |
| [подготовка документации] 3.6666666666666665 |                   | [пробный пуск]                                                             | 5                | $\ddot{a}$     |                 | $\overline{6}$ |
| [пробный пуск]                               | 1.166666666666667 | конец                                                                      | $\overline{c}$   |                |                 |                |
| [выполнение заказа]                          | 2.166666666666665 | [ремонт ангара] [подготовка документации] [монтаж] [перекрестная проверка] |                  | $\overline{2}$ |                 |                |
| [ <i>nonrase</i> ]                           | 6.16666666666667  | [пробный пуск]                                                             | 13               | 5              |                 | ٥              |
| [перекрестная проверка]                      | 2.833333333333335 | конец                                                                      | 8                | $\overline{2}$ |                 |                |
| [демонтаж]                                   | 9.16666666666666  | [ремонт ангара] [подготовка документации] [монтаж] [перекрестная проверка] | 17               | 8              | 6               | 6              |

Рисунок 12 - Таблица исходных значений 191

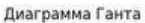

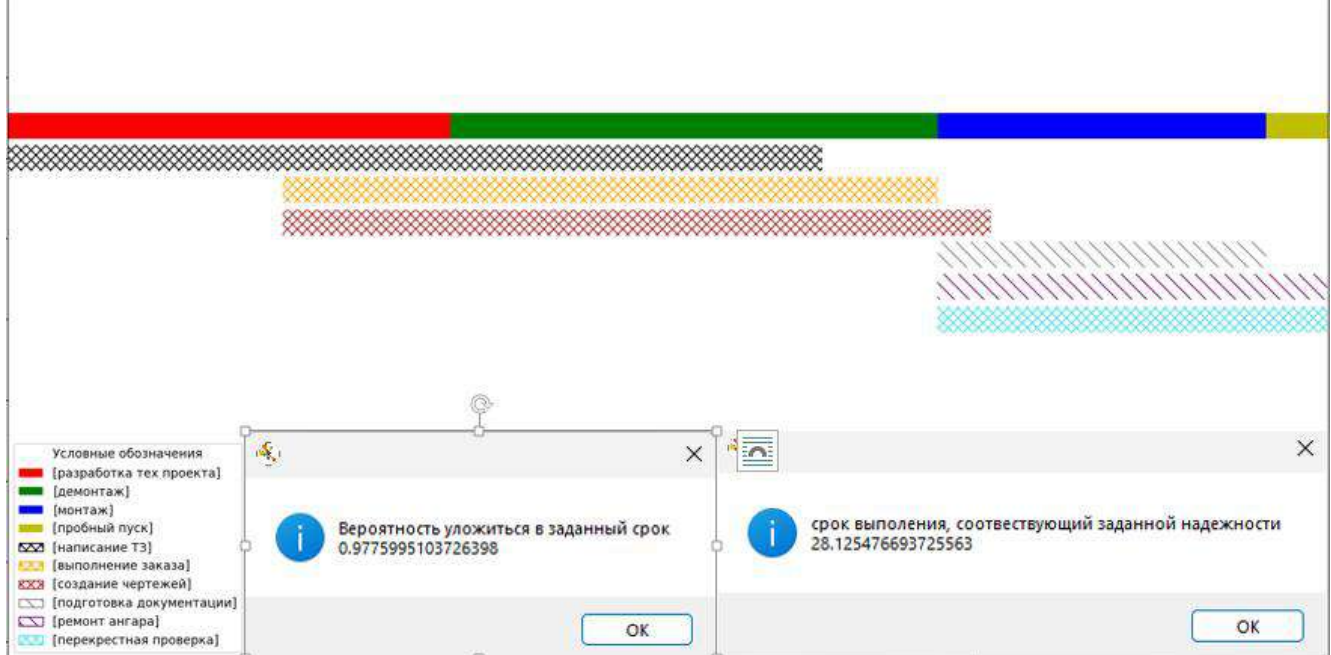

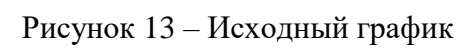

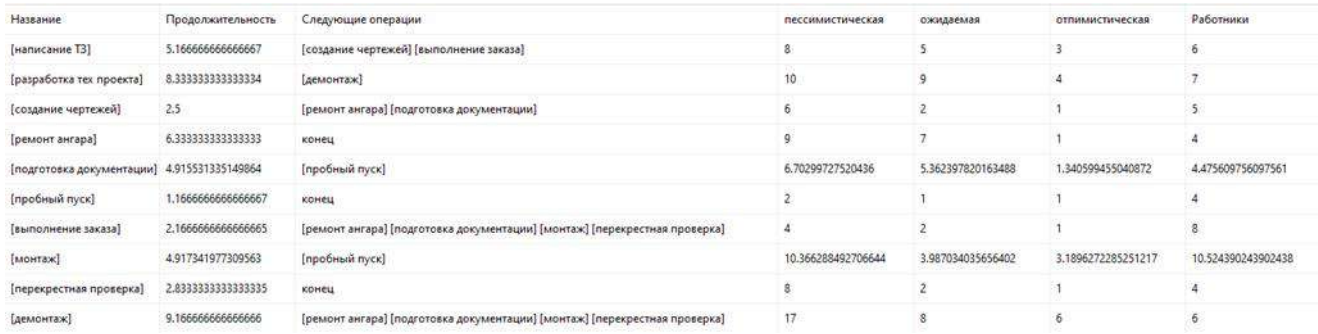

# Рисунок 14 – Оптимизированная таблица

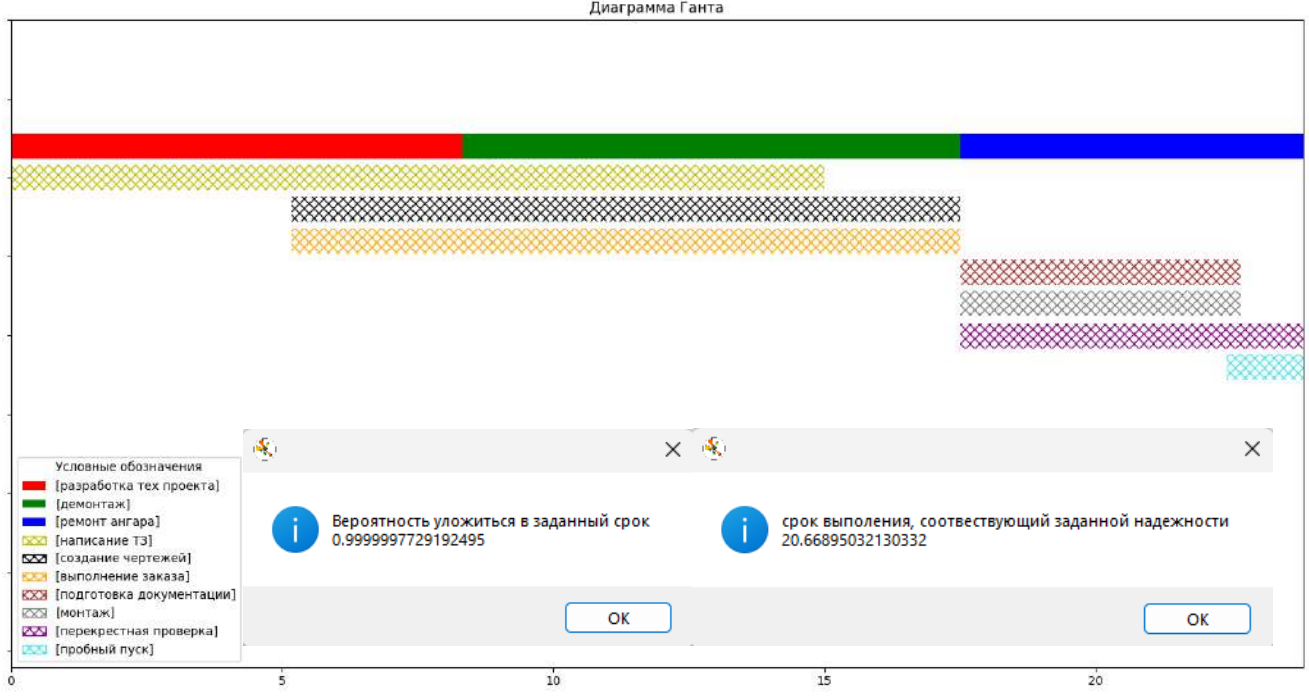

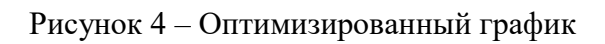

Исходя из результатов наших исследований можно сказать, что PERT метод календарного планирования имеет крайне широкий спектр возможного применения. С его помощью можно оптимизировать как обычные бытовые задачи, так и проекты связанные с профессиональной деятельностью. Ввиду того, что ручной расчёт метода СПУ затруднителен, разработка программы на языке Python для автоматизации данного процесса была целесообразной. Также важно отметить, что наибольший эффект от оптимизации при помощи PERT метода можно достичь при работе с крупными проектами, время в которых задано в виде 2 или 3 вероятностных параметров.

#### **Библиографический список:**

1. Голенко Д.И. Статистические методы сетевого планирования и управления. – Москва: Наука, 1968. – 400 с. Текст: непосредственный.

2. Зенкин А.А. Методы и задачи сетевого планирования: учебное пособие/ А.А. Зенкин. – Москва: КНОРУС, 2021. – 206 с. Текст: непосредственный.

4. Плескунов, М.А. Задачи сетевого планирования: учебное пособие / М.А. Плескунов. – Екатеринбург: Изд-во Урал. ун-та, 2014. – 92 с. Текст: непосредственный.

4. Таха Х. Введение в исследование операций: В 2-х книгах, Кн. 2. Пер. с англ. – М.: Мир, 1985. – 496 с. Текст: непосредственный.

#### УДК 536.4

#### **Исследование динамики температурных процессов геотермальной системы теплоснабжения и кондиционирования с тепловым насосом**

#### Машков И. А.

#### *Санкт-Петербургский горный университет, г. Санкт-Петербург, Россия*

**Аннотация**. В работе исследуется динамика изменения температуры грунта при использовании геотермальной системы теплоснабжения и кондиционирования совместно с тепловым насосом при нестационарном циклическом режиме работы. Результатом работы является научный обзор информации, связанной с процессами теплоснабжения и кондиционирования на низкопотенциальных источниках тепла, уравнений, описывающих их зависимости, вывод рекомендаций по повышению надежности систем при сезонном нестационарном режиме работы и знакопеременных тепловых потоках.

#### **1. Актуальность вопроса**

По сравнению с использованием геотермальной энергии для производства электроэнергии, прямое использование тепловой энергии гораздо проще и имеет более низкую стоимость. Низкотемпературный теплоноситель, добываемый из скважин, может быть использован в отоплении зданий, транспортировке нефти и газа, сельском хозяйстве, горячих источниках. Современные исследования направлены на изучение энергетических технологии преобразования, которые могут экономически эффективно способствовать замещению ископаемого топлива, интеграции возобновляемых источников энергии и декарбонизации. В этом контексте интеграция тепловых насосов в системы отопления с геотермальными источниками обеспечивает значительное улучшение состояния окружающей среды и производительности, являясь инновационным и выгодным решением для различных секторов низкоуглеродной экономики.

Моделирование температурных процессов, происходящих в грунтовом массиве, при работе систем теплоснабжения и кондиционирования на базе низкопотенциальных геотермальных источников теплоты является сложной задачей ввиду влияния различных нестационарных механизмов, таких как климатические условия, характеристики грунта, а также устройств, работающих в комплексе с системой - тепловых насосов, их конструкции и режимов работы. Способность действовать как хранилище тепла в разных временных отрезках, следовательно, обеспечивая потребность как в нагреве, так и в охлаждении, является востребованной в современной гибкой энергетике.

Задача повышения надежности и эффективности работы таких систем по-прежнему является открытой. Для ее решения необходима разработка методики расчета факторов, определяющих параметры тепловых процессов. Исходя из этого, методом исследования данного вопроса предполагается численное моделирование. Однако, для получения конкретных результатов необходимо провести обзор имеющихся данных: математических процессов описания, выводов проведенных опытов и испытаний.

#### 2. Обзор литературы

Срели показателей эффективности энергетических систем и.  $\overline{B}$ частности. рассматриваемой геотермальной выделяют следующие [1]:

Термодинамический (КПИТ и энергоэффективность)

В натуральном выражении (затраты на единицу продукции)

Экономические (срок окупаемости, собственный капитал, доля ресурсных затрат в себестоимости)

Рял исследований, рассматривающих методы решения задачи объяснения закономерностей изменения температурного поля, делают это лишь в рамках сильных ограничений: лишь в одной плоскости или при постоянном тепловом потоке [2].

Наиболее широко в имеющихся исследованиях применяется численный метод. Благодаря ему удается получить наиболее широкий диапазон параметров и рассмотреть большее число режимов работы установки [3].

Ввилу сложности формирования температурного фона ряд результатов  $\overline{R}$ рассматриваемых работах продемонстрировал некоторые несостыковки. К ним относятся несоответствие условий расчета реальным (равномерное изменение температуры), действительным несоответствие климатическим условиям. необоснованность выбора амплитуды колебаний температуры. По этой же причине в других источниках используются упрощенные или видоизмененные математические зависимости [4].

В ряде работ авторам удалось представить уравнение изменения температуры наклонных и вертикальных моделей [2]. Описание температурного поля представлено функцией от времени, ее изменение выражается числом Фурье.

Теоретические исследования и эксперименты демонстрируют зависимость теплового потока как от особенностей проектировки (геометрические параметры и габаритные размеры), так и от ряда внешних факторов (температуропроводность грунта, наличие грунтовых вод). Ограничением в полученных зависимостях выступает теплопередача исключительно во внешнюю среду без учета внутренних процессов.

Согласно другим работам, изменение температуры представляет собой колебательный процесс. Данная линамика прослеживается в течение первых пяти лет наблюдения за среднегодовыми температурами. Тут же становится заметно влияние режима работы системы, так при сезонных изменениях (направлении теплового потока) температурное поле претерпевает изменения в зависимости от того, отбирается ли тепло из скважины или наоборот закачивается в нее. Со временем колебания стабилизируются, демонстрируя лишь незначительные отклонения в срок до десяти лет и повторятся лишь при возобновлении теплового потока в скважине [5].

Подводя итоги обзора литературы, можно сделать вывод, что, несмотря на широкое применение тепловых насосов в системах с различными видами низкопотенциальных теплоносителей, вопросы создания методики расчета важнейшего параметра для проектирования геотермальных источников, температуры среды, остается открытым. Помимо этого, не хватает информации и инструментов описания сложной картины тепловых прямых и обратных потоков у скважин, а также влияния внешних факторов на эффективность работы оборудования (изменений в почве на эксплуатацию). Эти данные являются ключевыми для успешного проектирования и эксплуатации систем, а потому требуют дальнейшего исследования.

# 3. Специфика математического описания исследуемых процессов

Процесс протекания тепловых потоков внутри массы грунта можно представить как функцию пространства и времени. Важной особенностью формирования температурного поля в разрезе скважины является его распространение от центра или оси. Характер течения потока в данном случае будет радиальным с незначительным уходом тепла в осевом направлении [6]. Такой характер распространения потока, в свою очередь, обуславливает выбор цилиндрической системы координат для построения возможной модели.

При составлении уравнений также необходимо учитывать присутствие множества внешних факторов, среди которых стоит выделить неоднородность грунта и влияние грунтовых вод.

С учетом длительности периода наблюдения за изменением параметров скважин, их многолетнего характера эксплуатации, процесс можно считать квазистационарным. В пользу этого говорит и существование стабилизирующих факторов: отвода тепла с поверхности и присутствие потоков Земли.

Изображения моделей с наглядной структурой и направлениями тепловых потоков представлено на рисунках 1 и 2 [7].

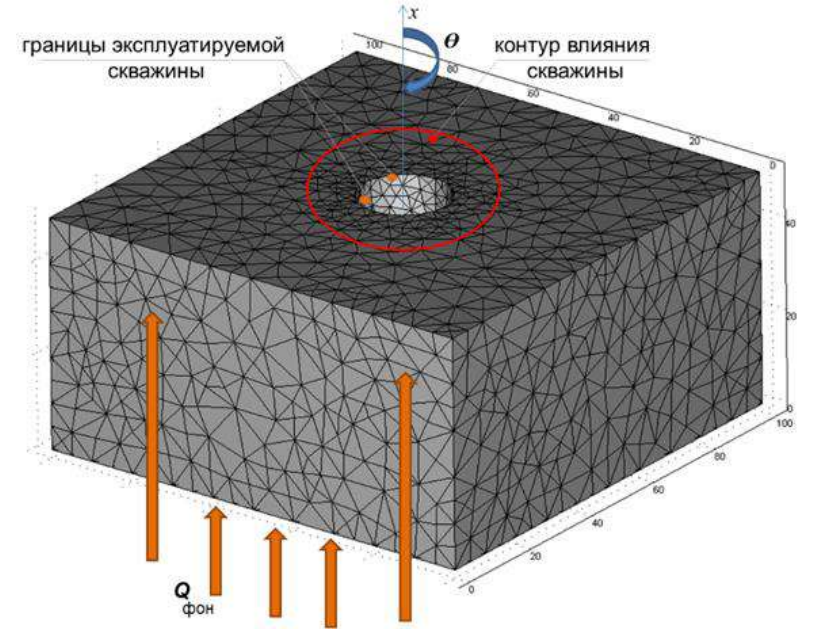

Рисунок 1. Общий вид модели скважины и грунта

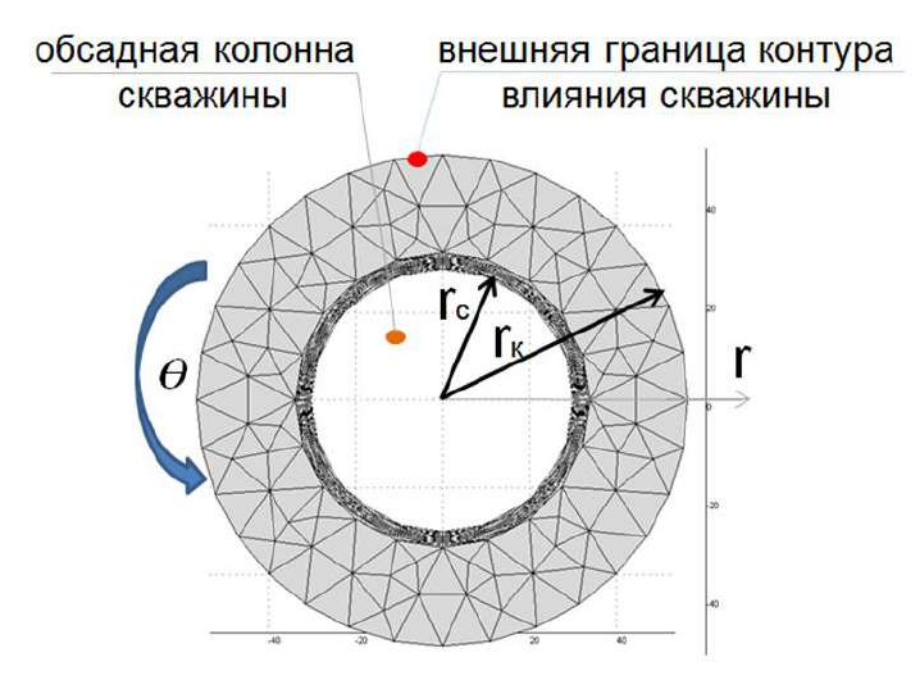

Рисунок 2. Вид модели сверху

Здесь rк – радиус обсадной колонны, м; *r*с – радиус скважины, м.

При проектировании систем отопления и кондиционирования на геотермальном источнике с тепловым насосом требуется учет ряда технологических и экономических

факторов. Среди них можно выделить: параметры бурового оборудования, сжатие пластовым давлением, масса, капитальные и эксплуатационные затраты. В настоящее время общепринятым и наиболее обоснованным с точки зрения влияния двух типов факторов можно принять радиус скважины 200–300 мм.

Внешняя граница (условие  $r_k = r_{\Box}$ ) в уравнениях принимается за условную границу, в рабочем режиме температура на ней варьируется в пределах погрешности измерений. Детальный разбор литературы по рассматриваемой проблеме, принимая в расчет результаты как теоретических исследований, так и проведенных экспериментов, [7] демонстрирует удовлетворительные показатели данного параметра для выполнения задачи питания теплового контура одиночной скважины в границах *r*<sup>к</sup> = 20 - 25 м.

#### **4. Математическое описание нестационарных процессов**

Математическое описание температурного поля грунта около скважины сводится к решению уравнения нестационарной теплопроводности. При выборе вертикального положения скважины, в цилиндрической системе координат получится уравнение вида [7]:

$$
\frac{\partial t}{\partial \tau} = a \left( \frac{\partial^2 t}{\partial r^2} + \frac{1}{r} \cdot \frac{\partial t}{\partial r} + \frac{1}{r^2} \cdot \frac{\partial^2 t}{\partial \Theta^2} + \frac{\partial^2 t}{\partial z^2} \right)
$$
(1)

где  $t$  – температура грунта, °C;  $\tau$  – время, c; а – коэффициент температуропроводности, м<sup>2</sup>/с; *r* – радиальная координата, м; θ – полярный угол (угол между радиусом - вектором *r* и осью *x*).

Данное решение может быть значительно упрощено. Для этого с учетом большой протяженности скважины относительно радиуса, неоднородности пластов и симметричности температурных полей сведем ее к двумерному виду:

$$
\frac{\partial t}{\partial \tau} = a \left( \frac{\partial^2 t}{\partial r^2} + \frac{1}{r} \cdot \frac{\partial t}{\partial r} \right)
$$
(2)

где *r<sup>с</sup>* – радиус скважины,

м;  $r_k$  – радиус контура влияния, м (при условии, что  $\tau > 0$ ;  $r_c < r < r_k$ )

Использование данных формул, однако, требует учета потенциального усложнения решения в связи с включением в расчёт поля скважин и вышеупомянутых внешних факторов.

Незначительность распространения потока в осевом направлении учтена переходом от трёхмерной модели к двумерной. В то же время тепловой поток в вертикальном направлении, несмотря на его малые порядки, нельзя исключать ввиду его непрерывности, даже в случае с выключенным насосом. Данное обстоятельство требует введения соответствующей поправки дабы учесть объёмные источники и стоки тепла. Учитывая это, преобразовываем уравнение (2) к виду [8]:

$$
\frac{\partial t}{\partial \tau} = a \left( \frac{\partial^2 t}{\partial x^2} + \frac{\partial^2 t}{\partial r^2} + \frac{1}{r} \cdot \frac{\partial t}{\partial r} \right) + \frac{q_v}{c}
$$
(3)

где  $t$  -температура грунта, °C;  $\tau$ -время, с;  $a$  - коэффициент температуропроводности, м 2 /с; *r*–радиальная координата, м; *qv*–источники и стоки тепла, обусловленные тепловыми потоками Земли и тепловыделения через поверхность, Bт/м<sup>3</sup>; *с*– теплоёмкость, Дж/(м<sup>3.</sup>°C).

#### **5. Краевые условия уравнений**

Режимы работы системы можно разделить на двухпоточный и однопоточный. В соответствии с ними оборудование способно работать как на теплоснабжение и кондиционирование, так и только на одну из данных задач (с сезонными или технологическими остановками).

Особенности краевых условий для однопоточного режима

Представим начальные условия для температуры пласта в виде трех стадий работы оборудования.

Первая стадия - подразумевает состояние системы до начала ее работы, первичное распределение температур в пласте.

$$
t(r,0) = t_0 \tag{4}
$$

где  $t_0$ -внешняя температура пласта, °С.

При таких условиях тепловой насос работает циклически, отдавая или забирая тепло, до момента своей остановки.

Вторая стадия — это остывание. Температурное поле сложного характера  $0 < \Box < \Box_1$ :

$$
t = t_0(r, \tau_1) \tag{5}
$$

где:  $\tau_l$  – время работы ТНУ второй стадии, с.

Третьей стадией является ввод теплового насоса в работу после остановки (перерыва). Сложнейшее температурное поле, сформировавшееся после охлаждения пласта  $\square_1 < \square < \square_2$ :

$$
t = t_0(r, \tau_2) \tag{6}
$$

где:  $\tau_2$  – время работы ТНУ третьей стадии, с;

Таким образом, режим работы системы представляет собой процесс из трех стадий, близкий к квазистационарному. В соответствии с этим, изменение температурного поля имеет циклический характер и подчиняется установившемуся закону при некотором заданном радиальном распределении температуры, обозначим его как функцию  $f(r)$ , его средним расчетным значением для задачи проектирования  $\bar{t}(\tau)$ :

$$
t(r,\tau) = f(x) \tag{7}
$$

Исходя из этого, учтя допущения и вышеописанный характер процессов, обозначим следующие граничные условия:

первого рода, на удалённом контуре (контуре питания), скважина не влияет на процесс,  $\bullet$ температура постоянная

$$
t(\square,\square)=t(r_{\kappa},\square)=t_0\tag{8}
$$

Вследствие малых значений теплового потока, а также принятой условности о соответствии начальных условий внешним параметрам, граничные условия первого рода могут принять следующий вид, при  $t_{\phi 0H} = t_0$ :

$$
t(\Box, \tau) = t_{\phi o \mu} \tag{9}
$$

где  $t_{\phi 0H}$  – фоновая температура грунта, °С.

второго рода, на поверхности обсадной колонны скважины, из условия первичности  $\bullet$ обеспечения потребителей тепловой энергией, зависит от технологических параметров THY:

 $\Delta \sim 100$ 

 $1<sup>1</sup>$ при работающем тепловом насосе:

$$
-\lambda \frac{\partial t(\,r_c,\tau\,)}{\partial r} = q\tag{10}
$$

где  $\lambda$  – коэффициент теплопроводности,  $Br/M \cdot C$ .

 $2.$ при неработающем тепловом насосе:

$$
\frac{\partial t(\ r_c, \tau)}{\partial r} = 0 \tag{11}
$$

 второго рода на нижней образующей расчётного цилиндра - тепло Земли, тепловой поток принимается постоянной величиной:

$$
-\lambda \frac{\partial t(r,\tau)}{\partial r} = q \tag{12}
$$

На поверхности Земли формируются граничные условия 3-го рода. Однако, с учетом того, что коэффициент теплоотдачи на поверхности на несколько порядков больше коэффициента теплопередачи грунта, допускается заменить граничные условия граничными условиями первого рода. В соответствии с этим:

первого рода на поверхности Земли (верхняя образующая расчётного цилиндра):

$$
t(r, \Box) = t_{\kappa\eta u\eta\eta} \tag{13}
$$

где *tклимат* – температура на поверхности Земли, °С.

Температура на поверхности Земли (*tклимат*) – величина переменная, зависит от времени года и климатических особенностей.

Последние два граничных условия в рамках сделанных допущений расчётной модели заменяются эквивалентными источниками и стоками тепла двумерной модели.

# **Итоги**

Целью статьи стало изучение особенностей протекания температурных процессов геотермальной системы теплоснабжения и кондиционирования с тепловым насосом и уравнений их описания. В результате рассмотрения особенностей эксплуатации теплового насоса, были выделены и разобраны следующие режимы:

1. Циклический однопоточный режим. Система осуществляет только подвод или отвод тепла. Цикл заканчивается остановкой на ремонт в соответствии с графиком, обычно в межсезонье.

2. Циклический двухпоточный режим. Система отопления и кондиционирования с тепловым насосом чередует задачи, периодически отводя и подводя тепловой поток к скважине. Его циклы также включают остановки в работе с целью обслуживания насосного оборудования. С учетом особенностей протекания потоков его также можно обозначить как режим с регенерацией.

 $\frac{1}{12}$  = 0<br>
pacuernorc<br>
pacuernorc<br>
noй:<br>  $\frac{1}{12}$  = 9<br>
rpannumble<br>
nobepxHocri<br>
aerca замения<br>
a.<br>  $\frac{1}{12}$  = 9<br>
rpannumble<br>  $\frac{1}{12}$  = 9<br>
rpannumble<br>  $\frac{1}{12}$   $\frac{1}{12}$   $\frac{1}{12}$   $\frac{1}{12}$   $\frac{1}{12}$   $\frac$ В ходе проведенного исследования научного материала был сделан ряд важных выводов. В результате длительной эксплуатации систем теплоснабжения и кондиционирования на геотермальных источниках, работающих в комплексе с тепловым насосом, происходят длительные изменения температурного поля вокруг скважины со стабилизацией до нескольких лет, зависящей от параметров грунта и режима работы установки. Необходимо учитывать разницу в работе системы в однопоточном и двухпоточном режимах для достижения наибольшей экономической эффективности. Коэффициент эффективности насоса находится в зависимости от температуры источника. Знание данного параметра позволяет сделать выбор оборудования наиболее эффективным.

Развитие технологии геотермальных источников может стать одним из потенциальных решений энергетического кризиса в будущем не только по причине чистоты способа добычи энергии, но и дешевизны. Однако из-за неблагоприятных геотермальных условий пласта данная отрасль энергетики встречается с большими трудностями в сравнение со многими другими. Для успешного развития геотермальной энергетики необходимы современные технологии. Однако для этого требуется проведение гораздо большего количества исследований с акцентом на технических и технико-экономических анализах геотермальных установок для достижения лучших результатов.

#### **Библиографический список**

1. Алгоритм формирования региональных программ энергосбережения [Электронный ресурс]. – Режим доступа: un/files/energo\_review/algoritmregionalnyhprogrammenef.pdf.

2. Руденко Н. Н., Фурсова И. Н. Моделирование температурного поля в грунте // Инженерный вестник Дона (электронный журнал). – 2013. – №2. – Режим доступа: http://www.ivdon.ru/magazine/archive/n2y2013/1697.

3. Eskilson P. Thermal analysis of heat extraction boreholes // Thesis, Dep. of Mathematical Physics, University of Lund, Sweden, 1987.

4. Lamarche L. Analytical g-function for inclined boreholes in ground-source heat pump systems // Geothermics 40. – 2011. – р. 241–249.

5. Nordell B., Söderlund M. // Luleå University of Technology, 2000.

6. Omer A.M. Ground-source heat pumps systems and applications // Renewable and Sustainable Energy Reviews, 12. – 2008. – p. 344-371.

7. Сапрыкина Н.Ю., Яковлев П.В. Моделирование температурного поля грунта при многолетней эксплуатации низкопотенциальных геотермальных скважин. // Сборник трудов Шестого Международного научного форума молодых ученых, студентов и школьников. Астрахань: ГАОУ АО ВО «АГАСУ»., 2017. – с.29-33.

8. Ozgener O., Hepbasli A. Modelling and performance evaluation of ground source (geothermal) heat pump systems // Energy and Buildings,  $39. - 2007. - p.66 - 75.$ 

УДК 51-77[:330.4](https://teacode.com/online/udc/33/339.133.html)2

#### **Исследование моделей простых и сложных процентов**

## Парадовская К. С.

*Ухтинский государственный технический университет, г. Ухта, Россия*

Первое упоминание о процентных деньгах отражено в статьях сборника правовых норм Киевской Руси «Русская Правда» с 1016 года, описывающих способы начисления процентов по займу и периоды начисления процентов. В сборнике описаны три способа начисления процентов в зависимости от срока займа. Они подразделялись на месячные, третные и годовые. Срок займа месячных мог составлять несколько дней, а процентная ставка в некоторых случаях достигала 50%. Ученые, исследовавшие статьи сборника «Русская Правда» полагали, что «третный» процент составлял 2/3 от первоначальной суммы, а высший размер годовых процентов варьировался в пределах от 11% до 20% в зависимости от стоимости гривны, цена которой могла составлять от 30 до 50 кун.

В настоящее время используют два способа начисления процентов: простые и сложные проценты. Начисления по формуле простых процентов осуществляются ежегодно на исходную сумму. В сложных процентах начисление устанавливается на сумму предыдущего периода начисления процентов (таблица 1).

Исходя из полученных данных, можно сделать вывод о том, что наращенная сумма при начислении сложных процентов больше, чем при начислении простых. Для наглядности приведем пример.

Пример 1. Открыт трехлетний вклад на сумму 20 000 рублей под 10% годовых. Вычислить доходность, используя формулы простых и сложных процентов. Расчет наращения суммы по годам представлен в таблице 2 и на рисунке 1.

Полученные результаты свидетельствуют о том, что доля прироста процентных денег, начисленная по формуле простых процентов меньше, чем доля прироста процентных денег, начисленная по формуле сложных процентов. Показатель, характеризующий долю прироста, называется эффективная процентная ставка. Используя формулы вычисления простых и сложных процентов и данные, полученные в примере 1, проведем расчет эффективной процентной ставки (таблица 3).

Таблица 1 – Вычисление наращенной суммы для простых и сложных процентов

| Формула простых процентов                                                 | Формула сложных процентов                          |  |  |  |  |  |
|---------------------------------------------------------------------------|----------------------------------------------------|--|--|--|--|--|
| $i = \frac{p}{100}$                                                       |                                                    |  |  |  |  |  |
| $S_0$ – первоначальная сумма долга, $p$ – процент, $i$ – ставка процента, |                                                    |  |  |  |  |  |
| После первого периода наращенная сумма станет равной                      |                                                    |  |  |  |  |  |
| $S_1 = S_0 + \frac{p}{100} * S_0 = S_0(1+i)$                              | $S_1 = S_0 + \frac{p}{100} * S_0 = S_0(1+i)$       |  |  |  |  |  |
| После второго периода наращенная сумма станет равной                      |                                                    |  |  |  |  |  |
| $S_2 = S_1 + iS_0 = S_0(1+i) + iS_0 =$                                    | $S_2 = S_1 + iS_1 = S_1(1+i) =$                    |  |  |  |  |  |
| $= S_0(1+i+i) = S_0(1+2i)$                                                | $= S_0(1+i)(1+i) = S_0(1+i)^2$                     |  |  |  |  |  |
| И т. д. к концу n-го периода наращенная сумма станет равной               |                                                    |  |  |  |  |  |
| $S_n = S_0(1 + ni)$                                                       | $S_n = S_0(1+i)^n$                                 |  |  |  |  |  |
| Таблица 2 - Вычисление наращенной суммы для примера 1                     |                                                    |  |  |  |  |  |
| Формула простых процентов                                                 | Формула сложных процентов                          |  |  |  |  |  |
|                                                                           | $\overline{S_0} = 20000, p = 10\%, n = 3$          |  |  |  |  |  |
| После первого года наращенная сумма станет равной                         |                                                    |  |  |  |  |  |
| $S_1 = 20000 + \frac{10\%}{100\%} * 20000 = 22000$                        | $S_1 = 20000 + \frac{10\%}{100\%} * 20000 = 22000$ |  |  |  |  |  |
| После второго года наращенная сумма станет равной                         |                                                    |  |  |  |  |  |
| $S_2 = 20000(1 + 2 * 0,1) = 24000$                                        | $S_2 = 20000(1+0,1)^2 = 24200$                     |  |  |  |  |  |
| После третьего года наращенная сумма станет равной                        |                                                    |  |  |  |  |  |
| $S_3 = 20000(1+3*0,1) = 26000$                                            | $S_3 = 20000(1+0,1)^3 = 26620$                     |  |  |  |  |  |
| Доходность 26000-20000=6000                                               | Доходность 26620-20000=6620                        |  |  |  |  |  |
| 27000                                                                     |                                                    |  |  |  |  |  |
| 26000                                                                     |                                                    |  |  |  |  |  |
|                                                                           |                                                    |  |  |  |  |  |
| 25000<br>24000                                                            |                                                    |  |  |  |  |  |
|                                                                           | ◆ Простые %                                        |  |  |  |  |  |
| 23000                                                                     |                                                    |  |  |  |  |  |
| 22000                                                                     | • Сложные %                                        |  |  |  |  |  |
| 21000                                                                     |                                                    |  |  |  |  |  |
| 20000                                                                     |                                                    |  |  |  |  |  |
| 19000                                                                     |                                                    |  |  |  |  |  |

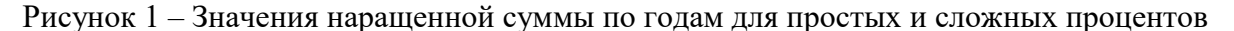

0 1 2 3

Эффективная процентная ставка, полученная с использованием формулы простых процентов, уменьшается с увеличением количества периодов начисления, для сложных – остается неизменной. Следовательно, наращение по формуле простых процентов медленнее.

Рассмотрим ситуацию, когда срок начисления процентов меньше года, то есть он может составлять как несколько месяцев, так и несколько дней. Для расчета таких операций используют точный метод и приближенные методы расчета. Заменим показатель *n* – период в годах на отношение количества дней – *t* к временной базе – *k*.

Первый метод (АСТ/АСТ) является точным, и рассчитывается как отношение фактического количества дней в процентном периоде к фактическому числу календарных дней в году. Примем *t* и *k* как точные значения в днях. В зависимости от года *k* принимает значения 365 или 366 дней.

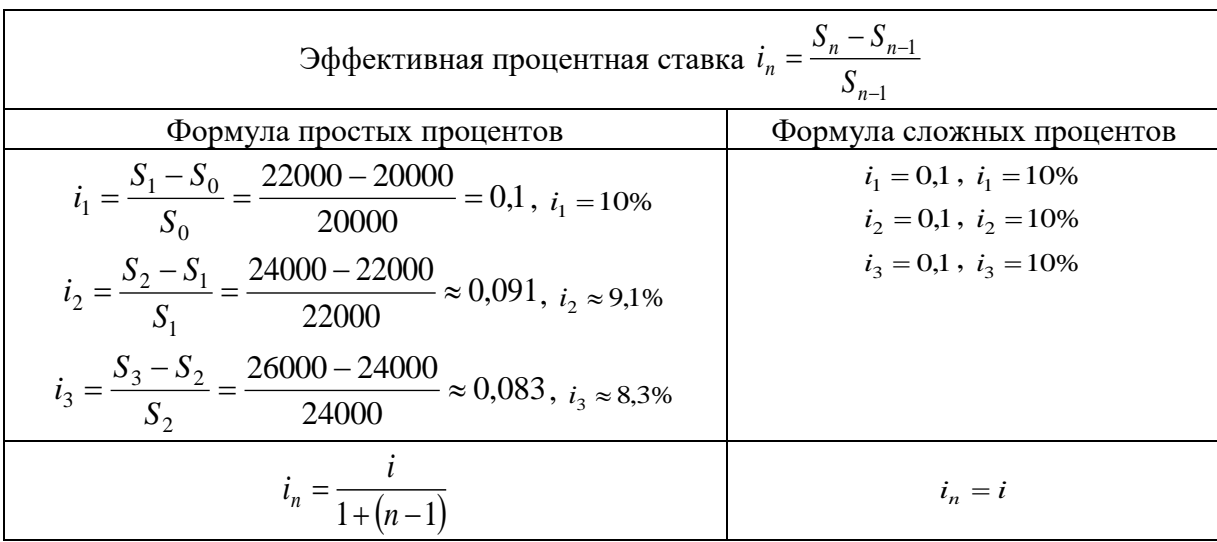

Таблица 3 – Расчет эффективной процентной ставки для простых и сложных процентов

Второй метод (АСТ/360) является приближенным, и рассчитывается как отношение фактического количества дней в процентном периоде к приближенному количеству дней в году, равному 360, следовательно,  $t$  – точное значение,  $k$  – приближенное, равное 360.

Третий метод (360/360) или (30Е/360) является приближенным, он рассчитывается как отношение приближенного количества дней в процентном периоде к приближенному количеству дней в году, равному 360. При расчете данного метода количество дней в процентном периоде условно вычисляется на основе года, состоящего из 12 месяцев продолжительностью 30 дней каждый. Получим  $t$  - приближенное,  $k$  - приближенное, где 1 месяц считается как 30 дней, временная база равна 360.

В каждом из этих способов день открытия и закрытия считается как 1 день. Рассмотрим преобразованные формулы для расчета наращенной суммы в случае вычисления по формуле простых и сложных процентов (таблица 4).

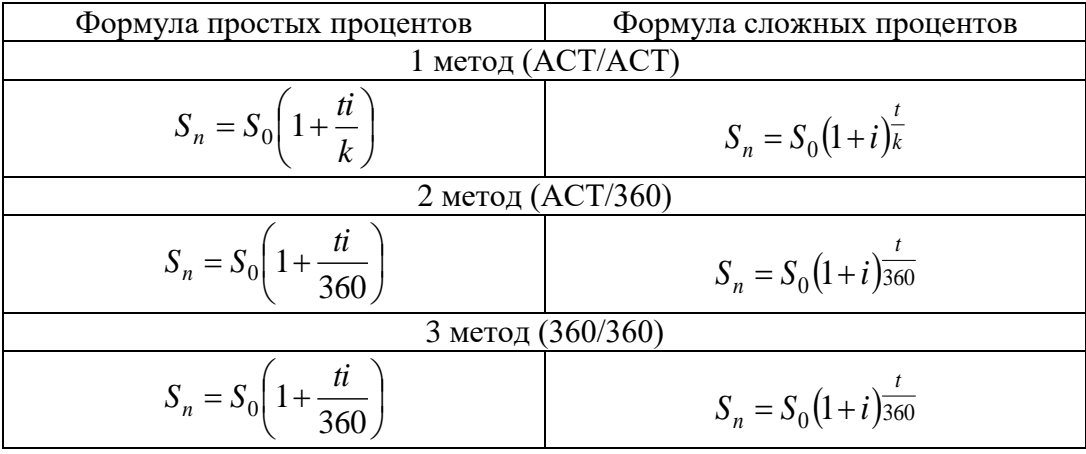

Таблица 4 – Формулы наращенной суммы за нецелое число периодов

Очевидно, что второй способ начисления будет являться самым выгодным, поскольку используемое число дней в году меньше, чем фактическое. Анализируя формулы для вычисления наращенной суммы, на первый взгляд может представляться, что выгода от сложных процентов всегда больше, чем от простых. Для сравнения проведем исследование по простой и сложной процентной ставке.

Примем дискретную величину  $n -$  время за непрерывную величину  $t$ . То есть рассмотрим ситуацию, когда наращение производится непрерывно (за бесконечно много промежутков времени). Тогда  $S(t) = S_0(1+it)$  и  $S(t) = S_0(1+it)^t$  – формулы, соответствующие наращению по простым и сложным процентам. Для упрощения расчетов пренебрежем одинаковым коэффициентом S<sub>o</sub>.

Представим функции простой и сложной процентной ставки как  $g(t) = 1 + it$  $f(t) = (1+i)^t$ ,  $t \in \Re, t > 0$ . Рассмотрим ситуацию, когда  $f(t) = g(t)$ . Очевидно, что это достигается при  $t = 0$ ,  $t = 1$ . Следовательно,  $g(t)$  как линейная функция является хордой для графика функций  $f(t)$ , так как имеет 2 точки пересечения с графиком.

Проведем анализ на возрастание или убывание, а также вогнутость или выпуклость графика функции  $f(t)$ , продифференцировав функцию наращенной суммы для сложных процентов.

 $f'(t) = (1+i)^t * \ln(1+i) > 0$  – производная больше нуля, следовательно, функция возрастает на данном промежутке;

 $f''(t) = \ln(1+i) * (1+i)^{t} * \ln(1+i) = \ln^{2}(1+i) * (1+i)^{t} > 0$  – вторая произволная больше нуля. следовательно, график функций вогнутый.

Построим график (рисунок 2). На промежутке от нуля до единицы видно, что функция наращенной суммы для сложных процентов расположена ниже хорды. Таким образом, можно сделать вывод, что для срока меньше года наращенная сумма по простым процентам больше наращенной суммы по сложным процентам, а для срока больше года, наоборот.

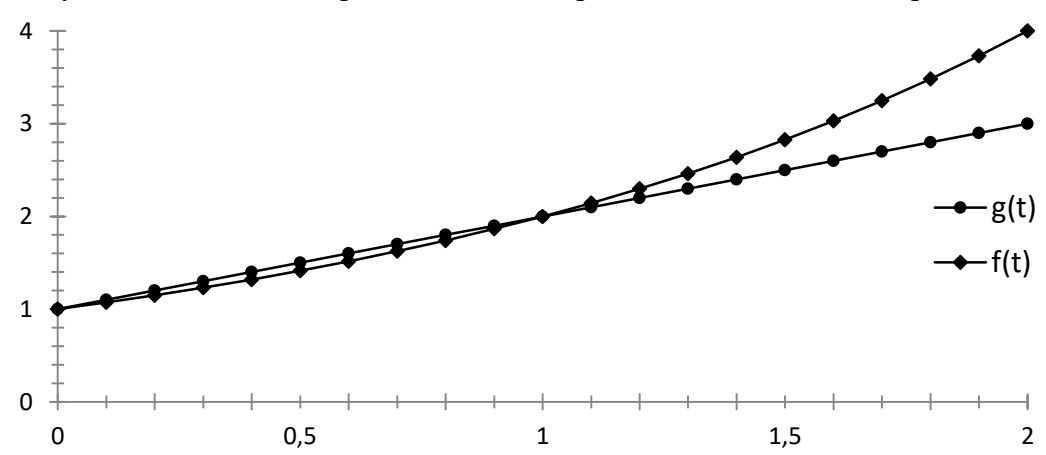

Рисунок 2 - Значения наращенной суммы по годам для простых и сложных процентов

Выведем формулы для кратного начисления процентов, то есть не 1 раз в году, а несколько, например, ежеквартально, ежемесячно или даже ежедневно. Примем кратность начисления за *m* раз, а срок начисления –  $t$  лет.

Для простых процентов: 
$$
S_n = S_0(1+ni) \Rightarrow S(t,m) = S_0\left(1 + m^*t^* \frac{i}{m}\right) = S_0(1+ti)
$$
.  
Для сложных процентов:  $S_n = S_0(1+i)^n \Rightarrow S(t,m) = S_0\left(1 + \frac{i}{m}\right)^{mt}$ .

Заметим, наращенная сумма не зависит от кратности начисления по схеме простых процентов, и меняется по схеме сложеых процентов. Очевидно, что с увеличением кратности процента наращенная сумма по сложным процентам будет увеличиваться. Изучим начисление сложных процентов с увеличением кратности до непрерывного (бесконечного) начисления. Рассмотрим пример.

Пример 2. Открыт депозит на сумму 10000 рублей на 3 года под 10% годовых. Рассчитаем величину депозита при годовом, полугодовом, ежеквартальном, шестиразовом, ежемесячном и ежедневном начислении процентов. Расчет наращения суммы за три года для различной кратности начисления представлен ниже, также на рисунке 3.

1. 
$$
S(3,1) = 10000 \left(1 + \frac{0.1}{1}\right)^{1*3} = 13310;
$$
  
2.  $S(3,2) = 10000 \left(1 + \frac{0.1}{2}\right)^{2*3} \approx 13400.96;$ 

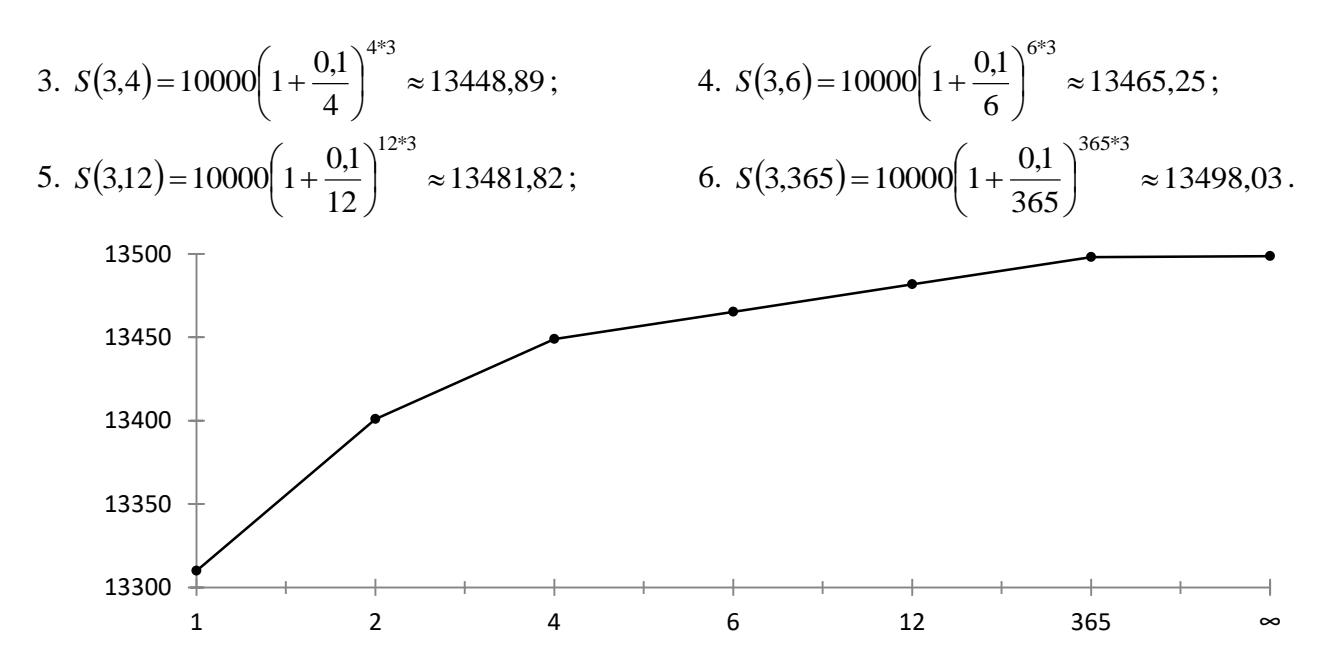

Рисунок 3 – Значения наращенной суммы для различной кратности начисления процентов

Представленные результаты позволяют сделать вывод, что с увеличением кратности начисления возрастает наращенная сумма и процентные деньги, но скорость роста замедляется. Целесообразно ли использовать непрерывное начисление процентов? Выведем формулы для расчета наращенной суммы по формулам простых и сложных процентов для кратности начисления стремящейся к бесконечности.

Для простых процентов:  $S(t,m) = \lim_{m \to \infty} S(t,m) = \lim_{m \to \infty} S_0(1+it) = S_0(1+it)$ .

Для сложных процентов:  $S(t,m) = \lim_{m \to \infty} S(t,m) = \lim_{m \to \infty} S_0 \left(1 + \frac{i}{m}\right)^{mt} = \lim_{m \to \infty} S_0 \left(1 + \frac{i}{m}\right)^{\frac{m}{i}x_i x_i} = S_0 e^{it}$ .

Обратимся к примеру выше и рассчитаем наращенную сумму при непрерывном начислении:  $S(t,m) = S_0 e^{it} = 10000^{\circ} e^{0.1^{\circ}3} \approx 13498,59$  (рисунок 3). Непрерывное начисление лишь незначительно увеличивает процент, что не способствует значительному увеличению наращенной суммы. Доказано, что эффективная ставка процента выходит на насыщение при  $m \geq 6 \div 10$  после кратность насыщения ставки резко замедляется [1].

Особый интерес в экономике представляет интерес формулы для срока удвоения капитала. Выведено и используется «Правило 70», приближенно показывающее срок удвоения капитала при определенной процентной ставке не зависимо от начальной суммы вложений. Выведем точное и приближенное правило для расчета удвоения капитала, проанализируем относительную погрешность приближенных вычислений. Примем период начисления за переменную Т. Точная формула для Т будет иметь вид:

$$
2S_0 = S_0(1+i)^T, (1+i)^T = 2, \ln(1+i)^T = \ln 2, T \ln(1+i) = \ln 2, T = \frac{\ln 2}{\ln(1+i)}.
$$

формулу. Воспользуемся разложением Вывелем приближенную натурального логарифма в ряд по степеням x:  $\ln x = x - \frac{x^2}{2} + \frac{x^3}{3} - \dots$ ,  $x \in [-1,1]$ . Для дальнейших расчетов примем в учет, что  $i = \frac{p}{100} \in [0;1]$ . Для такого  $i \ln(1+i)$  уможно разложить в ряд по степеням  $i$ . Для нахождения первого приближения возьмем в разложении  $\ln(1+i)$  только первое слагаемое:

$$
\ln(1+i) = i - \frac{i^2}{2} + \frac{i^3}{3} - \dots \approx i.
$$

Полставим полученное значение в формулу и произвелем замену ставки процента *і* на величину процента р:

$$
\widetilde{T} = \frac{\ln 2}{i} = \ln 2 : \frac{p}{100} = \frac{100 \ln 2}{p} \approx \frac{70}{p}.
$$

Полученная приближенная формула называется «Правило 70», так как для расчета срока удвоения капитала необходимо число 70 разделить на процент р.

Ниже представлены результаты нахождения времени удвоения капитала по точным и приближенным формулам для простых процентов, для сложных процентов в случаях однократного, непрерывного, кратного начисления процентов для первого и второго (более точного) приближения, оценена относительная погрешность (таблица 5). Оценка погрешности точных и приближенных формул проведена на примере  $p = 17\%$  и  $m = 4$ -кратного начисления процентов.

Таблица 5 – Исследование погрешности применения приближенных формул для правила удвоения капитала

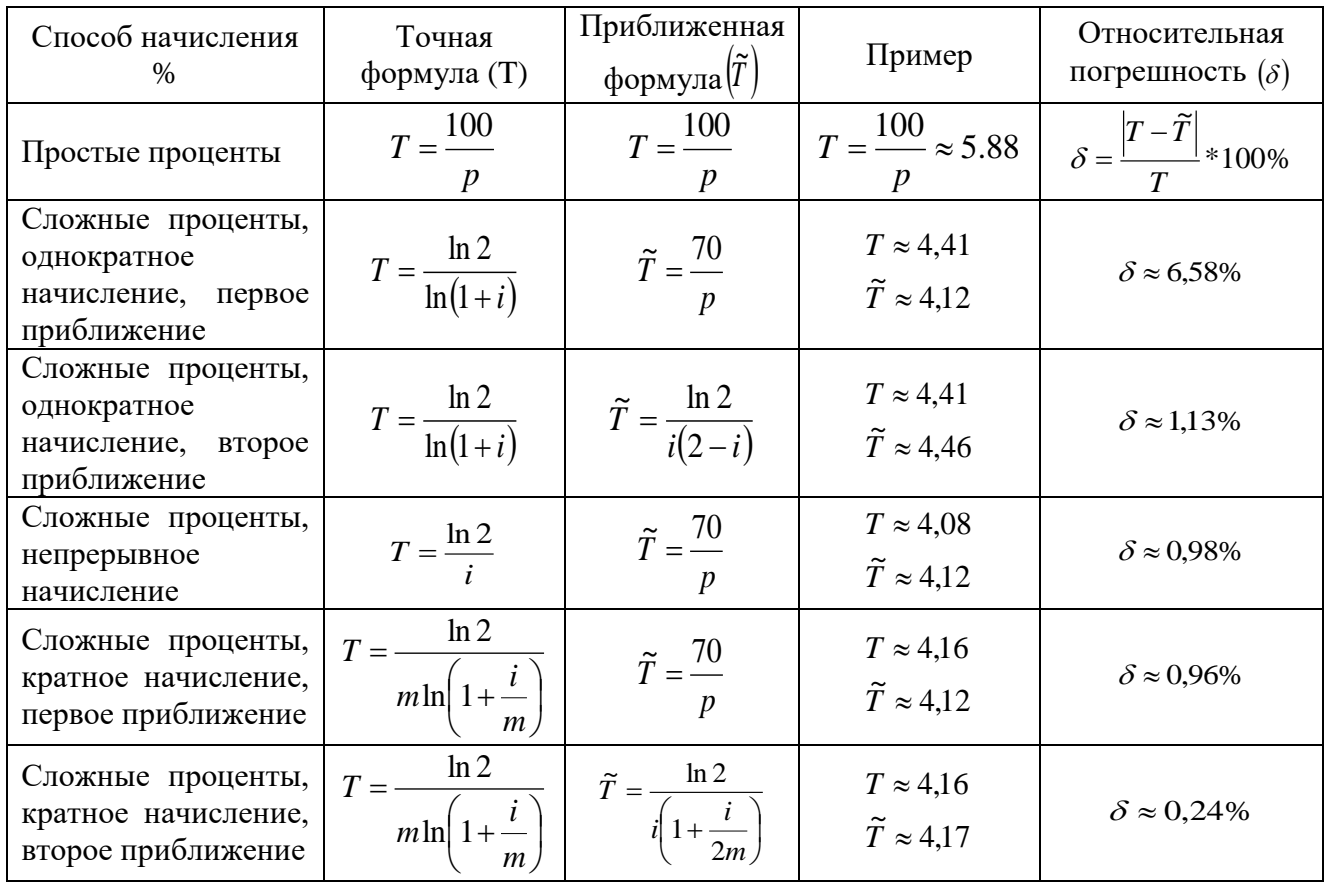

В результате погрешность приближенных вычислений оказалась допустимой, что подтверждает возможность эффективного применения приближенных формул. Данное исследование может быть полезно как для людей, не работающих в экономической сфере, так и для тех, кто непосредственно с ней связан. Например, вкладчикам и заемщикам, используя выведенные формулы, будет легче приближенно рассчитать проценты по вкладу или кредиту, а работникам в области финансов поможет узнать что-то новое или вспомнить забытое.

#### Библиографический список:

1. Финансовая математика: учебное пособие / П. Н. Брусов, Т. В. Филатова, Н. П. Орехова  $\lceil u \rceil$ др.]. — Москва: КноРус, 2021. — 239 с

#### Исследование функций спроса на товары

# Шалашнева К. Д. Научный руководитель - Мужикова А. В. Ухтинский государственный технический университет, г. Ухта, Россия

Функции находят широкое применение в экономической теории и практике. Как известно, в экономической теории существует достаточно объемный пласт различных функций, как и линейных, так и нелинейных. По экономическому смыслу выделяют такие функции, как: функция полезности, производственная функция, функция выпуска, функция издержек, функции спроса, потребления и предложения.

Объектом исследования данной работы является функция спроса на товары. Спрос ( $D$ англ. demand), или функция спроса  $D = f(P)$  - это зависимость между ценой товара и количеством, которое покупатель может и хочет приобрести на рынке в течение определенного времени. Согласно закону спроса (обратной зависимости между ценой и величиной спроса) потребители покупают большее количество продукта по низкой цене, чем по высокой. Поэтому связь между ценой и объемом спроса при прочих равных условиях отрицательная, а графически спрос выражается в виде нисходящей кривой.

Но помимо ценового фактора изменения спроса экономисты также выделяют и неценовые, влияние которых также играет важную роль:

1) изменение потребностей, вкусов и предпочтений потребителей и покупателей;

2) число покупателей – рост числа покупателей увеличивает спрос;

3) доход – его рост, как правило, приводит к увеличению спроса;

4) цены на сопряженные товары (когда цены одних товаров влияют на спрос на другие товары). Сопряженные товары делятся на взаимозаменяемые и взаимодополняемые.

5) потребительские ожидания будущих периодов - цен и доходов.

Мы сами все были свидетелями увеличения спроса на многие товары, в первую очередь на товары первой необходимости, в начале СВО, позже в начале объявления частичной мобилизации. Можно вспомнить, как люди скупали сахар, гречку, другие крупы, макаронные изделия, консервы, и т. д.

На представленном графике (рисунок 1) показано изменение спроса на сахар в одном из магазинов города.

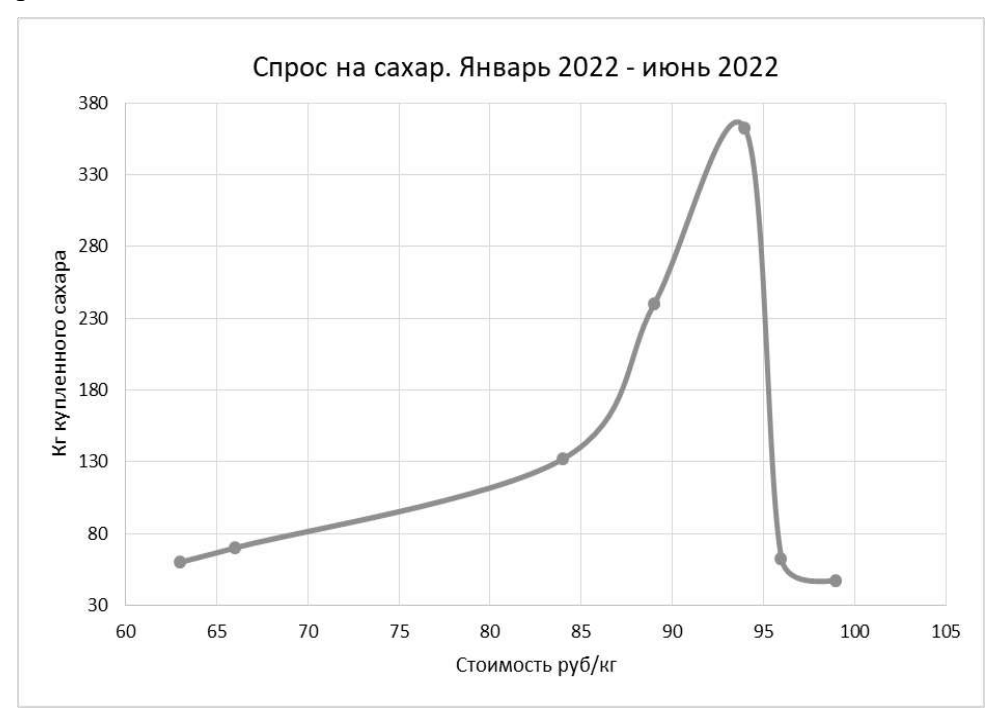

## Рисунок 1 – График изменения спроса на сахар

При изменении цены от 63 рублей до 99 рублей за килограмм, продажи выросли от 60 кг до 362 кг. Далее произошло насыщение товаром, рост спроса значительно замедлился, а в дальнейшем вернулся к первоначальным значениям. Вторичной причиной роста являлось увеличение числа покупателей. Ажиотаж вокруг политической ситуации послужил дополнительным фактором роста спроса, так как потребители опасались дефицита товаров.

В целом по стране наблюдалась аналогичная тенденция. По данным коммерсанта, в период с 19 сентября по 2 октября, на Кубани продажи сахара увеличились на 70%, а его цена увеличилась на 41,5% (средняя стоимость – 71,32 руб. за килограмм). Подобная ситуация наблюдалась и в Республике Коми, по данным БНК на пике ажиотажного спроса килограмм сахара стоил в некоторых муниципалитетах 170 рублей за килограмм, позже цена упала до 65 рублей. В отдельных магазинах сахар раскупался за несколько часов после появления на полках.

Конечно, спрос имеет различные факторы влияния, на примерах выше мы могли наблюдать то, как спрос зависит от таких факторов, как цена, потребительские ожидания, увеличение числа покупателей, но также особое влияние на рост спроса имеет и доход потребителя, что вызывает особый интерес у экономистов. Покупательская способность населения играет не последнюю роль в росте спроса. Так, при высоком доходе потребитель может себе позволить большее количество товаров, обратная же ситуация происходит и при низком доходе. Так или иначе, покупатель старается рационально рассчитывать свои потребления на товары различных категорий, что и влияет на спрос.

Различают три категории товаров, а именно товары первой необходимости (к ним относятся мясо, рыба, молоко питьевое, яйца куриные, сахар-песок, хлеб и т.д.), спрос на которые возникают при минимальных доходах, товары второй необходимости (к ним относятся одежда, сыры, морепродукты, стройматериалы и т.д.), товары роскоши (к ним относятся парфюмерия, драгоценные камни и украшения и антиквариат и т.д.), спрос на которые возникают только при определенном показателе дохода.

На данном графике (рисунок 2) представлен спрос на хлеб в зависимости от ежемесячного дохода. Конечно, рост спроса на продукт начинается уже при минимальных значениях дохода. Соответственно, при увеличении дохода был заметен достаточно замедленный рост спроса. При достижении определенных показателей необходимого количества для удовлетворения физиологических потребностей, рост спроса останавливается на определенном значении, при дальнейшем росте дохода, потребность в продукте не изменяется.

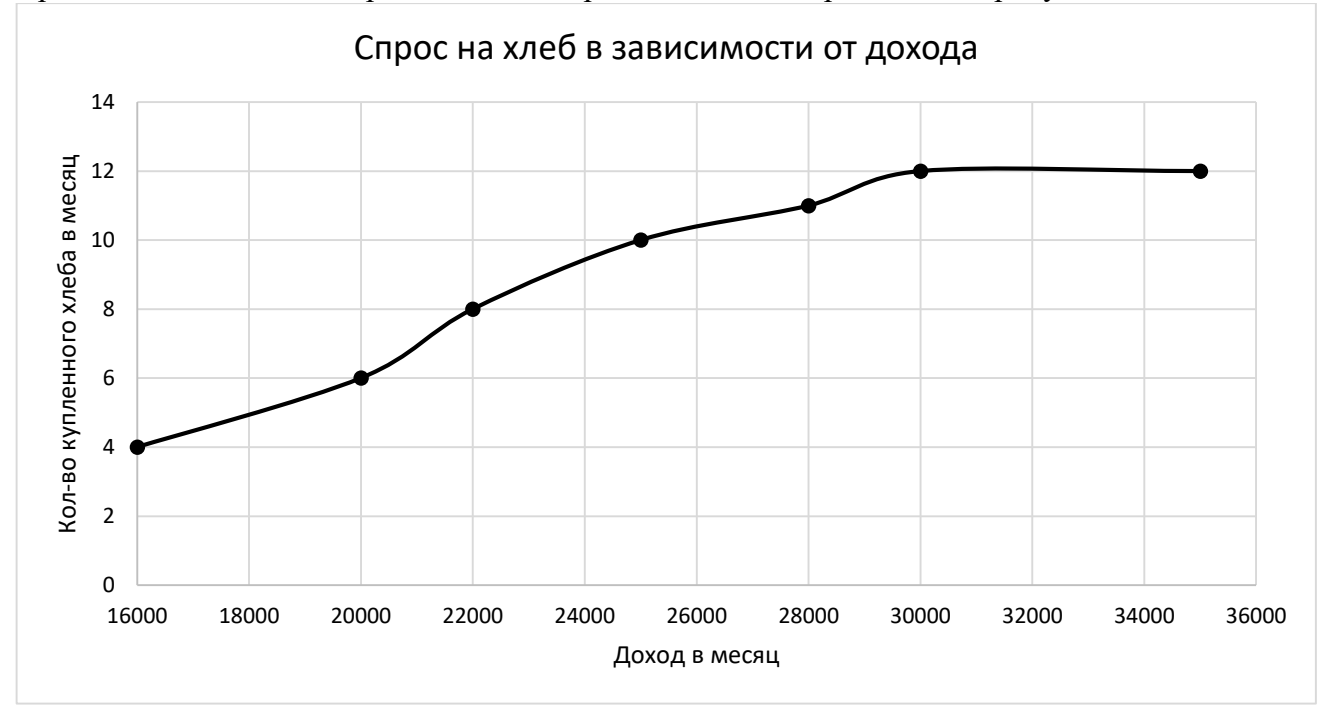

Рисунок 2 – График зависимости спроса на хлеб от ежемесячного дохода

График спроса на товар второй необходимости уже несколько отличается от графика спроса на товар первой необходимости. Как минимум, покупатель будет готов приобрести товар второй необходимости только в том случае, когда доход позволяет не ограничиваться удовлетворением первичных потребностей. Динамика спроса также отличается более высокой интенсивностью, так как по мере увеличения дохода усиливается и потребность в подобных товарах, но также мы можем наблюдать и перенасыщение, как и в случае с товарами первой необходимости (рисунок 3).

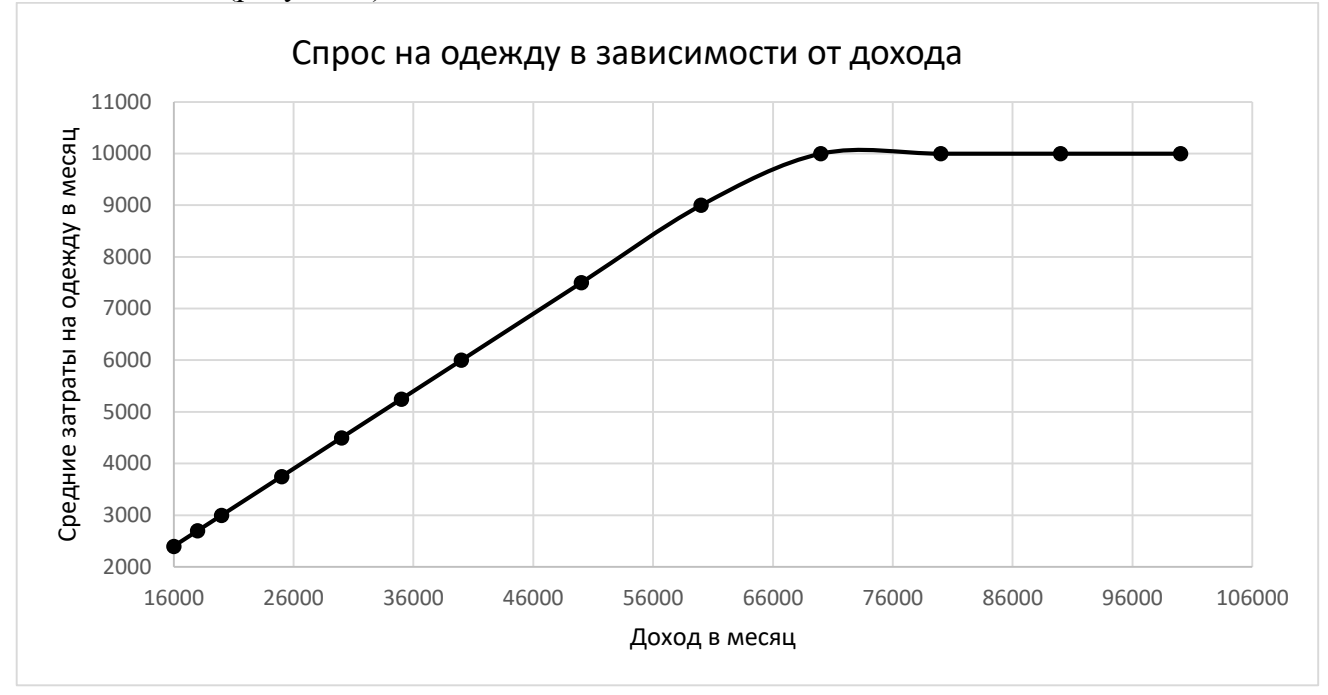

Рисунок 3 – График зависимости спроса на одежду от ежемесячного дохода

Спрос на товары роскоши имеет свои особенности. Товары роскоши отличаются ограниченностью и уникальностью, спрос на продукт начинает расти только при достижении определенного дохода. Низкий доход покупателя не позволяет приобретать подобный товар. Также спрос отличается более высокой интенсивностью по мере увеличения дохода покупателя и не имеет предела насыщения (рисунок 4).

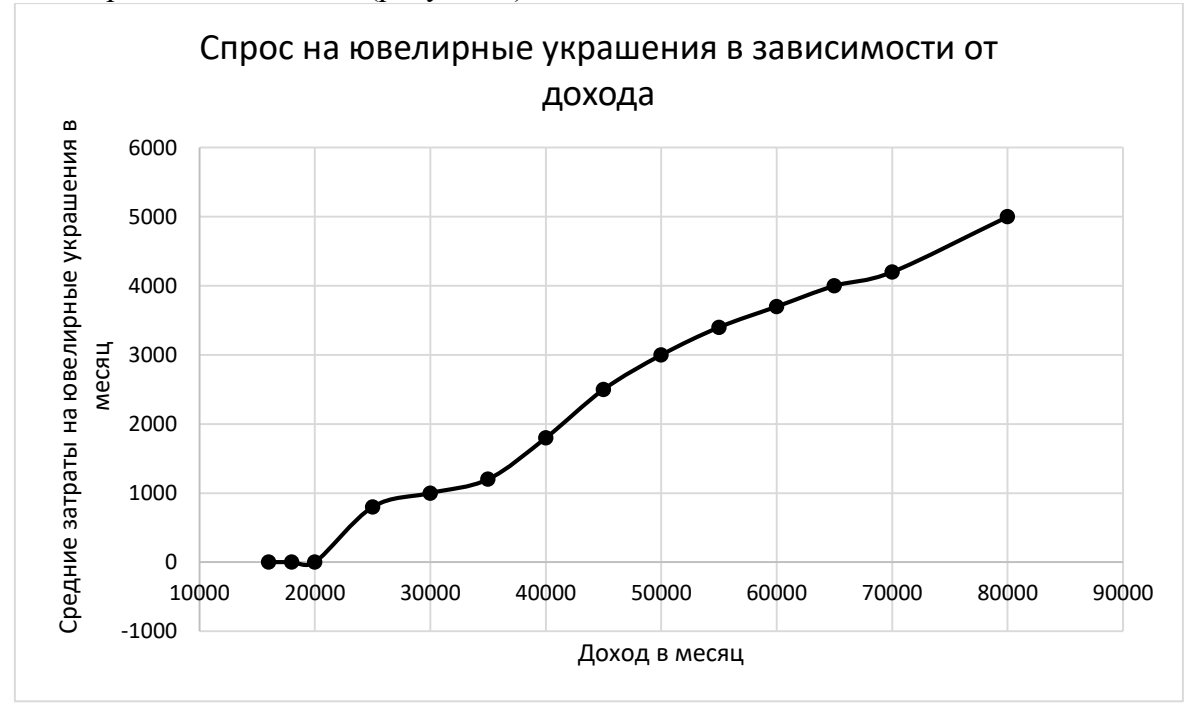

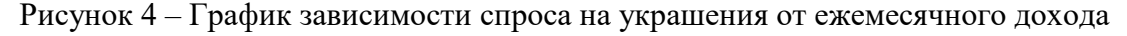

Для исследования функций спроса необходимы их аналитические выражения. Основными экономистами, исследовавшими спрос являются Эрнст Энгель и уже более современный исследователь Лео Торнквист. Еще в 19 веке Эрнст Энгель (1821-1896) – немецкий экономист и статистик, автор «закона и кривой Энгеля» представил исследования спроса. Если Энгель еще только представил характер этой зависимости, то уже в 20-м веке Торнквист конкретизировал функции спроса в виде определенных выражений. Лео Вальдемар Торнквист (14 февраля 1911 - 18 апреля 1983) преподавал в Университете Хельсинки с 1943 по 1974 год и разработал методы, которые используются в официальной статистике цен и производительности.

На рисунках 5, 6, 7 представлены графики функций спроса Торнквиста на товары различных категорий. Вы можете наблюдать соответствие между представленными ранее эмпирическими моделями спроса, что позволяет выдвинуть гипотезу об актуальности аналитических выражений и в настоящее время. Мы исследовали эти функции, где *x* – доход потребителя, *y* – объем спроса. Проведем их исследование.

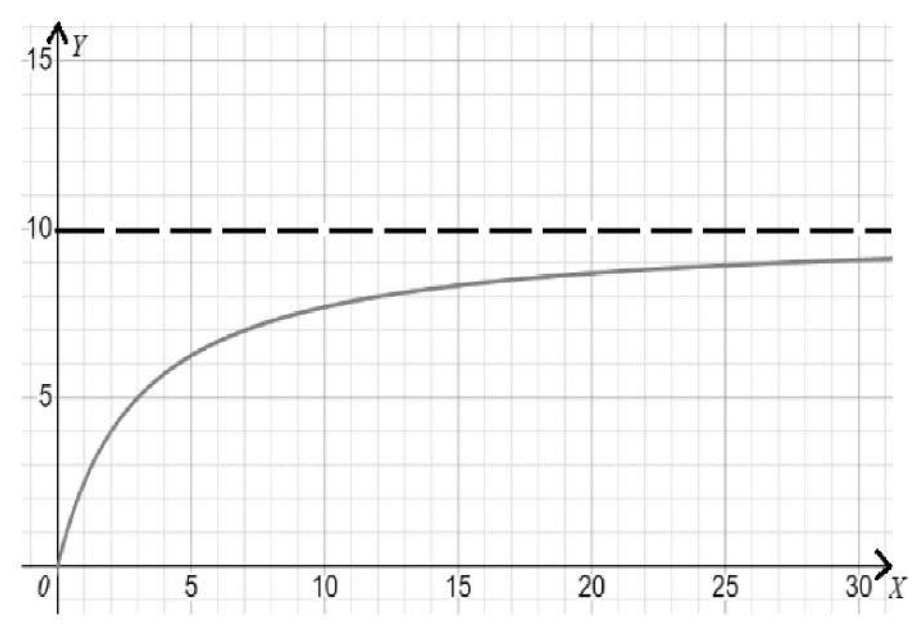

Рисунок 5 – График функции спроса Торнквиста на товары первой необходимости

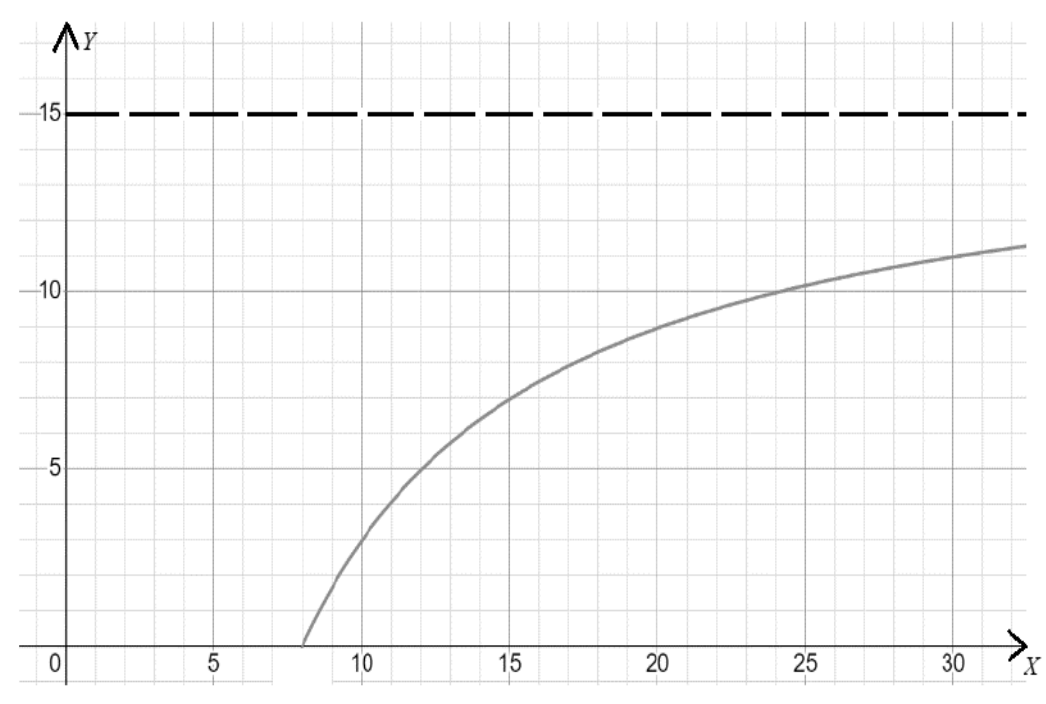

Рисунок 6 – График функции спроса Торнквиста на товары второй необходимости

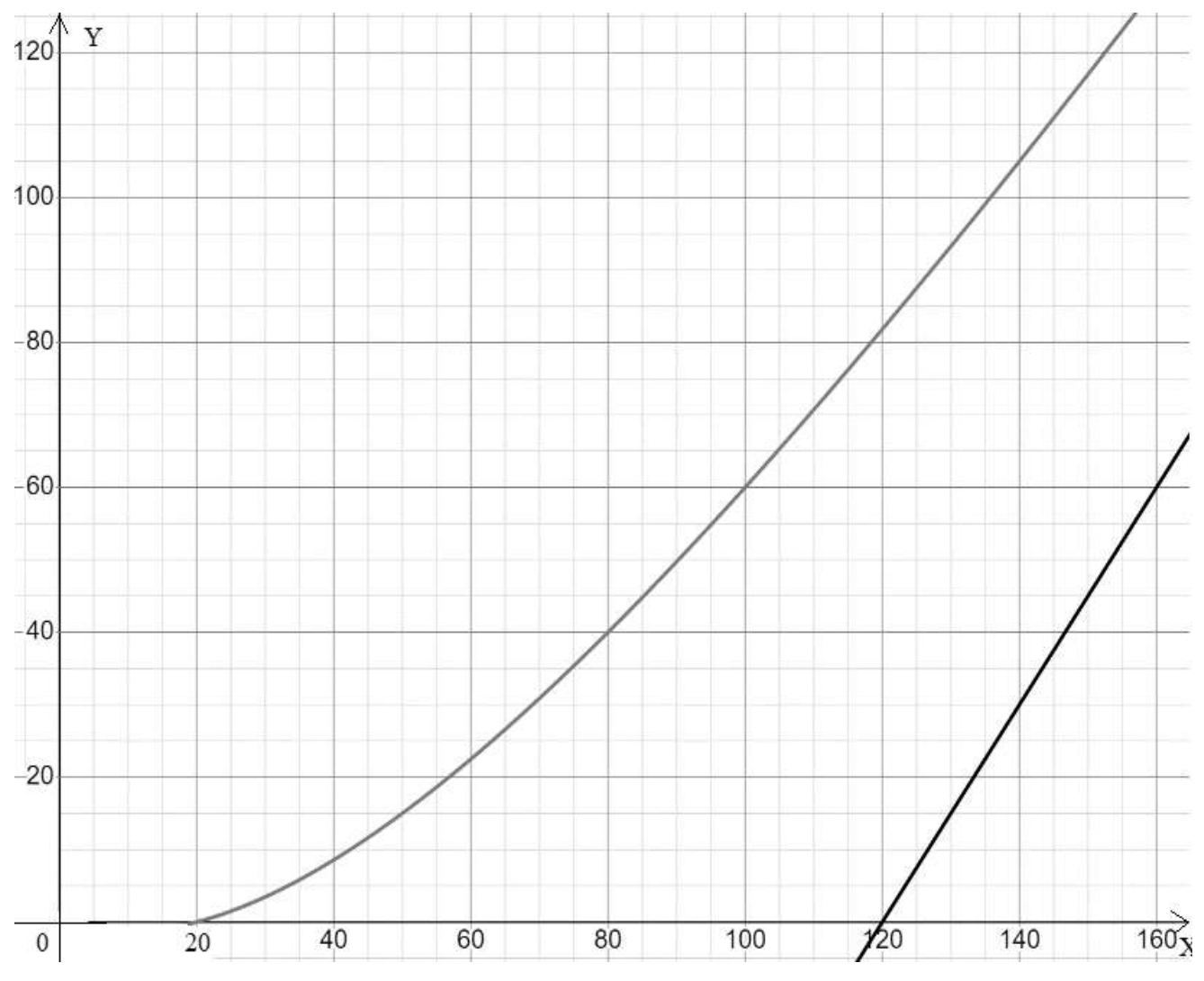

Рисунок 7 - График функции спроса Торнквиста на товары роскоши

Рассмотрим функцию спроса Торнквиста на товары первой необходимости  $y = \frac{ax}{x+c}$ ,

где  $x - \text{pox}$ од потребителя,  $x \ge 0$ ,  $y - \text{o6}$ ъем спроса потребителя в денежном выражении,  $a, c$ эмпирические положительные постоянные.

Начальная точка возникновения спроса:  $y = 0 \implies \frac{ax}{x+c} = 0 \implies x = 0$ . Определена точка возникновения спроса. Спрос возникает уже с нулевого дохода.

Найдем наклонные асимптоты графика функции  $y = kx + b$ :

$$
k = \lim_{x \to \infty} \frac{f(x)}{x} = \lim_{x \to \infty} \frac{ax}{x^2 + cx} = \left[\frac{\infty}{\infty}\right] = \lim_{x \to \infty} \frac{\frac{ax}{x^2}}{\frac{x^2}{x^2} + \frac{cx}{x^2}} = \lim_{x \to \infty} \frac{\frac{a}{x}}{1 + \frac{c}{x}} = 0,
$$
 (1)

$$
b = \lim_{x \to \infty} (f(x) - k \cdot x) = \lim_{x \to \infty} \frac{ax}{x + c} = \left[\frac{\infty}{\infty}\right] = \lim_{x \to \infty} \frac{\frac{ax}{x}}{\frac{x}{x + c}} = \lim_{x \to \infty} \frac{a}{1 + \frac{c}{x}} = a.
$$
 (2)

Получили, что  $y = a$  - горизонтальная асимптота. Именно константа а функции Торнквиста соответствует насыщению потребителя товаром.

Исследуем монотонность функции.

$$
y' = \left(\frac{ax}{x+c}\right)' = \frac{(ax)' \cdot (x+c) - ax \cdot (x+c)'}{(x+c)^2} = \frac{a \cdot (x+c) - ax \cdot 1}{(x+c)^2} = \frac{ac}{(x+c)^2} > 0
$$
(3)

Найденная первая производная функции оказалось положительной, следовательно, функция является возрастающей для любого  $x \ge 0$ . Критических точек нет.

Рассмотрим выпуклость (вогнутость) графика функции.

$$
y'' = \left(\frac{ac}{(x+c)^2}\right)' = \frac{(ac)' \cdot (x+c)^2 - ac \cdot ((x+c)^2)}{(x+c)^4} = \frac{0 \cdot (x+c)^2 - ac \cdot 2(x+c)}{(x+c)^4} = \frac{-2ac}{(x+c)^3} < 0
$$
 (4)

Вторая производная оказалась отрицательной, что означает выпуклость графика  $\phi$ ункции для любого  $x \geq 0$ .

Исследуем эластичность функции. Она показывает, на сколько процентов увеличится (уменьшится) значение функции при увеличении независимой переменной на 1%.

$$
E_x(y) = \frac{x}{y} \cdot y' = x : \frac{ax}{x+c} \cdot \frac{ac}{(x+c)^2} = \frac{x(x+c)ac}{ax(x+c)^2} = \frac{c}{x+c} > 0
$$
\n(5)

Эластичность оказалась положительной, следовательно, при увеличении дохода на 1% спрос на товары первой необходимости увеличивается. Более того, эластичность меньше единицы  $(E_n(y) < 1)$ , так как  $c < x + c$ , это означает, что спрос на товары первой необходимости является неэластичным, т. е. при увеличении дохода на 1% спрос на товары первой необходимости увеличивается, на величину меньше 1%. Иными словами, при малом увеличении дохода покупателя, спрос на товары первой необходимости изменяется совершенно незначительно.

ительно.<br>Рассмотрим функцию спроса Торнквиста на товары второй необходимости  $y = \frac{a(x - b)}{x + c}$ , где  $x - \text{pox}$  потребителя,  $x \ge 0$ ,  $y - \text{o6}$ ъем спроса потребителя в денежном выражении,  $a, b, c$ 

- эмпирические положительные постоянные.

# Начальная точка возникновения спроса:  $y = 0$   $\Rightarrow$   $\frac{a(x-b)}{x+c} = 0$   $\Rightarrow$   $x = b$ . Спрос возникает уже не с нулевого дохода, а с некоторого значения b, то есть для возникновения

спроса нужно иметь определенный доход. Найдем наклонные асимптоты графика функции  $y = kx + b$ :

$$
k = \lim_{x \to \infty} \frac{f(x)}{x} = \lim_{x \to \infty} \frac{ax - ab}{x^2 + cx} = \left[\frac{\infty}{\infty}\right] = \lim_{x \to \infty} \frac{\frac{ax}{x^2} - \frac{ab}{x^2}}{\frac{x^2}{x^2} + \frac{cx}{x^2}} = \lim_{x \to \infty} \frac{\frac{a}{x} - \frac{ab}{x^2}}{1 + \frac{c}{x}} = 0,
$$
(6)

$$
b = \lim_{x \to \infty} (f(x) - k \cdot x) = \lim_{x \to \infty} \frac{ax - ab}{x + c} = \left[\frac{\infty}{\infty}\right] = \lim_{x \to \infty} \frac{\frac{ax}{x} - \frac{ab}{x}}{\frac{x}{x} + \frac{c}{x}} = \lim_{x \to \infty} \frac{a - \frac{ab}{x}}{1 + \frac{c}{x}} = a
$$
 (7)

Также получена горизонтальная  $y = a$ , что соответствует насыщению потребителя товаром, но в отличие от товаров первой необходимости, уровень а заметно выше.

Исследуем монотонность функции.

$$
y' = \left(\frac{a(x-b)}{x+c}\right)' = \frac{(ax-ab)' \cdot (x+c) - (ax-ab) \cdot (x+c')'}{(x+c)^2} = \frac{a \cdot (x+c) - (ax-ab) \cdot 1}{(x+c)^2} = \frac{a(b+c)}{(x+c)^2} > 0, \quad (8)
$$

следовательно, функция возрастает для любого  $x \ge b$ . Критических точек нет.

Рассмотрим выпуклость (вогнутость) графика функции.

$$
y'' = \left(\frac{ac+ab}{(x+c)^2}\right)' = \frac{(ac+ab)' \cdot (x+c)^2 - (ac+ab) \cdot ((x+c)^2)}{(x+c)^4} = \frac{-2a(c+b)}{(x+c)^3} < 0,
$$
(9)

следовательно, график функции является выпуклым для любого  $x \ge b$ .

$$
E_x(y) = \frac{x}{y} \cdot y' = x : \frac{a(x-b)}{x+c} \cdot \frac{a(b+c)}{(x+c)^2} = \frac{x(x+c)a(b+c)}{a(x-b)(x+c)^2} = \frac{(b+c)x}{(x-b)(x+c)} > 0.
$$
 (10)

Эластичность оказалась так же положительной. Чтобы оценить силу эластичности спроса, рассмотрим разность знаменателя и числителя:

$$
(b+c)x - (x - b)(x + c) = bx + cx - x2 - cx + bx + bc = -x2 + 2bx + bc,
$$
 (11)

$$
-x^2 + 2bx + bc > 0 \text{ при } x \in \left[b; b + \sqrt{b(b+c)}\right), E_x(y) > 1 - \text{cmpoc эластичный.}
$$

$$
-x^2 + 2bx + bc < 0 \text{ при } x \in (b + \sqrt{b(b + c)}; +\infty), \ E_x(y) < 1 - \text{строс незластичный.}
$$

При малых значениях дохода эластичность спроса больше единицы, т. е. спрос является эластичным, реакция спроса на доход более динамичная, а при достижении определенного значения в доходе, эластичность спроса становится меньше единицы, спрос является неэластичным. Начиная с этого значения, рост спроса заметно замедляется.

Рассмотрим функцию спроса Торнквиста на товары роскоши  $y = \frac{ax(x-b)}{x+c}$ , где  $x - \text{qoxo}$ д потребителя,  $x \ge 0$ ,  $y - 65$ вем спроса потребителя в денежном выражении,  $a, b, c - 1$ эмпирические положительные постоянные.

Начальная точка возникновения спроса:  $y = 0 \implies \frac{ax(x-b)}{x+c} = 0 \implies x = 0, x = b$ .

Точка возникновения спроса *b*, является достаточно высокой, относительно товаров второй необходимости.

Найдем наклонные асимптоты графика функции  $y = kx + b$ :

$$
k = \lim_{x \to \infty} \frac{f(x)}{x} = \lim_{x \to \infty} \frac{ax - ab}{x + c} = \left[\frac{\infty}{\infty}\right] = \lim_{x \to \infty} \frac{\frac{ax}{x} - \frac{ab}{x}}{\frac{x}{x} + \frac{c}{x}} = \lim_{x \to \infty} \frac{a - \frac{ab}{x}}{1 + \frac{c}{x}} = a,
$$
(12)  

$$
b = \lim_{x \to \infty} (f(x) - k \cdot x) = \lim_{x \to \infty} \left(\frac{ax(x - b)}{x + c} - a \cdot x\right) = \lim_{x \to \infty} \frac{-ax(b + c)}{x + c} = \left[\frac{\infty}{\infty}\right] =
$$

$$
= \lim_{x \to \infty} \frac{-\frac{abx}{x} - \frac{acx}{x}}{\frac{x}{x} + \frac{c}{x}} = \lim_{x \to \infty} \frac{-ab - ac}{1 + \frac{c}{x}} = -a(b + c).
$$
(13)

Получили  $y = ax - a(b + c)$  – наклонная асимптота,  $x = b + c$  – пересечение асимптоты с осью ОХ. У функции спроса на товары роскоши возникла не горизонтальная асимптота, а наклонная, что говорит о том, что перенасыщение товарами не происходит. Чем больше доход, тем выше потребность в товарах роскоши.

Исследуем монотонность функции.

$$
y' = \left(\frac{ax(x-b)}{x+c}\right)' = \frac{(ax^2 - abx) \cdot (x+c) - (ax^2 - abx) \cdot (x+c)}{(x+c)^2} = \frac{ax^2 + 2acx - abc}{(x+c)^2} = \frac{ax^2 + bc}{(x+c)^2}
$$

$$
= \frac{a(x^2 + 2cx - bc)}{(x + c)^2} = \frac{a(x^2 + c(2x - b))}{(x + c)^2} > 0,
$$
\n(14)

следовательно, функция является возрастающей для любого  $x \ge b$ . Критических точек нет. Выпуклость или вогнутость функции.

$$
y'' = \left(\frac{a(x^2 + 2cx - bc)}{(x + c)^2}\right)' = a\frac{(x^2 + 2cx - bc)' \cdot (x + c)^2 - (x^2 + 2cx - bc) \cdot ((x + c)^2)}{(x + c)^4} = a\frac{(2x + 2c) \cdot (x + c)^2 - (x^2 + 2cx - bc) \cdot 2(x + c)}{(x + c)^4} = a\frac{2c^2 + 2bc}{(x + c)^3} = \frac{2ac(b + c)}{(x + c)^3} > 0.
$$
 (15)

Вторая производная оказалась положительная, что означает вогнутость графика функции. Это подтверждает значительный рост спроса на товары роскоши.

$$
E_x(y) = \frac{x}{y} \cdot y' = x : \frac{ax(x-b)}{x+c} \cdot \frac{a(x^2 + 2cx - bc)}{(x+c)^2} = \frac{x^2 + 2cx - bc}{(x-b)(x+c)} = \frac{x^2 + c(2x-b)}{(x-b)(x+c)} > 0,
$$
(16)

следовательно, при увеличении дохода на 1% спрос на товары первой необходимости увеличивается. Чтобы оценить силу эластичности спроса рассмотрим разность знаменателя и числителя:

$$
x^{2} + 2cx - bc - (x - b)(x + c) = x^{2} + 2cx - bc - x^{2} - cx + bx + bc = cx + bx = x(a + b) > 0,
$$
 (17)

следовательно, числитель больше знаменателя, и, следовательно,  $E_r(y) > 1$ , спрос на товары роскоши является эластичным, т. е. при увеличении дохода на 1% спрос на товары второй необходимости увеличивается, на величину больше 1%. Это так же подтверждает интенсивность роста спроса и его почти прямую зависимость от дохода.

В заключение отметим, что исследованные свойства функции полностью соответствуют существующим тенденциям спроса на товары различных категорий, что доказывает актуальность аналитических выражений для функций Торнквиста и может быть использована для аналитики спроса и составления маркетинговых планов, продвижения рекламных компаний, а также исследований социальных аспектов спроса и прочих целей.

#### Библиографический список:

1. Высшая математика для экономистов: учебник и практикум для прикладного бакалавриата / М. Б. Хрипунова [и др.]; под общ. ред. М. Б. Хрипуновой, И. И. Цыганок. - Издательство Юрайт, 2015. - 472 с.

2. Эрнст Энгель [ВикипелиЯ]

https://ru.wikipedia.org/wiki/%D0%AD%D0%BD%D0%B3%D0%B5%D0%BB%D1%8C, %D0%A D%D1%80%D0%BD%D1%81%D1%82 (23.04.2023).

3. Лео Тернквист [Wiki5] - https://wiki5.ru/wiki/Leo T%C3%B6rnqvist (23.04.2023).

4. Курс «пищевой валюты» растет [Коммерсанть] https://www.kommersant.ru/doc/5644175 24.04.2023

5. Спрос на сахар в Коми увеличился в 4-8 раз [БНК] - https://www.bnkomi.ru/data/news/142009/  $(26.04.2023)$ .

#### **Практическое применение интегрального исчисления**

# Васильченко Э. Л. Научный руководитель – Терентьева Е. А. *Ухтинский государственный технический университет, г. Ухта, Россия*

Интегрирование началось в древнем Египте примерно с 1800 года до н. э., о чем свидетельствует Московский математический папирус. Первым известным методом для расчёта интегралов является метод для исследования площади или объёма криволинейных фигур метод исчерпывания Евдокса.

В 11 веке в Ираке арабский ученый Ибн ал-Хайсам в своих трудах "Об измерении параболического тела" приводит формулы для суммы последовательных квадратов, кубов и четвёртых степеней, и ряд других формул для сумм рядов. С помощью этих формул он проводит вычисление, равноценное вычислению определённого интеграла.

Следующий шаг в исчислении интегралов состоялся лишь в 16 веке в работах итальянского математика Бонавентура Франческо Кавальери, в которых описывался предложенный им метод неделимых, а также в работах французского математика Пьера де Ферма. Этими учеными были заложены основы современного интегрального исчисления. Последующее развитие связано с работами английского математика Исаака Барроу и итальянского математика и физика, Эванджелиста Торричелли, которые представили первые проявления на связь между интегрированием и дифференцированием.

За время изучения интегрального исчисления менялось и обозначение интеграла. Современное обозначение неопределённого интеграла было введено немецким математиком Готфридом Вильгельмом Лейбницем в 1675 году. Он образовал символ интеграла из буквы "длинная s" (от первой буквы слова Summa - сумма). Современное обозначение определённого интеграла, с указанием пределов интегрирования, впервые было представлено французским математиком и физиком Жаном Батистом Жозефом Фурье в 1819-20 годах. Сам термин "интеграл" придумал швейцарский математик Якоб Бернулли (1654 - 1705) в 1690 году.

Данная работа посвящена рассмотрению возможности применения интегралов для решения практических задач.

Интегральное исчисление решает задачи во многих областях науки.

В настоящее время интегральное исчисление по-прежнему является основополагающим средством в физике и технике. Важнейшее место интегральное исчисление занимает в современной биологии. Интегралы применяются для вычисления численности популяции на некоторой территории, биомассы популяции, средней длины пролета (пробега) животного. Интегральное исчисление применяется не только в естественных науках и технике, но и в гуманитарных дисциплинах. В решении задач некоторого круга социально-экономических задач интегральное вычисление стало необходимо. Например, в экономике определенный интеграл используется для определения функции издержек, прогнозирования материальных затрат, определения объема выпуска продукции и решения задач дисконтирования. Интеграл занимает главное место в технических дисциплинах. В физике интеграл применяется для вычисления работы переменной силы, вычисления массы неоднородного стержня и для вычисления расстояния по закону изменения скорости. В технике интегральные вычисления используются в ПИД – регуляторе с использованием его интегральной составляющей. Также её используют для устранения статической ошибки. Интеграл нашел также свое место в архитектуре. Задачи возникающие в процессе строительства сводятся к математическому моделированию процессов в виде функциональной зависимости. Основной сферой применения интегралов является математика. Они применяются при расчетах площадей и объемов фигур, а также при проверке правильности нахождения производных тех или иных функций.

Рассмотрим подробнее применение интеграла для решения практической задачи. Задача:

В кабинете 209л УГТУ имеются 4 вида стола (рис. 1). Какое количество лака потребуется, чтобы покрыть столешницы всех столов? На каждый квадратный метр необходимо 0,1 л лака.

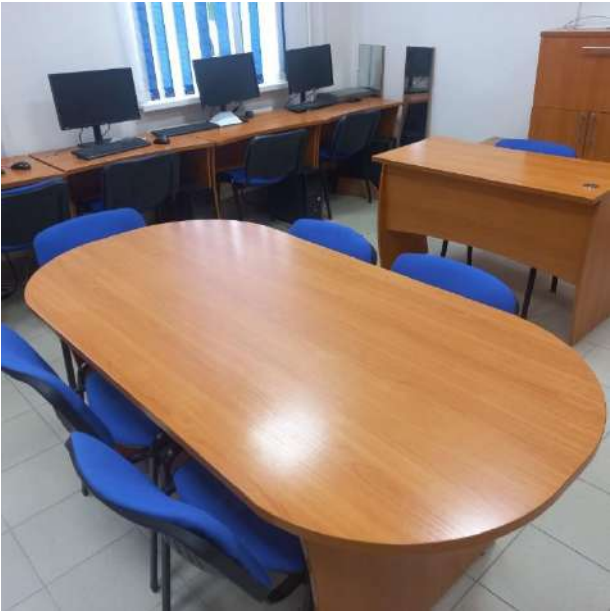

Рисунок 1 – Стол №1

# Решение:

Стол №1 можно разбить на несколько частей: прямоугольники, треугольники и фигуры, одна из сторон которых, имеет вид параболы (рис. 2).

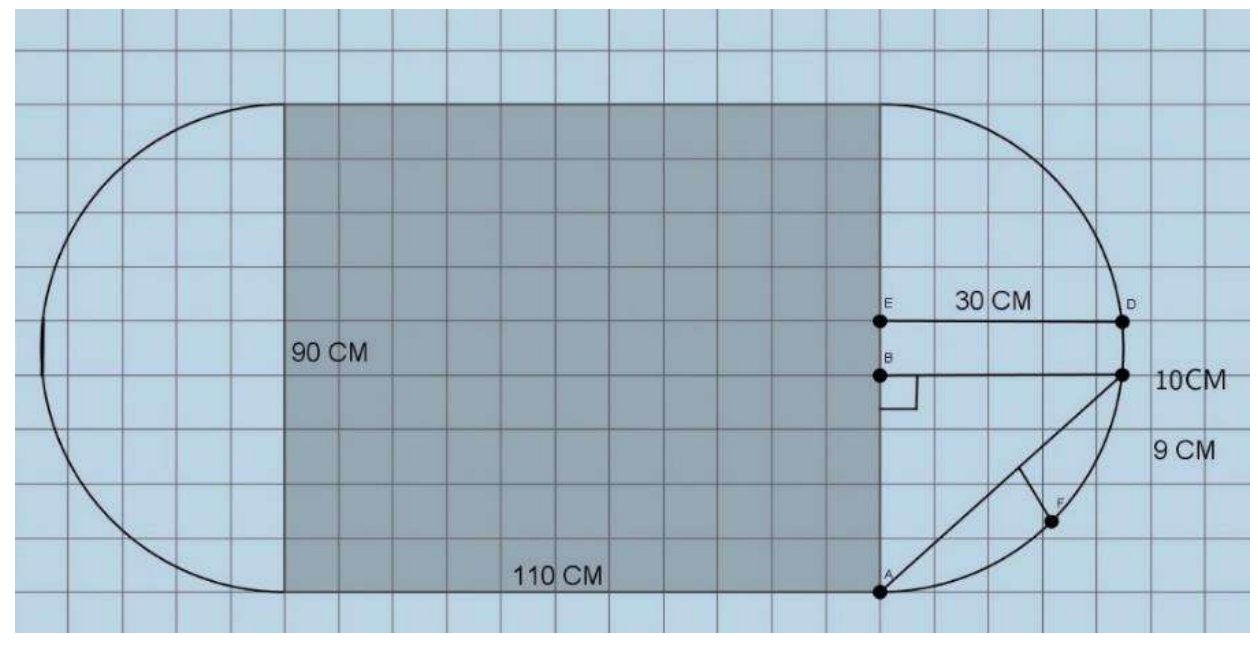

Рисунок 2 – Чертеж стола 1

Тогда площадь стола будут равна  $S = S_1 + 2S_2$ , где

 $S_1 = 110 \cdot 90 = 9900 \text{ cm}^2$ ,

$$
S_2 = 30 \cdot 10 + 2 \cdot \frac{1}{2} \cdot 30 \cdot 40 + 2S_F = 300 + 1200 + 2S_F = 1500 + 2S_F,
$$

 $\overline{S}_F$  - площадь фигуры, одна сторона которой является параболой.

Остановимся на нахождении площади данной фигуры. Введем систему координат. Построим параболу (рис. 3).

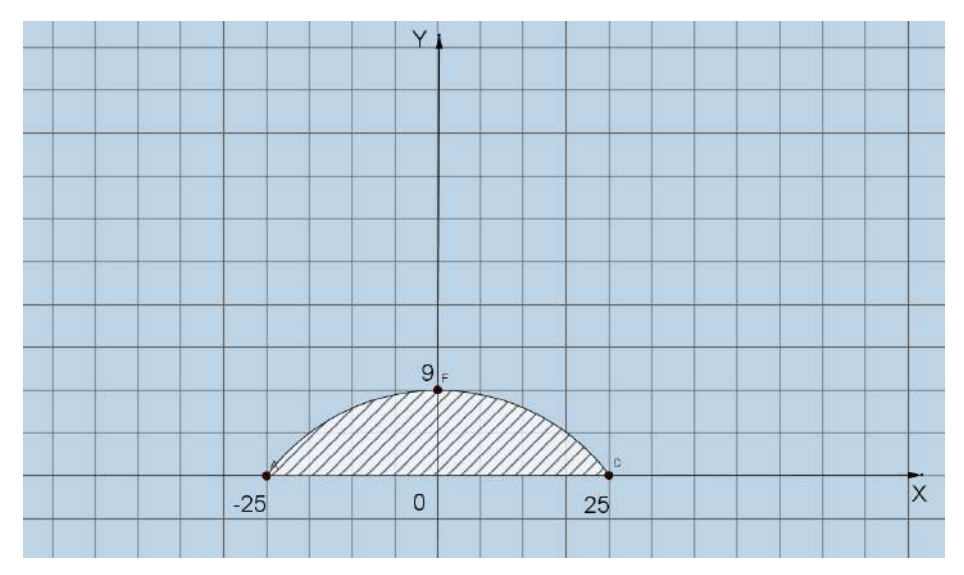

Рисунок 3 - Чертеж искомой фигуры F

Найдем уравнение параболы  $y = ax^2 + bx + c$ . Точки с координатами (-25:0), (0:9), (25:0) принадлежат параболе. Составим систему уравнений:

$$
\begin{cases}\n625a - 25b + c = 0 \\
625a + 25b + c = 0 \\
c = 9\n\end{cases}
$$

Сложим первые два уравнения, подставив  $c = 9$ .

Получим 1250*a* + 18 = 0, тогда  $a = -\frac{9}{625}$ ,  $b = 0$ . Искомое уравнение параболы имеет вид  $y = -\frac{9}{625}x^2 + 9$ .

Найдем площадь фигуры  $S_F$  по формуле площади криволинейной трапеции.

$$
S_F = \int_{a}^{b} f(x)dx = \int_{-25}^{25} \left( -\frac{9}{625}x^2 + 9 \right) dx = 2\int_{0}^{25} \left( -\frac{9}{625}x^2 + 9 \right) dx = 2\cdot \left( -\frac{9}{625} \cdot \frac{x^3}{3} + 9x \right) \Big|_{0}^{25} = 2\cdot \left( -\frac{9}{625} \cdot \frac{25^3}{3} + 9 \cdot 25 \right) = -150 + 450 = 300 \text{ cm}^2.
$$

Найлем плошаль стола №1:

 $S = S_1 + 2S_2 = 9900 + 2 \cdot (1500 + 2 \cdot 300) = 14100 \text{ cm}^2 = 1.41 \text{ m}^2$ .

Аналогично были проведены измерения столов №2-№4, выполнены соответствующие расчеты. В итоге получили, что площадь всех столов равна 8, 48225 м<sup>2</sup>. Считая, что на каждый квадратный метр требуется 0, 1 л лака, получим необходимый объем, равный 0, 848225 л.

В данной работе были изучены история интегрального исчисления, области применения интегрального исчисления, проанализированы научная и учебная литература. Помимо теоретической части, приведено решение практической задачи. Самостоятельно рассчитаны площади столов, стороны которых имеют вид параболы.

#### Библиографический список:

1. Выгодский М.Я. Справочник по высшей математике / М. Я. Выгодский. – М: Изд-во Наука. - 1977. - с. 861-870. Текст: непосредственный.

2. Белоусова В.И., Ермакова Г.М., Михалева М.М., Чуксина Н.В., Шестакова И.А. Высшая математика / В.И. Белоусова, Г.М. Ермакова, М.М. Михалева, Н.В. Чуксина, И.А. Шестакова. -М: Издательство Уральского университета. - 2017. - 304 с. Текст: непосредственный.

#### Кривые линии третьего порядка

Скрипкина А. А., Южакова И. В. Научный руководитель - Терентьева Е. А. Ухтинский государственный технический университет, г. Ухта, Россия

Первые попытки описать линию возникли в сознании человека еще в доисторические времена. Многократно повторяющиеся процессы послужили основой для постепенного установления понятия о линии.

Современный человек впервые сталкивается с понятием линии еще в детстве, когда делает первые рисунки. Далее про различные виды линий нам рассказывают в саду и в школе: дают определения, перечисляют их свойства, делают чертежи. Например, прямая определяется как бесконечное число точек на плоскости, не имеющей начала и конца. Знакомимся с окружностью, как геометрическим местом точек и др.

С кривыми второго порядка нас познакомили на занятиях математики. К данным кривым относятся окружность, эллипс, гипербола, парабола. Мы научились описывать их свойства, строить кривые в декартовой системе координат.

Данная работа посвящена вопросам замечательных кривых третьего порядка: описанию их свойств и особенностей форм, расчёту площади отдельно выбранных областей, а также построение в Microsoft Excel.

Кривые линии третьего порядка представляют собой геометрическое место точек, координаты которых в прямоугольной системе координат описываются алгебраическим уравнением третьей степени. Такие кривые могут иметь одну, две или три бесконечные ветви. При этом если ветвь имеет асимптоту, то ее называют ветвью гиперболического типа. В противном случае ветвь кривой будет параболической.

Общее уравнение кривой третьего порядка имеет вид:

$$
Ax3 + 3Bx2y + 3Cxy2 + Dy3 + 3Ex2 + 6Fxy + 3Cy3 + Hx + Iy + K = 0.
$$

При помощи элементарных преобразований Ньютон приводит общее уравнение кривой к одной из четырех канонических форм:  $x^2y + ey = ax^3 + bx^2 + cx + d$ ,  $xy = ax^3 + bx^2 + cx + d$ ,  $y^{2} = ax^{3} + bx^{2} + cx + d$ ,  $y = ax^{3} + bx^{2} + cx + d$ .

Затем по коэффициентам канонического уравнения он составляет вспомогательное CTEITENHI:  $ax^4 + bx^3 + cx^2 + dx + \frac{1}{4}e^2 = 0$ четвертой (или третьей) уравнение или  $ax^{3} + bx^{2} + cx + d = 0$ , которое называется характеристическим. В зависимости от различных соотношений между корнями характеристического уравнения Ньютон делит кривые третьего порядка на 7 классов, 14 родов, 72 типа.

Рассмотрим подробнее некоторые замечательные кривые третьего порядка.

Декартов Лист

Впервые уравнение кривой исследовал Р. Декарт в 1638 году, также он полагал, что петля симметрично повторяется во всех четырех координатных плоскостях. В современном виде эту кривую впервые исследовал Х. Гюйгенс в 1692 году (рис. 1а). Уравнение кривой в декартовой системе координат имеет вид  $x^3 + y^3 = 3axy$ .

Перечислим некоторые свойства кривой: 1) прямая  $y = x - \text{och cummerp}$ . 2) точка

 $N\left(\frac{3a}{2},\frac{3a}{2}\right)$  - вершина; 3) прямая  $x + y + a = 0$  - асимптота обеих ветвей.

В учебной литературе имеется вывод площади петли декартова листа, когда кривая задана в декартовых координатах. Перед нами стала задача вычислить площадь данной области, если кривая задана в полярных координатах.
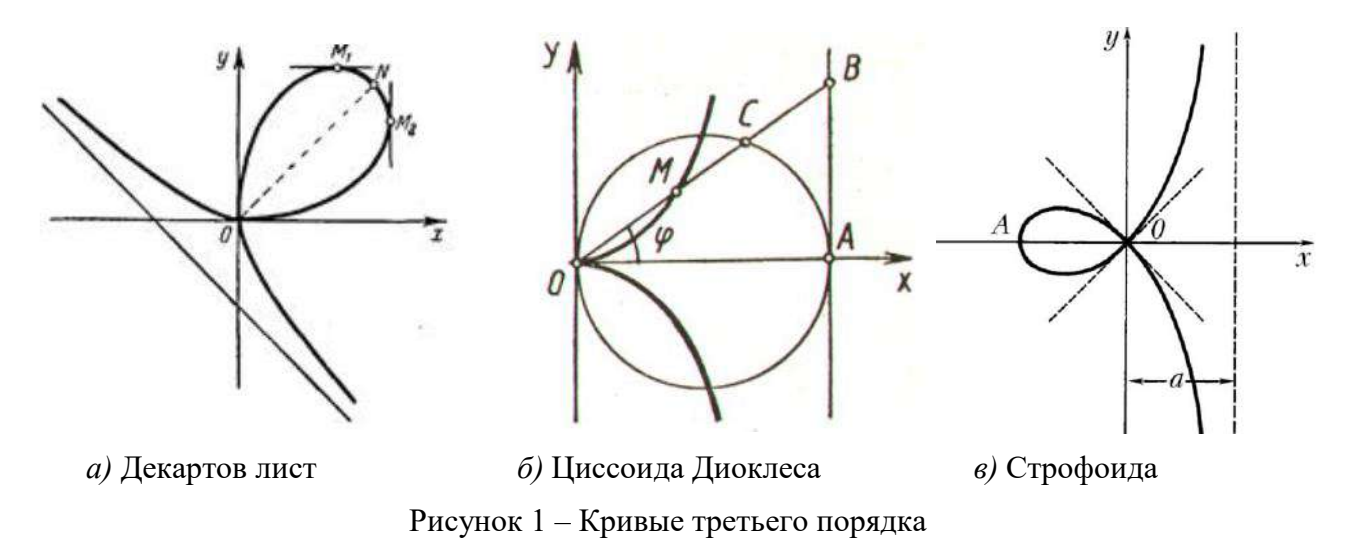

Уравнение декартова листа в полярных координатах имеет вид  $\varphi$  + sin<sup>-</sup>  $\varphi$  $\varphi$  sin  $\varphi$  $\cos^3 \varphi + \sin^3$  $3a\cos\varphi\sin$  $^+$  $=$  $r = \frac{3a\cos\varphi\sin\varphi}{3\cos\varphi\sin\varphi}$ .

Найдем площадь петли по формуле  $S = \frac{1}{2} \int$  $=$ β  $\alpha$  $S = \frac{1}{2}\int r^2(\varphi)d\varphi$  $\frac{1}{2} \int_0^1 r^2(\varphi) d\varphi$ . Посчитаем площадь половины петли, а

затем удвоим результат. Так как прямая  $y = x$  является осью симметрии, то  $0 \le \varphi \le \frac{\pi}{4}$  $0 \leq \varphi \leq \frac{\pi}{\cdot}$ .

$$
S = 2 \cdot \frac{1}{2} \int_{0}^{\frac{\pi}{4}} \left( \frac{3a \cos \varphi \sin \varphi}{\cos^3 \varphi + \sin^3 \varphi} \right)^2 d\varphi = \int_{0}^{\frac{\pi}{4}} \frac{9a^2 \cos^2 \varphi \sin^2 \varphi}{\left(\cos^3 \varphi + \sin^3 \varphi\right)^2} d\varphi = \left[ \begin{array}{ccc} n \omega \omega \sin \varphi & \omega \sin \varphi \\ u & \omega \sin \varphi & \omega \sin \varphi \\ u & \omega \sin \varphi & \omega \cos \varphi \end{array} \right] = 0
$$

$$
=9a^2\int_0^{\frac{\pi}{4}}\frac{\sin^2\varphi/\cos^2\varphi}{(1+\sin^3\varphi/\cos^3\varphi)^2}\cdot\frac{1}{\cos^2\varphi}d\varphi=9a^2\int_0^{\frac{\pi}{4}}\frac{tg^2\varphi}{(1+tg^3\varphi)^2}\cdot\frac{1}{\cos^2\varphi}d\varphi=\begin{bmatrix} t=tg\varphi\\ dt=(tg\varphi)'d\varphi=\frac{1}{\cos^2\varphi}\\ \varphi_1=0\Rightarrow t_1=0\\ \varphi_2=\frac{\pi}{4}\Rightarrow t_2=1 \end{bmatrix}=
$$

$$
=9a^{2}\int_{0}^{1}\frac{t^{2}}{(1+t^{3})^{2}}dt = \begin{bmatrix} m=1+t^{3} \\ dm=3t^{2}dt \\ \frac{1}{3}dm=t^{3}dt \\ t_{1}=0 \Rightarrow m_{1}=1 \\ t_{2}=1 \Rightarrow m_{2}=2 \end{bmatrix} = \frac{9a^{2}}{3}\int_{1}^{2}\frac{1}{m^{2}}dm = 3a^{2}\left(-\frac{1}{m}\Big|_{1}^{2}\right) = -\frac{3a^{2}}{2} + \frac{3a^{2}}{1} = \frac{3a^{2}}{2}.
$$

Получили ответ, как и в изученной литературе. Вычисление площади в полярных координатах оказалось легче, чем вычисление в декартовых координатах. Здесь мы использовали методы интегрирования, которые рассматриваются на лекциях и практических занятиях по математике.

Циссоида Диоклеса

Впервые циссоиду Диоклеса исследовал греческий математик Диокл во II веке до н. э. Заметим, что циссоида напоминает лист плюща. В современном виде циссоиду представил французский математик Жиль Роберваль (рисунок 1б). Уравнение кривой в декартовой системе координат  $y^2 = \frac{x^2}{2a - x}$ *x*  $y = \frac{1}{2a}$  $=\frac{1}{2}$  $x^2 = \frac{x^3}{2}$ .

Основные свойства: 1) ось  $0x$  - ось симметрии; 2) прямая  $x = a$  - уравнение асимптоты; 3) точка  $O(0, 0)$  - вершина.

Найдем площадь между циссоидой и асимптотой, используя формулу площади фигуры, заданной в полярных координатах.

Уравнение циссоиды в полярных координатах имеет вид  $\varphi$  $\varphi$ cos  $r = \frac{2a\sin^2\varphi}{2}$ . Уравнение

асимптоты в полярных координатах  $\cos \varphi$ 2*а r* вывели самостоятельно. Тогда площадь между

циссоидой и асимптотой будет равна:

$$
S = 2 \cdot \frac{1}{2} \int_{0}^{\frac{\pi}{2}} \left( \frac{4a^2}{\cos^2 \varphi} - \frac{4a^2 \sin^4 \varphi}{\cos^2 \varphi} \right) d\varphi = \left[ \varphi = \frac{\pi}{2} - m \omega \kappa a \right] = \lim_{b \to \frac{\pi}{2} - 0} \int_{0}^{b} \left( \frac{4a^2}{\cos^2 \varphi} - \frac{4a^2 (1 - \cos^2 \varphi)^2}{\cos^2 \varphi} \right) d\varphi =
$$
  
\n
$$
= \lim_{b \to \frac{\pi}{2} - 0} \int_{0}^{b} \left( \frac{4a^2}{\cos^2 \varphi} - \frac{4a^2 - 8a^2 \cos^2 \varphi + \cos^4 \varphi}{\cos^2 \varphi} \right) d\varphi = \lim_{b \to \frac{\pi}{2} - 0} \int_{0}^{b} \left( \frac{4a^2}{\cos^2 \varphi} - \frac{4a^2}{\cos^2 \varphi} + 8a^2 -
$$
  
\n
$$
-4a^2 \cos^2 \varphi \right) d\varphi = \lim_{b \to \frac{\pi}{2} - 0} \int_{0}^{b} \left( 8a^2 - 4a^2 \cdot \frac{1 + \cos 2\varphi}{2} \right) d\varphi = \lim_{b \to \frac{\pi}{2} - 0} \int_{0}^{b} \left( 8a^2 - 2a^2 - 2a^2 \cos 2\varphi \right) d\varphi =
$$
  
\n
$$
= \lim_{b \to \frac{\pi}{2} - 0} \int_{0}^{b} \left( 6a^2 - 2a^2 \cos 2\varphi \right) d\varphi = \lim_{b \to \frac{\pi}{2} - 0} \left( 6a^2 \varphi - a^2 \sin 2\varphi \right) \Big|_{0}^{b} = \lim_{b \to \frac{\pi}{2} - 0} \left( 6a^2 b - 6a^2 \cdot 0 - a^2 \sin 2b +
$$
  
\n
$$
+ a^2 \sin 0 = 6a^2 \cdot \frac{\pi}{2} = 3a^2 \pi.
$$

При нахождении площади мы столкнулись с вычислением несобственного интеграла первого рода.

Строфоида

Впервые Строфоида была представлена в 1645 году французским математиком [Жилем](https://ru.wikipedia.org/wiki/%D0%A0%D0%BE%D0%B1%D0%B5%D1%80%D0%B2%D0%B0%D0%BB%D1%8C,_%D0%96%D0%B8%D0%BB%D1%8C)  [Робервалем,](https://ru.wikipedia.org/wiki/%D0%A0%D0%BE%D0%B1%D0%B5%D1%80%D0%B2%D0%B0%D0%BB%D1%8C,_%D0%96%D0%B8%D0%BB%D1%8C) он называл эту кривую «птероидой» с греческого - крыло (рисунок 1в). Уравнение кривой в декартовой системе координат имеет вид  $y = \pm x \sqrt{\frac{x}{a-x}}$  $y = \pm x \sqrt{\frac{a+x}{a-x}}$  $=\pm x \sqrt{\frac{a+x}{a}}$  (прямая строфоида).

Некоторые свойства прямой строфоиды: 1) ось  $0x$  - ось симметрии; 2) прямая  $x = 2a$  уравнение асимптоты; 3) точка  $O(0, 0)$  - вершина; 4) существуют две взаимно перпендикулярные касательные в точке *О*.

Найдем площадь петли прямой строфоиды в случае, когда уравнение задано в полярных координатах. Уравнение строфоиды в полярных координатах имеет вид  $\varphi$ .φ cos *<sup>а</sup>* cos 2  $r = -\frac{r}{r}$ . Тогда

$$
S = 2 \cdot \frac{1}{2} \int_{\frac{3\pi}{4}}^{\pi} \left( -\frac{a \cos 2\varphi}{\cos \varphi} \right)^2 d\varphi = \int_{\frac{3\pi}{4}}^{\pi} \frac{a^2 (2 \cos^2 \varphi - 1)^2}{\cos^2 \varphi} d\varphi = a^2 \int_{\frac{3\pi}{4}}^{\pi} \frac{4 \cos^4 \varphi - 4 \cos^2 \varphi + 1}{\cos^2 \varphi} d\varphi =
$$

$$
= a^{2} \int_{\frac{3\pi}{4}}^{\pi} \left( 4\cos^{2}\varphi - 4 + \frac{1}{\cos^{2}\varphi} \right) d\varphi = a^{2} \int_{\frac{3\pi}{4}}^{\pi} \left( 4 \cdot \frac{1 + \cos 2\varphi}{2} - 4 + \frac{1}{\cos^{2}\varphi} \right) d\varphi =
$$
  

$$
= a^{2} \int_{\frac{3\pi}{4}}^{\pi} \left( 2 + 2\cos 2\varphi - 4 + \frac{1}{\cos^{2}\varphi} \right) d\varphi = a^{2} \int_{\frac{3\pi}{4}}^{\pi} \left( 2\cos 2\varphi - 2 + \frac{1}{\cos^{2}\varphi} \right) d\varphi = a^{2} (\sin 2\varphi - 2\varphi + t g \varphi) \Big|_{\frac{3\pi}{4}}^{\pi} =
$$
  

$$
= a^{2} (\sin 2\pi - 2\pi + t g \pi) - a^{2} \left( \sin \frac{3\pi}{2} - \frac{3\pi}{2} + t g \frac{3\pi}{4} \right) = -2\pi a^{2} + \frac{3\pi}{2} a^{2} + 2a^{2} = a^{2} \left( 2 - \frac{\pi}{2} \right).
$$

Во втором семестре у нас появилась новая дисциплина Технология программирования, на которой начали изучать новый для нас язык VBA. Работая над нашим проектом, мы подумали, что с помощью VBA сможем реализовать небольшую программу, в которой расскажем о некоторых кривых третьего порядка.

С помощью параметрического задания кривых мы нашли координаты точек, построили соответствующие кривые третьего порядка. После этого написали программу, в которой любой желающий мог бы изучить данные кривые (рисунок 2).

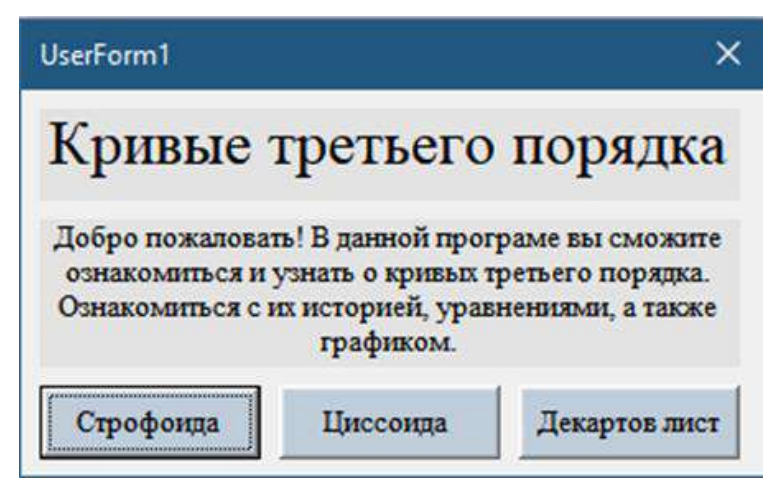

Рисунок 2 – Меню

В программе записаны уравнения кривых в прямоугольной декартовой системе координат, в полярных координатах и в параметрических (рисунок 3).

219

#### Рисунок 3 – Информация о кривой

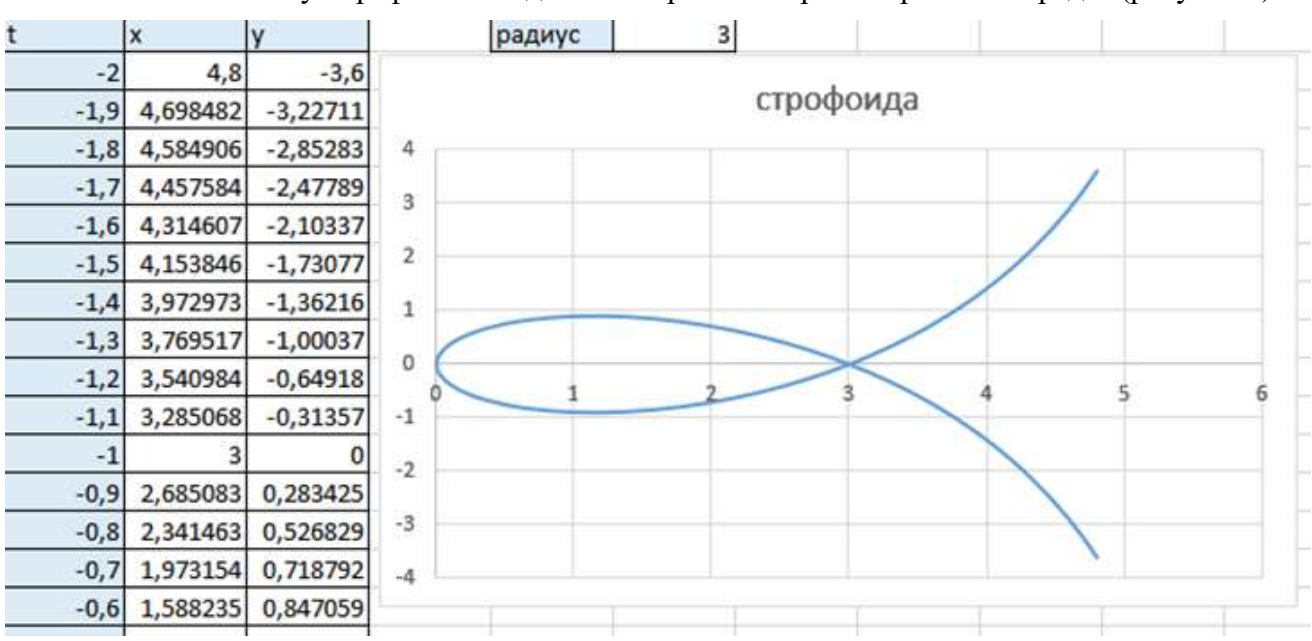

Нажав на кнопку «График» выводится изображение кривой третьего порядка (рисунок 4).

Рисунок 4 – Изображение кривой

В нашей проектной работе были исследованы кривые третьего порядка, проанализированы научная и учебная литература, систематизирован найденный материал. Помимо теоретической части, нам удалось построить некоторые кривые в программе Excel. Самостоятельно рассчитаны площади областей, ограниченных кривыми, заданными в полярных координатах.

# **Библиографический список:**

1. Выгодский М.Я. Справочник по высшей математике / М.Я. Выгодский. – М : Изд-во Наука. - 1977. – с. 861-870. Текст: непосредственный.

2. Смогоржевский А.С., Столова Е.С. Справочник по теории плоских кривых третьего порядка / А.С. Смогоржевский, Е.С. Столова. – М : Государственное издательство физикоматематической литературы. – 1961. – 271 с. Текст: непосредственный.

# **СЕКЦИЯ 8. МАШИНЫ И ОБОРУДОВАНИЕ НЕФТЯНОЙ И ГАЗОВОЙ ПРОМЫШЛЕННОСТИ**

УДК 622.242.5

#### **Кинематика движения приемного моста**

Ларионов М. Д.

#### *Уральский государственный горный университет, г. Екатеринбург, Россия.*

В рамках исследовательской работы был проведен анализ движения мачты автоматизированного приемного моста с гидравлической системой поднимания/опускания, а также его основных элементов для нахождения действующих сил в точках опоры и дальнейшего расчета действующего усилия на мачту приемного моста.

Для лучшего понимания вся траектория движения была разбита на позиции, промежуточные положения мачты с опорами на которые она установлена.

каждая позиция характеризует один из этапов всего комплекса проведения работы.

*Позиция 1* – Положение приемного моста в сложенном состоянии, когда единственными силами, действующими на приемный мост, являются распределенная нагрузка загруженной на мачту буровой трубы, силы реакции опоры и сил тяжести в точках опор.

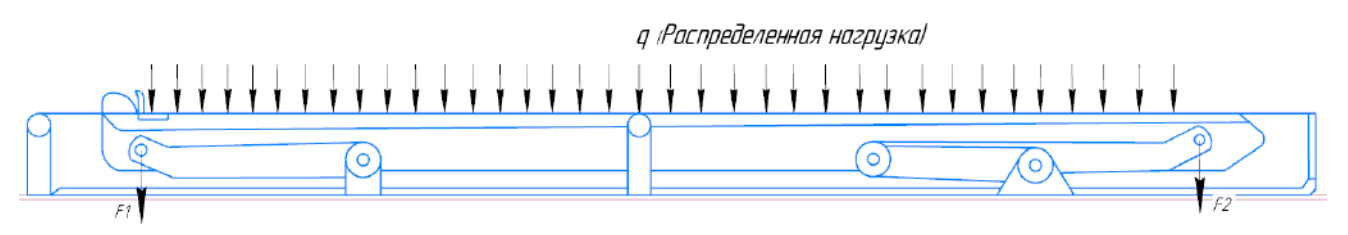

#### Рисунок 1

*Позиция 2* – Определяет положение приемного моста в рабочем состоянии, когда Опора 2 начинает поднимать переднюю часть мачты на необходимую высоту, а Опора 1 начнет свое движение, когда будет настроен промежуточный угол мачты относительно плоскости земли.

В этом положении основная нагрузка приходится на Опору 2.

На Опору 2 действуют те же силы тяжести, реакции опоры и добавляется сила тяжести F3 в точке соединения опор. При приложении сил, которые поднимают мачту, появляется сжимающая сила P, которая является направляющей при подъеме мачты.

Также существует возможность поднятие мачты автоматизированного приемного моста путем одновременного приложения сил на опоры 1 и 2 что ускорит само поднятие, но синхронизируя движение двух опор надо учесть, что высота на которую надо поднять опору 1 меньше, а значит усилие прилагаемое на них будет отличаться, так что для удобства и понимания траектории движения моста в целом лучшим решением является разбить подъем на основные элементы[2].

*Позиция 3* – Окончательное положение мачты, поднятая на нужную высоту и необходимый угол наклона, для дальнейшего подвода бурового инструмента, в таком положении, опоры статичны, на них приходится вся нагрузка от мачты и находящейся на ней бурильной трубы, так же в нижних частях опор сила, которую следует приложить для непосредственно подъема и удержания в необходимом положении будет действовать под углом «a».

*Позиция 4* – Мачта находится на необходимой высоте, в данной позиции ее положение не изменилось относительно позиции 3.

На данном этапе подвод трубы продолжается за счет выдвижения телескопической части вместе с расположенной в ней трубой, на необходимое расстояние до рабочей площадки для удобного закрепления в манипуляторе. На этом заключительном этапе труба создает давление на телескопическую часть, сила в процессе выдвижения будет все больше изгибать

телескопическую часть, потому что длинна выдвинутой части будет увеличиваться, а та что остается в пределах мачты уменьшаться, этот момент необходимо учитывать.

q <sub>(</sub>Распределенная нагрузка)  $q$  (Pac пределенная)  $f3$  $\overline{O}$ 5 2 1

1 – опора 1; 2 – опора 2; 3 – опора 3; 4 – мачта; 5 –каркасная стойка моста; Рисунок 2 - Автоматизированный приемный мост:

 $M2$ THEFT ! а Распределенная нагрузка)  $\sqrt{2}$ 

Рисунок 3

Так же если мы поднимаем бурильную трубу, на ее концах будут муфты, а значит на конце телескопической части в месте расположения муфты будет действовать большая сила. На рисунке обозначена «F4».

Для наглядности движения опор и мачты представлена схема изначального, промежуточного и конечного положения автоматизированного приемного моста. Как только приемный мост принял конечное положение идет выдвижение телескопической части мачты. Благодаря этому можно эффективно и правильно определить все действующие силы, нагрузки и остальные необходимые величины для дальнейших расчетов.

Таким образом разобрав движение автоматизированного приемного моста методом промежуточных позиций, можно выяснить какие силы и в какой момент начинают действовать на опоры, мачту и телескопическую часть, что необходимо учитывать на этапе расчетов.

В момент расчета можно использовать данный метод промежуточных позиций[1], «сопровождая» движение приемного моста, сопутствующими расчетами так чтобы были учтены все особенности, в зависимости от того, что нам нужно рассчитать, усилие

гидроцилиндров для подъема и удержания на весу мачту в необходимом положении, прочность металлоконструкции опор или расчет на изгиб телескопической части. в любом случае данный метод и уже готовый разбор подъема приемного моста положительно скажется на точности и правильности расчетов и сэкономит время и уменьшит вероятность возникновения ошибок, которые в данных проектах недопустимы.

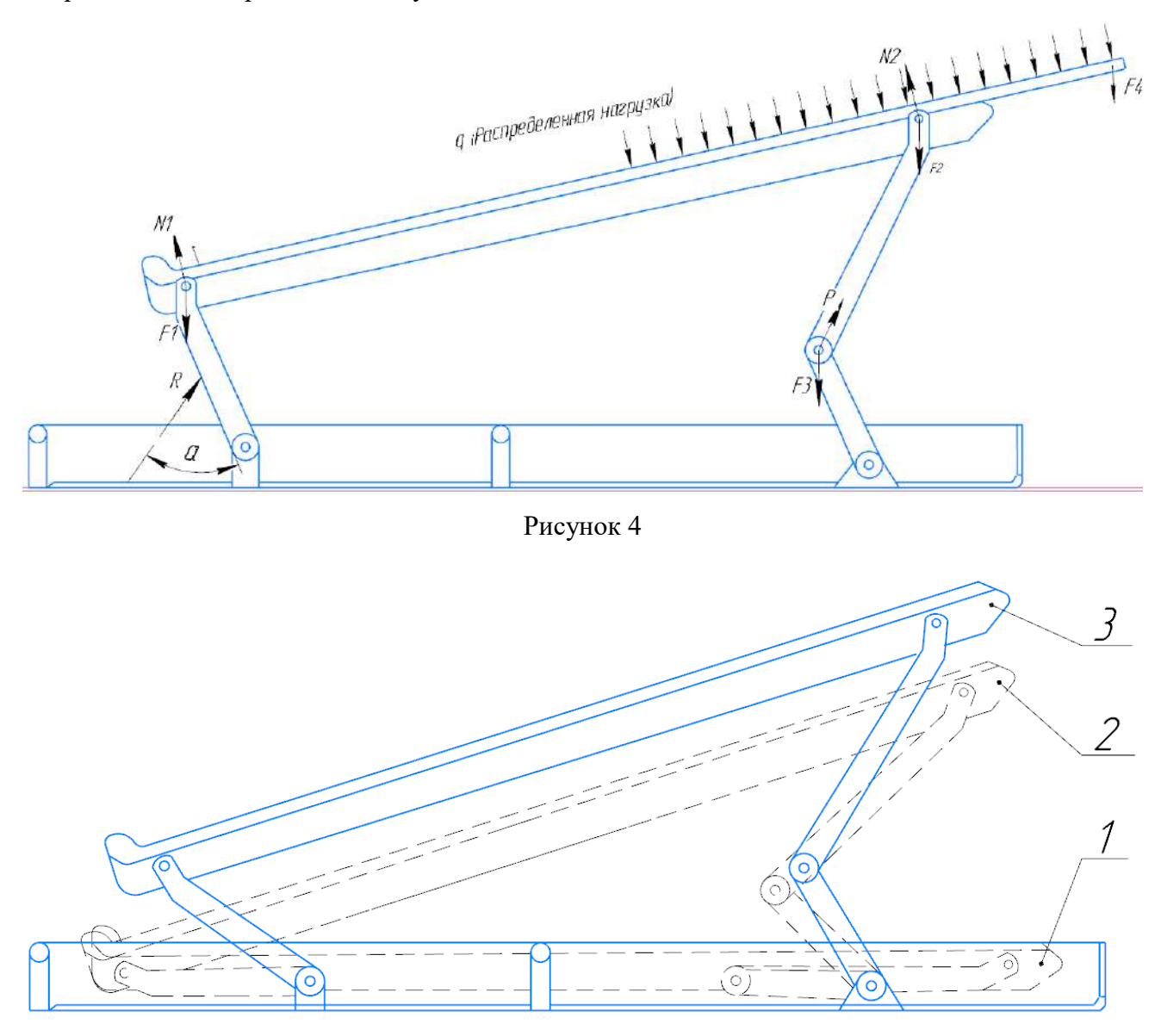

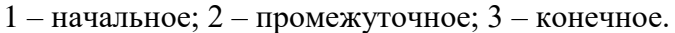

Рисунок 5. Схема позиций автоматизированного приемного моста.

# **Библиографический список:**

1. Markelov A., Gavrilova L., Belov S. Features of the tripping mechanization with the horizontal pipe laying// E3S Web of Conferences. Volume 177, 2020. XVIII Scientific Forum "Ural Mining Decade" (UMD 2020).

2. Гаврилова Л.А., Маркелов А.С. Механизация СПО при горизонтальной укладке труб / Технологическое оборудование для горной и нефтегазовой промышленности: сб. трудов XVI международной научно-технической конференции «Чтения памяти В.Р.Кубачека», проведенной в рамках Уральской горнопромышленной декады 12-13 апреля 2018 г./ Под общ. ред. Лагуновой Ю.А./ оргкомитет: Ю.А.Лагунова, А.Е. Калянов. Екатеринбург: УГГУ, 2018 - с. 203-205.

## **Анализ исследования герметичности запирающего устройства предохранительного клапана КП-40 бурового насоса УНБ-600**

Лизунов Д. С.

# Научный руководитель - Борейко Д. А. *Ухтинский государственный технический университет, г. Ухта, Россия*

Актуальность. В настоящее время существует проблема выхода из строя предохранительного клапана, а именно нарушается его работоспособность путем снижения герметичности запирающего устройства, что приводит к утечкам рабочей жидкости, внеплановому ремонту и экономическому ущербу.

Актуальность заключается в анализе исследования герметичности предохранительного клапана, которое поможет понять природу возникновения неисправности.

Цель работы. Провести анализ исследования герметичности запирающего устройства предохранительного клапана КП-40 бурового насоса УНБ-600. Задачи работы:

1. Описать экспериментальный стенд.

2. Провести анализ исследования.

3. Сформулировать выводы.

На рисунке 1 представлен предохранительный клапан КП-40 бурового насоса УНБ-600.

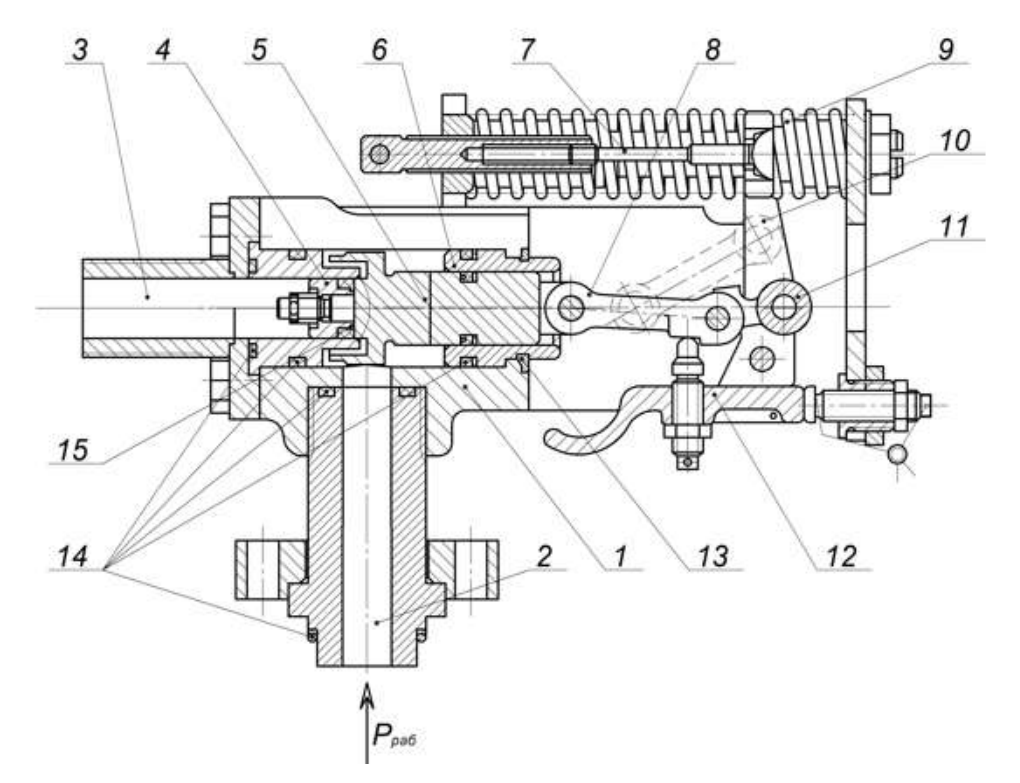

1 – корпус; 2 – входной патрубок; 3 – выходной патрубок; 4 – втулка опорная; 5 - запирающее устройство; 6 – втулка направляющая; 7 – стержень силовой пружины; 8 – шатун; 9 – пружина силовая; 10 – положение шатуна при срабатывании КП; 11 – кривошип; 12 – рукоятка для ручного срабатывания; 13 – пружинное кольцо; 14 – уплотнительные элементы; 15 – уплотнительный элемент запирающего устройства

Рисунок 1 – Предохранительный клапан КП-40

Предохранительный клапан работает следующим образом. Звено 8 и звено 11 находится в покое, как показано на рисунке 1, то клапан закрыт. При переходе звена 8-11 центральной оси – происходит открытие клапана: звено 8, 11 и клапан 5 освобождаются от действия силовых пружин 9, звенья 8 и 11 складываются в положение 10, а клапан 5 под давлением среды перемещается в право, освобождая канал 3, вследствие чего рабочая среда сбрасывается через выходной патрубок и одновременно происходит отключение насоса от питания.

Преимущества: предохранительный клапан имеет возможность вертикальной установки, что снижает возможность отложения механических примесей в полости штока; установлен защитный кожух над уплотнительным кольцом штока; выключение насоса от питания при срабатывании предохранительного клапана.

Однако главным недостатком предохранительного клапана является недостаточная герметичность уплотнительного кольца 15 по штоку запирающего устройства.

Требуется повысить герметичность предохранительного клапана, улучшить конструкцию запирающего устройства путем замены резинового уплотнительного кольца штока на полиуретановое уплотнение прямоугольного сечения марки PU54.

Экспериментальный стенд. Автор Жежера Н.И. На рисунке 2 показана схема экспериментального стенда.

На стенде возможна имитация реальных условий работы оборудования, а также возможность составления разного рода гидравлических звеньев.

Гидравлическая схема установки, показана на рисунке 2, содержит гидронасос 3 с электродвигателем 2, специальные блоки для установки перепускных 6 и предохранительных клапанов 7, электрогидравлический золотниковый распределитель 8, который включаются и выключаются по заданной программе от программного устройства, фильтр 9 и охладитель 10 с автоматическим регулированием температуры.

Плавное увеличение давления в гидравлической системе установки до рабочего значения производится с помощью дросселя 4-1, совместно с которым установлен предохранительный клапан 4-2, защищающий стенд от повышения предельно допустимого давления.

Установка работает в циклическом режиме. Длительность работы 1 цикла может варьироваться от 2 секунд до 1 минуты. Электрическая схема установки содержит средства управления электродвигателем гидронасоса и гидравлическим гидрораспределителем с электромагнитными приводами, средства учета количества срабатываний клапанов, времени работы установки под нагрузкой, времени измерения утечек рабочей жидкости, а также устройства, выключающие установку при разрыве трубопроводов, появлении утечек рабочей жидкости, повышении температуры рабочей жидкости выше установленного предела, при перегрузке электродвигателя гидронасоса и изменении установленной длительности цикла работы установки.

Методика расчета оценки износа и герметичности.

Оценку износа деталей запирающего устройства предохранительного клапана предлагается вести по относительному износу деталей этого сопряжения n<sub>изн</sub>:

$$
n_{\text{HSH}} = \frac{Q_{\text{yT.TEK}}}{Q_0},\tag{1}
$$

где Q<sub>ут.тек</sub> – текущее значение утечек рабочей жидкости через гидравлическое сопряжение при рабочей разности давлений на этом сопряжении, м $^3\!/\mathrm{c};$ 

Q<sup>0</sup> – начальное значение утечек рабочей жидкости через гидравлическое сопряжение при рабочей разности давлений на этом сопряжении, м ${}^{3}/c$ ;

 $n_{H3H}$  – относительный износ деталей сопряжения при рабочей разности давлений.

Для определения изменения расхода рабочей жидкости через предохранительный клапан в зависимости от давления в системе и настройки предохранительного клапана используют следующую формулу:

$$
P_{1} = \left[ \sqrt[3]{\frac{Q_{m}}{2A_{m}} + \sqrt{\frac{Q_{m}^{2}}{4A_{m}^{2}} - \frac{P_{m}}{27}} + \sqrt[3]{\frac{Q_{m}}{2A_{m}} - \sqrt{\frac{Q_{m}^{2}}{4A_{m}^{2}} - \frac{P_{m}}{27}}}} \right]^{2} + Q_{m}^{2}R_{rm} + P_{0}, \tag{2}
$$

где  $P_1, P_0$  – давление жидкости до и после предохранительного клапана клапанного устройства, МПа

- расход жидкости через предохранительный клапан,  $M^3/c$ ;  $Q_{m}$
- плотность жилкости. кг/м<sup>3</sup>:  $\mathsf{D}$
- $P_{HIII}$ перепад давления, при котором предохранительный клапан открывается, MПа;
- размерный коэффициент, определяемый по выражению (3).  $A_{III}$

$$
A_{\mathbf{m}} = (\pi^2 d_{\mathbf{c}}^2 \mu_k \sin \alpha / 4 C_{\mathbf{m}, \mathbf{m}}) \sqrt{2/\rho}, \tag{3}
$$

где

- плотность жидкости, кг/м<sup>3</sup>;  $\mathsf{D}$
- коэффициент расхода жидкости через сопряжение затвор-седло предохрани- $\mu_{\kappa}$ тельного клапана;
- половина угла между касательными к затвору в точках его контакта с сед- $\alpha$ лом, градусов;
- жесткость пружины предохранительного клапана, Н.  $C_{\text{TD.III}}$  $\,$

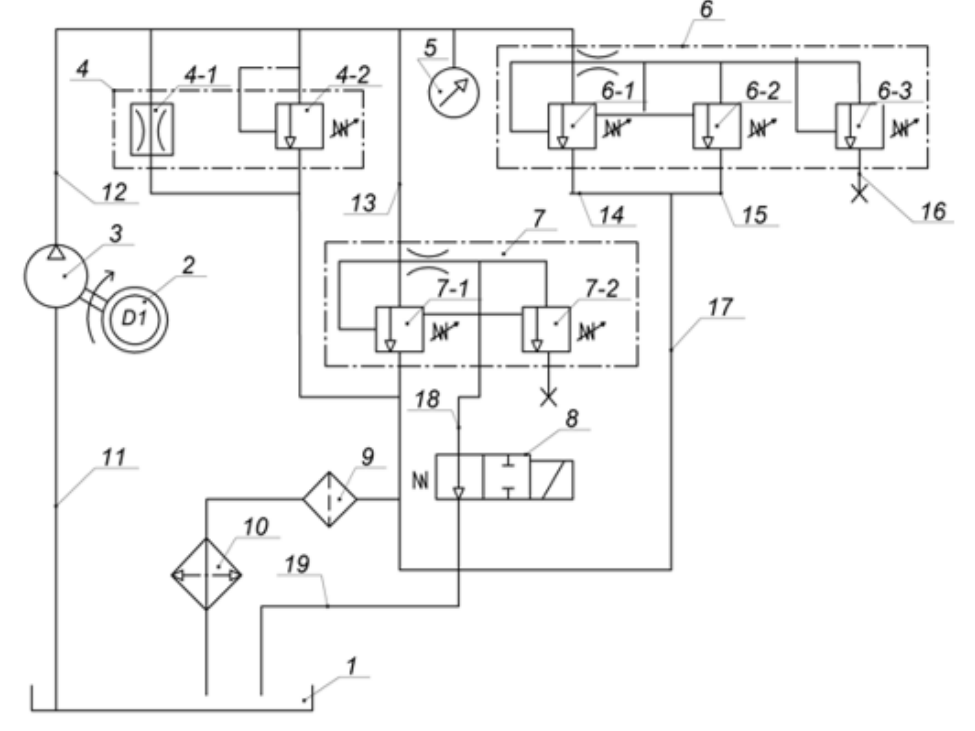

 $1 - 6$ ак рабочей жидкости; 2 – электродвигатель; 3 – гидронасос; 4 – блок гидравлический: 4-1 - дроссель; 4-2 - предохранительный клапан; 5 - манометр; 6, 7 - специальный блок; 6-1, 7-1 перепускной клапан, 6-2, 6-3, 7-2 - предохранительный клапан; 6-4, 7-3 - дроссель; 8 - электрогидравлический распределитель; 9 - фильтр; 10 - охладитель; 11, 12, 13, 14, 15, 16, 17, 18, 19 - трубопроводы

Рисунок 2 – Схема лабораторной установки для исследований износа и герметичности предохранительных и перепускных клапанов

Результаты исследования.

Исследования проводились с двумя предохранительными клапанами: один в базовом исполнении, второй с полиуретановым уплотнительным элементом запирающего устройства предохранительного клапана. Результаты исследований следующие.

Графики утечек жидкости через запирающее устройство предохранительного клапана (базовое исполнение) в зависимости от количества раз срабатывания показаны на рисунке 3.

С увеличением циклов срабатывания расход рабочей жидкости через предохранительный клапан в базовым исполнении повышался, следовательно, что герметичность запирающего устройства снижалась.

Графики расхода жидкости через запирающее устройство с полиуретановым уплотнительным элементом показаны на рисунке 4. Из графиков видно, что при увеличении количества циклов срабатывания расход жидкости через запирающее устройство клапана повышался, но меньше, чем в базовом варианте клапана. Также заметно распрямление графика износа уплотнительных элементов усовершенствованного клапана по сравнению с клапаном базовой конструкции.

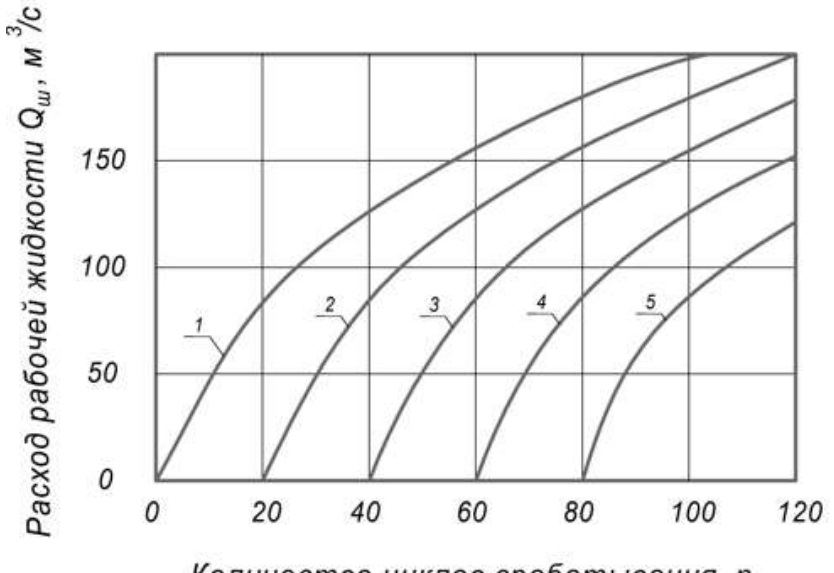

Количество циклов срабатывания, п

1 – давление срабатывания предохранительного клапана равно 10 МПа; 2 – давление срабатывания предохранительного клапана равно 11 МПа; 3 – давление срабатывания предохранительного клапана равно 12 МПа; 4 – давление срабатывания предохранительного клапана равно 13 МПа; 5 – давление срабатывания предохранительного клапана равно 14 МПа

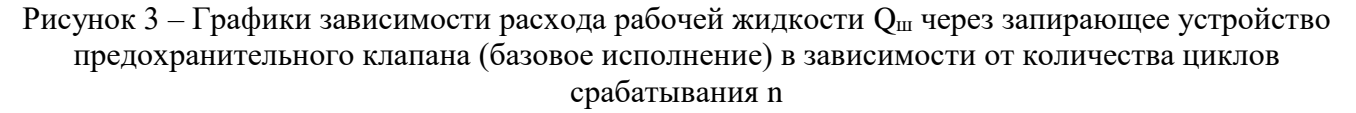

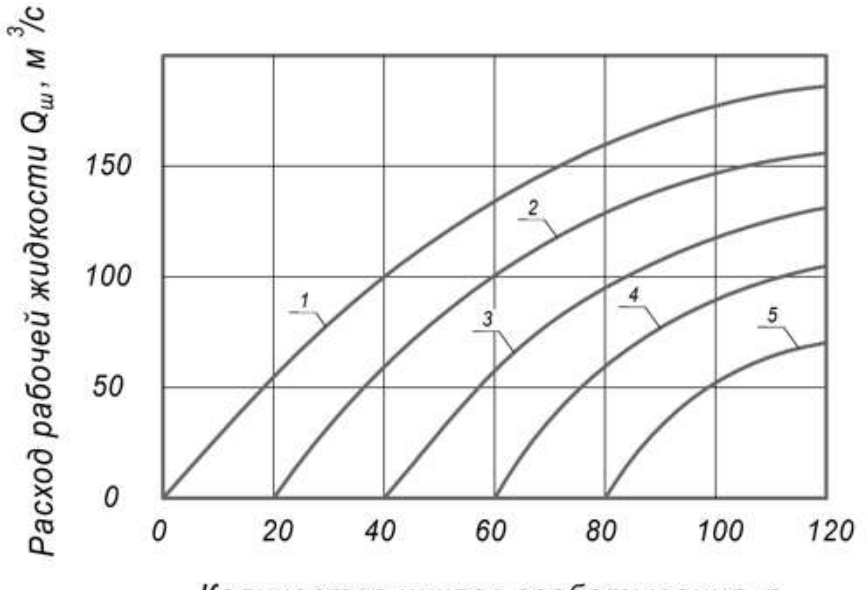

Количество циклов срабатывания, п

1 – давление срабатывания предохранительного клапана равно 10 МПа; 2 – давление срабатывания предохранительного клапана равно 11 МПа; 3 – давление срабатывания предохранительного клапана равно 12 МПа; 4 – давление срабатывания предохранительного клапана равно 13 МПа; 5 – давление срабатывания предохранительного клапана равно 14 МПа

Рисунок 4 – Графики зависимости расхода рабочей жидкости  $Q_{\text{III}}$  через запирающее устройство предохранительного клапана (с полиуретановым уплотнительным элементом) в зависимости от количества циклов срабатывания n

Из графика на рисунке 5 видно, что относительный износ уплотнительного элемента ниже у предохранительного клапана с полиуретановым уплотнительным элементом. Следовательно, материал уплотнительного элемента напрямую влияет на герметичность запирающего устройства предохранительного клапана.

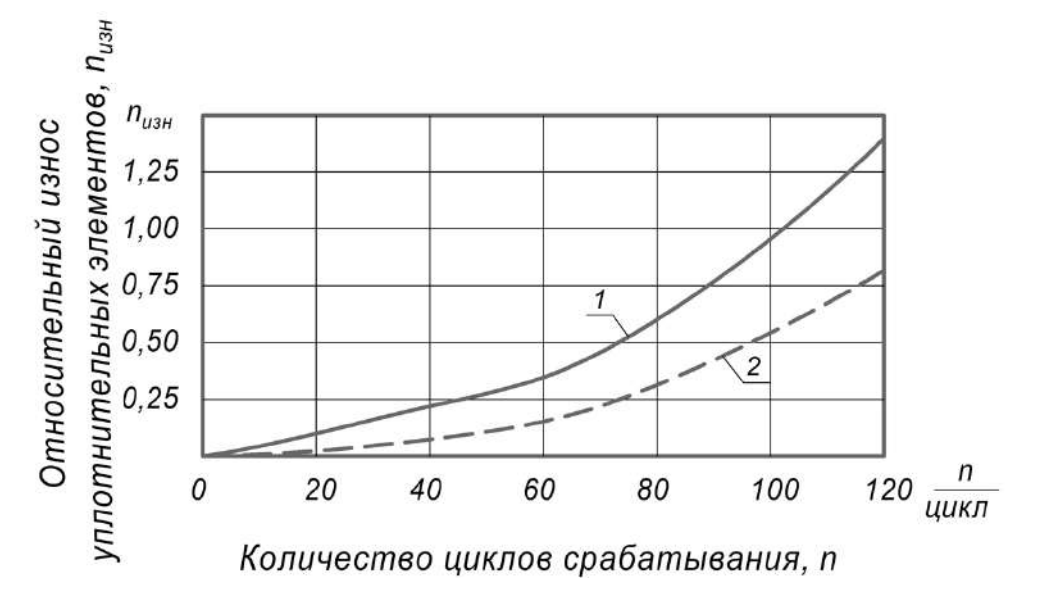

1 – клапан в базовом исполнении; 2 – клапан с полиуретановым уплотнительным элементом

Рисунок 5 – Графики зависимости изменения относительного износа  $n_{H3H}$  уплотнительных элементов запирающего устройства предохранительного клапана от количества циклов срабатывания n

Данное исследование проводилось в лабораторных условиях, отсюда следует, что при работе на предохранительный клапан могут неблагоприятно воздействовать температурные и климатические условия.

Заключение. В работе был проведен анализ исследования герметичности запирающего устройства предохранительного клапана КП-40 бурового насоса УНБ-600. В результате исследования было выявлено, что материал уплотнительного элемента запирающего устройства влияет на его герметичность и износостойкость.

Практическая ценность материала заключается в правильном выборе материала уплотнительного элемента предохранительного клапана.

Научная значимость заключается в расширении научных знаний в области износостойкости уплотнительных материалов, знание которых позволит подобрать наиболее износостойкий материал, тем самым повысить время работы оборудования.

#### **Библиографический список:**

1. Жежера Н.И., Исследование износа и герметичности сопряжений затвор-седло предохранительных и перепускных клапанов гидравлических систем [Текст]: Актуальные проблемы гуманитарных и естественных наук / Н.И. Жежера – 2012. № 10. С – 56-60.

2. Абубакиров В.Ф., Буровое оборудование [Текст]: Справочник/ В.Ф. Абубакиров – М. : Недра, 2000.

3. Новиков, А. С. Бурение нефтяных и газовых скважин / Новиков А. С., Сериков Д. Ю., Гаффанов Р. Ф. – Москва, 2017. – 307 c.

4. Анурьев В. И., Справочник конструктора-машиностроителя [Текст] / В. И. Анурьев. – Москва: Машиностроение, 1982. – 351 с.

5. Быков И. Ю. Эксплуатационная надежность и работоспособность буровых машин [Текст]: Учеб. пособие для вузов / И. Ю. Быков, Н. Д. Цхадая. – Ухта: УГТУ, 2004. – 196 с.

## **Охлаждение приустьевой зоны газовых скважин с помощью термостабилизаторов грунта (ТСГ)**

#### Автaмoнoв В. А.

### Научный руководитель – Бобылёва Т. В. *Ухтинский государственный технический университет, г. Ухта, Россия*

Регионы Крайнего Севера характеризуются экстремальными условиями сурового климата и особенностями грунтового покрова. Изменение климата, которое приводит к таянию многолетней мерзлоты, является одной из наиболее серьезных проблем этих регионов. Таяние мерзлоты приводит к деформации грунта и повреждению зданий и инфраструктуры, что оказывает негативное влияние как с точки зрения экологии, так и экономики.

Одним из способов снижения негативных последствий таяния мерзлоты является охлаждение грунтов, в частности с использованием термостабилизаторов. Термостабилизаторы грунта (ТСГ) – это устройства, которые внедряются в грунт с целью уменьшения его деформации и повышения его прочности. Их использование может помочь уменьшить риски повреждения грунта и инфраструктуры, а также улучшить экологическую ситуацию в регионе.

В связи с вышеуказанной проблемой целью данной работы является разработка системы охлаждения приустьевой зоны газовых скважин с помощью термостабилизаторов грунта (ТСГ).

Для достижения поставленной цели необходимо решить следующие задачи:

– рассмотреть и проанализировать существующие типы сезонно-действующих охлаждающих устройств (СОУ);

– выполнить анализ существующих конструкций термостабилизаторов грунта;

– разработать систему охлаждения приустьевой зоны.

При проведении анализа существующих СОУ были рассмотрены четыре типа таких устройств, которые разработаны компанией ООО НПО «Фундаментстройаркос».

1. Горизонтальная естественно-действующая система (ГЕТ), представленная на рисунке 1, функционирует автономно без использования электроэнергии. В холодное время года (октябрь-апрель), когда температура грунта выше температуры воздуха, обдувающего конденсатор, теплота грунта передаётся к жидкому теплоносителю – хладону, заполняющему систему труб, который, испаряясь, транспортируется к блоку конденсаторов. конденсаторном блоке парообразный хладагент переходит в жидкую фазу (конденсируется) и стекает обратно в испарительную часть системы, отдавая при этом теплоту в атмосферу. В тёплое время года (май-сентябрь) процесс приостанавливается естественным образом, так как температура воздуха начинает превышать температуру охлаждённого грунта. За «холодный» период грунт промерзает достаточно, чтобы не деформироваться и сохранять прочность до следующего зимнего сезона.

2. Вертикальная естественно-действующая система ВЕТ, изображенная на рисунке 2, представляет собой усовершенствованную версию горизонтальной системы, дополненную вертикальными охлаждающими трубами (ТОВ). ТОВ соединяются с блоком конденсаторов посредством горизонтальных транспортных труб (ТТ), глубина ТОВ может достигать 25 м. Принцип действия вертикальной системы аналогичен ГЕТ, рассмотренной в пункте 1.

3. Индивидуальные термостабилизаторы грунта (ТСГ) предназначены для замораживания грунта в целях повышения его несущей способности. В качестве теплоносителя ТСГ могут применяться хладон, углекислый газ или аммиак.

4. Глубинные СОУ используются для замораживания и поддержания температурной стабилизации грунтов на глубине до 100 метров, чтобы обеспечить надежную эксплуатацию различных сооружений, таких как плотины и устья скважин. [3]

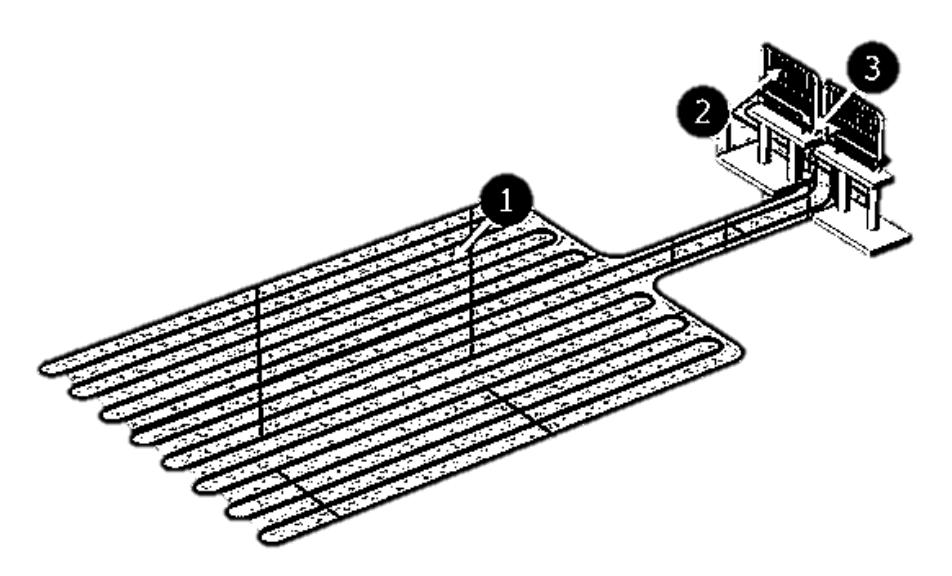

1 – испарительная часть; 2 – конденсаторная часть; 3 – ускоритель циркуляции

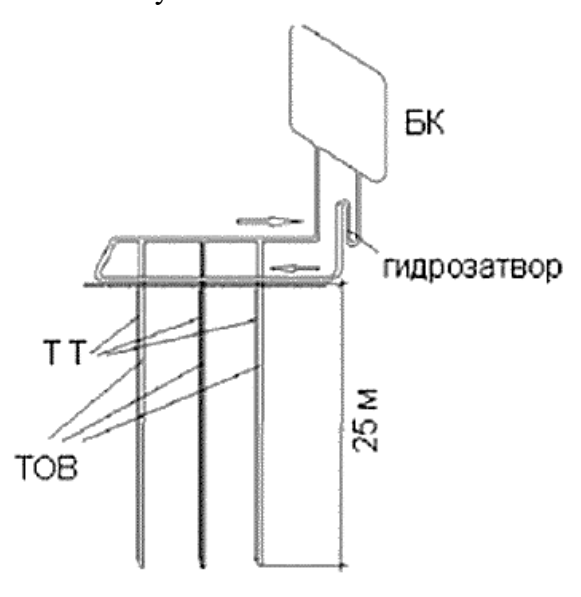

Рисунок 1 – Система ГЕТ

БК – блок конденсаторный; ТТ – трубы транспортные; ТОВ – трубы охлаждающие вертикальные

#### Рисунок 2 – Система ВЕТ

Для охлаждения приустьевой зоны скважины среди четырёх рассмотренных решений наиболее подходящим и эффективным является применение системы ВЕТ. На рисунке 3 представлена схема реализации такой системы. Преимущества от применения системы ВЕТ на газовом месторождении таковы: уменьшение межскважинного расстояния до 10 м; на теплоизолированных скважинах – полное устранение протаивания зоны вокруг скважины, на нетеплоизолированных – сужение радиуса протаивания этой зоны до 1 м. На 30 газовых скважинах Бованенковского нефтегазоконденсатного месторождения уже внедрено данное техническое решение.

Также для охлаждения приустьевой зоны скважины могут использоваться и индивидуальные ТСГ, которые имеют различные конструкции конденсаторной части. Для повышения эффективности теплообмена необходимо увеличить площадь поверхности конденсатора. Это связано с тем, что площадь поверхности испарительной части системы, где происходит теплообмен с грунтом больше, чем площадь поверхности конденсаторной части, обдуваемой воздухом снаружи. Увеличение площади ТСГ, находящейся в атмосфере, достигается различными способами, например, оребрением конденсатора либо привариванием к его корпусу нескольких труб.

На рисунке 4 изображены конструкции индивидуальных ТСГ с различными вариациями модернизации поверхности конденсаторной части.

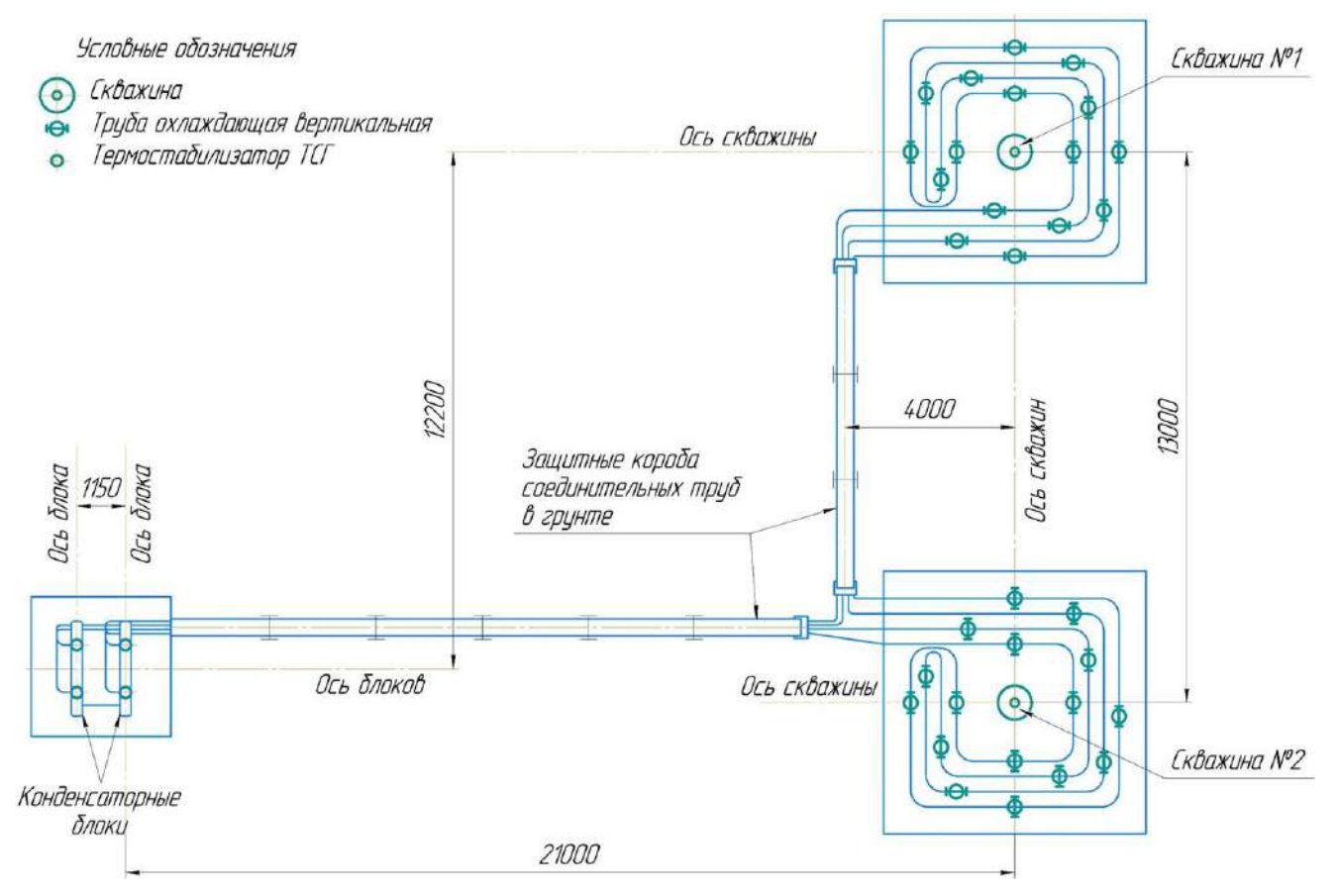

Рисунок 3 – Схема реализации системы ВЕТ

Для ТСГ без оребрения (рисунок 4, а) характерна низкая теплопередача ввиду неразвитой рабочей поверхности конденсатора, поэтому использование такой конструкции является неэффективным.

Для ТСГ с вертикальным оребрением (рисунок 4, б) характерна простота в исполнении, однако такая конструкция не обеспечивает эффективной теплопередачи. Ширина полос, привариваемых к корпусу конденсатора, может составлять от  $\frac{1}{4}$  до  $\frac{1}{2}$ диаметра корпуса конденсатора.

Горизонтальное оребрение (рисунок 4, г) более сложно в конструктивном отношении, но обеспечивает более стабильный и равномерно распределенный теплообмен. Горизонтальные пластины имеют круглую форму, так же, как и вертикальные полосы, привариваются к корпусу конденсатора. Ширину пластин принимают равной половине диаметра корпуса.

Многотрубчатое оребрение (рисунок 4, в) даёт самую большую теплопередачу между воздухом и конденсатором, но довольно сложны в изготовлении. Количество и расположение привариваемых труб могут быть различными, в зависимости от необходимой эффективности теплообмена.

Также могут использоваться ТСГ с двух- и трехсекционным кондесатором (рисунок 4, д, е). Они обладают повышенной теплопередачей за счёт увеличения рабочей поверхности конденсатора.

Таким образом, в ходе работы был проведен анализ существующих сезоннодействующих охлаждающих устройств, рассмотрено их назначение и конструктивное исполнение. Для поставленной задачи – охлаждения приустьевой зоны скважины была выбрана система ВЕТ и приведена схема её реализации. Также были рассмотрены конструкции индивидуальных термостабилизаторов грунта, описаны их преимущества и недостатки.

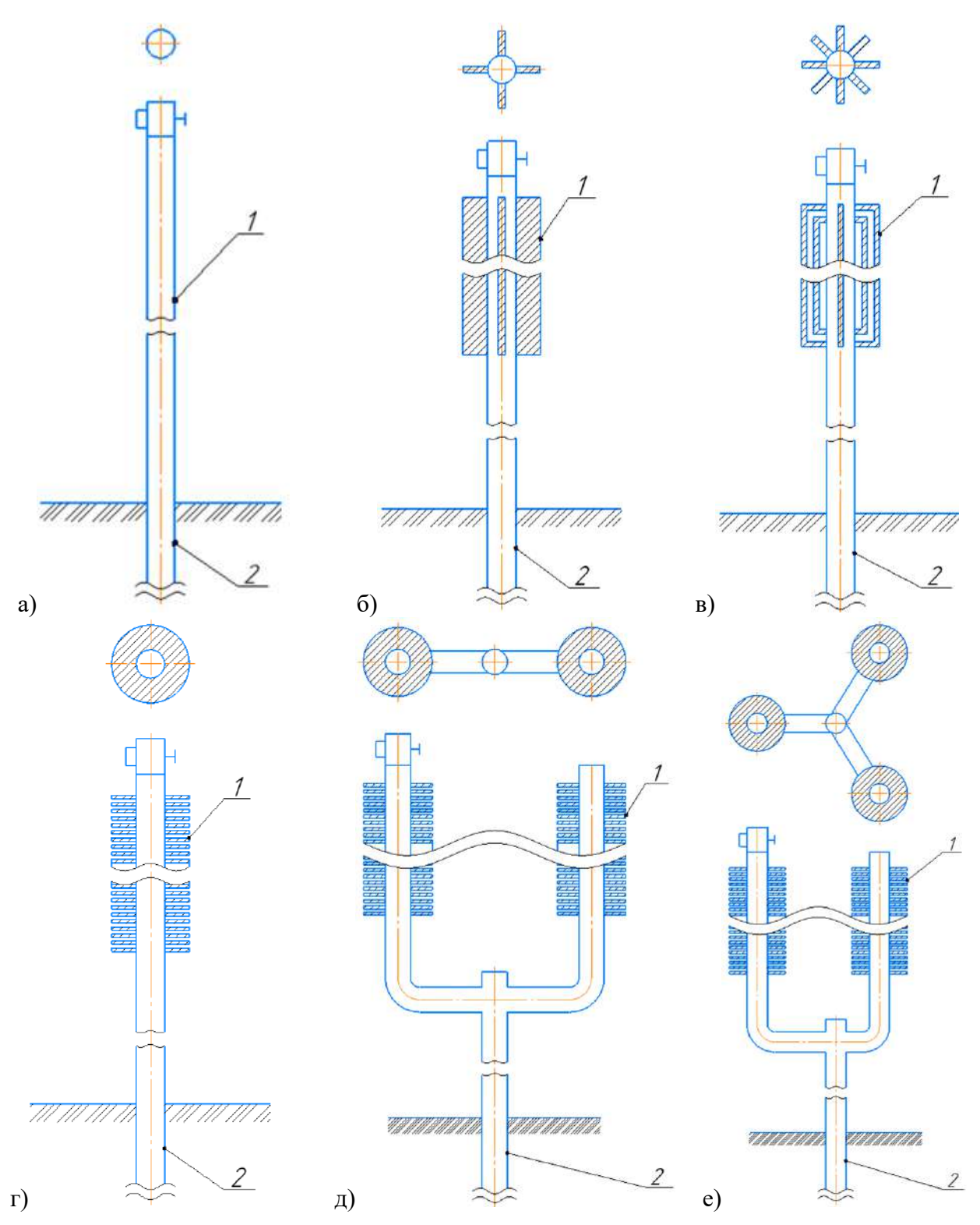

а – без оребрения; б – с вертикальным полосовым оребрением; в – с многотрубчатым конденсатором; г – с горизонтальным пластинчатым оребрением; д – с двухсекционным коденсатором; е – с трехсекционным конденсатором 1 – конденсаторная часть; 2 – испарительная часть

Рисунок 4 – Конструкции индивидуальных термостабилизаторов грунта

# **Библиографический список:**

1. ГОСТ Р 70001-2022. Термостабилизаторы грунтов сезоннодействующие индивидуальные : дата введения 2022-27-01. – Москва : Российский институт стандартизации, 2022. – 24 с. 2. Быков, И.Ю. Термозащита конструкций скважин в мерзлых породах [Текст]: учеб. пособие / И.Ю. Быков, Т.В. Бобылёва. – Ухта: УГТУ, 2007. – 131 с.: ил.

3. Термостабилизация // ООО НПО «Фундаментстройаркос» : сайт. – URL: https://www.npofsa.ru/termostabilizaciya (дата обращения: 25.03.2023)

4. Исследование систем температурной стабилизации грунтов на опытно-промышленном полигоне / Г. М. Долгих, С. Н. Окунев, С. Н. Стрижков [и др.] // Сборник материалов международной научно-практической конференции по инженерному мерзлотоведению, посвященной XX-летию ООО НПО "Фундаментстройаркос". – 2011. – С. 36-42.

5. Ибрагимов, Э. В. Оптимизация устройства оснований и фундаментов в криолитозоне с использованием термостабилизации грунтов : специальность 05.23.02 «Основания и фундаменты, подземные сооружения» : диссертация на соискание ученой степени кандидата технических наук / Ибрагимов Энвер Валерьевич. – Москва, 2020. – 150 с.

# УДК 621.674

## **Установка винтового погружного насоса с поверхностным приводом для добычи нефти с усовершенствованием конструкции устьевого превентора**

# Хламов В. А.

### *Ухтинский государственный технический университет, г. Ухта, Россия*

Одним из видов штанговых насосных установок для добычи нефти являются винтовые штанговые насосные установки (ВШНУ) с поверхностным приводом. История начинается в 50 е годы XX п. от выпускавшихся и СССР установок винтовых артезианских насосов типа ВАН для откачки воды из не глубоких (до 100 м) скважин с приводом через собранный из штанг трансмиссионный вал, вращающийся в радиальных резинометаллических опорах внутри напорного трубопровода [1]

Установки ВШНУ для отбора пластовых жидкостей из глубоких нефтяных скважин появились на нефтепромысловом рынке в начале 1980-х годов в США и во Франции. В настоящее время создано большое количество типоразмеров ВШНУ с диапазоном подач от 0,5 до 1000 м/сут и давлением от 6 до 30 МПа. [2]

Причиной достаточно широкого применения ВШНУ служат их технико-экономические преимущества по сравнению с другими механизированными способами добычи нефти.

Целью работы является разработка усовершенствованной конструкции устьевого превентора.

Для достижения поставленной цели необходимо решить следующие задачи:

– выбрать базовую модель устьевого превентора;

– разработать усовершенствованную конструкцию устьевого превентора;

– оценить экономическую эффективность;

– провести расчет на прочность усовершенствованной конструкции.

Превентор служит для предотвращения неконтролируемого выхода скважинной жидкости и газа из устья скважины. Имеет также отводы для выкидной линии. Плашки, входящие в комплект превентора, создают уплотнение между полированным штоком и внутренней поверхностью НКТ. [3]

Базовая модель устьевого превентора представлена на рисунке 1. Основными недостатками данной конструкции является не эффективная герметизация полированного штока.

Усовершенствованная конструкция превентора устьевого представлена на рисунке 2.

Превентор представляет собой конструкцию, состоящую из стального цельнометаллического корпуса 1, в прямоугольном отверстии которого размещены сменные плашки 2 для герметизации штоков сальниковых устьевых диаметром 25 и 31 мм. Плашки состоят из стальной арматуры и вулкапнзированной резиновой смеси. При вулканизации на торце плашки сформирован радиусный паз. Резиновые смеси разработаны по ТУ 2512.003.45055793-98 и обладают большой условной прочностью и повышенной износостойкостью, поэтому плашки, изготовленные из этих смесей, используются многократно и обладают большой уплотняющей способностью. [4].

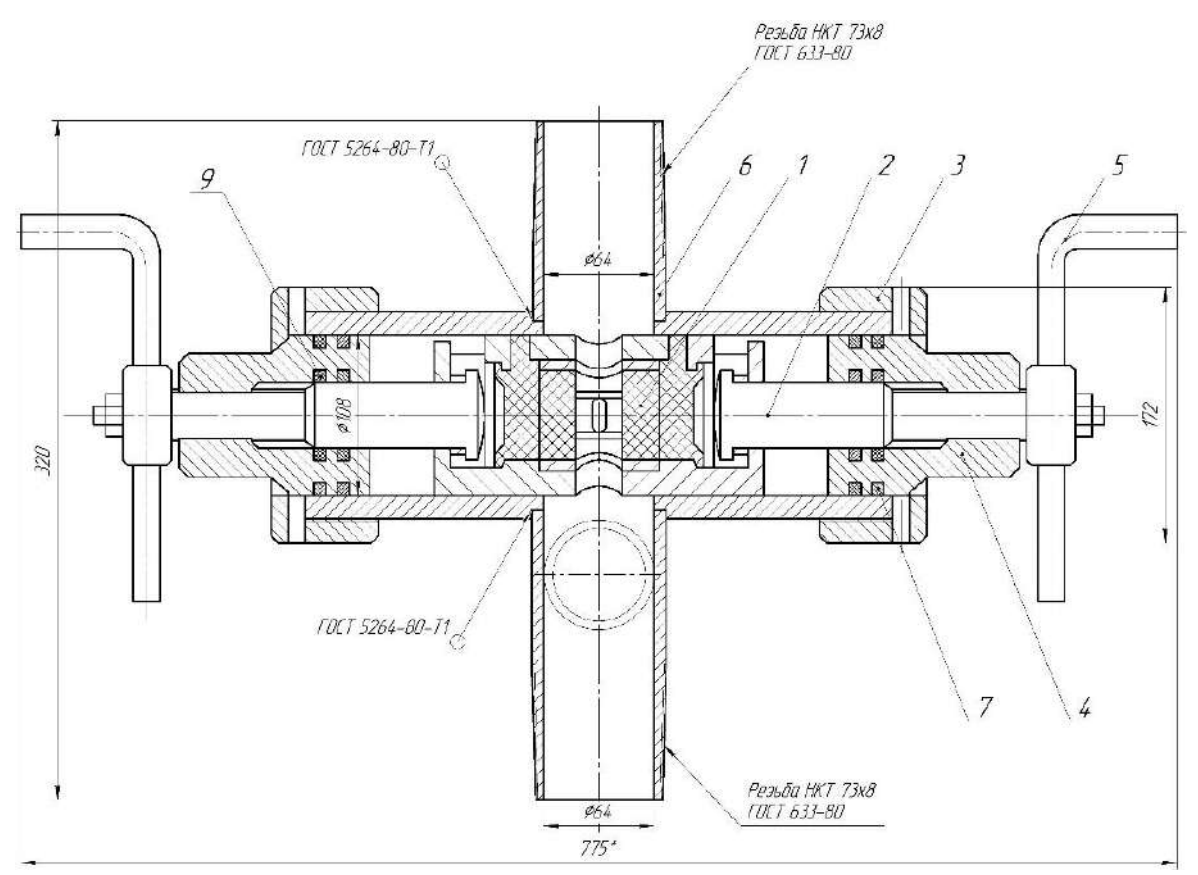

1 – плашка; 2 – винт ходовой; 3 – гайка; 4 – крышка; 5 – рукоять управления; 6 – корпус; 7 – уплотнения; 8 – отвод скважинной продукции.

Рисунок 1 – Базовая модель устьевого превентора

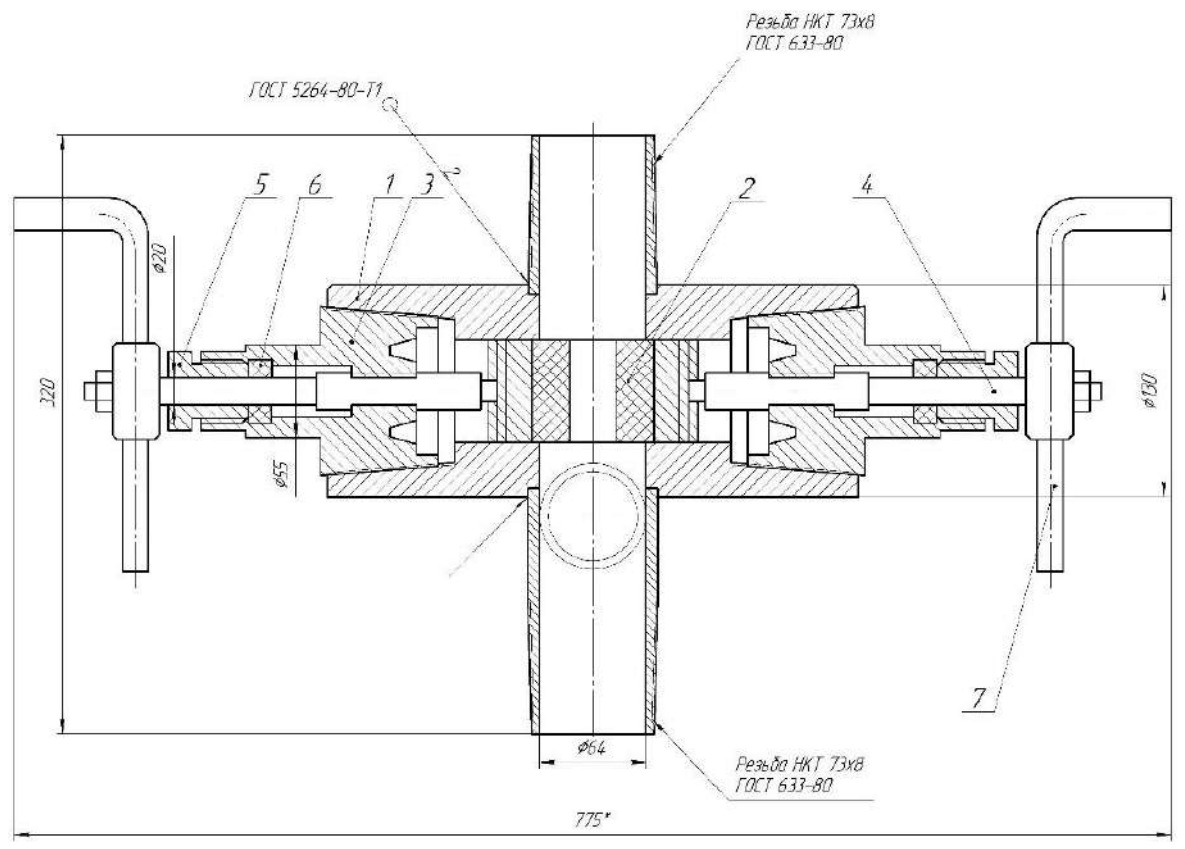

1 – корпус; 2 – сменная плашка; 3 – стальной герметизатор; 4 – шток; 5 – уплотнительная втулка; 6 – уплотнительное кольцо; 7 – металлическая рукоять; 8 – патрубок.

Рисунок 2 – Усовершенствованная конструкция устьевого превентора

В горизонтальные концы корпуса ввинчиваются стальные герметизаторы 3, представляющие собой резьбовую втулку с наружной резьбой НКТ, которая ввинчивается в муфтовую резьбу корпуса. Герметизаторы служат для установки в них штоков 4, перемещающих плашки сдвигающих или раздвигающих их. Герметичность между штоками и герметизаторами достигается за счет узла уплотнения, состоящего из нажимных уплотнительных втулок 5. поджимающих резиновые уплотнительные кольца 6. На концах штоков установлены металлические ркоятки, шарнирно соединенные со штоками посредством осей.

Предлагаемое устройство работает следующим образом: при перемещении плашек 2 внутри прямоугольного отверстия корпуса превентора 1 навстречу друг другу, шток сальника устьевого попадает в радиусные пазы плашек. При дальнейшем сжатии плашек 2 происходит обжатие штока резиной и вспучивание резины на горизонтальных поверхностях плашек. Плашки 2 имеют возможность перемещения в вертикальной плоскости и при сжатии самоустанавливаются в прямоугольном отверстии корпуса превентора 1. Перемещение плашек навстречу друг другу необходимо производить симметрично вертикальной оси превентора. Не допуская больших перекосов. Плашки за счет обжатия штока и вспучивания на горизонтальных поверхностях герметизируют устье скважины. Дополнительная герметизация получается в горизонтальной плоскости за счет прижатия плашек 2 избыточным давлением внутри обсадной колонны (при его возникновении). Кроме того, дополнительную герметизацию обеспечивают резиновые уплотнительные кольца, поджимаемые уплотнительныи втулками 3. Для разгерметизации устья скважины и освобождения штока сальникового устьевого плашки 2 разводятся путем вращения рукояток 7, шарнирно соединенных со штоками 4 посредством осей 8.

Технический результат – упрощение конструкции превентора, повышение надежности узла герметизации штоков превентора и усиление герметизации штоков сальниковых устьевых малых диаметров. [4]

Оценка экономической эффективности научно-технического решения приведена в таблице 1.

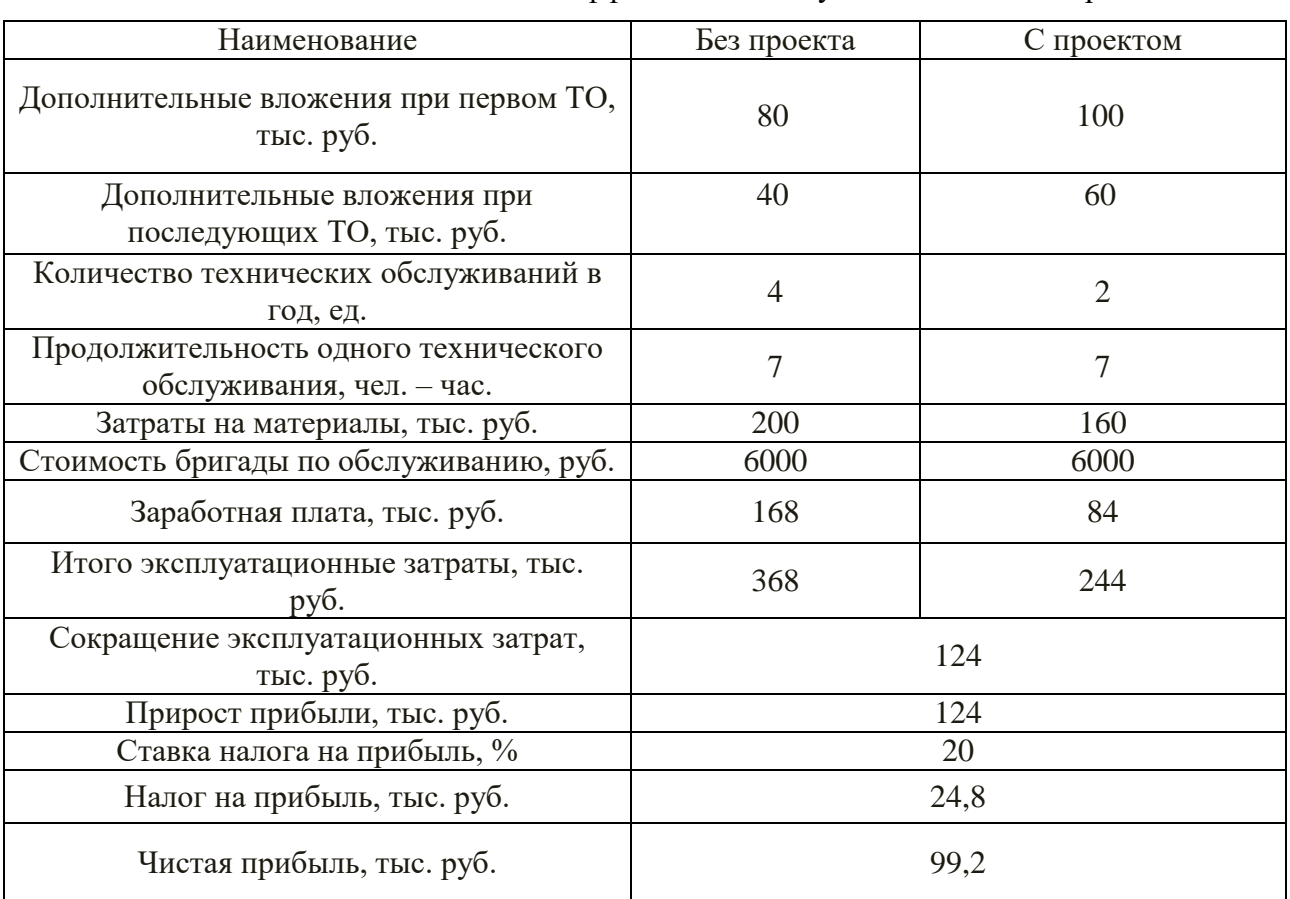

Таблица 1 - Оценка экономической эффективности научно-технического решения

235 Также были проведены расчеты на прочность корпуса превентора в рабочих

## условиях (рис. 3).

По результатам расчетов, минимальный запас прочности конструкции равен 2,1. Следовательно, условие прочности 2<k<5 выполняется.

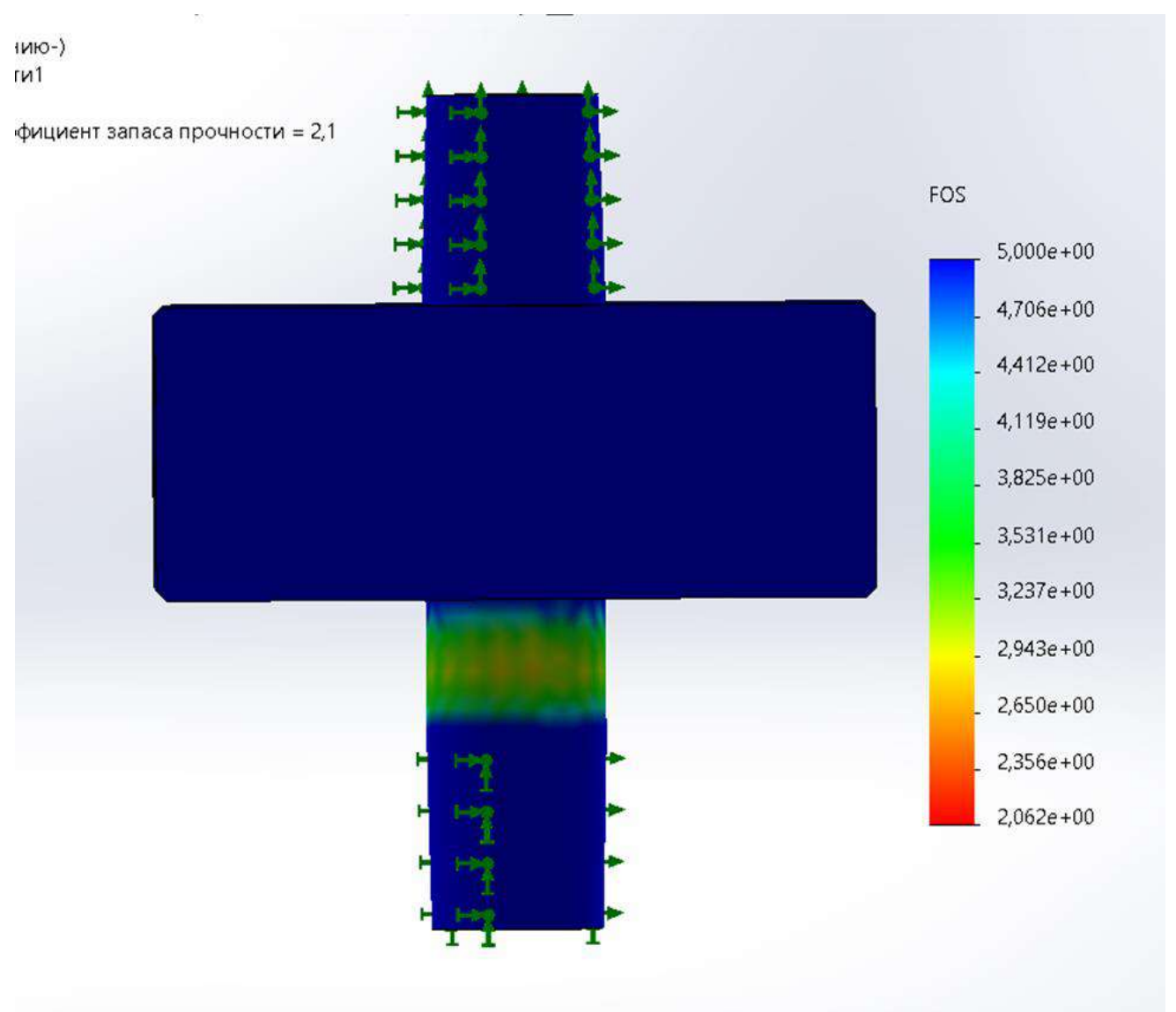

Рисунок 3 - Расчеты на прочность корпуса превентора в рабочих условиях

# **Библиографический список:**

1. Бобылёва, Т. В. Оборудование нефтяных скважин [Текст]: учеб. пособие / Т. В. Бобылёва. – Ухта: УГТУ, 2019. – 224 с.

2. Монтаж и эксплуатация скважинных штанговых винтовых насосных установок. Учебное пособие / Ф.Д. Балденко, С.В. Кривенков, В.Н. Протасов. – М., РГУ нефти и газа имени И.М. Губкина, 2017. – 45 с.

3. Быков, И.Ю. Техника и технология добычи и подготовки нефти и газа: Учебник для вузов. Том II [Текст] / И.Ю. Быков, В.Ф. Бочарников, В.Н. Ивановский, Н.Д. Цхадая, А.А. Мордвинов, Т.В. Бобылева — М.: Издательский центр РГУ нефти и газа им. И.М. Губкина,  $2015. - 420$  c.

4. Пат. 26591 Российская Федерация, Е21В 33/06. Превентор малогабаритный плашечный / Волонтырец В.Н., Паливода М.Д., Гилаев Г.Г., Цыбин А.В.; заявитель и патентообладатель – Дочернее открытое акционерное общество Машиностроительный завод "Нефтетерммаш" заявл. 09.06.2001; опубл. 10.12.2002 – 3 с.

# **Исследование системы с отрицательной жесткостью для снижения вибрации в магистральном нефтеперекачивающем насосном агрегате**

## Хабаров М. В.

# Научный руководитель - Борейко Д. А. *Ухтинский государственный технический университет, г. Ухта, Россия*

При работе насосного агрегата возникает вибрация. Вибрация – негативное явление при работе МНА. Вибрация может вызвать выход из строя магистральный насосный агрегат, его электродвигатель и трубопровод обвязки [1].

Основной задачей при исследовании явления вибрации магистрального нефетеперекачивающего агрегата и возникающих вибраций в системе «магистральный насос – трубопровод обвязки» являлось проведение анализа причин возникновения вибрационных колебаний, методик исследования виброизоляторов и анализа существующего опыта при применении различных методов снижения вибраций. В ходе проведения исследовательской работы выявлены основные причины вибрации магистральных нефтеперекачивающих агрегатов, которые можно представить в процентном соотношении (таблица 3.1, рисунок 3.1) [2].

Таблица 1 – Возможные неисправности насосного агрегата при высоких вибрациях

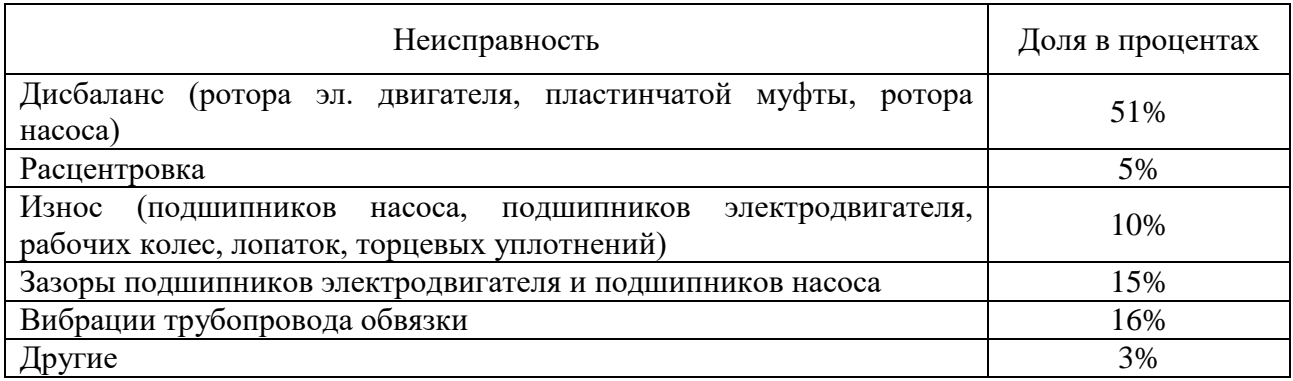

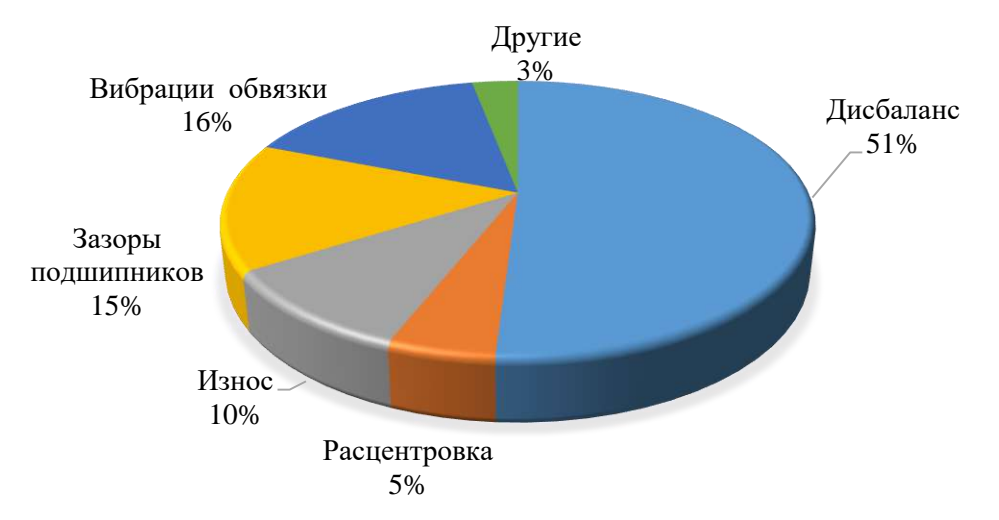

# Рисунок 1 – Процентное соотношение возможных неисправностей МНА при повышенной вибрации

На основании данных таблицы 1 можно сделать вывод о том, что основными неисправностями МНА при повышенной вибрации нефтеперекачивающих насосных агрегатов являются дисбаланс вращающихся элементов насоса, вибрация трубопровода обвязки и зазоры подшипников в вертикальной и горизонтальной плоскостях.

Вибрация передаются на всю систему «насос – трубопровод обвязки» и неизбежно возникает явление резонанса, т.е. совпадение частот колебаний трубопровода обвязки и насосного агрегата.

Таким образом, рассматривая более подробно основные неисправности и причины вывода из рабочего состояния магистральных насосных агрегатов, можно рассмотреть уже существующие методы снижения вибрактивности насоса и системы «насос – трубопровод»:

– добиться уменьшения интенсивности колебаний можно путем изменения конструктивных параметров МНА, т.е. внутренней виброзащитой насоса;

– применение, изменяющей характер колебаний системы, дополнительной системы – динамического гасителя;

– установка между МНА и фундаментом насоса дополнительной системы, т.е. виброизоляции;

– внедрение новой системы с отрицательной жесткостью, для минимизации явления резонанса трубопровода обвязки и насосного агрегата.

Для разработки рекомендаций по снижению виброактивности насосного агрегата и системы «насос – трубопровод» необходимо проанализировать преимущества и недостатки основных способов (таблица 2).

Таблица 2 – Преимущества и недостатки существующих методов снижения вибрации МНА

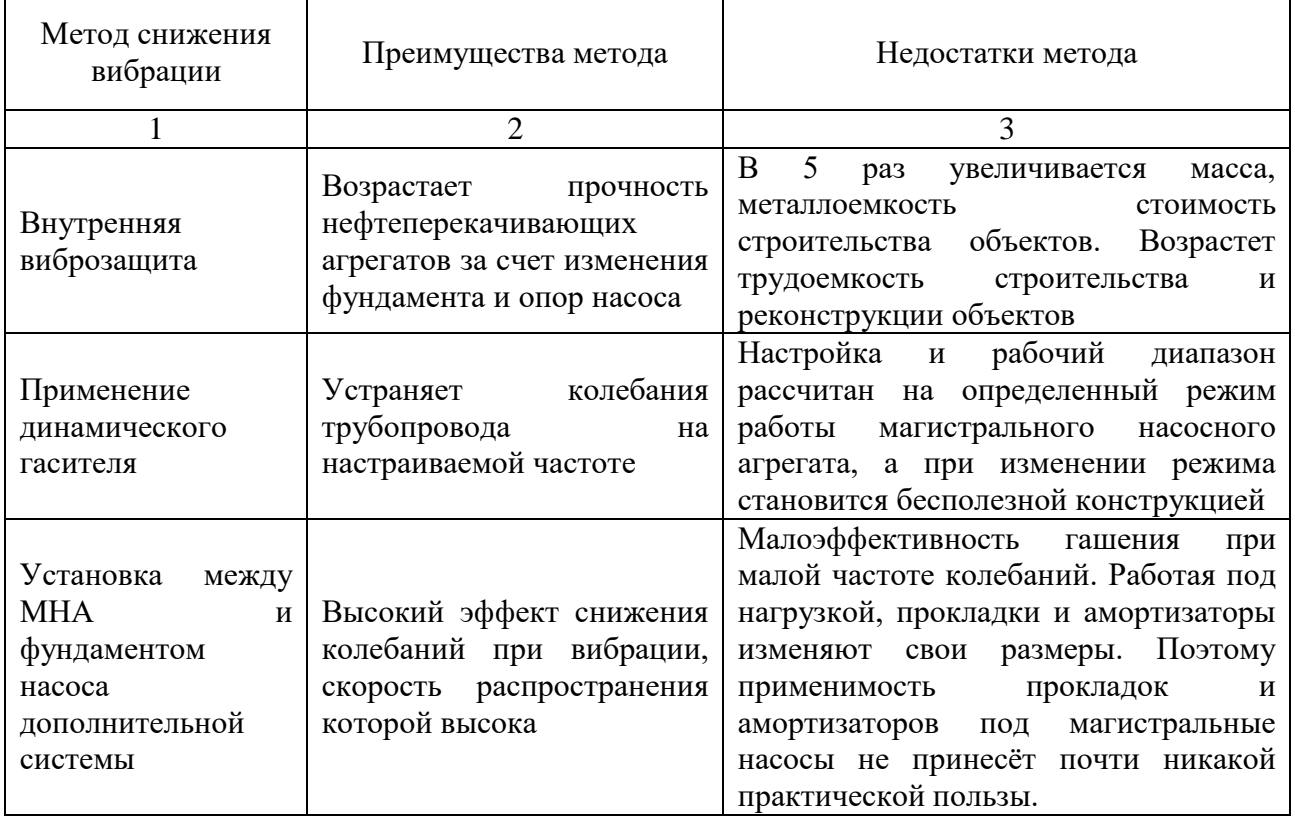

Анализируя полученные данные таблицы 1, можно сделать вывод о том, что основные неисправности МНА вызывают повышенную вибрацию трубопровода обвязки и неизбежно приводят к резонансу в системе «магистральный насос – трубопровод». А методы снижения вибрации из таблицы 2 не позволяют в полной мере уйти от негативного явления резонанса системы. Поэтому рекомендуется применение новой системы с отрицательной жесткостью для снижения вибрации в магистральном насосе и системе «магистральный насос – трубопровод».

При использовании виброизоляторов с отрицательной жесткостью – тарельчатых пружин, положительная жесткость трубопровода обвязки и отрицательная жесткость виброизолятора складываются. В следствии этого, на силовой характеристике системы «трубопровод обвязки – виброизолятор» возникает участок с квазинулевой жесткостью. Благодаря этому происходит уменьшение жесткости и частоты собственных колебаний всей системы [3].

Таким образом, при применении виброизоляторов с отрицательной жесткостью решается поставленная проблема – выход из зоны резонанса.

В программном комплексе КОМПАС-3D создана модель предлагаемой системы.

Виброизолятор представляет собой систему из металлического короба, тарельчатых пружин и подставок под них, расположенную на расстоянии не менее 500 мм от места соединения трубопровода обвязки с магистральным насосом. Трубопровод обвязки смоделирован диаметром 820 мм с толщиной стенки 12 мм. Схема установки виброизолятора с отрицательной жесткостью представлена на рисунке 3.

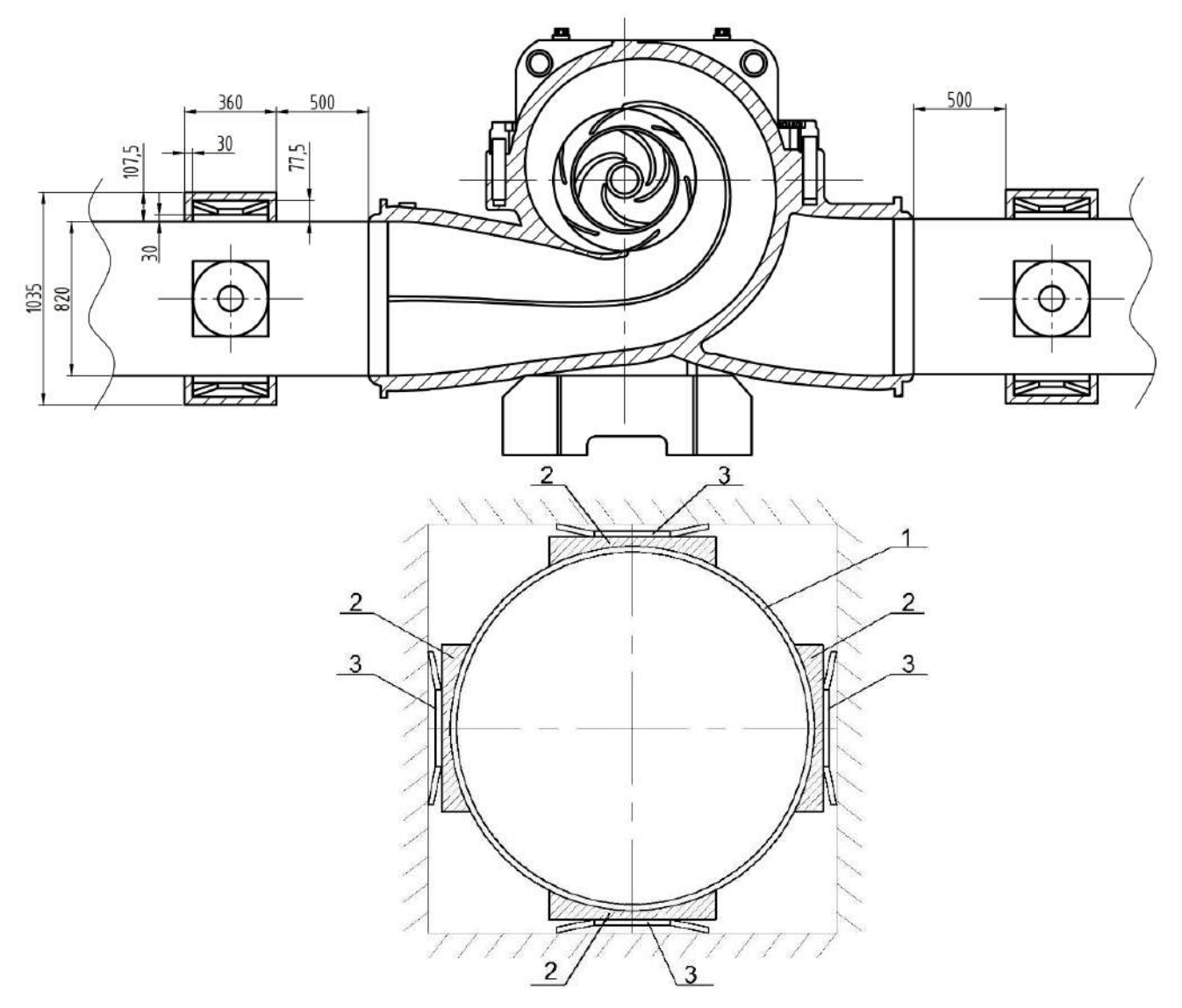

1 – сечение трубопровода; 2 – места установки тарельчатых пружин; 3 – тарельчатые пружины

Рисунок 3 – Схема установки виброизолятора с отрицательной жесткостью

Основными элементами виброизолятора с отрицательной жестокостью являются тарельчатые пружины. Наружный диаметр пружины 360 мм, внутренний диаметр 140 мм, полная высота пружины составляет 39,5 мм, толщина 15 мм (рисунок 4). Размеры пружины подобраны исходя из условия, что отношение полной высоты внутреннего конуса пружины к его толщине должно превышать  $\sqrt{2}$ , для достижения отрицательной жесткости виброизолятора.

Тарельчатые пружины крепятся на металлические подставки размерами 360х360 мм, высотой 30 мм от внешней кромки трубопровода в специально вырезанные под диаметр пружины пазы высотой 7 мм (рисунок 5).

С внешней стороны тарельчатые пружины поджимается металлическим коробом, который представляет собой две разборные части, крепящиеся по принципу фланцевого соединения болтами М20 в количестве 3-х штук с каждой стороны. Разборный металлический короб смоделирован размерами 360х1035 мм с толщиной стенки 30 мм.

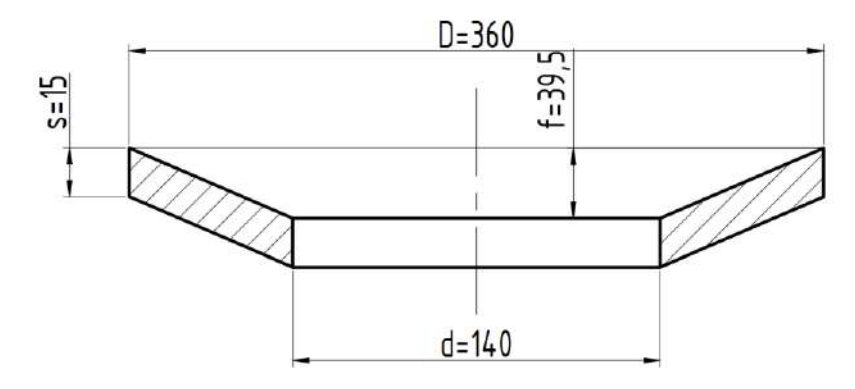

Рисунок 4 – Основные характеристики тарельчатой пружины

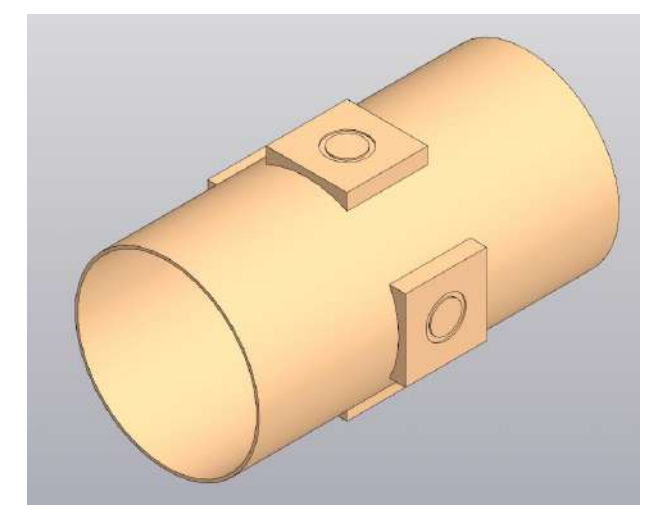

Рисунок 5 – 3D модель подставок под пружины

Металлический короб опирается пластину толщиной 50 мм из вибродемпфирующего материала, на примере, Виброрез-Н [4]. Пластина расположена в специальном металлическом поддоне, который крепится к фундаменту с помощью болтов. Поддон с вибродемпфирующим материалом необходим для исключения передачи вибрационных колебаний, возникающих в металлическом коробе на фундамент, что предотвратит наведенные вибрации в насосном зале НПС.

В программном комплексе Компас-3D создана конечная сборка проектируемого узла виброизолятора. Сборка представлена на рисунке 6.

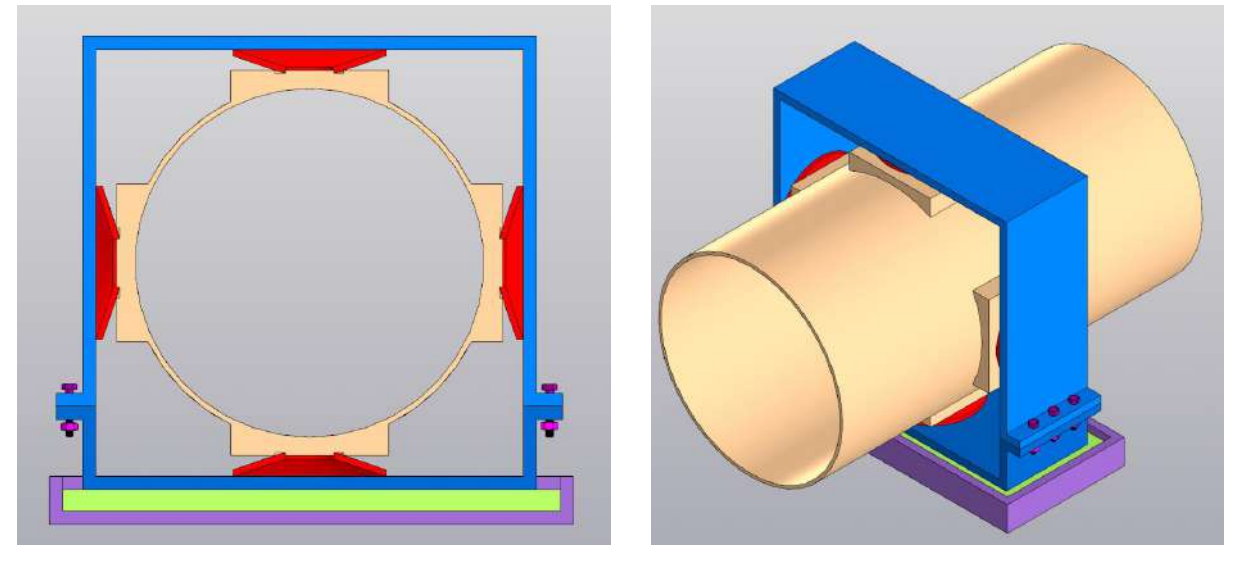

Рисунок 6 – Сборка проектируемого узла виброизолятора

Из рисунка 6 видно, что тарельчатые пружины поджаты с внешней стороны металлическим коробом т.е. корпусом виброизолятора и подставками (телом трубопровода).

Благодаря сборке 3D модели виброизолятора для снижения вибрации в системе "магистральный насос - трубопровод обвязки" можно наглядно видеть и оценить простоту данной конструкции. Простота конструкции заключается в следующем:

– малое количество элементов предлагаемой системы;

– простота изготовления элементов предлагаемой системы;

– простота сборки элементов предлагаемой системы;

– доступность материалов для создания элементов предлагаемой системы;

– небольшие материальные и временные затраты на установку предлагаемой системы.

Эффективность применяемого научно-технического решения достигается за счет увеличения межремонтного периода деталей насоса и сокращения стоимости ремонта. Продолжительность расчета составляет 6 лет, в том числе 1 год инвестиционный период. Расчеты выполнены в стоимостных показателях по состоянию на 01.02.2023г. и учитывают особенности действующей системы налогообложения.

При определении экономической эффективности предлагаемого мероприятия для гашения вибрации в системе «магистральный насос-трубопровод обвязки» были получены основные экономических показатели [5]:

– чистый дисконтированный доход при принятой ставке дисконта 10% за период расчета 6 лет (в том числе инвестиционный период – 1 год) в ценах 2023 г. является положительным и составляет 129,9 тыс. руб.;

– индекс доходности 3,6;

– дисконтированный индекс доходности 2,63;

– срок окупаемости 2,39 года;

– дисконтированный срок окупаемости 2,6 года.

Следовательно, научно-техническое мероприятие, направленное на модернизацию системы «насос – трубопровод», является экономически эффективным и сам проект может быть принят к исполнению.

#### **Библиографический список:**

1. Крапивский, Е.И. Физико-технические методы и средства диагностики оборудования при транспортировке нефти и газа / Е.И. Крапивский, М.Ю. Земенкова, Д.А. Борейко: учебное пособие. Тюмень: ТИУ, 2020. – 229 с.

2. Анализ причин возникновения вибраций в центробежных насосах магистральных нефтепроводов и разработка мероприятий для снижения их уровня / Хабаров М.В. // Севергеоэкотех ‒ 2022 : материалы конференции. – Ухта : УГТУ, 2022 – с. 320-324.

3. Токарев А. П. Снижение вибраций трубопроводной обвязки насосно-силовых агрегатов магистральных трубопроводов виброизоляторами с заданной силовой характеристикой. дис. кандидат технических наук. – Уфа, 2019.

4. Пожалова Т.Н. Анализ существующих способов виброгашения в магистральных насосных станциях / Пожалова Т.Н. // вестник науки и образования № 23(77). Часть 3. 2019 – с. 12-14.

5. Мазурина, Е. В. Оценка эффективности инвестиций в нефтегазовом комплексе [Текст]: метод. указания к выполнению экономической части магистерских диссертаций направлений 131000 «Нефтегазовое дело» (профили «Бурение горизонтальных скважин», «Технология буровых растворов», «Гидромеханика в бурении», «Разработка нефтяных месторождений», «Надёжность газонефтепроводов и хранилищ»),080200 «Менеджмент» для выполнения раздела магистерских диссертаций по обоснованию экономической эффективности инвестиций / Е. В. Мазурина. – Ухта : УГТУ, 2012. – 78 с.

# УДК 331.087

#### **Совершенствование установки получения термического технического углерода для конверсии отходящих газов в товарный водород**

# Белякова А. А., Борейко Д. А.

*Ухтинский государственный технический университет, г. Ухта, Россия,*

Планы развития мировой экономики к 2050 году предусматривают, что потребность в энергии будет покрываться водородным сырьем на 0,25%. К началу пятого десятилетия XXI века, по предварительным расчетам, объем оборота водорода на рынке достигнет порядка 2,5 трлн. долларов, в то время, как на сегодняшний период этот объем оценивается в 150 млрд. долларов. В 2023 году на современном этапе развития отечественных газоперерабатывающих производств остается нерешенным вопрос сжигания отходящих газов, образующихся при переработке природного газа, и содержащих значительный процент массовой доли потенциально ценного водорода. В свою очередь водород является более чистой альтернативой традиционному виду топлива и содержит в себе примерно в 2,2 раза больше энергии, чем природное углеводородное топливо. Таким образом, целесообразно внедрение блока установки для конверсии отходящих газов. В связи с этим важное значение приобретает работа, направленная на изучение, совершенствование оборудования и процессов блока короткоцикловой адсорбции отходящих газов с целью получения товарного водорода.

Установка по производству термического технического углерода (далее УПТТУ) на Сосногорском газоперерабатывающем заводе введена в эксплуатацию в 1949 году. Производственная мощность УПТТУ - 10,0 тыс. тонн тех. углерода в год. В качестве сырья используется газ горючий природный с Вуктыльского месторождения или сухой отбензиненный газа с газом стабилизации УСК. Установка по производству термического технического углерода состоит из двух блоков, с одного блока 9 месяцев в году потенциал отходящих газов используется для нужд завода с целью нагрева сетевой воды и отопления зданий (Рисунок 1).

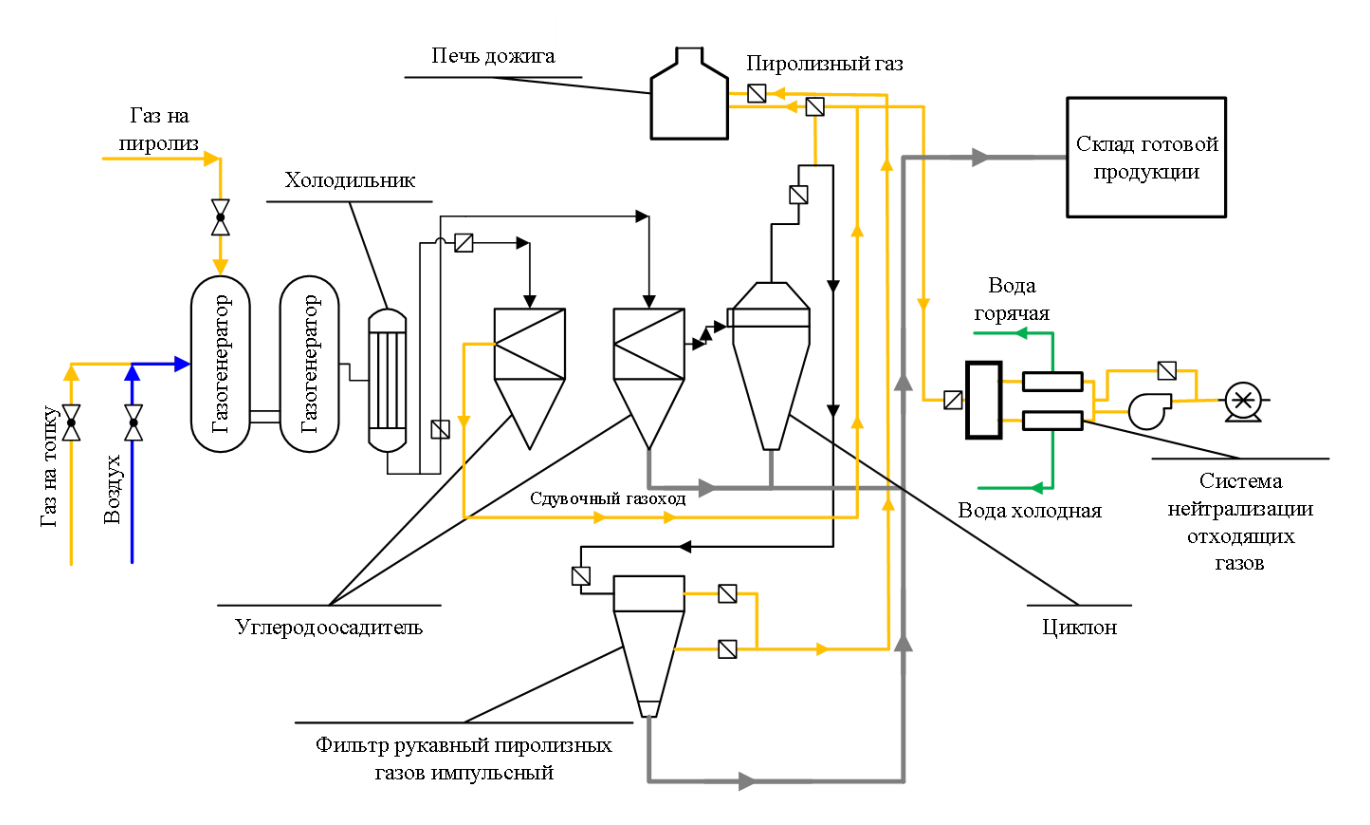

Рисунок 1 – Схема получения печного технического углерода

Термический способ характеризуется тем, что образование тех. углерода происходит при разложении углеводородного сырья (природного газа) под воздействием высокой температуры при контакте с насадкой газогенераторов, в отсутствие воздуха. Данный процесс называется пиролизом.

Побочным продуктом пиролиза являются отходящие газы, которые содержат водород и на сегодняшний день отправляются на печи дожига (Таблица 1).

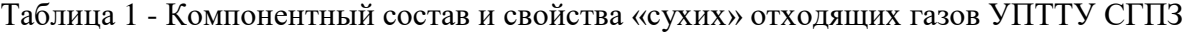

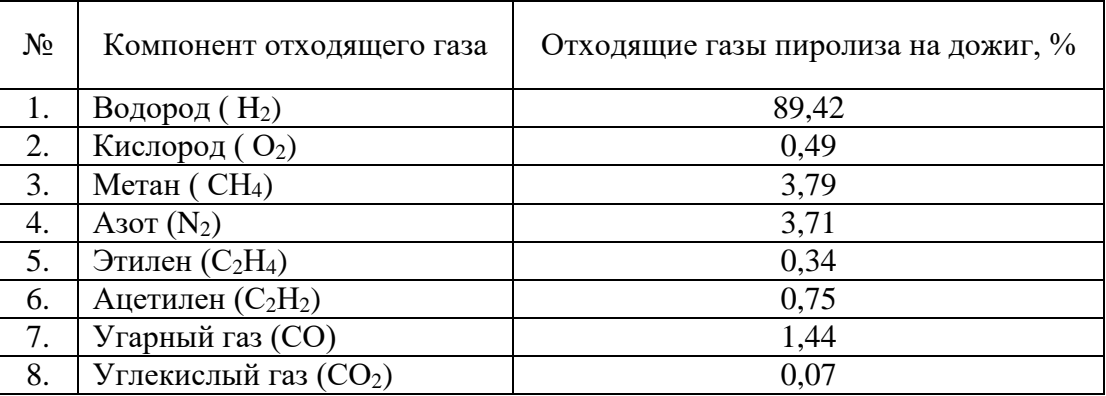

В настоящее время в газовой промышленности широко используется два типа установок: мембранная, адсорбционная. Каждая из них имеет свою специфику и может оказаться наиболее выгодной в использовании при определенных условиях. Приведены основные параметры установок разделения газов (Таблица 2).

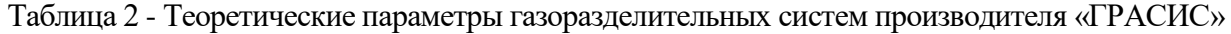

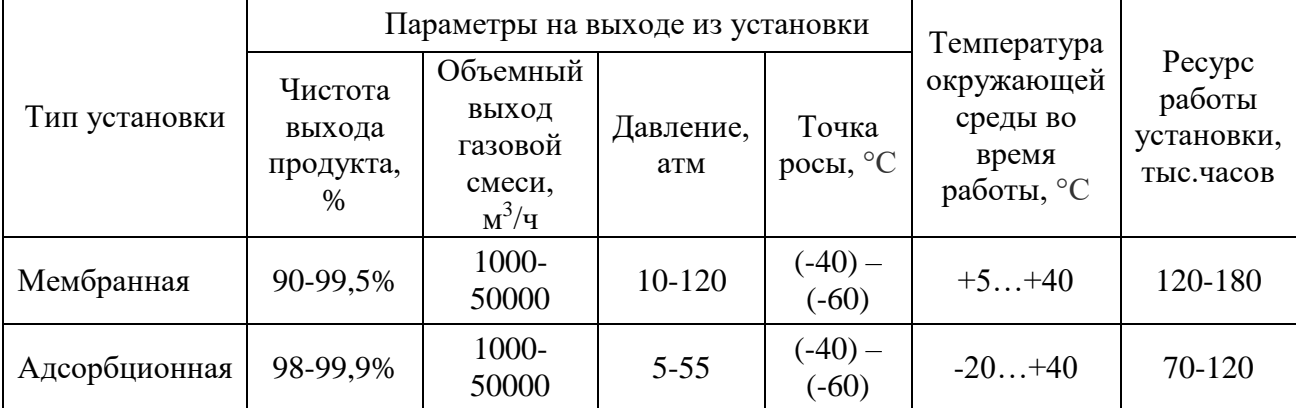

\*Производительность приведена к стандартным условиям  $(t = 20$  °C,  $P = 1$  atm)

Мембранная установка.

В мембранной установке разделение газа происходит в процессе прохождения смеси газов через пористое волокно. За счёт различной скорости проникновения отдельных компонентов газа условно к таким газам применяют термины «быстрые» и «медленные». Для создания тока газа применяется перепад парциальных давлений с разных сторон мембраны. Правильный выбор оптимального рабочего давления и температурного режима мембранной установки по выделению водорода зависит от исходного состава перерабатываемого газа. Чаще всего установки, функционирующие по мембранному типу, используются в промышленности для производства газа с концентрацией 90...99,5%. В целях очистки водорода активное использование получили плотные металлические, пористые неорганической природы (керамические), металлоорганические и полимерные мембранные установки. На данный момент наиболее развитыми и эффективными являются установки, основанные на плотных металлических и полимерных мембранах. Мембранная установка наиболее перспективна в применении для разделения водородсодержащего газа с содержанием водорода в пределах 40...80 %. Данной границе соответствуют 8 из 10 газоперерабатывающих заводов [2].

Адсорбционная установка.

Также применение в газоперерабатывающей промышленности для концентрирования водорода нашли установки короткоцикловой адсорбции (КЦА). Принцип работы установки КЦА основан на различной скорости поглощения отдельных компонентов газовой смеси, пропускаемой под давлением через адсорбент. Последовательные стадии поглощения компонентов разделяемой газовой смеси и регенерации адсорбента осуществляются путём изменения давления в двух адсорберах – сосудах, содержащих адсорбент. Эти стадии протекают при температуре, близкой к комнатной ( $t \approx 25 \pm 2$  °C). На стадии поглощения, проходящей при повышенном давлении, происходит улавливание адсорбентом преимущественно одного из компонентов газовой смеси с получением продуктового газа с концентрацией 98...99,9% [1].

Блок короткоцикловой адсорбции (далее КЦА) предназначен для очистки водородсодержащего газа (далее ВСГ), который производят нефтегазоперерабатывающие заводы. Процесс короткоцикловой адсорбции основан на поглощении газов с большей молекулярной массой (  $CO$ ,  $CO_2$ ,  $CH_4$ ,  $N_2$  и д.р.) адсорбентом с использованием функции давления, в то время как неадсорбированный с низкой молекулярной массой водород проходит, через аппарат и вследствие чего происходит разделение газовой смеси [4].

Веществами, выступающими в качестве адсорбента в технологии короткоцикловой адсорбции, являются преимущественно:

- уголь активированный (С акт.);

- углеродные молекулярные сита;

- силикагель (nSiO2·mH2O),

- триоксид алюминия (Al2O3);

- цеолиты различной химической природы

- полимерные композиции.

Установка КЦА для очистки водородсодержащего газа представляет собой 4 адсорбера. В каждом адсорбере, по классическому методу, находится три слоя адсорбента:

1 слой – триоксид алюминия;

2 слой – уголь активированный, цеолит;

3 слой – молекулярные сита.

Важным этапом в технологии является осушка газа от содержания влаги, поскольку наличие молекул воды не только понижает процент выхода целевого продукта, но и при транспортировке повышает скорость воздействия водородной коррозии, в частности, различных гидратов. Поэтому тщательная осушка газа – важнейший этап в производстве товарного водорода[4].

Главная особенность технологии заключается в необходимости поддержания постоянного равновесие между двумя циклическими процессами: адсорбции и десорбции (регенерации). Процесс адсорбции установки КЦА строится на том, что в генераторы адсорбции при высоком рабочем давлении поступает смесь газов, после чего осуществляется поглощение адсорбентом адсорбируемых веществ, а именно газов с высокой молекулярной массой, а те газы с меньшей молекулярной массой, что остаются после адсорбции, переходят в специализированные накопители, где осуществляется дальнейший процесс разделения.

Строительство блока КЦА позволяет решить проблемы потребности водорода на ГПЗ, в качестве топливного сырья; производства водорода с чистотой выхода не менее 99,5 % исходного сырья; улучшения экологических условиях на территории предприятия за счёт применения в качестве топлива водорода с блока КЦА [3].

Выбор той или иной технологии зависит от параметров подаваемой водородсодержащего газа (ВСГ) и от требуемой чистоты выделяемого/очищаемого водорода. В качестве возможных вариантов производства товарного водорода из ВСГ Сосногорского ГПЗ рассмотрено три основных схемы:

• Вариант «Базовый» – предполагает использование установки КЦА, устанавливаемой на объединенном потоке ВСГ с УПТТУ и УППТУ после предварительной подготовки (Рисунок 2)

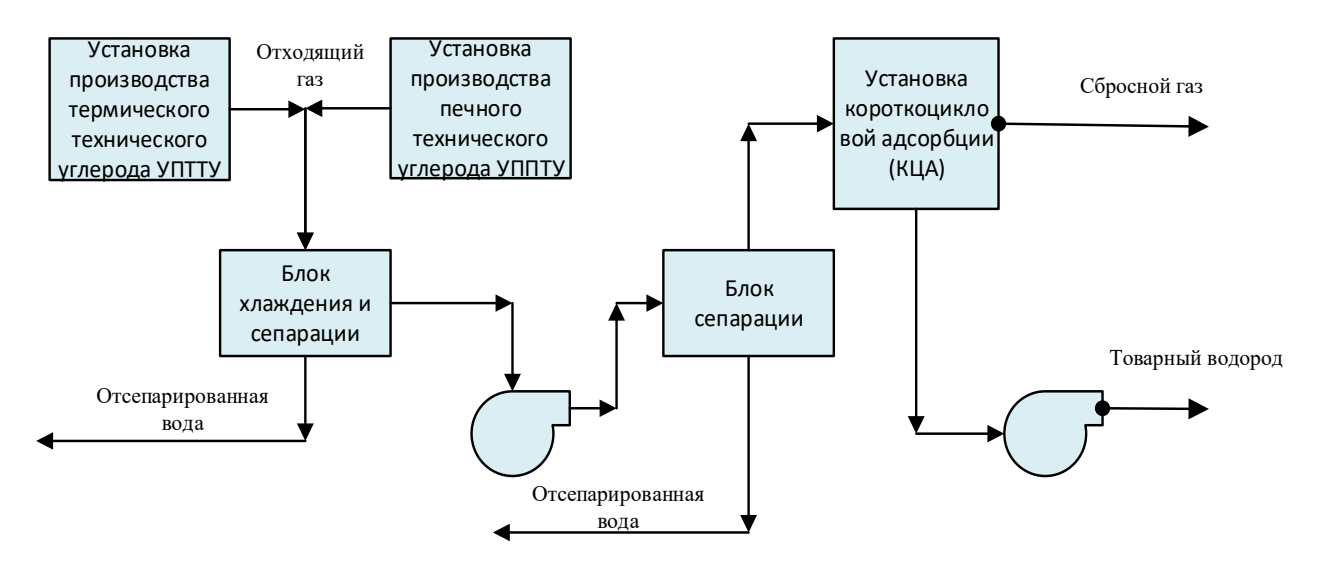

Рисунок 2 – Принципиальная схема получения товарного водорода по Варианту «Базовый»

• Вариант 1 – предполагает использование одноступенчатой мембранной установки, устанавливаемой на объединенном потоке ВСГ с УПТТУ и УППТУ после предварительной подготовки (Рисунок 3);

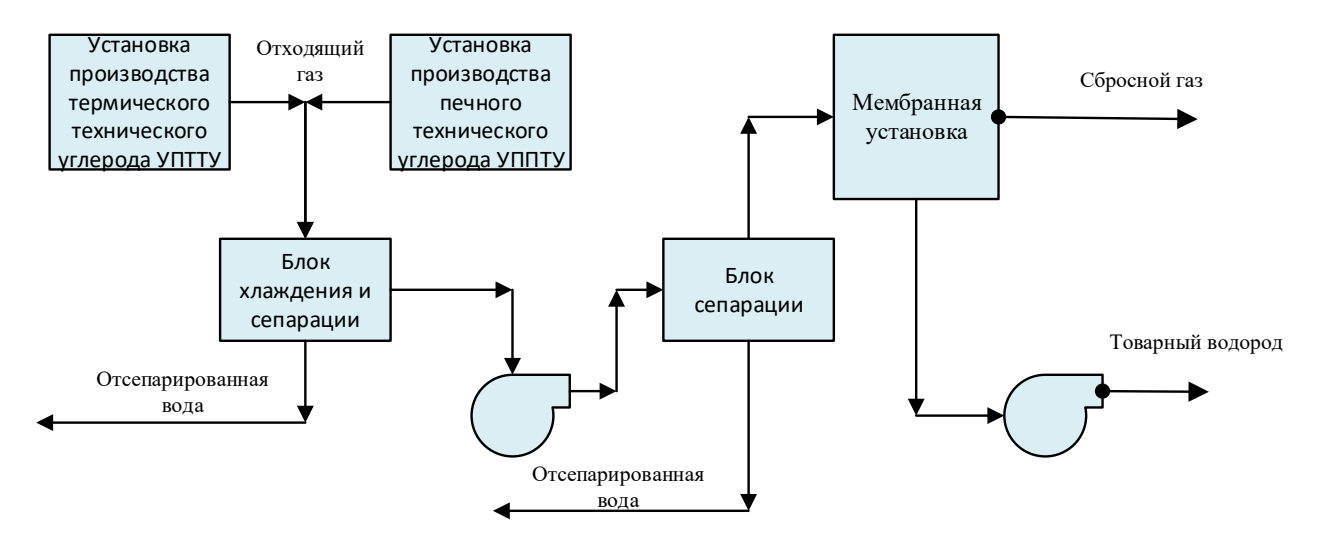

Рисунок 3 – Принципиальная схема получения товарного водорода для Варианта 1

• Вариант 2 – предполагает использование комбинированной схемы, состоящей из одноступенчатой мембранной установки и установки КЦА. Комбинированная установка устанавливается на объединенном потоке ВСГ с УПТТУ и УППТУ после предварительной подготовки (Рисунок 4).

Вариант 1 (применение только мембранной установки) не позволяет получить товарный водород из ВСГ требуемого качества вследствие низкого исходного содержания водорода в потоке ВСГ, а также вследствие наличия в исходном газе значительного количества таких примесей как азот и СО+СО2. Это становится возможным за счет применения сложных многоступенчатых схем, что в конечном счете отрицательно скажется на экономических показателях процесса относительно Варианта «Базовый».

По Варианту 2 (комбинация мембранной установки и КЦА) возможно производить до 53 млн. м<sup>3</sup>/год товарного водорода (4,4 тыс. тонн/год) при извлечении водорода на установке КЦА на уровне 97,4 % мол. Более высокое извлечение относительно Варианта «Базовый» объясняется повышенной концентрацией водорода в потоке ВСГ на входе установки КЦА после мембранной стадии. Также применение комбинированной схемы позволяет более чем в 3,5 раза (оценочно) снизить количество необходимого адсорбента на установке КЦА относительно «базового» варианта. При этом, также по предварительным оценкам, Вариант 2 в

потенциале способен обеспечить экономию капитальных затрат до 20 % относительно «базового» варианта.

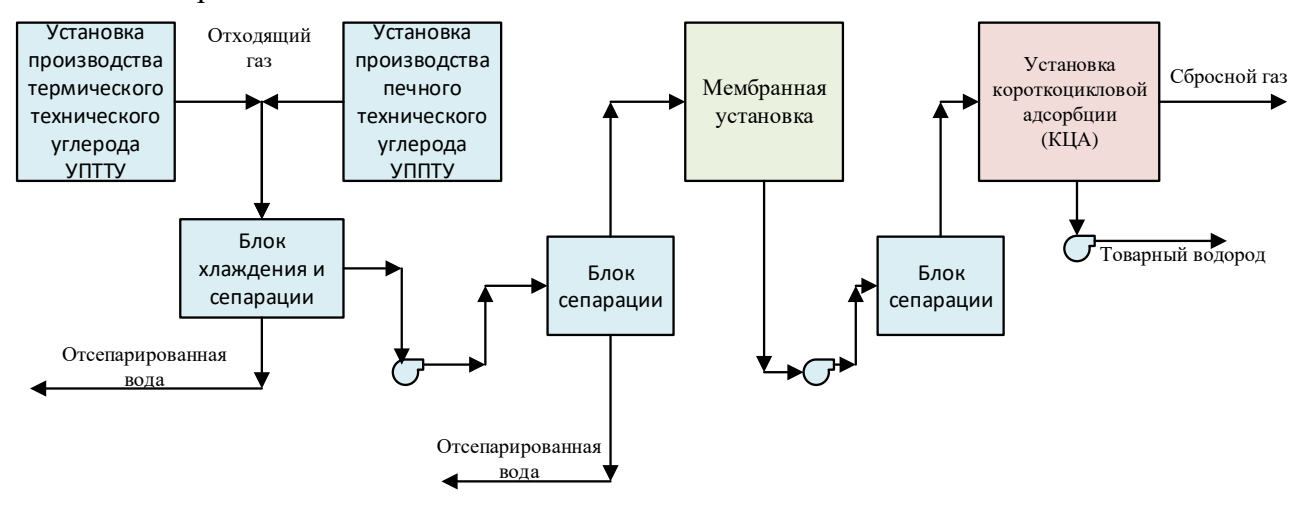

Рисунок 4 - Принципиальная схема получения товарного водорода для Варианта 2

Таким образом, по предварительным оценкам, наиболее предпочтительной схемой для выделения товарного водорода из ВСГ Сосногорского ГПЗ является Вариант 2 (применение одноступенчатой мембранной установки в комбинации с установкой КЦА). Для более точных прогнозов требуется детальная проработка капитальных вложений в рамках отдельного технико-экономического сравнения.

#### **Библиографический список:**

1. Письмен, М. К. Производство водорода в нефтеперерабатывающей промышленности. – М. : Химия, 1976.

- 2. Касаткин А. Г. Основные процессы и аппараты химической технологии. Госхимиздат, 1948.
- 3. Пирожков Н. А. Производство сажи. Гизлегпром, 1951.

4. Березкин В. И. Введение в физическую адсорбцию и технологию углеродных адсорбентов / В.И. Березкин. — СПб. : Виктория плюс, 2013. – 409 с.

#### УДК 622.24

#### **Анализ работы винтовой насосной установки с поверхностным приводом в условиях повышенного газосодержания перекачиваемой жидкости с использованием дополнительных газосепараторов**

Бессолов Д. А.

Научный руководитель - Борейко Д. А. *Ухтинский государственный технический университет, г. Ухта, Россия*

Добыча нефти в России с помощью винтовых насосов является одной из перспективных технологий. Их достоинства: простота конструкции, возможность перекачивать жидкости с высоким содержанием газа и механических примесей, низкое энергопотребление и др., позволяют им успешно конкурировать со штанговыми и электроцентробежными насосами.

Установка винтового погружного насоса (УВНП) состоит из поверхностного привода и скважинного оборудования. Привод содержит редуктор, электродвигатель, уплотнительный узел и пост управления. Скважинное оборудование включает погружной винтовой насос, анкерное устройство, подъемную и поворотную колонны (рисунок 1).[1]

Их применение нашлось во многих отраслях промышленности: нефтяной, химической, угольной, пищевой, при переработке отходов и других.

Классификация винтовых насосов представлена на рисунке 2.

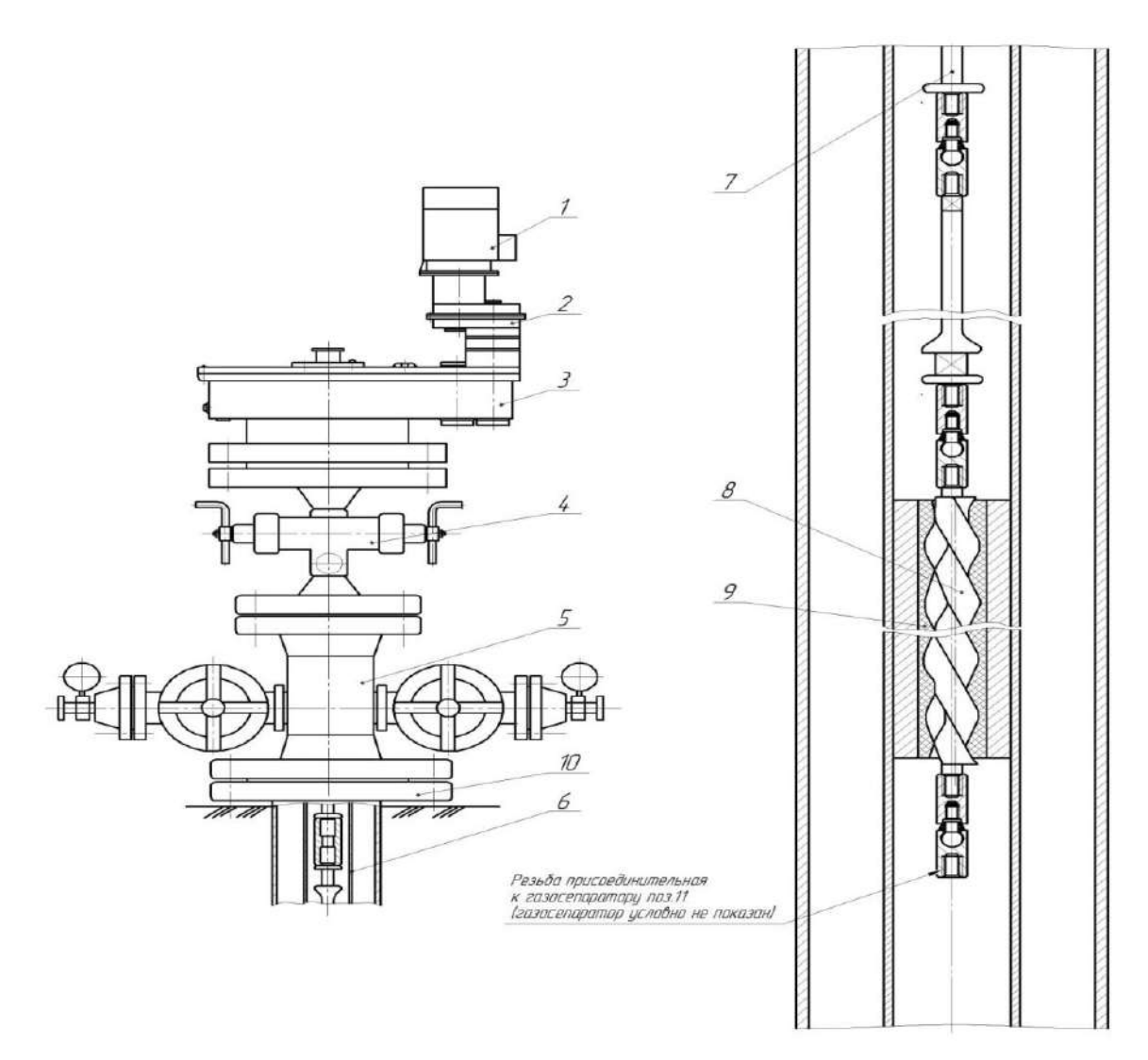

1 – электродвигатель; 2 - модульная вставка; 3 – редуктор; 4 - превентор-тройник; 5 - трубная головка; 6 - колонна НКТ; 7 - колонна штанг; 8 – винт; 9 – статор; 10 - фланец колонной головки

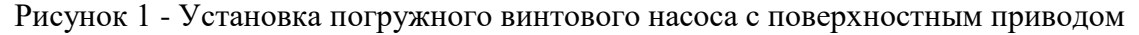

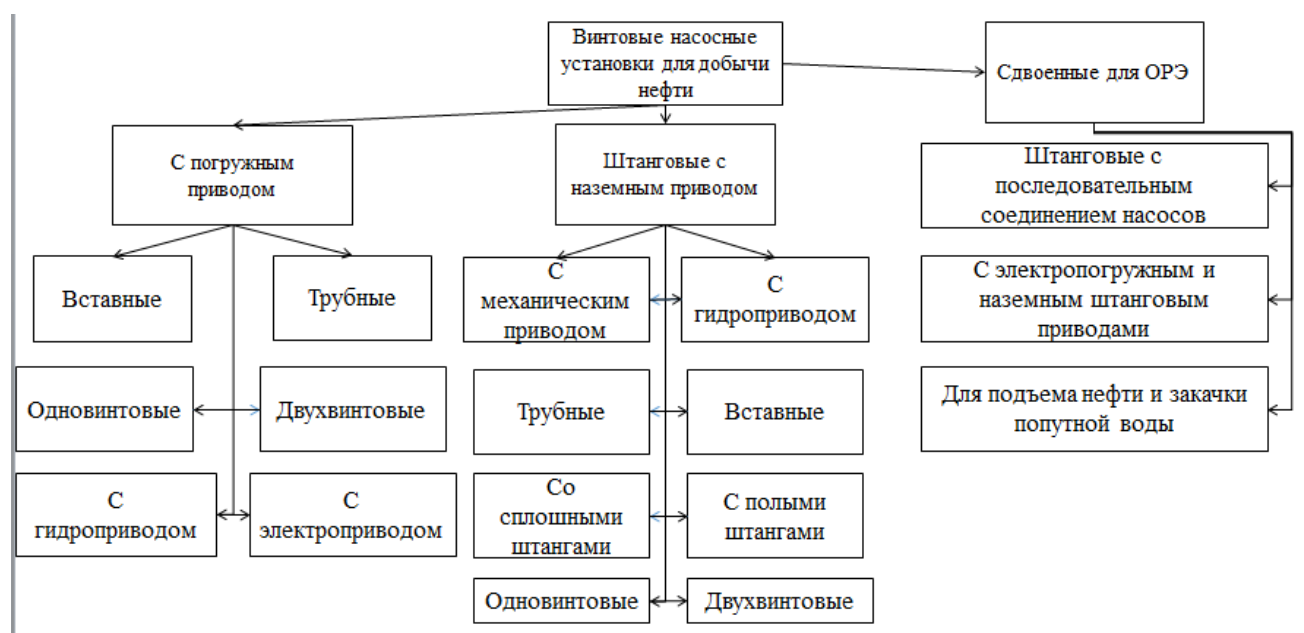

Рисунок 2 – Классификация винтовых насосов

Важным фактором в работе погружного винтового насоса, является его возможность транспортировать газ, находящийся в перекачиваемой жидкости. При выборе способа проектирования и эксплуатации оптимального режима работы, газовый фактор имеет большое значение. Также наличие свободного газа в перекачиваемой жидкости влияет на рабочие характеристики насоса. При перекачивании жидкости характеристики насоса сравнивают с характеристиками работы насоса на воде.[1]

До 20% (содержание газа) недоподача жидкости практически соответствует объему газа на входе в винтовой насос. После 20 % снижение подачи жидкости  $Q_{\kappa}$  становится непропорциональным и более заметным (рисунок 3,б).

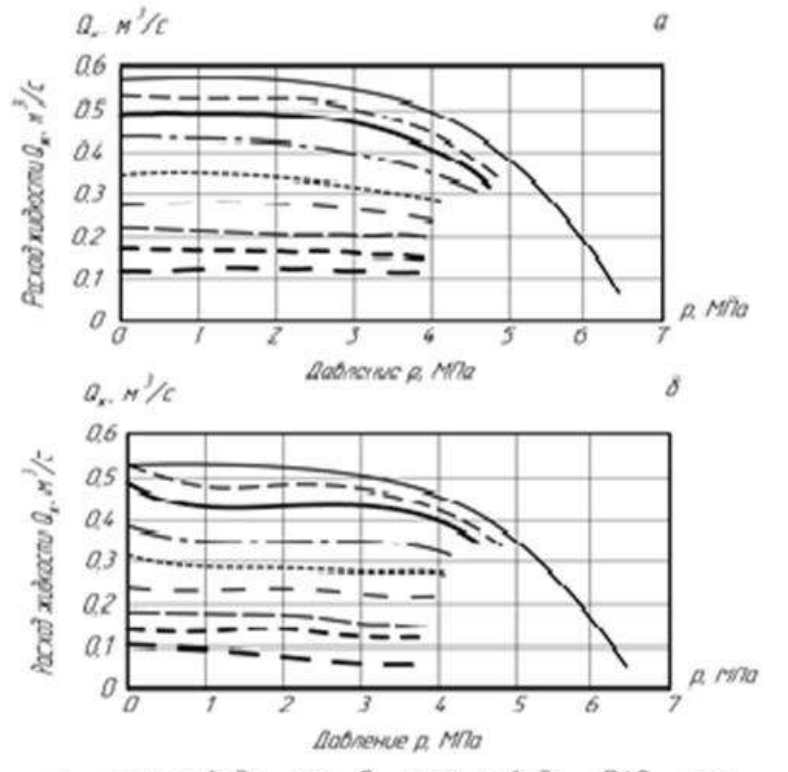

а - график вода - газ, 8 - график вода - ПАВ - газ

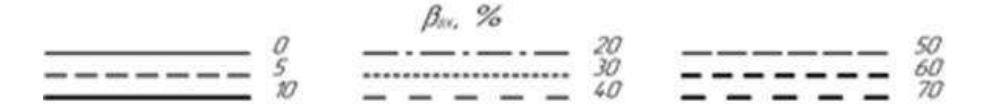

Рисунок 3 - Характеристики насоса при различном газосодержании на входе  $\beta_{\text{bx}}$ 

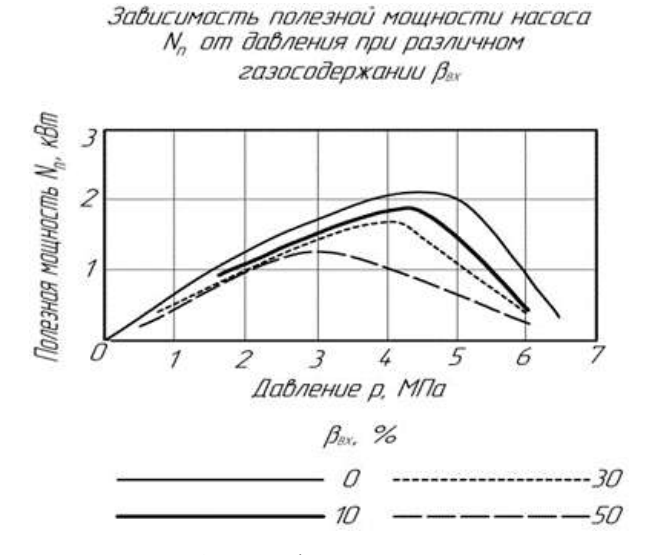

Рисунок 4 – График мощности насоса

При работе насоса на газожидкостной с меси с поверхностно-активными веществами практически ничего не меняется, но из графиков виднеется, что снижение подачи жидкости наблюдается уже при не высоком газосодержании.[2]

Мощность винтового насоса также зависит от гезосодержания, чем меньше газа, тем мощность больше, соответственно чем больше газа, мощность меньше (рисунок 4).Для сокращения вредного влияния газа на узлы и детали винтового насоса предлагается использование конструкции газосепаратора.Для погружных винтовых насосов, известные конструкции газосепараторов, можно разделить на следующие типы по способам отделения газовой среды от жидкой (рисунок 5):

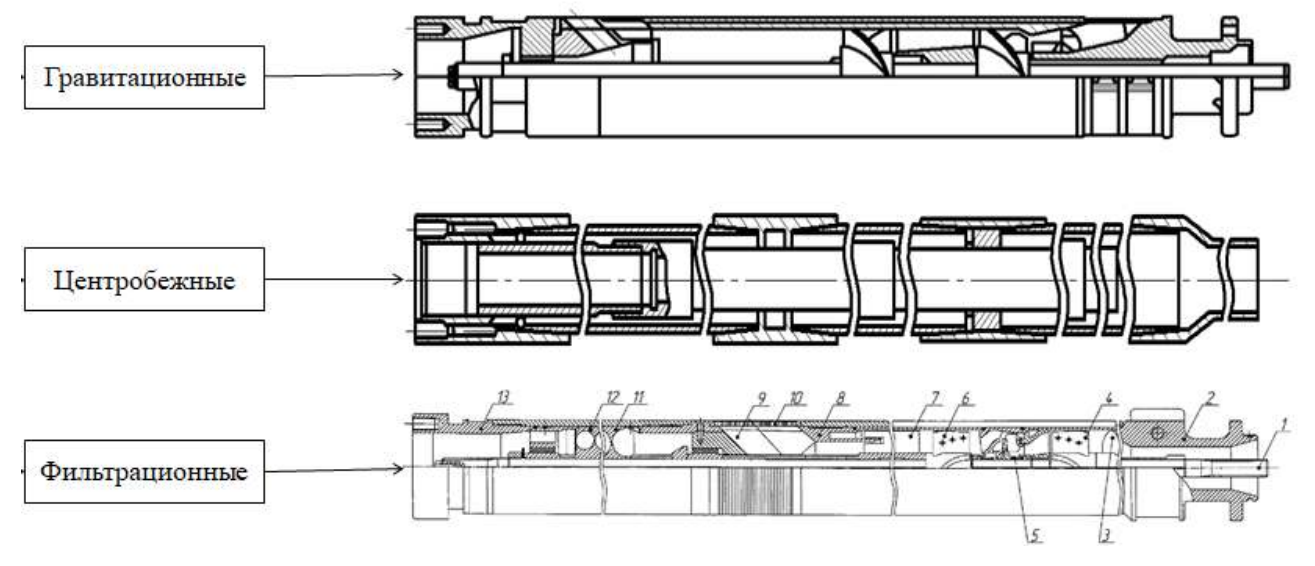

Рисунок 5 – Конструкции газосепараторов для погружных винтовых насосов[2]

Сепаратор ставится в насос для того, что бы ВНУ не работал на газожидкостной смеси. Газовый сепаратор, особенно для погружных винтовых насосов представляет собой сложную гидравлическую машину (рисунок 6).

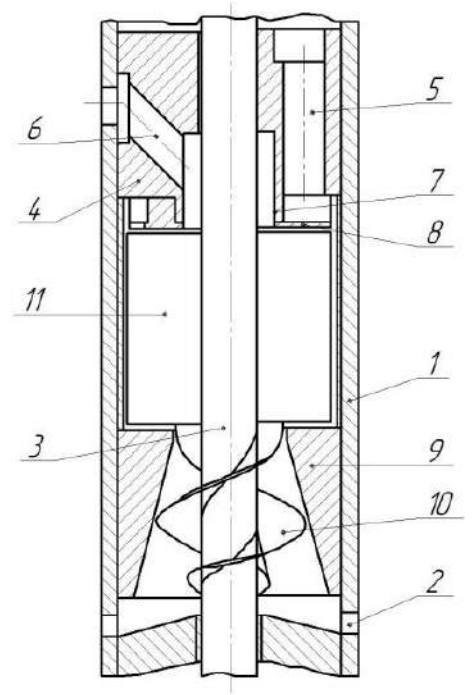

1 – корпус; 2 – всасывающие отверстия; 3 – вал; 4 – отводящее устройство;

5, 6 – отверстие для отвода жидкой и газообразной сред; 7 – разделитель;

8 – разделительный диск; 9 – корпус шнека; 10 – шнек; 11 – сепарирующий узел.

Рисунок 6 - Схема газосепаратора

В газосепараторе можно выделить три основные части:

1. Камера разделительная;

2. Устройство подачи газожидкостной смеси в разделительную камеру;

3. Устройство для отвода сепарированных жидкости и газа.

Общий вид сепаратора в разрезе, представленный на рисунке 6, имеет сепарирующий диск с установленными на нем лопатками, для того что бы выполнять роль направляющего аппарата. А так же входной шнек, размеры которого на выходе меньше, диаметра разделительной камеры.

В существующих газосепараторах поток подается в камеру центробежной сепарации шнеком (например, в газосепараторах американской фирмы REDA) или крыльчаткой (укороченный вариант шнека) с наружным диаметром, равным наружному диаметр разделительной камеры. При определённых обстоятельствах проточная часть сепаратора может полностью заполниться и значительно уменьшить расход жидкости, это происходит из-за того что, в проточной части шнека возникает градиент давления, в которой газожидкостная смесь разделяется с образованием на тыльной стороне лопаток газовых каверн. В связи с этим, качество разделения газожидкостной смеси, поступающей в насос, ухудшается. Перетекающая из рабочей на тыльную сторону лопасти жидкость, разрушает каверны из-за того что на лопатках рабочего колеса в камере сепарации, отсутствует тонкостенный цилиндрический кожу, а так же наличие радиального зазора между ним и корпусом. К пенообразованию струи может привести наличие в масле поверхностно-активных веществ (ПАВ).[3]

На рисунке 7 представлена схема стенда экспериментальной установки, на которой проводились испытания газосепаратора.

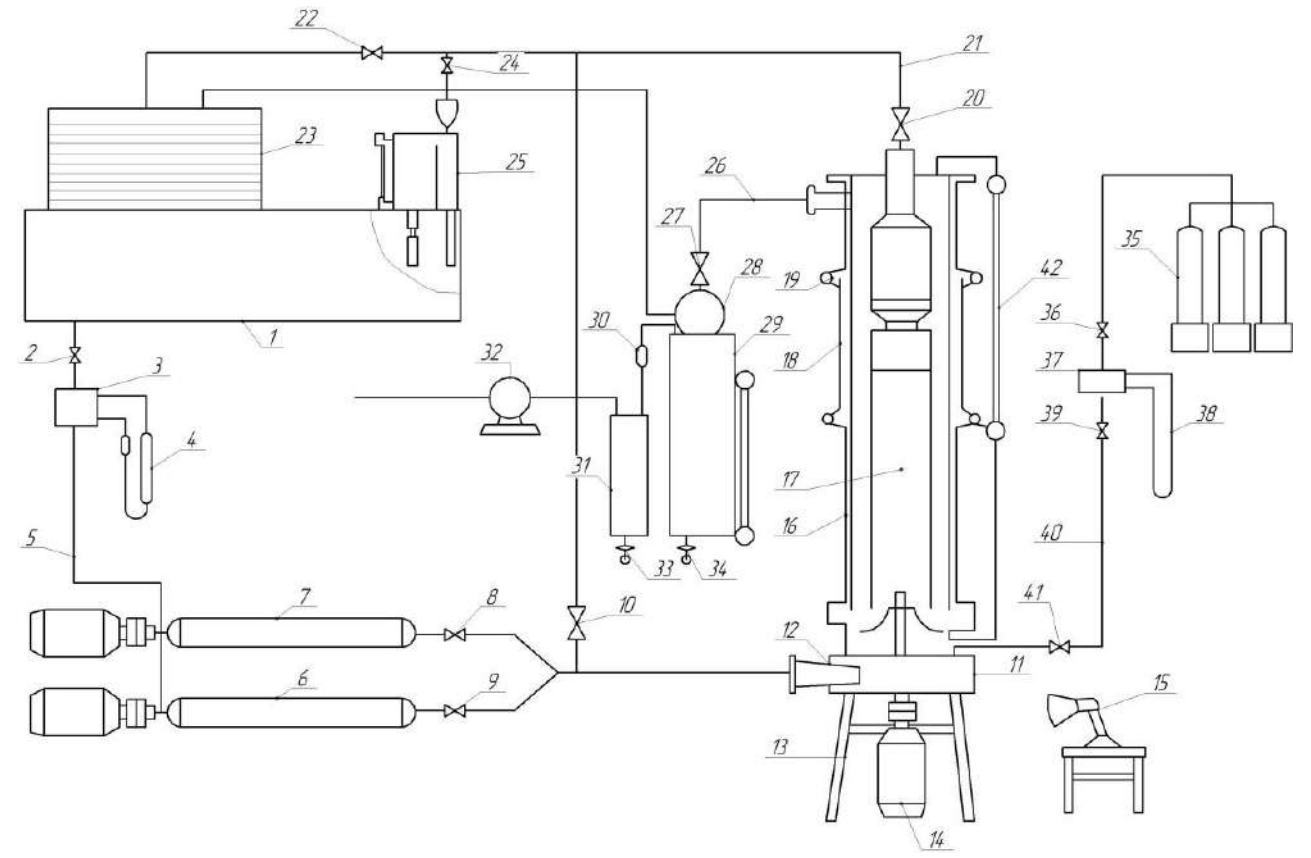

– емкость; 3 – диафрагма; 4 – дифманоментр; 5 – всасывающая линия; 6,7 – подпорные насосы; 8,9,10,20 – задвижки; 11 – всасывающая камера; 12 – конус; – моотор-весы; 15 – строботахометр; 16 – модель эксплуатационной колонны; – газосепаратор; 19 – погружной винтовой насос; 23 – полочный сепаратор; – мерный бак; 26 газоотводная линия; 29 – мерная емкость; – предохранительная емкость; 32 – газовый счетчик; 33,34 – сливной кран.

Рисунок 7 - Схема стенда для исследования газосепаратора

Погружной винтовой насос 19, вместе с сепаратором 17, установлены в вертикальном положении внутри патрубка 16. Подпорными насосами 6 и 7, через всасывающую линию 5, забиралась жидкость из бака 1, тем самым создавалось давление на входе в газосепаратор.Для обеспечения осесимметричного подвода жидкости на вход газосепаратора 17, жидкость от подпорных насосов поступала через всасывающую камеру 11. Вентилями 8,9 и 20, а так же при закрытом вентиле 10, регулировалось требуемое давление на входе в ГС. Давление бралось в пределах от 0,1 до 1,1 МПа.

Между моделью эксплуатационной колонны 16 и межтрубным пространством, скидывается излишнее количество жидкости, отобранной силовой ступенью ГС , а дальше возвращается обратно в вход в сепаратор.Газ из десяти баллонов 35, связанных в единую систему, по газопроводу 40 подается на вход газосепаратора.

Исследования проводились на смесях вода-ПАВ-газ. В качестве газа и поверхностно-активного вещества в экспериментах использовали воздух и дисольван 4411. Их использовали в связи с тем , что они имитируют реальные маловязкие нефтегазовые смеси и водогазовые эмульсии, внешней основой которых является нефть.[4]

Выводы:

1. Основным недостатком винтовых насосных систем является относительно низкая наработка на отказ. Такая ситуация связана с тяжелыми условиями эксплуатации винтовых насосов. Кроме того, «слабым звеном» винтовых насосов является эластомер, разрушение которого чаще всего приводит к выходу агрегата из строя.

2. Использование газосепараторов позволяет значительно увеличить время работы винтовых насосов. Практически все жидкости, перекачиваемые насосом, в той или иной степени влияют на производительность насоса и механические свойства упругого элемента. Эластичный элемент также подвергается воздействию повышенных температур и некоторых химических веществ, таких как ингибиторы коррозии на основе аминов.

3. Анализ существующих газосепараторов показывает, что имеются значительные резервы повышения производительности. Отметим, что наиболее эффективными являются газосепараторы, снабженные шнеками или специальными колесами на входе, без диагональных или вихревых ступеней, что приводит к уменьшению диаметра пузырьков подаваемой ГЛС.

4. На основании предварительных исследований, а также изучения технической литературы рассчитан, спроектирован и исследован оригинальный газосепаратор для погружных ТЭС, работающий по принципу сепарации ГЖЛ в центробежном поле.

5. На основе анализа экспериментальных исследований газосепараторов и отдельных агрегатов создана высокоэффективная конструкция. Его изоляционные свойства выше, напор и расход выше, а энергопотребление меньше, чем у аналогичного массового производства сепараторов.

#### **Библиографический список:**

1. Валовский В. М. Винтовые насосы для добычи нефти: учебное пособие /В. М. Валовский. – М. «Нефтяное хозяйство», 2012, – 248 с.

2. Балденко Ф.Д., Дроздов А. Н., Ламбин Д. Н. Исследование влияния свободного газа на характеристики одновинтового насоса // Учебно- методическое пособие к лабораторным работам для магистрантов.

3. Исследование работы газосепаратора 1МНГ5 к УВН на вязких газожидкостных смесях. / П.Д. Ляпков, В.И. Игревский, А.Н. Дроздов и др. // Нефтяное хозяйство. - 1989.-№ 4., с. 41-44.

4. Луи-Этьенн П. Повышение эффективности и ресурса систем винтовых насосов в условиях высокого содержания газа // Инженерная практика. – 2017. – № 11. – с. 20–22.

# Лауденшлегер Л. О.<sup>1</sup>, Борейко Д. А.<sup>1</sup> Научный руководитель – Сериков Д. Ю.<sup>2</sup> *1 - Ухтинский государственный технический университет, г. Ухта, Россия 2 – Российский государственный университет нефти и газа (НИУ) имени И. М. Губкина, г. Москва, Россия*

Эффективная работа бурового инструмента зависит от успешной работы промывочной системы. Разрушение породы буровым долотом в процессе бурения происходит с выделением большого количества тепла, следовательно, породоразрушающий инструмент может нагреться под действием высоких температур. [1] Для его охлаждения в процессе бурения, а также размыва горных пород в конструкции буровых долот используются гидромониторные насадки. [3] Их конструкция зависит от конструктивного исполнения бурового инструмента. Насадки используются для создания потока промывочной жидкости, который направляется определённо ориентированным образом и помогает удалить выбуренную породу из зоны работы породоразрушающего инструмента. От правильного выбора типа насадок и формы их геометрического сечения зависит эффективность очистки вооружения и зоны работы долота, а изменение формы сечения насадки может повлиять на скорость и давление струи. [2] Для рационального выбора конструкции насадки в работе предлагается исследование и сравнение геометрических сечений (квадратное, треугольное, пятиугольное, шестиугольное) для обоснования оптимальной конструкции насадки.

При проектировании породоразрушающего инструмента необходимо тщательно выбирать количество отверстий и геометрию гидромониторных отверстий и их насадок для обеспечения эффективной работы промывочной системы. [4] При гидроструйном (гидромониторном) способе бурения разрушение происходит за счет энергии потока абразивной жидкости, воздействующей на массив горной породы. Силовые параметры потока жидкости, выходящего из бурового инструмента установки должны обеспечивать надежное и бесперебойное разрушение горной породы.

Увеличение площади контакта боковых поверхностей струи с гидравлической средой призабойной зоны буримой скважины может улучшить процесс бурения и повысить производительность работы гидромониторных насадок. [5] Это связано с тем, что увеличение контактной площади может улучшить эффективность передачи энергии от струи на породу, что, в свою очередь, приводит к более эффективному её разрушению.

С целью изучения этого вопроса были проанализированы гидромонтиторные насадки бурового инструмента с разными поперечными сечениями. Виды анализируемых сечений: треугольное, квадратное, круглое, пятиугольное, шестиугольное (рисунок 1).

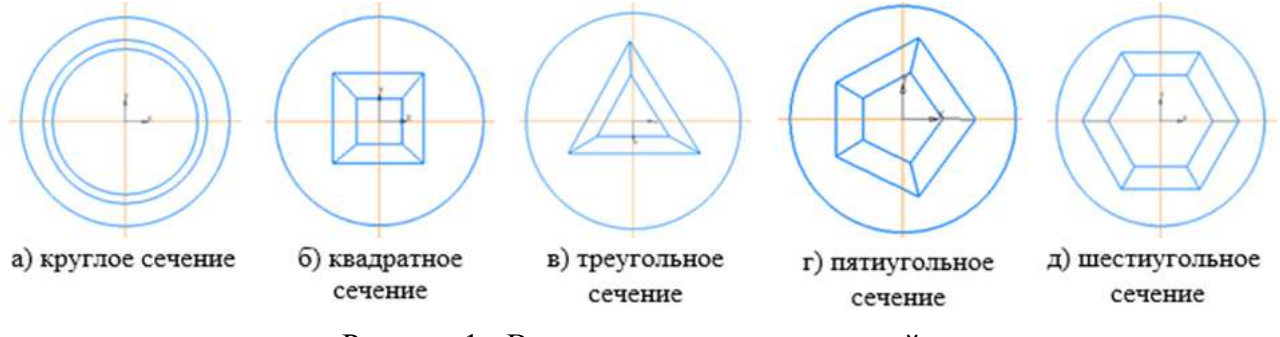

Рисунок 1 - Виды анализируемых сечений

В программе САПР КОМПАС-3D были также смоделированы рассматриваемые гидромониторные насадки различных поперечных сечений. (рисунок 2).
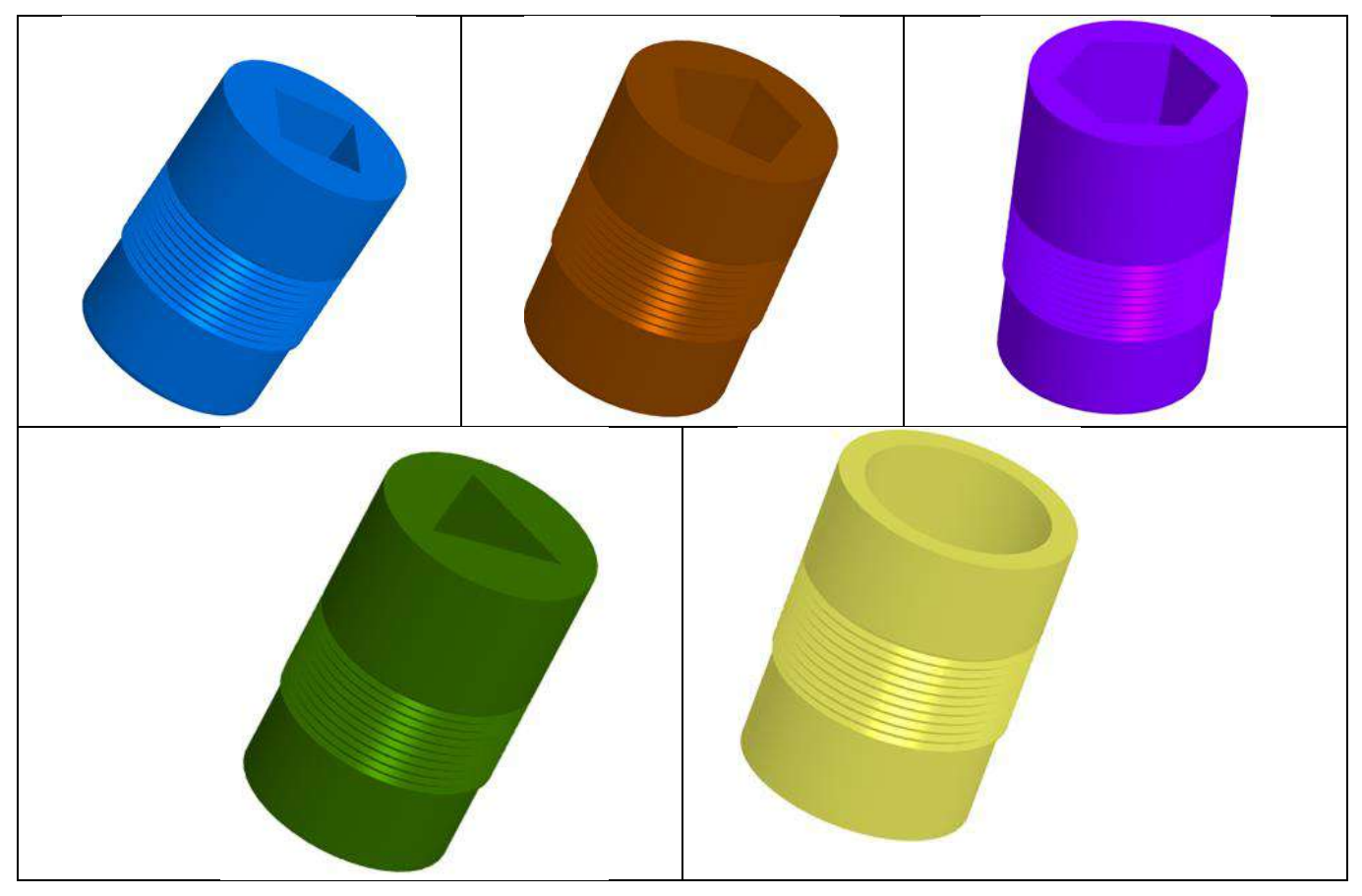

Рисунок 2 - Гидромониторные насадки (3D-модели)

За базовую модель для сравнения принимаем цилиндрическое сечение гидромониторной насадки, т. к. именно оно используется в стандартных конструкциях буровых долот.

Задачей анализа является сравнение периметров сечений при их одинаковых площадях.

1. Расчет базовой модели.

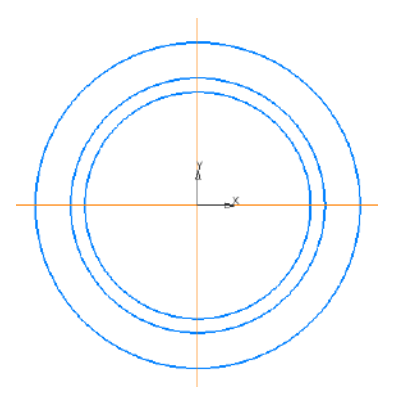

1.1. Определим площадь сечения и длину окружности поперечного сечения круглой насадки.

$$
S_{\scriptscriptstyle O}=\pi r^2\,,
$$

где  $S_O-$ площадь круглого поперечного сечения, мм<sup>2</sup>; r – радиус окружности, мм.

$$
P_o = 2\pi r,
$$

где *P<sup>О</sup>* – длина окружности насадки круглого сечения, мм.

Принимаем значения r = 10 мм и найдем длину окружности

$$
P_{\text{exp}} = 2\pi r = 2.3,14.10 \approx 62,8 \text{ nm}.
$$

1.2. Сравнение квадратного и круглого сечений.

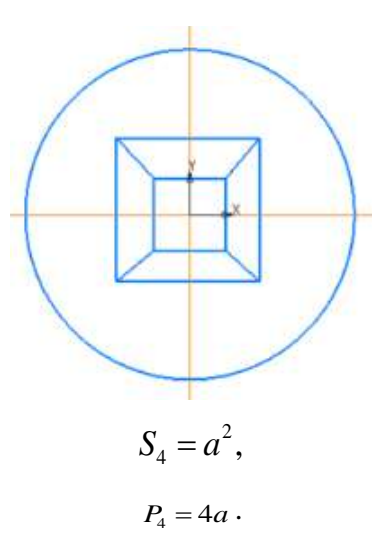

1. При условии  $S_{\text{exp}} = S_4$  (приравниваем площади окружности и квадрата) выразим сторону квадрата  $\pi r^2 = a^2$ 

$$
a = \sqrt{\pi r^2},
$$

$$
a = R\sqrt{\pi}.
$$

3. Принимаем значения r = 10 мм и находим периметр квадрата

$$
P_4 = 4.10 \cdot \sqrt{\pi} \approx 70,9 \text{ nm}.
$$

4. Выразим в процентном превышении двух периметров и получаем  $\left. P_{_{4}} \!> \! P_{_{\mathit{ONp}}} \right.$  на

$$
(70.9 / 62.8) \cdot 100\% - 100\% = 12.9 \%
$$

5. При равных площадях периметр квадрата больше, чем длина окружности  $\emph{P}_{_{\!A}}> \emph{P}_{_{\sf{o}\kappa p}}\,$  на 12,9 %. 1.3 Сравнение круглого сечения с треугольным сечением.

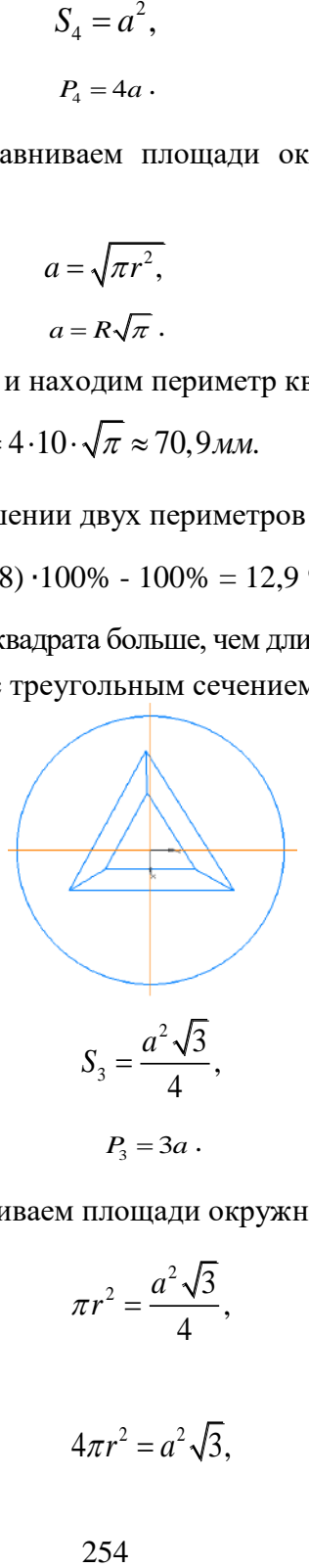

1. При условии  $S_{\text{exp}} = S_3$  (приравниваем площади окружности и треугольника)

$$
\pi r^2 = \frac{a^2 \sqrt{3}}{4},
$$

выразим сторону треугольника

$$
4\pi r^2 = a^2 \sqrt{3},
$$

$$
a^2 = \frac{4\pi r^2}{\sqrt{3}},
$$

$$
a^2 = 2r \frac{\pi}{\sqrt{3}}.
$$

2. Находим периметр треугольника

$$
P_3 = 3 \cdot 2r \sqrt{\frac{\pi}{\sqrt{3}}} = 6r \sqrt{\frac{\pi}{\sqrt{3}}}.
$$

3. Принимаем значения r = 10 мм и найдем периметр треугольника

$$
P_3 = 6.10 \sqrt{\frac{3,14}{\sqrt{3}}} \approx 80,8 \text{ nm}.
$$

4. Выразим в процентном превышении двух периметров и получаем

$$
(80,8/62,8)\cdot 100\% - 100\% = 28,7\%.
$$

5. При равных площадях, P треугольника больше, чем длина окружности  $\left. P_{_3}\!>\!P_{_{\mathit{opp}}}$  на 28,7 %. 1.4. Сравнение круглого сечения с пятиугольным сечением

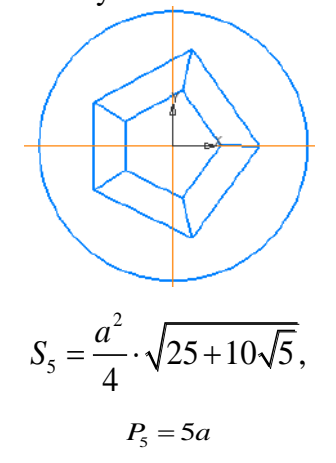

1. При условии  $S_{\text{exp}} = S_5$  (приравниваем площади окружности и пятиугольника)

$$
\pi r^2 = \frac{a^2}{4} \cdot \sqrt{25 + 10\sqrt{5}},
$$
  
\n
$$
4\pi r^2 = a^2 \cdot \sqrt{25 + 10\sqrt{5}},
$$
  
\n
$$
a^2 = \frac{4\pi r^2}{25 + 10\sqrt{5}},
$$
  
\n
$$
a = 2r \frac{\pi}{\sqrt{25 + 10\sqrt{5}}}
$$

2. Находим периметр пятиугольника

$$
P_5 = 5a \cdot 2r \frac{\pi}{\sqrt{25 + 10\sqrt{5}}} = 10r \sqrt{\frac{\pi}{\sqrt{25 + 10\sqrt{5}}}}
$$

3. Принимаем значения r = 10 мм и найдем периметр пятиугольника

$$
P_5 = 10 \cdot 10 \cdot \sqrt{\frac{3,14}{47,36}} = 100 \cdot 0,676 = 67,6 \text{ } \text{M}.
$$

- 4. Выразим в процентном превышении двух периметров и получаем  $(67,6/62,8) \cdot 100\% - 100\% = 7,6\%$ .
- 5. При равных площадях, P пятиугольника больше, чем окружности  $\left. P_{\rm 5} \right\rangle P_{\rm{exp}}$ на 7,6 %.
- 1.5 Сравнение круглого сечения с шестиугольным сечением

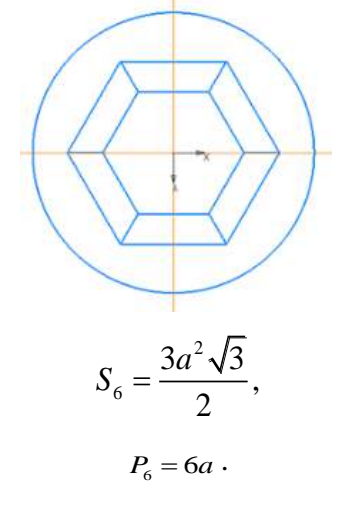

1. При условии  $S_{\alpha \varphi} = S_6$  (приравниваем площади окружности и правильного шестиугольника)

$$
\pi r^2 = \frac{3a^2\sqrt{3}}{2}.
$$

выразим сторону шестиугольника

$$
2\pi r^2 = 3a^2 \sqrt{3},
$$

$$
a^2 = \frac{2\pi r^2}{3\sqrt{3}},
$$

$$
a = \sqrt{\frac{2\pi r^2}{3\sqrt{3}}}.
$$

2. Находим периметр шестиугольника

$$
P_6 = 6a,
$$
  

$$
P_6 = 6\sqrt{\frac{2\pi r^2}{3\sqrt{3}}} = 6R\sqrt{3\frac{2\pi}{3\sqrt{3}}}
$$

3. Принимаем значения r = 10 мм и найдем периметр правильного шестиугольника

$$
P_6 = 6a = 6 \cdot 10 = \sqrt{\frac{2 \cdot 3,14}{3\sqrt{3}}} \approx 60 \sqrt{\frac{6,28}{5,196}} \approx 60 \sqrt{1,209} \approx 65,9 \text{ mm}.
$$

4. Выразим в процентном превышении двух периметров и получаем

 $(65.9 / 62.8) \cdot 100\% - 100\% = 5\%$ 

5) При равных площадях, P правильного шестиугольника больше, чем окружности.  $P_{\rm 6}$  >  $P_{\rm 0\kappa p}$  на 5%.

Проведенные расчеты показывают, что струя промывочной жидкости, вышедшая из сопла:

- с внутренним треугольным поперечным сечением, имеет больший периметр соприкосновения с гидравлической средой призабойной зоны, по отношению к насадке с круглым сечением на 28,7 %;

- с внутренним квадратным поперечным сечением, имеет больший периметр соприкосновения с гидравлической средой призабойной зоны, по отношению к насадке с круглым сечением на 12,9 %;

- с внутренним пятиугольным поперечным сечением, имеет больший периметр соприкосновения с гидравлической средой призабойной зоны, по отношению к насадке с круглым сечением на 7,6 %;

- с внутренним шестиугольным поперечным сечением, имеет больший периметр соприкосновения с гидравлической средой призабойной зоны, по отношению к насадке с круглым сечением на 5 %.

Проведенные расчеты показывают, что, струя промывочной жидкости, вышедшая из сопла с внутренним треугольным сечением, имеет наибольший периметр соприкосновения с гидравлической средой призабойной зоны, по отношению к насадке с круглым поперечным сечением, а также другими формами поперечных сечений (рисунок 3). Это позволяет струе с треугольным поперечным сечением вовлекать в свое движение большие объемы гидравлической среды забоя и, следовательно, повышать эффективность промывки бурового инструмента и призабойной зоны.

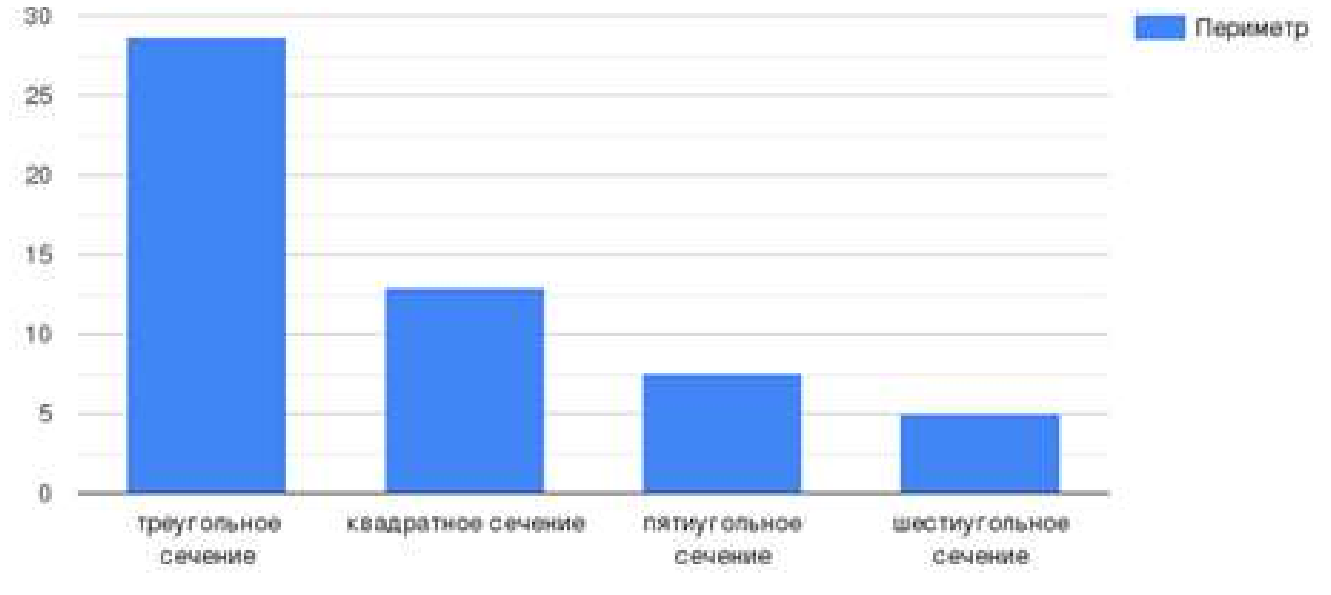

Рисунок 3 - Результат расчетов

## **Библиографический список:**

1. Ищук, А. Г. Шарошечный буровой инструмент / А. Г. Ищук, Д. Ю. Сериков – М. : «МДМпринт», 2021. – 303 с.

2. Новиков, А. С. Бурение нефтяных и газовых скважин / А. С. Новиков, Д. Ю. Сериков, Р. Ф. Гаффанов – Москва : Нефть и газ, 2017. – 307 с.

3. Васильев, А. В. Совершенствование схем промывочных устройств гидромониторных долот: дис. …канд. техн. наук: 05.04.07 / Васильев Анатолий Васильевич. – М., 1982. - 205 с.

4. Сериков Д. Ю. Совершенствование боковых гидромониторных насадок шарошечных буровых долот // Оборудование и технологии для нефтегазового комплекса: науч.-техн. журн. – М.: ОАО «ВНИИОЭНГ», 2017. - №1. - С. 9-14.

5. Сериков, Д. Ю. Совершенствование центрального гидромониторного узла трехшарошечного бурового долота / Д. Ю. Сериков, Д. В. Сморкалов // Территория Нефтегаз.  $-2014. - N_2 12. - C. 22-28.$ 

# **Анализ методик диагностирования газовых сепараторов и разработка рекомендаций по их усовершенствованию**

# Титов М. А., Лауденшлегер Л. О. Научный руководитель - Борейко Д. А. *Ухтинский государственный технический университет, г. Ухта, Россия*

На сегодняшний день в газодобывающей и газотранспортных отраслях используются газовые сепараторы, предназначенные для отделения жидкости и механических примесей из газового потока. Своевременная диагностика газовых сепараторов является неотъемлемой частью эксплуатации оборудования, ведь выход его из строя влечет за собой простои, аварии и убытки предприятий. Поэтому диагностирование, оценка надежности и работоспособности газовых сепараторов является актуальной задачей. [1]

Целью работы является анализ методик диагностирования газовых сепараторов и разработка рекомендаций по их усовершенствованию.

Для достижения поставленной цели необходимо решить следующие задачи:

1. Провести анализ существующих конструкций газовых сепараторов.

2. Проанализировать существующие методы диагностики газовых сепараторов.

3. Разработать рекомендаций по усовершенствованию методики диагностирования оборудования.

Газовый сепаратор состоит из корпуса 1, сетчатого коагулятора 2, сетчатого отбойника (демистер) 3 и успокоительной решетки 4 (рисунок 1). [1]

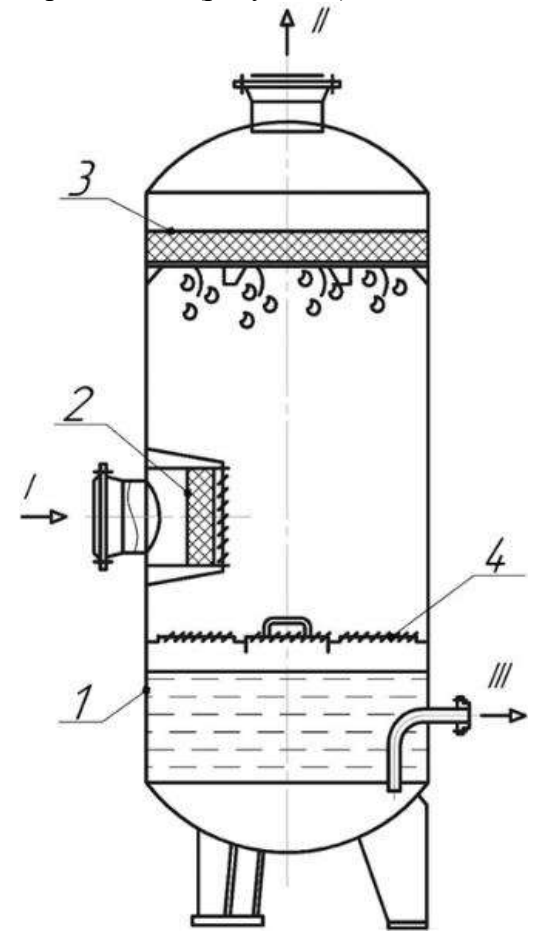

1 – корпус; 2 – сетчатый коагулятор;

3 – сетчатый отбойник (демистер); 4 – успокоительная решетка Потоки: – I исходный газ; I – очищенный газ; III – жидкость

Рисунок 1 – Газовый сепаратор

Газовые сепараторы работают следующим образом: исходный газ через тангенциально расположенный штуцер I и сетчатый коагулятор 2 поступает во внутреннюю часть сепаратора. Под воздействием центробежной силы твердые частицы и жидкость попадают на успокоительную решётку 4 и в сборник жидкости. Очищенный газ проходит через сетчатый отбойник 3, где от него отделяются оставшиеся капли жидкости и выводится наружу через штуцер II. Жидкость отводится через штуцер III.

К часто встречающимся дефектам газовых сепараторов относятся (рисунок 2) [2, 3]:

- поверхностные трещины, расслоения, вмятины, гофры, раковины и другие дефекты в основном металле;

- непровары, отслоения, свищи и другие несплошности в сварных швах;

- коррозионные повреждения;
- видимые деформации конструкционных элементов;

- видимые отслоения и отрывы плакирующего слоя, разрушение футеровки.

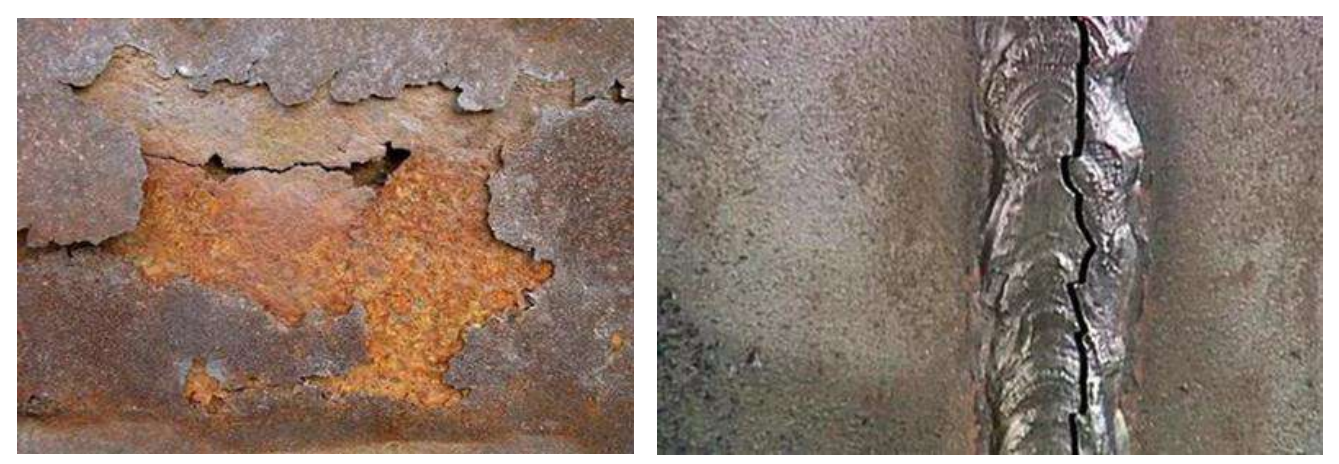

Рисунок 2 - Дефекты газовых сепараторов

Для сравнительного анализа рассмотрим методики газовых сепараторов на примере методики ПАО «ГАЗПРОМ», блок схема которой представлена на рисунке 3.

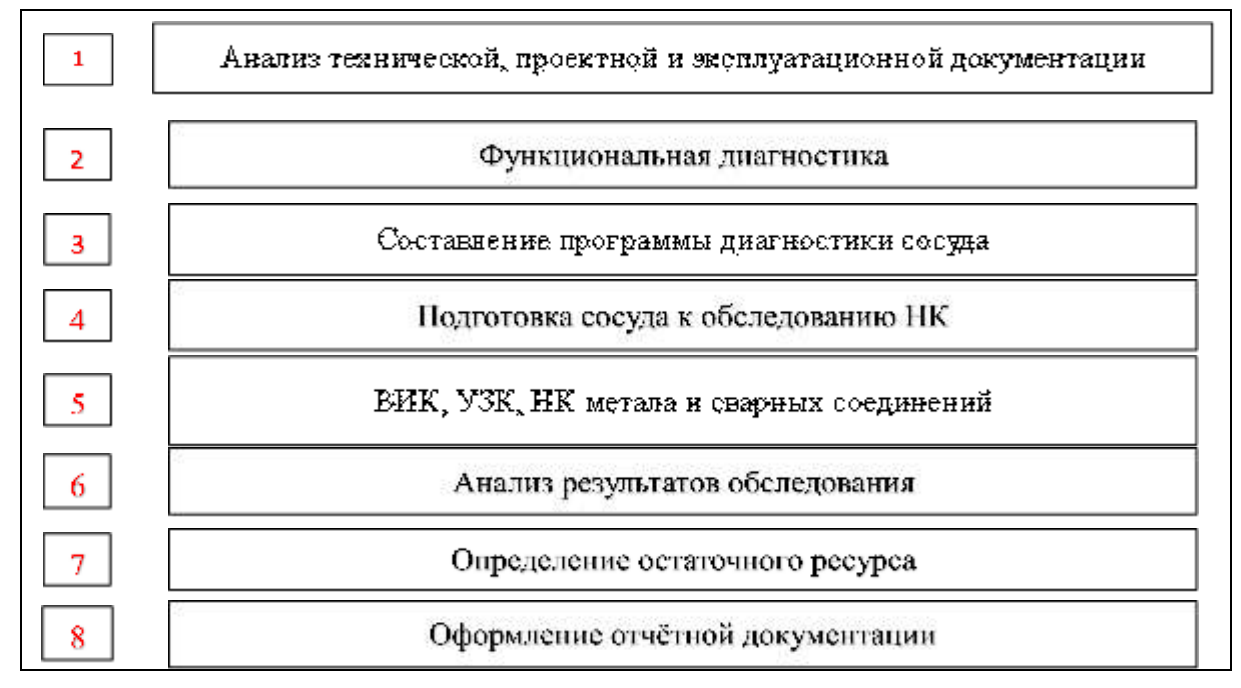

Рисунок 3 - Методика диагностики газовых сепараторов ПАО «ГАЗПРОМ»

Недостатки:

- 1. Не проводятся расчеты на прочность и устойчивость.
- 2. Не предусматриваются гидравлические испытания сосудов при необходимости.

3. Не предусмотрено определение химического соединения, структуры и физикомеханических свойств металла.

Блок схема методики диагностики газовых сепараторов Специального конструкторскотехнологического бюро «НЕФТЕГАЗМАШ» представлена на рисунке 4.

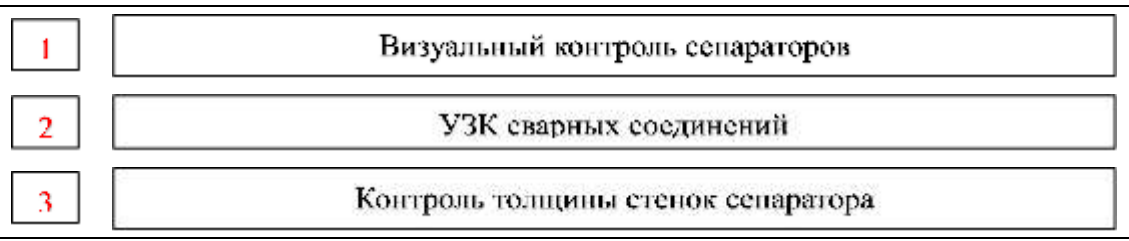

Рисунок 4 - Методика диагностики газовых сепараторов СКТБ «НЕФТЕГАЗМАШ»

Недостатки:

1. Не проводятся расчеты на прочность и устойчивость.

2. Нет проверки на герметичность.

3. Экспертное обследование сосуда проводится только методами ВИК и УЗК.

4. Не предусматриваются гидравлические испытания сосудов в случае необходимости. Блок схема методики диагностики газовых сепараторов ООО «ПромЭкспертГрупп»

представлена на рисунке 5.

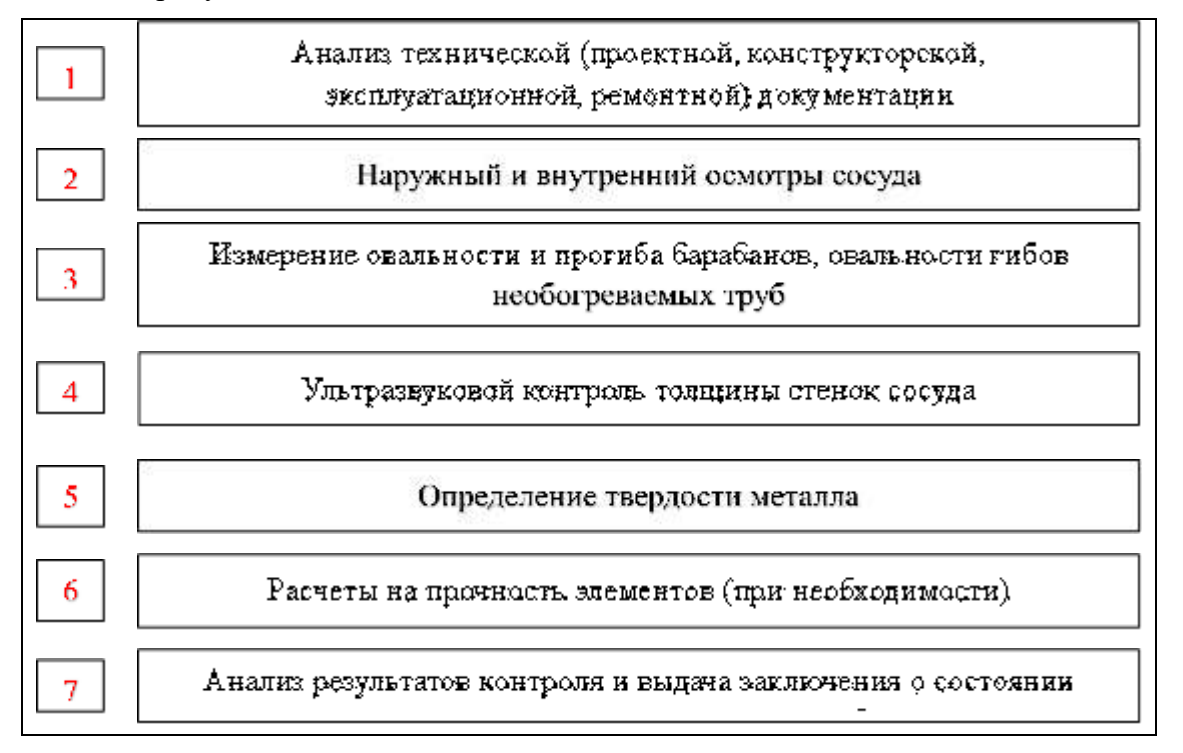

Рисунок 5 - Методика диагностики газовых сепараторов ООО «ПромЭкспертГрупп»

Недостатки:

1. Не проводятся расчеты на прочность и устойчивость.

2. Нет проверки на герметичность.

3. Экспертное обследование сосуда проводится только методами ВИК и УЗК.

4. Не предусматриваются гидравлические испытания сосудов в случае необходимости.

Блок схема методики диагностики газовых сепараторов предприятия, которое непосредственно занимается диагностикой нефтегазового оборудования ООО «СТРОЙЭНЕРГОПРОЕКТ», представлена на рисунке 6.

Недостатки:

1. Экспертное обследование сосуда проводится только методами ВИК и УЗК.

Сравнительная характеристика методик диагностики приведена в таблице 1.

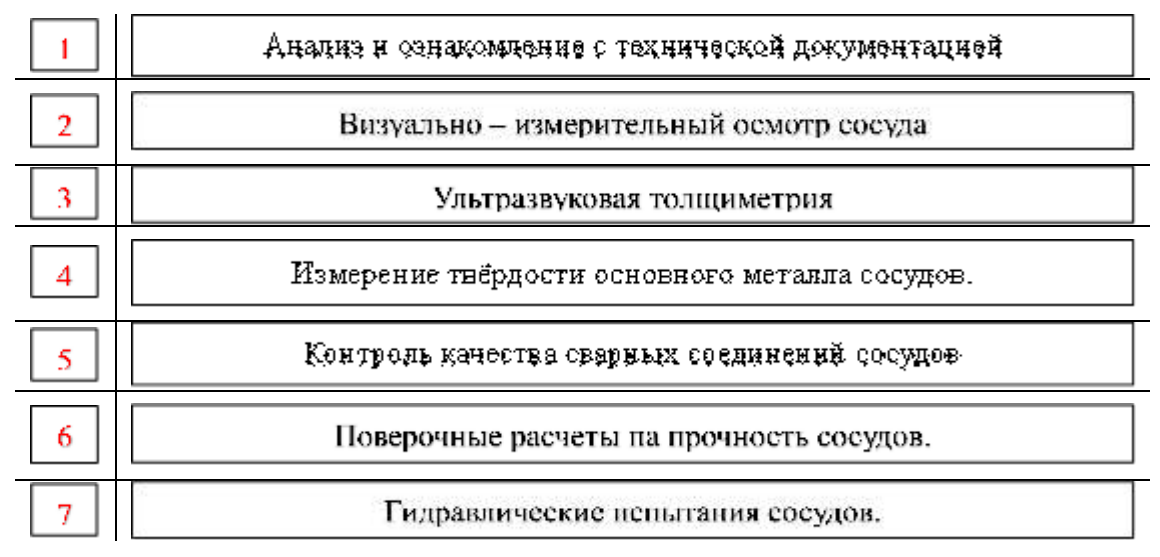

Рисунок 6 – Методика диагностики газовых сепараторов ООО «СТРОЙЭНЕРГОПРОЕКТ»

Таблица 1 - Сравнительная характеристика методик диагностики газовых сепараторов

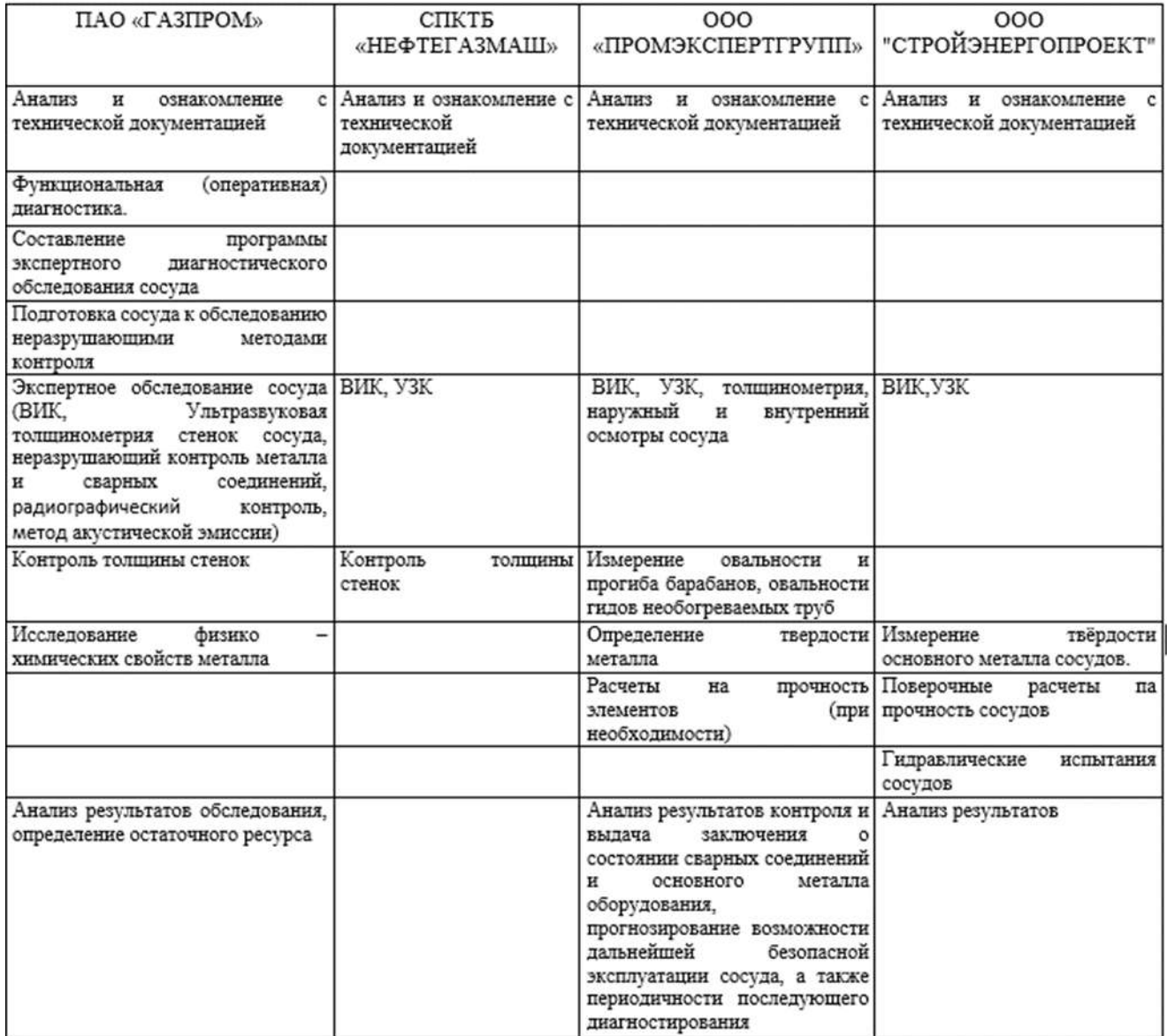

По результатам анализа достоинств и недостатков, рассмотренных выше методик была сформулирована предлагаемая методика диагностики газовых сепараторов, которая включат в

себя наиболее важные пункты, которые разделены на обязательные пункты диагностики ГС и при необходимости. Методика должна включать в себя следующие обязательные пункты:

1. Анализ технической документации.

2. ВИК сосуда.

3. Экспертное обследование сосуда (ультразвуковая толщинометрия и НК металла и сварных соединений).

А также пункты, которые могут быть применены при необходимости по результатам первичной диагностики (ВИК, УЗК, МК):

1. Контроль химического состава, структуры и механических свойств металла.

2. Поверочные расчёты на прочность ГС.

3. Гидравлические испытания совместно с методом акустической эмиссии, как наиболее чувствительным к обнаружению развивающихся дефектов [4, 5].

На завершающем этапе диагностики ГС проводится анализ результатов обследования и выдача итогового заключения (рисунок 7).

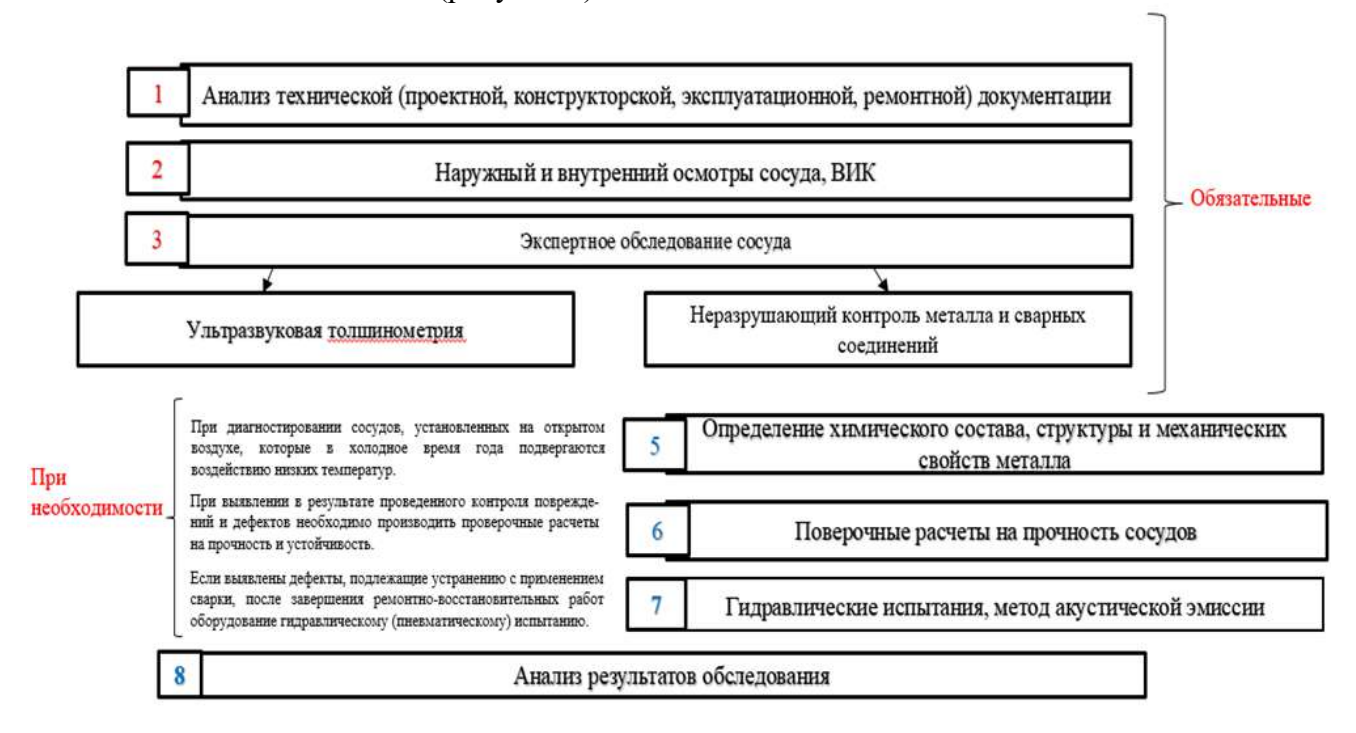

Рисунок 7 – Схема рекомендуемой методики диагностики газовых сепараторов

Общие рекомендации по совершенствованию методик:

1. При визуальном контроле состояния ГС, их сварные соединения обязательно проверять на герметичность.

2. Экспертное обследование сосуда в обязательном порядке проводить методами визуального и измерительного контроля (ВИК), производить ультразвуковую толщинометрию стенок сосуда (УЗК), использовать метод акустической эмиссии.

3. При выполнении ВИК обращать особое внимание на оценку коррозийного и эрозионного износа в зонах раздела сред, в местах скопления воды или конденсата, в зонах резкого изменения траектории движения потока, наличие трещин в местах приварки патрубков, штуцеров и люков к корпусу сосуда деталей крепления внутренних технологических устройств к корпусу сосуда и трещин, образующихся в местах геометрической, температурной и структурной неоднородности.

4. Все инструменты и средства измерения для проведения ВИК должны быть поверены.

5. НК проводить обязательно. Для обследования использовать следующие методы неразрушающего контроля: ультразвуковая дефектоскопия, магнитопорошковой контроль, капиллярная дефектоскопия, замер толщины стенок ТП.

6. На основании анализа технической документации, данных визуального и измерительного контроля, а также контроля элементов сосуда неразрушающими методами

принимается решение о необходимости определения химического состава, структуры и механических свойств металла. Такая необходимость возникает, например, при диагностировании сосудов, установленных на открытом воздухе, которые в холодное время года подвергаются воздействию низких температур, в результате чего температура стенки может стать ниже, чем минимальная разрешенная температура применения стали, что может привести к снижению пластических свойств металла и опасности возникновения и развития хрупких трещин. Это относится в первую очередь к сосудам, изготовленным из углеродистых и некоторых низколегированных сталей.

7. При выявлении в результате проведенного контроля повреждений и дефектов необходимо производить оценку их соответствия нормам и критериям, приведенным в руководящих документах, а также выполнять проверочные расчеты на прочность.

8. Сосуд, в котором по результатам технического диагностирования выявлены дефекты, подлежащие устранению с применением сварки, после завершения ремонтновосстановительных работ подвергается внеочередному гидравлическому (пневматическому) испытанию Пневматические испытания в обязательном порядке сопровождаются контролем акустико-эмиссионным методом.

Выводы:

1. Анализ методик диагностики газовых сепараторов, свидетельствует о том, что контроль технического состояния газовых сепараторов является важным процессом, который может не только выявить разновидные дефекты, а также предотвратить нарушение работоспособности оборудования и устранить причины, которые могут привести к возникновению аварий на производстве.

2. В работе предлагается новая методика диагностирования газовых сепараторов с целью совершенствования, а именно: порядок методов диагностики, проверка на герметичность, более обширный визуальный и измерительный контроль с поверенными средствами измерения, дополнительные параметры обследования при контроле функционирования, использование нескольких методов неразрушающего контроля, обязательное использование ультразвуковой толщинометрии и метода акустической эмиссии. На основании анализа технической документации, данных визуального и измерительного контроля, а также контроля элементов сосуда неразрушающими методами принимается решение о необходимости определения химического состава, структуры и механических свойств металла.

# **Библиографический список:**

1. Лутошкин, Г.С. Сбор и подготовка нефти, газа и воды [Текст] / Г.С. Лутошкин – М. : Недра, 1977. – 192 с.

2. Быков, И. Ю. Диагностика нефтегазопромыслового оборудования методами неразрушающего контроля / И. Ю. Быков, Д. А. Борейко // Учебное пособие для студентов образовательных организаций высшего образования, обучающихся по направлению подготовки магистратуры «Нефтегазовое дело» / Старый Оскол : Тонкие наукоемкие технологии, 2015. – 244 с.

3. Борейко, Д. А. Повышение эффективности оценки технического состояния нефтегазопромысловых конструкций нетепловыми пассивными методами диагностики : автореферат дис. ... кандидата технических наук / Ухтин. гос. техн. ун-т. Ухта, 2015. – 22 с.

4. Борейко, Д. А. Чувствительность метода акустической эмиссии при обнаружении дефектов в трубных изделиях / Д. А. Борейко, И. Ю. Быков, А. Л. Смирнов // Дефектоскопия. – 2015. – № 8. – С. 24-33.

5. Борейко, Д. А. Анализ методик оценки технического состояния металлоконструкций нефтегазового оборудования на основе метода акустической эмиссии / Д. А. Борейко, Д. Ю. Сериков, А. Л. Смирнов // Строительство нефтяных и газовых скважин на суше и на море. – 2021. – № 7 (343). – С. 15-19.

### **Повышение наработки на отказ канатных насосных штанг в наклонно-направленных скважинах и скважинах с боковыми стволами**

Иванченко А. А., Зверев В. Ю. *Пермский государственный исследовательский политехнический университет, г. Пермь, Россия*

### **Введение**

Современное состояние нефтяной промышленности России и стран СНГ характеризуется переходом многих месторождений на завершающую стадию разработки, снижением темпов добычи нефти и увеличением доли малодебитных скважин. Основным способом разработки таких месторождений традиционно считается применение штанговых скважинных насосных установок (ШСНУ), обеспечивающих не только требуемый дебет, но и позволяющих добывать нефть из наклонно-направленных скважин и скважин с боковыми стволами. Для сохранения надежности оборудования при этом в качестве насосной штанги в участке набора кривизны скважины используются штанги в виде канатов закрытой конструкции [1]. За счет внедрения канатных штанг обеспечено уменьшение трения штанг о колонну насосно-компрессорных труб.

### **Опыт эксплуатации канатной насосной штанги**

Канатные насосные штанги на ШСНУ стали применяться на нефтепромыслах ООО «ЛУКОЙЛ-ПЕРМЬ» с 2013 года, пройдя при этом опытно-промысловые испытания. Компоновка насосных штанг с канатом применяется на скважинах, имеющих быстрые темпы набора кривизны профиля, в том числе и с боковыми стволами. Именно на таких скважинах эксплуатация скважинных насосных установок с канатной штангой показала их высокую эффективность [2, 3].

Канатная штанга является частью компоновки, она выполнена из непрерывного каната закрытой конструкции. Такой канат имеет наружный ряд фасонных Z-образных проволок, которые плотно прилегают друг к другу и образуют гладкую поверхность. Канат состоит из проволок с X и О-образными сечениями. Соединение каната с другими элементами ШСНУ осуществляется с помощью верхней и нижней заделок. Нижняя заделка канатной штанги оснащена специальным срезным винтом, которые позволяют поднять скважинное оборудование в случае аварии (заклинивании насоса).

В ООО «ЛУКОЙЛ-ПЕРМЬ» на 2022 год штанговые скважинные насосные установки с канатными штангами используются на 187 скважинах. Опыт эксплуатации штанговых скважинных насосных установок с канатными штангами показал, что несмотря на высокую эффективность, установка выходит из строя в связи с отказом канатной штанги. По данным ООО «ЛУКОЙЛ-ПЕРМЬ» основные причины отказа связаны с деформацией каната вблизи заделки (24 %), а также обрыв или заклинивание каната вблизи нижней заделки (32 %).

Канатная штанга, обладая требуемой прочностью, имеет модуль упругости ниже модуля упругости стандартной жесткой штанги, что увеличивает её удлинение и снижает подачу насоса. Кроме того, для работы в боковом стволе необходима установка канатной штанги в месте наиболее интенсивного набора кривизны. В практике эксплуатации ШСНУ с канатными штангами нередки ситуации, когда число возвратно-поступательных движений (качаний) плунжера насоса и колонны насосных штанг выбрано не рационально. В случае, когда скорость поступательного движения жестких насосных штанг, установленных выше канатных штанг, больше скорости движения насосных штанг, смонтированных ниже участка, оборудованного гибкими канатными штангами, на канатные штанги действуют сжимающие нагрузки.

### **Сжимающие нагрузки канатной штанги**

Типовой расчет насосных штанг заключается в определении нагрузок в верхней точке подвески колонны и расчете запаса прочности. В частных случаях рассматриваются верхние сечения участков колонны штанг различного диаметра [4]. При оценке нагруженности канатной штанги такого расчета недостаточно. Так как целью расчета является ещё и оценка

возникновения сжимающих нагрузок, то их величина должна быть определена по всей длине колонны. Математическое описание нагрузок требует учитывать длину и расположение характерных участков скважины. В общем случае профиль скважины можно разделить на вертикальный участок (*L*1 на рисунке), участок набора зенитного угла (*L*2) и наклонный участок (*L*3). Канатная насосная штанга располагается в колонне таким образом, чтобы с большим запасом перекрывать участок с наибольшей кривизной, т.е. *L*2.

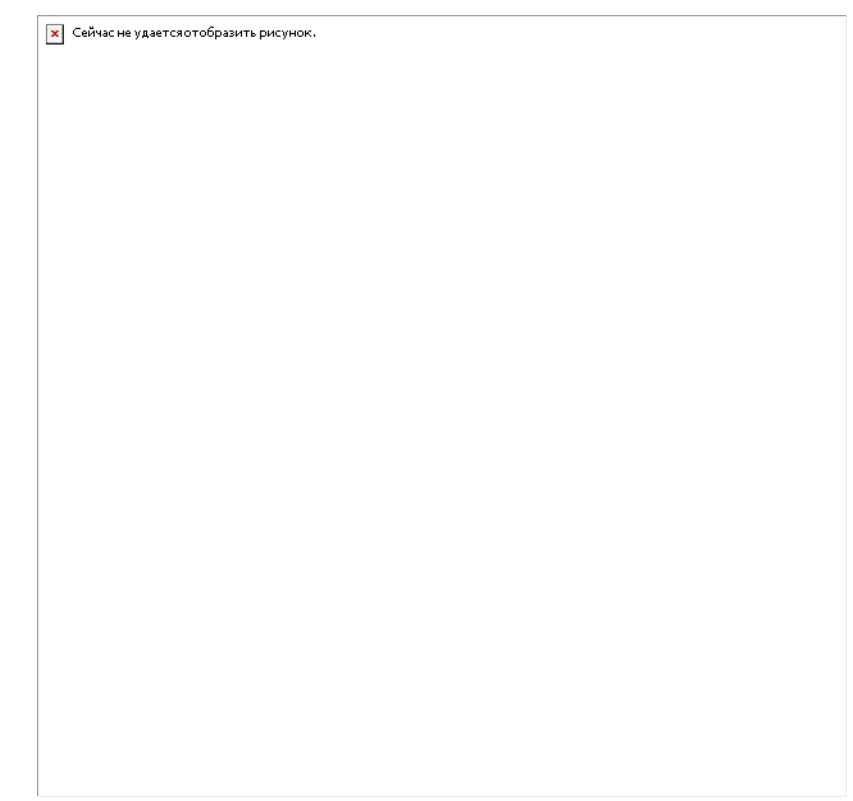

*R* – радиус искривления скважины; *L*<sup>1</sup> – вертикальный участок скважины с насосной штангой; *L*<sup>2</sup> – участок набора кривизны, котором находится канатная штанга;

*L*<sup>3</sup> – наклонный участок скважины; *H* – длина участков скважины по вертикали;

*S* – смещение участков скважины в плане; *h* –глубина скважины по вертикали.

А – точка подвеса колонны штанг; Б – верхняя заделка канатной штанги;

В – нижняя заделка канатной штанги; Г – точка подвеса насосного оборудования

Рисунок 1 - Схема профиля скважины с боковым стволом:

Рассматривая процесс добычи, следует отметить, что при движении оборудования вверх на колонну штанг действуют максимальные нагрузки, которые растягивают колонну. При движении вниз и всасывании скважинной жидкости, колонна штанг опускается под собственным весом (*P*шт), испытывая большое сопротивление от сил трения о насоснокомпрессорную трубу и скважинную жидкость  $(P_{\text{tp}} \text{u} \ P_{\text{rupp}})$ , а также гидравлическое сопротивление, вызванное перепадом давления в нагнетательном клапане при движении жидкости (*P*кл). Имеющие место вибрационные (*P*вибр) и инерционные (*P*ин) нагрузки носят переменный характер как увеличивая, так и уменьшая натяжение штанги.

При неблагоприятных условиях работы канатной штанги при движении оборудования вниз с большими силами сопротивления, нагрузки на колонну определяются как:<br> $P_{\text{cnycx}} = P_{\text{IHT}} - P_{\text{HH}} - P_{\text{B46}} - P_{\text{FMD}} - P_{\text{KJ}} - P_{\text{TP}}.$ 

$$
P_{\text{cnyck}} = P_{\text{IIT}} - P_{\text{VHI}} - P_{\text{BH6}} - P_{\text{rUAD}} - P_{\text{KII}} - P_{\text{rp}}.
$$
\n(1)

В соответствии с профилем скважины вес колонны штанг для разных участков будет изменяться по глубине скважины в соответствие с углом ее наклона:

$$
P_{\text{IIT}} = \sum_{i}^{n} q_{\text{IIT}} \cdot L_i \cdot K_{\text{apx}} \cdot g \cdot \cos(\beta_i), \tag{2}
$$

где *q*шт – масса одного метра штанг в воздухе, кг; *К*арх – коэффициент плавучести штанг; *L<sup>i</sup>* – длина i-го участка колонны штанг, м;  $\beta_i$  – угол отклонения i-го участка ствола скважины от вертикали, рад.

Для рассматриваемого типового профиля скважины (рисунок 1) вес колонны может быть расписан по участкам в виде зависимости от глубины расположения рассматриваемого сечения колонны штанг (*x*):

$$
P_{\text{IIT1}}(x) = q_{\text{IIT}} \cdot L_3 \cdot K_{\text{apx}} \cdot g \cdot \cos(\beta) +
$$
  
+ 
$$
\int_0^{L_2} q_{\text{IIT}} \cdot K_{\text{apx}} \cdot g \cdot \cos\left[(1 - \frac{x}{L_2}) \cdot \beta\right] dx + q_{\text{IIT}} \cdot x \cdot K_{\text{apx}} \cdot g; \tag{3}
$$

$$
P_{\text{IUT2}}(x) = q_{\text{IUT}} \cdot L_3 \cdot K_{\text{apx}} \cdot g \cdot \cos(\beta) + \int_0^{x - L_1} q_{\text{IUT}} \cdot K_{\text{apx}} \cdot g \cdot \cos\left[ (1 - \frac{x}{L_2}) \cdot \beta \right] dx \tag{4}
$$

$$
P_{\text{IUT3}}(x) = q_{\text{IUT}} \cdot \left(x - L_1 - L_2\right) \cdot K_{\text{apx}} \cdot g \cdot \cos(\beta). \tag{5}
$$

Нагрузки, создающие сопротивление движению оборудования вниз в соответствии с [4], так же зависят от веса колонны штанг и глубины нахождения рассматриваемого участка колонны штанг в скважине.

На рисунке 2 представлен результат расчета нагрузок на колонну штанг по ее длине. На графике №1 представлены нагрузка от веса штанг, на графике № 2 нагрузки сопротивления движению. От устья до забоя нагрузки на колонну уменьшаются, но с разной интенсивностью из-за чего суммарное натяжение колонны штанг не остается постоянным (график № 3 на рисунке 2). При большим сопротивлении движению оборудования при ходе вниз натяжение может стать отрицательным, что говорит о сжатии участка колонны от точки при котором *P*спуск  $= 0$  и ниже. Этот процесс кратковременен и будет протекать пока на штангу действуют максимальные динамические нагрузки в переходный момент движения.

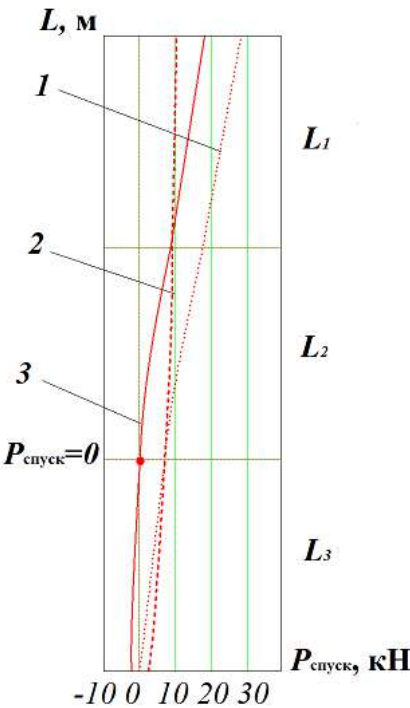

1 – нагрузки от веса насосных штанг; 2 – график сопротивления движению колонны штанг; 3 –суммарное натяжение при ходе штанг вниз

Рисунок 2 - Нагрузки на колонну штанг по ее длине

Для классической штанги воздействие сжимающих нагрузок не критично. От сжатия при ходе вниз штанга деформируется, а при подъеме вновь принимается свое изначальное положение и растягивается. Канатная же штанга как сложное витое изделие иначе воспринимает сжимающие нагрузки. Если канатная штанга располагается ниже точки, при которой  $P_{\text{curve}} = 0$ , ее соответствующий участок испытывает сжимающие напряжения. При достижении определенного значения осевой нагрузки, канат теряет устойчивость и при этом нарушается его конструкция – наблюдается выпучивание проволок. Канаты закрытой конструкции особо восприимчивы к такому рода «распушению» из-за большого количества проволок малого диаметра и фасонных проволок. При дальнейшей работе установки из-за переменного изгиба в месте выпучивания проволок происходит их обрыв и разрушение каната.

Проведенные экспериментальные исследования прочностных свойств канатов [5], применяемых в качестве насосных штанг, показали устойчивость образцов канатов закрытой конструкции с диаметром 20 мм и длиной 820 мм к сжимающим нагрузкам до 8,4 кН. Но в реальных условиях эксплуатации, при длинах канатных штанг, достигающих сотен метров, в соответствии с формулой Эйлера так называемая критическая нагрузка станет меньше, обратно пропорционально длине каната в квадрате, т.е. вообще будет стремиться к нулю или будет незначительна. Применение канатов других конструкций, в особенности с полимерным покрытием, увеличивает выдерживаемую канатом сжимающую нагрузку, но ее величина так же не существенна. При увеличении критической нагрузки образца до 11 кН, в реальных условиях, например, при длине канатной штанги в 300 м, допустимая нагрузка будет равна 7,8 $\cdot 10^{-5}$ Н.

Следовательно, что для сохранения долговечности канатных штанг, их условия эксплуатации не должны допускать сжимающих нагрузок, натяжение колонны вплоть до нижнего сечения каната не должно стать отрицательным, что возможно только при обосновании рациональных параметров работы ШСНУ. Цикл движения оборудования вниз должен обеспечивать снижение сил сопротивления в выражении (1), которые зависят от параметров скважины, технических характеристик применяемого оборудования и режима работы. Одним из параметров, которые возможно изменить при эксплуатации является скорость опускания колонны штанг, от которой будут зависеть инерционные и вибрационные усилия, а также гидродинамическое сопротивление движению канатной штанги:

$$
P_{\text{cnyck}}(V_{\text{cnyck}}) = P_{\text{IIT}} - P_{\text{MH}}(V_{\text{cnyck}}) - P_{\text{BH6}}(V_{\text{cnyck}}) - P_{\text{rump}}(V_{\text{cnyck}}) - P_{\text{KII}} - P_{\text{rp}},\tag{6}
$$

где *<sup>V</sup>*спуск – скорость опускания колонны штанг.

Рассматривая натяжение штанг в нижнем сечении каната при уменьшении скорости опускания колонным, можно отметить эффективность предложенного решения (рисунок 3). Снижение скорости обеспечит ограничение нагрузки.

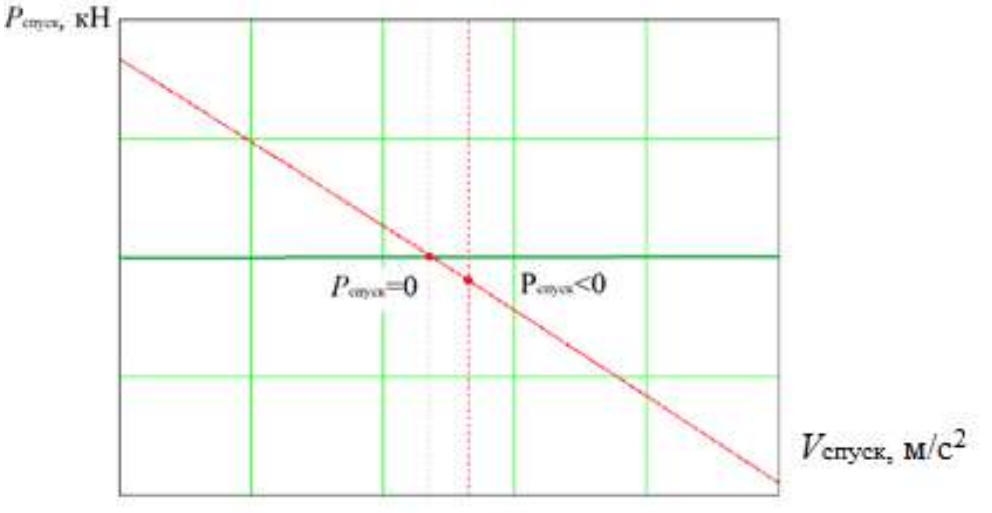

Рисунок 3 - Зависимость натяжения насосной штанги в нижней точке от скорости опускания

В условиях эксплуатируемых скважин с точки зрения реализации, исключить сжимающие нагрузки возможно за счет изменения режима работы ШСНУ - снижения скорости и действующего ускорения опускания оборудования. Указанное может быть реализовано при использовании привода ШСНУ с широкими диапазонами регулировки рабочих параметров с интеллектуальной станцией управления или гидравлическим приводом.

#### **Заключение**

В работе рассмотрены особенности эксплуатации нефтяных наклонно-направленных скважин и скважин с боковыми стволами штанговыми насосными установками. Основной причиной перехода применяемых при этом канатных штанг в предельное состояние является воздействие сжимающих нагрузок и их конструктивное разрушение, которые возникают при больших сопротивлениях движению оборудования вниз при всасывании скважинной жидкости.

Предложенные мероприятия по ограничению нагрузок на насосную штангу за счет снижения скорости поступательного движения колонны насосных штанг в скважине при цикле спуска оборудования позволит увеличить наработку канатных штанг на отказ и расширить область их применения.

### **Библиографический список:**

1. О возможности штанговой эксплуатации скважин с боковыми стволами малого диаметра / Ивановский В.Н., Сабиров А.А., Деговцов А.В., Третьяков О.В., Мазеин И.И., Поносов Е.А., Красноборов Д.Н. // Территория Нефтегаз. – 2013. – № 12. – С. 80-84.

2. Повышение надежности канатных штанг скважинных штанговых насосных установок / Иванченко А. А., Трифанов Г. Д., Шишлянников Д. И., Тяктев М. М., Чедилян А. П. // Строительство нефтяных и газовых скважин на суше и на море = Construction of oil and gas wells on land and sea. – 2019. –  $N_2$  11. – C. 33-38.

3. Опыт эксплуатации скважин с боковыми стволами малого диаметра, ШСНУ с канатной штангой в ООО «ЛУКОЙЛ ПЕРМЬ» / Ивановский В.Н., Деговцов А.В., Сабиров А.А., Пекин С.С., Качин Е.В., Патрушев С.Г., Попов С.В. // Территория Нефтегаз. – 2015. – № 3. – С. 78-86.

4. Гиматудинов Ш.К., Андриасов Р.С., Мищенко И.Т., Петров А.И. и др. Справочное руководство по проектированию разработки и эксплуатации нефтяных месторождений. Добыча нефти. М.: Недра, 1983 – 456 с.

5. Исследования прочностных свойств канатов различной конструкции, используемых в качестве канатных штанг, при действии сжимающих нагрузок / Алиев Ш.А., Зиновьев А.В., Деговцов А.В., Пекин С.С. // Территория Нефтегаз. – 2019. – № 6. – С. 52-57.

# УДК 62-5

### **Исследование рабочего процесса установки скважинного электроприводного шнекового насоса**

### Карелин Ю. О. Научный руководитель - Ивановский В. Н. *Российский государственный университет нефти и газа (научно-исследовательский университет) имени И. М. Губкина, г. Москва, Россия*

**Аннотация -** На сегодняшний день, добыча высоковязких нефтей является одной из основных проблем. Для решения данной проблемы рассматриваются возможности создания нового вида электроприводного шнекового насоса, который позволит эффективно перекачивать высоковязкую жидкость с различными осложняющими факторами. А также, который мог бы отвечать требованиям простоты конструкции и невысокой стоимости.

**Ключевые слова:** Добыча высоковязкой нефти, электроприводной шнековый насос, шнековый экструдер, проблема добычи высоковязкой нефти, шнек, насос трения, перекачка высоковязких жидкостей.

Целью данной работы является разработка конструкции достаточно простого в изготовлении и в эксплуатации, но эффективного насоса, которая дает возможность использовать его для добычи нефти с различными осложняющими факторами, такими как:

- высокая и сверхвысокая вязкость добываемой жидкости;
- наличие в добываемой жидкости механических примесей;
- наличие в добываемой жидкости большого количества свободного попутного газа;
- наличие в добываемой жидкости асфальтосмолопарафинистых отложений (АСПО).

После всестороннего анализа возможных конструкций в качестве объекта разработки был выбран шнековый насос.

Варианты шнековых насосов (насос или винт Архимеда) известны с глубокой древности. Винт Архимеда использовался для подъема значительных объемов жидкости (воды) из естественных водоемов и колодцев на высоту от 4 до 7-8 метров. Увеличение напора таких насосов невозможно из-за больших зазоров между шнеком (винтом Архимеда) и статором. Однако, в технике известны примеры использования шнековых транспортеров или элеваторов для перемещения сыпучих грузов на высоту до 40-50 м. А в экструдерных установках по изготовлению полимерных изделий гранулы полиэтилена или иных пластмасс подаются на экструдер с помощью шнековых устройств под давлением в сотни атмосфер.

Шнековый насос - насос трения, в котором жидкая среда перемещается винтом Архимеда или шнеком в направлении его оси. Шнековый насос относится к классу динамических машин, в нем нет герметичного разделения полостей всасывания и нагнетания, перемещается жидкость под действием сил трения. Рабочим органом насоса является шнек. Шнек – цилиндрический стержень с закрепленными лопастями, образующими винтовую или геликоидную поверхность. Шнек может быть однозаходным или многозаходным. Шнек устанавливается в цилиндрической камере или трубе [1].

Шнековый насос, как уже говорилось выше, оснащается винтом определенной длины, используемым в качестве основного рабочего элемента. Благодаря тому, что шнековый механизм практически не реагирует на содержание в перекачиваемой среде песка и других твердых включений небольшого размера, подобные насосы успешно используются для работы с жидкостями, характеризующимися даже значительной степенью загрязнения [2]. На рисунке 1 представлена принципиальная схема работы шнекового насоса.

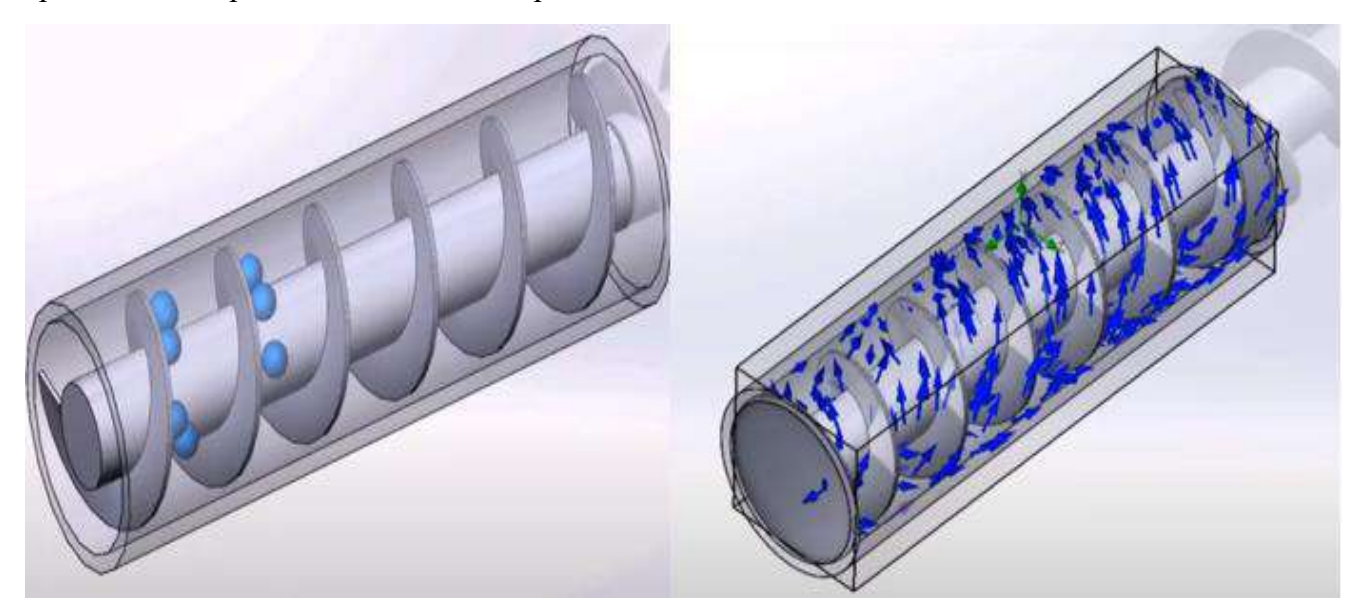

Рисунок 1 - Принципиальная схема работы шнекового насоса

Известно, что в настоящее время очень остро стоит проблема добычи высоковязких нефтей. Запасы этих углеводородов в нашей стране составляют многие миллиарды тонн. Однако извлечь высоковязкую нефть с больших глубин (1000 и более метров) достаточно непросто.

Созданные в свое время для решения этой проблемы установки электроприводных винтовых насосов, которые конструктивно предназначены для добычи «сложной» высоковязкой продукции, до сих пор имеют существенные недостатки:

 в основном используются при невысоких дебитах (что экономически не всегда целесообразно);

 достаточно быстро выходят из строя вследствие разрыва или повреждения эластомера обоймы. Причиной повреждения эластомера являются такие осложняющие факторы, как: высокое давление, абразивность твердой фазы флюида, воздействие легких фракций углеводородов и ароматических соединений, несовместимых с материалом эластомера, агрессивное воздействие химических веществ, повышенная температура. В связи с этим при использовании одновинтовых насосов необходимо очень тщательно подходить к выбору материала эластомера обоймы;

ограничение по глубине скважины (по рабочему давлению насоса);

снижение эффективности эксплуатации на обводненной маловязкой продукции.

Широко применяемые на сегодняшний день установки электроприводных лопастных насосов также «не справляются» с добычей высоковязких нефтей, а винтовые насосы, как сказано выше, недостаточно надежны и эффективны, то есть имеют много недостатков, что делает добычу нефти с помощью указанных насосов нерентабельной.

Использование технологий снижения вязкости нефти с помощью термических методов достаточно эффективно с технической точки зрения, но имеет свои недостатки: большие энергетические затраты, необходимость в использовании дополнительного оборудования, генерирующего тепловую энергию, повышенные требования к надежности и эффективности работы скважинных насосных установок в условиях высоких температур.

Поэтому необходимо рассмотреть возможности создание нового вида оборудования для новых условий добычи продукции скважин [2], которые могли бы отвечать требованиям простоты конструкции и невысокой стоимости, а также эффективной работы с высоковязкой нефти.

Возможным решением данной проблемы является проектирование нужной геометрии рабочего органа шнекового насосного оборудования для возможности перекачки высоковязких жидкостей. Важной особенностью решения данной проблемы является выявление и обоснование области применения шнековых электроприводных насосов.

Анализ показывает, что в результате работы шнека в камере статора происходит «налипание» вязкой жидкости, механических примесей, солей, АСПО на лопасти ротора и внутренние стенки статора, вследствие чего уменьшается зазор между ротором и статором, т.е. уменьшается проходное сечение каналов для движения потока высоковязкой жидкости. Это приводит к тому, что происходит разобщение зоны всасывания и нагнетания насоса, а изменение объема в полостях создает всасывающий эффект. Таким образом, в зазоре между ротором и статором шнекового насоса появляется "обойма" из высоковязкой жидкости. Свойства данной "обоймы" мало зависят от условий эксплуатации, как это бывает в используемых эластомерных обоймах одновинтовых насосов. Иными словами, правильный выбор зазоров между ротором и статором и областей применения шнековых насосов позволяет избавится от недостатков, присущих установкам электроприводных винтовых насосов.

Выбор оптимальной конструкции электроприводного шнекового насоса для добычи высоковязкой нефти при наличии осложненных условий и выбор обоснованных областей применения такого оборудования - тема малоизученная, но перспективная. Данный вариант позволит перейти на конструкцию, не имеющей недостатков винтовых насосов с эластомерной обоймой, а также уменьшить количество сложных деталей, которые присутствуют в винтовых и лабиринтных [3] насосах.

Сегодня шнековые насосы используются в нефтяной промышленности как дополнительный вид оборудования для перекачивания особо вязких сред с большим количеством механических примесей или в качестве предвключенных устройств, предназначенных для подачи газожидкостной смеси на основные рабочие органы динамических насосов или газосепараторов [4].

В настоящее время на кафедре машин и оборудования нефтяной и газовой промышленности РГУ нефти и газа (НИУ) имени И. М. Губкина проведены первичные расчеты, создана твердотельная модель шнекового насоса (рисунок 2), проведен численный эксперимент. На основе результатов численного эксперимента доработана конструкция шнекового насоса, с помощью 3D-принтера изготовлен образец шнека насоса (рисунок 3), собрана насосная секция шнекового насоса, подготовлена методика и программа стендовых испытаний этой насосной секции.

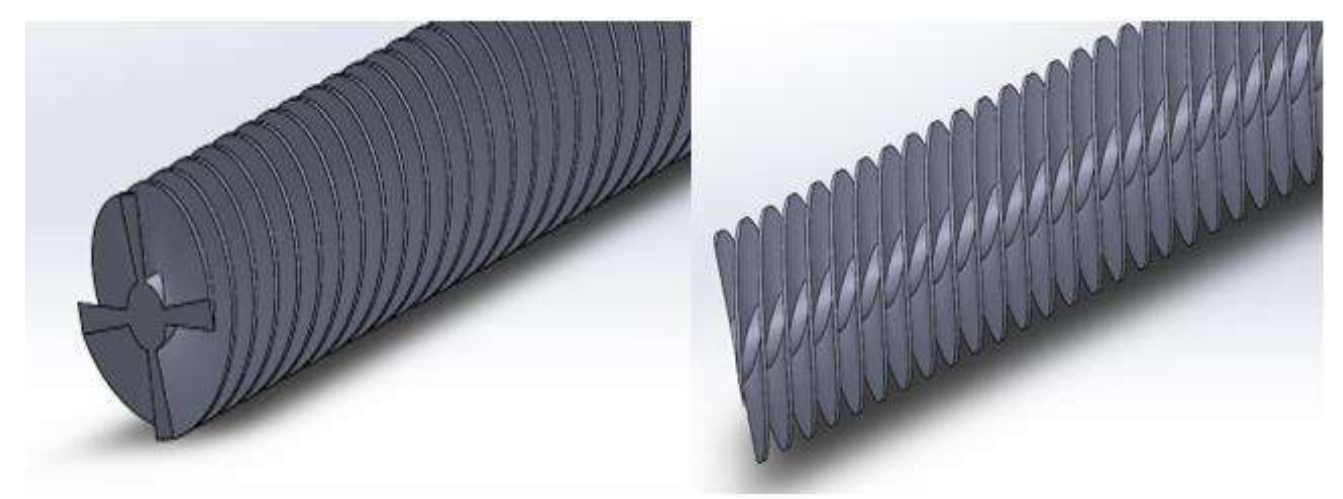

Рисунок 2 - Твердотельная модель рабочего органа шнекового насоса

Целью проведения стендовых испытаний является получение рабочих характеристик шнекового насоса. Также на основании результатов стендовых испытаний будут определяться рациональные области применения данного вида оборудования.

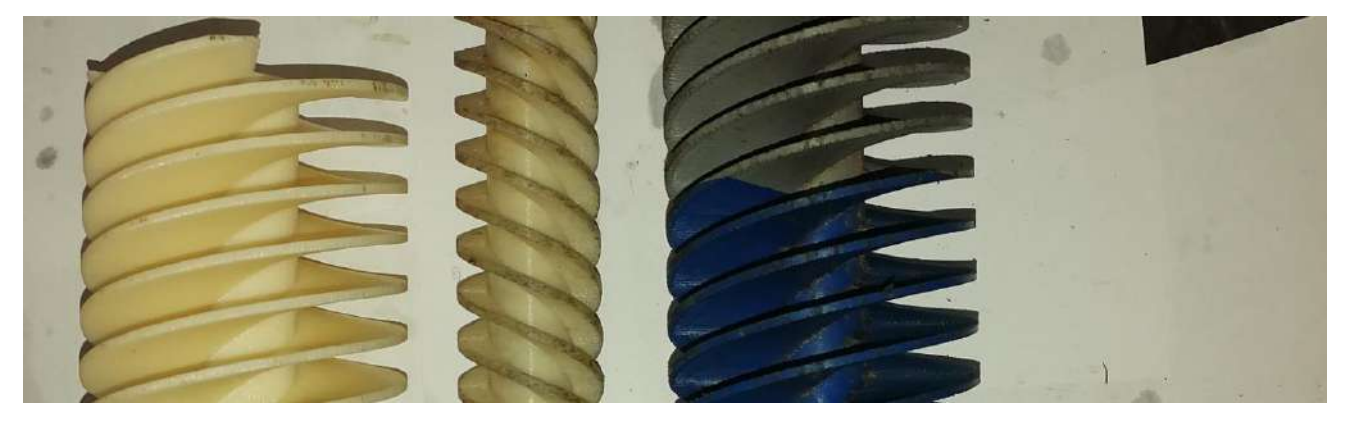

Рисунок 3 - Фотография разработанных шнеков для экспериментальных насосов

# **Библиографический список:**

1. [Электронный ресурс] – URL: [https://chemtech.ru/kavitacionnye-problemy-shnekocentrobezhnyh](https://chemtech.ru/kavitacionnye-problemy-shnekocentrobezhnyh-nasosov-v-neftepererabotke/?ysclid=l9brkl0td7396323454/)[nasosov-v-neftepererabotke/?ysclid=l9brkl0td7396323454/](https://chemtech.ru/kavitacionnye-problemy-shnekocentrobezhnyh-nasosov-v-neftepererabotke/?ysclid=l9brkl0td7396323454/) (дата обращения 24.01.2023) 2. [Электронный ресурс] – URL: https://ence-

pumps.ru/vintovie\_nasosy/?ysclid=lci4u1sycr870370402#otlichiya\_shnekoviy\_vintovih/ (дата обращения 05.12.2022)

3. Голубев А.И. Лабиринтно-винтовые насосы. М.: Машиностроение, 1981, с.112

4. [Электронный ресурс] – URL[:https://borets.ru/products/gashandlers/](https://borets.ru/products/gashandlers/) (дата обращения 24.01.2023)

# **СЕКЦИЯ 9. МЕТРОЛОГИЯ, СТАНДАРТИЗАЦИЯ И СЕРТИФИКАЦИЯ**

УДК 006.91

### **Автоматизация процессов калибровки средств измерений**

Отев К. С., Базарова А. М. *Ухтинский государственный технический университет, г. Ухта, Россия*

Мероприятия по соблюдению требований по калибровке используются для облегчения управления рисками в производственных процессах. Учитывая важность этой деятельности, важно убедиться, что любая проводимая калибровка выполняется точно, записи хранятся для быстрого извлечения, а сама деятельность выполняется наиболее экономичным способом. Наиболее эффективным методом управления процессом калибровки является использование современных цифровых инструментов.

Регулярное выполнение операций, устанавливающих соотношение между значением величины, полученным с помощью средства измерений и соответствующим значением величины, определенным с помощью эталона с целью определения метрологических характеристик средства измерений, обеспечивает более высокую уверенность и меньший риск в точности технологического процесса [1]. Пренебрежение действиями по калибровке средств измерений может привести к незапланированному простою производства, проблемам с продукцией и процессами, а также к потенциальным отзывам, в худшем случае, может привести под угрозу безопасность сотрудников.

Как правило, инженерно-технические работники метрологической лаборатории проводят калибровку средств измерений, сравнивая метрологические характеристики калибруемого средства измерений с установленными эталонными. Результаты записываются в лабораторных журналах, на печатных листах-формах, а затем, в конечном итоге, преобразуются для получения сертификата калибровки. Конечный документ может быть создан с помощью обычных средств на базе персонального компьютера (текстовых редакторов), программ на основе электронных таблиц или введен в настраиваемую базу данных калибровки для получения сертификата калибровки.

Процесс переноса информации с рукописной страницы в окончательный сертификат может привести к ошибкам при расшифровке, вызванными человеческим фактором, а также к значительному увеличению времени и затрат на администрирование для создания окончательного сертификата. В зависимости от графика работы инженеров могут пройти дни или недели, прежде чем заявитель получит от метрологической лаборатории заключение о калибровке. Кроме того, выделим наиболее очевидные недостатки, связанные с созданием и хранением печатного сертификата калибровки:

1. Хранение в одном физическом месте – требует времени и ресурсов для доступа;

2. Архив используется для хранения записей за несколько лет (для некоторых видов измерений и отраслей требуется до 30 лет прошлых записей). Это увеличивает время и затраты, необходимые для доступа.

3. Регистрация документов подвержена человеческим ошибкам. Время, затрачиваемое на поиск и расшифровку ошибочно поданного документа, может увеличить время поиска на несколько часов или даже дней.

4. Повреждение бумажного носителя в результате частого обращения может быстро сократить срок службы документов.

5. Бумажные носители подвержены также другим рискам утраты, например, потоп или пожар приводят к полному уничтожению документов.

На сегодняшний день существует ряд способов оцифровать процессы калибровки и избежать ошибок ручной системы. Рассмотрим популярные универсальные программы для персонального компьютера, специализированное программное обеспечение калибровки и модули ERP.

Программы обработки текстов или электронных таблиц. Многие метрологические лаборатории по-прежнему используют электронные таблицы или текстовые редакторы для записи результатов калибровки и печати бумажных сертификатов калибровки, а также представление результатов калибровки в формате PDF. Это относительно недорогой способ оцифровки процесса калибровки, но, как правило, требует двойного ввода данных (подпись ответственного лица, простановка калибровочного клейма, сканирование распечатанной станицы и т.п.).

Специализированное программное обеспечение – это традиционное программное обеспечение, которое устанавливается на стационарный компьютер или ноутбук. Файлы хранятся локально или на общем сетевом диске, а обработка происходит на локальном компьютере. Большинство коммерчески доступных систем управления калибровкой попрежнему основаны на персональных компьютерах. Ранние индивидуальные системы появились в 1980-х годах и превратились в обширные базы данных с богатым набором функций. С ростом популярности и востребованности специализированного программного обеспечения, постоянно вносятся улучшения в дизайн пользовательского интерфейса, чтобы облегчить ввод данных и упростить требования к обучению. Современные системы могут предложить более широкий функционал по оформлению результатов калибровки, при условии, что процессы и процедуры охватываются этой системой.

Тенденции развития прикладных программ заключаются в объединении с другими приложениями, например, такие как требования к техническому обслуживанию, чтобы сэкономить время, сократить обучение, объединить ключевые процессы, снизить затраты и повысить производительность.

Крупные разработчики ERP-систем предлагают широкий спектр автоматизированных модулей для управлений активами, технического обслуживания и калибровки. К сожалению, эти модули, как правило, дороги и могут быть либо чрезмерно сложными, либо в качестве альтернативы, предлагать только фиксированные базовые функции. Настройка в соответствии с конкретными требованиями конечного пользователя требует определенных затрат.

Для того, чтобы обеспечить наилучшие результаты оцифрованного процесса калибровки, важно устранить недостатки бумажной системы и избежать возможного двойного ввода данных, связанного с решениями на основе электронных таблиц. Некоторая форма пользовательской настройки процесса калибровки также позволяет избежать дорогостоящих требований к настройке часто связанных с модулями ERP.

Выделим основные критерии для цифровых систем:

1. Ввод данных непосредственно в мобильное устройство (смартфон, планшет, портативный ноутбук).

2. Хранение только виртуальной копии сертификата для авторизованного доступа из любого места (любого пользователя).

3. Атрибуты документа должны обеспечивать быстрый поиск и извлечение информации.

4. Виртуальное хранилище должно обеспечивать долговременное резервное копирование.

5. Идеально подходит облачное хранилище с аварийно-защищенным резервным хранилищем.

6. Методы настройки процесса калибровки с использованием настраиваемого рабочего процесса.

С практической точки зрения не все промышленные объекты располагают надежное соединение Wi-Fi или имеют стабильный мобильный интернет. Чтобы иметь возможность ввода данных с помощью любого интеллектуального устройства, мобильное устройство должно быть способно работать как в автономном, так и в онлайн-режиме [2]. Лучше всего этого можно добиться с помощью специального приложения.

Около 10 лет назад мобильных приложений практически не существовало, но сегодня их скачали более 90 миллиардов раз. Экономика приложений процветает и становится популярной потому, что приложения – это эффективный и простой способ помочь людям выполнять задачи

легко и с меньшим затратами времени. Первоначально, предназначенный исключительно для потребительского мира, мир приложений развился, для того чтобы предложить множество бизнес-приложений.

Популярные бизнес-приложения включают в себя: командное общение, управление задачами, временем и проектами, платежные и бухгалтерские приложения, а также управление продажами и взаимоотношения с клиентами. Совсем недавно были разработаны специальные приложения для калибровки, например, «SoftExpert Калибровка», «CalibrationControl», «Metquay» и другие, которые упрощают и повышают эффективность калибровочных операций [3]. Многоуровневые цепочки поставок породили сложную структуру партнеров, поставщиков и клиентов.

Для обеспечения видимости, планирования и обновления действий по калибровке для различных поставщиков услуг и внутренних инженерных ресурсов требуется цифровой процесс, который может обеспечить многопользовательский безопасный доступ. Теперь это возможно благодаря использованию последних достижений в области облачных технологий и разработки приложений.

Структура базы данных с фиксированным форматом не обеспечивает достаточной гибкости при вводе данных, чтобы помочь пользователю выполнить правильную калибровку при работе с несколькими сложными стандартами. В последних приложениях разработана специальная настраиваемая технология рабочего процесса, позволяющая создавать настройки через веб-портал и загружать их в приложение, чтобы предоставить инженеру пошаговые подсказки для выполнения правильного процесса калибровки.

При условии, что запись о калибровке оцифрована, мгновенный авторизованный доступ открывается для нескольких пользователей не зависимо от их местонахождения. Это позволяет производственному отделу быть в курсе графиков калибровок и минимизировать перерывы в производстве. Кроме того, за счет сбора описательных данных о каждом документе, поиск соответствующей информации становится быстрым и эффективным.

Использование технологии на основе приложений позволяет распечатать на месте этикетки QR-кода для прямой ссылки и на оцифрованный сертификат калибровки. Этот прямой доступ к сертификату позволяет пользователю средства измерения без особых усилий выполнять требования эксплуатации и аудита. Атрибуты цифрового сертификата калибровки, такие как дата и время калибровки, следующий срок выполнения, инженер, местоположение и др. позволяют системам планировать и предупреждать о том, когда должна быть следующая калибровка.

Цифровые приложения и прорывные технологии увеличивают скорость изменений в задачах цифровой экономики. Несомненно, управление рисками в этой динамично изменяющейся среде является сложной задачей. Для успешного проведения данных изменений требуются лучшие инструменты и методы, позволяющие избежать дорогостоящих, громоздких и неэффективных ручных процессов.

# **Библиографический список:**

1. Об обеспечении единства измерений [Электронный ресурс] : Федеральный закон от 26 июня 2008 г. № 102-ФЗ. ‒ Режим доступа : Справочно-правовая система КонсультантПлюс, http://www.consultant.ru/online/base/?req=doc;base=LAW;n=77904

2. Литвинов, Б. Я. Измерение, калибровка и трудовые функции метролога в условиях цифровой трансформации / Метрологическое обеспечение инновационных технологий. – Санкт-Петербург, 2022. – С. 139-140.

3. Чуновкина, А. Г. Место калибровки в системе обеспечения единства измерений: современное состояние и перспективы / Измерения и испытания в судостроении и смежных отраслях. – Санкт-Петербург, 2016. – С. 145-148.

# **Оптические измерения в процессе производства: концепции точной, быстрой и надежной оптической метрологии для сложных измерительных ситуаций**

# Базарова А. М., Отев К. В.

# *Ухтинский государственный технический университет, г. Ухта, Россия*

Современное производство требует высокой точности и быстроты измерений для обеспечения качества продукции и повышения производительности. В этом контексте оптическая метрология играет важную роль, предоставляя точные, быстрые и надежные методы измерения для сложных измерительных ситуаций. В данной статье будут рассмотрены концепции точной, быстрой и надежной оптической метрологии, а также примеры ее применения в производственных процессах.

Оптическая метрология включает в себя широкий спектр методов измерения, основанных на использовании оптических принципов и технологий. Они позволяют измерять размеры, формы, поверхности и другие параметры объектов с высокой точностью, быстротой и надежностью.

Принципы оптических методов измерения основаны на использовании света в качестве измерительного инструмента. Они работают на основе взаимодействия света с поверхностью объекта и позволяют получать информацию о ее параметрах. В зависимости от конкретной задачи и условий измерения могут применяться различные типы оптических методов.

Примеры оптических методов измерения, которые широко применяются в производстве, включают:

● Интерферометрия – метод измерения разности фаз между двумя оптическими волнами, проходящими через измеряемый объект. Он позволяет измерять размеры и формы объектов с высокой точностью.

● Фотография с высоким разрешением – метод, позволяющий получать изображения объектов с высоким разрешением, что позволяет анализировать их размеры, формы и другие параметры.

● Спектроскопия – метод, позволяющий измерять свойства материалов на основе их спектральных характеристик. Он может использоваться для определения химического состава, температуры и других параметров объектов.

● Голограммы – метод, позволяющий получать изображения объектов в трехмерном формате. Он позволяет измерять размеры и формы объектов, а также проводить деформационный анализ.

● Лазерная триангуляция – метод, позволяющий измерять расстояние до поверхности объекта на основе измерения угла между лучом света и нормалью к поверхности. Он позволяет быстро измерять размеры объектов и их формы.

● Оптические сканирующие микроскопы – метод, позволяющий получать изображения поверхности объектов с высоким разрешением и анализировать их форму, рельеф и другие параметры [4]

Применение оптических методов измерения в производстве включает контроль качества продукции, определение размеров, форм, и других параметров объектов, а также проведение деформационного анализа и многое другое. Например, оптическая метрология может использоваться для контроля размеров и формы элементов микроэлектроники, контроля качества поверхностей, контроля качества сварных соединений, измерения деформаций при термической обработке материалов и многое другое.

Оптические методы измерения – это широкий класс методов, основанных на использовании света для измерения различных физических параметров. Они имеют множество применений в различных областях, включая производство, медицину, науку и технологию.

Принципы оптических методов измерения основаны на взаимодействии света с объектами и определении характеристик света после прохождения через эти объекты или отражения от них. Основными параметрами, которые можно измерить оптическими методами, являются расстояние, форма, размер, поверхность, плотность, прозрачность и оптические свойства объектов.

Одним из наиболее распространенных оптических методов является интерференционная метрология, которая позволяет измерять расстояния, форму и поверхность объектов с высокой точностью. Этот метод основан на измерении изменения интерференционной картины света, проходящего через объект или отраженного от него.

Другой оптический метод - измерение светорассеяния - используется для измерения оптических свойств объектов, таких как прозрачность, плотность и концентрация. Он основан на измерении угла рассеяния света, проходящего через объект.

Также существуют оптические методы, основанные на использовании лазеров, такие как лазерная интерферометрия и лазерный сканирующий микроскоп. Они позволяют измерять очень маленькие объекты с высокой точностью и разрешением.

Сравним различные методы оптической метрологии, такие как интерферометрия, фотография с высоким разрешением, спектроскопия, голограммы, лазерная триангуляция и оптические сканирующие микроскопы, и определим, какой метод наиболее точен, быстр и надежен для сложных измерительных ситуаций. Результаты исследования приведены ниже (Таблица 1):

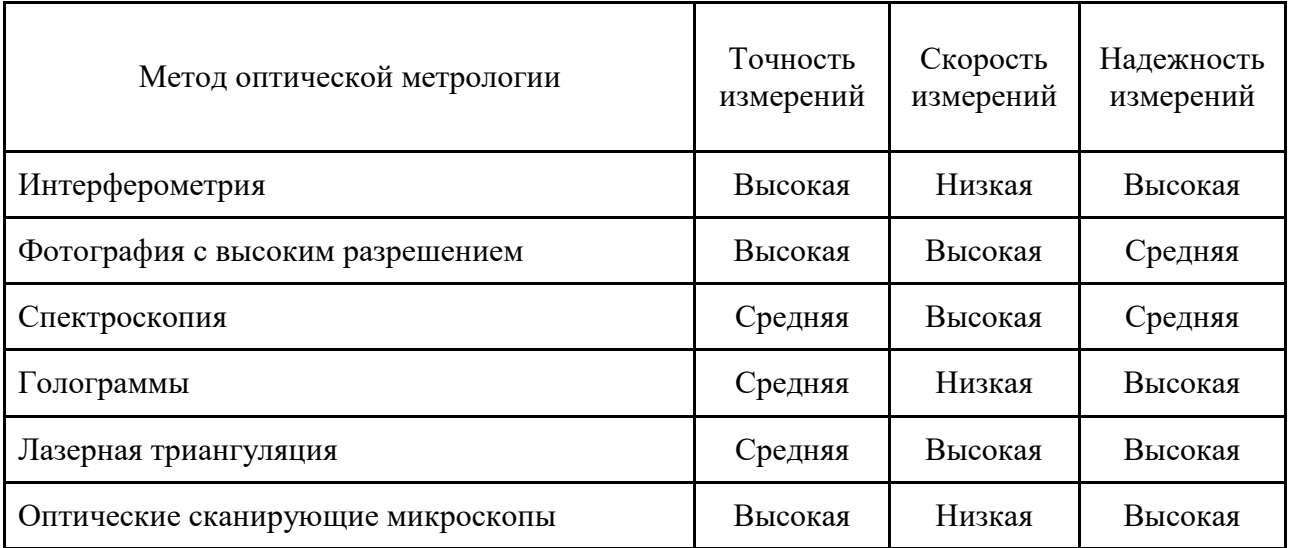

Таблица 1 – Сравнение методов оптической метрологии

Как можно заметить из таблицы, различные методы оптической метрологии имеют свои преимущества и недостатки в зависимости от требований к измерениям. Например, метод интерферометрии позволяет достичь высокой точности измерений, однако требует большого времени на проведение измерений, что может быть неприемлемо в некоторых производственных ситуациях.

С другой стороны, методы фотографии с высоким разрешением и лазерной триангуляции обладают большой скоростью измерений, что делает их наиболее подходящими для ситуаций, где необходимо проводить множество измерений в кратчайшие сроки. Однако они не обладают высокой точностью измерений и могут быть непригодны для использования в критических производственных процессах.

Методы спектроскопии и голограмм, с другой стороны, обладают высокой надежностью и средней точностью и скоростью измерений, что делает их полезными для использования в некоторых производственных процессах, где требуется надежность и точность измерений, но при этом время на проведение измерений не является критичным фактором.

Наконец, методы оптических сканирующих микроскопов также обладают высокой точностью измерений и надежностью, но требуют большого времени на проведение измерений. Однако, они могут быть полезными в производственных ситуациях, где высокая точность измерений является критически важной.

Таким образом, при выборе метода оптической метрологии для конкретной производственной ситуации необходимо учитывать требования к точности, скорости и

надежности измерений, а также время, необходимое на проведение измерений, и выбирать наиболее подходящий метод в зависимости от этих факторов.

В целом, оптические методы измерения обеспечивают высокую точность и скорость измерений, а также имеют низкое воздействие на объекты, что делает их очень эффективными для использования в производственных процессах.

Концепция точной оптической метрологии включает в себя обеспечение высокой точности оптических измерений и контроль качества этих измерений. Точность оптических измерений зависит от многих факторов, таких как разрешающая способность прибора, качество оптических компонентов, устойчивость окружающей среды и другие факторы.

Для повышения точности оптических измерений могут использоваться различные методы, такие как увеличение разрешающей способности прибора, улучшение качества оптических компонентов, контроль окружающей среды и другие методы. Важным аспектом повышения точности оптических измерений является калибровка приборов, которая позволяет проверять точность измерений и корректировать их при необходимости.

Другой важный аспект концепции точной оптической метрологии – это контроль качества измерений. Контроль качества позволяет проверять точность измерений и обнаруживать ошибки, связанные с приборами, окружающей средой и другими факторами. Для контроля качества измерений могут использоваться различные методы, такие как повторные измерения, статистический анализ данных и другие методы.

Сравним эффективности различных методов оптической метрологии для измерения формы поверхности тонких пленок на стекле. В исследовании были выбраны три метода оптической метрологии: интерферометрия, фотометрия и профилометрия, для измерения формы поверхности тонких пленок на стекле. Было выполнено 10 измерений для каждого метода на образце одинакового размера и формы. Результаты измерений были использованы для оценки точности и скорости каждого метода.

Исследование проводилось для метода оптической метрологии - интерферометрии с использованием 10 измерений. Средняя точность, полученная в ходе исследования, составила 2.1 нм, а средняя скорость измерений - 45 секунд на одно измерение.

Для расчета средней точности использовалась следующая формула:

Средняя точность = сумма всех значений точности / кол-во измерений

Таким образом, для данного исследования были получены следующие значения точности: 2.5 нм, 2.3 нм, 2.2 нм, 2.1 нм, 2.0 нм, 2.3 нм, 2.4 нм, 2.0 нм, 2.2 нм, 2.1 нм

Сумма всех значений точности = 22.1 нм

Количество измерений = 10

Средняя точность = 22.1 /  $10 = 2.1$  нм

Для расчета средней скорости использовалась следующая формула:

Средняя скорость = общее время измерений / кол-во измерений

Таким образом, для данного исследования были замерены следующие значения времени: 50 секунд, 45 секунд, 40 секунд, 42 секунды, 43 секунды, 46 секунд, 44 секунды, 45 секунд, 42 секунды, 45 секунд

Общее время измерений = 442 секунды

Количество измерений = 10

Средняя скорость = 442 / 10 = 44.2 секунды на измерение

Аналогично были выполнены расчеты для других методов оптической метрологии.

Для фотометрии с использованием 10 измерений были получены следующие результаты:

Средняя точность =5.2 нм

Средняя скорость = 25 секунд на измерение

А для профилометрии были получены следующие результаты:

Средняя точность = 4.3 нм

Средняя скорость = 10 секунд на измерение

Для графика сравнения точности и скорости методов оптической метрологии можно использовать следующую таблицу:

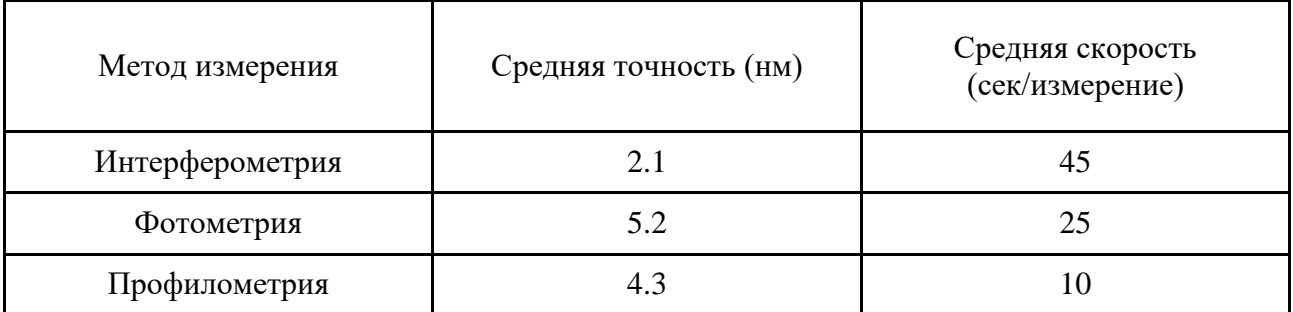

Таблица 2 – Сравнение точности и скорости методов оптической метрологии

Таким образом, на основе данных таблицы можно построить график, отображающий разницу в точности и скорости между тремя методами оптической метрологии (рис. 1).

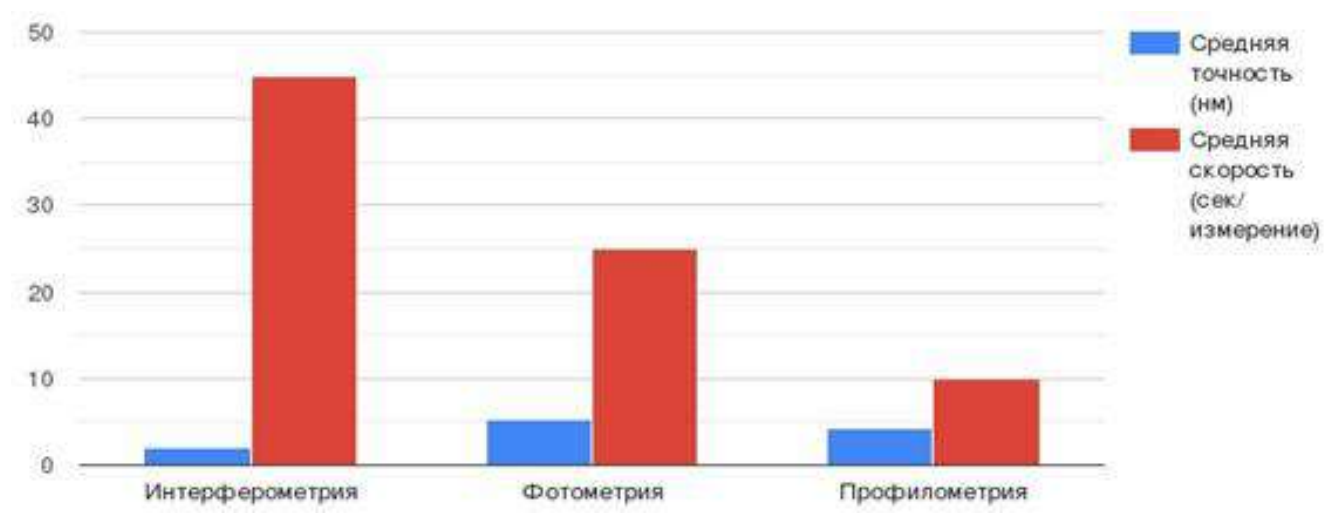

Рисунок 1 – Сравнение методов оптической метрологии

На основании представленных результатов исследования, можно сделать следующие выводы:

Метод интерферометрии демонстрирует наивысшую точность среди трех методов оптической метрологии, среднее значение точности составляет 2.1 нм.

Метод фотометрии демонстрирует самую низкую точность среди трех методов оптической метрологии, среднее значение точности составляет 5.2 нм.

Метод профилометрии демонстрирует среднюю точность, при этом он является наиболее быстрым методом измерения из всех трех, среднее значение скорости составляет 10 секунд на измерение.

Выбор метода оптической метрологии должен основываться на требуемой точности и скорости измерений, а также на конкретных условиях измерений, таких как тип образца и его поверхность, длина волны света и другие факторы.

Использование более точных метолов оптической метрологии может быть необходимо для измерения объектов с высокой точностью, например, в нанотехнологиях или при производстве оптических элементов.

Однако, при производстве большого количества объектов, может быть выгоднее использовать более быстрые, но менее точные методы оптической метрологии, чтобы ускорить процесс контроля качества и повысить его эффективность.

Концепция точной оптической метрологии имеет большое значение в производстве, так как точность измерений является важным аспектом контроля качества продукции. Неправильные измерения могут привести к браку продукции и ухудшению репутации компании. Поэтому важно обеспечивать точность и качество оптических измерений в производственных процессах [3].

Одним из ключевых преимуществ оптической метрологии является ее быстрота и эффективность. Оптические методы измерения позволяют получать результаты быстро и точно, что особенно важно в производственной среде, где время является критическим фактором.

Для достижения максимальной быстроты и эффективности оптических измерений необходимо оптимизировать измерительные процессы. Это может включать выбор наиболее подходящего метода измерения для конкретной задачи, оптимизацию параметров измерения, автоматизацию процесса и использование специализированного программного обеспечения для анализа и обработки данных.

Кроме того, важно учитывать возможные источники ошибок при выполнении оптических измерений, такие как вибрации, температурные изменения и другие факторы, которые могут повлиять на точность измерений. Для этого необходимо проводить регулярную калибровку измерительных приборов и контроль качества измерений.

Все эти меры помогают обеспечить максимальную быстроту и эффективность оптических измерений в производственных условиях, что является важным фактором для повышения качества продукции и оптимизации производственных процессов.

Надежность оптических измерений в производственной среде играет важную роль, так как точность и достоверность получаемых измерений напрямую влияют на качество продукции и производственные процессы. Несмотря на высокую точность оптических методов, возможны ошибки, которые могут привести к неправильным измерениям. В этом разделе рассмотрим способы увеличения надежности оптических измерений.

Идентификация и устранение возможных ошибок

При проведении оптических измерений необходимо учитывать возможность ошибок, связанных с неправильной настройкой оборудования, дрейфом температуры или давления, а также ошибками, связанными с оператором. Для идентификации возможных ошибок необходимо проводить контроль качества измерений и анализировать полученные результаты [2].

Для устранения ошибок можно использовать несколько подходов. Например, можно проводить повторные измерения для проверки полученных результатов. Также можно использовать методы статистического анализа, чтобы определить диапазон значений, в которых находятся измеряемые параметры. Важно также следить за состоянием оборудования и проводить регулярную калибровку.

Профилактическое техническое обслуживание и калибровка

Чтобы обеспечить надежность оптических измерений, необходимо проводить регулярное профилактическое техническое обслуживание оборудования. Это позволит выявлять и устранять неисправности, которые могут привести к ошибкам при измерениях.

Калибровка – это процесс сравнения результатов измерений с эталонными значениями, чтобы определить точность измерительных приборов и систем. Он позволяет установить отклонения и корректировать результаты измерений. Калибровка должна проводиться регулярно в соответствии с рекомендациями производителя оборудования. В зависимости от условий эксплуатации, калибровка может быть проведена ежегодно или даже ежеквартально.

Важно отметить, что проведение калибровки и профилактического технического обслуживания может привести к остановке производственных процессов. Поэтому необходимо планировать эти процессы заранее и проводить их в удобное для производства время, чтобы минимизировать простои и не замедлять производственные процессы.

Также следует учитывать, что профилактическое техническое обслуживание и калибровка должны проводиться квалифицированными специалистами, которые имеют опыт работы с оптическим оборудованием и знают особенности его работы. Неверная калибровка или неправильное обслуживание могут привести к еще большим ошибкам и неправильным измерениям.

Итак, для обеспечения надежности оптических измерений в производственной среде необходимо проводить контроль качества измерений, идентифицировать и устранять возможные ошибки, проводить регулярное профилактическое техническое обслуживание и калибровку оборудования. Это позволит получать точные и достоверные результаты измерений, что в свою очередь повышает качество продукции и эффективность производственных процессов.

Оптическая метрология широко применяется в производстве для контроля качества продукции. Её преимущества – высокая точность, быстрота и неинвазивность, что позволяет проводить измерения без повреждения деталей и минимизировать время на процесс контроля.

Один из наиболее распространенных примеров применения оптической метрологии – контроль размеров и формы деталей. Например, при производстве автомобилей необходимо контролировать размеры и форму деталей кузова, двигателя и трансмиссии. Для этого применяются различные оптические методы, такие как измерение размеров с помощью лазерной интерферометрии, оптическое сканирование и профилирование, а также использование контурометров и проекционных аппаратов [5].

Ещё один пример применения оптической метрологии в производстве – контроль поверхности изделий. Например, в производстве электроники необходимо контролировать качество поверхности печатных плат, так как неровности и дефекты могут привести к неисправности устройств. Для контроля поверхности используются методы анализа профиля поверхности, оптическая микроскопия, а также сканирующая электронная микроскопия.

Также оптическая метрология применяется для контроля качества сварных соединений. Например, при производстве нефтегазового оборудования необходимо контролировать качество сварных соединений трубопроводов. Для этого используется оптическая интерферометрия, которая позволяет обнаруживать дефекты сварных соединений, такие как трещины, пузыри и поры [1].

Оптическая метрология имеет широкое применение в производстве и позволяет контролировать размеры, форму, поверхность и другие параметры изделий. Это способствует улучшению качества продукции, сокращению времени на контроль качества и повышению эффективности производственных процессов.

Оптическая метрология является одной из самых важных областей науки и технологии, которая играет решающую роль в современном производстве. Оптические методы измерения позволяют получать точные и надежные результаты, что повышает качество продукции и эффективность производственных процессов.

Преимущества оптической метрологии заключаются в ее высокой точности, скорости измерений и возможности работать с объектами любой формы и размера. Благодаря этому, оптические методы могут применяться в самых разных областях производства, включая микроэлектронику, авиацию, медицину, науку о материалах и многие другие.

Одним из наиболее перспективных направлений развития оптической метрологии является использование ее в качестве базовой технологии для создания бесконтактных систем контроля качества, автоматического управления производственными процессами и мониторинга технического состояния оборудования.

Таким образом, оптическая метрология является важным фактором в современном производстве и играет решающую роль в повышении качества продукции и увеличении эффективности производственных процессов.

# **Библиографический список:**

1. Мелентьев В.М., Пасечник В.В. Точность и надежность оптических измерений. - М.: Машиностроение, 2008. - 320 с.

2. Леманн Х.О. Оптическая метрология. - М.: Мир, 1990. - 528 с.

3. Бурев В.И. Оптические методы контроля качества материалов и изделий. - М.: Наука, 1986. - 256 с.

4. Кириков В.Ф., Филиппов В.А., Портнов В.А. Оптическая метрология: Учебник для вузов. - М.: Высшая школа, 2003. - 320 с.

5. ГОСТ 8.067-2001 "Единицы величин. Общие положения". - М.: Изд-во стандартов, 2001. - 44 с.

### **Аккредитация лаборатории на право поверки средств измерений**

# Фатеева А. В. Научный руководитель - Смирнова Е. Е. *Санкт-Петербургский горный университет, г. Санкт-Петербург, Россия*

Аккредитацией называется подтверждение компетентности заявителя на право выполнения работ в определенной области [1]. Заявителем может быть индивидуальный предприниматель, или самостоятельное юридическое лицо, или структура, подчиняющаяся юридическому лицу. В случае нашего проекта поверочная лаборатория – часть юридического лица – Общества «Газпром добыча Надым». Общество является первым газодобывающим предприятием на севере западной Сибири и ведет разработку месторождений и добычу газа и газового конденсата на полуострове Ямал, начиная с 70-х годов ХХ века.

В соответствии с 116-ФЗ газодобывающие и газоперерабатывающие участки Общества относятся к категории опасных производственных объектов, что подразумевает создание и функционирование в составе компании метрологической службы с целью организации и выполнения работ по обеспечению единства измерений в филиалах Общества. Основными задачами метрологической службы являются:

 Обеспечение единства измерений и требуемой точности, анализ состояния измерений, организация технического учета средств измерений, подготовка предложений по совершенствованию деятельности в области метрологического обеспечения измерений;

 Организация работ в структурных подразделениях в части внедрения новых средств измерений, эталонов, испытательного и вспомогательного оборудования;

Контроль правильности монтажа средств измерений на газоизмерительных объектах;

Организация и проведение калибровки, поверки, ремонта средств измерений;

 Анализ потребности филиалов Общества в средствах измерений, эталонах, оборудовании, формирование заявок на их приобретение;

Удовлетворение текущих и будущих потребностей заказчиков – других филиалов Общества.

На данный момент метрологическая служба Общества уже имеет аккредитацию на право поверки средств измерений следующих видов: теплофизические и температурные измерения, измерения давления, измерения параметров потока, расхода, уровня, объема веществ. Расширение области аккредитации на право поверки средств измерений физико-химического состава и свойств веществ позволит метрологической службе более эффективно выполнять задачи по удовлетворению потребностей заказчиков. Получение аккредитации в новой области имеет особенно актуальное практическое значение, так как потребность филиалов Общества в газоанализаторах с каждым годом увеличивается, это связано с освоением и разработкой новых газовых месторождений, постройкой новых комплексов подготовки природного газа к дальнейшей транспортировке и передаче в магистральные трубопроводы, наращиванием мощностей и увеличением объемов добываемого газа и газового конденсата.

Целью расширения области аккредитации для Общества является совершенствование процесса поверки средств физико-химического состава и свойств веществ [4,6,7], а также извлечение материальной выгоды благодаря возможности отказаться от выполнения поверки сторонними организациями [8].

В составе метрологической службы уже работает лаборатория физико-химических средств измерений, и на данный момент организовывает работы по подготовке измерительных приборов к поверке в региональном центре метрологии (Надымский отдел метрологии Тюменского центра стандартизации и метрологии). Подготовка к поверке тоже в свою очередь является элементом системы менеджмента качества процесса поверки средств измерений, так как эта процедура позволяет избежать повторной поверки, в случае их отбраковки из-за неисправности или необходимости ремонта.

Процедура подготовки к поверке во многом схожа с процедурой самой поверки. Оба процесса выполняются с использованием одного и того же оборудования, вспомогательных

материалов и средств измерений, применяемых в качестве эталонов. При подготовке к поверке через газоанализатор пропускают поверочную газовую смесь известного состава и концентрации с определенной скоростью. Скорость позволяет контролировать ротаметр – прибор, предназначенный для измерения объёмного расхода газа в единицу времени. На выходе сигнал – значения тока или напряжения – измеряется мультиметром и сравнивается с указанными метрологическими характеристиками в описании типа. При положительных результатах подготовки к поверке средство измерения передается в региональный центр метрологии для проведения поверки. При отрицательном исходе – прибор отправляется в ремонт, а затем снова проходит процедуру подготовки к поверке.

Анализ парка средств измерений привел к выводу, что все датчики-газоанализаторы необходимо поверять не реже одного раз в год – межповерочный интервал используемых в Обществе газоанализаторов составляет 12 месяцев.

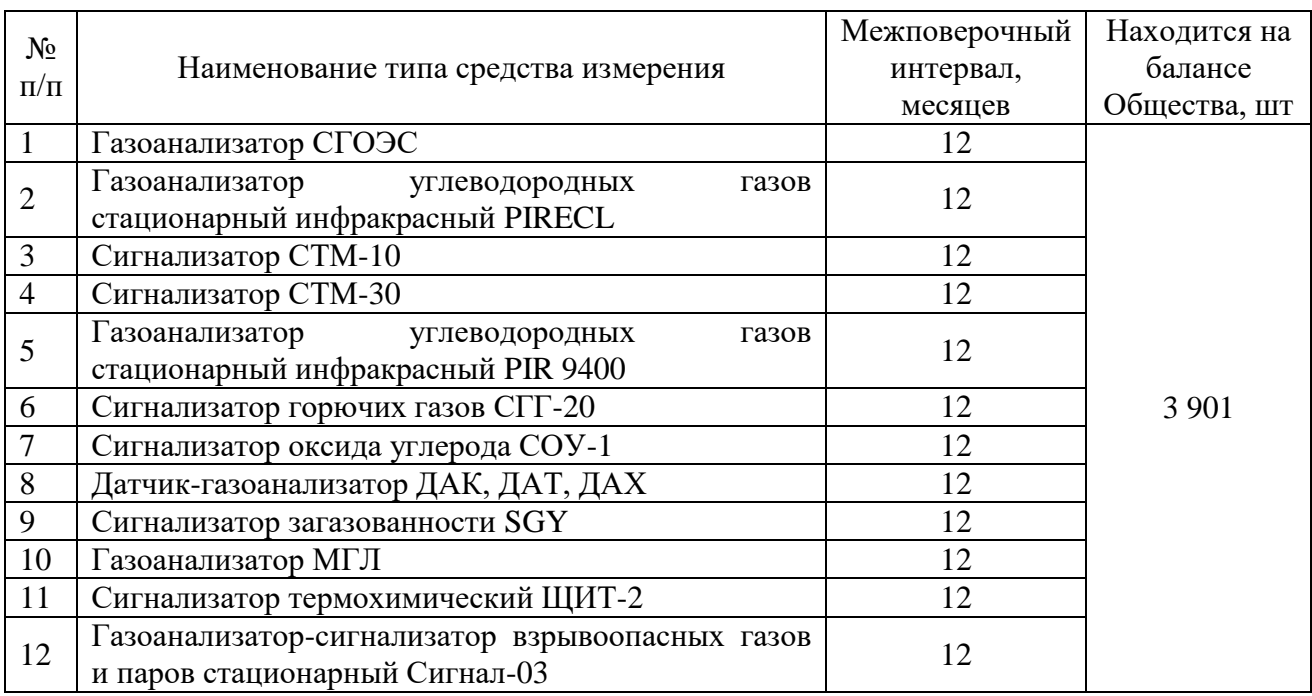

Таблица 1 – Физико-химические средства измерений, которыми владеет Общество

Подразумевается, что получение аккредитации на право поверки физико-химических средств измерений позволит эффективнее следить за состоянием приборного парка. Такой вывод позволяет сделать тот факт, что в процессе поверки средств измерений будет задействовано меньше сторон: заказчики (филиалы Общества) и метрологическая служба (база для лаборатории), вместо заказчика, метрологической службы и регионального центра метрологии. Совершенствование системы контроля графиков состояния поверки датчиков загазованности особенно важно так как газовые промыслы Общества относятся к категории опасных производственных объектов [2]. Что в свою очередь согласуется с политикой Общества по предупреждению и недопущению аварийных инцидентов и производственного травматизма. Здоровье и жизнь сотрудников является главой ценностью Общества.

Извлечение материальной выгоды тоже является весомым аргументом в пользу проведения аккредитации. Общество владеет порядка 4 тыс. средствами измерений физикохимического состава и свойств веществ, и на проведение поверки силами сторонней организации затрачивается порядка 10 млн рублей ежегодно:

$$
Cn = P * N = 2614py6 * 3901w = 10197214 py6
$$

Сп – ежегодные затраты Общества на поверку средств измерений сторонними организациями;

Р – тариф Тюменского ЦСМ на проведение поверки датчиков загазованности, руб;

N – общее количество датчиков загазованности во всех филиалах Общества, шт.

При расчете экономического эффекта также необходимо учесть затраты на регулярное повышение квалификации и аттестацию персонала, выполняющего работы по поверке средств измерений в Обществе. Согласно Положению о метрологической службе Общества и в соответствии с ГОСТ Р 56069-2018 [9], такое обучение проводится не реже одного раза в 5 лет. При этом работникам, занятым в работах по поверке средств измерений, необходимо будет пройти первичную аттестацию. Стоимость аттестации на один вид измерений согласно сайту Академии АСМС, где проходят обучение сотрудники Общества, составляет 12 000 рублей. Согласно штатному расписанию, в поверке физико-химических средств будет задействовано 4 слесаря по контрольно-измерительным приборам и автоматике. Таким образом, затраты на первичную аттестацию составят:

$$
Can = P*N = 12\ 000\,\text{py6} * 4 = 48\ 000\ \text{py6}
$$

Сап – затраты на аттестацию поверителей, руб;

Р – затраты на первичную аттестацию одного сотрудника, руб;

N – количество поверителей согласной штатному расписанию лаборатории физикохимических средств измерений.

Затраты на периодическую аттестацию за 5 лет составят:

$$
Can.\,\text{nep} = P*N = 12\,000\,\text{py6} * 4 = 48\,000\,\text{py6}
$$

Сап.пер – затраты на периодическую аттестацию поверителей, руб;

Р – затраты на первичную аттестацию одного сотрудника, руб;

N – количество поверителей согласной штатному расписанию лаборатории физикохимических средств измерений.

В пересчете на один год – 9 600 рублей.

Что касается затрат на организацию лаборатории, закупку нового оборудования, эталонов, то разовых затрат не будет, так как при поверке датчиков загазованности используется то же оборудование, что и при их подготовке к поверке. То есть лаборатория уже имеет необходимое помещение, которое соответствует требованиям эксплуатации средств измерений и удовлетворяет ГОСТ ISO/IEC 17025-2019.

К регулярным тратам будут относиться расходы на периодическую поверку средства измерения, используемого в качестве эталона, закупку поверочных газовых смесей (как правило одного баллона газовой смеси хватает на поверку 100 средств измерений). То есть на год будет планироваться закупка примерно 40 баллонов. Средняя стоимость одного баллона поверочной газовой смеси составляет 20 тыс. руб.

 $C_{\text{B0}} = P * N = 20000 * \text{p}y639 \text{ m} = 780000 \text{ p}y6$ 

Сво – затраты на вспомогательное оборудование, руб;

Р – приблизительная стоимость одного баллона ПГС, руб;

N – количество баллонов с ПГС, необходимое для выполнения работ в течение года, шт.

В качестве эталона в лаборатории используется мультиметр Актаком АВМ-4305, его межповерочный интервал составляет 12 месяц, стоимость периодической поверки по тарифу Тюменского ЦСМ составляет 15 470 рублей.

Также будут расходы и на саму процедуру аккредитации, приблизительно они составят 700 тыс. рублей. В стоимость экспертизы будет входить документарная оценка соответствия (экспертиза документов на предмет их соответствия области аккредитации, экспертиза руководства по качеству), выездная экспертиза, составление экспертного заключения, акта выездной экспертизы и акта экспертизы [5].

Критерии аккредитации изложены в Приказе Министерства экономического развития  $N$  2707 «Об утверждении критериев аккредитации...» [3]. В ходе процедуры подтверждения компетентности поверяется выполнение нижеперечисленных пунктов.

Наличие и соответствие требованиям необходимой документации. Руководство по качеству в части выполнения поверки средств измерений должно удовлетворять требованиям ГОСТ ISO/IEC 17025-2019 и содержать цели лаборатории в области качества, информацию о кадровом составе подразделений и квалификационные требования к персоналу, информацию об используемом оборудовании, эксплуатируемых помещениях, порядок проведения работ в области обеспечения единства измерений. Положение о метрологической службе содержит структуру метрологической службы, цели, задачи, права и обязанности её подразделений. Так как Общество уже проходило процедуру подтверждения компетентности в других лабораториях, руководство по качеству для аккредитации лаборатории физико-химических средств необходимо будет актуализировать с учетом прошлого опыта. Стоить добавить, что актуализация документов – непрерывный процесс в компании, поэтому не повлечет за собой дополнительных расходов.

Соответствие помещений и оборудования. На данный момент лаборатория, в которой проводится подготовка физико-химических средств измерений к поверке, оборудована тремя стационарными рабочими местами и одним мобильным. Подготовка средств измерений к поверке выполняется в строгом соответствии с методикой поверки. Стационарные рабочие места оборудованы раздельными линиями подачи поверочной газовой смеси, игольчатыми вентилями и ротаметрами, которые предназначены для контроля расхода подачи смеси. Контролировать расход подачи смеси необходимо в соответствии с методикой поверки. Стационарное рабочее место предназначено для выполнения работ по поверке средств измерений, чья поверка осуществляется с демонтажем измерительной ячейки с места установки и транспортировкой в лабораторию. Мобильное рабочее место используется для выполнения работ по месту установки датчика. Так же все рабочие места обеспечены необходимым программным обеспечением и нормативно-технической документацией.

Соответствие штатного расписания. Планируется, что в лаборатории физико-химических средств измерений будут работать 4 слесаря КИПиА. Графики поверки средств измерений составляют ответственные за метрологическое обеспечение в филиалах Общества на год вперед. При составлении графиков поверок учитывается объем работ, которые необходимо провести, наличие необходимого оборудования и персонала. Предполагается, что такого количества персонала хватит для обеспечения выполнения работ по поверке. В случае необходимости штат лаборатории будет увеличен введением новой штатной единицы.

В рамках исследования выполнен анализ парка средств измерений физико-химического состава и свойств веществ, которыми владеет Общество. Установлено, что наибольшим количеством датчиков-газоанализаторов владеют газодобывающие филиалы, эксплуатирующие и непосредственно разрабатывающие месторождения. Проведен анализ процесса поверки средств измерений в Обществе и был сделан вывод, что аккредитация лаборатории Общества на право поверки позволит усовершенствовать процесс, что снизит риски аварийных инцидентов, сделает производство более безопасным и поможет извлечь существенную материальную выгоду.

### **Библиографический список:**

1. Федеральный закон от 28.12.2013 N 412-ФЗ «Об аккредитации в национальной системе аккредитации».

2. Федеральный закон от 21.07.1997 N 116-ФЗ «О промышленной безопасности опасных производственных объектов»

3. Приказ Министерства экономического развития от 26.10.2020 N 707 «Об утверждении критериев аккредитации и перечня документов, подтверждающих соответствие заявителя, аккредитованного лица критериям аккредитации»

4. Крупко Д.О., Шабурова А.В. (2020). Расширение области аккредитации как основа развития системы менеджмента качества в метрологических службах. Интерэкспо Гео-Сибирь. doi: 10.33764/2618-981X-2020-6-1-194-199

5. Постановление Правительства РФ от 14.07.2014 N 653 «Об утверждении методики определения размеров платы за проведение экспертизы»

6. Васильева А.А., Тимчук Е.Г. (2019). Метрологическое обеспечение предприятия как фактор совершенствования производственных процессов. Матрица научного познания.

7. Веселова М.С., Петрова Е.Н. (2022). Подготовка к аккредитации поверочной лаборатории. XII Всероссийский фестиваль науки.

8. Экономика метрологического обеспечения / Голиков, Ю.А. // Учебно-методическое пособие. – Новосибирск: СГГА, 2009. – 180 с. ISBN 978-5-87693-342-3

9. ГОСТ Р 56069-2018 Требования к экспертам и специалистам. Поверитель средств измерений. Общие требования.

УДК 006.91:006.013 **Вклад Д. И. Менделеева в развитие российской метрологии**

> Гольфингер А. Н. Научный руководитель – Мучкинова Л. И. *Ухтинский государственный технический университет, г. Ухта, Россия.*

Современное состояние в области измерений в России тесно связано с именем великого русского ученого Д. И. Менделеева, большинству людей известного как химика, естествоиспытателя. Но также он заложил основы метрологического обеспечения в нашей стране, предложил ту систему, которая стала основой современной науки об измерениях и их точности.

Даже самое подробное перечисление сфер деятельности, в которых работал Дмитрий Иванович не даст полного представления о том, как широк его кругозор: ученый серьёзно и обстоятельно обдумывал, например, вопросы освоения Арктики и Северного морского пути, занимался проблемами воздухоплавания, сам совершил полёт на воздушном шаре, наблюдая солнечное затмение, изобрёл бездымный порох (пироколлодий, превосходящий зарубежный, но который, к сожалению, не приняли на вооружение), немало способствовал прогрессу в системе народного просвещения, изучал сырьевую базу страны, занимался проблемами становления отечественной промышленности, анализом её экономического развития.

Всё это было направлено на то, чтобы приносить пользу своей стране. Ученый прекрасно понимал свою ответственность перед Отечеством. Таким образом, он выделил три главные цели своей деятельности: занятия естественными науками, преподавательская деятельность и труд, направленный на развитие промышленности.

Как метролог, Д. И. Менделеев проявил себя ещё задолго до работы в качестве управляющего Депо образцовых мер и весов (1892 г.), первого [метрологического](https://ru.wikipedia.org/wiki/%D0%9C%D0%B5%D1%82%D1%80%D0%BE%D0%BB%D0%BE%D0%B3%D0%B8%D1%8F) и [поверочного](https://ru.wikipedia.org/wiki/%D0%9F%D0%BE%D0%B2%D0%B5%D1%80%D0%BA%D0%B0) учреждения [Российской империи,](https://ru.wikipedia.org/wiki/%D0%A0%D0%BE%D1%81%D1%81%D0%B8%D0%B9%D1%81%D0%BA%D0%B0%D1%8F_%D0%B8%D0%BC%D0%BF%D0%B5%D1%80%D0%B8%D1%8F) начавшего свою деятельность с 1842 г.

Во время своей научной деятельности Дмитрий Иванович изобретал методы измерений, которые были успешно использованы зарубежными и российскими учёными, провёл многочисленные определения физических констант соединений (удельные объёмы, расширение и т.д.), выступал с предложением ввести десятикратную меру в России со всеми доказательствами её пользы для расчётов и расширения торговых отношений с другими странами, сотрудничества с иностранными учёными.

Столкнувшись с проблемой определения точности, учёный принял решение о том, что перед тем, как приступать к эксперименту, надо позаботиться о его метрологическом обеспечении. Поэтому он использовал совершенные приборы, какие только можно было найти, или изобретал их сам, например, пикнометр, который впоследствии назвали в честь учёного. [1]

Кроме того, Менделеев создал уникальный стиль метрологической обработки опытного исследования, при котором можно глубоко оценить суть эксперимента, предсказать источники погрешностей, привести результаты эксперимента к использованию на практике. Такой же подход к измерениям Дмитрий Иванович воспитал в метрологах того времени, создал метрологическую базу, высокий уровень которой неоценим в создании государственной службы мер и весов. [2]

Ещё в середине XIX в. Комитетом министров был принят закон «О производстве в С.- Петербурге поверки и клеймения весов и мер в Городской думе с распространением сего и на другие города». Таким образом, в городах Российской Империи были созданы отделения для поверки и клеймения при городских думах. Этот закон от 21 марта 1845 г. заложил юридическую основу для обеспечения единства измерений в стране. Но на практике проявлял себя плохо: отделения работали с малой эффективностью, так как отсутствовали технические

условия, оборудование, образцовые меры, квалификация специалистов. По историческим документам, ревизия 1847 г. показала, что у 39 городов не было образцовых мер.

Впоследствии, в Министерство Финансов поступали жалобы на обмеры и обвесы. Как описывал положение дел второй ученый-хранитель Депо образцовых мер и весов В.С. Глухов, обвешивание и обмеривание происходило по причине отсутствия возможности получить меры и весовые гири с требуемой достоверностью, а доказать их недостоверность не представлялось возможным, потому что точных весовых гирь часто не было в той губернии, в которой жалоба рассматривалась.

Решить такую проблему было под силу лишь Д.И. Менделееву, человеку с богатым практическим опытом проведения измерений, который он накопил во время своей обширной научной деятельности. В правительстве понимали потребность в реформах, и кто может их осуществить, поэтому в ноябре 1892 г. министр финансов И.А. Вышнеградский предложил Менделееву занять пост во главе Депо образцовых мер и весов. Учёным была разработана новая система переустройства государственных служб по поверке и метрологии. [3] Уже в 1893 г. Депо было преобразовано в Главную Палату мер и весов, которая стала первым метрологическим центром в стране, являлась центральным учреждением Министерства финансов и подчинялась отделу торговли. [4]

Д.И. Менделеев определил главную задачу учреждения в положении от 8 июня 1893 г.: обеспечение в государстве сохранения «единообразия, верности и взаимного соответствия мер и весов». Под его руководством была образована целостная система национальных эталонов, которые по всем параметрам соответствовали актуальному на то время уровню науки и техники. Было проведено соотношение между российскими и метрическими мерами (были сличены аршин и фунт с метром и килограммом), важность этих работ заключалась в том, что они подготовили Россию к переходу на международную метрическую систему.

В 1893-1897 гг. были проведены ревизии отделений для поверки и клеймения губерний инспекторами Главной палаты. Документально подтверждено, что в 15 губерниях поверки не производились, а в 56 на слишком низком уровне. Причиной такого положения дел стал недостаток образцовых мер, используемые меры были в плохом состоянии, либо срок годности клейма поверки был просрочен. Практиковали уравновешивание весов песком, камнями. Все поверки носили случайный характер, результаты поверок зависели от покупателей, смотрителей торговых лавок, полицмейстеров.

Инспекторами были выявлены нарушения в торговых заведениях, например, аршин применялся деревянный, без металлического наконечника, как требовал Торговый Устав. Также из заметок инспекторов: взвешивание происходило в неудовлетворительных погодных условиях, с такими весами и гирями, что можно заранее сказать, что взвешивание будет неверно.

Такое положение дел в стране предопределило необходимость принятия нового закона о мерах и весах. Летом 1899 г. Положение «О мерах и весах» за авторством Д.И. Менделеева одобрило Министерство Финансов.

Проект заключался в том, чтобы создать сеть государственных поверочных учреждений – поверочных палаток. По распоряжению С.Ю. Витте они были открыты в сентябре-ноябре 1900 г. в Санкт-Петербурге, Москве, Варшаве, с. Павлово с отделением в Нижнем Новгороде. В 1901 г. - в Харькове, Туле, Муроме. 1902 г. - в Киеве, Одессе, Вильно, Екатеринодаре, Риге, Казани, Саратове, Екатеринославле, Екатеринбурге, Уфе. При жизни Д.И. Менделеева было создано 25 поверочных палаток, последние пять (1905-1906 гг.) – в Ярославле, Курске, Астрахани, Тифлисе, Баку.

Д.И. Менделеев при содействии сотрудников Главной палаты мер и весов разработал программу, по которой впервые вводилась должность поверителя, который обязан был пройти испытания с использованием метрологических приёмов. Одной из основных деяний поверочных палаток являлась передача отчётов в Главную палату о поверенных и забракованных приборах.

В главе «О надзоре за употреблением торговых мер и весов» Положения «О мерах и весах» были изложены права и обязанности учреждений, которые выполняли функцию надзора за приборами, действующими в обороте. В положении были также изложены новые правила «О выделке, проверке и клеймении торговых мер и весов».

Повторные поверки приборов проводились раз в три года. Поверители могли входить беспрепятственно в учреждения, где проводилась ревизия (статья 49 Положения «О мерах и весах»). Статья 11 разрешала применять одновременно с российскими и метрические меры – метр, килограмм. Дмитрий Иванович хотел, чтобы метрическая система мер распространялась добровольно в среде россиян.

Поначалу деятельность поверочных палаток была малодоходной, так как была низкая осведомленность купцов и людей, занимающихся промысловой деятельностью, о требованиях и задачах палаток. В дальнейшем торговцы начали обзаводиться правильными мерами, обращались в поверочные палатки с просьбой «поверить и оклеймить» старые приборы. Произошёл рост поступающих на поверку приборов, а брак стал уменьшаться. Об этом свидетельствуют следующие задокументированные показатели (рисунок 1).

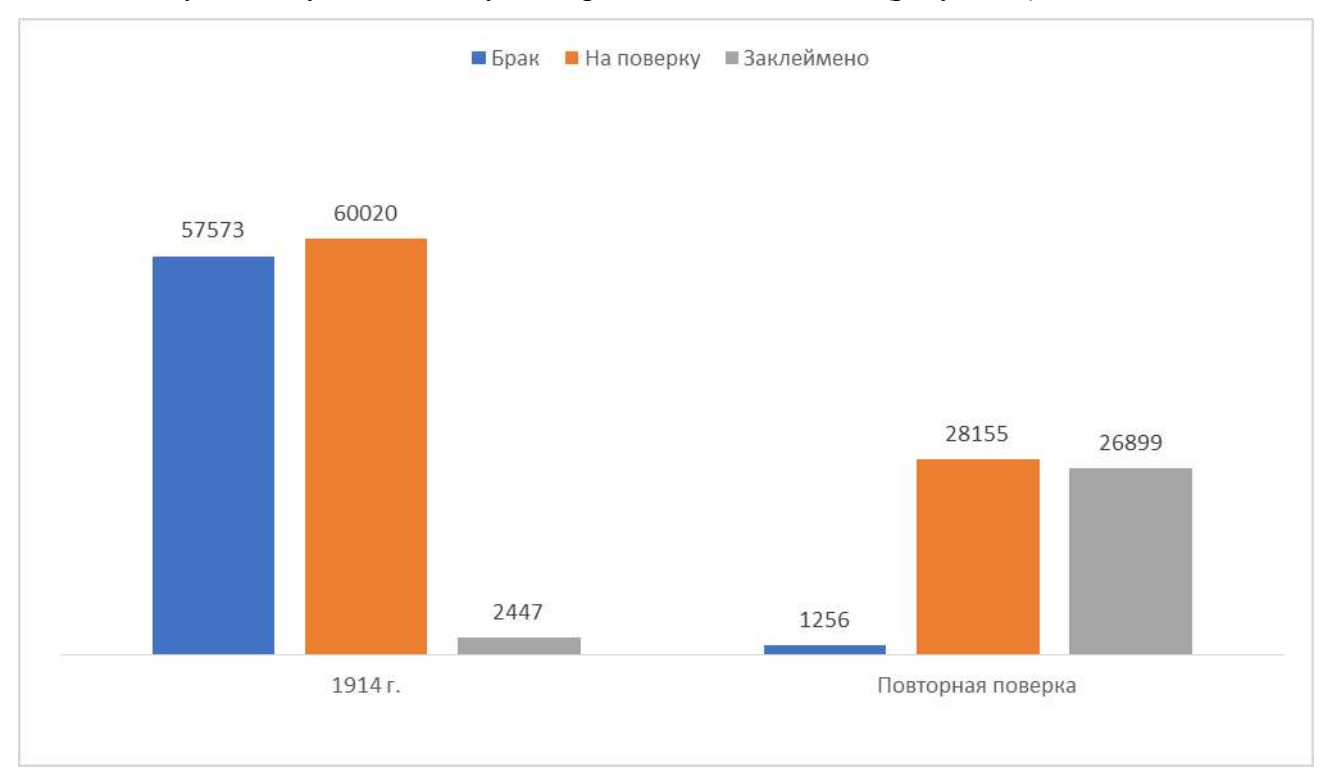

Рисунок 1 – меры и весы поступавшие на поверку в Петроградскую палатку мер и весов

За уменьшением брака приборов последовало повышение точности измерений, ценообразование товаров в большей степени стало зависеть от экономических условий, а не от обвеса и обмера. [3]

Д.И. Менделеев также предложил использовать новый эталон для определения массы – иридистую платину для определения фунта как 96 золотников или 32 лота, золотник – 96 долей, пул – 40 фунтов. Эталоном длины становился платино-иридиевый аршин. Первым эталоном единицы давления стал ртутно-водяной манометр. Также по-новому определялись температура – стоградусный международный водородный термометр, единица времени – по среднему солнечному времени.

Всё это стало возможно благодаря тщательному подходу Дмитрия Ивановича Менделеева к измерительной технике и лабораториям, за первые годы работы на посту Главной палаты мер штат её сотрудников увеличился, к лабораториям длины, массы, температуры прибавились электрическая, манометрическая, водомерная, фотометрическая лаборатории, лаборатория времени.

С течением времени созданная Д.И. Менделеевым сеть поверочных учреждений меняла свои названия, например, Главная палата мер и весов с 1934 г. ВНИИМ им. Д.И. Менделеева.

Поверочные палатки неоднократно меняли свои названия на протяжении XX века, теперь же – это центры метрологии стандартизации и сертификации (ЦСМ) в регионах Российской Федерации.

Таким образом, Метрологическая реформа Д.И. Менделеева в значительной степени повлияла на экономическую (торговую) составляющую страны, метрология укрепилась как наука, постепенный переход на метрическую систему способствовал интеграции России в международное метрологическое сообщество. Основами системы, предложенной Дмитрий Ивановичем, пользуются до сих пор в более адаптированной форме. [5]

#### **Библиографический список:**

1. Шостьин Н.А. Д.И. Менделеев и проблемы измерения. – М., 1947.

2. Окрепилов В.В. Менделеев и метрология. – СПб: Легаси, 2008.

3. Гинак Е. Б. Меры и весы [Электронный ресурс] // Метрологический музей Госстандарта России при ВНИИМ им. Д. И. Менделеева. 2003. URL: [http://museum.vniim.ru/files/mer.pdf.](http://museum.vniim.ru/files/mer.pdf)

4. Высшие и центральные государственные учреждения России 1801—1917. Т. 2. СПб., 2001. Из содерж.: Главная палата мер и весов 08.06.1893—[…] 1931. С. 160—161.

5. 180 лет ВНИИМ. События. Личности. Воспоминания [Электронный ресурс] – 2022, изд. ВНИИМ им. Д.И. Менделеева.

#### УДК 006.91

# **Особенности построения доверительного интервала для средств измерений с квадратичной функцией преобразования сигнала**

### Круслякова Е. С.

Научный руководитель - Отев К. С. *Ухтинский государственный технический университет, г. Ухта, Россия*

Анализ обработки физических данных базируется на математических моделях соответствующих физических процессов на основе которых создаются математические модели откликов. Математические модели сигналов дают возможность обобщенно, абстрагируясь от физической природы, судить о свойствах отклика, предсказывать изменения сигналов в изменяющихся условиях, заменять физическое моделирование процессов математическим и судить о доверительном интервале. Для направления подготовки 27.03.01 «Стандартизация и метрология» понимание процессов математического моделирования технических средств является одной из важнейших задач изучения курса бакалавриата.

В виду особенностей эксплуатации, решения конкретной измерительной задачи, выполнения определенных функций измерения привело к тому, что в измерительной технике реализуются самые различные модели измерительных преобразователей физической величины в унифицированный сигнал. В преобразователях сигнала широкое распространение получили несколько функций зависимости преобразования сигнала: линейная и квадратичная. Линейная функция имеет вид  $y=kx+b$ , где  $k$ ,  $b$  - действительные числа,  $x-$  переменная. Число  $k$  называется угловым коэффициентом или коэффициентом наклона регрессии. Линейная функция преобразования сигнала имеет свои достоинства и недостатки и имеет приоритет по сравнению с другими. Однако не всегда имеется возможность и целесообразность применения линейной интерполяции сигнала. Следующей по распространённости модели, является квадратичная модель. Стандартная квадратичная модель имеет вид степенной функции второго порядка *y(x)=A+Bx<sup>2</sup>* . Квадратичная модель может иметь свободный член, зависимый член и  $x^2$ , а также различные включения.

В работе была поставлена задача определения математической модели физического датчика давления посредством натурного эксперимента. Для определения модели был собран стенд. В качестве оболочки для снятия показаний, использовалось программное обеспечение PACTware, которое способно параметрировать, конфигурировать и документировать диагностику промышленных приборов. Помимо этого, программный продукт является единым инструментом для настройки самых разных полевых устройств, независимо от их производителя и коммуникационного интерфейса. Исследуемый прибор настраивался с помощью HART – модема, предназначенного для связи персонального компьютера с любыми
интеллектуальными устройствами, в нашем случае – с датчиком давления фирмы Honeywell. Для уменьшения тока использовался прецизионный резистор. Обработка результатов эксперимента осуществлялась с помощью пакета прикладных программ MathLab.

Методика эксперимента. В качестве объекта исследования для определения математической модели упрощенной квадратичной регрессии и построения доверительного интервала использовался датчик давления с поддержкой протокола HART фирмы Honeywell. Экспериментальная установка представлена на рисунке 1, она состоит из: персонального компьютера с программным обеспечением PACTware, калибратора давления Метран-502-ПКД-10П, НАRТ-USB модем Метран 682 и блока питания датчика. Подготовка к эксперименту проводилась путем установки исследуемого датчика на пресс калибратора давления и подключения по токовой петле через HART модем к персональному компьютеру. В программном обеспечении PACTware проводился выбор из библиотеки программного модуля исследуемого датчика и последующая настройка на квадратичный выходной сигнал.

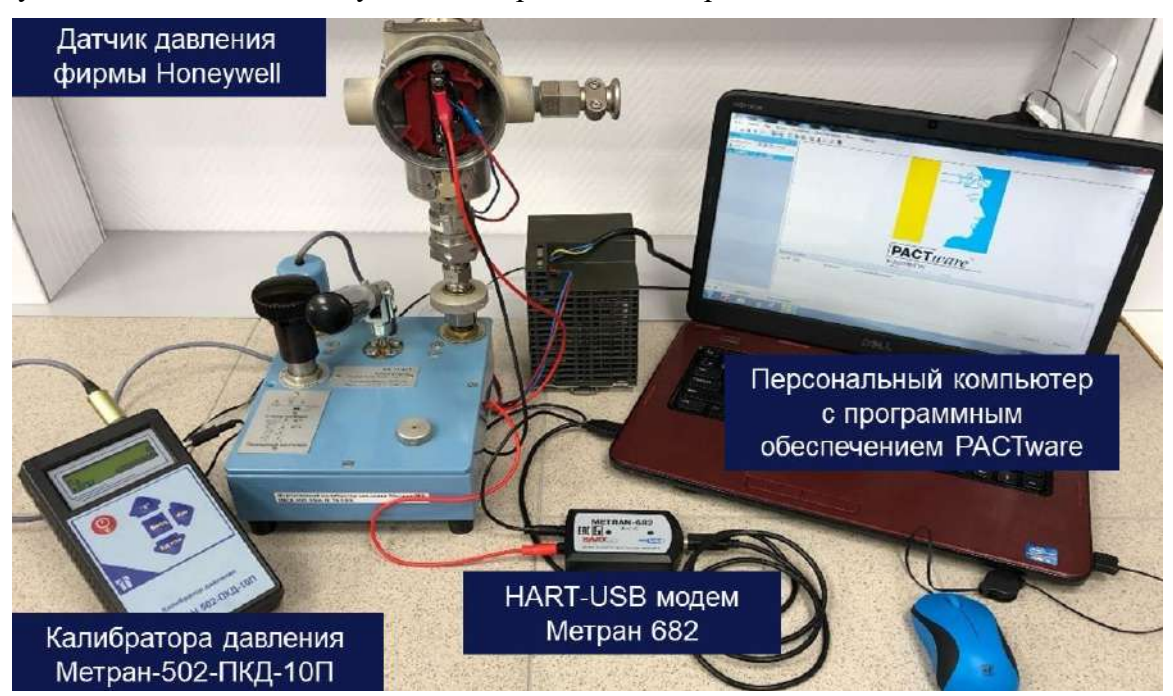

Рисунок 1 – Экспериментальная установка

Ход эксперимента обусловлен повышением давления на прессе и одновременным снятием показаний: давления с калибратора и значения токового сигнала с программного модуля. Проведены три опыта в девяти точках. Результаты отражены в таблице 1, столбцы 2-5.

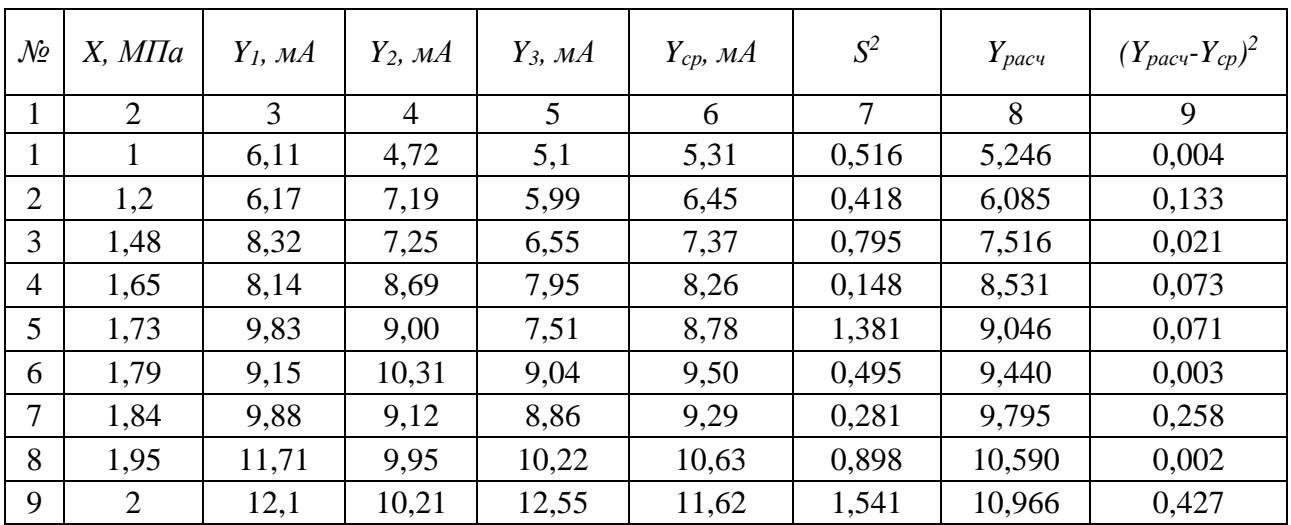

Таблица 1 – Результаты Экспериментальных данных

Обработка результатов эксперимента. Предполагается, что точки эксперимента распределены по квадратичной зависимости вида  $y(x)=A+Bx^2$ . Тогда для оценки коэффициентов регрессии используем матричный метод. Для этого выполним следующие действия:

1. Рассчитаем средние значения откликов эксперимента по формуле (6 столбик):

$$
\overline{y}_i = \frac{\sum_{i=1}^n y_i}{n},\tag{1}
$$

 $v_i$  - значение откликов в каждом опыте, мА. где:

- $n -$ количество экспериментов.
- 2. Рассчитаем выборочную дисперсию в каждом опыте по формуле (7 столбик):

$$
S_i^2 = \frac{\sum_{i=1}^{n} (y_i - y_i)^2}{n - 1},
$$
 (2)

3. Проверим воспроизводимость опытов (т.е. выполним проверку статистической гипотезы об однородности дисперсий по всем опытам). Для этого рассчитаем статистику Кохрена и сравним экспериментальное значение с табличным.

$$
G_{\text{3kcm}} = \frac{\max S_i^2}{\sum_{i=1}^n S_i^2} = 0,238.
$$
 (3)

Табличное значение  $G_{ma6\pi}(n-1; N) = G_{ma6\pi}(2; 9) = 0,4775$ , при  $P=0,95$ . Видно, что экспериментальное значение меньше табличного, следовательно дисперсии откликов эксперимента равны.

4. Рассчитаем дисперсию воспроизводимости по формуле 4 и дисперсию среднего отклика сигнала по формуле 5:

$$
S_e^2 = \frac{\sum_{i=1}^n S_i^2}{N} = 0,719.
$$
\n(4)

$$
S_{\frac{2}{y}}^{2} = \frac{S_{\frac{2}{y}}^{2}}{n} = 0,239.
$$
 (5)

5. Рассчитаем коэффициенты регрессионного анализа. Так как в предполагаемой модели  $f_1(x)=1$ ,  $f_2(x)=x^2$ , то запишем матрицу:

$$
AA = \begin{pmatrix} f_1(x_1) & f_2(x_1) \\ f_1(x_2) & f_2(x_2) \\ f_1(x_3) & f_2(x_3) \\ f_1(x_4) & f_2(x_4) \\ f_1(x_5) & f_2(x_5) \\ f_1(x_6) & f_2(x_6) \\ f_1(x_7) & f_2(x_7) \\ f_1(x_8) & f_2(x_8) \\ f_1(x_9) & f_2(x_9) \end{pmatrix} = \begin{pmatrix} 1 & 1,00 \\ 1 & 1,44 \\ 1 & 2,19 \\ 1 & 2,99 \\ 1 & 3,20 \\ 1 & 3,39 \\ 1 & 3,80 \\ 1 & 4,00 \end{pmatrix}
$$

Матричные расчеты проведем в среде MatLab:

$$
X^T \cdot X = \begin{pmatrix} 9,00 & 24,73 \\ 24,73 & 76,38 \end{pmatrix}; (X^T \cdot X)^{-1} = \begin{pmatrix} 1,007 & -0,326 \\ -0,326 & 0,118 \end{pmatrix};
$$
  
\n
$$
X^T \cdot Y = \begin{pmatrix} 77,21 \\ 228,22 \end{pmatrix}; f(x) = \begin{pmatrix} A \\ B \end{pmatrix} = (X^T \cdot X)^{-1} \cdot X^T \cdot Y = \begin{pmatrix} 3,3398 \\ 1,9067 \end{pmatrix}.
$$

 $X^{T}$ — транспонированная матрица; где:

Y - матрица вектор, составляется из средних значений откликов;

 $A$  и  $B$  – коэффициенты регрессии.

Следовательно, результат расчетов выдал значения  $A = 3,3398$  и  $B = 1,9067$ , тогда запишем уравнение регрессии:

$$
y(x)=3,3398+1,9067x^2.
$$
 (6)

Проверим адекватность полученной модели. Для этого выполним следующие шаги:

1. Рассчитаем значения отклика в точках эксперимента по полученной модели 6 и запишем результаты в 8 столбик.

2. Рассчитаем разность квадратов экспериментального и расчетного по модели, результаты запишем в последний столбик.

3. Рассчитаем дисперсию адекватности модели по формуле:

$$
S_{a\delta}^2 = \frac{\sum_{i=1}^{N} (\tilde{y}_i - \bar{y}_i)^2}{N - k} = 0,1415.
$$
 (7)

 $\overline{4}$ Рассчитаем экспериментальное значение статистики адекватности Фишера:

$$
F = \frac{S_{ab}^2}{S_{\frac{v}{y}}} = 0,59.
$$
 (8)

Сравним экспериментальное значение с табличным. Табличное значение  $F_{m a \delta n}$  (7; 18)=2,58, при  $P=0.95$ . Видно, что экспериментальное значение меньше табличного, следовательно модель признаем адекватной.

Рассчитаем границы доверительного интервала для полученной квадратичной регрессии. Для этого выполним следующие шаги:

1. Определим оценку дисперсии экспериментальной модели по формуле:

$$
W(y) = S_{\frac{1}{y}}^2 \left(1 - x^2\right) \cdot \left(X^T X\right)^{-1} \cdot \left(\frac{1}{x^2}\right) = S_{\frac{1}{y}}^2 \left(1 - x^2\right) \cdot \left(\frac{1,007}{-0,326} - \frac{0,326}{0,118}\right) \cdot \left(\frac{1}{x^2}\right) =
$$
  
= S\_{\frac{1}{y}}^2 \left(0,118x^4 - 0,652x^2 + 1,007\right).

2. Определим выражение для расчета доверительного интервала:

$$
\Delta = t_{cm} \sqrt{S_{\frac{1}{y}}^2 \left(0, 118x^4 - 0, 652x^2 + 1, 007\right)},\tag{9}
$$

где: t<sub>cm</sub> - коэффициент Стьюдента.

Протабулируем полученную модель доверительного интервала в пределах от 0,25 до 4 МПа, рассчитав для каждой точки значение доверительного интервала. Полученные значения отражены в таблице 2.

Из таблицы 2 можно сделать вывод, что минимальная погрешность отклика сигнала приходится на область, где проводился физический эксперимент. По результатам построен график, приведенный на рисунке 2.

Таким образом, в работе предложен алгоритм решения задачи аппроксимации границ доверительного интервала для датчика давления с квадратичной функцией преобразования сигнала. Изложенный материал также может использоваться в учебном процессе в дисциплинах, связанных с изучением методов обработки экспериментальных данных, полученных как в ходе исследования технических систем, так и при тестировании и отладке средств измерений.

| $X, M\Pi a$ | $Y_{\text{pac}}$ $\sim$ $\Delta$ | $Y_{\textit{pacy}}$ | $Y_{\text{pac}} + \varDelta$ | Δ    |
|-------------|----------------------------------|---------------------|------------------------------|------|
| 0,25        | 2,45                             | 3,46                | 4,47                         | 1,01 |
| 0,50        | 2,87                             | 3,82                | 4,77                         | 0,95 |
| 0,75        | 3,57                             | 4,41                | 5,26                         | 0,85 |
| 1,00        | 4,54                             | 5,25                | 5,95                         | 0,70 |
| 1,25        | 5,78                             | 6,32                | 6,86                         | 0,54 |
| 1,50        | 7,24                             | 7,63                | 8,02                         | 0,39 |
| 1,75        | 8,82                             | 9,18                | 9,54                         | 0,36 |
| 2,00        | 10,40                            | 10,97               | 11,53                        | 0,56 |
| 2,25        | 12,10                            | 12,99               | 13,88                        | 0,89 |
| 2,50        | 13,97                            | 15,26               | 16,55                        | 1,29 |
| 2,75        | 16,02                            | 17,76               | 19,50                        | 1,74 |
| 3,00        | 18,26                            | 20,50               | 22,74                        | 2,24 |
| 3,25        | 20,69                            | 23,48               | 26,27                        | 2,79 |
| 3,50        | 23,31                            | 26,70               | 30,08                        | 3,39 |
| 3,75        | 26,13                            | 30,15               | 34,18                        | 4,03 |
| 4,00        | 29,14                            | 33,85               | 38,56                        | 4,71 |

Таблица 2 – Результаты расчета доверительного интервала

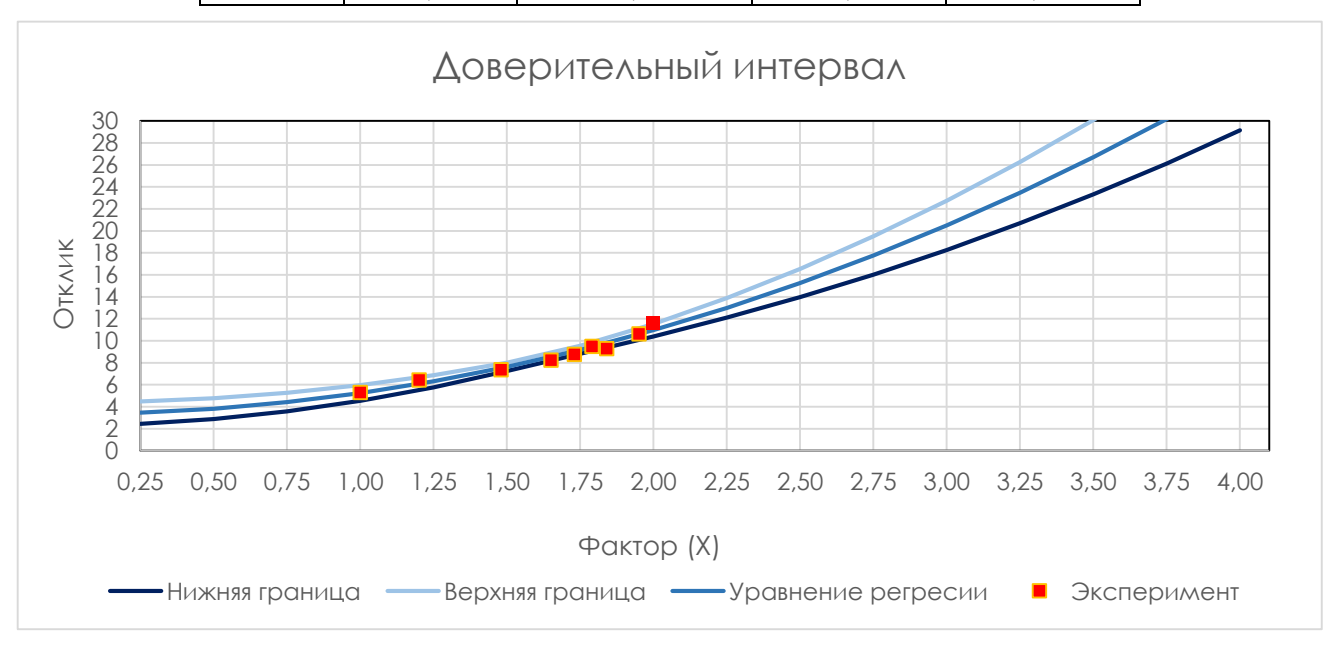

Рисунок 2 – Доверительный интервал

### **Библиографический список:**

1. Теплоухов, С. В. Реализация алгоритма расчета оптимального доверительного интервала / С. В. Теплоухов, В. В. Бучацкая // Информационные системы и технологии в моделировании и управлении: Материалы всероссийской научно-практической конференции, Ялта, 2017. – С. 203-207. 2. Скибицкий, Н. В. Решение задачи аналитического описания статических характеристик в условиях интервальной неопределенности / Н. В. Скибицкий // Заводская лаборатория. Диагностика материалов. – 2019. – Т. 85, № 3. – С. 64-74.

3. Ганичева, А. В. Метод построения доверительного интервала для дисперсии случайной величины / А. В. Ганичева, А. В. Ганичев // Вестник НГУЭУ. – 2021. – № 3. – С. 146-155.

# **СЕКЦИЯ 10. ПРОЕКТИРОВАНИЕ, СООРУЖЕНИЕ И ЭКСПЛУАТАЦИЯ МАГИСТРАЛЬНЫХ НЕФТЕГАЗОПРОВОДОВ И НЕФТЕБАЗ**

УДК 622.691.4:628.517

# **Анализ процесса предварительного подогрева природного газа на газораспределительных станциях**

Кузьбожев П. А.

## *Филиал ООО «Газпром ВНИИГАЗ» в г. Ухта, г. Ухта, Россия*

Транспортировка природного газа от мест его добычи до потребителя осуществляется с избыточным давлением, что вызывает необходимость понижения давления из магистрального трубопровода до уровня, требуемого условиями его безопасного применения. Для этих целей устанавливаются газораспределительные станции (ГРС) и газорегуляторные пункты (ГРП). К основным технологическим процессам ГРС относятся:

− очистка газа от жидких и/или твердых примесей,

− редуцирование (снижение давления),

− одоризация,

− учет количества природного газа перед подачей его потребителю.

Процесс снижения давления до потребительских значений осуществляется на узле редуцирования ГРС, в частности клапане-регуляторе давления, принцип работы которого заключается в открытии запирающего органа с изменением гидравлического сопротивления газовому потоку, проходящему через проточную часть клапана [1]. Принцип работы клапанарегулятора приведен на рисунке 1.

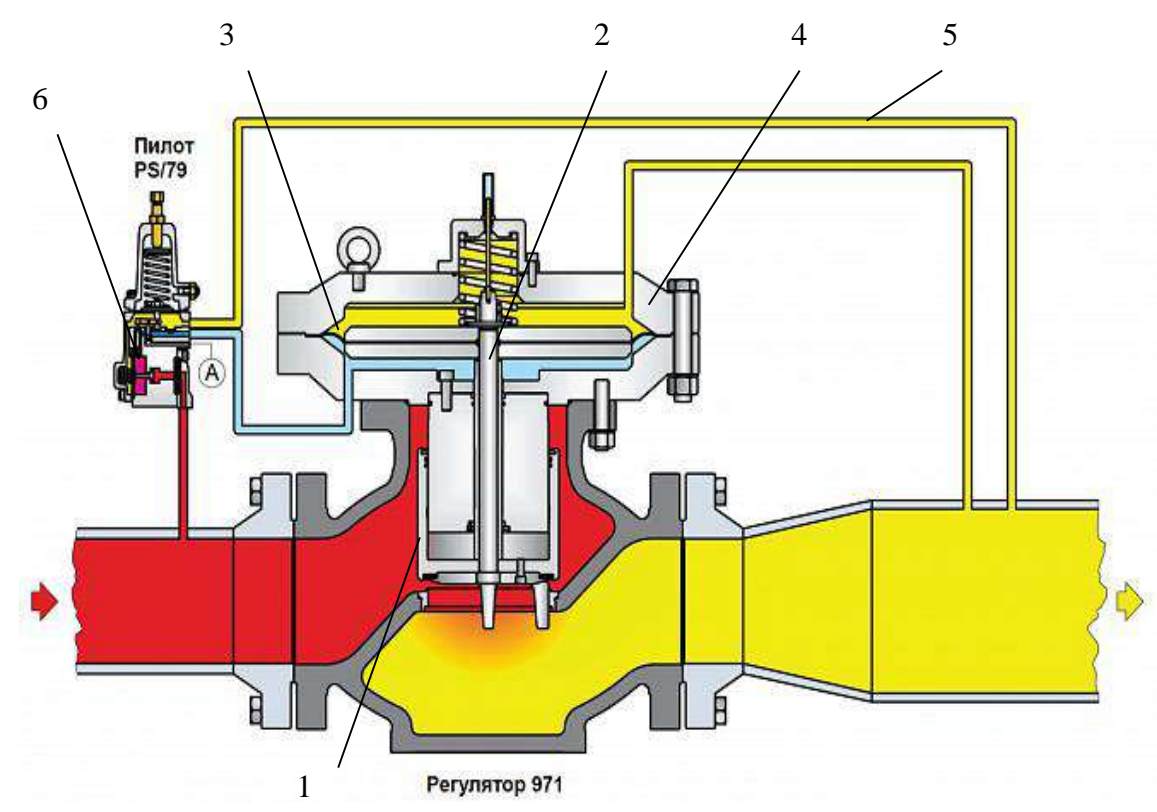

1 – затвор; 2 – шток; 3 – мембрана; 4 – корпус привода; 5 – импульсная трубка; 6 – управляющее устройство [2]

Рисунок 1 – Клапан-регулятор Tartarini тип 971.

Рассмотренная выше схема редуцирования природного газа основана на эффекте Джоуля-Томсона, который представляет собой необратимый адиабатный процесс течения газа по каналу через участок с резким уменьшением эффективной площади проходного сечения, при этом сопровождающийся падением давления и изменением температуры транспортируемого природного газа. Поля распределения температуры редуцируемого природного газа в условиях различных производительностей ГРС представлены на рисунке 2.

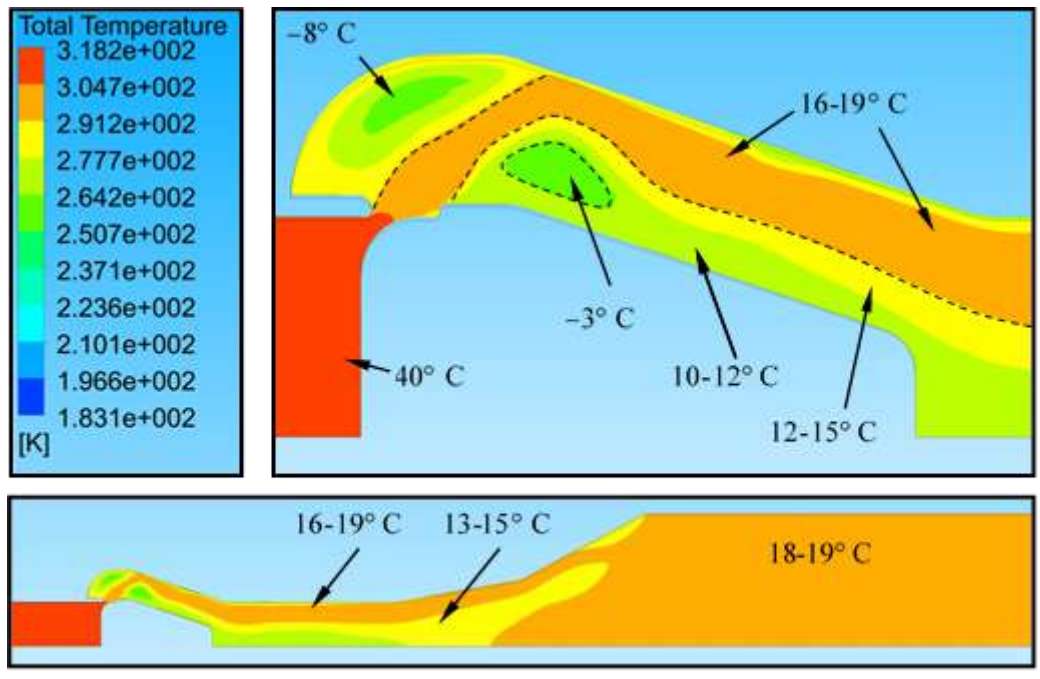

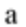

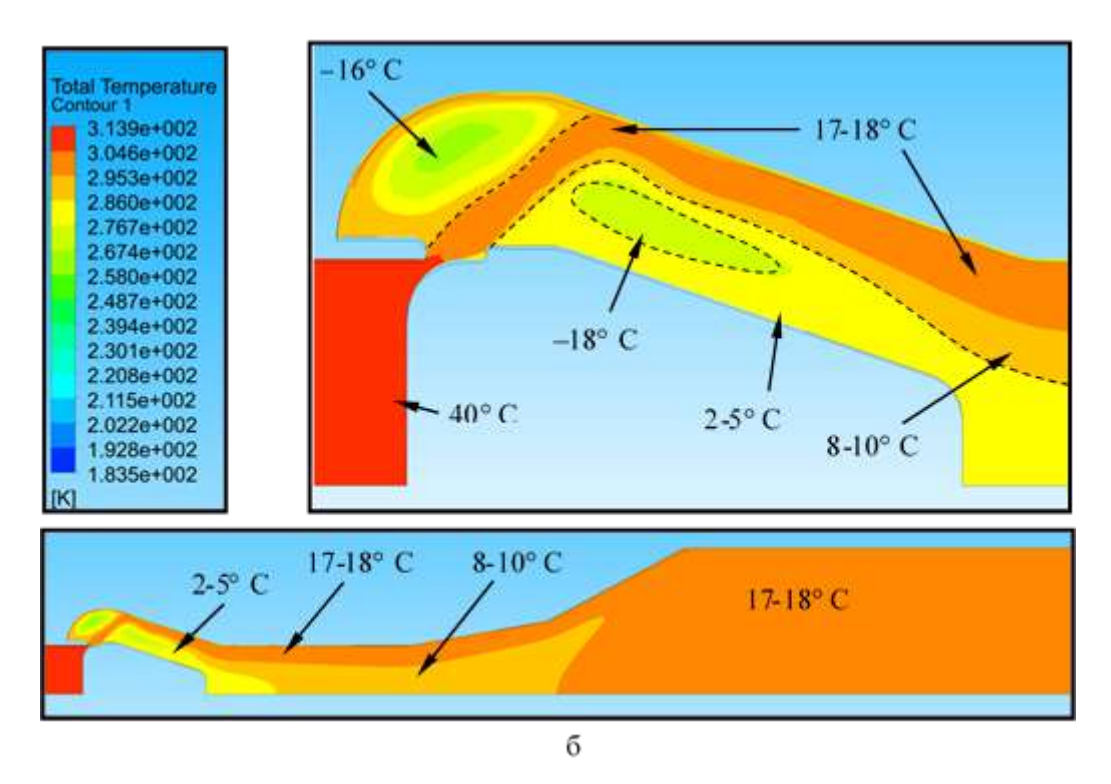

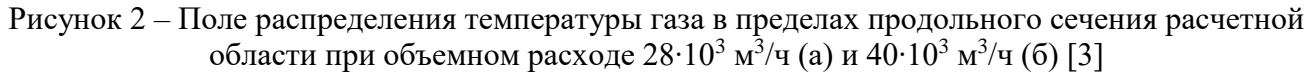

Уменьшение температуры транспортируемого природного газа может приводить к следующим негативным последствиям:

- − гидратообразование,
- − переохлаждение (промерзание) пучинистых грунтов,
- − обмерзание технологического оборудования.

С целью предотвращения рассмотренных ранее проблематик, температуру транспортируемого природного газа увеличивают на узле подогрева ГРС с использованием устройств различного конструкционного исполнения. При этом в общем виде технология нагрева газа заключается в передаче тепловой энергии от внешнего источника сжатому газу, проходящему через теплообменный аппарат, выполненный в виде трубного пучка или змеевика.

Принцип работы наиболее часто применяемого подогревателя газа заключается в обеспечении передачи тепла от встроенного газового теплогенератора нагреваемому газу через объем промежуточного теплоносителя. Основными достоинствами устройств данного типа являются:

− надежность,

− отсутствие возможности воспламенения газа по причине отсутствия прямого контакта газового теплообменника с высокотемпературными продуктами сгорания.

Общий вид подогревателя газа с промежуточным теплоносителем приведен на рисунке 3.

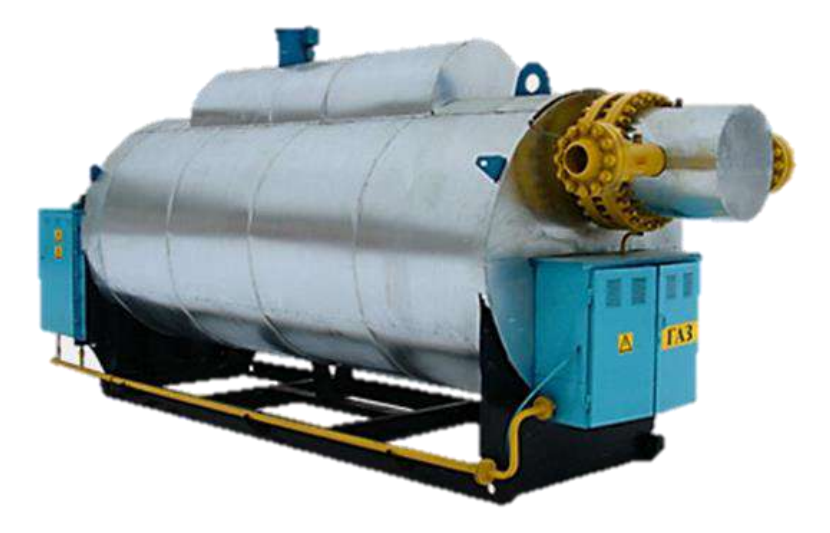

Рисунок 3 – Общий вид подогревателя газа с промежуточным теплоносителем

При этом данный вид подогревателей природного газа обладает следующими недостатками:

− большой объем теплоносителя,

− значительные габаритные размеры,

− низкий КПД, высокие тепловые потери.

С целью повышения надежности работы подогревателей газа, а также их энергоэффективности, разрабатываемые конструкции подогревателей должны отвечать следующим требованиям:

− малые габаритные размеры,

− автономность работы,

− отказ от промежуточного теплоносителя,

− разработка и внедрение низкотемпературных систем нагрева,

− разработка устройств, принцип теплообмена которых основан на излучении.

### **Библиографический список:**

1. Идельчик И.Е. Справочник по гидравлическим сопротивлениям. М.: Машиностроение, 1992. – 672 с.

2. Регулятор давления Tartarini, серия 971. Инструкция по эксплуатации. URL: www.tartarininaturalgas.com. (дата обращения: 09.03.2023).

3. Кузьбожев П.А. Совершенствование методов снижения вибраций в трубопроводах газораспределительных станций: дис. ... канд. техн. наук:  $25.00.19. -$  Ухта,  $2019. - 128$  с.

### **Моделирование и анализ параметров потока транспортируемого природного газа на газораспределительных станциях, характеризуемых повышенной производительностью**

# Кузьбожев П. А. *Филиал ООО «Газпром ВНИИГАЗ» в г. Ухта, г. Ухта, Россия*

Процесс транспортировки природного газа от мест его добычи до потребителя является многостадийным и сложным процессом, осуществляемым посредством применения разветвленной газотранспортной системы, включающей совокупность газопроводов и связанных с ними сооружений. Одними из ключевых объектов в системе транспорта газа являются газораспределительные станции (ГРС), служащие для понижения давления из магистрального трубопровода до уровня, требуемого условиями его безопасного применения. Помимо понижения давления транспортируемого природного газа, к основным технологическим процессам ГРС относятся: очистка и одоризация транспортируемого природного газа, а также учет его количества перед подачей потребителю. В систему ГРС входят следующие узлы:

- − переключения,
- − очистки газа и сбора конденсата,
- − предотвращения гидратообразования,
- − подготовки газа для собственных нужд,
- − редуцирования,
- − подготовки теплоносителя,
- − отопления,
- − учёта газа,
- − одоризации газа.

На рисунке 1 представлена общая схема ГРС.

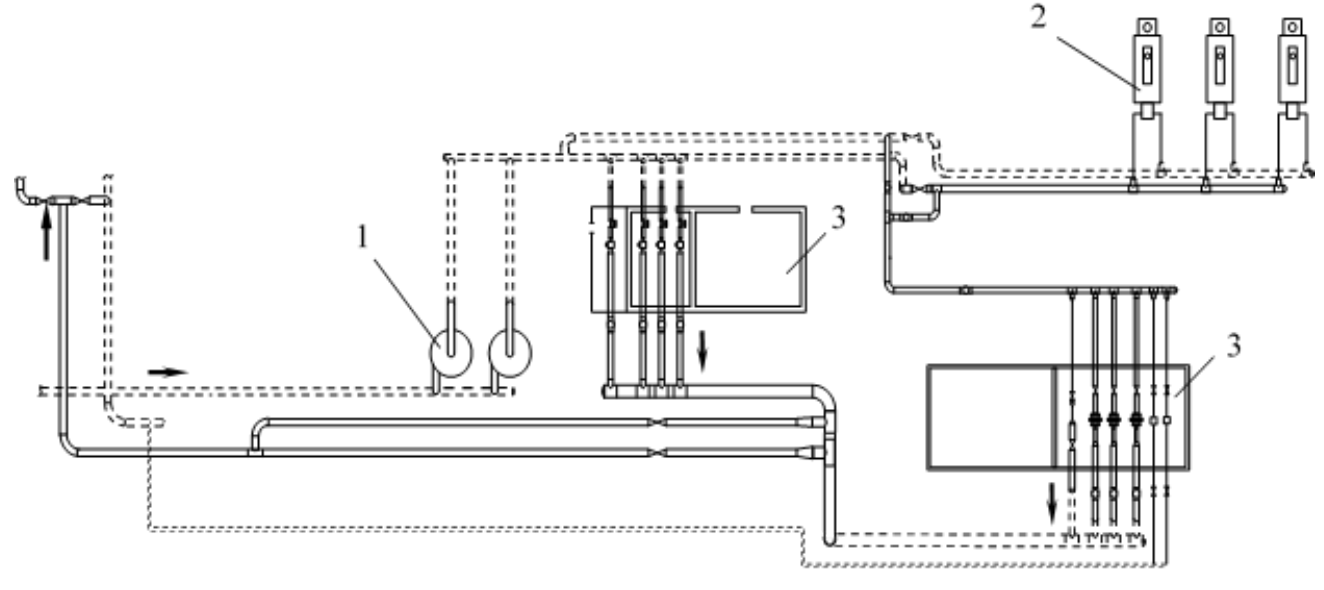

1 – пылеуловители; 2 – подогреватели газа; 3 – узлы редуцирования ГРС

### Рисунок 1. Общая схема ГРС:

Понижение давления транспортируемого природного газа происходит на узле редуцирования, в частности на регуляторах давления, различного конструкционного исполнения, характеризуемых сложной внутренней геометрической формой (рисунок 2).

При этом необходимо отметить, что данный процесс приводит к значительному изменению характеристик потока транспортируемого природного газа, в том числе давления, структуры и скорости. Повышение производительности ГРС может приводить к интенсификации изменения ранее приведенных параметров.

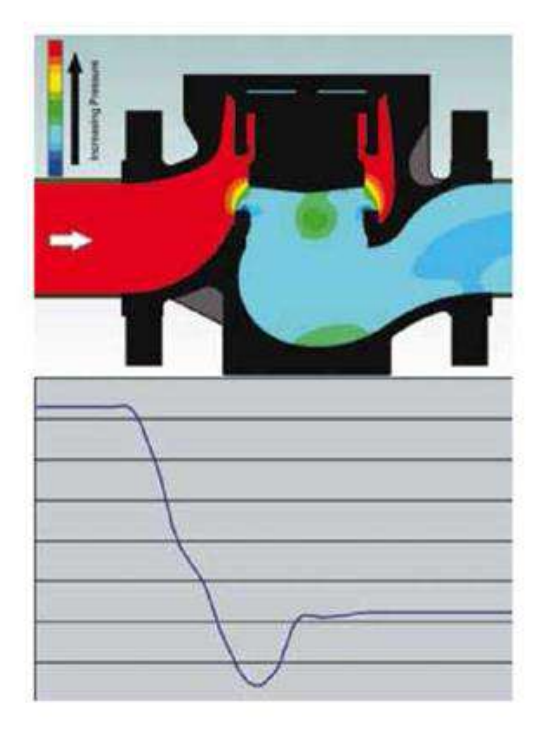

Рисунок 2. Изменение давления в несимметричном клапане-регуляторе [1]

На рисунке 3 приведены результаты моделирования высокоскоростного потока транспортируемого природного газа в проточной части клапана регулятора давления.

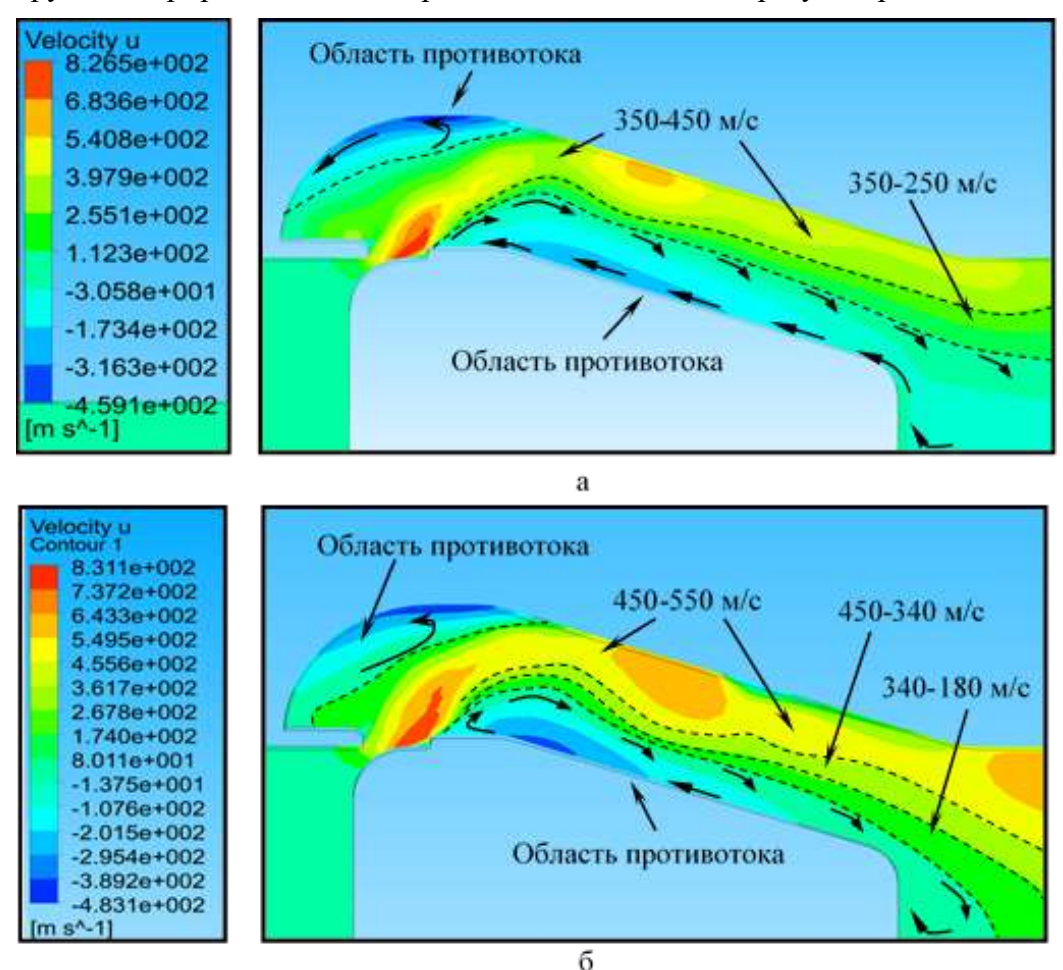

Рисунок 3. Поле продольной составляющей скорости потока сжатого газа в проточной части клапана-регулятора при объемном расходе 28∙10<sup>3</sup> м<sup>3</sup>/ч (а) и 40∙10<sup>3</sup> м<sup>3</sup>/ч (б) [2]

Анализ полученных результатов показал, что повышение производительности ГРС приводит к росту областей противотока (завихрения) потока транспортируемого природного газа в проточной части клапана-регулятора давления сложной геометрической формы, а также к росту его скоростных параметров. В свою очередь повышение скорости потока транспортируемого природного газа на ГРС может приводить к повышению уровней:

- вибраций на технологической обвязке ГРС;

- шума;

- эрозионного износа внутренней поверхности технологической обвязки ГРС.

С целью уменьшения влияния перечисленных выше негативных факторов и обеспечения надежного и безопасного транспортирования природного газа, в условиях повышенной скорости его потока, была разработана новая конструкция клапана-регулятора давления, представленная на рисунке 4.

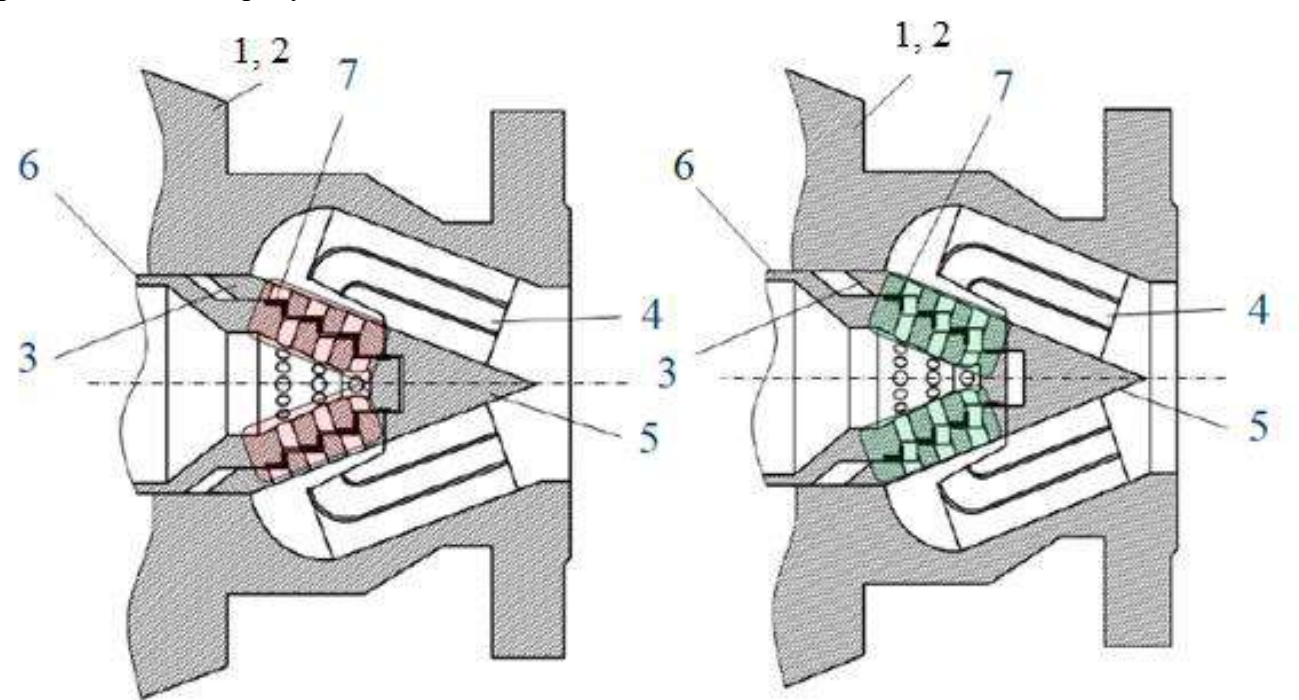

1 – корпус; 2 – крышка корпуса; 3 – седло; 4 – разделительные стенки; 5 – опора седла; 6 – затвор; 7 – уплотнительные элементы [3]

#### Рисунок 4. Принцип работы клапана-регулятора давления:

Применение в конструкции устройства разделительно-направляющих стенок позволяет уменьшить области противотока (завихрения), образующиеся в процессе редуцирования.

#### **Библиографический список:**

1. Иванов, Н.И. Основы виброакустики / Н.И. Иванов, А.С. Никифоров. – СПб.: Политехник, 2000. – 428 с.

2. Кузьбожев П.А., Шишкин И.В. Оптимизация конструкции линии редуцирования на газораспределительной станции для снижения интенсивности пульсаций давления высокоскоростного потока // Вести газовой науки. – 2018. – № 2 (34). – С. 245 – 251.

3. Пат. 2666077 Российская Федерация, МПК G05D16/06 (2006.01). Регулятор давления газа / И.В. Шишкин, П.А. Кузьбожев, И.Н. Бирилло; заявитель и патентообладатель: Общество с ограниченной ответственностью «Научно-исследовательский институт природных газов и газовых технологий – ООО «Газпром ВНИИГАЗ». – 2017120692; заявл. 13.06.2017; опубл. 05.09.2018.

# **Исследование риска аварий линейной части магистральных газопроводов, вызванного овализацией под воздействием изгибных напряжений**

### Романова М. К.

### *Ухтинский государственный технический университет, г. Ухта, Россия.*

Одной из основных задач трубопроводного транспорта сохранение работоспособного состояния линейной части промысловых и магистральных трубопроводов. Существует ряд диагностических подтверждений того, что подземные газопроводы, эксплуатируемые в нормальных условиях, пребывают в удовлетворительном состоянии на протяжении нескольких десятков лет. Это происходит благодаря своевременному систематическому контролю состояния как подземных, так и надземных газопроводов, а также необходимой ликвидации дефектов, выявленных в ходе диагностических процедур.

Ни для кого не секрет, что большая часть газотранспортной системы Российской Федерации находится в эксплуатации уже около 50 лет. На сегодняшний день износ основных фондов линейной части магистральных газопроводов составляет чуть менее 60 %.

Значительное количество дефектов, возникающих на газопроводах образуются вследствие коррозионных и механических повреждений, к которым можно отнести брак строительства и различные конструктивные недостатки (рис.1). Выявление положения, природы и особенностей таких дефектов – трудоёмкий и дорогостоящий процесс. Совершенно очевидно, что вскрытие участков ЛЧ МГ с целью осуществления визуального-измерительного контроля зачастую нерентабельно и не всегда реализуемо. По этой причине одним из наиболее применимых на практике методов является внутритрубная диагностика (ВТД), она же на сегодня является самым эффективным способом получения информации о состоянии магистральных газопроводов и их целостности.

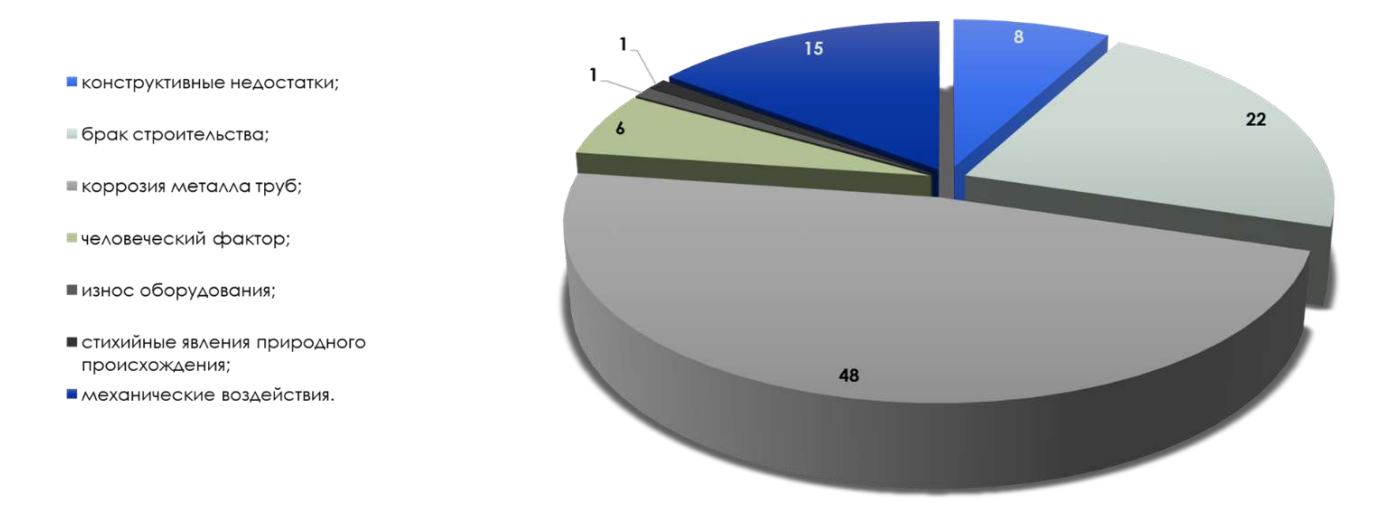

Рисунок 1 – Наиболее распространенные причины аварий на МГ

Анализ аварий, случившихся за последние годы показал, что основными причинами внезапных разрушения участков магистральных трубопроводов были дефекты сварных швов и соединений, повышенные местные напряжения (концентраторы напряжений), возникшие ввиду строительных и ремонтных работ, недостатки и неточности в проектной и исполнительной документации, а также пластические деформации. Пластическая деформация – это такой вид деформации, которая несёт за собой последствия в виде невозможности восстановления свойств и геометрических характеристик деформируемого образца, даже после окончания воздействия на него нагрузки. Одной из причин возникновения дефектов трубы, влияющих на напряженно-деформированное состояние, является овализация.

Согласно данным о часовой ориентации, обнаруженным в ходе ВТД, можно сделать выводы о том, что наиболее подвержены коррозии нижние и боковые секторы сечения МГ, одна из причин данного явления – овализация трубопровода (рис. $2 - 7$ ).

Овализация – такой вид деформации трубы, при котором ее поперечное сечение обретает форму элипса. Изменение геометрической формы трубы, в том числе овализация, регламентируются рядом НТД, включая процесс проектирования и эксплуатации. Однако до сих пор нет однозначного подхода к определению и прогнозированию последствий данного явления.

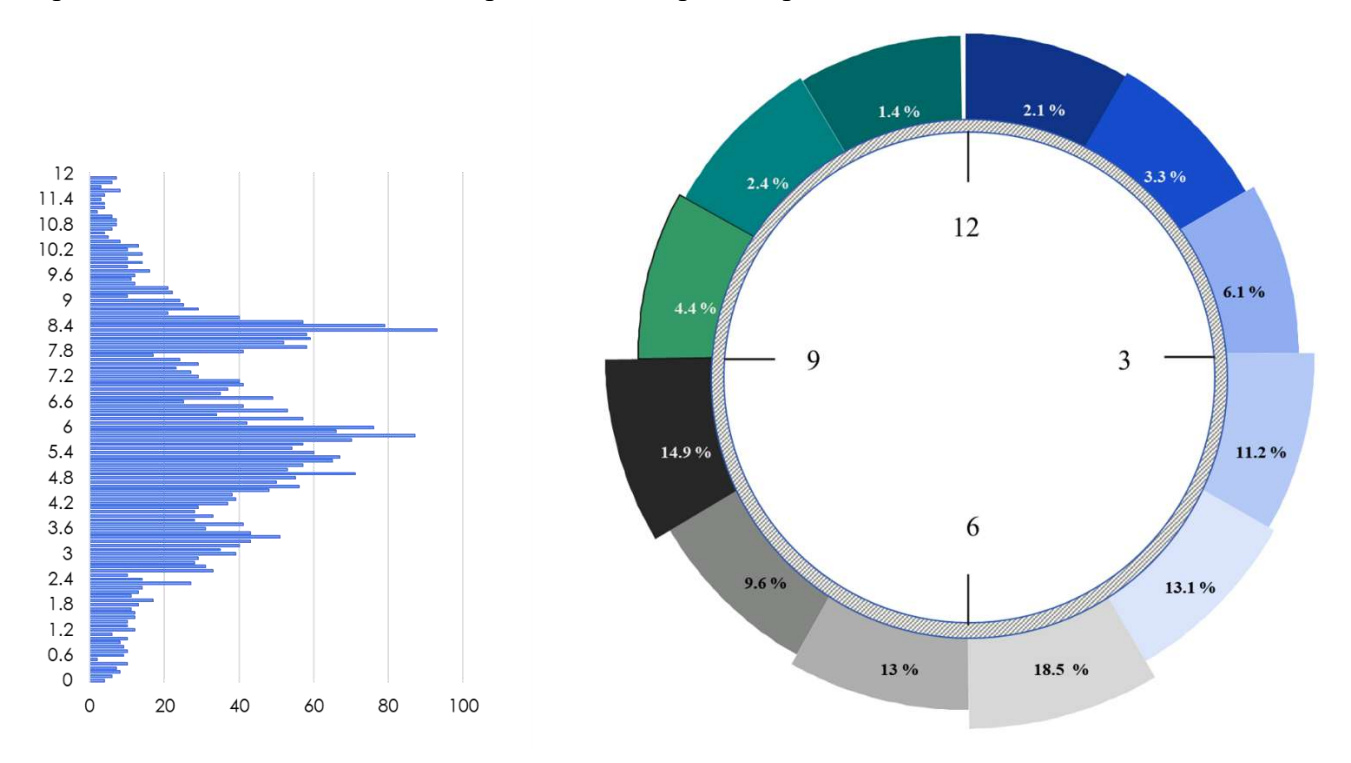

Рисунок 2 – Анализ данных ВТД МГ «Вуктыл-Ухта I» уч. 37-191 км

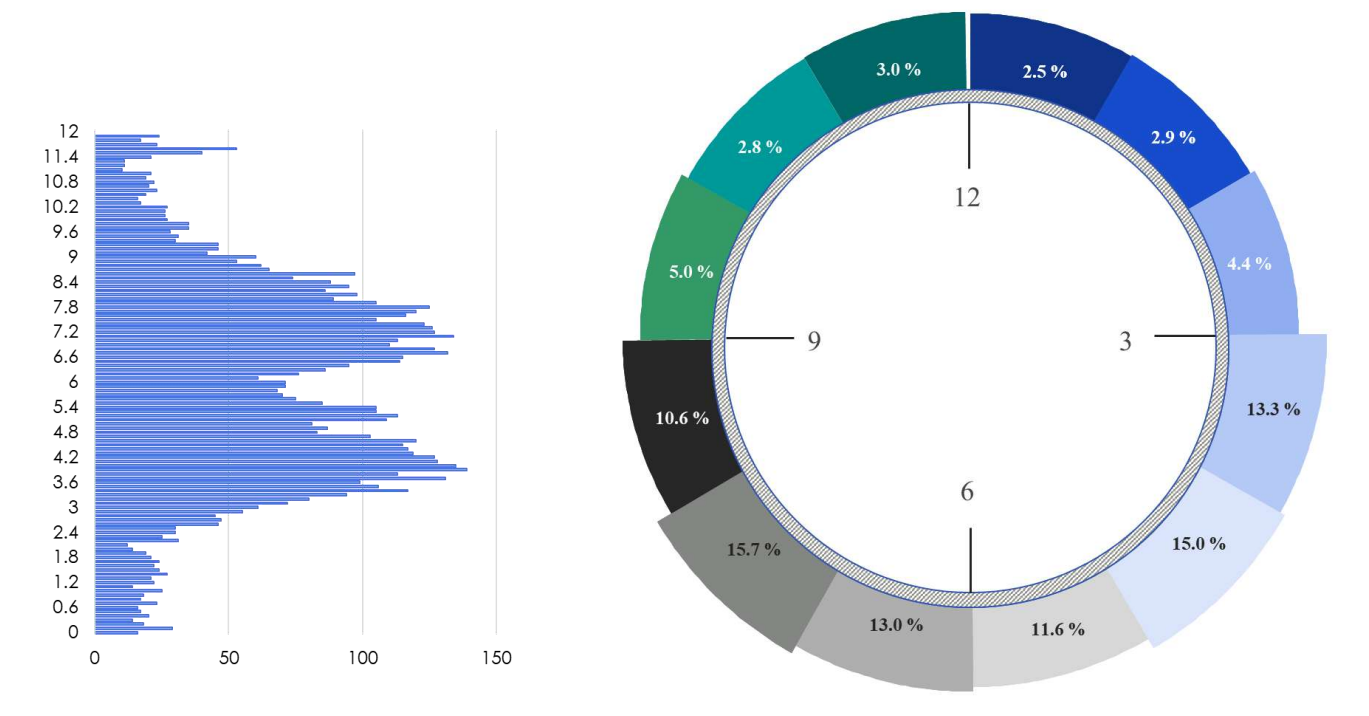

Рисунок 3 – Анализ данных ВТД МГ «Пунга-Вуктыл-Ухта I» уч. 417-569 км

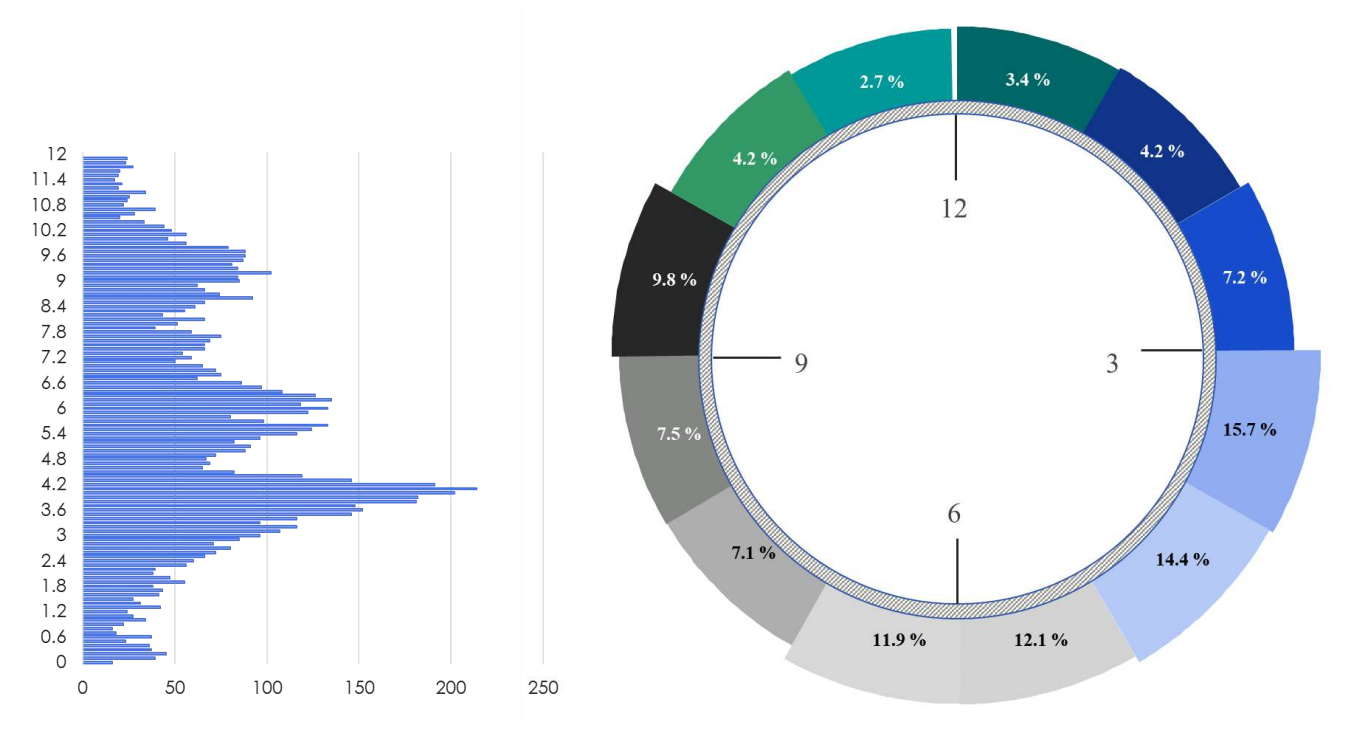

Рисунок 4 – Анализ данных ВТД МГ «Вуктыл-Ухта II» уч. 37-167 км

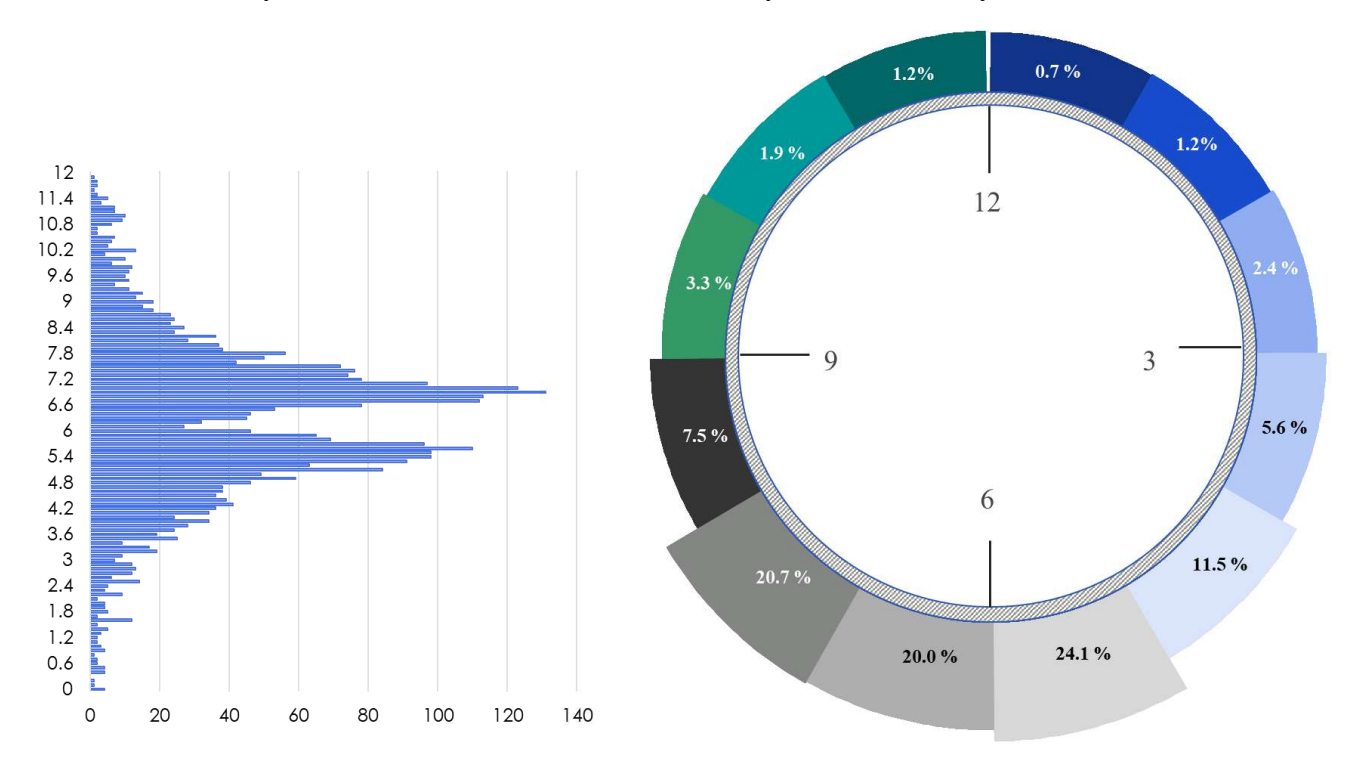

Рисунок 5 – Анализ данных ВТД МГ «Ухта- Торжок III» уч. 40-205 км

Изменение формы сечения трубы оказывает непосредственное влияние на напряженное состояние всей трубопроводной системы, в которую она входит. Возникает потребность в учете изгибных кольцевых напряжений дополнительно к номинальным напряжениям. Величину изгибных напряжений, в свою очередь, формирует совокупность характеристик конкретной трубы, к которым можно отнести ее диаметр, толщину стенок, свойства материала, рабочее давление, температуру транспортируемого сырья, а также факторы окружающей среды (внешние факторы).

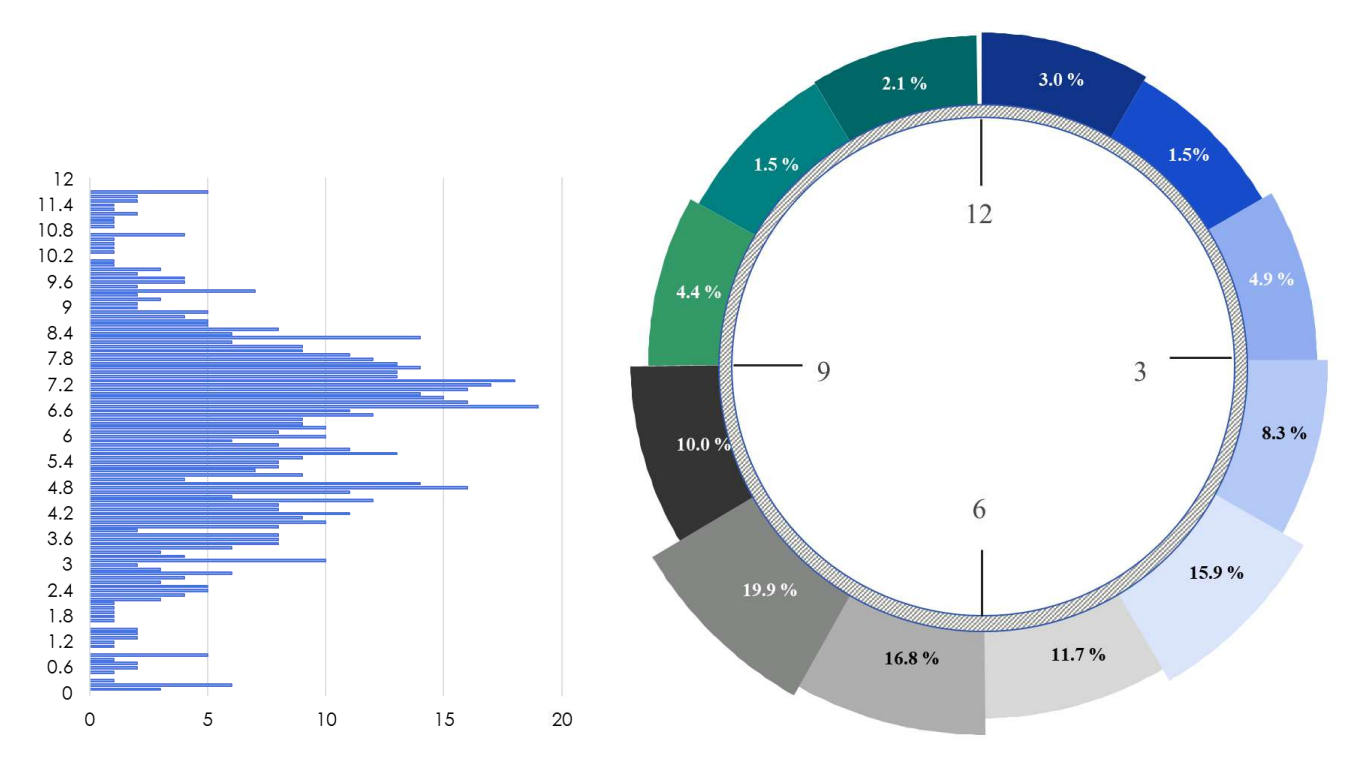

Рисунок 6 – Анализ данных ВТД МГ «Пунга-Ухта-Грязовец V» уч. 417-543 км

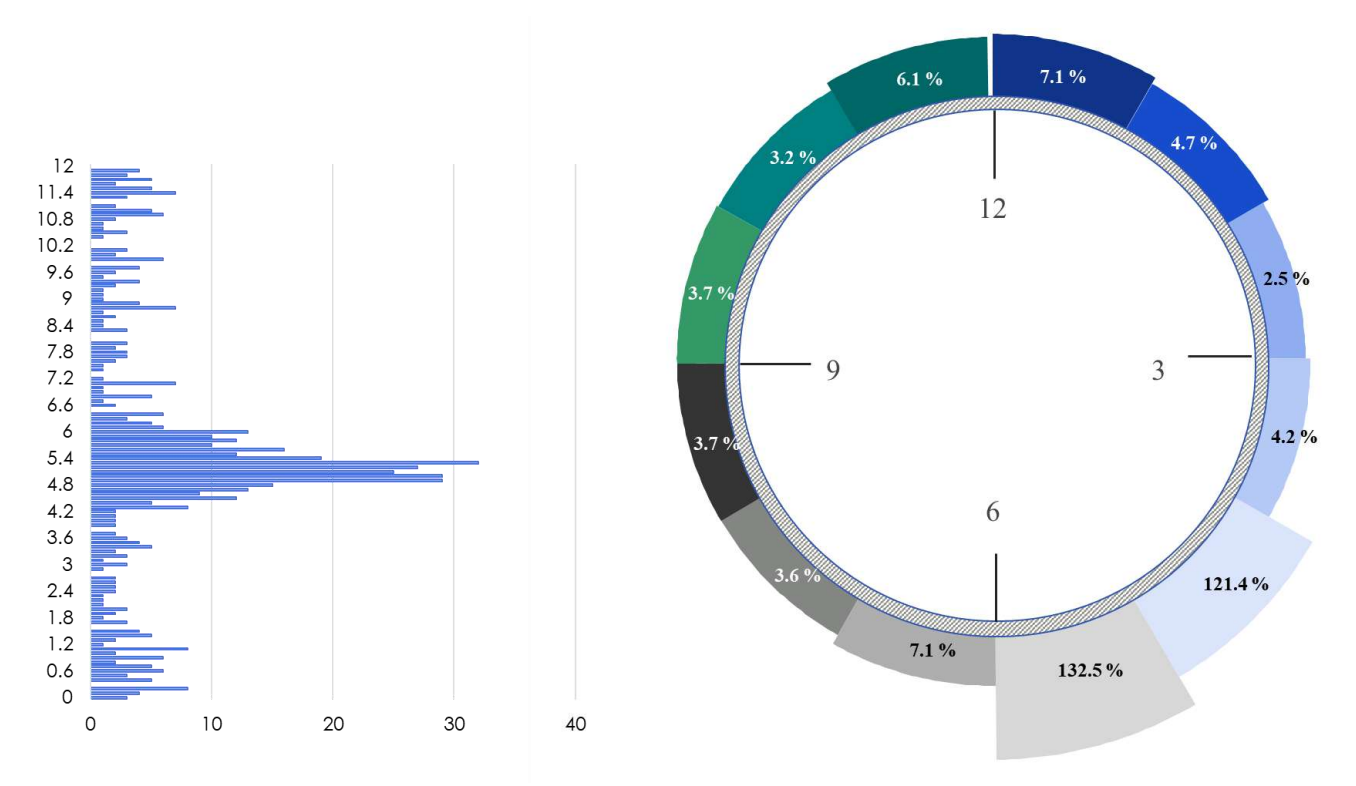

Рисунок 7 – Анализ данных ВТД МГ «СРТО-Торжок VI» уч. 291-381 км

Традиционными подходами к оценке напряженно-деформированного состояния трубопровода принято считать детерминированный и вероятностный. Детерминированный метод имеет широкое применение и состоит в представлении срока службы МГ в виде заданной точечной величины. Вероятностный метод заключается в представлении срока службы в виде вероятностной величины, подчиняющейся известному закону распределения.

Эти методы опираются на наличие определенной полной или частичной априорной информации. На практике использование данных подходов нецелесообразно ввиду неполноты или нечеткости полученных данных.

Для дальнейших расчётов стоит рассмотреть частный случай, когда амплитуда температур, которым подвержен участок МГ, не превышает заданную в проекте величину:

$$
\sigma_{\text{KII}} \leq [\sigma_{\text{KII}}], \tag{1}
$$

где допускаемые кольцевые напряжения определяются формулой:

$$
\left[\sigma_{\text{KII}}\right] = \frac{m}{0.9 \, k_H} R_2^H,\tag{2}
$$

где  $m$  – коэффициент условий работы газопровода,  $k_{\text{H}}$  –коэф фициент надежности по назначению газопровода,  $R_2^H$  - предел текучести.

Параметр овальности трубы определяется следующим образом:

$$
\beta = \frac{D_{max} - D_{min}}{D_H} (\overline{p_H} + 1) \cdot 100 \%, \qquad (3)
$$

где  $\overline{p_H}$  – давления в момент осуществления измерений (мгновенное давление), равное:

$$
\overline{p_H} = \frac{(1 - \mu^2)}{2E} \left(\frac{D_H}{\delta}\right)^3 \cdot p,\tag{4}
$$

где  $E$  – модуль Юнга,  $\mu$  – коэффициент Пуассона,  $\delta$  – толщина стенки трубы.

Точное значение кольцевого напряжения оценить не представляется возможным ввиду неравенства фактического давления в МГ номинальному значению давления. Можно представить давление в виде нечеткого числа, а функцию принадлежности в треугольном виде. Для определения многоугольной функции принадлежности достаточно задать значение необходимого нечеткого множества. С целью удобства определения кольцевого напряжения представим давление в виде нечеткой величины L-R типа:

$$
\mu_A(x) = \begin{cases} L((M-x)/a, \forall x \le M, a > 0, \\ R((x-M)/b, \forall x \ge M, b > 0, \end{cases}
$$
(5)

где  $M$  –мода нечеткого числа;  $a, b$  – левый и правый коэффициенты нечеткости соответственно. Таким образом мгновенное давление составляет:

$$
\overline{p_H} = 2.21 \cdot 10^{-6} \cdot \left(\frac{D_H}{\delta}\right)^3 \cdot (M, a, b). \tag{6}
$$

Заменим 2.21 · 10<sup>-6</sup> ·  $\left(\frac{D_H}{s}\right)^3$  переменной *с*, тогда  $A=(c,0,0)$ , т.к.  $(A \cdot P) = (c, 0, 0) \cdot (M, a, b) = (cM, ca, cb).$  $(7)$ 

Кольцевое напряжение рассчитывается следующим образом:

$$
\sigma_{\text{KII}} = \frac{pD_H}{2\delta} \left( 1 + \frac{6\Delta}{\delta \left( 1 + \overline{p_H} \right)} \right). \tag{8}
$$

В качестве критерия долговечности в работе используется фактор риска возникновения аварии на МГ.

Как уже было замечено, при любых обстоятельствах эксплуатационные характеристики МГ зависят от множества факторов, к которым можно отнести давление, диаметр трубы, толщину стенки, подверженной коррозии. Одним из решений проблемы возникновения аварий является рассмотрение состояния МГ с помощью математического аппарата нечеткой логики не только в процессе эксплуатации, но и на стадии проектирования (рис. 8).

Видно, что значения напряжений пересекаются в некоторой точке  $\alpha_1$  - верхней границе Выбран произвольный уровень принадлежности α с соответствующими зоны риска. интервалами  $[\sigma_{p1}, \sigma_{p2}], [\sigma_{n1}, \sigma_{n2}].$ 

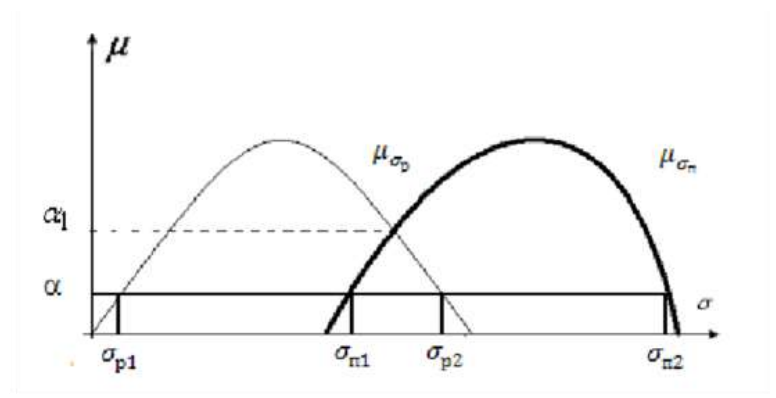

Рисунок 8 – Соотношение пределельных и реальных деформационных напряжений

Существует несколько случаев соотношения предельных и деформационных напряжений, влияющих на определение зоны риска:

1.  $\sigma_{n1} \ge \sigma_{n2}$ , в таком случае зоны риска определяется, как площадь:

$$
S_a = (\sigma_{p2} - \sigma_{p1})(\sigma_{n2} - \sigma_{n1});\tag{9}
$$

2.  $\sigma_{n2} > \sigma_{n1} \ge \sigma_{n1}$ . Здесь зона риска вычисляется аналогичным образом:

$$
S_a = (\sigma_{p2} - \sigma_{p1})(\sigma_{n2} - \sigma_{n1}) - \frac{(\sigma_{n2} - \sigma_{p1})^2}{2};
$$
\n(10)

3.  $\sigma_{n1} > \sigma_{p1}, \sigma_{p2} \ge \sigma_{n2}$ . В данном случае зона риска представляет собой:

$$
S_a = (\sigma_{n2} - \sigma_{n1})(2\sigma_{p2} - 2\sigma_{p1} - \sigma_{n1} + \sigma_{n2}).
$$
\n(11)

4.  $\sigma_{n1} < \sigma_{n1} \leq \sigma_{n2}$ , при этом

$$
S_a = \frac{(\sigma_{p2} - \sigma_{n1})^2}{2}.
$$
\n(12)

5.  $\sigma_{p2} \le \sigma_{n1}$ . В данном случае риск возникновения аварии пренебрежимо мал, т.е.  $S_a = 0$ . Каждый из представленных случаев равновозможен при заданном значении принадлежности с. Следовательно, уровень риска аварии на МГ ничто иное, как геометрическая вероятность попадания точки  $(\sigma_n, \sigma_n)$  в зону риска:

$$
\varphi(\alpha) = \frac{S_a}{(\sigma_{p2} - \sigma_{p1})(\sigma_{n2} - \sigma_{n1})}.
$$
\n(13)

А это значит, что конечное значение степени риска возникновения авария МГ:

$$
Avaria = \int_0^a \varphi(a) da.
$$
 (14)

#### Библиографический список:

1. Салюков, В.В. Магистральные газопроводы. Диагностика и управление техническим состоянием / В.В. Салюков. - М.: Недра, 2016. - 261 с.

2. Рекомендации по оценке работоспособности дефектных участков газопроводов Р 51-31323949-42-99. – M., 1998. – 28 c.

3. Недосекин О.А. Нечетко-множественны й анализ риска фондовых инвестиций. - СПб, 2002. - 468 с. 4. Ревазов А.М. Анализ чрезвычайных и аварийных ситуаций на объектах магистрального газопроводного транспорта и меры по предупреждению их возникновения и снижению последствий // Управление качеством в нефтегазовом комплексе. 2010. № 1. С. 68-70.

5. Материалы ежегодных отчетов о деятельности Федеральной службы по экологическому, технологическому и атомному надзору

## УДК 622.691.4

# **Технология внутритрубной диагностики трубопроводов переменного диаметра (на примере диагностики газопровода «Правдинское месторождение – Сургутская ГРЭС» (участок ГРС – ГРЭС) диаметром 720/530/720 мм протяженностью 6,9 км)**

# Бегов А. С.<sup>1</sup>, Фарвазов Т. А.<sup>1</sup>, Мугаллимов Ф. М.<sup>1</sup>, Мугаллимов И. Ф.<sup>2</sup>, Шарипов Р. Р.<sup>2</sup> *1 - Уфимский государственный нефтяной технический университет, г. Уфа, Россия 2 - ООО НТФ «ВОСТОКнефтегаз», г. Уфа, Россия*

**Аннотация:** Одной из основных проблем в трубопроводном транспорте нефти и газа является обеспечение надёжности его функционирования. Внедрение современных методов диагностирования трубопроводов позволяет добиться не только экономического эффекта (путём внедрения системы планово-предупредительных ремонтов на участках, подверженных коррозионному износу), а также достичь повышения надёжности газотранспортной системы. Одним из основных видов обследования технического состояния газопроводов является внутритрубная диагностика (ВТД).

Данная работа посвящена проведению ВТД газопровода переменного диаметра «Правдинское месторождение – Сургутская ГРЭС» (участок ГРС – ГРЭС) путем разработки и апробации методики пропуска очистных устройств (ОУ) переменного диаметра и внутритрубных инспекционных снарядов в сцепке с таким ОУ.

### **Основная часть:**

Существующая на сегодняшний день программа оценки надежности и обследования технического состояния трубопроводов включает в себя два основных подхода:

- внешнее обследование, которое подразумевает под собой неразрушающий и разрушающий методы контроля;

- внутритрубная диагностика.

Ключевыми преимуществами ВТД являются скорость и возможность сплошного контроля как по протяженности, так и по периметру трубопровода.

Однако, не смотря на очевидные преимущества, методика внутритрубной диагностики трубопровода сопряжена с рядом трудностей. Сложность вызывают участки с переходами на меньшие и большие диаметры, особенно в местах пересечения с автомобильными и железными дорогами, различными естественными препятствиями.

Для решения данный проблемы коллективом ООО «Научно-технической фирмы «ВОСТОКнефтегаз» была разработана и испытана программа проведения ВТД газопровода переменного диаметра с применением ОУ переменного диаметра и инспекционных снарядов различных конфигураций в сцепке с этими ОУ. Методика ВТД трубопровода переменного диаметра опробована при обследовании газопровода «Правдинское месторождение – Сургутская ГРЭС» на участке ГРС - ГРЭС диаметром 720/530/720 мм протяженностью 6,9 км.

### *Общая характеристика объекта.*

1. Протяженность газопровода – 8,675 км, диагностируемого участка – 6,868 км, в т.ч. переход через железную дорогу – 70 м; Номинальный диаметр трубы – 720 мм, перехода через железную дорогу – 530 мм;

2. Номинальная толщина стенки трубы – 10 мм, Номинальная толщина стенки трубы в месте перехода через железную дорогу – 9 мм;

3. Перекачиваемый продукт: осушенный газ;

4. Год ввода трубопровода в эксплуатацию 1973 г. (техническое перевооружение 2013 г.);

5. Запорная арматура: краны шаровые Ду700 мм;

6. Минимальное проходное сечение 700 мм, Минимальное проходное сечение в месте перехода через железную дорогу – 512 мм.

7. На ПК52+00 имеется сужение на переходе через железную дорогу Ду530х9 мм.

### **Оборудование, использованное при проведении работ:**

1. «ВОСТОК-ПД-500/700» - очистное устройство, состоящее из трех групп полиуретановых дисков с секторными вырезами, калибровочных пластин диаметром 500 мм и смонтированного в корпус ОУ трансмиттера (передатчика «ВОСТОК-Т40»). Устройство

предназначено для очистки внутренней полости трубопроводов от инородных предметов, пирофорных отложений, гидратов и грязевых отложений, и оценки минимальной величины проходного сечения трубопровода.

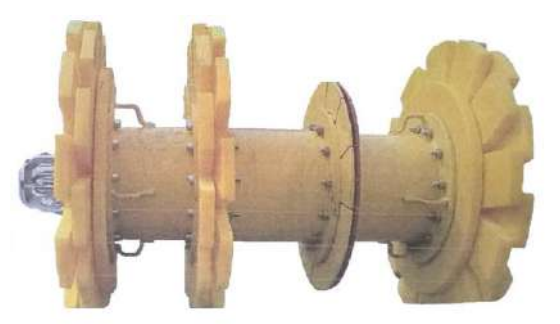

Рисунок 1 – Общий вид очистного устройства переменного диаметра 720/530 «ВОСТОК-ПД-500/700» с калибровочными пластинами.

2. «ВОСТОК-ПД-700» - очистной поршень, с пятью цельными полиуретановыми дисками, калибровочными пластинами на диаметр 648 мм и смонтированным на корпусе трансмиттером (передатчиком «ВОСТОК-Т40»). Устройство предназначено для очистки внутренней полости трубопроводов от инородных предметов, пирофорных отложений, гидратов и грязевых отложений, и оценки минимальной величины проходного сечения трубопровода. Поршень способен проходить дефекты геометрии труб (сужения) до 30% от номинального диаметра трубопровода Dн.

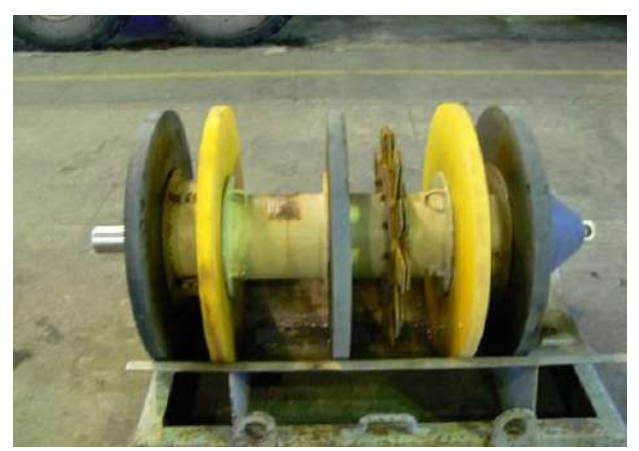

Рисунок 2 – Общий вид очистного устройства «ВОСТОК-ПД-700» с калибровочными пластинами и трансмиттером.

3. Профилемер многоканальный рычажный трубный типа «ПРТ-500», предназначенный для определения величины внутреннего диаметра, наименьших радиусов изгиба и мест сужения трубопровода, а также для контроля формы поперечного сечения труб по длине трассы (выявляются местные искажения сечения типа овальности, вмятин, гофр).

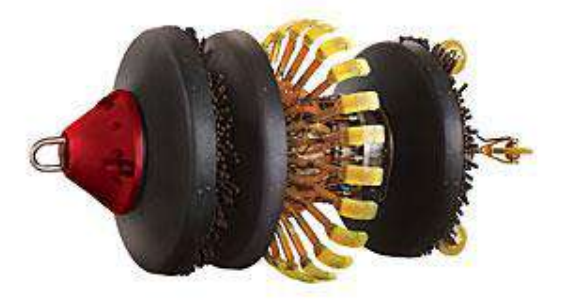

Рисунок 3 – Общий вид профилемера многоканального рычажного трубного типа «ПРТ-500».

4. Низкочастотный локатор «ВОСТОК-НЛ», предназначен для поиска и определения местонахождения с поверхности грунта застрявших и контроля движущихся очистных и диагностических снарядов со встроенным передатчиком «ВОСТОК-Т40» в нефтепроводах, нефтепродуктопроводах, газопроводах и водоводах.

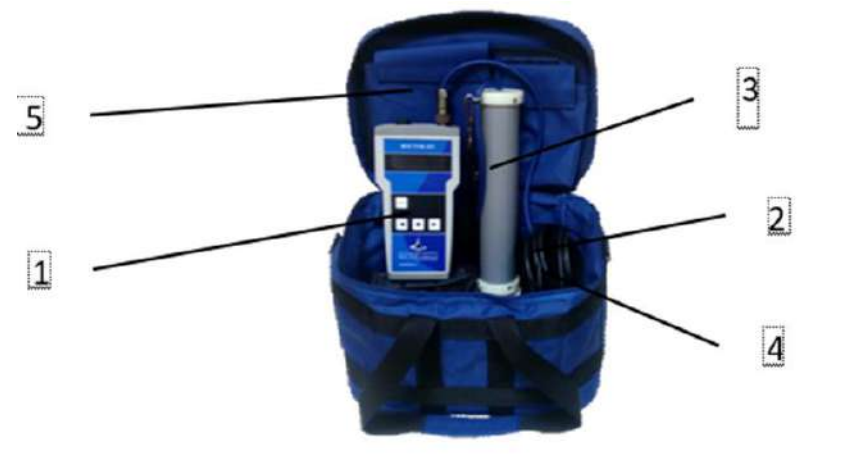

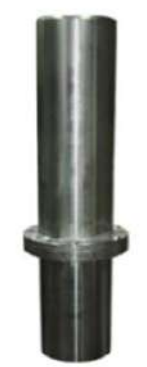

Приемник «ВОСТОК-НЛ» (локатор) Передатчик (трансмиттер)

«ВОСТОК-Т40»

1– электронный блок управления (ЭБУ); 2 – зарядное устройство; 3 – антенна; 4 – удлинительный кабель; 5 - укладочный чемодан

Рисунок 4 – Общий вид устройства «ВОСТОК-НЛ» и передатчика «ВОСТОК-Т40».

5. Акустический локатор «ВОСТОК-АЛ», предназначен для контроля движения и прохождения по трубопроводам очистных и диагностических снарядов в произвольных точках трассы трубопровода с поверхности грунта над трубопроводом, а также на задвижках, кранах, вантузах и открытых участках трубопровода. Работа устройства «ВОСТОК-АЛ» основана на принципе приема, преобразования и прослушивания акустических колебаний возникающих при движении очистных и диагностических объектов (снарядов) в трубопроводах.

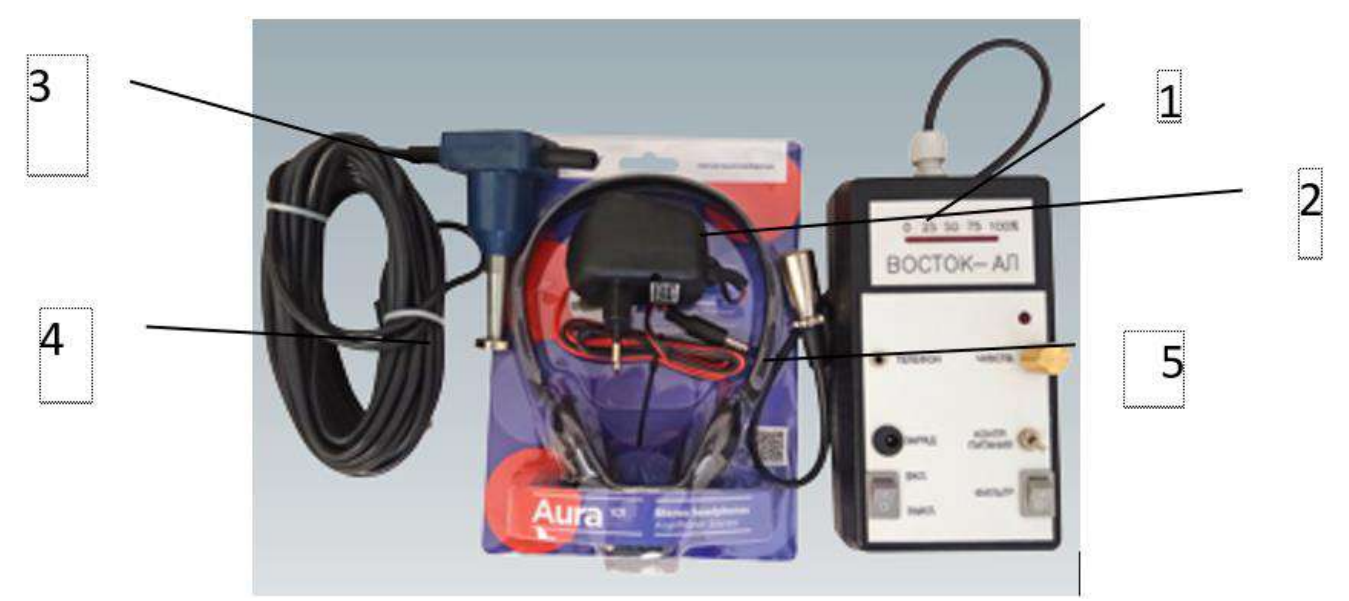

1-приемник; 2- головной телефон; 3- датчик с удлинительным кабелем; 4- магнитный держатель датчика; 5- шнур питания от бортовой сети автомобиля;

Рисунок 5 – Общий вид устройства «ВОСТОК-АЛ».

6. Дефектоскоп магнитный трубный продольного намагничивания ДМТ «ДМТ2- 700». Дефектоскоп магнитный трубный продольного намагничивания ДМТ предназначен для регистрации и измерения сигналов продольного магнитного потока рассеяния в местах

нахождения дефектов стенок трубопровода, для выявления, определения местонахождения и оценки размеров дефектов общей и питтинговой коррозии, дефектов кольцевых сварных швов, поперечных трещин, других дефектов, элементов конструкции трубопровода. Данные, полученные в ходе проведения работ по магнитной дефектоскопии трубопровода, позволяют получить информацию о техническом состоянии участка, выявить типы, размеры и координаты дефектов целостности металла и сварных соединений труб.

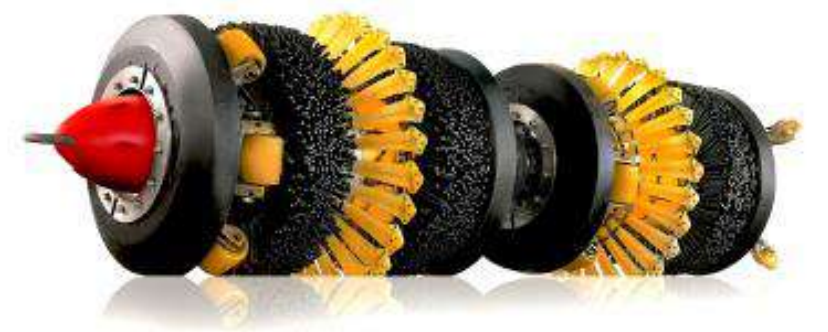

Рисунок 6 – Общий вид интроскопа магнитного трубного продольного намагничивания.

### **Технология проведения работ:**

Выполнение ВТД газопровода переменного диаметра начинается с проведения ряда подготовительных работ, включающих предварительный осмотр трассы и камер пуска и приема средств очистки и диагностики (КППСОД), согласования технологии и проекта производства работ (ППР) с заказчиком, определения мест контроля движения внутритрубных устройств, проведения проверки состояния подъездных путей к пунктам контроля. Далее проводятся работы по проверке концевых затворов КППСОД, узлов их обвязки, открытию запорной арматуры на протяжении всего участка.

На первом этапе проводится очистка внутренней полости трубопровода от посторонних предметов, электродов, окалины, грата и др. и калибровка (определение минимального проходного сечения) участка обследования пропуском ОУ переменного диаметра. Благодаря секторным вырезам в полиуретановых дисках возможно обеспечить прохождение ОУ при уменьшении диаметра трубопровода. При пропуске на таком участке трубопровода лепестки дисков складываются, а при увеличении диаметра – возвращаются в исходное положение. Важно отметить, что полиуретановые диски смонтированы вплотную друг к другу и вырезы на одном диске перекрываются лепестками другого.

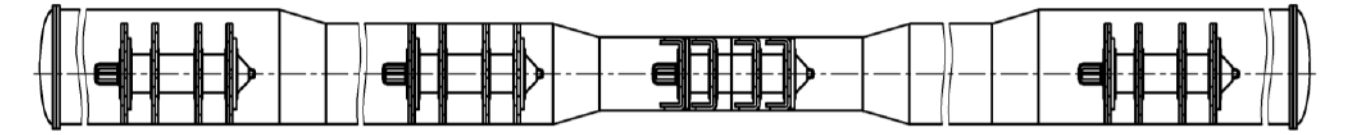

Рисунок 7 – Очистка газопровода очистным устройством переменного диаметра ВОСТОК-ПД-500/700

Так как пропуск очистного устройства переменного диаметра проведен успешно (не наблюдалось посторонних звуков, нарушений при приеме и извлечении из КППСОД, а также не было обнаружено посторонних предметов, механических повреждений корпуса и калибровочных пластин), следующим этапом выполняется запуск многоканального профилемера «ПРТ-500» в сцепке с ОУ переменного диаметра.

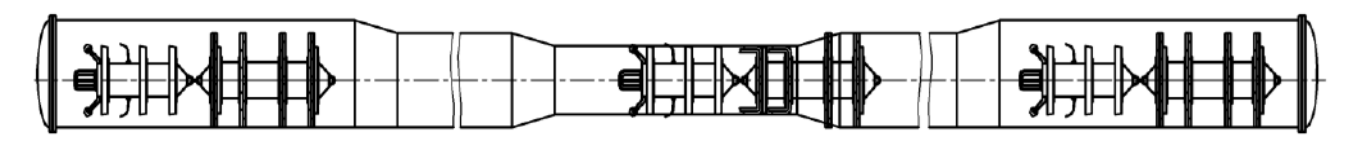

Рисунок 8 – Профилеметрия участка Ø 530 мм профилемером ПРТ-500 в сцепке с очистным устройством ВОСТОК-ПД-500/700.

Благодаря сцепке с очистным устройством, возможно обеспечить прохождение профилемера малого диаметра по участку газопровода диаметром 720 мм для контроля участка под железной дорогой. По такой же методике выполняется пропуск магнитных дефектоскопов продольного и поперечного намагничивания ДМТ-500 и ДМТП 500.

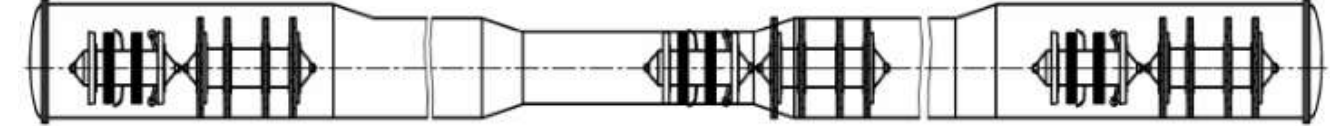

Рисунок 9 – Диагностика дефектоскопом продольного намагничивания ДМТ-500 в сцепке с очистным устройством.

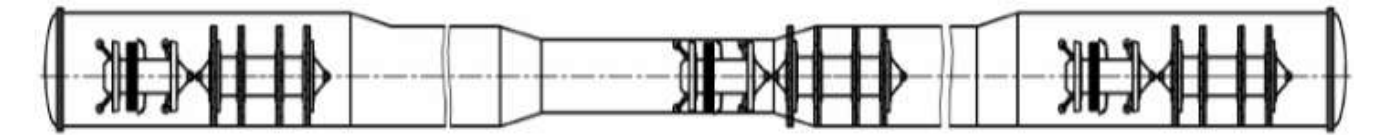

Рисунок 10 – Диагностика дефектоскопом поперечного намагничивания ДМТП-500 в сцепке с очистным устройством.

Далее выполняется очистка и калибровка участков Dу 720х10 мм газопровода. Осуществляется в 4 этапа:

1) Пропуск очистного устройства от камеры приема СОД до перехода через железную дорогу диаметра 720/530 (от ПК12+13 до ПК51+30);

2) Реверсный ход ОУ от перехода через железную дорогу до камеры приема, обеспечиваемый изменением направления движения перекачиваемого газа в обратную сторону;

3) Пропуск очистного устройства от камеры пуска ПК80+81 до перехода через железную дорогу  $720/530$  на ПК80+81;

4) Реверсный ход очистного устройства от перехода до камеры запуска, осуществляемый путем повторного изменения вектора перекачки газа.

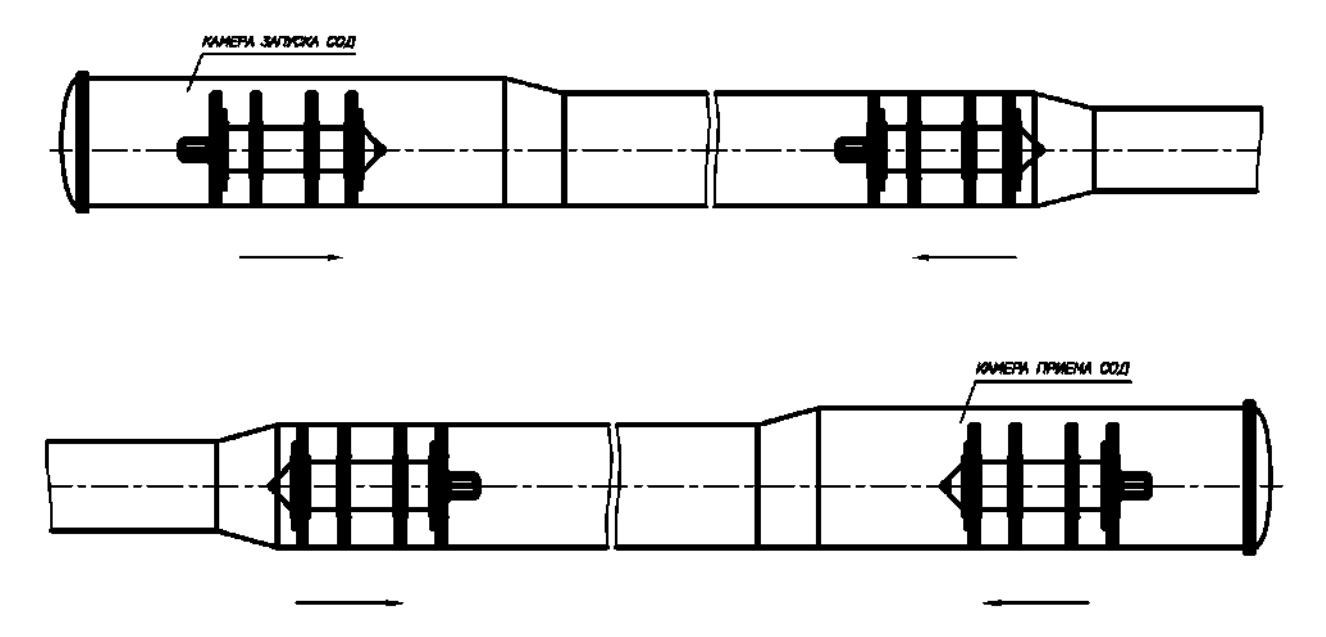

Рисунок 11, 12 – Очистка и калибровка 1-го и 2-го участка Ø 720 мм очистным устройством ВОСТОК-ПД-700 (реверсно).

По результатам пропуска очистного устройства «ВОСТОК-ПД-700» нарушений не выявлено, следовательно газопровод готов к пропуску магнитного интроскопа продольного намагничивания типа «ДМТ2-700».

Перед началом обследования на участке перед переходом (ПК51+70) выполняется врезка катушки с предварительно запасованным интроскопом. Выполняется пропуск интроскопа до камеры приема на ПК12+13. В камере приема посторонние предметы не обнаружены.

Аналогично выполняется пропуск очистного устройства на участке от ПК52+30 до ПК80+81. Движение потока перекачиваемого газа направлено от ПК12+13 до ПК80+81.

В ходе обработки и интерпретации диагностических данных профилеметрии в лабораторных условиях, дефекты геометрии обследуемых участков газопровода от ПК52+30 до ПК80+81- не выявлены.

## **Заключение и выводы:**

В результате проведения инженерно-технических изысканий можно подвести следующие итоги:

1. Разработана технология внутритрубной диагностики трубопроводов переменного диаметра, включающая в себя следующие этапы:

- очистка трубопровода переменного диаметра скребками с гибкими полиуретановыми дисками, имеющими секторальные вырезы, благодаря которым обеспечивается прохождение снаряда на всем участке трубопровода переменного диаметра;

- пропуск многоканального профилемера в сцепке с очистным устройством переменного диаметра;

- пропуск магнитных дефектоскопов продольного и поперечного намагничивания, также в сцепке с очистным устройством переменного диаметра;

Вышеприведенные этапы работ обеспечивают диагностику трубопровода меньшего диаметра.

- двухэтапный пропуск скребка-калибра на участках трубопровода большего диаметра с применением реверсного хода;

- диагностика участков трубопровода большего диаметра путем прогона внутритрубного дефектоскопа продольного намагничивания с интроскопом, выполняющим и функции профилемера.

2. На всех этапах работ необходимая диагностическая информация получена в полном объеме и без искажений.

Таким образом, с помощью опытно-промысловых испытаний была доказана применимость разработанной технологии, ее эффективность и результативность.

## **Библиографический список:**

1. СТО Газпром 2 – 2.3 – 23 – 2009. Методика оценки технического состояния и целостности газопроводов: дата введения 15 декабря 2008.

2. СТО Газпром 2 – 2.3 – 292 – 2009. «Правила определения технического состояния магистральных газопроводов по результатам внутритрубной диагностики: дата введения  $2009 - 09 - 30$ 

3. ГОСТ Р 55999-2014. Внутритрубное техническое диагностирование газопроводов. Общие требования: дата введения 2015 – 02 – 01.

4. СТО Газпром 2-2.3-1050-2016. Внутритрубное техническое диагностирование. Требования к проведению, приемке и использованию результатов диагностирования: дата введения 2016 – 02 – 24

5. СТО Газпром 2-2.3-095-2007. Методические указания по диагностическому обследованию линейной части магистральных газопроводов: дата введения  $2007 - 08 - 28$ .

6. Мугаллимов Ф.М., Мугаллимов И.Ф., Мугаллимов А.Ф. Очистка трубопроводов переменного диаметра // Проблемы сбора, подготовки и транспорта нефти и нефтепродуктов. - 2019. - №6 (122). - С. 52-58.

### УДК 622.691.4:620.193.7(479.13)

## **Эксплуатация магистральных газопроводов ООО «Газпром трансгаз Ухта» в зонах влияния высоковольтных линий электропередач переменного тока**

Максименко В. И.

Научный руководитель - Ивонин А. А. *Инженерно-технический центр ООО «Газпром трансгаз Ухта», г. Ухта, Россия*

С развитием техники и технологий, наращиванием объема производственных процессов и увеличением масштабов производства, возникает все больше потребность в электрической энергии. Увеличение роста спроса на энергоносители стимулирует развитие топливноэнергетического комплекса. Наряду со строительством мощных АЭС, ГЭС, ТЭС реконструкцией и введением в эксплуатацию электросетевых объектов, включающих в себя высоковольтные линии электропередачи (ЛЭП) большой протяженности напряжением 110 - 750 кВ, возникает вопрос предотвращения опасного воздействия наведенного переменного тока на коррозионное состояние трубопровода. Учитывая обширную систему магистральных газопроводов (МГ) России, общая протяжённость участков сближения линий высокого и сверхвысокого напряжения с МГ, непрерывно растет. Надёжность эксплуатации магистральных газопроводов зависит от эффективной работы средств противокоррозионной защиты.

Рабочий ток ЛЭП создает электромагнитное поле, которое за счет эффекта электромагнитной индукции приводит к появлению переменного тока на трубопроводе и, как следствие переменного напряжения между трубопроводом и землей. Помимо токов и напряжений, вызванных электромагнитной индукцией, могут возникать токи и напряжения гальванической связи.

На магистральном газопроводе в результате влияния электромагнитного поля ЛЭП могут возникнуть:

- интенсивная электролитическая коррозия под воздействием переменного тока;

- угроза поражения электрическим током персонала, обслуживающего ЛЧ МГ;

- выход из строя электрических устройств, размещенных и связанных с МГ.

Оценка влияния линий электропередач переменного на проектируемых трубопроводах производится на основании измерений продольной ЭДС в районе расположения трассы проектируемого магистрального газопровода с учетом высоты закрепления проводов на опорах ЛЭП и минимального расстояния от земли до провода между соседними опорами.

Определение опасности коррозии переменным током на эксплуатируемом газопроводе должно производиться при защитной разности потенциалов труба-земля от минус 0,85 до минус 3,5 В на всех КИП, находящихся в зоне ЛЭП. Критические значения разности потенциалов труба-земля зависят от удельного сопротивления грунта.

Принятые в отраслевых нормативных документах ПАО «Газпром» критерии опасного влияния высоковольтных линий электропередачи переменного тока на подземный магистральный трубопровод требуют от проектных организаций и служб, эксплуатирующих трубопроводные системы, в случае превышения установленных критериев, предусматривать технические решения, предназначенные для снижения влияния ЛЭП на коррозию наведенную переменным током до безопасной величины. Согласно нормативной документации:

1. Опасное влияние индуцированного переменного тока промышленной частоты на стальные сооружения характеризуется наличием переменного тока плотностью более 2 мА/см<sup>2</sup> (20 А/м<sup>2</sup>) на вспомогательном электроде. Превышение этой плотности переменного тока датчика потенциала при включенной электрохимической защите указывает на наличие коррозионно-опасного воздействия ЛЭП на газопровод.

2. Предельные величины индуцированного напряжения прикосновения на трубопроводе при постоянном воздействии ЛЭП Uт.з.< 60 В.

Средства противокоррозионной защиты от воздействия наведённого переменного тока, применяемые в газотранспортной системе общества, включают в себя устройства защиты трубопровода (УЗТ). Устройства предназначены для снижения напряжения прикосновения на трубопроводе и плотности тока утечки через дефекты в защитном изоляционном покрытии,

вызванные влиянием электромагнитной индукции ЛЭП переменного тока. УЗТ выпускаются в виде контрольно-измерительных пунктов (КИП УЗТ), укомплектованных заземляющим оборудованием и специальными частотными фильтрами для устранения опасного влияния ЛЭП на трубопровод. В общем случае заземляющее устройство может состоять из горизонтальных заземлителей, вертикальных заземлителей или их комбинации (секций). Количество заземлителей и число секций определяется расчетным методом в каждом конкретном случае.

Заземление подключается к трубопроводу через конденсаторный блок УЗТ для отвода переменного тока, наведенного в результате электромагнитного воздействия ЛЭП. УЗТ оснащено устройством защиты от кратковременных перенапряжений, которые могут возникнуть в случае замыкания линии электропередачи на землю и превышения потенциала земли свыше установленного уровня в зоне действия УЗТ. Устройства защиты трубопровода не оказывают влияние на защитный потенциал ЭХЗ трубопровода.

В зоне ответственности ООО «Газпром трансгаз Ухта» устройства защиты трубопровода (УЗТ) от воздействия переменного тока входят в состав средств противокоррозионной защиты на участке сближения и параллельного следования Северо - Европейского газопровода и газопровода Грязовец - Ленинград с ВЛ-750 кВ, расположенных на территории Шекснинского района Вологодской области и Мышкинского района Ярославской области. Для проведения диагностических работ в данном направлении потребовалось:

- разработать программу, включающую в себя порядок и условия проведения работ, а так же комплекс измерений и величин;

- сформировать реестр пересечений и сближения МГ с ЛЭП в зоне ответственности ООО "Газпром трансгаз Ухта". Согласно предоставленным филиалами данным, в обществе насчитывается более 400 пересечений и более 100 участков сближения газопроводов с ЛЭП напряжением 110 кВ и выше.

В соответствии с разработанной программой, в ходе проведения диагностических обследований по оценке влияния высоковольтных линий электропередач на действующие МГ специалистами ИТЦ был выполнен комплекс полевых работ, включающий в себя:

- измерения напряженности электрического поля (Е, кВ/м) в местах расположения УЗТ;

- измерения напряженности магнитного поля (Н, А/м) в местах расположения УЗТ;

- измерения на КИП защитного и поляризационного потенциалов относительно переносного «Зонда»;

- измерения на КИП величины индуцированного переменного напряжения прикосновения, относительно переносного «Зонда» при постоянном воздействии ВЛ на газопровод;

- измерения на КИП величины индуцированного переменного тока, относительно переносного «Зонда» при постоянном воздействии ВЛ на газопровод;

- определение величины плотности утечки тока с дефектов в изоляции газопровода.

Все измерения проводились согласно нормативной документации и государственным стандартам.

В ходе проведения диагностических обследований все значения измеренных защитных и поляризационных потенциалов находились в допустимых пределах, в соответствии с требованиями ГОСТ 9.602-2016, и составили для суммарного потенциала с омической составляющей значения от -0,92 В до -2,45 В и для поляризационного потенциала от -0,85 В до -1,15 В. Максимально возможное напряжение прикосновения, вызванное магнитным влиянием ЛЭП в рабочем режиме, не превышало опасного порога и согласно нормативной документации, не являлось опасным для персонала при обслуживании трубопровода.

Проведенные диагностические обследования по оценке влияния высоковольтных линий электропередач на МГ, доказали, что УЗТ, подключенные к трубопроводам, снизили плотность тока утечки с возможных дефектов в нормальном режиме работы ЛЭП (длительный режим) до уровня ниже опасного порога 20 А/м<sup>2</sup>.

По результатам проведенной диагностики было принято решение о необходимости обследования магистральных газопроводов, на участках влияния высоковольтных ЛЭП, находящихся в эксплуатации с середины 70-80 х годов и не оборудованных УЗТ. Выявлены участки с опасным коррозионным влиянием индуцированного переменного тока, разработаны

административно - технические мероприятия для защиты МГ от воздействия высоковольтных ЛЭП, по средствам установки УЗТ. Сейчас эти мероприятия находятся на согласовании в департаментах ПАО «Газпром».

### **Библиографический список:**

1. ГОСТ 9.602-2016 Единая система защиты от коррозии и старения. Сооружения подземные. Общие требования к защите от коррозии.

2. ГОСТ Р 51164-98 Трубопроводы стальные магистральные. Общие требования к защите от коррозии. 3. Методика оценки влияния высоковольтных линий электропередачи переменного тока на подземный трубопровод и технические решения по устранению этого влияния / А.И. Яблучанский, В.М. Лейба, В.Р. Олексейчук //Материалы отраслевого совещания по вопросам защиты от коррозии. – 2010. – ООО «Газпром экспо». –с.191-207.

4. УПР.ЭХЗ-02-2013-02-013 Типовые схемы электрохимической защиты от коррозии.

### УДК 622.69:624.078.5:551.345

### **Усовершенствование конструкции регулируемой опоры трубопровода**

## Безносиков Д. И. Научный руководитель – Ракито О. Н. *Ухтинский государственный технический университет, г. Ухта, Россия*

В процессе эксплуатации магистральных трубопроводов, расположенных в районах многолетнемерзлых грунтов, трубопроводная система взаимодействует с климатическими условиями местности, которые приводят к аварийным ситуациям.

Данные проблемы возникают вследствие изменения свойств мерзлых грунтов, зависящие от инженерно-геологических процессов (промерзание и оттаивание грунтов, морозное пучение, солифлюкция, поверхностные оползни, образование морозобойных трещин), также влияет температура продукта, перекачиваемого по МГ, и природная среда.

В районах многолетнемерзлых грунтов применяется надземная прокладка трубопроводов, лежащих на свайных опорах, на которых наблюдается снижение несущей способности, деформации морозного пучения опор, повышение температур грунтов вследствие снегозаносов и теплопередачи по сваям, т.е. опоры являются уязвимой частью трубопроводной системы, которая нуждается в тщательном контроле.

Для предотвращения продольных и поперечных смещений трубопровода используют опорные металлоконструкции, распределяющей вес трубы и массу транспортируемого вещества, выступает в роли «фундамента» трубопровода.

Опоры делятся на:

– неподвижные: трубопроводный участок закреплен в проектном положении, исключающее возможность продольных и поперечных смещений.

– подвижные: трубы имеют возможность смещаться от проектного положения. Тепловая деформация у данных опор естественно распределяется.

Основными структурными элементами опоры являются: жесткое основание, металлические держатели, прокладка, крепление. Такое устройство позволяет нивелировать большую часть вертикальной нагрузки.

В условиях вечномерзлых грунтов применяются скользящие регулируемые опоры, позволяющие так же регулировать положение трубопровода по вертикали.

Для термостабилицации грунтовых оснований применяют: сезоннодействующие охлаждающие устройства (СОУ) и круглогодичнодействующие охлаждающие устройства (КОУ). СОУ теплообмен между грунтом и воздухом за счет фазовых превращений и циркуляции теплоносителя в замкнутом теплообменнике. КОУ термостабилизаторы круглогодичного действия подключены к холодильным машинам, включающимся в теплое время года.

#### **Существующие регулируемые опоры**

Конструкция саморегулируемой опоры

С двух противоположных сторон саморегулируемой опоры содержатся кронштейны и продольные пазы. Стойка имеет возможность перемещаться продольно возвратнопоступательным движением, также она имеет свойство поддерживать трубопровод. Опора снабжена опорно-поворотными узлами, установленными в верхней части стойки опоры и в нижней части основания, и рычагами, ось которых закреплена на кронштейне. Один конец рычага может упираться в торец стойки, а второй конец рычага закреплен и при необходимости может двигать вдоль рычага груз для создания усилия, с возможностью регулирования, воздействующего на трубопровод.

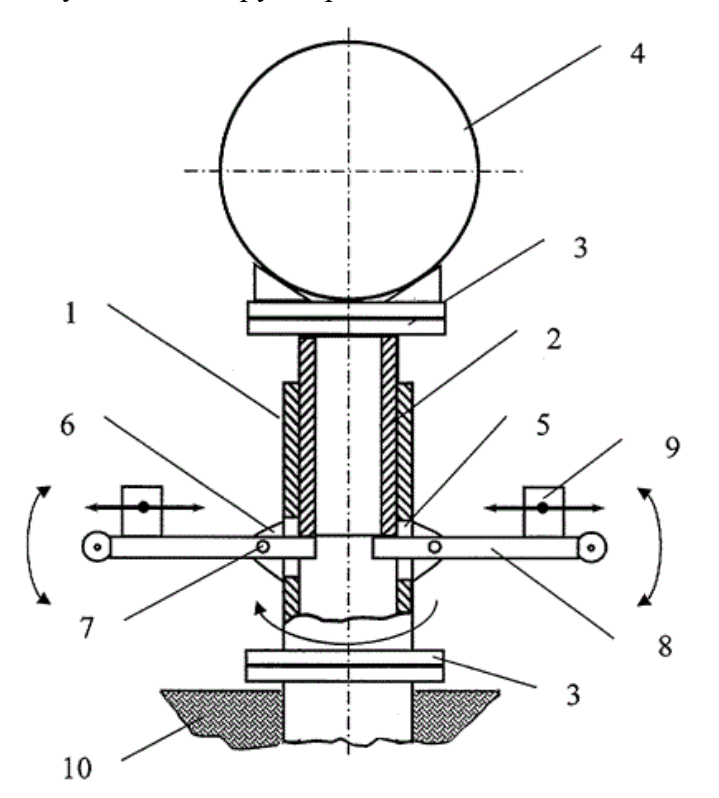

Рисунок 1 - Устройство саморегулируемой опоры трубопровода.

Элементы опоры:

– основание 1, размещенное в грунте;

– стойка 2 с вертикально-поступательным движением, расположенная в полости основания;

– упорно-поворотный узел 3, находящийся в верхней части стойки;

– трубопровод 4, упирающийся на упорно-поворотный узел;

– пазы 5 в боковых стенках и кронштейны 6, закрепленными осями 7 и рычагами 8;

– грузы 9, расположенные на рычагах.

Недостатком данной конструкции является ее громоздкость, что затрудняет ее использование в условиях малых площадей промплощадок КС.

Конструкция регулируемой силоизмерительной винтовой опоры трубопровода

Регулируемая винтовая силоизмерительная опора трубопровода , содержащая ложемент, соединенный гайками через подвижно-силовые весоизмерительные механизмы в стойках на основании и регулирующие устройства, выполненные в виде гаечно - резьбовых соединений, отличающаяся тем, что подвижно-силовые механизмы выполнены в виде винтовых домкратов, регулирующие устройства - в виде подъемных винтов домкратов, а в качестве силоизмерительных устройств используют силоизмерительные датчики с аналоговым выходом.

Недостатки опоры:

– громоздкость конструкции, что затрудняет ее применение в условиях промплощадок;

– затруднительная эксплуатация домкратов в условиях Крайнего Севера.

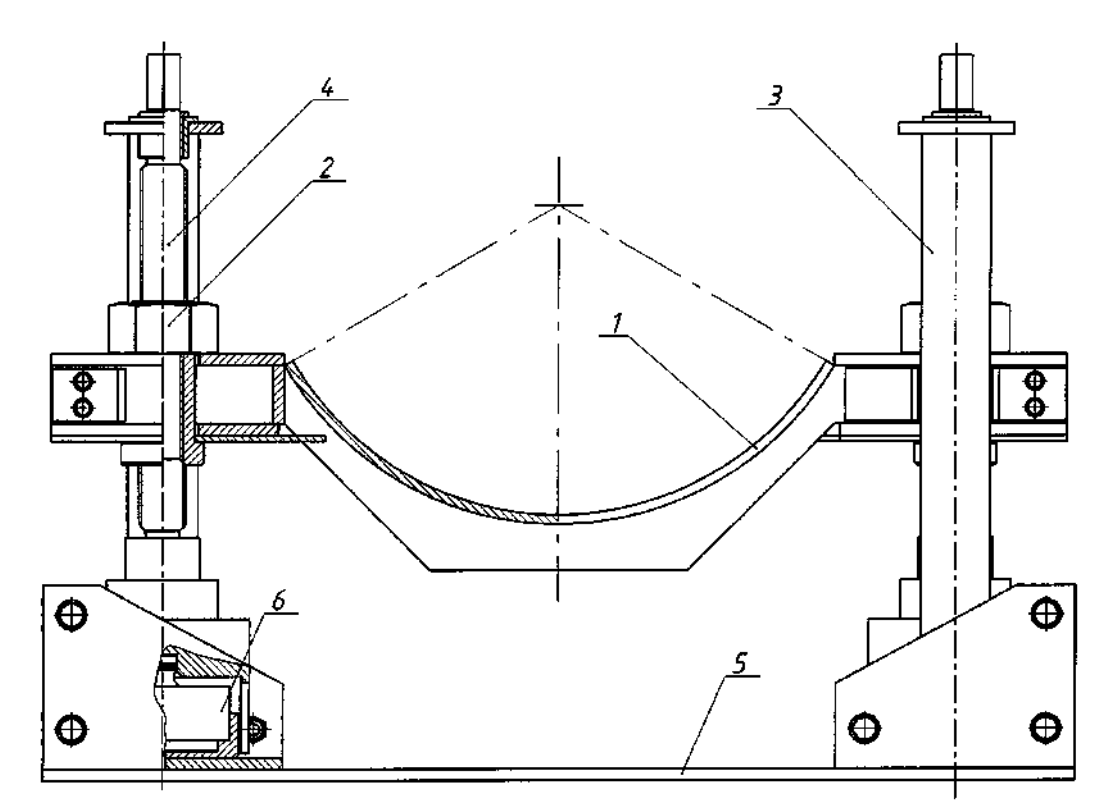

1 –ложемент, 2 – гайка, 3 – стойка, 4 – винт домкрата, 5 – силоизмерительный датчик, 6 – винтовой домкрат.

Рисунок 2 - Устройство винтовой силоизмерительной регулируемой опоры

Конструкция опорной системы трубопровода

Опорная система состоит из опор (N рис.3), которые содержат ложемент, установленный на силоизмерительном элементе, передающее необходимую информацию регистратору, который расположен на свайных фундаментах регуляторов вертикального положения ложемента, регулировочный винт и винтовой механизм связаны с силоизмерительными элементами. Силоизмерительный элемент – два тензометрических датчика, находящиеся на самой силоизмерительной балке, также вертикальное положение ложемента содержит в себе регулировочные башмаки, установленные на равном расстоянии относительно ложемента над тензометрическими датчиками силоизмерительной балки и связанные с центрирующим элементом с регулировочным винтом.

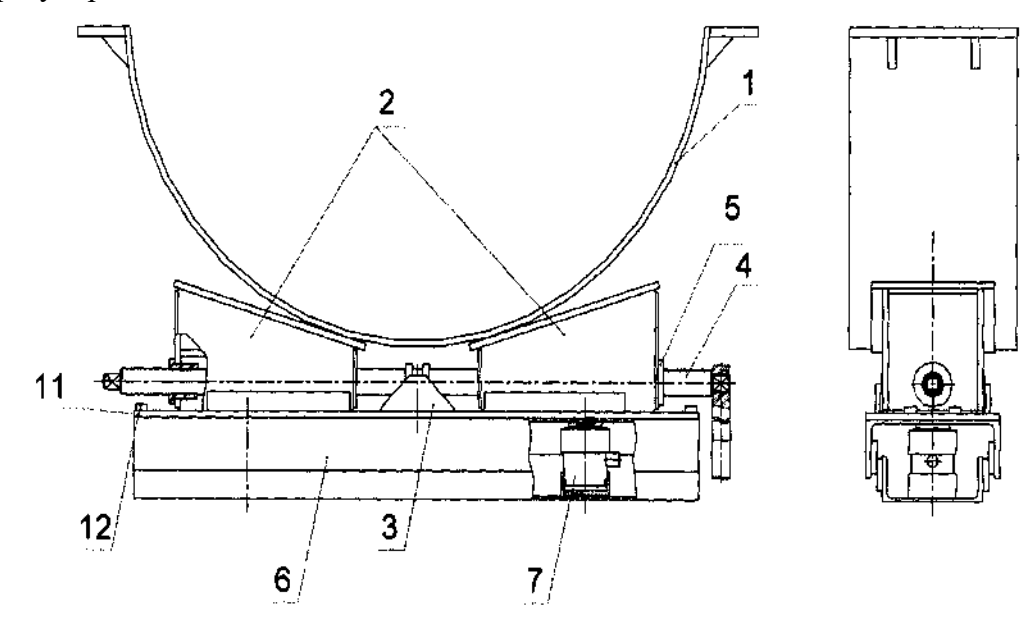

Рисунок 3 - Регулируемая опора.

Недостатком системы является невозможность измерения непосредственно изменения положения трубопровода, вызванное подвижками грунта.

Конструкция стержневой регулируемой опоры с датчиками усилия растяжения/сжатия.

В ходе работы выявлены недостатки существующих конструкций регулируемых опор и предлагается усовершенствованная конструкция.

Регулируемая опора состоит из четырех цилиндрических стержней 1, имеющих резьбу в нижней части и закручивающихся в стаканы 2,3, ложемента 4. На стержнях прикреплены тензометрические датчики сжимающих и растягивающих усилий 5. Регулирование высотного положения производится путём закручивания или выкручивания стоек в стаканы, также определен необходимый диаметр.

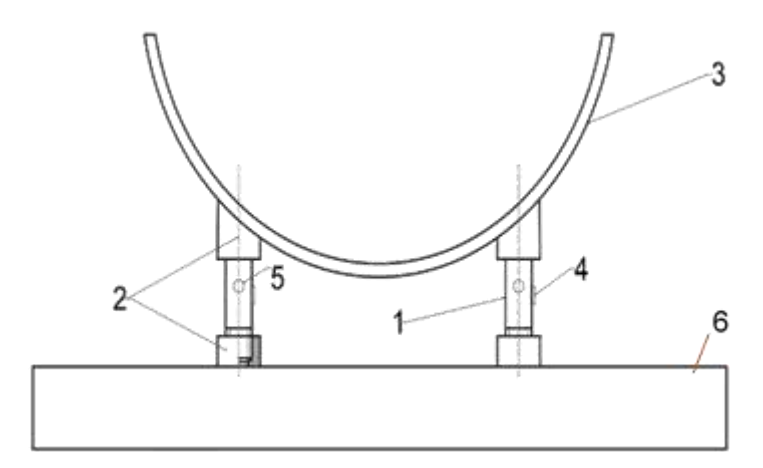

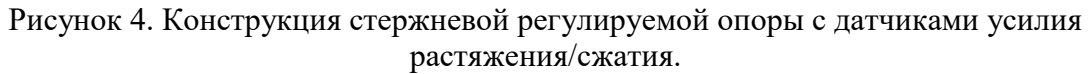

Предложенная конструкция обладает рядом преимущество по отношению к аналогичным решениям, а именно:

– Возможность более точного измерения изменения положения опоры в горизонтальной плоскости за счет 4 датчиков, в том числе возможность мониторинга неравномерности просадок;

– Возможность более точного регулирования положения опоры за счет четырех независимых опор;

– Надежность конструкции и простота расчета;

– Простота регулирования;

– Возможность модернизирования с целью автоматизации процесса.

Регулирование положения опоры производится путем вкручивания или выкручивания стержней из стаканов, для этого могут использоваться стержни с продольным отверстием в центрально части.

В заключении можно сказать, что после сравнения существующих на данный момент регулируемых опор, стержневая опора с датчиками усилий является наиболее усовершенствованной технологией регулирования положения надземных трубопроводов, что в свою очередь, увеличит срок службы трубопровода.

### **Библиографический список**

1. СП 497.1325800.2020. Основания и фундаменты зданий и сооружений на многолетнемезлых грунтах : правила эксплуатации : издание официальное : дата введения 2020-12-30. – Москва : Минстрой России, 2020. ‒ 37 с. ‒ Текст : непосредственный.

2. СП 25.13330.2012. Основания и фундаменты на вечномерзлых грунтах : свод правил : издание официальное : введен взамен СНиП 2.02.04-88 : дата введения 2013-01-01. – Москва : Минрегион России, 2012. ‒ 123 с. ‒ Текст : непосредственный.

# **Исследование скорости деградации защитных свойств антикоррозионных покрытий газонефтепроводов**

#### Сивкова Е. Р.

# Научный руководитель - Исупова Е. В. *Ухтинский государственный технический университет, г. Ухта, Россия*

В настоящее время магистральные нефтегазопроводы подлежат комплексной защите от коррозии с использованием пассивных методов – антикоррозионных покрытий, и активных – электрохимической защиты [1]. Вследствие длительной эксплуатации трубопроводов в расчете параметров противокоррозионной защиты необходимо закладывать прогнозное значение переходного сопротивления изоляции на конечный момент эксплуатации (30–50 лет).

Выбор расстояния между станциями катодной защиты магистральных трубопроводов основан на расчетной методике согласно [1]. Основным параметром, влияющим на данный параметр, является переходное сопротивление антикоррозионного покрытия на конечный момент эксплуатации газонефтепровода.

Распределение значений переходного сопротивления изоляции во времени носит экспоненциальный характер и определяется на основе коэффициента деградации защитных свойств антикоррозионных покрытий γ. Важно отметить, что зависимости изменения переходного сопротивления изоляции во времени были разработаны на основе теоретических представлений о скорости деградации антикоррозионных покрытий в условиях отсутствия данных о фактических значениях коэффициента γ.

Актуальность работы заключается в сравнении фактических значений коэффициента γ, характеризующего скорость деградации свойств изоляционных покрытий, с числовыми значениями согласно действующей нормативно-технической документации и обосновании необходимости разработки новой методики прогнозирования изменения защитных свойств антикоррозионных покрытий магистральных газонефтепроводов.

Прогнозирование изменения защитных свойств антикоррозионных покрытий осуществляется согласно следующим зависимостям, представляющих критерий оценки переходного сопротивления «труба–земля»:

$$
R_{\mu_3}(t) = R_{\mu_3}^0 \cdot e^{-\gamma \cdot t};\tag{1}
$$

$$
R_{_{H3}}(t) = R_{_{H3}}^{\kappa} \cdot \frac{R_{_{H3}}^{0} \frac{t_c}{t_c + 1}}{R_{_{H3}}^{\kappa}};
$$
 (2)

$$
R_{_{H3}}(t) - R_{_{H3}}^{\kappa} = (R_{_{H3}}^{0} - R_{_{H3}}^{\kappa}) \cdot e^{-\gamma \cdot t}.
$$
 (3)

где R $_{\text{\tiny HS}}(\text{t})$  – сопротивление изоляции трубопровода в момент времени эксплуатации, Ом·м $^2;$  ${\rm R}^{0}_{\phantom{0} \rm ns}$  – начальное сопротивление изоляционного покрытия, Ом·м $^{2};$ 

 $\mathsf{R}^{\text{\tiny K}}{}_{\text{\tiny M3}}$  – конечное сопротивление изоляционного покрытия, Ом⋅м<sup>2</sup>;

γ – коэффициент, определяющий скорость деградации защитных свойств антикоррозионного покрытия во времени, год $^{-1};$ 

t – период эксплуатации трубопровода, лет;

 $t_c$  – постоянная времени старения изоляционного покрытия.

Значение коэффициента γ, обуславливающего изменение переходного сопротивления изоляционного покрытия во времени, определяется, исходя из типа антикоррозионного покрытия магистральных газонефтепроводов.

В отраслевой нормативно-технической документации представлены данные значения параметра γ (таблица 1).

Таблица 1 - Значения коэффициента у, характеризующего изменение защитных свойств изоляционного покрытия трубопроводов

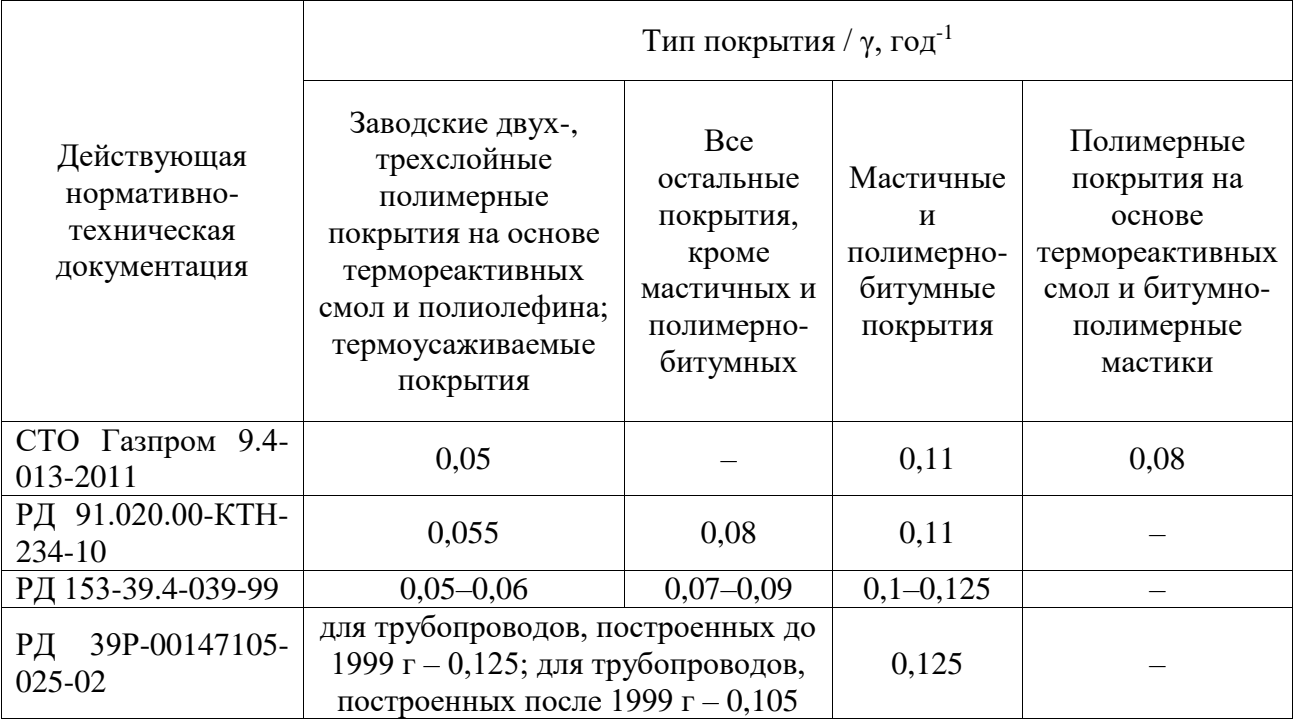

Как мы наблюдаем, значения коэффициента у отличаются в различных документах и имеют тенденцию к приведению их значений к фактическим значениям, полученных, исходя уже из опыта эксплуатации магистральных объектов транспорта.

Исходя из вышесказанного, целью данной работы является исследование фактической скорости деградации защитных свойств антикоррозионных покрытий на основе данных измерений переходного сопротивления различных типов изоляции проведенных ранее научных исследований.

Для достижения поставленной цели необходимо решить следующие задачи:

1. Анализ литературных материалов в области научных исследований изменения защитных свойств различных типов изоляционных покрытий газонефтепроводов.

2. Уточнение фактического коэффициента деградации свойств антикоррозионных покрытий путем математических вычислений по методу наименьших квадратов и их сравнение с числовыми значениями согласно действующей нормативно-технической документации.

3. Аппроксимация экспериментальных данных изменения переходного сопротивления антикоррозионных покрытий согласно экспоненциальной и другим типам зависимостей.

4. Выводы и направление дальнейших работ исследования.

В результате анализа литературных материалов было найдено два экспериментальных и одно теоретическое исследования.

Экспериментальное исследование оценки свойств изоляционного покрытия 1. трубопроводов на мелиоративных системах.

Данное исследование было выполнено и опубликовано В. В. Карпуниным в Поволжском НИИ эколого-мелиоративных технологий в 2006 году в процессе изучения долговечности битумно-мастичного покрытия труб в реальных условиях эксплуатации при их подтоплении агрессивными грунтовыми водами различной минерализации и химсостава.

Проведение исследования осуществлялось в следующем порядке:

Подготовленные образцы заизолированных труб выдерживали семь дней на воздухе в условиях складирования, далее опытные образцы 1, 1<sup>a</sup>, 1<sup>6</sup> помещали в грунт с исходным содержанием солей 2,65 %, в т. ч. хлора 0,5 %, а остальные образцы  $(2, 2^a, 2^6, 3, 3^a \text{ H } 3^6)$ погружали в жидкую агрессивную среду, имитирующую грунтовые воды с содержанием солей 30 кг/м<sup>3</sup>, в т. ч. 3 % хлористого натрия (NaCl) и через равные промежутки, в течение трех лет выдержки опытных образцов антикоррозионного покрытия в грунте и жидкой агрессивной среде, определяли переходное сопротивление покрытия стандартным методом «мокрого контакта» [2].

Характеристики опытных образцов изоляционного покрытия трубопроводов, применяемые материалы и технологии приведены в таблице 2.

Таблица 2 – Характеристики опытных образцов защитного покрытия трубопроводов [2]

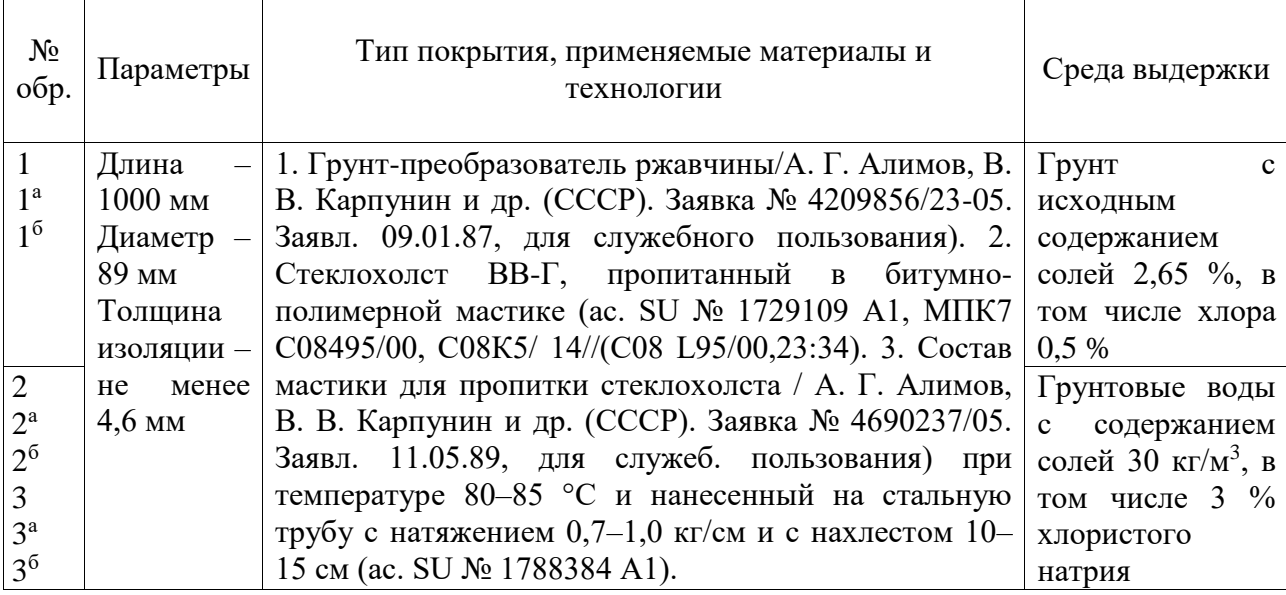

2. Однофакторный эксперимент оценки качества защитных покрытий  $R<sub>π</sub>$ -т.

Данный эксперимент оценки качества антикоррозионных покрытий был выполнен в процессе изучения долговечности антикоррозионных покрытий газонефтепроводов автором Вэй Бэй в 2017 году в Уфимском ГНТУ.

Для эксперимента были выбраны образцы наиболее применяемых антикоррозионных покрытий магистральных газонефтепроводов (таблица 3).

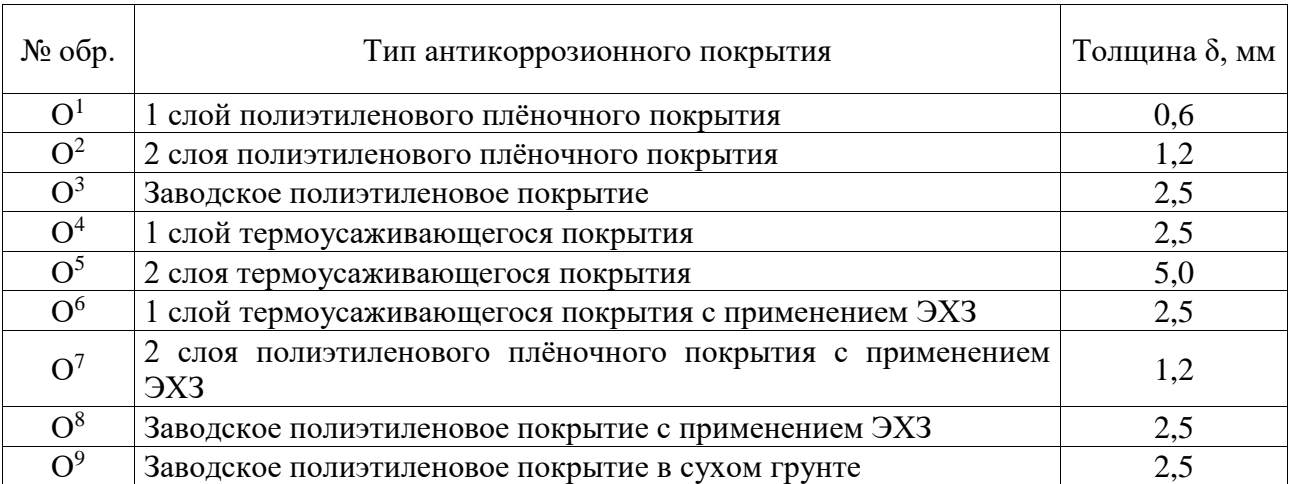

Таблица 3 – Описание образцов современных защитных покрытий в эксперименте [3]

Порядок проведения эксперимента регламентирован [1].

Перед началом испытания измеряли естественную разность потенциалов «труба земля» в конце участка трубы вольтметром 7. При этом источник постоянного тока 1 был выключен. В качестве эталонного электрода применяли медно–сульфатный электрод сравнения 9. Измерение переходного сопротивления выполняли один раз в месяц по схеме в течение трех лет (рисунок 1). Источником постоянного тока 7 модели УИП–2 отбирали рабочее напряжение. Включая источник потенциалов УИП–2, устанавливали рабочее напряжение (10 В), затем измеряли силу

тока в цепи «труба–покрытие–земля» амперметром 6 и рассчитывали переходное сопротивление [3].

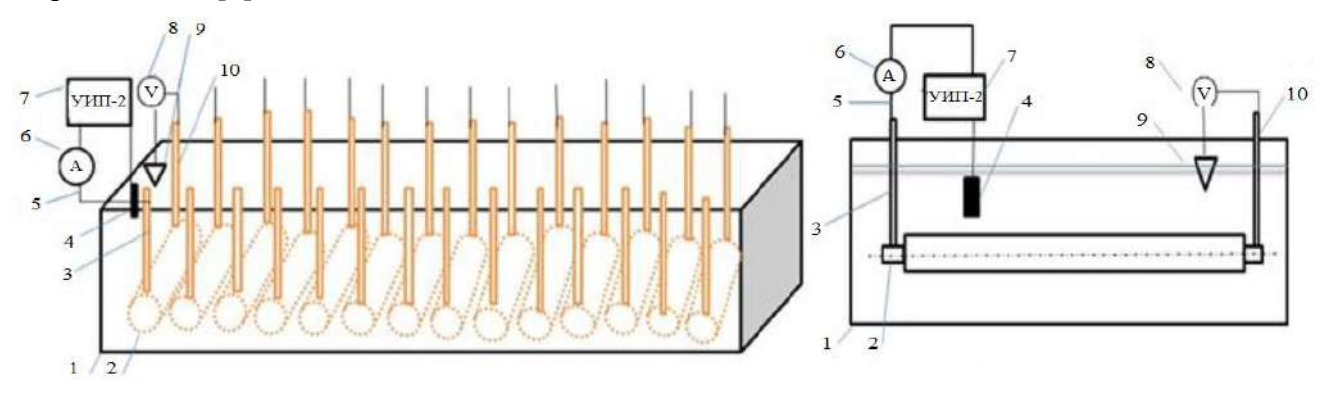

Рисунок 1 – Схема экспериментальной установки [3]

3. Исследование скорости деградации свойств ленточного полимерного покрытия на магистральном газопроводе «Пунга-Ухта-Грязовец» на основе данных электроизмерений.

Данное исследование изменения скорости деградации свойств липких полимерных лент магистрального газопровода «Пунга-Ухта-Грязовец» было изложено в научноисследовательской публикации Р. В. Агиней и Е. В. Исуповой в 2021 году.

Суть теоретического исследования заключалась в сравнении расчетных значений переходного сопротивления антикоррозионного покрытия на основе данных периодических электроизмерений по методике, описанной в [4], с его прогнозируемыми величинами.

Распределение разности потенциалов «труба-земля» в период с 1994 по 1999 гг. на исследуемом участке трубопровода было получено путем проведения ежегодных электрических измерений в летний период времени цифровым мультиметром.

Км № УКЗ Разность потенциалов «труба-земля», В 1994 г. – 1996 г. – 1997 г. – 1999 г.  $0,5$  58  $2,5$  3,5  $3,15$  2,57 1 1,75 2,35 2,11 2,08 2 | 1,6 | 1,97 | 1,77 | 1,65 3 1,55 1,88 1,31 1,69 … … … … … … 112 | 69а | 1,77 | 1,49 | 1,6 | 1,18

Таблица 4 – Распределение разности потенциалов «труба–земля» на участке 0,5–112 км магистрального газопровода «Пунга–Ухта–Грязовец» в период с 1994 по 1999 гг. [4]

Для уточнения коэффициента ухудшения свойств изоляционных покрытий γ воспользуемся методом наименьших квадратов и зависимостью (3), так как именно она обладает наименьшей погрешностью определения изменений переходного сопротивления изоляции трубопроводов Rиз с течением времени.

По методу наименьших квадратов коэффициент скорости деградации свойств изоляционных покрытий γ определяется из следующего условия (5):

$$
S = \sum_{i=1}^{n} (R_i^3 - R_{13})^2 \to \text{min},
$$
 (5)

Подставим зависимость (3), преобразуем формулу и получим:

$$
S = \sum_{i=1}^{n} (\ln(R_i^3 - R_{\kappa}) - \ln(R_{\text{n.h.}} - R_{\kappa}) + \gamma_i \cdot t_i)^2, \tag{6}
$$

Тогда с учетом некоторых допущений уравнение будет иметь следующий вид:

$$
\gamma = \frac{\ln(R_{\text{H3}}^0 - R_{\text{H3}}^{\text{K}}) \cdot \sum_{i=1}^n t_i - \sum_{i=1}^n t_i \cdot \ln(R_{\text{H3}}(t) - R_{\text{H3}}^{\text{K}})}{\sum_{i=1}^n t_i^2}
$$
(7)

На основе данных изменения переходного сопротивления во времени различных антикоррозионных покрытий в рассмотренных ранее научных исследованиях по методу наименьших квадратов по уравнению (7) в программе Microsoft Excel рассчитаем фактические значения коэффициента у, характеризующего скорость деградации свойств изоляционных покрытий, и сопоставим их с числовыми значениями согласно действующей отраслевой нормативно-технической документации.

Таблица 6 – Результаты вычислений фактического коэффициента у в программе Microsoft Excel и их сравнение с действующей-нормативно технической документацией

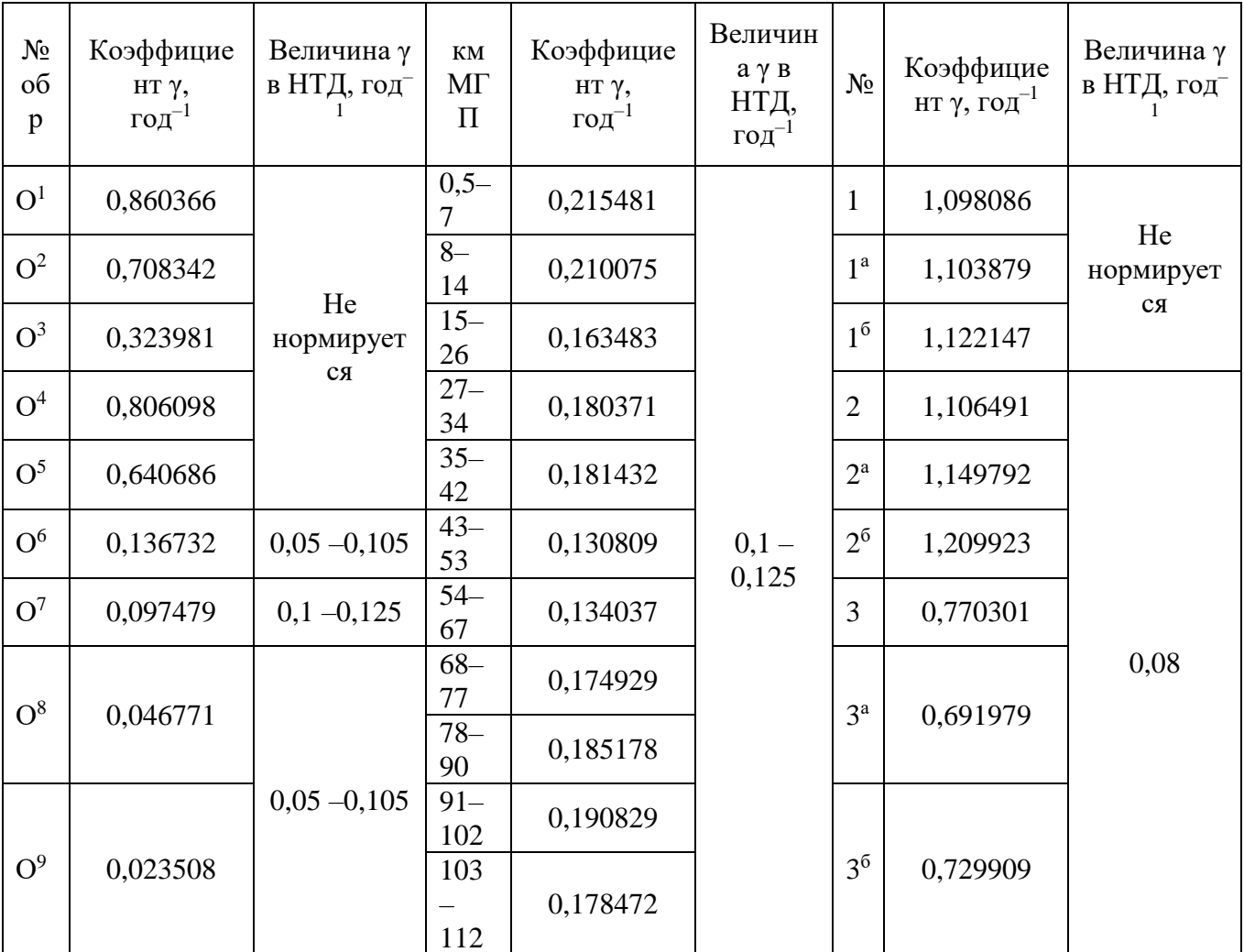

По результатам вычислений можно заметить, что расчетные величины значительно отличаются от значений согласно действующей нормативно-технической документации, что говорит о том, что выбор методики по экспоненциальной зависимости не является рациональным поскольку не существует единого подхода к выбору значения коэффициента деградации защитных свойств у и прогнозированию изменения защитных свойств антикоррозионных покрытий во времени.

На основе данных измерений переходного сопротивления различных типов изоляционных покрытий в рассмотренных ранее исследованиях выполним аппроксимацию экспериментальных данных изменения переходного сопротивления антикоррозионных покрытий с течением времени согласно экспоненциальной и другим типам зависимостей прогнозирования его изменения в программе Microsoft Excel (таблица 7).

Поскольку коэффициент аппроксимации отражает близость значений линии тренда к фактическим данным, то можно утвердить, что наиболее достоверной оказалась полиномиальная зависимость 6 степени. Но поскольку разница коэффициентов аппроксимации между полиномиальной зависимостью 2 и 6 степенями близка к минимальной, то для упрощения дальнейшей разработки методики прогнозирования без значительной потери достоверности, воспользуемся именно полиномиальной зависимостью 2 степени.

Тренды изменения переходного сопротивления различных типов антикоррозионных покрытий трубопроводов с течением времени согласно полиномиальной и экспоненциальной зависимостям представлены на рисунках 3-5.

В результате данного исследования:

1. Установлено отсутствие единого подхода к выбору коэффициента деградации свойств изоляционного покрытия при проектировании магистральных  $\gamma$ нефтегазопроводов:

2. Выявлено значительное различие фактического коэффициента ухудшения свойств антикоррозионного покрытия у и его значений согласно действующей нормативнотехнической документации, что говорит о нецелесообразности выбора методики прогнозирования изменения переходного сопротивления изоляции с течением времени по экспоненциальной зависимости:

3. Определено в результате аппроксимации экспериментальных данных, что полиномиальная зависимость 2 степени описывает процесс деградации свойств антикоррозионных покрытий трубопроводов наиболее достоверно, что обосновывает необходимость разработки новой методики прогнозирования изменения переходного сопротивления с течением времени на основе именно полиномиальной зависимости.

Таблица 7 - Сравнение коэффициентов аппроксимации различных зависимостей изменения переходного сопротивления изоляционных покрытий с течением времени

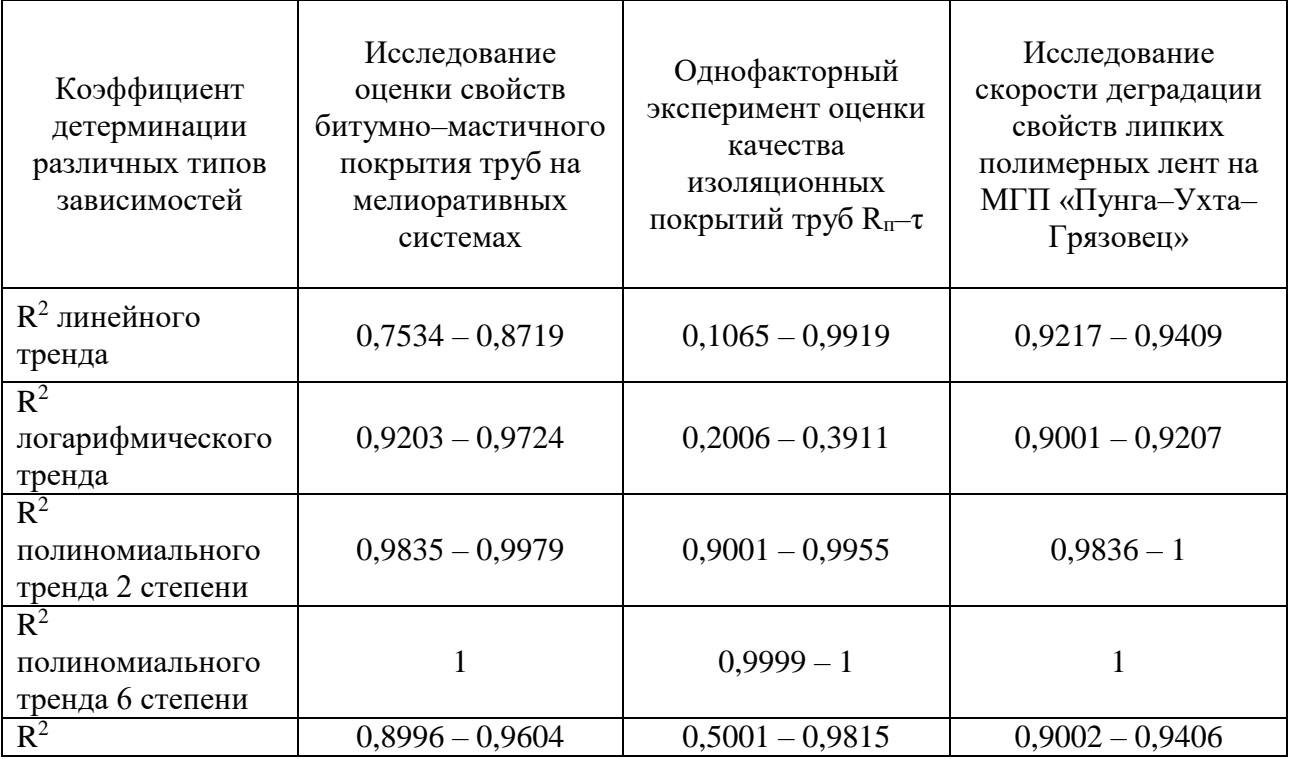

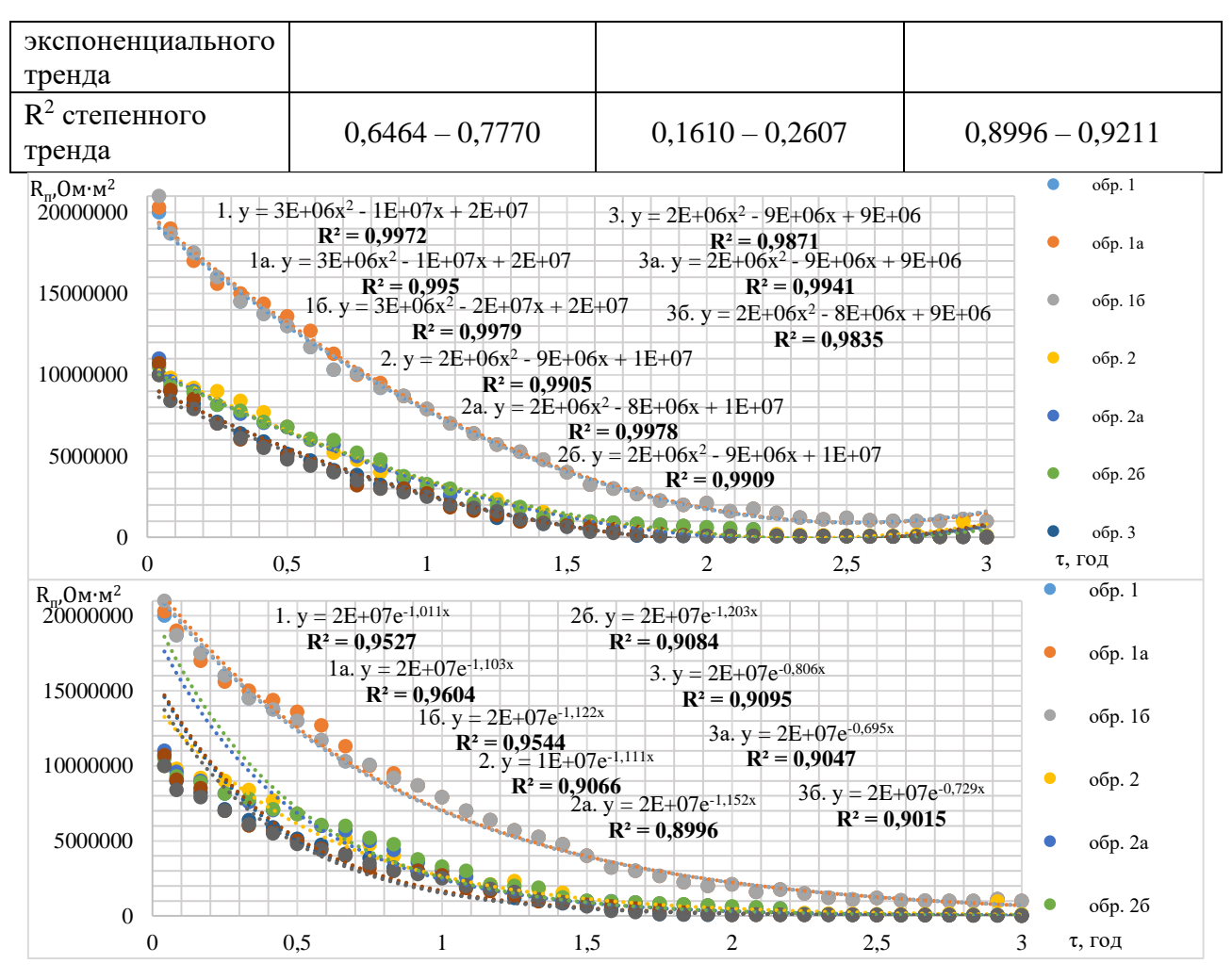

Рисунок 3 – Тренды полиномиальной и экспоненциальной зависимостей для исследования оценки свойств полимерно-битумного покрытия труб на мелиоративных системах [2]

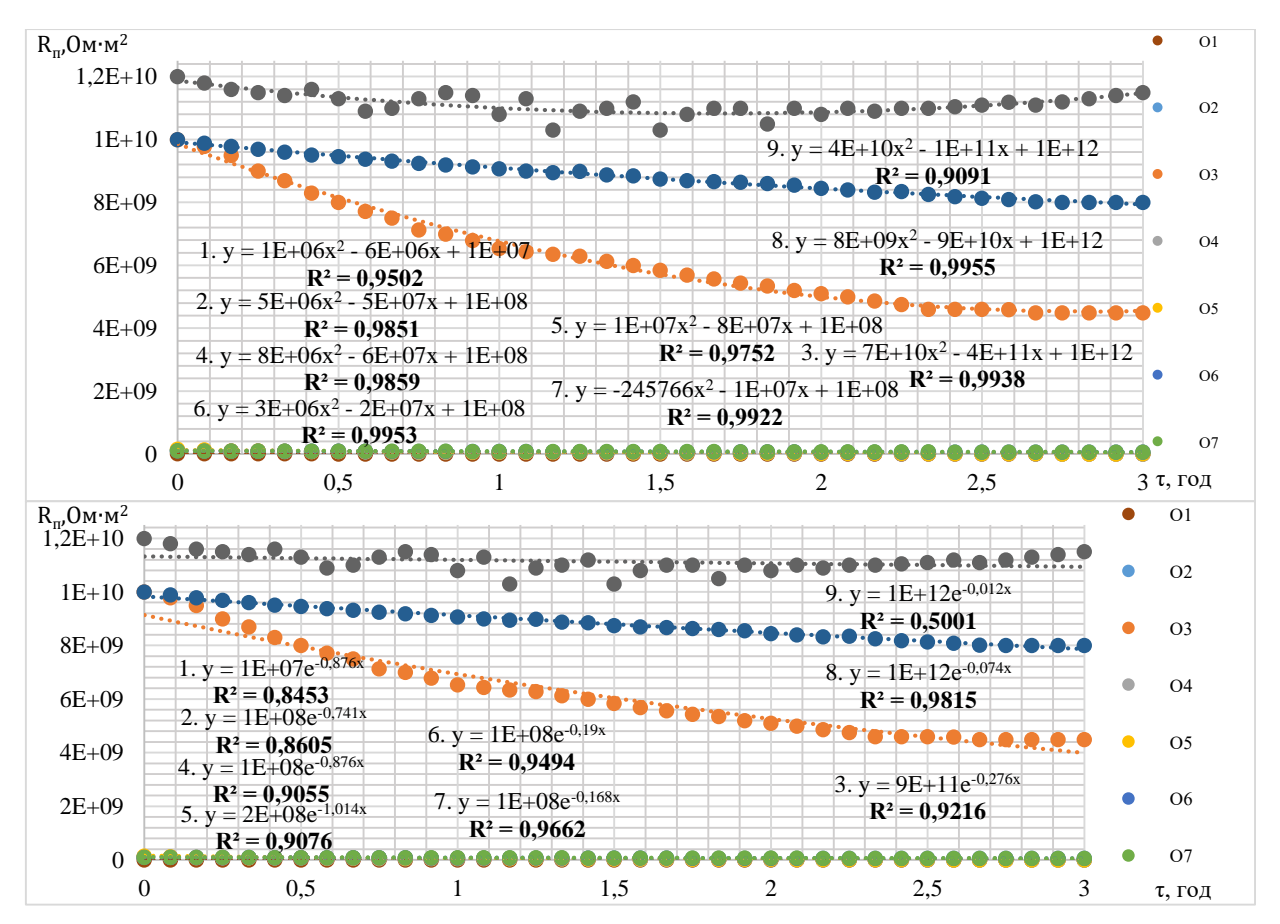

Рисунок 4 – Тренды полиномиальной и экспоненциальной зависимостей для однофакторного эксперимента оценки качества защитных покрытий  $R_{\text{n}}$ -т [3]

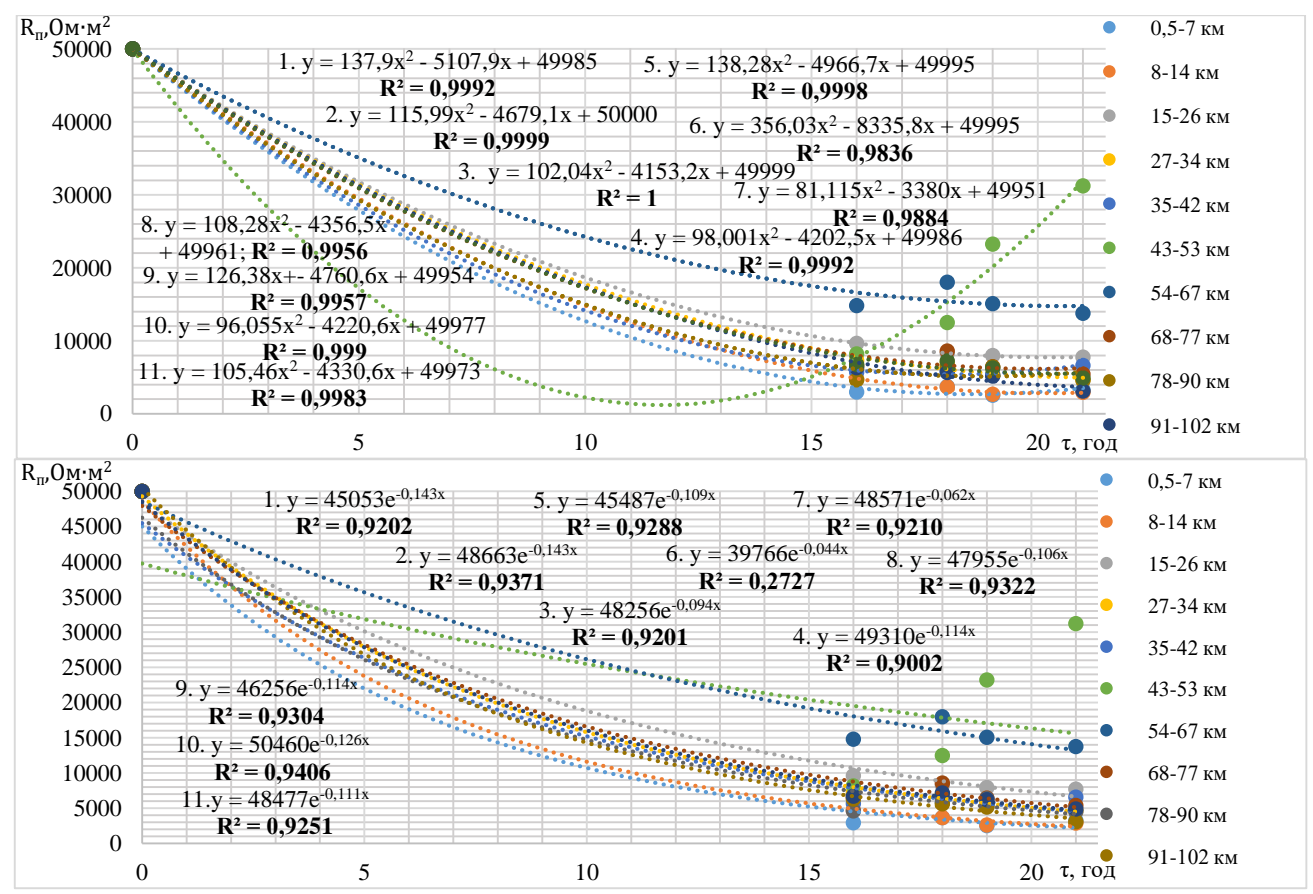

Рисунок 5 - Тренды полиномиальной и экспоненциальной зависимостей для исследования скорости деградации свойств полимерных лент на МТП «Пунга-Ухта-Грязовец» [4]
## **Библиографический список:**

1. ГОСТ Р 51164–98 Трубопроводы стальные магистральные. Общие требования к защите от коррозии. Москва: Стандартинформ, 1998.

2. Алимов А.Г., Карпунин В. В. Новый метод определения долговечности защитных антикоррозионных покрытий магистральных стальных подземных трубопроводов, эксплуатируемых в условиях активного техногенного воздействия // Технологии гражданской безопасности. - 2006. - №3 (11). - С. 84-87.

3. Вэй Бэй Прогнозирование долговечности изоляционных покрытий газонефтепроводов по параметрам катодной защиты: дис. канд. техн. наук: 25.00.19. - Уфа, 2017. - 129 с.

4. Агиней Р. В., Исупова Е. В., Капачинских Ж. Ю. Исследование скорости деградации свойств антикоррозионного покрытия для подземного магистрального трубопровода на основе данных электроизмерений // Наука и техника в газовой промышленности. - 2021. - №3 (87). - С. 63-72.

УДК 622.692.4-77

# **Ремонт газонефтепроводов методом замены "катушки" с применением технологии "байпас"**

## Логинов В. А.

## Научный руководитель – Яворская Е. Е. *Ухтинский государственный технический университет, г. Ухта, Россия*

Нефтегазовая отрасль нашей страны не стоит на месте и развивается изо дня в день, каждый из процессов совершенствуется в результате накопления опыта и принятию новых инженерных решений. Одной из главных задач топливной и энергетической промышленности является бесперебойный транспорт газа к потребителю.

Основным и наиболее эффективным способом транспортировки нефти и газа является трубопроводный транспорт, который представляет из себя сложную систему инженерных сооружений – магистрального трубопровода. Одним из этапов жизни магистрального трубопровода является его эксплуатация – самый длительный этап, включающий в себя всеразличные процессы, в т.ч. ремонт.

Работа трубопровода должна составлять не менее 350 дней (8400 часов) в году, а это значит, что на всеразличные строительно-монтажные работы отводится 15 дней, в результате чего остро встает вопрос о нехватки временных рамок для такого емкого процесса как ремонт магистрального трубопровода.

Методов ремонта магистрального изучено и применено немало, но нельзя выделить "идеальный", поскольку магистральный трубопровод – специфичное сооружение, расположенное в разных климатических условиях, в местах с сложным рельефом и т.д. Кроме того, из производственного процесса вытекают следующие требования и пожелания для ремонта магистрального трубопровода:

1. Экологичность (исключение загрязнение окружающей среды в ходе ремонтных работ)

2. Экономичность (сокращение расходов за счет простоя производства, а также стоимость той или иной технологии ремонта)

3. Надежное и эффективной перекрытие трубопровода

4. Безостановочный производственный процесс

5. Выполнение работы в соответствии с ТБ (минимальные риски для человеческой жизни и его здоровью)

6. Импортозамещение (использование отечественного оборудования и технологий в условиях современной геополитической и экономической ситуации)

К традиционным методам постоянного ремонта относят шлифовку, вырезку, заварку, использование композитных муфт, обжимной приварной муфты, галтельной муфты, удлиненной галтельной муфты для ремонта гофр, также применяется патрубок с эллиптическим днищем. Данные методы ремонта имеют широкое распространение в ПАО

"Транснефть" и ПАО "Газпром". В ходе многократного применения данных методов для ремонта линейной части выявлялись следующие недостатки:

1. Муфты не пригодны для использования в случае ремонта сквозных коррозионных повреждений, а также для ремонта дефектов сварных соединений и трещиноподобных дефектов.

2. Большое количество требований для изготовления, установки и применение муфт.

3. Шлифовка используется лишь в случае дефектов с глубиной до 20% от номинальной толщины стенки трубы.

4. Заварка имеет ряд ограничений и допускается, если глубина и максимальный размер дефекта не превышают величин, указанных в нормативном документе.

5. Заварку разрешается проводить только на полностью заполненном трубопроводе, на частично заполненном не допускается, кроме того, максимально допустимое давление должно составлять не более 2,5 МПа.

Учитывая эти недостатки, требования и пожелания можно заострить внимание на одном из новых и еще не получившим широкое распространение методе ремонта линейной части магистрального трубопровода таком как ремонт с заменой "катушки" по технологии "байпас".

Одновременно с началом аварийно-восстановительных работ по вскрытию участка трубопровода, сбору и откачке вытекающего нефтепродукта с обеих сторон удаляемой секции трубопровода (без его опорожнения) устанавливают перекрывающие устройства для отсечения поврежденного участка от основной магистрали, для чего выполняются два вида сложных и ответственных операций:

- Вырезка отверстий в трубопроводе.
- Ввод через них перекрывающих устройств.

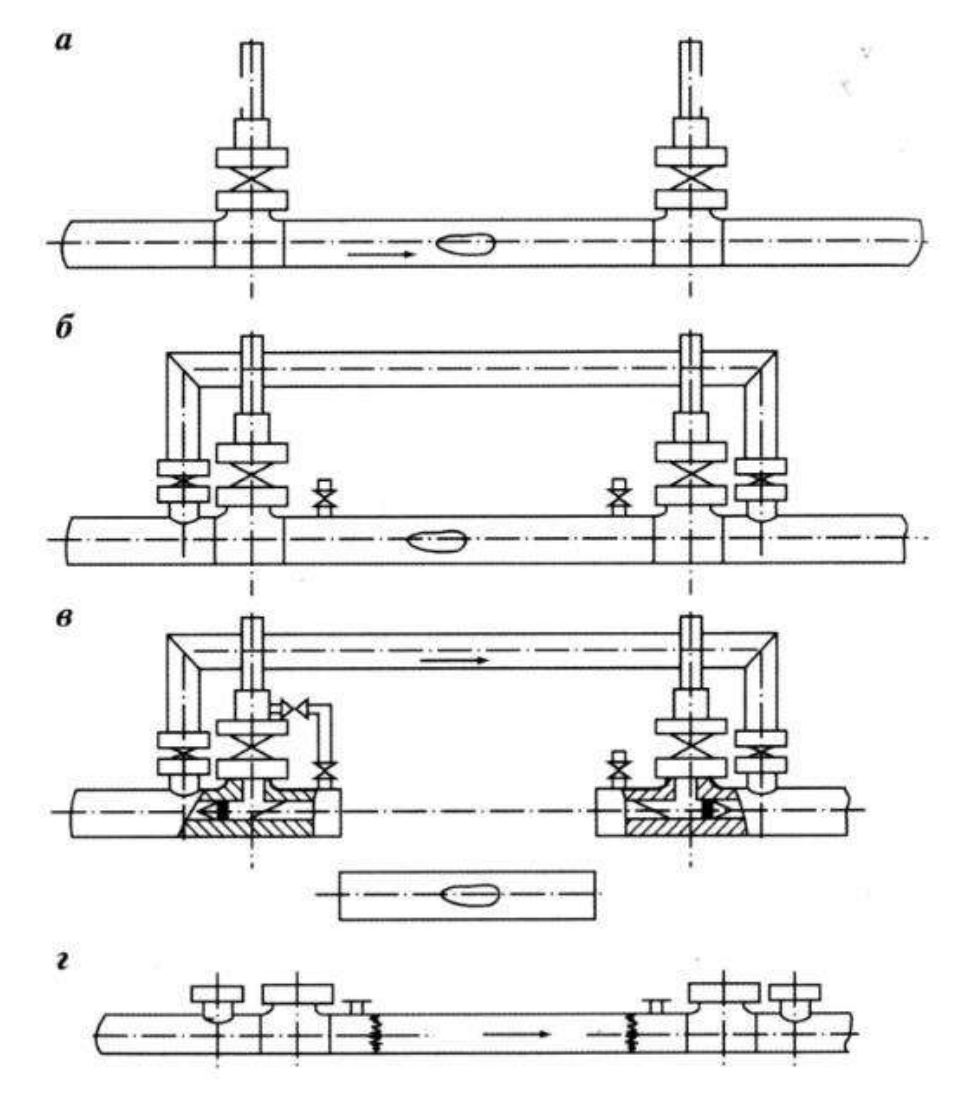

Рис. 1 Схема ремонтных работ с монтажом байпасной линии

Для этого в месте ввода перекрывающих устройств к трубопроводу привариваются два патрубка или разрезных тройника, во фланцах которых имеются специальные пазы для установки заглушек после окончания ремонтных работ. К патрубкам присоединяют специальную запорную арматуру, к которой монтируют механизм для вырезки отверстия. Конструкция механизма позволяет вырезать отверстия в трубопроводе, находящемся под давлением перекачиваемого продукта. Сверление отверстий производят цилиндрической трубчатой фрезой с торцевой рабочей частью. Фрезу необходимо устанавливать очень точно по оси предполагаемого отверстия, а раму крепят к фланцу.

Фрезерный шпиндель снабжен специальным устройством, которое удерживает вырезанный кусок металла и позволяет его извлечь. Вращательное движение фрезы и ее подача обеспечиваются встроенным в рамку пневмо- или гидроприводом. После вырезки отверстий механизм демонтируют, арматуру закрывают и на его место устанавливают приспособление для ввода перекрывающих устройств. Перекрывающее устройство представляет собой заглушку в форме ребристого конуса, смонтированную на тягах, и позволяет удерживать рабочее давление жидкости в трубопроводе.

После вырезки отверстий в трубопроводе и демонтажа сверлильного устройства к запорной арматуре подсоединяют байпас, по которому и направляется поток перекачиваемого продукта. Поврежденный участок удаляют и заменяют новым, затем перекрывающие устройства демонтируют, патрубки заглушают специальными сегментными заглушками, запорную арматуру на обводной линии перекрывают, и поток нефтепродукта направляется по основному трубопроводу.

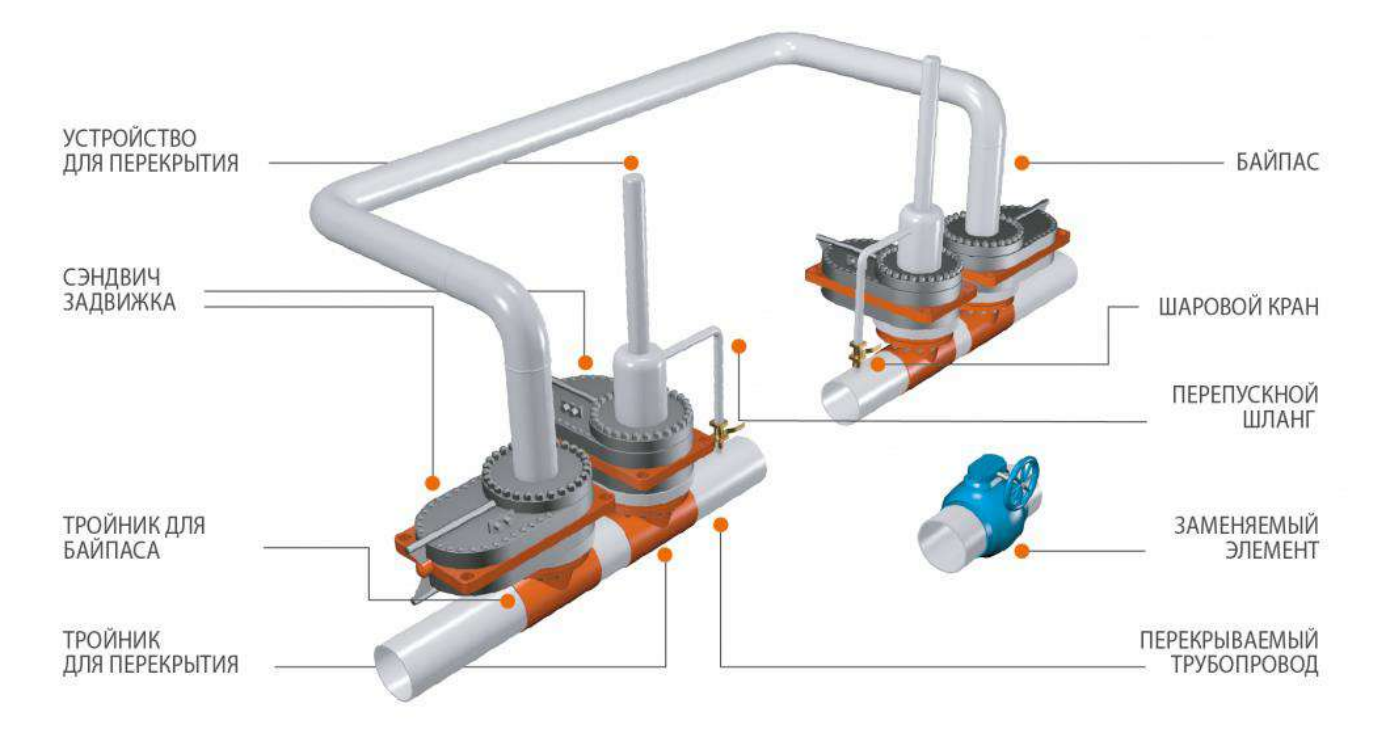

Рис. 2 Технология ремонта с заменой "катушки" по технологии "байпас"

Данная технология уже неоднократно применялась на территории нашей страны для реконструкции и ремонта магистральных трубопроводов и не только, в том числе и при подключении:

1. Подключении новых трубопроводов к магистральным

2. Газопроводов-отводов для промышленных предприятий, поселкам и сельских районов (актуально для газификации России)

- 3. Камер запуска-приема устройств внутритрубной диагностики к трубопроводам
- 4. При изменении уже имеющейся конструкции авто-, ж/д переходов и водных преград

5. При внесении конструктивных изменений в технологическую схему трубопровода для повышения рабочего давления и пропускной способности.

В ходе применения данного метода ремонта были выявлены следующие преимущества:

1. Безостановочный производственный процесс

2. Экономическая эффективность, связанная с отсутствие простоя производства

3. Экологичность, т.е. отсутствие каких-либо отходов и загрязняющих факторов для окружающей среды

4. Надежное перекрытие трубопровода с рабочим давление до 7 МПа.

5. Проведение работ без изменения параметров транспортируемого продукта, а также сохранением рабочего давления

6. Допустимы широкий диапазон параметров транспортируемой среды (температура, давление, и диаметр трубопровода)

7. Выполнение работ с соблюдением техники безопасности уже имеющихся в СТО ГАЗПРОМ 14-2005.

Помимо преимущества всегда есть и недостатки, которые присуще для данной технологии и были выявлены в ходе ее применения:

1. Трудоемкость и сложность процесса

2. Экономические затраты (дорогое оборудование и расходные материалы)

3. Высококвалифицированные кадры, необходимые для врезки, сварки и других монтажных работы

4. Небезопасность огневых работ при врезке под высоким давлением.

В заключении можно сказать, что изучив технологию, можно сделать вывод, что данный метод ремонта линейной части магистрального трубопровода во многих аспектах выглядит респектабельнее традиционных технологий ремонта. Такая технология уже используется при ремонте на различных трубопроводах с разной транспортируемой средой (природный газ, нефть, вода, пар, различные химические вещества и газы, сжатый воздух) и здесь себя зарекомендовали такие российские компании как "INTRA" и "ПРОМТЕХНОЛОГИИ" производящие и применяющие 100% отечественных расходных материалов и оборудования. Экономический эффект с применением такой технологии будет однозначно положительным, в сравнении с зарубежными аналогами, помимо этого минимизируется загрязнение окружающей среды, что актуально с современными экологическими требованиями и нормами природопользования.

# **Библиографический список:**

1. Перспективный способ ремонта трубопроводов: [Электронный ресурс]. НТЦНефтеГазДиагностика, URL: https://ntcngd.com/stati/article\_post/zhurnal-tochka-opory-no117 iyun-2010 (Дата обращения: 09.03.2023)

2. Врезка и перекрытие под давлением: [Электронный ресурс]. Промтехнологии, URL: http://pteh74.ru/perekrytie (Дата обращения: 12.03.2023)

3. Врезка и перекрытие трубопроводов под давление: [Электронный ресурс]. INTRA, URL:https://sc-intra.ru/services/bezostanovochnye-metody-remonta/vrezka-i-perekrytie-truboprovodapod-davleniem/ (Дата обращения: 14.03.2023)

УДК 622.691.4:621.43

# **Применение воздухозаборных камер для повышения эффективности аппаратов воздушного охлаждения в транспорте газа ПАО «Газпром»**

Корепин Д. Ю.

Научный руководитель – Терентьева М. В. *Ухтинский государственный технический университет, г. Ухта, Россия*

В целях увеличения эффективности работы компрессорных станций по всему миру, компания ПАО «Газпром» ведет постоянный поиск новых технологий и методов для

повышения эффективности и оптимизации технологических процессов. Воздушное охлаждение является важным аспектом в этом процессе, и использование воздухозаборных камер для оптимизации воздушного потока может стать одним из важных факторов.

Охлаждение транспортируемого энергоносителя в ABO газа является особо энергоемким процессом, который потребляет значительное количество электроэнергии. Аппараты воздушного охлаждения, используемые на компрессорных станциях, потребляют сотни киловатт мощности, что существенно влияет на структуру электропотребления КС, особенно при использовании газотурбинных приводов компрессорных нагнетателей. В этой связи, ABO газа следует рассматривать как самостоятельный технологический объект энергопотребления, который может значительно влиять на эффективность работы компрессорных станций.

На сегодняшний день, на компрессорных станциях в основном используются аппараты воздушного охлаждения блочного типа. Эти аппараты имеют высокую эффективность и широко используются в промышленности. Однако, в процессе эксплуатации возникает проблема рециркуляции воздуха, которая может приводить к понижению эффективности работы аппаратов воздушного охлаждения. Для решения этой проблемы можно применять секции воздухозаборных камер, которые помогают уменьшить рециркуляцию воздуха и направлять потоки ветра в АВО. Это позволяет увеличить эффективность работы аппаратов воздушного охлаждения и снизить энергопотребление компрессорных станций. В данной статье будет описан новый подход к проектированию секций воздухозаборных камер, который может значительно повысить эффективность работы аппаратов воздушного охлаждения и компрессорных станций в целом.

В последние годы было сделано много усилий для улучшения энергоэффективности на компрессорных станциях, однако все еще остается актуальной проблемой снижения энергозатрат на охлаждение газа с помощью аппаратов воздушного охлаждения.

После охлаждения в ABO газ, который поступает в газопровод, имеет более низкую температуру, что приводит к снижению средней температуры газа на линейной части трубопровода и уменьшению степени сжатия на следующей станции. Для повышения эффективности сжатия газа на этом участке, необходимо оптимизировать режимы работы ABO таким образом, чтобы суммарные энергозатраты на охлаждение и сжатие газа были минимальными.

В ПАО "Газпром" в настоящее время используются и разрабатываются современные технологии охлаждения газа в ABO, которые эффективно применяются в практике. Одним из них является сезонное изменение углов атак и лопастей вентиляторов для минимизации затрат электроэнергии на электродвигателях ABO. Оптимальные углы атаки меняются в зависимости от сезона и района местности.

Так же применяют метод частотного регулирования скорости вращения вентиляторов, который позволяет управлять охлаждением газа в автоматическом режиме на основе обратной связи от термодатчика, а также удаленно изменять скорость вращения лопастей вентилятора, что позволяет достигнуть оптимизации режима работы ABO газа.

Ведутся опыты с использованием композитных материалов в ABO газа, основанные на установке рабочих колес из композита, это позволяет повысить эффективность работы ABO газа и сократить потребление электроэнергии.

Для решения проблемы понижения эффективности работы ABO в ПАО «Газпром» может использоваться новый метод охлаждения, который основывается на уменьшении рециркуляции теплого воздуха и изменении направления ветреных потоков. Этот метод достигается за счет установки специальных воздухозаборных камер, которые предотвращают смешивание отработанного воздуха с приточными воздушными массами, что благоприятно влияет на снижение температуры газа, проходящего через ABO. Кроме того, конструкция воздухозаборных камер способна направлять ветреные потоки внутрь ABO, что обеспечивает дополнительное охлаждение и увеличивает эффективность работы системы.

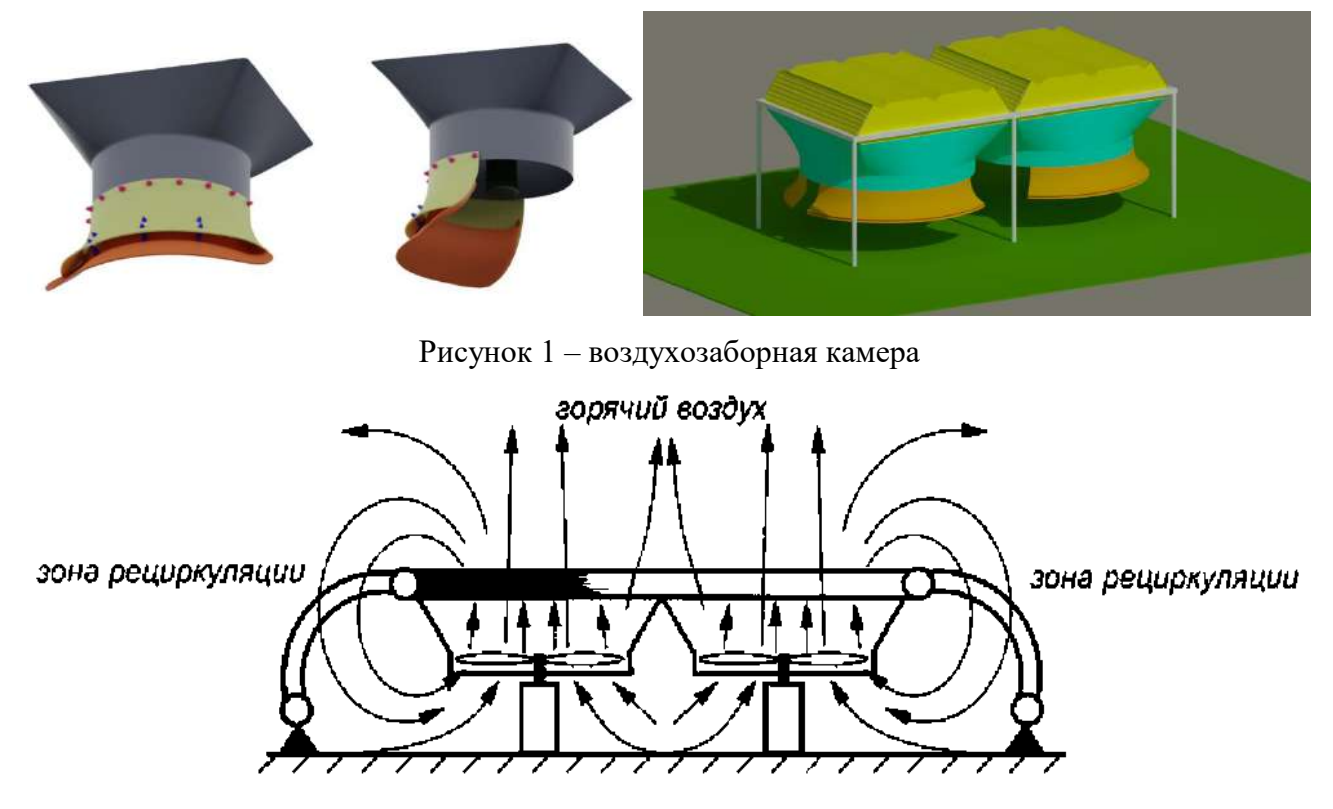

Рисунок 2 – Схема рециркуляции горячего воздуха

Воздухозаборные камеры устанавливаются на диффузор и за счет своей конструкции во время работы аппарата воздушного охлаждения уменьшают повторное поступление горячего воздуха в ABO, за счет чего газ эффективнее охлаждается. Преимущества этого метода заключаются в экономии электрической энергии за счет возможности уменьшения числа оборотов в секунду вентилятора. Воздухозаборник может быть выполнен как из стали, так и с применением композитных материалов. В дальнейшем будут произведены исследования с помощью моделирования по нахождению наилучших габаритов и углов входа воздушных потоков для максимального эффекта от использования данного метода.

Моделирование воздухозаборных камер для АВОГ происходило с помощью таких программ, как AutoCAD и Solidworks. После создания всех основный частей для расчёта была произведена сборка деталей.

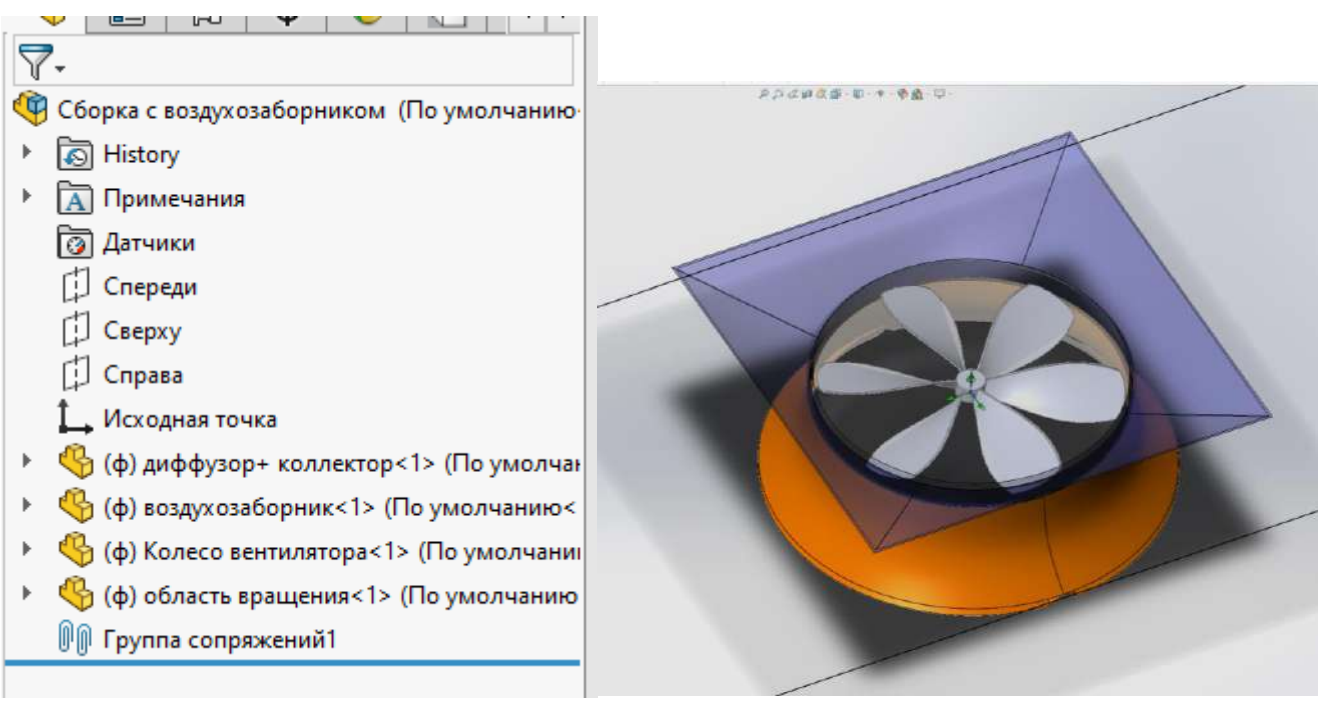

#### Рисунок 3 – Меню сборки и модель в сборке

Расчет процесса моделирования воздушных потоков происходил в блоке SolidWorks Flow Simulation. Произведено два расчета потока воздуха с использованием и без использования воздухозаборной камеры, но перед этим были заданы параметры расчетной области, силы, области вращения и скорости вращения вентилятора.

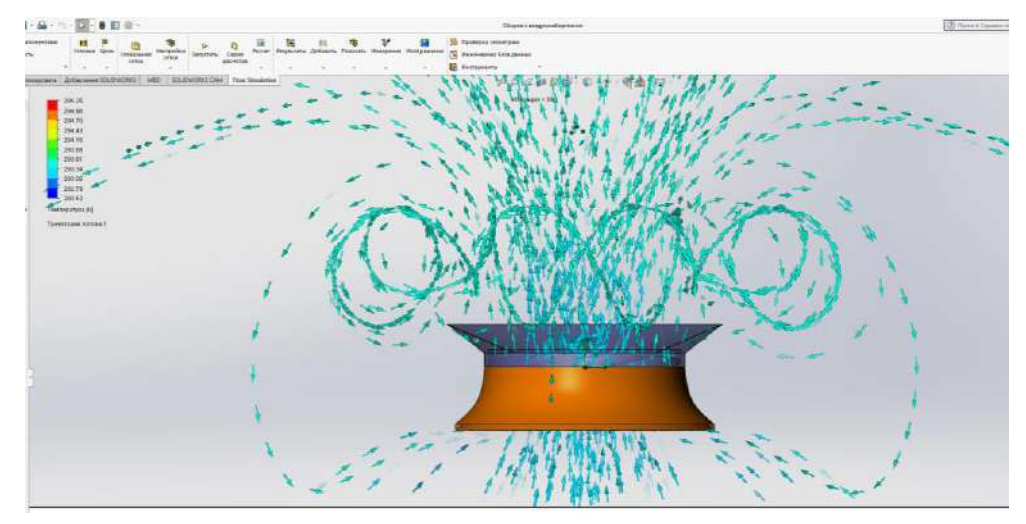

Рисунок 4 – симуляция движения потока воздуха с использованием воздухозаборных камер в SolidWorks Flow Simulation

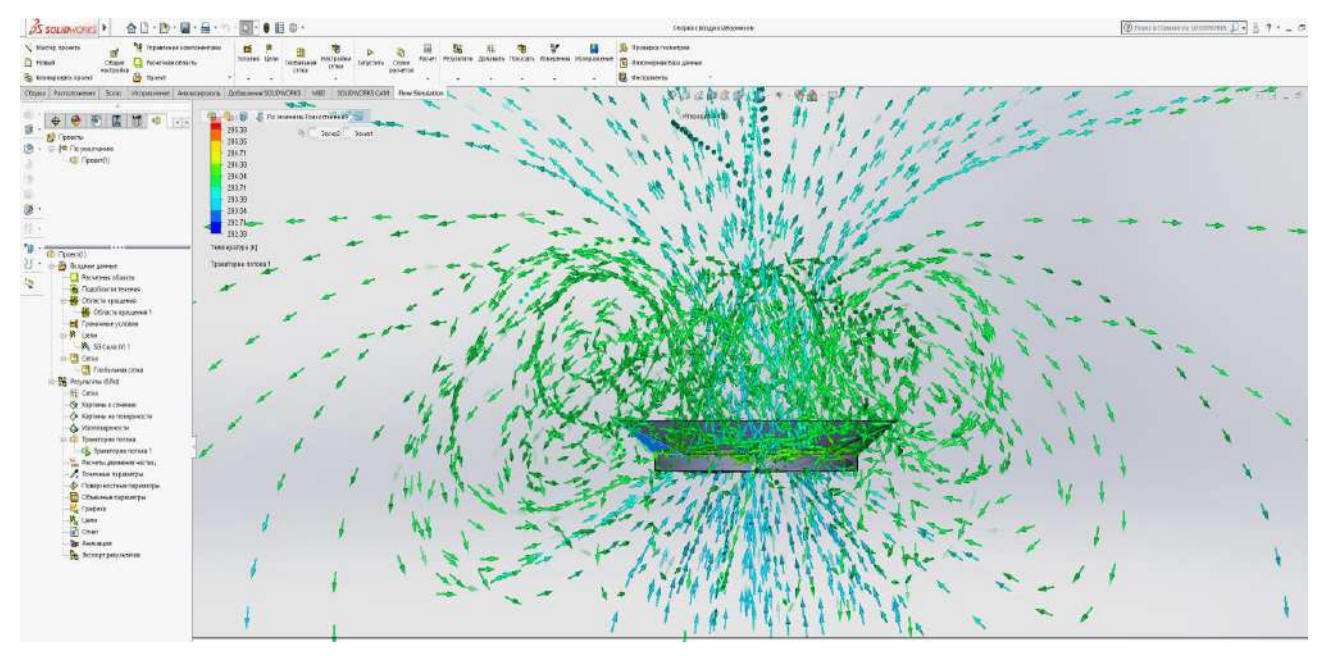

Рисунок 5 – симуляция движения потока воздуха без использования воздухозаборных камер в SolidWorks Flow Simulation

По результатам двух симуляций можно отметить, что использование воздухозаборных камер будет являться действенным способом снижения температуры газа. Они позволяют уменьшить рециркуляцию теплого воздуха и изменить направление ветреных потоков, что приводит к более эффективному охлаждению газа. Кроме того, использование воздухозаборных камер в сочетании с другими современными технологиями, такими как методы смены углов и использование холодильных машин, может дополнительно повысить эффективность процесса охлаждения и существенно сократить энергопотребление. Таким образом, воздухозаборники могут быть важным элементом в оптимизации процесса компрессии газа и повышении энергоэффективности в промышленности.

Ранее, при анализе энергосберегающих технологий охлаждения газа на основе аппаратов воздушного охлаждения в транспорте газа ПАО «Газпром» был произведен патентный поиск,

который показал, что существует несколько способов улучшения охлаждения газа, которые удовлетворяют условиям поиска. Некоторые из найденных патентов являются усовершенствованными аналогами уже используемых на производстве средств для достижения энергоэффективности. Таким образом, имеется возможность дальнейшего исследования и адаптации данных изобретений для применения в ПАО "Газпром" с целью улучшения эффективности работы и сокращения расходов на охлаждение газа в АВО.

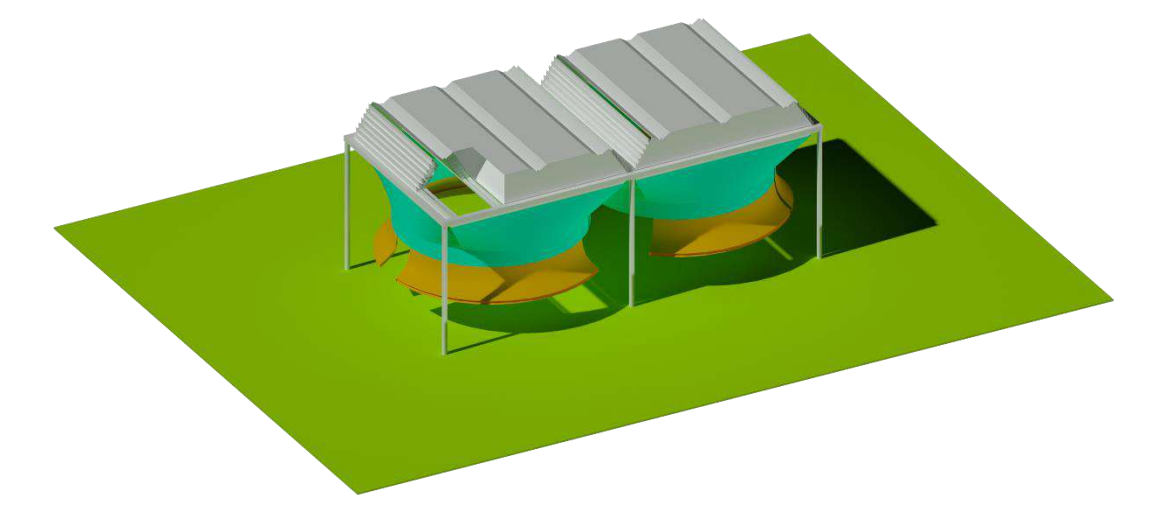

Рисунок 6 – модель АВО газа блочного типа с теплообменными секциями, созданная в программе AutoCAD

В дальнейшем планируется разработка полноценной модели АВО с учетом теплообменных секций, определение оптимального угла входа ветренных потоков в воздухозаборную камеру и компьютерное моделирование с учетов ветренного потока и теплообмена между средами газ и воздух.

В итоге исследования можно заключить, что существует достаточное количество методов для повышения энергоэффективности в технологическом оборудовании. Среди наиболее простых и доступных методов можно выделить изменение углов атаки и использование воздухозаборных камер. Методы, основанные на использовании композитных материалов и частотных преобразователей, являются перспективными, но требуют дополнительных ресурсов для реализации. Рекомендуется рассмотреть комбинацию методов, таких как использование воздухозаборных камер и частотных преобразователей, для достижения наилучших результатов.

Однако, при выборе метода модернизации необходимо учитывать минимизацию энергозатрат на охлаждение газа при достижении оптимальной температуры на выходе. Понижение температуры газа на выходе является актуальной задачей на данном этапе развития газотранспортной системы, поскольку это прямо влияет на производительность и эффективность работы системы, а также на бизнес-процессы ПАО «Газпром».

### **Библиографический список:**

1. Бахмет Г.В., Еремин Н.В., Степанов О.А. Аппараты воздушного охлаждения газа на компрессорных станциях [Текст]. М., Недра, 1994. – 102с

2. Артемова Т.Г. Эксплуатация компрессорных станций магистральных газопроводов [Текст]. Екатеринбург, УГТУ-УПИ, 2000. –176 с

3. Корж, В.В. Эксплуатация и ремонт оборудования насосных и компрессорных станций. Компрессорные станции [Текст] : метод. указания к выполнению курсовых работ. В 3 ч. Ч. I / В.В. Корж, А.В. Сальников, Г.Г. Кримчеева. – Ухта: УГТУ, 2008. – 55 с.

УДК 622.691.24:622.279.8

# **Эжекционные технологии в подземном хранении газа и технологии исследования скважин ПХГ без выпуска газа в атмосферу на основе передвижной сепарационной установки**

Люосев В. В.

Научный руководитель - Яворская Е. Е. *Ухтинский государственный технический университет, г. Ухта, Россия*

Повышение энергоэффективности нефтегазовых предприятий является одной из важных стратегических задач государства.

Одна из существующих возможностей решения этой задачи в эксплуатации ПХГ заключается в использовании **эжекторных установок** в процессах закачки и отбора газа. Это связано с наличием:

1) выбросов низконапорного газа в атмосферу;

2) избыточной энергии высоконапорных потоков газа, теряемой в дроссельных устройствах.

Анализ возможности использования таких установок показывает, что повышения энергоэффективности *можно достичь одним из следующих способов*:

 Снижение энергозатрат и вредных выбросов при совместной работе ГПА и газовых эжекторов в начальный период закачки газа;

Утилизация газа при разгрузке контуров ГПА и газопроводной системы;

Интенсификация отбора газа из хранилища при наличии источника высоконапорного газа;

 Разгрузка техногенных залежей с использованием пластовой энергии основного объекта хранения.

Из выше рассмотренных вариантов реализована *совместная работа ГПА и эжектора* (рис.1) [1]. В результате её осуществления производительность закачки повысилась на 30%, а затраты электроэнергии уменьшились на 10%. Расхождение между расчётными и фактическими параметрами эксплуатации эжектора при условии использования предусмотренного оборудования составило до 5 %.

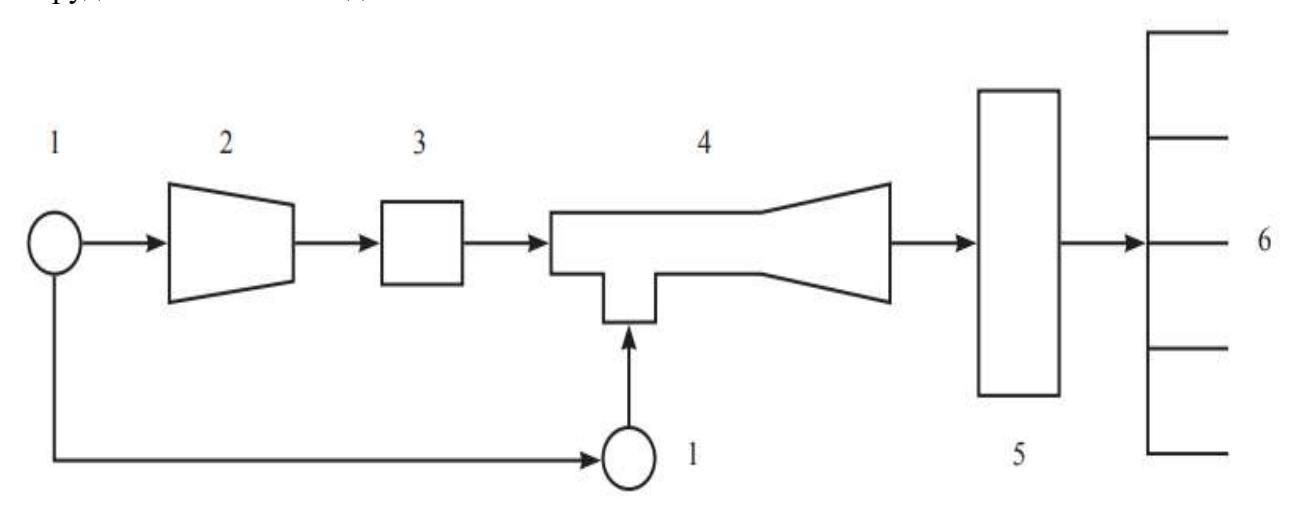

1 – МГ; 2 – компрессор; 3 – АВО газа; 4 – эжектор; 5 – ГРП; 6 – шлейфы скважин

Рисунок 1 – Расположение эжектора в технологической цепи подземного хранения газа:

Один из важных элементов эжекционной технологии – **конструкция газового эжектора**. Она должна обеспечить максимальное снижение гидравлических потерь.

Эжектор состоит из корпуса 3 (рис.2) с установленными внутри него соплом 13 и камерой смешения 15. Для подвода активного и пассивного газов (со стороны переходников 6 и 4 соответственно) и отвода смешанного (через диффузор 2) в корпусе предусмотрены отверстия. В зоне отверстий сделаны проточки под уплотнительные кольца 10, 11, 21 (обеспечивающие герметичность эжектора) и резьбовые отверстия под установочные штифты 18, 20 для закрепления переходников газопроводов подвода.

На сопло навинчивается центрирующая втулка 12, длина которой обеспечивает расчётный зазор между срезом сопла и входом в камеру смешения. Сопло и втулка поджимаются переходником 6 к камере 15. Усилие прижима ограничивает упорная шайба 9.

Одна из торцевых частей камеры 15 сочленена со втулкой 12, другая расположена соосно в цилиндрической проточке корпуса диффузора 1. Торец камеры 15 и ответная часть проточки в корпусе 1 выполнены коническими для обеспечения плавного сопряжения. Для удобства изготовления и транспортировки диффузор изготовлен из двух соединённых между собой фланцами секций [2].

У представленной конструкции имеются **следующие преимущества:**

1) Высокоточная соосность элементов проточной части эжектора. Не увеличивается стоимость эжектора;

2) Высокий КПД эжектора, достигаемый за счёт малого газодинамического сопротивления всех участков проточной части;

3) Замена элементов проточной части малотрудоёмкая, легкая перенастройка рабочих параметров;

4) Отсутствуют сварные соединения, что обеспечивает снижение шума и увеличивает ресурс работы эжектора [2].

Газовый эжектор монтируется на открытой площадке, работает в широком диапазоне изменения параметров газа и окупается в короткий срок. Использование эжекционных течений газов и жидкостей позволяет усилить процессы тепло- и массообмена, смешения, эмульгирования и очистки газов от механических примесей и капельной жидкости.

Перейдём к технологиям исследования скважин подземного хранилища газа. Для этих работ используются передвижные сепарационные установки.

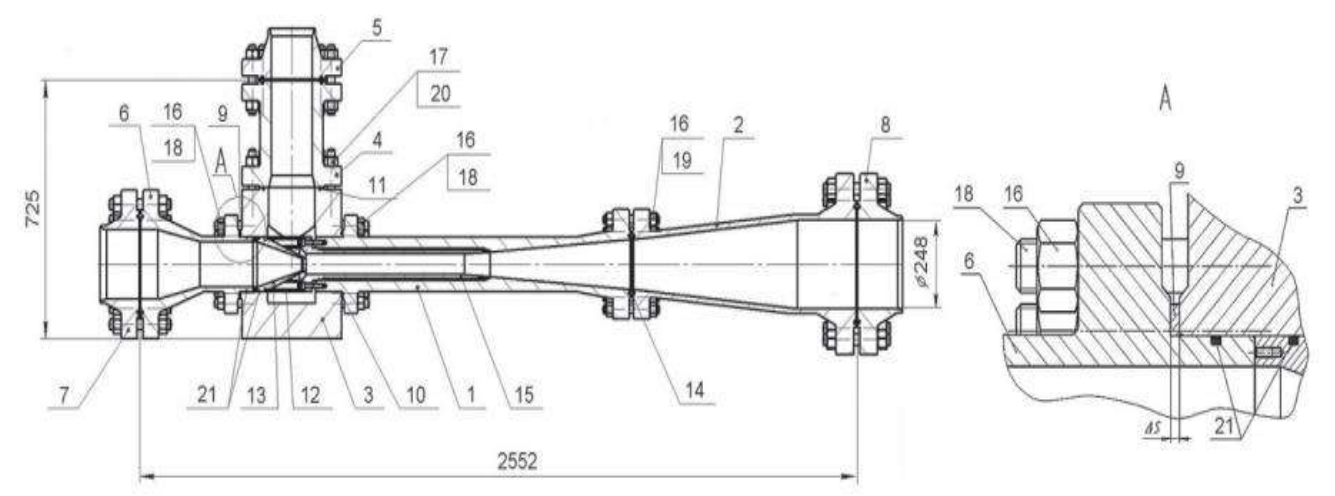

1 – корпус диффузора; 2 – диффузор-переходник; 3 – корпус эжектора; 4, 6 – переходники; 5, 7, 8 – фланцы приварные; 9 – упорная шайба; 10, 11, 14, 21 – уплотнительные кольца; 12 – центрирующая втулка; 13 – сопло; 15 – камера смешения; 16, 17 – гайки; 18, 19, 20 – установочные штифты

Рисунок 2 – Схема газового эжектора:

В Западной Сибири при горении огромного количеств факелов сжигается ценное сырьё – природный газ! Также происходят выбросы в атмосферу парниковых газов, наносящие огромный ущерб экосистеме северных регионов России.

Компании-недропользователи стали предъявлять к компаниям, ведущим геологоразведочные работы и исследования скважин, требования по сокращению выбросов газа. В 2013 г. ООО «МНП «ГЕОДАТА» начала разрабатывать оборудование, позволяющее решить эту задачу. В феврале 2016 г. на Яро-Яхинском НГКМ были проведены успешные испытания первой модели **Передвижного комплекса для замера дебита скважин** ПКДС-16/0,4-1800/500.

**ПКДС** – оборудование, осуществляющее полнопоточные газоконденсатные исследования скважин без выпуска газа в атмосферу для подсчета запасов газа и конденсата и определения оптимальных эксплуатационных характеристик объекта. Комплекс выполняет качественную сепарацию смеси, поступающей из скважины с давлением до 16 МПа и дебитами до 2000 т.н.м<sup>3</sup>/сут. по газу и до 1000 м<sup>3</sup>/сут. по жидкости [3].

Комплексы укомплектованы 2-фазными и 3-фазными горизонтальными сепараторами (рис.3) для разделения фаз входного потока – газ, легкая жидкость (углеводороды), тяжелая жидкость (пластовая вода).

Конструкция внутренних элементов сепаратора позволяет выполнять разделение фаз с высокой степенью сепарации и низким перепадом давления.

Оборудование для измерения параметров газа и нестабильного конденсата укомплектовано приборами учёта расхода, давления, температуры, обводненности и плотности. После измерения перечисленных параметров происходит смешение фаз. Полученная смесь транспортируется по нефтегазосборному коллектору кустовой площадки на УКПГ для переработки.

ТПО и арматура обеспечивают подключение ПКДС к исследуемой скважине и газосборному коллектору, управление потоками в автоматическом и ручном режиме. Высокая пропускная способность сепаратора и обвязки позволяет подключать к комплексу несколько скважин.

Процесс исследований полностью автоматизирован. Контроль и управление осуществляются из мобильной операторной. Чтобы в сепарационной ёмкости и линиях не образовывались гидраты, применяют автоматизированный стационарный узел подачи ингибитора гидратообразования.

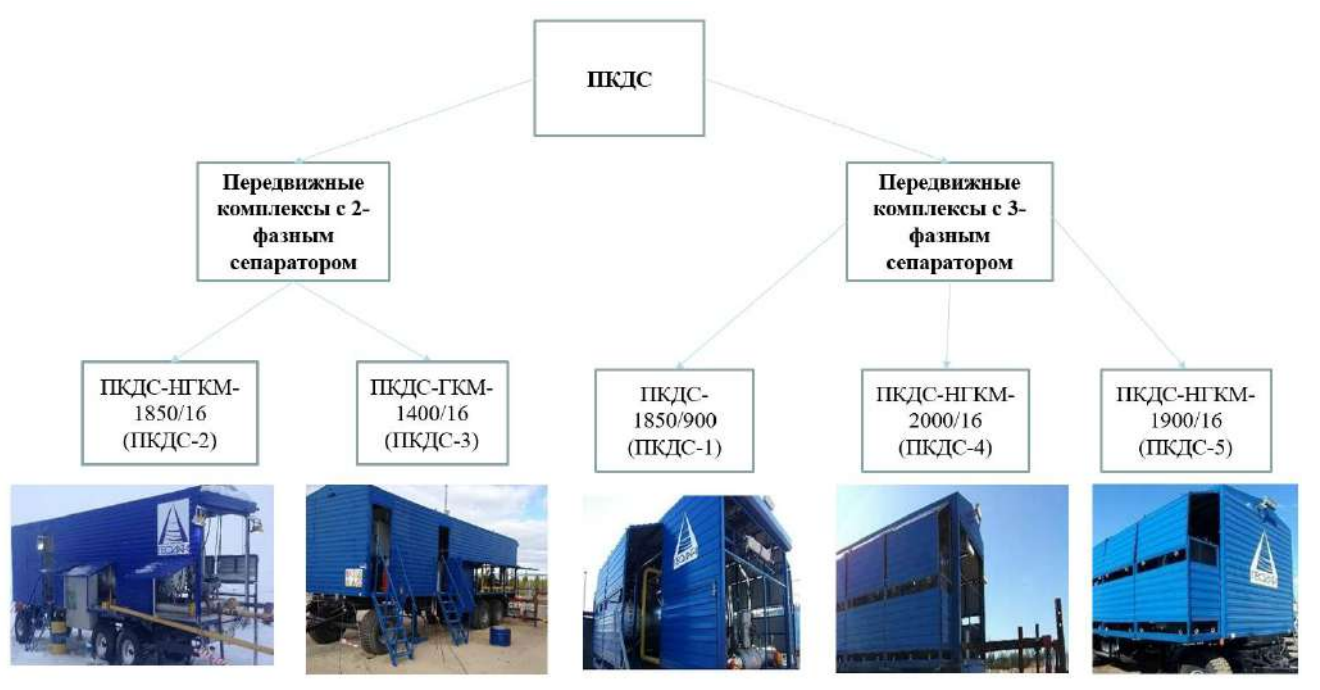

Рисунок 3 – Классификация ПКДС

Установка имеет высокую мобильность при относительно малых габаритах и массе, располагается на трёхосном прицепе, транспортирующем её по грунтовым внутрипромысловым дорогам и дорогам с твёрдым покрытием [3].

Согласно табл.1 наибольшую максимальную производительность по входному потоку и жидкости имеет установка ПКДС-4. Рабочее давление, давление испытания и потребляемая мощность у всех видов примерно одинаковые.

## Модернизированный ПКДС обладает **следующими достоинствами**:

1) Для того чтобы определить обводнённость продукции скважины, установлен поточный влагомер, измеряющий диэлектрическую проницаемость среды;

2) Узел отбора проб находится в одном месте, пробоотборные линии теплоизолированы, смонтирован термошкаф под комплект пробоотборных устройств;

3) Основной и дополнительный уровнемеры установлены в сепарационную емкость в перфорированном стакане. Они позволяют эффективней контролировать уровень жидкости в сепараторе;

4) Передача данных на пульт оператора с приборов учета происходит по беспроводной сети;

5) Для того чтобы запустить установку и направить весь поток ГКС в сепарационную емкость, установлен шаровый кран с электроприводом на байпасную линию между линиями входа и выхода газоконденсатной смеси. В результате повышается контроль за состоянием положения открытия/закрытия входных задвижек и безопасность при аварийных ситуациях;

6) Для выполнения замера дебита стабильного конденсата и воды по замерной емкости реализована возможность управления с пульта оператора задвижками подачи жидкости в технологию/емкость. Можно фиксировать время начала и окончания замера;

- 7) Реализовано электронное регулирование и учет подачи метанола;
- 8) Все линии установки теплоизолированы с возможностью обогрева;
- 9) Сепарационная емкость теплоизолирована.

## **Система контроля и управления ПКДС обеспечивает выполнение:**

- централизованного контроля состояния объекта;
- дистанционного управления технологическим режимом;
- сигнализации отклонения параметров от нормы;
- регулирования параметров процесса;
- формирования журналов технологического процесса и произведенных замеров.

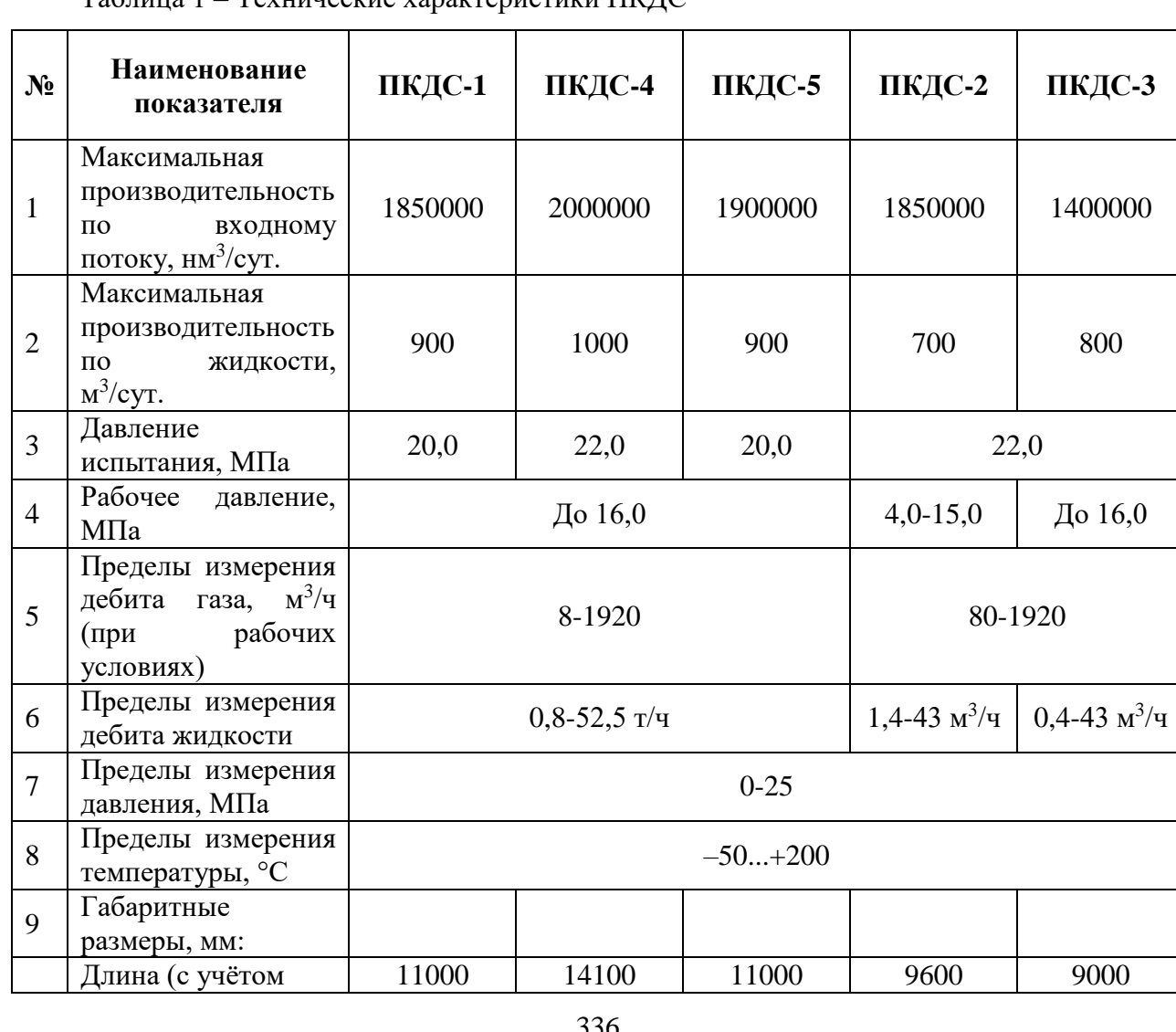

 $Ta6$ пина  $1 - Tex$ нические характеристики ПКДС

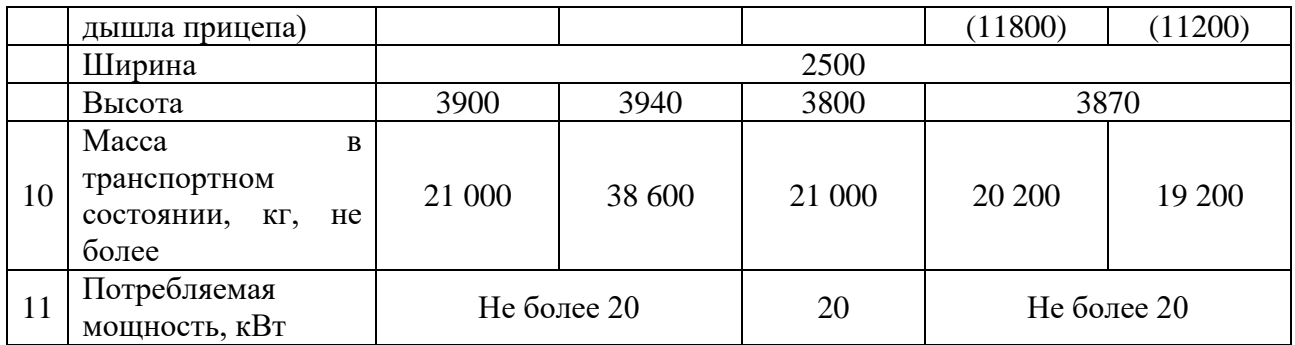

ПКДС успешно используются для газоконденсатных исследований скважин на объектах ПАО «НОВАТЭК», ПАО «Газпром», ПАО «Газпромнефть», ПАО «НК«Роснефть» и АО «Ачимгаз». Данные комплексы также используются для уточнения газоконденсатных характеристик эксплуатационного фонда скважин и пробной эксплуатации скважин [3].

Таблица 2 - Результаты выполнения работ с помощью ПКДС

| Тип ПКДС | Количество обследуемых скважин |
|----------|--------------------------------|
| ПКДС-1   |                                |
| ПКДС-2   | 424                            |
| ПКДС-3   | 213                            |
| ПКДС-4   | 57                             |
| ПКЛС-5   |                                |

Таким образом, эжекционные технологии и технологии исследования скважин ПХГ с помощью передвижной сепарационной установки позволяют сохранить большое количество важных ресурсов: природный газ, конденсат, электричество, пластовая жидкость, энергия газов, человеческие и финансовые ресурсы. Они также защищают хрупкую экосистему от загрязнения выбросами природного газа.

# **Библиографический список:**

1. Арутюнов, А.Е. Возможность оптимизации режима закачки газа в подземное хранилище при совместной работе компрессорных агрегатов и эжекторных установок / А.Е. Арутюнов, А.Ф. Потрясаев, И.Г. Бебешко // Подземное хранение газа. Проблемы и перспективы: сб. науч. тр. – М. :ВНИИГАЗ, 2003. – С. 314-317

2. Бебешко, И.Г. Совершенствование и использование эжекционной технологии как одно из направлений повышения энергоэффективности эксплуатации ПХГ / И.Г. Бебешко, И.А. Фёдоров, В.А. Скуфинский, А.И. Шелякин // Научно-технический сборник «Вести газовой науки», 2016. В. №2. С. 55-60.

3. [https://mnpgeodata.ru/gazokondiensatnyie\\_issliedovaniia\\_skvazhin\\_biez\\_vypuska\\_ghaza\\_v\\_atmo](https://mnpgeodata.ru/gazokondiensatnyie_issliedovaniia_skvazhin_biez_vypuska_ghaza_v_atmosfieru_s_vozvratom_skvazhinnoi_produktsii_v_nieftieghazosbornyi_kolliektor) sfieru s vozvratom skvazhinnoi produktsii v nieftieghazosbornyi kolliektor

# **СЕКЦИЯ 11. РАЗРАБОТКА И ЭКСПЛУАТАЦИЯ НЕФТЯНЫХ И ГАЗОВЫХ МЕСТОРОЖДЕНИЙ**

УДК 622.276

# **Предотвращение образования асфальтосмолопарафиновых отложений в системе «пласт-скважина»**

Парфенов Д. В.

## *Санкт-Петербургский горный университет, г. Санкт-Петербург, Россия*

Асфальтосмолопарафиновые отложения (АСПО) могут встречаться на всех этапа добычи и транспортировки нефти: в продуктивном пласте, в добывающих скважинах, в выкидных линиях, в трубопроводах и в резервуарах. В связи с этим существуют различные способы предотвращения и удаления отложений в зависимости от места их формирования. При этом часть методов может эффективно применяться, как и в добывающих скважинах, так и в трубопроводах.

На сегодняшний день использование ингибиторов является одним из наиболее распространенных методов предотвращения АСПО. Дозирование реагента в скважинную продукцию способствует снижению интенсивности образования отложений за счет изменения температуры застывания, температуры помутнения и улучшения реологических свойств нефти в зависимости от механизма действия применяемого ингибитора.

Эффективность технологии ингибирования продукции непосредственно в промысловых условиях зависит от нескольких основных факторов:

- состав ингибитора;
- область подачи реагента;
- периодичность обработки;
- удельный расход ингибитора/дозировка.

Выбор области подачи ингибитора АСПО зависит от участка начала процесса образования твердых частиц парафина, поскольку данные реагенты показывают свою максимальную эффективность при вводе в нефть с растворенным парафином. Исходя из того, что интенсивность образования отложений парафина в большей степени зависит от температурной составляющей, данные о распределении температуры в системе «пластскважина» также учитываются при определении места ввода реагентов.

Поскольку использование системы поддержания пластового давления в процессе разработки месторождений может способствовать снижению пластовой температуры, особое внимание уделяется процессу кристаллизации парафина в поровом пространстве пласта [1]. При этом ключевыми усиливающими факторами начала образования асфальтосмолопарафиновых отложений является нарушение равновесия в системе пласта и резкие изменения термобарических и гидродинамических условий.

Призабойная зона пласта (ПЗП) является участком, характеризующимся существенными изменениями характеристик потока и свойств флюида. Резкое снижение давления потока, поглощение холодных технологических жидкостей способствуют формированию АСПО в ПЗП, что, в свою очередь, ухудшает фазовую проницаемость по нефти [2].

С целью предотвращения формирования АСПО в призабойной зоне пласта применяется периодическое нагнетание и задавливание раствора ингибитора в ПЗП. При этом задавленный раствор реагента постепенно вымывается пластовыми флюидами при работе скважины [3]. Таким образом, призабойная зона пласта является естественным дозатором ингибитора, эффективность которого зависит от адсорбционно-десорбционной характеристики породы-коллектора. Применяемый реагент должен сравнительно быстро, прочно и как можно в большем количестве адсорбироваться на поверхности породы при закачке, а с другой стороны, как можно медленнее десорбироваться с этой поверхности при фильтрации пластовых флюидов [3].

Нарушение равновесного состояния продуктивного пласта также происходит при проведении мероприятия по гидроразрыву пласта (ГРП). В совокупности с эффектом охлажденной технологической жидкости процесс создания искусственной трещины может

привести к формированию твердых частиц парафина на границе трещина-пласт. В данном случае с целью предотвращения образования АСПО возникает необходимость расположить ингибирующее вещество непосредственно в трещину ГРП.

Таким образом, актуальной задачей является усовершенствования технологий ингибирования и повышения их эффективности за счет более глубокого ввода реагента в пласт.

С этой целью был предложен способ, заключающийся в добавлении к пачке стандартного проппанта твердых частиц, пропитанных ингибирующим веществом. При равномерном распределении пропитанных частиц вдоль трещины ГРП, проппант-ингибитор омывается нефтью с последующими десорбцией реагента и ингибированием продукции.

В рамках исследования была проведена серия экспериментов по оценке эффективности и перспективности предлагаемого способа ингибирования. Экспериментальная часть включала следующие этапы:

1. Оценка влияния ингибитора АСПО на свойства модельной нефти.

2. Приготовление твердых частиц, пропитанных ингибитором АСПО.

3. Фильтрационные исследования.

4. Оценка остаточной концентрации ингибитора.

В роли модельной нефти выступал керосин марки ТС-1. Для оценки остаточной концентрации ингибитора АСПО, представляющего собой смесь поверхностно-активных веществ в смеси растворителей, рассматривалась зависимость значения межфазного натяжения на границе «модельная нефть-дистиллированная вода» от концентрации ингибитора в пробе модельной нефти. В связи с этим была построена эталонная кривая (рисунок 1) по результатам измерений, проведенных на установке EasyDrop.

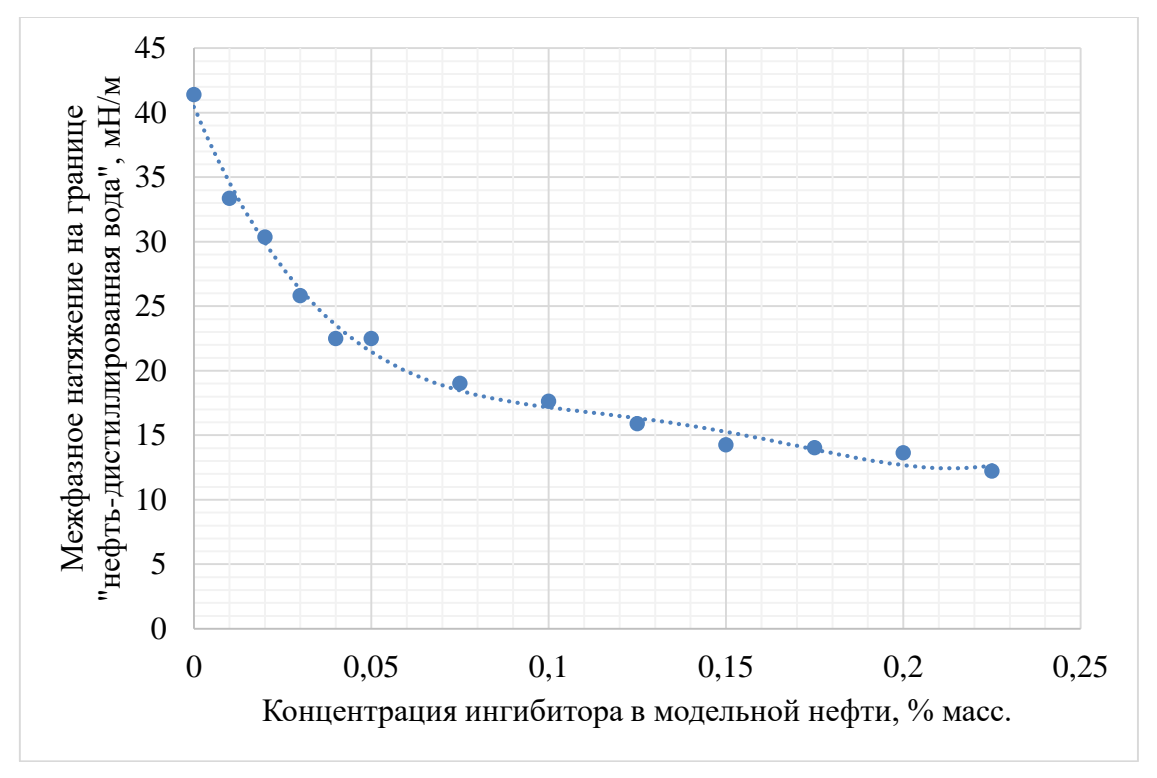

Рисунок 1 – Зависимость межфазного натяжения на границе «модельная нефтьдистиллированная вода» от массовой концентрации ингибитора в модельной нефти

В качестве твердого субстрата применялся керамический проппант фракции 20/40 под условным обозначением Пр1. Поскольку основной сферой применения проппанта данной марки является проведение мероприятий по ГРП, исследования механической прочности, гранулометрического состава и сферичности не проводились.

Этап приготовления пропитанных твердых частиц заключался в их вакуумном насыщении ингибитором АСПО с последующим высушиванием при комнатных условиях.

Для моделирования процесса ингибирования был проведен фильтрационный эксперимент, имитирующий омывание насыщенных твердых частиц модельной нефтью. Принципиальная схема фильтрационной установки представлена на рисунке 2.

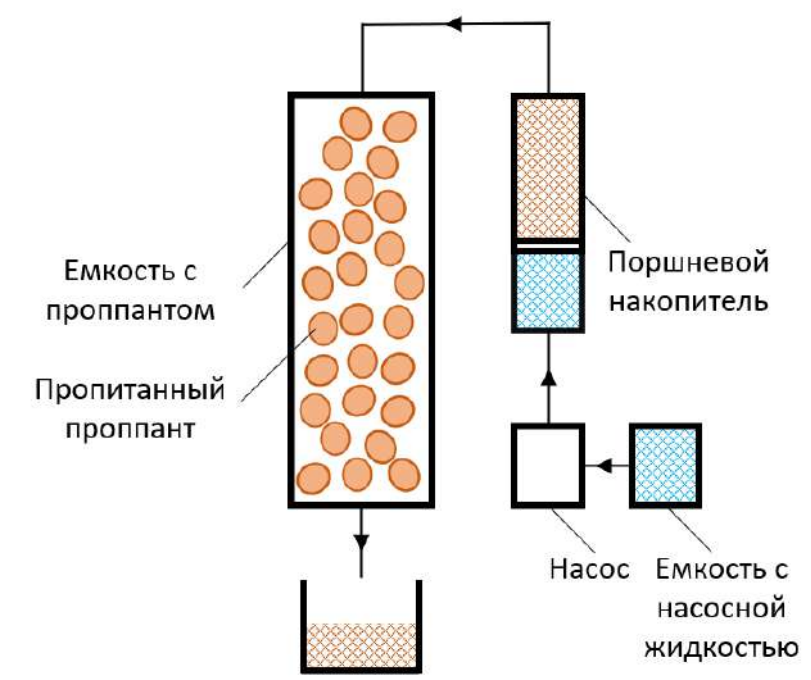

Рисунок 2 – Принципиальная схема фильтрационной установки

Основные параметры фильтрационного эксперимента представлены в таблице 1.

Таблица 1 – Условия проведения фильтрационного эксперимента

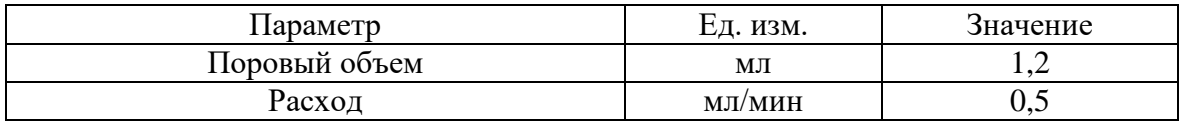

В процессе фильтрации модельной нефти через пачку проппанта периодически производился отбор проб для оценки остаточной концентрации ингибитора путем измерения межфазного натяжения на границе «модельная нефть-дистиллированная вода» и последующим соотношением со значениями на эталонной кривой (рисунок 1).

Полученные результаты межфазного натяжения представлены в таблице 2.

Таблица 2 – Значения межфазного натяжений на границе «модельная нефтьдистиллированная вода» после фильтрации

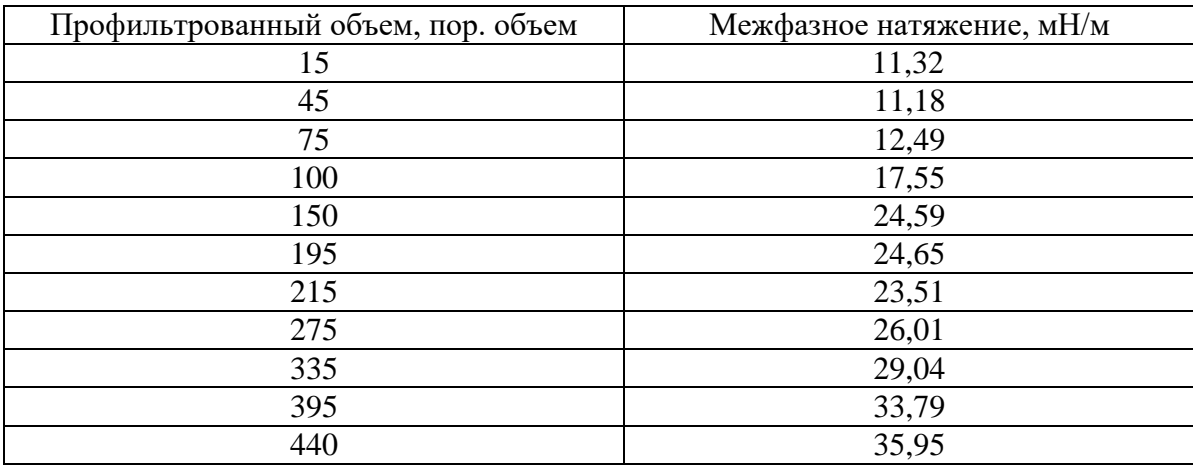

На рисунке 3 представлена динамика изменения концентрации ингибитора АСПО в модельной нефти после фильтрации через пачку проппанта.

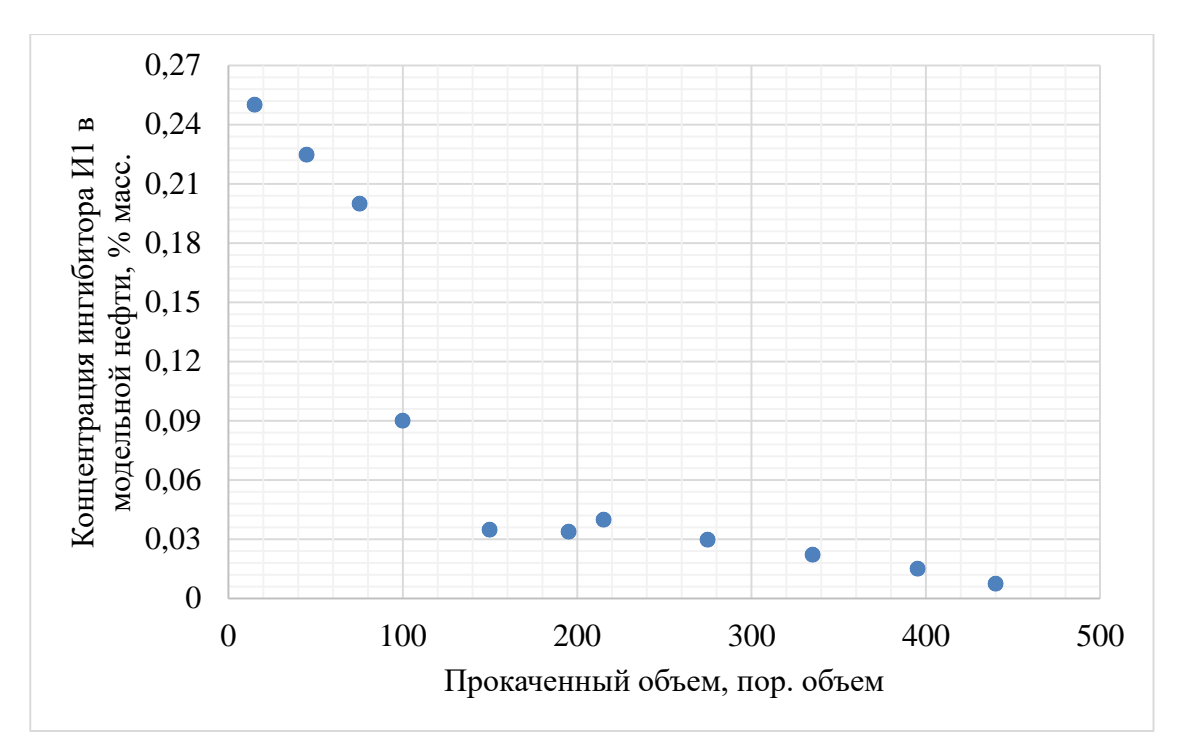

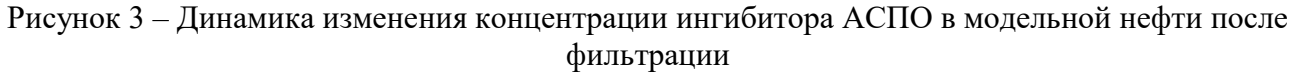

Полученные результаты показывают, что пропитанные ингибитором АСПО твердые проппантоподобные частицы обеспечивают умеренный уровень остаточной концентрации реагента при прокачке до 300 поровых объемов. При этом остаются актуальные задачи по улучшению адсорбционно-десорбционных характеристик твердого субстрата и повышения эффективности ингибитора АСПО с учетом различных технологических и геологических параметров.

#### **Библиографический список:**

1. Исследование температурных условий образования органических отложений в продуктивном пласте при скважинной добыче парафинистой нефти / М.С. Сандыга, И.А. Стручков, М.К. Рогачев // Недропользование. – 2021. – №2. – С. 84-93.

2. Щербаков Г.Ю. Обоснование технологии удаления асфальтосмолопарафиновых отложений в скважинах с применением растворителя и оптического метода контроля за процессом: дис. … канд. техн. наук: 25.00.17. – Санкт-Петербург, 2015. – 113 с.

3. Исследование процессов адсорбции и десорбции ингибитора асфальтосмолопарафиновых отложений в поровом пространстве карбонатного коллектора / Г.Ю. Коробов, М.К. Рогачев // Нефтегазовое дело. – 2016. – №1. – С. 89-100.

# УДК: 629.039.58 **Классификация аварий на морских нефтегазодобывающих объектах**

Симарева А. Д. Научный руководитель - Шагиахметов А. М. *Санкт-Петербургский горный университет, г. Санкт-Петербург, Россия*

Нефтегазовая промышленность продолжает стремительно расти и занимает одно из лидирующих мест в мировой экономике. Вследствие истощения легкоизвлекаемых запасов углеводородов на суше, приоритетным направлением развития является освоение и разработка осложненных запасов, к которым относятся трудноизвлекаемые запасы и месторождения углеводородов, находящихся в морских акваториях и так далее. По данным на 2022 год, в акваториях мирового океана разведано больше 1400 месторождений и 300 из них разрабатываются на данный момент [2]. В настоящее время на морском шельфе добывается

около 40% нефти и 30% - газа. Наиболее перспективным для освоения является Арктический регион. По данным Геологической службы США, в Арктике залегает 47,3 триллиона кубических метров природного газа и 90 миллиардов баррелей нефти, что составляет 30% неразведанного в мире газа и 13% нефти. На Рисунке 1 представлена диаграмма распределения запасов нефти в Мировом океане. На Арктический шельф приходится больше половины запасов всего континентального шельфа.

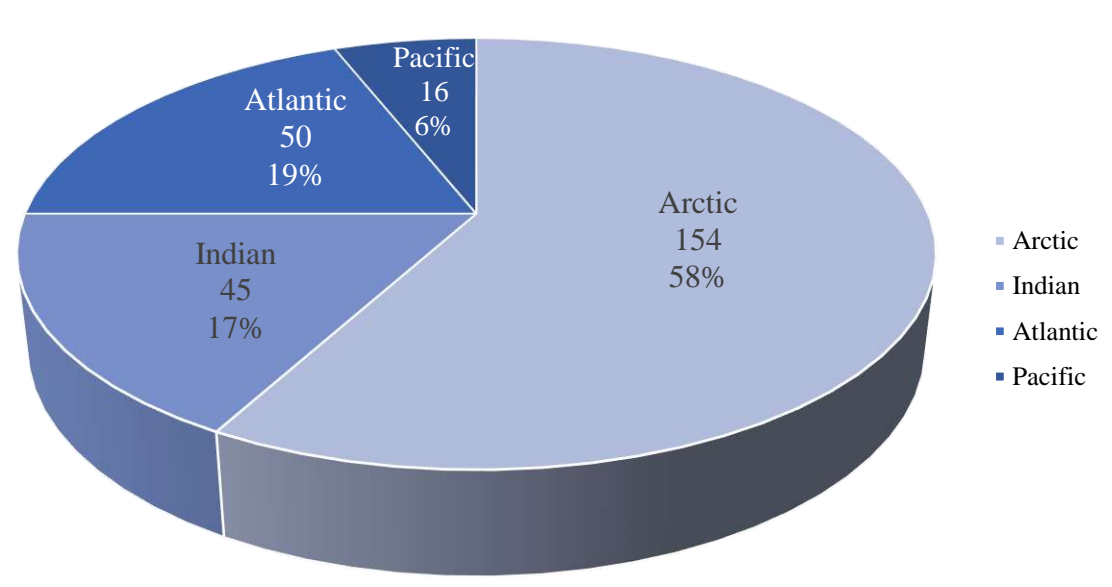

World ocean resources, BTOE

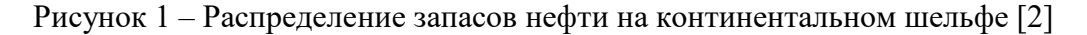

Несмотря на значительную долю добычи, которая продолжает расти на континентальном шельфе, разведка и разработка углеводородных месторождений относится к деятельности с повышенной опасностью. Это подтверждает огромное количество аварий, происходящих на морских нефтегазодобывающих объектах и приводящих к негативным последствиям: утечки, разливы, взрывы, пожары, человеческие жертвы и урон окружающей среде.

В истории нефтегазовой отрасли произошло несколько сотен аварий и, несмотря на развитие новых технологий, стандартов и правил, на текущий момент количество аварий не уменьшается. В связи с этим поставлена цель уменьшить вероятность аварий на морских нефтегазопромысловых объектах. Для достижения данной цели необходимо решить следующие задачи:

1) Провести анализ аварий на нефтегазодобывающих объектах;

2) Составить классификацию аварий по акваториям и по причинам возникновения.

## **Анализ аварий**

В анализ вошли 100 аварий, зафиксированные с 1970 года и по сегодня в Мировом океане. Для проведения эффективного анализа предложены две классификации аварий. Первая из них - распределения аварий по географическому принципу (рисунок 2). В основу данной классификации предложено объединение акваторий ввиду схожести по следующим параметрам: волновые и ветровые нагрузки, глубины, течения и ледовая обстановка.

Из графика можно увидеть, что большее количество аварий происходило в Мексиканском заливе 37% и Арктических акваториях 14%. Значительное количество аварий в Мексиканском заливе объясняется введением в данной акватории новых технологий, что ввиду неотработанности нововведений сопровождается огромными рисками. Огромное количество аварий в Арктическом регионе объясняется суровым климатом, что значительно увеличивает внешние нагрузки на морские сооружения.

Большая часть аварий происходила из-за неблагоприятных погодных условий, на данную причину приходится 42% всех проанализированных аварий. К неблагоприятным условиям относятся: штормы, ураганы и тайфуны.

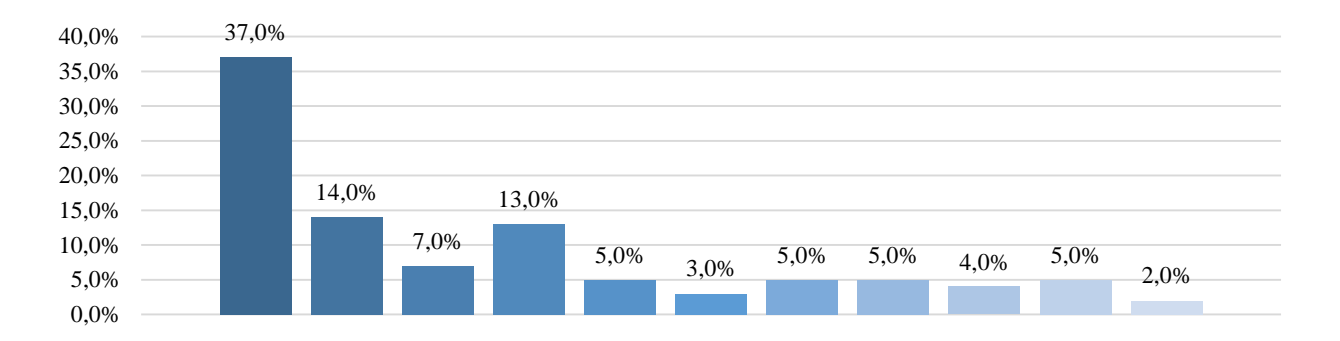

#### Мексиканский залив

- Арктический регион
- Западная часть ТО м/у экватором и 30 параллелью (Китайское море, Филиппины, Желтое море)
- ИО: Аравийское и Красное моря
- Атлантика, побережье Франции и Испании
- Акватории Австралии
- Акватории 40 параллели: Каспийское, Черное моря
- Атлантика: берега Бразилии
- ТО: Япония, Сахалин и Охотское море
- Атлантика: берега Африки
- Индийский океан юг

### Рисунок 2 – Классификация аварий по акваториям

#### Следующая классификация аварий по причинам возникновения (рисунок 3).

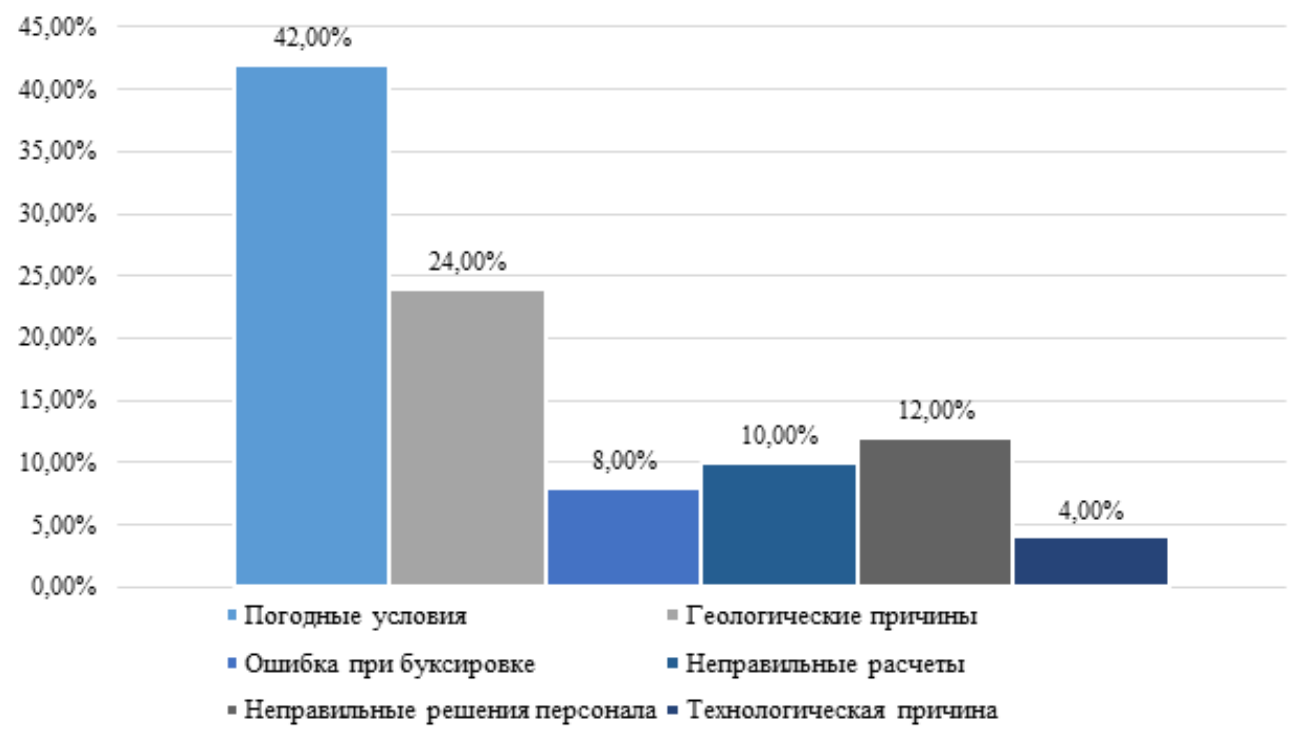

Рисунок 3 – Классификация аварий по причинам

### Примеры:

1) СПБУ «Interocean II» в 1977 году во время буксировки попала в шторм и затонула у берегов Великобритании;

2) Буровое судно «Seacrest» в 1980 году было поставлено на якорь для бурения на газовом месторождении. Во время тайфуна Gay была опрокинута;

3) СПБУ «Кольская» в 2010 году в процессе буксировки в Охотском море шторм разрушил два воздушных танка буровой и произошел обрыв буксировочного троса ледокола «Магадан».

Следующую группу, на которую приходится 24%, можно охарактеризовать как аварии по геологическим причинам: неконтролируемые выбросы газа и нефти.

Примеры:

1) В 1974 году в Мексиканском заливе на платформе «Topper III» произошел выброс газа, который привел к образованию в донном грунте воронки. Платформа опрокинулась, потому что две из трех опор осели в коронке;

2) На буровом судне «Petromar V» в 1978 году произошел выброс газа поверхностного залегания, что привело к опрокидыванию корабля в Южно-Китайском море;

3) В 2002 году танкер «Си Эмпресс» сел на мель, камни пробили правый борт, что привело к утечке 70 тысяч тонн нефти.

Третьей по величине (12%) является группа аварий, которые происходили из-за неправильных решений персонала.

Примеры:

1) В 1979 году на нефтяной платформе «Piper Alpha» произошла утечка газа с последующим пожаром. По решению диспетчера, трубопровод долгое время не останавливали, что поддерживало возгорание;

2) В 2005 году в Аравийском море загорелась платформа при столкновении с многоцелевым вспомогательным судном из-за халатности персонала судна;

3) Одна из самых крупных экологических катастроф произошла в 2011 году на платформе «Deepwater Horizon» из-за ряда неправильных решений ради экономии финансов.

На следующую причину приходится 10% аварий: неправильные расчеты при проектировании конструкции платформы и для разведочного бурения.

Примеры:

1) В 1979 году на озере Пенёр (США) при разведочном бурении была допущена ошибка при расчетах на глубину: бур попал прямо в купол соляной шахты;

2) ППБУ «Alexander Keilland» в Северном море в 1979 году разломилась и опрокинулась, потому что на одной из шести распорок образовалась трещина. 6 мм сварной шов привел к снижению прочности;

3) В 2003 году опоры СПБУ «Maersk Victory» провалились под грунт на 20 метров изза недостаточных данных о несущей способности грунта.

8% приходится на аварии, которые произошли из-за ошибок при буксировке. Данные ошибки приводили к затоплению судна или платформы, отрыва от буксира, опрокидыванию и так далее.

Примеры:

1) СПБУ «AMDP-1» в Персидском заливе утонула при буксировке;

2) В 1989 году СПБУ «Orion» при буксировке села на мель и оторвалась от буксира;

3) СПБУ «Penrod 52» в Мексиканском заливе перевернулась при буксировке и утонула.

Самая малочисленная группа аварий, на которую приходится 4%, относится к технологическим причинам.

Примеры:

1) СПБУ «Parker 14-J» в 1982 году вышла из строя из-за отказа спускоподъемного механизма;

2) В 1998 году Нигерии произошел прорыв подводного нефтепровода компании ExxonMobil, в результате которого в Атлантический океан попало 14 тысяч тонн нефти. Основной причиной прорывов была сильная коррозия на трубах.

3) В 2021 году в Мексиканском заливе на морском трубопроводе вспыхнул сильный пожар. Причиной стала утечка УВ из регулирующего клапана на трубопроводе между морскими платформами на глубине 78 м.

На основании сделанного анализа можно сделать следующие выводы:

1) Большая часть аварий по географической классификации происходит в акваториях Мексиканского залива и Арктики;

2) По причинам возникновения аварий лидирующие позиции занимают неблагоприятные погодные условия и геологические факторы;

3) С течением времени и появлением новых технологий снижение аварийности на нефтегазобывающих объектах не происходит, что побуждает необходимость создания системы для предотвращения аварий.

Следующим этапом работы планируется: предложить систему мониторинга и ликвидации аварий при их возникновении.

#### **Библиографический список:**

1. World Ocean HC Resources. Ref.: A. Kontorovich, RAO. 2009;

2. Научно-технический журнал. Проектирование и разработка нефтегазовых месторождений №4. 2022. С.78;

3. Нефть и экология континентального шельфа: в 2-х т. 2-е изд. переработанное и дополненное.— Т. 1: Морской нефтегазовый комплекс: состояние, перспективы, факторы воздействия.— М.: Изд-во ВНИРО, 2017.— 326 c.

#### УДК 622.276.63

#### **Применение теории перколяции при гидродинамическом моделировании**

# Сентемов А. А. *Северный Арктический федеральный университет имени М.В. Ломоносова, г. Архангельск, Россия*

При планировании работ по воздействию на призабойную зону скважины, важно прогнозировать ожидаемый технологический и экономический эффект. Гидродинамическое моделирование во многом упрощает эту задачу. Наиболее распространенные подходы при моделировании используют упрощённые алгоритмы распределения свойств и формирования структуры порового пространства. На начальных этапах развития представлений о процессах фильтрации пластовых флюидов широко использовали подходы усредняющие распределение фильтрационно-ёмкостных свойств – модели идеального и фиктивного грунта.

Вероятностный подход при задании коллекторских свойств модели пласта является более точным, однако также не отражает сложно структуры породы-коллектора особенно влизи скважин.

Одним из перспективных решения моделирования пористо-трещиноватых структур пустотного пространства нефтенасыщенных пластов является применение теории перколяции. Теория перколяции изучает процессы протекания жидкости сквозь пористое пространство со сложной структурой каналов. При описании явлений фильтрации флюидов в пласте данный подход позволяет учесть неоднородность распределения фильтрационно-ёмкостных свойств призабойной зоны, сложную структуру протекания кислотных составов в пористом пространстве, фрактальных характер образования новых каналов [1].

Для моделирования воздействия на пласт, больше всего подходит метод инвазивной перколяции. Процесс инвазивной перколяции можно описать следующим образом: моделируемая область пространства разбивается на ячейки перколяционной решётки, каждой из них в случайном порядке задаются числовые значения, которые определяют вероятность протекания через них закачиваемого агента. На каждом шаге агент захватывает следующую соседнюю наиболее проницаемую ячейку. Данный процесс продолжается пока не будет достигнута граница перколяционной решётки [2,3]. Пример алгоритма инвазивной перколяции показан на рисунке 1.

Для реализации вышеописанного метода при моделировании соляно-кислотной обработки (СКО), нужно использовать значения проницаемости, которые должны быть заданы в некоторых пределах в соответствии с результатами исследований свойств образцов керна с месторождения. Кислотный раствор будет проникать в зоны с большей проницаемостью. В ходе химической реакции с карбонатной породой-коллектором кислота будет увеличивать проницаемость текущей ячейки, далее раствор будет проникать в следующую наиболее

проницаемую ближайшую область пласта и так далее. Таким образом, будет происходить образование высокопроницаемых каналов в призабойной зоне пласта (ПЗП) [4]. Очевидно, что такой подход требует большого объема информации о фильтрационно-ёмкостных свойствах пласта, для обеспечения точности результатов. Пример проникновения кислотного состава при моделировании СКО показан на рисунке 2.

| 20 | 54 | 10   | 9        | 57 | 20 | 54 | 10   | 9   | 57 | 20 | 54 | 10       | 9   | 57 |
|----|----|------|----------|----|----|----|------|-----|----|----|----|----------|-----|----|
| 30 | 24 | 120  | 10       | 65 | 30 | 24 | 120  | 10  | 65 | 30 | 24 | 120      | 10  | 65 |
| 40 | 50 | вход | 150      | 57 | 40 | 50 | вход | 150 | 57 | 40 | 50 | вход 150 |     | 57 |
| 32 | 62 | 61   | 200      | 11 | 32 | 62 | 61   | 200 | 11 | 32 | 62 | 61       | 200 | 11 |
| 25 | 73 | 102  | 23       | 10 | 25 | 73 | 102  | 23  | 10 | 25 | 73 | 102      | 23  | 10 |
| 20 | 54 | 10   | 9        | 57 | 20 | 54 | 10   | 9   | 57 | 20 | 54 | 10       | 9   | 57 |
| 30 | 24 | 120  | 10       | 65 | 30 | 24 | 120  | 10  | 65 | 30 | 24 | 120      | 10  | 65 |
| 40 | 50 |      | вход 150 | 57 | 40 | 50 | вход | 150 | 57 | 40 | 50 | вход     | 150 | 57 |
| 32 | 62 | 61   | 200      | 11 | 32 | 62 | 61   | 200 | 11 | 32 | 62 | 61       | 200 | 11 |
| 25 | 73 | 102  | 23       | 10 | 25 | 73 | 102  | 23  | 10 | 25 | 73 | 102      | 23  | 10 |

Рисунок 1 – Алгоритм инвазивной перколяции

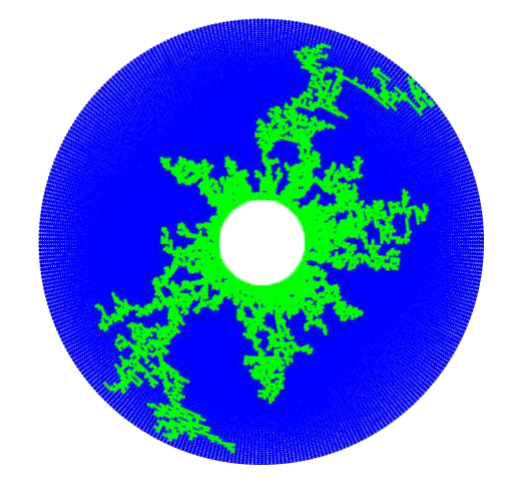

Рисунок 2 – Инвазивная перколяция в ПЗП

В ходе работы выполнялось моделирование СКО на основе данных по одной из скважин месторождения Тимано-Печорской нефтегазоносной провинции. Согласно данным промысловых исследований было установлено, что произошло ухудшение проницаемости ПЗП в следствие кольматации при бурении. Для восстановления фильтрационно-ёмкостных свойств проводилось кислотное воздействие на пласт.

С использованием функции локального измельчения сетки в ПО tNavigator уменьшалась проницаемость ПЗП, чтоб учесть загрязнение пласта технологическими жидкостями при строительстве скважины. Модель инвазивной перколяции создавалась в Matlab, полученные данные добавлялись в tNavigator и производился расчёт полученной гидродинамической модели. Исходные данные, использованные для моделирования, приведены в таблице 1.

Кислотный раствор, взаимодействуя с карбонатной породой, формирует каналы растворения, и увеличивать её проницаемость. По результатам многовариантного моделирования проницаемость таких зон, была выбрана 250 мД. Процесс распространения кислотного раствора и формирования каналов высокой проницаемости в ПЗП показан на рисунке 3.

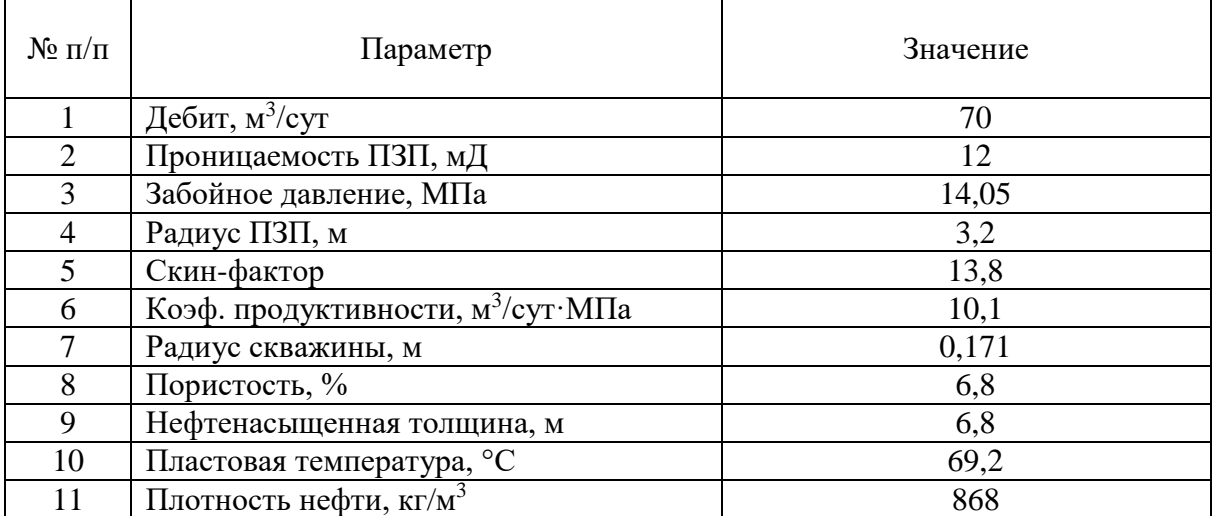

### Таблица 1 - Основные геолого-промысловые данные

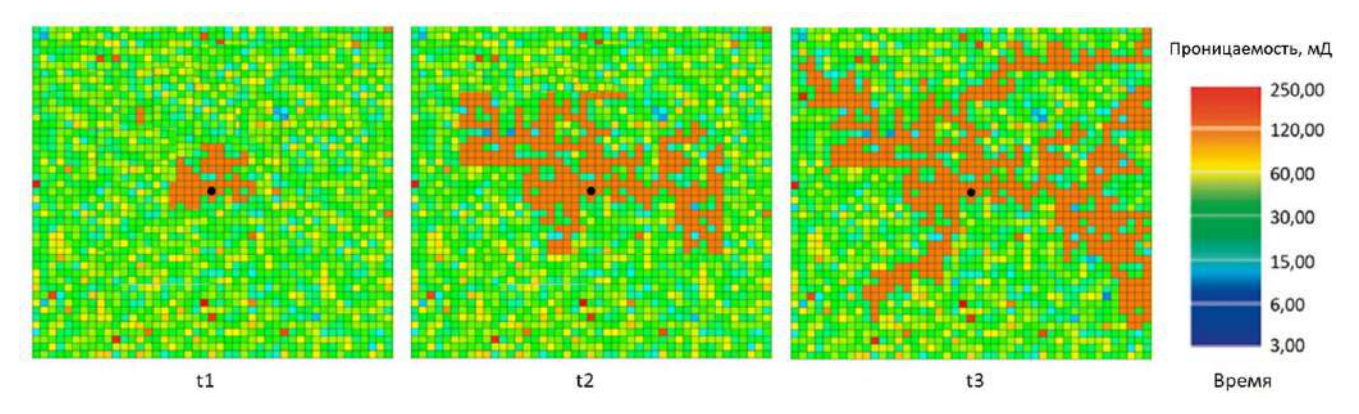

Рисунок 3 – Изменение проницаемости при моделировании кислотной обработки

В результате моделирования были получены данные по дебиту жидкости и нефти рассматриваемой скважины после СКО. Фактические и расчётные данные приведены на рисунке 4.

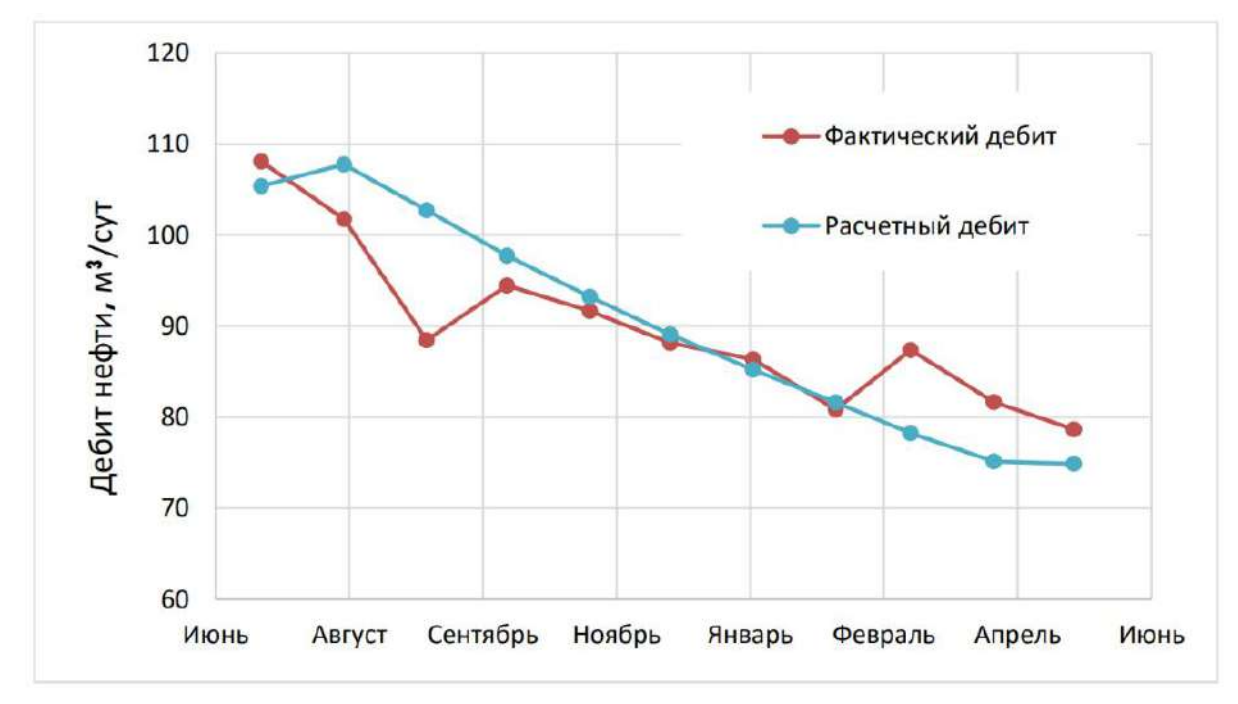

Рисунок 4 – Изменение проницаемости при моделировании кислотной обработки

При кислотной обработке призабойной зоны учитывается фрактальный характер образования структуры каналов растворения. Полученные в ходе такого моделирования,

результаты хорошо согласуются с промысловыми данными. Перколяционный подход может применяться при моделировании и других методов воздействия, направленных на улучшение состояния ПЗП.

#### **Библиографический список:**

1. Deep neural networks predicting oil movement in a development unit / Simonov M., Kostoev R., Burnaev E.,Oseledets I., Akhmetov A., Margarit A., Sitnikov A., Koroteev D., Temirchev P. // Journal of Petroleum Science and Engineering. – 2020. – No. 184.

2. Variations in bounding and scanning relative permeability curves with different carbonate rock types / Dernaika M.R., Basioni M.A., Dawoud A., Kalam M.Z., Skjæveland S.M. // Paper SPE 162265 presented at the 2012 Abu Dhabi International Petroleum Conference and Exhibition. – 2012. – P. 11-14. 3. Site-percolation threshold of carbon nanotube fibers–Fast inspection of percolation with Markov stochastic theory / Fangbo X. Zhiping X., Yakobson B.I. // Physica A: Statistical Mechanics and its Applications. – 2014. – No. 407. – P. 341–349.

4. Перколяционный подход при гидродинамическом моделировании воздействия на призабойную зону скважины / А. А. Сентемов, М. Б. Дорфман // Известия Томского политехнического университета. Инжиниринг георесурсов. – 2022. – Т. 333, № 7. – С. 157-165.

### УДК 667.78.024.28:534

# **Увеличение эффективности использования попутного нефтяного газа Западно-Тэбукского нефтяного месторождения**

## Лещев В. И., Михеев Д. М. *ООО «ЛУКОЙЛ-Коми» ТПП «ЛУКОЙЛ-Ухтанефтегаз», г. Ухта, Россия*

В нефтяных компаниях, добывающих нефть вместе с попутным нефтяным газом (ПНГ), путем проведения технических процессов на объектах нефтепереработки, выделяется большое количество газа низкого давления. Поскольку промышленное использование ПНГ на объектах нефтепереработки невозможно, остаточный попутный газ утилизируется в факелах низкого давления. Этот метод приводит к безвозвратным потерям углеводородного сырья и масштабному загрязнению окружающей среды из-за сжигания газа в атмосфере. В России действуют нормы, обязывающие нефтяные компании утилизировать 95% добываемого попутного газа, 5% которого сжигается в факелах в атмосферу [1].

Цель работы: Увеличить эффективность использования попутного нефтяного газа Западно-Тэбукского нефтяного месторождения.

Объектом исследования является остаточный попутный нефтяной газ, который сжигается на факеле низкого давления на установке подготовки нефти Западно-Тэбукского нефтяного месторождения.

Способ увеличения эффективности использования попутно-нефтяного газа заключается в установке эжекторного оборудования типа газ-газ.

Эжекторное оборудование или газовый эжектор — это устройство, в котором энергия «эжектируемого» газового потока увеличивается за счет струи другого потока, находящегося под более высоким давлением. Простота конструкции и удобное регулирование рабочего процесса эжектора — причина его популярности среди нефтегазовых компаний. Схема газового эжектора представлена на рисунке 1.

Принцип действия газовых эжекторов заключается в следующем: высоконапорный и низконапорный потоки газа устремляются в смесительную камеру. Затем 2 потока газа объединяются и формируется смешанный поток, который устремляется в диффузор. Далее поток движется на выход из эжектора с давлением большим чем давление низконапорного газа (рисунок 2) [3-5].

В данной статье рассматривается Западно-Тэбукское нефтяное месторождение, а именно объект подготовки нефти на этом месторождении, на котором добытая поступающая нефтегазосодержащая жидкость проходит процессы дегазации, обезвоживания и обессоливания с конечной ступенью сепарации на буферных емкостях БЕ-1,2.

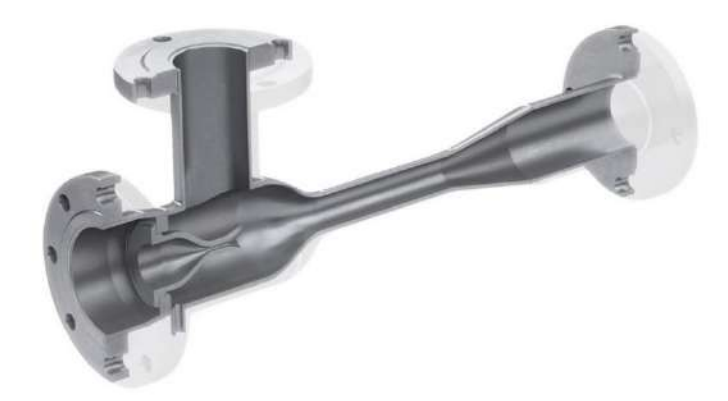

Рисунок 1 – Схема газового эжектора в разрезе

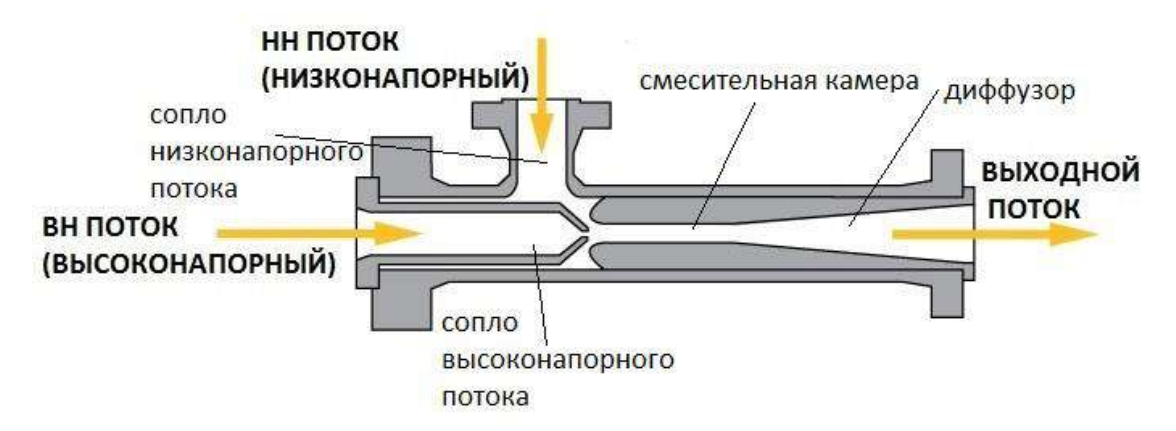

Рисунок 2 – Принцип действия газового эжектора

Таблица 1 – Компонентный состав ПНГ, сжигаемого на факеле низкого давления на объекте подготовки нефти Западно-Тэбукского нефтяного месторождения.

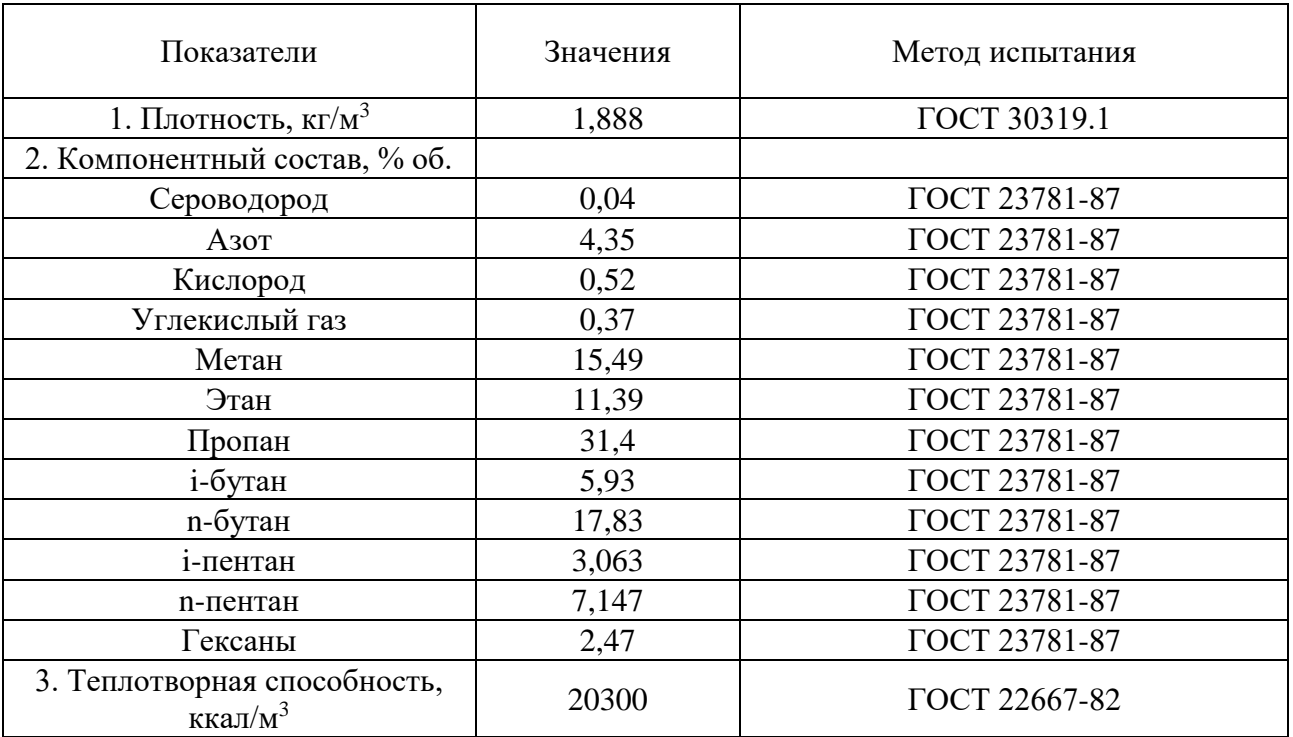

В таблице 2 приведен анализ объемов сжигания ПНГ на ОПН месторождения Западный Тэбук в период с 2005 по 2015 год.

Таблица 2 – Объемы сжигания газа попутно-нефтяного газа на объекте подготовки нефти на Западно-Тэбукском месторождении в период с 2000 по 2010 год.

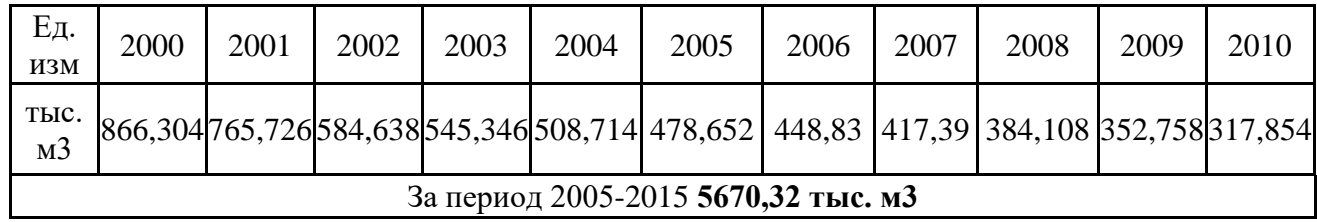

При сжигании газа на факеле низкого давления в атмосферу выделяются вредные вещества, представленные в таблице 3.

Таблица 3 – Объемы выбросов при сжигании газа попутно-нефтяного газа на объекте подготовки нефти на Западно-Тэбукском месторождении в период с 2000 по 2010 год.

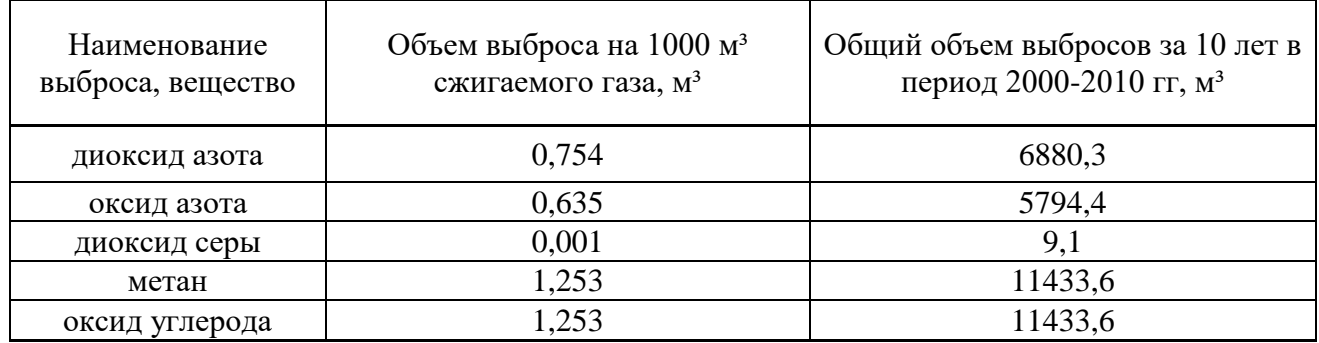

В настоящее время низконапорный газ с буферных емкостей сбрасывается на факел низкого давления. Существует схема транспортировки высоконапорного газа от сепараторов С-1,2 в сторону ГКС. При установки газового эжектора возможна утилизация низконапорного газа на ГКС.

На рисунке 3 указаны поток сброса газа на факел низкого давления с буферных емкостей БЕ-1,2 (низконапорный газопровод 1 кгс/см<sup>2</sup>) и поток сепарированного газа с газового сепаратора (ГС), перекачиваемого на компрессорную станцию (КС) «Западный Тэбук» с дальнейшей реализацией газа потребителю на Сосногорскую ТЭЦ (высоконапорный газопровод с давлением среды 3 кгс/см<sup>2</sup>).

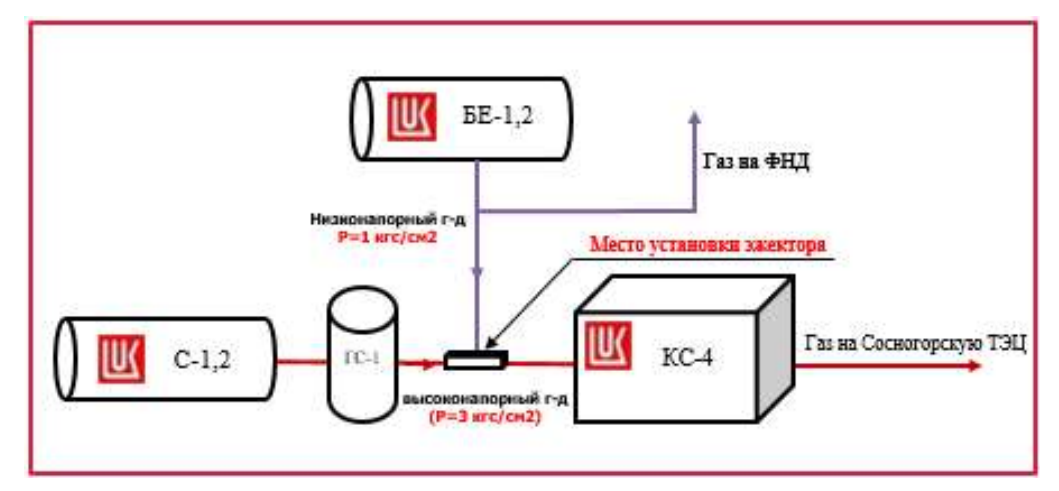

Рисунок 3 – Принципиальная схема утилизации попутно-нефтяного газа на ФНД при сепарации нефти на буферных емкостях БЕ-1,2 и перекачка газа с ГС на КС

Для предотвращения сброса остаточного попутного нефтяного газа с БЕ-1,2 в факел низкого давления Западно-Тэбукского нефтяного месторождения можно установить газовый

эжектор, как показано на принципиальной схеме (рис.3). В этом случае газ из газопровода низкого давления будет направляться в эжектор и смешиваться с потоком из газопровода высокого давления. Это позволит на 100% утилизировать ПНГ для дальнейшей реализации газа.

Входе проработки было выполнена трехмерная модель проточной части, а также было выполнено моделирование трех процессов работы эжектора под технологические характеристики ОПН. Данные модели представлены на рисунке 4.

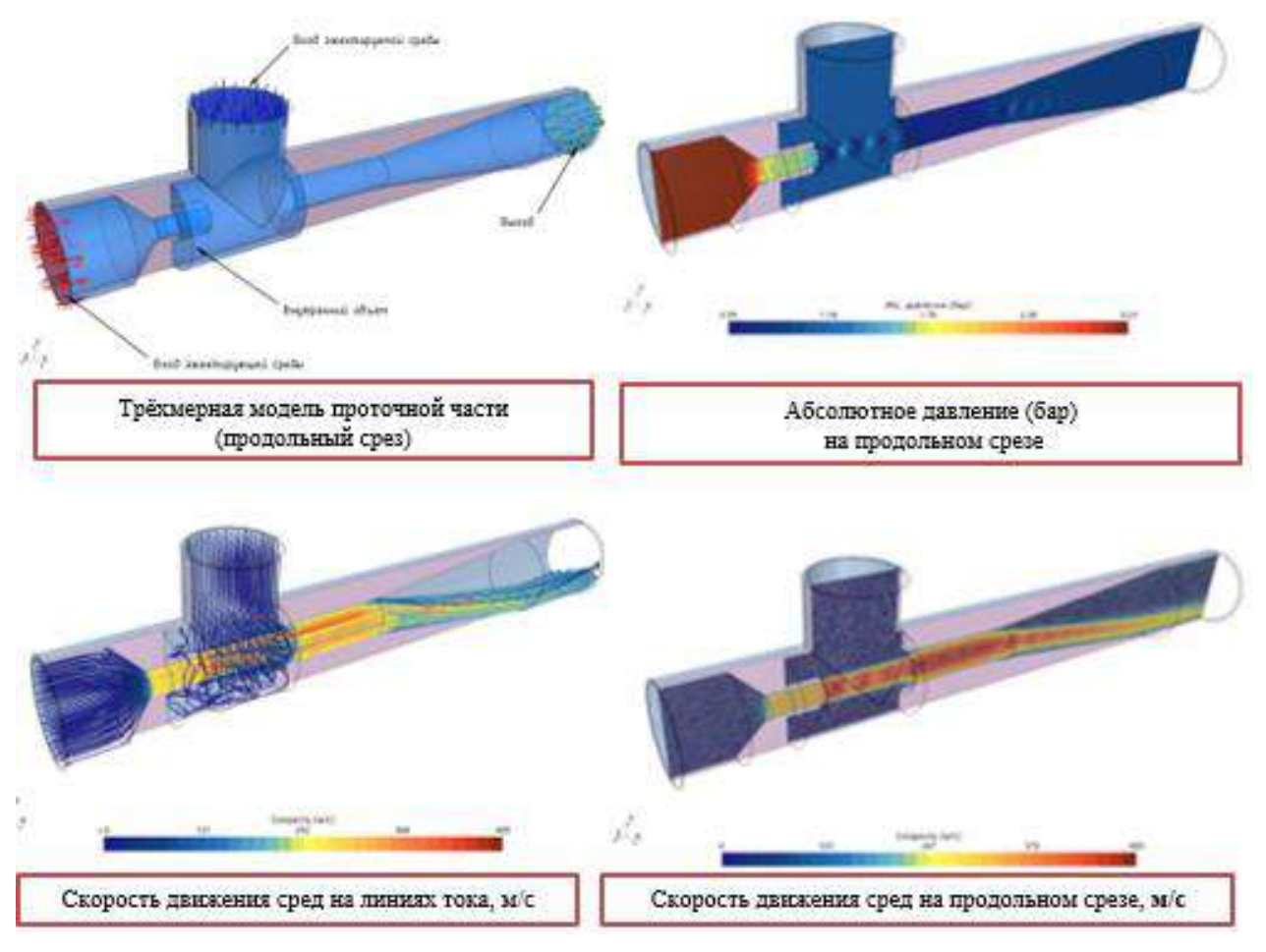

Рисунок 4 – Моделирование газового эжектора

Также этой же компанией по тем же технологическим характеристикам для объекта подготовки нефти на Западно-Тэбукском месторождении для утилизации ПНГ с БЕ-1,2 на ГКС был подобран газовый эжектор типа СП-Э диаметром 114 мм с температурой рабочей среды до +80 градусов на фланцевых присоединениях.

Таким образом, после установки газового эжектора типа СП-Э на объекте подготовки нефти на Западно-Тэбукском месторождении появится возможность для полной утилизации ПНГ, что в свою очередь позволит увеличить прибыль от реализации дополнительных объемов газа потребителю на Сосногорскую теплоэлектроцентраль.

# **Библиографический список:**

1. Эжектор, регулируемый для системы сбора и подготовки углеводородного сырья ЭРСС-П(Ц)-УХЛ2 [Текст]: руководство по эксплуатации, Ухта 2007. – 39 с.

2. В. Ю. Александров, К.К. Климовский. Оптимальные эжекторы (теория и расчет). М. Машиностроение, 2012 г. – 136 с.

3. Лутошкин Г.С. Сбор и подготовка нефти, газа и воды. М.: Недра, 1974. 184 с.

4. Лобков А.М. Сбор и обработка нефти и газа на промысле. М.: Недра, 1968. 285 с.

5. У. Г. Пирумов, Г. С. Росляков. Газовая динамика сопел [Текст], монография/ У.Г. Пирумов. – Москва. Наука, 1990. – 368 с.

## **Анализ результатов коррозионного мониторинга Уренгойского нефтегазоконденсатного месторождения**

Горпинченко А. Н.<sup>1</sup>, Жарикова Н. Х.<sup>2</sup>, Савенок О. В.<sup>2</sup>, Кусова Л. Г.<sup>2</sup> *1 – ООО «Газпром персонал» проект «Ачим Девелопмент», г. Новый Уренгой, Россия 2 – Санкт-Петербургский горный университет, г. Санкт-Петербург, Россия*

С 2018 года наблюдается проблема интенсивного коррозионного износа внутренней поверхности трубопроводов и оборудования обвязки некоторых скважин на одном из участков Уренгойского нефтегазоконденсатного месторождения ГП-N. Коррозия происходит в условиях отсутствия явных факторов для её развития. Согласно расчётам фактической скорости коррозии, используя значения номинальной и остаточной толщины стенки трубопровода, а также срок эксплуатации, локальная скорость коррозии на объектах разработки сеноманской залежи на одном из участков УНГКМ достигает значений 0,5 мм/год, превышая в 5 раз проектную прибавку к толщине трубопровода – 0,1 мм/год. В результате чего, согласно Приложению А к СТО Газпром 9.3-011-2011, степень коррозионной агрессивности данной среды характеризуется как повышенная. Для обеспечения безопасной и надёжной эксплуатации объектов разработки сеноманской залежи Уренгойского НГКМ организован коррозионный мониторинг объектов ГП-N, включающий измерение скорости коррозии гравиметрическим методом, проведение внутритрубной видеоэндоскопии трубопроводов обвязки скважин, ультразвуковую толщинометрию трубопроводов со следами коррозионного износа, выявленного по результатам видеоэндоскопии, анализ компонентного состава и физико-химических свойств проб сырого газа и пластовой воды.

*Геологические особенности разрабатываемой площади*

Газовый промысел разрабатывает сеноманский ярус Уренгойского НГКМ. Продуктивные отложения представлены неравномерным переслаиванием мощных пластов песчано-алевролитовых пород с относительно маломощными прослоями глин и аргиллитов, имеющих подчинённое значение. Среднее содержание коллекторов по площади составляет 81,2 %. Толщина отдельных прослоев коллекторов колеблется от 0,4 до 9,8 м. Наибольшим распространением пользуются прослои коллекторов толщиной до двух метров. Толщина глинистых разделов 0,4-3,4 м, реже до 6,8 м. Покрышкой залежи являются турон-датские глинистые отложения толщиной до 660 м. Длина залежи 37 км, ширина 29 км. Коллектора неоднородные с частым переслаиванием глин (рисунки 1 и 2).

На рисунке 3 показана типовая система вскрытия залежи кустом скважин на примере куста № 1613 – скважины преимущественно наклонно-направленные, оборудованы 114 мм хвостовиком-фильтром и 114 мм НКТ.

## *Общая информация об объекте*

Газовый промысел N введён в эксплуатацию в 2004 году. Станция охлаждения газа введена в эксплуатацию в 2008 году. Объекты рассматриваемого участка введены в эксплуатацию в 2011 году. ДКС газового промысла введена в эксплуатацию в 2014 году.

Плановая добыча газа обеспечивается 191-й эксплуатационной скважиной, которые сгруппированы в 56 кустов (2-4 скважины). Некоторые кусты имеют дополнительно по 1 наблюдательной скважине. Характеристика ГСК-шлейфов приведена в таблице 1.

Типовая схема обвязки скважин ГП-N на одном из участков Уренгойского нефтегазоконденсатного месторождения приведена на рисунке [4.](#page-353-0)

Скважины состоят из подземного и наземного оборудования. Подземное оборудование состоит из оборудования забоя и ствола скважины. К наземному оборудованию скважин относится оборудование устья.

# *Измерения скорости коррозии*

Основным показателем агрессивности сред и устойчивости материалов к коррозии является скорость коррозии, в связи с чем величина скорости коррозии является одним из основных критериев при анализе коррозионной агрессивности и выборе методов коррозионного мониторинга и противокоррозионных мероприятий.

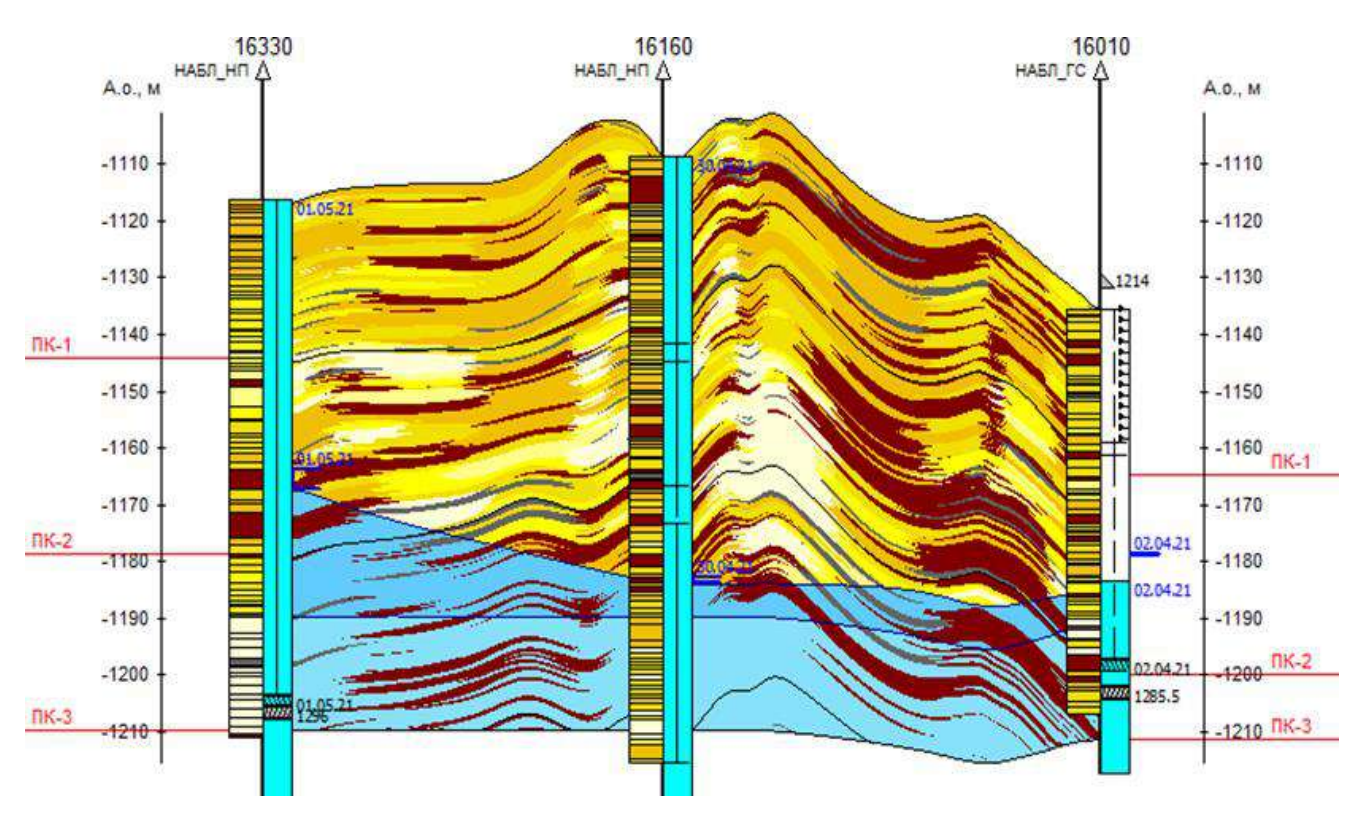

Рисунок 1 – Геологический разрез по линии скважин №№ 16330-16160-16010

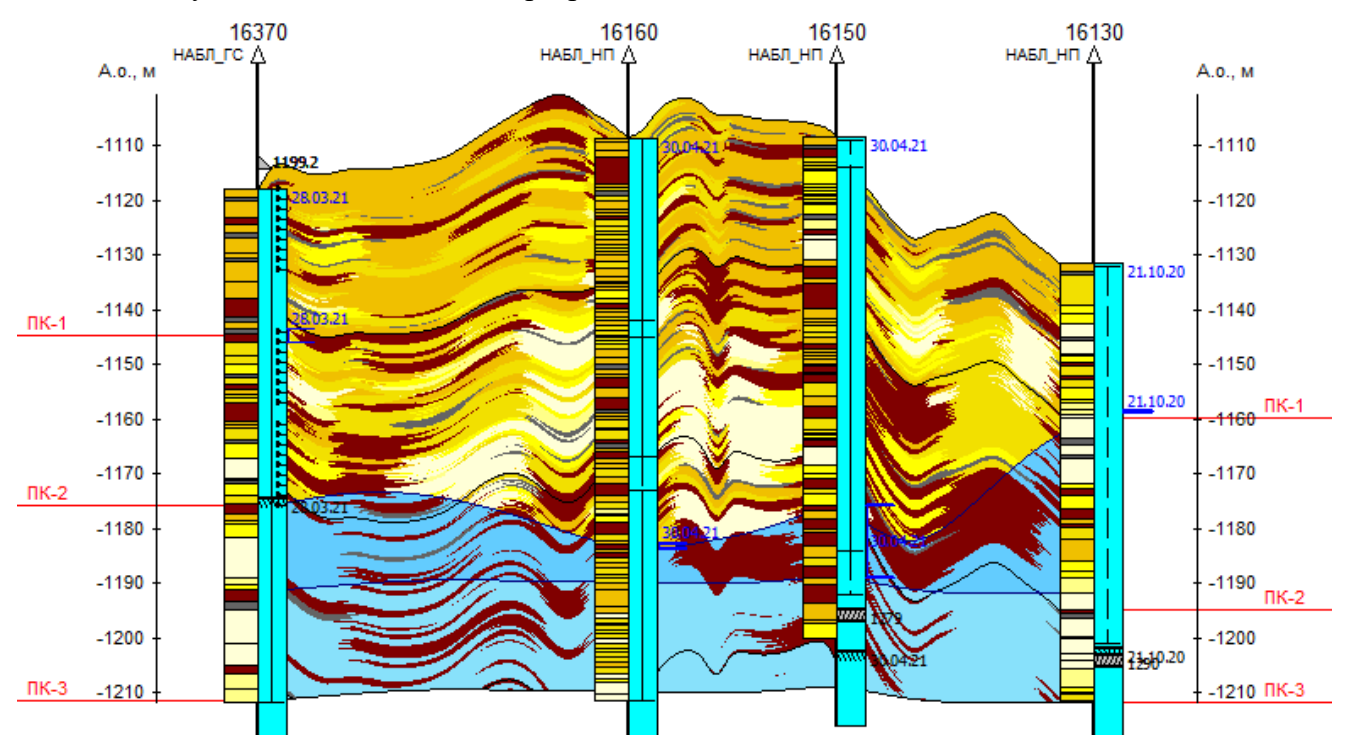

Рисунок 2 – Геологический разрез по линии скважин №№ 16370-16160-16150-16130

Для определения степени коррозионной агрессивности добываемых сред сформирован Календарный график монтажа/демонтажа узлов контроля коррозии на газовом промысле, согласно которому проводятся измерения скорости коррозии в контрольных точках трубопровода обвязки скважин (рисунок 5). Полученная фоновая скорость коррозии позволяет проводить оценку коррозионной агрессивности добываемой среды, а также оперативно планировать противокоррозионные мероприятия.

Измерение скорости коррозии производится гравиметрическим методом, т.е. по потере массы образцов свидетелей коррозии (далее ОСК). ОСК изготавливаются из металла, применяемого при изготовлении трубопровода – стали марки 09Г2С, общей площадью не менее 25 см<sup>2</sup> в соответствии с ГОСТ 9.905-2007.

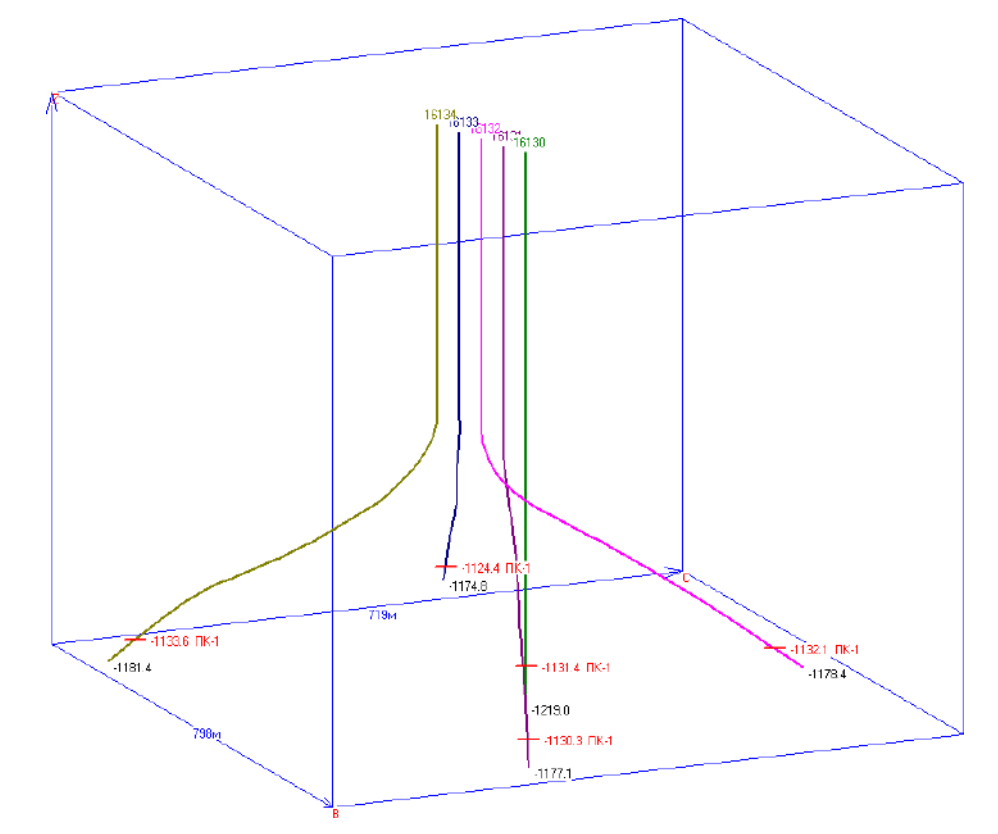

Рисунок 3 – Расположение скважин в кусте (на примере куста газовых скважин № 1613)

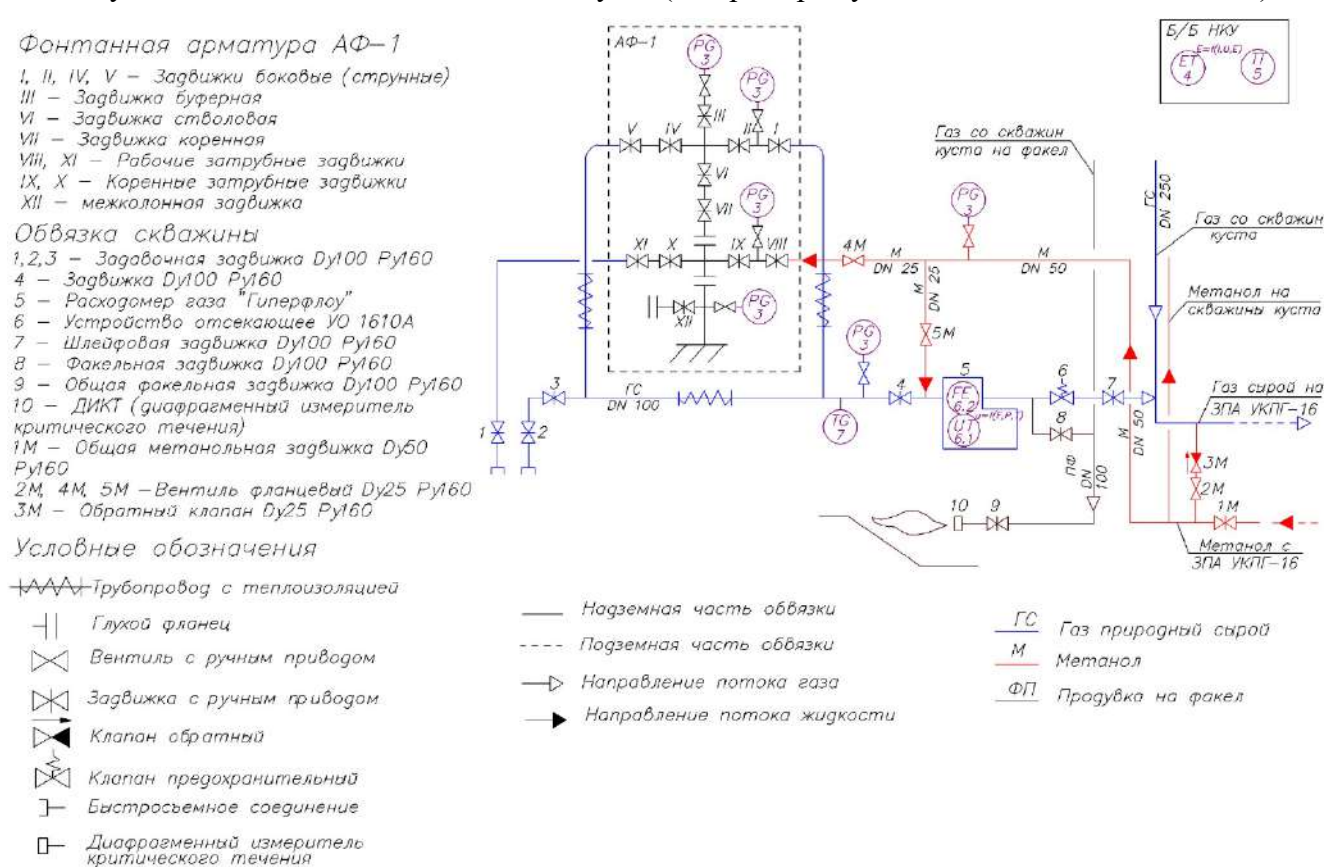

<span id="page-353-0"></span>Рисунок 4 – Схема обвязки газовой скважины УКПГ-N на одном из участков Уренгойского нефтегазоконденсатного месторождения

 $+$  Фланцевое соединение

Для измерений скорости коррозии применяются 2 вида УКК: межфланцевый узел контроля коррозии с установкой ОСК заподлицо со стенкой трубопровода (далее – МУКК) и гравиметрическая кассета с цилиндрическими ОСК (далее кассета).

МУКК устанавливается в первую фланцевую пару после ФА скважины перед задвижкой, гравиметрическая кассета – в фитинг трубопровода под термокарман, располагающийся сверху трубопровода перед первой фланцевой парой. В связи с особенностями фитинга под термокарман (наличие сварочного валика на внутренней поверхности фитинга, наклон вплотную расположенного фитинга к вертикальному участку трубопровода от ФА) монтаж кассеты возможен не на всех скважинах.

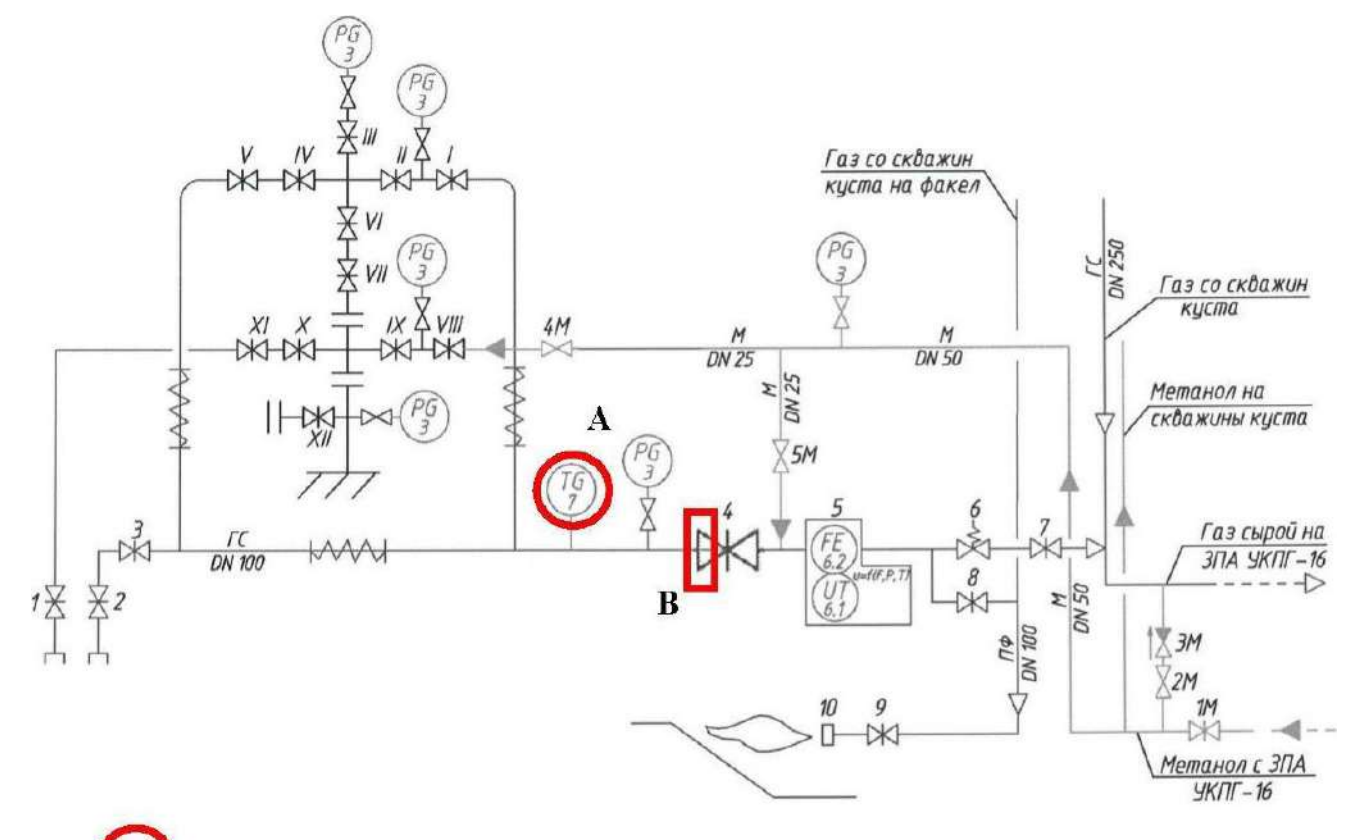

- место установки гравиметрической кассеты (фитинг для термокармана)

В - место установки межфланцевого узла контроля коррозии (первое по потоку фланцевое соединение трубопровода обвязки скважины и задвижки 4)

Рисунок 5 – Контрольные точки для замера скорости коррозии в трубопроводах обвязки скважин газового промысла

При этом в обвязке скважин газового промысла (куст газовых скважин №№ 1640, 1644, 1645 и 1646) первая после ФА фланцевая пара имеет другой типоразмер фланцевого соединения.

*Расчёт скорости коррозии по утонению стенок*

В таблице 1 приведён результат расчёта скорости коррозии стенок трубопроводов обвязки скважин по продолжительности их эксплуатации до момента обнаружения дефектов стенки с критическими утонениями.

Расчётные значения скорости коррозии стенки трубопроводов обвязки скважин имеют показатели от 0,354 до 0,439 мм/год. Расчётное значение скорости коррозии стенки трубопровода газосборного коллектора № 1626 составляет 1,018 мм/год. Данные скорости коррозии значительно превышают предельно допустимое значение 0,1 мм/год, установленное п. 5.4 СТО Газпром 9.3-011-2011 – согласно данному пункту в случае превышения скорости коррозии свыше 0,1 мм/ год необходимо обеспечить применение ингибиторной защиты, оценка эффективности использования которой должна производиться по данным коррозионного мониторинга.

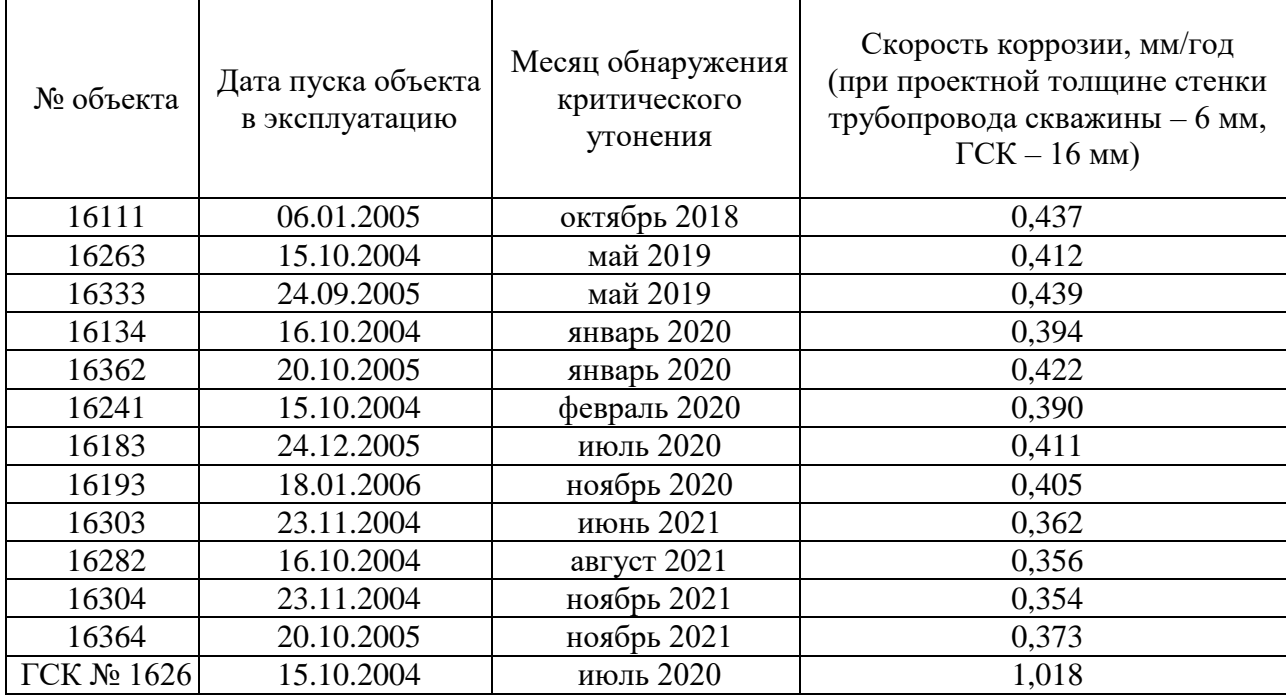

Таблица 1 – Расчётные скорости коррозии по результатам обнаружения критических утонений

#### *Периодический коррозионный мониторинг*

Для сбора данных о динамике изменения коррозионной агрессивности продукции скважин газового промысла, а также для определения компонентов воды и газа (основных факторов развития коррозии) организованы дополнительные работы по коррозионному мониторингу скважин, в обвязке которых были выявлены значительные коррозионные повреждения. Определение компонентов пластовой воды и сырого газа скважин (факторов развития коррозии) даст возможность прогнозирования технического состояния и своевременного выявления коррозионных дефектов трубопроводов обвязки скважин.

Дополнительные работы по коррозионному мониторингу предусматривают вспомогательный комплекс работ на скважинах ГП-N №№ 16111, 16333 и 16362, включающий трёхкратный отбор проб пластовой воды и сырого газа и измерение скорости коррозии в трубопроводе обвязки данных скважин. Результаты измерений скорости коррозии данных скважин указаны в таблице 2.

| $N_2$<br>скважины | Дата установки<br>УКК | Дата демонтажа<br>УКК | Скорость коррозии<br>по МУКК, мм/год | Скорость коррозии<br>по кассете, мм/год |
|-------------------|-----------------------|-----------------------|--------------------------------------|-----------------------------------------|
|                   | 02.04.2021            | 07.05.2021            | 0,041                                | 0,015                                   |
| 16111             | 01.05.2021            | 05.07.2021            | 0,024                                | 0,012                                   |
|                   | 05.07.2021            | 25.08.2021            | 0,084                                | 0,075                                   |
| 16333             | 03.04.2021            | 07.05.2021            | 0,054                                | 0,024                                   |
|                   | 07.05.2021            | 04.07.2021            | 0,083                                | 0,036                                   |
|                   | 04.07.2021            | 08.08.2021            | 0,127                                | 0,065                                   |
|                   | 03.04.2021            | 10.05.2021            | 0,071                                | 0,058                                   |
| 16362             | 26.05.2021            | 03.07.2021            | 0,084                                | 0,086                                   |
|                   | 03.07.2021            | 04.08.2021            | 0,074                                | 0,033                                   |

Таблица 2 – Результаты измерений скорости коррозии

Согласно полученным данным, скорости коррозии, измеренные в одной точке обвязки скважины, изменчивы. Превышающая проектную прибавку в 0,1 мм/год скорость коррозии (0,127 мм/год) была получена в трубопроводе обвязки скважины № 16333 при экспозиции МУКК с 04.07.2021 по 08.08.2021 гг.

По полученным данным построена зависимость (рисунок 6) скорости коррозии в трубопроводах обвязки скважин от содержания анионов  $\mathrm{HCO}_{3}^{-}$  в пробах пластовой воды – прослеживается корреляция скорости коррозии от количественного содержания данного компонента. Гидрокарбонат-ионы (  $\mathrm{HCO}_{3}^{-}$  ), как и молекулы угольной кислоты ( $\mathrm{H_{2}CO_{3}}$ ) и диоксид углерода (CO<sub>2</sub>), в процессе углекислотной коррозии выступают катодными деполяризаторами.

Результаты данных исследований, проведённых на небольшой выборке, дают предварительную картину о зависимости интенсивности коррозионного износа от содержания некоторых компонентов в пробах пластовой воды (гидрокарбонат-ионы). В целях уточнения зависимостей рекомендуется проведение дальнейшего анализа на более крупных выборках.

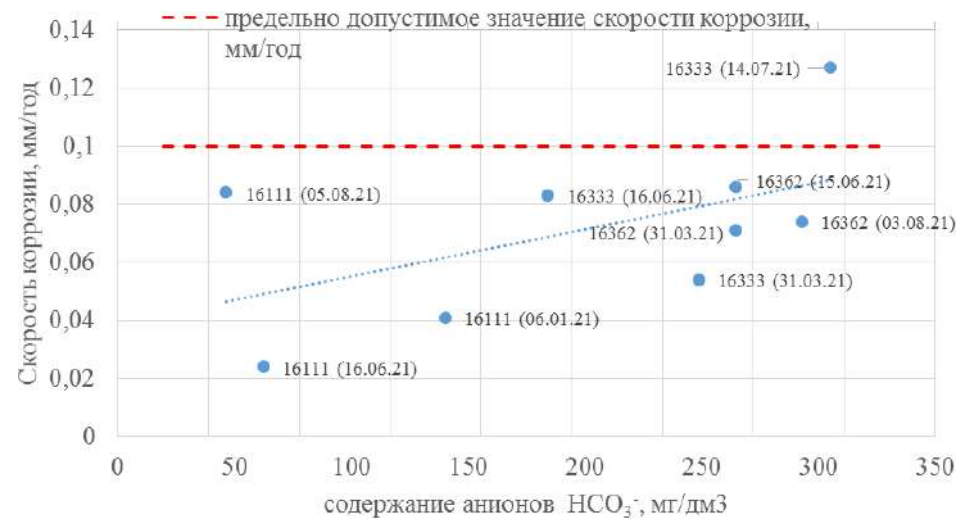

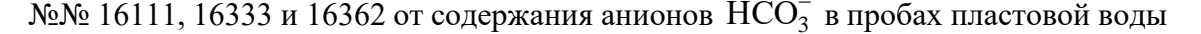

Рисунок 6 – Зависимость скорости коррозии в трубопроводах обвязки скважин

#### *Осмотр трубопроводов и оборудования*

Для обеспечения безопасной и надёжной эксплуатации трубопроводов и оборудования скважин на ГП-N организован визуальный контроль внутренней поверхности трубопроводов и оборудования обвязки с применением промышленного видеоэндоскопа c кабелем 30 м. Видеоэндоскоп состоит из двух главных частей – рабочей и наблюдательной. Рабочая часть состоит из видеокамеры, гибкого кабеля и блока управления. Для вывода изображения используется ЖК-дисплей.

В связи с тем, что проведение видеоэндоскопии требует значительных трудозатрат и лишь часть скважин подвержена коррозионному износу, для их выявления применяется следующая методика. При установке МУКК производится разболчивание фланцевого соединения перед задвижкой 4 (см. рис. 5) на трубопроводе обвязки скважины, при этом ведётся фотофиксация посадочных внутренних поверхностей фланцевых соединений – в случае выявления следов коррозионного износа по типу, выявляемому ранее (рисунок 7), данная скважина подлежит к осмотру с применением видеоэндоскопа. Подготовка и осмотр трубопровода проводится при следующей остановке скважины с целью демонтажа УКК. От качества подготовки трубопровода к осмотру зависит качество проводимого осмотра с применением видеоэндоскопа, сама подготовка трубопровода включает:

1) демонтаж крайних элементов осматриваемого участка трубопровода;

2) проведение очистки внутренней поверхности трубопровода путём подачи пара посредством паропередвижной установки;

3) в случае выявления интенсивного коррозионного износа внутренней поверхности трубопровода в процессе видеоэндоскопии производится демонтаж необходимых участков тепловой изоляции трубопровода и очистка от ЛКП наружной поверхности трубы для возможности проведения ультразвуковой толщинометрии.

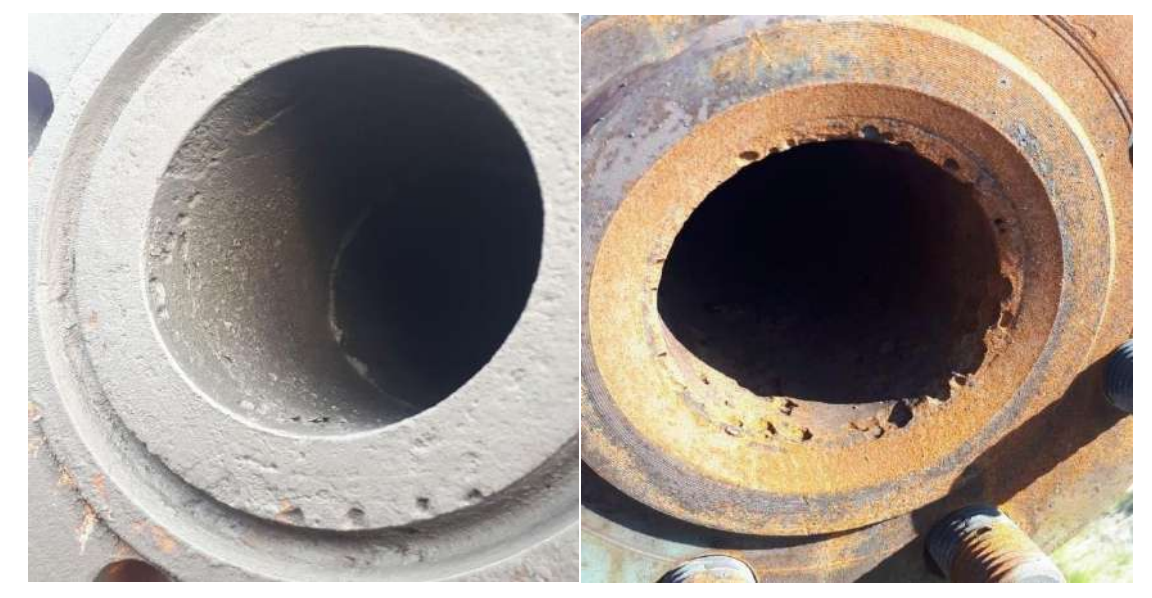

Рисунок 7 – Типовой внешний вид фланца перед задвижкой 4 в обвязке скважин, подверженный коррозионному износу

Локализация указанных в таблице 6 коррозионных дефектов нанесена на принципиальную схему обвязки скважин на одном из участков Уренгойского нефтегазоконденсатного месторождения (рисунок 8).

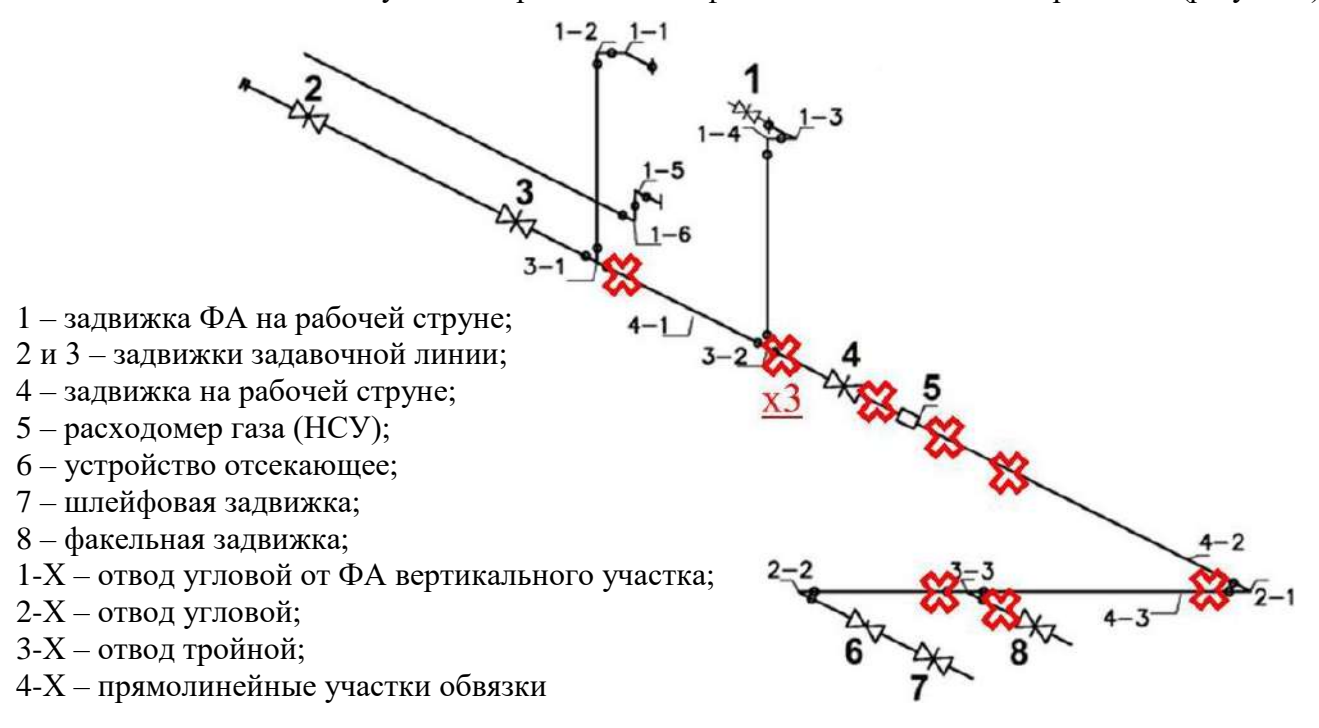

Рисунок 8 – Принципиальная схема обвязки скважины на одном из участков УНГКМ с обозначением участков обвязки с выявленными критическими утонениями

### **Библиографический список**:

1. Горпинченко А.Н., Савенок О.В., Порывкин П.П. Анализ проблем на начальном этапе разработки 2 участка Уренгойского нефтегазоконденсатного месторождения // Прорывные технологии в разведке, разработке и добыче углеводородного сырья: материалы Международной

научно-практической конференции (15-17 ноября 2022 года, г. Санкт-Петербург). – Санкт-Петербург: Санкт-Петербургский горный университет, 2022.

2. Горпинченко А.Н., Жарикова Н.Х., Самойлов М.И. Проведение исследований по измерению скорости коррозии в системе сбора газа Песцовой площади Уренгойского НГКМ // Прорывные технологии в разведке, разработке и добыче углеводородного сырья: материалы Международной научно-практической конференции (15-17 ноября 2022 года, г. Санкт-Петербург). – Санкт-Петербург: Санкт-Петербургский горный университет, 2022.

3. Горпинченко А.Н., Жарикова Н.Х., Галимов Д.И. К вопросу о механизме формирования зон аномальных разрезов ачимовских отложений Западно-Сибирского региона // Инженер-нефтя-ник.  $-2022. - N<sub>2</sub> 2. - C. 15-26.$ 

4. Савенок О.В., Горпинченко А.Н. Особенности эксплуатации нефтяных и газовых скважин в условиях высокой коррозионной агрессии // НАУКА. ТЕХНИКА. ТЕХНОЛОГИИ (политехнический вестник). – 2022. – № 2. – С. 155-170.

5. Савенок О.В., Горпинченко А.Н., Порывкин П.П. Анализ коррозионно-механических разрушений конструкционных материалов нефтегазопромыслового оборудования // НАУКА. ТЕХНИКА. ТЕХНОЛОГИИ (политехнический вестник). – 2022. – № 3. – С. 133-147.

### УДК 622.276.43

# **Подбор оптимального метода увеличения нефтеотдачи пластов Покурской свиты c высоковязкой нефтью на месторождении**

Исламгулов Д. Р.

Научный руководитель - Раупов И. Р.

*Санкт-Петербургский горный университет, г. Санкт-Петербург, Россия*

При стандартных способах разработки коэффициент нефтеизвлечения высоковязких нефтей составляет не более 10%. При внедрении систем заводнения можно повысить уровень добычи, однако подобный вариант разработки будет сопровождаться прорывами воды, высокой обводненностью и низкими коэффициентами охвата. Благодаря непрерывному научно-техническому прогрессу стала возможной добыча высоковязких (ВВН) и сверхвязких (СВН) нефтей с достижением рентабельных показателей разработки при внедрении различных методов увеличения нефтеотдачи. Цель данной работы заключается в выборе оптимальной технологии повышения нефтеотдачи пластов Покурской свиты, содержащей сверхвязкую нефть. Данная тема является актуальной, так как и доля, и добыча ВВН и СВН нефтей в общем балансе запасов с каждым годом возрастает одновременно со снижением доли традиционных. В скором времени нефтегазовой отрасли предстоит столкнуться с масштабной разработкой многих месторождений ВВН.

Опыт разработки прошлых лет показал, что с высоковязкой нефтью сложно работать в силу ряда причин: преждевременные прорывы воды в силу высокой подвижности воды и малой подвижности нефти, высокое содержание парафинов и смол, что приводит к их активным отложениям, необходимость применения технологий большей мощности, а также специальных конструкций насосов, малый дебит, сложности с транспортировкой и переработкой высоковязких нефтей. Невысокие и коэффициенты извлечения нефти (КИН) приводят к необходимости внедрения различных методов увеличения нефтеотдачи.

В качестве объекта исследования выбраны пласты ПК<sub>1-2</sub>, насыщенные высоковязкой нефтью (377 мПа·с) на одном из месторождений Ханты-Мансийского автономного округа. Данные пласты характеризуются также тектоническими разломами и сильной неоднородностью. Помимо этого, характерной чертой Покурской свиты является слабая консолидация коллектора, что приводит к разрушению призабойной зоны пласта (ПЗП) или выносу песка. Также необходимо отметить наличие газовой шапки. В то же время большинство запасов данного месторождения сосредоточено в пластах Покурской свиты, при этом лишь объект ПК<sub>1-2</sub> содержит в себе больше половины от этой доли запасов (не менее 60%). В результате чего можно сделать вывод, что один эксплуатационный объект из 47 обладает приблизительно 1/4 всех извлекаемых запасов месторождения.

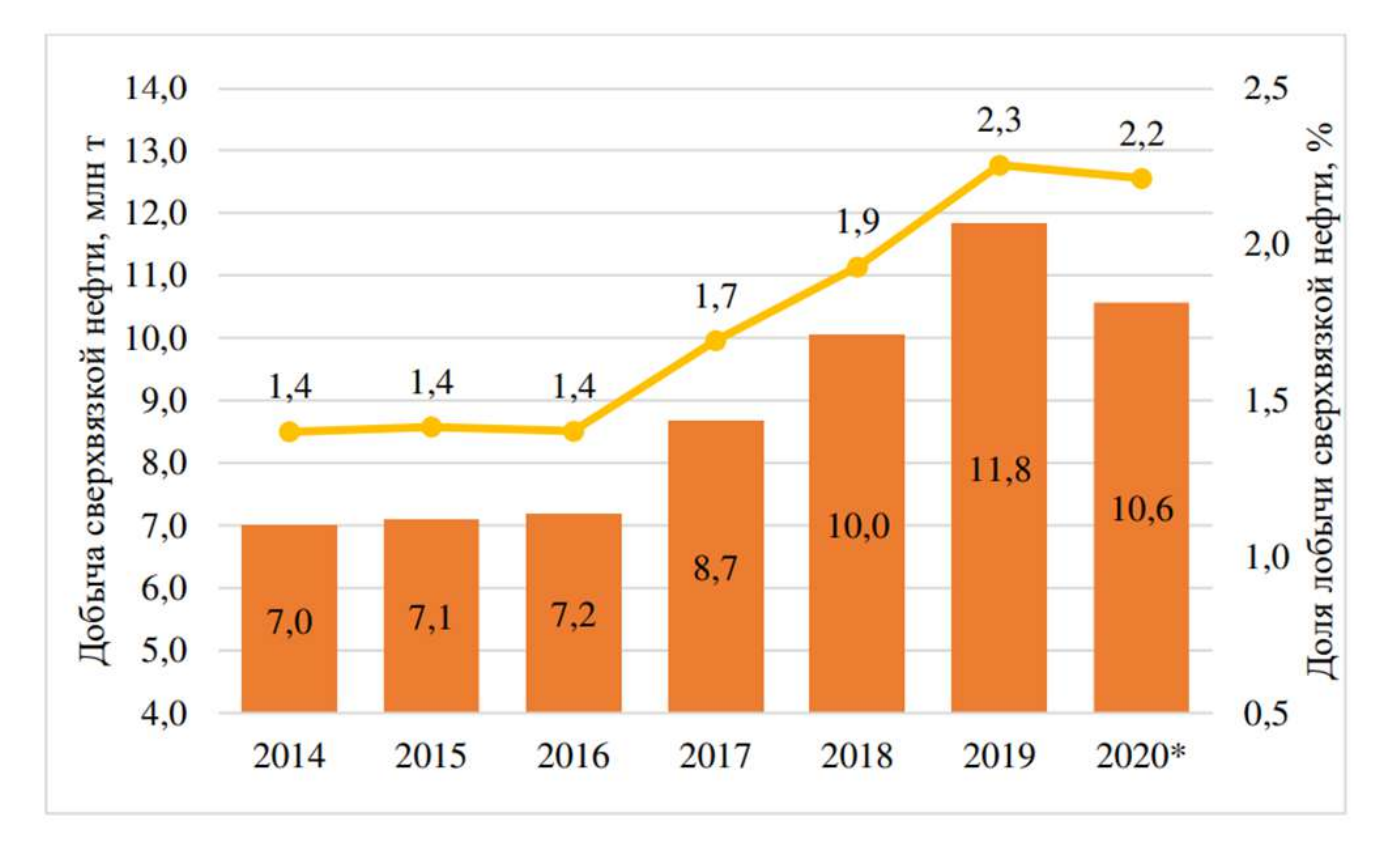

Рисунок 1- Объём добычи сверхвязкой нефти в России, млн. т.

Данный объект имеет богатую историю разработки длинною более, чем в 20 лет. И стоит отметить об осложняющих факторах при эксплуатации пластов ПК<sub>1-2</sub> низкие дебиты, прорывы воды, газа, обрушения коллектора. На текущий момент в действующем фонде находятся 7 скважин, тогда как планируется бурение 1296 скважин с учетом внедрения системы поддержания пластового давления (ППД) с рядным расположением.

Многочисленные опытно-промысловые работы (ОПР) и исследования, а также история нефтегазовой отрасли свидетельствуют, что для разработки залежей с высоковязкой нефтью необходимо использовать более интенсивные сетки скважин, иначе возможно образование целиков нефти, не охваченных разработкой. Кроме того, соотношение добывающих и нагнетательных скважин должно стремиться к равным значениям. Стоит также отметить, что на текущий момент большинство месторождений в принципе разрабатывается при помощи скважин с горизонтальным окончанием (ГС), а не вертикальных, так как они имеют гораздо большую продуктивность и могут обеспечить добычу в тех сложных геолого-физических условиях, в которых вертикальные скважины не дали бы притока. Применение ГС обеспечивает уплотнение сетки скважин ввиду достижения большей зоны дренирования, а также позволяет эксплуатировать пласт при большем забойном давлении, что положительно скажется на данном пласте ввиду его слабой консолидации и вероятности конусообразования.

В базовом варианте разработки рекомендуется внедрять систему ППД по шахматной системе разработки с горизонтальными скважинами. На текущий момент система ППД на объекте отсутствует, однако пластовое давление по сравнению с исходным упало незначительно, что также связано со малой выработкой запасов. В работе [1] была просчитана оптимальная длина ствола горизонтальной скважины для данного объекта и определены расстояния в ряду скважин и между скважинами для различных вариантов размещения скважин с приведением значения итогового коэффициента нефтеизвлечения за 20 лет разработки. Кроме того, в данной работе можно подробнее ознакомиться с историей разработки месторождения и его технико-эксплуатационными параметрами. В этой же работе кратко затронут выбор метода увеличения нефтеизвлечения для данного объекта.

Так как базовый вариант разработки для данного месторождения уже рассчитан, рассмотрим более подробно третичные способы разработки, так как результаты различных
историй разработки залежей с ВВН свидетельствуют о том, что даже внедрение ГС с системой ППД зачастую является недостаточной мерой для достижения оптимальных КИН [2].

Для высоковязких нефтей применяются различные методы увеличения нефтеизвлечения. Основными являются технологии термических обработок и физико-химические. Газовые методы способны снижать вязкость нефти. К примеру, диоксид углерода, обладает хорошей растворимостью с нефтью и при режиме смешивания обеспечивает снижение вязкости нефти, а также увеличивается как коэффициент охвата, так и вытеснения, благодаря снижению межфазного натяжения. Однако, в работе [3] в критериях применимости отмечено, что углекислый газ применим для сравнительно невысоковязких нефтей до 15 мПа·с, что не позволяет рекомендовать газовые методы для данного месторождения.

Термические методы являются наиболее распространенными при разработке месторождений с высоковязкой нефтью. Механизм их внедрения основан на выравнивании соотношения подвижностей вытесняющего агента (воды) и нефти. Так как нефть обладает высокой вязкостью, её подвижность намного ниже, чем у воды, что приводит к неравномерному охвату пластов заводнением, а также преждевременным прорывам воды, а в целом это приводит к неэффективной системе разработки. Применение тепловых методов позволяет значительно снижать вязкость нефти, причем чем выше вязкость нефти, тем больше будет снижаться вязкость на единицу градуса. Уменьшение вязкости приводит к выравниванию подвижности нефти и воды и, соответственно, лучшему вытеснению нефти. Однако, тепловые методы характеризуются низким коэффициентом полезного действия (КПД) ВВИЛУ значительной потери тепла на прогрев ствола скважины и уход пара в зоны неколлекторов или зоны с малым содержанием нефти.

В настоящее время активно исслелуется и проволятся опытно-промысловые испытания физико-химических МУН на месторожлениях с ВВН. Физико-химические МУН направлены на повышение вязкости вытесняющего агента (воды). Таким образом, вода будет обладать меньшей текучестью, соотношение подвижности воды и нефти становится более благоприятным, что приводит к повышению охвата пласта заводнением, то есть улучшается макроскопическое вытеснение. Фронт вытеснения также выравнивается и снижается обводненность, потому как предотвращается преждевременный прорыв воды по высокопроницаемым каналам фильтрации. Кроме того, некоторые химические методы направлены на изменение смачиваемости породы и снижение межфазного натяжения на границе раздела фаз нефть-вода, что способствует повышению коэффициента вытеснения нефти.

По результатам анализа геолого-физических характеристик и методов увеличения нефтеизвлечения была сформирована таблица применимости того или иного МУН (таблица 1).

Итак, опираясь на таблицу применимости технологий добычи ВВН, можно прийти к выволу, что наиболее полхоляшим МУН лля ланного объекта является полимерное заволнение. Технологии внутрипластового горения и парогравитационного дренажа неприменимы из-за геологических особенностей объекта, а остальные методы имеют ограничения, однако, в ряде случаев применить их можно.

Для разрешения вопроса, необходимо углубиться в некоторые детали термического заводнения. Во-первых, его существенным недостатком является потеря тепла, поэтому с увеличением глубины его эффективность снижается. Объект исследования располагается на глубине от 890 до 990 м, что сравнительно близко к критическим границам 1200 м, что приведет к большим потерям тепла. Кроме того, пласт является неоднородным и высокопроницаемым, что сыграет существенную роль в неравномерном прогреве пласта и ухода пара в нежелательные участки, что является ещё одной причиной снижения эффективности. В свою очередь наличие газовой шапки на исследуемом объекте является одним из наиболее важнейших ограничивающих факторов для, например, технологии парогравитационного дренажа, однако и для остальных тепловых методов наличие газовой шапки является нежелательным критерием, так как большое количество пара будет уходить на нагрев газовой шапки и повышение её давления. В итоге, потери тепла будут существенными и приведут к низкому прогреву пласта.

| Параметры                          | Литология                                     | ×<br>H,                          | $\mathbf{H}_{\text{neq}}$ , $\mathbf{M}$ | Нефтенас.,<br>$K_{mp}$ , мД | ℅               | $\eta$ c<br>H <sub>3</sub>    | Минерализа<br>ция, г/л | Тш, °С                    | Рпл, МПа                       | Наличие<br>ГЛИН        | MMI, м                                      | Заключение                                     |
|------------------------------------|-----------------------------------------------|----------------------------------|------------------------------------------|-----------------------------|-----------------|-------------------------------|------------------------|---------------------------|--------------------------------|------------------------|---------------------------------------------|------------------------------------------------|
|                                    | Параметры пласта ПК1-3                        |                                  |                                          |                             |                 |                               |                        |                           |                                |                        |                                             |                                                |
|                                    | песчани<br>К                                  | 890-<br>990                      | 8,6                                      | 310                         | 60              | 377                           | 23                     | 33                        | 9,7                            | 3%                     | 150                                         |                                                |
|                                    |                                               |                                  |                                          |                             |                 |                               |                        |                           |                                |                        |                                             |                                                |
|                                    | Растворители в парообразном состоянии (VAPEX) |                                  |                                          |                             |                 |                               |                        |                           |                                |                        |                                             |                                                |
|                                    | нет<br>огранич<br>ений                        | 750                              | >12                                      | >447                        | >16<br>$\Omega$ | >600                          | нет<br>огранич<br>ений | нет<br>огранич<br>ений    | нет<br>огранич<br>ений         |                        | ограниченн<br>о применим                    | He<br>приме<br><b>HHM</b>                      |
|                                    |                                               |                                  |                                          |                             |                 |                               |                        | Внутрипластовое горение   |                                |                        |                                             |                                                |
| ил югопуст и голмиониторы индивида | нет<br>огранич<br>ений                        | $<\,$<br>300<br>$\theta$         | > 3                                      | $>100$                      | ><br>50         | >10                           | Het<br>огранич<br>ений | > 35                      | нет<br>огранич ограни<br>ений  | нет<br>чений           | ограниченн<br>о применим                    | He<br>приме<br>НИМ                             |
|                                    |                                               |                                  |                                          |                             |                 |                               | Вытеснение паром       |                           |                                |                        |                                             |                                                |
|                                    | нет<br>огранич<br>ений                        | $<\,$<br>120<br>$\overline{0}$   | > 6                                      | > 200                       | ><br>40         | > 5                           | нет<br>огранич<br>ений | нет<br>огранич<br>ений    | нет<br>огранич<br>ений         | НИМ                    | приме ограниченн<br>о применим              | огран<br>иченн<br>$\mathbf{O}$<br>приме<br>НИМ |
|                                    | Пароциклическое воздействие                   |                                  |                                          |                             |                 |                               |                        |                           |                                |                        |                                             |                                                |
|                                    | нет<br>огранич<br>ений                        | $\,<\,$<br>120<br>$\overline{0}$ | > 6                                      | нет<br>ограни<br>чений      | ><br>50         | >100                          | нет<br>огранич<br>ений | нет<br>ений               | нет<br>огранич огранич<br>ений | НИМ                    | приме ограниченн<br>о применим              | огран<br>иченн<br>$\mathbf{o}$<br>приме<br>НИМ |
|                                    | Вытеснение горячей водой                      |                                  |                                          |                             |                 |                               |                        |                           |                                |                        |                                             |                                                |
|                                    | нет<br>огранич<br>ений                        | $\,<\,$<br>150<br>$\overline{0}$ | > 3                                      | нет<br>ограни<br>чений      | ><br>50         | $> 5$                         | нет<br>огранич<br>ений | нет<br>огранич<br>ений    | нет<br>огранич<br>ений         | ограни<br>ченно<br>НИМ | ограниченн<br>приме о применим              | огран<br>иченн<br>$\mathbf{O}$<br>приме<br>НИМ |
|                                    |                                               |                                  |                                          |                             |                 |                               |                        | Парогравитационный дренаж |                                |                        |                                             |                                                |
|                                    | нет<br>огранич<br>ений                        | <12<br>$00\,$                    | >10                                      | $>200$                      | $\mathbf{0}$    | $>6$ < 1000<br>$\overline{0}$ | нет<br>огранич<br>ений | нет<br>огранич<br>ений    | нет<br>огранич<br>ений         | приме<br>НИМ           | ограниченн<br>о применим                    | He<br>приме<br><b>HHM</b>                      |
|                                    |                                               |                                  |                                          |                             |                 |                               |                        | Щелочное заводнение       |                                |                        |                                             |                                                |
|                                    | песчани<br>К                                  | ><br>900                         | нет<br>ограни<br>чений                   | $>10$                       | ><br>35         | < 200                         | < 1                    | >20                       | нет<br>ений                    | нет<br>чений           | нет<br>огранич ограни ограничени приме<br>й | He<br>${\bf H} {\bf M} {\bf M}$                |
|                                    | Полимерное заводнение                         |                                  |                                          |                             |                 |                               |                        |                           |                                |                        |                                             |                                                |
|                                    | песчани<br>К                                  | $\,<\,$<br>$\boldsymbol{0}$      | нет<br>270 ограни<br>чений               | > 10 <<br>2000              | ><br>50         | > 10 <<br>5000                | < 200                  | < 70                      | нет<br>ений                    | нет<br>чений           | нет<br>огранич   ограни   ограничени<br>й   | Прим<br>еним                                   |

Таблица 3 - Критерии применимости различных МУН для ВВН на объекте ПК1-2

Применение тепловых методов само по себе является дорогим методом ввиду необходимости очистки воды для создания пара и процесса генерации пара. Помимо этого, с экологической точки зрения, применение тепловых методов приводит к выбросу большого количество CO2, что весьма негативно сказывается на окружающей среде. Иными словами, остается значительный углеводородный след.

Химические методы, особенно полимерное заводнение, в нефтегазовой отрасли набирают популярность. На первых пилотных проектах технология полимерного заводнения показала себя неэффективной и нерентабельной, к тому же по вязкости она была ограничена лишь до 100 мПа·с. Всё изменилось после первого успешного применения полимерного заводнения на месторождении с высоковязкой нефтью [4]. Одним из недостатков данной технологии является снижение приемистости нагнетательных скважин вследствие повышения вязкости закачиваемого агента, а также ввиду крупных молекул самого полимера, которые способны закупировать некоторые каналы фильтрации. В работе [4] авторы провели пилотный проект по внедрению полимерного заводнения в сочетании с горизонтальными скважинами, что позволило значительно повысить как приемистость нагнетательных скважин, так и коэффициент охвата. А в работе [5] авторы произвели лабораторные испытания на предмет возможности вытеснения нефти вязкостью в 1610 мПа·с при помощи полимерного раствора с вязкостью 25 мПа·с. Результаты данных исследований показали, что вязкость полимерного раствора в 25 мПа·с было достаточным для получения положительного эффекта, так как дальнейшее увеличение вязкости раствора не приводило к существенному росту нефтеизвлечения. Данный эффект достигнут благодаря существенному снижению фазовой проницаемости вытесняющего агента и достижения оптимального соотношения подвижностей. Кроме того, данная работа подтвердила эффективность полимерного заводнения на месторождениях с очень высокой вязкостью. На данный момент ограничение по вязкости установлено примерно на значении 5000 мПа·с. Помимо выравнивания соотношения подвижностей, полимерное заводнение является более эффективным в неоднородных коллекторах, так как оно приводит к выравниванию фронта вытеснения и более равномерному распределению охвата.

Множество исследований и пилотных проектов показывают эффективность технологии с горизонтальными скважинами, например на месторождении Pelican Lake повышение нефтеизвлечения составило 20%. Кроме того, заводнение полимерами позволяет снизить обводненность добываемой продукции. Накопленный опыт показал, что полимерное заводнение стоит внедрять с объемом оторочки 0,3-0,5 от порового объёма. Некоторые исследования указывают на то, что эффективность заводнения увеличивается при попеременной закачке полимерных оторочек и оторочек воды, так как повышается приемистость. В работе [4] также сказано, что полимерное заводнение необходимо внедрять как можно скорее, однако не чересчур рано, иначе приемистость ПЗП снизится. Рекомендуется предварительно произвести первичную закачку воды, а затем внедрять полимерное заводнение.

Долгое время считалось, что полимерное заводнение не способно улучшить микроскопическое вытеснение нефти, однако, по результатам последних исследований выяснено, что остаточная нефтенасыщенность после закачки полимерных растворов снижается, хотя и не столь существенно, как например при применении ПАВ или щелочи.

Несмотря на то, что тяжелая нефть отличается повышенной кислотностью по сравнению с легкой, многочисленные исследования указывают на тот факт, что технология щелочь-ПАВ-полимерного заводнения является неэффективной для высоковязких нефтей. Щелочь и ПАВ являются достаточно дорогими реагентами, эффект от внедрения щелочи недолговременный имежфазное натяжение восстанавливается до почти исходных значений. Кроме того, явление адсорбции реагентов также снижает эффективность данного метода. Помимо всего прочего, данный вид гибридного заводнения приводит к активному солеотложению, что негативно сказывается на фильтрационно-емкостных свойствах ПЗП и подземном оборудовании.

ПАВ-полимерное заводнение находится на стадии испытаний и различных исследований. В мире пока не существует проектов с успешно реализованным ПАВполимерным заводнением на месторождениях с ВВН. Механизм внедрения ПАВ заключается в снижении межфазного натяжения на границе нефть-вода, а также в изменении смачиваемости коллектора с гидрофобного на гидрофильный. Однако, ПАВ также является дорогостоящим реагентом, и адсорбция активных веществ на породе приводит к значительному снижению эффективности технологии. Кроме того, ранее упоминалось, что полимерное заводнение само по себе также обладает механизмом микроскопического вытеснения, а его реологические свойства и повышение вязкости играют существенную роль в повышении нефтеотдачи.

Таким образом, для изучаемого объекта ПК1-2 выбрана система разработки со скважинами с горизонтальным окончанием с расположением по рядной шахматной сетке. Соотношение добывающих и нагнетательных скважин принято 1 к 1. Кроме того, были рассмотрены и изучены различные методы увеличения нефтеизвлечения, которые применимы для месторождений с высоковязкой нефтью. Внедрение полимерного заводнения в сочетании со скважинами с горизонтальным окончанием считается более эффективным, а также более экономичным с учетом существенной неоднородности пласта, наличия газовой шапки и имеющихся прорывов воды на объекте. Кроме того, при полимерном заводнении отсутствует явление парниковых эффектов, что может наблюдаться при тепловых МУН. Технология полимерного заводнения является «щадящим» методом с экологической точки зрения. Так как данный объект имеет малую выработку запасов, он фактически находится на первой стадии разработки, поэтому рекомендуется проводить закачку полимерного раствора после предварительной промывки пласта водой. Оптимальный объем оторочки полимера принят на уровне 0,3-0,5 порового объема. В качестве полимера выбран гидролизованный полиакриламид, так как он широко распространен, имеет хорошую загущающую способность, а также не будет подвержен термической деструкции при пластовых температурах изучаемого объекта. Месторождениями-аналогами для данного объекта являются месторождения Pelican Lake, Patos, Mooney Bluesky и другие. Данные месторождения обладают схожими глубинами, отличными фильтрационно-емкостными свойствами, высокой вязкостью, слабой консолидацией коллектора, а Pelican Lake также характеризуется наличием газовой шапки. При этом на всех вышеперечисленных месторождениях была успешно испытана технология полимерного заводнения и была доказана целесообразность её внедрения.

## **Библиографический список:**

1. Исламгулов, Д. Р. Совершенствование системы разработки залежи покурской свиты на нефтяном месторождении с высоковязкой нефтью / Д. Р. Исламгулов // Проблемы геологии, разработки и эксплуатации месторождений, транспорта и переработки трудноизвлекаемых запасов тяжёлых нефтей : материалы Всероссийской научно-технической конференции с международным участием, Ухта, 19 ноября 2022 года / Ухта: УГТУ, 2022.

2. Scott, A.J.; Romero-Zerón, L.; Penlidis, A. Evaluation of Polymeric Materials for Chemical Enhanced Oil Recovery. Processes 2020, 8, 361. https://doi.org/10.3390/pr8030361

3. Исламгулов, Д. Р. Обобщение имеющегося опыта разработки залежей с высоковязкими нефтями и выделение критериальных условий / Д. Р. Исламгулов // Междисциплинарные исследования науки и техники : материалы XVI Международной научно-практической конференции, Саратов, 30 ноября 2022 года / Ответственный редактор: Н. В. Емельянов – Саратов: НОП «Цифровая наука», 2022. – С. 71-93.

4. Delamaide, E.; Zaitoun, A.; Gerard, R.; Tabary, R. Pelican Lake Field: First Successful Application of Polymer Flooding In a Heavy-Oil Reservoir. SPE Reservoir Evaluation & Engineering 2013, 17. https://doi.org/10.2118/165234-MS

5. Seright, R.S.; Wang, D.; Lerner, N.; Nguyen, A.; Sabid, J.; Tochor, R. Can 25-cp Polymer Solution Efficiently Displace 1,600-cp Oil During Polymer Flooding?. SPE Journal 2018, 23, 2260-2278. https://doi.org/10.2118/190321-PA

## Автоматизация формирования las файла по данным РИГИС для геологического моделирования

Ордина В. С., Меньшикова И. Н.

### Ухтинский государственный технический университет, г. Ухта, Россия

Одним из наиболее важных направлений, позволяющих увеличить эффективность бизнес-процессов любого предприятия, является внедрение процесса автоматизации, который наиболее рационально использовать имеющиеся ресурсы, увеличивать помогает производительность труда и оптимизировать процессы управления. Подготовка базы данных для построения геологических моделей зачастую занимает до 60 % всего времени [1].

Основная проблема подготовки данных заключается в том, что форматы исходной информации и форматы импорта не совпадают. Корректировка исходных данных по требованиям цифрового моделирования также является затруднительной.

Таким образом, автоматизация подготовки исходных данных для геологического моделирования остается актуальной задачей.

Одним из типов исходных данных, используемых при построении геологических моделей, являются файлы формата LAS.

В файлах формата LAS может содержаться информация о кривых ГИС и результатах интерпретации ГИС. Файл формата LAS представляет собой текстовый документ, открыть который можно любым текстовым редактором (рисунок 1). По своей структуре он состоит из нескольких секций:

- секция VERSION содержит информацию о версии LAS-файла;
- секция WELL содержит информацию о скважине:
	- начало и окончание замера (STRT и STOP):
	- шаг квантования кривых (STEP);
	- значение, где значение кривой не определено (NULL);
	- название скважины (WELL);
	- высота роторного стола (RKB);
- в секции CURVE перечислены все кривые, содержащиеся в LAS-файле;
- секция ASCII содержит информацию о кривых, перечисленных в предыдущей секции.

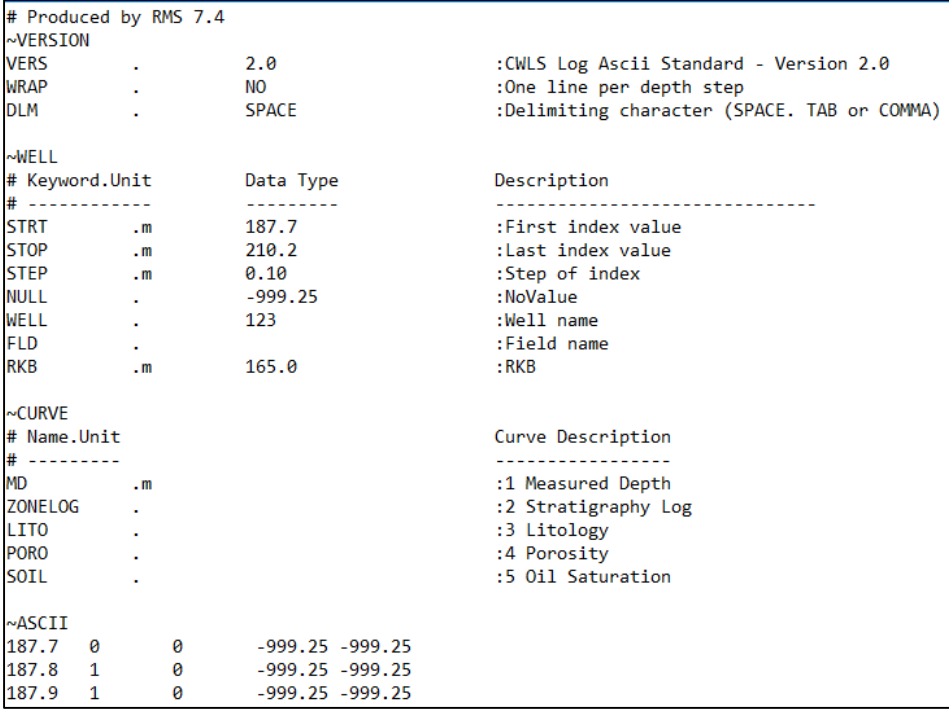

Рисунок 1 – Файл формата las

Например, в файле, рассмотренном на рисунке 1, содержится информация об измеренной глубине (MD), стратиграфии разреза (ZONELOG), литологии (LITO), распределении пористости (PORO) и нефтенасыщенности (SOIL). Таким образом, в секции ASCII первый столбец - глубина MD, далее все значения всех остальных кривых. Данный файл составлен по результатам интерпретации геофизических исследований скважины (РИГИС).

Исходная информация, полученная с промысла, приводится в виде таблицы (таблица 1), которая содержит в себе следующую информацию: название скважины; альтитуда скважины; возраст; интервалы залегания прослоев (продуктивных) в глубинах, (м); толщина интервалов; коэффициент пористости для каждого интервала; коэффициент нефтенасыщенности; в примечаниях может быть указана доп. информация.

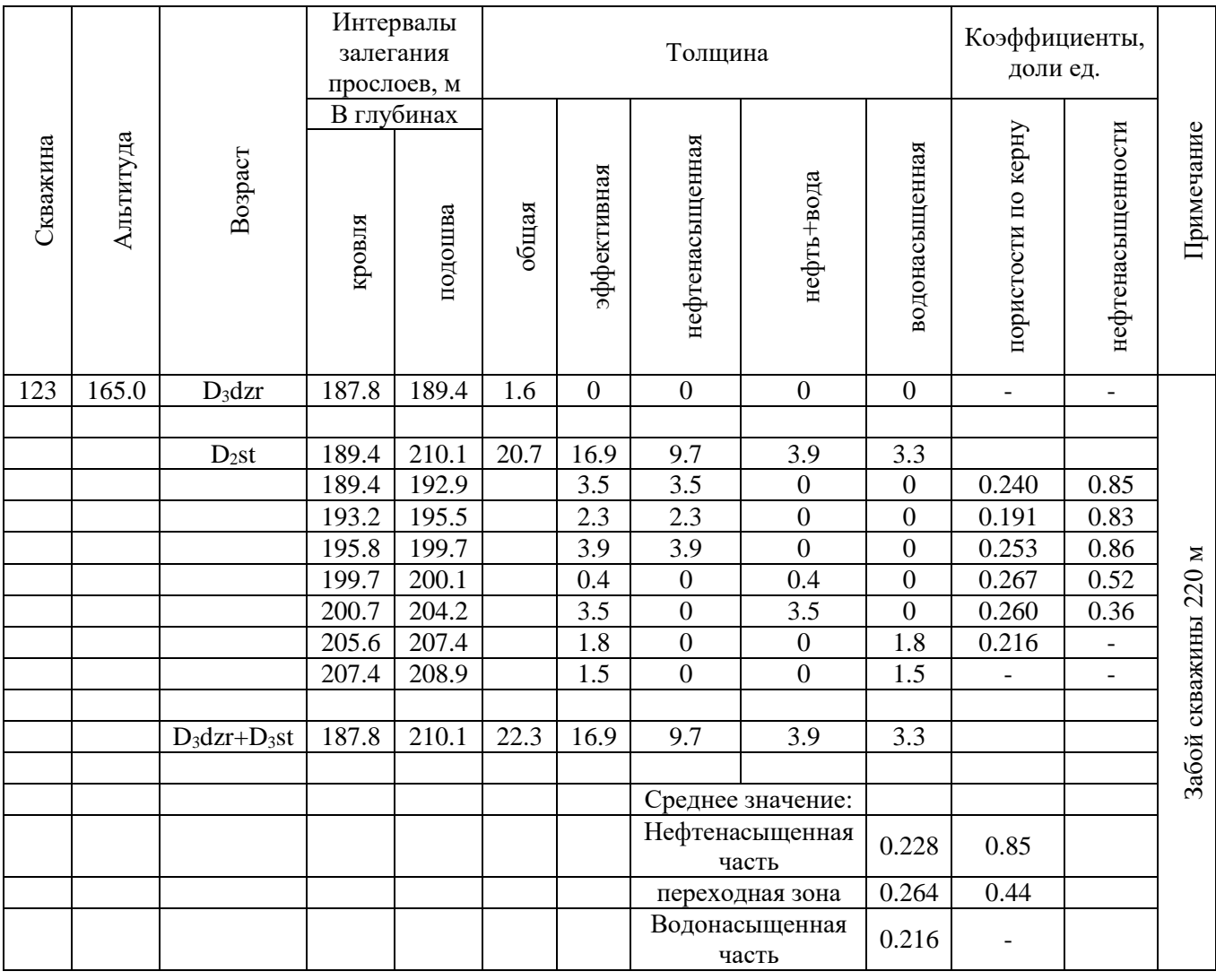

Таблица 1 - Результаты интерпретации ГИС

Итак, в таблице исходных данных отмечено, что отложения джьерского горизонта начинаются с отметки 187,8 м, а заканчиваются на отметке 189,4 м, отложения старооскольского горизонта начинаются с отметки 189,4 м, заканчиваются на отметке 210,1 м. При этом забой скважины находится на глубине 220 м. Общий вид скважины можно представить в следующем виде (рисунок 2).

В файле формата LAS последовательность залегания пластов отображена в виде кривой стратиграфии ZONELOG. Шаг кривой 0,1 м, т.к. глубина в таблице 1 округлена до десятых. Таким образом, скважина разбивается на несколько зон (рисунок 3). Породы кровли будут иметь значение 0, к пласту возраста D<sub>3</sub>dzr присваивается значение 1 и т.д. Пласт 1 начинается с отметки 187,8 м, т.е. на отметке 187,7 м пласт 0, поэтому кривая стратиграфии ZONELOG записывается с отметки 187,7 с шагом 0,1. Конец кривой должен совпадать с отметкой забоя пласта. Таким образом, в столбце MD прописываются все точки диапазона 187,7-200,0 м с шагом 0,1 м. Во втором столбце ZONELOG необходимо прописать значения кривой стратиграфии, соответствующие заданной глубине MD. Т.е. глубине 187,7 м соответствует значение 0, глубине 187,8 м – значение 1 и т.д.

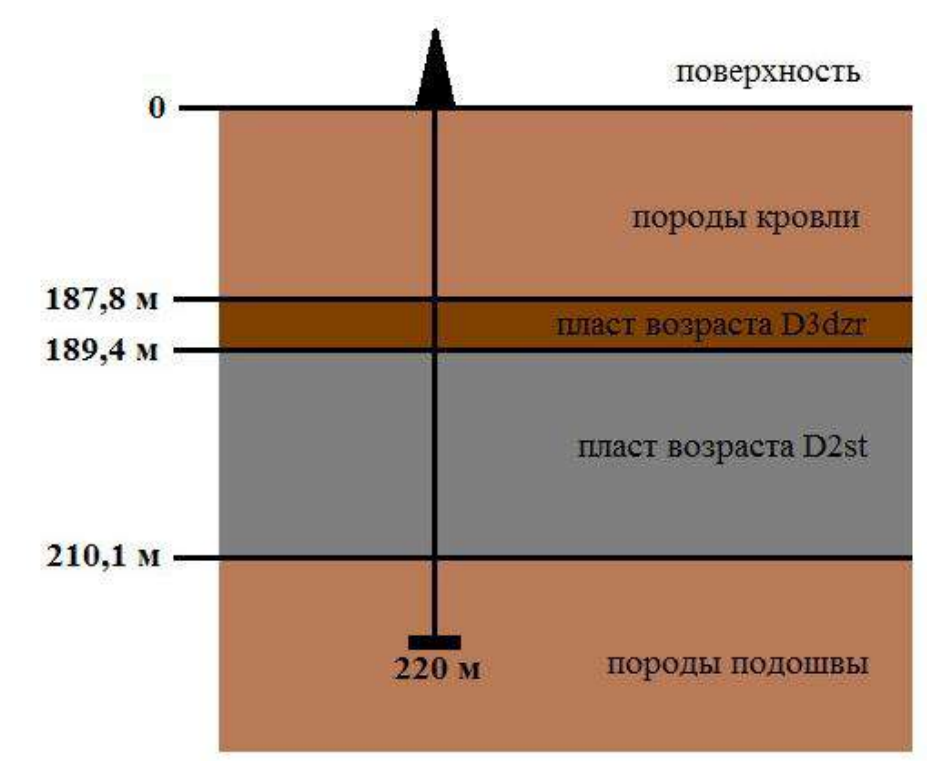

Рисунок 2 – Общий вид скважины

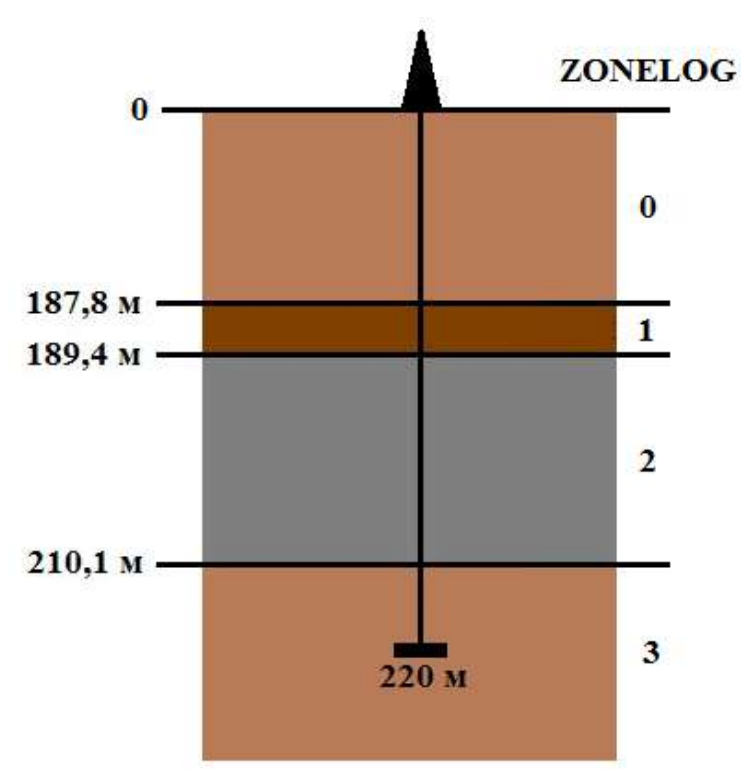

Рисунок 3 – Разбиение по кривой стратиграфии ZONELOG

Необходимо заметить, что в таблице 1 указано, что пласт возраста  $D_3$ dzr (ZONELOG 1) заканчивается на отметке 189,4 м, и с этой же отметки начинается пласт возраста  $D_2$ st (ZONELOG 2). Т.е. на отметке 189,4 м можно записать или значение 0, или 1. Огромного влияния это допущение на последующий процесс геологического моделирования оказывать не

будет. Но так как на отметке 189,4 м выделен коллектор, принадлежащий пласту возраста  $D_2$ st, логично, что на данной отметке необходимо записать значение 2. Пласт  $D_2$ st заканчивается на глубине 210,1 м, ниже начинаются породы подошвы пласта. Таким образом, на отметке 210,1 м будет еще значение 2, а на отметке 210,2 м уже значение 3. Последнее значение MD в таблице по данному варианту: 220,0.

Следующий этап – построение кривой литологии (LITO), т. е. необходимо выделить коллекторы и неколлекторы по глубине. В таблице с исходными данными выделены интервалы, в которых находятся коллекторы пласта возраста D2st. В данных интервалах параметр литологии (LITO) будет равен 1, что говорит о присутствии коллектора, а в точках, не относящихся к выделенным интервалам, будет записано значение 0. Для наглядности можно представить порядок залегания коллекторов следующим образом (рисунок 4).

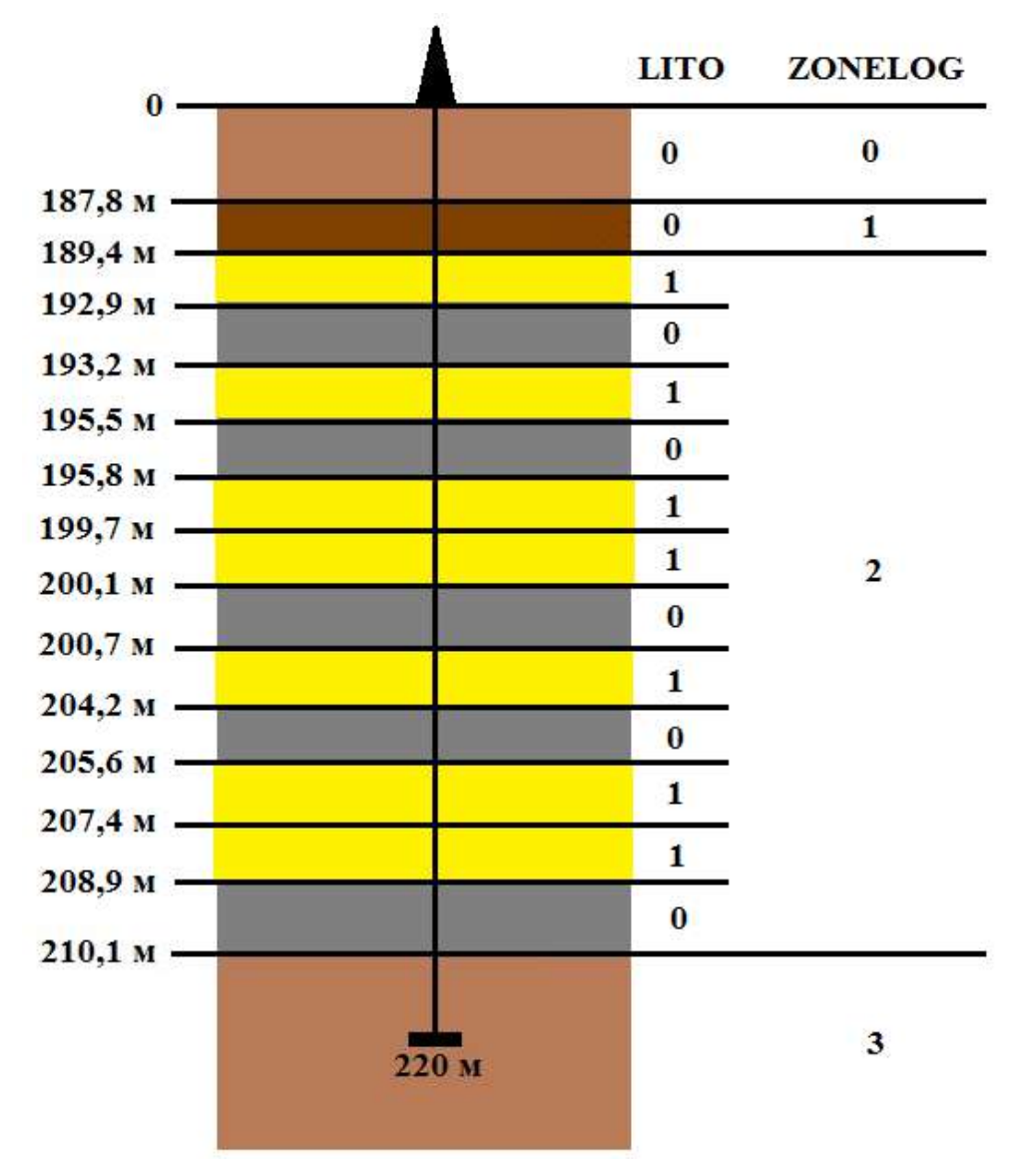

Рисунок 4 – Разбиение по кривым литологии и стратиграфии

На первоначальном этапе решения задачи автоматизации процесса создания las файла по данным РИГИС реализовывался процесс конвертации исходных данных в массив по конкретной скважине, рассмотренной ранее в качестве примера. Для этого создана блок-схема, в соответствии с которой был написан код программы на языке Pascal.

В результате выполнения программы создается текстовый файл, содержащий в себе массив секции ASCII (рисунок 5). На данном этапе разработки программы полученный массив вставляется в файл формата LAS вручную, как и заполнение остальных секций.

| program                                | H.                                            |                                        |                                         |
|----------------------------------------|-----------------------------------------------|----------------------------------------|-----------------------------------------|
| Просмотр<br>Chauke<br><b>VESSIONER</b> |                                               |                                        |                                         |
| 0.0 0 0 - 999, 25 - 999, 25            |                                               |                                        |                                         |
| 0.1 0 0 -999.35 -999.25                |                                               |                                        |                                         |
| 0.2 0 0 - 099, 25 - 999, 25            | program                                       | ×<br>H.                                |                                         |
| 0.1 0 0 - 000.25 - 099.25              | <b>Chavier</b><br>Изменить                    |                                        |                                         |
| 0, 4, 0, 0, 099, 25, 099, 25           | Просмотр<br>AMERICAN METAL CONSUMER CONFIDENT |                                        |                                         |
| 0.5 0 0 - 999, 25 - 999.25             | 187.8 1 0 -999.25 -999.25                     |                                        |                                         |
| 0.6 0.0 - 000.25 - 000.25              | 187.9 1 0 -999.25 -999.25                     |                                        |                                         |
| 0.7 0.0 - 099.25 - 999.25              | 188.0 1 0 -999.25 -999.25                     |                                        | ×<br>÷                                  |
| 0.8 0.0 (999;25 (999.25)               | 188.1 1 0 -999.25 -999.25                     | program                                |                                         |
| 0.9 0 0 -999, 25 -999.25               | 188.2 1 0 -999.25 -999.25                     | Просмотр<br><b>Glassic</b><br>Изменить |                                         |
| 1.0 0 0 -999.25 -999.25                | 188.3 1 0 -999.25 -999.25                     | APART & A WANT WANT                    |                                         |
| 1.1 0 0 -909.25 -009.25                | 188.4 1 0 -999.25 -999.35                     | 191.8 2 1 0.24 0.85                    |                                         |
| 1.2.0.0 -909.25 -999.25                | 188.5 1 0 -999.25 -999.25                     | 191.921.0.240.85                       |                                         |
| 1.1 0.0 - 909.25 - 999.25              | IBE.6 1 0 -999.25 -999.25                     | 192.0.2.1.0.24.0.85                    | R<br>program                            |
| 1.4.0.0 - 999, 25 - 999, 25            | 188.7 1 0 - 999.25 - 999.25                   | 192.1 2 1 0.24 0.85                    |                                         |
| 1.5 0.0 - 999.25 - 999.25              | 188.8 1 0 - 999.25 - 999.25                   | 192.2 2 1 0.24 0.85                    | <b>Quien</b><br>VIDNONNES<br>Просмотр   |
| 1.6.0.0.1999.25 -999.25                | 188.9 1 0 - 999.25 - 999.25                   | 192.3.2.1 0.24 0.85                    | <b>STATIST</b><br>automated they had to |
| 1.7 0 0 -999.25 -999.25                | 189.0 1 0 -999.25 -999.25                     | 192.4 2 1 0.24 0.85                    | 195.7 2 0 - 999.25 - 999.25             |
| 1.8 0.0 - 999, 25 - 999, 25            | 189.1 1 0 -999.25 -999.25                     | 192.5.2 1 0.24 0.85                    | 195.8 2 1 0.253 0.86                    |
| 1.9 0.0 - 000.25 - 000.25              | 189.2 1 0 -999.25 -999.25                     | 192.6 2 1 0.24 0.85                    | 195.9 2.1 0.253 0.86                    |
| 2.8 8 8 - 995.35 - 999.35              | 189.3 1 0 -999.25 -999.25                     | 192.7 2 1 0.24 0.85                    | 196.0 2 1 0.253 0.86                    |
| 2.1 0.0 - 999.25 - 999.25              | 189.4 1 0 -999.25 -999.25                     | 192.8 2 1 0.24 0.85                    | 196.1 2 1 0.251 0.86                    |
| 2.2 8.0 -999.25 -999.25                | 189.5 2 1 0.24 0.85                           | 192.9 2 1 0.24 0.85.                   | 196.2 2 1 0.251 0.86                    |
| 2.3 8.0 - 993.25 - 999.25              | 189.6 2 1 0.24 0.85                           | 193.0 2 0 -999.25 -999.25              | 196.3 2 1 0.251 0.36                    |
| 2.4 8 8 - 593.25 - 999.25              | 189.7 2 1 0.24 0.85                           | 193.1 2 0 -999.25 -999.25              | 196.4 2 1 0.253 0.86                    |
| 2.5 0 0 -999.25 -999.25                | 189.8 2 1 0.24 0.85                           | 193.2 2 1 0.191 0.83                   | 196.5.2.1.0.253.0.86                    |
| 2.6.0.0 -999.25 -999.25                | 189.9 2 1 0.24 0.85                           | 191.3 2 1 0.191 0.83                   | 196.6.2.1 0.253 0.86                    |
| 2.7 8 8 -999.25 -999.25                | 190.0 2 1 0.24 0.85                           | 193.4 2 1 0.191 0.33                   | 196.7 2 1 0.253 0.86                    |
| 2.8 8 8 - 995.25 - 999.25              | 190.1 2 1 0.24 0.85                           | 193.5 2 1 0.191 0.33                   | 196.8 2 1 0.253 0.86                    |
| 2.9 8 8 - 999.25 - 999.25              | 190.2 2 1 0.24 0.85                           | 193.6 Z 1 0.191 0.83                   | 196.9 2.1 0.253 0.36                    |
| 3.0 0 0 -999.25 -999.25                | 190.3 2 1 0.24 0.85                           | 193.7 2 1 0.191 0.83                   | 197.0 2 1 0.251 0.86                    |
| 3.1 0 0 - 999.25 - 999.25              | 190.4 2 1 0.24 0.85                           | 193.8 7 1 0.191 0.83                   | 197.1 2 1 8.251 0.86                    |
| 3.2 0 0 -999.25 -999.25                | 190.5 2 1 0.24 0.85                           | 193.9 2 1 0.191 0.83                   | 197.2 2 1 0.251 0.86                    |
| 3.3.0.0.1999.25.1999.25                | 190.6 2 1 0.24 0.85                           | 194.0 7 1 0.191 0.23                   | 197.3 2 1 8.253 0.86                    |
| 3.4 0.0 - 999, 25 - 999, 25            | 198.7 2 1 0.24 0.85                           | 194.1 2 1 0.191 0.83                   | 197.4 2 1 0.253 0.86                    |
| 3.5 0.0 - 999, 25 - 999, 25            | 190.8 2 1 0.24 0.85                           | 194.2 2 1 0.191 0.83                   | 197.5 2 1 0.253 0.86                    |
| 3.6.0.0 -999, 25 - 999, 25             | 198.9.2.1 8.24 8.85                           | 194.3.2.1.0.191.0.83                   | 197.6 2 1 0.253 0.06                    |
| 3.7 0.0 - 999.25 - 999.25              | 191.0 2 1 0.24 0.85                           | 194.4 2 1 0.191 0.83                   | 197.7 2 1 9.253 0.06                    |
| 3.8.0.0.090.25 -999.25                 | 191.1 2 1 0.24 0.85                           | 194.5.2 1 0.191 0.83                   | 197.8 2 1 0.253 0.06                    |
| 1.0.0.0.090.25.090.25                  | 191.2 2 1 0.24 0.85                           | 194.6 2 1 0.191 0.83                   | 197.9.2.1.0.253.0.86                    |
|                                        | 191.1 2 1 0.24 0.85                           | 194.7 2 1 0.191 0.83                   | 198.0 2.1 0.253 0.86                    |
| Crpona L crustera 7.                   | 191.4 2 1 0.24 0.85                           | 194.8 2 1 0.191 0.83                   | 198.1 2 1 0.253 0.86                    |
|                                        | 191.5.2 1 0.24 0.85                           | 194.9 7 1 0.191 0.83                   | 198.2 2 1 0.253 0.86                    |
|                                        | 191.6 2 1 0.24 0.85                           | 195.0 2 1 0.191 0.83                   | 198.3 2 1 0.253 0.86                    |
|                                        | 191.7 2 1 0.24 0.85                           | 195.1 7 1 0.101 0.83                   | 198.4 2 1 0.253 0.86                    |
|                                        | 644 A. A. A. B. A. A. AF                      | 195.2 2 1 0.191 0.83                   | 198.5 2 1 0.253 0.80                    |
|                                        | <b>Crooker L</b> charding T                   | 195.3 2 1 0.191 0.83                   | 198.6 2 1 0.253 0.86                    |
|                                        |                                               | 195.4 2 1 0.191 0.83                   | 198.7 2 1 0.253 0.86                    |
|                                        |                                               | 195.5 2 1 0.191 0.83                   | 198.8 2 1 0.253 0.86                    |
|                                        |                                               | 195.6.2.0 -999.25 -999.25              | 198.9 2 1 0.253 0.86                    |
|                                        |                                               | 195.7 2 8 -999.25 -999.25              | 199.0 2 1 0.253 0.86                    |
|                                        |                                               | \$300, 15- 9, 16, 16, 1611, 16, 265    | 199.1 2 1 0.253 0.86                    |
|                                        |                                               | Crooks L mondeu T                      | 199.2 2 1 0.253 0.86                    |
|                                        |                                               |                                        | 199.3 2 1 0.253 0.86                    |
|                                        |                                               |                                        | 199.4 2 1 0.251 0.86                    |
|                                        |                                               |                                        | 199.5 2 1 0.253 0.86                    |
|                                        |                                               |                                        | 199.6 7 1 0.251 0.86                    |
|                                        |                                               |                                        | 4,445 (8) 8, 4, 41, 647 (8) 867         |
|                                        |                                               |                                        |                                         |

Рисунок 5 – Результат выполнения программы

Дальнейшим этапом решения поставленной задачи будет разработка алгоритма, подходящего для любой другой скважины и обеспечивающего ввод исходных данных в виде таблиц РИГИС, вывод данных – в виде полного файла формата las, а также написание соответствующей программы на более востребованном языке программирования.

### **Библиографический список:**

1. Бильданов Р.Р., Сафаров А.Ф. Создание программного комплекса GeoLas для целей геологического моделирования. – Набережные Челны: сборник научных трудов ТатНИПИнефть, 2017. – 96 с.

## **Методика исследования деструкции полимеров для полимерного заводнения на примере ксантановой камеди**

Дуркин В. В., Саврей Д. Ю.

*1 - Ухтинский государственный технический университет, г. Ухта, Россия*

В настоящее время в практике полимерного заводнения в качестве рабочих агентов используются три вещества: полимеры-продукты жизнедеятельности различных бактерий (искусственного и природного происхождения), сополимеры акриламида, эфиры целлюлозы.

Полимерное заводнение (ПЗ) – технология повышения нефтеотдачи путем увеличения коэффициента охвата пласта заводнением.

Сущность данного метода заключается в том, что полимеры растворяют в воде, чтобы увеличить вязкость воды и снизить её подвижность. Реагенты способны проникать вглубь пласта и создавать потокоотклоняющие экраны. Нефть, которая была удержана капиллярными силами или не была охвачена, остается в пласте. ПЗ способствует извлечению остаточной нефти.

Полимерный раствор проникает в высокопроницаемые пропластки, в результате чего уменьшается динамическая неоднородность потоков жидкости, соответственно, увеличивается охват пласта заводнением.

Наиболее перспективным, на наш взгляд, является использование в качестве основы для приготовления полимерного раствора является использование природного полимера – ксантановой камеди.

Классификацию биополимеров легко представить в виде графической схемы (рисунок 1).

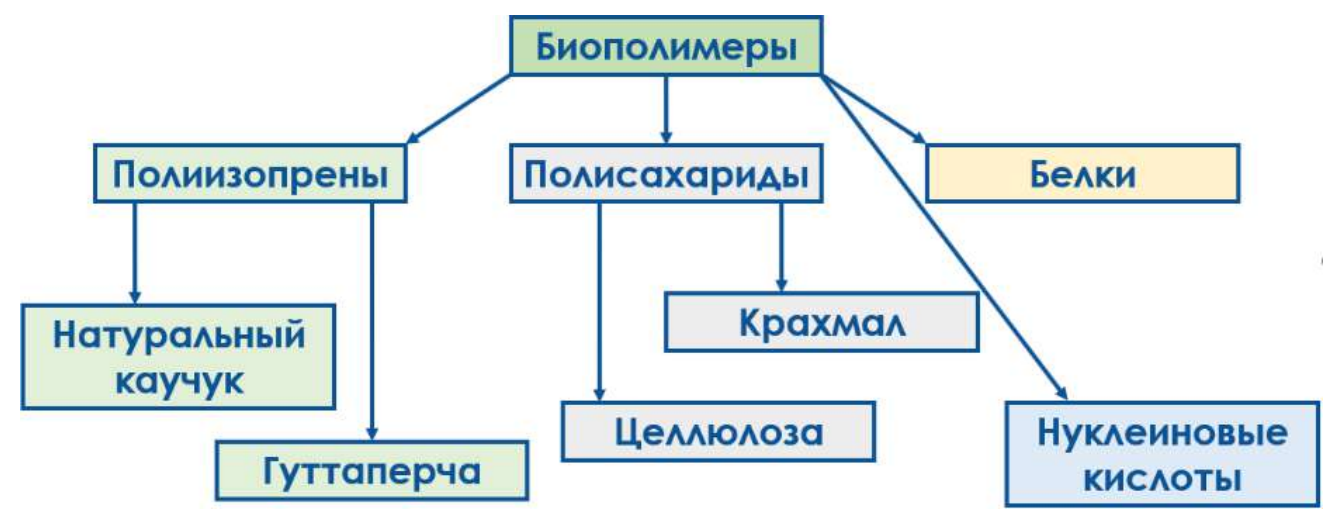

Рисунок 1 – Классификация биополимеров

В таблице 1 представлена сравнительная характеристика с распространенным на сегодняшний день полимером – полиакриламидом.

Преимущества полимерного заводнения с использованием ксантановой камеди:

 на протяжении длительного времени сохраняется стабильный профиль и стационарный режим вытеснения;

сохраняется живое сечение порового пространства;

возможность продолжительного использования процесса полимерного заводнения.

Однако, наряду с преимуществами, которые дает ксантановая камедь, имеется и такой существенный недостаток, как биологическая деструкция.

Имеющиеся документы [1, 2] дают слабое представление о контроле свойств полимерных растворов на основе ксантановой камеди в условиях бактериального гниения, в отличии, например от растворов на основе ПАА [3], помимо этого методики [1, 2] относятся к смежной области бурения скважин.

Таблица 1 – Сравнительный анализ свойств полиакриламида и ксантановой камеди

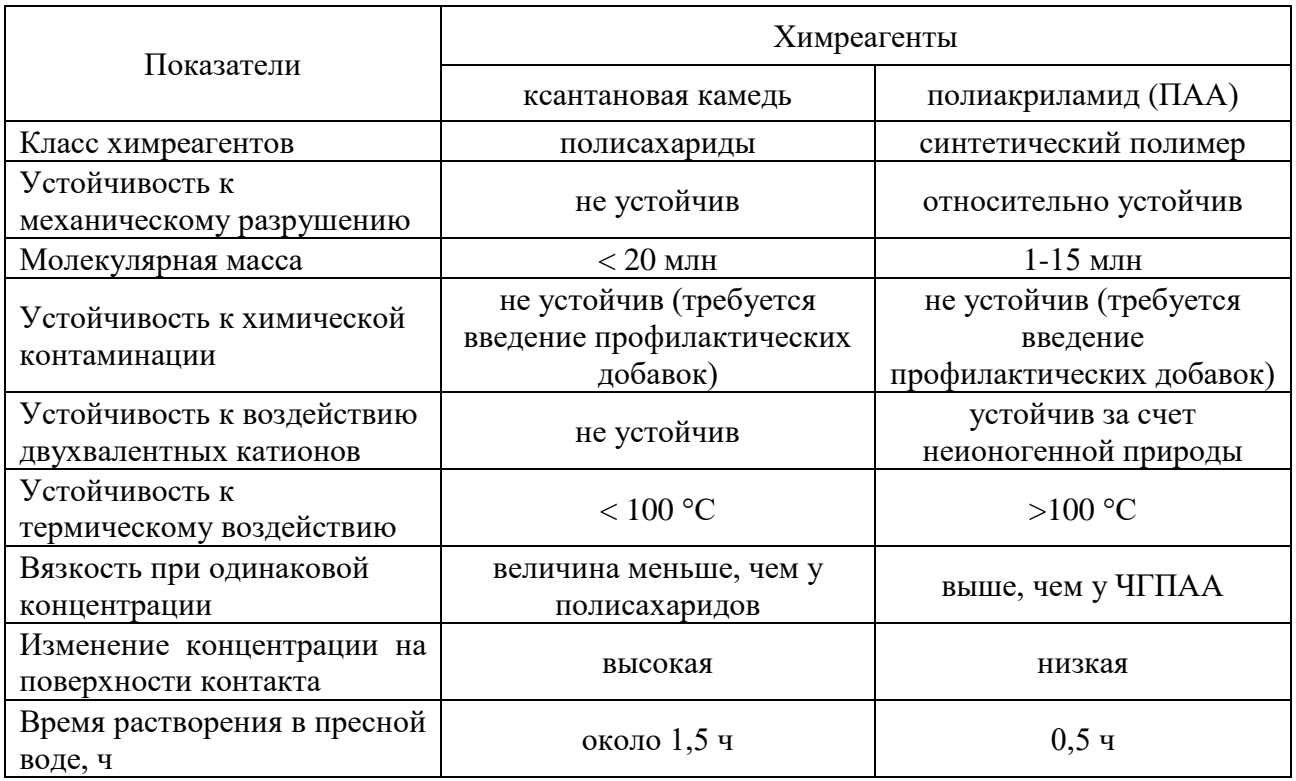

В частности, например для контроля качества биополимерных компонентов предлагается следующий порядок действий, описанный в таблице 2.

Таблица 2 – Методы испытаний биополимерных компонентов буровых растворов

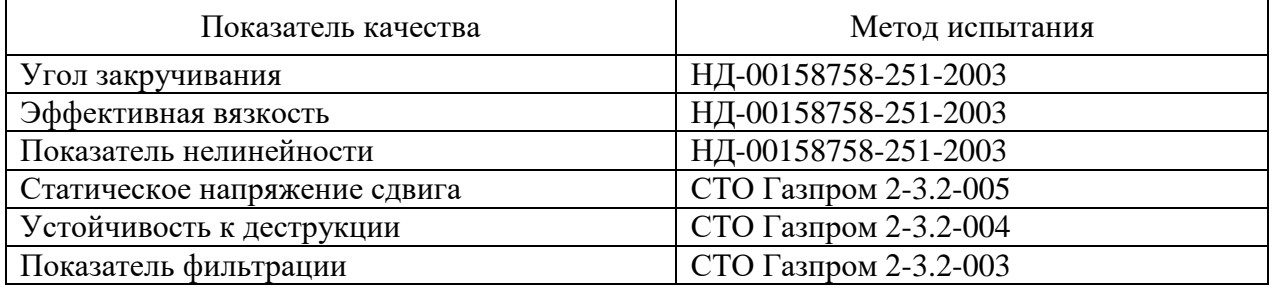

Как видно из таблицы 2, деструкция биополимеров изучается отдельно от остальных показателей буровых растворов, что в корне неправильно из-за подхода.

Методика проверки на деструкцию предполагает следующее:

1). Показатель устойчивости биополимера к деструкции определяется по относительному изменению величины условной вязкости 0,5 % водного раствора реагента за время его хранения в течение 3 сут.

2). Испытания биополимера на устойчивость к деструкции проводят в следующей последовательности:

– навеску полимера (с точностью до 0,001 г) растворяют в 0,8 л дистиллированной воды по ГОСТ 6709 при перемешивании на магнитной мешалке при температуре (22 ± 1) °С до полного распускания (в течение 2-6 ч);

- количество растворяемого полимера определяют из расчета получения от 0,5 % до 1 % (по массе) раствора (для получения условной вязкости раствора 280-350 с);

приготовленный раствор выдерживают в течение 16 ч для стабилизации вязкости;

 в соответствии с СТО Газпром 2-3.2-004 замеряют условную вязкость приготовленного раствора биополимера и помещают его на хранение в темное место при постоянной температуре  $(20 \pm 2)$  °C;

 через трое суток замеряют величину условной вязкости и определяют относительное изменение в сравнении с первоначальным значением.

Величина условной вязкости не является в полной мере критерием оценки вязкостных, структурно-механических и реологических показателей бурового раствора. Это утверждение справедливо также и для других полимерных растворов, например, используемых для полимерного заводнения.

На основании существующих практических наработок авторов предлагается следующая методика оценки снижения технологических показателей полимерных растворов на основе ксантановой камеди:

1). Деструкция полимера контролируется по четырем показателям (запах, уровень рН, вязкость состава, напряжение сдвига состава).

2). Испытания биополимера на устойчивость к деструкции проводят в следующей последовательности:

 навеску полимера (с точностью до 0,01 г) растворяют в 0,5 л дистиллированной воды по ГОСТ 6709 при перемешивании на мешалке роторного типа при частоте вращения 6000 с<sup>-1</sup> при температуре (22  $\pm$  1) °С до полного распускания (в течение 5 минут);

- количество растворяемого полимера определяют из расчета получения от 1 до 3 г/л (по массе) раствора;

 вязкость и напряжение сдвига приготовленного раствора измеряют на вискозиметре OFITE 900 или аналоге в момент приготовления и затем спустя 10-14 дней при скоростях сдвига 600, 300, 200, 100, 60, 30, 20, 10, 6, 3, 2, 1 об/мин;

также контролируется рН приготовленного раствора на протяжении двух недель.

Данная методика позволяет оперативно оценивать пригодность полимерных растворов на основе ксантановой камеди для различных операций нефтегазового дела.

Применимость предлагаемой методики можно проследить по результатам, представленным ниже.

В таблице 3 представлена динамика изменения реологических параметров – динамическая вязкость (η) и напряжение сдвига (γ) раствора ксантановой камеди с концентрациями 0,5-3 г/л последнего, а также изменение уровня рН до и после обработки бактерицидом (рисунки 2-4).

Таблица 3 – Сравнительный анализ изменения вязкостных показателей свежеприготовленного раствора биологического полимера (БП) на основе ксантановой камеди (ксантана) и спустя несколько суток после начала гниения

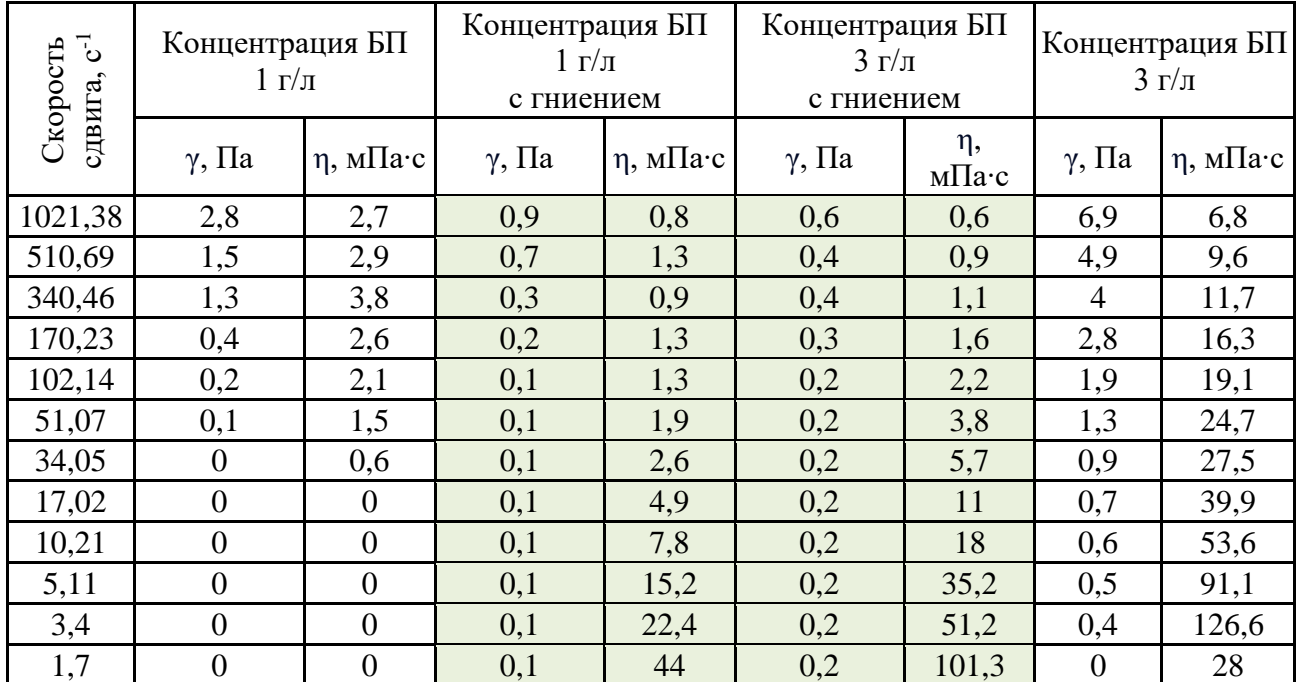

Как видно из таблицы 3 вязкостные показатели системы существенно ухудшились, причём в большей степени это видно в растворе с большей концентрацией (3 г/л) ксантановой камеди.

Также были проведены исследования по динамике изменения рН в растворах ксантановой камеди до и после обработки бактерицидом.

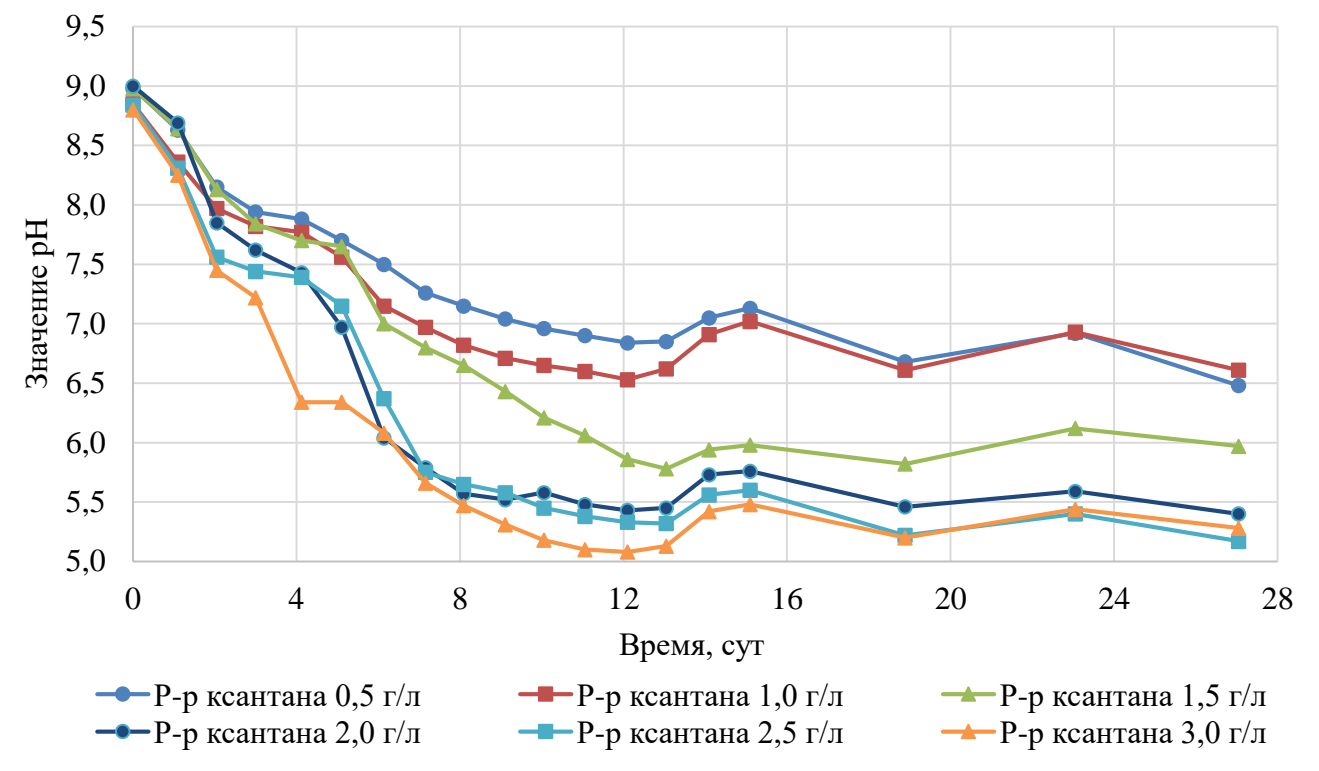

Рисунок 2 – Динамика снижения рН в растворе технической воды ксантана без бактерицида

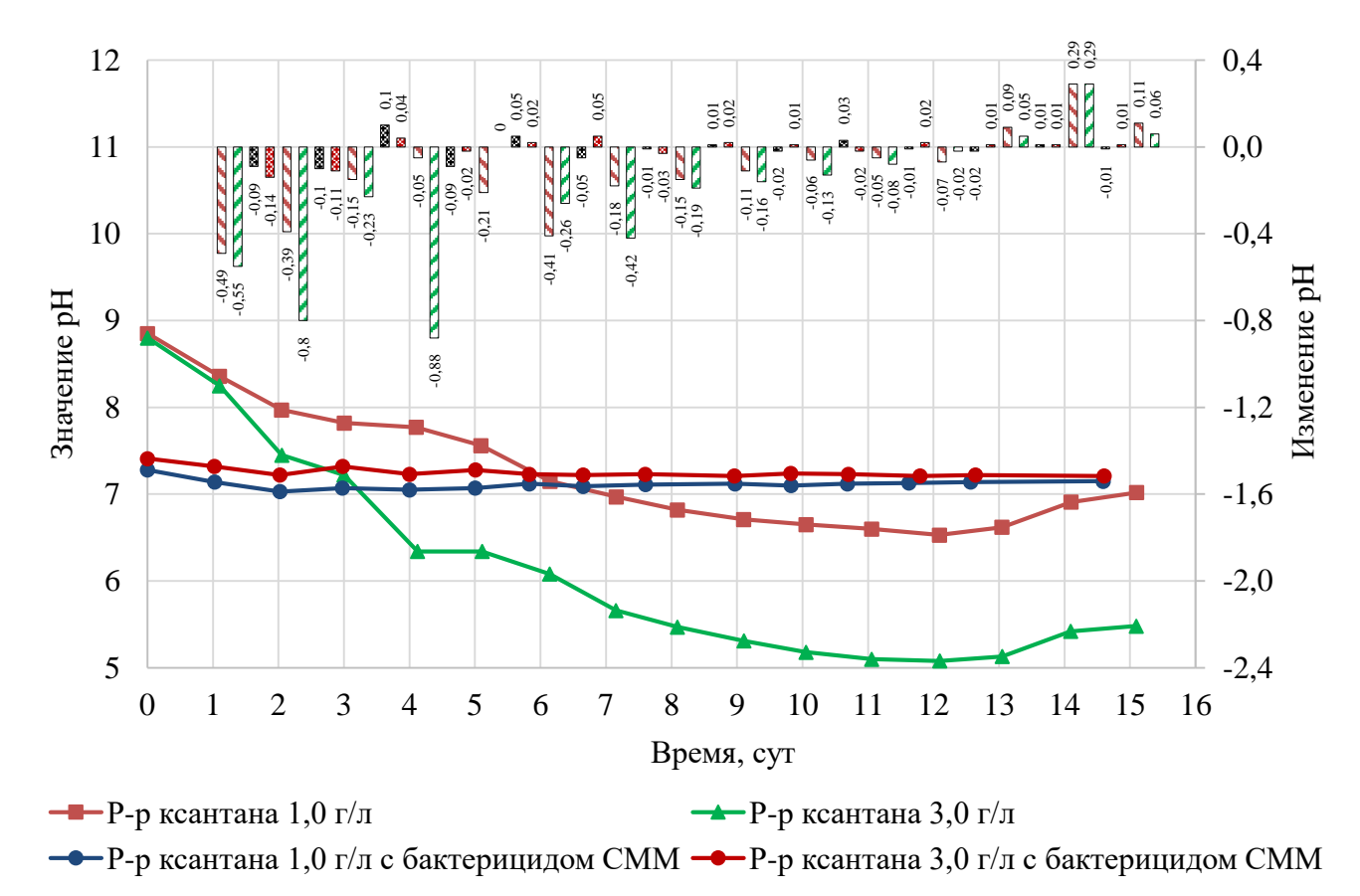

Рисунок 3 – Изменение pH в растворах технической и пластовой воды СММ с массовыми концентрациями 1 и 3 г/л ксантановой камеди и добавлением бактерицида Arten Bio A

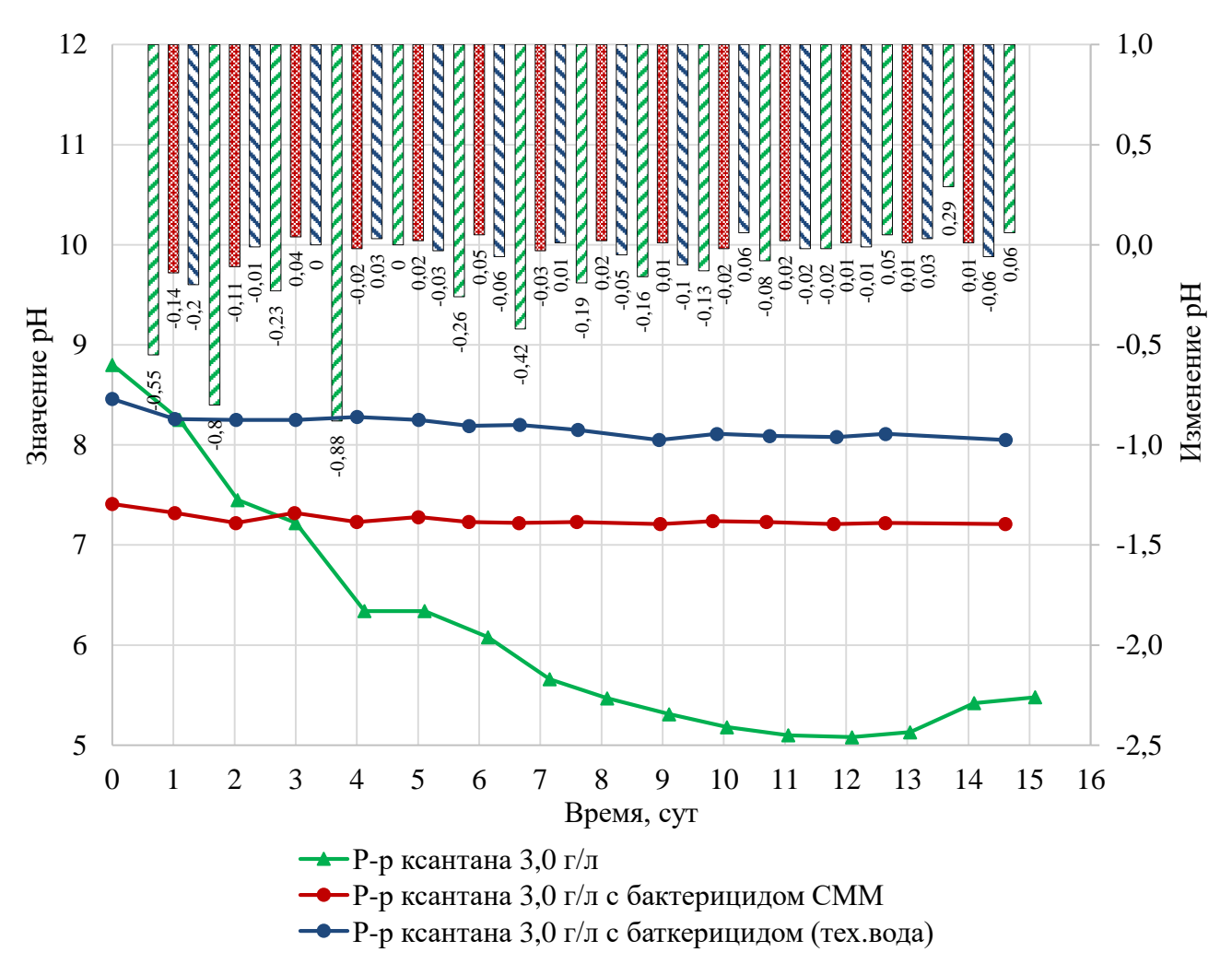

Рисунок 4 – Изменение pH в растворах технической и пластовой воды СММ с массовой концентрацией 3 г/л ксантановой камеди и добавлением бактерицида Arten Bio A

Как видно из рисунков 2-4, введение бактерицида к полимерному раствору ксантановой камеди существенно тормозит развитие бактерий в растворе и положительно сказывается на сохранении вязкостных свойств.

Таким образом, использование предлагаемой методики в сочетании с применением бактерицида позволит обеспечить выполнение процесса полимерного заводнения на должном техническом уровне, позволит избежать неоправданных экономических затрат и позволит спрогнозировать оптимальный реологический профиль вытеснения с достижением требуемых ТЭП.

### *Библиографический список:*

1 СТО Газпром 2-3.2-165-2007. Компоненты буровых растворов. Входной контроль / ОАО «Газпром». – Москва : ОАО «Газпром», 2008 (Москва : Изд. дом «Полиграфия»). – 21 с.

2 СТО Газпром 2-3.2-151-2007. Биополимерные компоненты буровых растворов. Технические требования / ОАО «Газпром». – Москва : ОАО «Газпром», 2007 (Москва : Изд. дом «Полиграфия»). – 10 с.

3 Руководство по проектированию и технико-экономическому анализу разработки нефтяных месторождений с применением метода полимерного воздействия на пласт: руководящий документ: РД 39-0148311-206-85 / Министерство нефтяной промышленности, Гипровостокнефть; разработали : Б. И. Усачёв [и др.]. – Самара : Гипровостокнефть, 1985. – 209 с.

## **Увеличение дебита нефтяных скважин системой виброволнового депрессионного химического воздействия**

# Ржеутский Н. С.

### *Ухтинский государственный технический университет, г. Ухта, Россия.*

### **Введение.**

Для того, чтобы обеспечить более полную выработку запасов по каждому эксплуатационному объекту, необходимо своевременно проводить оптимизацию работы скважин. В качестве потенциально эффективного мероприятия по увеличению продуктивности добывающих скважин предлагается технология ВДХВ.

ВДХВ предназначена для обработки призабойной зоны пласта (ОПЗ), в основном, на скважинах с проявляющимся скин-эффектом при осложненных геолого-технических условиях. По сущности в нем предусматривается рациональное комплексирование низкочастотных упругих колебаний с силовыми гидродинамическими и физико-химическими воздействиями на ПЗП. Благодаря этому возникает комплекс полезных эффектов и явлений, как фильтрационных и декольматационных, так и связанных с благоприятным изменением собственно состояния самого пласта и насыщающих его флюидов. В совокупности все это способствует повышению качества обработки, которое выражается в увеличении гидродинамической связи скважины с пластом, как за счет увеличения (восстановления) проницаемости закольматированного коллектора и подключения в работу не освоенных ранее или заблокированных пропластков послойно-неоднородного продуктивного пласта, так и за счет увеличения гидропроводности ПЗП при комбинировании с реагентами, растворяющими глинистые или карбонатные минералы пласта.

## **Увеличение дебита нефтяных скважин системой виброволнового депрессионного химического воздействия на примере испытуемого месторождения**

Технология относится к методам обработки призабойной зоны скважин, в которых проявляется скин-эффект вследствие загрязнения различными кольматирующими материалами, а также из-за блокирующего влияния фаз – нефти, воды и/или газа, фильтрата бурового раствора, стойкой эмульсии и др. При реализации технологии предусматривается рациональное комбинирование виброволнового воздействия (низкочастотными упругими колебаниями) с депрессиями и репрессиями на пласт и закачкой реагентов в пласт, благодаря чему проявляется комплекс эффектов и явлений, в совокупности способствующих эффективному извлечению из пласта различных загрязнений или продуктов реакции. Все это ведет к повышению качества обработки, которое выражается в повышении производительности скважин, выравнивании профиля притока (приемистости) и его расширении за счет увеличения (восстановления) проницаемости коллектора и подключения в работу не освоенных или заблокированных пропластков послойно-неоднородного продуктивного пласта.

В основе технологии лежат результаты теоретических, экспериментальных, стендовых и промысловых исследований, а также более чем 25-тилетний опыт обработок более 4000 скважин в различных геолого-физических условиях разработки месторождений нефти и геолого-технического состояния скважин на месторождениях Башкортостана, Татарстана, Западной и Восточной Сибири, Удмуртии, Пермского края, Казахстана, Украины, Республики Перу, ФРГ, Сирии, Китая и др.

Технология предназначена для использования в вертикальных, наклонно-направленных, боковых стволах (БС) и горизонтальных скважинах небольшой протяженности, особенно на месторождениях с осложненными геолого-физическими условиями разработки (пониженная проницаемость, повышенная глинистость и др., слоисто-неоднородные пласты, карбонатные коллектора), когда традиционные методы малоэффективны и нерентабельны, и ориентирована на решение следующих задач:

- повышения качества освоения скважин после бурения, в частности для оценки промышленных притоков нефти при испытании разведочных скважин;

- доосвоения скважин, производительность которых ниже потенциальной;

Благодаря гибкости волновую технологию целесообразно применять для повышения эффективности работ на скважинах, запланированных под обычные ОПЗ, особенно связанные с закачкой фтористоводородных (HCL+HF) композиций, при которых требуется минимизировать время между окончанием реагирования и извлечением ее продуктов. Продолжительность обработки при одинаковой спецтехнике увеличивается несущественно и при нормальной организации работ может проводиться за 1-3 вахтовые смены (без ПЗР) в зависимости от состояния ПЗП и сложности пласта.

Сущность технологии состоит в комбинировании виброволнового, депрессионного, репрессионного и реагентного воздействий, при этом репрессионное и реагентное воздействие осуществляют в сочетании (одновременно) с виброволновым, а депрессионное и репрессионное воздействия производят циклическим их чередованием путем понижения забойного давления ниже пластового с последующим повышением давления до величины, не превышающей максимально допустимой на пласт или эксплуатационную колонну.

Для создания депресссии достаточно 1-2-х насосных агрегатов средней мощности (например, типа ЦА-320 или СИН-35), давление прокачки (затрубное) составляет 5-15 МПа, в зависимости от глубины скважины, пластового давления и минимально допустимого забойного давления. В среднем, при глубинах скважин 1500-2500м, пластовом давлении 0,7-0,9 от гидростатического и допустимой депрессии на пласт 6 10 МПа, давление прокачки составляет 5-12 МПа при расходах 2,5-5 л/сек;

Высокая эффективность метода достигается за счет возбуждения в ПЗП упругих колебаний на рациональных режимах с помощью гидродинамических генераторов, мощность которых исчисляется десятками киловатт, а также сочетания с промывками, депрессионнорепрессионным и физико-химическим воздействиями. При этом параметры воздействия определяются исходя из реальных геолого-физических особенностей объекта, с учетом результатов собственных теоретических, экспериментальных и стендовых исследований и накопленного промыслового опыта.

Под действием упругих колебаний и перепадов давления происходит тиксотропное разжижение глинистых включений и дезинтеграция кольматирующего материала, инициируется фильтрация флюидов в низкопроницаемых зонах. Чередование сравнительно длительной депрессии и репрессии, с продолжительностью достаточной для накопления высокого потенциального запаса упругой энергии сжатия жидкости и породы, позволяет вблизи ствола скважины, в наиболее загрязненной зоне, создавать большие локальные градиенты давления направленные из пласта к забою и наоборот, которые временно могут быть сравнимы и даже превосходить по абсолютной величине давление гидроразрыва, и при этом создаются знакопеременные упругие деформации в перфорационных каналах и в приствольной зоне пласта. Наложение дополнительных быстропеременных упругих деформаций сжатияразряжения, создаваемых в пласте при работе генератора колебаний, интенсифицирует как собственно образование сети микротрещин на поверхности перфорационных каналов и по радиусу от них, так и создание дополнительных трещин протяженных вглубь пласта при больших градиентах давления, а при снижении давления в ПЗП способствует перераспределению и уменьшению остаточных упругих напряжений и уменьшает смыкаемость трещин, соответственно увеличивается площадь открытых пор для фильтрации жидкости, увеличивается гидропроводность приствольной зоны коллектора. Упругие колебания также способствуют разрушению отложений на поверхности перфорационных каналов.

Компоновка подземного оборудования состоит, в основном, из гидродинамического генератора колебаний с резонатором, размещаемого в интервале пласта, инжектора (струйного насоса) и пакера установленного между генератором и инжектором. Благодаря наличию в конструкции инжектора клапанной системы, виброволновое воздействие производится при закачке рабочей жидкости по НКТ через генератор с циркуляцией через затрубное пространство. После посадки пакера, при нагнетании жидкости в затрубье, включается в работу инжектор. Под пакером и на забое понижается давление ниже пластового (депрессия). Для регистрации забойного давления и температуры в процессе обработки, в компоновку оборудования может включаться автономный манометр-термометр.

Для повышения селективности воздействия на перфорированные пропластки, в компоновку может включаться дополнительный пакер (двухпакерная система).

Устанавливаемые в технологическом процессе режимы функционирования генератора и величины забойного давления обеспечивают целостность цементного кольца при условии его качественного исполнения.

Для осуществления технологий используется сертифицированный комплекс технологического оборудования «СТРЭНТЭР», рисунок 1.1. Используемые гидродинамические генераторы работают от энергии, прокачиваемой через них рабочих жидкостей (воды, нефти, газожидкостных смесей, реагентов и т.п.). Достоинством генераторов является высокий гидроакустический КПД, компактное конструктивное исполнение при мощности, исчисляемой десятками киловатт, повышенный моторесурс и надежность работы благодаря отсутствию движущихся механических узлов, функционирование в условиях высоко-агрессивных сред (кислоты, щелочи, растворители и их композиции), совместимость со штатным отечественным и зарубежным нефтепромысловым оборудованием.

При сравнительно небольшом расходе прокачиваемого через них флюида и относительно малых диаметре и массе способны генерировать колебания достаточно высокой амплитуды, а их параметры настраиваются на рациональный частотно-амплитудный диапазон в соответствии с конкретными геолого-техническими характеристиками скважин.

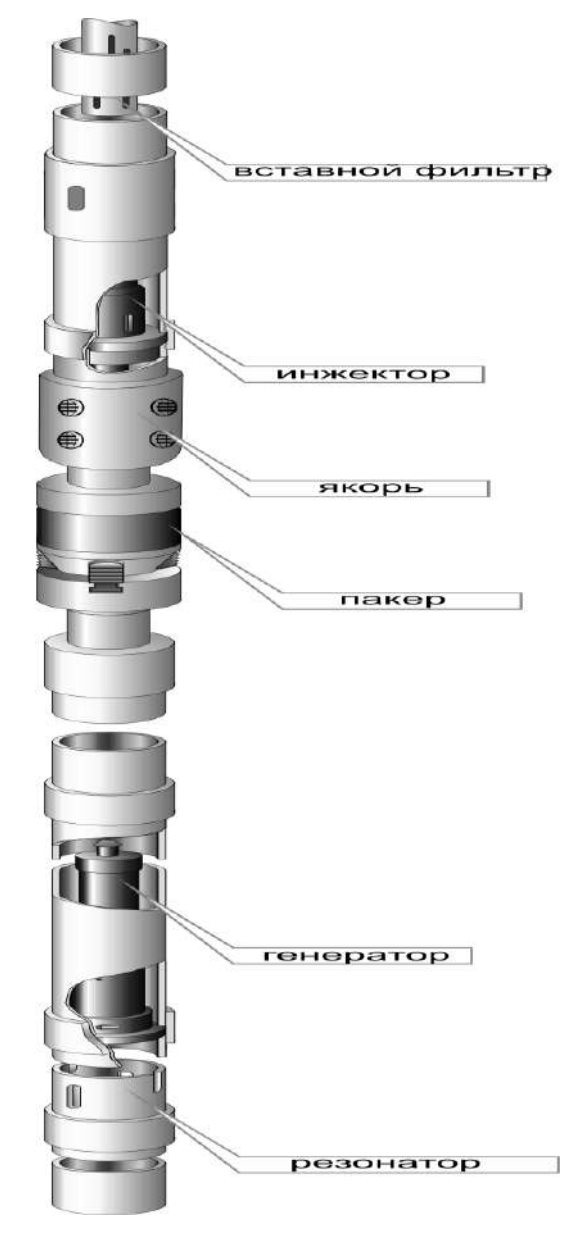

Рисунок 1.1 - Комплекс технологического оборудования «СТРЭНТЭР»

Особенностью генераторов является то, что благодаря интенсивным вихревым и динамическим пульсационным процессам, возникающих внутри и на выходе генератора при его работе, они могу служить в качестве эффективных диспергаторов, например, для получения мелкодисперсных пен и эмульсий.

Последнее особенно перспективно в связи с возможностью производить глубокое солянокислотное воздействие на карбонатных пластах, используя нефтекислотную эмульсию, которая образуется непосредственно против объекта на выходе из генератора. При этом производится параллельная закачка заданных объемов нефти и кислоты непосредственно "с колес", что существенно удешевляет и убыстряет работы.

Упругие колебания стимулируют раскрытие естественных трещин и способствует увеличению их фильтрационной способности, а также влияют на фильтрацию посредством изменения самих свойств флюидов - происходит значительное увеличение скорости фильтрации из-за разрушения поверхностных облитерационных (обволакивающих) слоев в поле упругих колебаний, что увеличивает эффективное сечение мелких пор и уменьшает сопротивление течению жидкости в них.

Схема размещения скважинного оборудования представлена на рисунке 1.2.

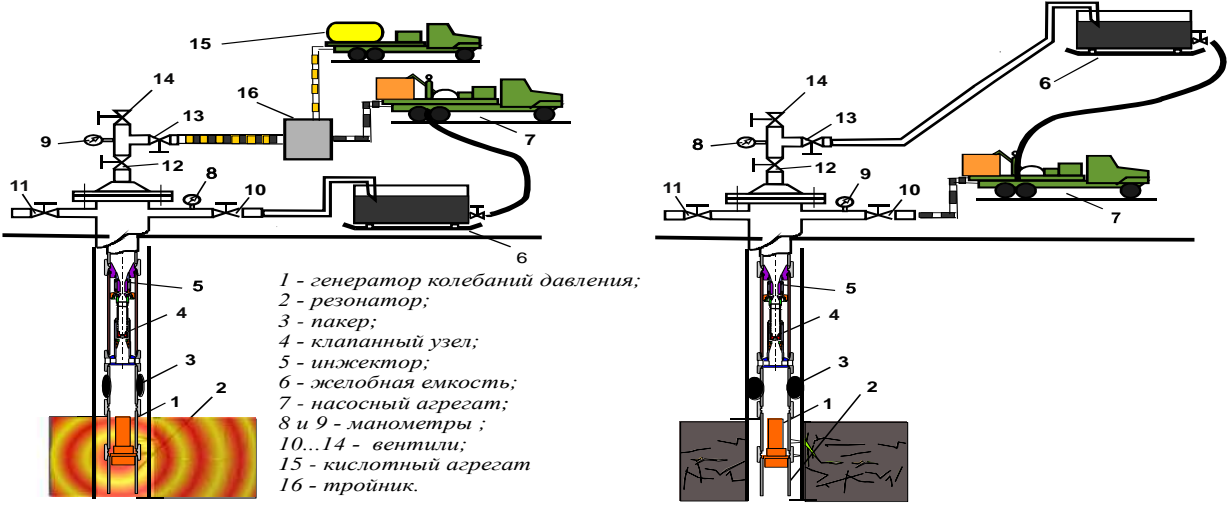

а) стадия виброволнового и реагентного воздействия

б) стадия депрессионного воздействия.

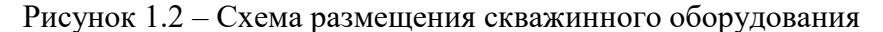

Типовые требования к скважинам, планируемым для обработки комплексным виброволновым депрессионно-репрессионно-химическим воздействием на ПЗП:

1. Глубина залегания продуктивных пластов не более 5000 м при пластовом давлении не ниже 50-60% гидростатического давления столба рабочей жидкости. Для залежей, залегающих на глубинах до 2000-2500 м пластовое давление может быть и меньшим (до 25-30%) и для конкретных площадей должно устанавливаться опытным путем.

2. Продуктивный пласт должен быть представлен породами, не склонными к разрушению при снижении забойного давления до 10 МПа меньше величины пластового давления.

3. Пористость, проницаемость и глинистость продуктивных отложений должны быть не ниже критических для данного месторождения (приемлемые значения для терригенных коллекторов Кп = 17%, Кпр = 0.010-0.2мкм2 и выше, Кгл=15%; для карбонатных Кп=7%, Кпр = 0,010-0,50мкм<sup>2</sup> и выше, Кгл=10 %).

4. Необходимо наличие рентабельных запасов на участках расположения скважин и должна существовать гидродинамическая связь по пласту с окружающими скважинами.

Технология ВДХВ применялась на месторождениях Тимано-Печорской нефтегазоносной провинции по отложениям верхнего девона фаменского яруса. В опытно промышленной ячейке было сформировано 6 скважин, номера скважин и месторождение не указано из соображений конфиденциальности. Основные технологические показатели скважин до проведения технологии ВДХВ и после представлены в таблицах 1.1(б) и 1.2.

|                | Qж,           | Обвод., | Qн,   |             | $\bf{l}$ |
|----------------|---------------|---------|-------|-------------|----------|
| $N$ о п $/\pi$ | $M^3$ /cy $T$ | $\%$    | T/cyr |             |          |
|                | 214,0         | 39,8    | 111,9 | cxo         |          |
| 2              | 154,2         | 38,2    | 82,9  | ДЯ<br>И3    |          |
| 3              | 101,7         | 29,7    | 62,3  | дан         |          |
|                | 108,3         | 36,4    | 59,9  | НЫХ         |          |
| 5              | 90,2          | 40,2    | 46,9  | раб         |          |
|                | 97,4          | 48,0    | 44,0  | <b>OTHE</b> |          |

Таблица 1.1 а – Август 2017 Таблица 1.1 б – Март 2018

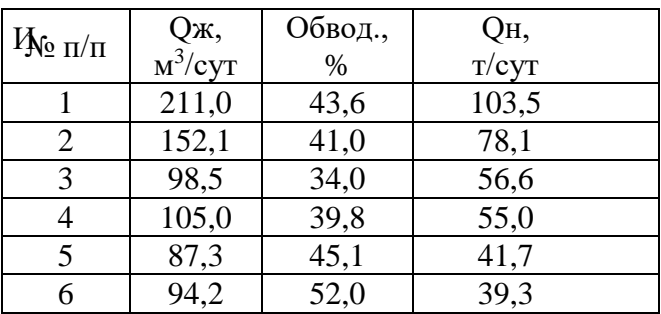

скважин за Август 2017 и Март 2018 приходим к выводу, что наблюдается интенсивный спад добычи нефти за данный период.

Таблица 1.2 – Технологические показатели скважин после проведения ВДХВ

| $N_2 \pi/\pi$ | Qж,<br>$M^3$ /сут | Обвод.,<br>$\%$   | Qн,<br>$_{\text{T}}$ /сут |
|---------------|-------------------|-------------------|---------------------------|
|               | 244,5             | 44,0              | 118,9                     |
|               | 189,4             | 42,3              | 93,4                      |
|               | 134,6             | 36,1              | 74,9                      |
|               | 123,6             | 41,2              | 63,2                      |
|               | 121,1             | 46,3              | 56,6                      |
|               | 136,5             | $\overline{54,6}$ | 53,8                      |

Анализируя полученные показатели по применению технологии ВДХВ по отложениям верхнего девона фаменского яруса можно с уверенностью сказать, что технология эффективна.

Для проведения ВДХВ

на скважине № 4 подобрали гидродинамический генератор ГД2В5 (Гидродинамический волновой генератор с двумя форсунками и рабочим расходом жидкости 5л/с) и инжекторную систему для раздельного проведения ВДХВ. В качестве хим. реагента использовали ингибированную HCL (15% Соляную кислоту) в объёме  $1.75<sup>3</sup> + \Pi AB 2<sup>K</sup>$ г, из расчёта 0.5м<sup>3</sup> на погонный метр перфорации. В качестве задавочной жидкости использовали воду в объёме 30м<sup>3</sup>, на 1 цикл. Всего было проведено 3 цикла.

Проанализировав полученные результаты применения технологии ВДХВ других месторождениях Тимано-Печоры, мной был проведен анализ динамики изменения дебита нефти по испытуемому месторождению.

Под критерии отбора по итогу были отобраны 4 скважины, номера которых №№ 21, 8122, 9334, 7201. Основные показатели работы скважин представлены таблице 1.3.

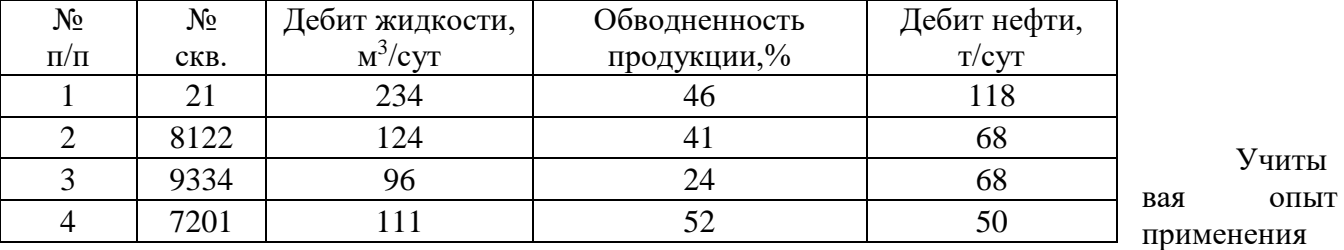

Таблица 1.3 - Основные показатели работы скважин №№ 21, 8122, 9334, 7201

ВДХВ в Тимано-Печоре, по аналогии полученного эффекта, рассчитали планируемых режим работы скважин-кандидатов, таблица 1.4.

Проанализируем полученные показатели по возможному применению технологии ВДХВ на испытуемом месторождении по отложениям верхнего девона фаменского яруса на примере скважины №4.

Среднесуточная добыча жидкости по скважине «№ 4» после проведения ВДХВ составила 142 м<sup>3</sup>/сут, что на 34 м<sup>3</sup>/сут больше чем было до мероприятий. Среднесуточная добыча нефти после проведения ВДХВ составила 53,5 т/сут, что на 11,5 т/сут больше чем было до мероприятий.

Таблица 1.4 – Планируемый режим работы скважин №№ 21, 8122, 9334, 7201

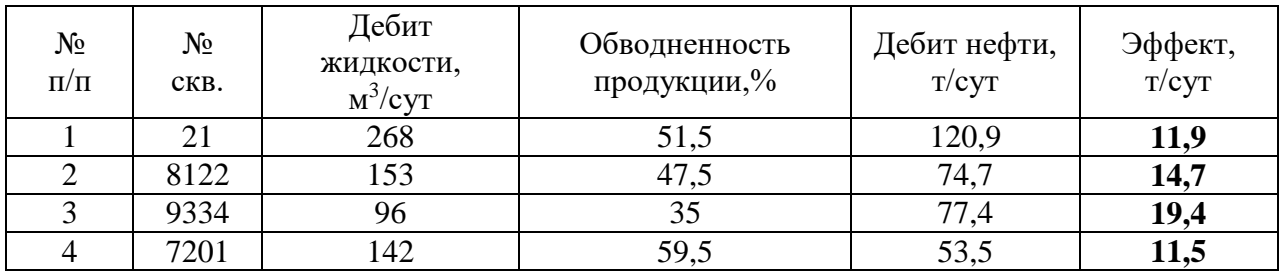

На рисунке 1.1 представлена гистограмма изменения среднесуточной добычи до и после применения ВДХВ.

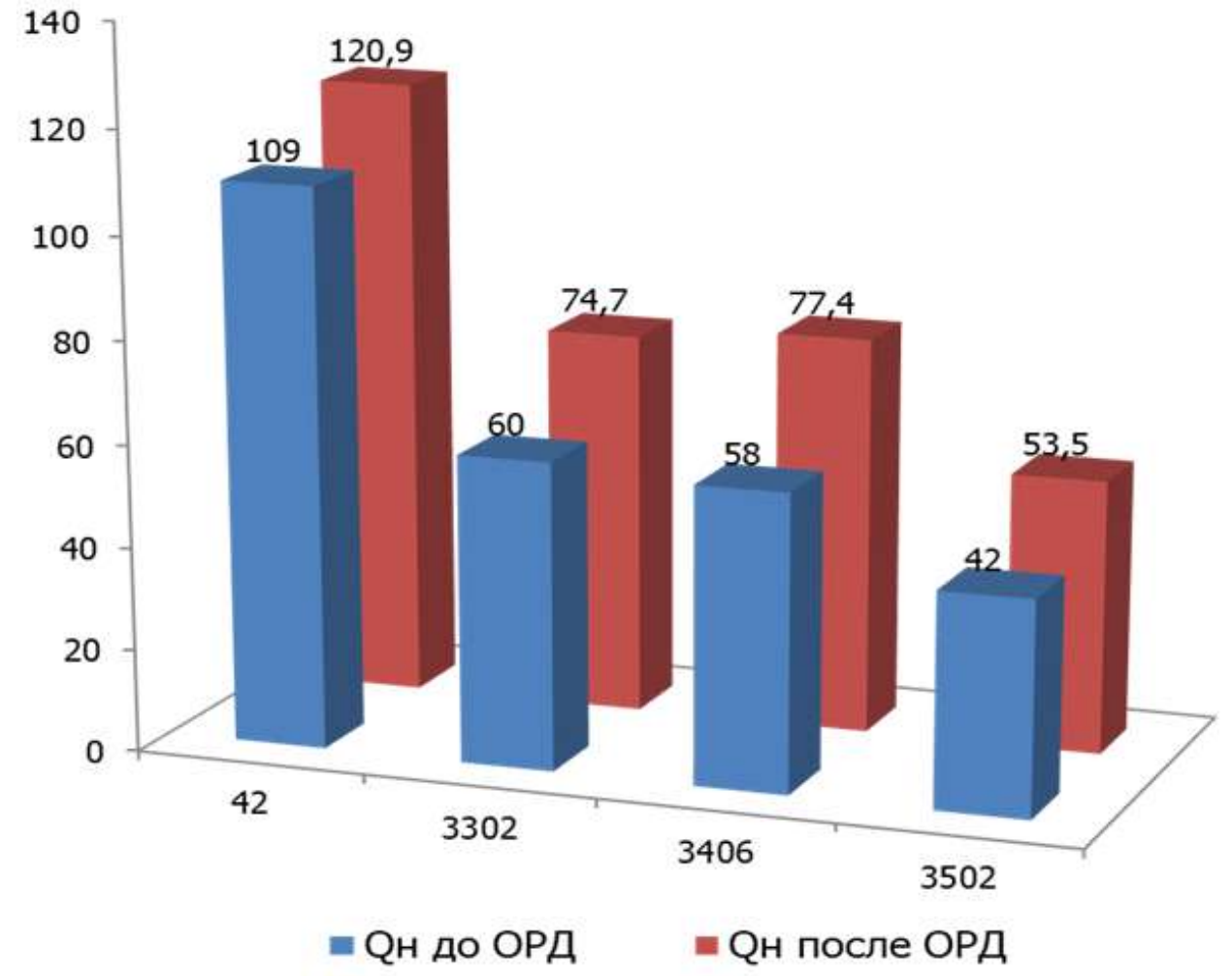

Рисунок 1.1 – Гистограмма изменения среднесуточной добычи до и после применения ВДХВ.

В качестве товарной продукции учитывается объем добытой нефти. Цена на нефть с учетом эксплуатационной пошлины установлена в размере 15000 руб/тн. Цена за электрическую энергию в республике Коми принята 4,43 руб/кВт. Капитальные и эксплуатационные вложения проведения ВДХВ представлены в разных таблицах.

Динамика и структура капитальных вложений рассчитаны на базе технологических показателей с использованием укрупненных нормативов удельных капитальных вложений.

Капитальные затраты закладывались с учетом повторного проведения мероприятий, в течении 3 лет.

Расчет экономической эффективности выполнен с учетом капитальных и эксплуатационных затрат, амортизационных отчислений, а также основных налоговых ставок. Период эксплуатации закладывается 3 года. Так же с учётом того, что скважины уже оборудованы ЭЦН, НКТ и ФА. Поэтому экономический расчёт применения технологии ВДХВ будет иметь следующий вид:

Результаты расчетов экономической эффективности представлены в таблице 1.5.

Рассчитав экономическую эффективность проведения ВДХВ на верхнедевонских отложениях фаменского яруса можно сделать вывод, что благодаря применению технологии ВДХВ, компания имеет возможность получить дополнительную прибыль в размере порядка 200млн. руб.

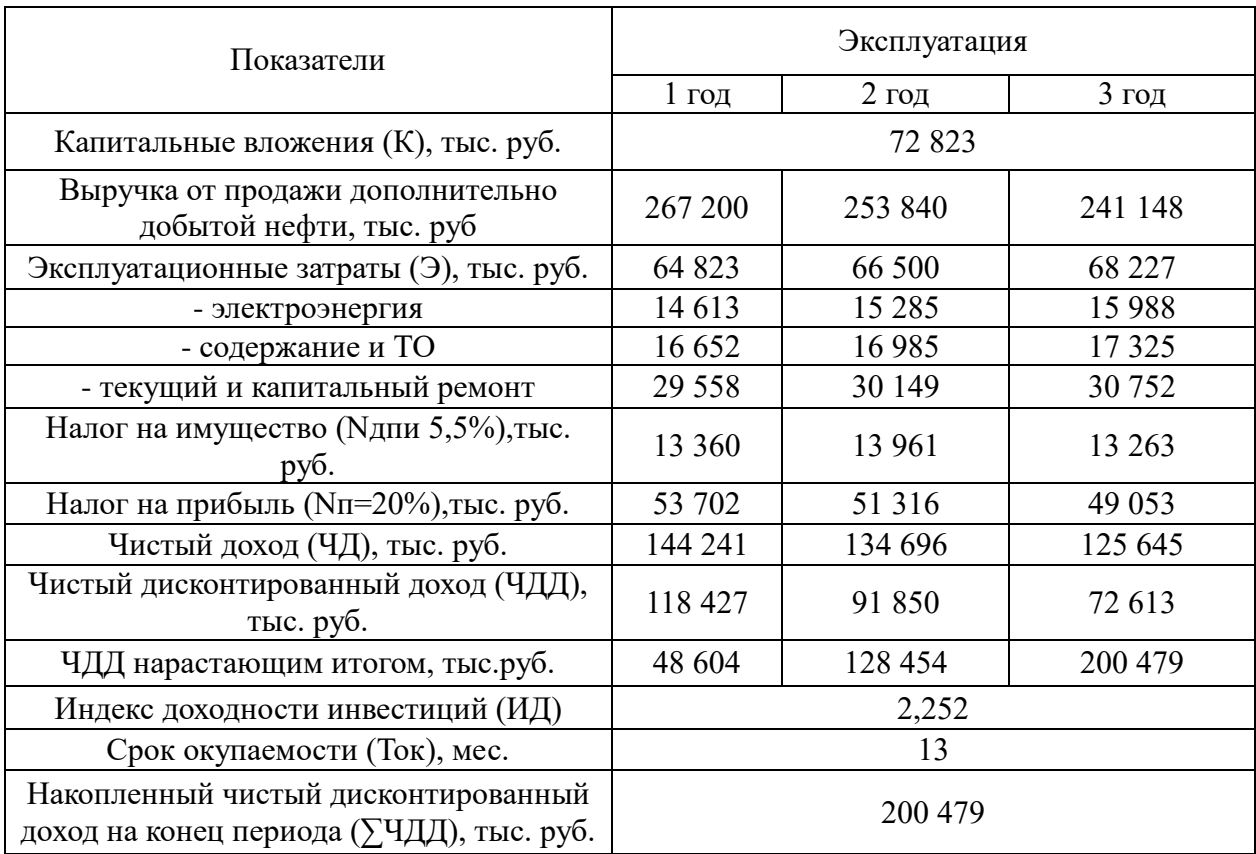

Таблица 1.5 – Экономическая эффективность проведения ВДХВ

## **Заключение**

Исходя из проделанной работы можно сделать вывод, что способ обработки призабойной зоны пласта методом ВДХВ имеет ряд преимуществ по сравнению с традиционными способами обработки. Высокий эффект данного метода достигается за счёт синергетического воздействия на пласт: вибрационного, депрессионного/регрессионного и химического. Так же метод ВДХВ является универсальным для большинства Российских месторождений благодаря неприхотливым критериям подбора скважин, как геологических, так и технологических. А исходя из расчёта экономического эффекта, можно прийти к выводу, что затраченные инвестиции на проведение данного ГТМ в среднем окупают себя в 2,3 раза на протяжении эксплуатации скважин.

# **Библиографический список:**

1. Дыбленко В.П., Камалов Р.Н., Шарифуллин Р.Я., Туфанов И.А. Повышение продуктивности и реанимации скважин с применением виброволнового воздействия. – М.: ООО «Недра-Бизнесцентр», 2000. – 381 с.

2. Патент 1639127 РФ. Способ обработки призабойной зоны пласта/ В.П. Дыбленко, Р.Я. Шарифуллин, И.А. Туфанов, Г.П. Михайлов// Заявл. 21.12.87, Опубл. в БИ - 1996. - №29.

# **Экспериментальное исследование по подбору кислотного раствора для обработки карбонатно-глинистого коллектора**

### Ваддоров Д. М.

## Научный руководитель - Миклина О. А. *Ухтинский государственный технический университет, г. Ухта, Россия*

Во время освоения добывающих скважин, и на всех этапах их эксплуатации имеется ряд проблем на месторождениях с неоднородным карбонатным коллектором, вызванные отложениями неорганических солей. Соли закупоривают каналы в призабойной зоне скважины и понижают её проницаемость, а также откладываются на поверхности скважинного оборудования, насосно-компрессорных трубах и насосах. Особенно высока интенсивность солеотложения при эксплуатации скважины с высокой обводнённостью продукции.

Как правило, основной причиной солеотложений в скважине становится насыщенность пластовой воды малорастворимыми солями, такими как карбонат кальция и карбонат магния. Из-за перенасыщенности водного раствора солями он теряет стабильность и растворённые в нём карбонаты формируются в осадок, кольматирующий призабойную зону скважины и откладывающийся на нефтепромысловом оборудовании. Со временем осадок накапливается и уплотняется, становясь причиной преждевременного выхода из строя насосного оборудования, снижая дебит скважины и пропускную способность НКТ, что приводит к поломкам и капитальному ремонту скважин. Для того чтобы интенсифицировать приток флюида из скважины применяется ряд технологий воздействия на пласт, выбор которых зависит от свойств коллектора, его типа и эффективности тех или иных методов интенсификации [1, 2].

В частности, на нефтяных месторождениях с карбонатным продуктивным коллектором применяются различные технологи. В настоящее время широко используются современные модификации СКО [3]. Различают несколько видов кислотных обработок:

1). кислотные ванны – предназначены для удаления со стенок скважины и поверхности забоя остатков цементной и глинистой корок, продуктов коррозии.

2). простые кислотные обработки – представляют собой задавливание кислоты в пласт.

3). кислотные обработки под давлением – продавка кислоты в малопроницаемые интервалы.

4). термокислотная обработка – продуктивный пласт подвергается двойному воздействию: сначала термохимическому воздействию, а затем простой кислотной обработке.

5). пенокислотная обработка – вид обработки, при котором в призабойную зону скважины вводят смесь кислоты с ПАВ в виде пены.

6). гидроимпульсные обработки заключаются в повторяющемся закачивании в скважину через НКТ жидкости при большом давлении и быстром уменьшении давления через затрубное пространство.

7). кислотоструйная обработка – воздействие на забой и стенки ствола скважины струей кислотного раствора, выходящей с большой скоростью из гидромонитора.

8). обработки глинокислотой – смесь соляной и плавиковой кислоты, используются для обработки терригенных коллекторов.

При выполнении той или иной технологии СКО используются различные кислотные растворы. Однако они отличаются видами применяемых кислот, количеством различных компонентов-присадок и их концентрацией. Выделим основной состав кислотных композиций [4]:

1). кислоты, например, соляная кислота, уксусная, плавиковая кислота, тетрафторборная, кремнефтористоводородная);

2). ингибиторы для ослабления коррозионного воздействия на оборудование;

3). интенсификаторы для уменьшения поверхностного натяжения на границе кислота порода, облегчают проникновение кислотного раствора в микроскопические поры породы;

4). стабилизаторы для удержания в растворённом состоянии продуктов реакции, помимо этого существенно снижают скорость взаимодействия соляной кислоты с карбонатной составляющей, благодаря чему увеличивают проникновение;

5). эмульгаторы, создающие кислотные эмульсии, для понижения скорости реакции с породой и увеличения достигаемой глубины обработки;

6). деэмульгаторы для предотвращения образования устойчивых нефтекислотных эмульсий, которые ограничивают доступ раствора кислоты к поверхности породы.

С целью нахождения оптимальной кислотной композиции для обработки карбонатноглинистого коллектора был осуществлён патентный поиск на базе электронного ресурса [5]. Выполненный патентный обзор по теме исследования показывает, что в основном разработчики работают в следующих направлениях:

– технологии проведения кислотных обработок, отличающиеся этапами проведения, видами временем проведения обработки;

– кислотные составы, отличающиеся реагентами и их концентрациями.

Как показывают примеры, кислотные растворы разрабатывали с целью их применения на нефтяных скважинах для интенсификации притока и освоения скважин [6-9].

Для проведения эксперимента был определен состав кислотной композиции, представляющий собой смесь следующих компонентов:

соляной кислоты в качестве растворителя породы;

ледяной уксусной кислоты как растворителя породы и стабилизатора;

 глицерина как растворителя и деэмульгатора. Также для предотвращения набухания глин.

 продукт взаимодействия третичных аминов с пероксидом водорода в качестве ПАВ и деэмульгатора, а также для диспергирования АСПО.

К преимуществам данного состава можно отнести следующее [6]**:**

– характеризуется высокими отмывающими свойствами благодаря низкому межфазному натяжению на границе «кислотный состав - нефть»;

– предотвращает образование высоковязких устойчивых кислотно-нефтяных эмульсий и смолистых продуктов;

– моющие свойства в процессе обработки удаление АСПО;

– обеспечивает замедление скорости реакции с карбонатными породами;

– не приводит к образованию осадков, хлопьев при взаимодействии с пластовыми водами;

– обладает низкой коррозионной активностью по отношению к стали;

– повышает фильтрационные характеристики призабойной зоны пласта;

– обладает высокой проникающей способностью в коллекторах, содержащих глинистые минералы, и предотвращает их набухание.

При взаимодействии кислотной композиции с горной породой продуктивного коллектора, содержащего карбонаты (доломит, известняк), происходят химические реакции, представленные на формулах (1)-(5).

Реакция соляной кислоты с карбонатом кальция и карбонатом магния:

$$
CaCO_3 + 2HCl = CaCl_2 + H_2O + CO_2
$$
 (1)

 $(1)$ 

 $(2)$ 

$$
MgCO3 + 2HCl = MgCl2 + H2O + CO2
$$
 (2)

Реакция уксусной кислоты с карбонатом кальция и карбонатом магния:

$$
CaCO3 + 2CH3COOH = (CH3COO)2Ca + CO2 + H2O
$$
 (3)

$$
MgCO3 + 2CH3COOH = (CH3COO)2Mg + CO2 + H2O
$$
 (4)

Также уксусная кислота в качестве стабилизатора нейтрализует ионы трёхвалентного железа, создавая с ним растворимую в воде соль:

$$
Fe^{3+} + 3CH_3COOH = (CH_3COO)_3Fe + 3H^+
$$
 (5)

Для того чтобы изучить эффективность подобранного соляно-кислотного раствора с концентрацией уксусной кислоты, глицерина и пероксида водорода, была выполнена серия экспериментов на модельных образцах карбонатно-глинистых горных пород.

Для проведения эксперимента были подготовлены 11 конфигураций составов кислот, представленных в таблице 1 и модельные образцы горной породы к ним.

В состав модельных образцов входит известняк и глины в пропорции 1:1. Создание модельных образцов горной породы проводилось путём смешивания известняка с гранулометрическим составом 1-2 мм и глины с гранулометрическим составом до 0,005 мм. Масса модельных образцов составила – 4 г.

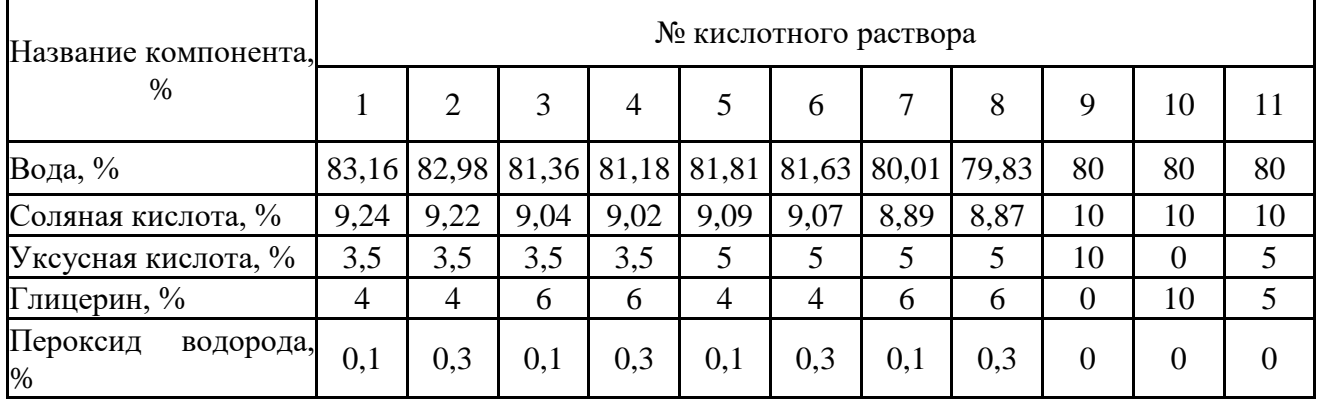

Таблица 1 – Составы кислотных растворов

Для проведения экспериментальной части необходимо следующее лабораторное оборудование: стеклянный стаканчик для взвешивания высокий (бюкс) (СВ 34/12), фарфоровые чашки для дробления образца, сита с номинальным размером отверстий 2 мм и 1 мм, стеклянная воронка, набор фильтровальной бумаги, штатив, электронные весы с градуировкой 0,0001 г, мерный цилиндр с градуировкой 1 мл, секундомер.

Во время проведения эксперимента необходимо соблюдать следующие правила техники безопасности:

эксперимент проводить в СИЗ кожных покровов, слизистой и органов дыхания;

приготовление раствора выполнять в вытяжном шкафу.

Эксперимент проводился по следующей методике:

1. Производится изготовление образца с заданной концентрацией известняка и глины. Навески компонентов взвешиваются на весах с градуировкой 0,0001 г.

2. В взвешенный образец добавляется приготовленный кислотный состав объёмом 4 мл на 1 ч.

3. Засекается время, в течение которого будет активно выделяться углекислый газ;

4. Далее продукты реакции, вместе с остатками образца породы, пропускается через бумажный фильтр. Лист фильтровальной бумаги заранее взвешен, на электронных весах с градуировкой 0,0001 г.

5. После окончания фильтрации, лист фильтровальной бумаги помещается в сушильный шкаф при температуре 101 °С на 6-8 ч.

6. Далее после обезвоживания происходит взвешивание фильтра на электронных весах.

После завершения лабораторной части эксперимента приступаем к расчёту. Для нахождения массы растворённой породы из исходной массы модельного образца вычитают разность масс полного фильтра и фильтровальной бумаги. Результаты эксперимента записываются в таблицу 2.

$$
m = m_0 - (m_{\phi + \pi} - m_{\phi})
$$

 $(6)$ 

где  $m$  – масса растворённой породы, г;

 $m_0$  – исходная масса образца породы, г;

 $m_{\phi+\pi}$  – масса фильтра с отфильтрованной породой, г;

 $m_{\phi}$  – масса фильтра, г.

| $N_2$          | Macca<br>образца<br>породы,<br>Г | Время<br>реакции,<br>с | Macca<br>фильтра, г | Macca<br>фильтра с<br>породой, г | Macca<br>оставшейся<br>породы в<br>фильтре, г | Macca<br>растворённой<br>породы, г |
|----------------|----------------------------------|------------------------|---------------------|----------------------------------|-----------------------------------------------|------------------------------------|
|                | $\overline{4}$                   | 198                    | 2,0294              | 5,6715                           | 3,6421                                        | 0,3579                             |
| $\overline{2}$ | $\overline{4}$                   | 194                    | 2,0536              | 5,7355                           | 3,6819                                        | 0,3181                             |
| 3              | $\overline{4}$                   | 243                    | 2,0702              | 5,8120                           | 3,7410                                        | 0,2590                             |
| $\overline{4}$ | $\overline{4}$                   | 248                    | 2,0778              | 5,6940                           | 3,6238                                        | 0,3762                             |
| 5              | $\overline{4}$                   | 253                    | 2,0778              | 5,7610                           | 3,6832                                        | 0,3168                             |
| 6              | $\overline{4}$                   | 248                    | 2,0746              | 5,7236                           | 3,6174                                        | 0,3826                             |
| 7              | $\overline{4}$                   | 285                    | 2,0807              | 5,7040                           | 3,6294                                        | 0,3706                             |
| 8              | $\overline{4}$                   | 268                    | 2,1167              | 5,8276                           | 3,7469                                        | 0,2531                             |
| 9              | $\overline{4}$                   | 324                    | 2,0443              | 5,8437                           | 3,7270                                        | 0,2730                             |
| 10             | $\overline{4}$                   | 192                    | 2,0886              | 5,5939                           | 3,5496                                        | 0,4504                             |
| 11             | $\overline{4}$                   | 202                    | 2,0826              | 5,9060                           | 3,8174                                        | 0.1826                             |

Таблица 2 – Результаты расчётной части

В результате проведенных экспериментов была построена следующая гистограмма (рисунок 1).

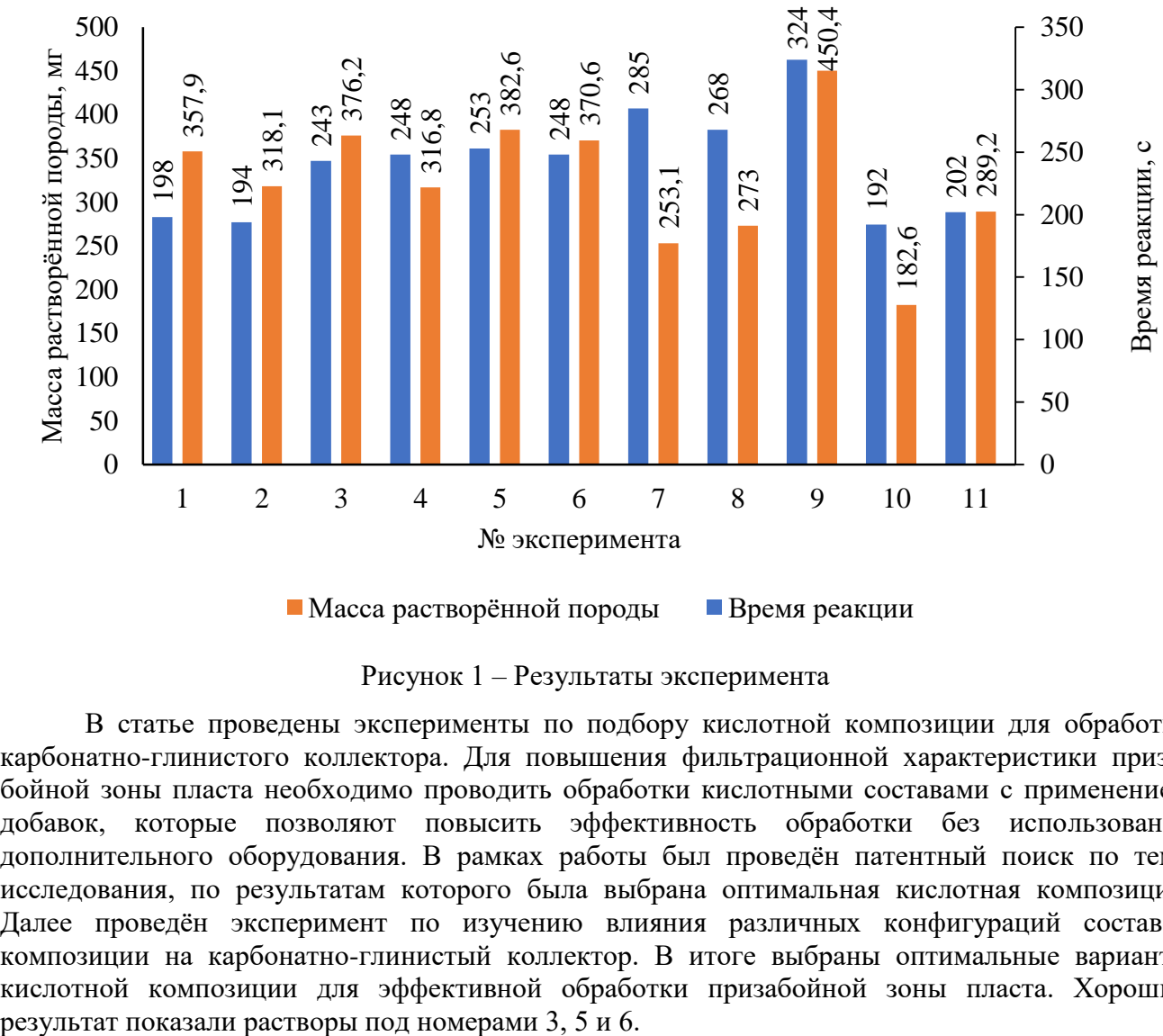

Масса растворённой породы Время реакции

Рисунок 1 – Результаты эксперимента

В статье проведены эксперименты по подбору кислотной композиции для обработки карбонатно-глинистого коллектора. Для повышения фильтрационной характеристики призабойной зоны пласта необходимо проводить обработки кислотными составами с применением добавок, которые позволяют повысить эффективность обработки без использования дополнительного оборудования. В рамках работы был проведён патентный поиск по теме исследования, по результатам которого была выбрана оптимальная кислотная композиция. Далее проведён эксперимент по изучению влияния различных конфигураций составов композиции на карбонатно-глинистый коллектор. В итоге выбраны оптимальные варианты кислотной композиции для эффективной обработки призабойной зоны пласта. Хороший

## **Библиографический список:**

1. Щуров, В. И. Технология и техника добычи нефти : учебник для вузов. – Москва : Недра,  $1983. - 510$  c.

2. Мищенко, И. Т. Сборник задач по технологии и технике нефтедобычи : учеб. пособие для вузов / И. Т. Мищенко, В. А. Сахаров, В. Г. Грон, Г. И. Богомольный – Москва : Недра, 1984. – 272 с. : ил.

3. Чертенков, М. В. Современные технологии повышения нефтеотдачи пластов : учеб. пособие / М. В. Чертенков, Э. А. Мамедов, Ю. В. Шагаров. – Москва : РГУ нефти и газа (НИУ) имени И.М. Губкина, 2020. – 336 с.

4. Корпоративный сборник инстукций и регламентов по технологиям повышения нефтеотдачи пластов, применяемых на месторождениях ОАО «ЛУКОЙЛ» : в 2-х томах том 1. – Уфа : Монография, 2004. – 252 с.

5. Поисковая система [Электронный ресурс] // Федеральный Институт Промышленной Собственности. – Режим доступа : <https://www.fips.ru/> (дата обращения 12.04.2023).

6. Григорьева Н. П., Краснов Д. В., Былинкин Р. А., Чаганов М. С.; Акционерное общество «Научно-исследовательский институт по нефтепромысловой химии». Кислотный состав для обработки призабойной зоны пласта. Патент № 2766183 РФ, МПК С09К 8/74. № 2021115179; Заявл. 26.05.2022; Опубл. 09.02.2022, Бюл. № 4.

7. Ильюшин П. Ю., Горбушин А. В., Мартюшев Д. А., Третьяков Е. О.; АНО «ЭТЦ Пермэкспертиза». Кислотный состав для обработки призабойной зоны пласта. Патент № 2656293 РФ, МПК С09К 8/72. № 2017103258; Заявл. 01.02.2018; Опубл. 04.06.2018, Бюл. № 16.

8. Миков А. И., Шипилов А. И., Казакова Л. В., Чабина Т. В., Южанинов П. М.; ЗАО «ПОЛИЭКС». Состав для кислотной обработки призабойной зоны пласта. Патент № 2387692 РФ, МПК С09К 8/76. № 2008148688/03; Заявл. 09.12.2008; Опубл. 27.04.2010, Бюл. №12.

9. Мусабиров М. Х., Дмитриева А. Ю.; Публичное акционерное общество «Татнефть» имени В. Д. Шашина. Солянокислотный состав для обработки и разглинизации прискважинной зоны пласта. Патент № 2704167 РФ, МПК С09К 8/74. № 2018140308; Заявл. 14.11.2018; Опубл. 24.10.2019, Бюл. № 30

## УДК 622.276.432:519.853.32

# **Решение обратной задачи в рамках модели D-CRMP с использованием алгоритма последовательного квадратичного программирования**

Лебедев В. И.

Научный руководитель - Мусакаев Н. Г. *Тюменский индустриальный университет, г. Тюмень, Россия*

В исследовании рассматривается разновидность модели емкости-сопротивления (CRM). Она является аналитической моделью на основе уравнения материального баланса. Ее параметры определяются с помощью обучения на фактических данных о дебитах и забойных давлениях добывающих скважин, а также о расходах нагнетательных скважин. Настроенная модель способна прогнозировать динамику дебита жидкости добывающих скважин по известным расходам нагнетательных и забойным давлениям добывающих скважин. Обсуждаемая разновидность модели (D-CRMP) способна учитывать периоды остановок добывающих скважин в процессе обучения. Испытание проводится на модели синтетического нефтяного пласта из статьи [1]. Нефтяная залежь разрабатывается 4 добывающими и 5 нагнетательными скважинами (рисунок 1). Важное значение в эффективности применения модели имеет вычислительный алгоритм. В работе проверяется эффективность алгоритма последовательного программирования методом наименьших квадратов (SLSQP) для решения оптимизационной задачи в рамках модели D-CRMP. Критериями оценки являются коэффициенты детерминации  $R^2$  при прогнозе добычи и доверительные интервалы

установленных модельных параметров. Основное уравнение модели D-CRMP записывается следующим образом (1):

$$
q_j(t_k) = I_j(t_k) \cdot \left\{ q_j(t_{k-1}) \cdot exp\left(\frac{-\Delta t}{\tau_j}\right) + \left(1 - exp\left(\frac{-\Delta t}{\tau_j}\right)\right) \cdot \left(\sum_{i=1}^{n_j} \frac{f_{ij}}{\sum_{j=1}^{n_p} \Gamma_j(t_k) \cdot f_{ij}} \cdot I_i(t_k) - J_j \cdot \tau_j \cdot \frac{P_{wf,j}^k - P_{wf,j}^{k-1}}{\Delta t}\right) \right\}
$$
(1)

где  $j$  – номер добывающей скважины;  $i$  – номер нагнетательной скважины;  $t_k$  и  $k$  – номер временного шага;  $\Delta t$  – временной шаг;  $q$  – дебит добывающей скважины;  $I$  – расход нагнетательной скважины;  $\Gamma$  – индикаторная функция;  $P_{wf}$  – забойное давление добывающей скважины;  $n_l$  – суммарное число нагнетательных скважин;  $n_P$  – суммарное число добывающих скважин;  $f_{ij}$  – коэффициент взаимовлияния скважин;  $\tau_j$  – константа времени;  $J_j$  – коэффициент продуктивности.

Индикаторная функция принимает значения (2):

$$
I_j(t_k) = \begin{cases} 1, & q_j(t_k) \neq 0, P_{wf,j}^k \neq 0 \\ 0, & \text{hauge.} \end{cases}
$$
 (2)

Обратная задача состоит в нахождении параметров, обеспечивающих наименьшее значение функции (3):

$$
min\left\{\frac{\sum_{k=1}^{n_T}\sum_{j=1}^{n_P}\left(q_{j_{obs}}(t_k) - q_j(t_k)\right)^2}{\sum_{k=1}^{n_T}\sum_{j=1}^{n_P}\left(q_{j_{obs}}(t_k) - \bar{q}_{obs}\right)^2}\right\}
$$
(3)

где  $n_T$  – суммарное число временных шагов;  $q_{j_{obs}}$  – фактический дебит скважины j;  $q_j$  – расчетный дебит скважины *j* по модели *D-CRMP*;  $\bar{q}_{obs}$  – среднее арифметическое фактических дебитов всех добывающих скважин за все время.

Искомыми параметрами являются  $f_{ij}$ ,  $\tau_j$ ,  $J_j$ . Безразмерный параметр  $f_{ij}$  выражает долю расхода воды нагнетательной скважины, приходящуюся на добычу жидкости добывающей скважины. Параметр  $\tau_j$ , имеющий размерность времени, выражает запас упругой энергии пласта. Параметр  $J_j$ , единицей измерения которого является  $\frac{M^3}{\Pi a}$ <sup>м-</sup>, связан с характеристикой пласта и насыщающих его флюидов и выражает способность обеспечивать добычу при перепаде давления. При решении обратной задачи на параметры накладываются ограничения (4), обусловленные характером параметров:

$$
f_{ij}, \tau_j, J_j \ge 0
$$
 (для всех *i* и *j*) и  $\sum_{j=1}^{n_p} f_{ij} \le 1$  (для всех *i*) (4)

В настоящей работе используется дополнительное ограничение для параметра  $\tau_j$ , обусловленное эмпирическим правилом из монографии [2]. Оно устанавливает примерное время реакции добывающей скважины на изменение расхода нагнетательной, равное  $\frac{1}{2}\tau_j$ . Соответственно, выбирается примерный интервал значений этого параметра. В работе находятся значения 24 искомых параметров, так как забойное давление принимается постоянным и  $J_i$  не рассчитывается.

Начальное приближение для алгоритма SLSQP находится с помощью алгоритма имитации отжига, использующего генератор псевдослучайных чисел. Строится ряд моделей, обученных на данных за период  $T_o$ , с различными параметрами (5):

$$
T_{all} = T_o + T_e \tag{5}
$$

где  $T_{all}$  – рассматриваемый период разработки;  $T_o$  – период обучения;  $T_e$  – период теста.

Лучшая модель выбирается с помощью функции принадлежности (6) из работы [3], параметры для которой выбираются по уравнению (7):

$$
\varphi(J_{all}; 0; J_{all_{max}}; 2) = \begin{cases} 1, & J_{all} = 0 \\ \left(1 - \frac{J_{all} - 0}{J_{all_{max}} - 0}\right)^2, & 0 < J_{all} < J_{all_{max}} \\ 0, & J_{all} = J_{all_{max}} \end{cases} \tag{6}
$$

$$
I_{all} = J_o + \gamma J_e \tag{7}
$$

где  $J_0$  – значение целевой функции за  $T_0$ ;  $J_e$  – значение целевой функции за  $T_e$ ;  $\gamma$  – коэффициент, выражающий значимость прогноза;  $J_{all,max}$  – наибольшее значение  $J_{all}$ , соответствующее наименее качественной модели.

Несимметричные доверительные интервалы с уровнем доверия 95 % построены с помощью F-теста, при котором модель с лучшими параметрами сравнивается с вложенной моделью (nested component), у которой один из искомых параметров при обучении ограничен перебираются некоторым  $[4]$ . Ограниченные параметры  $\mathbf c$ шагом относительно соответствующего параметра лучшей модели до тех пор, пока не будет отвергнута нулевая гипотеза, заключающаяся в том, что  $H_0$ :  $\theta_i = \theta_0$ , где  $\theta_0$  – определенное значение искомого параметра  $\theta_i$ , заданное ограничением. Альтернативная гипотеза  $H_1$ :  $\theta_i \neq \theta_0$ .

В таблице 1 представлены рассчитанные параметры модели с их доверительными интервалами. Если доверительный интервал совпадает с найденным значением, значит истинное значение интервала меньше шага перебора. Значительные неопределенности, связанные с большими значениями доверительными интервалов некоторых параметров, обусловлены тем, что периолы остановок лобывающих скважин не несут информации об их реакциях на изменения расходов нагнетательных скважин. Таким образом, неопределенности связаны с сокращением обучающей выборки.

На рисунке 2 представлены сравнения исходных данных о добыче со значениями, полученными по *D-CRMP* за период  $T_{all}$ . Значения коэффициента детерминации варьируются в пределах от 0,948 до 0,981, из чего можно сделать вывод, что модель хорошо описывает данные. Карта на рисунке 1 показывает распределение коэффициента проницаемости в миллидарси, причем красный цвет соответствует высоким значениям, а синий - низким. Размерам векторов соответствуют значения  $f_{ij}$ , а индексам  $i$  и  $j$  – их направления. По карте можно судить о том, что меньшие расстояния и большие значения коэффициентов проницаемости в пространстве пласта между парами нагнетательная-добывающая скважина приводят к большим значениям fij.

| $f_{ij}$       | $P_1$                       | P <sub>2</sub>             | $P_3$                      | $P_4$                      |
|----------------|-----------------------------|----------------------------|----------------------------|----------------------------|
|                | $0,28 \le 0,28 \le 0,35$    | $0.27 \le 0.27 \le 0.27$   | $0,14 \le 0,14 \le 0,15$   | $0,28 \le 0,31 \le 0,36$   |
| I <sub>2</sub> | $0,27 \le 0,29 \le 0,31$    | $0.04 \le 0.10 \le 0.11$   | $0,24 \le 0,24 \le 0,25$   | $0.18 \le 0.36 \le 0.39$   |
| $I_3$          | $0.14 \le 0.17 \le 0.22$    | $0,20 \le 0,25 \le 0,27$   | $0,22 \le 0,24 \le 0,24$   | $0,30 \le 0,35 \le 0,39$   |
| $I_4$          | $0,11 \le 0,14 \le 0,22$    | $0.27 \le 0.29 \le 0.32$   | $0.07 \le 0.19 \le 0.24$   | $0.35 \le 0.36 \le 0.41$   |
| $I_5$          | $0,13 \le 0,16 \le 0,24$    | $0.06 \le 0.08 \le 0.08$   | $0,32 \le 0,32 \le 0,41$   | $0,36 \le 0,41 \le 0,54$   |
| $\tau_i$       | $43,5 \leq 49,5 \leq 105,7$ | $31.9 \leq 35.5 \leq 59.8$ | $35,3 \leq 42,7 \leq 61,8$ | $34.6 \leq 52.9 \leq 85.2$ |

Таблица 1 – Модельные параметры

В ходе исследований разработано программное обеспечение, реализующее модель D-CRMP. Ее качество подтверждено расчетом, описанным в настоящей статье. С помощью алгоритма SLSQP подобраны параметры модели, которые соответствуют значениям  $R^2 \approx 1$  при сравнении фактических данных о добыче с модельными. Сравнение проведено за суммарный промежуток времени, состоящий из периода обучения и периода теста. Найденные параметры соответствуют физическим представлениям о структуре пласта и расположении скважин. Высокие значения доверительных интервалов ряда параметров объяснены сокращением информации для адаптации на историю разработки, связанным с остановкой скважин.

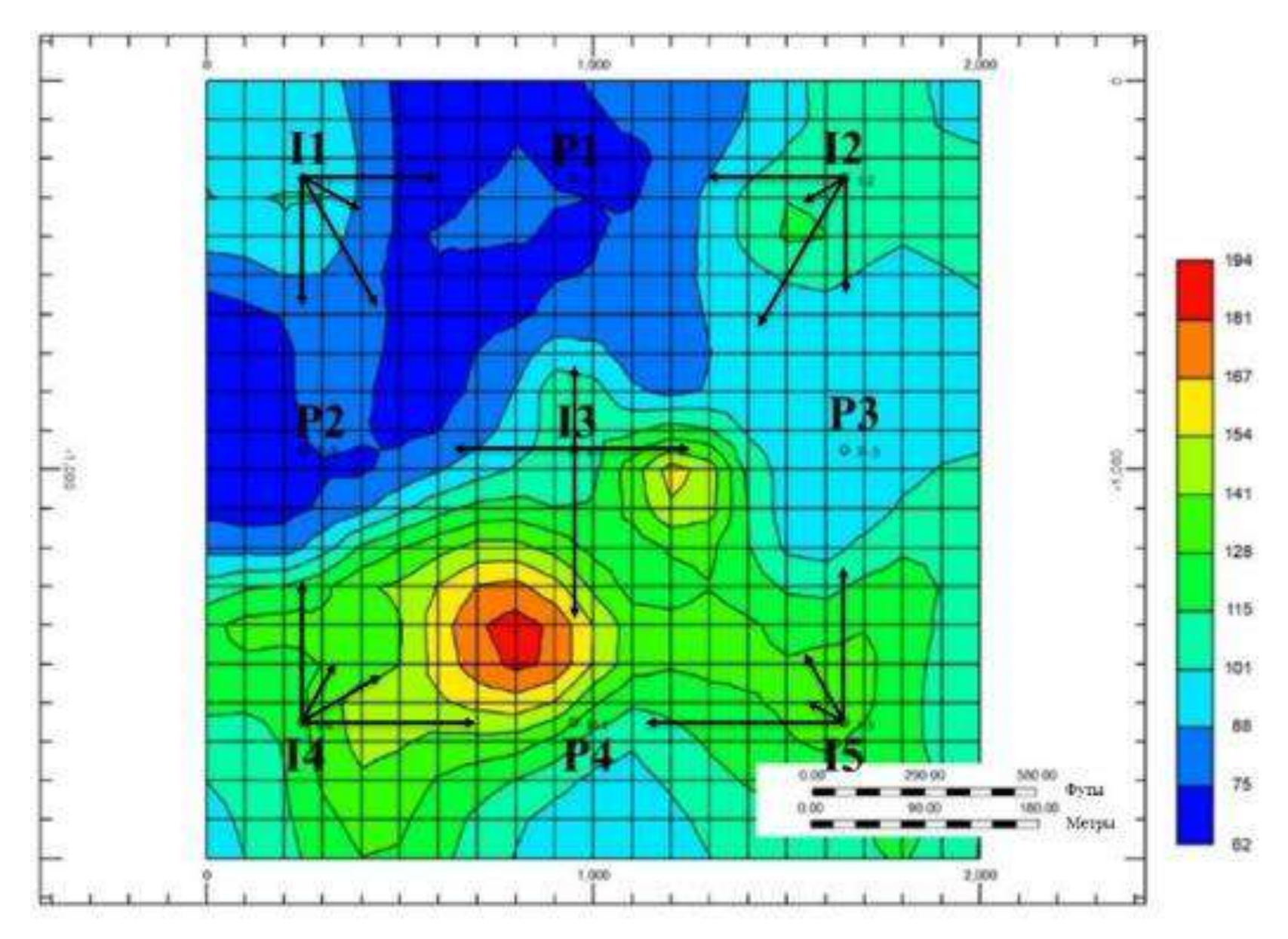

Рисунок 1 - Распределение коэффициентов взаимовлияния скважин

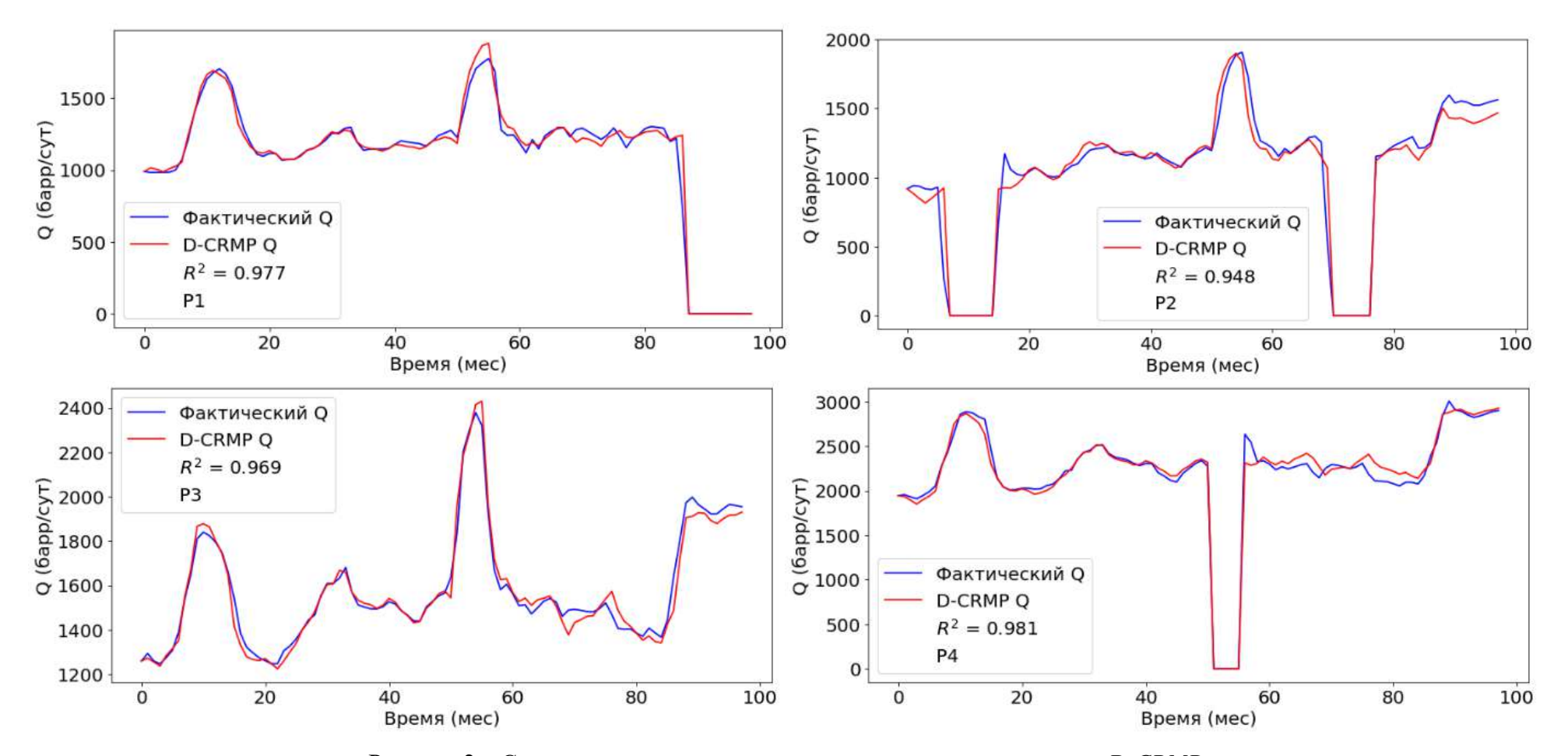

Рисунок 2 - Сравнение исходных данных с модельными значениями D-CRMP

## **Библиографический список:**

1. Salehian, M. Reservoir Characterization Using Dynamic Capacitance-Resistance Model with Application to Shut-in and Horizontal Wells / M. Salehian, M. Çınar. – DOI: 10.1007/s13202-019- 0655-4. – URL: [https://link.springer.com/article/10.1007/s13202-019-0655-4 /](https://link.springer.com/article/10.1007/s13202-019-0655-4%20/) (Дата обращения: 05.12.2021) // Journal of Petroleum Exploration and Production Technology. – 2019. – № 9. – с. 2811-2830. – Текст: электронный;

2. Степанов, С. В. Сопровождение разработки нефтяных месторождений с использованием моделей CRM: монография / С. В. Степанов, А. Д. Бекман, А. А. Ручкин, Т. А. Поспелова. – DOI: 10.54744/TNSC.2021.53.50.001. – Тюмень: ИПЦ «Экспресс», 2021. – 300 с. – Текст: непосредственный;

3. Мусакаев, Э. Н. Эффективное решение задач идентификации моделей пластовых систем и управления заводнением нефтяных месторождений: специальность 05.13.18 «Математическое моделирование, численные методы и комплексы программ»: диссертация на соискание ученой степени канд. техн. наук / Э. Н. Мусакаев. – Российский государственный университет нефти и газа им. И.М. Губкина, Москва, 2021. – 111 с. – Текст: непосредственный;

4. Ekstrøm, C. T. Introduction to Statistical Data Analysis for the Life Sciences: 2-nd edition / C. T. Ekstrøm, H. Sørensen. – CRC Press, 2015. – c. 506. – Текст: непосредственный.

## УДК 665.612.2(470.13)

# **Увеличение реализации попутного нефтяного газа с Южно-Кыртаельского нефтяного месторождения направлением Печорская ГРЭС**

### Шарыпов В. В.

# *ООО «ЛУКОЙЛ-КОМИ», ТПП «ЛУКОЙЛ-Ухтанефтегаз», г. Ухта, Россия*

В настоящее время в газотранспортной системе северной группы месторождений ТПП «ЛУКОЙЛ-Ухтанефтегаз» транспорт попутного нефтяного газа, выделившегося на нефтегазовых сепараторах C-1,2 Южно-Кыртаельского нефтяного месторождения осуществляется по газопроводу Южный Кыртаель-ППСН(пункт подготовки и сбора нефти) Кыртаель до Кыртаельского нефтяного месторождения, а затем на Печорскую государственную районную электростанцию (ГРЭС).

Подготовленная нефтяная жидкость из РВС подаётся на приём нефтяных насосов откуда производится откачка в межпромысловый нефтепровод ПНС «Южный Кыртаель»-ППСН «Кыртаель». Тем же направлением построен новый нефтепровод, но в данный момент не введён в эксплуатацию. При введении нового нефтепровода в эксплуатацию, планируется перевооружить эксплуатирующийся в настоящее время межпромысловый нефтепровод ПНС «Южный Кыртаель» - ППСН «Кыртаель» под газопровод с целью увеличения реализации попутного нефтяного газа с Южно-Кыртаельского нефтяного месторождения.

Для определения загруженности газотранспортной системы северной группы ТПП «ЛУКОЙЛ-Ухтанефтегаз» был проведён расчёт по формуле Веймаута по заданным параметрам:

- 1. Наружный диаметр трубы D<sub>н</sub>, см
- 2. Толщина стенки трубы δст, см
- 3. Давление в начале газопровода р<sub>н</sub>, атм
- 4. Давление в конце газопровода  $p_{k}$ , атм
- 5. Удельный вес газа при нормальных условиях  $\gamma$ г, кг/м<sup>3</sup>
- 6. Удельный вес воздуха при нормальных условиях  $\gamma$ в, кг/м<sup>3</sup>
- 7. Коэффициент сжимаемости газа в рабочих условиях z, дол. ед.
- 8. Темпеpатуpа газа в рабочих условиях t, °С
- 9. Длина газопровода L, км.

Расчётные значения максимальной пропускной способности по транспортным объектам северного региона ТПП «ЛУКОЙЛ-Ухтанефтегаз» приведены в таблице 1.

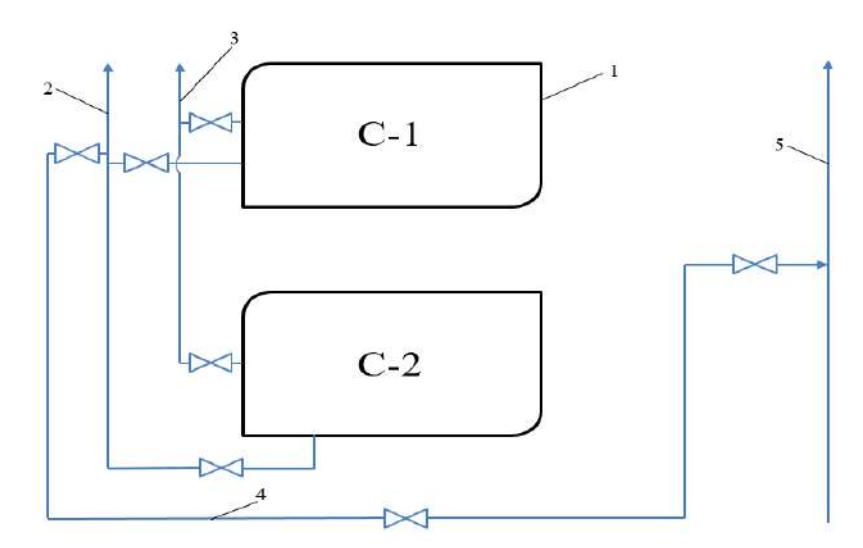

1 - С-1, С-2 – сепараторы; 2 - действующий газопровод-газ с сепараторов С-1, С-2 в газопровод Ду-200 на ППСН Кыртаель; 3 - газ с сепараторов на факел; 4 - проектный трубопровод для подачи газа с сепараторов С-1, С-2 на газопровод (перевооружённый нефтепровод ПНС «Южный Кыртаель»-ППСН «Кыртаель»); 5 - газопровод – перевооружённый нефтепровод ПНС «Южный Кыртаель»-ППСН «Кыртаель»

Рисунок 1 - Схема подачи газа с сепараторов С-1, С-2 на газопровод (перевооружённый нефтепровод ПНС «Южный Кыртаель»-ППСН «Кыртаель») на Южно-Кыртаельском нефтяном месторождении

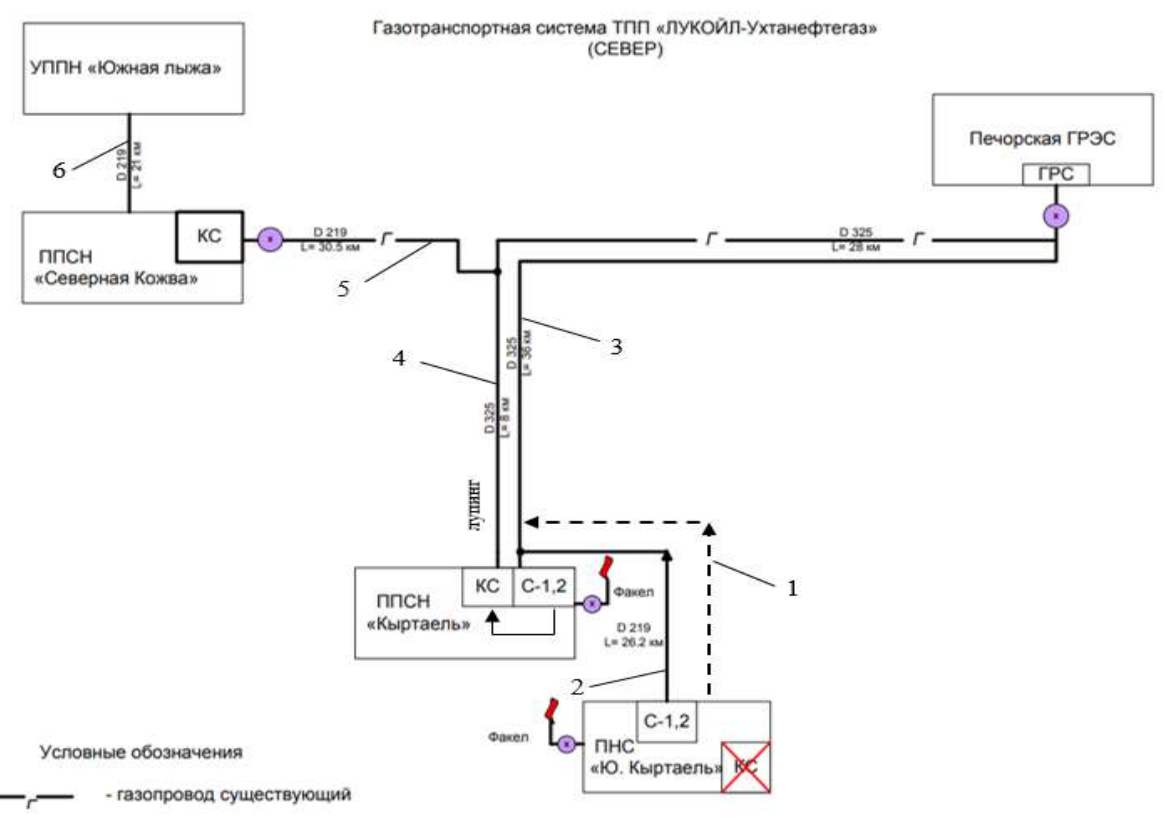

- 1 нефтепровод, который планируется перевооружить под газопровод (ПНС Южный Кыртаель – ППСН Кыртаель); 2 - газопровод ПНС Ю.Кыртаель – ППСН Кыртаель;
	- 3 газопровод ППСН Кыртаель Печорская ГРЭС (сторона низкого давления).
	- 4 газопровод ППСН Кыртаель Печорская ГРЭС (сторона высокого давления);
- 5 газопровод УПН «Северная Кожва» врезка в газопровод УПН «Кыртаель» –Печорская ГРЭС; 6 - газопровод ДНС «Южная Лыжа» – УПН «Северная Кожва».
	- Рисунок 2 Газотранспортная система северной группы ТПП «ЛУКОЙЛ-Ухтанефтегаз»

Таблица 1 – Расчёт газотранспортной системы северного региона ТПП «Лукойл-Ухтанефтегаз».

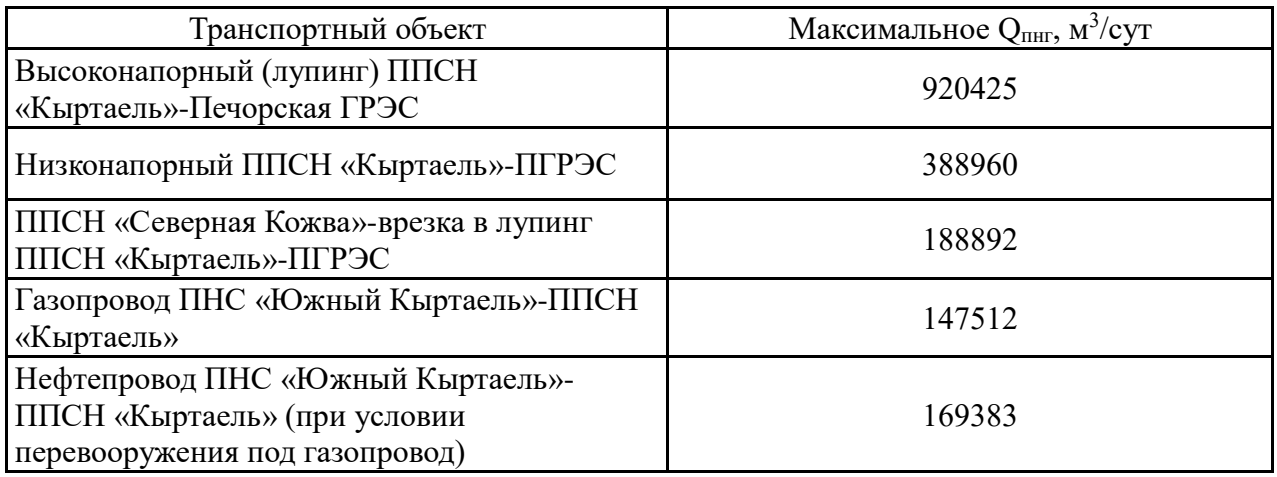

По итогу расчёта с учётом фактической загруженности была определена свободная мощность порядка 275 тыс.м<sup>3</sup>/сут, часть из которых можно загрузить путём перевооружения выведенного из эксплуатации нефтепровода УППН «Ю. Кыртаель» – ППСН «Кыртаель» под газопровод.

Дополнительным количеством попутного нефтяного газа планируется загрузить низконапорный газопровод «Кыртаель-Печора».

Значения, полученные в ходе расчёта газотранспортной системы по формуле Веймаута планируется сравнить с значениями, которые получатся при расчёте на модели в программном продукте по заданной схеме (рисунок 3).

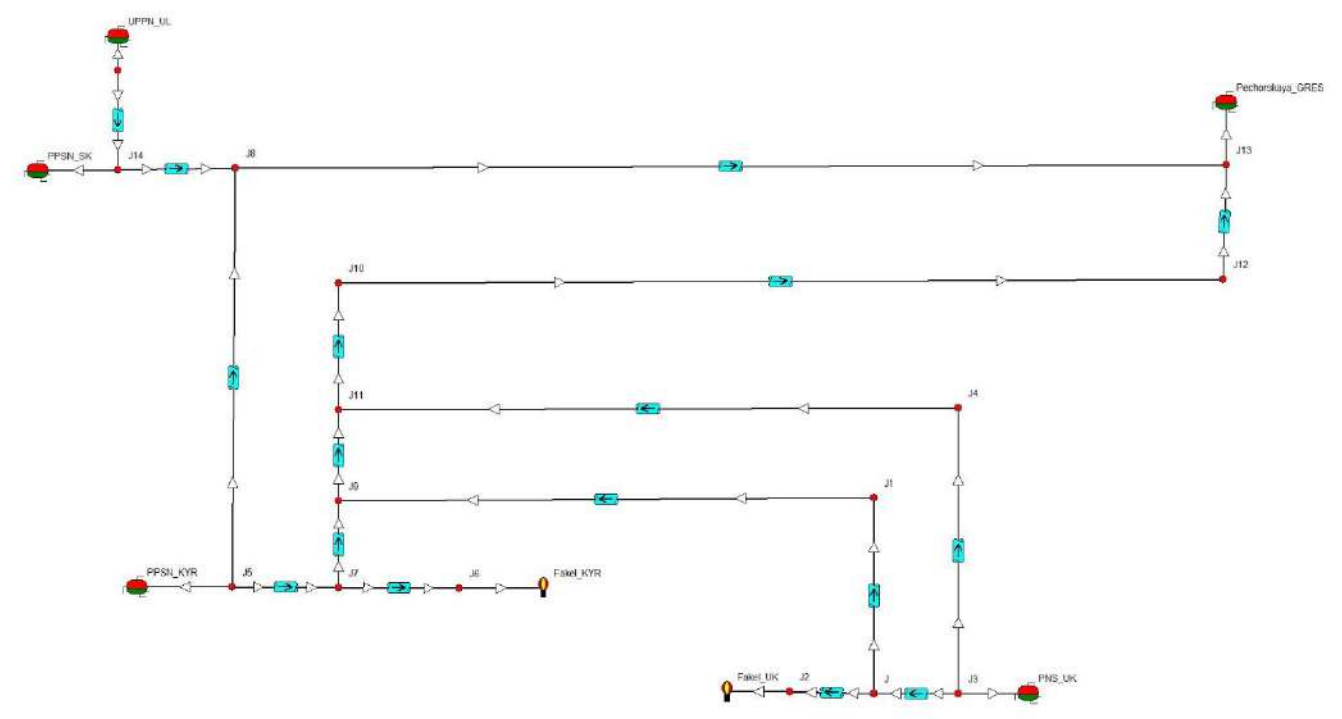

Рисунок 3 – Схема газотранспортной системы северного региона ТПП «ЛУКОЙЛ-Ухтанефтегаз» для расчёта на модели

Последующие пункты реализации проекта:

1. Требуется проанализировать заключение экспертизы о техническом состоянии межпромыслового нефтепровода УППН (установка подготовки и перекачки нефти) «Южный Кыртаель» – ППСН «Кыртаель», чтобы оценить возможность перевооружения.

2. Определить состав технического перевооружения и внедрения: дополнительные технические элементы, строительство дополнительного газопровода (рисунок 1) для подачи

газа с сепараторов на нефтепровод УППН «Южный Кыртаель» – ППСН «Кыртаель» (при условии перевооружения под газопровод).

3. Провести анализ добывающего фонда Южно-Кыртаельского нефтяного месторождения, подбор скважин-кандидатов, с которых возможно увеличение добычи попутного нефтяного газа.

4. Оценить возможность проведения и состав геолого-технических мероприятий для увеличения добычи попутного нефтяного газа из скважин-кандидатов Южно-Кырталеского нефтяного месторождения.

5. Выполнить экономическую оценку реализации проекта.

#### **Библиографический список:**

1. Лутошкин Г.С. Сбор и подготовка нефти, газа и воды. – М.: Недра, 2005.– 318 с.

2. Шаймарданов В.Х. Процессы и аппараты технологий сбора и подготовки нефти и газа на промыслах: учеб. пособие / Под ред. В.И. Кудинова. М.; Ижевск: НИЦ Регулярная и хаотическая динамика, Институт компьютерных исследований, 2013. 508 с.

### УДК 622.243.24

## **Методы и технологии разработки и эксплуатации месторождений сланцевых углеводородов**

Порывкин П. П., Перепелкин А. И., Шелухов Г. В. Научный руководитель - Савенок О. В. *Санкт-Петербургский горный университет, г. Санкт-Петербург, Россия*

Залежи сланцевых углеводородов являются одним из нетрадиционных видов ресурсов, которые находятся в центре научных дискуссий о том, что такое "традиционные" и "нетрадиционные" углеводороды. В отличие от традиционных ресурсов, добыча сланцевых углеводородов требует сложных и технологически продвинутых методов извлечения. Это связано с изменением геологических характеристик и особыми физико-химическими свойствами самих сланцев. В настоящее время, с уменьшением запасов традиционных месторождений, все большее внимание уделяется поиску и разведке этих нетрадиционных ресурсов. Например, в России имеется огромный потенциал в Баженовской свите, которая простирается по Западной Сибири. Однако, разработка этих ресурсов все еще остается предметом научных исследований [1].

Разработка и эксплуатация сланцевых месторождений осуществляется с помощью нескольких методов, включая горизонтальное вскрытие, гидродинамическое и термохимическое воздействие на породу. Основное внимание уделяется вопросам уменьшения негативного экологического влияния и повышения КИН.

Одним из эффективных решений является применение технологии многостадийного гидроразрыва пласта в сочетании с горизонтальным бурением скважин. Это помогает увеличить объем извлечения и снизить негативное экологическое влияние (рисунок 1) [2].

При добыче сланцевых нефти и газа следующим вопросам оказывается большое внимание: обеспечение значительного объема удельной поверхности породы с целью повышения эффективности фазового разделения; удаление полимерных органических материалов различными методами.

Использование термических операций при добыче сланцевых углеводородов подразумевает первоначальный высокотемпературный нагрев породы и дальнейшую переработку сепарированной жидкости. Далее углеводородная смесь поднимается вверх, после того как происходит повышение проницаемости за счет использования нагнетательных скважин.

Сланцевую нефть добывают следующими способами: поверхностным ретортингом и внутрипластовым ретортингом. Поверхностный ретортинг подразумевает непрямой, прямой и смешанный методы.

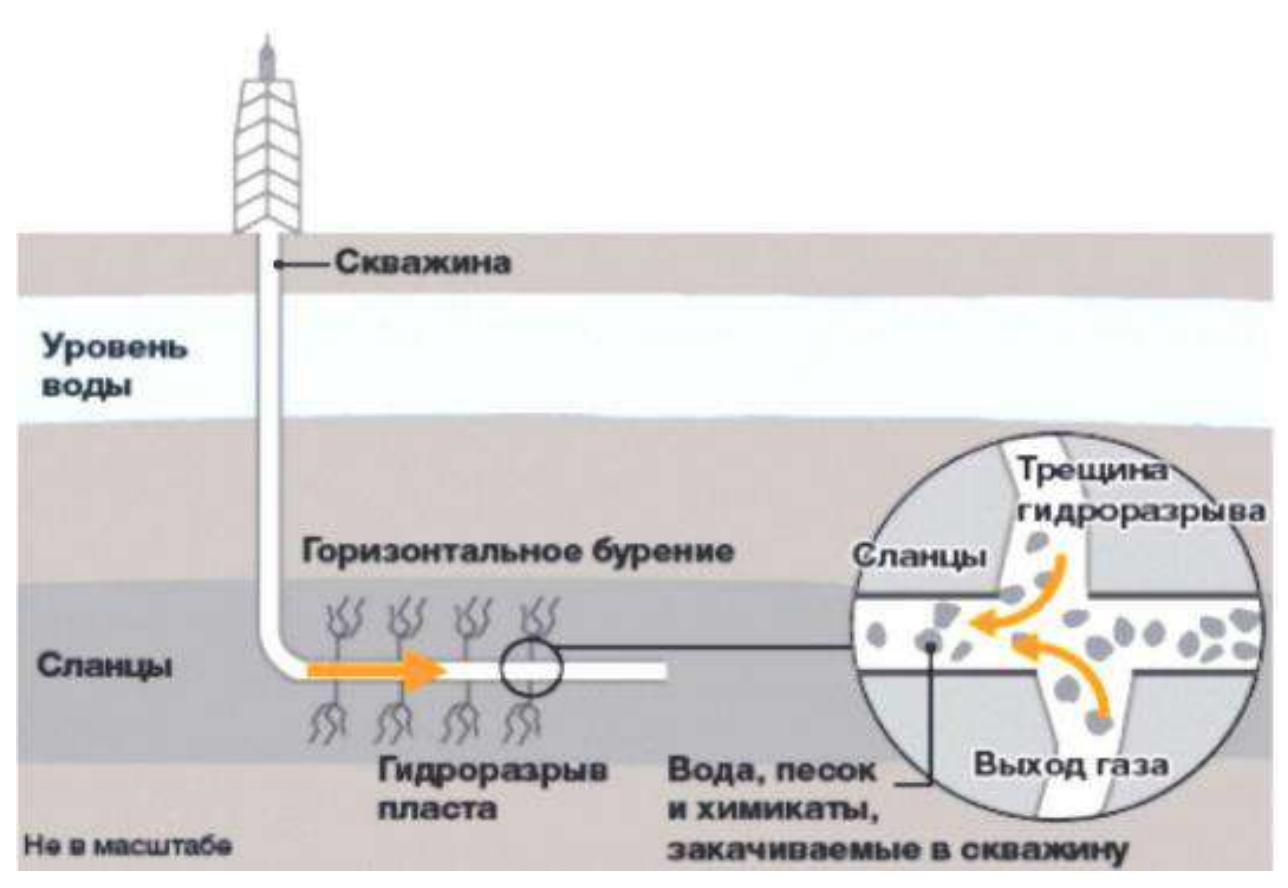

Рисунок 1 - Бурение горизонтальных стволов и проведение ГРП

Именно смешанный метод поверхностного ретортинга обеспечивает максимальную эффективность при добыче сланцевой нефти. По этой причине данный тип имеет наибольшую популярность в настоящее время. Большое количество технических решений основано на этом методе. Далее представлены некоторые из них.

Одной из наиболее распространенных является технология "горячего воздуха" (Hot Air), при которой измельченный сланец нагревается горячим воздухом, а жидкость, полученная в результате дистилляции, отделяется от породы и собирается.

Другой технологией является "пиролизное давление" (Pyrolysis Pressure), при которой измельченный сланец помещается в реактор, где подвергается воздействию высоких температур и давлений. В результате происходит отделение жидкой фазы от породы, которая затем удаляется.

Технология "инвертированного зажигания" (In-Situ Combustion) использует метод сжигания части сланца внутри пласта для создания тепла и давления, необходимых для вытеснения жидкой фазы на поверхность.

Технология "электрофазового разложения" (Electrokinetic Deposition) использует электрическое поле для перемещения жидкой фазы через породу к электроду, где она собирается и удаляется.

Технология "микроволновой печи" (Microwave Heating) основана на использовании электромагнитных волн для нагревания сланца и отделения жидкой фазы от породы.

Основываясь на таких факторах, как характеристики сланцевых залежей, доступность технологий, экономическая целесообразность, происходит подбор оптимального варианта из представленных технологий.

Далее представлены некоторые технологии извлечения нефти из сланцев, реализованные крупными нефтегазодобывающими компаниями.

Компания Shell ICP эксплуатирует процесс нагревания участков обширного сланцевого месторождения, высвобождая тем самым сланцевую нефть и сланцевый газ из породы, чтобы их можно было выкачать на поверхность и получить углеводород в необходимом виде. В этом процессе сначала строится "замораживающая стена", изолирующая зону переработки от

окружающих грунтовых вод (рисунок 2). Чтобы максимально увеличить функциональность "замораживающих стен", соседние рабочие зоны разрабатываются последовательно. Бурятся скважины с целью их дальнейшего заполнения циркулирующей охлажденной жидкостью для понижения температуры грунта до -50 °C. Затем эта жидкость удаляется из рабочей зоны. В нагревательные скважины опускаются электрические нагревательные элементы, которые используются для нагрева сланца до 370 °C в течение примерно четырех лет. Кероген в сланце медленно преобразуется в жидкость и газы, которые затем выходят на поверхность через добывающие скважины.

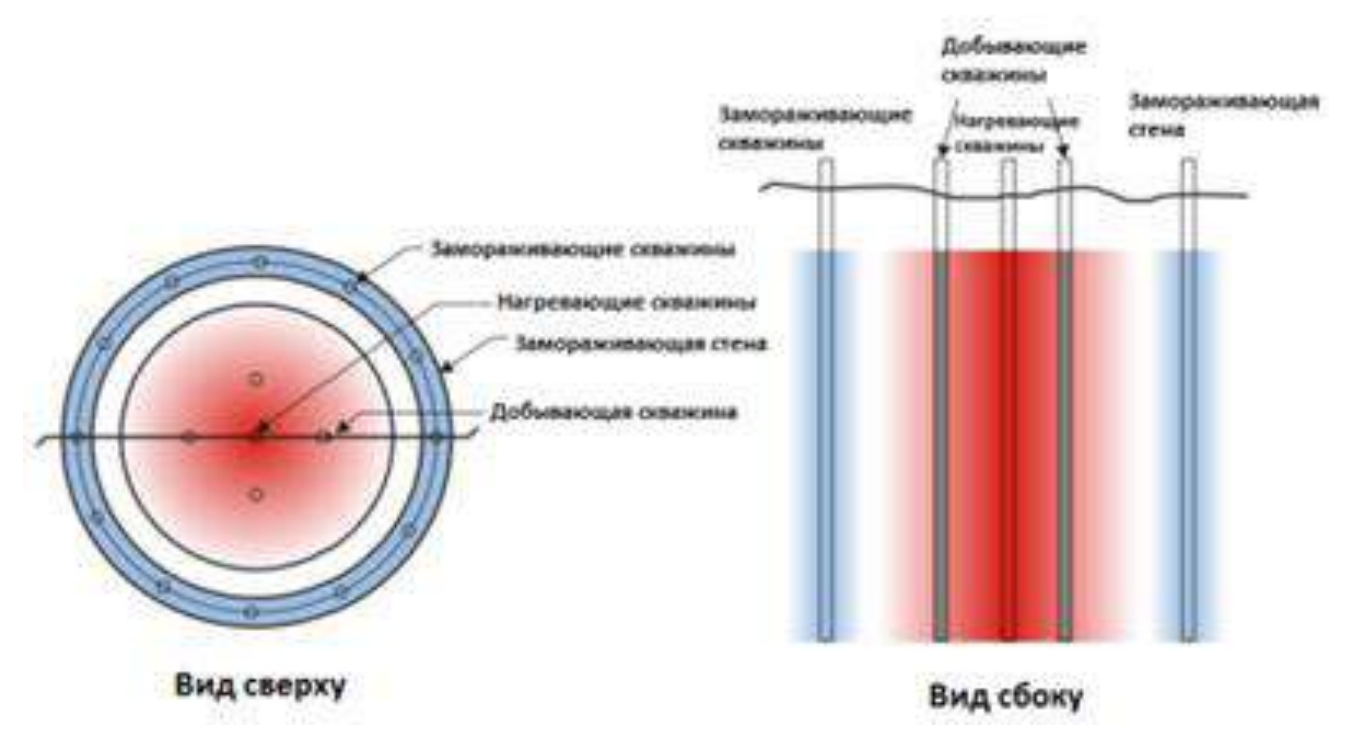

Рисунок 2 - Технология Shell

Компания Chevron эксплуатирует следующий способ добычи. Нагретый природный газ закачивается в пласт под высоким давлением. Под воздействием тепла происходит частичное фракционирование керогена в пласте. Вокруг контура добычи бурится значительное количество скважин для откачки воды из пласта, что решает проблему почвенных вод, ограничивая их попадание в зону добычи. Нагретый газ используется в качестве основы технологии добычи. Энергоэффективность достигается за счет рециркуляции воздуха через отработанные пласты под высоким давлением, при этом воздух выступает в качестве теплоносителя. Нагретый воздух поступает в новые пласты через нагнетательные скважины. Разложение керогена стимулируется высокой температурой теплоносителя, при этом зона добычи значительно повреждается. Также, процесс характеризуется значительными выбросами CO2 и большими объемами испарившейся воды. Выход нефти при добыче этим методом составляет более 90%.

Компания ExxonMobil пользуется разработанным ими методом Electofrac, основанным на электролизных методах воздействия на пласт. Скважины заполняются электропроводящей жидкостью, а сам пласт выступает в качестве резистивного элемента цепи и нагревается под воздействием электричества. Пласт становится теплоносителем во время внутрипластового ретортинга для содержащегося в нем керогена. После нагрева нефть добывается традиционными скважинами.

Компания AMSO использует технологию EGL, основанную на закрытой системе нагревательных труб. Они располагаются в глубине пласта в максимальной близости к сланцевым отложениям. В качестве теплоносителей могут использоваться различные жидкости на основе нефти или воды, нагреваемой в котле. Сланцевая нефть, содержащаяся в пласте, нагревается теплом от контура, сжижается и начинает поступать в сеть добывающих скважин. Высокая температура обеспечивается по всему пласту. В результате термического разложения
сланца образуются газы, поступающие затем в котел, выступая в дальнейшем в качестве сырья для нагрева теплоносителя (рисунок 3).

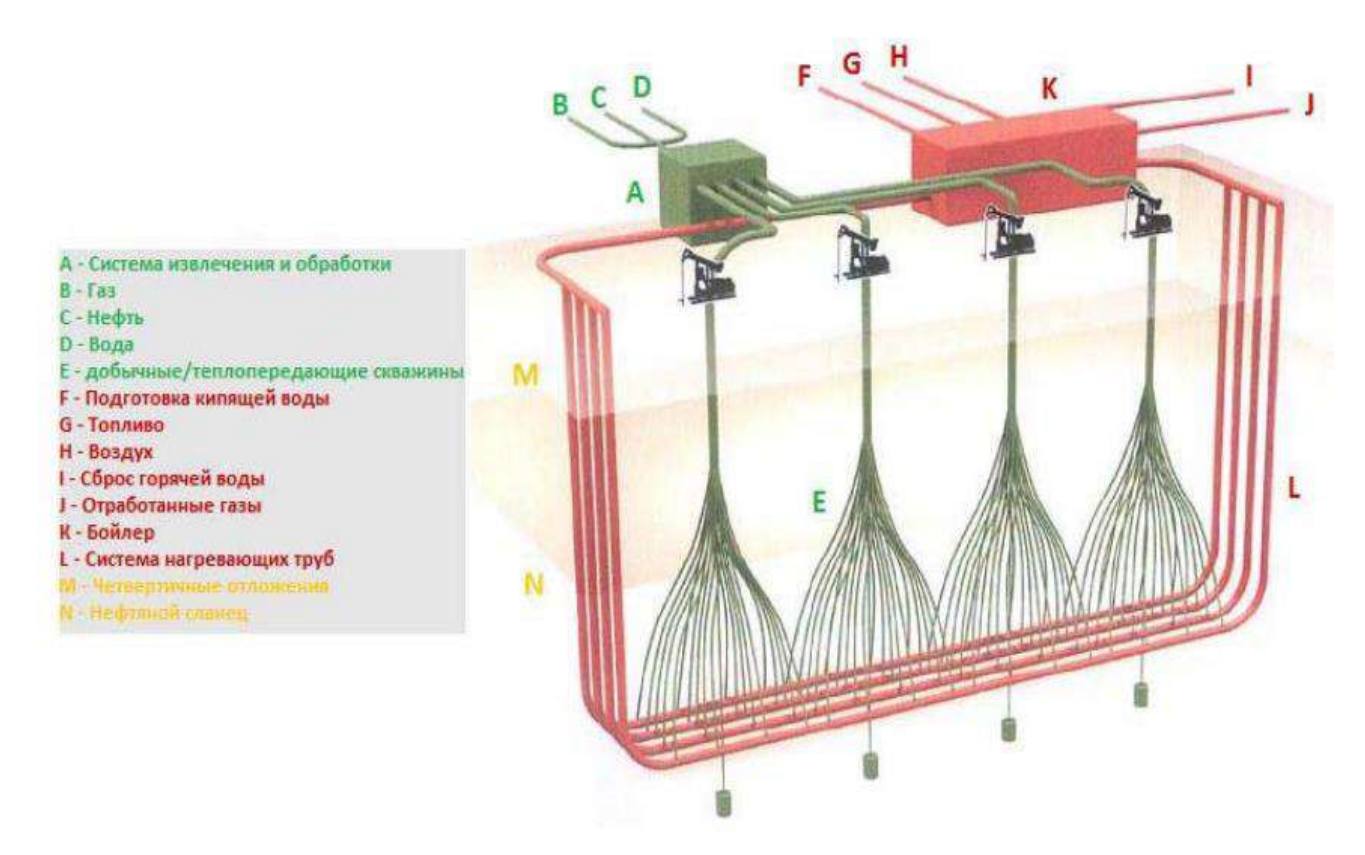

Рисунок 3 - Технология AMSO

Также стоит отметить, что сланцевые технологии характеризуются высокой гибкостью по отношению к меняющимся условиям добычи углеводородов, но имеют повышенные экологические риски [3] и достаточно высокую степень неопределенности с оценкой извлекаемых запасов.

Таким образом, существующие технологии добычи сланцевых углеводородов – это прорывные и перспективные методы. При этом очевидна необходимость более детального изучения большого количества вопросов, связанных с научным обоснованием физики процесса [2]. Важна и разработка новых технологий, которые смогут минимизировать вредное воздействие на природу.

#### **Библиографический список:**

1. Арутюнов Т.В., Савенок О.В. Состояние, тенденции и перспективы выработки запасов углеводородов из сланцевых отложений // Наука. Техника. Технологии (политехнический вестник). Издательство: ООО "Издательский Дом - Юг" - 2014. - № 4. - С. 39-51.

2. Арутюнов Т.В., Антониади Д.Г., Савенок О.В. Анализ методов и технологий промышленной разработки месторождений углеводородов сланцевых отложений // Наука. Техника. Технологии (политехнический вестник). Издательство: ООО "Издательский Дом - Юг" - 2014. - № 3. - С. 43-47.

3. Арутюнов Т.В., Арутюнов А.А. Методы и технологии выработки запасов углеводородов из сланцевых месторождений // Электронный сетевой политематический журнал «Научные труды КубГТУ». – 2015. – № 1 Электронный ресурс. URL: <http://ntk.kubstu.ru/file/314>

# **Анализ текущего состояния разработки и эффективности геолого-технических мероприятий по интенсификации добычи нефти Южно-Кыртаельского месторождения**

#### Арутюнян А. С.

#### *Кубанский государственный технологический университет, г. Краснодар, Россия*

Анализ системы разработки месторождений является неотъемлемой частью при проектировании, эксплуатации и прогнозировании показателей разработки месторождений, на основе которого выдаются рекомендации по дальнейшей эффективной эксплуатации месторождения. Основной задачей анализа является выявление причин отклонения фактических показателей разработки от проектных, а также их устранения. Современные системы разработки зонально- и слоисто-неоднородных залежей нефти должны включать в себя физико-химиче-ские, гидродинамические и комбинированные методы, направленные на увеличение коэффициента извлечения нефти.

Южно-Кыртаельское месторождение находится в Печорском районе Республики Коми, в 40 км к юго-западу от районного центра г. Печора. Месторождение открыто в 1976 году, в разработку введено в 1995 году, эксплуатационное разбуривание залежей начато в 1996 году.

Месторождение расположено в районе с развитой инфраструктурой. В непосредственной близости от Южно-Кыртаельского месторождения находятся разрабатываемые Кыртаельское, Северо-Кожвинское и Южно-Лыжское месторождения.

Промышленная нефтеносность месторождения установлена в терригенных отложениях среднего девона (пласты  $D_2$ dz,  $D_2$ iz+ck<sub>3</sub>). В разрезе месторождения выявлено 3 продуктивных пласта, которые объединены в один эксплуатационный объект. Залежь нефтегазоконденсатная, пластово-массивная.

С 2003 года бурение на месторождении прекращено из-за необходимости корректировки тектонической модели строения резервуара данными сейсмических исследований.

В настоящее время месторождение разрабатывается со следующими положениями:

• выделение двух эксплуатационных объектов  $(D_2dz+D_2iz+D_3tm$  и  $D_3tm$  в районе скважины № 29);

бурение 14 скважин, их них 11 добывающих, 3 нагнетательных;

 проектный фонд скважин всего – 25, из них 21 добывающая, 3 водонагнетательных, 1 газонагнетательная;

 максимальный уровень добычи нефти 169,3 тыс. тонн, жидкости 258,7 тыс. тонн, конденсата 7,2 тыс. тонн, газа 174,1 млн. м<sup>3</sup>;

утилизация нефтяного газа до 2010 года – 98 %, с 2011 года – 98,8 %.

*Сравнение проектных и фактических показателей разработки*

Факторный анализ расхождений проектных и фактических показателей добычи нефти показал, что за счёт меньшего фонда скважин потеряно 37,2 тыс. тонн, за счёт большей обводнённости продукции скважин – 9,3 тыс. тонн, за счёт меньшего среднего дебита жидкости – 12,0 тыс. тонн (рисунок 1).

Сопоставление проектных и фактических показателей разработки по Южно-Кыртаель-скому месторождению показывает, что в 2019 году фактическая добыча нефти ниже проектной на 58,5 тыс. тонн или на 45,7 % (проект – 128,2, факт – 69,7 тыс. тонн), что больше допустимых отклонений (25 %). Отбор жидкости ниже на 85,1 тыс. тонн (38,4 %). Отклонения технологических показателей по месторождению связаны с меньшим действующим фондом скважин (проект – 18, факт – 12) и большей обводнённостью продукции скважин (проект – 42,2 %, факт – 49,0 %).

Смещение сроков бурения 6 скважин связано с необходимостью уточнения проектных решений в рамках нового документа по результатам бурения скважин и пересчёта запасов.

В бездействии по причине сложной аварии после ГРП находится 1 скважина № 101В, 2 в консервации по причине низкой продуктивности (скважины №№ 204С и 310А).

Объёмы закачки воды меньше проектных на 181,8 тыс.  $M^3$  или на 61,0 %, что связано с меньшим действующим фондом водонагнетательных скважин (проект – 4, факт – 2).

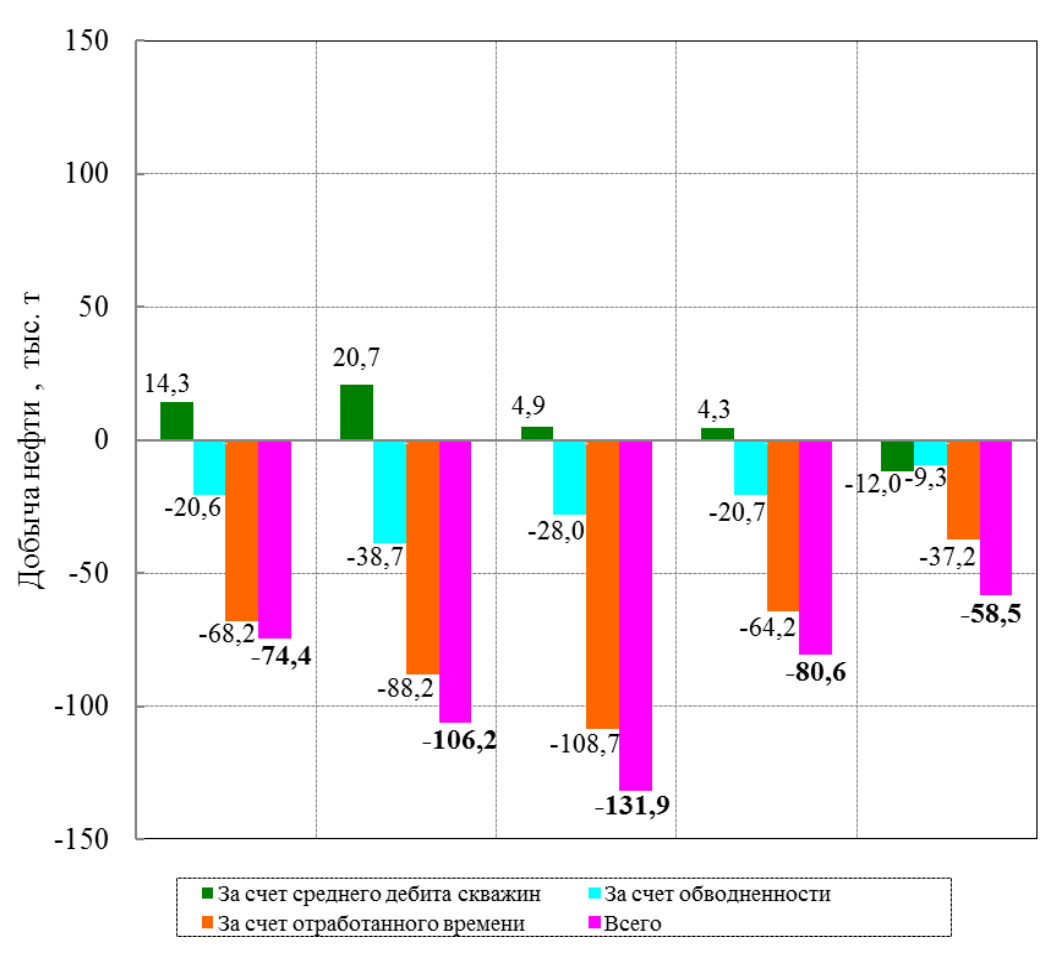

Рисунок 1 – Факторный анализ расхождений проектных и фактических уровней добычи нефти

*Текущее состояние разработки месторождения*

На 01.01.2023 г. на месторождении пробурено 16 скважин, из них 7 скважин находится в процессе освоения после бурения. Действующий фонд добывающих скважин равен 6, действующий фонд нагнетательных скважин – 3, из них 1 – газонагнетательная и 2 – водонагнетательных. Характеристика фонда скважин приведена в таблице 1.

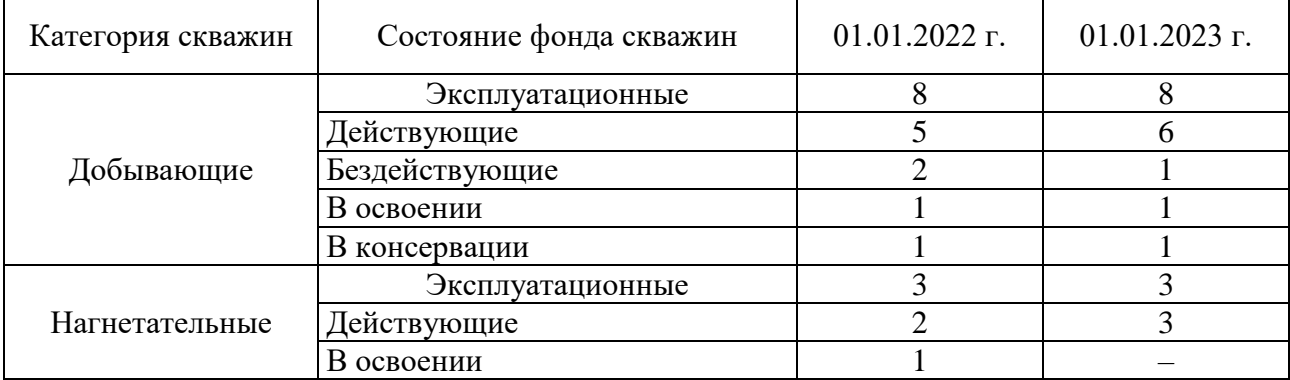

Таблица 1 – Характеристика эксплуатационного фонда скважин

На 01.01.2023 г. фонтанным способом эксплуатируются 2 скважины, 4 оборудованы ЭЦН различной модификации.

Скважина № 204 находится в консервации, причиной простоя является низкая продуктивность. На дату остановки дебит по нефти составлял 0,5 тонн/сут., продукция скважины безводная.

Скважина № 301А находится в бездействии (клин насоса, смена ЭЦН), в скважине планируется бурение бокового ствола.

Скважина № 310 находится в ожидании освоения.

Анализируя распределение действующего фонда скважин по дебитам нефти и

обводнённости, видно, что половина скважин (3 из 6) дают безводную продукцию. Максимальный дебит нефти по скважине № 102 (77,6 тонн/сут.).

Закачка газа на месторождении осуществляется с 2000 года в скважину № 28. Закачка воды организована в 2009 году в скважину № 401. В октябре 2012 года под закачку переведена скважина № 203 со среднегодовой приёмистостью 330,9 м<sup>3</sup>/сут.

В 2022 году из месторождения добыто 44,5 тыс. тонн нефти, 98,0 тыс. тонн жидкости и 70,9 млн. м<sup>3</sup> газа. Объём закачиваемого газа составил 70,5 млн. м<sup>3</sup>, закачка воды – 72,3 тыс. м<sup>3</sup>, текущая компенсация отборов жидкости закачкой воды – 65 %, накопленная – 2,8 %. В 2022 году добыча нефти по сравнению с прошлым годом уменьшилась на 7,8 тыс. тонн или на 15 %, что в основном обусловлено меньшим отработанным временем добывающих скважин (в 2021 году – 2404 сут., в 2022 году – 1909 сут.).

По всем скважинам месторождения наблюдается снижение дебита нефти. В южной части (скважины №№ 100, 101 и 102) основной причиной является снижение пластового давления из-за необеспеченности района необходимыми объёмами закачки. Наибольшее снижение дебита нефти произошло по скважине № 102 – с 88,6 (декабрь 2021 года) до 77,6 тонн/сут. (декабрь 2022 года). Снижение дебитов нефти по скважинам №№ 33 и 202, расположенным в северном блоке, связано с ростом обводнённости продукции.

По северному участку месторождения наблюдается проявление упруговодонапорного режима, что подтверждается стабильными значениями дебитов скважин и пластового давления на протяжении последних лет при относительно высоких отборах жидкости (в 2019 году – 77,4 тыс. тонн, в 2020 году – 70,3 тыс. тонн, в 2021 году – 64,6 тыс. тонн, в 2022 году – 59,4 тыс. тонн). В настоящее время участок разрабатывается без системы ППД.

Низкое энергетическое состояние залежи в центральной и южной частях месторождения указывает на слабое проявление газонапорной системы и отсутствие водонапорной составляющей в силу тектонического строения залежи.

На протяжении всего периода разработки по южным скважинам месторождения прослеживается устойчивый рост газового фактора при отсутствии в них обводнения, что указывает на то, что разработка центральной и южной частей месторождения осуществляется при проявлении газонапорного режима и режима растворённого газа. Высокий газовый фактор по данным скважинам свидетельствует о прорыве газа из газовой шапки и о значительном снижении ГНК. Среднегодовое значение газового фактора по действующему фонду скважин в 2021 году – 1486 м<sup>3</sup>/т, в 2022 году – 1759 м<sup>3</sup>/т, при начальном 151,9 м<sup>3</sup>/т.

Наиболее высокие значения газового фактора наблюдаются в скважинах №№ 100 (16122  $\mu^3$ /т) и 101 (11234 м<sup>3</sup>/т), где рекомендуется проведение мероприятий по изоляции верхних дыр перфорации (10-15 м) для устранения прорыва газа.

По результатам исследований среднее пластовое давление по северному участку составило 14,1 МПа, по южному – 10,9 МПа при начальном 18,8 МПа. Карта изобар по состоянию на 01.01.2023 г. представлена на рисунке 2.

Наиболее низкие значения пластового давления наблюдаются в южной части месторождения, что связано с необеспеченностью отборов жидкости закачкой. Реакция в добывающих скважинах от закачки в скважине № 401 не наблюдается, что, возможно, связано с расположением скважины (скважина отделена от добывающих скважин тектоническим нарушением) и её низкой приёмистостью. При этом необходимо отметить, что в скважине № 401 нижние интервалы перфорации находятся на глубине 1979 м, т.е. закачка осуществляется в верхнюю пачку залежи, которая в окружающих добывающих скважинах не перфорирована.

По скважине № 401 рекомендуется проведение исследований по определению текущего забоя, восстановление забоя до начального (хвостовик спущен до глубины 2014,5 м, нижние дыры перфорации – 1979 м) с последующей перфорацией до забоя с целью вовлечения в разработку всего продуктивного разреза. Мероприятие позволит увеличить приёмистость скважины и улучшить энергетическое состояние залежи на данном участке.

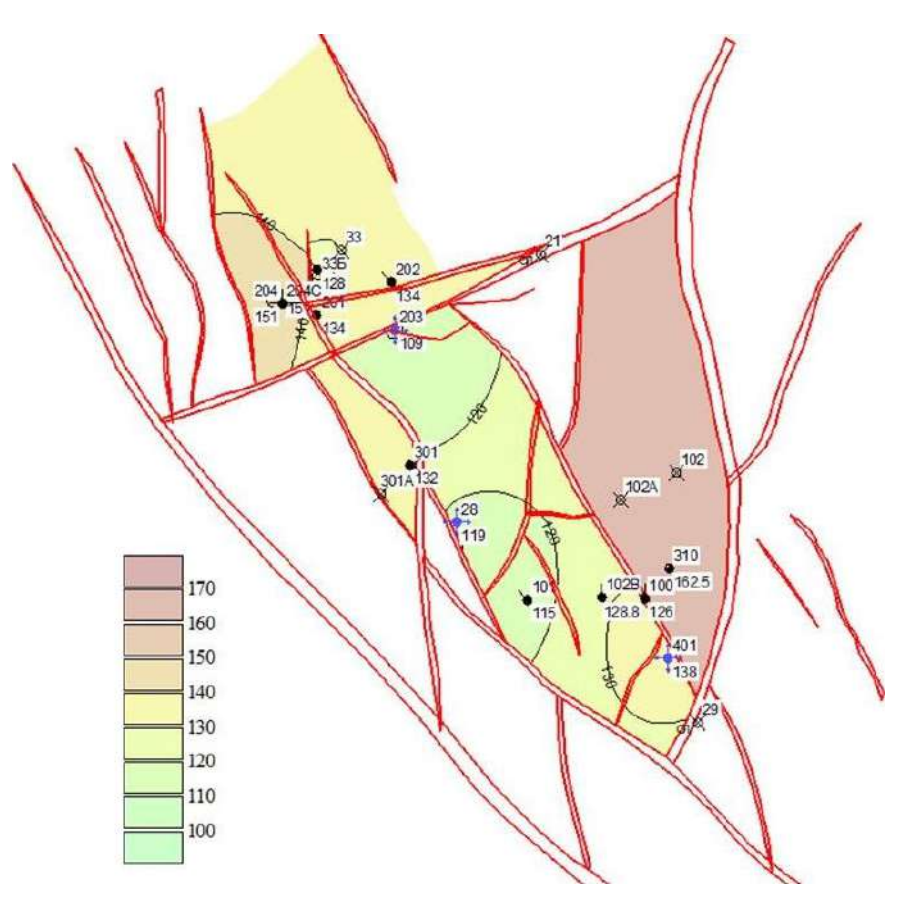

Рисунок 2 – Карта изобар по состоянию на 01.01.2023 г.

В качестве резерва для прироста дебита нефти по скважинам №№ 101В и 100 предлагается выполнить дострел нижних эффективных нефтенасыщенных интервалов (рисунок 2). В скважине № 101В рекомендуемый интервал приобщения 2100-2130 м, в скважине № 100 – 1882-1895 м. Дострел предлагается выполнить после проведения мероприятий по изоляции верхнего перфорированного интервала (10-15 м) для снижения объёмов прорывного газа из газовой шапки.

С начала разработки по месторождению отобрано 3085 тыс. тонн нефти и 3549 тыс. тонн жидкости, использование НИЗ – 66,7 %. Текущий КИН равен 0,334 при утверждённом значении 0,500.

График зависимости коэффициента излечения нефти от водонефтяного фактора представлен на рисунке 3. Характеристика вытеснения представлена на рисунке 4.

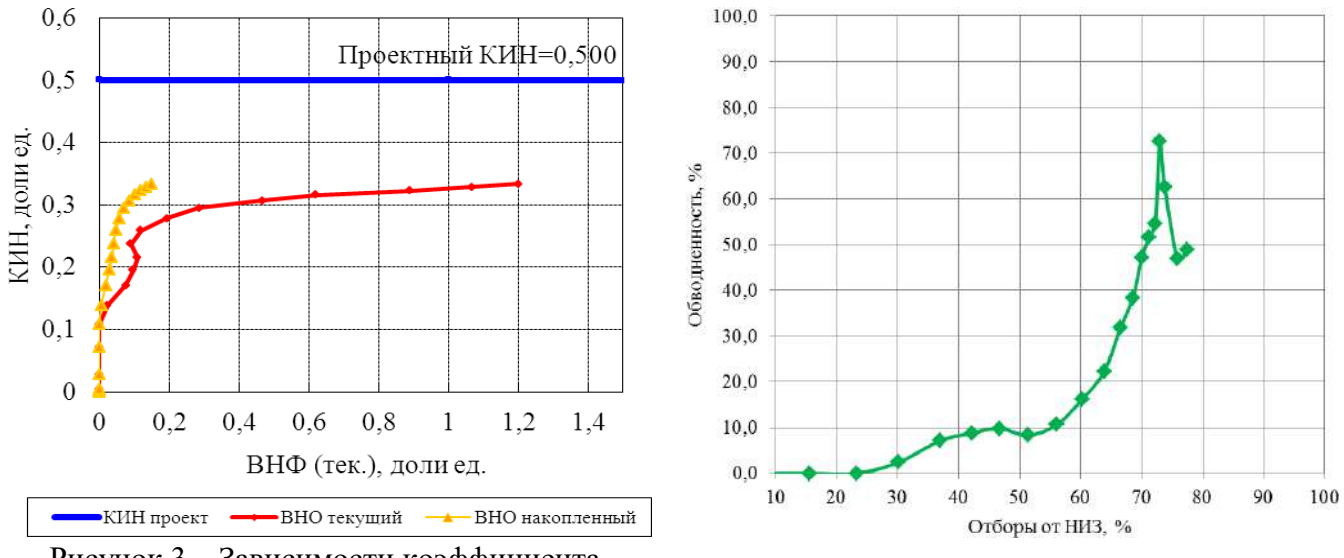

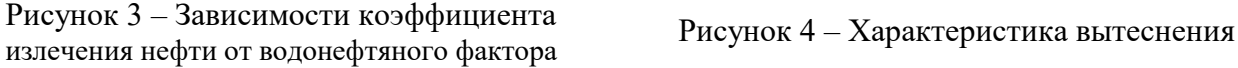

Представленные зависимости указывают, что существующим фондом скважин отобрать утверждённые извлекаемые запасы не представляется возможным, поэтому необходимо бурение новых скважин и усиление системы ППД.

Карта накопленных отборов жидкости Южно-Кыртаельского месторождения по состоянию на 01.01.2023 г. показана на рисунке 5.

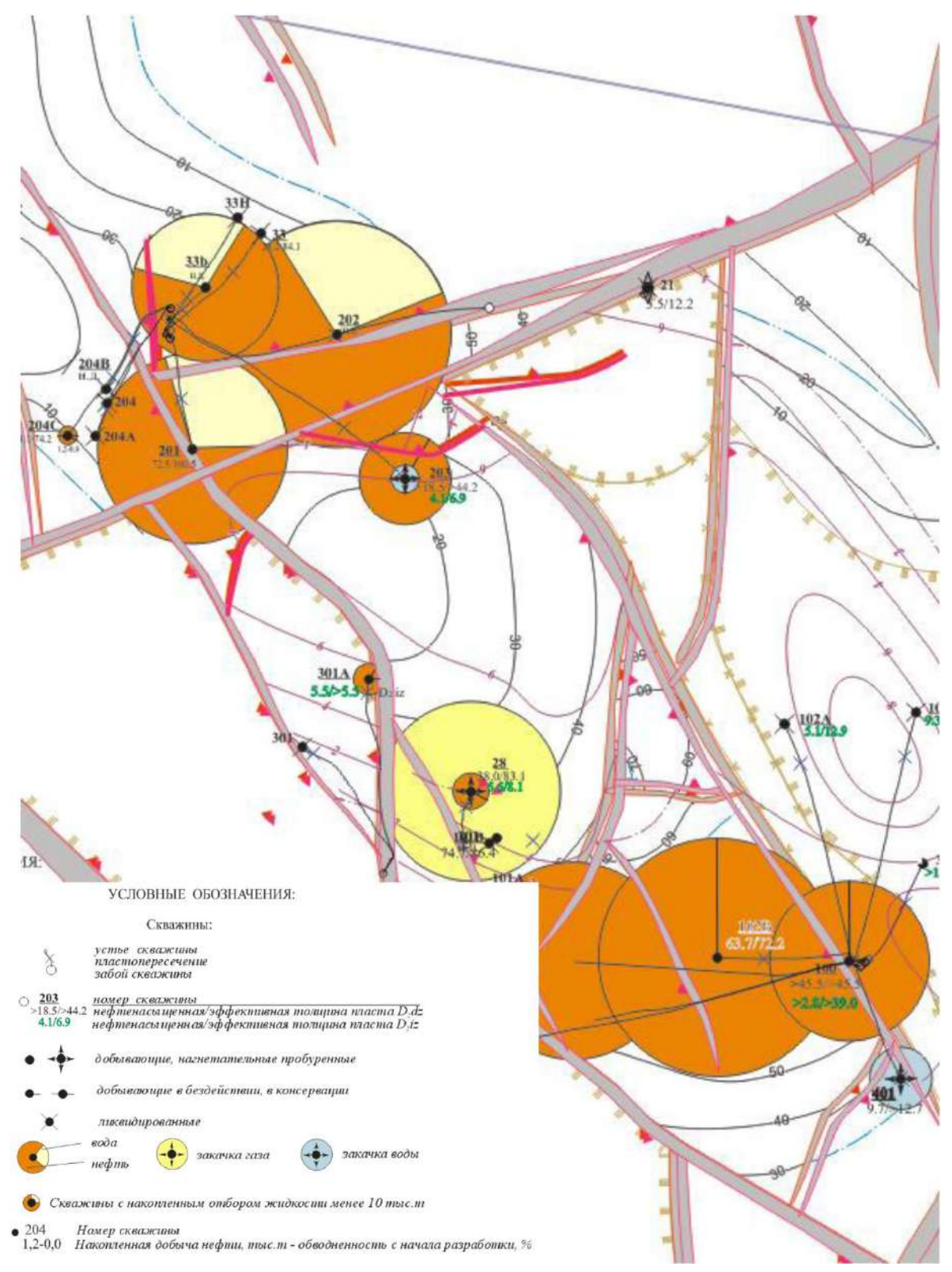

Рисунок 5 – Карта накопленных отборов жидкости по состоянию на 01.01.2023 г.

В 2024 году запланировано бурение бокового ствола скважины № 301А в купольную часть залежи (практически в центр газовой шапки) с начальными нефтенасыщенными толщинами 25 м. Бурением планируется уточнить геологическую модель залежи и определить текущий уровень ГНК.

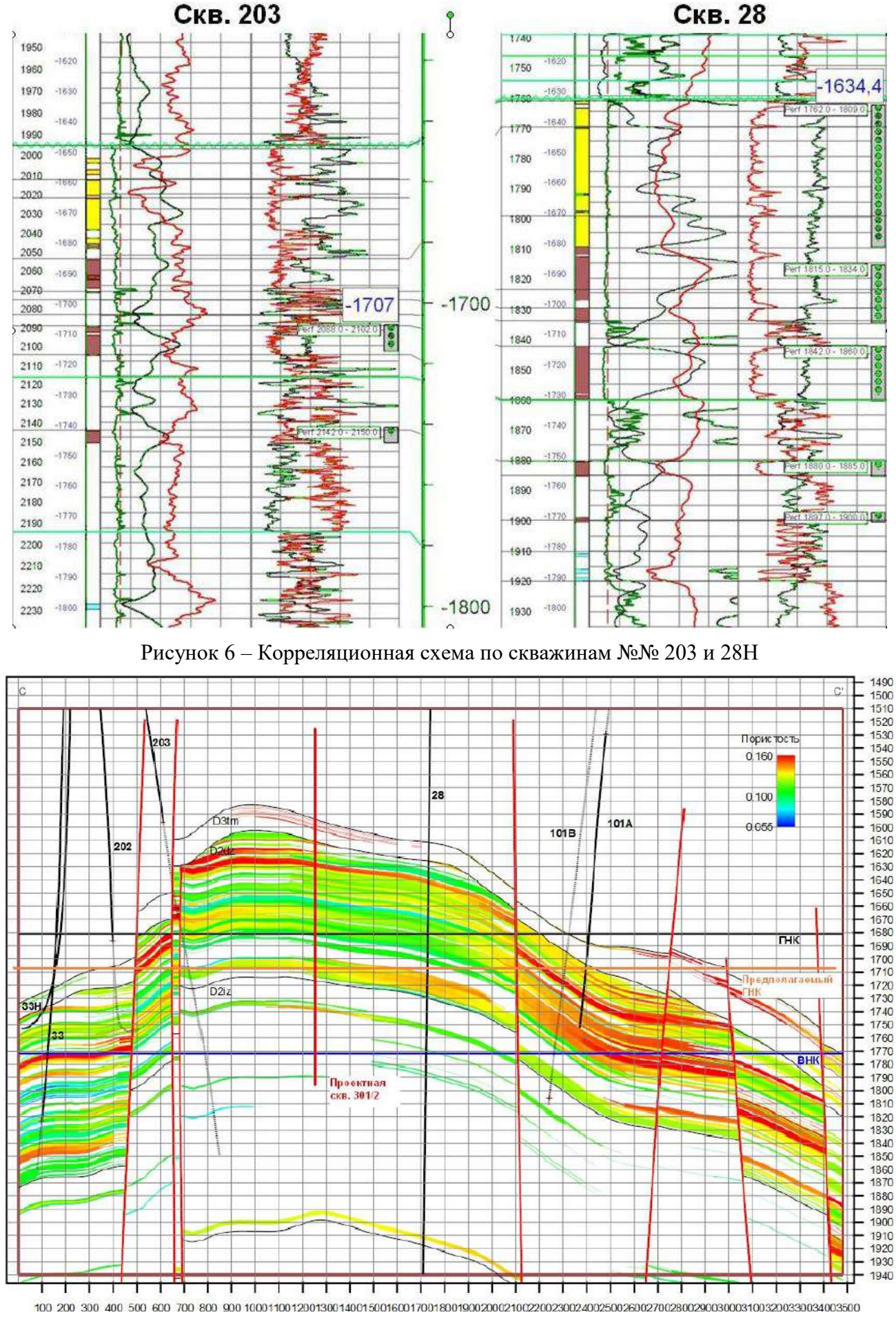

Рисунок 7 – Разрез залежи из геологической модели

Исходя из предположения, что текущий уровень ГНК соответствует верхним дырам перфорации в скважине № 101В (– 1708 м), в которой наблюдается стабильная динамика роста газового фактора при текущем значении 14092 м<sup>3</sup>/сут., снижение ГНК составляет не менее 27 м на данном участке. Учитывая то, что верхние дыры перфорации рекомендуется располагать в 10-15 м от текущего ГНК, потенциальная нефтенасыщенная толщина в скважине № 301/2 составит около 5 м. Корреляционная схема по скважинам №№ 203 и 28 представлена на рисунке 6, разрез из геологической модели – на рисунке 7. Следует обратить внимание на близкое расположение газонагнетательной скважины № 28 от проектного забоя бокового ствола в скважине № 301А (около 300 м).

По указанным выше причинам в скважине предполагается высокий вступительный газовый фактор и большие темпы его нарастания при невысоком дебите по нефти. Но при условии возложения на скважину функций доразведки этого блока, позволяющих уточнить геологическую модель, ФЕС коллекторов и флюидонасыщение, бурение ЗБС в скважине № 301А вполне оправдано.

При бурении бокового ствола в скважине № 301А рекомендуется проведение расширенного комплекса ГИС с обязательным определением текущего ГНК.

*Выводы и рекомендации*

1. Наблюдается значительное отклонение фактических показателей разработки от проектных значений ввиду отсутствия бурения на месторождении.

2. По скважинам наблюдается снижение дебита нефти: в южной части за счёт снижения пластового давления, из-за необеспеченности района необходимыми объёмами закачки, в северной – за счёт роста обводнённости продукции.

3. По результатам исследований среднее пластовое давление по северному участку составило 14,1 МПа, по южному – 10,9 МПа при начальном 18,8МПа.

4. В скважинах №№ 100 и 101 южного участка наблюдаются высокие значения газового фактора (более 10000 м<sup>3</sup>/т), что свидетельствует о прорыве газа из газовой шапки и о значительном снижении ГНК. В скважинах рекомендуется проведение мероприятий по изоляции верхних дыр перфорации.

5. В качестве резерва для прироста дебита нефти по скважинам №№ 101В и 100 предлагается выполнить дострел нижних эффективных нефтенасыщенных интервалов после проведения работ по изоляции верхнего перфорированного интервала.

6. Для улучшения энергетического состояния южной части залежи по нагнетательной скважине № 401 рекомендовано выполнение исследований по определению текущего забоя и проведение перфорации до забоя с целью вовлечения в разработку всего продуктивного разреза путём закачки под ВНК.

#### **Библиографический список**:

1. Дуркин С.М., Павлюк А.В., Меньшикова И.Н. Обоснование методов повышения нефтеотдачи пласта Кыртаельского нефтегазоконденсатного месторождения на основе численного моделирования // Нефтепромысловое дело. – 2015. – № 10. – С. 32-36.

2. Ладенко А.А., Щелканов Д.В., Сафиуллина Е.У., Кусова Л.Г. Анализ эффективности проведения геолого-технических мероприятий на скважинах Кыртаельского месторождения // Успехи современного естествознания. – 2022. – № 5. – С. 95-103.

3. Меньшикова И.Н. Анализ эффективности разработки Кыртаельского нефтегазоконденсатного месторождения // Проблемы разработки месторождений углеводородных и рудных полезных ископаемых. – 2014. – № 1. – С. 249-252.

4. Савенок О.В., Сафиуллина Е.У., Кусова Л.Г. Анализ применения геолого-технических мероприятий на Ахтынском нефтяном месторождении // Булатовские чтения. – 2022. – Т. 1. – С. 281-289.

5. Савенок О.В., Сафиуллина Е.У., Кусова Л.Г. Анализ технико-экономической эффективности вариантов разработки Мичаюского месторождения // Булатовские чтения. – 2022. – Т. 1. – С. 299-310.

### **СЕКЦИЯ 12. СОВРЕМЕННЫЕ ИНФОРМАЦИОННЫЕ ТЕХНОЛОГИИ**

УДК 007.3

#### **Автоматизация процесса календарного планирования**

# Стрюков П. В., Герберт Д. В. Научный руководитель – Кудряшова О. М. *Ухтинский государственный технический университет, г. Ухта, Россия*

С давних пор, для качественной и эффективной реализации поставленной задачи, человек перед началом её выполнения определяет план действий. Чем крупнее задача, тем важнее составить корректный план. С развитием общества у каждого человека стало появляться всё больше задач, а динамика основных проектных программ из года в год характеризовалась усложнением структуры. Современный мир характеризуется быстрым развитием технологий, высокой сложностью и масштабностью проектов, а также высокой степенью взаимодействия между различными компонентами системы. В такой среде, простые методы управления проектами, как например простое ведение списка задач, становятся недостаточными для эффективного планирования и контроля хода проекта. Для решения возникшей проблемы был разработан ряд специальных математических алгоритмов для различных типов планирования, в том числе и такой способ, как календарное планирование сетевыми методами. Для постиндустриального общества характерна огромная роль информации в жизни человека. Для качественной обработки и структуризации получаемой информации, а также достижения поставленных целей и задач очень часто используют различные методы планирования. Данная оптимизационная система позволяет учитывать взаимосвязи между задачами, оценивать риски и проводить анализ сложных взаимосвязей [1].

Целью нашей исследовательской работы мы поставили демонстрацию возможностей автоматизации календарного планирования сетевыми методами с использованием современных технологий.

В качестве основных задач нашей работы выступают:

1) Изучение основных трактовок методологии календарного планирования;

2) Демонстрация различий между разными подходами к оптимизации проектных планов;

3) Выявление сильных и слабых сторон календарного планирования сетевыми методами;

4) Определение типов ситуаций в которых применение данного способа управления проектами наиболее целесообразно;

5) Характеристическое сравнение программ автоматизирующих управление проектами. Выявление их недостатков и преимуществ;

6) Программная реализация приложения для календарного планирования с целью максимального снижения уровня вхождения в управление проектами сетевыми методами, а также нейтрализации основных недостатков существующих программ управления проектами.

В современной теории управления проектами есть не мало различных методик позволяющих наиболее эффективно оптимизировать ту или иную часть задачи. В данной работе мы будем говорить, в основном, о тех методах, которые позволяют получить вполне явную (математически выразимую) выгоду, не вдаваясь в подробности методологий позволяющих, к примеру, оптимизировать лишь наглядность планирования. Так же стоит отметить, что рассмотренные нами методологии ни в коем случае не являются альтернативой для таких методологий организации процесса как Scrum, OpenUP, DSDM, Канбан и др. В контексте данной статьи их скорее стоит отнести к «философским концепциям», нежели к методологиям. Более того, все они позволяют использовать в качестве математической основы – какой-либо из математических методов оптимизационного планирования. Действительно, в реальности, в любой крупной компании управление осуществляется именно таким способом. Так, например, в компании Toyota используют, в основном, связку из Канбан философии и PERT методологии. В NASA в наиболее важных проектах используется GERT методология.

Наиболее известной, в основном за счёт своей гибкости и простоты относительно аналогов, является метод PERT (Program Evaluation and Review Technique) - дословно метод оценки и обзора программ [2]. В русскоязычной литературе часто именуется СПУ – сетевое планирование и управление. Суть метода заключается в представлении плана в виде направленного взвешенного графа. Узлы являются пунктами плана, а связи между узлами отражают работы. После чего производится своеобразный обход графа, называемый МКП метод критического пути. Стоит отметить, что изначально PERT метод был ориентирован исключительно на оптимизацию программ с чётко заданными детерминированными операциями. Однако, в процессе развития появились возможности и для работы с неопределенностями. Таким образом, можно сказать, что данная методика будет проявлять себя наилучшим образом, если не пытаться оптимизировать с её помощью:

1) Проекты с большим количеством неявных связей (возникающих, к примеру, по причинам: реализационной многовариантности; наличию большого количества действий с разным числом степеней свободы). В этом случае проведенная оптимизация всё равно поможет улучшить результат, однако, при помощи других методов можно будет добиться ещё больших оптимизаций.

2) Проекты с большим количеством неопределенных (вероятностных факторов). Изначально, данная методология вовсе не позволяла работать с подобными проектами, однако со временем в неё были внесены соответствующие коррективы, позволяющие обрабатывать различные вероятностные характеристики. Тем не менее, появление большого числа вероятностных, в особенности зависимых друг от друга характеристик, сильно повышает трудоемкость вычислений.

3) Проекты, имеющие проблемы, связанные с теорией ограничения систем (ТОС). СПУ не использует в анализе законы ТОС, в связи с этим, план, который будет оптимален математически, на практике не будет давать нужной эффективности.

Для оптимизации очень сложных проектов (с неявными связями, узлами с разным количеством степеней свободы, ярко выраженной стохастикой) наиболее эффективен метод GERT (Graphical Evaluation and Review Technique), он объединяет внутри себя теорию сигнальных блок схем стохастические сетевые графики и деревья решений. Так же он использует методы имитационного моделирования. Несмотря на то, что он является наиболее мощным, гибким и универсальным из всех существующих методов оптимизации, применяют его редко. Это обусловлено его исключительной математической сложностью. Так, например, данный метод использовался при планировании программы Аполлон 11, но при этом его математической реализацией занималось более 400 (!) человек.

содержащего большое Лля оптимизации проекта, количество сложных вероятностных зависимостей и характеристик, наиболее целесообразно использовать метод Монте-Карло. Практически все оптимизации производятся при помоши имитационного моделирования (только в конце используется ещё CPM - Critical Path Method). К плюсам данного подхода можно отнести:

1) сравнительно невысокую вычислительную сложность алгоритма (относительно других адекватных способов оценки стохастических параметров);

2) Простоту получения информации о погрешности метода.

В реальной жизни при планировании проектов крайне важно учитывать человеческий фактор. Обоснованная в 1984 году теория ограничений систем (ТОС) объяснила, различные, выведенные задолго до неё эмпирическим путем законы, такие как: «синдром студента», закон Паркинсона и другие. Для оптимизации планов с учетом данной теории был разработан метод критической цели (CCPM - Critical Chain Project Management). Данный метод основан на системе буферизации. В реальности, сегодня в большинстве однопроектных задач, он является скорее вспомогательным, направляющим методом для метода PERT. А вот в мультипроектной среде чаще всего становится основным способом управления PERT сетями.

В данной работе нами будет рассматриваться метод PERT. С одной стороны, из-за своей относительной вычислительной простоты, данный метод наилучшим образом подходит для планирования задач из бытовой жизни и оптимизации собственных рабочих планов. А с другой, за счёт определённых дополнений вполне может использоваться для оптимизации крупных и сложных программ.

Для корректного представления плана действий в виде графа необходимо соблюдать определённые правила, а именно:

1) На каждую операцию приходится только 1 дуга;

2) Каждая пара, состоящая из начального и конечного события, соответствует только 1 операции:

3) При добавлении нового узла в граф, с целью обеспечения правильного порядка, необходимо определиться с 3 списками операций:

А) Списком операций, которые необходимо закончить непосредственно перед началом рассматриваемой операции;

Б) Списком операций, которые должны быть выполнены непосредственно после завершения данной операции;

В) Списком операций, которые дают возможность параллельного выполнения с рассматриваемой операцией [3].

С целью обеспечению соответствия строящегося графа вышеуказанным правилам, используется добавление фиктивных узлов и операций (они имеют нулевые весовые коэффициенты, и нужны лишь для корректной работы МКП). Примеры показаны на рисунках 1 и 2. 1(а) и 2(а) – коллизия, 1(б) и 2(б) – примеры её решения.

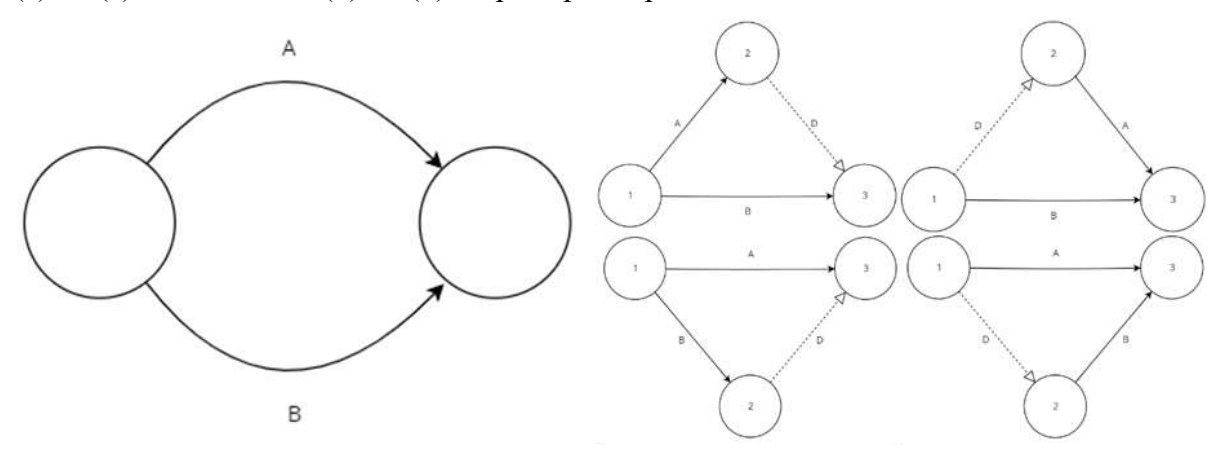

а) коллизия параллельных операций, б) добавление фиктивных узлов и операций

Рисунок 15 - коллизия параллельных операций

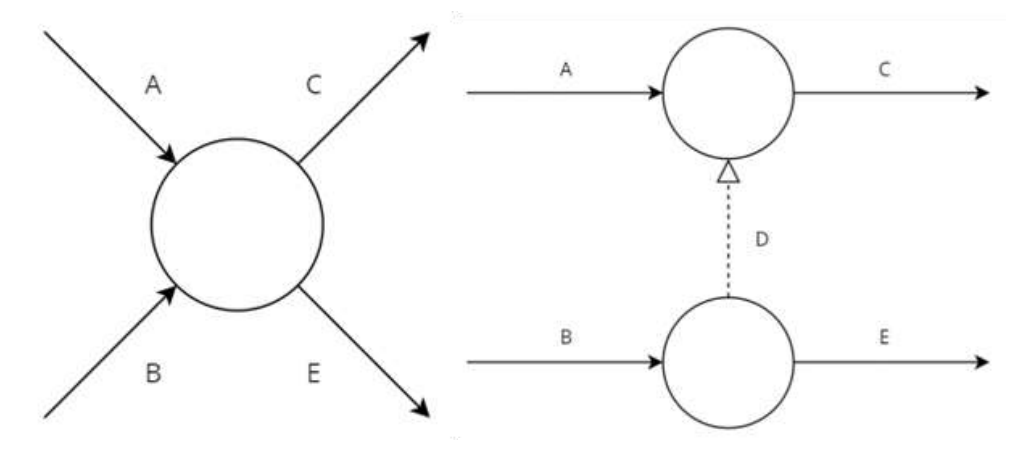

а) коллизия последовательных операций, б) добавление фиктивных узлов и операций

Рисунок 16 - коллизия последовательных операций

После окончательного построения графа выполняются расчёты и оптимизации. Примем  $Es_i$  – ранний срок начала операции *i*. Очевидно  $Es_0 = 0$ , тогда формула для последующих операций примет вид:

$$
Es_j = max[Es_i + d(i,j)], \quad i: i \to j \tag{1}
$$

При этом,  $d(i, j)$  – длительность операции  $i \rightarrow j$ . Затем производится вычисление поздних сроков окончания – Lc<sub>i</sub>, при этом если i=n причём n – событие, которым программа завершается, то  $Es_i = Lc_i$ . Тогда формула расчёта имеет общий вид

$$
Lc_i = min[Lc_j - d(i,j)], \quad j: i \to j
$$
 (2)

Дуга на графе, на всей протяженности которой  $Es_i = Lc_i$  – называется критическим путем. Для построения удобного графика вычисляется позднее начало

$$
Ls_{ij} = Lc_j - d(i, j),\tag{3}
$$

раннее окончание  $Ec_{ij} = Es_i + d(i, j)$ , а также полный и свободный резерв времени.

$$
Tf_{ij} = Ls_{ij} - Es_{i}; \, Ff_{ij} = Es_{j} - Es_{i} - d(i, j). \tag{4}
$$

Это лишь общее описание алгоритма. В реальных задачах, в зависимости от целей часто производится ряд дополнительных действий. Чтобы понизить оптимизации, трудоемкость вычислений, а в идеале и вовсе свести их на нет, были разработаны разнообразные приложения для календарного планирования. Чаще всего такие программы представляют собой достаточно мощные мультифункциональные комплексы. В качестве примера можно привести коммерческое ПО MS Project, Trello; бесплатное ПО в данном сегменте развито слабо, лучшими считаются GanttProject и ABC Roster. Из российского ПО в этой области можно выделить разве что 1С ERP. Тем не менее, у всех вышеперечисленных программных продуктов есть ряд недостатков. В первую очередь все они громоздки. К тому же, в реальности из-за огромного функционала пользователи часто не используют наиболее мощные методы оптимизации, ограничиваясь часто простыми диаграммами Ганта.

Для автоматизации расчёта мы решили написать свою программу календарного планирования. Учитывая тот факт, что задачи календарного планирования встречаются крайне часто мы решили, что наша программа должна быть легко встраиваемой в различные экосистемы (на какие-либо сайты, в более крупные приложения). Для того чтобы программа обладала данным свойством, было решено написать её на языке Python версии 3.11.2.

Графический интерфейс программы был реализован с помощью библиотеки delphivcl, при этом работа с системой также использовала tkinter (в связке с библиотекой os) по причине того, что современные версии Windows и Linux используют некоторые её компоненты, и это в свою очередь дает возможность облегчить свою программу. В качестве библиотеки для визуализации графиков была выбрана matplotlib - из-за своей гибкости и надежности. Для обработки входящих наборов данных мы использовали библиотеки pandas и numpy. Структуру графа было решено написать самостоятельно. Причины заключались в том, что все существующие библиотеки графов либо не предоставляли возможности работать с необходимыми нам видами графов и их приходилось бы дорабатывать, либо показывали неудовлетворительные результаты на тестах time-memory и были плохо масштабируемыми (средства типа pyexecuter не могли качественно обрезать лишнее и система становилась плохо встраиваемой или занимала чересчур много места).

Наша программа дает возможность взаимодействовать (читать и записывать) с файлами Excel и MS Project. Это достигается при помощи комбинации библиотек оренрухl и pywin32. Так же наша программа может работать с файлами .txt и поддерживает внутренний ввод (основанный на компонентах из delphivcl) (Рисунок 3). Программа позволяет редактировать уже созданный план (меняя при этом график (Рисунок 4)); определяет директивный срок выполнения с заданной надежностью; способна обсчитывать планы со стохастическими компонентами; вычисляет напряженность дуг, а также на основании всех этих данных оптимизировать план (Рисунок 5). По оптимизированному плану также строится график, который можно сохранить. В приведённом примере, в результате оптимизации распределения работников, общая продолжительность проекта сократилась на 1,5 дня.

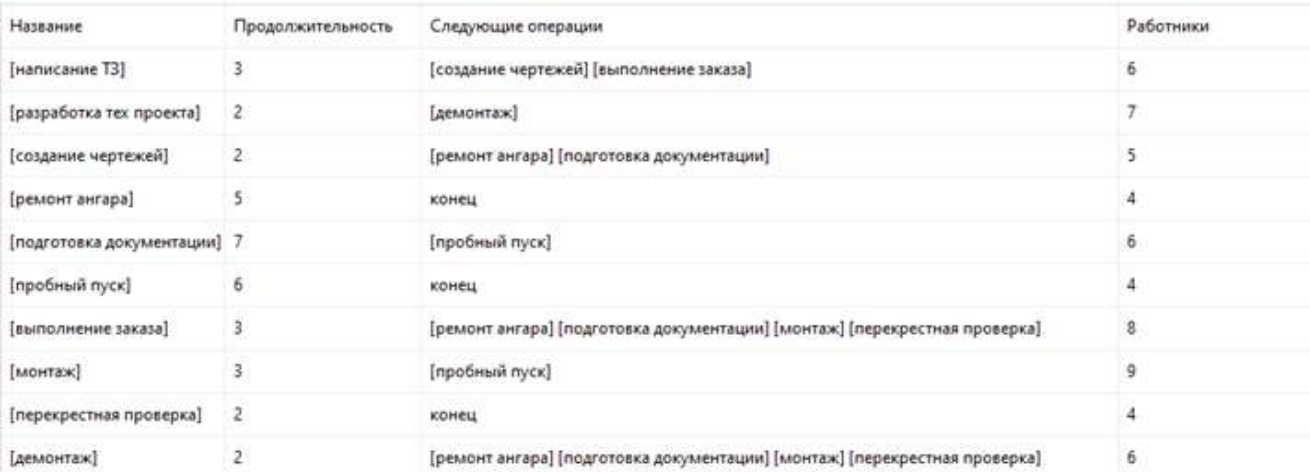

# Рисунок 17 - Пример плана

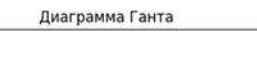

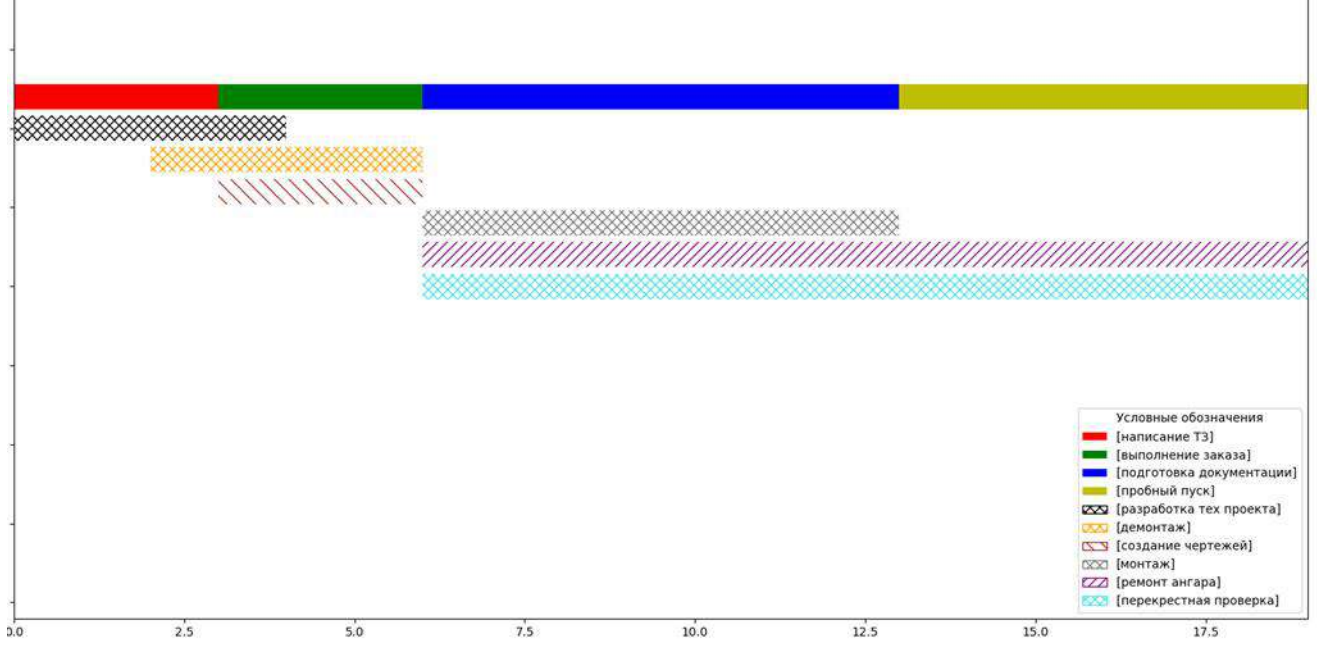

Рисунок 18 – Изначальный график плана

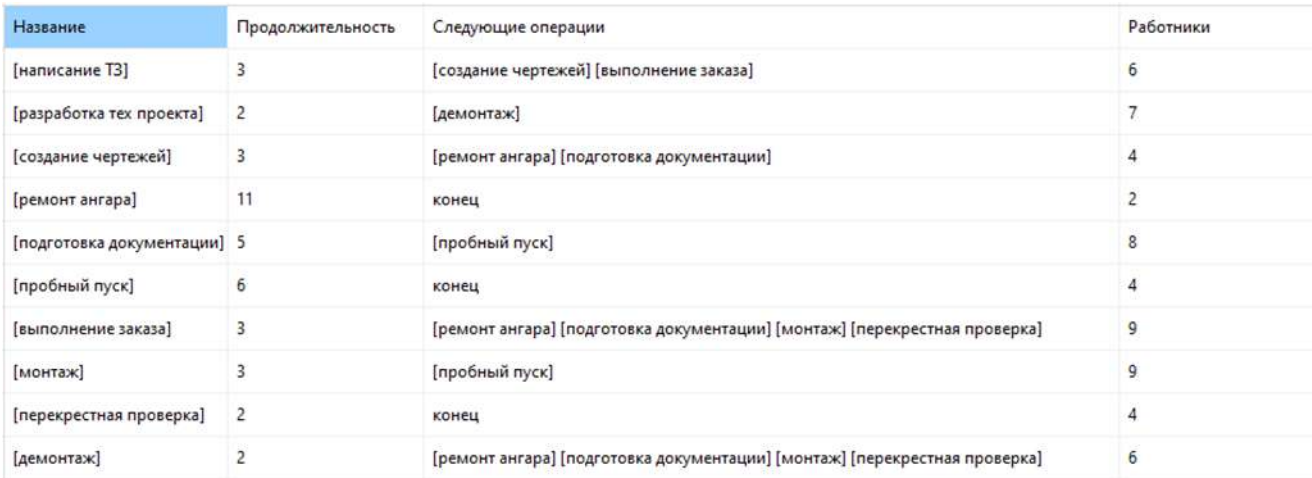

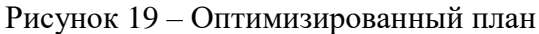

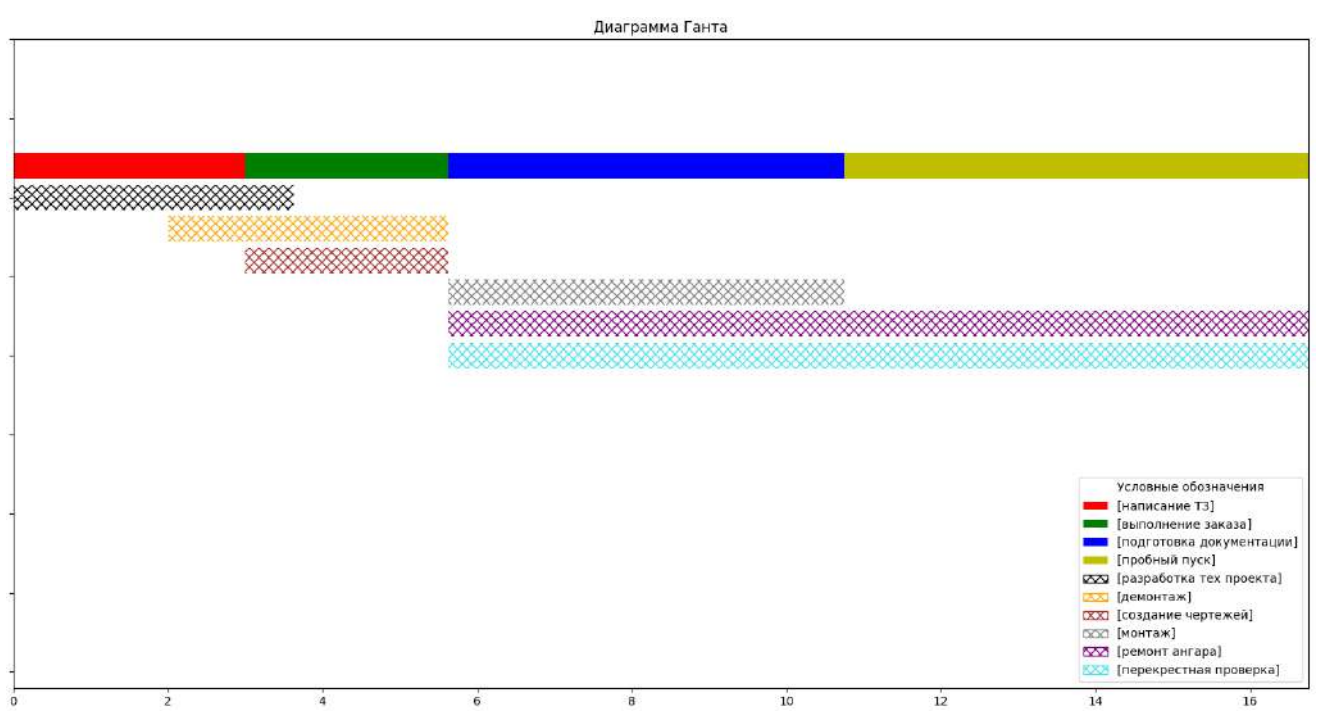

Рисунок 20 - График оптимизированного плана

## **Библиографический список:**

1. Зенкин А.А. Методы и задачи сетевого планирования: учебное пособие/ А.А. Зенкин. – Москва: КНОРУС, 2021. – 206 с. Текст: непосредственный.

2. Плескунов М.А. Задачи сетевого планирования: учебное пособие / М.А. Плескунов. – Екатеринбург: Изд-во Урал. ун-та, 2014. – 92 с. Текст: непосредственный.

3. Таха Х. Введение в исследование операций: В 2-х книгах, Кн. 2. Пер. с англ. – М.: Мир, 1985. – 496 с. Текст: непосредственный.

## УДК 004.42

# **Разработка информационной системы «Онлайн-платформа самостоятельного образования»**

## Ясеновец А. В.

#### Научный руководитель – Кожевникова П. В. *Ухтинский государственный технический университет, г. Ухта, Россия*

Предметной областью информационной системы является процесс дистанционного обучения – это образовательный процесс, при котором исключается непосредственный контакт между педагогом и обучающимся за счет использования информационных технологий.

В сфере образования применение информационных технологий с 2020 года существенно выросло по причине распространения вирусов и самоизоляции населения, хотя угроза отступила, приложения для удаленной деятельности и обучения не потеряли свою актуальность.

Дистанционное обучение как правило включает в себя:

- лекции;
- семинары;
- практические занятия;
- самостоятельная работа обучающихся;
- консультации (индивидуальные или групповые);
- самостоятельная работа над проектом;
- формы контроля в виде экзаменов, тестов и т.д.

На рынке образовательных услуг существует множество компаний предоставляющие утилиты для дистанционного и самостоятельного образования, однако у них существуют проблемные моменты, рассмотрим некоторые из них (Рисунок 1).

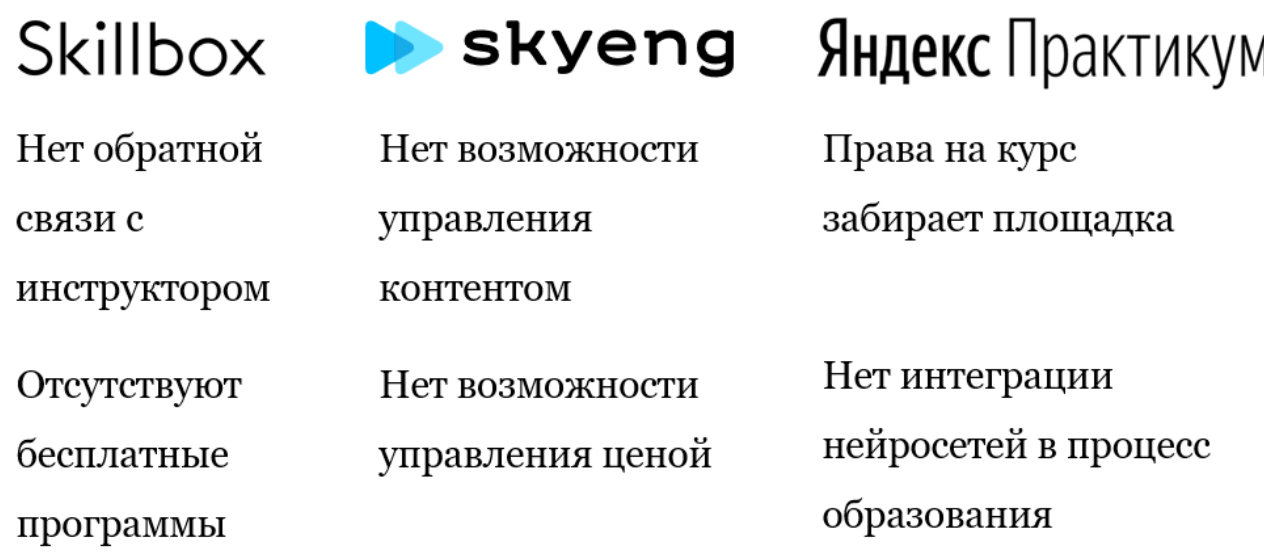

Рисунок 21 - Известные компании и их недостатки

Исходя из предыдущего примера, можно выделить следующие тезисы, подкрепляющие актуальность разработки новой информационной системы, ориентируемой на процесс дистанционного обучения:

на большинстве платформ отсутствует обратная связь с преподавателем, что может негативно влиять на образовательный процесс;

на популярных образовательных онлайн-платформах слишком высокая конкуренция между курсами и инструкторами, что негативно влияет на опыт преподавателей-новичков;

некоторые платформы могут забирать права на курсы, что оказывает финансовое давление на преподавателей и ограничивать их возможности;

некоторые платформы могут самостоятельно устанавливать цены на курсы, это лишает качественные и популярные программы возможности прозрачной монетизации;

некоторые платформы не вкладывают средства и усилия в развитие бесплатных и общедоступных образовательных программ, что негативно влияет на опыт людей с ограниченными финансовыми возможностями;

на образовательном рынке СНГ еще нет компании, которая бы использовала языковые модели для создания интеллектуальных чат-бот ассистентов для помощи в процессе обучения.

Данная информационная система разрабатывается с целью автоматизации учебного процесса, что позволит организаторам курсов самостоятельно управлять ценой и их наполнением, а также обеспечит обучающихся возможностью оценивать качество пройденных курсов и получать своевременную помощь по материалам занятий.

В ходе разработки информационной системы необходимо выполнить следующий ряд задач:

разработка веб-системы для доступа пользователей к образовательным курсам вне  $\equiv$ зависимости от их территориального расположения;

реализация личного кабинета для размещения курсов преподавателем  $\equiv$  $\boldsymbol{\mathrm{M}}$ прохождения курсов обучающимся;

создание рейтинговой системы для оценки курсов;

создание прототипа и интеграция языковой модели уровня GPT3 в информационную систему как микросервис.

На основании поставленной цели и задач были выделены основные функции, которые должна предоставлять система:

регистрация пользователей;

управление профилем:

- создание курса с вводом преподавателем сведений о создаваемом курсе;
- записи на курс пользователем для посещения занятий;
- прохождение курсов и выполнение заданий занятий;
- загрузка материалов для библиотеки и наполнения курса;  $\equiv$
- редактирование администратором объектов системы;
- формирование онлайн-отчетов об успеваемости и посещаемости;
- обращение к ИИ за помощью в прохождении программ.

Для формирования полноценной картины состояния рынка образовательных платформ был выполнен обзор аналогов, рассмотрим его далее (Рисунок 2).

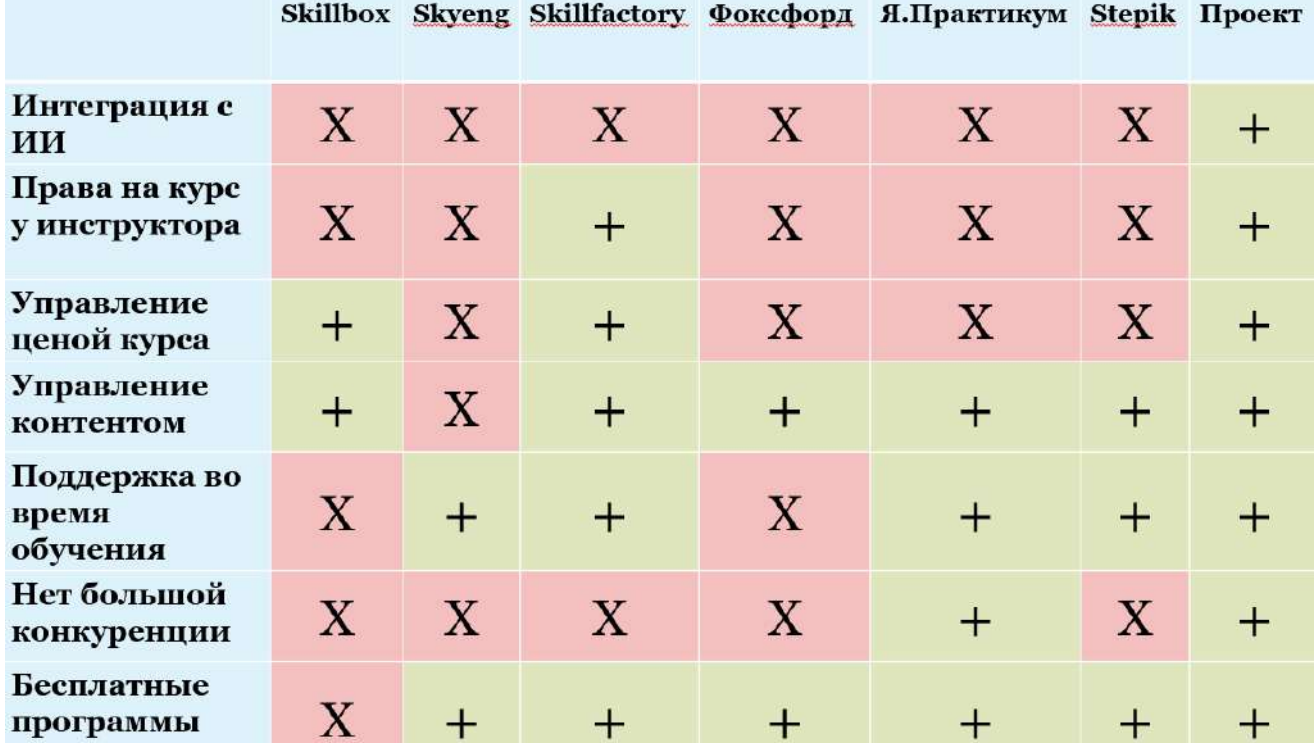

Рисунок 2 - Обзор существующих аналогов

Исходя из обзора аналогов, каждый рассматриваемый сайт рассматривался по следующим критериям, которые стоит учесть:

интеграция с ИИ - на данный момент технология новая и неизведанная, поэтому еще нет площадок в СНГ, которые ее внедрили бы в свои процессы;

права на курс у инструктора – площадки любят выкупать права на образовательную программу, часто за этим преподаватель также лишается заработка;

управление ценой курса - пользователь имеет возможность самостоятельно выбирать цену;

управление контентом – создание и наполнение курсов;  $\equiv$ 

поддержка во время обучения - данный пункт происходит из предыдущего, постоянно содержать преподавателя в штате - не выход для компании, вместо этого чатбот будет иметь представление о текущих программах и сможет помогать обучающимся в их прохождении;

нет большой конкуренции - данный показатель практически идентичен на всех платформах, он также зависит от того, у кого находятся права на курс, и кто управляет их созданием;

бесплатные программы – большинство компаний потратили средства на разработку бесплатных образовательных программ.

Ни одна площадка не удовлетворяет всем требованиям, например компании Skillbox, Skyeng, и Яндекс. Практикум не удовлетворяют пункту 1, то есть преподаватель не владеет правами на курс. Skillfactory, Фоксфорд и Stepik не удовлетворяют пункту 5, то есть большая конкуренция имеет место быть на этих площадках.

В ходе анализа предметной области были выявлены основные сущности системы, среди которых: администратор, студент и преподаватель.

Администратор – это сущность, управляющая всей платформой (редактирует курсы, аккаунты остальных пользователей, управляет ролями пользователей и рекламой курсов в информационном разделе). Кроме этого, он рассматривает созданные преподавателями курсы и принимает решение об их публикации на платформе.

Студент – это сущность, использующая платформу для самостоятельного образования. Он проходит процесс регистрации, где указывает свои данные (имя, фамилия, email, password), записывается на курс, где получает карточку курса и выполняет занятия, где получает карточки занятий и передает данные о выполненных заданиях. Участвует в формировании отчетов.

Преподаватель – это сущность, которая предоставляет персональные образовательные услуги посредством размещения своих курсов на платформе и имеет возможность зарабатывать с продажи курсов. Он регистрируется на платформе, изначально указывая те же данные что и студент. При желании он может указать дополнительные данные (биография, компания, должность, страна, адрес, телефон, сертифицирующие документы). В дальнейшем после создания курса преподаватель сможет добавлять занятия (название, описание) в курсы, а также загружать к занятиям материалы (видео, тесты и статьи) или выбирать их из библиотеки. Участвует в формировании отчетов.

Стоит заметить, что преподавателем в теории является каждый пользователь онлайнплатформы, однако для публикации курса требуется валидация последнего администратором.

В процессе изучения большинства подобных систем было выделено несколько ключевых разделов, которые должны быть реализованы в разрабатываемой информационной системе:

 информационный раздел – представляет собой главную страницу сайта с навигацией, перечнем последних курсов и футером с дополнительной информацией;

 система дистанционного обучения – представляет собой совокупность страниц сайта со списком занятий и видеоплеером, а также дополнительными материалами;

библиотека – представляет собой каталог курсов доступных на платформе;

 многофункциональный личный кабинет – объединяет в себе большинство функций платформы и содержит ссылки на другие разделы.

Требования к программному обеспечению разработчика подразделяются на два раздела: приложение и бот, рассмотри их по очереди. Средства разработки приложения, следующие:

в качестве среды разработки должны использоваться Visual Studio Code или другая IDE;

- для гипертекстовой разметки, стилей и динамики используются HTML, CCS, JS;
- язык программирования серверной части PHP;
- в качестве СУБД должен использоваться MySQL Server 2019 и выше;

В качестве веб-сервера должен использоваться Apache2.

Средства разработки чат-бота, следующие:

- в качестве среды разработки должны использоваться Visual Studio Code или другая IDE;
- Инструмент сборки приложения, сервер разработки Vite;
- Веб-фреймворк React;
- язык программирования JS, JSX;

 В качестве возможности обработки естественного языка для генерации ответов на запросы пользователей может использоваться OpenAI GPT или другая языковая модель;

 В качестве платформы для безопасного хранения и обмена языковыми данными, такими как обучающие данные для моделей машинного обучения может использоваться langchain;

 В качестве векторной базы данных для хранения и индексации многомерных данных (pdf, doc, txt) может использоваться векторная база данных Pinecone или LLaMaindex.

Для информационной системы была выбрана клиент-серверная трехзвенная архитектура (Рисунок 3), эта архитектура включает внешний клиент, который взаимодействует с сервером приложений, на котором размещен бэкэнд приложения, представление и бизнес-логика.

- Основное приложение находится на сервере приложения и построено с использованием PHP, Apache, а также взаимодействует с отдельным сервисом чат-бота на этом же сервере;

- Сервер приложения также взаимодействует с внешними серверами по АРІ и сервером базы данных, обеспечивая безопасное хранение и совместное использование обучающих языковых данных для модели машинного обучения, такие как истории чата и пользовательских данных с помощью библиотеки Langchain;

- Сервер приложения использует Pinecone для создания векторного представления, хранения и индексации многомерных данных, а также OpenAI API для обработки и понимания естественного языка:

- Вместе эта архитектура позволяет образовательной платформе интегрировать пользовательский интерфейс чат-бота, Pinecone и Langchain в свой сервер приложений, предоставляя своим пользователям быстрый, эффективный и безопасный помощник чат-бота.

Для понимания устройства системы было необходимо смоделировать структуру разрабатываемой нами системы, результатом анализа сущностей, атрибутов и установления ключей является логическая модель (Рисунок 4). Основные таблицы базы данных: 'Лицо' и "Курс', обе таблицы содержат справочники, а также связующие таблицы 'Обучение' и 'Занятие'.

Программную структуру сущностей системы, их связей и актеров можно наглядно представить в форме диаграммы классов (Рисунок 5). Системные сущности такие как: курс, занятие, категория и стоимость являются проекцией сущностей представленных в логической базе данных. Они представляют собой классы, обеспечивающие взаимодействие бизнес-логики объектов платформы и ее пользователей, а также CRUD методы и различные валидации MySQL базы данных для таблиц сущностей.

Также на ней представлены сущности предметной области: студент, преподаватель и администратор. Все три сущности наследуются от общего класса "Пользователь" и имеют общие базовые функции, но отличаются специфически.

На данный момент разработки системы реализованы четыре функциональных требования, среди которых:

- регистрация пользователей  $\frac{1}{2}$
- управление профилем:
- создание курса с вводом преподавателем сведений о создаваемом курсе;
- редактирование администратором объектов системы;  $\,$

Готовы следующие страницы: регистрация, главная страница, мои курсы, категории, аккаунт и картинки слайдера.

Информационный раздел является главной страницей, она практически готова. Система дистанционного обучения еще не готова. Библиотека курсов представляет собой выпадающее меню с категориями на главной странице, которое готово и функциональное требование № 6, которое пока не готово. Личный кабинет вмещает в себя множество функциональных требований и разделов, он готов на половину.

Система продолжает дорабатываться, в дальнейшем планируется реализовать оставшиеся разделы и функциональные требования.

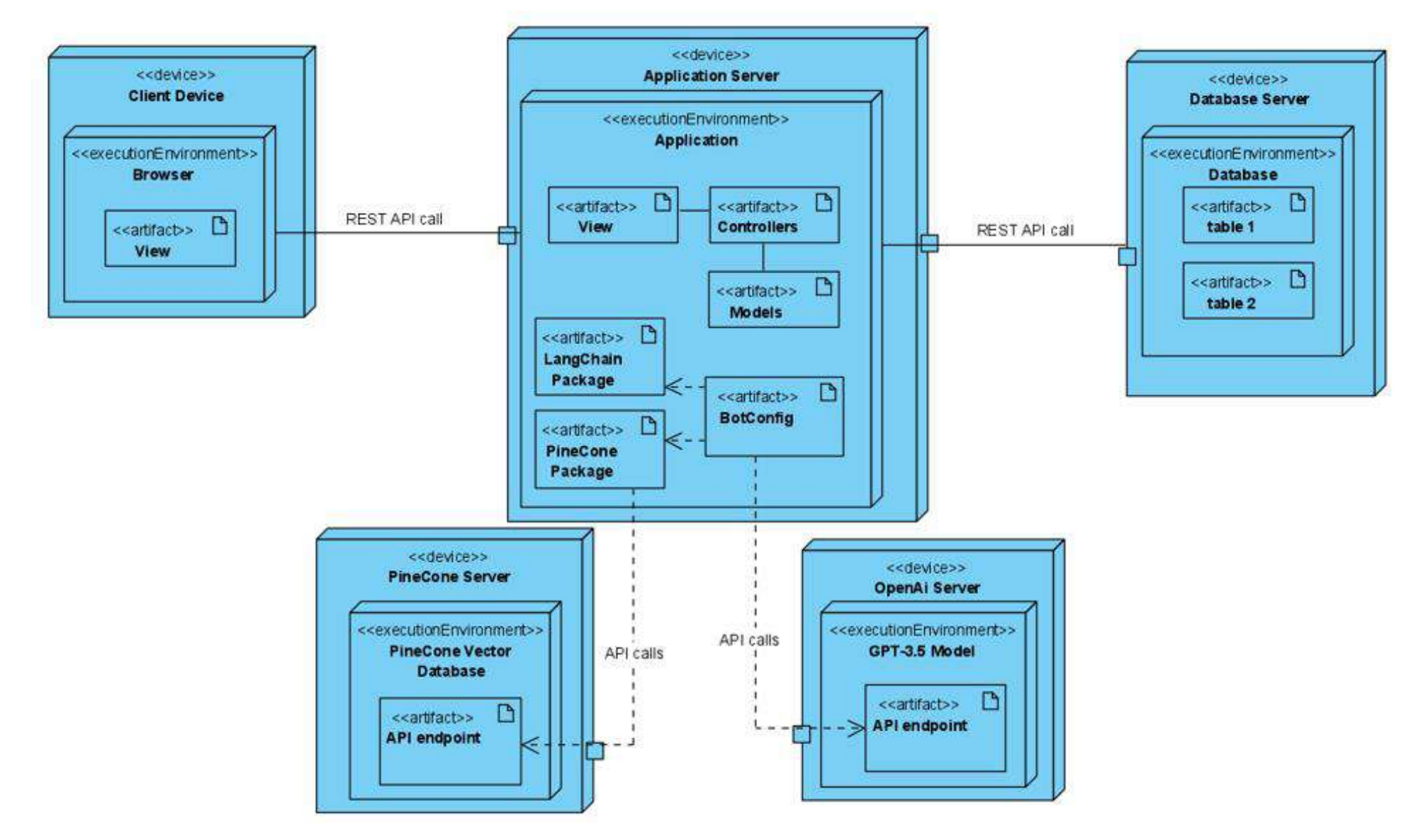

Рисунок 3 - Архитектура ИС, представленная в виде диаграммы развертывания

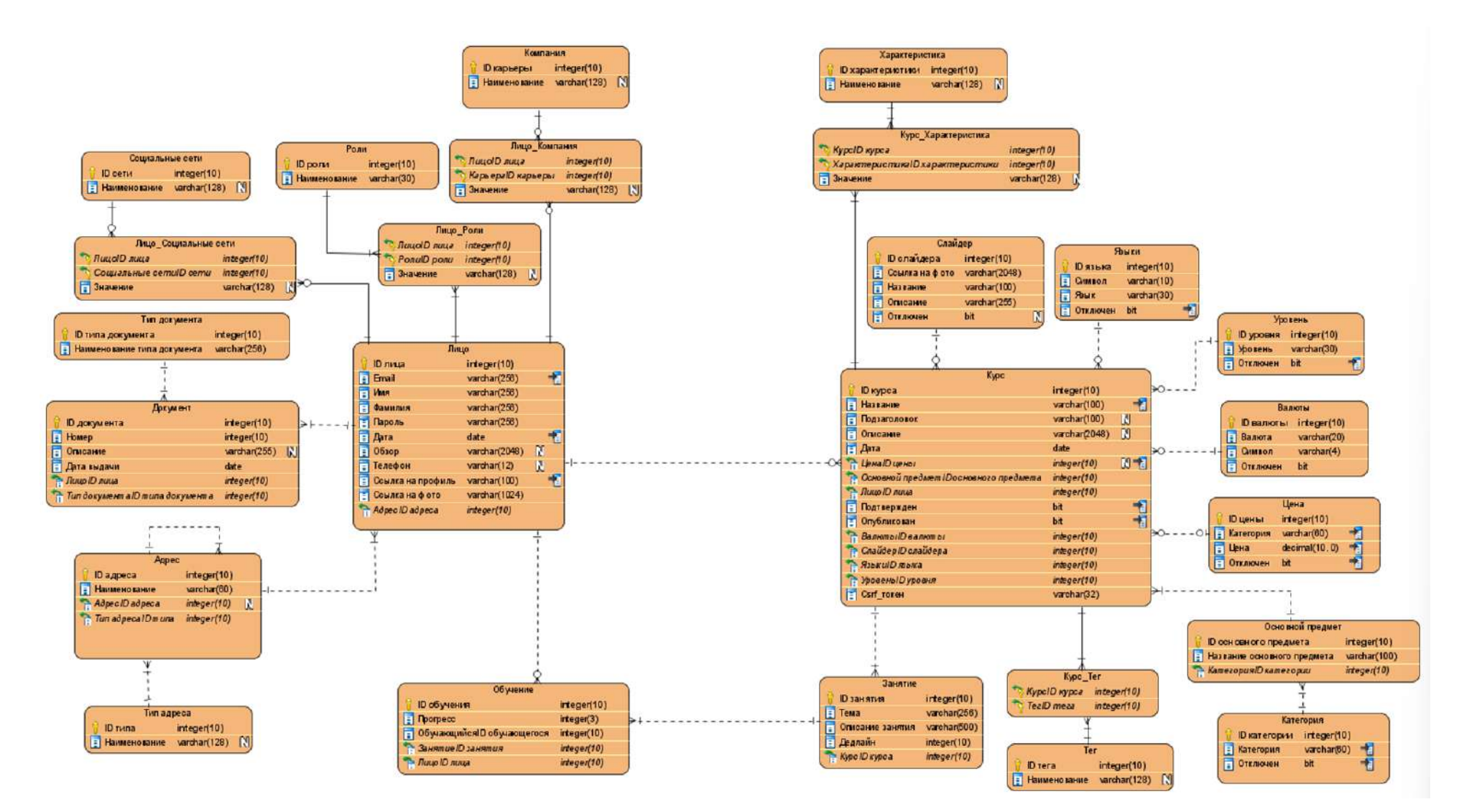

Рисунок 4 – Логическая база данных информационной системы

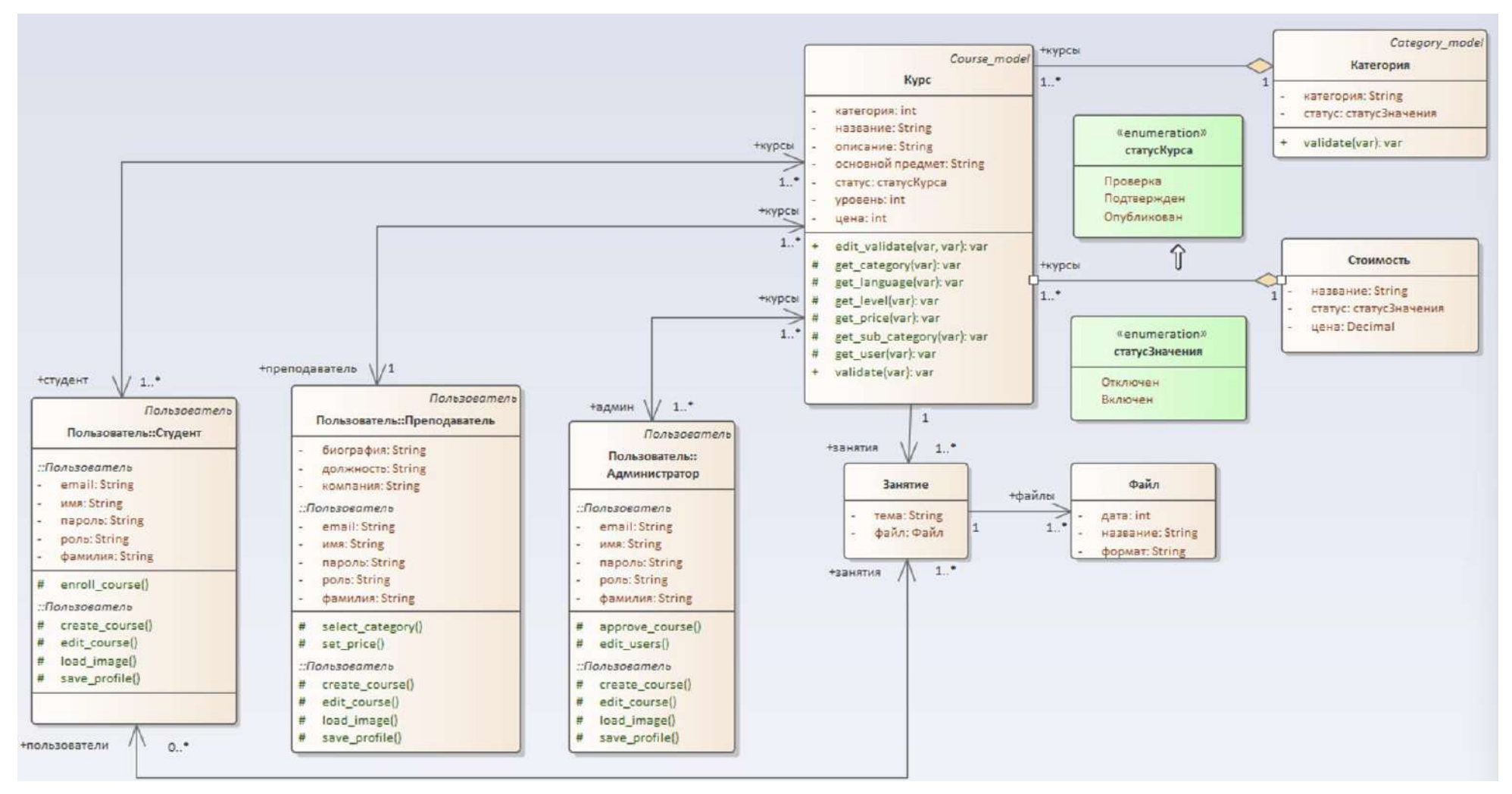

Рисунок 5 – Диаграмма классов информационной системы

# **Библиографический список:**

- 1. Проблемы перехода на дистанционное обучение в Российской Федерации глазами учителей. URL[: https://ioe.hse.ru/fao\\_distant](https://ioe.hse.ru/fao_distant) (дата обращения: 03.04.2023).
- 2. Субъективный обзор некоторых российских бесплатных образовательных платформ. URL[: https://habr.com/ru/post/513490/](https://habr.com/ru/post/513490/) (дата обращения: 25.03.2021).

### **Разработка информационной системы «Журнал старосты»**

# Немеш И. В., Канева Н. А. Научный руководитель – Кожевникова П. В. *Ухтинский Государственный Технический Университет, г. Ухта, Россия*

Ведение журнала проведения пар и посещения их студентами групп – обязанность старосты (или же, во время их отсутствия, заместителя старосты), ответственного за актуальность информации о состоянии студентов его группы и причинах отсутствия на учёбе.

Для контроля выполняемой деятельности существует документ «Журнал старосты».

Журнал старосты существует в любом университете и является основным документов, благодаря которому куратор имеет возможность видеть полную картину посещаемости студентами группы занятий в целом, а также по каждому обучающемуся индивидуально, также каждый студент группы может получить детальную информацию о том, какие занятия и в какие дни у него были пропущены.

В данной работе рассматривается процесс учёта посещаемости студентами занятий посредством ведения специального документа «Журнал старосты», который заполняет староста группы или его заместитель.

В каждом образовательном учреждении существует определённое Положение, в котором прописаны правила посещения занятий студентами.

В каждом учебном году староста заполняет выданный ему журнал. Заполняя журнал, староста вносит в него следующие сведения:

Название проводимой дисциплины;

- Тип занятия;
- Дата занятия;
- Список студентов;
- Отметка о посещаемости занятия определённым студентом.

Поле «Тип занятия» заполняется только в том случае, если по данной дисциплине есть преподаватели, которые преподают более одного типа занятий.

Все занятия подразделяются на следующие типы:

- Лекция;
- Практическое занятие (Практическое);
- Лабораторное занятие (Лабораторная);
- Семинар.

В случаях, когда количество человек в группе более 20, то преподаватели могут разделить группу на подгруппы для таких типов занятий, как «Практическое» и «Лабораторная». В таких случаях для каждой подгруппы информация будет заполняться отдельно.

На каждом занятии староста (при его отсутствии – его заместитель) должен отметить студентов, которые присутствуют/отсутствуют, в поле на пересечении строки «Студент» и столбца «Дисциплина». Возможны случаи, когда староста по ошибке может внести некорректные данные в журнал. В результате чего приходится вносить исправления, тем самым портя поверхность листов журнала, что может в дальнейшем приводить к сложностям обзора ранее внесённых данных.

Студент может не появиться на паре по двум причинам: уважительная и неуважительная. В случае если причина была уважительная, староста имеет право получить от студента справку, в которой указана причина пропуска, которая должна быть далее вложена в журнал. Минус такого хранения заключается в том, что справки можно легко потерять.

Раз в неделю/месяц журнал необходимо отдавать на проверку куратору группы, чтобы, если на то есть необходимость, куратор провёл воспитательную беседу с прогульщиками. Просмотрев журнал, куратор (или же при его отсутствии заместитель декана) ставит свою подпись, что он ознакомлен с внесённой информацией. В данный момент, чтобы сдать журнал на проверку, старосте приходится идти и лично предоставлять журнал вышеназванным лицам, тем самым неэффективно используя время как старосты, так и сотрудника.

Помимо того, что староста каждый год выполняет ругинную работу по заполнению бумажного журнала, получить какой-либо оперативный отчёт на его основании невозможно, либо он займёт довольно продолжительный промежуток времени, что также приведёт к неэффективному использованию времени.

Было бы удобнее, если бы каждый студент мог в любой момент времени просмотреть свою краткую статистику о том, сколько пар он пропустил за некоторый промежуток времени без личного обращения к старосте. На данный момент такой возможности нет, так как журнал всегда хранится у старосты, и для того, чтобы получить данные сведения, старосте необходимо просмотреть журнал, вручную подсчитать количество пропущенных пар для каждого студента индивидуально.

Актуальность реализации автоматизированной информационной системы «Журнал старосты» обусловлена следующими факторами:

Использование печатных версий журналов;

Дополнительная нагрузка на старост групп по заполнению журналов;

отчётной Невозможность получения документации  $\Pi{\rm O}$ успеваемости  $\boldsymbol{\mathrm{M}}$ посещаемости студентов.

 $\overline{a}$ окончанию изучения предметной области были выделены следующие функциональные требования:

Заполнение администратором справочников;

Заполнение алминистратором сведений о работниках учебного заведения:

Заполнение работниками с необходимыми правами в системе данных о студентах;

Заполнение журнала посешаемости студентами со статусом «Староста» или «Заместитель старосты»;

Возможность подписывать журнал преподавателем, куратором или же работником деканата;

 $\frac{1}{2}$ Формирование отчёта посещаемости студентов.

Для проектирования системы были выбраны: Визуальный редактор Adobe Photoshop (для проектирования интерфейсов) и программное обеспечение Visual Paradigm (для проектирования бизнес-процессов). Для разработки системы были выбраны: язык разработки веб-приложения PHP, язык описания внешнего вида документа CSS, язык гипертекстовой разметки документа HTML (перечисленные языки будут использованы в текстовом редакторе Visual Studio Code). Для разработки базы данных и последующей работой с ней была выбрана портативная программная среда OpenServer, сама база данных - mariaBD.

В ходе исследования предметной области были выделены следующие основные сущности, участвующие в процессе взаимодействия с журналом старосты:

— Деканат (предоставляет информацию о студентах групп, а также об их учебных статусах (обучается, переведён, восстановлен и т.д.);

— Диспетчерская (предоставляет расписание занятий и замен для всех групп, которое должно после публикации отображаться в ИС);

— Преподаватель (должен подтверждать проставленную старостой (заместителем старосты) посещаемость занятий студентами их группы);

— Куратор (производит регулярную проверку журнала (раз в неделю/месяц), а также может рассылать сообщения для студентов своей группы);

— Заместитель декана (производит регулярную проверку журнала при отсутствии куратора; также может отправлять сообщения для студентов отдельных групп, кафедр или факультету в целом);

— Работник (включает в себя: проректора, УУВРиСВ, декана) (следят за своевременностью проверки журнала куратором/заместителем декана; также может отправлять сообщения группам и кафедрам);

- Староста (заместитель старосты) (от их лица ведётся моделирование; играют ключевую роль в процессе работы с журналом; взаимодействуют со всеми остальными сущностями-участниками системы).

Также в ходе исследования предметной области были выделены следующие процессы:

 Формирование списков обучающихся. В начале очередного учебного года из зачисленных студентов формируются новые группы студентов, в которые после могут быть добавлены дополнительные люди. Данный процесс будет отвечать за составление и актуализацию информации по группам.

 Учёт посещаемости. Староста (заместитель старосты) ведут учёт посещаемости студентами пар посредством проставления отметок был/отсутствовал, а также, при необходимости замены, направляют заявку на корректировку расписания.

 Согласование посещаемости. Проставленная старостой (заместителем старосты) посещаемость должна быть подтверждена преподавателем, а также внесённые данные подтверждаются куратором или, при его отсутствии, заместителем декана.

 Формирование расписания. Согласно информации о необходимом количестве пар в неделю, занятости преподавателей и своевременной информации о заменах, формируется актуальное расписание занятий.

 Отправка сообщения. Возможность отправить сообщений отдельным группам/кафедрам/факультетам о каких-либо мероприятиях; или же замечания для какой-либо группы.

 Отправка оповещения. Если преподаватель не подтвердил проставленную посещаемость после проведённого занятия, то ему отправляется оповещение об этом. Также, если куратор (заместитель декана) не подтвердили внесённые в журнал данные, то им также отправляется напоминание о необходимой проверке.

 Формирование журнала. Проставленная и подтверждённая посещаемость отображается в окне вместе с проведёнными занятиями.

Исходя из выделенных сущностей и процессов была построена диаграмма потоков данных [\(Рисунок](#page-420-0) 22).

В рамках изучения предметной области были выделены следующие таблицы:

 Таблица «Пользователь», которая хранит данные о зарегистрированных пользователях в системе.

Таблица «Работник», которая хранит данные о пользователях, которые являются работниками.

Таблица «Должность», которая хранит данные о должности работника.

Таблица «Студент», которая хранит данные о пользователях, которые являются студентами.

Таблица «Группа», которая хранит данные о группах.

Таблица «Факультет или кафедра», которая хранит данные о факультете и кафедре.

 Таблица «Студент\_Статус студента», которая является слабой сущностью и хранит данные о дате изменения статуса студента.

Таблица «Статус студента», которая хранит данные о статусе студента.

 Таблица «Посещение», которая является слабой сущностью и хранит данные о присутствии/отсутствии студента, о проверке журнала куратором.

Таблица «Причина отсутствия», которая хранит данные о причине отсутствия студента.

Таблица «Занятия», которая хранит данные о занятии и о проверке журнала преподавателем.

Таблица «Тип занятия», которая хранит данные о типе занятия.

 Таблица «Замена», которая хранит данные о занятиях, которые проводятся вместо других занятий.

 Таблица «Дисциплина», которая хранит в себе данные о предмете, который необходимо преподавать.

Таблица «Группа\_Расписание», которая является слабой сущностью.

Таблица «Расписание», которая хранит в себе данные о расписании занятий.

Таблица «Сообщение», которая хранит в себе данные о сообщении.

— Таблица «Работник Сообщение», которая является слабой сущностью и хранит данные об отправителе и получателе.

Таблица «Сообщение\_Факультет», которая является слабой сущностью.

Таблица «Сообщение\_Группа», которая является слабой сущностью.

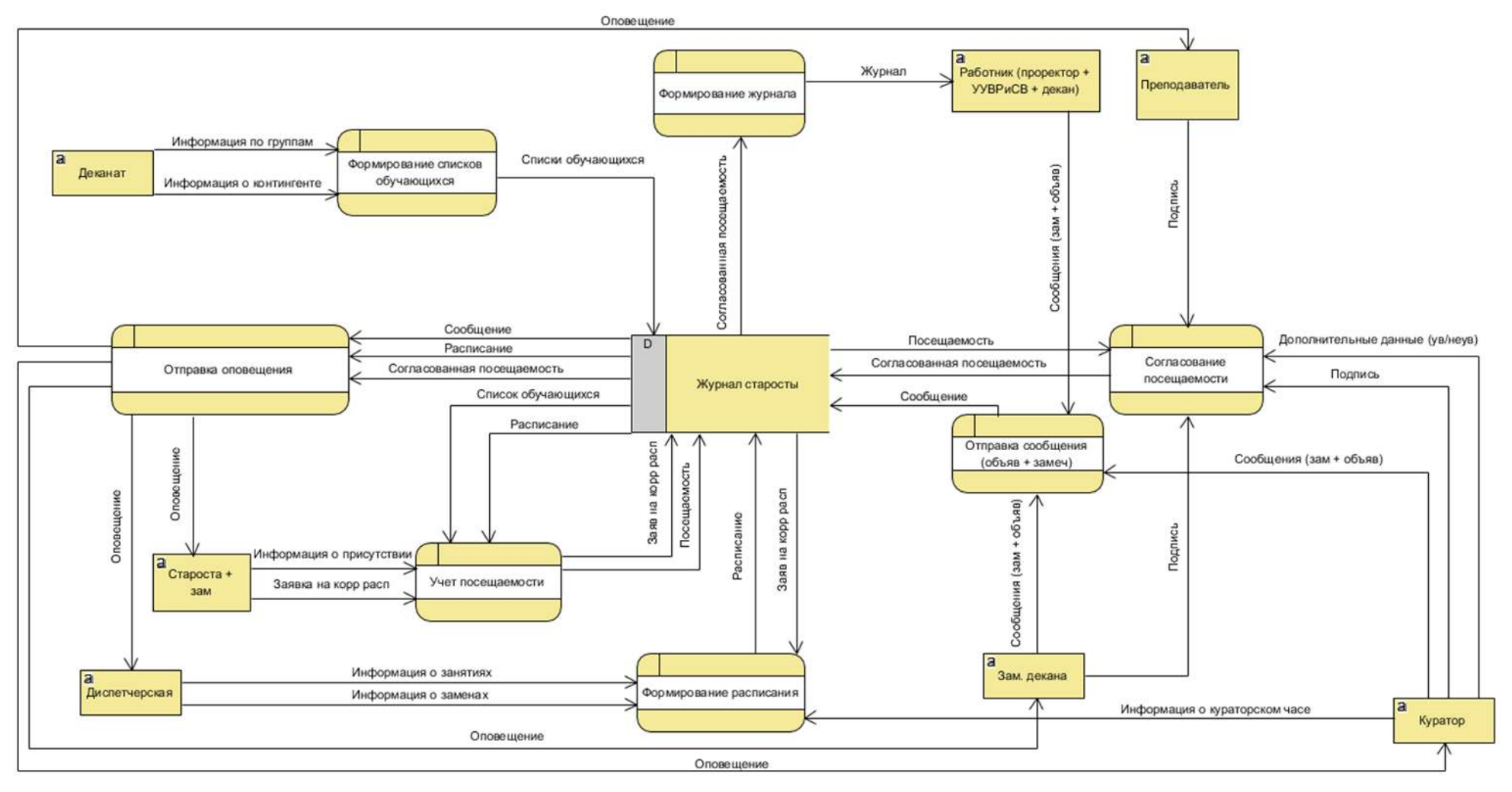

<span id="page-420-0"></span>Рисунок 22 - Диаграмма потоков данных

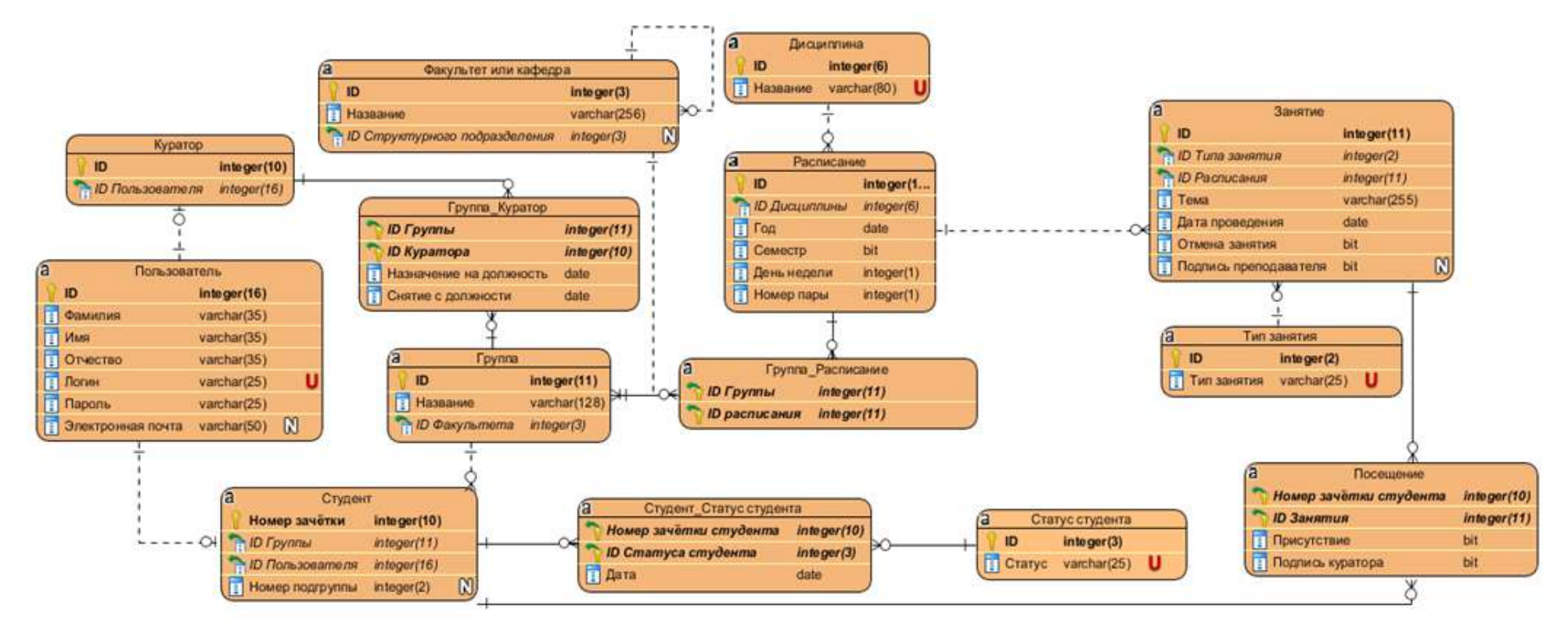

<span id="page-421-0"></span>Рисунок 23 - Логическая модель базы данных

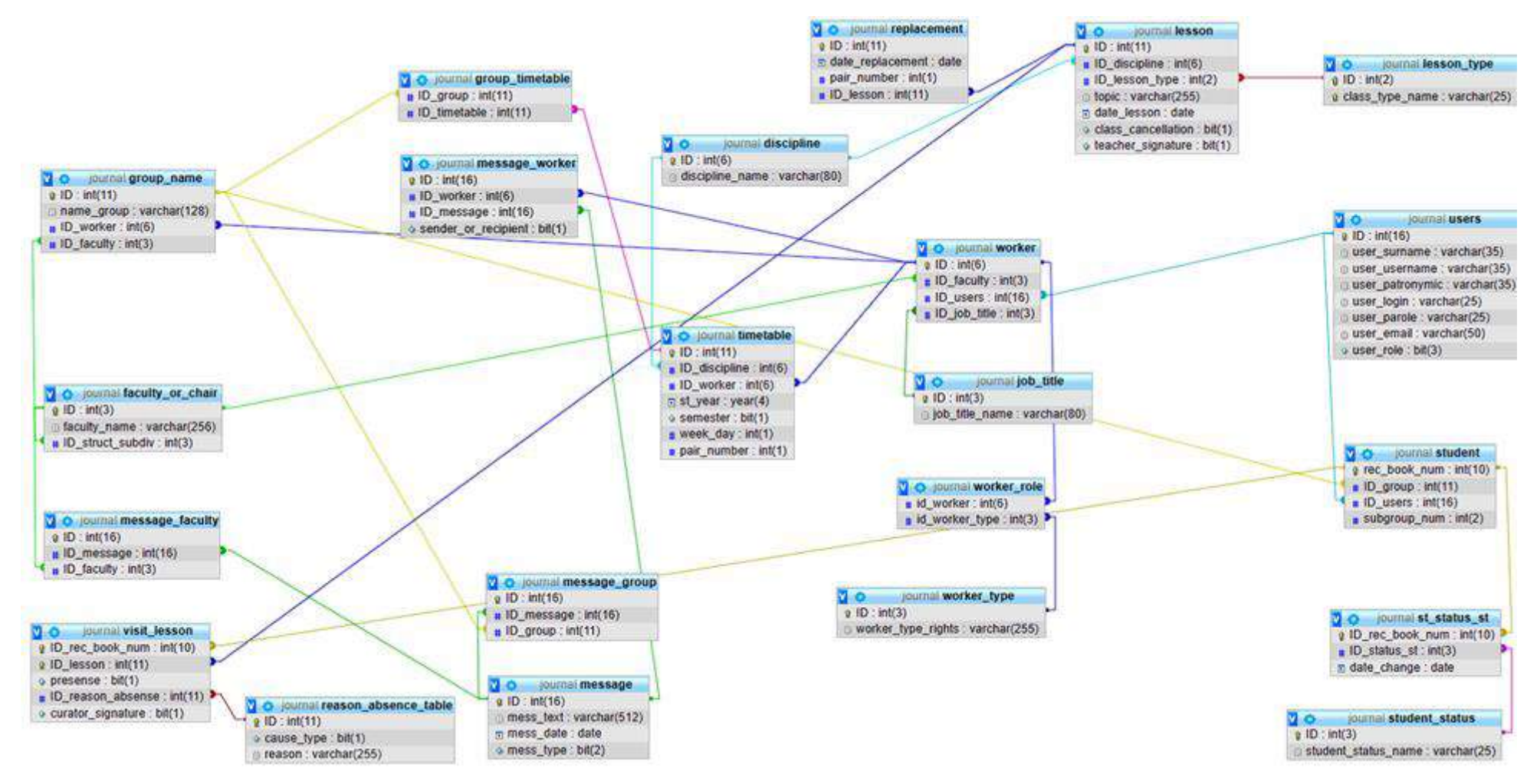

Рисунок 24 - Физическая модель базы данных

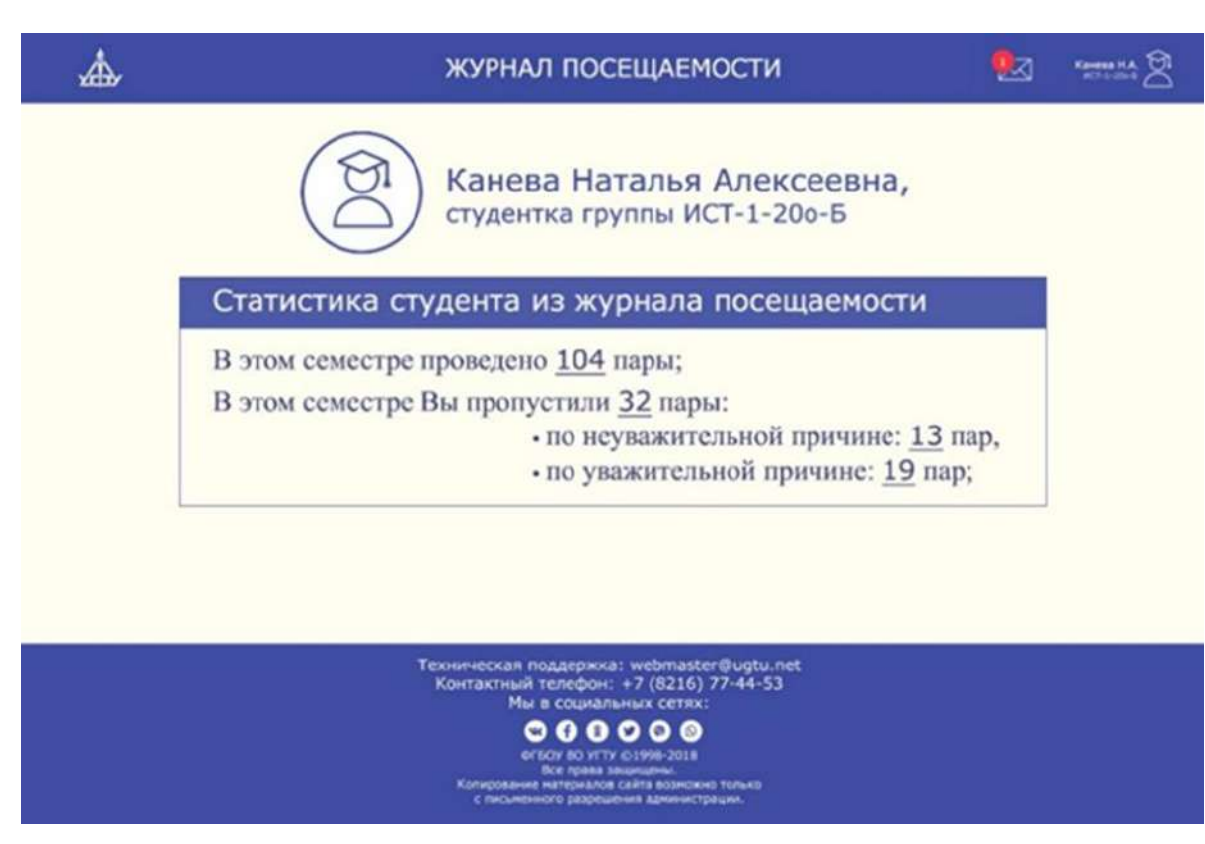

Рисунок 25 - Макет интерфейса страницы «Личный кабинет»

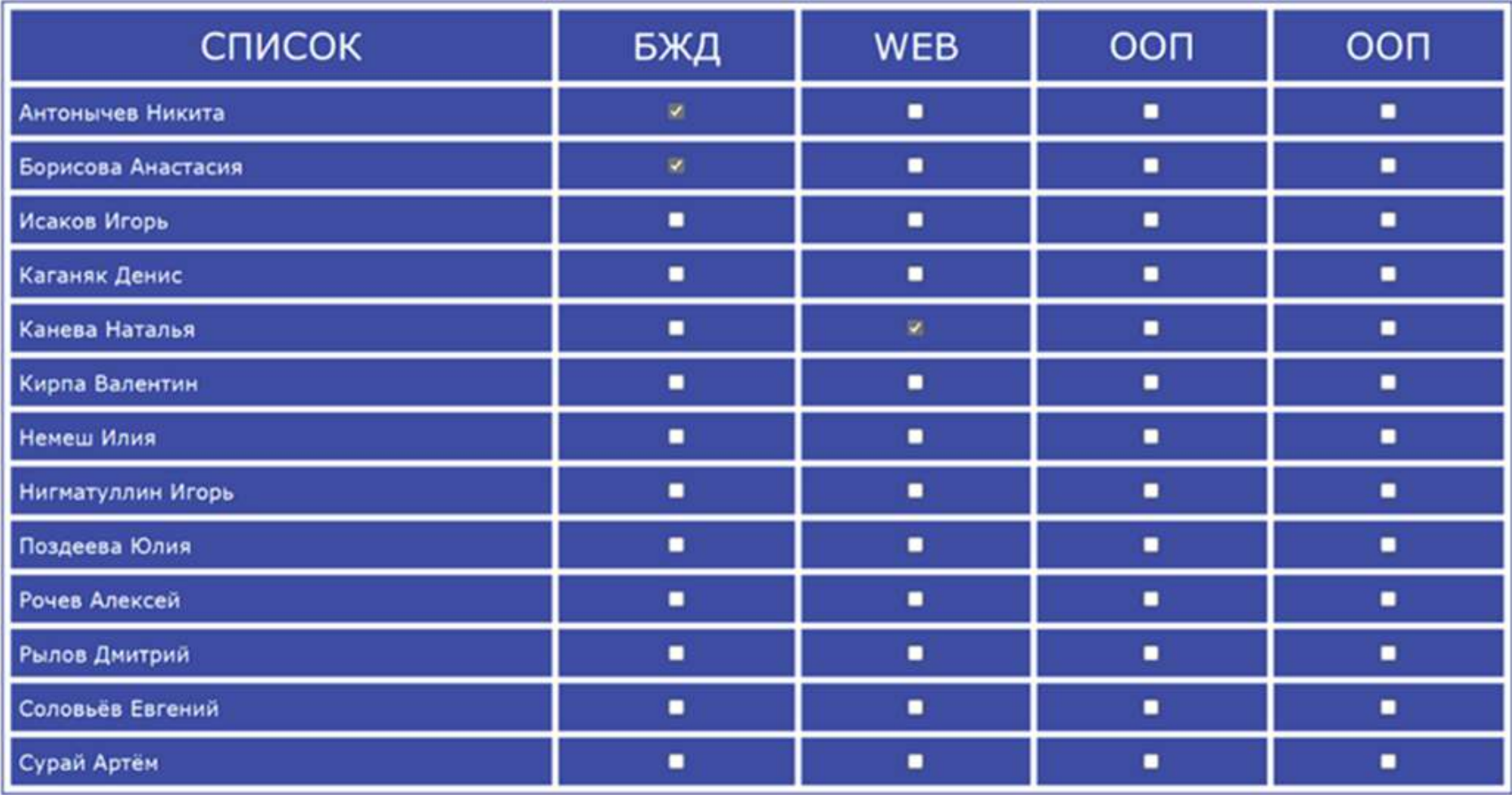

Рисунок 26 - Макет таблицы посещаемости

Æ

# ЖУРНАЛ ПОСЕЩАЕМОСТИ

 $\mathbb{A}^1 \otimes \mathbb{I} \otimes \mathbb{I} \otimes \math$ 

 $\sqrt{b}$ 

 $\boxed{\boxtimes} \quad \boxed{\boxtimes}$ 

# 21.03.2023

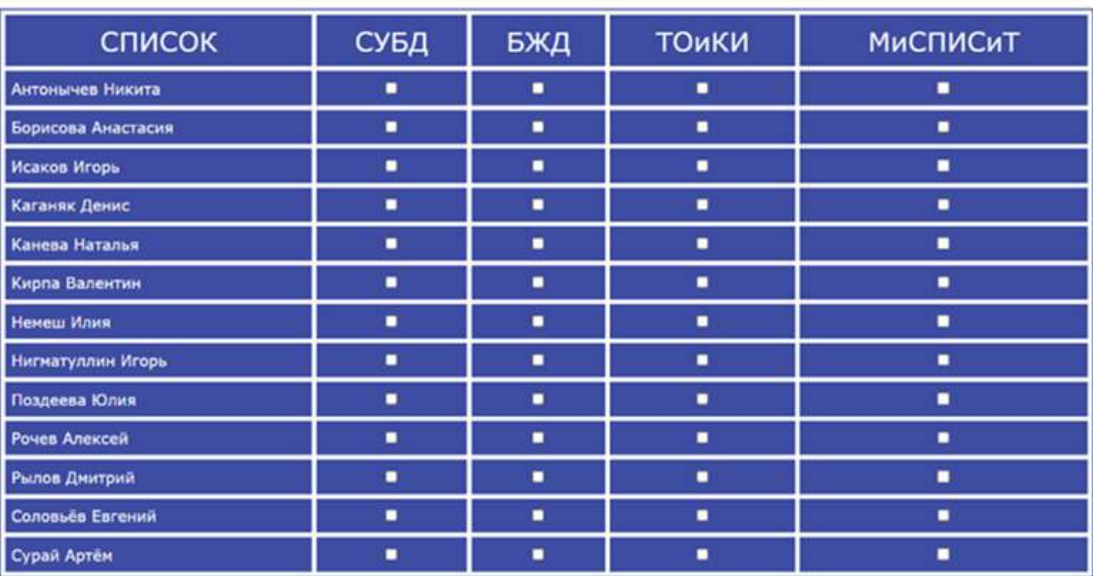

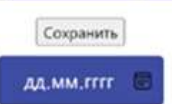

<span id="page-425-0"></span>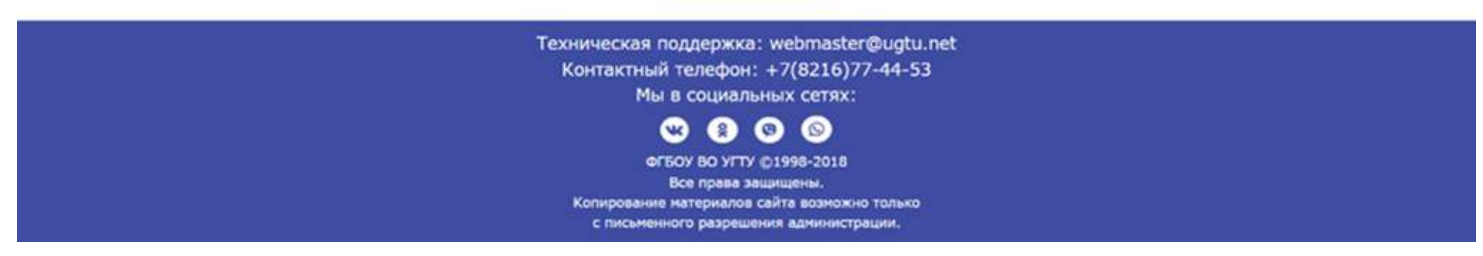

Рисунок 27 - Реализация основной страницы системы

По окончанию проведения всех необходимых исследований были спроектированы интерфейсы будущей системы.

Исходя из выделенных таблиц была построена логическая модель базы данных [\(Рисунок](#page-421-0)  [23](#page-421-0)) и физическая модель базы данных (Рисунок 23).

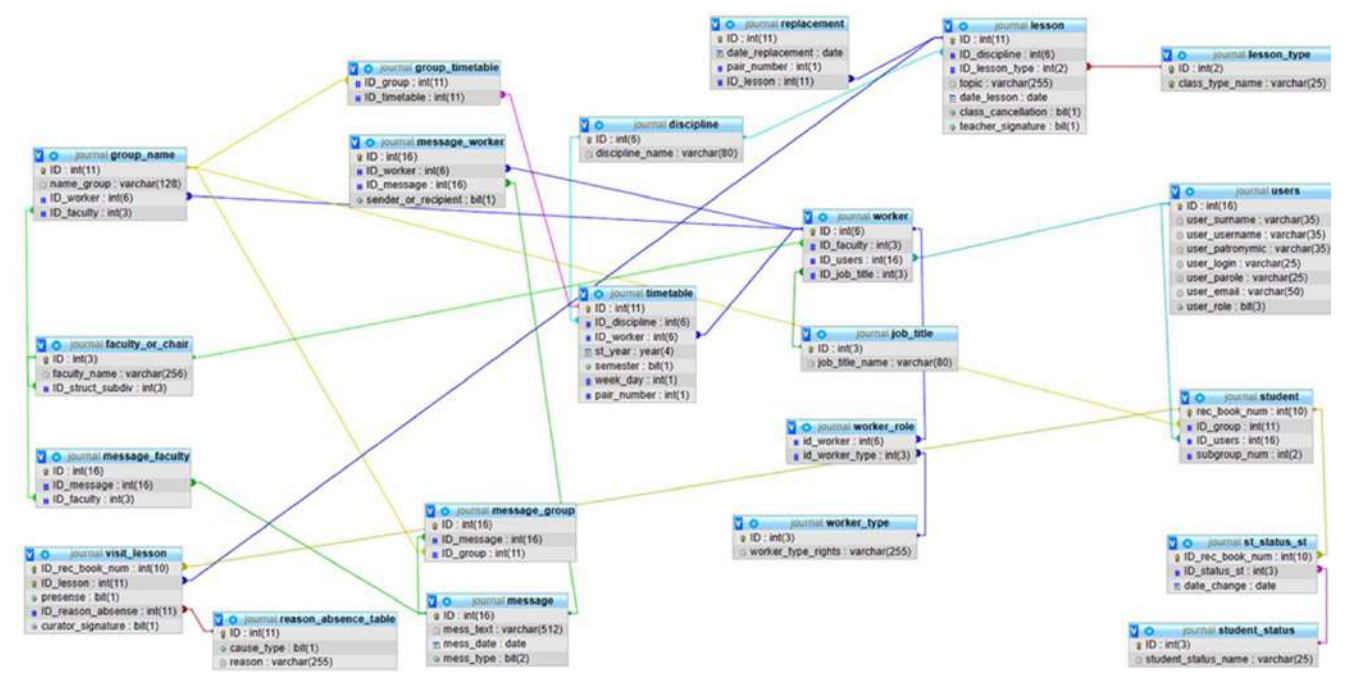

На сегодняшний день реализована основная страница системы [\(Рисунок](#page-425-0) 27). В будущем эта страница будет служить для учета посещаемости студентов.

Система продолжает дорабатываться. В дальнейшем планируется реализовать оставшиеся страницы и расширить систему, что приведет к добавлению новых функциональных требований, дополнений к моделям и реализации новых страниц.

#### **Библиографический список:**

1. Правила внутреннего распорядка Ухтинского государственного технического университета. URL: https://pandia.ru/text/77/299/87037.php (дата обращения: 17.10.2022).

2. Электронный журнал посещаемости. URL: https://projects.2035.university/project/elektronnyjzurnal-posesaemosti (дата обращения: 17.10.2022).

#### УДК 004.9

#### **Информационная система оценки эффективности ветро-дизельных энергетических установок методом имитационного моделирования**

Башкатов В. А.

Научный руководитель – Куделин А. Г. *Ухтинский государственный технический университет, г. Ухта, Россия*

#### *Предметная область*

Электроэнергия может вырабатываться разными способами: путём преобразования энергии горения топлива на ТЭС, преобразования энергии воды на ГЭС или энергии атома на АЭС и другими методами. Также возможно создание электричества благодаря превращению энергии ветра. Последний будет раскручивать лопасти ветровой энергоустановки, приводя в движение его генератор. Всё, что нужно для выработки – ветер.

Это возобновляемый источник энергии, от использования которого не производится вредных выбросов. Распространён он повсеместно, его не нужно добывать из недр земли и доставлять до электростанции. Стоимость единицы электроэнергии, вырабатываемой на ВЭС (с учётом стоимости строительства и обслуживания), уже стала меньше чем на атомных и газовых станциях.

В отдельных труднодоступных районах России, куда невыгодно проводить ЛЭП для энергоснабжения населения этих районов, используют бензиновые и дизельные электростанции. В районах Крайнего Севера число их превышает 50 тыс. Примерно 47 тыс. из них – дизельные. Если в районе нет своего топлива, то самым дешевым вариантом электроснабжения является вариант с дизельной электростанцией на привозном топливе. Однако дизельное топливо достаточно дорогое (стоимость в 6-7 раз выше стоимости природного газа) и его доставка требует дополнительных затрат. Снизить стоимость вырабатываемой энергии можно строительством ветро-дизельных электростанций.

*Ветро-дизельные установки*

Ветродизельный комплекс – установка, имеющая в составе ветрогенератор и дизельгенератор. Также в составе ВДК могут находиться преобразователи электроэнергии, аккумуляторы и и балластная нагрузка

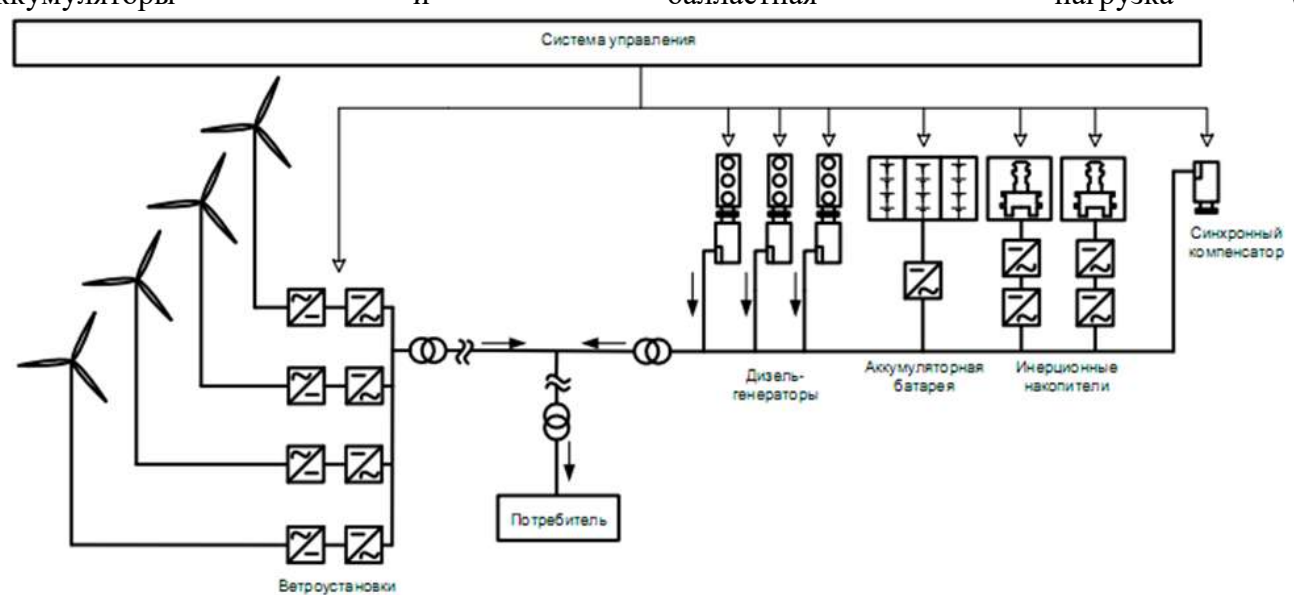

#### [Рисунок](#page-427-0) 28).

В случае недостаточной выработки электроэнергии ветроустановками, при разряде батарей и инерционных накопителей, дизель-генераторы при помощи устройств синхронизации автоматически вводятся в работу. Избыток электроэнергии ветрогенераторов при недостаточном потреблении (например, ночном) может сбрасываться в систему нагрева воды или уличного освещения, что позволит более эффективно использовать ветроресурсы.

<span id="page-427-0"></span>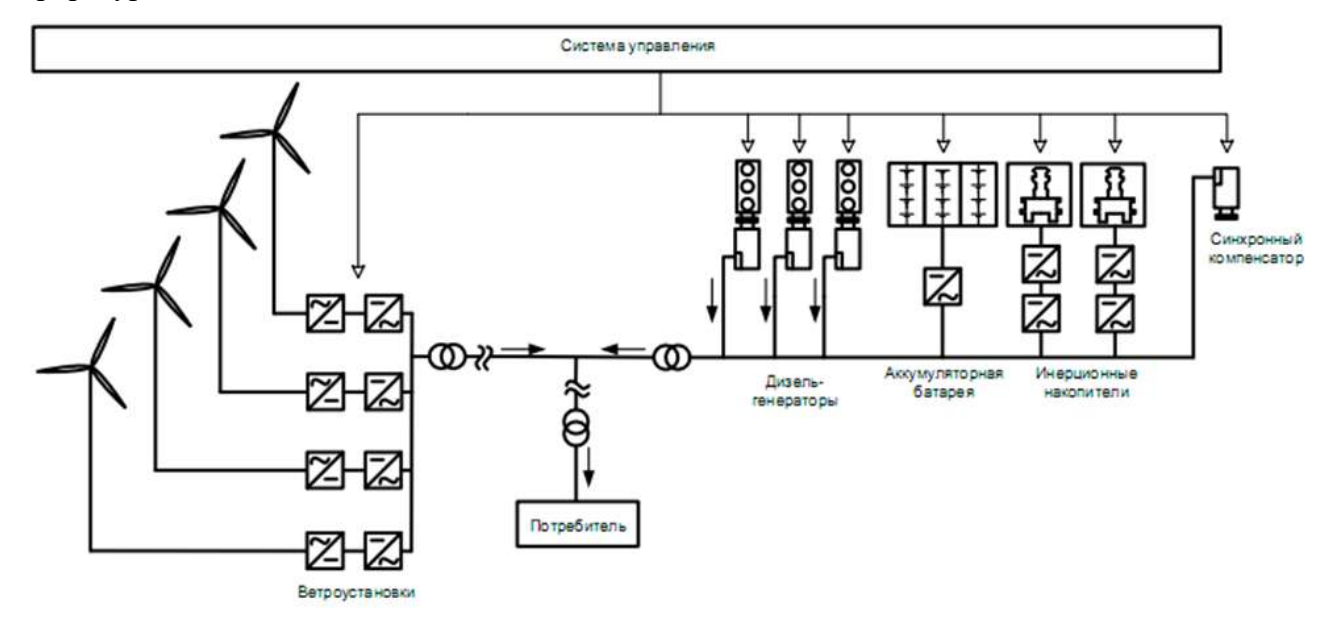

Рисунок 28 - Структура ветро-дизельного комплекса

#### *Формулирование проблемы*

Для использования возобновляемых источников энергии, таких как солнечная энергия, энергия ветра и гидроэлектроэнергия, основная причина снижения эффективности выработки энергии, как правило – это дефицит возобновляемого ресурса (ветер, солнечный свет, вода соответственно).

Для постройки ветро-дизельного парка инвестору необходимо знать, какой КИУМ будет выдавать тот или иной ветрогенератор, ведь чем больше установка будет производить электроэнергии, тем более прибыльной будет электростанция.

Для эффективной работы ветро-дизельного парка важно добиться правильного расположения ветрогенераторов с учётом рельефа поверхности и скорости ветра на его территории.

Коэффициент использования установленной мощности (сокращённо КИУМ) в электроэнергетике — это отношение произведённой за период электроэнергии к максимально возможной выработке за тот же период (если генерирующий объект работает на полной мощности круглосуточно, без остановок).

В отличие от электростанций, работающих на топливе, или, например, гидроэлектростанций, выработку которых можно так или иначе регулировать, на выработку ветрогенераторов повлиять нельзя. Сегодня ветер сильный, но завтра он может иметь такую скорость, с которой лопасти установки даже не будут приводится в движение. Поэтому на КИУМ ветровой электроустановки, помимо мощностных характеристик ветрогенератора, будет влиять его расположение на местности, то есть наличие ветра с необходимыми значениями скорости и высоты. Также необходимо учитывать длительность и частоту затиший (периодов, когда скорость ветра ниже минимально необходимого для работы ветровой установки значения) и периоды технического обслуживания энергоустановок.

Таким образом, в оценке эффективности работы ветропарка, помимо технических характеристик ВЭУ необходимо знать историю ветра на выбранной территории и окружающий рельеф.

*Обоснование необходимости разработки*

Для оценки работы ветропарка в тех или иных условиях местности и оборудования необходимо вычисление коэффициента использованной установленной мощности и стоимость единицы электроэнергии, что влечёт за собой учёт вышеуказанных факторов. Для этого требуется знать историю погоды за прошедший период времени (например, год) в выбранной области, чтобы можно было построить диаграммы экспериментального распределения и плотности распределения ветра по часам в течении суток и на разных высотах. Также нужно иметь полные технические данные об используемых ветровых и дизельных генераторах и накопителях (хранилищах энергии), а также данные о рельефе выбранной территории.

Так как планируется использовать систему в качестве обучающей для студентов университета, то необходимо обеспечить достаточный уровень автоматизации этих процессов, наглядность получаемых данных и автономность работы системы (независимость от доступа к сети Интернет).

*Цели и задачи*

После всего вышесказанного определим цели и задачи, которые мы хотим выполнить по ходу создания системы:

Цель ИС «Информационная система оценки эффективности ветро-дизельных энергетических установок методом имитационного моделирования»: помощь в принятии решения о целесообразности строительства ветро-дизельного парка. Система должна путём имитации работы электростанции произвести вычисление объёма выработки ей электроэнергии, стоимости единицы энергии и отобразить результаты сопутствующих вычислений и используемых данных, для того чтобы можно было сделать выводы о правильности выбора места строительства и эффективности заданной конфигурации парка.

Для достижения поставленной цели система должна решать следующие задачи:

иллюстрация процедуры выбора места ветро-дизельного парка и расстановки установок

добыча исторических данных о погоде в выбранной области и их отображение

моделирование работы электростанции с наглядной визуализацией

 вывод результатов работы станции (в том числе объём выработки и стоимость единицы энергии)

независимость от доступа к сети Интернет

*Предполагаемый алгоритм работы:*

- пользователь входит в систему
- пользователь выбирает расположение ветро-дизельного парка на карте
- пользователь загружает в систему исторические погодные данные

 пользователь добавляет ветровые, дизельные установки, накопители и расставляет генераторные установки по территории станции

- система по команде пользователя проводит имитацию работы ветро-дизельного парка
- по завершении имитации система выводит результаты на экран

*Текущий этап разработки*

На данный момент в разрабатываемой системе частично действуют функции выбора координат ветро-дизельного парка [\(Рисунок](#page-429-0) 29, [Рисунок](#page-430-0) 30, [Рисунок](#page-430-1) 31), загрузки исторических погодных данных [\(Рисунок](#page-431-0) 32) и вывод найденных погодных данных на территории станции [\(Рисунок](#page-431-1) 33).

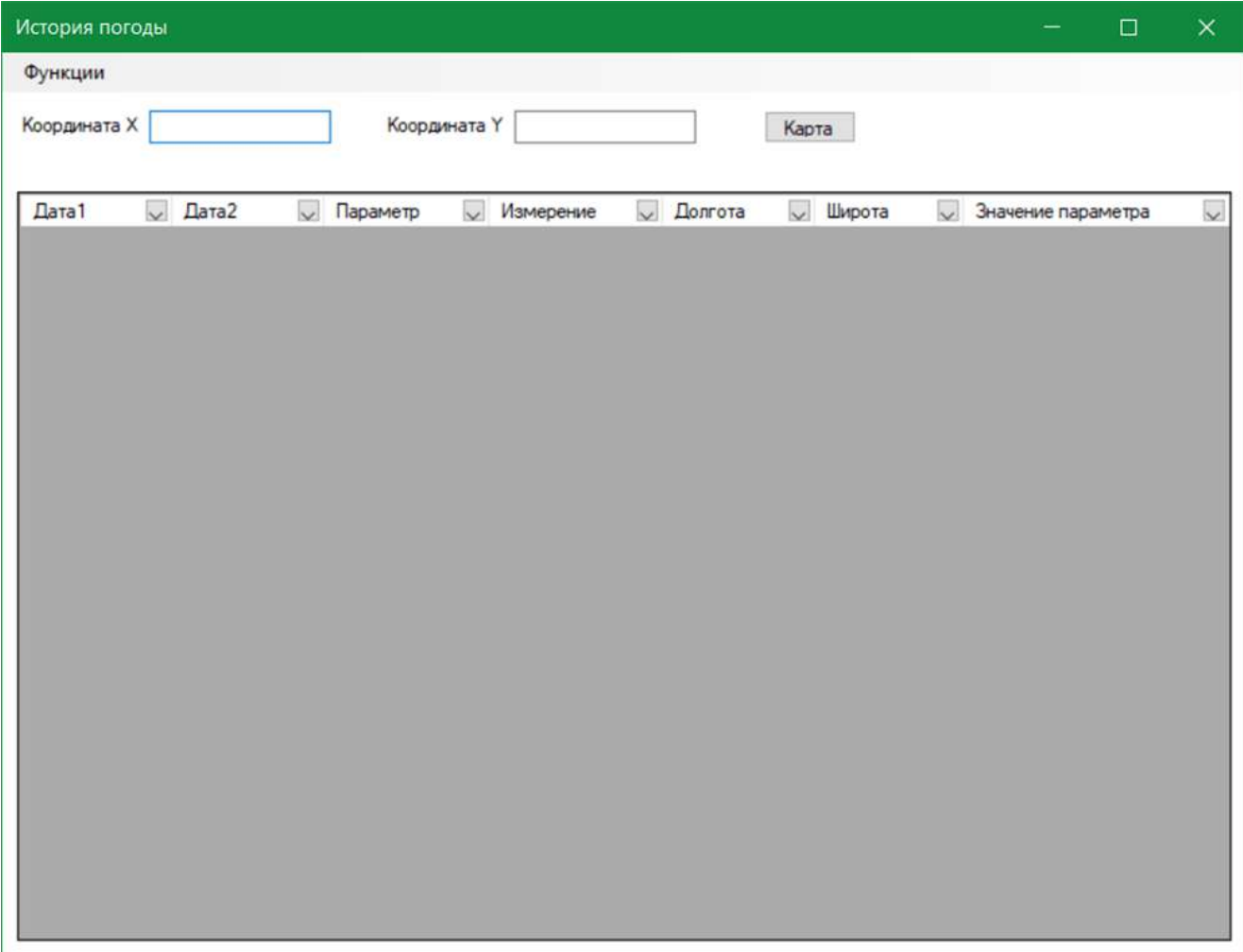

<span id="page-429-0"></span>Рисунок 29 - Окно вывода погодных данных

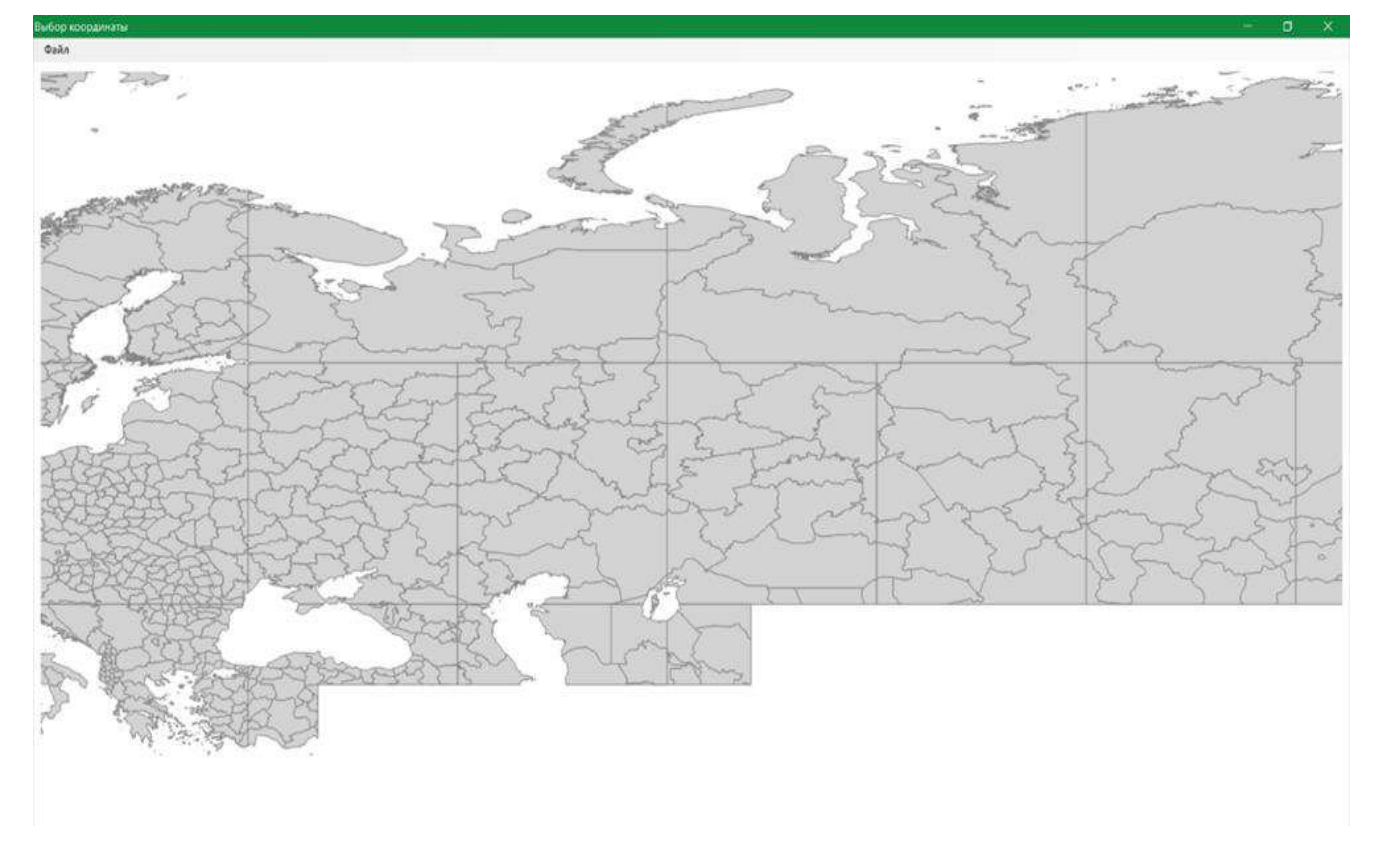

Рисунок 30 - Окно выбора расположения ветро-дизельного парка

<span id="page-430-0"></span>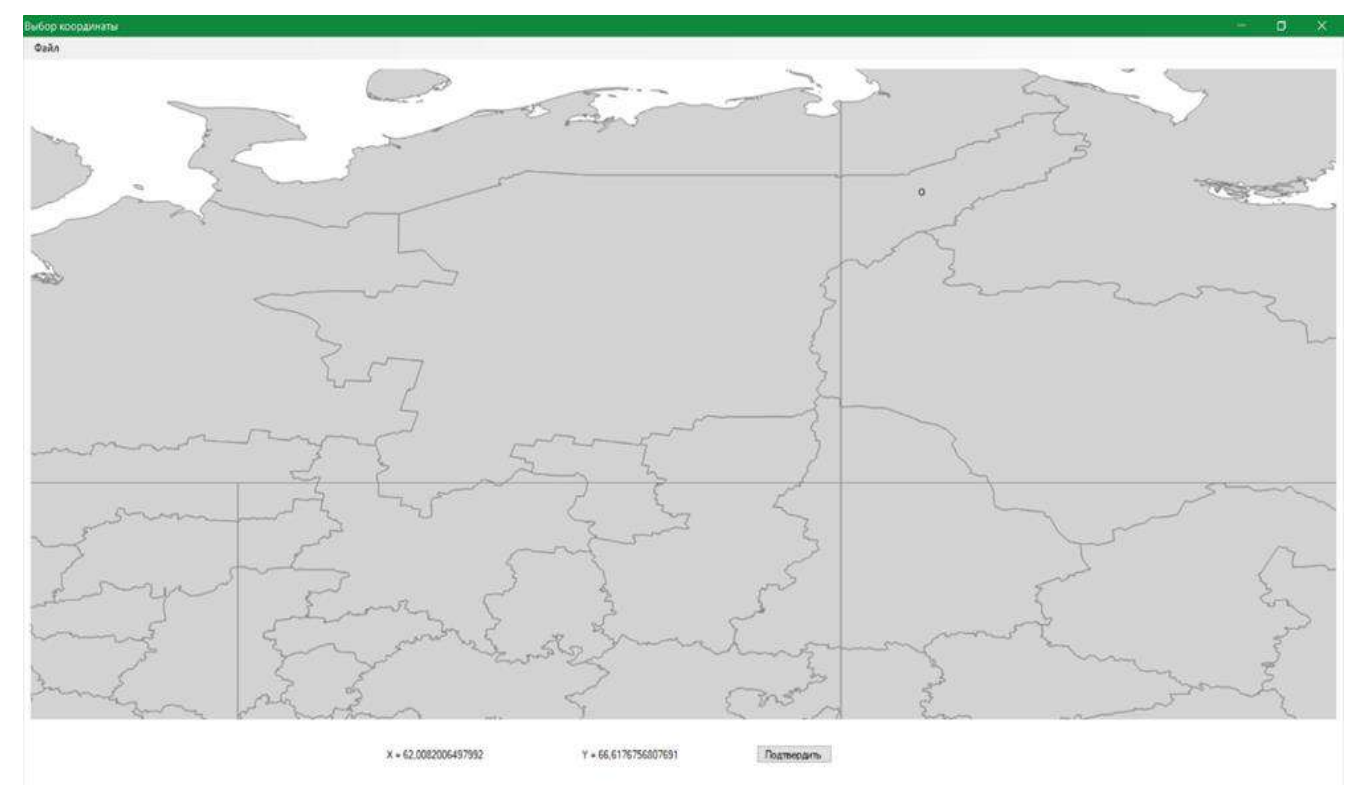

<span id="page-430-1"></span>Рисунок 31 - Окно выбора расположения ветро-дизельного парка

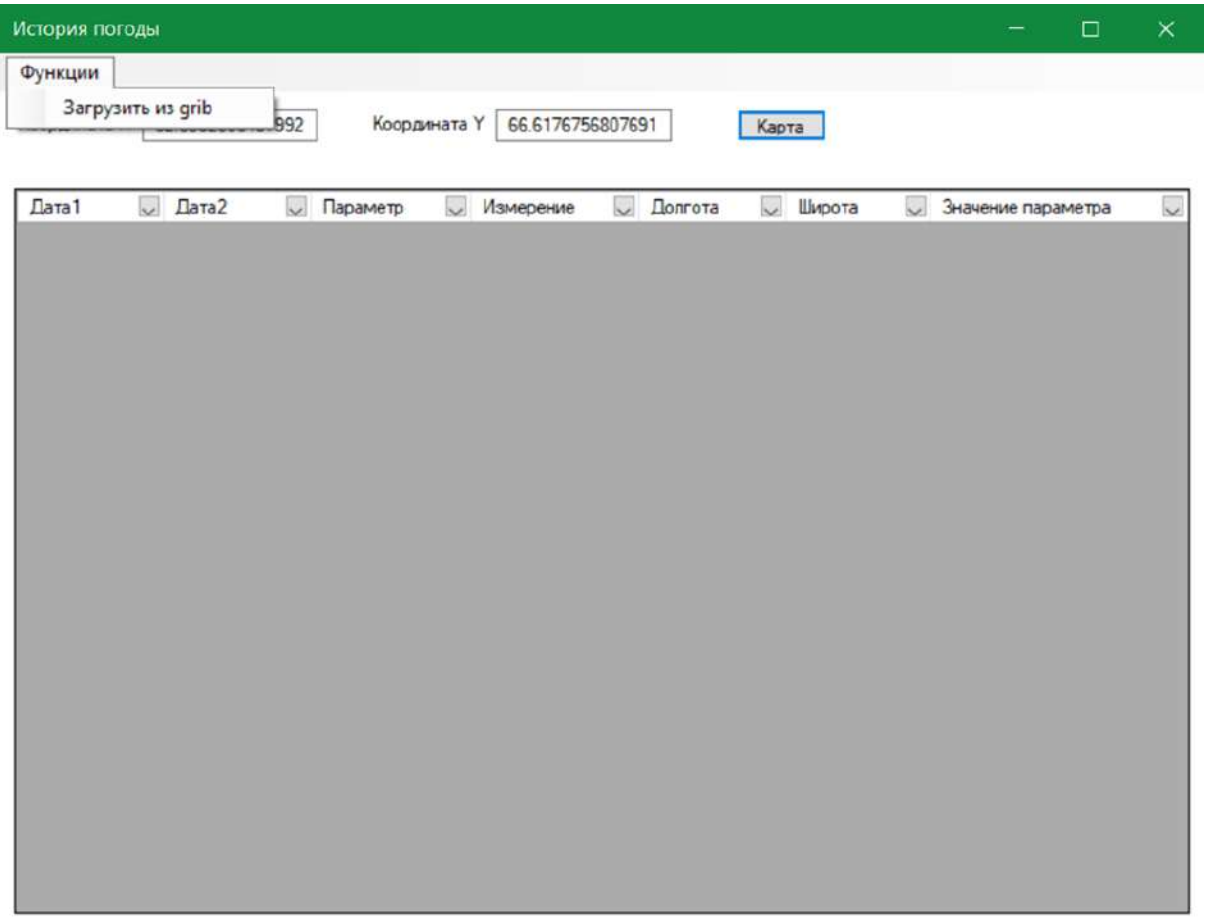

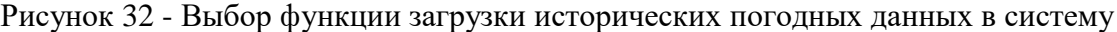

<span id="page-431-0"></span>

| История погоды         |                                        |                          |                           |                        |                  |                       | □<br>X       |
|------------------------|----------------------------------------|--------------------------|---------------------------|------------------------|------------------|-----------------------|--------------|
| Функции                |                                        |                          |                           |                        |                  |                       |              |
| Координата Х           | 62.0082006497992                       | Координата Ү             | 66.6176756807691          | Карта                  |                  |                       |              |
| Дата 1<br>$\checkmark$ | Дата2<br>$\checkmark$                  | Параметр<br>$\checkmark$ | Измерение<br>$\checkmark$ | Долгота<br>$\check{~}$ | Широта<br>$\vee$ | Значение<br>параметра | $\checkmark$ |
| 01.01.2018             | 01.01.2018                             | <b>WIND</b>              | 100                       | 62,0082                | 66,6177          | 7,56779               |              |
| 01.01.2018             | 01.01.2018                             | <b>WIND</b>              | 15                        | 62,0082                | 66,6177          | 4,42676               |              |
| 01.01.2018             | 01.01.2018                             | <b>WIND</b>              | 30                        | 62,0082                | 66,6177          | 5,47291               |              |
| 01.01.2018             | 01.01.2018                             | WIND                     | 50                        | 62,0082                | 66,6177          | 6,35431               |              |
| 01.01.2018             | 01.01.2018                             | <b>WIND</b>              | 75                        | 62,0082                | 66,6177          | 7,04745               |              |
| 01.01.2018 6:00        | 01.01.2018 6:00                        | WIND                     | 100                       | 62,0082                | 66,6177          | 5,85232               |              |
| 01.01.2018 6:00        | 01.01.2018 6:00                        | WIND                     | 15                        | 62,0082                | 66,6177          | 4,23823               |              |
| 01.01.2018 6:00        | 01.01.2018 6:00                        | WIND                     | 30                        | 62,0082                | 66,6177          | 4,51224               |              |
| 01.01.2018 6:00        | 01.01.2018 6:00                        | <b>WIND</b>              | 50                        | 62,0082                | 66,6177          | 4,95067               |              |
| 01.01.2018 6:00        | 01.01.2018 6:00                        | WIND                     | 75                        | 62,0082                | 66,6177          | 5,44159               |              |
| 01.01.2018 12:00       | 01.01.2018 12:00                       | <b>WIND</b>              | 100                       | 62,0082                | 66,6177          | 5,25374               |              |
|                        | 01.01.2018 12:00 01.01.2018 12:00 WIND |                          | 15                        | 62,0082                | 66,6177          | 2,42786               |              |
|                        | 01.01.2018 12:00 01.01.2018 12:00 WIND |                          | 30                        | 62,0082                | 66,6177          | 4,18449               |              |
|                        | 01.01.2018 12:00 01.01.2018 12:00      | <b>WIND</b>              | 50                        | 62,0082                | 66,6177          | 4,96345               |              |
|                        | 01.01.2018 12:00 01.01.2018 12:00 WIND |                          | 75                        | 62,0082                | 66,6177          | 5,15247               |              |
|                        | 01.01.2018 18:00 01.01.2018 18:00 WIND |                          | 100                       | 62,0082                | 66,6177          | 6,75087               |              |
|                        | 01.01.2018 18:00 01.01.2018 18:00 WIND |                          | 15                        | 62,0082                | 66,6177          | 3,40759               |              |
|                        |                                        |                          |                           |                        |                  |                       | v            |

<span id="page-431-1"></span>Рисунок 33 - Вывод найденных погодных данных на территории парка
#### Библиографический список:

1. Строительство ветродизельных комплексов. Режим доступа  $\ddot{\cdot}$ https://www.energybalance.ru/stroitelstvo-vetrodizelnich-kompleksov/vse-

stranitsi.html#:~:text=Ветродизельный%20комплекс%20-

%20установка%2С%20имеющая, которых%20не%20подключены%20к%20энергосистеме/ Энергобаланс. – (Дата обращения: 29.03.2023).

2. Почему возобновляемые источники энергии так быстро дешевеют и к чему это может привести? – Режим доступа: https://habr.com/ru/companies/ruvds/articles/546672/ - Хабр. – (Дата обращения: 10.04.2023).

3. Дизельные электростанции. - Режим доступа: https://studfile.net/preview/3580304/page:10/ -StudFiles.  $-$  (*Iara obpaments:* 11.04.2023).

#### УДК 004.9

#### Система помощи исследованиям в области математического моделирования

Федосеенко Д. А.

Научный руководитель - Куделин А. Г.

Ухтинский государственный технический университет, г. Ухта, Россия

#### Описание предметной области

Предметной областью является процесс проведения исследований в области математического моделирования.

В предметной области используются такие понятия как: объект, модель, функция, набор данных, запись, данные, параметр.

Объект - некоторая реальная или абстрактная сущность, к которой относятся данные (например Россия, СНГ).

Модель (математическая) - представление значений реальных показателей при помощи функции на основе определенных исходных данных.

Функция - соответствие между переменными величинами, в силу которого каждому значению одной величины соответствует определенное значение другой величины.

Набор данных (dataset) - совокупность структурированных данных. Состоит из записей. Набор данных может относиться к модели или объекту.

Запись - данные, объединенные по какому-либо общему признаку (например, по году). Данные - некоторое значение определенного типа.

Параметр (модель) – данные, необходимые для построения модели (входной параметр) или получаемые в качестве результата (выходной параметр).

Параметр (объект) – какие-либо данные об объекте.

Процесс проходит следующим образом.

В рамках исследования необходимо построить математические модели для объектов на основе имеющихся наборов данных и проанализировать полученные результаты.

Изначально имеются объекты и связанные с ними наборы данных, модели, дополнительные наборы данных.

Выбирается объект, а затем модель, которую необходимо построить для данного объекта. В качестве параметров модели подаются соответствующие данные из набора данных, связанных с выбранным объектом. При необходимости используются дополнительные наборы данных. Выбирается интервал данных (например, с 2000 года по 2020 год), после чего для него строится модель.

Полученные выходные параметры записываются в результирующий набор данных, который может быть представлен в графическом виде и сравнен с реальными данными для проверки точности построенной модели.

На данный момент с помощью математического моделирования исследуются возобновляемые источники энергии. На основе данных прошлых лет строятся

математические модели, которые прогнозируют будущее развитие данной отрасти. На основе данных прогнозов возможно сделать выводы о перспективах развития возобновляемых источников энергии.

# Обоснование необходимости проектирования системы

На данный момент для проведения исследований с области математического моделирования используется программа Microsoft Excel. В процессе построения возникают следующие проблемы:

- Необходимость вручную копировать данные при построении модели;

- Невозможность построения модели для всего интервала сразу;

- Неудобство хранения и сравнения результатов построения разных моделей;

- Высокий риск человеческой ошибки.

Для решения этих проблем необходимо спроектировать информационную систему, которая позволит:

- Загружать, хранить в удобном виде и повторно использовать необходимые для построения моделей данные:

- Строить модели для всего выбранного набора данных;

- Хранить результаты построения моделей с возможностью быстрого и удобного доступа к данным и их сравнению;

- Уменьшить риск человеческой ошибки при помощи автоматизации большей части процесса. Автоматизация с помощью ИС:

- Ускорит процесс проведения исследований;

- Улучшит качества проведенной работы (уменьшит количество ошибок);

- Сэкономит время и силы исследователя.

#### Обзор аналогов

Для проведения работ и исследований в области математического моделирования существует множество продуктов.

Например, для проведения математических расчетов, построений графиков и других работ существую такие программы как Mathematica, Maple, MathCad, MatLab.

Mathematica являются пакетами Maple  $\mathbf{M}$ компьютерной алгебры. Они предоставляют набор различных функций для работы с числовыми данными и их визуализации. Они имеют возможность расширения при помощи своих собственных интерпретируемых языков программирования. Являются профессиональными продуктами.

MathCad - еще одна система компьютерной алгебры с подобным функционалом и возможностью расширения при помощи дополнительных библиотек. Но MathCad обладает более дружественным к пользователю интерфейсом и ориентирован на подготовку интерактивных документов, более легок в использовании.

MatLab - пакет прикладных программ для решения задач технических вычислений. Работа выполняется при помощи собственного высокоуровневого интерпретируемого языка программирования. MathLab содержит множество встроенных функций, в том числе визуализации данных, а также поддерживает возможность написания собственных функций и создания на своей основе отдельных приложений.

Все продукты являются платными, но имеют возможность получения пробной версии.

Пакеты математической алгебры обладают мощным функционалом в области проведения вычислений и графического представления результатов, но не имеют возможностей удобного хранения данных и быстрого доступа к ним. Данные программные продукты не решают основные проблемы процесса исследований в области математического моделирования.

Однако можно обратить внимание на полезные особенности, которыми обладают данные программные продукты, и использовать их при создании собственной системы:

- Возможность расширения (Mathematica, Maple, MathCad, MatLab);
- Дружественный к пользователю интерфейсом (MathCad);
- Множество функций визуализации данных (MatLab).

Microsoft Excel - программный продукт для работы с электронными таблицами, который используется для проведения исследований в данный момент. Он позволяет производить расчеты и имеет инструменты для графического представления данных, но описанными обладает проблемами,  $\mathbf{B}$ разделе «Обоснование необходимости проектирования системы».

#### Пели и залачи

Цель разработки информационной системы «Система помощи исследованиям в области математического моделирования» - создать программный продукт, который позволит ускорить процесс проведения исследований в области математического моделирования и повысить качество получаемых результатов, а также уменьшить объем работ, выполняемых исследователем.

Лля достижения цели необходимо решить следующие задачи:

- Реализовать функционал хранения и работы с данными;
- Реализовать функционал построения математических моделей;
- Реализовать функционал графического представления данных.

Также к создаваемой системе предъявляются следующие дополнительные требования:

- Автономность работы (без подключения к сети Интернет);
- Возможность загрузки/выгрузки данных в файлы .xlsx;

- Удобный и понятный, не перегруженный интерфейс.

#### Текущий статус разработки

На данный момент система помощи исследованиям в области математического моделирования уже находится в процессе разработки.

Для понимания, с какими данными предстоит работать системе, была создана диаграмма потоков данных (Рисунок 1). С системой будет взаимодействовать только пользователь исследователь. Можно выделить 6 основных процессов взаимодействия пользователя с системой. Процессы первоначального внесения данных в систему: создать объект, создать набор данных, создать модель. Процессы непосредственного проведения исследований: построить модель, получить результаты построения модели, получить графическое представление данных.

В качестве системы управления базами данных (СУБД) были выбраны свободно распространяемые средства PostgreSQL. Разработанная база данных системы позволяет хранить наборы данных с любыми типами данных и произвольным набором параметров, что делает её крайне гибкой и подходящей для хранения почти любых данных. Физическую модель базы данных можно увидеть на Рисунке 2.

Для создания системы была выбрана архитектура Model-View-Controller (MVC). Данная архитектура позволит всегда работать с актуальными данными и без проблем представлять их на любой форме в любом виде.

Было решено реализовать математические модели в виде подключаемых исполняемых модулей. Это позволит пользователю самостоятельно добавить необходимую модель, если таковой нет в программе. Обмен данными с модулями будет осуществляться с помощью файлов формата ison.

Также уже созданы прототипы интерфейсов будущей системы, которые представлены на рисунке 3 и 4.

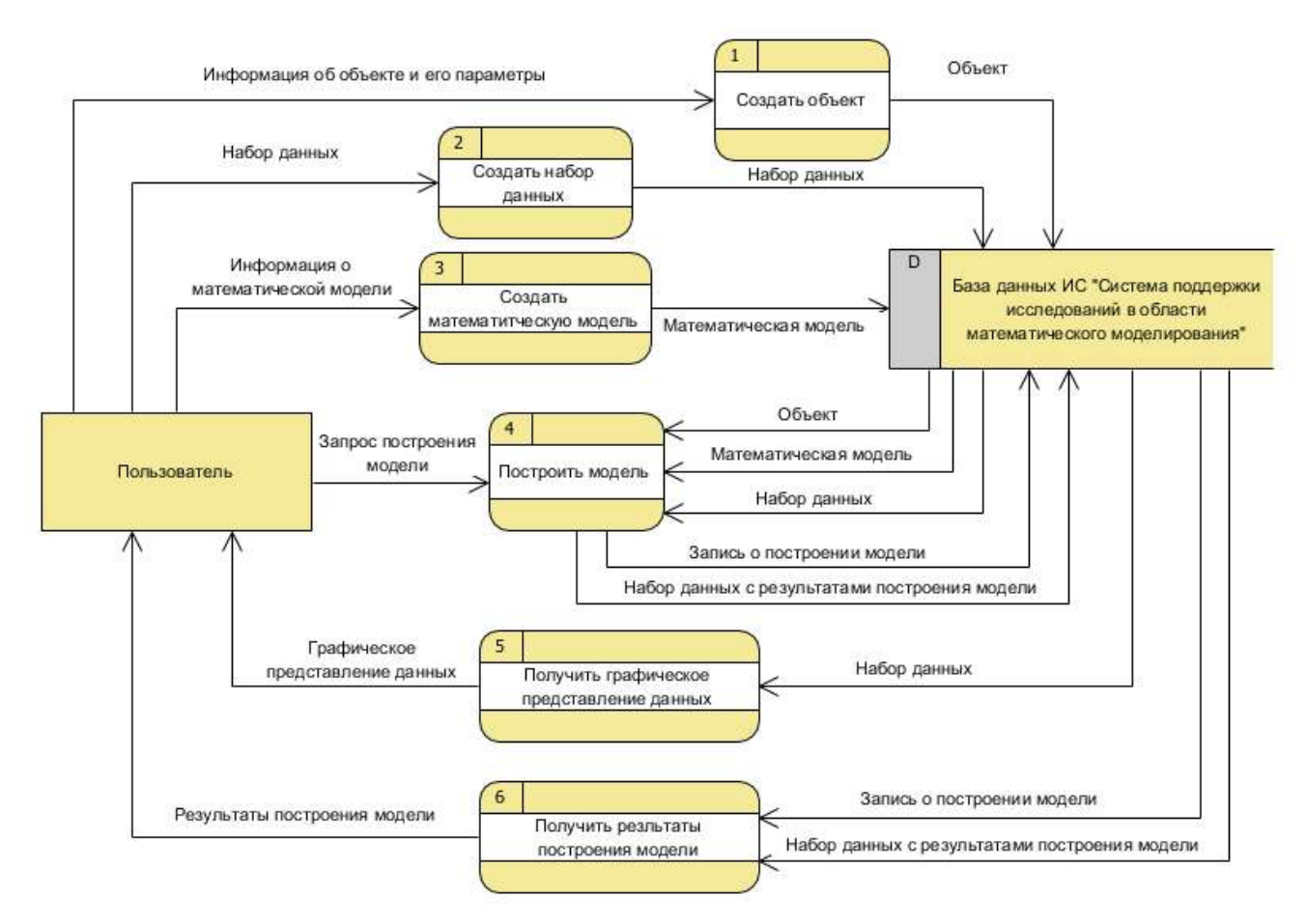

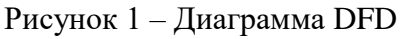

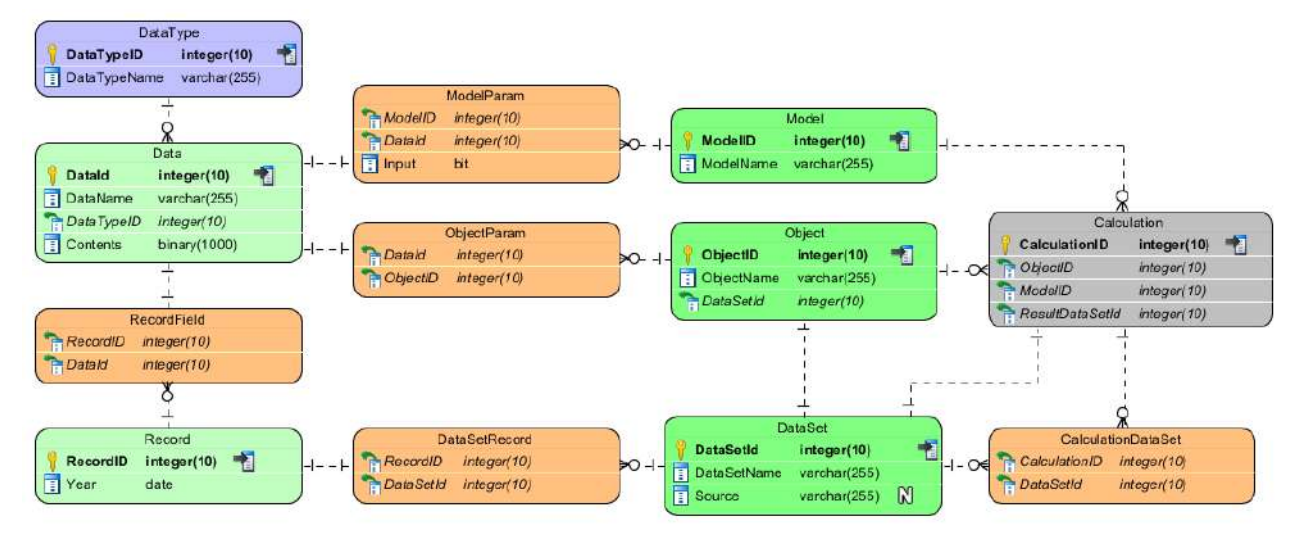

Рисунок 2 – Физическая модель базы данных

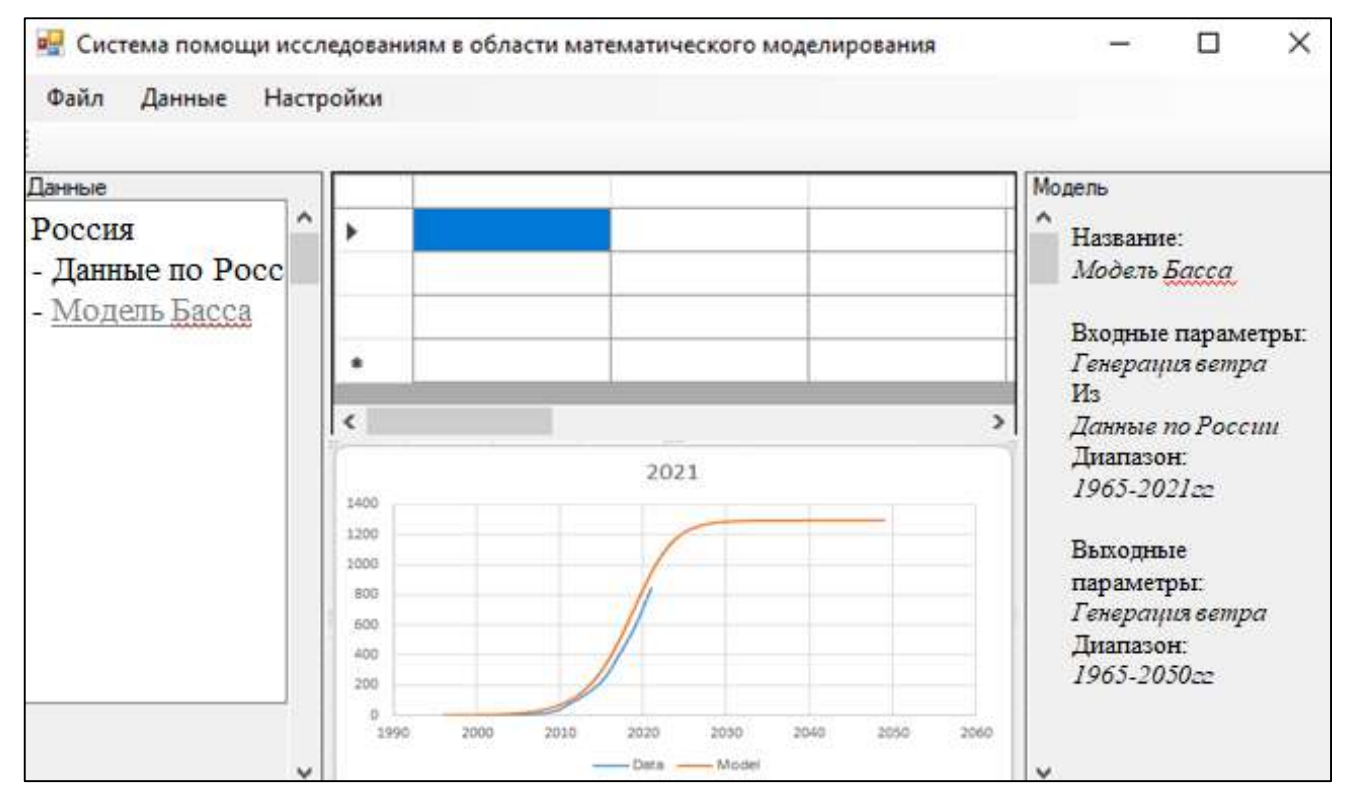

Рисунок 3 – Прототип интерфейса: главная страница

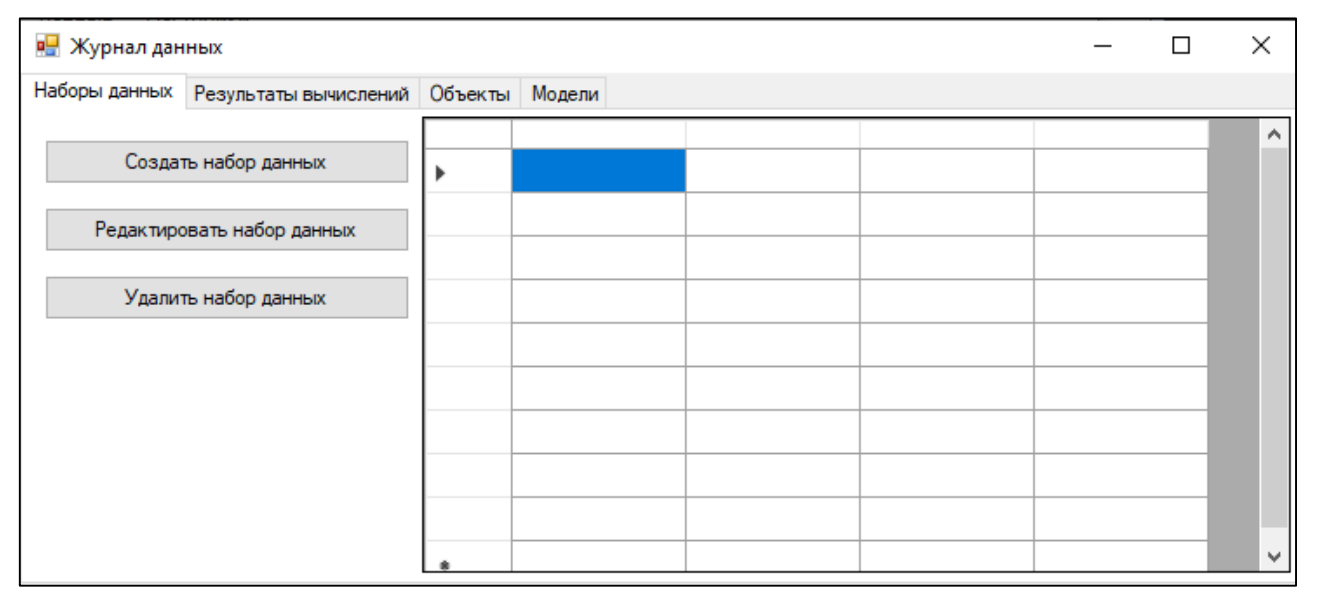

Рисунок 4 – Прототип интерфейса: журнал данных

# **Библиографический список:**

1. Бальзанников, Михаил Иванович Возобновляемые источники энергии : аспекты комплексного использования / М. И. Бальзанников, В. В. Елистратов. – Самара : Офорт, 2008. – 329 с. : ил., табл.; 21 см.

2. Копылов, А. Экономика ВИЭ. Издание 2-е, переработанное и дополненное / А. Копылов. – [б. м.] : [б. и.],  $2016 - 576$  с.  $-$  [б. н.]

## Выбор метода для определения параметров модели Басса прогнозирования развития возобновляемой энергетики на примере ветрогенерации на языке программирования Python с использованием библиотеки scipy

Никифоров М. М.

## Научный руководитель - Куделин А. Г. Ухтинский государственный технический университет. г. Ухта. Россия

При выборе модели моделирования и прогнозирования на основе модели Басса, существует не мало методов для осуществления её работы. Каждый из методов является оптимальным в зависимости от данных, с которыми работает модель. Необходимо исследовать методы, которые можно применить к выбранной модели и выбрать тот метод, который даёт самое оптимальное решение.

В качестве модели Басса, было использовано следующее уравнение [1]:

$$
S(t) = p * m + (q - p) * Y(t - 1) - \frac{q}{m} Y^2(t - 1)
$$
 (1)

 $\Gamma$ де S(t) – продажи в период t;

 $Y(t-1) = \sum_{x=1}^{x=t-1} S(x)$  – совокупные продажи за период [0 ... t - 1];

р - коэффициент инновации,

q - коэффициент имитации,

m - общее количество всех покупок.

Модель Басса описывает продажи за период, которые являются производной от ветрогенерации за прошлый период. Определив продажи за период, мы высчитываем текущую ветрогенерацию. Таким образом, определив параметры р. д. т. так, что смоделированные данные будут максимально равны фактическим, мы в дальнейшем можем давать прогноз на необходимые промежутки времени.

Для дальнейшего исследования определим данные, над которыми будем выполнять все операции. Будем использовать данные по ветрогенерации за период с 1995 по 2020 гг в следующих регионах: Суммарные данные по миру, Европа, Северная Америка, Центральная и Южная Америка, Африка, Азиатско-Тихоокеанский регион, Средний Восток.

Реализуем поиск оптимальных параметров р, q, m с помощью MS Excel (данные-Поиск решения) на одном наборе данных (Суммарные данные по миру).

Из полученных данных видно, что данный метод наиболее максимально подбирает параметры р, q, m. Но, что затрудняет его применение при дальнейших исследованиях? Основные проблемы:

1. При необходимости исследовать большое количество данных, уходит очень много времени на подстановку данных;

2. Первоначальные параметры р, q, m необходимо подбирать вручную, что не всегда дает нужный результат;

Данный способ необходимо автоматизировать, избежав проблем метода с помощью MS Excel.

Для автоматизации был выбран язык программирования - python, являющийся одним из основных используемых в научных вычислениях и имеющий множество библиотек, специализированных для работы с математическими вычислениями. Использование данного языка программирования решит нашу первую проблему предыдущего способа.

Для решения поставленной задачи, были выбраны следующие библиотеки:

- numpy (Numerical Python), для работы с массивами, матрицами;

- pandas, для работы с DataFrame:

- scipy, прелназначенная лля выполнения научных и инженерных расчётов.

Для решения второй проблемы, будем использовать библиотеку scipy и её модуль optimize, содержащий функцию curve fit - использующая нелинейный метод наименьших квадратов, чтобы подогнать функцию f к данным.

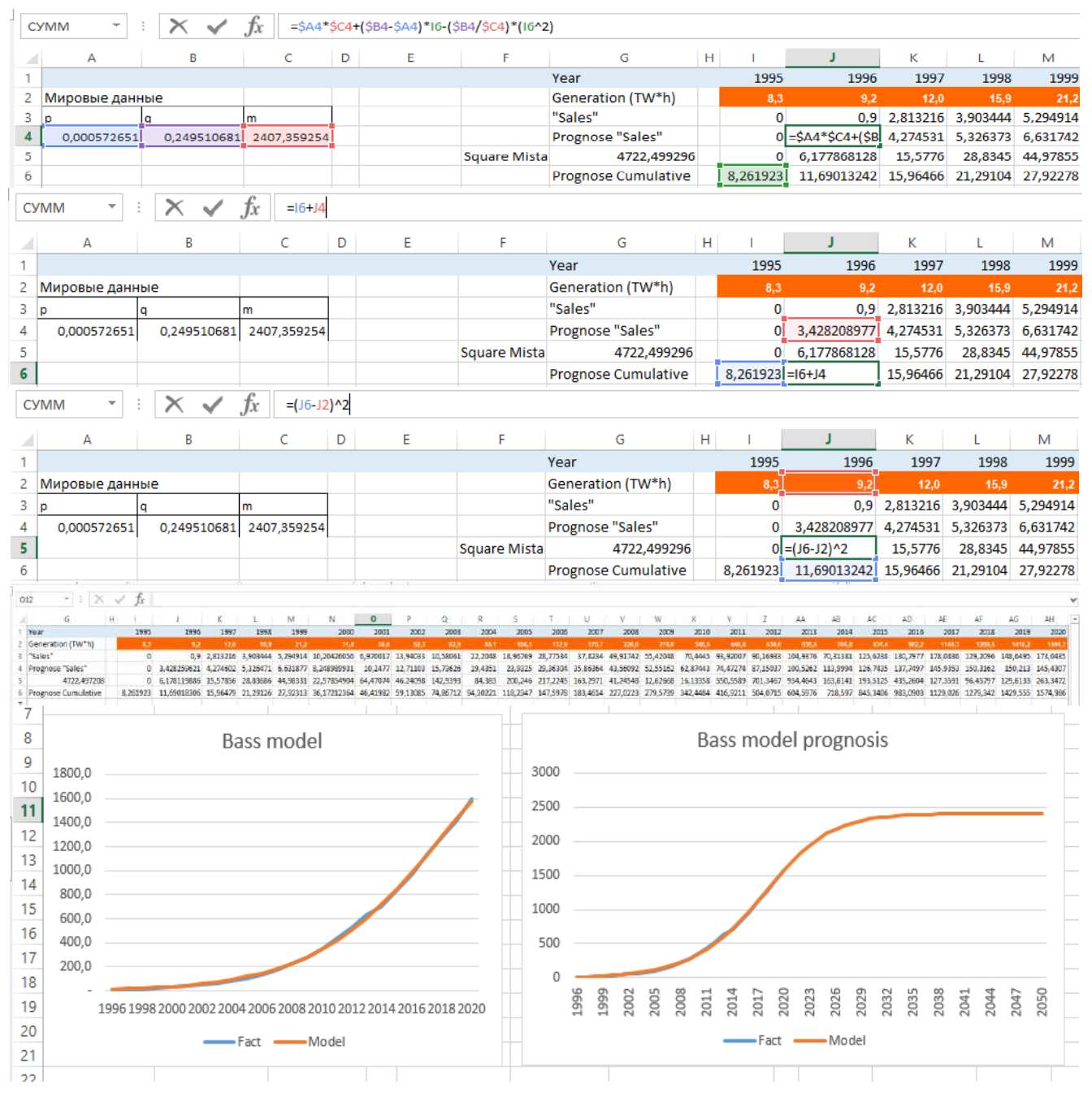

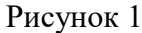

Функция minimize (минимизация скалярной функции одной или нескольких переменных) модуля optimize отлично подойдет для оптимального подбора параметров p, q, m, так, что полученные данные будут максимально приближены к фактическим. Обратившись к описанию функции minimize видим, что если наши параметры имеют ограничения (в нашем случае параметры p, q, m положительные целые числа), то используются определенные методы «Bounds on variables for Nelder-Mead, L-BFGS-B, TNC, SLSQP, Powell, and trust-constr methods»[2], соответственно их все надо проверить и определить самый оптимальный, но сначала посмотрим описание данных методов:

Nelder-Mead - также известный как метод деформируемого многогранника и симплекс-- метод безусловной оптимизации функции от нескольких переменных, не метод. использующий производной (точнее — градиентов) функции, а поэтому легко применим к негладким и/или зашумлённым функциям.[3]

Powell - представляет собой алгоритм, предложенный Майклом Дж. Д. Пауэллом для нахождения локального минимума функции. Функция не обязательно должна быть дифференцируемой.[4]

L-BFGS-B - метод реализованный с уменьшенным потреблением памяти за счет частичной загрузки векторов из матрицы Гессе. [5]

TNC - Truncated Newton Constrained, ограниченное число итераций, хорош для нелинейных функций с большим числом независимых переменных. [5]

SLSQP - последовательное квадратичное программирование с ограничениями, ньютоновский метод решения системы Лагранжа.[5]

trust-constr – поиск локального минимума в доверительной области.[5]

Для дальнейшего исследования создадим функцию Bass, принимающую предыдущие значения ветрогенерации и параметры p, q, m, рассчитывает продажи. Функцию def squareMistake, принимающую первоначальные параметры p, q, m и кортеж продаж, рассчитывает сумму квадратов разностей значений прогнозируемой и реальной генерации. Наилучший метод оптимизации будем определять по значению RSS, разности суммы квадратов между реальными значениями и значениями, полученными при использования каждого метода.

Лля кажлого набора ланных вывелем значения, метолов (с помошью MS Excel, curve fit первоначальными значениями, Nelder-Mead, L-BFGS-B, TNC, SLSQP, Powell, trust-constr), минимизации (True - минимизация прошла успешно, false - нет), параметров р, q, m и значение RSS. Сначала выводим график полученных данных, ниже его значения.

Заключение.

Проведя исследование по нахождению метода для определения параметров модели Басса на языке программирования Python с использованием библиотеки scipy, можно сделать вывод, что нет универсального метода. Следовательно, необходимо использовать тот метод, который является самым оптимальным при подборе параметров.

Используемый находится  $\Pi$ <sup>O</sup> ссылке код https://github.com/Misha1601/magistr/blob/main/bass\_doclad\_30032023.py

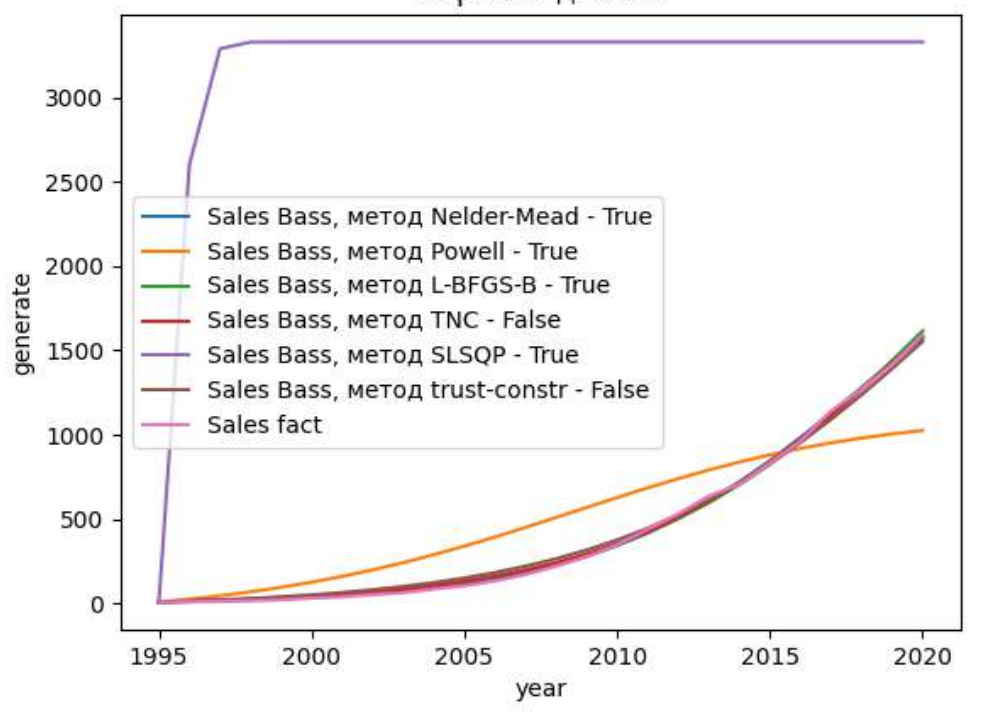

Мировые данные

| <b>Генерация</b> |              | Метод Минимизирована | P | 0 | M                                               | <b>RSS</b>                                                          |
|------------------|--------------|----------------------|---|---|-------------------------------------------------|---------------------------------------------------------------------|
| Мировые данные   | Вручную      |                      |   |   | --- 0.0005726510 0.2495106815 2407.3592536598   | 4722.4992960118                                                     |
| Мировые данные   | curve fit    |                      |   |   | --- 0.0008791697 0.1925282635 3328.9194507414   | 456497.3094664136                                                   |
| Мировые данные   | Nelder-Mead  |                      |   |   | True 0.0005724562 0.2495302410 2407.0349034294  | 4722.4961073601                                                     |
| Мировые данные   | Powell       |                      |   |   | True 0.0141298677 0.1824165251 1121.2597409441  | 1337418.1068945487                                                  |
| Мировые данные   | $L-BFGS-B$   |                      |   |   | True 0.0008474944 0.2143716594 3328.9194511150  | 9997.4786109689                                                     |
| Мировые данные   | <b>TNC</b>   |                      |   |   | False 0.0008379150 0.2285403501 2737.8717016444 | 6490.7910221679                                                     |
| Мировые данные   | <b>SLSOP</b> |                      |   |   |                                                 | True 0.7813909630 0.2089801208 3328.9194510486 209331090.9082589447 |
| Мировые данные   | trust-constr |                      |   |   | False 0.0012468316 0.1959540975 3328.9194510386 | 23158.4081252461                                                    |
|                  |              |                      |   |   |                                                 |                                                                     |

Рисунок 2

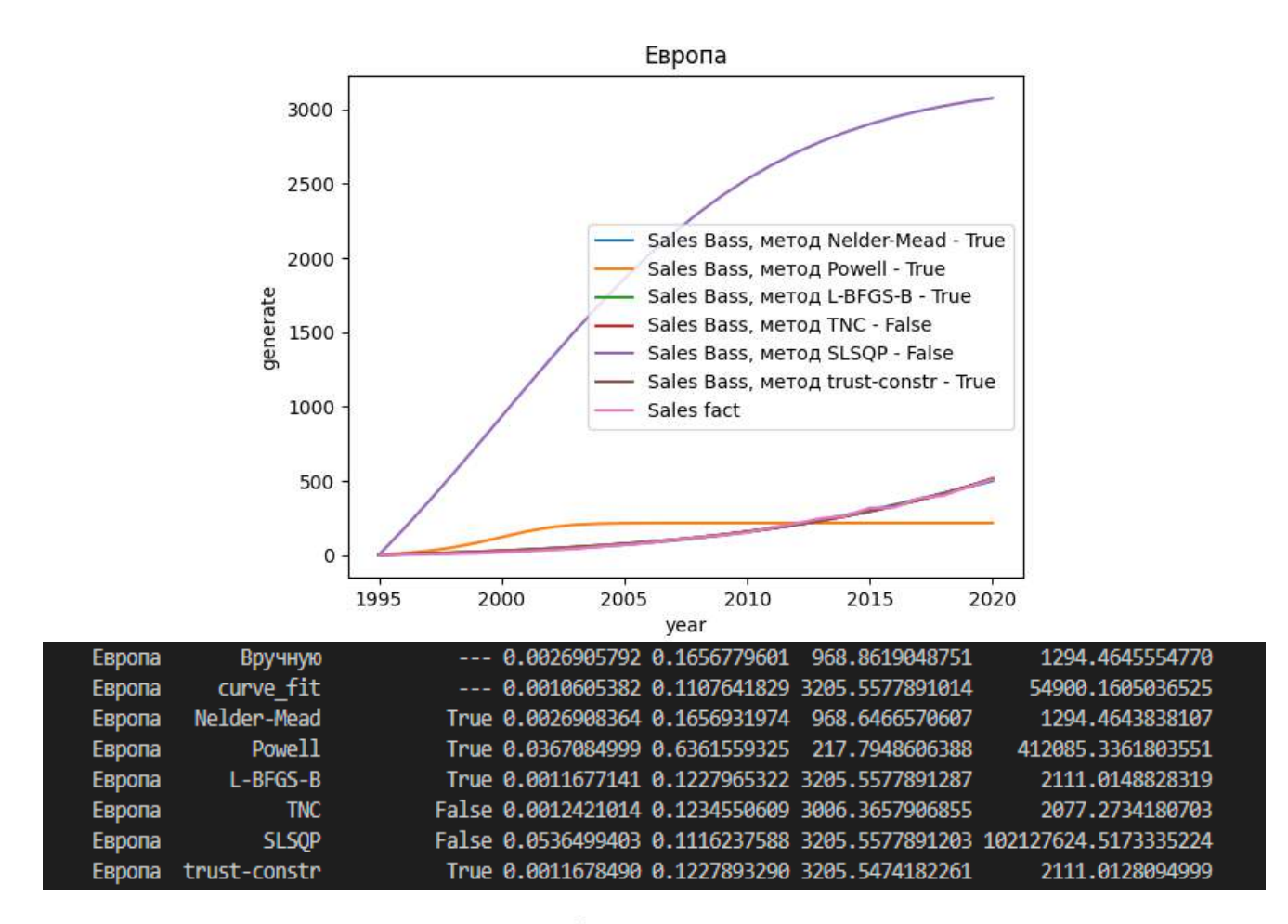

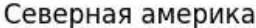

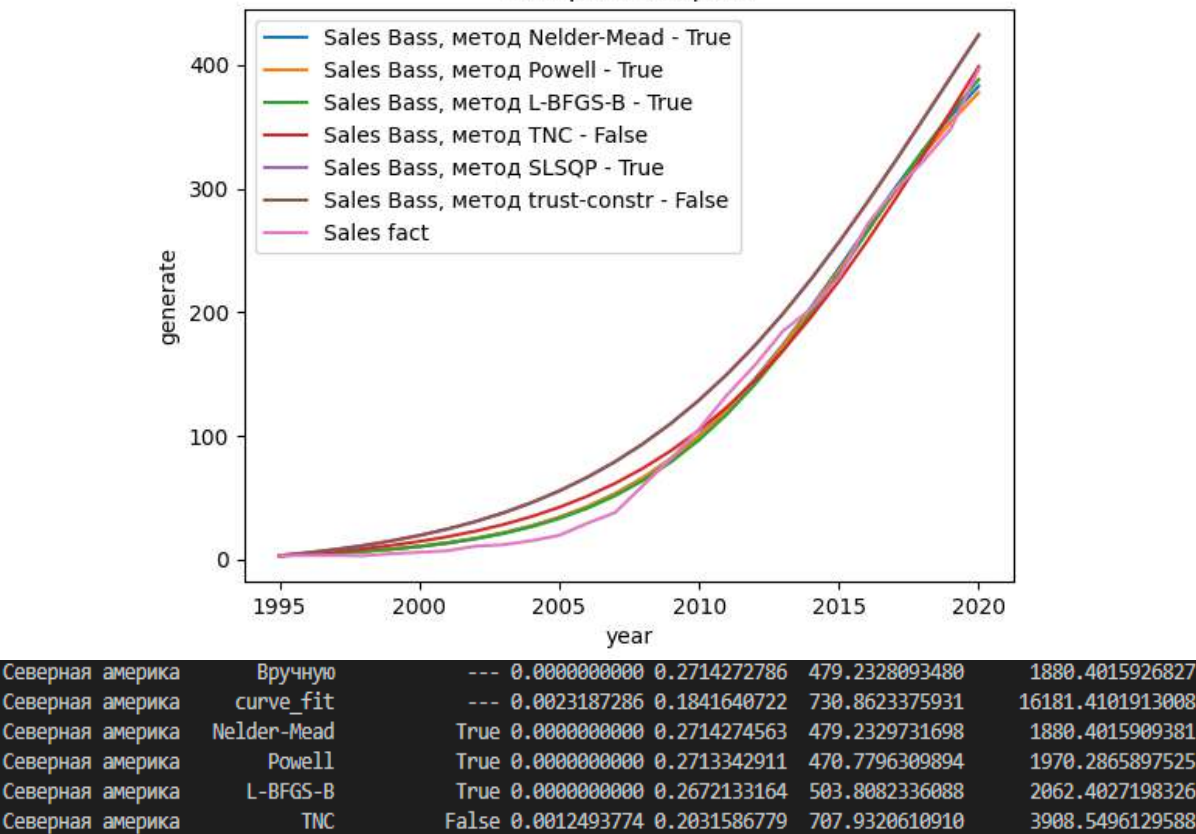

True 0.0023187286 0.1841640722

False 0.0023187286 0.1841640722

730.8623375931

730.8623375931

16181.4101913008

16181.4101913008

Северная америка

Северная америка

**SLSQP** 

trust-constr

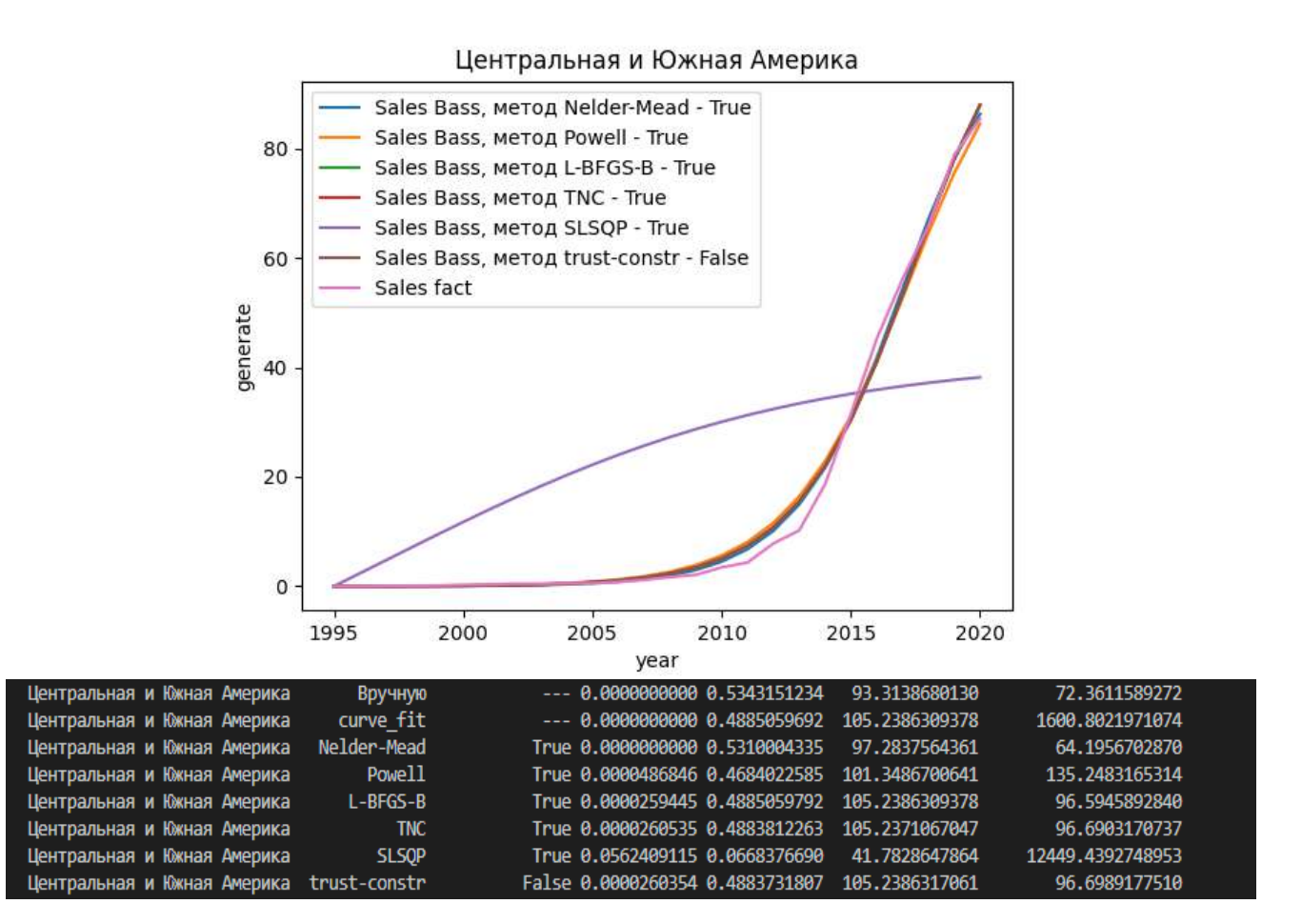

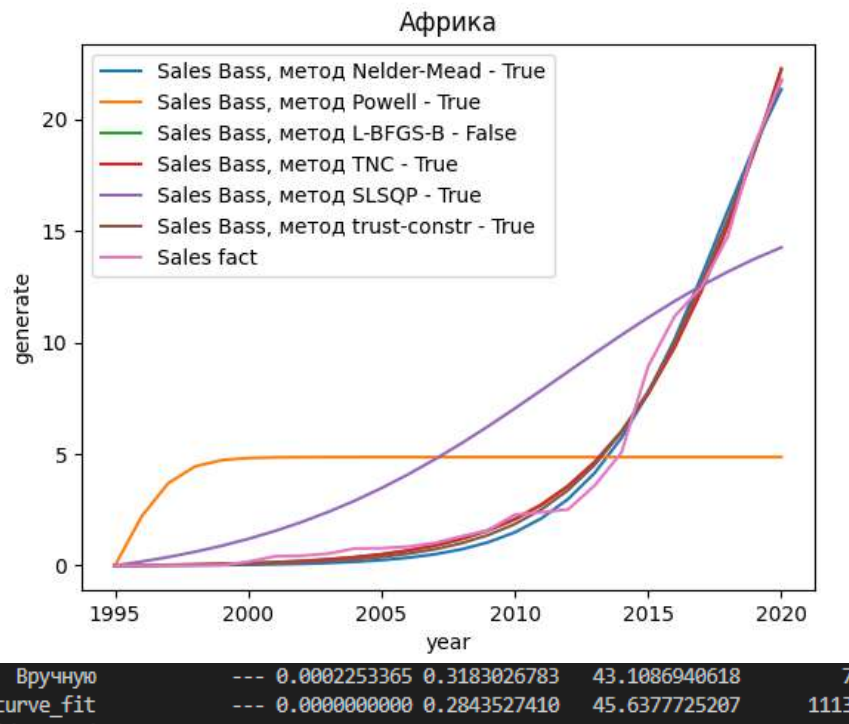

| Африка | Вручную      | $-- 0.0002253365 0.3183026783$  | 43.1086940618 | 7.8926096734    |  |
|--------|--------------|---------------------------------|---------------|-----------------|--|
| Африка | curve fit    | $--- 0.0000000000000000$        | 45.6377725207 | 1113.3650994329 |  |
| Африка | Nelder-Mead  | True 0.0000000000 0.4434814504  | 26.9235036962 | 8.2059568444    |  |
| Африка | Powell       | True 0.4514442981 0.2454956990  | 4.8599471088  | 941.7208689545  |  |
| Африка | $L-BFGS-B$   | False 0.0001784864 0.3263036312 | 45.6378457411 | 7.5464721687    |  |
| Африка | <b>TNC</b>   | True 0.0001807924 0.3213845586  | 48.0899265771 | 7.7090582492    |  |
| Африка | <b>SLSOP</b> | True 0.0100862914 0.1727331425  | 17.1798511336 | 328.9471456094  |  |
| Африка | trust-constr | True 0.0001193341 0.3712871665  | 33.5372679355 | 6.9315689227    |  |

Рисунок 4

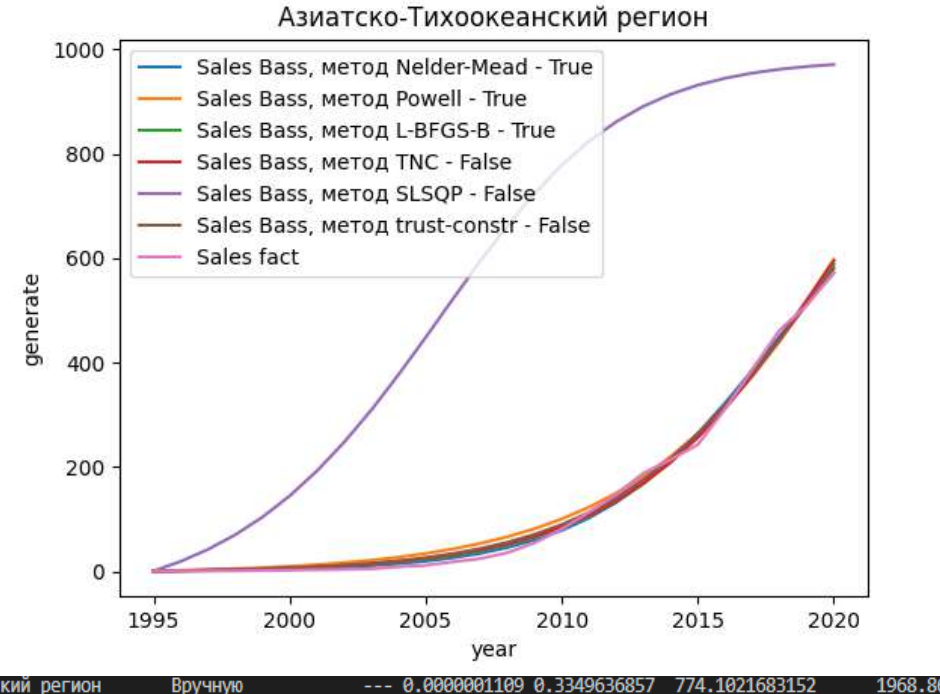

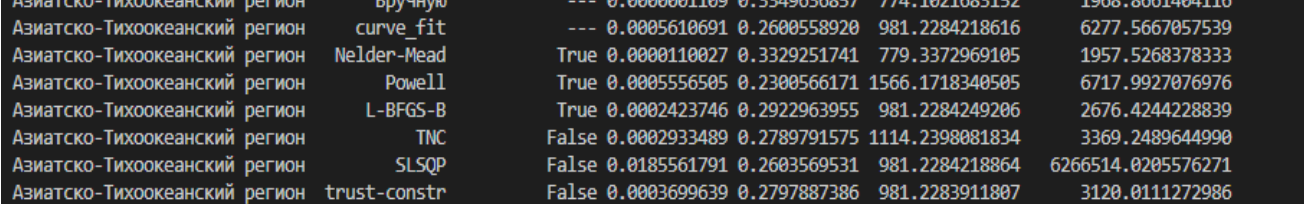

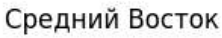

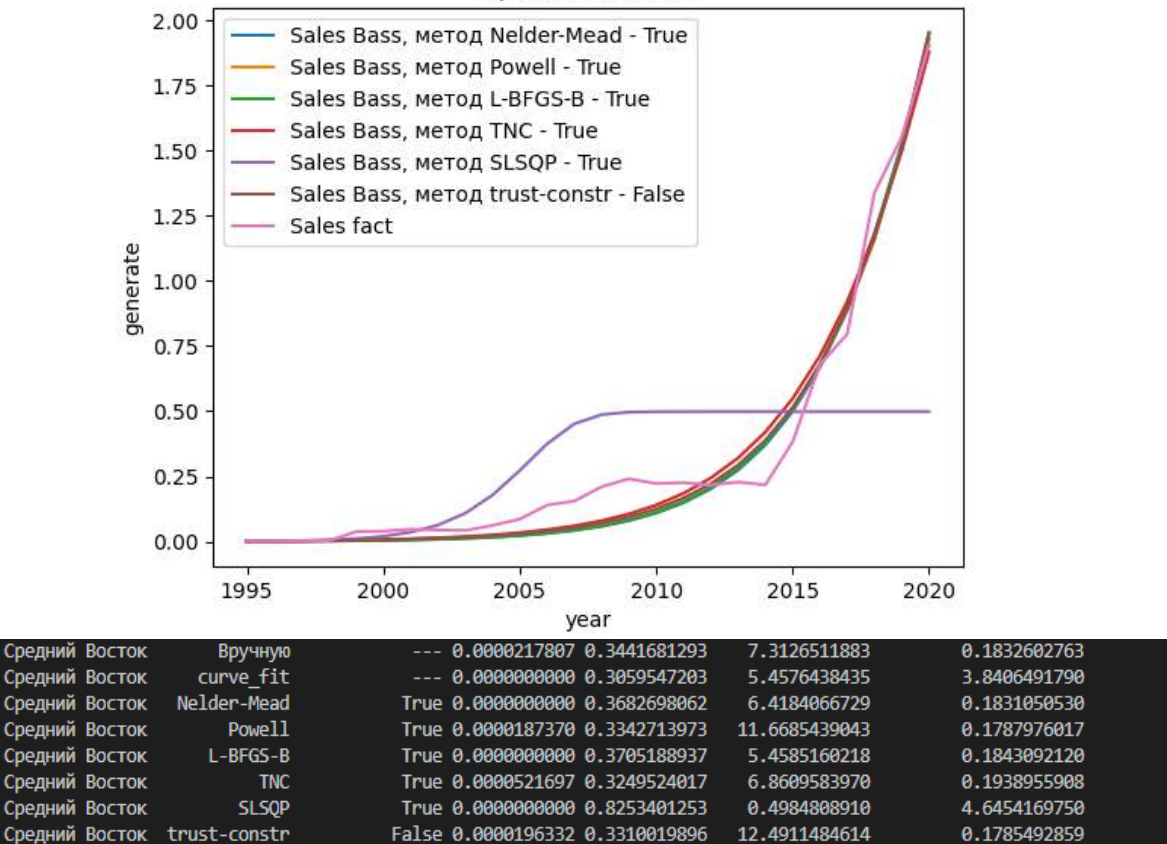

Рисунок 5

## **Библиографический список:**

- 1. F.M. Bass, Bass 1969 New Prod Growth Model.pdf, Manage. Sci. 15 (1969) 215–227.
- 2. <https://docs.scipy.org/doc/scipy/reference/generated/scipy.optimize.minimize.html>
- 3. [https://ru.wikipedia.org/wiki/Метод\\_Нелдера\\_—\\_Мида](https://ru.wikipedia.org/wiki/Метод_Нелдера_—_Мида)
- 4. [https://en.wikipedia.org/wiki/Powell%27s\\_method](https://en.wikipedia.org/wiki/Powell%27s_method)
- 5. <https://habr.com/ru/companies/ods/articles/448054/>

## УДК 004.942

#### **Алгоритм определения пропуска шагов шагового двигателя**

# Уляшев А. Е., Старцев А. Э. *Ухтинский государственный технический университет, г. Ухта, Россия*

Явление пропуска шагов шаговых двигателей (ШД) является главным недостатком в применении ШД без обратной связи [1]. Решение данной проблемы заключается в применении угловых датчиков – энкодеров. Применение угловых датчиков имеет такие недостатки, как дополнительный вес системы, дополнительные габариты и стоимость. В связи с этим предлагается определять механические параметры двигателя – скорость и положение на основе его электрических параметров и уравнений математической модели [2].

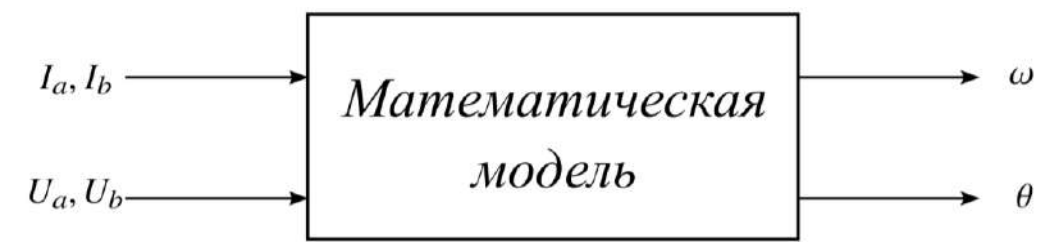

Рисунок 1 – Математическая модель ШД в качестве углового датчика

Рассмотрим динамику силы тока в обмотках при частоте шагов 160 Гц (рисунок 2).

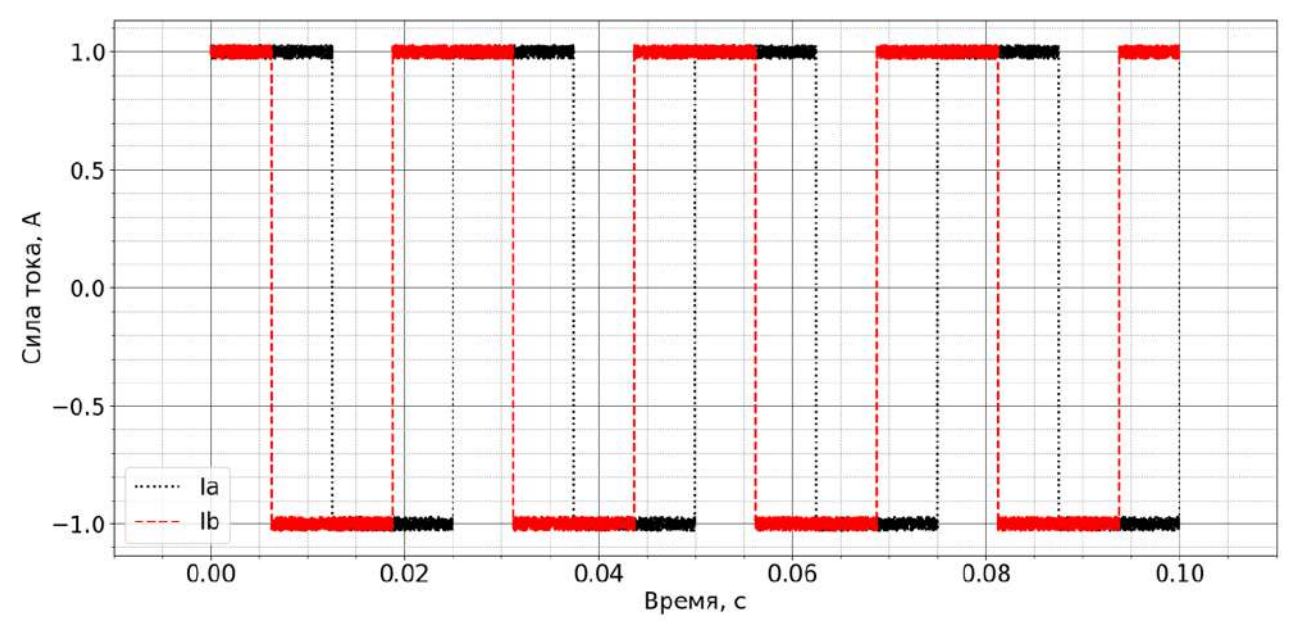

Рисунок 2 – Сила тока в обмотках ШД

Сила тока в обмотках ШД изменяется по прямоугольному закону со сдвигом фаз в 90 градусов. В зависимости от того, какая из фаз впереди, можно определить направление вращения ШД. В связи с этим введем вектор, который определяется следующим образом: по оси X отложим значение силы тока в фазе A, а по оси Y – значение силы тока фазы B (рисунок 3).

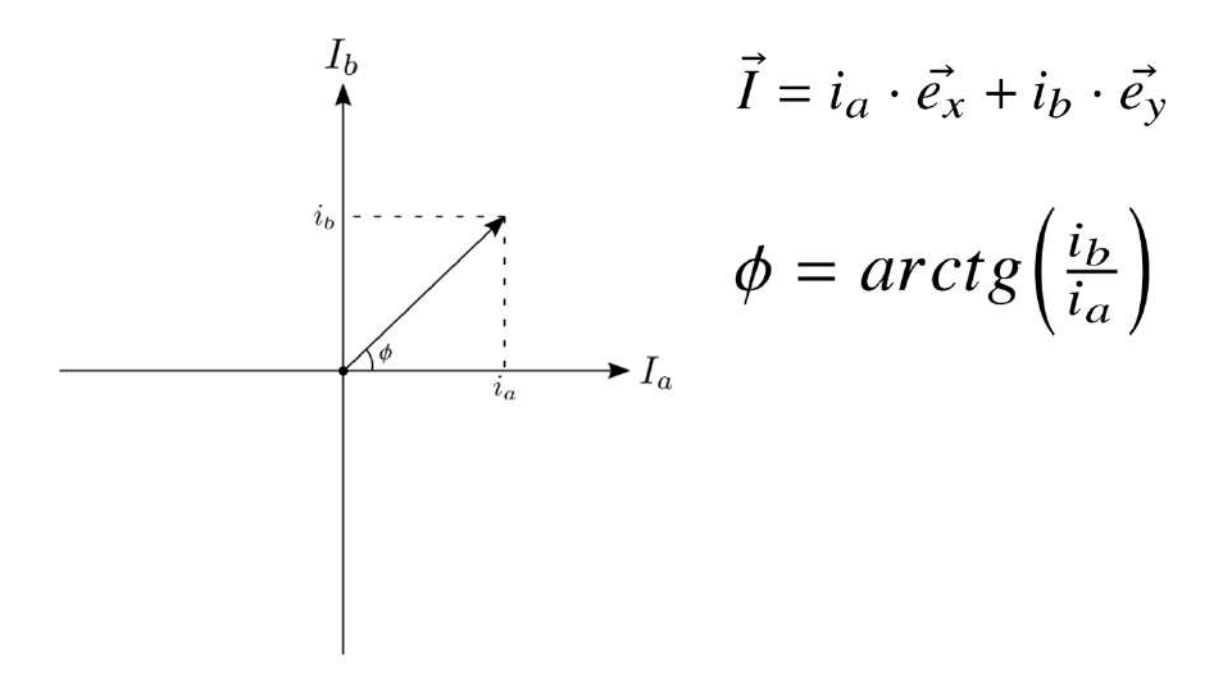

Рисунок 3 – Вектор тока

Вектор тока имеет угол наклона ϕ к оси X. По значениям данного угла можно отслеживать момент поворота вала ШД на один шаг, а также направление сделанного шага (рисунок 4).

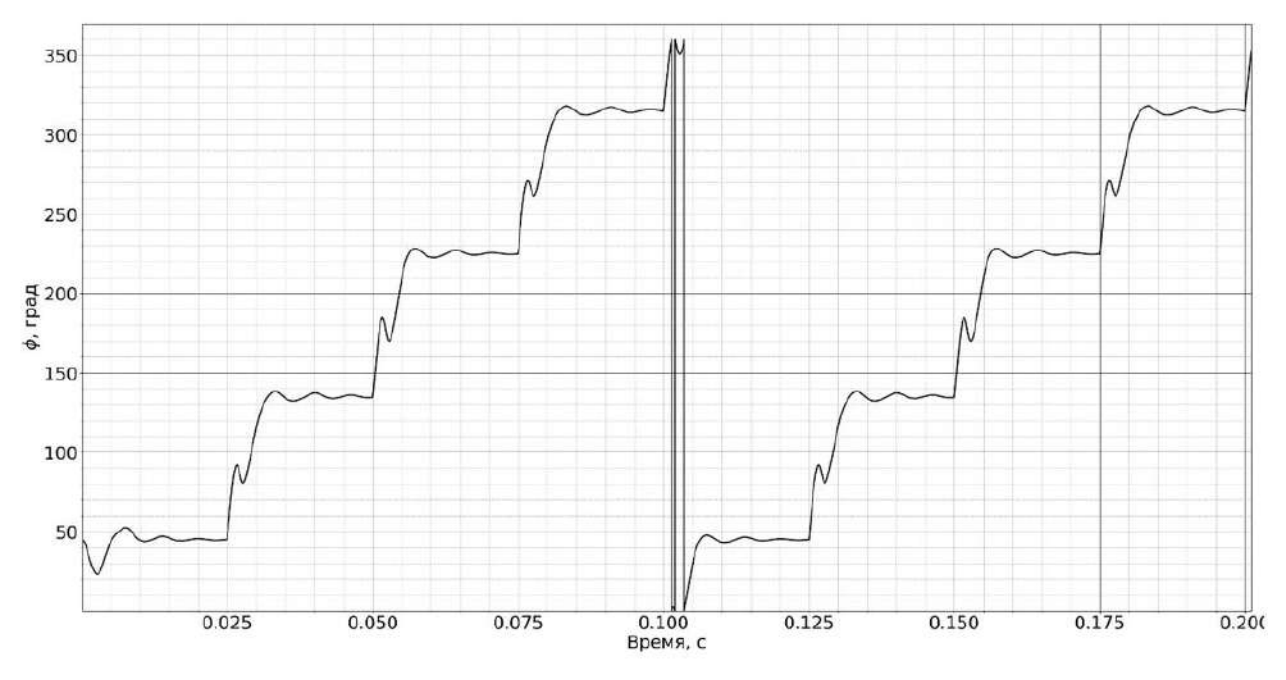

Рисунок 4 – Угол наклона ϕ при частоте шагов 40 Гц

При вращении вала в другую сторону получим следующее изменение угла ϕ (рисунок 5). В качестве второй величины для определения механических параметров ШД была выбрана противо-ЭДС фаз ШД, так как данная величина возникает в обмотках ШД только при повороте вала. Из математической модели [2] ШД выразим противо-ЭДС и поделим противо-ЭДС фазы A на противо-ЭДС фазы B. Получим угол Θ, который является угловым положением вала ШД, назовем эту величину углом противо-ЭДС (рисунок 6).

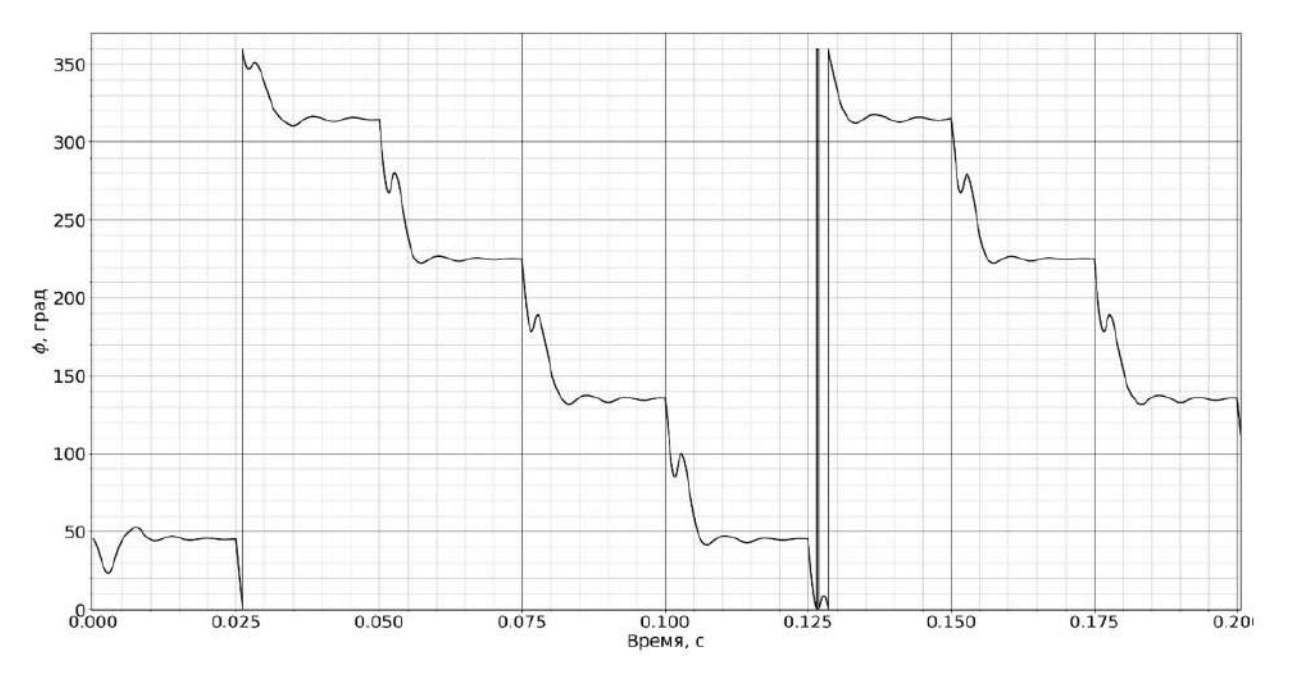

Рисунок 5 – Угол наклона ϕ при частоте шагов 40 Гц

$$
E_{ga} = -K_m \cdot \omega \cdot \sin(p \cdot \Theta) + k \cdot K_m \cdot \omega \cdot \cos(p \cdot \Theta),
$$
  
\n
$$
E_{gb} = K_m \cdot \omega \cdot \cos(p \cdot \Theta) + k \cdot K_m \cdot \omega \cdot \sin(p \cdot \Theta).
$$
  
\n
$$
\frac{E_{ga}}{E_{gb}} = \frac{k \cdot \cos(p \cdot \Theta) - \sin(p \cdot \Theta)}{\cos(p \cdot \Theta) + k \cdot \sin(p \cdot \Theta)}
$$

$$
p \cdot \Theta = \arccos\left(\frac{\sin(A) + E \cdot \sin(B)}{\sqrt{(2 \cdot E \cdot \sin(A) \cdot \sin(B) - 2 \cdot E \cdot \cos(A) \cdot \cos(B) + E^2 + 1)}}\right)
$$

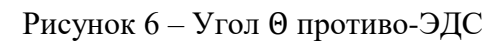

Рассмотри изменение данного угла при частоте шагов 40 Гц (рисунок 7).

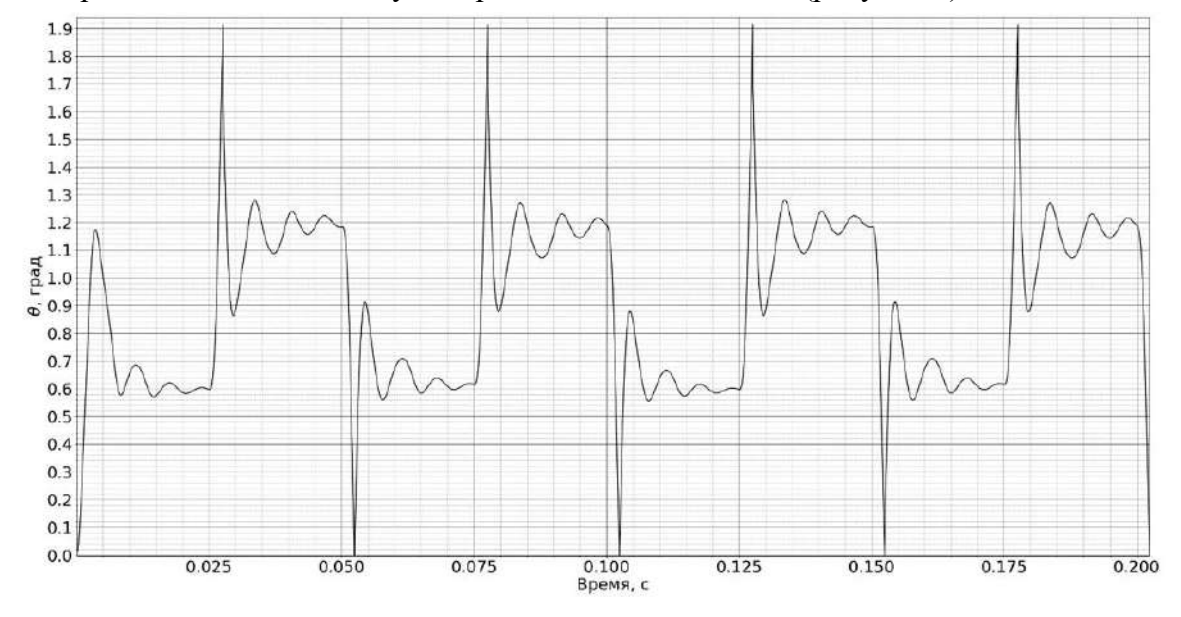

Рисунок 7 – Значения угла Θ

По изменению данного угла так же можно сделать вывод об угловом положении вала, скорости вращения и направлении вращения. Каждый шаг соответствует изменению угла с 0 градусов до 1,9 градусов и наоборот. Частота этих изменений соответствует скорости вращения вала. Таким образом, данный угол так же является индикатором шагов двигателя.

Рассмотрим результат моделирования режима пропуска шагов на основе уравнений математической модели ШД (рисунок 8).

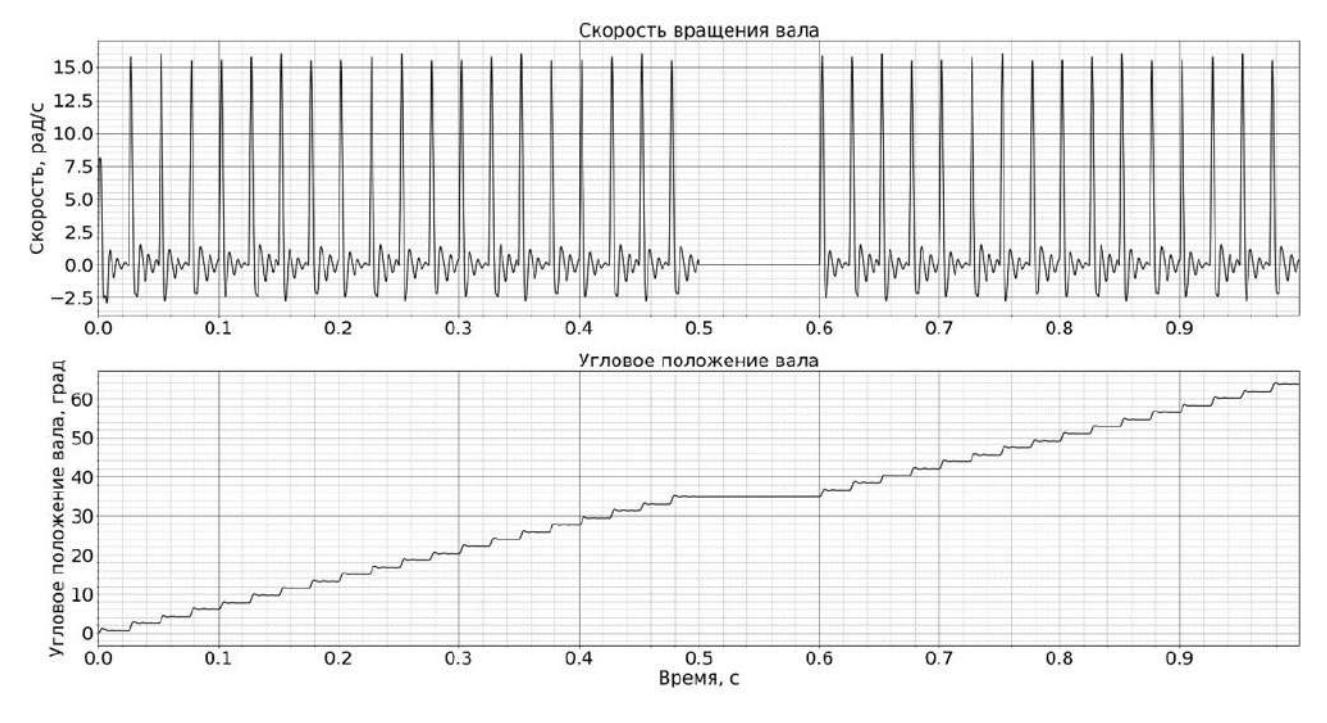

Рисунок 8 – Режим пропуска шагов

Построим значения полученных углов – угол вектора тока и угол ЭДС при данном режиме работы ШД (рисунок 9).

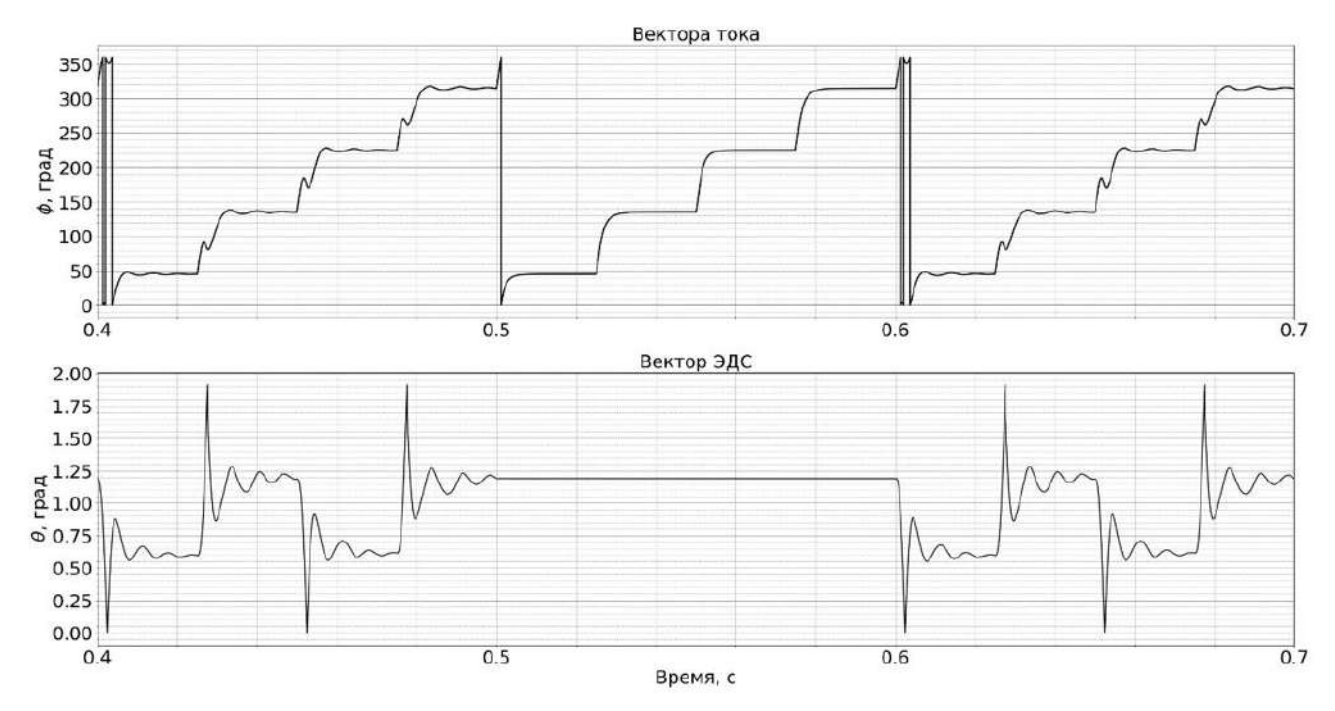

Рисунок 9 – Углы при пропуске шагов

Предложим следующий алгоритм для определения углового положения вала и его скорости (рисунок 10).

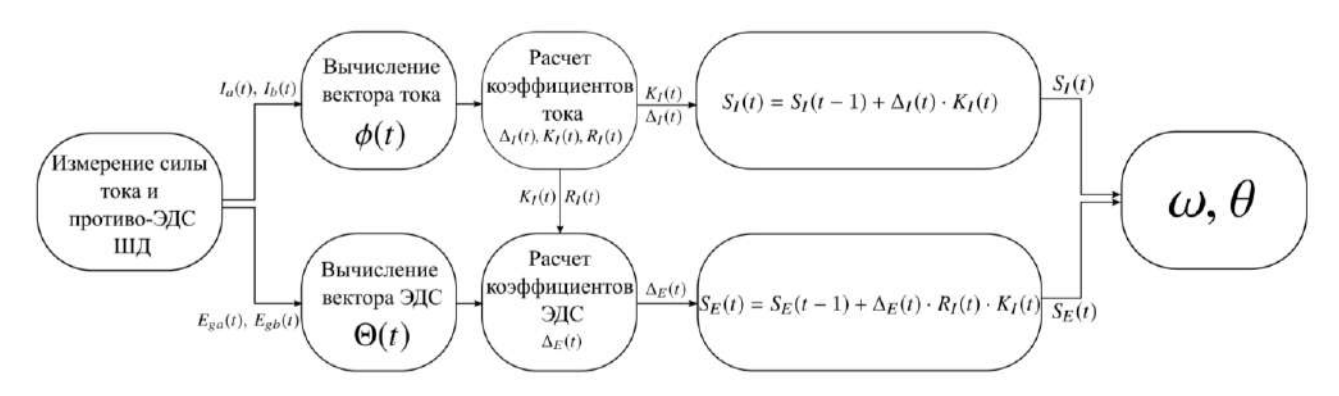

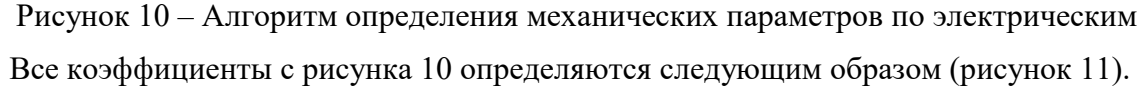

$$
K_I(t) = \begin{cases} +1, & \text{min } \varphi(t) - \varphi(t-1) = 90^\circ, \\ -1, & \text{min } \varphi(t) - \varphi(t-1) = -90^\circ. \end{cases}
$$

$$
\Delta_I(t) = \begin{cases}\n1 & \text{, } \text{rppu } \varphi(t) = 45^\circ \pm \delta \text{ u } \varphi(t) \neq \varphi(t-1), \\
1 & \text{, } \text{rppu } \varphi(t) = 135^\circ \pm \delta \text{ u } \varphi(t) \neq \varphi(t-1), \\
1 & \text{, } \text{rppu } \varphi(t) = 225^\circ \pm \delta \text{ u } \varphi(t) \neq \varphi(t-1), \\
1 & \text{, } \text{rppu } \varphi(t) = 315^\circ \pm \delta \text{ u } \varphi(t) \neq \varphi(t-1), \\
0 & \text{, } \text{rppu } \text{qppyrux } \text{gauenuax } \varphi(t).\n\end{cases}
$$

$$
R_I(t) = \begin{cases} 0, & \text{min } \varphi(t) = \varphi(t-1), \\ 1, & \text{min } \varphi(t) \neq \varphi(t-1). \end{cases}
$$

$$
\Delta_E(t) = \begin{cases} 1, & \text{if } \Theta(t) \geq 1.8^\circ \text{ if } \Theta(t) = 0^\circ, \\ 0, & \text{if } \Theta(t) \leq 1.8^\circ. \end{cases}
$$

Рисунок 11 – Коэффициенты алгоритма

Проведем моделирование работы ШД в режиме пропуска шагов при частоте шагов 40 Гц, построим график углового положения истинного (определяемого математической моделью), углового положения по вектору тока и вектору ЭДС (рисунок 12).

На рисунке 12 кривая  $S_l(t)$  – угловое положение по вектору тока, а  $S_E(t)$  – угловое положение по вектору ЭДС.

Таким образом, в результате анализа работы шагового двигателя в режиме пропуска шагов были подобраны соответствующие маркеры, по которым можно судить об угловом положении вала и его скорости. В результате математического моделирования разработанный алгоритм показал высокую точность в определении углового положения вала. Угловое положение по вектору тока показывает заданное значение, а не фактическое, так как сила тока продолжает генерироваться драйвером ШД в режиме пропуска шагов. При этом угловое положение по вектору ЭДС показало правильный результат, так как противо-ЭДС возникает в обмотках только при вращении вала, которое отсутствует в режиме пропуска шагов [3].

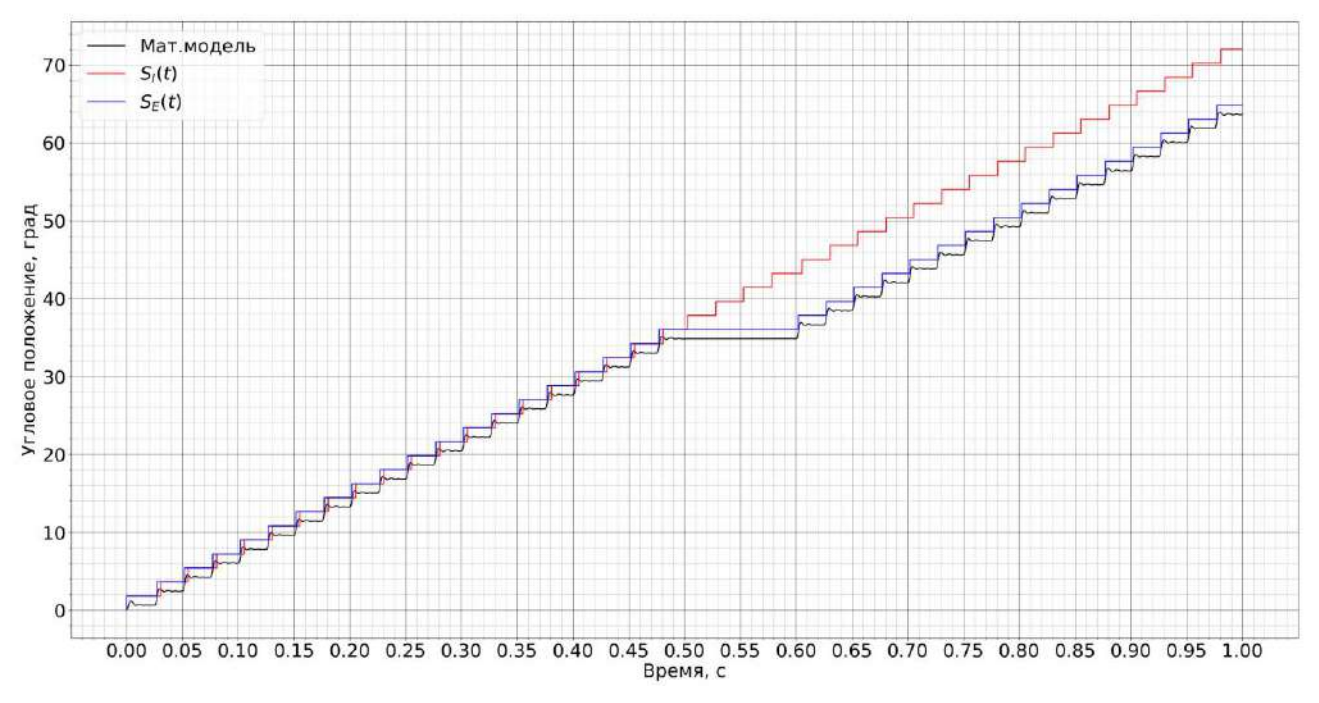

Рисунок 12 – Результат работы алгоритма

## *Библиографический список:*

1. Кенио, Т. Шаговые двигатели и их микропроцессорные системы управления / Т. Кенио. –М.: Энергоатомиздат, 1987. 200 с.

2. Математическая модель гибридного шагового двигателя / А.Е. Уляшев, А.Э. Старцев, П.С. Шичёв // Электронный сетевой политематический журнал «Научные труды КубГТУ». 2022. № 3. C. 90–102.

3. Уляшев, А. Е. Исследование гармонического состава обратной электродвижущей силы шагового двигателя / А.Е. Уляшев, А.Э. Старцев. –Материалы XXII международной молодежной научной конференции "Севергеоэкотех-2021" (17–19 марта 2021 года) – Ухта: УГТУ, 2021, С. 66–70.

УДК 621.396

## **Разработка системы радиомониторинга**

Уляшев А. Е.

# *Ухтинский государственный технический университет, г. Ухта, Россия*

Осуществление мониторинга на предприятиях теле- и радиовещания необходимо для предотвращения длительных технических остановок и аварий вещательного оборудования. Как правило, мониторинг радиопередатчиков является косвенным – по выходной мощности передатчика [1].

С целью осуществления прямого контроля в эфире радиостанций необходимо разработать устройство, способное принять радиосигнал с нужной частоты и проанализировать его. Покажем структурную схему устройства мониторинга (рисунок 1).

Разрабатываемое устройство мониторинга является вспомогательным и подключается к основной системе СДК. Приём анализируемой радиостанции осуществляется с помощью тюнера RDA5807FP. Тюнер управляется микроконтроллером RP2040 по интерфейсу I2C [2]. Звуковой сигнал в виде переменного напряжения поступает на вход АЦП, встроенного в микроконтроллер RP2040. В микроконтроллере осуществляется анализ звукового сигнала с помощью быстрого преобразования Фурье (FFT) [3].

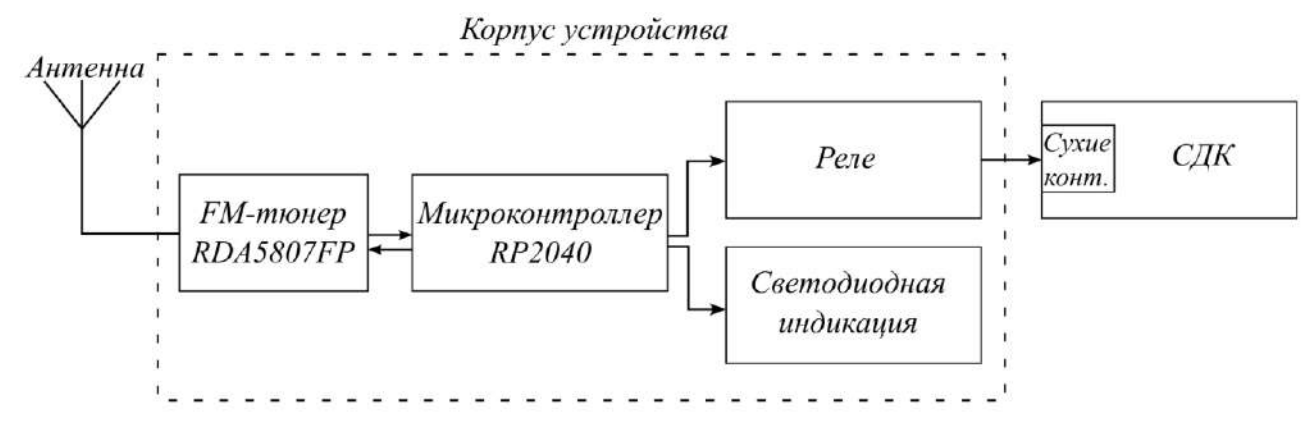

Рисунок 1 – Структурная схема системы радиомониторинга

По спектру звукового сигнала происходит мониторинг радиостанции, результат которого отражается в виде состояния реле. Замкнутое состояние – аварийная ситуация, вещание радиостанции отсутствует, разомкнутое состояние – аварийной ситуации нет, вещание в норме. Для удобства обслуживающего персонала на корпусе устройства есть светодиодная индикация в виде трех светодиодов: красный – авария, желтый – предупреждение и зеленый – норма.

Разрабатываемое устройство будет анализировать радиостанцию "Радио России" в г.Ухта. У данной радиостанции существует перерыв в вещании (рисунок 2).

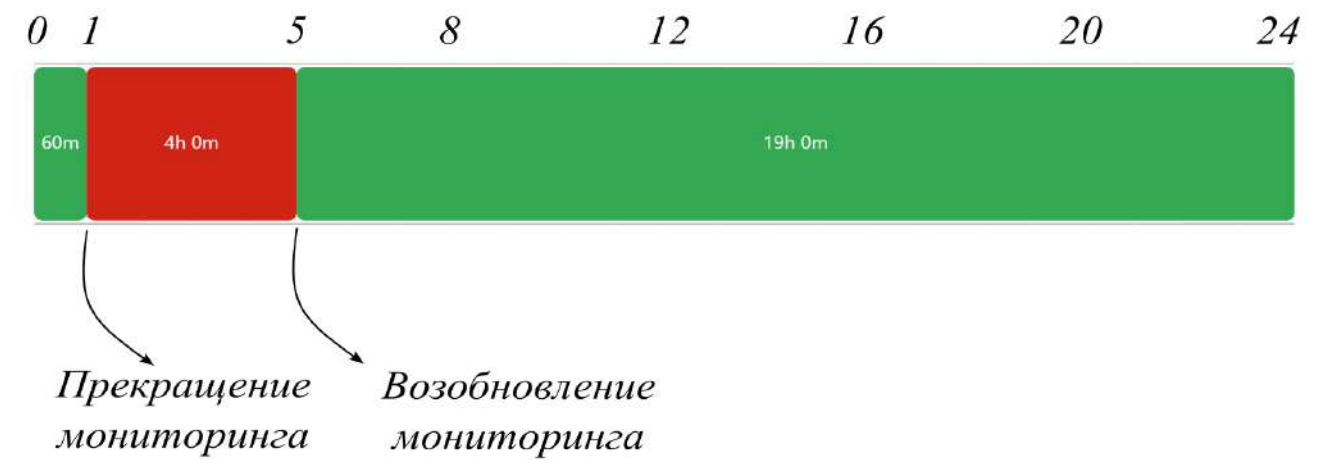

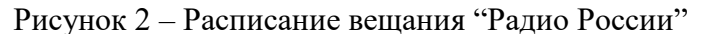

Разрабатываемая система мониторинга должна иметь возможность определять текущее время суток, чтобы отключать мониторинг радиостанции в тот момент, когда фактически вещания по расписанию нет. Как правило, для определения времени в электронных устройствах применяют часы реального времени, но они имеют ряд недостатков, которые оказываются критичными для разрабатываемой системы: необходимость в замене батареи, необходимость в перенастройке часов после сброса питания, возможность выхода из строя модуля часов, редкое посещение удаленных станций теле- и радиовещания в случае установки этой системы там. Таким образом, разрабатываемое устройство должно определять время суток, но при этом быть как можно более автономным.

Предлагается использовать сигналы проверки времени (СПВ), которые воспроизводятся в эфире "Радио России" каждый час в 00 минут (рисунок 3).

СПВ представляют из себя 6 радиосигналов с частотой заполнения 1000 Гц. Длительность первых 5-ти сигналов составляет 100 мс, длительность 6-го импульса τ зависит от времени суток и определяется по формуле из рисунка 3. Зная длительность 6-го импульса, можно определить время суток  $H$ . Таким образом, можно использовать служебные сигналы радиостанции для определения времени суток.

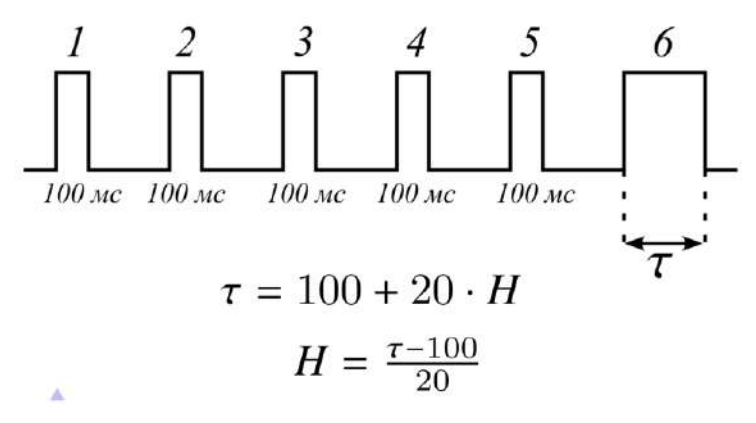

Рисунок 3 – Сигналы проверки времени

Принцип работы системы мониторинга состоит в следующем: процесс аналоговоцифрового преобразования осуществляется с частотой дискретизации 30 кГц (удвоенная максимальная частота в спектре звукового моно сигнала); для FFT отбирается  $N = 150$ отсчетов, что дает частотное разрешение  $f_{res} = 200$  Гц и время сбора отсчетов 5 мс. Частотное разрешение должно быть кратным 1000 Гц, чтобы можно было определить данную частоту в спектре. Далее рассчитывается средняя мощность  $P_{cp}$ , приходящаяся на каждую гармонику, чтобы можно было отличить полезный звук от белого шума, и определяется текущее время суток (рисунок 4).

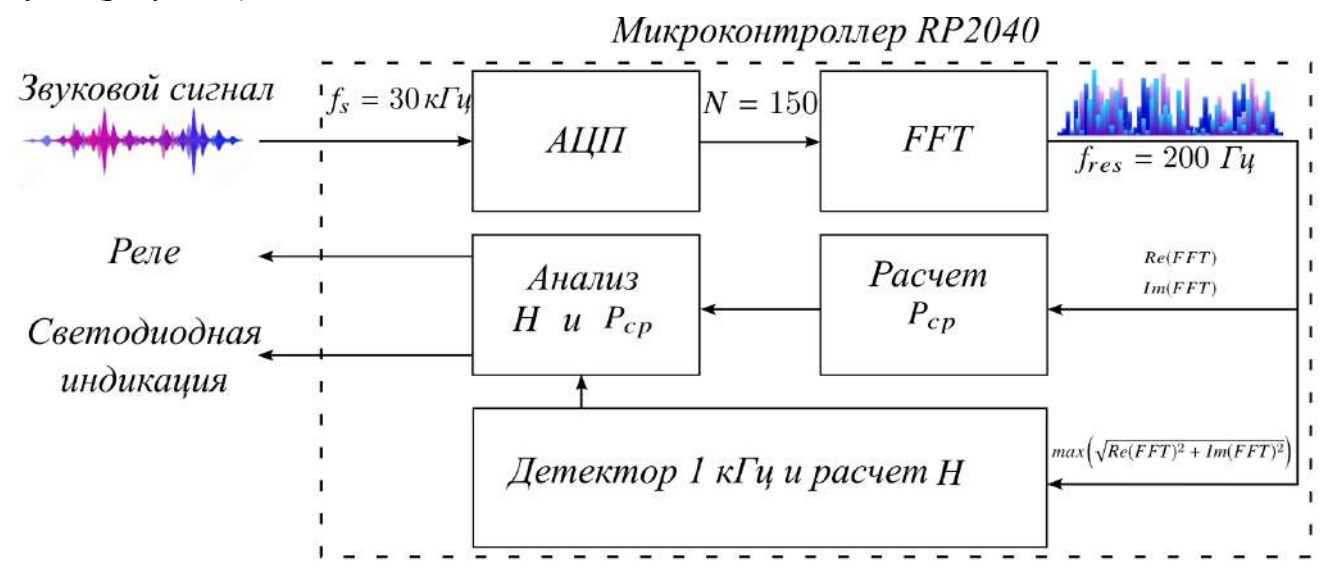

Рисунок 4 – Принцип работы системы мониторинга

Детектор 1 кГц и расчет Н включает следующие действия: поиск максимальной амплитуды  $A_{max}$  в спектре и соответствующей этой амплитуды частоты  $f_{max}$ , проверка на равенство найденной частоты значению 1000 Гц. При равенстве 1000 Гц происходит расчет длительности τ данного сигнала. Если длительность получилась больше или равна 100 мс происходит увеличение переменной  $k$ , отсчитывающей число импульсов СПВ. При равенстве этой переменной 6 происходит расчет времени суток Н. (рисунок 5).

В блоке анализ времени суток *H* и средней мощности  $P_{cn}$  осуществляется проверка на соответствие текущего времени – времени прекращения вещания (c часу ночи до пяти утра) и проверка средней мощности гармоник на равенство мощности белого шума. При отсутствии вещания более чем на 30 секунд система мониторинга начинает сигнализировать состояние аварии.

Таким образом, было разработано устройство мониторинга радиостанции "Радио России", способное определять актуальное время по служебным сигналам проверки времени. Данное устройство является вспомогательным и сопрягается с основной системой мониторинга

СДК с помощью замыкания т.н. сухих контактов с помощью реле. Устройство является универсальным для радиостанций, имеющих в своем эфире сигналы проверки времени.

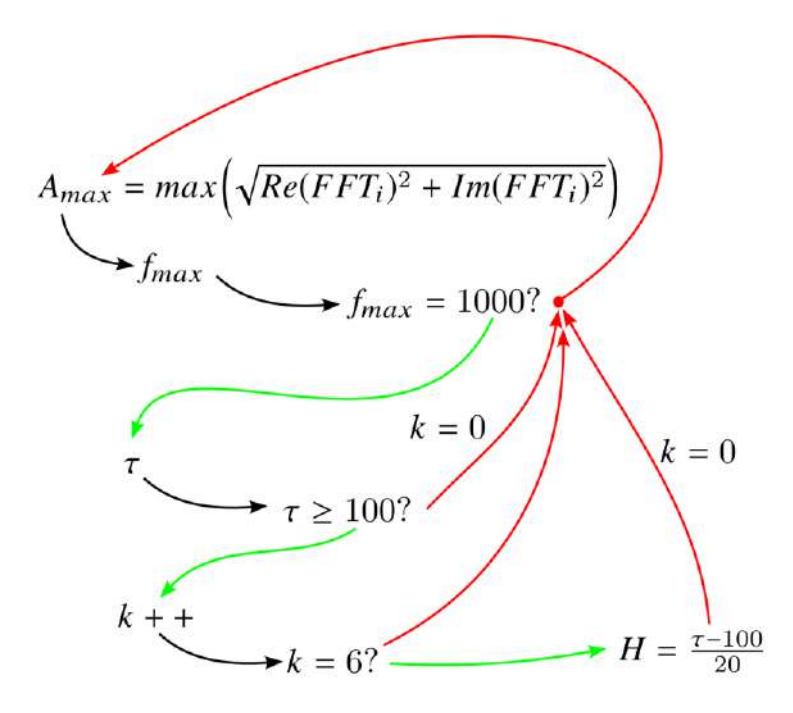

Рисунок 5 – Алгоритм детектирования СПВ и расчета

## **Библиографический список:**

1. Правила эксплуатации технических средств телевидения и радиовещания. URL: <https://docs.cntd.ru/document/1200035556> (Дата обращения: 02.04.2023)

2. Павлов, В.А. Интерфейсы периферийных устройств: учеб. пособие для вузов / В. А. Павлов. — Саров, 2010. — 374 с.: ил.

3. Воробьев С.Н. Цифровая обработка сигналов. М.: Академия, 2013. –320 с.

#### УДК 519.673

## **Использование модели двойной пористости в гидродинамическом симуляторе CMG STARS с целью получения данных для реализации метода гидродинамической томографии**

Чувашов Н. А.

Научный руководитель – Кунцев В. Е. *Ухтинский государственный технический университет, г. Ухта, Россия*

**Аннотация.** При разработке и эксплуатации нефтегазовых месторождений особый интерес представляет характер пространственного распределения фильтрационных связей по толщине продуктивного пласта, которые характеризуют его пропускную способность. Одним из распространенных методов оценки характера вышеупомянутого распределения наряду с гидродинамическими исследованиями является моделирование, которое позволяет визуально выделить зоны взаимодействий скважин и численно оценить величины этих взаимодействий, учитывая физические свойства пласта. В работе представлен процесс работы в гидродинамическом симуляторе CMG STARS с моделью двойной пористости. Данная процедура преследует цель получения исходных данных для дальнейшей реализации метода гидродинамической томографии.

**Ключевые слова:** неоднородный коллектор, гидродинамический симулятор, модель двойной пористости, гидродинамическая томография, фильтрационные сопротивления.

Основной идеей, на которой базируются модели двойной пористости (рисунок 1), является раздельный расчет течения жидкостей в матрице и в трещинах с заданием обменного перетока между ними посредством использования функции переноса. Данная модель была впервые предложена Баренблаттом. Уоррен и Рут предложили модель, в которой все фильтрационные потоки идут в системе трещин, а поровая матрица участвует в этом процессе вторично через обмен. Далее Каземи расширил модель Уоррена-Руга для двухфазной жидкости. Позднее в работах Дугласа и Арбогаста были рассмотрены модели однофазной и многофазной фильтрации для двойной пористости, построенные в результате использования процедуры усреднения.

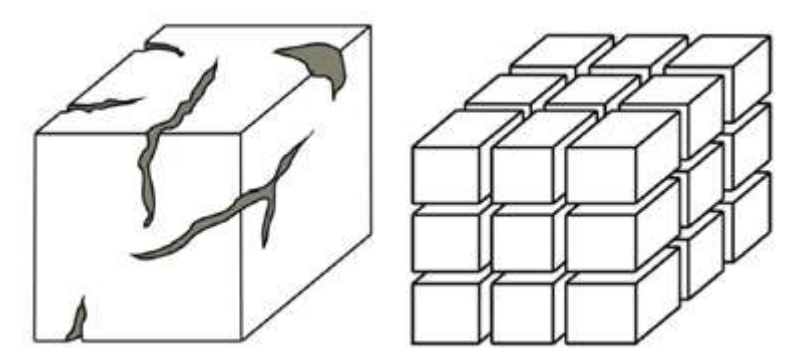

Рисунок 1 – Модель двойной пористости как идеализированное представление

В дальнейшем описан процесс построения модели и получения данных расчетным путем с применением гидродинамического симулятора CMG STARS.

Для создания модели открываем модуль Builder программного комплекса СМG, и через окно инструментов выбираем параметры будущей модели (рисунок 2). В качестве расчетного блока выбирается STARS, поскольку модель будет термическая, система единиц международная СИ, пористость - двойная. За начало отсчета выбрана дата 1 января 2020 года.

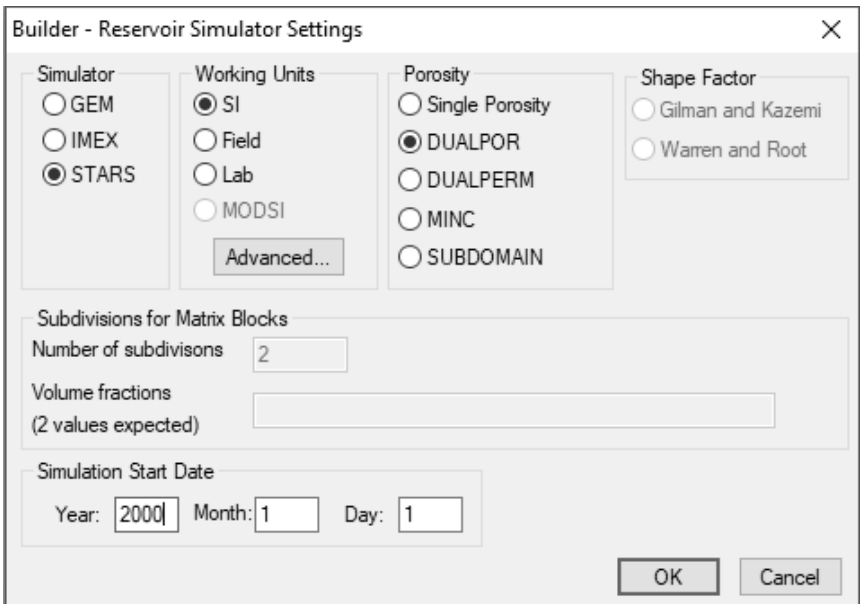

Рисунок 2 – Окно создания модели Builder

После нажатия клавиши «ОК» появляется окно редактора (рисунок 3), модель создана, но не наполнена, требуется внести в нее данные:

- О физических свойствах породы коллектора (Reservoir);
- О свойствах компонентов в модели (Components);
- О взаимодействии между породой и насыщающим флюидом (Rock-fluid);
- О входных данных (Initial Conditions);
- О порядке расчета (Numerical);
- О скважинах и режимах их работы (Wells and Recurrent).

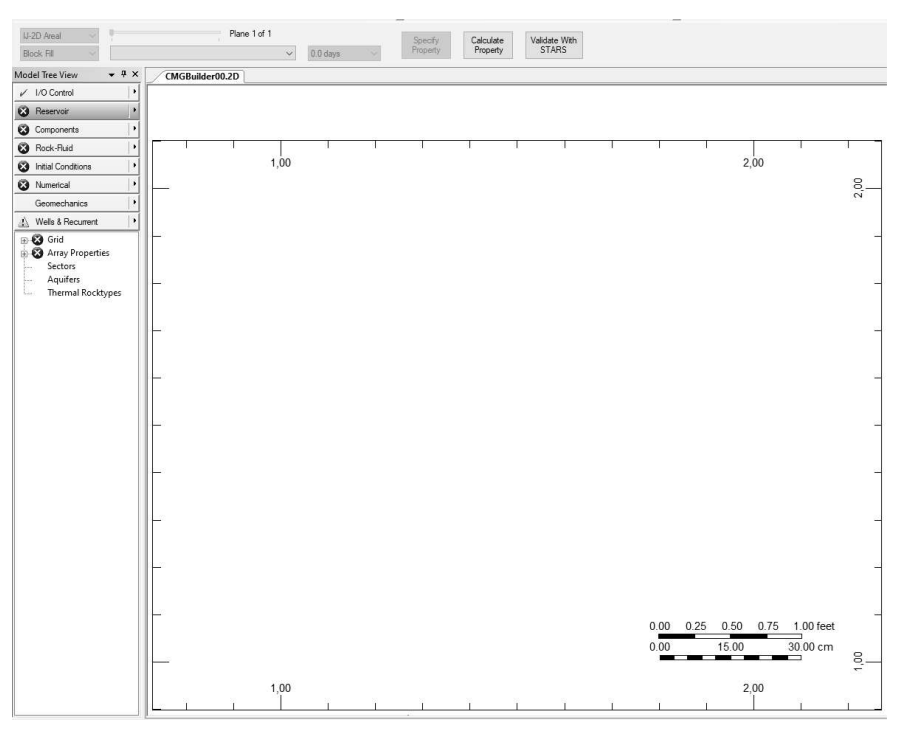

Рисунок 3 – Редактор модели Builder

Для начала создадим сетку модели и наполним ее параметрами. Все параметры сетки (Reservoir), а также начальные условия (Initial Conditions) представлены в таблице 1[1].

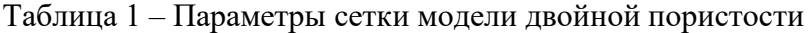

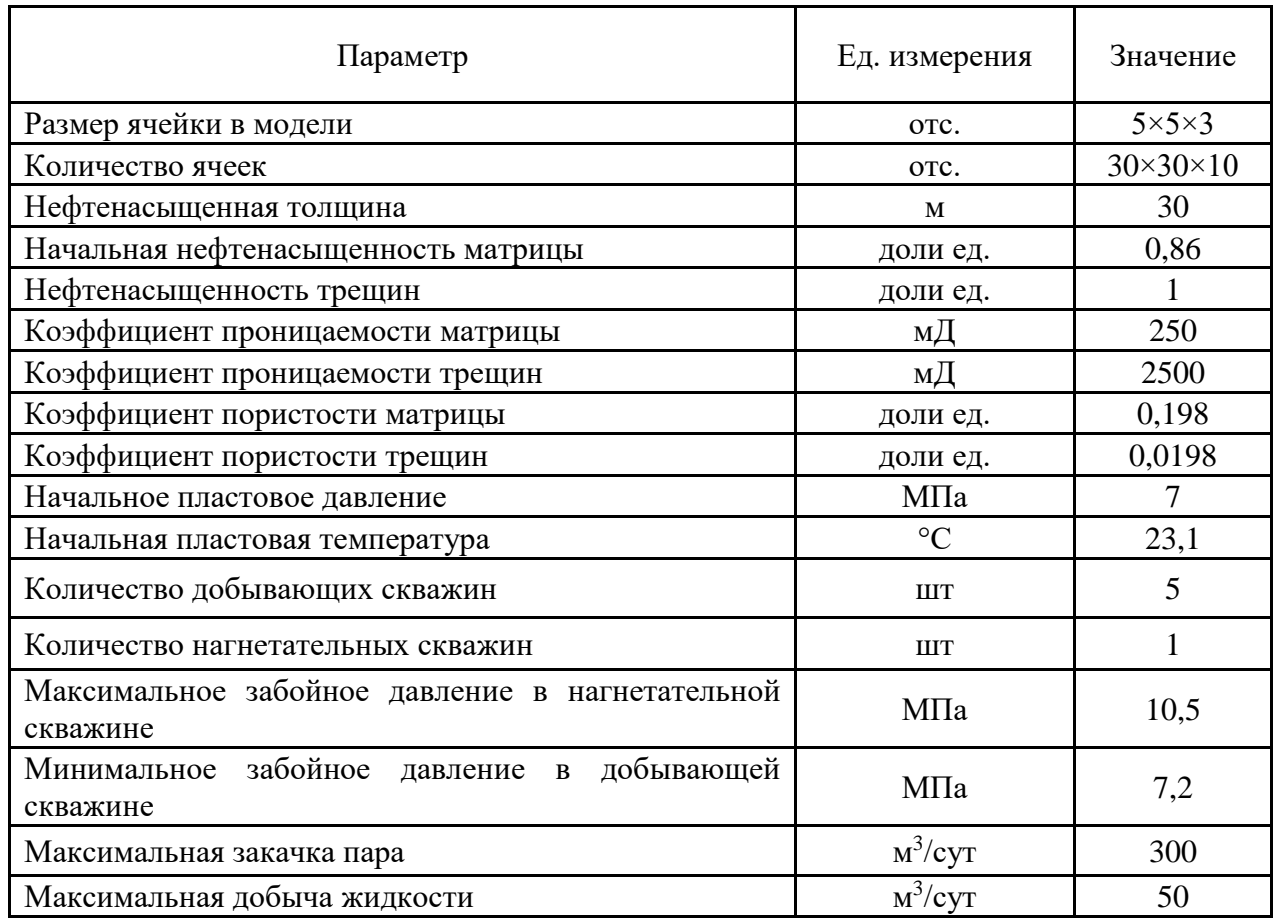

В результате создания сетки и наполнения ее свойствами из таблицы, модель приняла следующий вид (рисунок 4).

Следующим шагом по наполнению модели станет заполнение ее свойствами флюида (Components). Свойства флюидов заполняются по данным промысловых исследований. Важнейшими составляющими здесь являются:

- плотность пластовых флюилов.
- вязкость, а такж е ее зависимость от температуры,
- сжимаемость флюидов,
- текучесть, как обратное вязкости свойство,
- критические давление и температуры для флюидов,
- молярная масса флюидов,
- энтальпия флюилов.

В блоке о скважинах (Wells and Recurrent) выстраивают траектории скважин в пласте с перфорационными интервалами, а также заносят в журнал работы скважины данные о времени и режиме. Данный блок отвечает за технологию, которую мы выбираем для разработки пласта, с моделью которого работаем [2].

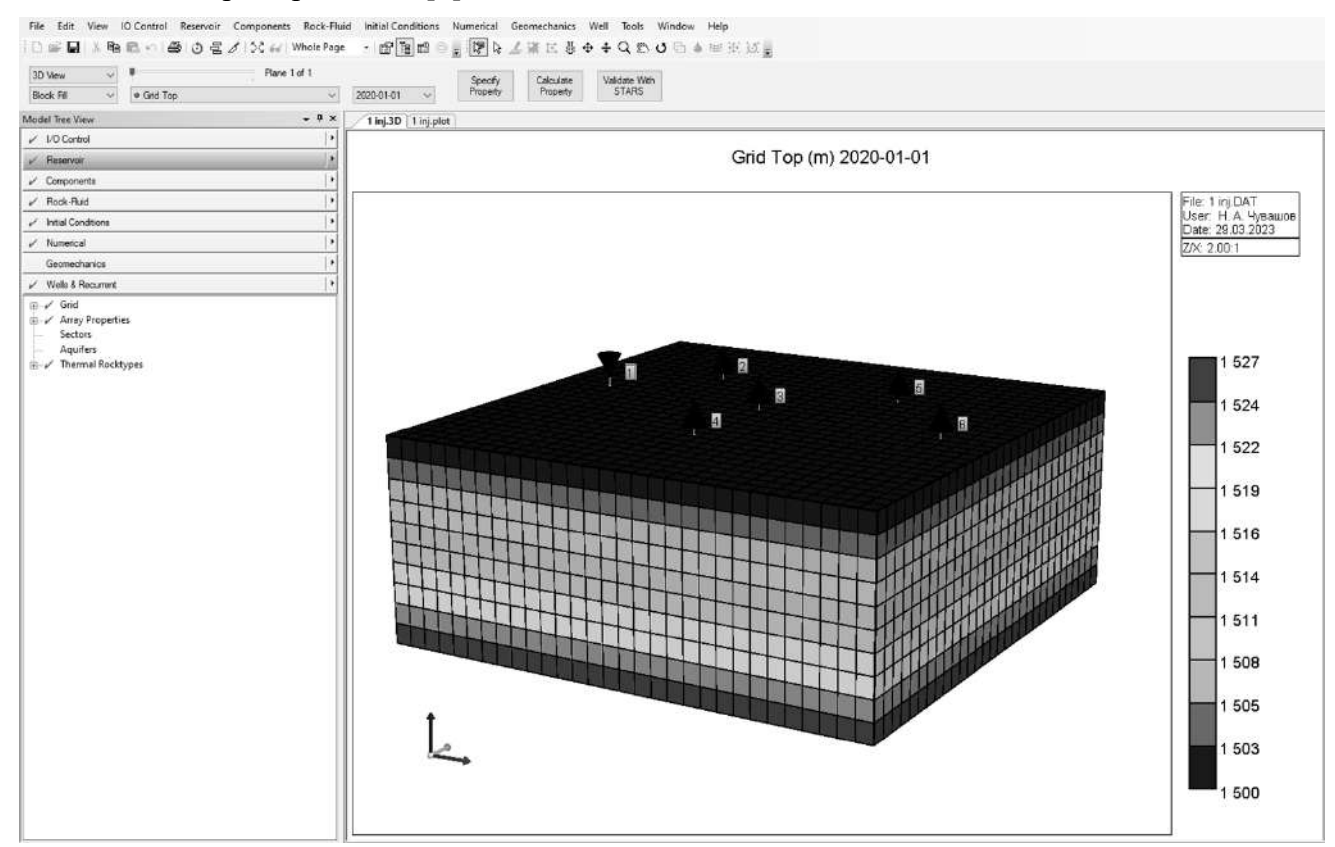

Рисунок 4 - 3D вид модели

В ходе проведения исследования одна из 6 скважин является источником нагнетания пара (возмущающая), а остальные добывающие (реагирующие). Моделирование проводилось сроком на один год. По окончанию расчета, при помощи модуля Results были получены данные о работе скважин (величины дебитов и закачки), а также время, за которое пласт передаст возмущение размером 200 кПа от нагнетательной к добывающей скважине, и она начнет работать.

По окончанию расчета данные были экспортированы в Excel, где по ним были построены графики сравнения добычи с целью определения времени реагирования скважин на работу возмущающей и для всех моделей была построена сравнительная таблица, представленная ниже (таблица 2).

Наибольшим временем реакции, как и предполагалось обладают скважины 6 при условии, что нагнетательная скважина 1, и скважина 1 при условии, что 6 нагнетательная, что связано с их удаленным расположением.

Наиболее приближенные по значениям времени реагирования скважин обладает вариант, при котором 3 скважина выступает в роли нагнетательной, а остальные - добывающие.

| Номер нагнетательной | Время реакции на работу нагнетательной скважины, час |    |  |    |    |    |  |
|----------------------|------------------------------------------------------|----|--|----|----|----|--|
| скважины             |                                                      |    |  |    |    |    |  |
|                      |                                                      |    |  | 30 | 40 |    |  |
|                      | 13                                                   |    |  | 36 | 25 | 52 |  |
|                      |                                                      | 6  |  |    |    |    |  |
|                      | 28                                                   | 35 |  |    | 36 | 28 |  |
|                      | 45                                                   | 25 |  | 36 |    |    |  |
|                      | 68                                                   | 56 |  | 7q |    |    |  |

Таблица 2 – Таблица времени реакции скважин на работу возмущающей

Помимо ранее приведенных результатов расчета для реализации метода гидродинамической томографии нам потребуется такая характеристика, как, пьезопроводность – способность пласта проводить давление, которую можно рассчитать по следующей формуле:

$$
\chi = \frac{k}{\mu_{\rm H} \cdot (\beta_{\rm H} \cdot m + \beta_{\rm H})} \tag{1}
$$

Вязкость нефти является переменной величиной в связи с изменяющейся температурой. Поэтому было решено взять ее параметр из центральной точки каждой скважины и рассчитать пьезопроводность в конце моделирования для каждой из скважины всех 6 вариантов (таблица 3).

Таблица 3 – Показатели коэффициента пьезопроводности в области скважин на конец моделирования

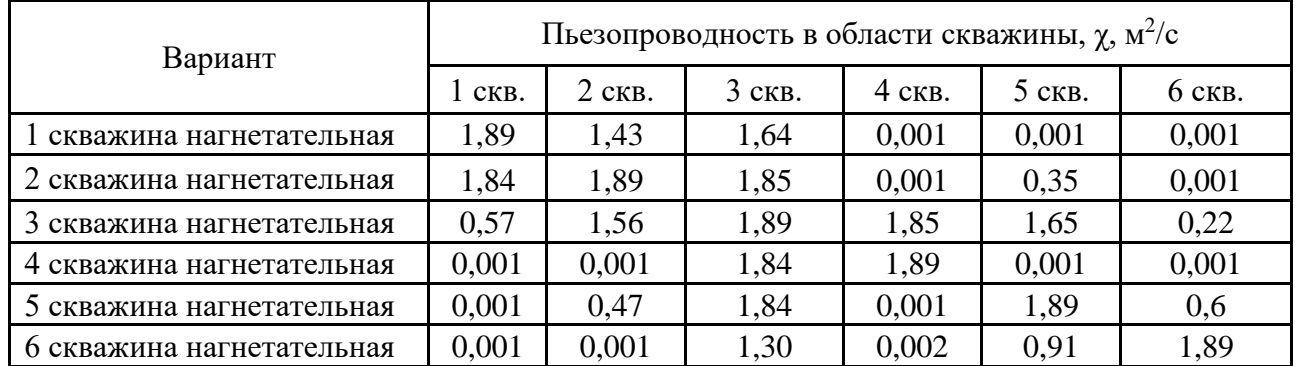

В результате термического воздействия в области нагнетательной скважины вязкость значительно снижается, а пьезопроводность растет, поэтому в них расчетные значения пьезопроводности максимальны. Минимальные значения пьезопроводности фиксируемые на некоторых скважинах говорят о низкой охваченности температурным воздействием, что связано с их удаленностью от источника тепла – нагнетательной скважины.

Выводы:

 В результате проведенного исследования была изучена и реализована модель двойной пористости неоднородного коллектора в гидродинамическом симуляторе CMG STARS.

 В результате расчетов были получены массивы данных о работе скважин, времени реагирования добывающих скважин на работу нагнетательных, которое по большей мере связано как с фильтрационными характеристиками пласта, так и с расстоянием между скважинами.

 Для реализации метода гидродинамической томографии, которая служит для оценки фильтрационных сопротивлений пласта помимо дебитарно-расходных параметров, из модели посредством дополнительных расчетов была получена характеристика пьезопроводности пласта в прискважинной области.

 Изучение характера распределения пьезопроводности может потребовать более комплексного подхода, в дальнейшем, с принятием во внимание других математических моделей.

#### **Библиографический список:**

1. Рузин, Л. М. Технологические принципы разработки залежей аномально вязких нефтей и битумов. – Изд. 2-е пер. и доп. / Л. М. Рузин, И. Ф. Чупров, О. А. Морозюк, С. М. Дуркин. – М. – Ижевск : Институт компьютерных исследований, 2015. – 480 с.

2. User's Guide STARS Advanced Process and Thermal Reservoir Simulator // Computer Modelling Group Ltd., 2015.

#### УДК 004.77

## **Создание макета защищённой информационной среды для передачи информации с использованием продуктов ViPNet**

## Макаров П. А.

# Научный руководитель – Базарова И. А. *Ухтинский государственный технический университет, г. Ухта, Россия*

В настоящее время защита сетей передачи данных является одним из важнейших компонентов информационной безопасности, так как существует риск перехвата или утечки информации. Технология ViPNet, разработанная российской компанией «Инфотекс». обеспечивает надёжную защиту информации, передаваемой по сетям передачи данных. Сеть ViPNet может быть развёрнута поверх любой сети, поддерживающий протокол IP, также позволяет встраивать криптографические функции в сторонние приложения. Используемые алгоритмы сертифицированы ФСБ и ФСТЭК России.

Сеть ViPNet применяется в условиях, когда необходимо обеспечить безопасность данных, передаваемых по открытой сети. В терминах сети ViPNet открытая сеть - это сеть, в которой отсутствует защита передаваемых данных. Сеть ViPNet может быть использована для организации связи между удалёнными подразделениями, которые взаимодействуют по открытым каналам связи или через Интернет, для разделения трафика внутри одного объекта, если, например, одно из подразделений обрабатывает какой-либо вид тайны, в системах электронного документооборота для ведения или сдачи отчётности.

Для защиты информации в сети ViPNet используются такие технологии как:

1. Фильтрации трафика – технология, обеспечивающая комплексную фильтрацию всех входящих и исходящих открытых и защищенных IP-пакетов.

2. VPN – технология, обеспечивающая защиту соединений между локальными сетями или отдельными компьютерами с использованием средств криптографии.

3. PKI – технология, основным элементом которой является использование пары асимметричных ключей для формирования электронной подписи, аутентификации и других целей.

Сеть ViPNet состоит из: программного обеспечения для администратора, серверного программного обеспечения, программно-аппаратных комплексов, а также клиентского программного обеспечения (Рисунок 1).

Сеть ViPNet состоит из сетевых узлов – компьютеров и серверов, на которых установлено программное обеспечение ViPNet, программно-аппаратных комплексов ViPNet coordinator и ViPNet xFirewall. Сетевые узлы делятся на три категории:

 Координаторы – серверы сети ViPNet. Одна из функций координатора – маршрутизация прикладных и управляющих транспортных конвертов, передаваемых между клиентами.

Клиенты – защищенные рабочие места пользователей сети ViPNet.

Программно-аппаратный комплекс XFirewall- межсетевой экран, который работает в том числе на уровне приложений.

Сетевые узлы, на которых не установлено это программное обеспечение, называются открытыми, соединения которых через Интернет или другие публичные сети защищаются ViPNet-координаторами с помощью туннелирования на сетевом уровне.

На (Рисунке 2) представлен разработанный макет настроенной сети ViPNet.

# Состав VPN ViPNet 4.x

## *infotecs*

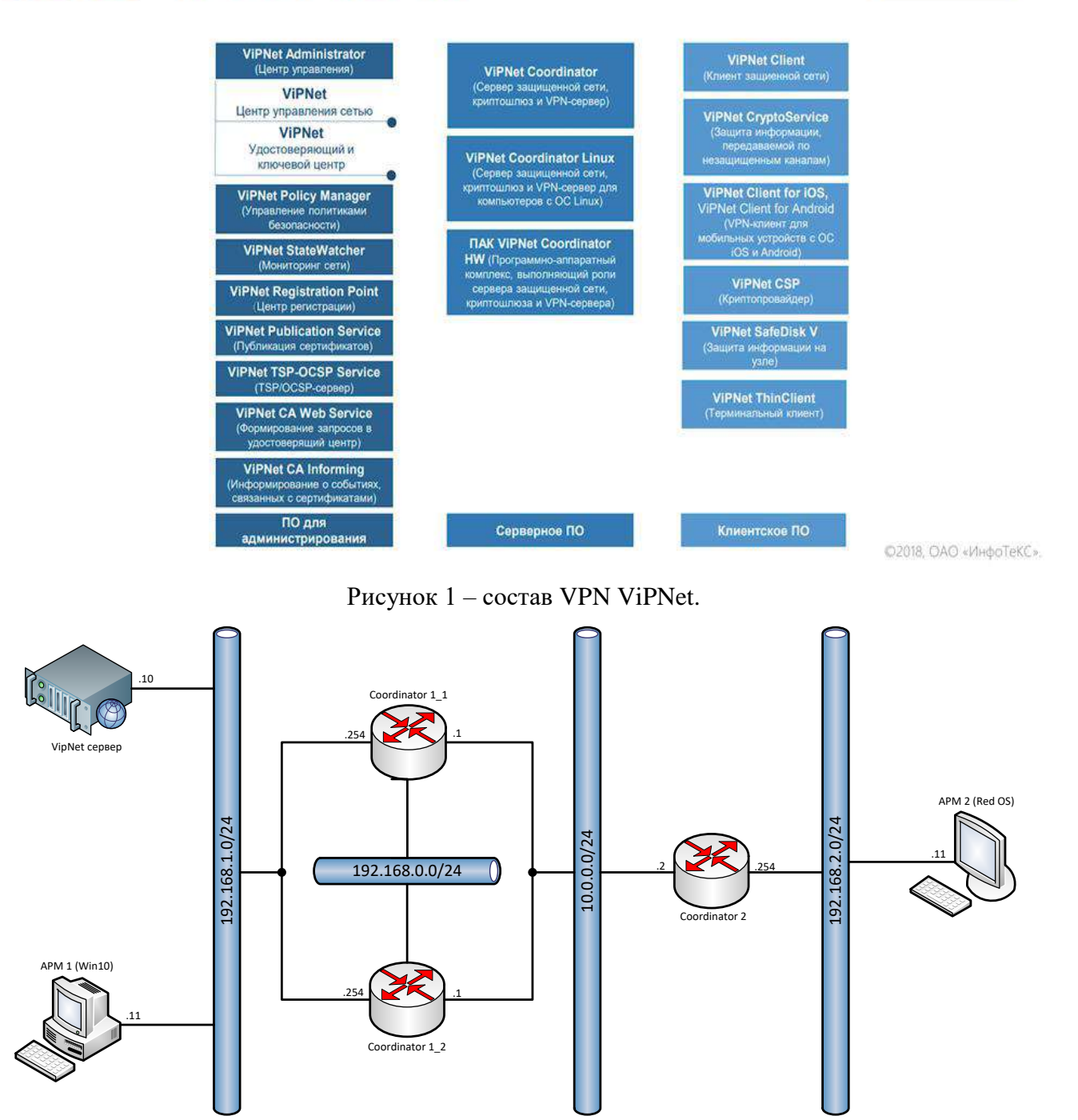

Рисунок 2 – макет сети

Макет включает в себя центральный офис и филиал, в центральном офисе располагается администрация сети. Отдел администрации сети включает в себя сервер с развёрнутым на нём программным обеспечением:

- Центром управления сетью (ЦУС).
- Удостоверяющим ключевым центром (УКЦ).
- MS SOL Server.
- ViPNet Client.

В администрации также находится рабочее место администратора с установленным VipNet Client-ом и центром управления сетью клиентов и обычная рабочая станция клиента.

На границе между филиалом и центральным офисом стоят координаторы, которые являются шлюзами по умолчанию, для всех кто находится за координатором. В центральном офисе развёрнут координатор, работающий в режиме кластера отказоустойчивости, состоящего из двух узлов.

Центральный офис и филиал должны быть связаны между собой незащищённой сетью передачи данных. Также необходимо организовать туннелирование трафика между рабочими станциями клиентов (защищенное соединение).

Туннелирование позволит защитить соединения между узлами локальных сетей, которые обмениваются информацией через интернет или другие публичные сети, путем инкапсуляции и шифрования трафика этих узлов не самими узлами, а координаторами, которые установлены на границе их локальных сетей.

Данная сеть идеально бы подошла для молодой быстро, развивающийся организации. Впоследствии можно будет добавлять дополнительные узлы.

Для реализации макета использовано ПО VMWare Workstation Pro. В качестве рабочих станций используются виртуальные машины с установленными системами: Windows 10 и Red OS. В качестве сервера ViPNet администратора выступает Windows Server 2016. Для макета используется 3 виртуальных сети: сеть центрального офиса, сеть филиала и открытая сеть связывающая центральный офис с филиалом.

Первоначально устанавливается всё программное обеспечение как на настоящую рабочую машину. Для создания защищённой сети, на сервер с установленной «Windows Server 2016», необходимо установить ViPNet Client, центр управления сетью и удостоверяющий ключевой центр, а также установить лицензию. В центре управления сетью создаётся сетевые узлы.

Для реализации поставленной задачи в ЦУС первоначально создаются два координатора, пользователи и клиент для проведения тестирования защищённой сети.

Клиент сети закрепляется за определенным координатором. В нашем случае используется один клиент, так как все управляется только одним администратором.

Для выполнения поставленной задачи, а именно создать защищенное соединение между филиалом и центральным офисом, в общей сети, необходимо создать туннель, который связывал бы через координаторов две рабочие станции.

Для корректной работы координатора, ему необходимо присвоить роли узла:

Роль «Coordinator HW-VA» - необходимая роль, сообщающая координатору о его эмуляции работы физического координатора.

Роль «Failover» - позволяет создать кластер отказоустойчивости из двух узлов для повышения надёжности работы сетевой инфраструктуры ViPNet.

Работу туннеля можно посмотреть с помощью команды «iplir view» после включения опции (регистрировать все пакеты в журнале регистрации IP пакетов). Она показывает таблицу, в которой приведена информация о пакетах, проходящих через координатор.

Созданный макет успешно прошёл симуляцию в виртуальной среде. Схема сети легко масштабируется при наличии лицензии и необходимости.

Схема взаимодействия, реализованная на макете, отлично решает проблему защиты распределённых сетей передачи данных, использующих для межсетевого взаимодействия открытые каналы связи (Интернет). Нет необходимости установки ПО ViPNet Client на защищаемые АРМы(автоматизированное рабочее место). Это уменьшает стоимость затрат и технические требования к АРМ. И не зависит от операционной системы, установленной у пользователя.

## **Библиографический список:**

1. ИнфоТеКС ViPNet Coordinator VA 4: учебное пособие – 2020- с 15-55. Текст: непосредственный.

2. ИнфоТеКС Обучение и сертификация [Электронный ресурс]. <https://infotecs.ru/services/obuchenie-i-sertifikatsiya.php> (Дата обращения 10.03.2023).

# **СЕКЦИЯ 13. ТЕХНОЛОГИЯ ЛЕСОЗАГОТОВИТЕЛЬНЫХ И ДЕРЕВОПЕРЕРАБАТЫВАЮЩИХ ПРОИЗВОДСТВ**

УДК 630\*3

### **Производство ламинированной фанеры**

Заводяк М. В.

Научный руководитель – Коломинова М. В. *Ухтинский государственный технический университет, г. Ухта, Россия*

На сегодняшний день изготовление фанеры – одна из самых активно развивающих отраслей лесного сектора РФ, которая не только продвигает экономику страны, но и выполняет важную экологическую задачу.

Ламинированная фанера отличается большим уровнем прочности по сравнению с обычной, характеризуется высоким уровнем износостойкости и влагостойкости. К тому же ламинированная фанера обладает устойчивостью к химическому и физическому воздействию, не боится воздействия бытовых моющих и чистящих средств [1].

Производством именно такой фанеры занимается известный на всю Республику Коми «Жешартский фанерный комбинат» (ООО «ЖЛПК»), расположенный в поселке Жешарт Усть-Вымского района Республики Коми.

Строительство ЖЛПК началось еще в 1941 году, а первая фанера была выпущена в августе 1946 года.

В 1967 году был введен в эксплуатацию цех по производству древесностружечных плит, работающий на отходах фанерного производства, мощностью 25 тыс. м<sup>3</sup> в год. В 2004 году в действие ввели цеха по выпуску ДВП, а в 2006 году был введен в действие участок ламинирования фанеры. На участке ламинирования фанеры находятся 3 пресса: пресс марки PAGNONI, WEMHÖNER, IBERPRESS.

Технологическая характеристика оборудования линии ламинирования № 1 приведена в таблице 1.

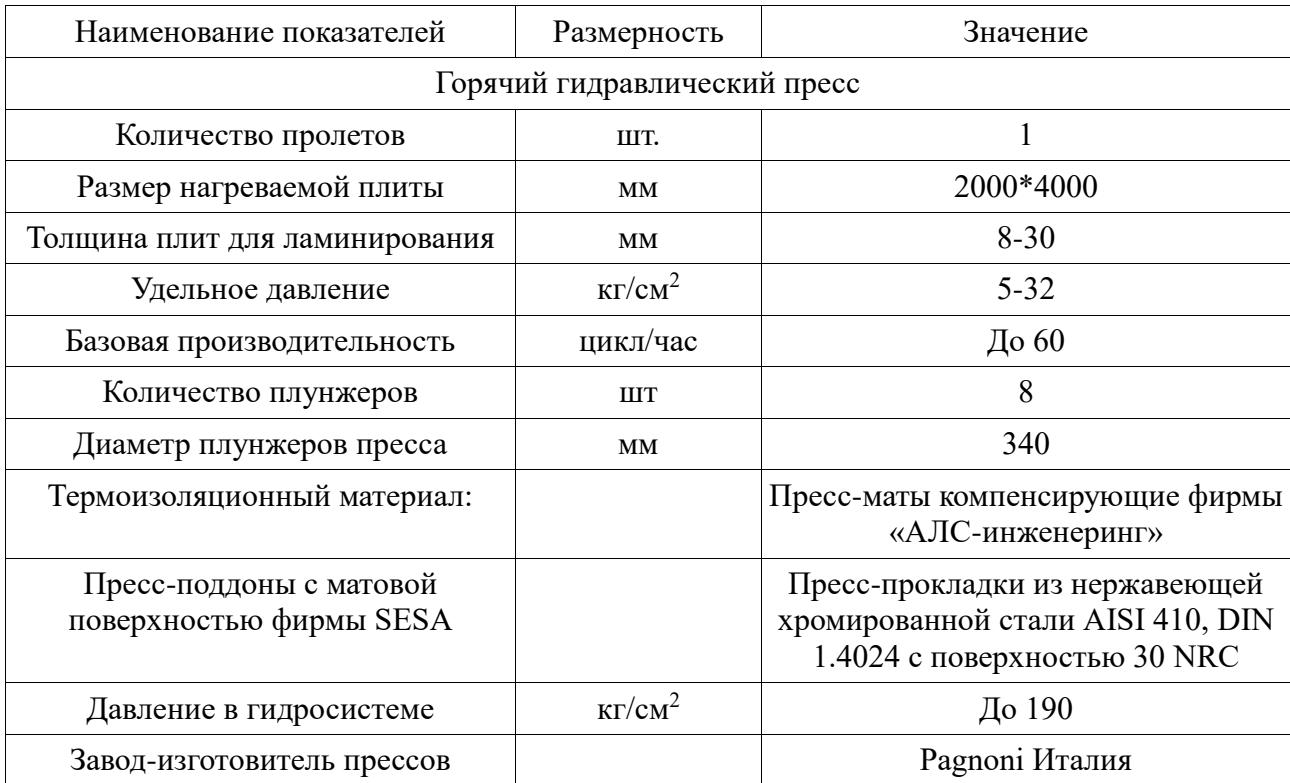

Таблица 1 – Технологическая характеристика оборудования

На линии № 1 происходит ламинирования фанеры прессами марки «PAGNONI» форматом 1220х2440 мм, 1250х2500 мм, 1500х3000 мм, 1525х3050 мм (рисунок 1, рисунок 2).

Линия ламинирования № 3 (гидравлический однопролетный пресс «WEMHÖNER») предназначена для изготовления фанеры под воздействием температуры и давления, покрытой с одной или обеих сторон фенольной пленкой (рисунок 3).

Линия ламинирования № 3 применяется для ламинирования фанеры форматом 1220х2440 мм (4х8х4), 1250х2500 мм (4,5х8,5).

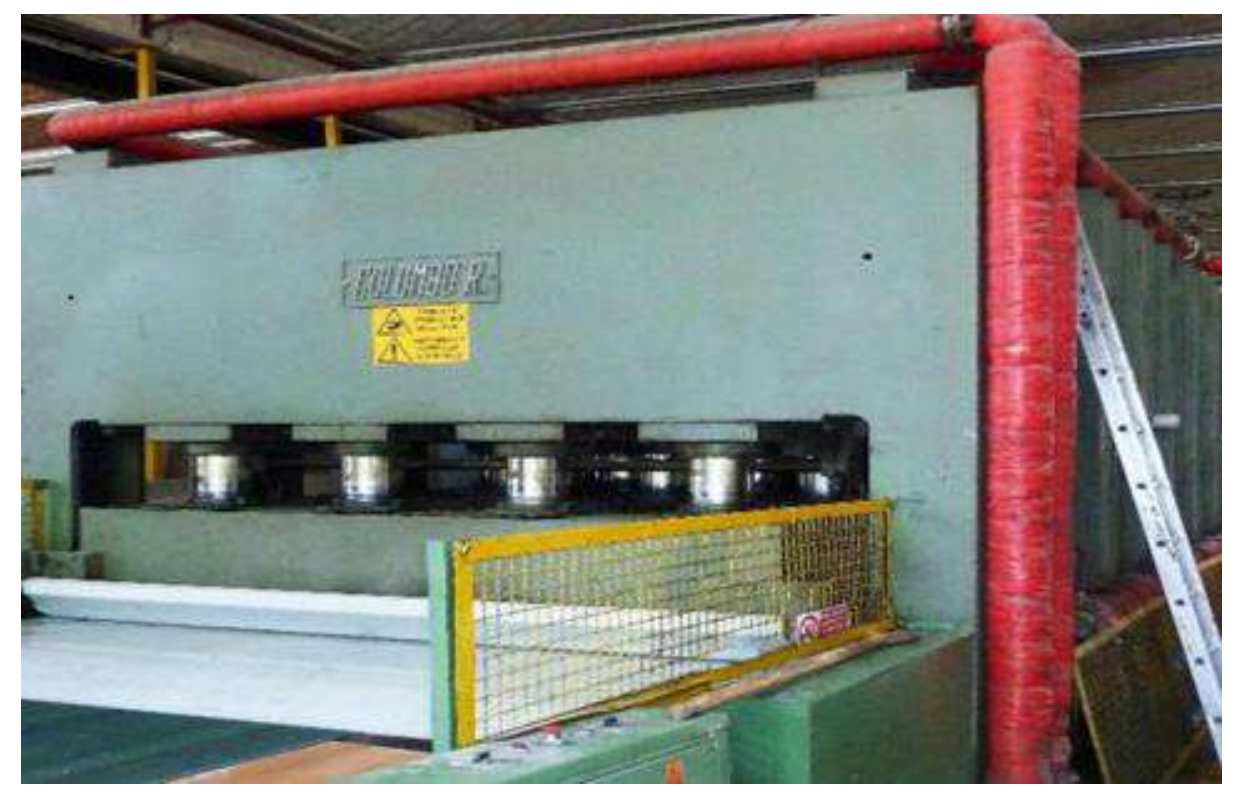

Рисунок 1 – Однопролетный пресс А марки «PAGNONI»

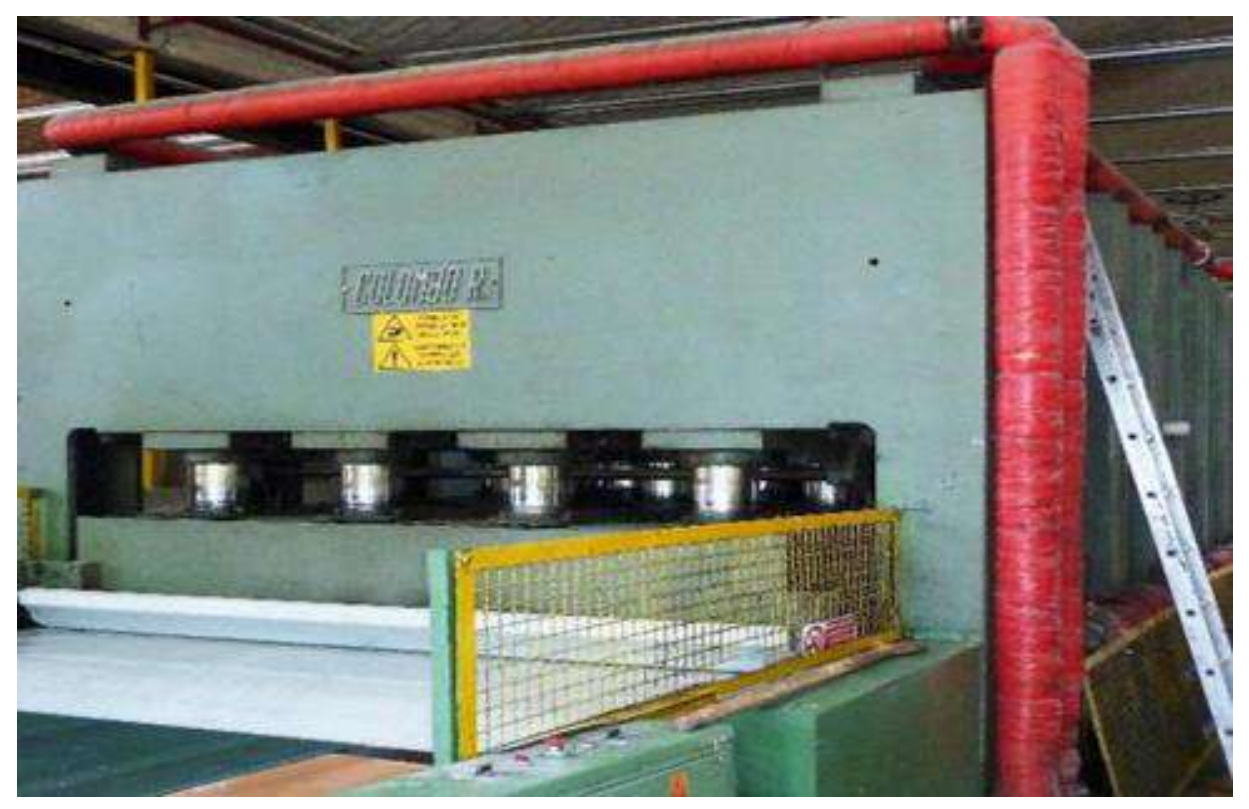

Рисунок 2 – Однопролетный пресс Б марки «PAGNONI»

Технологическая характеристика оборудования дана в таблице 2.

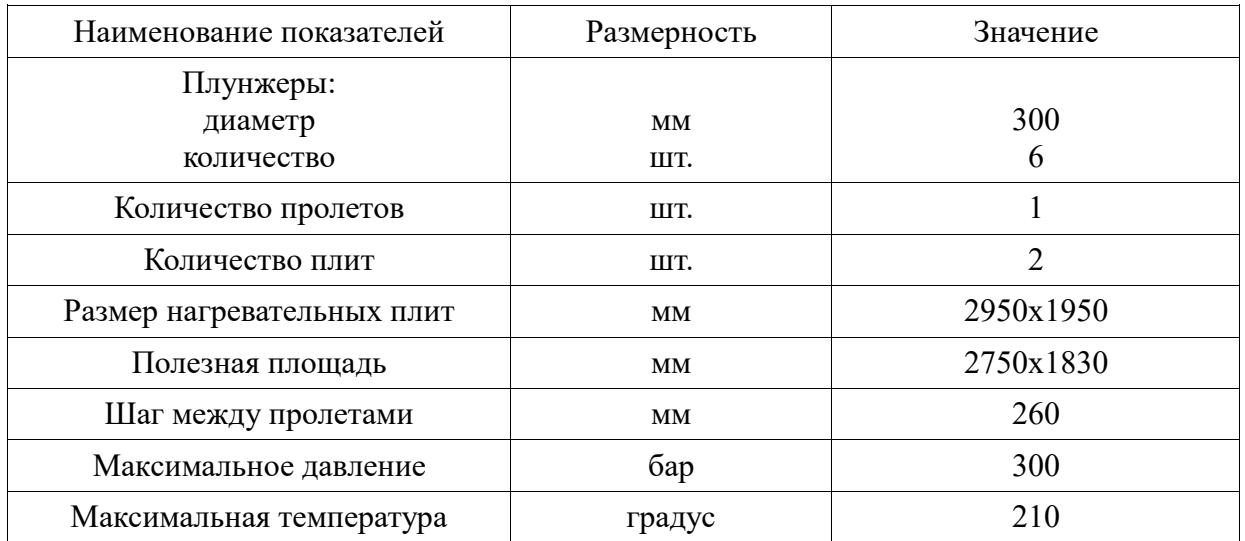

Таблица 2 – Технологическая характеристика оборудования

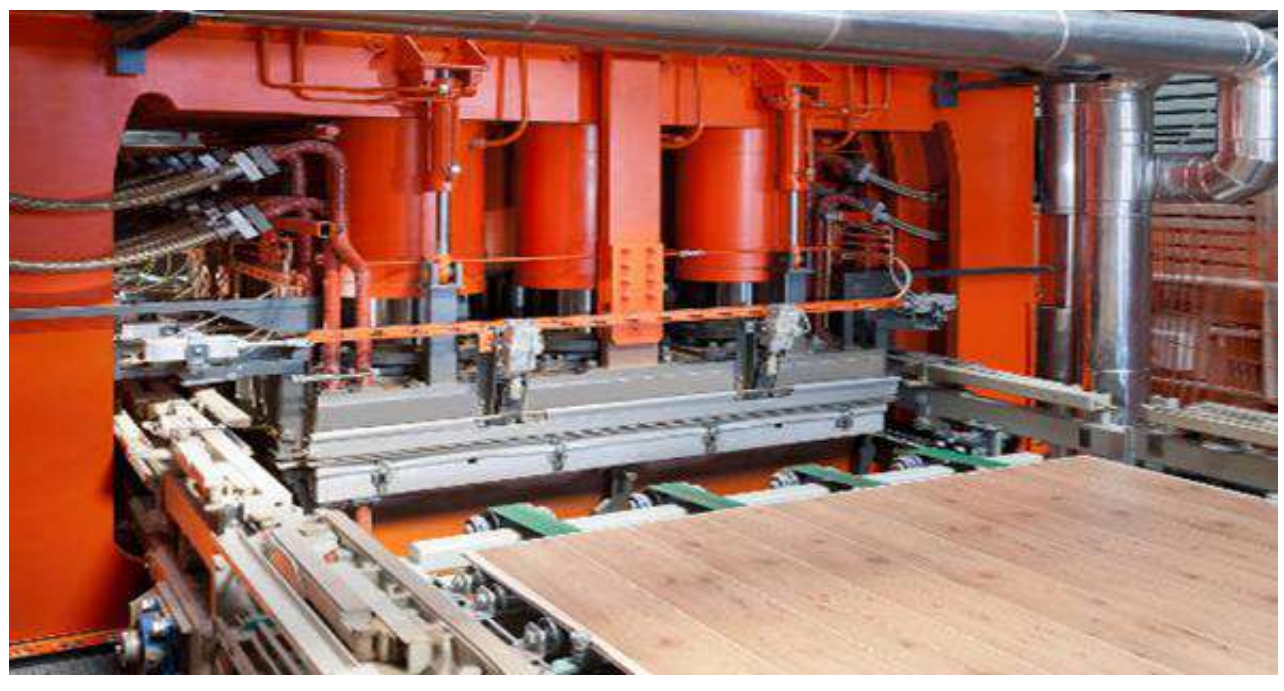

Рисунок 3 – Однопролетный пресс марки «WEMHÖNER

Линия ламинирования четырехпролетным гидравлическим прессом марки IBERPRESS предназначена для изготовления фанеры под воздействием температуры и давления, покрытой с одной или обеих сторон фенольной пленкой [2].

Конструкция и состав линии позволяют производить следующее покрытие плит – гладкая с одной стороны и сетка с другой стороны или гладкая с двух сторон (рисунок 4).

Линия ламинирования № 4 применяется для ламинирования фанеры форматом 1220х2440, 1250х2500 мм (4х8х4), 1500х2500, 1525х2500, 1530х2500 мм (5х8), 1500х3000, 1525х3050 мм (5х10), 1500х3300 мм (5х11).

Технологическая характеристика оборудования представлена в таблице 3.

Технологический процесс ламинирования фанеры включает следующие операции:

1. Сборка рабочих пакетов.

Формирование трехслойного пакета осуществляется вручную: нижний лист плёнки вручную укладывается на стол для формирования пакета, затем укладывается вручную лист фанеры и далее вручную укладывается верхний лист облицовочного материала.

2. Загрузка рабочих пакетов в загрузочную этажерку (таблетты).

3. Собранный трехслойный пакет на лентах автоматически проходит через ионизатор и подается на загрузочную таблетту нужного этажа загрузочной этажерки.

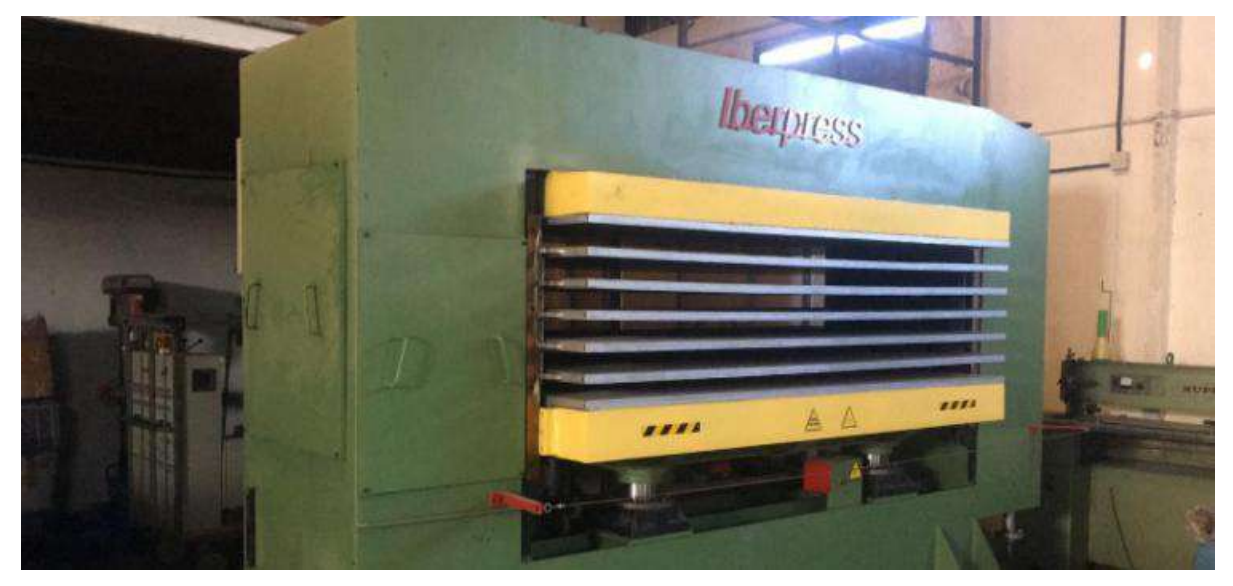

Рисунок 4 – Четырех пролетный пресс марки IBERPRESS [3] Таблица 3 – Технологическая характеристика оборудования

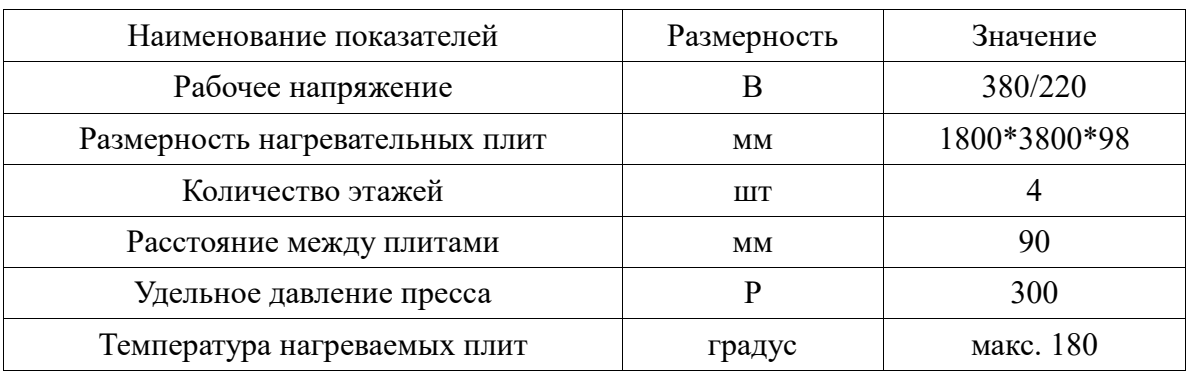

Перемещение рабочих пакетов с загрузочной этажерки в горячий пресс.

При прохождении через ионизатор происходит наэлектризованность пленки к фанере, что обеспечивает фиксацию пленки к плите. Так, поэтажно, передаются 15 пакетов на каждый этаж загрузочной этажерки.

После того, как все пакеты уложены в загрузочную этажерку, начинается процесс загрузки – выгрузки в пресс. При движении загрузочных таблетт горизонтально в пресс за счёт устройства, имеющегося на каждой загрузочной таблетте, происходит выгрузка предыдущих проламинированных пакетов из пресса.

После того, как все проламинированные пакеты выгружены, начинается загрузка новых пакетов в пресс. Загрузочные таблетты начинают обратное движение из пресса, и одновременно с ними с одинаковой скоростью транспортёрные ленты на этих таблеттах начинают крутиться в сторону пресса. Таким образом, трехслойные пакеты ложатся в пресс.

4. Прессование.

Все плиты горячего пресса имеют рабочую температуру поверхности 135°С. Пар по паропроводу подается во внутренние каналы плит, циркулируя по которым, передает им тепло.

После полной загрузки пресса загрузочная этажерка возвращается в исходное положение с помощью собственного механизма перемещения и в это же время начинается подъем нижнего архитрава пресса при помощи гидравлической системы. Усилие давления, создаваемое гидравлической системой, передается на нижний архитрав с нижней плитой горячего пресса, которая также начинает подниматься, сжимая между ней и следующей плитой рабочий трёхслойный пакет. Таким образом происходит постепенное сжатие всех пакетов между плитами горячего пресса. Время полного смыкания плит не должно превышать 15 секунд.

За счет высокого давления и температуры листы фенольной плёнки для ламинирования склеиваются с фанерой, образуя в дальнейшем неразъемное соединение – ламинированную фанеру.

5. Разгрузка облицованной фанеры.

После того, как процесс прессования окончен, нижний архитрав опускается вниз до своего нижнего положения при помощи гидравлической системы, и плиты горячего пресса размыкаются. Загрузочная этажерка вновь начинает перемещаться горизонтально в пресс, при этом выталкиваются готовые ламинированные фанерные листы с поверхности 4 плиты на разгрузочную этажерку. После того, как новые пакеты загружены в пресс, а готовые ламинированные фанерные листы собраны на разгрузочной этажерке, заново происходит процесс прессования.

6. Сортировка готовой продукции.

Облицованные плиты после выгрузки из пресса сортируются согласно требованиям ТУ «Фанера, облицованная плёнками» вручную двумя сортировщиками фанеры. Осматривается качество поверхности обеих пластей фанеры. Отсортированные листы ламинированной фанеры укладываются на поддон толщиной не менее 10 мм и формируются в пачки.

7. Удаление свесов плёнки.

Укладчики-упаковщики при необходимости вручную выравнивают готовые пачки, после чего с помощью фанерных бирок удаляют свесы пленки.

8. Покраска торцов ламинированной фанеры.

Производится вручную с помощью валиков или краскопульта работники производят покраску торцов ламинированной фанеры водозащитной краской и упаковывают пачки.

9. Упаковка и маркировка готовой продукции.

Фанера для поставки потребителю подлежит защите сверху, снизу и с боковых сторон обложками. Снизу укладывается поддон, толщиной не менее 10 мм, сверху – обложка толщиной 4 мм и с боковых сторон – обкладки толщиной 6 мм.

Маркировка пакетов фанеры производится на двух продольных передних обкладках и на двух противоположных поперечных боковых:

– наименование страны-изготовителя,

– наименование предприятия-изготовителя и (или) его товарный знак,

– адрес предприятия,

– условное обозначение фанеры (толщина, формат),

– вид поверхности (глянец/сетка, сетка/СР, сетка/С),

– количество листов в пакете,

– обозначение национального знака соответствия для сертифицируемой продукции,

– грамматура пленки,

– дата изготовления,

– номер смены,

– манипуляционный знак «Крюками не брать»,

– при необходимости по заданию СИЗ наносится колор пленки (цвет) или доп.маркировка LOGO.

Далее упакованная продукция сдается на склад готовой продукции.

По окончании пленки в установленном рулоне, вентилевой гидравлического пресса распаковывает новый, подготовленный подсобным рабочим, рулон и совместно с ним устанавливают его на вал.

Станок по нарезке пленки применяется для нарезки пленки из рулонов шириной 1270 мм и 1560 мм, длина листа зависит от формата фанеры, для которой нарезается пленка (рисунок 5).

Пакеты, из которых будет сделана фанера, состоят из нечетного числа листов шпона. Клеем обрабатываются четные листы. При изготовлении влагостойкой фанеры или фанеры ФК используется карбамидный клей, при изготовлении фанеры ФСФ – фенолформальдегидный. При составлении пакетов попеременно кладутся листы шпона обработанные клеем и без клея. Стопы транспортируются к станку, где происходит подпрессовка, которая улучшает качество склеивания и позволяет добиться компактности пакетов. Затем пакеты подаются в горячий пресс.

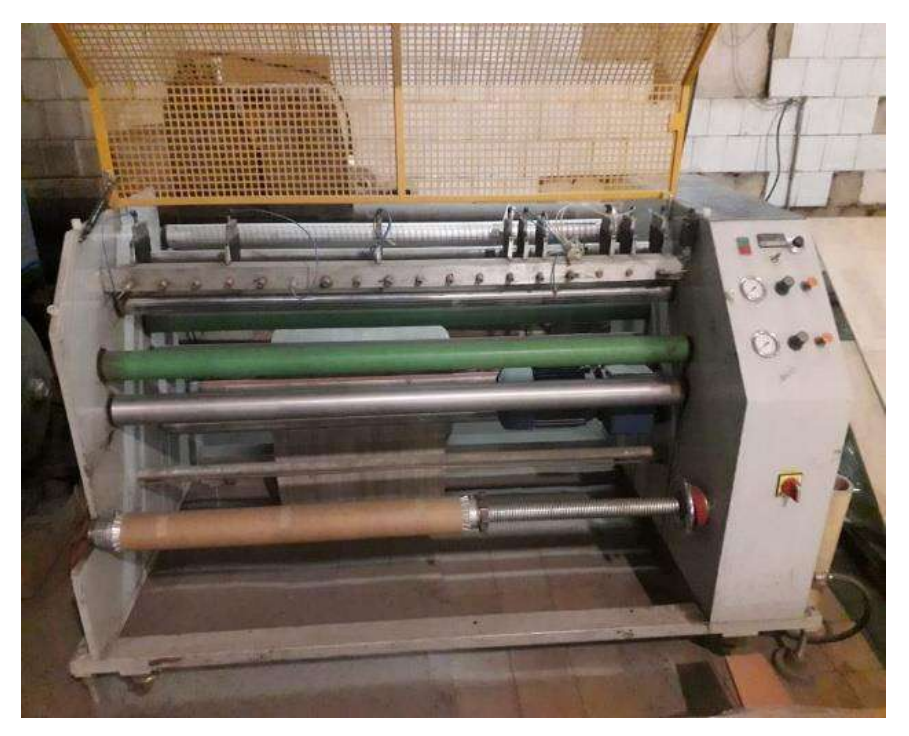

Рисунок 5 – Станок по нарезки пленки

Для повышения качества фанерного листа необходимо нормализовать размеры и качество шпона. Выпавшие сучки и другие дефекты вырубаются из шпона, а отверстия заделываются шпоновыми заплатками. Все это выполняется с помощью шпонопочиночных станков. Иногда дефекты убираются с помощью вырезки из шпона по всей ширине ленты дефектной области. Затем в месте разрыва лента шпона сшивается стеклонитью, которая обработана полиамидной смолой. Эти операции выполняются на ребросклеивающих станках.

Сортировка и доработка фанеры для ламинирования применяется с целью выбраковки листов с поверхностью, не соответствующей требованиям норм ограничения пороков древесины и дефектов обработки производится в соответствии с «Регламентом по подготовке шпона, склеиванию и обработке фанеры для последующего ламинирования» вручную на подстопные места.

Сортность фанеры определяется по допускаемым в шпоне порокам древесины и дефектам обработки по ТУ 5512-002-12883051-2013.

Высокие сорта фанеры шлифуют на широколенточном шлифовальном оборудовании. Фанера, которая подверглась обработке на шлифовальном станке, обладает высокой точностью по толщине. Такая фанера называется калиброванной. Затем фанера сортируется, получает маркировку и упаковывается в пачки для доставки потребителю.

Фанера подается на сортировочные площадки после обрезки и шлифования, где сортируется по ГОСТу 3916.1-96, после чего производится маркировка листов фанеры, упаковка её в стандартные транспортировочные пачки и маркировка пачек.

Таким образом, производство фанеры является востребованным и эффективным технологическим процессом, а ООО «ЖЛПК» – крупное предприятие, которое хорошо себя зарекомендовало в России, освоив технологический процесс ламинирования фанеры.

# **Библиографический список**

1. Фанера клееная [Электронный ресурс] // Википедия. – Режим доступа: https://ru.wikipedia.org/wiki/фанера. – (Дата обращения: 09.12.2022 г.).

2. Фенольная пленка для ламинирования [Электронный ресурс] // Википедия. – Режим доступа: http://www.ic-alliance.ru/produkciya/fenolnaya-plenka-dlya-laminirovaniya. – (Дата обращения: 09.12.2022 г.). 3. Временная технологическая карта на процесс ламинирования фанеры форматом 4х8 футов на

15-пролетном гидравлическом прессе «KITAGAWA» [Текст]. – Москва, 2019. – 11 с.

#### **Особенности транспорта круглого леса**

# Кузнецов С. В. Научный руководитель – Чемшикова Ю. М. *Ухтинский государственный технический университет, г. Ухта, Россия*

Каждый лесозаготовитель периодически задумывается о снижении затрат. Особенно часто эти мысли начинают приходить в периоды нестабильной ситуации в стране, что мы наблюдаем и сейчас. Одним из путей экономии является грамотная логистика.

Сегодня логистика – это решающий ключ к экономическому успеху предприятия. После того, как потенциал рационализации в сферах производства наибольших отраслей значительно израсходован, в логистике имеется еще многое, что можно улучшить. Это также касается, в частности, лесного хозяйства и лесной промышленности, которые все больше должны утвердиться на глобальном рынке леса.

Быстрый и безошибочный поток данных о процессах продажи и транспортных процессах также важен как правильное планирование поездок с опорой на программное обеспечение с инновационными транспортными системами.

Наряду с этими техническими решениями и, если партнерские отношения основаны на доверии и взаимодействии всех заинтересованных сторон в цепочке создания добавленной стоимости на древесину – это, тем не менее, существенные условия для предпринимательского успеха.

Автомобильные перевозки никогда не являлись сильной составляющей хозяйства в Российской Федерации. Шаг к рыночным отношениям поставил многие транспортные предприятия нашей страны в непростое положение и вынудил в значительной степени сокращать затраты.

Сложности, возникшие в экономической сфере потребовали от работников транспортных предприятий особого внимания при решении вопросов, касающихся организации и управления перевозками. Для преодоления этих трудностей появилась потребность в повышении рациональности планирования и анализа работы всех элементов транспортных систем. Используя точные расчеты и углубленный анализ стало возможно создание эффективных схем грузовых перевозок. [2]

Логистика является основой планирования таких схем – последовательность, позволяющая с помощью различных математических методов оптимизировать работу отдельных элементов транспортного процесса и объединить их в целое.

В то же время очень важным аспектом является получение достоверного представления о ситуации, складывающейся на рынке. В связи с этим, специалист, занимающийся решением таких проблем, должен отвечать соответствующим требованиям. [2]

С переходом на рыночные отношения появилась необходимость в проектировании нового процесса перевозок. Сегодня можно столкнуться с такими явлениями, как: чрезмерно дальние перевозки; излишние перевозки – грузовые потоки, которые направлены в пункты назначения, где однородная продукция уже имеется в достаточном количестве, повторные перевозки, при которых грузовой поток от грузоотправителя следует не прямо к потребителю, а поступает в промежуточное звено логистической цепи, а оттуда в том же объеме на том же виде транспорта, для передвижения в другие звенья или непосредственно потребителям; кружные перевозки, которые осуществляются не по кратчайшим расстояниям. [2]

Нерациональные перевозки приводят к повышению логистических и в первую очередь транспортных издержек, к дополнительной загрузке транспортных путей.

Значение логистики увеличивается.

Логистика является одним из решающих факторов для предпринимательского успеха. Даже если производственные процессы с точки зрения их потенциала как рационализаторские в значительной степени считать исчерпанными, которые находятся внутри- и межфирменной логистике, то до сих пор возможно найти дальнейшие многочисленные возможности оптимизации.

Также в лесозаготовительной и деревообрабатывающей отрасли важность логистики непрерывно увеличивается. В последние годы значительно больше древесины было заготовлено в лесах Сибири. Нарастание перерабатывающих мощностей в лесной промышленности может стать причиной более сильного осушения бассейнов рек. Вместе с ростом цен на топливо и введением новых правил, касающихся времени в пути, времени на отдых и надежного крепления груза, повысятся требования к планированию и контролю перевозок лесоматериалов.

Рынок круглого леса и изделий из древесины стал глобальным.

Хвойные леса России должна найти свое место и удержаться на рынке. Со всемирно растущим спросом на древесину удельный вес насаждений лесов особенно в Азии и Южной Америки будут продолжать значительно расти. Если мы с нашей древесиной и произведенной из нее продукцией из экологических заготовленных лесов России хотим остаться конкурентно способными, то логистика по круглым лесоматериалам должна следить за лучшим качеством заготавливаемой древесины и за своевременной доставкой для переработки.

Россия – самая богатая лесом держава мира. На ее долю приходится 22% лесного покрова планеты, половина мировых запасов хвойной древесины. По прогнозам, к 2022 году мировая потребность в деловой древесине увеличится примерно на 100 млн. кубометров, и существует лишь один реальный источник ее удовлетворения – запасы России. Они сегодня составляют более 82 млрд. кубометров.

Для сравнения: запасы деловой древесины США – 23,1 млрд., Финляндии – 1,7 млрд. кубометров.

Леса в России занимают 45,3% территории (рисунок 1), что превышает аналогичный показатель Канады, Бразилии, Югославии, США, Германии. Здесь Россия уступает лишь Японии, Финляндии, Анголе, Заиру и Швеции (49%).[1]

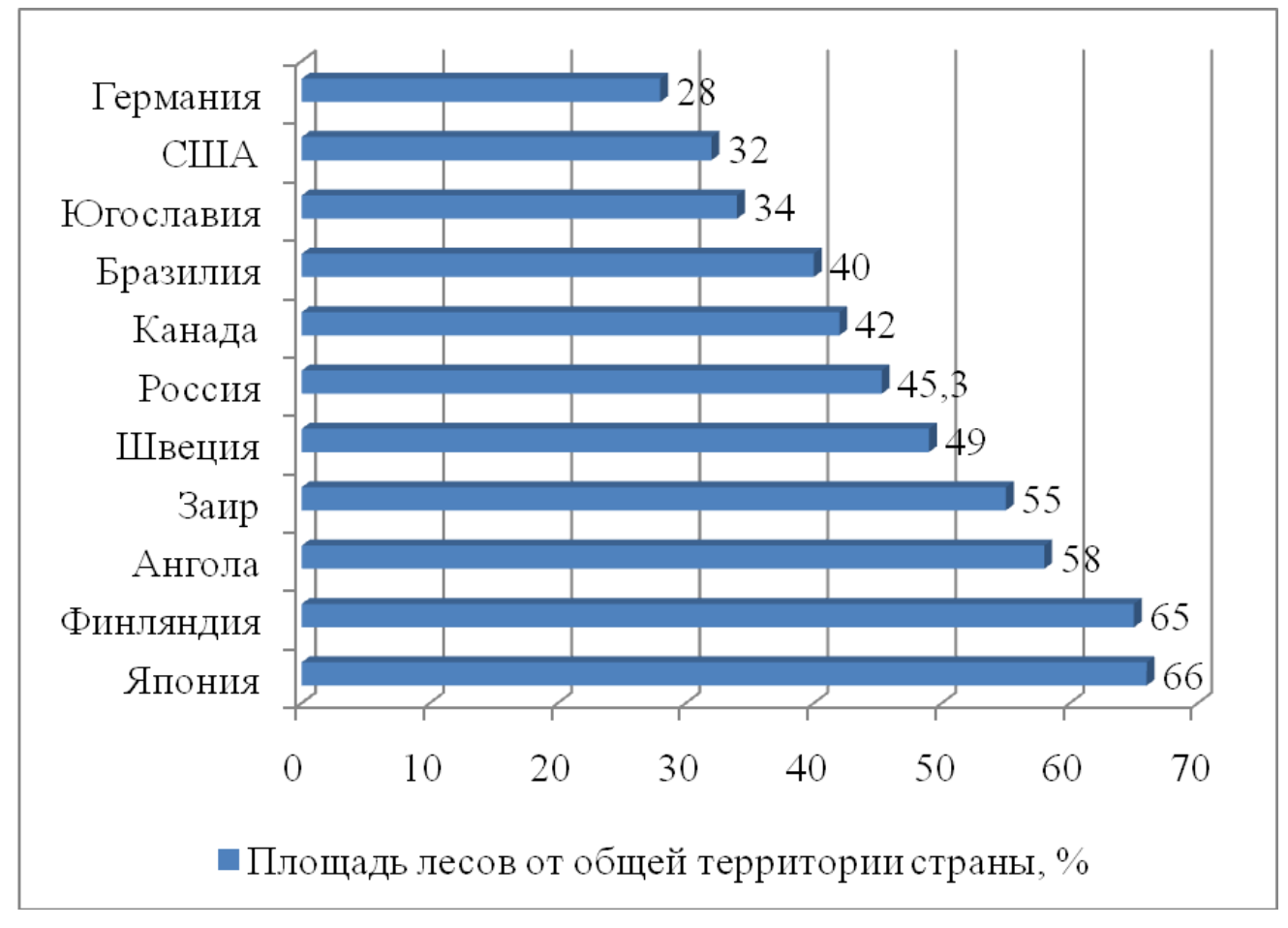

Рисунок 1 – Площадь лесов от общей территории страны.

Основой для реализации этого видения является повышение необходимых показателей для процесса продажи и транспортного процесса с низкими затратами и без издержек, их дальнейшая переработка и своевременное предоставление их всем участникам. Это не только важно для планирования вывозки, расходов и контроля качества, но и для готовности лесовладелец и их лесов управлять хозяйством с целью заготовки древесины. Быстрые и прозрачные потоки данных создают доверие и облегчают лесным объединениям и их членам заготовку леса, а также могут мотивировать и поставлять древесину на рынок.

Лесная логистика обеспечивает возросшие требования.

Программное обеспечение на основе планирования поездок может уменьшить по дороге движение в холостом пробеге и тем самым снизить затраты. Если данные NavLog доступны в национальном масштабе и соответствующее программное обеспечение улучшает навигацию в лесу, то это является удачным шагом для оптимизированной заготовке леса.

Комбинированные перевозки автомобильным и железнодорожным транспортом приобретают все большее значение по причине роста стоимости электроэнергии, а также, если сборка производится на погрузочных станциях, особенно в сельских участках. Как при транспортировке по железной дороге, так и при транспорте грузового автомобиля увеличены инновационные, гибкие транспортные системы, которые минимизируют издержки на резкое изменение, и которые максимизируют дополнительный заряд и допускают транспорт различных товаров и вместе с тем обратные грузы.

Данные потока между партнерами на рынке деревообрабатывающей и лесной промышленности оптимизированы по времени – это программа ELDAT 2.0 в последнее время стала доступна, что позволило равномерно по всей стране осуществить стандартную непрерывную связь между всеми участники в рамках технологической цепочки. Ранее ELDAT использовался в основном для электронной передачи рабочих замеров обследования от покупателя к поставщику.

Сейчас поток информации из леса к поставщику должен основываться в форме объявления поставок. Эта упрощенная передача данных может позволить значительно сэкономить как раз в управлении данными по лесу и улучшить таким образом качество и скорость процессов, в частности, учитывая поставку с доставкой на предприятие.

Также система RFID, может и будет обеспечивать более эффективный поток информации. C системой RFID маркированная древесина проходит свой путь от леса до склада. Это делается для большей транспарентности и таким образом приводит к большей надежности планирования. Контроль поставок в смысле "Chain of Custody" (цепь поставок) также приобретает все большее значение. Несмотря на то, что система RFID в настоящее время стоит довольно дорого, тем не менее, уже сегодня преимущества этой технологии превышают расходы.

Вопреки всем программным решениям, информационным технологиям и транспортной системе ключ к успешной логистике лежит, прежде всего, в эффективной коммуникации и партнерском взаимодействии всех участников видов деятельности в цепочке, создающих добавленную стоимость на древесину.

## **Библиографический список:**

1. Логистика транспортировки лесных грузов / Д. Ю. Гришкова. – Текст : непосредственный // Актуальные вопросы экономики и управления : материалы I Междунар. науч. конф. (г. Москва, апрель 2011 г.). – Т. 2. – Москва : РИОР, 2011. – с. 227-229.

2. Анализ недостатков транспортной логистики в России / П. В. Голубев. – Текст : непосредственный // Молодой ученый. – 2016. – № 25 (129). – с. 264-267.

3. Лесопромышленная логистика : учебное пособие / Салминен Э. О., Антонова Т. С., Артемьев В. В. – Санкт-Петербург : СПбГЛТУ, 2011. – 64 с.
# Выборов В. А. Научный руководитель – Михайленко Е. В. *Ухтинский государственный технический университет, г. Ухта, Россия*

Одним из основных путей оптимального использования древесной массы, несомненно, является – производство топливных пеллет из неликвидной древесины и отходов лесной промышленности.

Производство пеллет с каждым годом набирает объемы. Перед предприятиями становится вопрос как грамотно произвести работы по внедрению технологического процесса. Залогом успешного производственного процесса является подбор энергоэффективного оборудования.

Процесс производства древесных пеллет состоит из следующих этапов:

Предварительное дробление древесных отходов. На этом этапе получают гранулы размеры которых будут составлять 5×25×25 мм. Данный процесс производят с помощью рубительной машины.

Полученные гранулы отправляют на просушку. В процессе сушки влажность древесной массы доводят до 8 %. Для просушки могут быть использованы оборудование различного типа: вихревого, ленточные сушильные установки, установки сушки в кипящем слое.

Просушенную массу отправляют на доизмельчение с помощью молотковой мельницы, которая производит гранулы фракции до 4 мм. Для корректировки влажности сырья производят увлажнение массы. Это происходит в смесителе, с добавлением пара. Корректировка необходима для последующего эффективного прессования. Пересушенная древесная не будет склеиваться

Подготовленную массу пропускают через пеллетный пресс. Существуют шнековые и матричные прессы. Пеллеты формируются за счет создаваемого прессом давления и лигнина, который при высокой температуре склеивает древесную пыль. Таким образом формируются древесные гранулы цилиндрической формы – пеллеты.

Последним этапом является охлаждение готовой продукции, ее фасовка и упаковка. Схематично процесс производства пеллет представлен на рисунке 1.

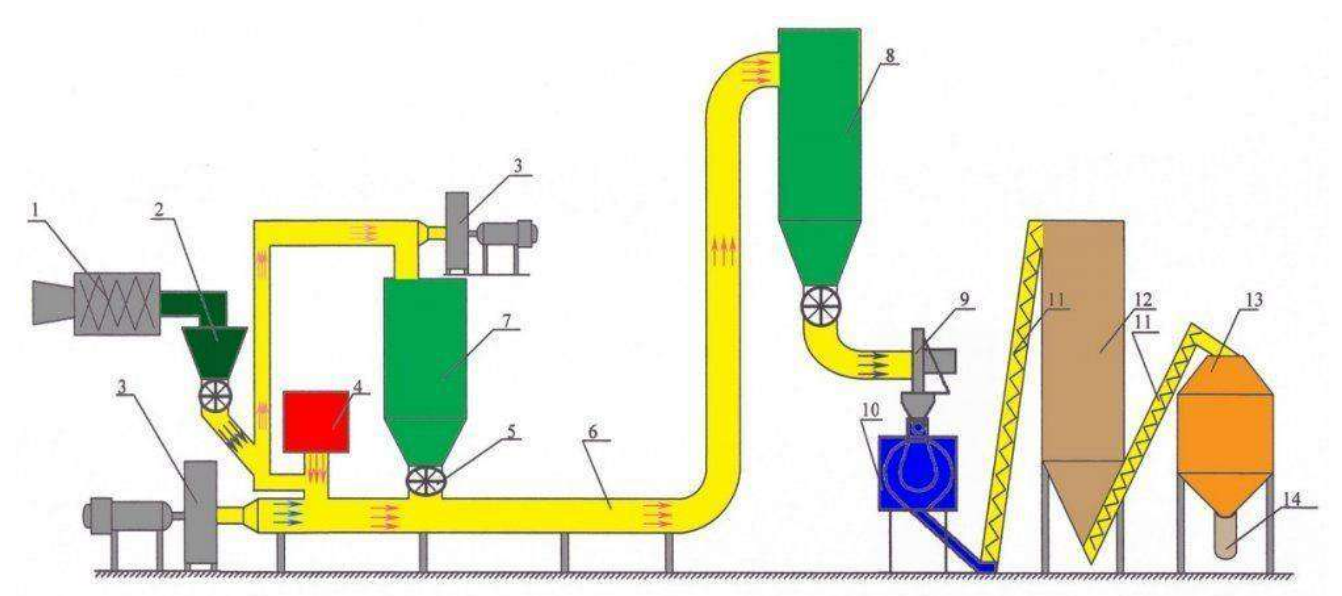

1. Рубительная машина; 2. Бункер подачи сырого сырья; 3. Вентилятор; 4. Теплогенератор; 5. Шлюзовый затвор; 6. Трубопровод прямоточной сушилки; 7, 8. Циклон; 9. Мельница-дробилка; 10. Пеллет-пресс; 11. Шнековый транспортер; 12. Башня-охладитель; 13. Буркер готовой продукции; 14. Упаковка готовой продукции

Рисунок 1 – Схема процесса производства древесных пеллет

Из всех вышеперечисленных производственных этапов наиболее энергозатратным является процесс сушки древесной массы. Но принимая во внимание тот факт, что нагрев сушильного агента, в большинстве случаев происходит за счет сжигания в котельных агрегатах отходов деревообработки, можно утверждать, что данный процесс не будет материально затратным. Поэтому в данной статье мы рассмотрим процесс прессования, который является основным в производстве пеллет.

Оценить эффективность работы пеллетного пресса довольно сложно. Данный процесс зависит от большого количества факторов, таких как порода древесины, физические свойства сырья (размер и форма гранул, влажность), также технологические характеристики оборудования (размер пеллет, мощность привода пресса).

Но способ оценки производительности пресса существует, и благодаря ему можно сравнить прессы по удельной производительности, определить их энергетическую эффективность и производственный потенциал.

Так как в процессе прессования подвод внешнего тепла к оборудованию не предусмотрен, можно оценивать все энергозатраты процесса только от привода двигателя, соответственно возможно определить энергозатраты с потерями тепла в окружающую среду. Поэтому для оценки энергоэффективности произведем тепловой расчет процесса прессования. С помощью теплового расчета можно показать какой объем древесной массы возможно нагреть до рабочей температуры.

Для расчета примем пресс матричного типа (рисунок 2). В данном случае качество пеллет будет определятся калибрующей длиной каналов, в которых должно создаваться необходимое трение для уплотнения пеллет. То есть калибрующая часть каналов зависит от рабочей температуры: чем выше температура, тем длина каналов должна быть больше.

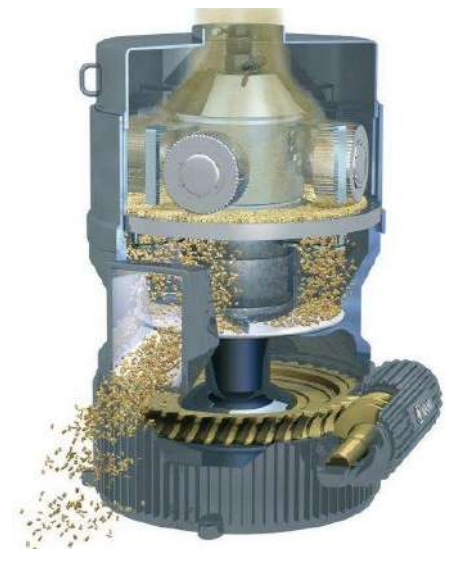

Рисунок 1 – Пресс-гранулятор матричного типа.

Таким образом основным расчетным параметром примем рабочую температуру древесной массы.

В пеллетных прессах различных конструкций рабочая температура может составлять от от 85 до 145 °С для сосны.

Из практики известно, что пеллетные прессы различных конструкций показывают рабочий диапазон от 85 до 145 °С для сосны. Для сравнения примем два пресса: низкотемпературный с расчётной рабочей температурой 90°С и высокотемпературный с температурой 125°С.

Примем следующие исходные данные для расчета:

1. У обоих типов прессов мощность моторов составляет 420 кВт;

2. Расчетная начальная и конечная рабочая температура процесса прессования для сосны. Древесная масса поступает в пресс из смесителя, рабочая температура в смесителе составляет 65°С, примем это значение за начальную температуру процесса;

3. Удельная теплоемкость (таблица 1):

– абсолютно сухой древесины и воды,

- металла матрицы и роликов, частей, непосредственно участвующих в процессе;
- 4. Значение потери влаги древесной массы в процессе прессования 2, 27%;
- 5. Расчетная удельная энергоемкость 50 кВт·ч/т.

Таблица 1 – Значения производительности прессов

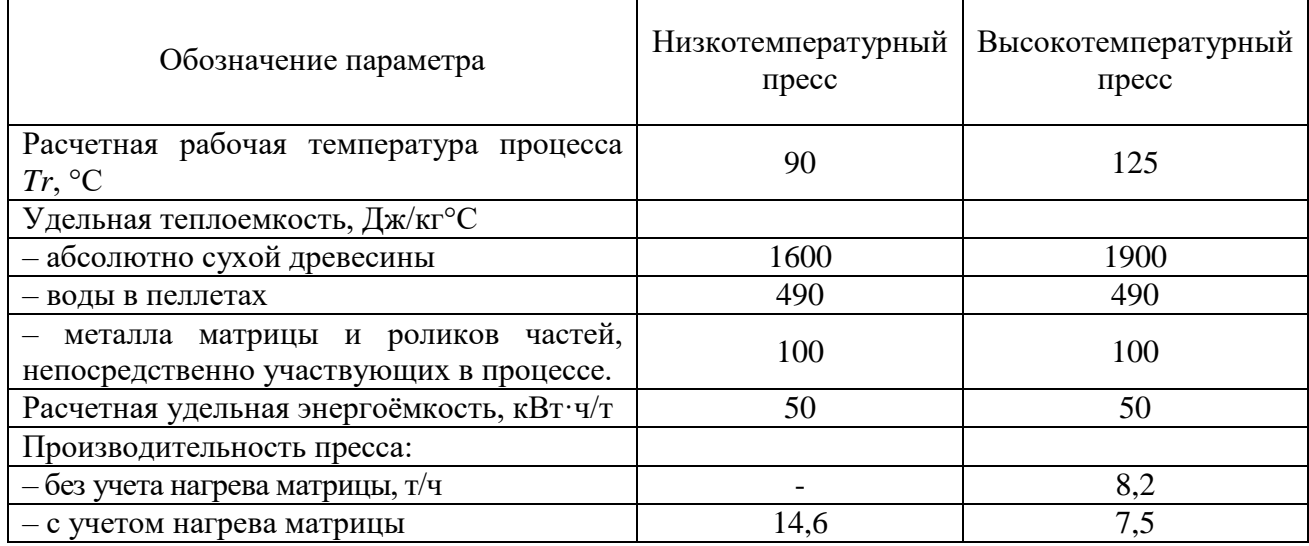

Данные расчеты характеризуют процесс прессования без учета КПД двигателя, коэффициента загрузки пресса, потери тепла при охлаждении роликов при высокотемпературном прессовании, изменения теплового баланса при добавлении пара или воды.

Таблица 2 – Энергоэффективность прессов

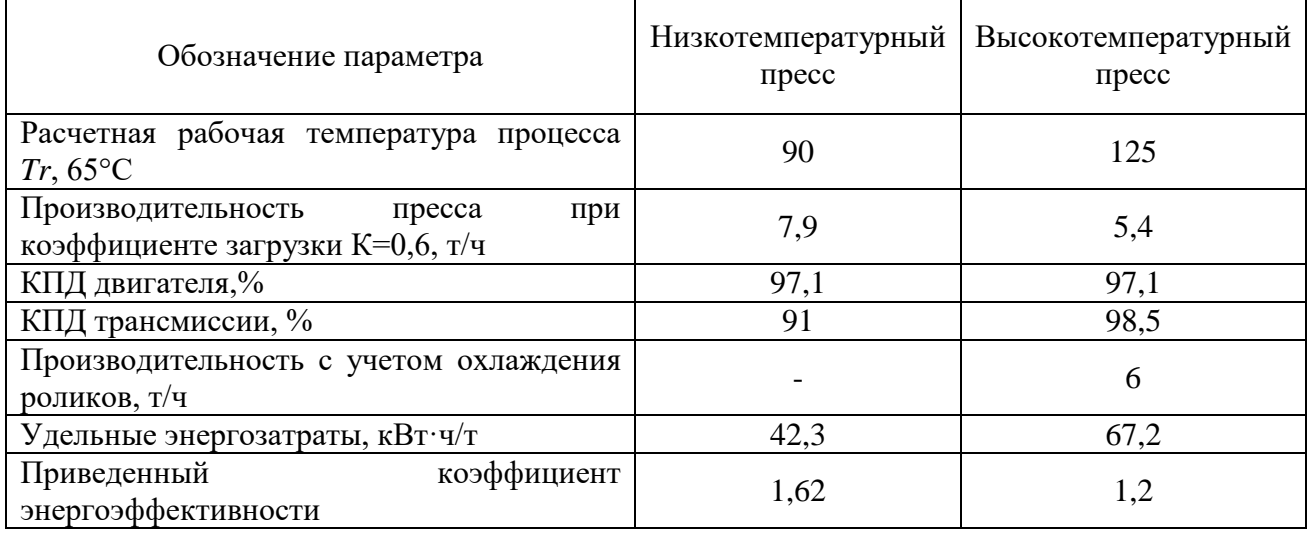

Таким образом мы видим, что низкотемпературный пресс показывает высокий показатель энергоэффективности.

Также можно сделать вывод, что рост КПД двигателя и повышение мощности позволит увеличить энергоэффективность процесса прессования древесной массы.

# **Библиографический список:**

1. Технологии и оборудование для переработки низкокачественной древесины и древесных отходов : учеб, пособие / П. Б. Рябухин. - Хабаровск : Изд-во Тихоокеан. гос. ун-та, 2019. - 72 с.

2. Анисимов В. Энергоэффективность пеллетных прессов // Леспроминформ. – 2023. –  $N<sub>2</sub>1(171)$ . – C. 94-97.

## **Расширение сети лесных дорог на примере предприятия ООО «Лузалес»**

## Суханов В. А. Научный руководитель – Михайленко Е. В. *Ухтинский государственный технический университет, г. Ухта, Россия*

Освоение новых лесных массивов требует строительства новых участков лесотранспортной сети. Перспективным планом развития предприятия предусматривается увеличение объемов заготовки и вывозки древесины на 160 тыс.  $M^3$  в год в районе деревни Лёхта, Прилузского района Республики Коми.

Целью данного дипломного проекта является удлинение лесовозной автомобильной магистрали протяжённостью 5800 м в связи с увеличением объемов заготовки древесины.

Весь период деятельности ООО «Лузалес» сопровождался планомерным приростом лесосырьевой базы предприятия. Расчётная лесосека к настоящему времени составляет свыше  $1,8$  млн  $M^3$ .

На данный момент общая аренда лесного фонда, на которых компания Общество с Ограниченной Ответственностью (ООО) Лузалес может производить заготовку, составляет 1,4 млн га (рисунок 1).

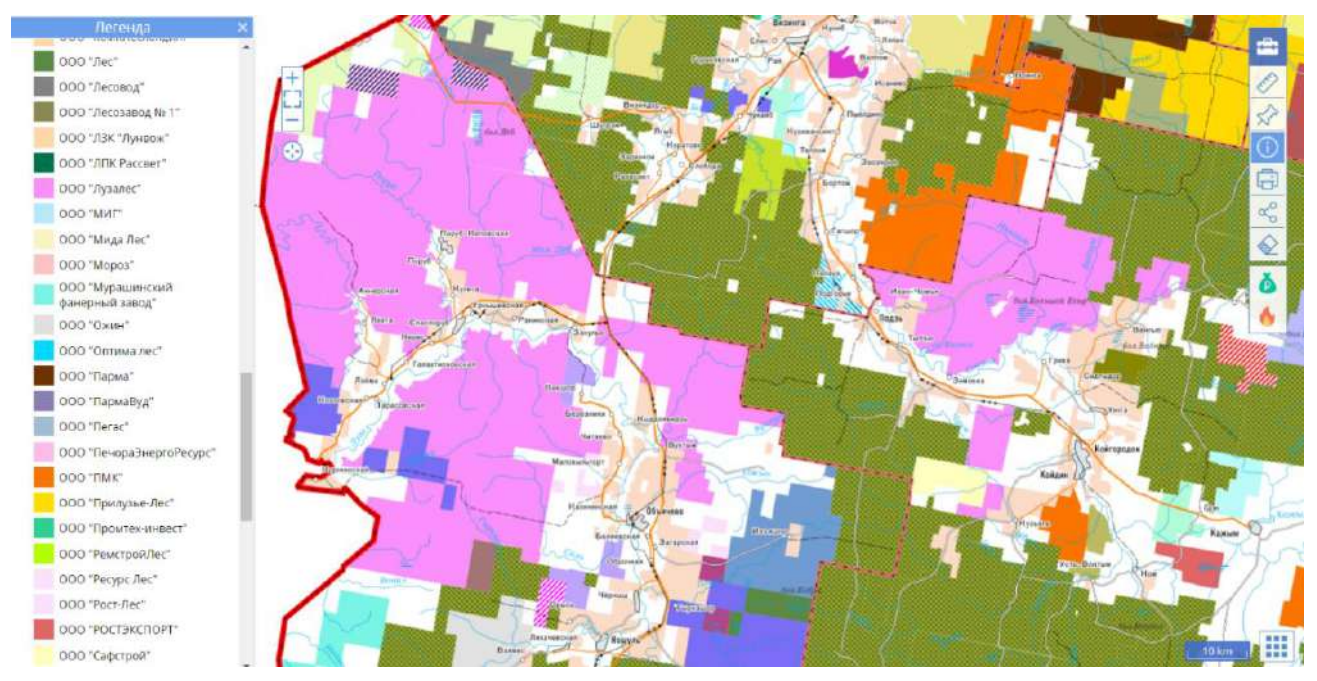

Рисунок 1 – Характеристика лесного фонда района

Мы рассматривали удлинение лесной автомобильной дороги, которая будет проходить через квартал, где на сегодняшний день находятся наиболее привлекательные участки для освоения. Данные квартала находятся непосредственно в транспортной доступности от деревни Лехта.

При проектировании были приняты следующие нормы проектирования плана трассы и продольного профиля, согласно «Свод правил «Лесные дороги. Правила проектирования и строительства». Поскольку в дальнейшем данная дорога будет углубляться в лесосеку, общий объём вывозки древесины с каждым годом будет увеличиваться, поэтому компанией было принято решение проектировать лесную дорогу 2 категории круглогодичного действия.

На сегодняшний момент существует построенный участок дороги от деревни через реку Лёхта общей протяженностью 300 метров. Мы начинаем строительство именно с этого участка. Минимальный радиус поворота составил 200 метров, поскольку это трудный участок с резким поворотом, а максимальный радиус 1000 метров (рисунок 2).

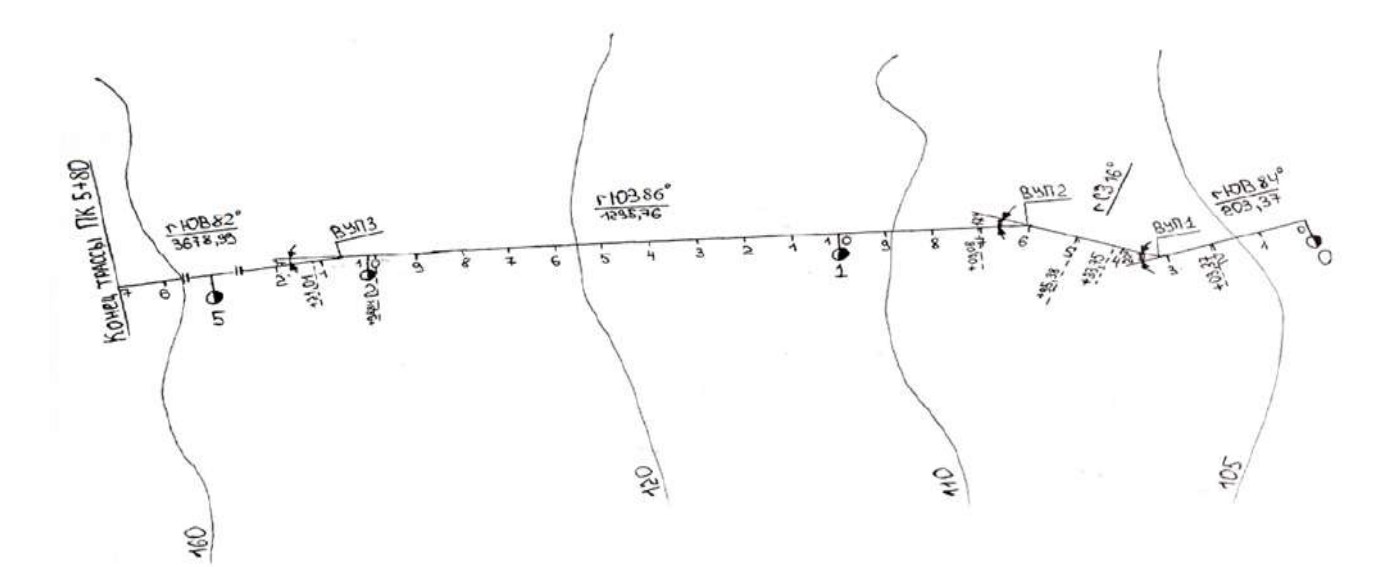

Рисунок 2 – План лесной дороги

Проектируемая магистраль имеет 3 угла поворота.

Характер продольного профиля – обертывающий, средняя высота насыпи составляет 0,75 метра.

При проектировании дорожной одежды был выбран серповидный профиль, поскольку он более простой в проектировании и эксплуатации и служит для отвода ливневых вод.

Возведение земляного полотна производится по следующей технологии: **1-2 этап** – разработка, перемещение и разравнивание грунта нижнего слоя насыпи; **3 этап** – уплотнение нижнего слоя насыпи прицепным катком; **4-5 этап** – разработка, перемещение и разравнивание грунта верхнего слоя насыпи; **6 этап** – уплотнение верхнего слоя насыпи; **7 этап** – планировка верха земляного полотна автогрейдером (рисунок 3).

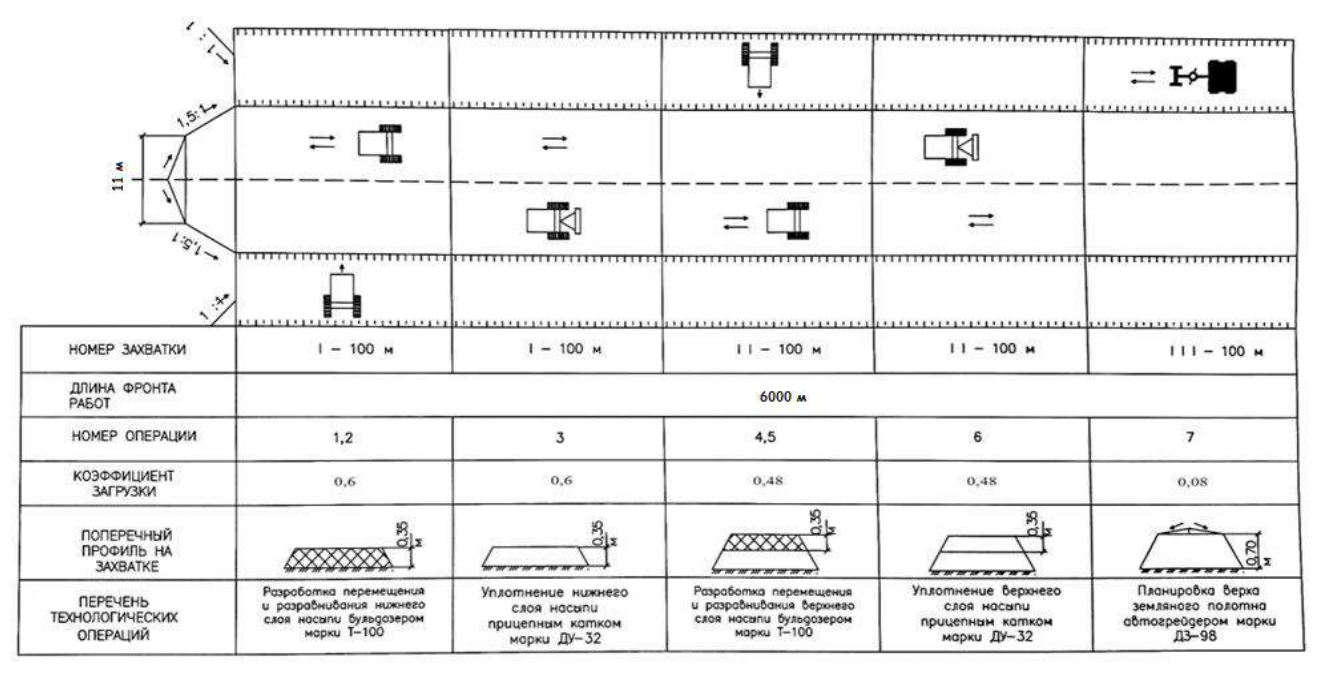

Рисунок 3 – Возведение земляного полотна

Дорожная одежда устраивается следующим образом:

**1-2 этап** – транспортировка щебня фракции 20-40 автосамосвалами и укладка щебня в щебиераспределитель. **3 этап** – уплотнение щебеночного материала гладковальцовым катком. **4 этап** – розлив битума. **5-6-7 этап** – транспортировка каменной мелочи, распределение

материала, уплотнение материала гладковальцовым катком. **8 этап** – пролив уплотнённого щебеночного материала поливочной машиной (рисунок 4).

| 1.54<br>医外科<br>$\frac{1}{11}$ .      | al Anno Lore Inno Anno Ann<br>–≛m                                                        | ri dah dah dahal dah dah dahil da<br>indrata traja indrata provincia del construcción (in primir de la construcción de la construcción en la | $\overline{\cdot}$ $\overline{\cdot}$            |                                                                                                    |                                                              |
|--------------------------------------|------------------------------------------------------------------------------------------|----------------------------------------------------------------------------------------------------|--------------------------------------------------|----------------------------------------------------------------------------------------------------|--------------------------------------------------------------|
| Номер захватки, длина, м             | $1 - 100 M$                                                                              | $1 - 100$ M                                                                                                    | $1 - 100$ M                                      | $1 - 100 M$                                                                                        | $1 - 100 M$                                                  |
| Длина фронта работ, м                | 6000 м                                                                                   |                                                                                                    |                                                  |                                                                                                    |                                                              |
| Номер операции                       | 1,2                                                                                      | 3                                                                                                    | 4                                                | 5.6.7                                                                                              | 8                                                            |
| Поперечный профиль на<br>захватке    |                                                                                          | 7 <sub>M</sub>                                                                                                    |                                                  | $.0\,{}^{\circ}_{\circ}\,{}^{\circ}_{\circ}$                                                       |                                                              |
| Перечень технологических<br>операций | 1. Трансп. шебня<br>фракции 20-40 автосам.<br>2. Укладка шебня в<br>щебиераспределитель. | Уплотнение шебеночного<br>материала гладковальцовым<br>катком                                                                                | Розлив битума                                    | 1. Трансп.<br>каменной мелочи.<br>2. Распред. мат.<br>3. Уплотнение<br>мат. гладковальц.<br>катком | Пролив<br>уплотнённого<br>шеб. мат.<br>поливочной<br>машиной |
| Ресурсы на захватке                  |                                                                                          |                                                                                                    |                                                  |                                                                                                    |                                                              |
| Состав звена                         | Водитель автомобиля-<br>самосвала VI раз-1                                               | Машинист катка VI раз-1                                                                                                    | Водитель<br>автомобиля VI-<br>pa <sub>3</sub> -1 | Машинист катка<br>VI pas-1                                                                         | Водитель<br>автомобиля VI-<br>pa <sub>3</sub> -1             |

Рисунок 4 – Возведение дорожной одежды

Существующая часть дороги проходит через реку Лехта, переправой через которую служит деревянный мост, который находится в неудовлетворительном состоянии и по нему вывозить лесоматериалы не представляется возможным ввиду его возможного обрушения.

Компанией было принято решение вместо реконструкции и строительства нового моста упростить процесс проектирования и на этом участке укрепить берега рек и установить две водопропускные трубы с учетом того, что на этом участке безнапорный режим протекания воды и максимальный уровень подъёма уровня реки в период половодья составляет 1 метр, были произведены расчеты диаметра трубы.

Расчеты показали, что на данном участке нам необходимо запроектировать две трубы диаметром 0,75 м, но т. к. сборка металлических гофрированных труб данного диаметра не производится, то в дальнейших расчетах был принят диаметр 0,8 метра (рисунок 5).

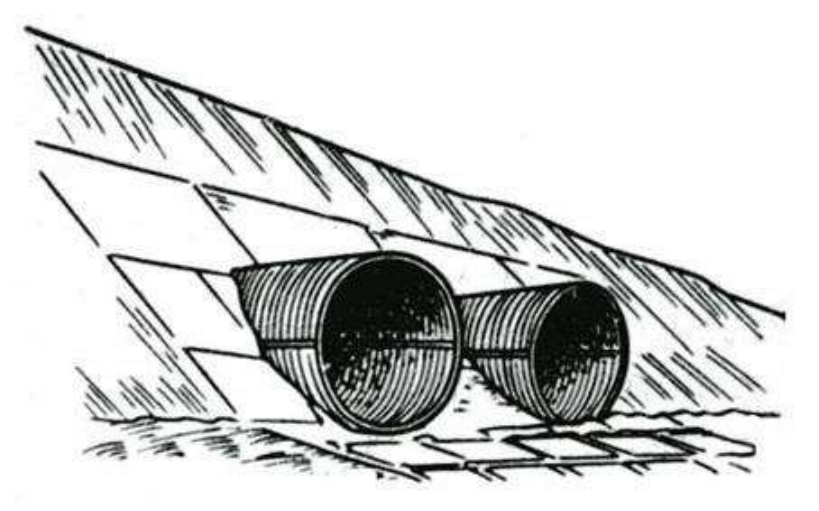

Рисунок 5 – Изображение труб на местности

При укреплении берега и дна реки использованы матрацно-тюфячные габионы размером площадью 8,0 м<sup>2</sup>. Общая площадь для укрепления составляет 560,3 м<sup>2</sup>. Общее количество тюфячных габионов составляет 70 штук (рисунок 6).

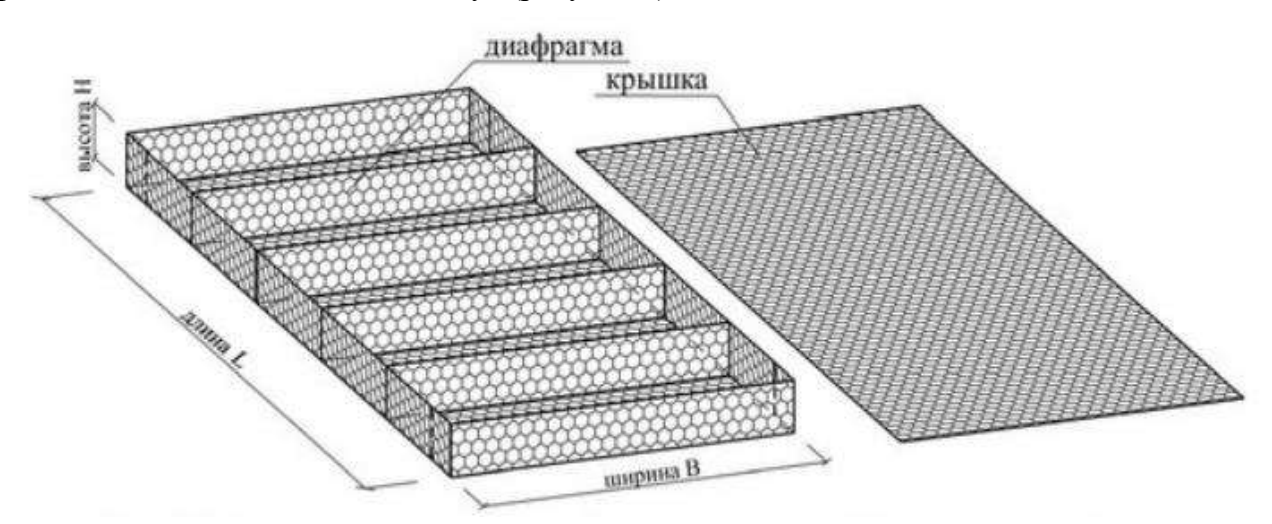

Рисунок 6 – Схема-изображение габиона на местности

**Вывод:** строительство лесной автомобильной дороги позволит увеличить объем заготовки на 160 тыс. м<sup>3</sup>. Для проекта разработана технология дорожно-строительных работ, подобран состав строительного подразделения и комплект машин, определены материальнотехнические ресурсы, рекомендации по дальнейшей заготовки древесины.

Рассмотрено использование металлических гофрированных водопропускных труб и укрепление берегов реки и дна матрацно-тюфячными габионами, технология их укладки и смета на строительство дороги.

### **Библиографический список:**

1. СП 288.1325800.2016 «Дороги лесные. Правила проектирования и строительства» (Приказ Минстроя России от 16 декабря 2016 г. №952/пр).

2. Матвеенко Л.С. Эксплуатация лесовозных дорог. – М.: Лесная промышленность, 1980. 88 с.

3. Указания по производству изысканий и проектированию лесонасаждений вдоль автомобильных дорог. ВСН 33–87. Министерство автомобильных дорог РСФСР. – М. : Транспорт, 1988. – 95 с.

4. Бурмистрова, О.Н. Проектирование плана и продольного профиля лесовозной автомобильной дороги : метод. указания / О.Н. Бурмистрова, С.А Король. – Ухта: УГТУ, 2009. – 31 с.

5. Автомобильные дороги (примеры проектирования): учеб. пособие для вузов / под ред. В. С. Порожнякова. М.: Транспорт, 1983. 303 с.

## **СЕКЦИЯ 14. ТЕХНОСФЕРНАЯ БЕЗОПАСНОСТЬ**

## УДК 614.771:551.34:556.388

# **Изучение взаимодействия композиционного состава криогеля с грунтом**

Уткин Р. О., Власов А. С. Научный руководитель – Грунской Т. В. *Ухтинский государственный технический университет, г. Ухта, Россия*

На данный момент в Российской Федерации политика добычи полезных ископаемых активно движется в сторону Арктики, в зону многолетнемерзлых пород. Многолетнемерзлые породы – это породы, которые имеют отрицательную температуру и содержат лед в составе, не оттаивающий в течение длительного времени – от нескольких лет до многих тысячелетий. Зона многолетнемерзлых пород занимает около 60% всей территории Российской Федерации. На этих территориях разведаны большие объемы полезных ископаемых, однако для Арктической Зоны РФ (АЗ РФ) отмечается дефицит технических средств и технологических возможностей по изучению, освоению и использованию арктических пространств и ресурсов, недостаточная готовность к переходу на инновационный путь развития. В целях развития науки и технологий в Стратегии развития АЗ РФ до 2035 года предусматривается проведение комплексных научных исследований по изучению опасных природных явлений, разработка современных технологий, призванных, кроме всего прочего, повысить устойчивость объектов инфраструктуры. При этом внедрение этих технологий должно обеспечить экологическую безопасность, минимизацию негативного антропогенного воздействия на окружающую среду, снижение рисков возникновения чрезвычайных ситуаций техногенного характера [1].

Таким образом, существует острая необходимость в стимулировании проблемно ориентированных и прикладных научных исследований, адаптированных к арктической специфике как с точки зрения учета производственной безопасности, так и природноэкологических условий.

Арктические условия создают определенные трудности при прокладке транспортных путей, размещении объектов добычи и переработки. Для обеспечения необходимой несущей способности грунтов в данных условиях предлагается рассмотреть возможность применения композитных составов криогелей.

За основу был взят патент Алтуниной Л. К., Кувшинова В. А., Стасьевой Л. А., Лихолобова В. А., Раздъяконовой Г. И., Кохановской О. А. «Состав для создания противофильтрационного экрана в низкотемпературных грунтах и породах и способ получения этого состава», где компонентами криогеля приведены:

Поливиниловый спирт;

- Борная кислота;
- Вода;

Технический углерод [2].

Заявлено, что данный состав в процессе замораживания-размораживания обретает свойство упругости и водонепроницаемости, что может помочь в создании устойчивого и гидрофобного основания для производственных объектов и сооружений в зоне многолетнемерзлых пород.

В таблице 1 приведены значения упругости и гидрофобности в зависимости от концентрации компонентов.

Как видно из таблицы 1, добавление технического углерода в формулу изготовления криогеля, способствует значительному повышению показателей упругости и гидрофобности. Также на показатели влияют и процентные соотношения компонентов.

С целью выявления зависимостей степени гидрофобности и модуля упругости от концентрации, была построена диаграмма, представленная на рисунке 1. Для наглядности с рисунка была убрана вода, а также опыт №1, показывающий наименьшие значения степени гидрофобности и модуля упругости.

Таблица 1 – Зависимость упругости и гидрофобности композиционного состава от его компонентов

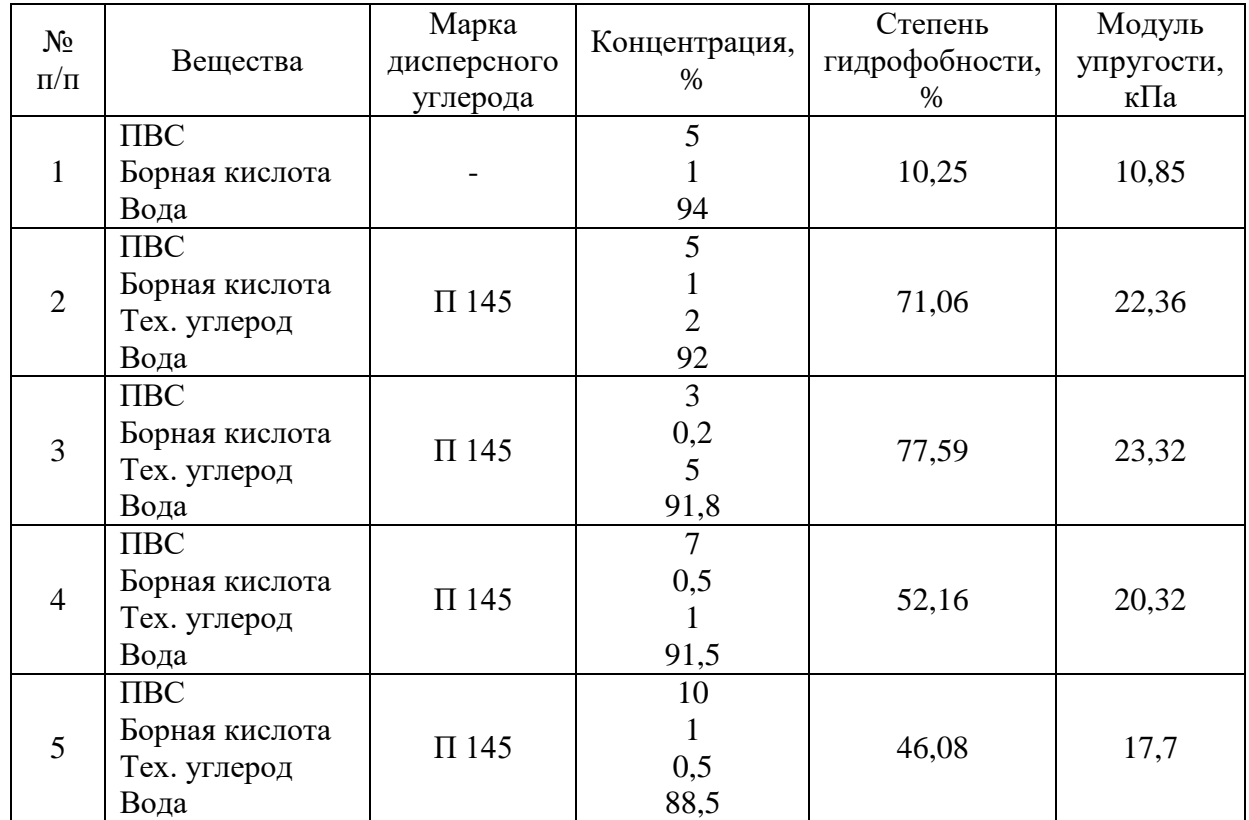

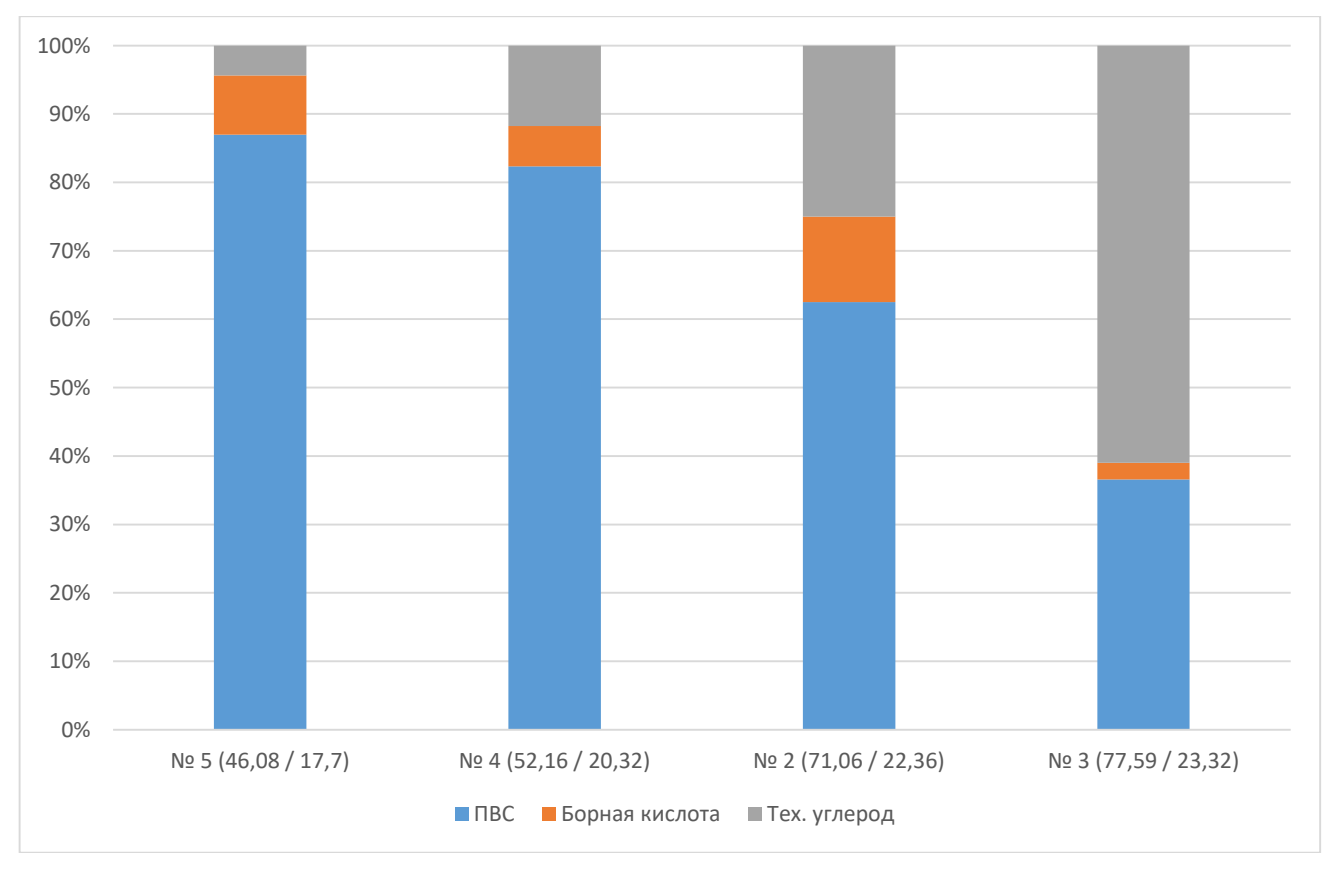

Рисунок 1 – Зависимость степени гидрофобности и модуля упругости от концентраций веществ

Исходя из данных, приведенных на рисунке 1, сделан вывод, что соотношение технического углерода и ПВС напрямую влияют на показатели, рассматриваемые выше. Таким образом, для изучения взаимодействия криогеля с грунтом было решено взять за основание опыт №3, поскольку именно этот опыт показал наивысшие значения по модулю упругости и степени гидрофобности.

Для исследования был отобран грунт с подзолистых почв, характерных для регионов с большим количеством осадков, частых заморозков, а также промывным режимом.

В результате проведенных лабораторных исследований на взаимодействие композиционного состава криогеля с грунтом были сделаны следующие заключения:

Первый образец. Данный образец представляет из себя состав, изготовленный строго по патенту с целью получения опыта создания криогеля. После цикла заморозки-разморозки получился черный, плотный и упругий материал, способный не пропускать воду, а впитать в себя нужное количество, оставив остатки на поверхности. Однако, при полной потере влаги могут появиться трещины, что повлечет за собой нарушение защитного слоя. Сделан вывод, что данный состав не актуален для засушливых регионов.

Далее родился вопрос: каким образом можно добиться наибольшей адгезии грунта с криогелем, поскольку складировать изготовленные заранее брикеты нецелесообразно?

Второй образец. Была произведена попытка полностью заменить технический углерод грунтом. В результате в процессе изготовления грунт не связался с остальными компонентами, а лишь осел на дне формы для замешивания. Грунт вошел в саму структуру образца и стал обволакиваться им. Из-за отсутствия технического углерода, состав стал липким и светлым. Не подходит для искомых целей.

Третий образец. Было решено налить изготовленный, незамороженный предварительно, состав поверх грунта. Жидкость проникла в толщу, не создав нужной структуры, отсутствует защитная пленка. Следовательно, образец совсем не имеет гидрофобных свойств, а также свойств упругости из-за своего рыхлого состояния.

Четвертый образец. Все предыдущие образцы изготавливались и исследовались в комнатных положительных температурах. В четвертом образце сделана попытка нанесения жидкого состава на замерзший грунт. В результате был образован тонкий защитный слой на поверхности грунта, полностью защищающий его, упругий и не пропускающий воду. Криогель частично связался с грунтом и практически не проник в его толщу. Образец можно считать одним из самых удачных на момент исследования.

Пятый образец. Вторая попытка внесения изменений в процесс изготовления. Вместо полной замены технического углерода грунтом, было принято решение смешать их в пропорции 1 к 1. В результате большая часть грунта была связана с компонентами криогеля, что также является положительным результатом, однако данный образец требует дальнейших изучений, поскольку, вероятнее всего внесение грунта в формулу способствует снижению показателей упругости и гидрофобности.

Из перечисленного выше можно сделать вывод, что способ рассмотренный на примере образца №4 показал наилучший результат взаимодействия композиционного состава криогеля с грунтом на данный момент исследования. Также использование криогелей целесообразно только в районах с влажным климатом, поскольку без влаги образованный слой теряет свои защитные свойства.

### **Библиографический список:**

1. Российская Федерация. Законы. О стратегии развития Арктической зоны Российской Федерации и обеспечения национальной безопасности на период до 2035 года [Электронный ресурс]: [Указ Президента РФ от 26.10.2020] // 26.10.2020. – №645. – Режим доступа: [Консультант плюс].

2. Пат. 2382138 Российская Федерация, МПК Е 02 В 3/16. Состав для создания противофильтрационного экрана в низкотемпературных грунтах и породах и способ получения этого состава / Л.К. Алтунина, В. А. Кувшинов, Л. А. Стасьева ; заявитель и патентообладатель Институт химии нефти Сибирского отделения Российской Академии наук. - № 2008130223/03 ; заявл. 21.07.2008 ; опубл. 20.02.2010, Бюл. № 5. – 8 с.

#### **История и перспективы развития ноксологии**

# Толпыга А. К. Научный руководитель - Соходон Г. В. *Ухтинский государственный технический университет, г. Ухта, Россия*

Название науки произошло от греческого слова «ноксо», что в переводе обозначает опасность. Таким образом, ноксология, как дисциплина об угрозах вреда физической среды всего живого и нет. Рассматривая эту науку, мы анализируем область несчастных случаев. Ноксология исследует связи живых организмов, как самих существ друг с другом, так и коммуникативность с охватывающим местом пребыванием. Анализирует, что именно приводит к ухудшению состояния здоровья и жизни организмов или что разрушает цельность окружающей их сферы.

Человек относится к части биосферы и постоянно взаимодействует с другими элементами биосферы. Люди испытывают на себе воздействие природных явлений в виде температуры или осадков. С самого начала истории человечества в целом, люди борятся за свое выживание с другими видами, таким образом, создавая себе все необходимые и благоприятные условия для существования. За основу идёт бытовой уровень, к нему относятся одежда, жилье и пища. Далее идет технический план, коммуникации и технологии. И в последний этап идут предметы роскоши. Таким образом, человечество обеспечило для жизни отдельную среду иной сферы – техносферу.

Техносфера – сфера пребывания, появившаяся с помощью полного или частичного влияния человека и промышленных средств на естественную среду или на биосферу, для достижения качественной сферы обитания личности. Есть еще одно объяснение техносферы. Техносфера как комплекс областей биосферы, в которой природа в полном объеме или в некоторой степени перестроена человечеством при участии прямого или косвенного технического влияния с достижением наибольшего сходства со своими материальными и духовными потребностями.

Из представленных определений, к техносфере следует отнести всё, что возникло с помощью человека. Производственная сфера, городская или бытовая среда, лечение и профилактика здоровья, культурные и развлекательные зоны.

Ниже представлена наглядная модель взаимоотношения человека со средой (рисунок 1).

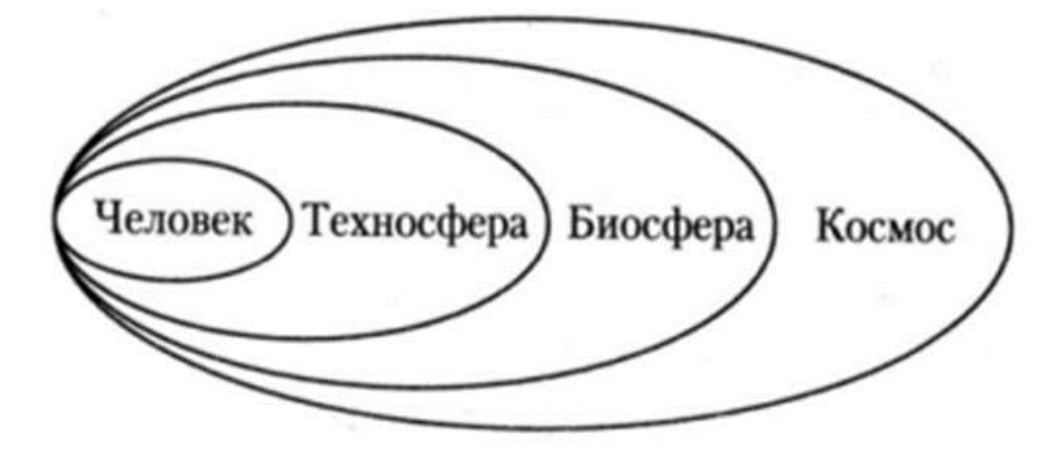

Рисунок 1 – Модель взаимоотношения человека со средой

С середины 19 века началось активное развитие техносферы. Техносфера теперь присутствует во всех сферах жизни и воздействует на окружающую среду людей. При формировании техносферы, появились и новые возможности взаимодействия живой и неживой материи. Человек и техносфера, техносфера с биосферой. Одним из процесса формирования этой сферы является радикальное увеличение численности населения мира.

На данный момент на планете проживает 8 070 045 830 человека.

Лидирующими странами являются Китай, Индия и США, Россия на 9 месте. Из-за численности населения и развития производства возникла в конце 18 века урбанизация.

Урбанизация – переселение людей из сельской местности в города. С широким привлечением человека к промышленному производству. Вследствие переселения людей, результатом является создание мегаполисов. Интенсивный прирост численности жителей в городах способствовал развитию экономике, промышленного и сельскохозяйственного производства, энергетики и транспорта, но в то же время увеличилась и нагрузка на природную среду и биосферу.

Электроэнергия увеличилась в производстве более чем в 20 раз, следовательно, увеличились и выбросы в атмосферу таких загрязнений как диоксид углерода  $CO<sub>2</sub>$  и диоксида серы  $SO<sub>2</sub>$  и другие вредные выбросы. В сельскохозяйственном производстве стали применять искусственные удобрения и токсичные соединения, с целью повышения урожая или борьбы с вредителями. Всё это привело к накоплению в почве содержание нитратов, тяжёлых металлов, пестицидов, что также отражается и на урожае.

Таким образом, потребность человека защитить себя от воздействия природы и создать комфортные условия для своей жизни, привели к формированию техносферы. Но с развитием уровня и качества жизни, увеличилась и нагрузка на среду обитания и биосферу.

- В данный момент техносфера содержит в себе:
- все заселенные людьми территории;
- все виды транспорта и их путей;
- аграрные области;
- территории военных комплексов;
- районы складирования и обработки мусора;
- потоки новостей, веществ и энергии.

Неблагоприятное воздействие на человека или окружающую среду вредных факторов, неблагоприятные события, угрожающие жизни или здоровью человека получило название опасность. Таким образом, опасность это не что иное, как токсичное свойство систем материального мира, приносящий вред живой и неживой материи. Если есть опасность, есть и ее источник. Для любого источника опасности свойственно существование уровня, зоны и продолжительности процесса опасности. В свою очередь есть и действия направленные на снижение любого вредного фактора на объекты разных сфер.

Защита от опасностей как метод сокращения уровня длительности процесса опасностей на человека и природу. Для защиты используют средства индивидуальной защиты или экобиозащитную технику.

Таким образом, в общих чертах задачей ноксологии считается поддержка безопасности в ситуациях негативных факторов техносферы, а также развитие способностей практического применения информации в области поддержки безопасности в промышленной деятельности. А первостепенной целью ноксологии является защита, как человека, так и окружающего мира от смертельного влияния опасностей.

Ноксология должна:

- формировать знания об актуальных угрозах;
- обучить идентифицировать причины и область опасностей;

 рассмотреть принципы сокращения опасностей в причине образования и на пути распространения;

обучить определять опасности по разным критериям.

Для перспективы развития этой сферы науки происходит мониторинг. Для уменьшения риска и ущерба формируется структура наблюдения за источниками опасности. Отслеживание источников опасностей – систематический сбор и обработка информации, которая может быть использована для улучшения процесса принятия решения, а также, косвенно, для информирования общественности или прямо как инструмент обратной связи в целях осуществления проектов, оценки программ или выработки политики. Средства наблюдения

должны снабжать получением актуальных новостей об объекте мониторинга в нужном объеме и качестве для обеспечения наблюдаемости его технического состояния. По итогу контроля системы мониторинга осуществляют управляющие воздействия с задачей предоставить требуемый запас устойчивости технологической системы, качество ее функционирования, техногенную, экологическую и экономическую безопасность. Индивидуальной особенностью мониторинга источников засорения на особо опасном объекте является комплексом двух вместе решаемых задач: предоставление безопасности сотрудников и окружающей среды. Контроль безопасности аппаратов и продукции.

Для борьбы с опасными воздействиями работающего персонала на объектах действует мониторинг безопасности рабочей деятельности. Мониторинг безопасности труда – это система наблюдений за состоянием безопасности и охраны труда на производстве, а также оценка и прогноз состояния безопасности и охраны труда. Один из способа поддержки уровня безопасности труда и контроля его условий на технических предприятиях считается аттестация рабочего места по условиям труда.

В целом человек, так или иначе, каждую минуту оказывается под влиянием различных факторов среды. Вредные факторы приводят к травмам и различным повреждениям организма, а вредные вызывают ухудшение самочувствия или заболевание. Все выше описанное привело к принятию документа в 1997 году о «Концепции национальной безопасности Российской федерации». В нём указали систему принципов на обеспечение безопасности человечества, общества или страны от внешних или внутренних опасностей во всех сферах жизни.

Природные беды инициируют бедствия, влияющие на общественную, материальную или природную среду. К числу действий по урегулированию природных опасностей относят:

управление природными опасностями;

• организация хозяйственного функционирования и разумная эксплуатация территорий;

превентивные меры;

- развитие системы предупреждения и немедленного реагирования;
- осуществление своевременных управленческих решений;

страхование от природных рисков.

Потенциально опасными считаются объекты, действие угроз на которых возможно приведет к образованию чрезвычайных ситуаций с социально-экономическим исходом, и задача поддержка безопасности таких объектов находится в приоритете. Функционирование данной системы предоставляется:

 планированием способов, направленных на увеличение уровня технической безопасности и формулированием их приоритетов;

 оперативным обнаружением негативных факторов, влияющих на уменьшение уровня безопасности;

 прогнозированием образованием опасностей, возможных неблагоприятных случаев, влияющих на положение главных факторов, определяющих безопасность производства;

 продуктивностью производственного наблюдения, введением мер по предотвращению аварийных ситуаций, эпизодов и травмирования персонала;

просвещением и обучением персонала;

 определением экономических регуляторов, обеспечивающих функционирование составляющих субъектов ведения промышленной безопасностью;

 непредвзятостью оценки функционирования подразделений и служб, руководителей, специалистов и других работников по исполнению ими обязанностей;

поощрение персонала по достигнутым результатам работы;

 денежная поддержка для выполнения условий пожарной безопасности, охраны труда и др. на предприятии.

Классификация человека в области опасностей и системах защиты от них – неотъемлемое условие достижения безопасности жизнедеятельности. Система организации

комплексной системы информирования и оповещения населения при угрозе и возникновении чрезвычайных ситуаций. Комплексная система экстренного оповещения населения – комплекс программно-технических средств систем оповещения, мониторинга и прогнозирования опасных природных явлений и техногенных процессов для доведения сигналов оповещения и экстренной информации до органов управления единой государственной системы предупреждения и ликвидации чрезвычайных ситуаций и населения в автоматическом и (или) автоматизированном режимах.

Один из первых принципов дисциплины, рассматривающей опасность, оказывается принцип выбора путей реализации безопасной техносферной области. Опираясь на этот принцип, безопасная техносферная область создается за счет спада значимости опасностей и использование защитных мер.

Но создание абсолютно безопасного пространства не возможно в настоящее время по нескольким обстоятельствам:

 в полном объеме безопасной техники не изобрели. Любая техническая система имеет определенную надежность и ее безопасность рассчитывается по показателям техногенного риска;

 техногенную опасность в полной мере устранить невозможно, его можно лишь минимизировать;

 на любую техническую вещь всегда оказывается внешнее влияние, способное в некоторых случаях нарушить его работу;

Эффективнее будет стремиться не полностью ликвидировать опасные факторы, поскольку это сделать не возможно, а стремиться к устойчивому развитию. Развитие, где процесс изменений, в котором эксплуатация природных ресурсов, направление инвестиций, ориентация научного и технического развития, развитие личности и институциональные изменения согласованы друг с другом и укрепляют нынешний и будущий потенциал для удовлетворения человеческих потребностей и устремлений. Для достижения такого равновесия были созданы множество различных научных организаций.

Основная цель стремления к устойчивому развитию выживание человека и сохранение биосферы как одного целого фундамента всего живого и разумного. Россия постепенно переходит к устойчивому развитию, после того, как вышел Указа президента 1 апреля 1996 года, была принята «Концепция перехода Российской федерации к устойчивому развитию».

Осуществление перехода к устойчивому развитию рассчитывает пошаговую реконструкцию естественных экосистем до показателя гарантирующего стабильность окружающей среды. В России имеется большая площадь территории, которая практически не затронута деятельностью человечества. На ней не ведутся хозяйственные работы, и нет производственных цехов. Всё это является резервом устойчивости всей биосферы в целом.

# **Библиографический список:**

1. Учебное пособие. Ноксология, веб- и мобильный доступ [Электронный ресурс] <https://academygps.ru/upload/iblock/186/186518b5a2e598fd5b4b1550b7de958b.pdf> (дата обращения 22.03.2023).

2. Белов, С. В. Ноксология: учебник для бакалавров / С. В. Белов, Е. Н. Симакова; под общ. ред. С. В. Белова. – Издательство Юрайт, 2013.- 429с. – Серия: Бакалавр. Базовый курс. (дата обращения 26.03.2023)

3. Приложение к журналу «Безопасность жизнедеятельности» («Школа БЖД»): 2003. - № 3, 4, 6; 2006. - № 3, 5, 9. (дата обращения 26.03.2023)

4. Экология, охрана природы и экологическая безопасность: учеб. пособие / А. Т. Никитин, С. А. Степанов, Ю. М. Забродин [и др.] ; под общ. ред. В. И. Данилова-Данильяна. – М. : Изд. МНЭПУ, 1997. - 132 с. ( дата обращения 25.03.2023)

# **Оценка перспективности внедрения лабораторного практикума «Борьба за жизнь» в образовательный процесс направления подготовки «Техносферная безопасность»**

Поликарпова М. В., Тихомирова К. С. *Ухтинский государственный технический университет, г. Ухта, Россия*

Согласно статистическим данным ежегодно погибает большое количество людей из за разных видов опасности, среди которых: дорожно-транспортные происшествия, аварии на производственных объектах, несчастные случаи на воде, террористические акты и другие. По данным служб скорой помощи 85% пострадавших получают несовместимые с жизнью травмы, а 15% можно было спасти, если бы им была оказана правильно первая помощь.

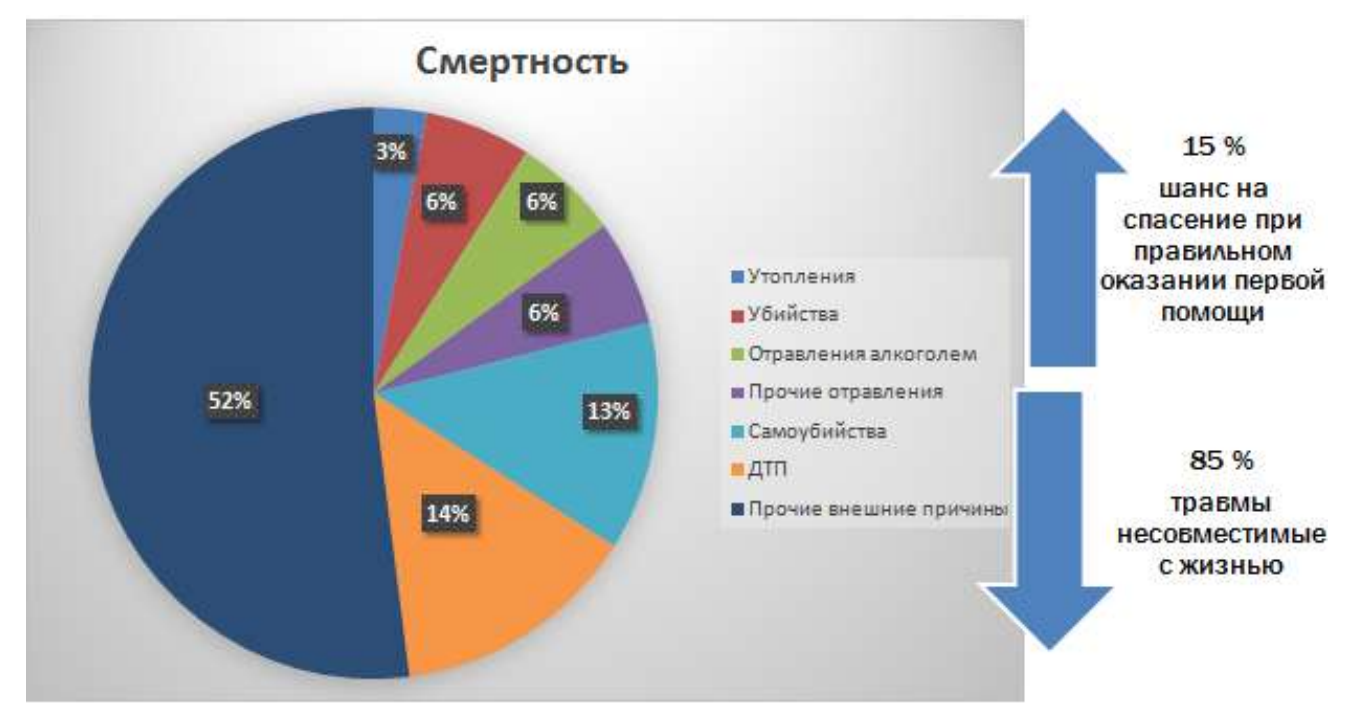

Рисунок 1 – Статистика смертности пострадавших по различным причинам

Согласно той же статистике, многих людей можно было бы спасти, если бы им была оказана незамедлительная первая медицинская помощь, которую зачастую многие граждане просто бояться оказывать.

Для снижения смертности от несчастных случаев, особенно среди детей и учащейся молодёжи в Российском государственном университете физической культуры, спорта и туризма (ГЦОЛИФК) был создан новый командный вид спорта под названием «Борьба за жизнь».

Данные соревнования требуют минимум затрат и помогут максимально быстро усвоить основные навыки оказания первой помощи. Для проведения соревнований можно использовать как спортивные площадки и залы. Так и специализированные аудитории.

Оборудование, необходимое для данного соревнования включает в себя: тренажёр сердечно-легочной реанимации «Максим», аптечку первой помощи, вакуумный матрас, плащевые носилки, секундомеры и технологические карты соревнований. На рисунках 2 и 3 показано оснащение для проведение лабораторного практикума «Борьба за жизнь».

Суть соревнований заключается в проведении заданий по ситуационным задачам, которые выполняются командами из определенного количества человек. Входе соревнований команды зарабатывают баллы, которые потом суммируются и результаты уже объявляются судьями соревнований. Помимо баллов за прохождение соревнований, команды также могут заработать как штрафные так и поощрительные баллы.

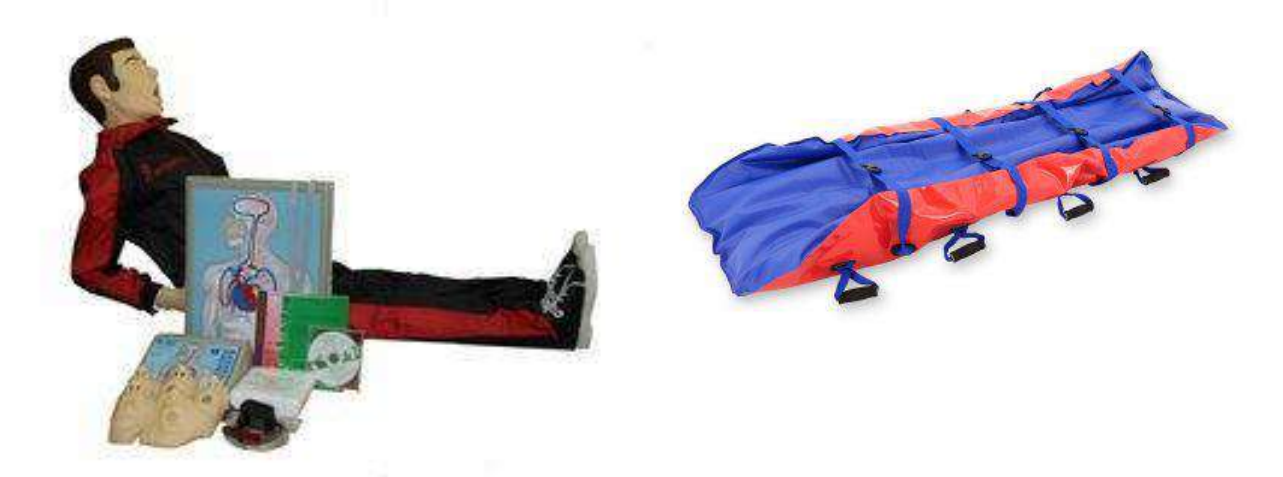

Рисунок 2 –Тренажёр сердечно-лёгочной реанимации «Максим» и вакуумный матрас для оказания первой помощи

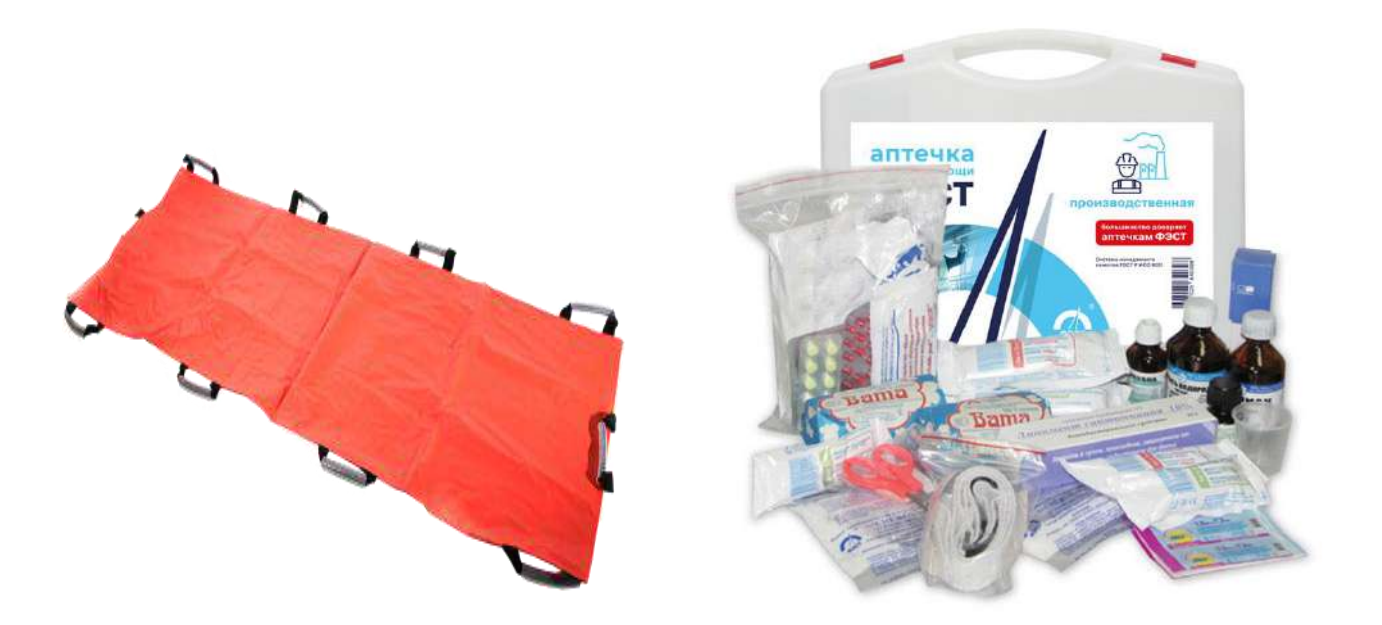

Рисунок 3 – Плащёвые носилки и медицинская аптечка

Технологическая карта, с помощью которой команды будут проходить испытания и выполнять задания по оказанию первой помощи представлена в таблице 1.

Командные соревнования «Борьба за жизнь» можно использовать в качестве лабораторного практикума при занятиях со студентами направления «Техносферная безопасность» Ухтинского государственного технического университета, как при подготовке бакалавров так и магистров.

Для реализации лабораторного практикума «Борьба за жизнь» предлагается следующая программа по ее обучению студентами.

Целями лабораторного практикума являются:

1. Сформировать у обучающихся мировоззрение доброты и сострадания.

2. Научить обучающихся самостоятельно действовать при различных ситуациях, в целях оказания первой доврачебной помощи.

Для достижения этих целей необходимо выполнить следующие задачи:

1. Перед тем как приступить к реанимационным мероприятиям, реанимирующий должен быстро собрать информацию о случившемся: осмотреть место происшествия, оценить состояние пострадавшего, определить у него наличие кровотечения, ушибов, переломов и т.д.

2. Далее реанимирующий переходит непосредственно к реанимационным мероприятиям, перед этим освобождает пострадавшего от стесняющей его одежды, восстанавливает проходимость дыхательных путей и в зависимости от ситуации выполняет либо непрямой массаж сердца либо искусственную вентиляцию лёгких, либо оба этих действия в комплекте.

3. Помимо оказания первой медицинской помощи, пострадавший может нуждаться и в психологической помощи, и ту и другую помощь следует оказывать до приезда врачей скорой помощи.

4. Также лабораторный практикум позволит развить желание у студентов постоянно совершенствовать свои навыки, при изучении дисциплин, которые непосредственно связаны с их учебной деятельностью. Примером могут являться: «Физиология человека», «Производственная безопасность» и др.

Таблица 1 - Технологическая карта для проведения лабораторного практикума «Борьба за жизнь»

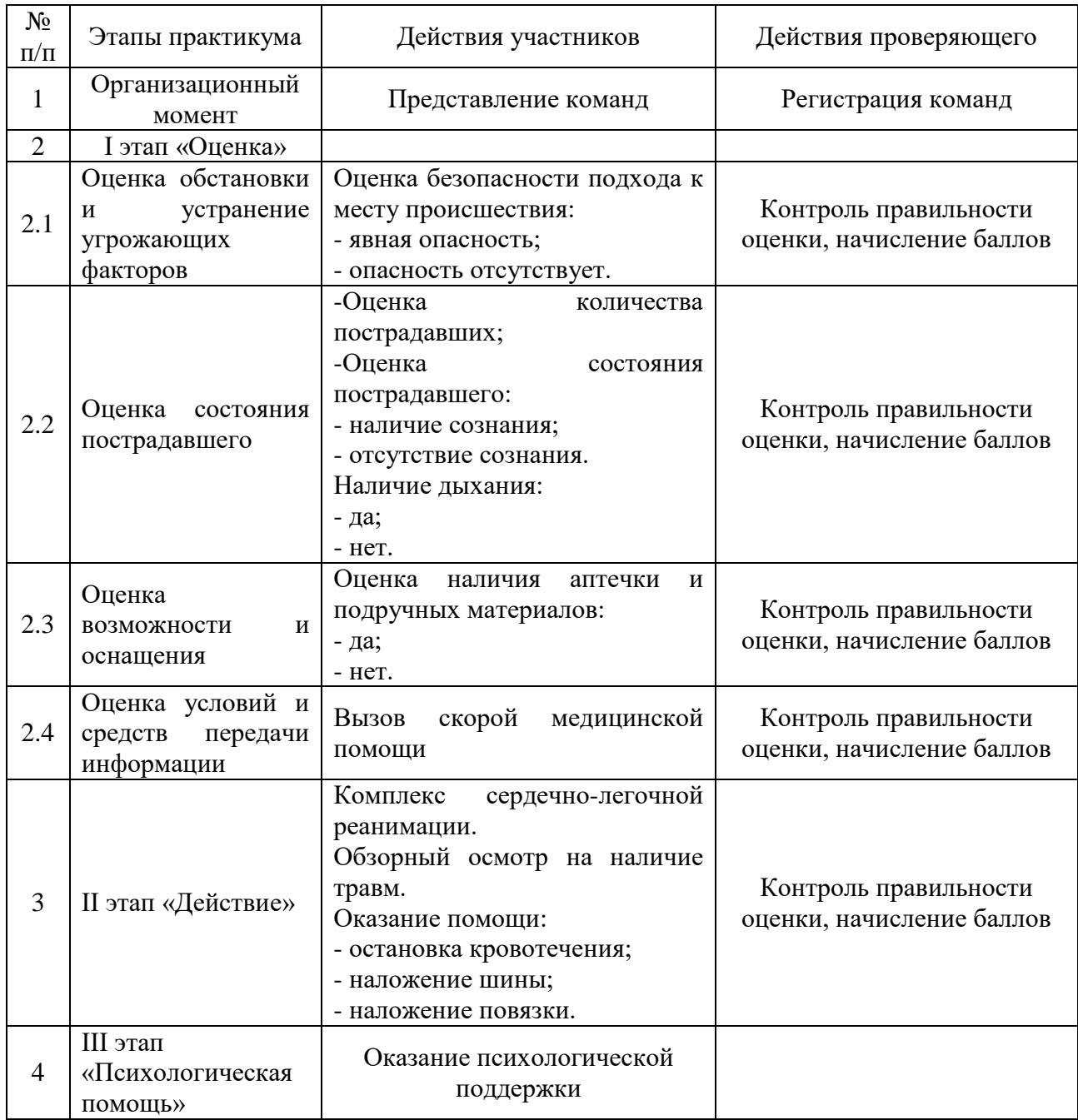

При первом элементе «Оценка действий» реанимирующий должен оценить обстановку и обеспечить себе безопасность для проведения действий по спасению жизни пострадавшего. Дальше идет оценка состояния пострадавшего, определяется наличие признаков жизни: пульс, дыхание и сознание. Также можно проверить зрачки (расширен или нет) и оценить цвет кожных покровов. Следующим шагом является оценка оснащения подручных средств для проведения реанимационных мероприятий (желательно чтоб под рукой находилась аптечка первой помощи).

Дальше реанимирующий переходит ко второму элементу и это «Действие».

Данный элемент начинается с обеспечения проходимости верхних дыхательных путей пострадавшего, освобождение его от стесняющей одежды и непосредственно проведение искусственной вентиляции легких и непрямого массажа сердца, также можно применить прекардиальный удар. Если у пострадавшего наблюдаются кровотечения или переломы, следовательно выполняем один из наиболее подходящих способов по их устранению:

- можно наложить давящую повязку;
- либо применить прямое давление на рану;
- также эффективно пальцевое прижатие артерии;
- или максимальное сгибание конечности в суставе;
- наложение кровоостанавливающего жгута.

Таким образом, внедрение лабораторного практикума «Борьба за жизнь» в учебный процесс направления «Техносферная безопасность» позволит приобрести обучающимся не только теоретические, но и практические навыки по оказанию первой доврачебной помощи пострадавшим при любой сложившейся чрезвычайной обстановке.

### **Библиографический список:**

1. Бубнов В.Г. Основы медицинских знаний// [Электронный ресурс]: - М.: АСТ, Астрель, 2005.

### **СЕКЦИЯ 15. ФИЗИЧЕСКИЕ МЕТОДЫ ИССЛЕДОВАНИЯ ВЕЩЕСТВА**

УДК 797.215.4

## **Разработка и создание аппарата для подводного дыхания**

Маркелов Д. С. Научный руководитель – Заикин С. Ф. *Ухтинский государственный технический университет, г. Ухта, Россия*

История дайвинга восходит к древним временам, когда люди использовали различные методы для исследования подводного мира. Первый зарегистрированный случай погружения под воду был зафиксирован греческим философом Аристотелем, который использовал колокол для исследования морских глубин. Со временем дайверы разработали более совершенное снаряжение, такое как водолазный шлем и водолазный костюм, которые позволяли им оставаться под водой в течение более длительного времени. В 20 веке, изобретение акваланга позволило людям исследовать океан более доступным способом. Имея снаряжение для подводного плавания, дайверы могут свободно плавать и наблюдать за морской жизнью вблизи, что делает это занятие популярным как для развлекательных, так и для научных целей. Кроме того, подводное плавание открыло новые возможности для подводной фотографии и видеосъемки, позволяя нам делать потрясающие снимки подводного мира. Для дайверов важно пройти надлежащую подготовку и сертификацию, чтобы свести к минимуму риски, и всегда соблюдать правила безопасного погружения. Некоторые из рисков, связанных с подводным плаванием, включают декомпрессионную болезнь, травмы при чрезмерном расширении легких и отказ оборудования.

Цель работы – создать максимально легкий аппарат, для погружения под воду, на глубину до 12-15м, с максимальным временем работы – до 1 часа.

Познакомимся с основными аппаратами, предназначенными для погружения под воду, и выявим их достоинства и недостатки.

Ребризер – в данном аппарате, отработанный дыхательный газ не отводится в воду, а, освобождаясь от углекислого газа, обогащается кислородом, затем вновь подаётся для дыхания. Поэтому устроены ребризеры сложнее аквалангов. Помимо шланга, соединяющего баллон с загубником, имеется второй – для возврата отработанной смеси в контур. Обязательно присутствует полужесткий или мягкий мешок с ловушкой для воды для приёма выдыхаемой смеси, давление которой должно быть равно внешнему давлению воды. Далее смесь подаётся в канистру, в которой углекислый газ из неё удаляется химическим поглотителем. Последующее добавление кислорода осуществляется в каждом типе аппарата своим способом.

Акваланг — это устройство для дыхания под водой, которое позволяет человеку задерживаться под водой на длительное время. Оно состоит из баллона с сжатым воздухом, регулятора давления, манометра, маски, ласт и трубки для дыхания. Во время погружения, дыхательный газ подается из баллона через регулятор давления и трубку для дыхания в легкие дайвера. Манометр показывает оставшееся количество воздуха в баллоне, чтобы дайвер мог контролировать свое дыхание и время погружения.

Аппарат, предлагаемый нами, основан на электролизе воды. В процессе создания электрического тока в воде, на катоде будет образовываться водород, на аноде же, в случае пресной воды – кислород, в соленой - кислород/хлор.  $(1)$ 

$$
2H_2O \rightarrow 2H_2 \uparrow + O_2 \uparrow
$$
  
(\n
$$
(\text{Rarod}) 2H^1 + 2\overline{e} = H_2^0
$$
  
(\n
$$
2O^{-II} - 4\overline{e} = O_2^0
$$

Для получения необходимой массы образующегося кислорода, применим электролизёр [2] рисунок 1. Данное устройство представляет из себя блок, состоящий из нержавеющих пластин марки  $08x18x10$  см<sup>3</sup> [3]. Каждая пластинка разделена от другой при помощи резины

марки ТМКЩ-С [2]. К электролизёру подключен бачок, в который заливается вода. На каждую пластинку подается оптимальное напряжение в размере 2В [1].

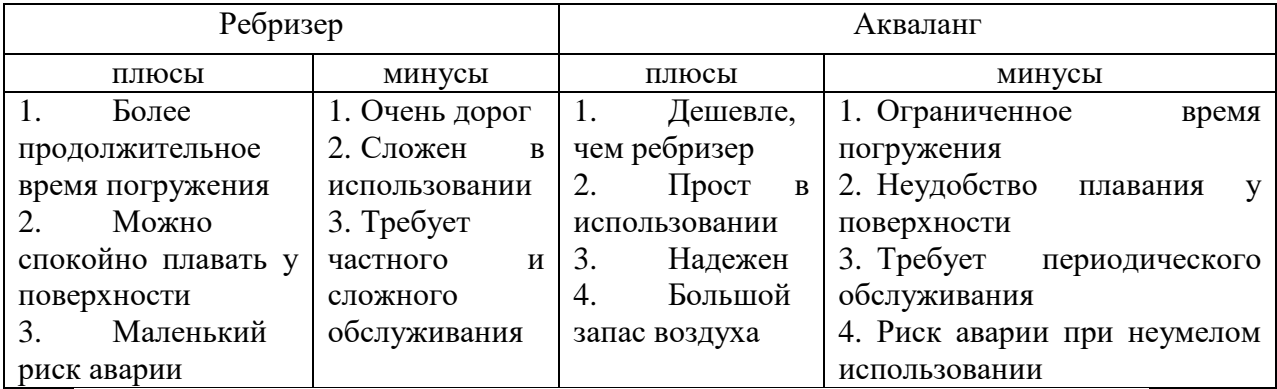

Таблица 1. Сравнение акваланга и ребризера

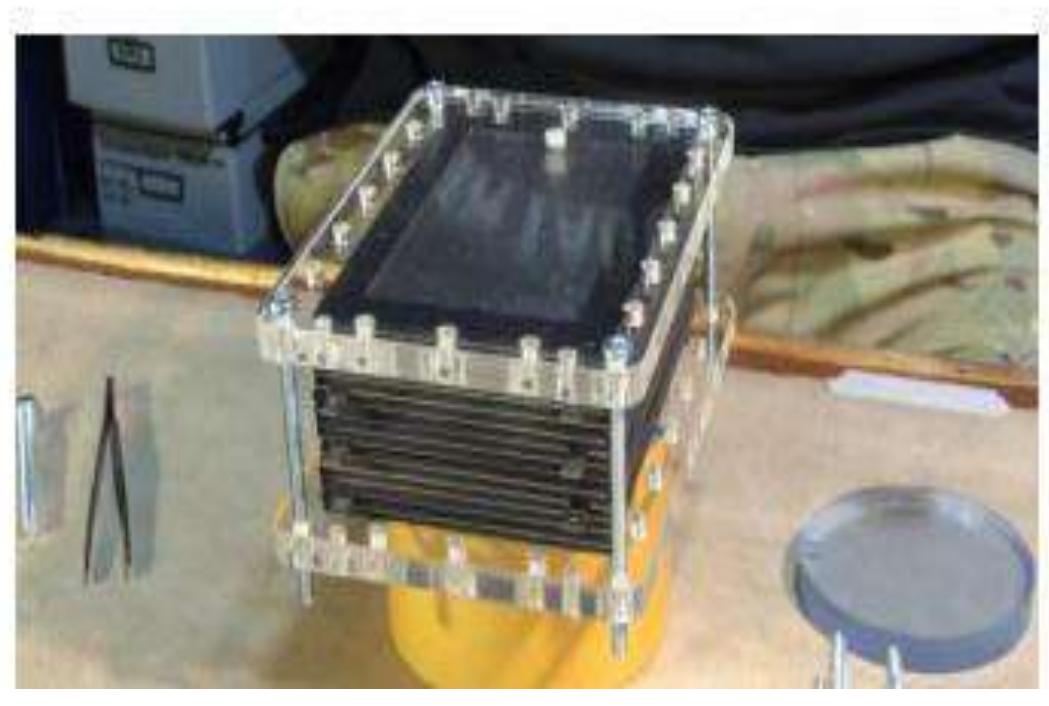

Рисунок 1. Фото электролизера

На рисунке 2 представлена схема работы электролизёра.

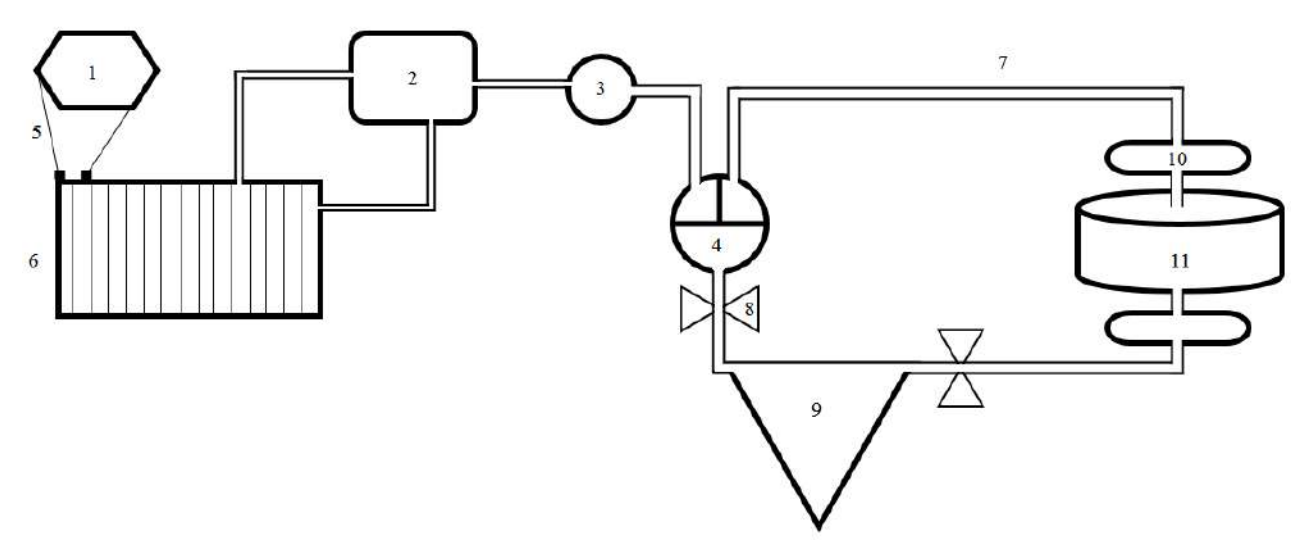

Рисунок 2. Схема работы устройства

- 1. Источник питания
- 2. Электроды
- 3. Фильтр с водой
- 4. Провода для соединения источника питания и электродов
- 5. Клапан
- 6. Газовый анализатор
- 7. Фильтр с активированным углем
- 8. Фильтр
- 9. Дыхательная трубка
- 10. Шланг
- 11. Резервуар с водой

В объекте (1) будет размещен источник. При помощи проводов (5) к источнику питания будут присоединены электролизер. Объект (2) будет представлять из себя бачок, в который будет заливаться вода. В электролизере будет образовываться водород, кислород (хлор или кислород в соленой воде) и пена. Смесь газов и пена, которые будут образовываться поступят обратно в бачок (2), газовая смесь пойдет дальше, а пена смешается с водой и поступит обратно в электролизер [4]. Смесь газов будет поступать в колбу (3), заполненной водой, т.к. прибор, возможно, будет эксплуатироваться в соленой воде необходимо обеспечить безопасность. Газообразный хлор хорошо растворим в воде, в отличие от кислорода и водорода. Так как, газовая смесь состоит 1 части кислорода и 2 частей водорода, необходимо удалить излишек водорода, поэтому в колбе (5) будет создана система очистки кислорода от водорода с использованием ПФСК мембраны. Объект (4) представляет из себя газоанализатор, для определения пропорций смеси, а также регулятор напряжения. Клапан (8) необходим, для предотвращения обратного поступления различных газов [4]. В резервуар (11) загружается активированный уголь, т.к. он имеет хорошие адсорбционные свойства для очистки выдыхаемого газа от углекислого газа, на выходе получаем азот. Фильтр (10) необходим для предотвращения поступление активированного угля в сам аппарат. Дальше происходит смешивание азота и кислорода. В газоанализаторе происходит определение концентрации всех газов. Дальше газы поступают в дыхательную трубку.

Стоит отметить, что человеку для дыхания необходимо 0,5 – 3 литра чистого кислорода в минуту, мы возьмём среднее значение – 1,5 литра [5].

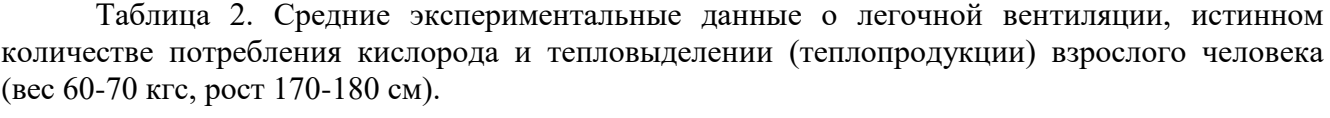

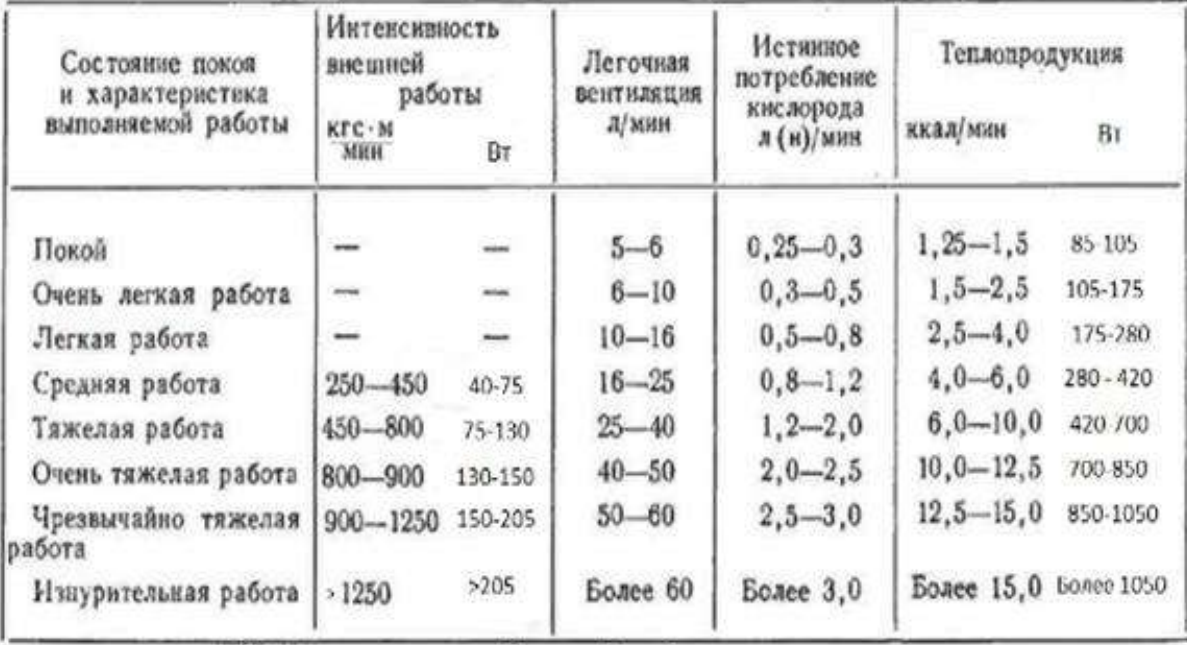

# Таблица 3. Физиология дыхания

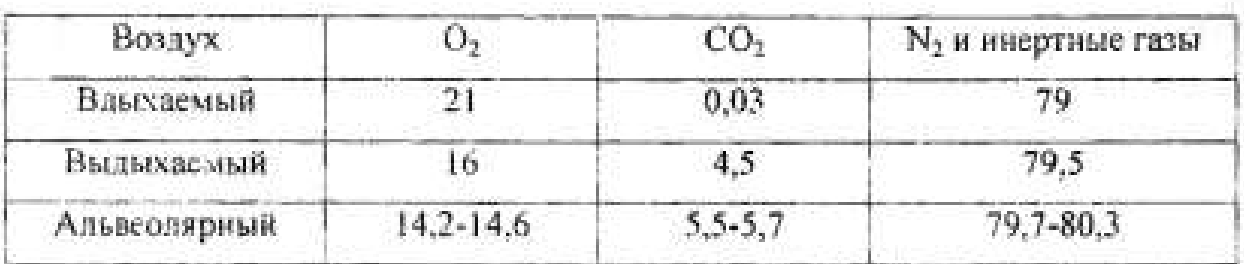

Устройство разрабатывается на основе аппарата Triton. Triton, по заверению авторов это первые в мире «искусственные жабры». Как утверждают создатели, с помощью этого приспособления можно провести под водой до 45 минут - время работы связано с продолжительностью работы аккумулятора. Максимальная глубина погружения составляет 4,5 метра. Устройство представлено на рисунке 3 ниже.

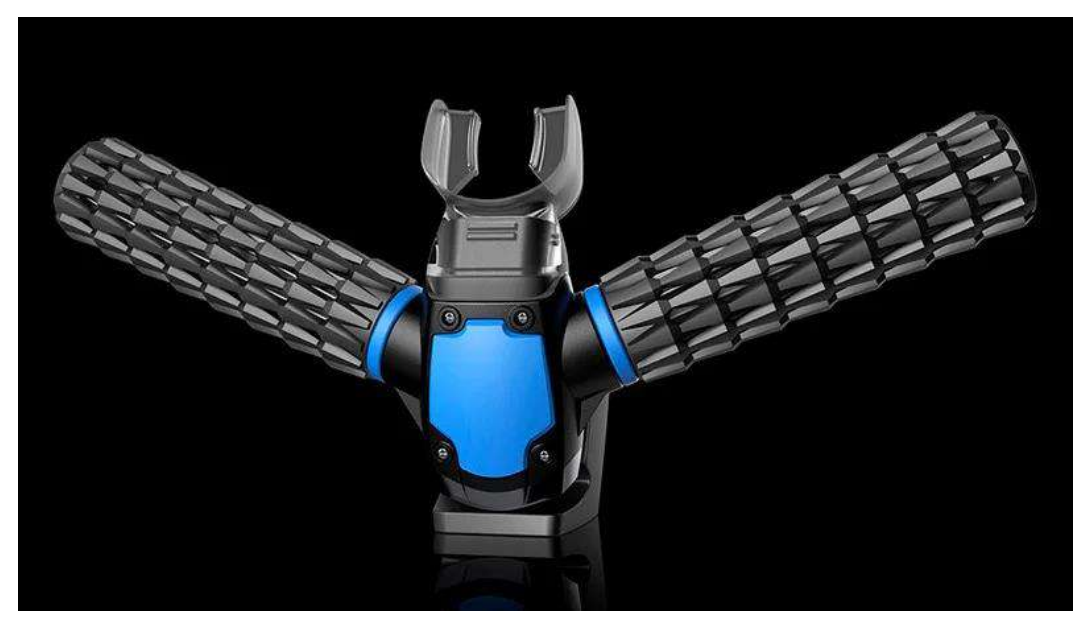

Рисунок 3. Triton

Данный аппарат подвергся большому сомнению в сети «Интернет», и после проведения всех проверок, было выявлено, что Triton – оказался мифом, представляющим из себя не более, чем мини акваланг с максимальным временем погружения 15-20 минут.

# **Библиографические ссылки:**

1. Буркан А. #0012 1кВт Электролизер. 2020, с. 15-20.

2. Патент № 2647841 C2 Российская Федерация, МПК C25B 1/12, C25B 1/10, C25B 9/08. Электролизёр воды и способ его эксплуатации : № 2016133322 : заявл. 11.08.2016 : опубл. 21.03.2018 / И. П. Терентьев, Е. Н. Туманин, А. Н. Щербаков ; заявитель Публичное акционерное общество "Ракетно-космическая корпорация "Энергия" имени С.П. Королёва (ПАО "РКК "Энергия"). – EDN BYIGLG.

3. Введение в водородную энергетику /Э.Э Шпильрайн, С. П. Малышенко, Г. Г. Кулешов; Под рек. В. А. Легасова. – М.: Энергоатом-изадт. 1984. с. 105-130

4. Заблудовский, В. А. Н.А. Костин, В.С. Кублановский "импульсный электролиз сплавов" Киев: Наукова думка, 1996. 207 с / В. А. Заблудовский, Е. А. Калиновский // Электрохимия. – 2000. – Т. 36, № 7. с. 450-457

5. Физиология дыхания: учебно-методическое пособие / И.В Городецкая. - Витебск: ВГМУ. 2012. с.65.

#### **Технологические решения тачскринов**

# Гнусов К. А., Сорокин В. С. Научный руководитель - Богданов Н. П. *Ухтинский государственный технический университет, г. Ухта, Россия*

Попытки использовать экран компьютера как устройство ввода информации предпринимались давно. Одним из первых приборов, реализующих этот принцип уже в 60 годы, стало, так называемое, световое перо. Этот инструмент использовался на производстве в конструкторских бюро и студиях дизайна. Принцип работы светового пера основан на отслеживании луча развертки кинескопа лампового телевизора. Для получения кадра используется луч, пробегающий слева направо и сверху вниз со скоростью незаметной человеческому глазу. Процесс перемещения светящейся луча (координаты точки) по экрану получил название «развёртка». Световое перо представляло собой обычный фотодатчик, реагирующий на свет, когда пользователь касался определённой точки экрана. Всё, что было нужно сделать контроллеру, дождаться момента засветки датчика. Сигнал, полученный из фотоэлемента, означал, что луч поравнялся с пером, а, следовательно, координаты пера равны координатам луча. Кстати, в 90-е годы игровая приставка «Денди» позволяла использовать пистолет (то же световое перо, только с линзой, позволяющие стрелять по экрану с расстояния и определять координаты виртуальный пули. Современный аналог светового пера графический планшет. Разработка устройства ввода, известного в наши дни, как тачскрин (touch screen), он же сенсорный экран, тоже началась далёкие 60-е.

В этом сообщении рассмотрим принцип работы *оптических,* р*езистивных и емкостных* экранов*.*

С домофонной панелью (оптическим тачскрином) мы сталкиваемся чуть ли не каждый день. Принцип его работы основан на пересечении световых лучей Устройство содержит два набора фотоэлементов, вертикальные и горизонтальные для считывания координат (x,у) соответственно (Рисунок 1). Светодиоды и фото датчики расположены друг напротив друга. Изначально все включены, а фотоэлементы соответственно засвечены. При нажатии клавиши номера квартиры палец перекрывает два перпендикулярных луча. Благодаря этому происходит засветка фоторезисторов (x,у). Контроллер клавиатуры, запрограммирован на таблицу, в которой перечислены затемняемые фотоэлементы и соответствующие им номера кнопок и передает эту информацию в центральный блок системы для дальнейшей обработки.

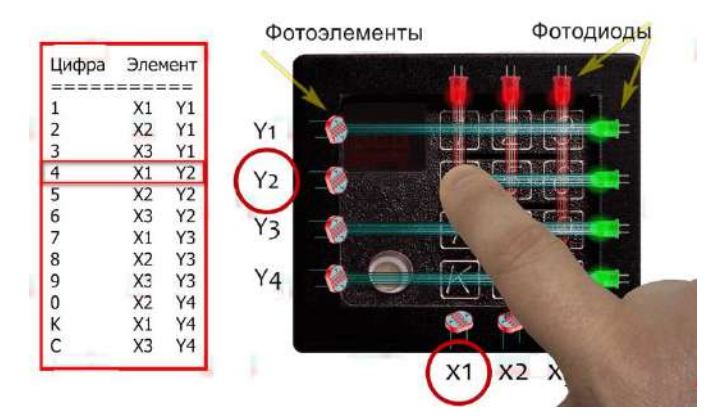

Рисунок 1. Принцип работы домофона, основанный на пересечении световых лучей.

Помните смартфоны середины двухтысячных? Их обязательным атрибутом был пластмассовый стилус. В этих аппаратах использовались, так называемые, резистивные сенсоры – два стекла, склеенный друг с другом. На внутренней поверхности этих стёкол нанесена сетка из прозрачного токопроводящего материала. Стекла склеены только по периметру, в средний же их части не соприкасаются. К сторонам сеток подключены проводники, выведенные на разъём. Таким образом, у резистивного тачскрина всего 4 контакта, которые, по сути, являются выводами двух резисторов, выполненных в виде напыления на стекло. Пока устройство находится в

состоянии покоя электрическая цепь между красной и зеленой сетками отсутствует (рисунок 2). Сопротивление (зеленые) горизонтального слоя выше вертикального (красные). При нажатии верхнее стекло деформируется и две сетки. Прикосновение в точке касания при этом устанавливается электрическая цепь между сетками – резисторами, и сопротивление отрезка между точкой касания и выводом резистора будет зависеть от расстояния между ними. Микропроцессор фиксирует изменение напряжения мембраны и вычисляет координаты касания. Чем точнее нажатие, тем процессору проще вычислить точные координаты. Поэтому с резистивными экранами на много проще работать со стилусом.

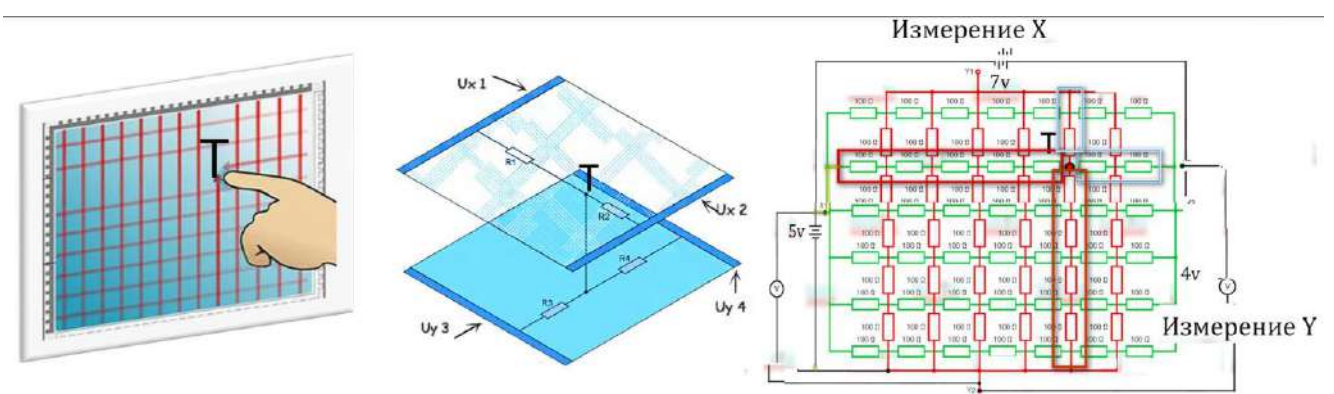

Рисунок 2. Четырех контактный резистивный экран.

Резистивные тачскрины массово применялись в устройствах, работавших под управлением операционной системы Windows Mobile. Разработки в этом направлении велись еще лет 10 назад, но в итоге массового применения так и не увидели. Недостатки резистивного тачскрина - отсутствие мультитач, низкая точность. Пользоваться экранной клавиатурой без стилуса физически невозможно. Как ответ на запрос рынка на смену резистивным пришли *емкостные* тачскрины.

Это именно тот тип сенсора, который сегодня массово применяется в смартфонах, планшетах. Как нетрудно догадаться в нём используются емкости, реагирующие на изменения количества заряда точки касания. Конденсатором называют прибор, способный накапливать заряд. Емкостной тачскрин также представляет собой конденсатор. Изолятором служит стекло смартфона. Нижней обкладкой - нанесённый на стекло изнутри прозрачный токопроводящей слой. Верхний обкладкой считается человеческий палец.

Человека, как любой проводник, имеет некий начальный электрический потенциал, но для упрощения представим, что оно заземлено, так как для работы алгоритма это неважно. Контроллер тачскрина подает на нижнюю обкладку этого импровизированного конденсатора напряжение  $U_T$ ., в результате чего там собирается определённое количество заряженных частиц, то есть конденсатор. После этого контроллер снимает напряжение с точки T и подключает к ней свои находящийся внутри смартфона измерительный конденсатор, ёмкость которого известна (Рисунок 3).

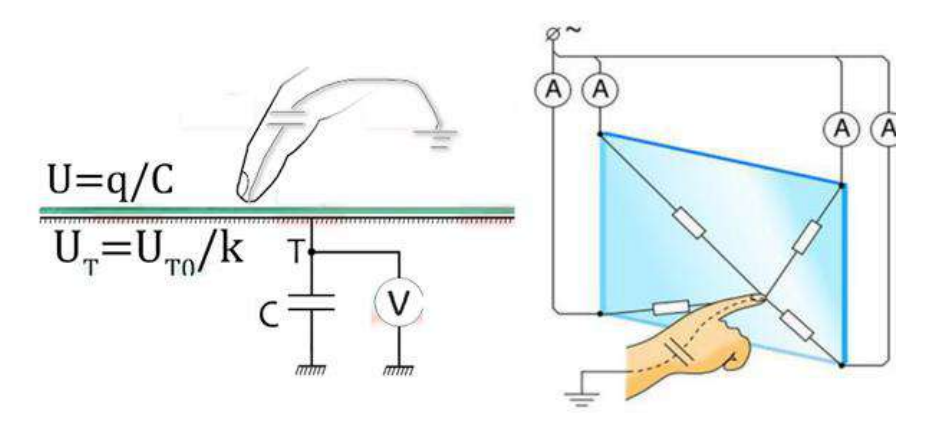

Рисунок 3. Ёмкостной тачскрин. Принципиальная схема.

Из курса физики мы знаем, что напряжение на обкладках конденсатора прямо пропорционально количеству заряда и обратно пропорциональной ёмкости, когда два конденсатора оказываются соединёнными, параллельно их ёмкость складывается. А заряд, находящийся на обкладках тачскрина, частично перетекает конденсатор C. В результате напряжение точки T понижается, поскольку емкость зависит от расстояния между стеклом и пальцем. Контроллер тачскрина, отслеживая изменения напряжения, может регистрировать касание в реальном времени. Изменения фиксируются с частотой примерно 180 Гц. В результате контроллер получает информацию о состоянии сенсорной панели в динамике. Поскольку задача тачскрина определение координат нажатия, а не просто констатация факта, на поверхности сенсора расположена энное количество точек Т, которые чаще всего организованы в виде матрицы. Вместо того, чтобы считывать потенциал каждой точки, осуществляем измерение емкости рядов и колонок целиком. при обнаружении изменения напряжении, например, в колонке х и ряду у, он делает вывод, что палец находится в позиции (х,у). При этом ряды и колонки, по сути, дублируют друг друга – нет различия (х,у) или (у,х). В обоих случаях картина напряжении будет одинакова. Очевидный минус такой технологии в невозможности реализации функции мультитач – одновременное касание несколькими пальцами. Полностью лишены упомянутых ограничений тачскрины, работающие по более новой технологии - *проекционный емкостной сенсорный экран*. Данный тип также использует матричную. Но отличие от поверхностных сенсоров под стеклом находится обе откладки, а пересечение рядов и колонок как раз и образуют собой конденсаторы.

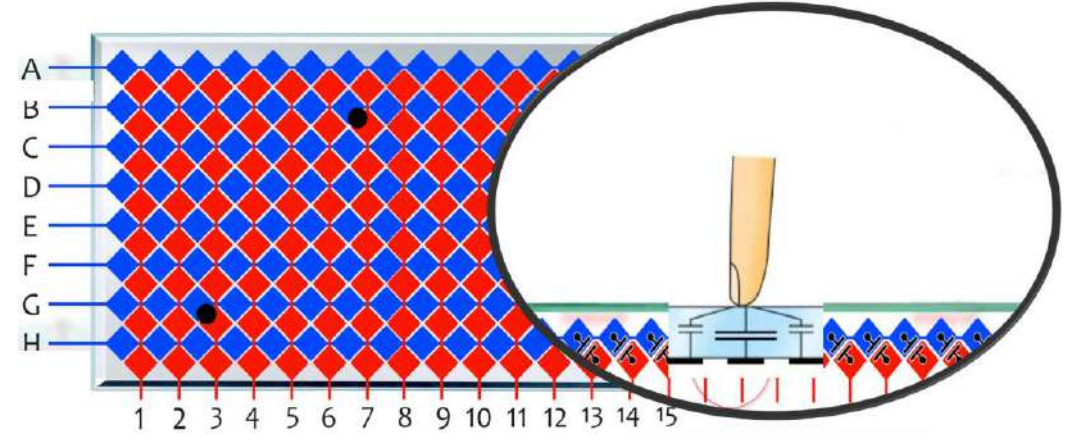

Рисунок 4. Технология проекционной емкостной сенсорный экран

Их количество, очевидно, влияет на разрешение тачскрина и в дорогих моделях. Человеческий палец в этой схеме не играет роль обкладки, а только воздействует на емкость конденсаторов. Такой тачскрин может считывать перемещение пальца даже на некотором расстоянии и реализовать функцию мультитач. По углам тачскрина подается небольшое напряжение. В точке прикосновения происходит утечка переменного тока. Контролер определяет координаты точки контакта.

За очень краткий срок тачскрины завоевали мир электроники. Не в последнюю очередь, своим успехом они обязаны разнообразием технических реализаций. Каждая со своими преимуществами и недостатками, подходящая для своего класса устройств. Резистивные экраны для самых дешевых и массовых гаджетов, емкостные экраны для смартфонов и планшетов и настольных компьютеров. В заключение, остается лишь констатировать, что сенсорные экраны с нами надолго, замены им в ближайшем будущем не предвидится.

### **Библиографический список:**

1. Как работает тачскрин? В теории и на практике. URL: https://zakruti.com/ru/itech/pcsekret/viveo-18320

# УДК 535.343:6657.033.22

# **Лабораторное исследование температурных зависимостей ИК-спектров поглощения характерных нефтей, транспортируемых по МН «Уса – Ухта», с помощью ИК-Фурье спектрометра**

Давыдов И. А., Романюк А. Д. Научный руководитель - Некучаев В. О. *Ухтинский государственный технический университет, г. Ухта, Россия*

Общеизвестно, что нефть и газ относятся к категории важнейших полезных ископаемых, определяющих энергетический потенциал страны. Физические методы широко используются в нефтегазовой, геологоразведочной отраслях не только как методы исследования различных объектов, но и как методы воздействия на пласты, на УВ системы с целью повышения нефтеотдачи, увеличения пропускной способности трубопровода, сохранения качества транспортируемого продукта, недопущения формирования асфальтосмолопарафиновых отложений (АСПО) в продукте, улучшения реологических характеристик нефтей. Поэтому рациональная организация добычи нефти и газа, то есть их максимальное извлечение из недр при минимальных затратах средств и времени, возможна лишь при глубоком изучении физических и физико-химических свойств нефти и газа. Для этого необходимо определять такие показатели, как температура кристаллизации, застывания, плавления нефти, определение обводнённости нефти. Все выше перечисленные показатели и свойства флюидов можно определить с помощью инфракрасной (ИК) Фурье спектроскопии.

В настоящей работе применен метод ИК - Фурье спектрометрии для изучения спектров поглощения высокопарафинистой нефти ПСП Чикшино и парафинистой ГНПС Уса при снижении температуры, а также влияния их смешения и добавления депрессорной присадки ДПН-1 на ИК-спектры поглощения.

Актуальность данной работы состоит в необходимом поиске наиболее информативных и экспрессных методов исследования динамики кристаллизации парафиновых углеводородов в нефтях, определения как температур начала кристаллизации парафина, так и количества выпавшего парафина и его состава в зависимости от температуры.

Применение ИК-спектроскопии основано на том, что каждое органическое соединение обладает только свойственным ему спектром поглощения, являющимся его уникальной характеристикой. Поглощение инфракрасного излучения веществом обусловлено собственными колебаниями молекул и отдельных структурных групп в молекуле. Основное отличие Фурье-спектрометрии от классических методов оптической спектроскопии заключается в отсутствии диспергирующего элемента [1].

Исследование проводилось на инфракрасном Фурье-спектрометре ФСМ 1201 (рисунок 1) с использованием разборной кюветы (рисунок 2), состоящей из двух оптических KRs окон – плоскопараллельных пластинок, изготовленных из монокристаллов галоидных солей щелочных металлов (бромид калия-KBr и хлорид натрия-NaCl), прокладки из фольги, фиксирующей слой определенной толщины и металлического держателя. Для точного поддержания температуры при проведении измерений к кювете был подключен водопровод термостата ВТ7-1. Предварительно нагретую парафинистую нефть до 60 градусов в водной бане UT-4302 с помощью медицинского шприца закачивали в кювету с соблюдением условия недопущения появления пузырьков воздуха в изучаемом веществе.

Основным элементом оптической схемы фурье-спектрометра является двухлучевой интерферометр Майкельсона, состоящий из полупрозрачного светоделителя и двух плоских зеркал (подвижного и неподвижного). Фурье-спектрометр позволяет получать информацию о спектральном составе ИК излучения и, следовательно, об оптических свойствах исследуемых образцов.

Схема получения спектров показана на рисунке 3. Луч от излучателя падает на полупрозрачную поверхность светоделителя и разделяется на два пучка. После отражения от соответствующих зеркал интерферометра эти пучки складываются воедино на светоделителе, далее он направляется на детектор, преобразующий его в электрический сигнал. Если одно из зеркал двухлучевого интерферометра Майкельсона перемещать, то оптический путь для соответствующего пучка будет изменяться, и в точке приема интенсивность излучения будет меняться вследствие интерференции пучков, отражающихся от подвижного и неподвижного зеркал [2].

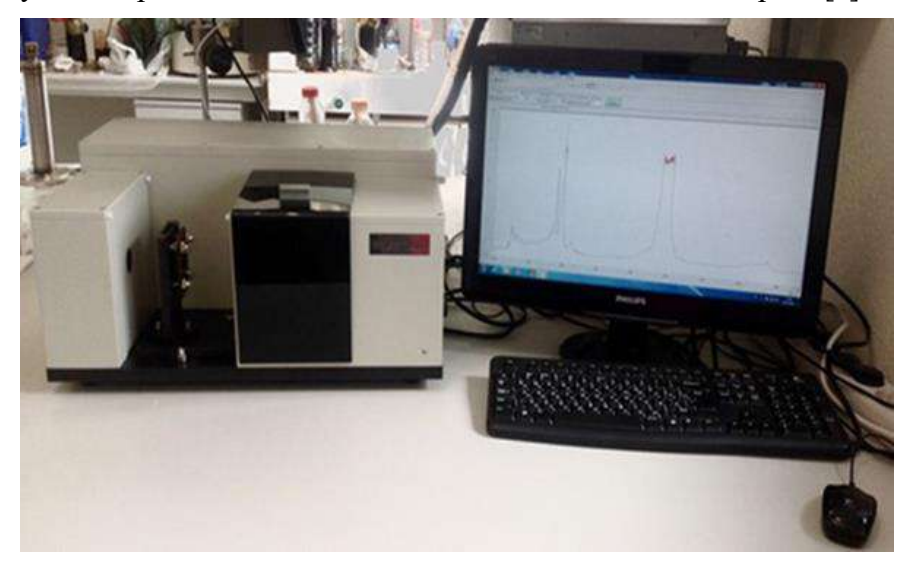

Рисунок 1 - Инфракрасный Фурье-спектрометр ФСМ 1201

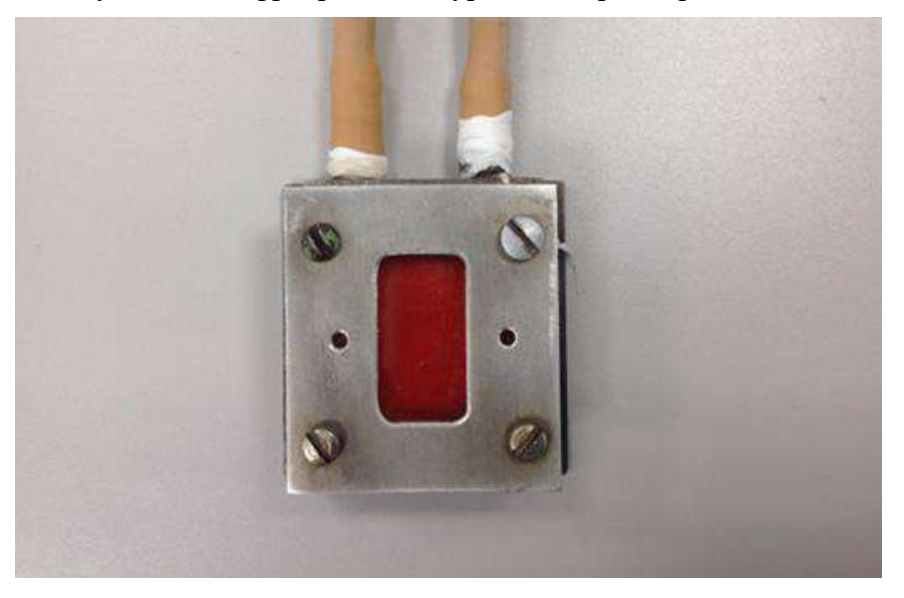

Рисунок 2 - Кювета с KRs окнами

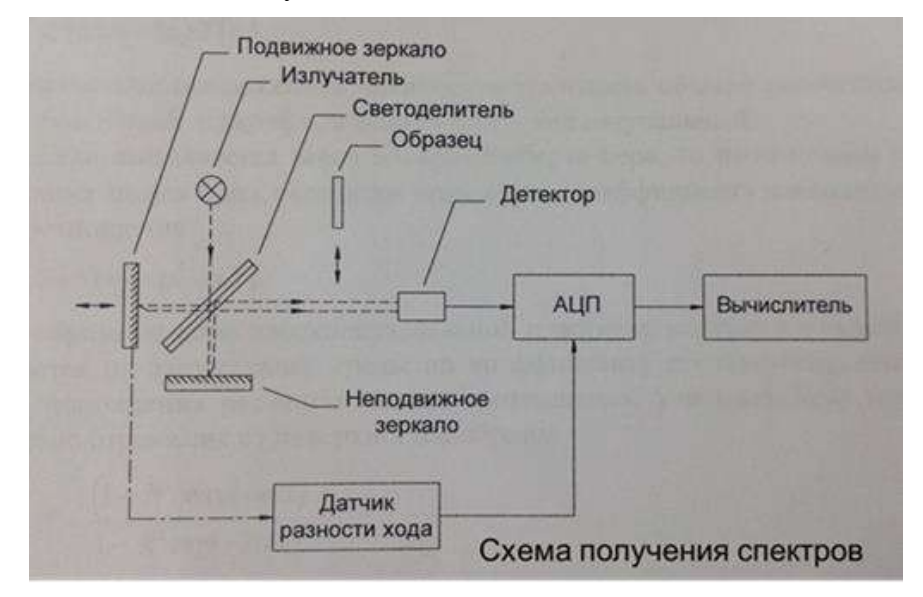

Рисунок 3 - Схема получения спектров

Работа ИК фурье-спектрометра полностью автоматизирована, не требуется установка и контроль таких важных параметров, как ширина оптических щелей спектрометра, скорости сканирования спектра, которые при применении дифракционных и призменных приборов играют решающую роль для правильной записи ИК-спектров. ИК фурье-спектрометр позволяет записывать и измерять ИК-спектры в реальном масштабе времени, что обеспечивает высокую скорость получения данных. Несомненным преимуществом ИК фурье-спектрометров является возможность автоматической записи ИК-спектров изучаемых флюидов непосредственно в память управляющего их работой компьютера, что позволяет проводить при разработке и использовании соответствующего программного обеспечения математический анализ спектров с целью получения по ним информации о составе и свойствах исследовавшихся проб.

Был проведен эксперимент со следующими образцами: в качестве основных были взяты пробы высокопарафинистой нефти ПСП Чикшино и парафинистой нефти ГНПС Уса, из которых были приготовлены 4 смеси с различной их концентрацией.

Первые две смеси с 10-ти и 20-ти процентным содержанием Чикшинской нефти в составе Усинской транспортируются по МН «Уса-Ухта» в настоящее время.

Третья и четвертая смеси с 30-ти и 50-ти процентным содержанием были приготовлены и рассмотрены в качестве перспективной транспортировки по данному трубопроводу.

Смешение данных нефтей целесообразно, так как транспортировка Чикшинской нефти в чистом виде нерентабельно и неэффективно из-за ее особого химического состава.

Помимо этого, были приготовлены 3 смеси Усинской нефти с различной массовой долей присадки ДПН-1.

Присадка ДПН-1 представляет из себя раствор сэвилена в дизельном топливе.

Депрессорная присадка нефтяная предназначена для понижения температуры застывания и улучшения свойств текучести парафиносодержащих нефтей, а также для понижения интенсивности образования асфальтосмолопарафиновых отложений на внутренней поверхности трубопроводов, и как следствие увеличивает пропускную способность нефтепровода.

В данной работе были взяты следующие миллионные доли присадки: 20, 50 и 100 ppm.

Нагретая до 75 градусов присадка массой, рассчитанной по определенной формуле, вводится в предварительно нагретую до 50 градусов нефть, когда основная масса твердых парафинов находится в растворенном состоянии, и тщательно перемешивается в течение получаса.

Были записаны ИК спектры поглощения образца нефти ПСП Чикшино в области волновых чисел 715 - 735 см<sup>-1</sup>, для которой проводилась дальнейшая обработка.

На рисунке 4 представлен спектр поглощения для нефти ПСП Чикшино в области температур 60-10°С. Можно заметить, что при высоких температурах пики в областях 720 см<sup>-1</sup> и 730 см-1 едва различимы, но при определенной температуре произошли изменения в структуре парафинов, которые заметны на рисунке в виде двух хорошо различимых пиков в тех же областях.

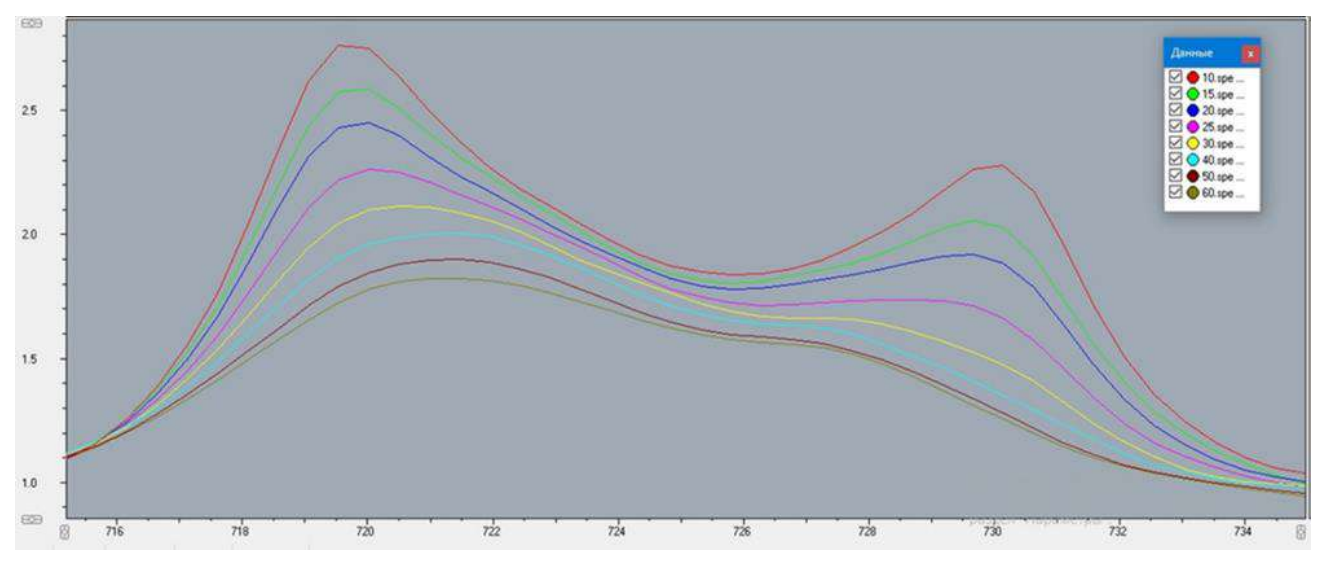

Рисунок 4. ИК спектр поглощения нефти ПСП Чикшино

При записи ИК-спектров поглощения параметром длины волны являются микроны (мкм) или частоты в обратных сантиметрах. Интенсивность выражается в процентах пропускания или поглощения.

Для определения искомых параметров рассчитывались нулевые моменты спектра (формула 1), т.е. площадь под кривой, которая показывает интегральное поглощение в данной спектральной области.

$$
S = \int_{715}^{735} I(v) dv
$$
 (1)

Строились кривые зависимости величины S от температуры, которые хорошо аппроксимировались прямыми линиями. И по излому этих прямых определили температуру начала кристаллизации парафинов нефти ПСП Чикшино, равную 28,6 °С (рисунок 5).

Также по данным графикам можно определить не только температуру кристаллизации парафинов, но и их процентное содержание. Это возможно путем расчета по формуле 2. Необходимо из площади под реальной кривой вычесть площадь кривой, которая была бы без кристаллизации, и поделить на площадь под реальной кривой. Так мы посчитали количество парафина и построили зависимость этого содержания от температуры для первого эксперимента с нефтью ПСП Чикшино (рисунок 6).

$$
w, \% = C * [(S1 - S2)/S1] \times 100\% \tag{2}
$$

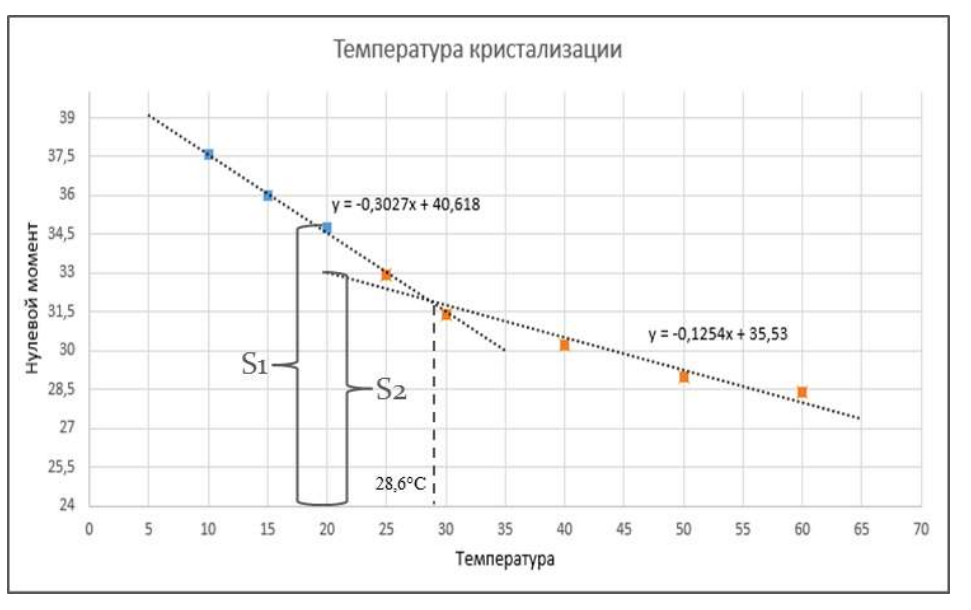

Рисунок 5. График определения температуры массовой кристаллизации парафиновых УВ

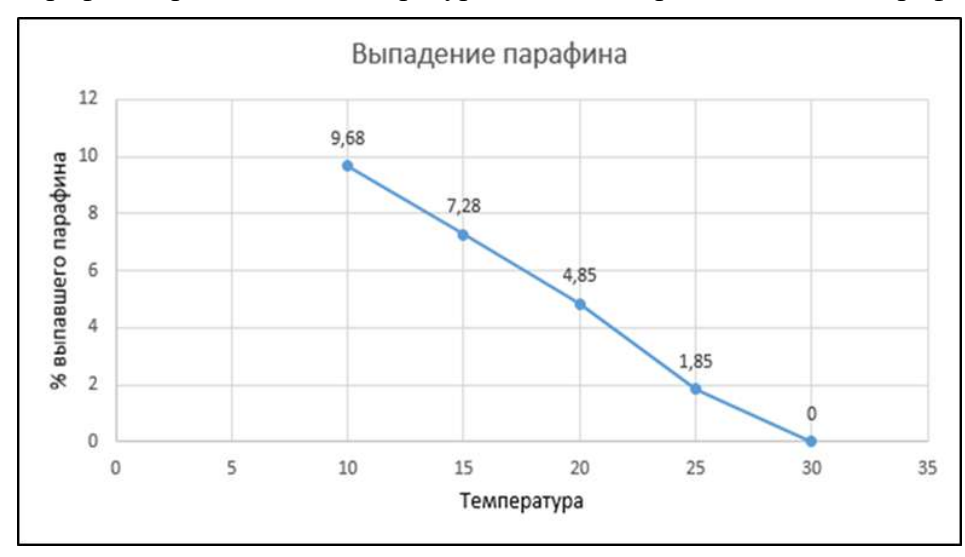

Рисунок 6. График выпадения парафиновых УВ в нефти ПСП Чикшино

Также были записаны ИК спектры поглощения образца нефти ГНПС Уса и смесей с нефтью ПСП Чикшино: 1(90:10), 2(80:20), 3(70:30), 4(50:50) в области волновых чисел 715 - 735  $\text{cm}^{-1}$  и сравнены при определенной температуре (рисунок 7).

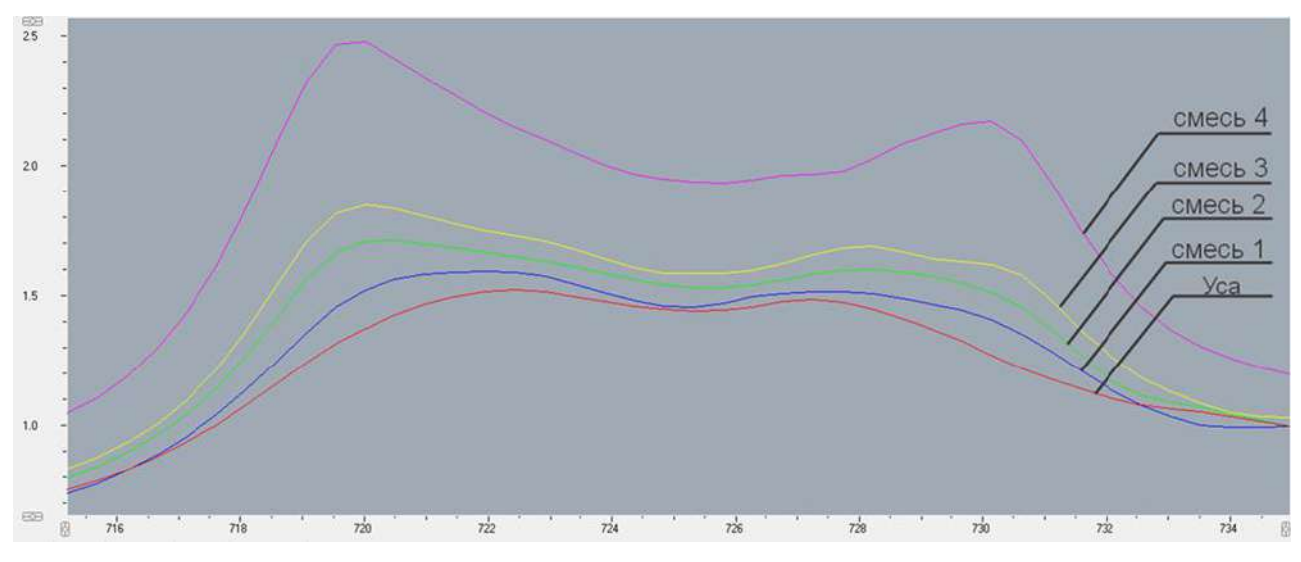

Рисунок 7. ИК спектры поглощения смесей нефтей ГНПС Уса и ПСП Чикшино

Было установлено, что при повышении концентрации нефти ПСП Чикшино в составе смесей с нефтью ГНПС Уса наблюдается увеличение температуры массовой кристаллизации парафиновых УВ (рисунок 8).

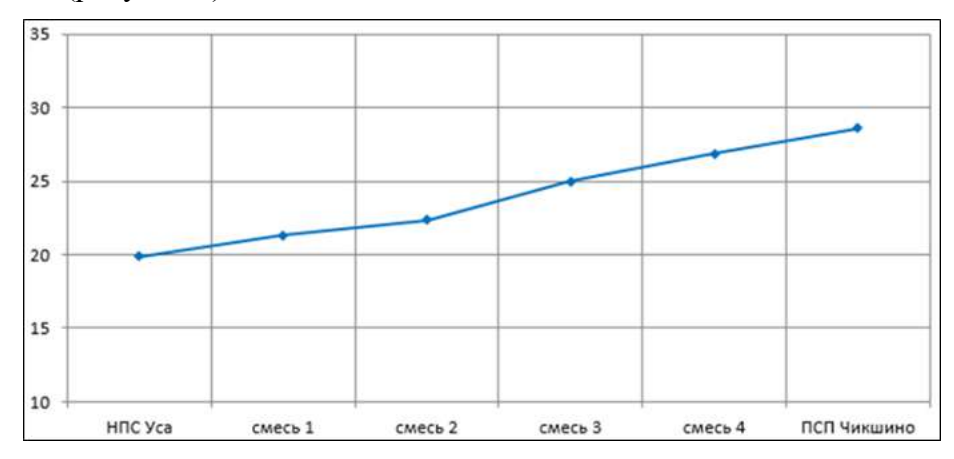

Рисунок 8. График зависимости температуры массовой кристаллизации от содержания нефти ПСП Чикшино

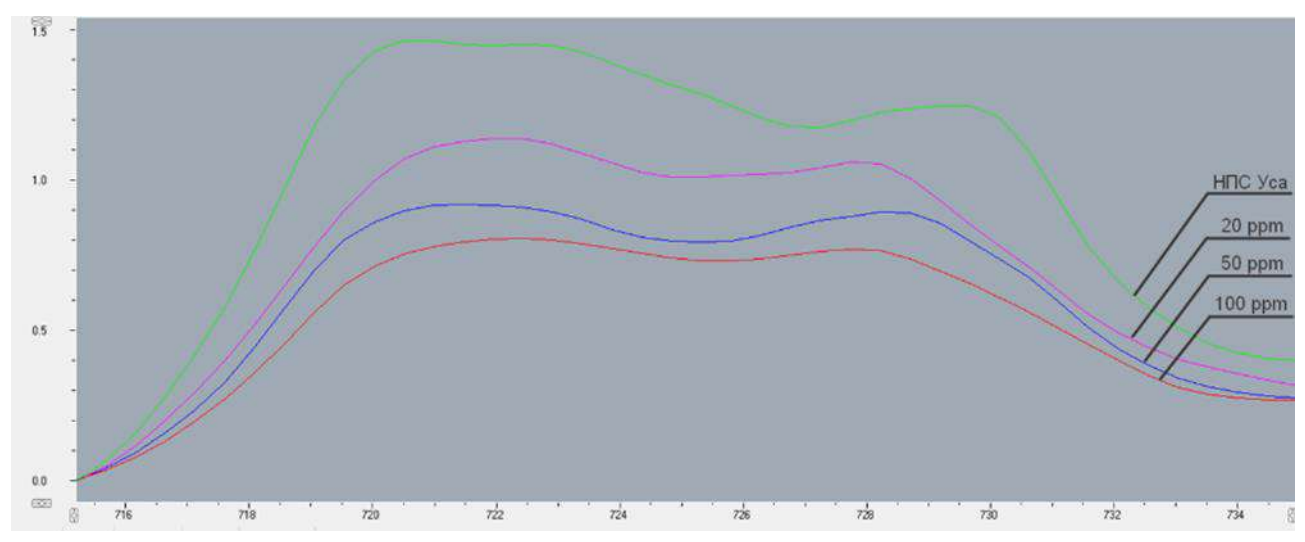

Рисунок 9. ИК спектры поглощения смесей нефтей с присадкой ДПН-1

Далее были записаны ИК спектры поглощения образца нефти ГНПС Уса и смесей с присадкой ДПН-1: 20 ppm, 50 ppm, 100 ppm в области волновых чисел 715 - 735 см<sup>-1</sup> и сравнены при определенной температуре (рисунок 9).

Было выявлено, что при повышении концентрации присадки ДПН-1 в составе смесей нефти ГНПС Уса наблюдается понижение температуры массовой кристаллизации парафиновых УВ, что свидетельствует о уменьшении содержания их в составе нефти.

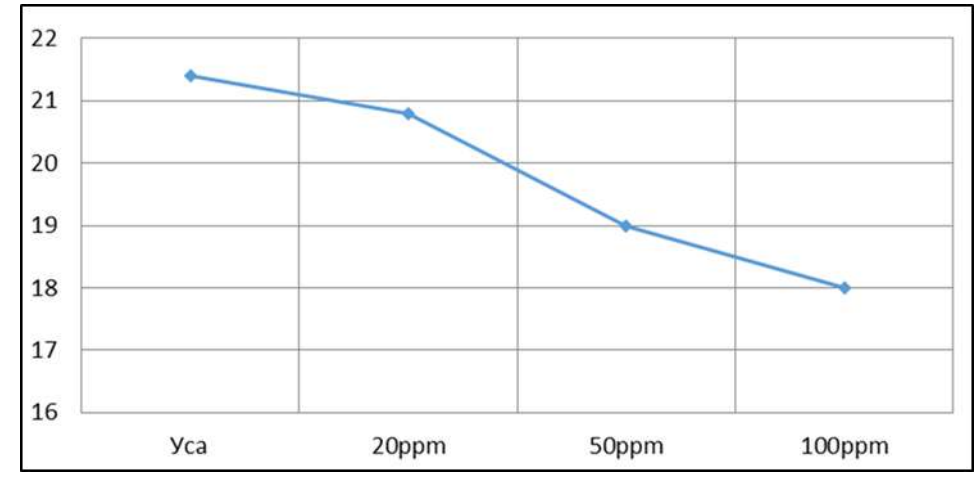

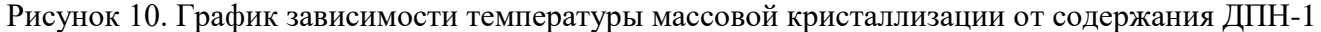

Таким образом с помощью ИК Фурье спектрометра исследованы температурные зависимости ИК спектров поглощения исследуемых образцов спектральной области волновых чисел 715 – 735 см<sup>-1</sup>, в которой проявляются полосы поглощения парафиновых УВ.

Показано, что математическая обработка полученных спектров поглощения позволяет получать два важных параметра, характеризующих динамику процесса кристаллизации парафина в нефти при понижении температуры, а именно: температуру начала кристаллизации парафина (по излому зависимости интегрального поглощения полос  $715 - 735$  см<sup>-1</sup> от температуры), процентное содержание массовой доли выпавшего в объеме нефти парафина в зависимости от температуры (по этим же зависимостям).

Записаны ИК спектры поглощения образца нефти ГНПС Уса и смесей с высокопарафинистой нефтью ПСП Чикшино: 1(90:10%), 2(80:20%), 3(70:30%), 4(50:50%) в области волновых чисел 715 – 735 см<sup>-1</sup>. Показано, что ИК-спектры надежно различают изменения концентрации высокопарафинистой нефти ПСП в смеси, как по виду спектров, так и по значению температуры массовой кристаллизации парафинов, что может быть использовано на практике для определения доли подкачки нефти ПСП в общем потоке нефти в МН «Уса – Ухта».

Исследовано влияние добавления депрессорной присадки ДПН-1 в нефть ГНПС Уса на вид ИК-спектров в области поглощения парафиновых УВ в зависимости от температуры. Показано, что предлагаемый ИК-метод чувствителен к процентному содержанию присадки и с его помощью можно определить изменение температуры массовой кристаллизации парафина в нефти при изменении содержания присадки.

# **Библиографические ссылки**

1. Современные методы исследования нефтей. Под ред. А.И.Богомолова, М.Б.Темянко, Л.И.Хотынцевой. Л.: «Недра», 1984. - 431 с.

2. Казицына Л. А., Куплетская Н.Б. Применение УФ-, ИК-, ЯМР- и масс-спектроскопии в органической химии. М., Изд-во Моск. ун-та, 1979, 240 с. с ил.

# **СЕКЦИЯ 16. ХИМИЧЕСКИЕ МЕТОДЫ ИССЛЕДОВАНИЯ ВЕЩЕСТВА**

УДК 548

## **Индицирование рентгенограммы кристалла кубической сингонии**

Гаджиева В. С., Абрамов К. А. Научный руководитель - Пискайкина М. М. *Ухтинский государственный технический университет, г. Ухта, Россия*

Кристаллы, - это тела, в которых атомы, молекулы или ионы образуют упорядоченную периодическую структуру, наподобие узлов пространственных решеток. Наука, которая изучает кристаллы называется кристаллографией.

Принято различать два вида кристаллов: Идеальные и реальные. Реальные кристаллы имеют различные примеси, которые могут понижать симметрию кристаллической решетки, они могут иметь неправильную форму или дефекты оптических свойств. Идеальные кристаллы - это математическая абстракция, используемая для описания свойств реальных кристаллов. Характерными признаками идеального кристалла являются гладкие грани, строгий дальний порядок атомов, определенная симметрия кристаллической решетки.

Любой кристалл образовывается путем бесконечного повторения в пространстве его структурной единицы, называемой элементарной ячейкой.

Различают простые и сложные элементарные ячейки. Простой называется такая ячейка, внутри которой нет атомов, и они размещаются только в вершинах параллелепипеда, на саму ячейку приходится всего один атом. Сложной же считается ячейка, в которой атомы расположены не только в вершинах, но и внутри самой ячейки или на её гранях. Число атомов в такой ячейке строго больше одного.

В данной работе будут рассмотрены только кубические решетки (рис. 2), для которых ячейки бывают: *(1)* – простыми, P, *(2)* – Гранецентрированными, F и *(3)* – Объёмноцентрированными – I.

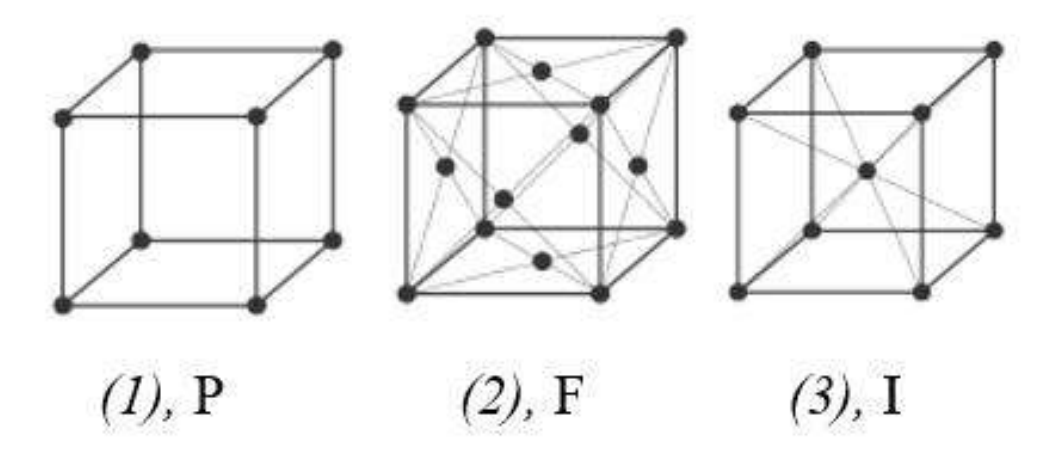

Рисунок 1 – Кубические решетки [1].

Атомы в кристаллической решетке могут образовывать различные пространственные структуры, для их описания используют индексы Миллера - h, k, l. Они позволяют задать положение и направление плоскостей в кристаллической решетке и определить их характеристики, такие как углы между плоскостями, расстояния между ними и симметрию решетки. Геометрический смысл индексов Миллера заключается в делении отрезков a, b, c (рис 3) на h, k, l частей. На координатной оси изображают отрезки  $\frac{a}{h}$ ,  $\frac{b}{k}$  $\frac{b}{k}$ ,  $\frac{c}{l}$  $\frac{c}{l}$ . Общий вид уравнения плоскости с индексами Миллера имеет вид (1):

$$
hx + ky + lx = N \tag{1}
$$

 $\Gamma$ де N – всегда целое число, а  $(h, k, l)$  – символ плоскости, строго проходящих через узлы решетки. Важно помнить, что индексы Миллера подходят только для декартовой системы координат, то есть для кубических сингоний [2].

Для изучения взаимного расположения атомов в кристаллической решетке или молекуле используют рентгенофазовый анализ.

Индицирование рентгенограммы заключается в нахождении индексов плоскостей, при отражении от которых образовался рефлекс и найти параметры ячейки кристалла, а именно а, b, с – длины ребер и углы между ними α, β, γ. Для начала нужно найти квадрат обратного межплоскостного расстояния.

Важным условием для получения дифракционной картины является  $\lambda_{\text{mcc,n}} \sim d_{hkl}$ . Где  $\lambda_{\text{\tiny{MCCJL}}}$  - длинна волны рентгеновского излучения, а  $\ d_{hkl}$  - межплоскостные расстояния в кристалле.

Для кубической сингонии все ребра решетки и углы между ними равны соответственно:

$$
\frac{1}{d_{hkl}^2} = a^{*2}(h^2 + k^2 + l^2)
$$
 (2)

формула для межплоскостных расстояний  $d_{hlk}$ :

$$
d_{hkl}^2 = \frac{a^{*2}}{(h^2 + k^2 + l^2)}
$$
 (3)

По формуле Вульфа – Брегга, можно рассчитать межплоскостные расстояния  $d_{hlk}$ , предварительно найдя дифракционные пики на рентгенограмме (2θ – по оси абсцисс) (рис.2). В данной работе длинна волны λ равна 1,5405 Å.

Зная  $d_{hlk}$ , нужно рассчитать индексы Миллера для каждого дифракционного пика рентгенограммы. Сначала нужно составить уравнение вида:

$$
\frac{1}{a_i^2} = a^{*2} N_i, \text{ при } N_i = h_i^2 + k_i^2 + l_i^2 \tag{4}
$$

Далее можно разделить уравнение для каждого значения на  $\frac{1}{d_1^2}$ :

$$
\frac{d_1^2}{d_i^2} = \frac{a^{*2}N_i}{a^{*2}N_1} = \frac{N_i}{N_1}
$$
\n(5)

где  $\frac{d_1^2}{dt^2}$  $\frac{a_1}{d_i^2}$  это целые числа.

Все полученные  $N_i$  необходимо округлить до целых. Если  $N_i = 1$ , то решетка простая – P, при  $N_i = 2$  (и др. четным числам) объемноцентрированная - I. Для  $N_i = 3$  (и др. нечетным числам) соответствует гранецентрированная решетка – F.

Значение угла рассеянья - 2 $\theta$  для каждой плоскости указаны по оси абсцисс в рентгенограмме, ось ординат соответствует интенсивности излучения.

Исходя из закона Вульфа - Брега находим межплоскостное расстояние для каждого параметра решетки:

$$
d_n = \frac{\lambda}{2\sin\theta_n} \tag{6}
$$

Результаты индицирования представлены в таблицах 1-2:

Подбором определяем  $N_1$ , так чтобы  $N_i$  округлялось до целого числа, согласно формуле (5) Индексы Миллера находятся по формуле:

$$
N_i = h_i^2 + k_i^2 + l_i^2
$$
 (7)

Зная индексы h, k, l выражаем параметр a из формулы. (3), результаты представлены в таблице 3.

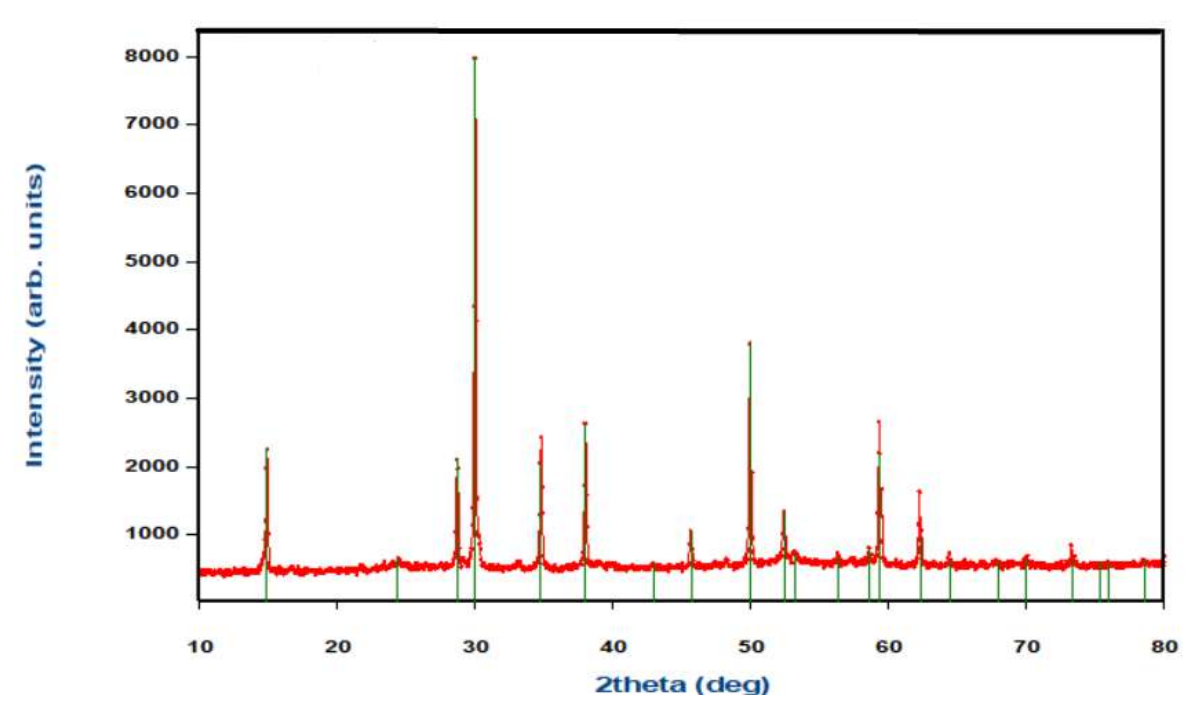

Рисунок 2 – Индицирование рентгенограммы

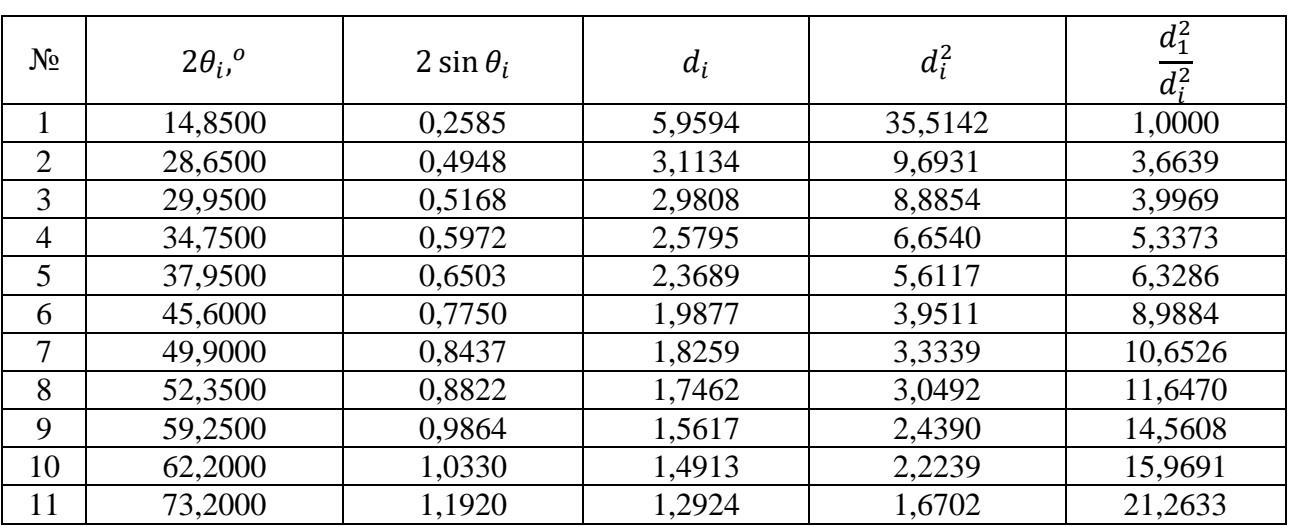

Таблица 1 – Индицирование рентгенограммы

Таблица 2 – Индицирование рентгенограммы

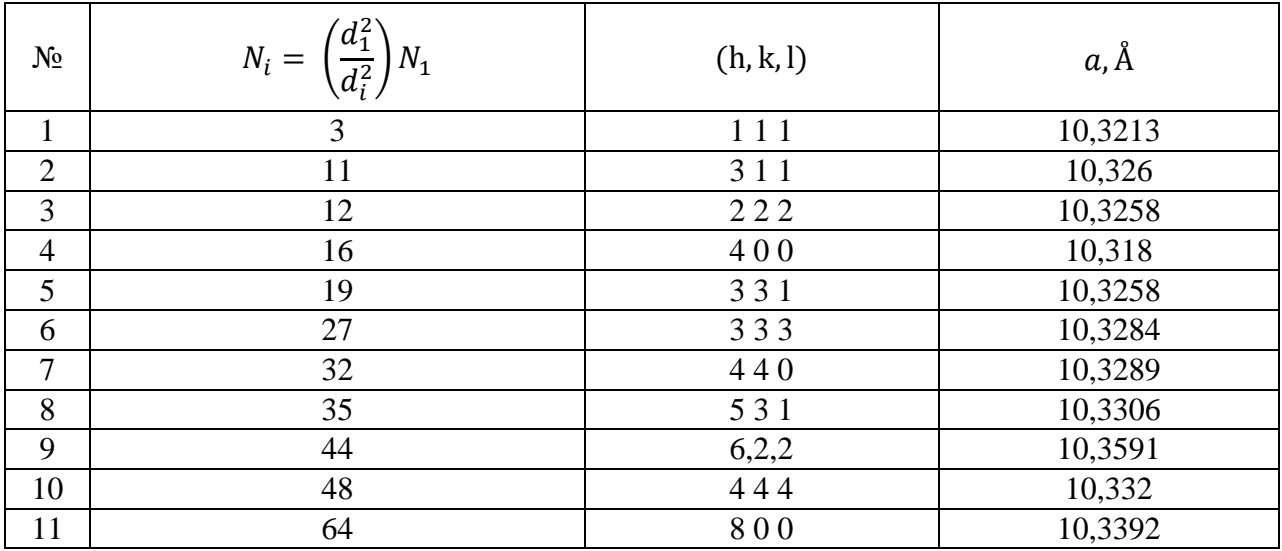

Для определения структуры кристаллической решетки необходимо изучать ее рентгеновские дифракционные картины. Индицирование рентгенограммы кристаллической решетки - это процесс подбора определенных углов и длин волн рентгеновского излучения, которые позволяют получить максимально яркие дифракционные лучи. Этот подбор позволяет получить четкое изображение кристаллической решетки и увеличить точность измерений его параметров. Также индицирование рентгенограммы кристаллической решетки позволяет идентифицировать тип кристаллической решетки и определить химический состав вещества, что имеет большое значение в рамках химического анализа и материаловедения.

Для кристаллического образца  $(A_2B_2O_7)$  были рассчитаны индексы отражения (Миллера), определены параметры ячейки,  $N_1 = 3$  (таб 2), образец относится к гранецентрированному типу кристаллической решетки.

Программа VESTA предназначена для 3D-визуализации структурных моделей, объемных данных. После определения пространственной группы, определения параметра решетки были заданы кристаллографические координаты атомов и получена 3D – модель на основе данных рентгенографии порошка (рис. 3).

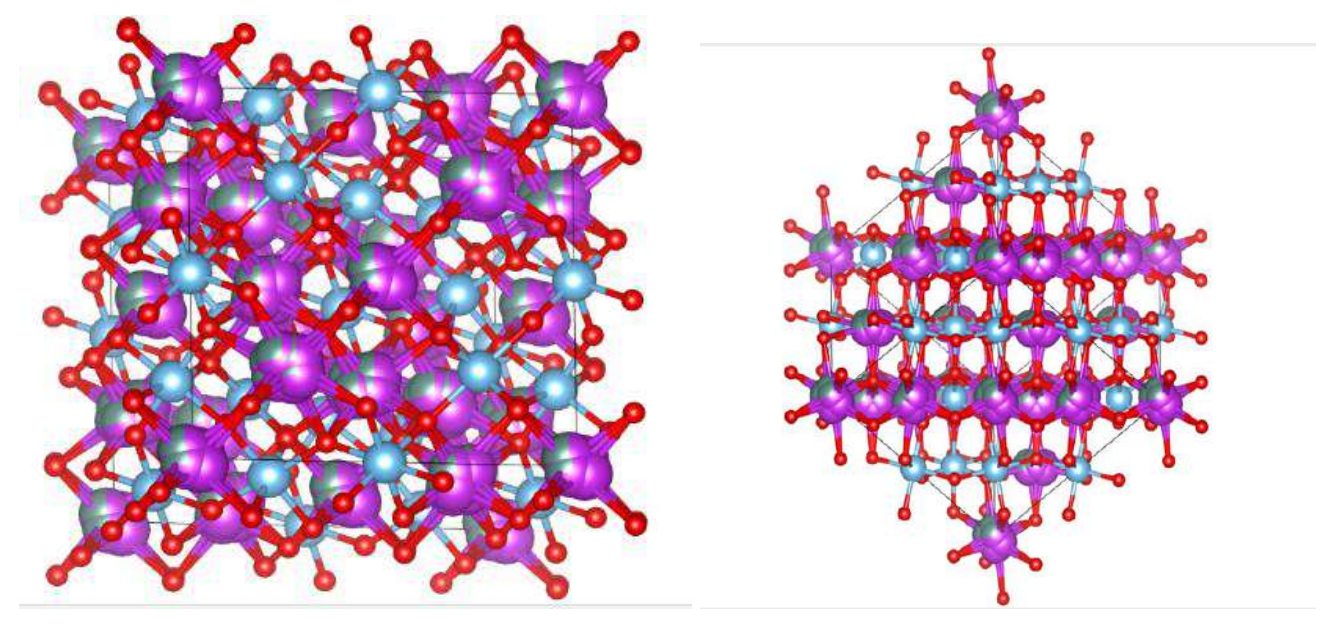

Рисунок 3 – 3-D модель кристаллической структуры.

Определены длины связей в кристаллической структуре:

 $(Ti-O1) = 1.95915 \text{ Å};$   $(Bi-O1) = 2.44336 \text{ Å};$   $(Bi-O2) = 2.17933 \text{ Å}.$ 

В данной работе выполнена краткая характеристика традиционных методов анализа экспериментально полученной кристаллоструктурной информации, выполнено компьютерное моделирование структуры кристалла, выполнен геометрический анализ ближнего окружения (длины межатомных связей). Моделирование кристаллической структуры проведено на основе модели кристалла с указанием параметров элементарной ячейки, пространственной группы и координат атомов.

# **Библиографический список:**

1. Учебно - методическое пособие для студентов/В. И. Аникина, А.С. Сапарова. – Красноярск : Изд – во Сибирского федерального университета, 2011. - 10 с. – URL https://www.google.ru/books/edition/%D0%9E%D1%81%D0%BD%D0%BE%D0%B2%D1%8B % [D0%BA%D1%80%D0%B8%D1%81%D1%82%D0%B0%D0%BB%D0%BB%D0%BE%D0%B3%](https://www.google.ru/books/edition/%D0%9E%D1%81%D0%BD%D0%BE%D0%B2%D1%8B_%D0%BA%D1%80%D0%B8%D1%81%D1%82%D0%B0%D0%BB%D0%BB%D0%BE%D0%B3%D1%80%D0%B0%D1%84/0mufDwAAQBAJ?hl=ru&gbpv=0) [D1%80%D0%B0%D1%84/0mufDwAAQBAJ?hl=ru&gbpv=0](https://www.google.ru/books/edition/%D0%9E%D1%81%D0%BD%D0%BE%D0%B2%D1%8B_%D0%BA%D1%80%D0%B8%D1%81%D1%82%D0%B0%D0%BB%D0%BB%D0%BE%D0%B3%D1%80%D0%B0%D1%84/0mufDwAAQBAJ?hl=ru&gbpv=0) . - Основы кристаллографии и дефекты кристаллического строения. – Текст : электронный. – дата обращения 10.03.23 2. Текст : электронный //Образовательная платформа Teach – in : [сайт]. – URL: https://teachin.ru/lecture/03-22-Slovokhotov . - Рентгеноструктурный анализ. – дата обращения 15.03.2023

# **Применение метода Ритвельда в программе FullProf**

Жданова В. Н., Колесников М. Д., Солнышкина М. С., Шашков А. Е. Научный руководитель - Пискайкина М. М. *Ухтинский государственный технический университет, г. Ухта, Россия*

Метод Ритвельда впервые был использован для уточнения структуры по порошковым данным, полученным с помощью нейтронного излучения, в работах Ритвельда [1]. Параметры функции, включающие структурные, приборные и другие характеристики, уточняются с помощью нелинейного метода наименьших квадратов.

Совершенствование рентгеновской методики и техники структурных расчетов привело к возможности более быстрого и точного определения структуры, в том числе и установлению характера распределения электронной плотности в кристаллах. Активное проникновение компьютерной технологии во все сферы научной деятельности привело к возникновению методов кристаллохимического моделирования и предсказания структуры и свойств кристаллов.

Уточнение структуры включает уточнение координат атомов в элементарной ячейке, длины связей, микронапряжения и тепловые параметры (данные о тепловых колебаниях).

Кубическая структура пирохлора (общая формула *A*2*B*2O7, пр. гр. *Fd*-3*m*) включает три типа атомов, расположенных в четырех кристаллографически неэквивалентных позициях. Неэквивалентные атомы кислорода O` и O образуют две разные взаимопроникающие слабовзаимодействующие подрешетки (рис. 1) –  $A_2O$ <sup>o</sup> и  $B_2O_6$ , таким образом, что ионы O<sup>o</sup> из подрешетки *A*2O` занимают центры пустот подрешетки *B*2O6. Подрешетка *B*2O<sup>6</sup> образована октаэдрами [*B*O6], соединенными по вершине угла, подрешетка *А*2O` состоит из тетраэдров [O`*A*4].

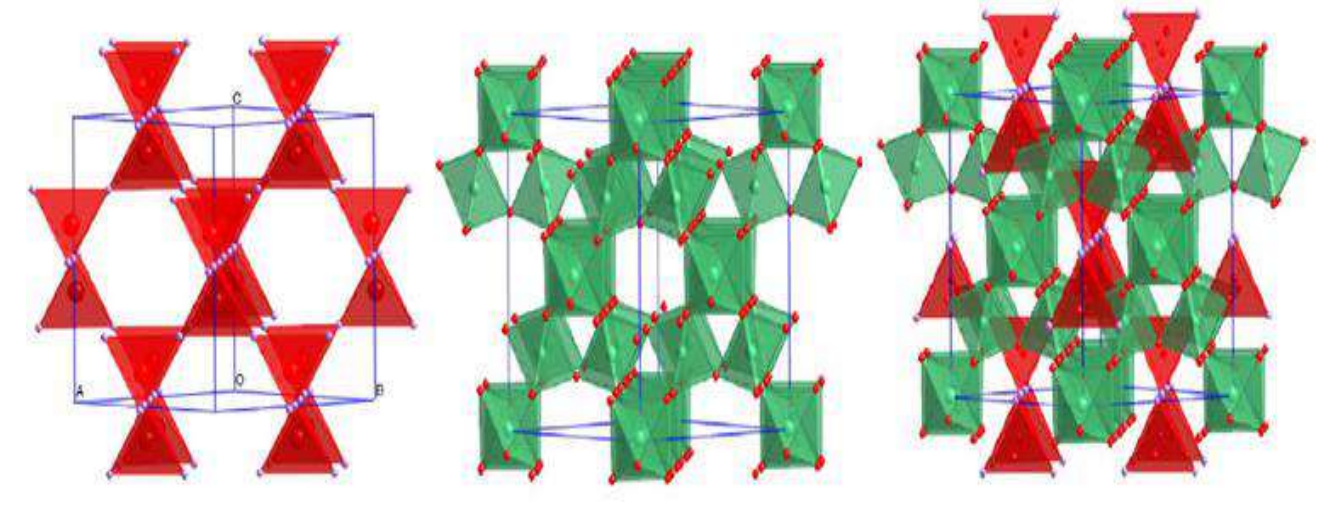

 $\alpha$ ) подрешетка  $A_2O$ ,  $\delta$ ) подрешетка  $B_2O_6$ , в) структура идеального пирохлора  $A_2B_2O_7$ 

Рисунок 1 – Структура пирохлора [2].

Для выбора стартовой модели были использованы литературные данные. В работе  $\Gamma$ ектора [3] был синтезирован титанат висмута  $Bi_2Ti_2O_7$  и выполнено уточнение структуры незамещенного титаната висмута. (таблица 1):

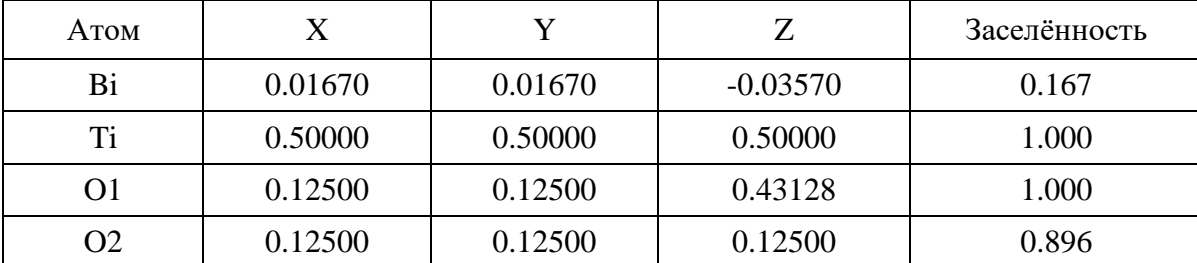

Таблица 1 – Модель  $Bi_2Ti_2O_7$
Для обработки по методу Ритвельда использовали рентгенограмму замещенного в позициях *А* титаната висмута атомами допанта – *М*.

Для успешного уточнения структуры кристалла в программе FullProf был оптимизирован фон рентгенограммы (рис. 2).

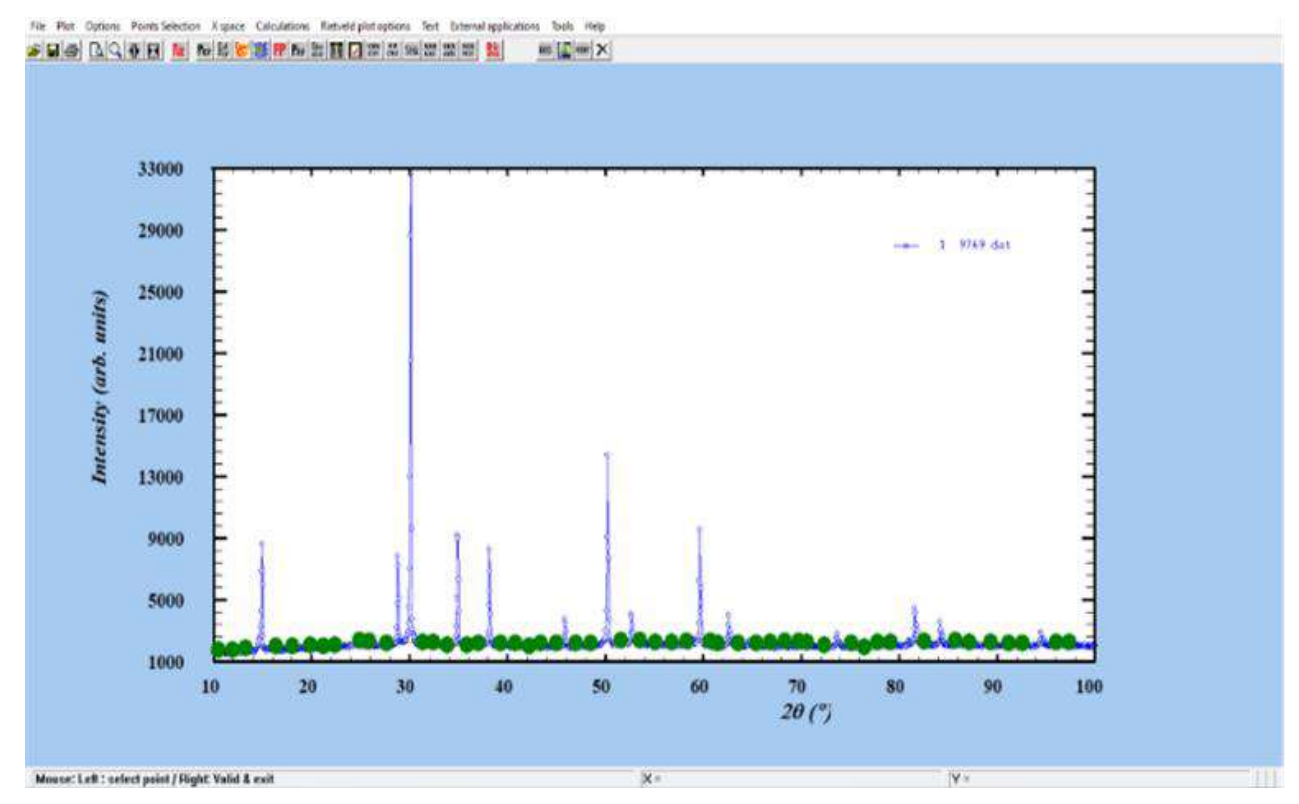

Рисунок 2 – Рабочее окно для описания фона в программе FullProf.

Как правило, аккуратное описание фона является важным пунктом при описании профиля рентгенограммы. Универсальной последовательности не существует, однако, есть некоторые правила [4], согласно которым было проведено уточнение.

В первом цикле получена теоретическая рентгенограмма, чтобы удостовериться, что структурная модель и стартовые величины удачно подобраны, нет неучтенных примесей и т. д. Далее уточняются линейные и стабильные параметры. После этого, обрабатываются интенсивности с помощью уточнения профильных и структурных параметров, таких как: параметры фона, место нуля, a, b, c –длины ребер ячейки, α, β, γ – углы между ними, W, U, V профильные параметры, X, Y, Z – атомные координаты, B – тепловые параметры.При уточнении нужно стремиться к минимальным значениям R-факторов., которые позволяют оценивать уровень соответствия экспериментальной и рассчитанной рентгенограмм. R-факторы условно подразделяются на два вида: профильные (RP- «профильный», RWP- «профильныйвзвешенный») и структурные (R<sub>F</sub>). Результаты уточнения по методу Ритвельда представлены в таблице 2 и на рисунке 3.

Известно, что пирохлор Bi<sub>2</sub>Ti<sub>2</sub>O<sub>7</sub> связан с большими смещениями атомов Bi и O из их идеальных кристаллографических позиций кристаллической структуры.

Данные рентгенофазового анализа (РФА) – это сведения о кристаллической решётке в данном образце. РФА не позволяет непосредственно изучить такие характеристики веществ, как пористость, дефектность и другие особенности конкретных образцов.

При описании реальных материалов следует учитывать, что они характеризуются отклонениями структуры от идеальных кристаллохимических моделей (решёток), а также химического состава от формул. Информацию о структуре реальных кристаллических веществ на практике удобно получать по измерениям их плотности.

Пикнометрическая плотность – это плотность порошка, учитывающая присутствие в частицах анализируемого вещества примесей, закрытой пористости, дефектности кристаллической решетки и другие факторы. Она определяется согласно ГОСТ 2211-65 [5].

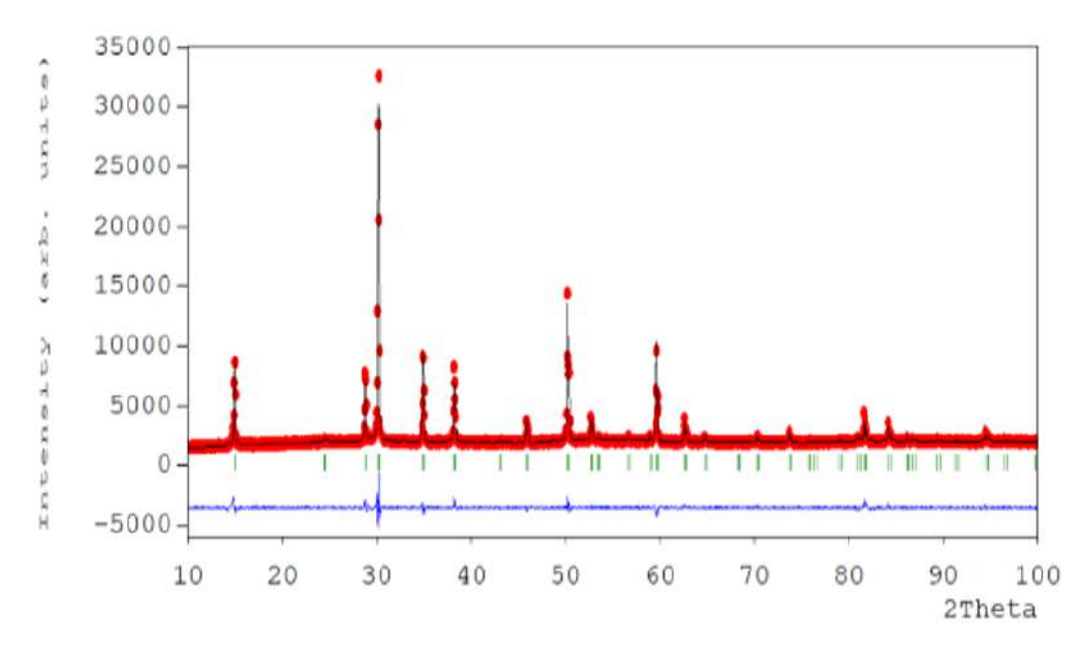

Рисунок 3 – Теоретическая и экспериментальная рентгенограммы и их разностный профиль Поэтому в данной работе также использовали различные модели смещения атомов. Таблица 2 - Результаты обработки по методу Ритвельда

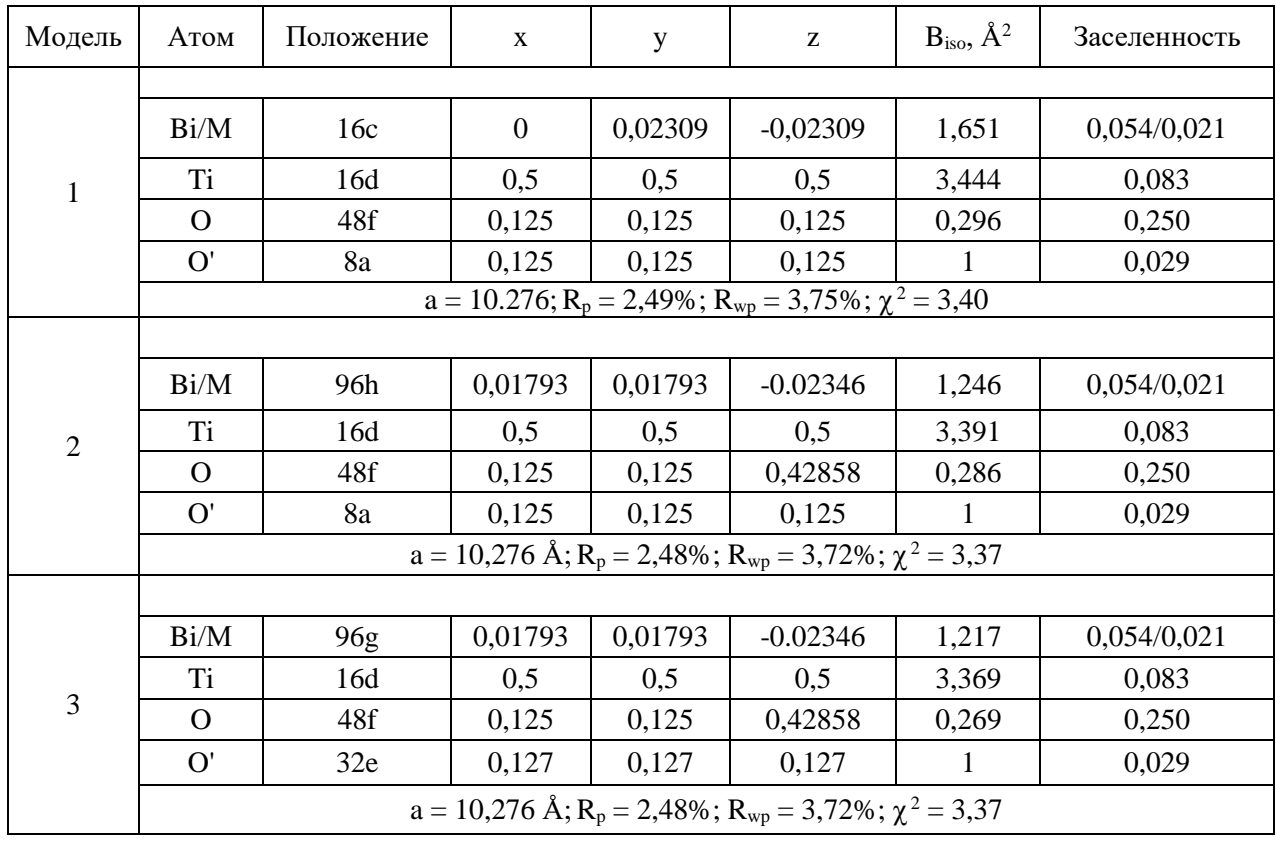

Пикнометрический метод определения плотности основан на сравнении массы вещества в определённом объёме - с массой жидкости в том же объёме и при той же температуре.

Предварительно хорошо промытые и просушенные пикнометры взвешивали до постоянной массы. Инертную жидкость – толуол заливали в пикнометры чуть выше отметки на колбе. Термостатировали в течение 60 минут при комнатной температуре около аналитических весов, затем взвешивали. Одновременно с этим измеряли плотность толуола ареометром в стеклянном цилиндре. Далее высушенный пикнометр наполняли примерно на одну треть объёма тщательно перетёртым и просушенным порошком анализируемого вещества.

Пикнометр вместе с порошком взвешивали до постоянной массы, заливали толуолом и термостатировали при комнатной температуре в течение 60 минут около аналитических весов, и затем взвешивали. Измерения проводили в двух параллелях.

Пикнометрическую плотность рассчитывали по формуле:

$$
\rho_{\text{nu}x_{H}} = \frac{(m_{n+e-eo} - m_{n})}{(V_{n} - V_{m})}
$$
\n(1)

Результаты определения пикнометрической плотности представлены в таблице 3.

Таблица 3 - Результаты определения пикнометрической плотности.

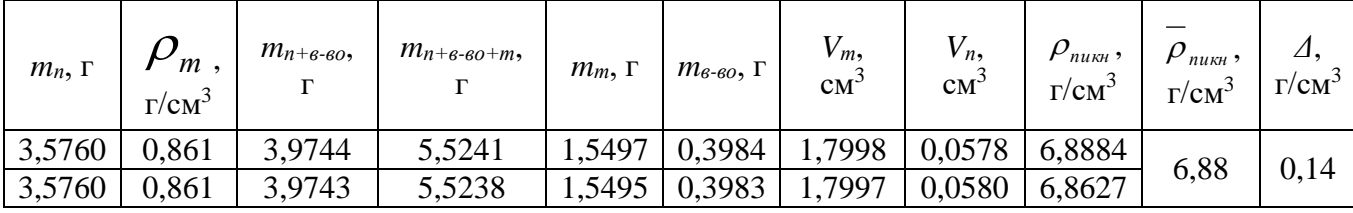

Значения теоретической плотности были получены при обработке рентгенограммы в программе FullProf.

Рассчитана относительная плотность анализируемого вещества, которая позволяет судить о направлении и степени отклонения экспериментальных значений плотности от рентгенографической плотности.

Значения рентгенографической, пикнометрической и относительной плотности представлены в таблице 4.

Таблица 4 - Результаты определения пикнометрической, рентгенографической и относительной плотности.

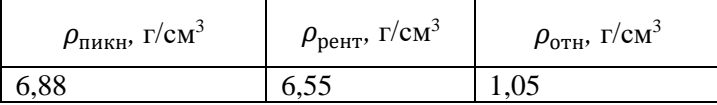

Увеличение плотности вещества указывает на уменьшение количества вакансий (пустот). Это может быть связано с перераспределением кислородных вакансий.

В настоящей работе проведена обработка экспериментальной рентгенограммы по методу Ритвельда. Полученные факторы соответствия указывают на смещения *А*-атомов из позиций 16*c* в 96*h* или 96*g*, смещения атомов кислорода O' из позиции 8*a* в позицию 32*e*. Определена пикнометрическая плотность и рассчитаны рентгенографическая и относительная плотность. Значения экспериментальной плотности близки к теоретической, полученной при моделировании в программе FullProff/

#### **Библиографический список:**

1. Rietveld H. A Profile refinement method for nuclear and magnetic structures / H. Rietveld // J. Appl. Cryst. – 1969. – Vol. 2. – P. 65-71.

2. Гайтко А. М. Сложные оксиды висмута со структурой пирохлора: синтез, строение, магнитные свойства: дис. канд. химических. наук.- М., 2018.- Режим доступа: [http://www.igic.ras.ru/docs/dissov/dissertation/gajtko\\_dissertatciya.pdf](http://www.igic.ras.ru/docs/dissov/dissertation/gajtko_dissertatciya.pdf)

3. Hector A. L. Synthesis and structural study of stoichiometric  $Bi<sub>2</sub>Ti<sub>2</sub>O<sub>7</sub>$  pyrochlore / A. L. Hector, S. B. Wiggin // J. Solid State Chem. – 2004. – Vol. 177. – P. 139-145.

4. Кржижановская М.Г., Фирсова В.А., Бубнова Р.С. Применение метода Ритвельда для решения задач порошковой дифрактометрии // Учебное пособие. Санкт-Петербургский университет, 2016. - 67 с.

5. ГОСТ 2211-65 Огнеупоры и огнеупорное сырье. Методы определения плотности. Введ. 30.06. 1966. М.: Издательство стандартов, 1994. 12с. Не более 5 позиций.

## УДК 542.8 **Исследование потенциала коллоидных частиц золя "берлинской лазури"**

# Вологжанинов А. А., Савин Л. В. Научный руководитель – Ивенина И. В. *Ухтинский государственный технический университет, г. Ухта, Россия*

Коллоидные системы весьма востребованы в современной промышленности и медицине, поэтому вопрос их получения и стабилизации является весьма актуальным. В частности, золь "берлинской лазури" (или гексацианоферрат железа-калия) используют в качестве сорбента, способного избирательно извлекать цезий-137, что применяют при анализе различных вод (природных и технологических), содержащих радиоактивные загрязнения. Осажденная в виде коллоидных частиц на целлюлозе, "берлинская лазурь" также применяется для очистки технологических вод АЭС от изотопов цезия, таллия и рубидия. Благодаря своей способности к избирательной сорбции некоторых изотопов гексацианоферрат железа-калия применяется в фармацевтике как антидот при отравлении солями таллия и цезия.

Это стало одной из причин исследования устойчивости золя "берлинской лазури". Кроме того, данная гетерогенная система удобна в экспериментальной работе для визуального наблюдения.

Золи подобного типа (гидрофобные золи) относятся к нестабильным системам, поскольку в основе их образования лежит формирование нерастворимой в воде твердой фазы, которая и является основой строения мицелл золя. Такие гетерогенные системы нуждаются в дополнительной стабилизации. Стабилизатором обычно выступает раствор электролита, из которого получают золь методом конденсации.

Задачами исследования стало, во-первых, установление условий получения стабильного золя «берлинской лазури» и, во-вторых, подбор концентрации исходных растворов и их соотношений для получения положительного и отрицательного золей.

Золь «Берлинская лазурь» образуется при смешивании трихлорида железа (FeCl3) и гексацианоферрата тетракалия, называемого также ЖКС (жёлтая кровяная соль). Как правило, при получении золя методом ионообменной конденсации можно получить как золь с отрицательным потенциалопределяющим слоем, так и с положительным (рис. 1, 2). Это будет определяться относительным количеством осаждаемых ионов (катионов и анионов) в момент смешивания растворов.

Условием седиментационной устойчивости являются малые размеры коллоидных частиц, поэтому исходные растворы должны быть сильно разбавлены [1], тогда образуется коллоидная форма "берлинской лазури" KFe[Fe(CN)6].

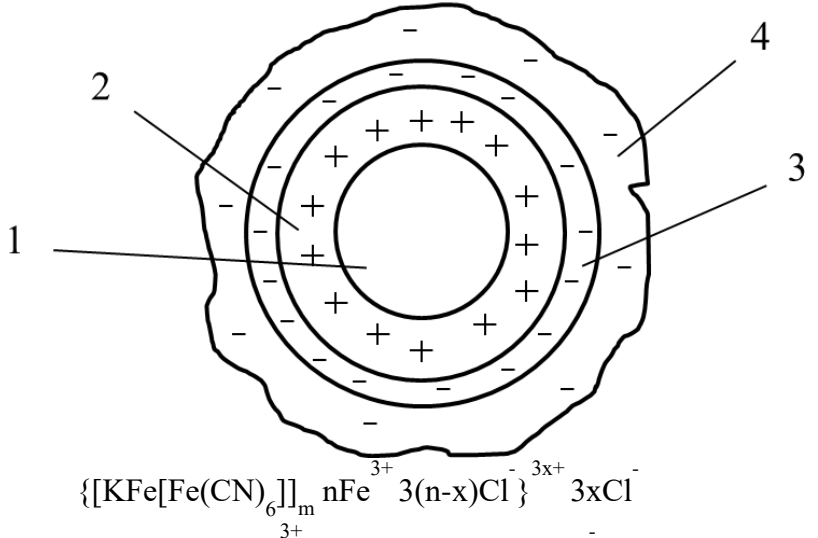

1-агрегат(KFe[Fe(CN)<sub>6</sub>]); 2-ПОИ (Fe<sup>3+</sup>); 3-противоионы (Cl); 4-диффузионный слой Рисунок 1 - Строение мицеллы положительного золя

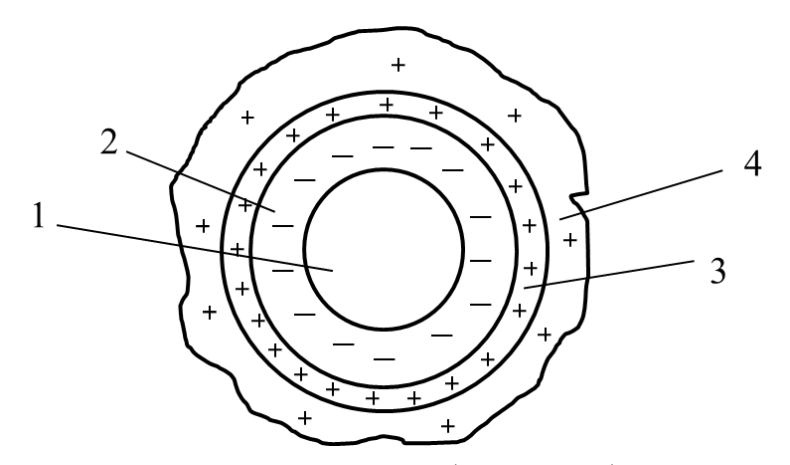

 $[KFe[Fe(Cu)_6]]_m n[Fe(Cn)_6]^{4-} 4(n-x)K^+$ <sup>4x-</sup> 4xK<sup>+</sup> 1-агрегат (KFe[Fe(CN)<sub>6</sub>]); 2 - ПОИ ([Fe(CN)<sub>6</sub>]<sup>4-</sup>); 3 – противоионы (K<sup>+</sup>); 4-диффузионный

Рисунок 2 - Строение мицеллы отрицательного золя

Таким образом, в избытке ЖКС будет образовываться отрицательный золь, а в избытке трихлорида железа - положительный. Для подтверждения этой теории была приготовлена серия растворов различной концентрации с различным соотношением исходных электролитов.

По итогам экспериментальных данных эту гипотезу удалось подтвердить лишь частично. В некоторых случаях не удалось получить стабильных коллоидных растворов даже при очень сильном разбавлении и многократном превышении мольного количества одного реагента по отношению к другому. Через сутки после получения нестабильные золи расслаивались с выпадением осадка. По-видимому, взятые мольные отношения оказались благоприятны для формирования нерастворимой формы "берлинской лазури"  $Fe_4[Fe(CN)_6]_3$ .

Устойчивые системы, неседиментировавшие в течение суток, были подвергнуты дальнейшим испытаниям.

Заряд коллоидных частиц определяли методом электрофореза. В отрицательном золе коллоидные частицы в электрическом поле двигались к аноду, а в положительном золе – к катоду. Результаты исследования гетерогенных систем приведены в таблице 1.

При кратном превышении мольного количества ЖКС по отношению к трихлориду железа (опыты 1 - 9) формировались устойчивые отрицательно заряженные коллоидные частицы, строение которых соответствует рис.1.

Если кратность в мольном отношении ЖКС к FeCl3 становилась менее 3 (опыты 8-9 и 13-15), то стабильный коллоидный раствор получить не удавалось.

Концентрация "берлинской лазури" в полученных растворах варьировала от 0,05 до 0,7 ммоль/л, то есть во всех случаях концентрация превышала его растворимость в воде  $(4.6.10^{-7})$ моль/л), что способствует золеобразованию [1].

Положительный золь сформировался только в двух экспериментальных растворах (опытах 14 - 15). Во всех остальных случаях заряд коллоидных частиц либо был отрицательным, либо коллоидный раствор был нестабилен, то есть потенциал на поверхности частиц оказывался слишком мал, чтобы обеспечить их агрегативную устойчивость.

В целом по итогам работы были сделаны следующие выводы.

1. При молярной концентрации золя 0,25 ммоль/л чаще всего наблюдалось самопроизвольное разрушение золя, причём как при кратном мольном превышении ЖКС ,так и при кратном мольном превышении FeCl3.

2. Гораздо легче формируется отрицательный золь с потенциалопределяющими комплексными ионами  $[Fe(CN)_{6}]^{4}$ .

3. Устойчивый положительный золь удалось получить только при кратном мольном превышении хлорида железа более чем в 10 раз.

Последний факт вероятнее всего обусловлен частичным гидролизом ионов железа до образования основной соли железа в исходном растворе, что снижает активность ионов  $Fe^{3+}$  и усложняет формирование потенциалопределяющего положительного слоя коллоидной

частицы. Доказательством этого является и то, что при мольном превышении трихлорида железа в 1,3 раза формируется тем не менее отрицательный золь, то есть ПОИ являются комплексные гексацианоферрат-ионы.

В

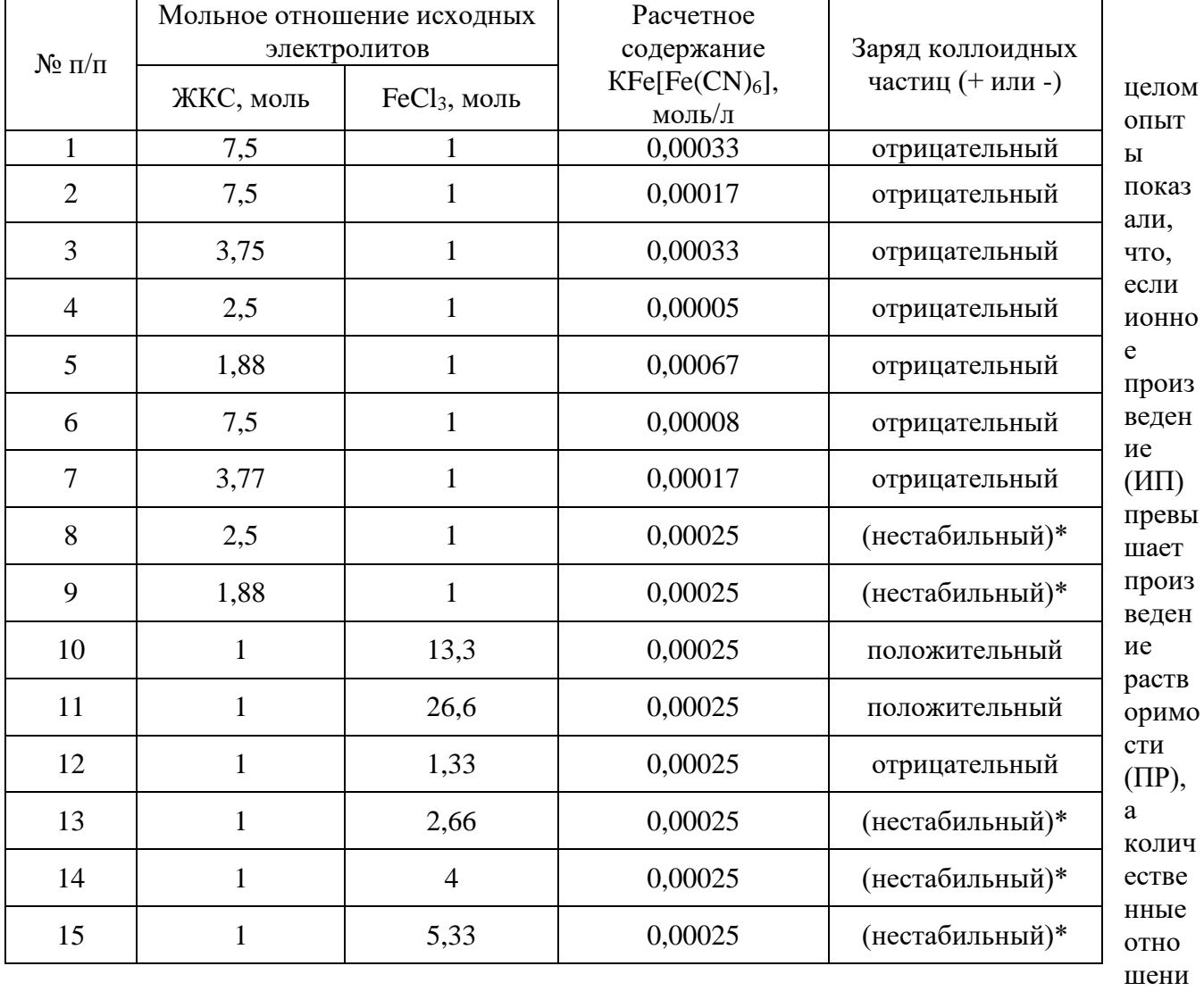

Таблица 1 – Результаты исследования золя «Берлинской лазури»

я ионов близки к эквимолярным, то выпадет осадок. Осадок может не выпасть при сильном разбавлении исходных растворов и сильном отклонении от эквимолярности обменной реакции. Особенностью "берлинской лазури" является существование у нее двух форм: нерастворимой и условно растворимой. Последняя является продуктом неполного замещения ионов калия во внешней сфере комплексного соединения ЖКС, что также объясняет легкость образования отрицательных золей по сравнению с положительными.

## **Библиографический список:**

1. Физическая и коллоидная химия: Учебник / А.И. Болдырев. – 2-е изд., перераб. и доп. – М.: Высш. шк., 1983. - 400 с. Текст: непосредственный.

# **СЕКЦИЯ 17. ЭКОЛОГИЯ, ЗЕМЛЕУСТРОЙСТВО И ПРИРОДОПОЛЬЗОВАНИЕ**

УДК 581.528.45:502.1(470.13)

### **Флора суходольных лугов Сосногорского района Республики Коми (на примере учебно-географического полигона УГТУ)**

Джамбулатова Э. Б., Новокрещенова И. Р. Научный руководитель – Лазарева В. Г. *Ухтинский государственный технический университет, г. Ухта, Россия*

**Аннотация.** В данной статье рассмотрена флора суходольных лугов на примере экологогеографического полигона УГТУ в Сосногорском районе РК. Проведены систематический, биоморфологический и экологический анализы флористического разнообразия этих лугов и определены редкие и исчезающие виды растений.

**Ключевые слова:** луговое сообщество, интразональная растительность, систематический анализ, биоморфологический анализ, экологический анализ, флора.

**Актуальность исследования.** Интразональная растительность – естественная растительность, которая нигде не образует самостоятельной зоны, а входит в состав одной, нескольких или всех основных растительных зон. Это растительность, которая развивается в особых, экстремальных условиях среды и нигде не образует своей самостоятельной зоны и в большей степени она зависит от субстрата, а в меньшей – от климата. В растительном покрове она представлена лугами и болотами.

Луга – это сообщества, состоящие из многолетних травянистых растений, где доминирующую роль выполняют злаки. По своему месторасположению выделяют луга: *суходольные,* формируемые на месте уничтоженных лесов на обедненных почвах, имеющих густой и невысокий травостой и *пойменные,* располагающиеся по низким берегам рек, периодически заливающиеся водой при весеннем паводке, произрастающих на почвах, богатых минеральными веществами и имеющих разнообразный видовой состав, образованный влаголюбивыми растениями. Они являются ценными кормовыми угодьями, используемыми в качестве сенокосов и пастбищ.

В Республике Коми луга занимают около 15% от всей территории республики, где наибольшим флористическим разнообразием отличаются пойменные луга, расположенные в подзоне северной тайги (Мартыненко и др., 1989). Суходольные луга водоразделов занимают незначительные площади и при отсутствии сенокошения они зарастают кустарниками, а затем – лесом.

В настоящее время площади пойменных и суходольных лугов сокращаются из-за нерационального хозяйственного использования, а именно, из-за распашки под посевы и посадки сельскохозяйственных культур и из-за затопления при создании водохранилищ. Так, нерегулируемый выпас скота привел к господству во многих местах малоценных в кормовом отношении видов трав – щучки дернистой (*Deschampsia cespitosa*) и полевицы тонкой [1].

Поскольку, луговые угодья наряду с полевым кормопроизводством представляют существенный резерв для получения кормов для Республики, то изучение их ценотической и флористической структуры, продуктивности и их рационального использования представляется весьма актуальным.

В связи с этим, целью данного исследования стало: изучение и анализ флористического состава суходольных лугов на примере эколого-географического полигона УГТУ в Сосногорском районе РК.

Задачи исследования:

1. произвести анализ литературных источников;

2. провести систематический, биоморфологический и экологический анализы;

3. определить редкие и исчезающие виды.

Исследования проводились в ходе прохождения летней эколого-географической практики на примере учебно-географического полигона УГТУ, который находится в Сосногорском районе в двух километрах к юго-востоку от п. Поляна, простираясь до правого берега реки Ижма в Республике Коми.

Район исследований относится к подзоне средней тайги в Мылво-Верхне-Ижемском елово-березовом геоботаническом округе [2].

Климат района умеренно-континентальный, характеризуется продолжительной морозной зимой и коротким прохладным летом. Средняя температура января составляет - 18°С, июля – +15,5°С. Среднегодовая температура воздуха – -1,5°С; Относительная влажность воздуха – 75,4%; Среднегодовая норма осадков – 700 мм, количество осадков превышает над испарением[3].

Зональными почвами являются дерново-подзолистые, также встречаются подзол иллювиально-железистый, подзол оглеенный, болотная верховая торфяная маломощная, глееподзолистая, болотная торфяная верховая остаточно низинная, дерново-луговая. По механическому составу преобладают песчаники[4].

Локальная флора района наблюдений находится на границе северной и средней тайги.

**Методика исследований.** Фактологической основой послужили собственные полевые исследования. Сбор материала осуществлялся в летний период 2022 г., где применялись традиционные методы, основанные на классических геоботанических трудах (Сукачев, 1954; Раменский, 1938; Полевая геоботаника, 1959-1976):

1. геоботаническое описание растительных сообществ;

2. определение проективного покрытия для преобладающих видов;

3. метод эколого-динамического профилирования.

Геоботанические описания проводились на доминантной основе с указанием фенологической фазы каждого вида, обилие по шкале Друде с дополнениями А.А. Уранова, П.Д. Ярошенко, где приняты следующие обозначения:

«Сор1» (Copiosae1) - довольно много;

«Сор2» (Copiosae2) - много;

«Sol» (Solitariae) - растения встречаются в малом количестве;

«Un» (Unicum) - растения встречаются в единственном экземпляре.

Биоморфологический и экологический анализ видового состава растительных сообществ территории осуществлялись по методике Серебрякова. Названия таксонов даны по сводке С.К. Черепанова (1995), семейства расположены по системе, принятой во «Флоре европейской части СССР» (1974)[5].

**Результаты исследований:** Таксономический анализ показал, что современная флора суходольных лугов достаточно разнообразна и представлена двумя отделами: *Angiospermae* (покрытосеменные), *Equisetophyta* (хвощевидные). Отдел покрытосеменные (*Angiospermae*) включает два класса: однодольные и двудольные. Класс однодольные (*Monocotyledones*) включает 1 семейство *Poaceae,* куда входит 4 рода (бор, щучка, мятлик, лисохвост) и 4 вида (*Milium effusum, Deschampsia cespitosa, Poa pratensis, Alopecurus pratensis*). Класс двудольные (*Dicotyledones*) содержит 18 семейств, 17 родов, 38 видов. Отдел Хвощевидные (*Equisetophyta*) включает один класс Хвощевидные (*Equisetopsida*) – одно семейство, один род и вид Хвощ луговой (*Equisetum pratense*).

По нашим данным, современная флора суходольных лугов насчитывает 41 вид сосудистых растений, принадлежащих к отделам покрытосеменные (*Angiospermae*) - (20 семейств) и хвощевидные (*Equisetophyta*) - 1 семейство. Следует отметить, что в формировании данной флоры, эдификаторную роль по обилию и проективному покрытию играют сосудистые растения: Розовые (*Rosaceae*) – 8 видов, Лютиковые (*Ranunculus*) – 7 видов, Бобовые (*Fabaceae*) – 5 видов, Злаки (*Poaceae*) – 4 вида. Остальные 12 семейств монодоминантные, к ним относятся: Жимолостные (*Valerianaceae*), Гераниевые (*Geranium*), Зонтичные (*Apiaceae*), Кипрейные (*Onagraceae*), Яснотковые (*Lamiaceae*), Синюховые (*Ranunculaceae*), Астровые (Asteraceae), Подорожниковые (*Scrophulariaceae*) и др., содержащие по 1-2 вида.

Систематический анализ показал, что флора изучаемого полигона насчитывает 18 семейство и 42 вида сосудистых растений (Рисунок 1).

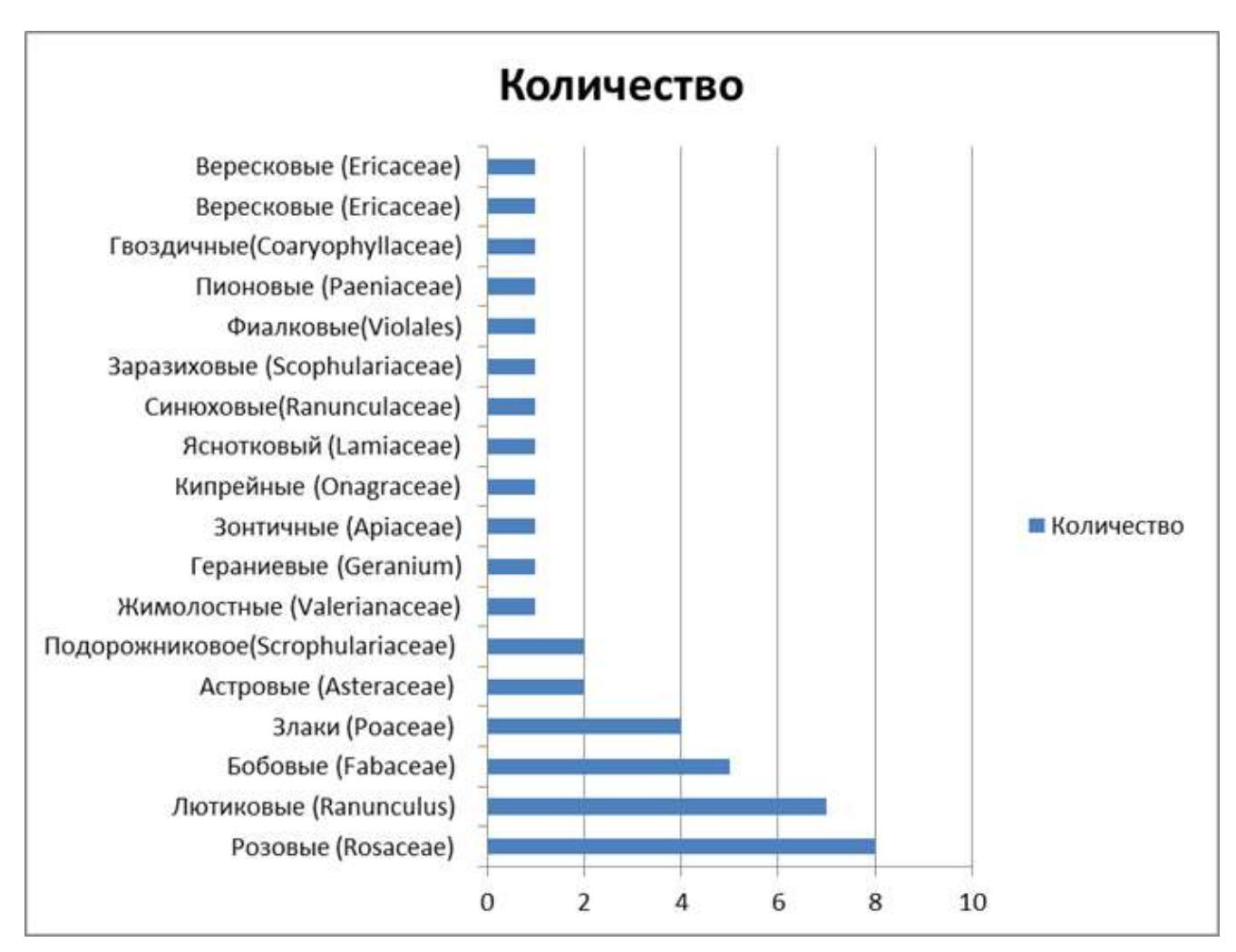

Рисунок 1 - Представленность ведущих по числу видов семейств во флоре учебногеографического полигона УГТУ

**Биоморфологический анализ.** Биоморфологическая структура флоры данного сообщества весьма проста и включает лишь двух представителей:

- Кустарники 1 вид (*Spiraea media*)
- Травы 41 вид (*Rubus arcticus, Paeonia anomala, Rubus saxatilis, Rubus* и др.)
- ПОЛИКАРПИКИ 40 видов (*Milium effusum, Alopecurus pratensis, Hieracium* и др.);
- МОНОКАРПИКИ 2 вида (*Melampyrum sylvaticum*, *Viola tricolor*).

Таблица 1. Биоэкологический спектр флоры суходольных лугов экологогеографического полигона

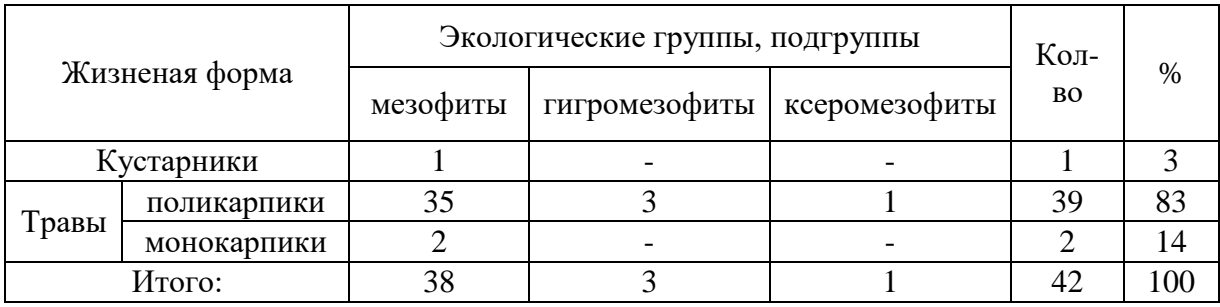

Соотношение жизненных форм показывает, что господствующими являются поликарпики (40 видов), сопутствующими – монокарпики – 2 вида. Данная особенность является характерной чертой для флор данных территорий (Рисунок 2).

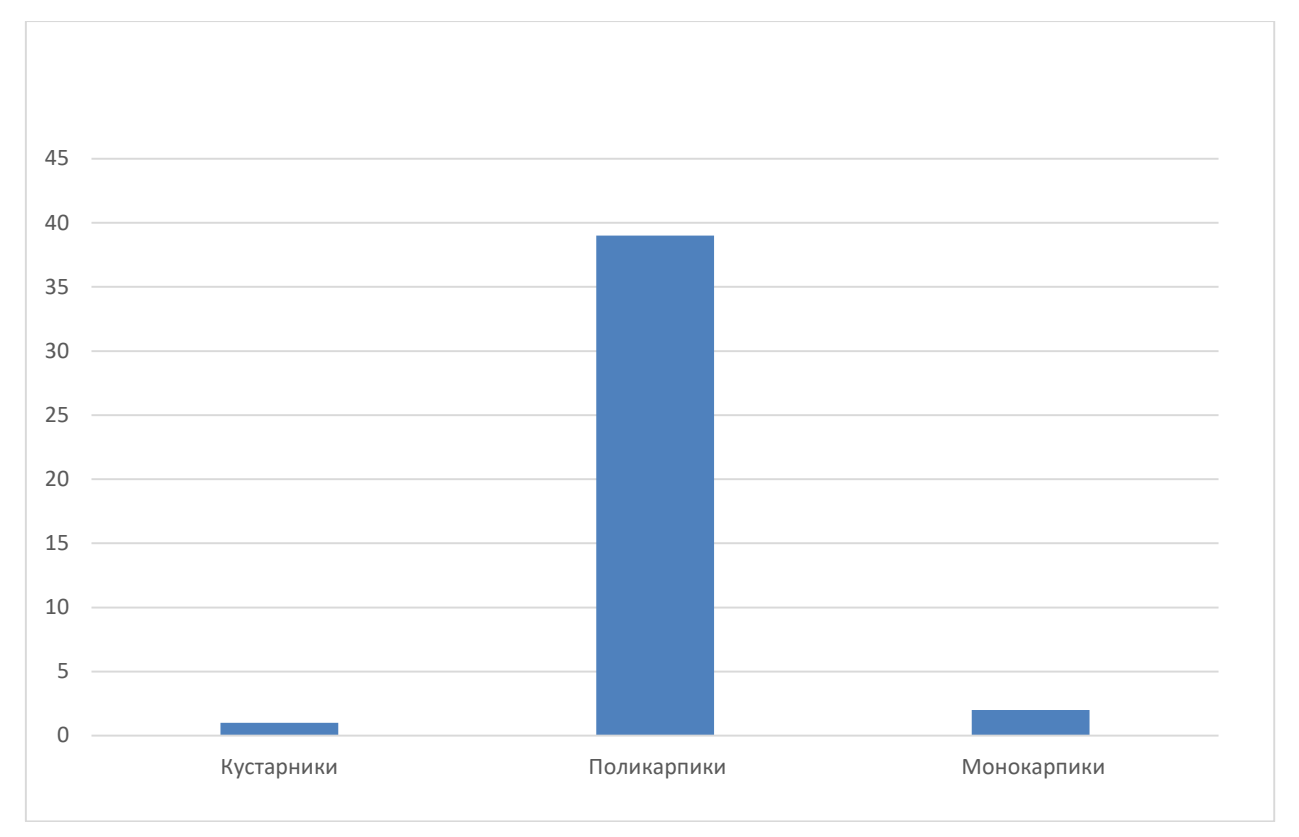

Рисунок 2 - Спектр жизненных форм растений учебно-географического полигона УГТУ

**Экологический анализ** показал, что по отношению к условиям увлажнения, в данном случае, выделяются лишь три экологических типа – мезофиты (38 видов: *Repens, Lathyrus vernus, Atragene sibirica, Chamaenerion angusifolium, Pyrola rotundifolia и др.)*, гигромезофиты (3 вида: *Veronica longifolia, Geum rivale, Achillea millefolium*) и ксеромезофиты (1 вид – Pratensis) (Рисунок 3).

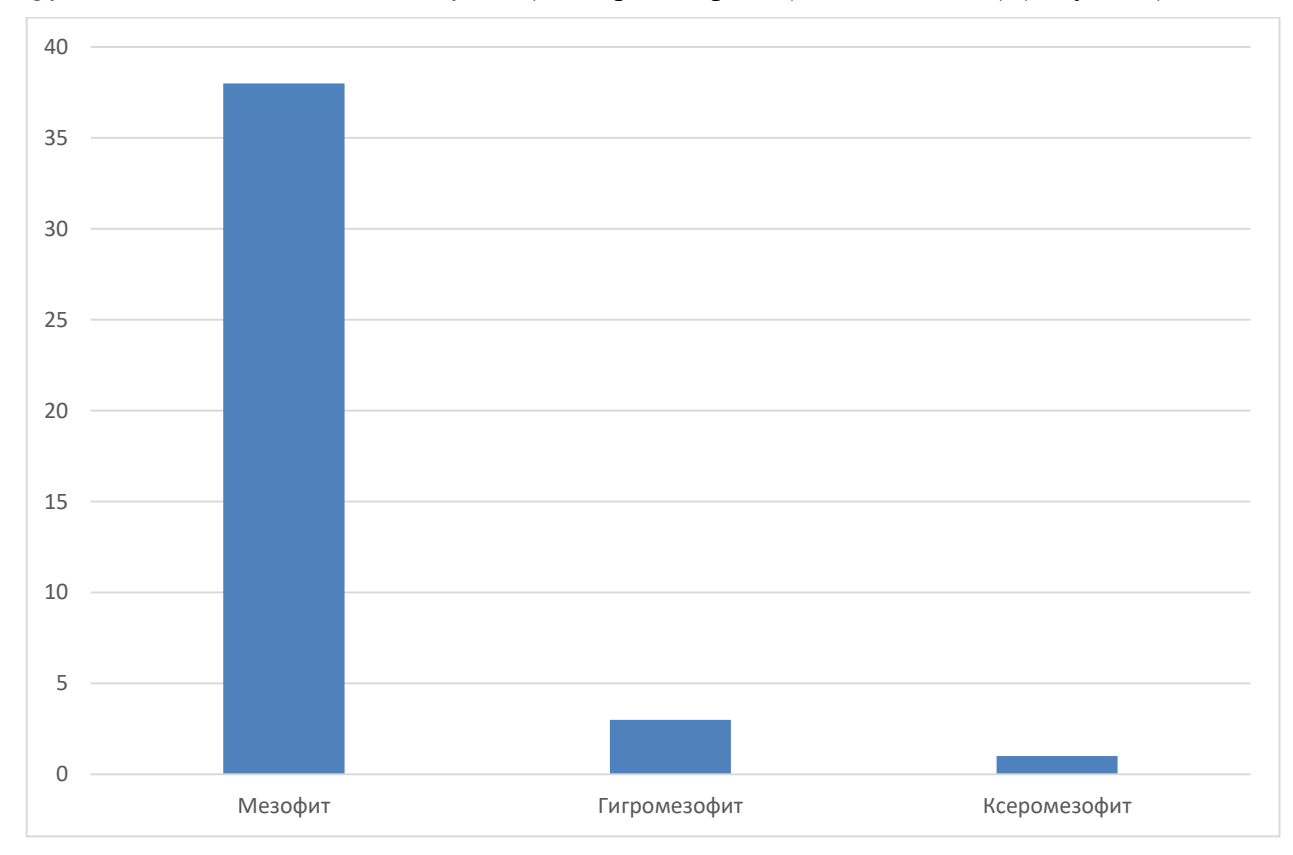

Рисунок 3 - Экологический спектр флоры учебно-географического полигона УГТУ

Редкие и исчезающие виды. Увеличивающееся антропогенное воздействие человека на природу имеет прямое и косвенное влияние на природные ландшафты в значительной степени преобразуя его. Это может привести к сокращению или потере ценных растительных ресурсов. Одним из способов защиты биоразнообразия являются Красные книги.

Для определения категории редких исчезающих видов, мы использовали Красную книгу республики Коми [6]. На основании литературных источников, установлено, что во флоре лугов, относящихся к территории учебно-географического полигона УГТУ выявлен один редкий охраняемый вид, имеющий 2 категорию редкости – вид *Paeonia anomala*, семейство *Paeoniaceae*, отдел *Angiospermae*.

Кроме того, на исследуемой территории отмечены ядовитые растения, такие как: черемица Лобеля (*Verantum lobelianum*), княжник сибирский (*Atragene sibirica*), василисник простой (*Thalictrum simplex*).

Таким образом, на основании полученных данны можно сделать вывод о том, что флора суходольных лугов, изучаемого полигона достаточно специфична и полностью совпадает со спектром семейств растительности подзоны средней тайги и свидетельствует о чертах «бореальности» и «континентальности».

### **Библиографический список:**

1. В.А. Мартыненко, Б.И. Груздев, В.А. Канев Локальные флоры таежной зоны Республики Коми, 2008.

2. Мартыненко, В. А. Растительные ресурсы окрестностей городов Ухта и Сосмногорск / В. А. Мартыненко, Б. И. Груздев, Г. Г. Осадчая. – Ухта: Институт управления, информации и бизнеса, 2006. – 93 с.

3. Атлас Республики Коми по климату и гидрологии / А.П. Братцев и др.; Отв. ред. А.И.Таскаев. - М.: Дрофа; Дик, 1997. - 115 с. :ил., карт.

4. Добровольский Г., Таскаева А., Забоева И. (ред.) Атлас почв Республики Коми.

5. Алехин В. В., Сырейщиков Д. П. Методика полевых ботанических исследований. Вологда : Сев. печатник, 1926. 141 с.

6. . Красная книга Республики Коми. Сыктыкар: Коми НЦ УрО РАН, 2009 – С. 791.

## УДК 628.5:504(470.13) **Корректировка программы мониторинга «АО Боксит Тимана»**

Шкердова М. Н.

Научный руководитель – Быкова М. В.

*Ухтинский государственный технический университет, г. Ухта, Россия* 

В настоящее время алюминий играет важную роль в жизни человека. Алюминий применяется во многих областях промышленности и техники. Прежде всего алюминий и его сплавы используют в авиационной, автомобильной, электротехнической, химической промышленности.

Крупнейшим производителем первичного алюминия в мире является российская компания РУССАЛ. На территории России компании РУССАЛ расположено 10 алюминиевых заводов и 2 бокситовых рудника, один из которых расположен на Северо-Западе Республики Коми (РК) преимущественно в Княжпогостском районе, это Средне-Тиманский бокситовый рудник предприятия АО «Боксит Тимана».

Предприятие АО Боксит Тимана специализируется на добычи и разработке месторождений бокситов. В состав АО «Боксит Тимана» входит три месторождения Вежаю-Ворыквинское, Верхне-Щугорское и Восточное. Особенность месторождения является крупный размер запасов, которые залегают близко к поверхности. Месторождения Среднего Тимана были открыты в 1969 году, общие запасы составляют 242,3 млн. тонн. Вежаю-Ворыквинское месторождение бокситов включает наиболее крупные из разведанных на Среднем Тимане рудные тела бокситов [1].

Карьеры Вежаю-Ворыквинского месторождения занимает обширные территории, а проведение добычных работ оказывает значительную антропогенную нагрузку на все компоненты окружающей среды. Значительную территория месторождения, помимо карьеров, замают отвалы вскрышных пород. Отвал представляет собой техногенную насыпь из пустых пород, получаемых при разработке месторождения. Работающая на отвалах техника, подотвальные воды и обильное пыление – главные источник воздействия на компоненты окружающей среды. Предприятие имеет быстрые тепы роста и с каждым годом происходит увеличение площади уже существующих отвалов или образуются новые.

В соответствии с природоохранным законодательством, с целью предотвращения негативного воздействия на окружающую среду необходимо регулярно проводит мониторинг состояния и загрязнения окружающей среды на территориях объектов размещения отходов и в пределах их воздействия на окружающую среду.

Ранее программа мониторинга разрабатывалась на основании приказа Минприроды России от 04.03 2016 г. № 66 «О порядке проведения собственниками объектов размещения отходов, а также лицами, во владении или в пользовании которых находятся объекты размещения отходов, мониторинга состояния и загрязнения окружающей среды на территориях объектов размещения отходов и в пределах их воздействия на окружающую среду», но на данный момент, документ утратил силу, были внесены изменения. С 2020 года порядок проведения мониторинга состояния и загрязнения окружающей среды проводится на основании Приказ Минприроды России от 08.12.2020 № 1030 «Об утверждении Порядка проведения собственниками объектов размещения отходов, а также лицами, во владении или в пользовании которых находятся объекты размещения отходов, мониторинга состояния и загрязнения окружающей среды на территориях объектов размещения отходов и в пределах их воздействия на окружающую среду» [2, 3].

В следствии изменения законодательства в программу мониторинга состояния и загрязнения окружающей среды на территориях объектов размещения отходов и в пределах их воздействия на окружающую среду была внесена корректировка, а именно изменились места отбора проб атмосферного воздуха, в 2019 и 2020 году отбор проб осуществлялся на прилегающей территории в пределах 1 км санитарной защитной зоны, а в 2021 году на прилегающей территории на границе зоны негативного влияния.

Помимо законодательства на корректировку программы мониторинга оказывает влияние изменения масштабов предприятия и изменения в работе, приводящие к расширению или уменьшению перечня видов оказываемого негативного воздействия на окружающую среду.

С 2019 года по 2021 год произошли изменения масштабов территории (рисунок 1), отведённой под размещение отходов. Увеличилась площадь объектов размещения отходов на 2019 год площадь составляла 207.980 га, а на 2021 год площадь составила 376.890 га. Увеличение произошло за счёт образования новых и расширения уже существующих отвалов. Таким образом в 2021 году были введены в эксплуатацию отвалы под номерами 5.1; 6.1; 9; 14; 15.1; 16; 17. Увеличилась вместимость отвалов, за счёт расширения площади объектов размещения отходов [4].

Образование новых и расширение уже существующих объектов размещения отходов свидетельствуют об интенсивных отработках карьеров на месторождении.

Помимо изменений масштабов предприятия, которые повлияли на корректировку программы, также изменился состав компонентов окружающей среды, за которыми происходит наблюдение.

В 2019 году проводилось наблюдение за атмосферным воздухом, поверхностными водами, грунтовыми водами, почвогрунтами, радиационной обстановкой. В 2020 году к вышеперечисленным компонентам окружающей среды была добавлена оценка состояния растительности.

Сравнительный анализ программ мониторинга за 2019, 2020, 2021 год показал, что по некоторым показателям можно либо сократить, либо увеличить периодичность отбора проб, что также будет влиять на составление программы мониторинга состояния и загрязнения окружающей среды на территории объектов размещения отходов и в пределах их воздействия.

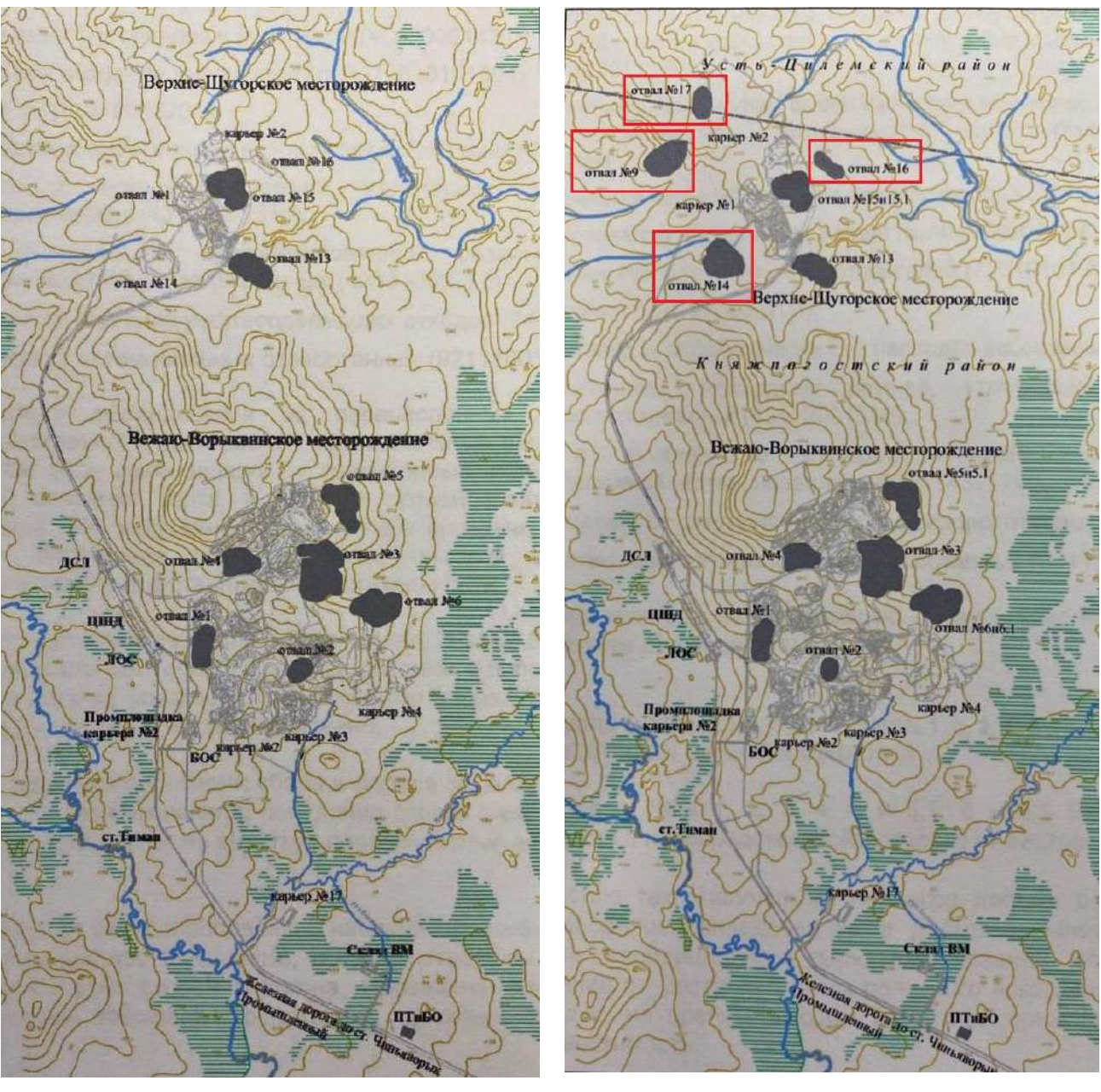

2019 год 2021 год

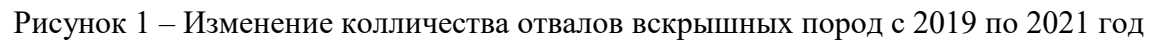

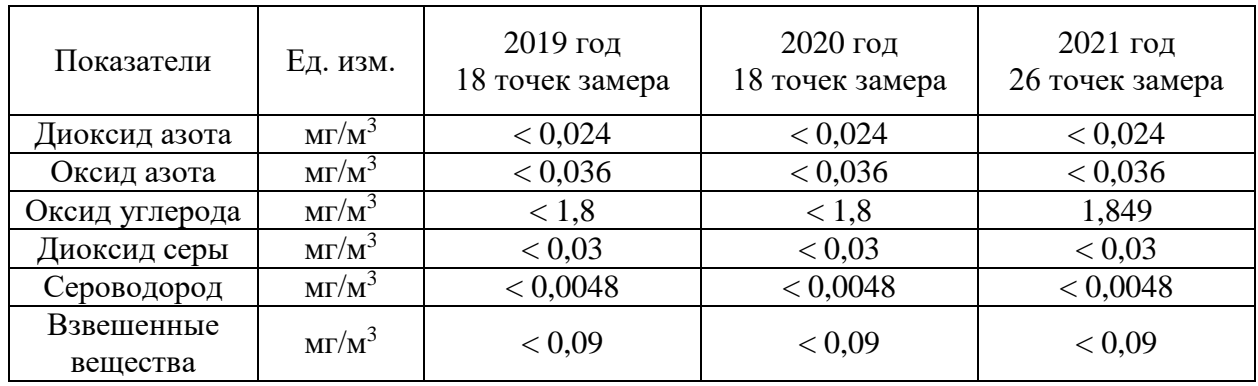

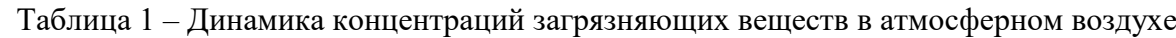

Исходя их таблицы 1 следует что, в динамике концентраций загрязняющих веществ в атмосферном воздухе имеются незначительные колебания результатов по оксиду углерода,

стабильные результаты прослеживаются по таким показателям как: диоксид азота, оксид азота, диоксид серы, сероводород и взвешенные вещества на протяжении трех лет.

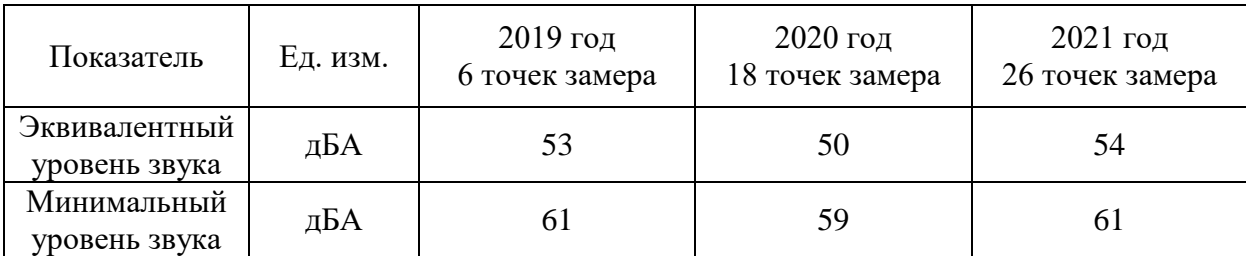

Таблица 2 – Динамика уровней звукового давления

Исходя из таблицы 2 следует, что результаты измерений уровней звукового давления по показателям являются не стабильными, количество замеров необходимо оставить на прежнем уровне

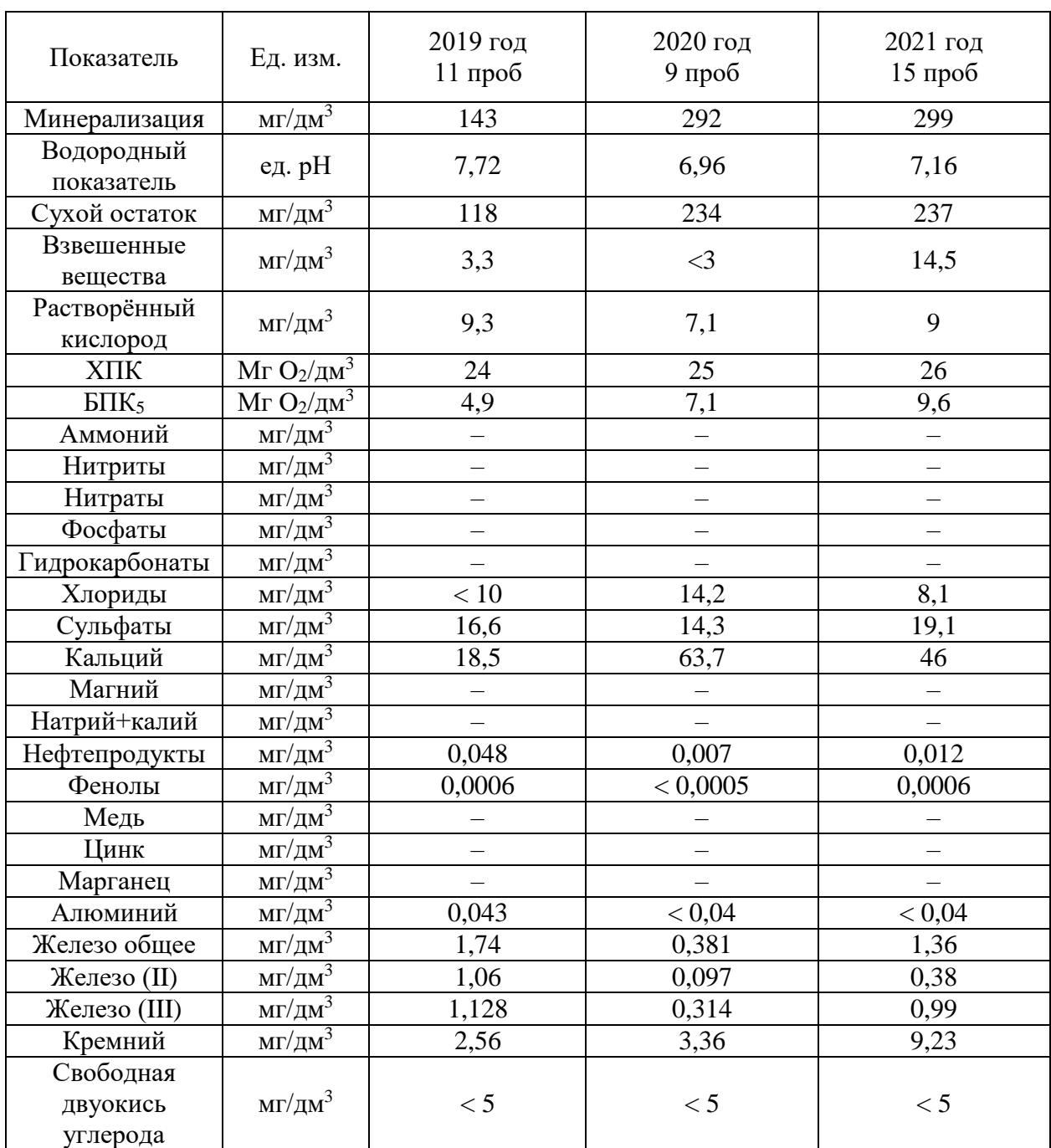

Таблица 3 – Динамика химического состава поверхностных вод

На основе данных по динамике химического состава поверхностных вод из таблицы 3 следует, что результаты по показателям в основном не стабильны, за исключением минерализации, взвешенных веществ, XПК, БПК<sub>5</sub>, кремния результаты по данным показателям увеличиваются.

| Показатель                            | Ед. изм.                          | 2019 год<br>$10 \text{ mpo}$ б | 2020 год<br>$11$ проб | $2021$ год<br>$15 \text{ mpo}$ |
|---------------------------------------|-----------------------------------|--------------------------------|-----------------------|--------------------------------|
| Минерализация                         | $M\Gamma/\text{AM}^3$             | 178                            | 370                   | 267                            |
| Водородный<br>показатель              | ед. pH                            | 7,34                           | 7,13                  | 6,91                           |
| Сухой остаток                         | $M\Gamma/\text{AM}^3$             | 140                            | 294                   | 220                            |
| Взвешенные<br>вещества                | мг/дм <sup>3</sup>                | 32                             | 156                   | 53                             |
| $X\Pi K$                              | Mr O <sub>2</sub> /д <sup>3</sup> | 36                             | 25.2                  | 13.3                           |
| $\overline{\text{b}}$ IK <sub>5</sub> | $Mr O_2/\mu M^3$                  |                                |                       |                                |
| Аммоний                               | $M\Gamma/\text{JM}^3$             | 0,38                           | < 0,10                | 0,17                           |
| Нитриты                               | $\text{M}\Gamma/\text{AM}^3$      | 0,025                          | 0,01                  | 0,016                          |
| Нитраты                               | $M\Gamma/\mu M^3$                 | 0,57                           | 1,1                   | 0,61                           |
| Фосфаты                               | $MT/\overline{AM}^3$              |                                |                       |                                |
| Гидрокарбонаты                        | <u>мг</u> /дм <sup>3</sup>        |                                |                       |                                |
| Хлориды                               | мг/дм <sup>3</sup>                | < 10                           | $<10$                 | 6,29                           |
| Сульфаты                              | $\text{M}\Gamma/\text{AM}^3$      | 13,6                           | 21,31                 | 28,47                          |
| Кальций                               | мг/дм <sup>3</sup>                | 26,48                          | 49,85                 | 18                             |
| Магний                                | мг/дм $^3$                        |                                |                       |                                |
| Натрий+Калий                          | $\text{M}\Gamma/\text{AM}^3$      |                                |                       |                                |
| Нефтепродукты                         | $\text{M}\Gamma/\text{AM}^3$      | 0,044                          | 0,09                  | 0,089                          |
| Фенолы                                | $M\Gamma/\text{AM}^3$             | 0,0005                         | 0,0008                | < 0,0005                       |
| Медь                                  | МГ/ДМ $^3$                        |                                |                       |                                |
| Цинк                                  | $MT/\text{µM}^3$                  |                                |                       |                                |
| Марганец                              | мг/дм $^3$                        |                                |                       |                                |
| Алюминий                              | $\text{M}\Gamma/\text{AM}^3$      | 0,079                          | < 0.04                | 0,059                          |
| Железо общее                          | $M\Gamma/\text{AM}^3$             | 3,96                           | 1,24                  | 2,52                           |
| Железо (II)                           | $\text{M}\Gamma/\text{AM}^3$      | 3,82                           | 0,36                  | 0,49                           |
| Железо (III)                          | $M\Gamma/\text{JM}^3$             | 0,223                          | 0,884                 | 2,263                          |
| Кремний                               | $M\Gamma/\text{JM}^3$             | 4,16                           | 7,84                  | < 0.5                          |
| Свободная                             |                                   |                                |                       |                                |
| двуокись<br>углерода                  | $M\Gamma/\text{AM}^3$             | 9,5                            | < 5                   | < 5                            |

Таблица 4 – Динамика химического состава подземных вод

Исходя из данных динамики химического состава подземных вод таблицы 4 следует, что по показателям минерализация, сухой остаток, взвешенные вещества, нитраты, кальций, нефтепродукты фенолы, кремний был скачок увеличения результатов в 2020 году. Водородный показатель и ХПК имеют тенденцию к уменьшению результатов. Остальные показатели не стабильны.

Исходя из данных по фоновому содержанию загрязнителей в растительном сырье таблицы 3.6 следует, что значения по показателям в основном стабильно уменьшаются, кроме ртути и марганца, значения данных показателей увеличиваются.

На основе данных химического состава почвогрунтов из таблицы 5 следует, что результаты по показателям в основном не стабильны. Наблюдается уменьшение результатов по следующим показателям: кальций, аммоний, нитриты, нефтепродукты, железо. Значения показателя свинца увеличиваются. Значения мышьяка являются стабильными на протяжении трех лет.

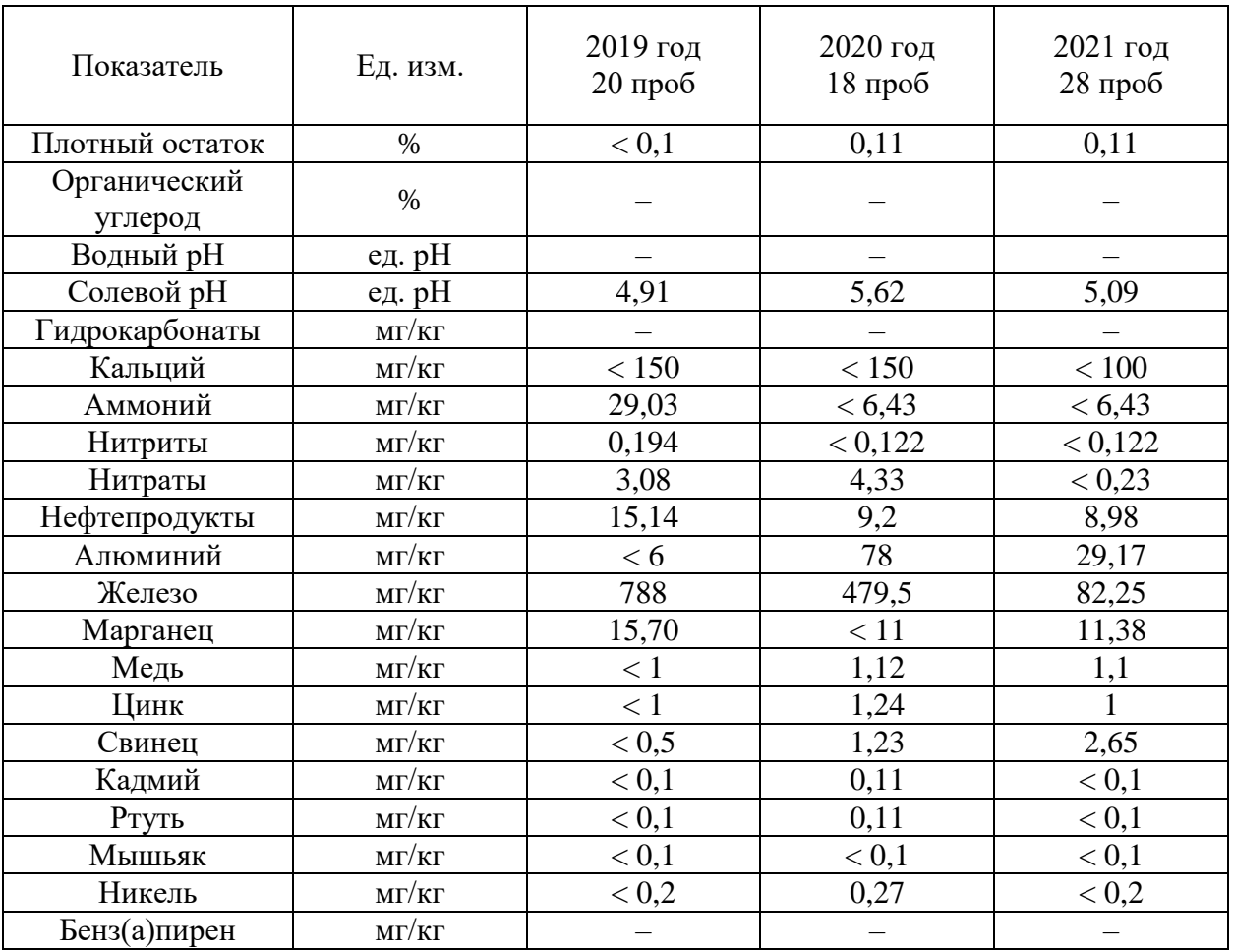

#### Таблица 5 – Динамика химического состава почвогрунтов

Таблица 6 – Фоновое содержание загрязнителей в растительном сырье

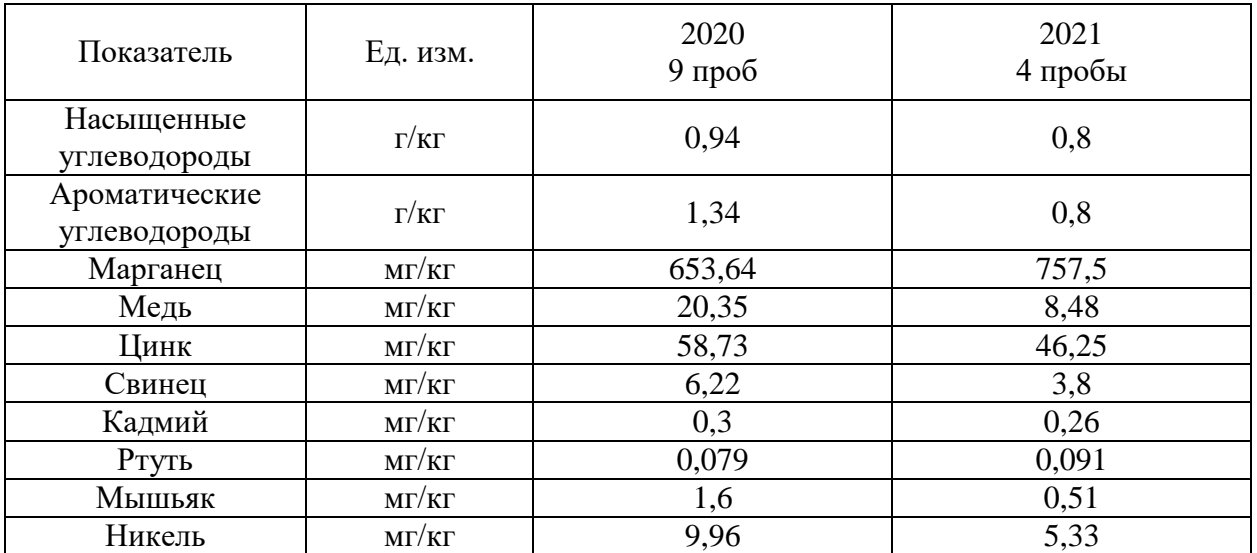

На основании данных по динамике содержание радионуклидов в почвогрунтах таблицы 7 следует, что результаты по всем показателям не стабильны.

Исходя из данных динамике мощности эквивалентной дозы гамма-излучений таблицы 8 следует, что результаты имеют незначительные колебания.

Анализ вышеприведённых таблиц показал, что результаты по показателям в основном являются не стабильными, а это значит, что наблюдение нужно проводить с той же периодичность, кроме показателей таких компонентов как динамика химического состава

почвогрунтов, так как на протяжении трёх лет результаты по мышьяку стабильны, следовательно можно уменьшить периодичность измерений.

| Показатели            | Εд.<br>изм.    | 2019<br>9 проб | 2020<br>9 проб | 2021<br>15 проб |
|-----------------------|----------------|----------------|----------------|-----------------|
| 137C <sub>c</sub>     | $E$ K $\Gamma$ | 16,7           |                | J.              |
| $\overline{^{226}}Ra$ | Бк/кг          |                |                |                 |
| $232$ TL              | Бк/кг          |                | 24.            |                 |
| $40\tau$              | Бк/кг          |                | 498,0          |                 |

Таблица 7 – Динамика содержание радионуклидов в почвогрунтах

Таблица 8 – Динамика мощности эквивалентной дозы гамма-излучений

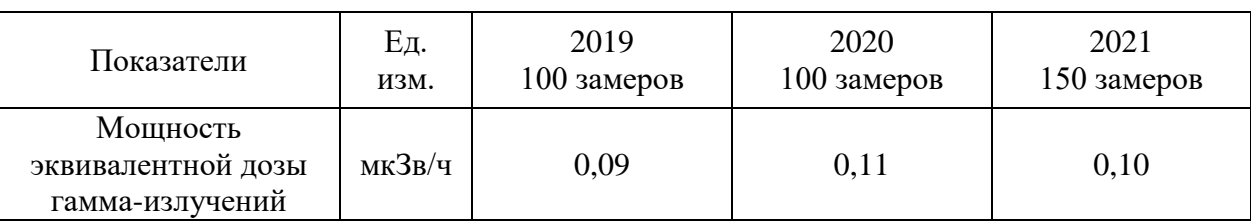

По динамики концентраций загрязняющих веществ в атмосферном воздухе тоже есть стабильные показатели такие как: диоксид азота, оксид азота, диоксид серы, сероводород и взвешенные вещества, но в данном случае уменьшение периодичности не желательно, так как основными источниками загрязнения является работающая на отвалах техника. Учитывая перспективы образования новых отвалов и возможно увеличение количества работающей техники, результаты по ранее сказанным показателям могут возрасти.

В 2021 году произошли изменения в наблюдательной сети мониторинга объектов размещения отходов, прежде всего данные изменения были вызваны образованием новых и расширением уже существующих отвалов. Например, на Верхне- Щугорском месторождении значительно увеличилось количество точек отбора проб, данные представлены на рисунке 2.

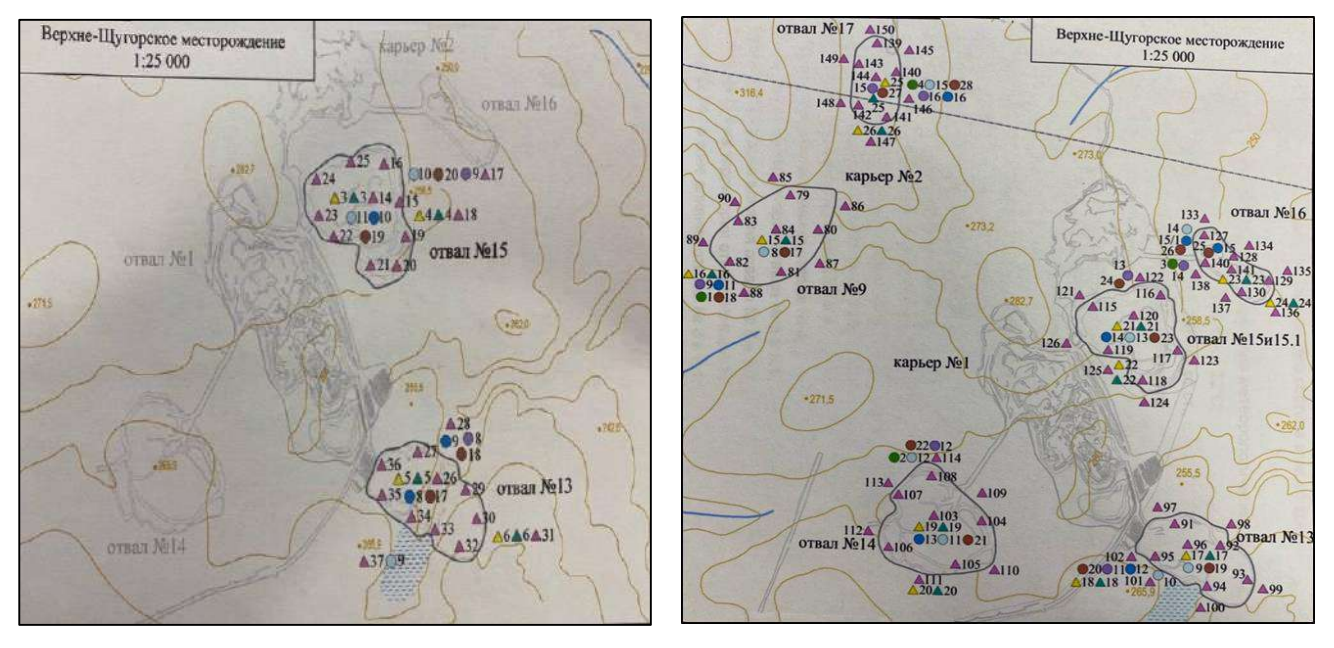

2019 г. 2021 г.

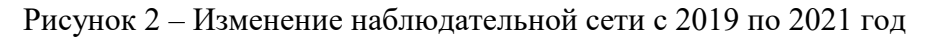

В перспективе на территории месторождений АО «Боксит Тимана» будут разрабатываться новые карьеры, а, следовательно, будут образовываться новые объекты размещения отходов, это в будущем приведет к увеличению количества точек отбора проб.

В ходе сравнительного анализа программ мониторинга за 2019, 2020, 2021 год выяснилось, что предприятие АО «Боксит Тимана» имеет быстрые темпы роста, об этом свидетельствует увеличения площади для объектов размещения отходов, которые образуются в ходе разработки месторождения, а, следовательно, увеличивается уровень антропогенной нагрузки на компоненты окружающей среды. Исходя из вышесказанного следует, что программа мониторинга состояния и загрязнения окружающей среды на территории объектов размещения отходов и в пределах их воздействия, требует корректировки.

#### **Библиографический список:**

1. «directeconomic.ru» [Электронный ресурс]: URL: [http://www.directeconomic.ru/dhoms-3-1.html.](http://www.directeconomic.ru/dhoms-3-1.html)

2. Приказ Минприроды РФ № 66 «О порядке проведения собственниками объектов размещения отходов, а также лицами, во владении или в пользовании которых находятся объекты размещения отходов, мониторинга состояния и загрязнения окружающей среды на территориях объектов размещения отходов и в пределах их воздействия на окружающую среду» [Электронный ресурс]. – Утв. 2016-03-04 // Законодательство РФ кодексы и законы.

3. Приказ Минприроды РФ № 1030 «Порядок проведения собственниками объектов размещения отходов, а также лицами, во владении или в пользовании которых находятся объекты размещения отходов, мониторинга состояния и загрязнения окружающей среды на территориях объектов размещения отходов и в пределах их воздействия на окружающую среду» [Электронный ресурс]. – Утв. 2020-12-08 // Законодательство РФ кодексы и законы.

4. Технический проект разработки запасов Вежаю-Ворыквинского и Верхне-Щугорского месторождения бокситов» АО «Боксит Тимана». [Текст]: ЗАО «Проекты и Технологии. – Уральский регион», арх. N 16.15.003, 2016.

### УДК 528.8

### **Об экономической эффективности** применения ухтинскими изыскателями технологии воздушного лазерного сканирования

### Федорова А. А.

### *Ухтинский государственный технический университет, г. Ухта, Россия*

Известно, что традиционные методы полевых измерений занимают продолжительное время и связаны со значительными затратами на выполнение работ. Недостатки традиционных методов особенно очевидны при выполнении изысканий на значительных по площади территориях. Настоящая работа посвящена альтернативному методу получения картографической информации о земной поверхности, которым является воздушное лазерное сканирование и которое с недавних пор реализуется ухтинской изыскательской организацией. Собственных лидаров у местных специалистов до сих пор не было.

Как известно, суть метода лазерного сканирования сводится к получению модели местности, состоящей из точек лазерного отражения, описывающих как поверхность земли, так и все расположенные на ней объекты в виде набора координат (XYZ), которые имеет каждая полученная точка. Технология уже успешно используется для создания трехмерных моделей местности, цифровых топографических планов и т. д. Данный способ сбора пространственногеометрической информации о территориях уже признается сообществом специалистов в качестве крайне эффективного.

Стремление использовать преимущества воздушного лазерного сканирования подтолкнули местную изыскательскую организацию ООО «СЗИ» приобрести комплект оборудования, в силу достаточно высокой стоимости которого, предварительно основательно был изучен рынок аппаратных предложений. Нужно отметить, что на выбор незначительно повлияла санкционная политика и приостановка поставок западных производителей, так как изначально фаворитом выделялся один из лидеров индустрии – DJI, продукты которого регулярно занимают не менее половины мест в различных рейтингах ТОП 10. Однако отметим, что сегодня количество качественных и приемлемых по цене предложений становится на рынке

все меньше, а задачи и спрос на технологии лазерного сканирования от месяца к месяцу только растут. Для закупки был выбран геодезический дрон DJI MATRICE 300 с бортовым мультичастотным ГНСС приёмником, который позволяет получать точность координат до 3 см без опорных точек. Данная модель была анонсирована компанией DJI в 2019 году для промышленного применения. Определиться со сканером в связи с санкционной политикой недружественных РФ стран было сложнее. Многие поставщики начали искать варианты альтернативных способов поставки подобного оборудования, в том числе ввоз через третьи страны, но в этом случае покупатели испытывали ряд проблем, например, в части технического сопровождения, гарантийного и постгарантийного обслуживания. Однако, ориентируясь на коммерческое предложение от АО Прин, был проанализирован свод мнений специалистов по сканеру AlphaAir 450, являющегося одним из бюджетных лидаров для БПЛА в своем классе, однако, имеющий много лестных отзывов от производственников. Сканер является высокопроизводительным. Так, при высоте полета 100 метров (даже при высоте до 450 метров пользователи могут выполнять сканирование с большой плотностью облака точек) и скорости 10 м/с за один полет на выбранном квадрокоптере можно отснять площадь 2 км<sup>2</sup> с плотностью около 200 точек на м<sup>2</sup>. Сканер достаточно легкий, а, как известно, чем легче лидар, тем производительнее и дольше полёт БПЛА. Но главное - бесспорным преимуществом сканера является наличие сертификата средства измерения (лидар внесен в реестр средств измерений). Это сканер и был приобретен в комплекте с дроном и сейчас уже можно озвучить первые итоги использования технологии ухтинскими изыскателями. Так, при применении оборудования для лазерного сканирования AlphaAir 450, установленного на дрон, значительно сократились сроки и стоимость проведения полевых работ. Как видно из таблицы 1, в среднем экономия по различным объектам составила около 40% (40,37,43%).

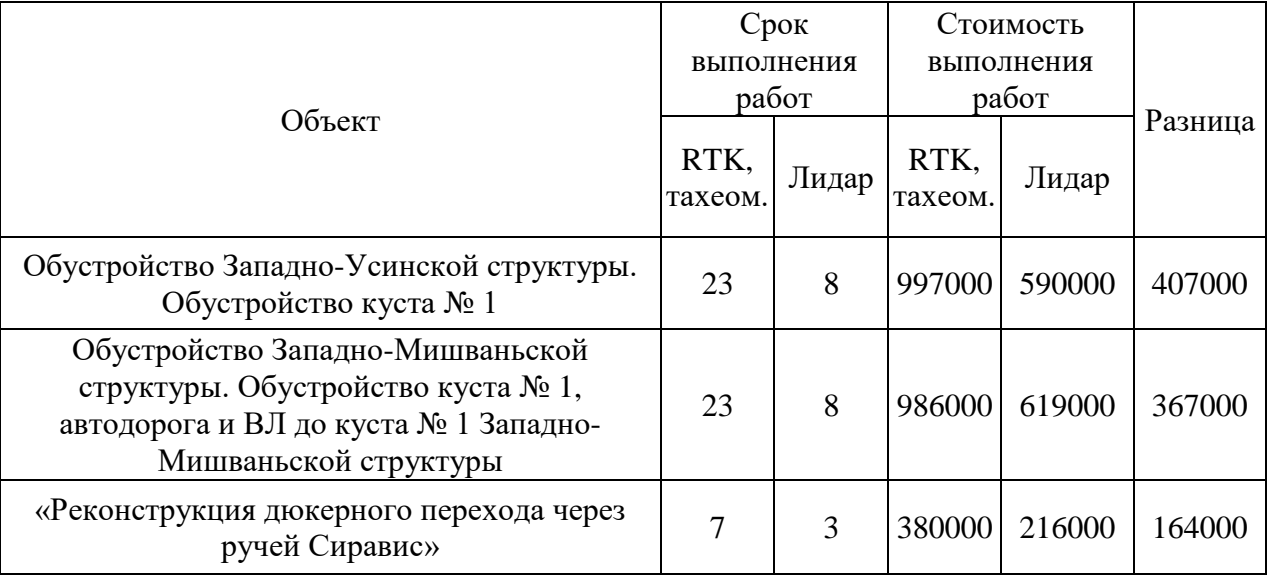

Таблица 1. Оценка издержек изысканий методом ВЛС

*\* В стоимость входит проживание, расходы на топливо, суточные, ФОТ полевой бригады*. *В сроках выполнения указаны только работы по топографической съёмке*

Кроме того:

- расходы по объекту «Реконструкция ВЛ-6кВ Харьягинского нефтяного месторождения» - 113 га составляют около 1,59 млн. руб. при выполнении работ стандартными способами (RTK, тахеометрическая съёмка), съёмка при помощи АФС (лидар) около 1,18 млн. руб.;

- расходы по объекту «Обустройство кустов Харьягинского нефтяного месторождения» - 19 га составляют около 412 т. руб. при выполнении работ стандартными способами (RTK, тахеометрическая съёмка), съёмка при помощи АФС (лидар) около 356 т. руб.

Далее было решено проверить насколько расчетные данные по экономической эффективности сходятся с другими практиками применения технологии (представленные выше стоимости работ, выполняемые традиционным методом взяты по опыту топо-геодезического

отряда, исходя из площади изысканий с учетом практики по срокам работ, затрат на топливо, суточные). Анализ различных доступных источников относительно стоимости всего цикла работ, выполняемых традиционным способом и ВЛС, показал, что таких данных практически нет, однако абсолютно все авторы отмечают значительное снижение издержек за счет проведения геодезических работ с помощью метода ВЛС. Остановимся на работе иркутчан И.Н. Родненко и Л.В. Каницкой [1] с численными характеристиками, в которой авторы по итогам проведения геодезических изысканий на нефтегазовых месторождениях северных районов Восточной Сибири оценивают издержки на различные типы работ внутри каждого из циклов изысканий, как традиционным методом, так и методом ВЛС и делают вывод, что 47 % стоимости работ при «классическом» методе приходится на полевые исследования, тогда как при ВЛС данные издержки в 5 раз ниже. И это при таких несопоставимых параметрах как, например, плотность точечной модели местности и скорости выполнения съемки. Отметим, что при проведении авторами статьи работ 40 % их стоимости приходилось на организацию лагеря изыскательской экспедиции (это транспортные расходы и расходы на проживание работников), и при использовании ВЛС данные издержки оказались в 12 раз ниже. Значительный размер данных издержек подтверждается еще и тем, что при производстве работ в зимний период времени согласно СП 11-104-97 (п. 5.59) инженерно-топографические планы, составленные по материалам съёмки при высоте снежного покрова более 20 см, подлежат обновлению в благоприятный период года, и при повторных выездах к месту проведения работ или увеличении срока пребывания в «поле» эти расходы сохраняются и существенно увеличивают общие временные и материальные издержки при проведении изысканий.

Более значительная экономия в работе иркутских исследователей может быть объяснима тем, что с увеличением площади изыскиваемой территории рентабельность возрастает в линейной пропорции, и если территории изысканий находятся в отдаленных малозаселенных северных районах с неразвитой инфраструктурой и с большими площадями изысканий, то ВЛС позволит существенно сэкономить материальные, трудовые ресурсы и значительно сократить издержки на топографо-геодезические изыскания.

Практика показывает, что при опытной эксплуатации результат оценки качества построения поверхностей рельефа по сравнению с контрольными точками подтверждает заявленную точность измерений по трем координатам (XYZ) в пределах 2-4 см. При этом плотности облака точек и интенсивности работы в полной мере достаточно для проведения топографических работ в густой растительности и создания топографических планов масштаба 1:500. Уже сегодня технология полностью заменила традиционную, однако на одном из объектов сложный участок приходилось доснимать вручную, так как лидаром не смогли взять урез и дно ручья.

Очевидно, что для эффективного проектирования нужно большое количество данных и сегодня ООО «СЗИ» предоставляет заказчику как 2D топографические планы с техническими отчетами о производстве ИГДИ, так и 3D модели объектов изысканий (подробные ЦМР и ЦММ участка в форматах LandXML). Проектировщики отмечают рост достоверности и понимания о пространственном базисе для проектирования без необходимости выезда на местность. Важным преимуществом для которых стало то, что после обработки данных, полученных методом ВЛС (ортофотопланы, цифровой рельеф местности и др.) можно выполнять камеральное размещение линейных и площадных инженерных сооружений даже без создания окончательных топографических планов.

В качестве отрицательного момента следует отметить отсутствие на сегодняшний день свода правил (СП) и расценок в сборнике базовых цен по ВЛС для подсчёта сметной стоимости работ. Т.е. на сегодняшний день использование воздушного лазерного сканирования практически не регламентировано. Компании, использующие воздушное лазерное сканирование, опираются на нормативные документы для проведения топографо-геодезических работ, однако, в этих документах не прописано количество пунктов опорной сети для привязки облака точек, не указано необходимое (достаточное) количество реперов для сшивки полос сканирования, количества контрольных реперов для уравнивания сканов и с каким шагом они должны устанавливаться.

### **Библиографический список:**

1. Обоснование экономической эффективности метода ВЛС линейных и площадных объектов при строительстве сложных технологических объектов НГК Текст] / Родненко И. Н., Каницкая Л. В. // Фундаментальные исследования – 2016. – № 12. – С. 215–219/

2. СП 11-104-97 Свод правил. Инженерно-геодезические изыскания для строительства.

### УДК 57.04

#### **Оценка антропогенной нагрузки на территории заказника «Параськины озёра»**

### Резниченко В. В.

# *«Печоро-Илычский государственный биосферный заповедник», подразделение – заказник «Параськины озёра», г. Ухта, Россия*

«Параськины озёра» - памятник природы регионального значения. 4 августа 2021 года был создан государственный природный заказник федерального значения "Параськины озёра" общей площадью 17109,5735 гектара (1). Заказник расположен на территории МОГО «Ухта», он находится в 50 км к югу от Ухты по трассе Ухта-Сыктывкар.

На сегодняшний день это место является посещаемым, что негативно сказывается на состоянии мохово-лишайникового покрова. Следует отметить, что лишайники редко встречаются в живом напочвенном покрове леса, так как они плохо переносят присутствие соседних растений, в частности трав и кустарничков (3). Вытаптывание и рекреационная нагрузка вызывают механические повреждения и вдавливание таллома в землю. Особенно часто это встречается на местах, где близко расположены рекреационные объекты (скамейки, беседки, информационные стенды). Для оценки антропогенной нагрузки на территории заказника было заложено 10 постоянных пробных площадей размером 5\*5 м. Внутри каждой пробной площади было заложено 5 учётных площадей размером 25\*25 см. В расчёт брались следующие параметры: проективное покрытие, высота и жизненное состояние доминирующих кустистых лишайников, главным образом, ягелей (*Cladonia stellaris*, *Cladonia arbuscula*, *Cladonia rangiferina*). Данные виды лишайников являются доминантными и часто встречаются в сосновых лесах. Покрытие (обилие) часто определяют, используя метод сеточек-квадратов размером 10\*10 см (2), в данной работе использовалась решётка из пластика размером 25\*25 см. Пробные площади были заложены в зависимости от степени выраженности антропогенной нагрузки (близость расположения к объектам рекреации, состояние мохово-лишайникового и степень выраженности голых участков, тропинок).

Постоянные пробные площади были заложены следующим образом:

– две ППП в местах с максимальной рекреационной нагрузкой (рис. 1, рис 2), заложены в непосредственной близости к беседкам, стендам;

– две ППП в местах со средней степенью рекреационной нагрузки (рис. 3, рис. 4), заложены недалеко от автомобильной стоянки;

 $-$  две ППП в местах со слабой степенью рекреационной нагрузки (рис. 5, рис. 6), заложены на некотором удалении от рекреационных объектов;

 две ППП заложены в фоновых условиях (рис. 7, рис. 8) заложены на удалении от рекреационных объектов.

Проективное покрытие лишайников измерялось с помощью решётки размером 25\*25 см, которая разделена на 100 квадратов, 1 квадрат принимался за 1%. Результаты измерения величины проективного покрытия кустистых лишайников рода *Cladonia* представлены на диаграмме 1.

Как видно из диаграммы 1, проективное покрытие *Cladonia stellaris* уменьшается в градиенте «фон-сильно нарушенные участки», проективное покрытие лишайника *Cladonia rangiferina* также уменьшается с увеличением антропогенной нагрузки. Обилие лишайника *Cladonia arbuscula,* наоборот, увеличивается и достигает максимума на средне нарушенном и сильно нарушенном участках. Данный вид отличается большей устойчивостью к вытаптыванию.

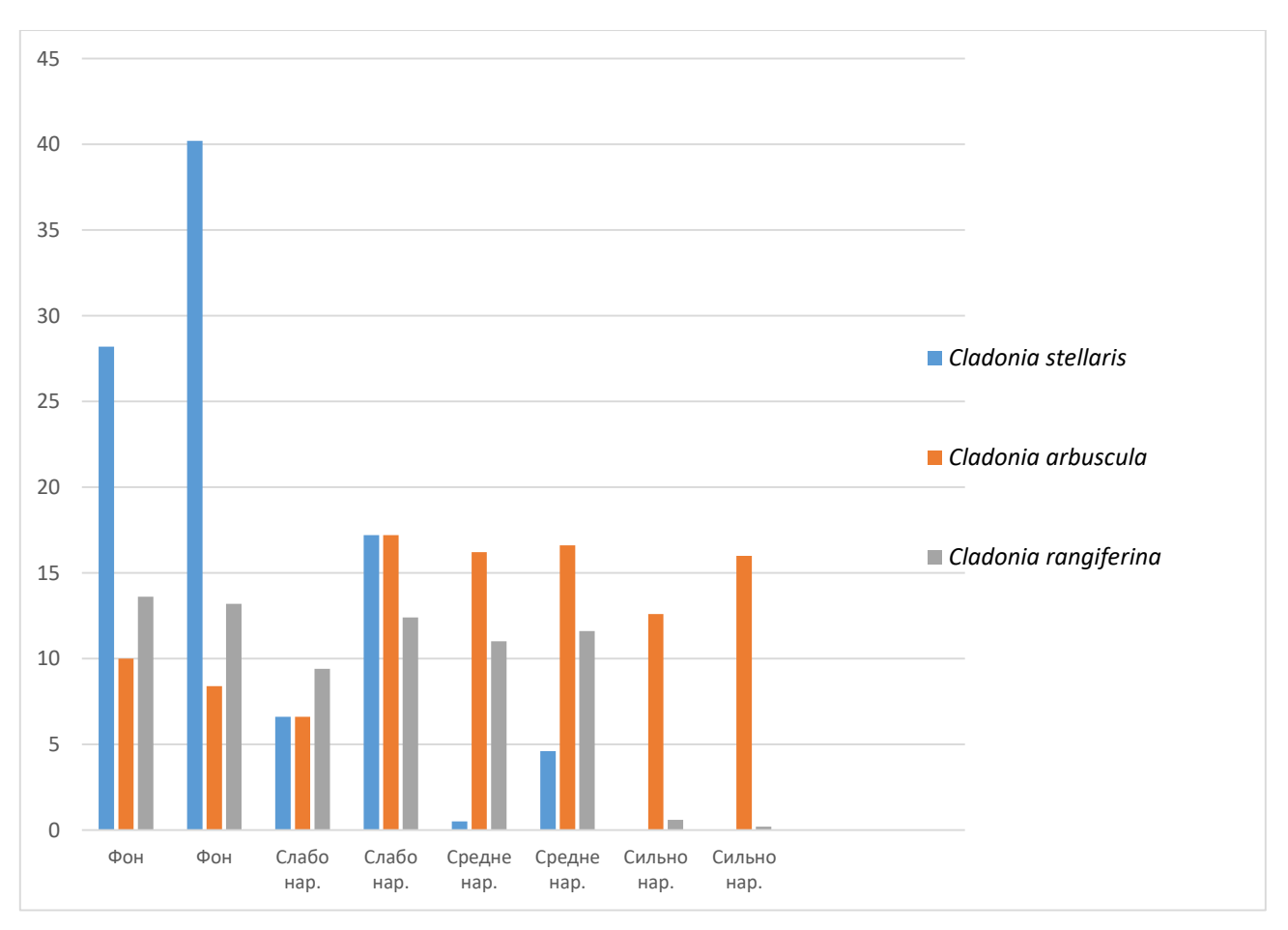

Диаграмма 1 - Проективное покрытие кустистых лишайников рода *Cladonia*

Для оценки антропогенной нагрузки на лишайниковый покров была измерена высота подециев лишайников, также оценивалось их жизненное состояние. Высота измерялась с помощью линейки от основания подеция до конца верхушки. Жизненное состояние оценивалось по состоянию целостности подеция. Так, если таллом целый и не имеет повреждений, лишайнику присваивалась цифра 1 (хорошее), данное состояние характерно для ненарушенных участков. Цифра 4 присваивалась в том случае, если таллом сильно разломан и вдавлен в землю, такое состояние лишайников характерно для участков, которые подвержены большой антропогенной нагрузке, это происходит по причине вытаптывания. Результаты измерения высоты подециев и оценки жизненного состояния лишайников рода *Cladonia* представлены на диаграммах 2 и 3.

Как видно из диаграмм 2 и 3, высота лишайников уменьшатся с увеличением антропогенной нагрузки, а жизненное состояние ухудшается.

По результатам полевых исследований можно сделать вывод, что проективное покрытие ягелей, за исключением *Cladonia arbuscula,* уменьшается с увеличением антропогенной нагрузки, также уменьшается и высота подециев. Вытаптывание вызывает вдавливание талломов в землю и обламывание верхушек подециев. Помимо этого, рекреационная дигрессия вызывает изменение видового состава лишайников. Так, на фоновом участке преобладают лишайники *Cladonia stellaris* и *Cladonia rangiferina*, на слабо нарушенном участке снижается проективное покрытие *Cladonia stellaris*, на средне и сильно нарушенных участках преобладает лишайник *Cladonia arbuscula*, а на сильно нарушенном участке лишайник *Cladonia stellaris* отсутствует, это связано с тем, что он не выдерживает механического воздействия. Для защиты лишайников от антропогенного воздействия рекомендуется сделать деревянные настилы и ограничить повсеместное перемещение по территории. Данная мера будет способствовать снижению антропогенной нагрузки и защите лишайникового покрова от вытаптывания.

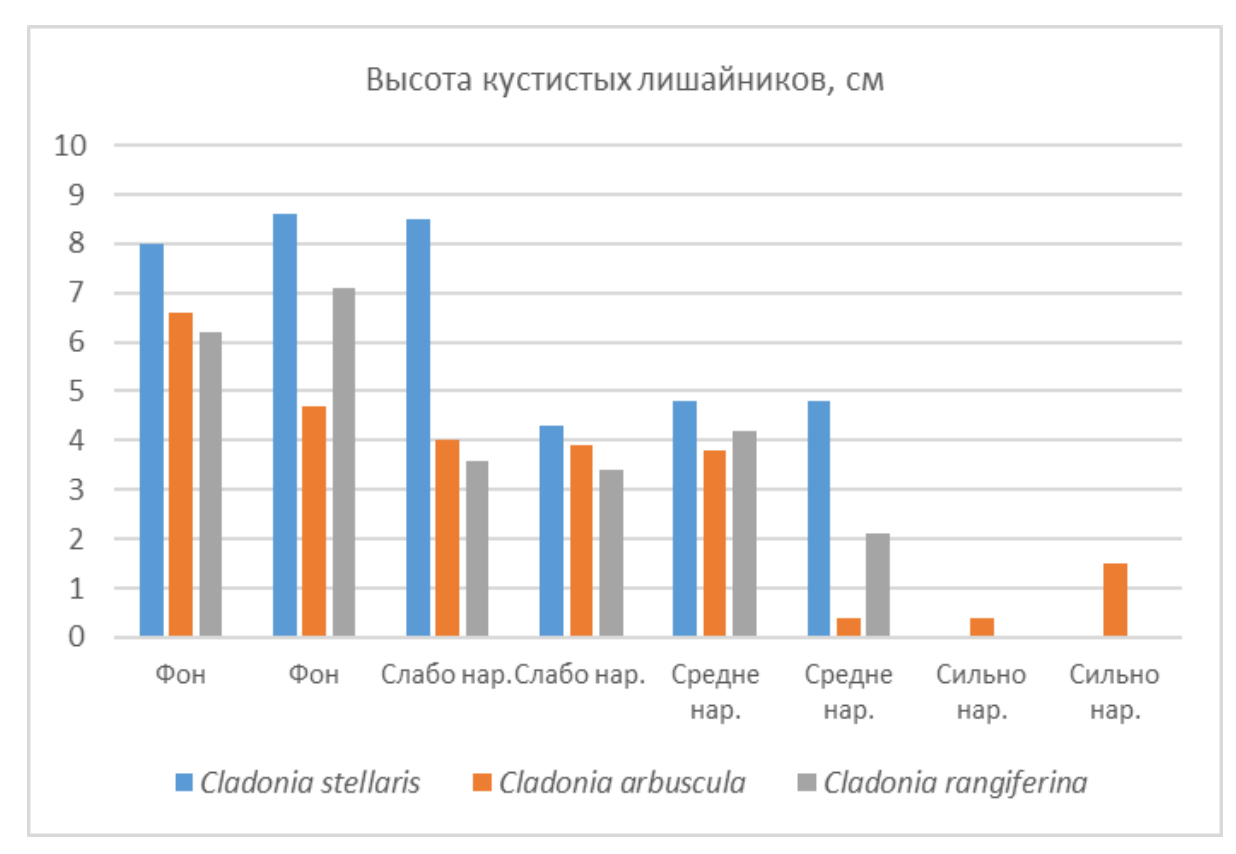

Диаграмма 2 - Изменение высоты ягелей на постоянных пробных площадях

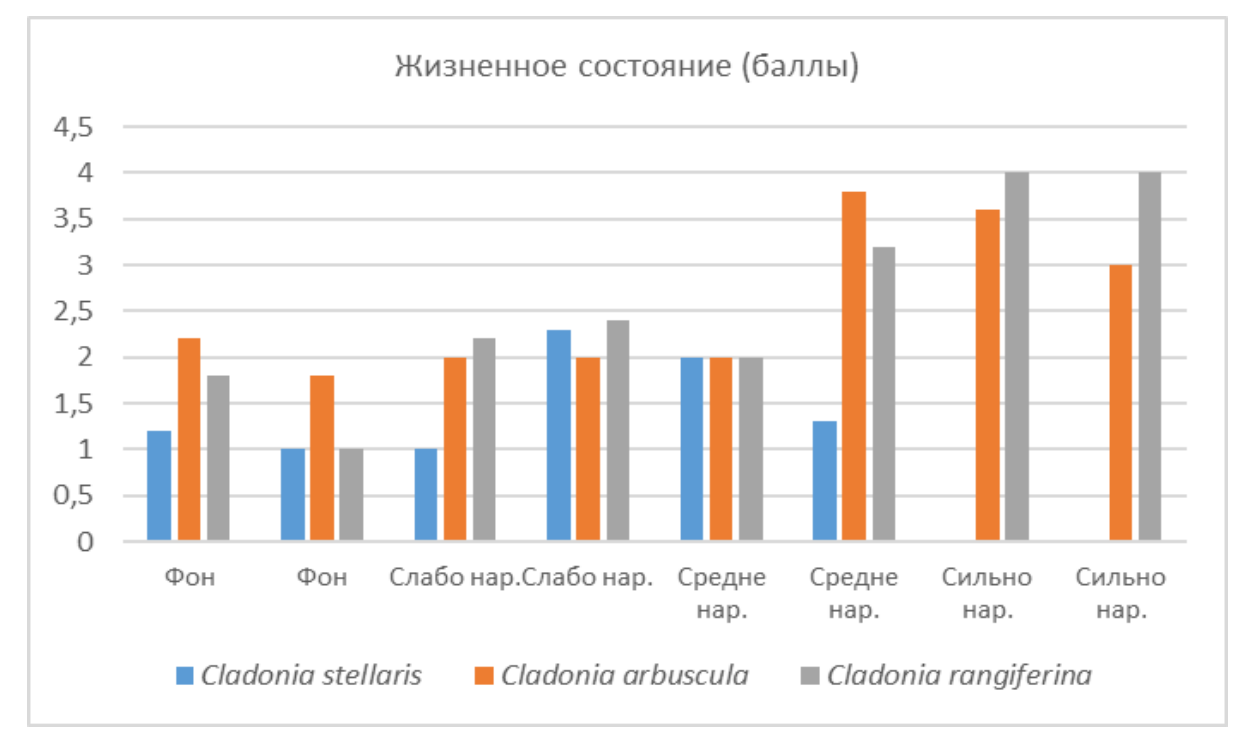

Диаграмма 3 - Изменение жизненного состояния ягелей на постоянных пробных площадях

# **Библиографический список:**

1. Постановление правительства Российской Федерации от 4 августа 2021 года № 1301 «О создании государственного природного заказника федерального значения "Параськины озера".

2. *Мучник Е.Э., Инсарова И.Д., Казакова М.В*. Учебный определитель лишайников средней России. Учебно-методическое пособие. Рязань, 2011. 47 с.

3. *Петров В.В.* Лес и его жизнь. Москва: Наука, 1985. 6 с.

# **Ландшафтный подход к минимизации природных рисков для арктических равнинных участков магистрального газопровода «Бованенково – Ухта»**

### Федорова К. Т.

# Научный руководитель – Осадчая Г. Г. *Ухтинский государственный технический университет, г. Ухта, Россия*

Проблема обеспечения надежной эксплуатации газопроводов Крайнего Севера объективно связана с увеличением риска аварий и отказов. Это ведет к значительным экономическим потерям и серьезным экологическим последствиям. Решение этой проблемы в частности заключается в оценке состояния линейной части магистральных газопроводов (МГ) и исследовании природных факторов, воздействующих на газопровод, с целью создания условий его нормативной эксплуатации.

Рассмотрены два равнинных участки газотранспортной системы (ГС) «Бованенково-Ухта» ООО «Газпром трансгаз Ухта», приуроченные к криолитозоне. Один находится в азиатской части ГС в северо-западной части п-ва Ямал (Ямало-Ненецкий автономный округ Тюменской области – ЯНАО), условно назовем его АУ; другой – в европейской, а именно – на севере Воркутинского района республики Коми, условно назовем его ЕУ.

АУ ГТС, как уже отмечалось, приурочен к центральной части п-ва Ямал ближе к его западному побережью. Рассматриваются 110 км ГТС (ПК 0-110).

ЕУ ГТС расположен на контакте Большеземельской тундры с Полярным Уралом, рассматриваются его 30 км (ПК 290-320) от границы с ЯНАО до окрестностей бывшего поселка городского типа Хальмер-Ю.

Целью исследования является выявление специфики природных рисков на этих двух участках (АУ и ЕУ), связанных с развитием экзогенных процессов, и их картографическое отображение.

Для достижения цели потребовалось решить следующие задачи:

- для выбранных участков рассмотреть их природные параметры криолитозоны;

- выявить факторы природной среды, способствующие развитию неблагоприятных экзогенных процессов

- составить карты потенциала развития деструктивных экзогенных процессов для дальнейшего использования этой информации при дополнении программы экологического мониторинга.

Спецификой строительства и эксплуатации магистральных трубопроводов в криолитозоне является особое состояние грунтов оснований. В процессе строительства и эксплуатации газопроводов происходит интенсификация и активизациях деструктивных экзогенных, главным образом геокриологических процессов. Также эта активизация может быть вызвана чисто природными причинами, например, изменением климатических условий.

В таблице 1 представлены значения основных природных параметров для каждого из анализируемых участков МГ.

Ландшафтные условия аккумулируют все вышеперечисленные отличия. В общем виде доминируют южнотундровые ландшафты, на южном фрагменте ЕУ – северолесотундровые.

На основе имеющихся материалов по картографическому обеспечению строительства ГТС составлена ландшафтно-индикационной таблицы со сквозной нумерацией (индексом) урочищ для обоих участков. Всего выделено 26 урочищ и их объединенных групп. Преобладают урочища с тундровым типом растительности; содоминируют урочища болот и торфяников; достаточно редко встречаются луговые и редколесные. В случае, когда в масштабе исследования (1:200000) встречается частое чередование урочищ различных групп растительности, они характеризуются как объединенные группы.

При проведении ландшафтно-индикационной характеристики урочищ для каждого (или для группы) указывается индекс, механический состав приповерхностных грунтов, растительность, почвы, основные геокриологические характеристики, такие, как температура и распределение ММП по горизонтали и вертикали, также указываются типичные экзогенные, в том числе криогенные, процессы. Таблица служит основой для составления легенды к карте потенциала развития деструктивных экзогенных процессов М 1:200 000, которая приведена на рисунке 1.

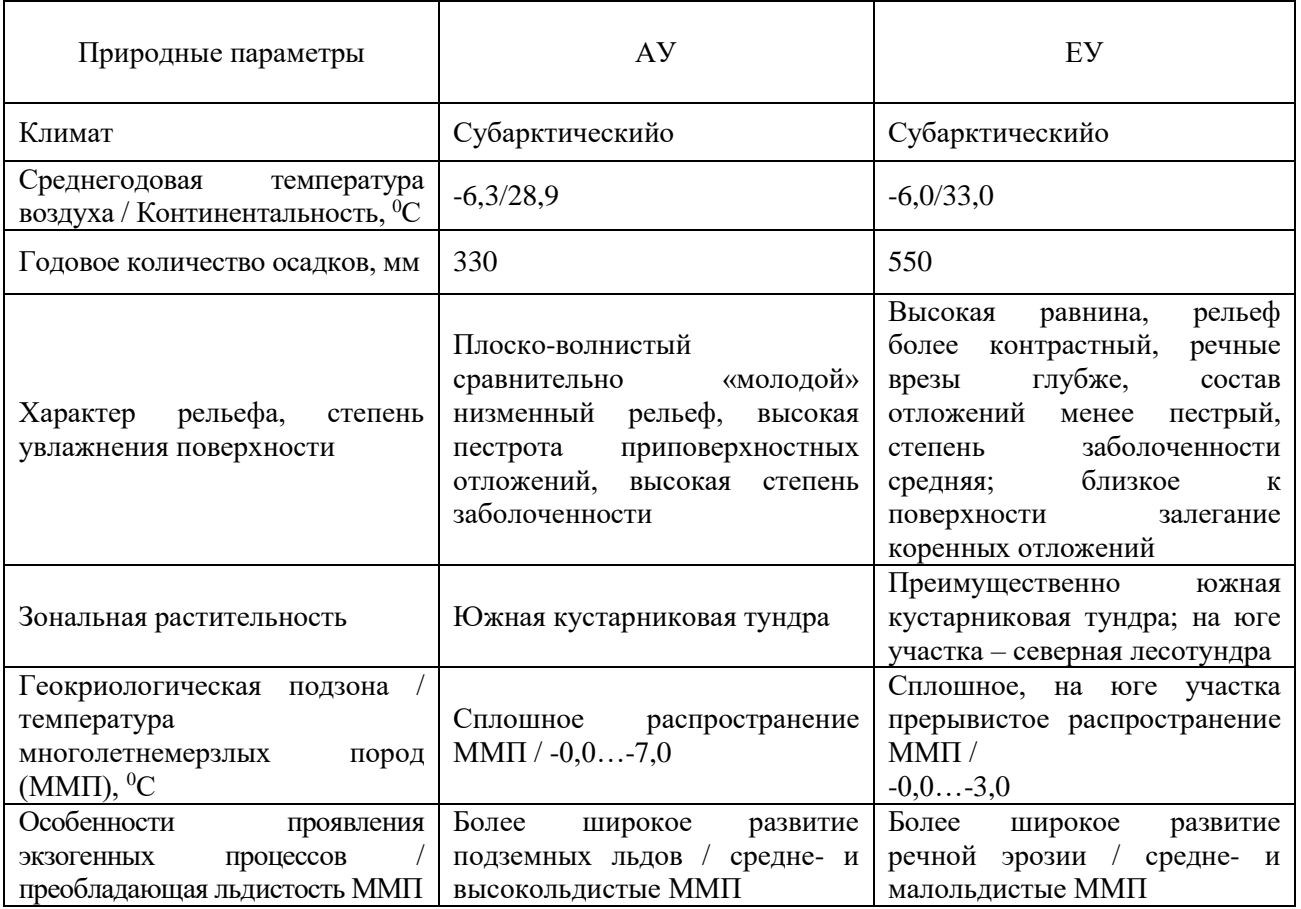

Таблица 1 – Сравнительная характеристика основных природных параметров ЕУ и АУ

В легенде отражены те позиции, которые позволяют оценить возможность и интенсивность развития экзогенных процессов [1]. Прежде всего, в общем виде интенсивность их проявления зависит от механического состава приповерхностного горизонта грунта и его влажности (показаны в легенде к карте крапом либо типом штриховки), типа ММП по вертикальному строению (сливающиеся и несливающиеся), который среди прочих обозначений в условных обозначениях к карте дается внемасштабным знаком, а также необходимо учитывать общий температурный фон ММП.

Вся эти параметры сгруппированы с точки зрения потенциала развития деструктивных экзогенных процессов на незначимые (категория 0, процессы идут, но их нельзя определять как деструктивные); малозначимые (категория 1 – малая вероятность развития деструктивных экзогеннаых процессов или их развитие на незначительных площадях) и значимые (категория 2 – высокая вероятность развития деструктивных экзогенных процессов). Первая категория показана зелеными цветами, интенсивность окраса увеличивается при приближении температур грунта к 0 <sup>0</sup>С, вторая – бежевыми и желтыми по тому же принципу, третья – розово-красными. Таким образом, наиболее значимые проявления деструктивных экзогенных процессов следует ожидать на контурах красного цвета. Им соответствуют урочища, сложенные с поверхности торфяными и торфяно-суглинистыми грунтами с влажностью более 0,4 дол. ед. либо их группы, где наблюдается сочетание участков органогенных и минеральных грунтов.

Для категории 0 характерно развитие пятнообразования, сезонного пучения незначительной мощности, дефляции, неглубокого морозобойного растрескивания; для категории 1 – локально развивающихся процессов солифлюкции, многолетнего пучения, термоэрозии и термокарста, а также эрозионных процессов по долинам рек и ручьев; для категории 2 – широкое развитие термокарста и термоэрозии, многолетнего пучения.

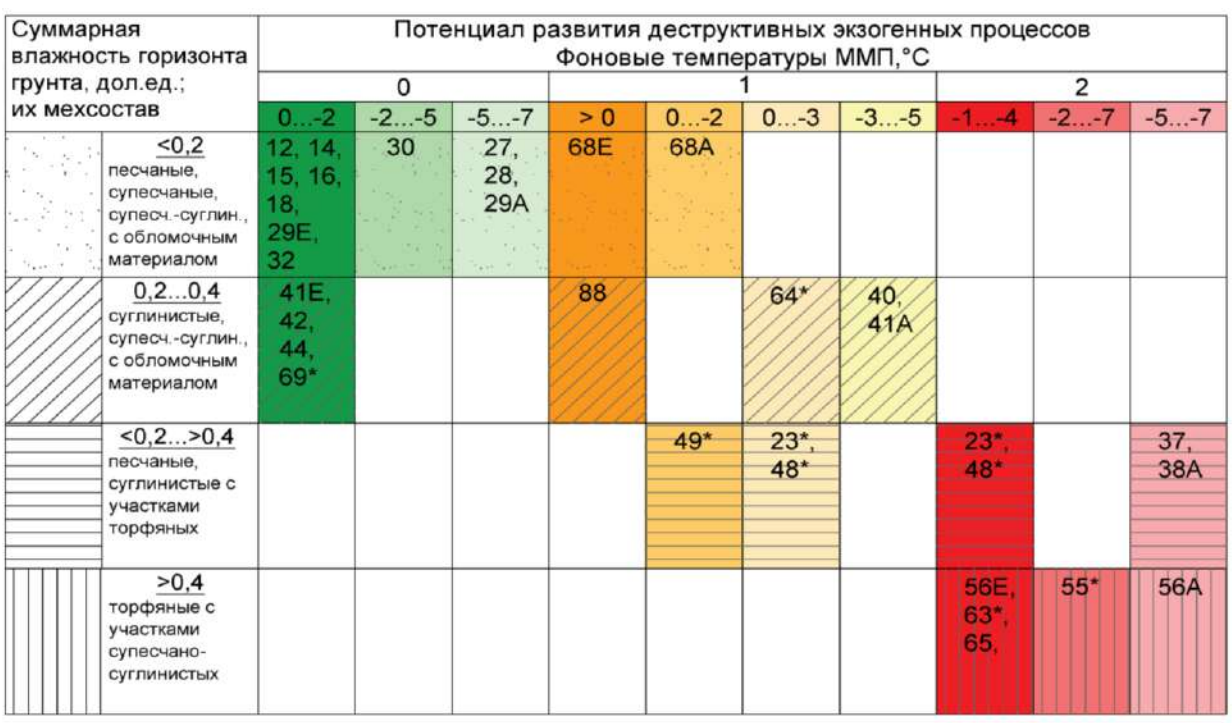

Прочие обозначения: 64 - индекс урочища (\* - группы урочищ с разным типом растительности); (-) - преобладание участков с несливающимся ММП;

(;) - редкая встречаемость участков с несливающимся ММП;

Е - европейский участок; А - азиатский участок

# Рисунок 1 – Условные обозначения к карте потенциала развития деструктивных экзогенных процессов М 1:200 000

На рисунке 2 в качестве примера представлена фотография развития термокарста на АУ ГТС, который стал развиваться в процессе эксплуатации участка в результат нарушения приповерхностных условий при строительстве.

На рис. 3 представлен фрагмент карты АУ ГТС. «Светофорный» способ построения легенды сразу указывает на высокую степень пестроты природной обстановки, что резко отличает АУ от ЕУ по потенциалу развития деструктивных экзогенных процессов.

Результаты исследования позволяют сделать ряд выводов:

1. Геокриологические условия менее благоприятны для строительства на АУ: широкое развитие подземных льдов разного типа, преимущественно высокольдистые приповерхностные горизонты. Всё это способствует потенциальной активизации криогенных процессов. Сдерживающим фактором являются сравнительно низкие температуры ММП.

2. Для ЕУ характерно преобладание малольдистых пород, потенциал развития термокарста и многолетнего пучения невелик, проявляется в центральной части участка. Современные экзогенные процессы опосредовано связаны с ММП, в основном это эрозия по долинам рек и ручьев. Однако, ММП высокотемпературные практически везде (за исключением торфяников), находятся в верхней своей части в аградационной стадии развития.

3. При дополнении программы экологического мониторинга особое внимание необходимо обратить на участки категории 2. Помимо температурных исследований необходим ежегодный анализ позднелетних космоснимков для выявления новых площадей активизации экзогенных процессов, а также дистанционные и натурные (инструментальные) наблюдения за деформациями дневной поверхности.

4. На участках категории 1 помимо температурных наблюдений необходимо ежегодно дистанционно наблюдать за деформациями дневной поверхности, дополняя их при необходимости инструментальными наблюдениями.

5. На участках категории 1 помимо температурных наблюдений необходимо ежегодно дистанционно наблюдать за деформациями дневной поверхности, дополняя их при необходимости инструментальными наблюдениями.

6. Для участков категории 0 достаточны температурные наблюдения за состоянием ММП.

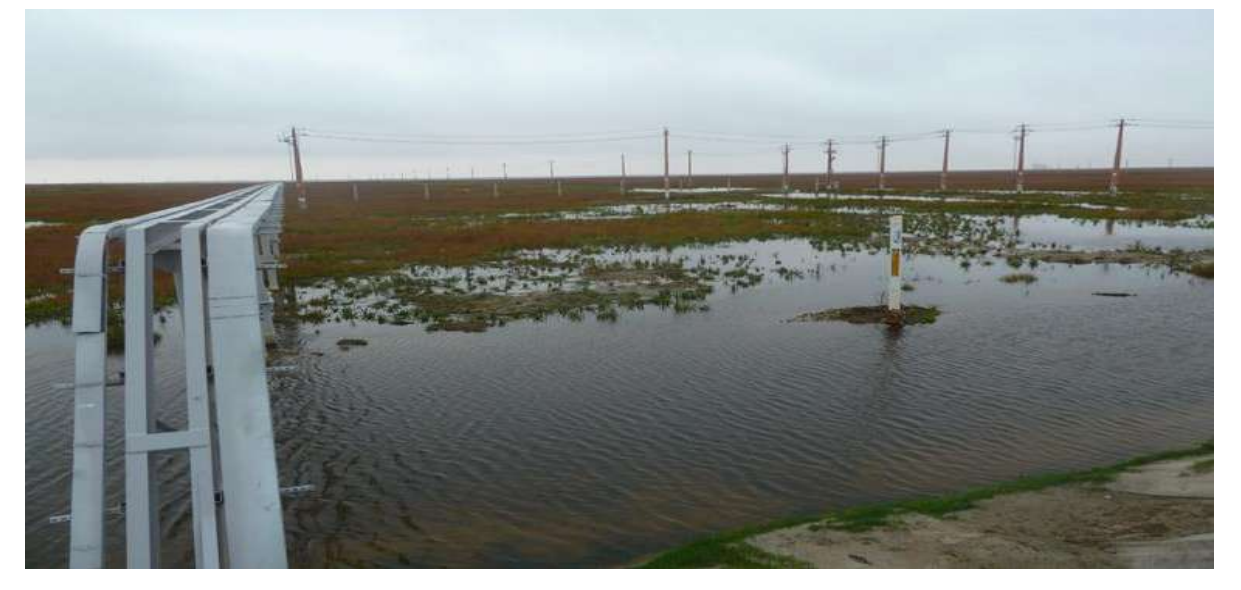

Рисунок 2 –Результат развития термокарста на стадии эксплуатации

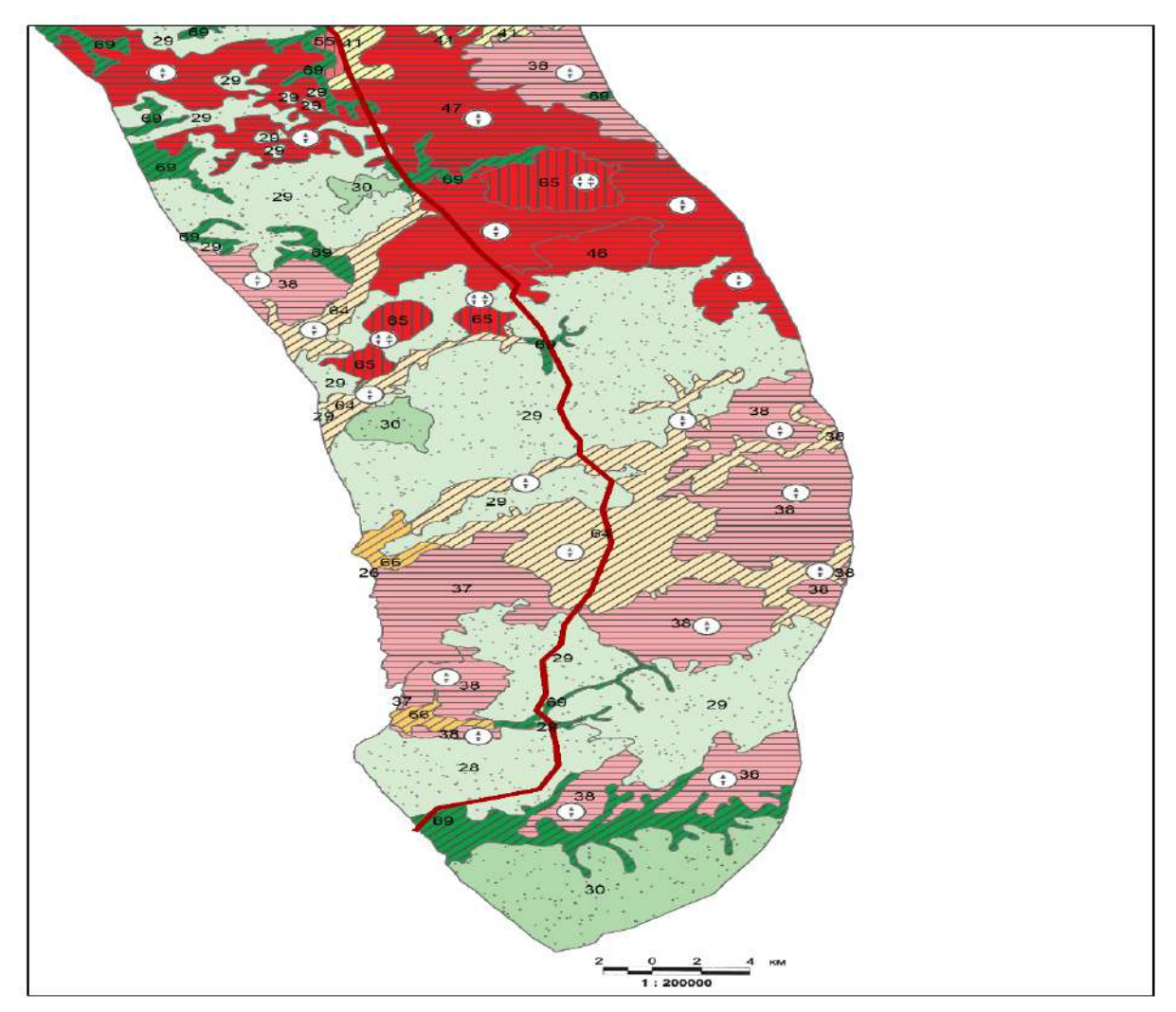

Рисунок 3 – Фрагмент карты потенциалу развития деструктивных экзогенных процессов , АУ

## **Библиографический список:**

1. Тумель Н.В., Зотова Л.И. Геоэкология криолитозоны: Учебное пособие. – М.: Географический факультет МГУ, 2014. – 244 с. Текст непосредственный

### Код УДК: 502/504 **Перспективы декарбонизации в России на примере Сахалинской области**

# Семянцева П. К., Ильченко А. А. *Российский государственный университет нефти и газа имени И. М. Губкина, г. Москва, Россия*

В последние годы концепция устойчивого развития все более плотно входит в жизнь общества и становится частью социально-экономического развития стран. Несмотря на то, что устойчивое развитие, как одна из повесток ESG только начинает свое развитие в России, уже сейчас можно отметить существующий потенциал данной программы в рамках экологосоциальной и экономической части развития страны. Многие регионы Российской Федерации в своих программах развития, взяли курс на улучшение социальноэкономической сферы жизни и сохранение целостности биосферы. Так Сахалинская область – один из самых восточных регионов нашей страны, главными направлениями своего развития выбрала охрану окружающей среды и ресурсосбережение, точнее реализацию политики декарбонизации экономики, а также увеличение доли альтернативных источников энергии (Постановсление правительства Сахалинской области oт 28 ноября 2022 r. №551). С первого декабря 2022 года правительство Сахалина начало проводить эксперимент по совершенствованию учета и квотирования парниковых газов. Данная программа носит межведомственный характер и направлена на снижение выбросов парниковых газов и совершенствование экологической и социальной обстановки региона к 31 декабрю 2028 года. В рамках данной деятельности 50 самых крупных компаний с выбросами парниковых газов более 20 тысяч тонн в год будут ежегодно предоставлять учёность и отрабатывать на себе все новейшие разработки в механизме квотирования.

При успешной реализации проекта, Сахалинская область станет первым в мире регионом с нулевыми выбросами. Правительство Российская Федерации не случайно выбрало именно этот регион первооткрывателем для реализации цели по углеродной нейтральности, поставленной В.В. Путиным к 2060 году. Место проведения первого климатического эксперимента выбрали не случайно — согласно [инвентаризации](https://ecology.sakhalin.gov.ru/fileadmin/user_upload/Doklad_o_kadastre_Sakhalinskoi_oblasti_za_2019_g.pdf) выбросов парниковых газов, проведенной Институтом глобального климата и экологии им. Ю.А. Израэля (ИГКЭ), в Сахалинской области разница между эмиссией и поглощением невелика и составляет 1 млн 265 тыс. тонн Со<sub>2</sub>-экв. парниковых газов. Исследуемый дальний регион совмещает в себе две противоположности; уникальные реликтовые и эндемичные экосистемы и развитые техносферы, основаны е на промышленности. Около 70% территорий островов занимают леса в состав, которых входят и множество заповедников, заказников и природных парков: Ногликский (66206 га), Александровский (24600 га), Долинский (Изюбровый) (9176 га), Северный (122934 га), Тундровый (189895 га),

Восточный (68080 га), природный парк «Остров Монерон» (1558,95 га), Озеро Добрецкое (5817,4 га), Лагуна Буссе (5735 га), Красногорский (6213 га), Макаровский (39148 га), Бухта Кратерная (20 га) и Островной (80018 га), а также 40 памятников природы. Данные зеленые насаждения способны преобразовать более 11 миллионов тонн углекислого газа и других парниковых газов в год –это примерно 2.5 миллионов автомобилей. В настоящее время растения не справляются с поглощение углекислого газа и переработкой его в процессе фотосинтеза, так как Сахалинская область выбрасывает свыше 12 миллионов тонн опасных для биогеосфер газов. Не смотря на постоянное совершенство современных технологий производства, концентрация парниковых газов с каждым годом растет в геометрической прогрессии.

Причиной загрязнения атмосферы является, как ни странно, природно-ресурсный потенциал региона - острова являются богатейшим кладезем полезных ископаемых таких как нефть, газ, уголь и многих металлов. Почти 60% ВРП Сахалина составляют добывающие отрасли, а три четверти от общего объема промышленного производства занимает нефтегазовый комплекс. На энергетический сектор также приходится 95% выбросов. При этом почти все выбросы (¾) парниковых газов производят 100 предприятий, четыре из которых

выбрасывают в атмосферу с выше 1 миллиона тонн газов, приводящих к парниковому эффекту на земле. Согласно [инвентаризации,](https://ecology.sakhalin.gov.ru/fileadmin/user_upload/Doklad_o_kadastre_Sakhalinskoi_oblasti_za_2019_g.pdf) проведенной ИГКЭ, основные компании- «загрязнители» — «Эксон нефтегаз лимитед» и «Сахалин Энерджи Инвестмент Компани ЛТД», крупнейший добытчик голубого топлива в регионе. Также одним из основных источников выработки энергии в регионе является энергия, получаемая при сжигании газа, угля и дизель. Приоритетность данной отрасли связана с отсутствием больших рек и нестабильностью альтернативных источников энергии. Из традиционных источников энергии, используемых на Сахалине, наиболее чистым считается сжигание природного газа, именно поэтому регион активно занимается газификаций. Все 145 котельных на Сахалине и Курилах, из которых 70% работают на угле, 5% успешно функционируют с использование комплексного подхода к получению электроэнергии (совмещение ветровой и дизельной энергии). Самыми газифицированными к 2019 году стали северные районы острова Сахалин такие как: Охинский, Ноглинский и Аннинский.

Однако главная проблема островов заключается не в способе получения электроэнергии или использование автомобилей на бензине и дизеле, а в находящихся на его территории крупных нефтегазодобывающих компаниях. Именно они по статистике производят больше всего вредных выбросов и тем самым занимают все рассчитанные квоты по выбросам (см.рисунок 1).

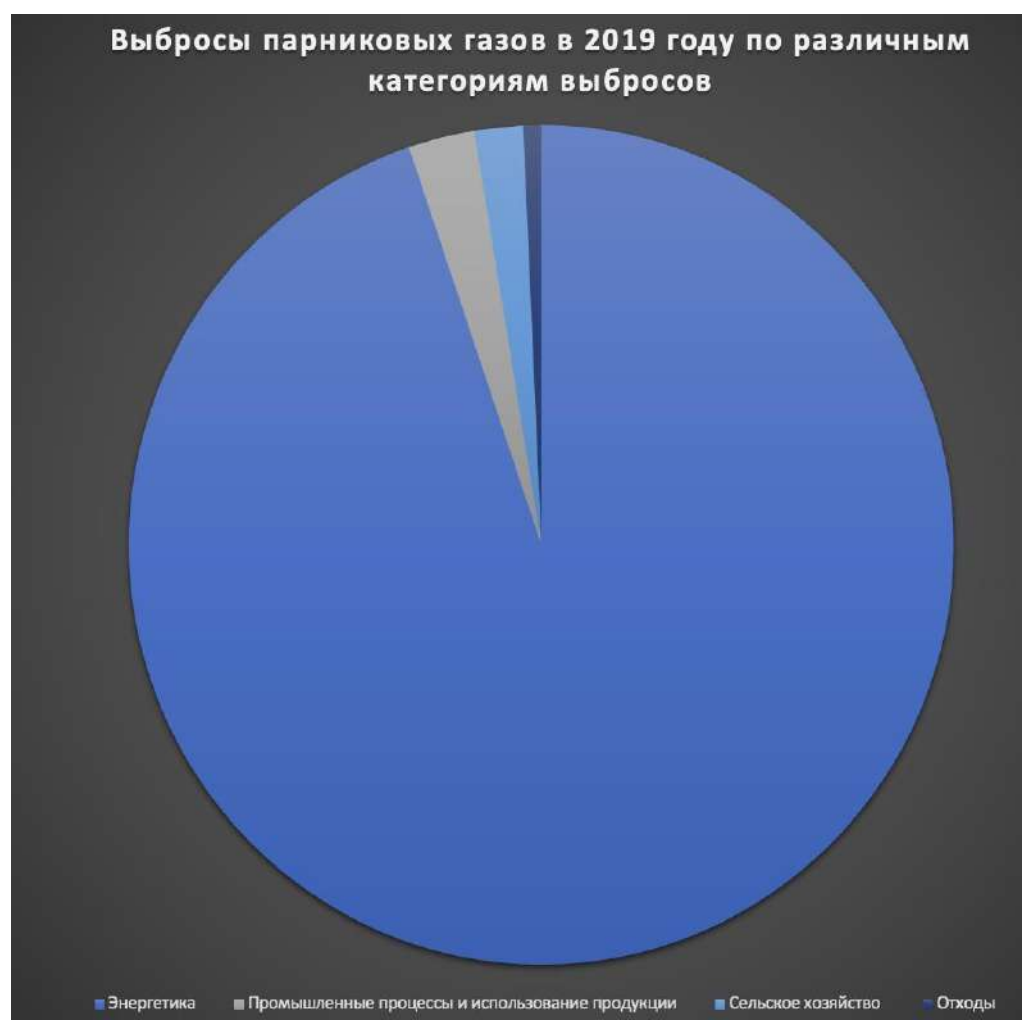

Рисунок 1 - Авторская диаграмма «Выбросы парниковых газов в 2019 году в Сахалинской области»

Компании активно поддержали идею программу декарбонизацию как одну из составляющих политике ESG. Самые жёсткие ограничения вводятся против 21 компании, производящие в общей сложности по 20 тысяч тонн выбросов, атмосферу, из 1 миллиона тонн, которые нужно сократить для обнуления выбросов в регионе. Квоты, которых будут придерживаться кампании, с каждым годом будут уменьшаться, а штрафы и методики контроля за нарушением эксперимента по сведению к нулю выбросов парниковых газов будут

ужесточаться. Плата за превышение квоты будет установлена уполномоченным в субъекте РФ органом РФ. За несвоевременную оплату или неполное внесение будет начисляться пени в размере одной трехсотой ключевой ставк[и](https://ria.ru/organization_Centralnyjj_Bank_RF/) [ЦБ](https://ria.ru/organization_Centralnyjj_Bank_RF/) [Р](https://ria.ru/organization_Centralnyjj_Bank_RF/)Ф, но не более 0,2%. За каждый день просрочки в размере 1 тысяча рублей за 1 тонну диоксида углерода (Постановление Правительства Российской Федерации от 18.08.2022 № 1441). Плата вносится до первого июня следующего года после превышения компанией квот на выбросы. Проектируемые квоты для региональных регулируемых организаций определяются на основании методики, утверждаемой координатором эксперимента.

Сама методика определения критериев для расчёта квот выбросов парниковых газов при разных климатических, геологических и экологических условиях учреждена в рамках закона № 34-ФЗ приказом Министра экономического развития Российской Федерации от

24.08.2022№ 452. Квоты организациям устанавливаются до первого октября первого календарного года предоставления отчетности. Первым таким годом для Сахалинской области является 2022 год, то есть квоты были определены 1 октября 2022 года. Однако для других регионов, принимающих участие в эксперименте декарбонизации, станет первый календарный год, когда будет предоставлена углеродная отчетность и осуществлено отнесение к региональным регулируемым организациям. Для определения квот используются верифицированные сведения о фактических выбросах парниковых газов региональной регулируемой организации за календарный год, в котором она была признана таковой, а также баланс выбросов парниковых газов и поглощений парниковых газов на территории субъекта РФ и необходимый темп сокращения выбросов для достижения цели эксперимента. Для определения квот используются верифицированные сведения о фактических выбросах парниковых газов региональной регулируемой организации за календарный год, в котором она была признана таковой, а также баланс выбросов парниковых газов и поглощений парниковых газов на территории субъекта РФ и необходимый темп сокращения выбросов для достижения цели эксперимента. Так для определения коэффициента, учитывающего технологический уровень конкретной региональной регулируемой организации, регулируемой организацией предоставляется информация о соответствии или несоответствии индикативным отраслевым показателям удельных выбросов парниковых газов, содержащимся в информационнотехнических справочниках по наилучшим доступным технологиям технологических процессов, оборудования, технических способов, методов и прочих производственных процессов, осуществляемых регулируемой организацией. Также в срок до первого июня каждого года соответствующие данные должны быть предоставлены регулируемым организациям для определения коэффициента, который бы учитывал отношение суммы налогов и сборов к выручке организации.

Даже маленькие выбросы при суммировании оказывают сильный негативный эффект на окружающею среду, поэтому в 2022 году на островах были установлены 500 зарядных станций для электромобилей, а также появились одни из первых на дальнем востоке электробусы и автобусы на газовом моторе. Эти нововведения ни только помогут уменьшить выбросы, но и решат проблему с нехваткой общественного транспорта на островах. А, следовательно, улучшат состояние техносферы островов.

При этом не стоит забывать, что регион имеет островное положение ограничит с несколькими странами, такие как Китай, Япония. Южная и Северная Корея. А, следовательно, актуальным остается вопрос о трансграничном переходе загрязняющих веществ, связанном с действие ветра и течений. Преимущественно от миграции веществ страдают корейский полуостров и северо-восточные территории Китая. Сами по себе данные регионы считаются сильно загрязненными, так как на них сильно развита промышленная отрасль и присутствует перенаселение. Однако, как другие страны страдают от выбросов российских нефтегазовых компаний. Так и наоборот биосфера Сахалинской области подведена влиянию загрязняющих веществ, выброшенных в окружающею срежу предприятиями КНР Республики Корея и Японии. Именно поэтому уменьшение выбросов парниковых газов на Сахалине и Курилах позволит улучшить состояние природнотерриториальных комплексов не только на самих островах, но и во многих близлежащих странах.

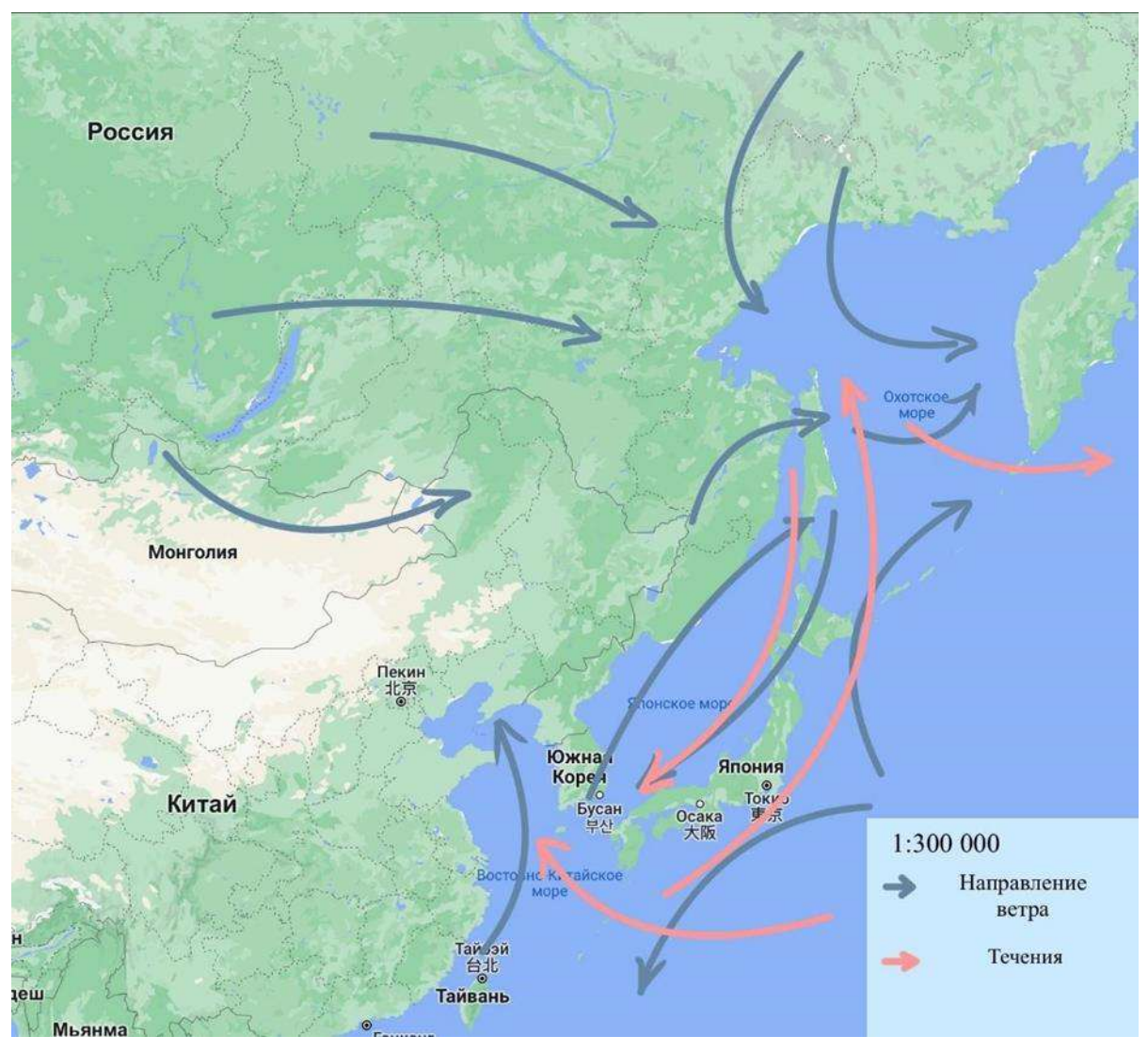

Рисунок 2 - Авторский рисунок «Схема течений и розы ветров дальнего востока»

В целом складывается четкое представление о позиции Сахалинской области в отношении декарбонизации и внедрения ESG-принципов - выбран ориентир углеродной нейтральности. Развитие зеленой и комбинированной энергетики и разработка наилучших доступных технологий является приоритетным курсом данного субъекта РФ. Поддержка ESGполитики поможет обеспечить будущий экономический рост и проложить начало трудного пути к устойчивому развитию региона.

# **Библиографический список:**

1. [Постановление Правительства Сахалинской области от 06.08.2013 № 415 \(ред. от 26.10.20](https://ecology.sakhalin.gov.ru/index.php?do=download&id=4)21) ["Об утверждении государственной программы Сахалинской области "Охрана окружающей](https://ecology.sakhalin.gov.ru/index.php?do=download&id=4)  [среды, воспроизводство и использование природных ресурсов Сахалинской области"](https://ecology.sakhalin.gov.ru/index.php?do=download&id=4)

2. Герасимова С. А. Стратегический подход к корпоративной социальной ответственности в российских компаниях // Вестник МИРБИС. – 2016. – № 2 (6). – С. 123– 129.

3. Жукова Е.В. Основные тенденции развития ESG-повестки: обзор в России и в мире. Вестник Российского экономического университета имени Г. В. Плеханова. 2021;(6):68-82[.](https://doi.org/10.21686/2413-2829-2021-6-68-82) <https://doi.org/10.21686/2413-2829-2021-6-68-82>

4. Официальный сайт Губернатора и Правительства Сахалинской области. URL: https://sakhalin.gov.ru/index.php?id=161 (дата обращения 13.12.2022)

5. Официальный сайт Министерства экологии и устойчивого развития Сахалинской области. URL <https://ecology.sakhalin.gov.ru/> [\(](https://ecology.sakhalin.gov.ru/)дата обращения 12.12.2022)

### УДК 502.12:378-057.87(470.13)

## **Эковолонтерство в Ухтинском Государственном техническом университете как вид общественной деятельности**

Алина Т. В., Камашев Н. А., Чемерис Д. А. Научный руководитель - Осадчая Г. Г. *Ухтинский государственный технический университет, г. Ухта, Россия*

**Экологическое волонтёрство** – направление волонтерской (добровольческой) деятельности, связанное с просвещением населения в сфере экологии, а также с проведением мероприятий по очистке и благоустройству окружающей среды. В настоящее время в мировом сообществе важным направлением деятельности является защита окружающей среды и минимизирование антропогенного воздействия на неё, в связи с этим, организация волонтёрских объединений в сфере экологии приобретает особую актуальность, являясь важным фактором для просветительской работы с молодёжью и помощи в реализации экологических инициатив как минимум на муниципальном уровне.

**Цель нашей работы:** сформировать представление о волонтёрстве в сфере экологии на примере объединения «Green Way» Совета Волонтёрских Объединений и определить его значение в Ухтинском государственном техническом университете (УГТУ) как одного из видов общественной деятельности. В качестве основных задач, таким образом, видится определение целей и задач волонтёрства, предоставление информации о мероприятиях, проведённых объединением «Green Way» в УГТУ во II половине 2022 года, разработка варианта опроса о проведённых мероприятиях с целью определения их результативности, проведение анализа результатов опроса. Полученные результаты позволяют определить дальнейшие перспективы развития объединения.

Эковолонтёрство впервые появилось более 100 лет назад и с тех пор постоянно развивается, привлекая в свои ряды всё больше неравнодушных людей.

Организованные волонтёры в мире впервые появились во Франции в 1920-е годы, когда страна пыталась активно отойти от последствий Первой Мировой войны. Первый «волонтёрский проект» возник под Страсбургом: немецкая и французская молодёжь сплотились, чтобы восстановить разрушенные фермы. В те времена такой союз был странным: недавние враги стали работать вместе, чтобы выжженные войной поля снова стали плодородными. Тогда же сформировались первые и привычные современникам правила волонтёрства: безвозмездная помощь, равенство и дружба.

Спустя всего 40 лет появились различные программы для добровольцев, которые объединяли энтузиастов из Восточной и Западной Европы. В 1980-х разрабатываются множество программ специально для борцов за благоприятную экологическую обстановку.

В нашей стране в 1918 году власти создали «Биологическую станцию «юных любителей природы», которая через четыре года стала «Центральной биостанцией юннатов». Движение юннатов (юных натуралистов) считалось очень значимым, и многие ребята от 6 до 15 лет решали связать свою жизнь с заботой о природе. Например, известный телеведущий и учёныйзоогеограф Николай Николаевич Дроздов – один из выпускников юннатских школ.

Также в 1924 году по инициативе властей появилось «Всероссийское общество охраны природы». Именно представителей этой организации можно назвать первыми эковолонтёрами в России: они устраивали выставки, проводили экскурсии, а также рассказывали людям, как важно беречь природу. А после победы в Великой Отечественной войне они же занялись восстановлением городов, озеленением, а также охраной озёр Байкал и Селигер от браконьеров.

В 1960-х на биологическом факультете Московского государственного университета им. М.В. Ломоносова появилась «Дружина по охране природы». Идею подхватили по всей стране, в результате чего такие команды создали в университетах Еревана, Ленинграда, Томска, Харькова, Киева и Брянска. Студенты общались, проводили разные исследования, а также делились своими знаниями со школьниками, устраивая лекции в классах. При этом они патрулировали леса, чтобы предотвратить пожары, остановить незаконную вырубку деревьев и защитить обитателей от браконьеров.

Сегодня в России растет понимание того, что добровольчество – это конструктивный способ повысить качество жизни общества, одним из показателей благополучия которого является состояние окружающей его среды.

Главный плюс экологического волонтёрства – его доступность. Любой человек может найти свою нишу.

В целом, задачи эковолонтеров, сформированные в перечне экологических проблем региона Министерством природных ресурсов и экологии Российской Федерации (РФ), в настоящее время таковы:

- вести просветительскую деятельность с населением, популяризировать значимость решения экологических проблем;

- добровольно помогать особо охраняемым природным территориям;

- проводить мероприятия по очистке, благоустройству территорий населённых пунктов и лесных территорий, сохранение родников и рек;

- распространять образ жизни, помогающий сократить загрязнение окружающей среды (сортировка мусора, рациональное потребление/использование вещей, Zero-Waste);

- участвовать в акциях (в том числе и онлайн-акциях), отслеживать и по необходимости подписывать петиции в связи с несогласием с природоохранным законодательством;

- воспитывать гражданскую позицию, морально-нравственные качества людей [1].

Со временем эковолонтёрство в РФ стало нуждаться в законодательной поддержке и регламентации. В 2018 году Эта поддержка была получена: внесены поправки в Федеральный закон «О благотворительной деятельности и благотворительных организациях» [2]. С этого момента в соответствии с Законом понятия «добровольчество» и «благотворительность» законодательно четко разведены, ведь в отличие от благотворителя доброволец помогает нуждающимся не деньгами или имуществом, а своим трудом. В то же время понятие «волонтёрство» уравнено с понятием «добровольчество».

Сегодня в России существуют волонтерские центры и клубы, которые принадлежат заповедникам, вузам и организациям, занимающимся экологией. В УГТУ – это волонтёрское объединение «Green Way» Совета Волонтёрских Объединений (ВО).

Несмотря на то, что ВО существует с 2019 года, в новом составе объединение начало свою деятельность в октябре 2022 года, организовав 20 октября в БКЗ Бизнес-Инкубатора УГТУ свою первую интеллектуально-развлекательную игру «Зелёный квартал». «Зелёный квартал» был посвящен серьезным вопросам по экологической тематике в разных отраслях нашей жизни. Игра состояла из четырёх туров: «Что такое круассан?» (задача была отгадать, какое слово заменено в утверждении), «Визуальный», «Музыкальный», «Эко-кейсы» (подобие игры «Своя игра»). Дополнительно был организован конкурс по сбору макулатуры, в котором поучаствовала каждая команда. Та команда, что принесла по весу больше макулатуры, получала отдельный приз.

8 декабря в Бизнес-Инкубаторе УГТУ состоялось второе мероприятие объединения, экологическая вертушка «Экотон». Эта вертушка была полезна для тех, кто хотел бы поближе познакомиться с тем, что такое «экология» и наше объединение. «Экотон» состоял из трёх станций: «Экологическое волонтёрство» (работа с психологом), «Игровая» (на интерактивное взаимодействие) и «Викторина для знатоков».

Было набрано две команды, которые «путешествовали» по станциям, сменяя друг друга. На заключительной станции они посоревновались между собой в викторине по категориям: «Ставим на красное» (о Красной Книге), «Эко-реклама» (продвижение экологических знаний в массы / в СМИ), «В мире животных» (интересные вопросы о дикой природе), «Мировая экология» (о глобальных экологических проблемах), «Эко-логика» (ребусы и головоломки). Участники смогли показать свои высокие знания во многих областях науки.

Чтобы лучше понять результативность эковолонтерства как вида общественной деятельности в вузе, разработан и проведен интернет опрос по позициям, представленных ниже. После вопроса (вопрос выделен курсивом) в скобках представлены статистически обработанные варианты ответов. По каждому вопросу общее количество опрашиваемых принимается за 100 %.

1. *Почему, на Ваш взгляд, Вам захотелось поучаствовать в том или ином мероприятии?* (Результаты: мне интересна экология – 50 %; мне нечем было заняться – 7 %; пошел, потому что позвали друзья – 7 %; я не участвовал в мероприятии – 36 %).

2. *Узнали Вы о чем-то новом, посетив мероприятие?* (Результаты: да – 57 %; нет – 14 %; затрудняюсь ответить – 0 %; не знаю, не участвовал – 29 %).

3. *Была ли представленная Вам информация полезна/ интересна?* (Результаты: да – 57 %; нет – 14 %; не был участником мероприятий – 29 %).

4. *Хотели бы Вы поучаствовать дальнейших мероприятиях от* «Green Way»? (Результаты: да – 93 %; нет – 7 %).

5. *Были ли довольны организацией мероприятий?* (Результаты: да – 50 %; нет, есть к чему стремиться – 50 %).

6. *Как бы Вы оценили интеллектуальную игру «Зеленый квартал»?* (Результаты в баллах: 1, 2, 3, 4 – 0 %; 5– 57 %; нет – 14 %; не участвовал в мероприятии – 43 %).

7. *Как бы Вы оценили «Экотон»?* (Результаты в баллах: 1, 2, 3, 4 – 0 %; 5– 57 %; нет – 14 %; не участвовал в мероприятии  $-43$  %).

8. *Порекомендовали бы мероприятия «Green Way» своим друзьям и знакомым?*  (Результаты: да – 71 %; нет – 29 %; затрудняюсь ответить – 0 %).

9. *Есть ли у Вас другие предложения или комментарии по улучшению нашей работы?*  (Результаты: да – 0 %; нет – 57 %; не участвовал – 29 %; дайте имена оценкам – 7 %; побольше мероприятий – 7 %).

10. *Захотелось ли Вам присоединиться к волонтерскому движению* «Green Way»? (Результаты: да и я вступил(а) – 36 %; нет, не планирую – 28 %; думаю вступить в будущем –  $29 \%$ :  $50/50 - 7 \%$ ).

По результатам мероприятий, проведенным ВО «Green Way», и исходя из интернетопроса, можно сделать следующие выводы:

- студенты и школьники Ухты получили общее представление об экологических проблемах и о необходимости поддерживать устойчиво благоприятное состояние окружающей среды;

- большинству участников понравилось качество проведения игр;

- многие участники узнали новую для себя информацию;

- около 30 % опрошенных хотели бы вступить в объединение в будущем;

- 90 % опрошенных ждут дальнейших игр от ВО.

Таким образом, узнав о направлении с такой богатой историей, участники «Green Way» стали частью единственного в ВУЗе волонтерского объединения в сфере экологии. Благодаря разработанным и проведенным мероприятий было сформировано представление об этой деятельности. По результатам опроса можно сказать, что деятельность ВО «Green Way» в УГТУ востребована, полезна, социально значима, интересна и способна привлекать новых участников.

### **Библиографический список:**

1. Левина И., Руднев А., Янахов Д. Пособие, состоящее из программы обучения эковолонтеров на базе высших учебных заведений и волонтерских организаций и сборника кейсов эковолонтерства, направленных на осуществление образовательной, просветительской и информационно-разъяснительной деятельности ППК «Российский экологический оператор». – М., ДПК ПРЕСС, 2021. – 82 с. Текст: непосредственный.

2. Российская Федерация. Законы. О благотворительной деятельности и добровольчестве (волонтёрстве) [Электронный ресурс] : Федер. закон от 11.08.1995 № 135-ФЗ (ред. от 21.11.2022) // Справочно-правовая система КонсультантПлюс.

### **Состояние атмосферного воздуха в Архангельской области**

# Франчук Ю. С. Научный руководитель – Мачулина Н. Ю. *Ухтинский государственный технический университет, г. Ухта, Россия*

Цель данной работы – отследить изменения качества атмосферного воздуха на примере одного из регионов России – Архангельской области – и определить причины этих изменений. Для этого был проанализированы и обобщены данные о качестве атмосферного воздуха, приведенные в Государственных докладах «О состоянии окружающей среды Архангельской области» с 2012 по 2021 год.

Состояние атмосферного воздуха за последние 10 лет было оценено в четырех городах Архангельской области: Архангельске, Новодвинске, Северодвинске и Коряжме.

Основными источниками загрязнения атмосферы в Архангельской области в целом являются выбросы теплоэлектростанций, целлюлозно-бумажных комбинатов (Котласский ЦБК, Архангельский ЦБК), машино- и судостроительных заводов. Данные предприятия выделяют в атмосферу около 130 000 тонн загрязняющих веществ – 30 % от общего количества вредных выбросов по области. Весомый вклад в загрязнение атмосферы вносит автотранспорт – более четверти от общего количества выбросов. В выхлопных газах автомобилей содержится порядка 200 вредных веществ [1].

Таким образом, в воздухе городов – промышленных центров Архангельской области должно содержаться большое количество загрязняющих веществ (ЗВ): оксидов азота (в большей степени NO2), диоксида серы, оксида углерода, взвешенных частиц, бенз(а)пирена, формальдегида, меркаптанов. Из данных ЗВ удалось отследить изменения среднегодовых концентраций по бенз(а)пирену, формальдегиду, взвешенным частицам, оксиду углерода, диоксиду серы, диоксиду азота.

Для определения уровня загрязнения атмосферы используются следующие характеристики загрязнения воздуха:

- средняя концентрация примеси (мг/м<sup>3</sup> или мкг/м<sup>3</sup>);

- максимальная разовая концентрация примеси (мг/м<sup>3</sup> или мкг/м<sup>3</sup>) [2].

Загрязнение воздуха определяется по значениям средних и максимальных разовых концентраций примесей. Степень загрязнения оценивается путем сравнения фактических концентраций с ПДК – предельно допустимой концентрацией примеси для населенных мест. Средние концентрации сравниваются с ПДК среднесуточными (ПДКс.с.), максимальные из разовых концентраций – с ПДК максимально разовыми (ПДКм.р.) [2].

Также для оценки загрязнения воздуха используется комплексный индекс загрязнения атмосферы (ИЗА). Его рассчитывают как сумму нормированных по ПДКс.с. и приведенных к концентрации диоксида серы среднегодовых концентраций нескольких приоритетных ЗВ (обычно пяти основных) [2].

Основные источники загрязнения атмосферы в Архангельске – это предприятия целлюлозно-бумажной промышленности (АО «Архангельский ЦБК»), теплоэнергетики («Архангельская ТЭЦ» ПАО «Территориальная генерирующая компания №2»), автомобильный, речной и железнодорожный транспорт (Архангельский речной порт, железнодорожный вокзал) и ЗАО «Архангельский фанерный завод» [2].

Общая оценка уровня загрязнения атмосферного воздуха в г. Архангельск с 2012 по 2021 гг. представлена в таблице 1. По данным таблицы видно, что практически в каждом году, кроме 2017 и 2018, уровень загрязнения оценивался как высокий или повышенный. В 2012, 2013, 2014 годах высокий и повышенный уровень загрязнения определялся превышениями среднегодовых концентраций бенз(а)пирена, формальдегида и оксида азота. Случаи высокого и экстремально высокого загрязнения в каждом году отмечались по бенз(а)пирену и формальдегиду [2].

| Год  | Уровень<br>загрязнения | Чем определялся уровень<br>загрязнения                                                                                          | Случаи высокого и экстремально<br>высокого загрязнения                                                                                                    |
|------|------------------------|----------------------------------------------------------------------------------------------------|----------------------------------------------------------------------------------------------------|
| 2012 | Высокий                | Среднегодовыми<br>концентрациями формальдегида<br>бенз(а)пирена,<br>И<br>превышающими ПДК                                       | 12<br>случаев высокого загрязнения<br>$(B \text{hille} \quad 10 \quad \Pi \text{I} \text{K})$<br>бенз(а)пиреном;<br>максимальное<br>среднесуточное<br>превышение - 30,6 ПДК |
| 2013 | Высокий                | Среднегодовыми<br>концентрациями формальдегида<br>бенз(а)пирена,<br>И<br>превышающими ПДК                                       | 6 случаев высокого<br>загрязнения<br>(выше 10 ПДК) бенз(а)пиреном;<br>максимальное<br>среднесуточное<br>превышение $-20,9$ ПДК                                              |
|      | 2014 Повышенный        | Среднегодовыми<br>концентрациями формальдегида<br>и бенз(а)пирена и оксида азота,<br>превышающими ПДК                           | 4 случая высокого загрязнения (выше<br>ПДК)<br>формальдегидом;<br>10<br>среднесуточное<br>максимальное<br>превышение -23,1 ПДК                                              |
|      | 2015   Повышенный      | Среднегодовые концентрации<br>3B<br>ниже<br>установленных<br>санитарных норм                                                    | $\mathbf{1}$<br>случай высокого<br>загрязнения<br>(выше 10 ПДК) бенз(а)пиреном;<br>среднесуточное<br>максимальное<br>превышение -10 ПДК                                     |
|      | 2016 Повышенный        | Среднегодовые концентрации<br>3B<br>установленных<br>ниже<br>санитарных норм                                                    | случай<br>загрязнения<br>1<br>высокого<br>ПДК)<br>бенз(а)пиреном;<br>10<br>(выше<br>среднесуточное<br>максимальное<br>превышение $-20,5$ ПДК                                |
| 2017 | Низкий                 | Среднегодовые концентрации ЗВ не<br>превышали санитарных норм                                                                   | Случаев высокого и экстремально<br>высокого уровня<br>загрязнения<br>He<br>отмечалось                                                                                       |
| 2018 | Низкий                 | Среднегодовые<br>концентрации<br>ЗВ ниже санитарных норм                                                                        | 2 случая высокого загрязнения (выше<br>10 ПДК) бенз(а)пиреном                                                                                                    |
|      | 2019 Повышенный        | Среднегодовые<br>концентрации<br>ЗВ ниже санитарных норм                                                                        | 2 случая высокого загрязнения (выше<br>10 ПДК) бенз(а)пиреном;                                                                                                    |
|      | 2020 Повышенный        | Среднегодовые концентрации ЗВ не<br>превышали санитарных норм                                                                   | 3 случая высокого загрязнения (выше<br>10 ПДК) бенз(а)пиреном                                                                                                    |
|      | 2021 Повышенный        | Среднегодовые<br>концентрации<br>3B<br>практически<br><b>BCCX</b><br>He<br>превышали<br>санитарных норм,<br>кроме бенз(а)пирена | 5<br>случаев высокого и 1 случай<br>экстремально высокого загрязнения<br>(выше 10 ПДК) бенз(а)пиреном                                                                       |

Таблица 1 – Оценка уровня загрязнения атмосферы в г. Архангельск в 2012-2021 гг [2].

По двум загрязняющим веществам – бенз(а)пирену и формальдегиду, исходя из данных Государственных докладов за последние 10 лет, удалось проследить изменение среднегодовых концентраций в атмосферном воздухе г. Архангельск (рисунок). Видно, что с 2012 по 2014 год среднегодовые концентрации бенз(а)пирена и формальдегида превышали установленные для них нормативы. Ситуация с отсутствием превышений ПДК после 2014 г. по формальдегиду, вероятно, связана с тем, что ПДКм.р. формальдегида в 2014 г. была увеличена с 0,035 до 0,05 мг/м<sup>3</sup>, ПДКс.с. – с 0,003 до 0,01 мг/м<sup>3</sup>. Также после 2018 г. перестали отслеживать среднегодовое содержание формальдегида в атмосферном воздухе.

В 2012-2021 гг. в Архангельске наблюдались превышения ПДКс.с. по диоксиду азота. Наибольшее количество дней с превышениями ПДКс.с. по данному веществу было в 2012 году – 76. В 2013 г. наблюдалось наибольшее количество дней с превышениями ПДКс.с. по оксиду азота – 37. В 2012 г. наблюдалось наибольшее количество дней с превышениями ПДКс.с. по диоксиду серы – 11. В 2019 году наблюдалось наибольшее количество дней с превышениями ПДКс.с. по оксиду углерода – 14. Превышения ПДКс.с. по озону и взвешенным частицам наблюдались только в 2021 году [2].
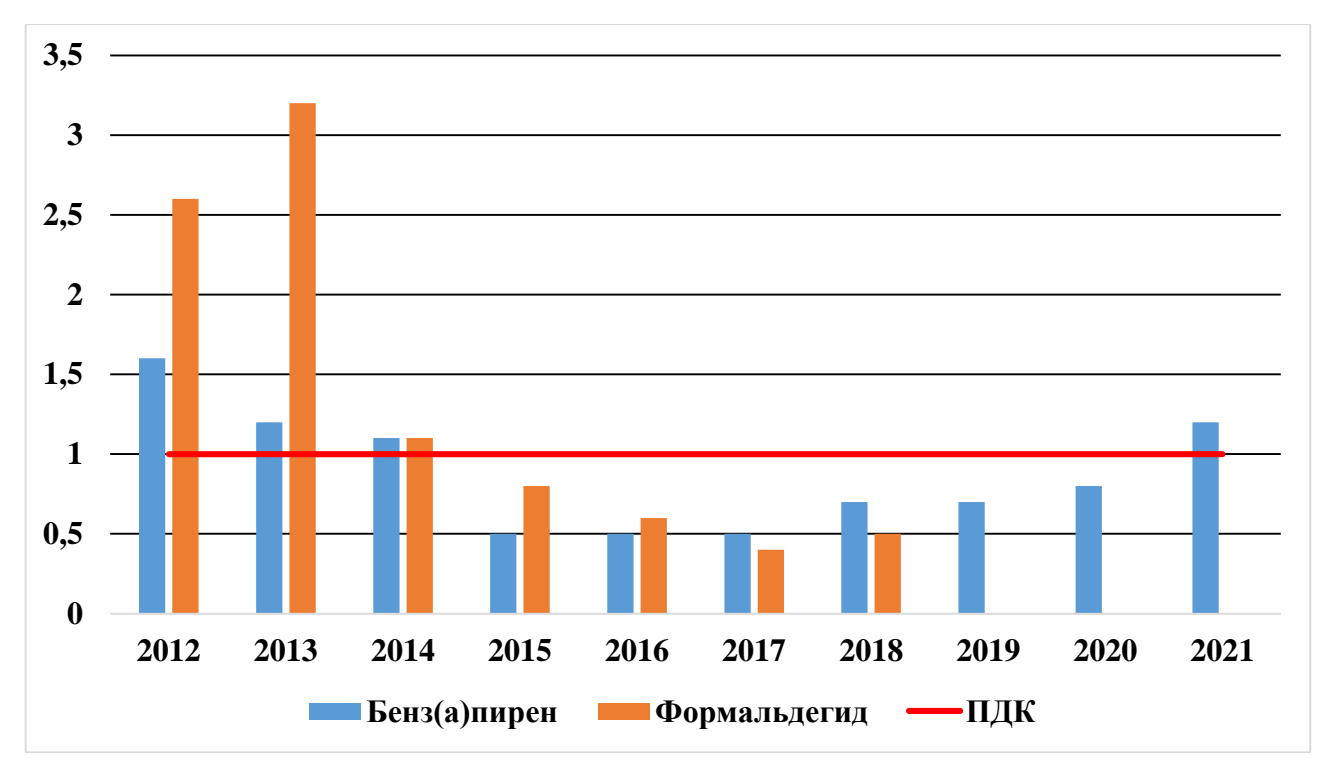

Рисунок – Среднегодовые концентрации бенз(а)пирена и формальдегида

в атмосферном воздухе г. Архангельск

В таблице 2 представлено количество превышений ПДКм.р. по сероводороду в г. Архангельск в 2012-2021 гг.

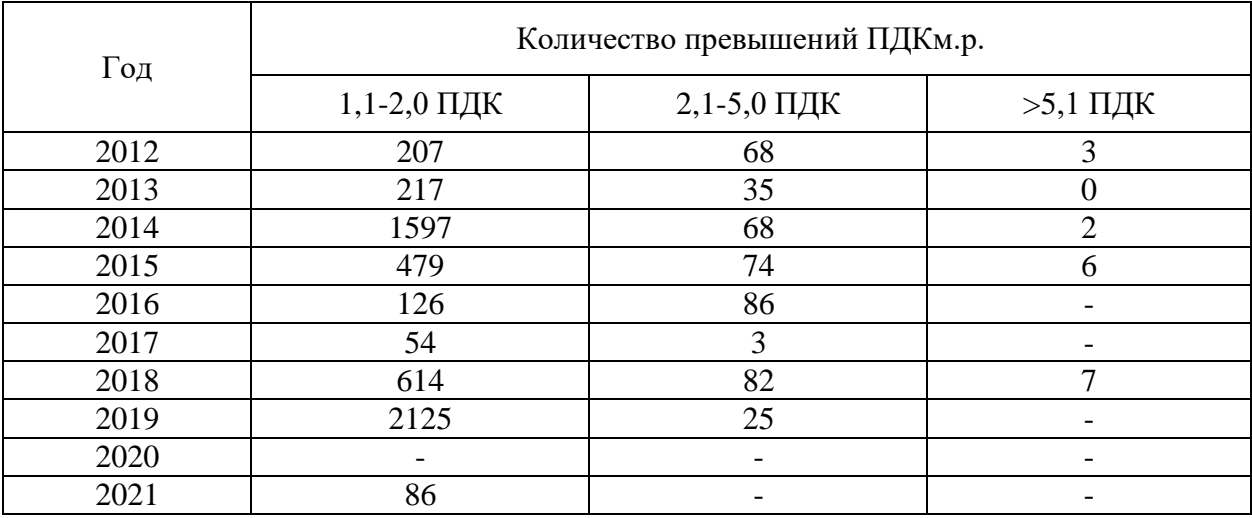

Таблица 2 – Количество превышений ПДКм.р. по сероводороду в г. Архангельск [2]

Из данной таблицы видно, что больше всего превышений ПДКм.р. по сероводороду приходится на диапазон 1,1- 2,0 ПДК, и самое большое количество превышений в этом диапазоне было в 2019 году – 2125.

Основные источники загрязнения атмосферы в г. Новодвинск – это ОАО «Архангельский целлюлозно-бумажный комбинат», который вносит основной вклад в выбросы от стационарных источников, а также ЗАО «Архангельский фанерный завод» и автотранспорт [2]. Общая оценка уровня загрязнения атмосферного воздуха в Новодвинске представлена в таблице 3. В 2012, 2013, 2019, 2020, 2021 годах уровень загрязнения оценивался как высокий или повышенный. Высокий уровень загрязнения в 2012 и 2013 году определялся повышенным содержанием формальдегида за год. Случаи высокого и экстремально высокого загрязнения отмечались в 2012, 2019, 2020, 2021 по бенз(а)пирену и формальдегиду [2].

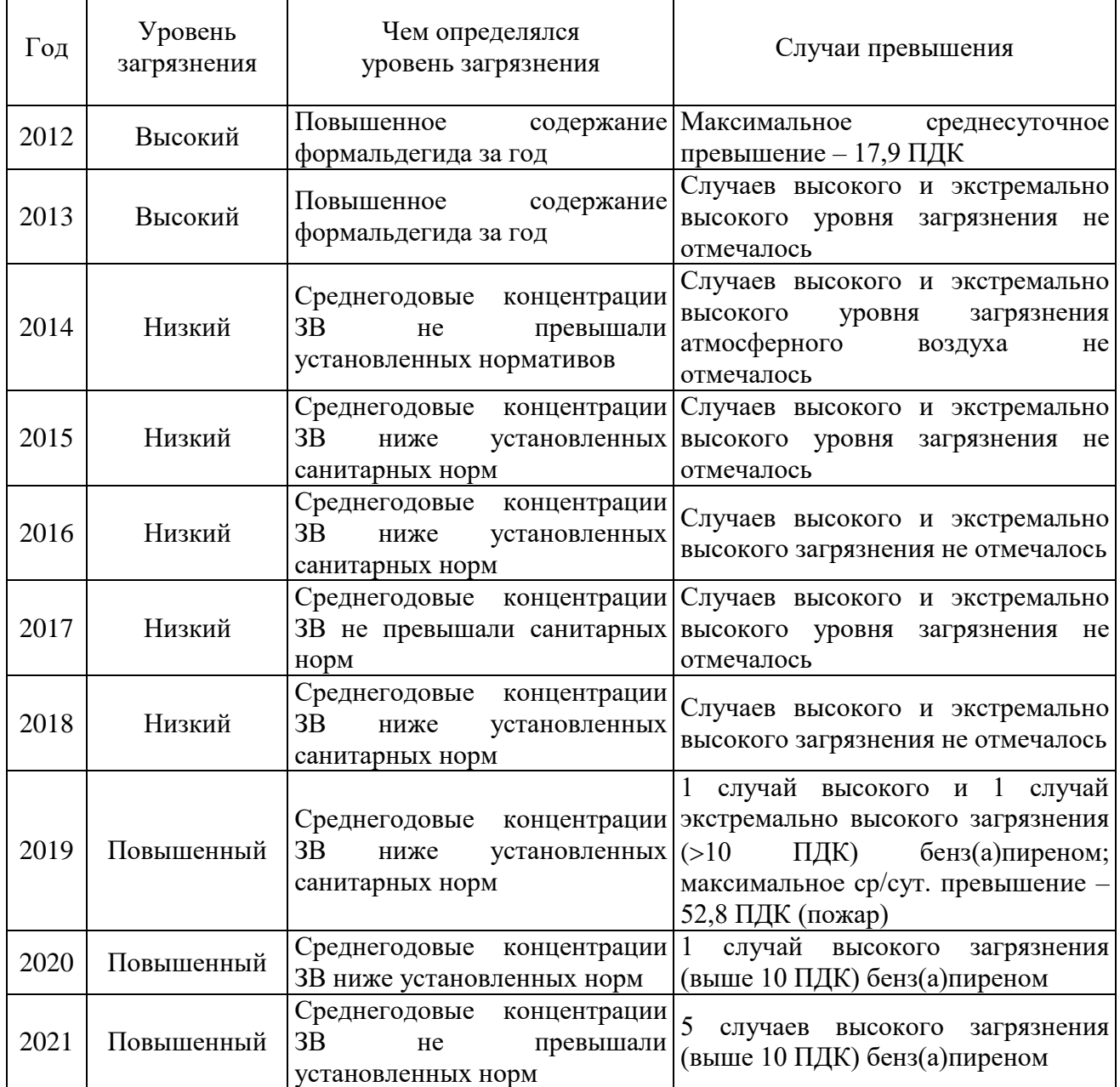

По трем загрязняющим веществам – бенз(а)пирену, формальдегиду и взвешенным частицам, исходя из данных Государственных докладов «О состоянии окружающей среды», получилось проследить изменение их среднегодовых концентраций в атмосферном воздухе г. Новодвинск. По имеющимся данным, с 2012 по 2014 гг. среднегодовые концентрации этих ЗВ не превышали установленные для них нормативы. По взвешенным частицам изменение их среднегодовых концентраций удалось отследить только с 2012 по 2016 гг. Также в докладе 2021 г. ничего не было сказано про среднегодовую концентрацию формальдегида.

Основные источники загрязнения атмосферы г. Северодвинск – это предприятия теплоэнергетики, машиностроения, металлообработки, пищевой промышленности, мебельное производство, автомобильный и железнодорожный транспорт. Основной вклад в выбросы стационарных источников вносит ОАО «ТГК-2» филиалы «Северодвинская ТЭЦ-2» и «Северодвинская ТЭЦ-1». Наибольшее количество специфических веществ выбрасывается на ОАО «ПО «Севмаш» и ОАО «ЦС «Звездочка» [2]. Общая оценка уровня загрязнения атмосферного воздуха в г. Северодвинск представлена в таблице 4.

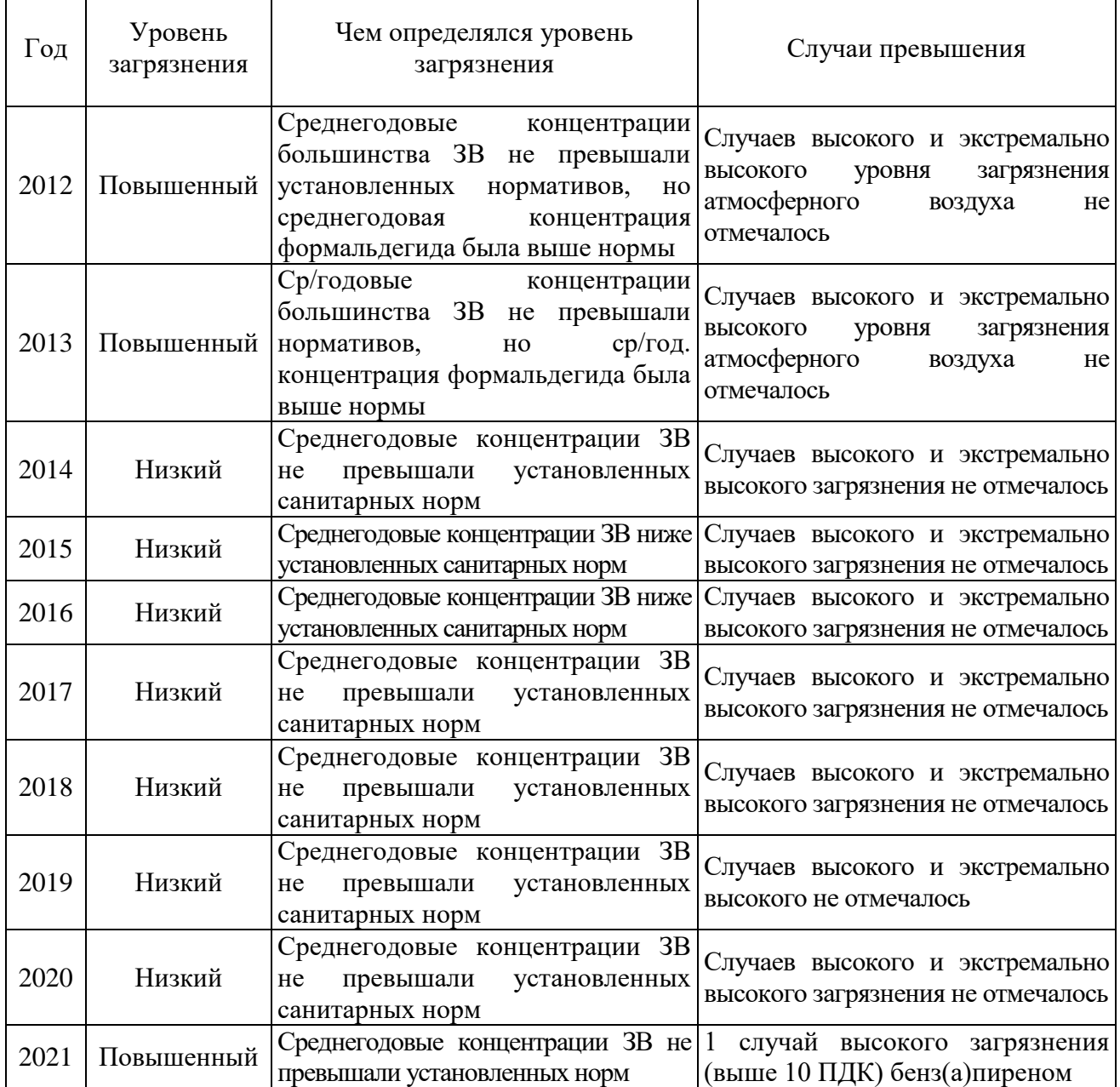

Как видно из таблицы, повышенный уровень загрязнения наблюдался в 2012, 2013 и 2021 гг. В 2012-2013 гг. повышенный уровень загрязнения определялся тем, что среднегодовая концентрация формальдегида была выше нормы [2].

Случай высокого загрязнения отмечался в 2021 году по бенз(а)пирену. Однако в 2021 году среднегодовые концентрации ЗВ не превышали установленных нормативов – парадоксальная ситуация. Так как оценка проводилась при помощи ИЗА, где суммируются нормированные по ПДКс.с*. среднегодовые* концентрации ЗВ, то, при отсутствии превышений вывод о *повышенном* уровне загрязнения за год получить никак невозможно. Очевидно, что здесь мы имеем дело либо с некомпетентностью и ошибками в расчетах, либо с намеренным искажением данных.

Основные источники загрязнения атмосферы в г. Коряжма – Филиал ОАО «Группа «Илим» в г. Коряжма, вклад которого в выбросы стационарных источников составляет 99%, и автотранспорт [2]. Общая оценка уровня загрязнения атмосферного воздуха в г. Коряжма представлена в таблице 5.

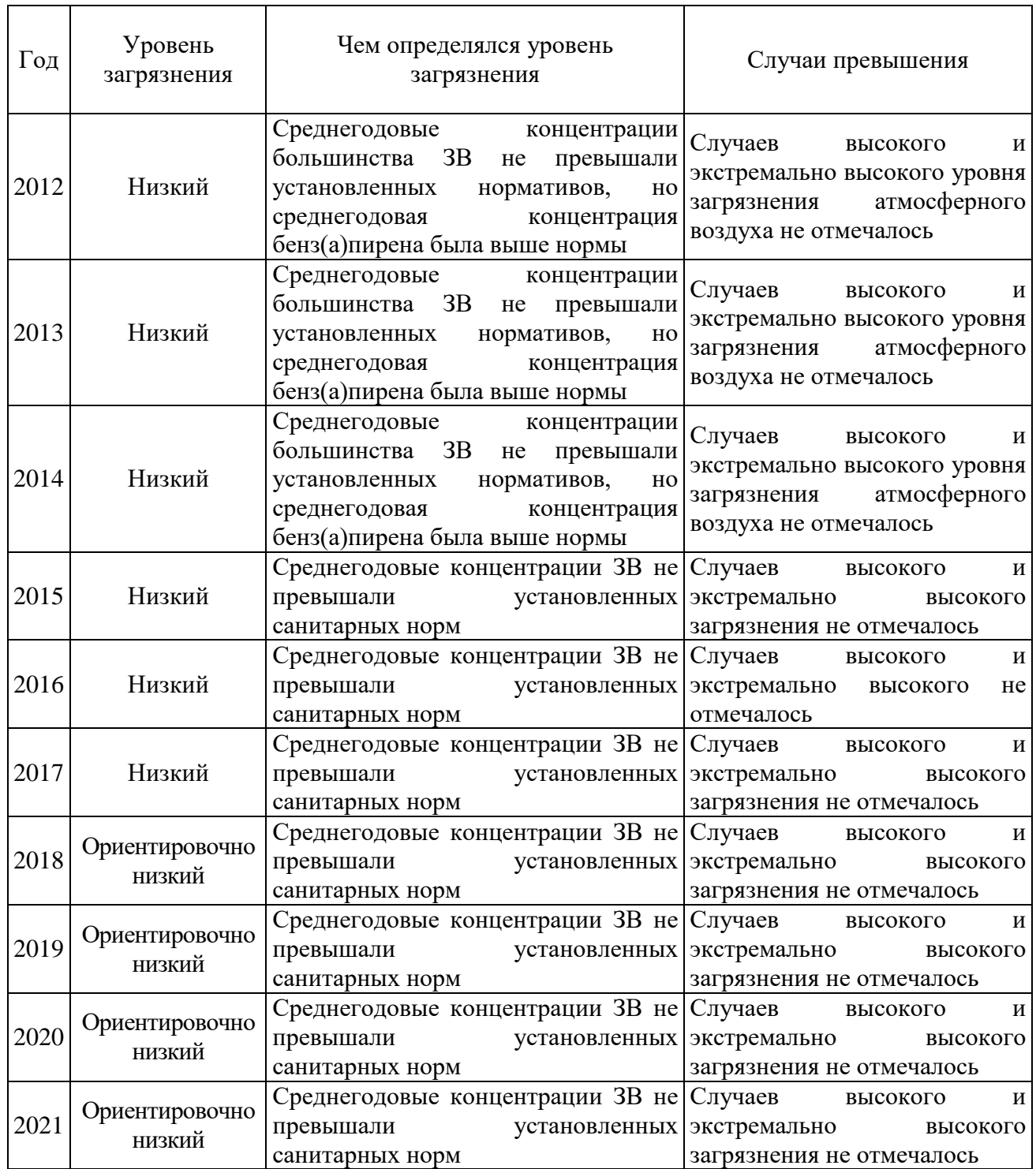

С 2012 по 2021 гг. уровень загрязнения оценивался как низкий или ориентировочно низкий, однако с 2012 по 2014 гг. среднегодовые концентрации бенз(а)пирена – чрезвычайно опасного канцерогенного вещества – были выше установленной нормы [2]. При этом случаев экстремально высокого или даже просто высокого уровня загрязнения атмосферы не отмечалось ни в одном из годов – тоже парадоксальная ситуация, связанная либо с ошибками в расчетах, либо с намеренным искажением данных.

В каждом году наблюдались превышения ПДКс.с по оксидам азота и диоксиду серы. Наибольшее количество дней с превышениями ПДКс.с по диоксиду азота было в 2020 г. – 12. В 2015 г. наблюдалось наибольшее количество дней с превышениями ПДКс.с по оксиду азота – 63. В 2020 г. наблюдалось наибольшее количество дней с превышениями ПДКс.с по диоксиду серы – 76 [2].

В таблице 6 представлено количество превышений ПДКм.р. по сероводороду.

| Год  | Количество превышений ПДКм.р. |               |            |  |
|------|-------------------------------|---------------|------------|--|
|      | $1,1-2,0$ ПДК                 | $2,1-5,0$ ПДК | $>5,1$ ПДК |  |
| 2012 | 118                           | 32            |            |  |
| 2013 | 535                           | 237           |            |  |
| 2014 | 785                           | 220           |            |  |
| 2015 | 122                           | 9             |            |  |
| 2016 | 225                           | 41            | 3          |  |
| 2017 | 270                           | 82            |            |  |
| 2018 | 168                           | 56            |            |  |
| 2019 | 178                           | 20            |            |  |
| 2020 | 66                            | 37            | 14         |  |
| 2021 | 235                           | 42            |            |  |

Таблица 6 – Количество превышений ПДКм.р. по сероводороду в г. Коряжма [2]

Видно, что больше всего превышений ПДКм.р. по сероводороду приходится на диапазон 1,1-2,0 ПДК, и самое большое количество превышений в этом диапазоне было в 2014 году – 785. Наибольшее количество превышений в диапазоне от 2,1 до 5,0 ПДК наблюдалось в 2013 и 2014 гг. – 237 и 220 случаев соответственно. Превышения ПДКм.р. более чем в 5 раз чаще всего наблюдались в 2020 году – 14 случаев. И, тем не менее, уровень загрязнения атмосферы в Коряжме оценивается как «низкий» или «ориентировочно низкий» [2].

Рассматривая проблему качества атмосферного воздуха в городах России, можно заметить, что за последние годы государственные органы РФ существенно повысили ПДК нескольких распространённых загрязняющих веществ: диоксида азота, фенола, канцерогенного формальдегида. Так, диоксид азота, считавшийся высоко опасным веществом, стал веществом умеренно опасным, с соответствующим повышением ПДКм.р. и ПДКс.с. в 2,5 раза. ПДКс.c. для фенола и формальдегида была увеличена в 3,3 раза, а ПДКм.р. для метилмеркаптана – в 660 раз. При этом ПДКс.с. формальдегида повысили, несмотря на необходимость её снижения для приведения к уровню «приемлемого» риска, а увеличенная ПДКм.р. для метилмеркаптана оказалась в 1,5-3 раза выше порога восприятия его запаха человеком [3].

Невероятно, что лабораторные животные (эксперименты над которыми служат основой для установления классов опасности ЗВ и их ПДК) стали вдруг менее восприимчивы к воздействию этих вредных веществ. Значит, теперь население городов на совершенно законных основаниях подвергается опасному воздействию ЗВ, часто даже не догадываясь об этом.

Изящное решение проблемы загрязнения воздуха – изменение норм ПДК – позволило заметно улучшить состояние окружающей среды во многих городах и промышленных центрах нашей страны, но только не в реальности, а на бумаге. Реальная же ситуация с загрязнением лучше не стала: к примеру, выбросы формальдегида к 2017 г., то есть за три года с момента изменения норм в 2014 г., выросли более чем на треть [3]. В ряде городов из-за изменения норм ПДК исчезли основания для финансирования природоохранных мероприятий бизнесом и государством. В том числе в десятках городов, где среднегодовые концентрации формальдегида в 2017 г. превышали «старые» ПДКс.с., но оказались ниже «новых» [3]. Таким образом, ситуация с качеством атмосферного воздуха в городах продолжает ухудшаться.

## **Библиографический список:**

1. Предприятия Архангельской области, загрязняющие окружающую среду [Электронный ресурс] – <https://hozuyut.ru/otxody/predpriyatiya-arxangelskoj-oblasti-zagryaznyayushhie-okruzhayushhuyu-sredu.html> (дата обращения 15.01.2023).

2. Государственные доклады «Состояние и охрана окружающей среды Архангельской области за 2012- 2021 гг.» [Электронный ресурс] –<https://dvinaland.ru/gov/iogv/minlpk/docList/>(дата обращения 15.01.2023).

3. Нормативы ПДК и их изменения [Электронный ресурс] - [https://ecodelo.org/rossiyskaya\\_federaciya/44771](https://ecodelo.org/rossiyskaya_federaciya/44771-normativy_pdk_i_ih_izmeneniya) [normativy\\_pdk\\_i\\_ih\\_izmeneniya](https://ecodelo.org/rossiyskaya_federaciya/44771-normativy_pdk_i_ih_izmeneniya) (дата обращения 20.01.2023)

## **Дистанционное зондирование Земли как инструмент для анализа динамики «цветения» воды в акватории реки Волга в зависимости от погодных и техногенных условий**

Сиорина Н. И.<sup>1</sup>, Рыбушкин Н. А.<sup>2</sup>

## *1 -Ухтинский государственный технический университет, г. Ухта, Россия 2 - Казанский (Приволжский) Федеральный Университет, г. Казань, Россия*

Вода играет огромную роль в жизни человека, и по своей сути является ценнейшим нашим сокровищем. Но, к сожалению, мы живем в мире, где человек не только создает и созидает, но и разрушает. «40 процентов всех загрязненных сточных вод России принимает в себя Волга.» [1].

«Известно, что по всей Земле во второй половине лета у берегов цветущих водоемов часто наблюдаются случаи гибели рыбы, водоплавающих птиц и животных. Люди начинают страдать кожными заболеваниями, желудочно-кишечными расстройствами.» [2]. Ядовитость цветущей воды – источник всех этих бед. Вместе с бытовыми и техническими сточными водами в реки попадает фосфор – питательное вещество для микроскопических фотосинтезирующих растений.

Большое количество солнечного света и питательных веществ, стоячая вода, способствуют тому, что популяция водорослей начинает расти в геометрической прогрессии. Это явление называют «цветением» воды, оно охватывает открытые водоемы практически по всему земному шару, притягивает внимание как ученых, экологов, так и простых людей, и оперативно наблюдается из космоса.

Можно назвать еще две причины, которые приводят к «цветению» воды. Во-первых, это нехватка водоочистительных сооружений в регионе, а во-вторых, их технологическое устаревание.

Прогресс развития городов обуславливается увеличением количества новых строительных объектов. На территории Республике Татарстан каждый год появляются новые сооружения. Во время строительства на природные комплексы может оказываться давление, способствующее появлению изменений. Важным моментом при городском планировании является использование методов ДЗЗ, непрерывный мониторинг динамики окружающей среды, выявление отрицательных факторов, влияющих на природу.

В данном исследовании особое внимание уделено изучению участков в бассейне Волги и оценке влияния строительства молодого города Иннополис и других обширных застроек на акваторию реки, ведь деятельности антропогенное влияние способно оказывать отрицательное воздействие на природу.

Данные дистанционного зондирования Земли (ДЗЗ), в рамках мониторинга водных объектов, применялись в настоящей работе для подсчёта и оценки индекса NDVI (индекс является мерой здоровья и объема зеленой фитомассы растений).

Объектом исследования являются участки бассейна р. Волга, для которого были подготовлены разновременные мультиспектральные космические снимки, полученные со спутников: Landsat 7, Landsat 8 и Sentinel2A.

Антропогенный фактор сильно сказывается на состоянии р. Волга. «Цветение» волжских вод уже давно привычное явление для всех, кто проживает вблизи этой водной артерии. По своему определению, «цветение» воды происходит в результате стремительного роста числа фитопланктона, который, в свою очередь, влияет на: кислородный режим, уровень рыбной продуктивности, мутность воды, здоровье человека и т.д. Как и многие другие природные циклические процессы, сезонное явление «цветения» воды можно объяснить динамикой погодных условий и гидрологического режима. Намного сложнее объяснить межгодовые вариации активности фитопланктона в течении одного и того же сезона. Основываясь на личных визуальных наблюдениях, авторы данной работы предполагают, что «цветение» воды в реке, из года в год, начинается все раньше, а охватываемая им площадь поверхности увеличивается.

По данным интернет-ресурсов с 2011 по 2014 годы зафиксированы попытки искусственного намыва в бассейне реки Волга (на западе – остров-град Свияжск, на севере -

посёлок Займище, на юге - Иннополис, на востоке – федеральная автодорога М-7). Засыпку в объёме 600 гектар без разрешительной документации в 2011 году начала ПСО «Казань» компания Равиля Зиганшина, в целях строительства элитного жилого района. Под техникой и двухметровым слоем песка гибли животные и растения, отнесённые в красную книгу. После многочисленных массовых акций протеста представителям группы «Волга и народ против», удалось получить официальный запрет на засыпку реки. [4, 5, 6, 7, 8, 9, 10, 11, 12].

Похожая ситуация произошла вновь в акватории реки в период с 2014 по 2016 годы вблизи островного садового общества «Алёнка». Были сброшены до 10 тысяч тонн грунта и донных отложений, оставшихся после дноуглубительных работ на острове-граде Свияжск и строительства «Татфлот»ом водозабора в Иннополисе.

Защитники островов утверждают, что после засыпки Волги, вода стала очень грязной, на поверхность всплывали множество мёртвых рыб. Наблюдался процесс заиливания, а зоны самоочищения, восстанавливающие качество воды, сильно замывались. Вместе с намывом в воду могли попасть биогенные и органические вещества, которые повлияли негативно на жизнедеятельность речных обитателей. [4].

Анализ сезонной динамики «цветения» воды на участке бассейна р. Волга вблизи г. Казань произведен путем сбора данных (значений индекса NDVI), для 30 точек, отобранных методом случайной выборки, в каждом анализируемом месяце (с апреля по ноябрь) за 5 анализируемых лет (с 2016 г. по 2020 г.), и усреднения полученных данных. В Таблице 1. отражены усредненные значения вегетационного индекса NDVI за период с апреля по ноябрь в течении 5 лет.

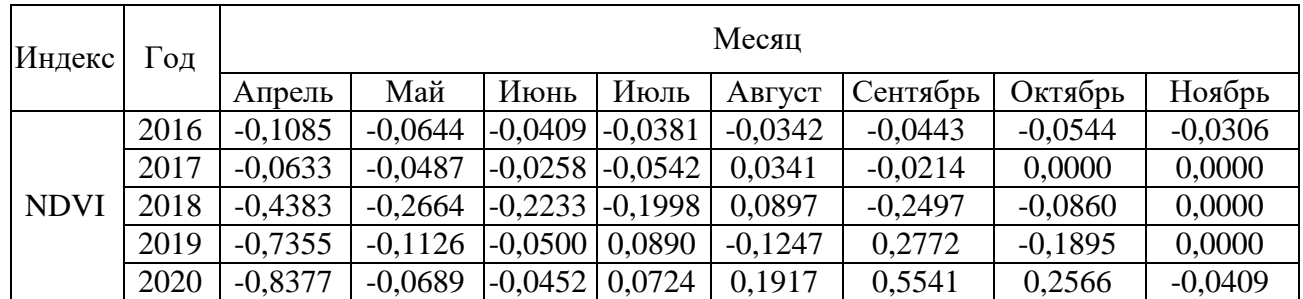

Таблица 1. Усредненные значения вегетационного индекса NDVI за период с апреля по ноябрь в течении 5 лет

Справочно. Нулевые значения индексов в октябре и ноябре связаны с отсутствием данныхв эти периоды.

По данным Таблицы 1. построен график сезонных изменений вегетационного индекса NDVI: для 2016 года (зеленая линия), для 2017 года (розовая линия), для 2018 года (голубая линия), для 2019 года (красная линия), для 2020 года (синяя линия).

Полученные в процессе выполнения работы результаты соответствуют теоретическим представлениям об изменении индекса NDVI. Однако, обратим внимание на периоды, когда изменение индекса подвержено нетипичным сезонным и погодным факторам. Такими факторами могут быть как затяжные дожди, так и засуха. Кроме того, на изменение индексов могут влиять техногенные факторы, для выявления которых требуются дополнительные лабораторные исследования.

2016: с октября по ноябрь значение индекса растет. Это можно объяснить наличием в водебольшого количества питательных веществ для фитопланктона, т.е. в реку возможно были сброшены либо не до конца очищенные сточные воды, либо же вовсе не очищенные воды.

2017: Уменьшение значения индекса NDVI с июня по июль может быть обусловлено большим количеством пасмурных и дождливых дней в течении этого периода и нехваткой солнечного света для роста фитопланктона (суммарно за июнь и июль насчитано – 50 пасмурных дней). В июле индекс снова стал расти и впервые начал принимать положительные значения.

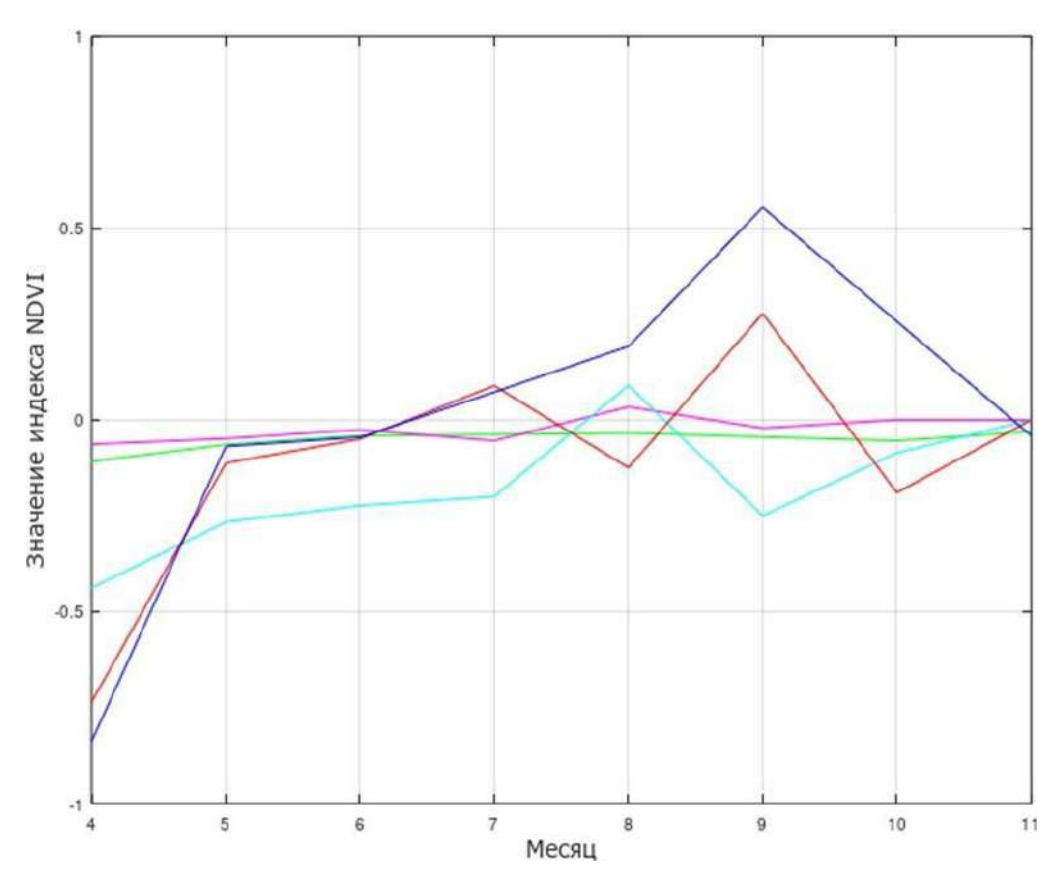

Рисунок 1 – Сезонное изменение вегетационного индекса NDVI в течение 5 лет

2018: о нетипичных для региона погодных явлениях не сообщалось, график ведет себя согласно теоретическим представлениям об изменении индекса NDVI.

2019: существенный рост индекса NDVI в апреле и июне возможно связан с аномальной засухой в конце весны – начале лета 2019 года, что привело к обмелению р. Волга, и фитоплан ктон, до этого распределенный по толще воды, оказался на поверхности. С приходом дождей в июле – августе 2019 года уровень воды в реке начал восстанавливаться, что отразилось на снижении индекса.

2020: уже в начале июня 2020 года значение индекса NDVI начинает принимать положи тельные значения, и максимального значения достигает в сентябре. Помимо сезонных, на индекс NDVI возможно большое значение оказали техногенные факторы. Сообщалось, что «В бассейн реки Волга было сброшено около 5 млн кубометров загрязненных сточных вод, а Казань вообще была названа в числе главных «загрязнителей»Волги сточными водами.» [3]

Анализ за 5 лет отображает тенденцию к более раннему началу «цветения», что можноувидеть на паре космических снимков, полученных в июле 2016 и 2020 г.

Дешифрирование изменений участков на реке Волга выполнены на основе космических снимков в нескольких спектральных каналах за последние 11 лет с точностью до 20 метров на пиксель со спутника Landsat 7, с Sentinel-2-L2A.

При анализе степени влияния строительства города Иннополис и других комплексов на динамику процессов на реке Волга, основываясь на вычислении вегетативного индекса NDVI, после обработки фотоматериалов в естественном, в красном и ближнем инфракрасном спектральных каналах с космических аппаратов на 31 июля 2010 и на 8 июля 2020 установлено, что:

1. Наблюдается заметное увеличение биомассы цветения водорослей около Свияжска.

2. Дноуглубительные и берегоукрепительные работы на Свияжске несколько исказили форму острова.

3. На территории открытого полигона строится молодой город Иннополис.

4. Появились объекты инфраструктуры при строительстве Иннополиса: водозабор и водоочистные сооружения.

5. Участки суши вблизи посёлка Займище, подвергавшиеся засыпке увеличились в площади.

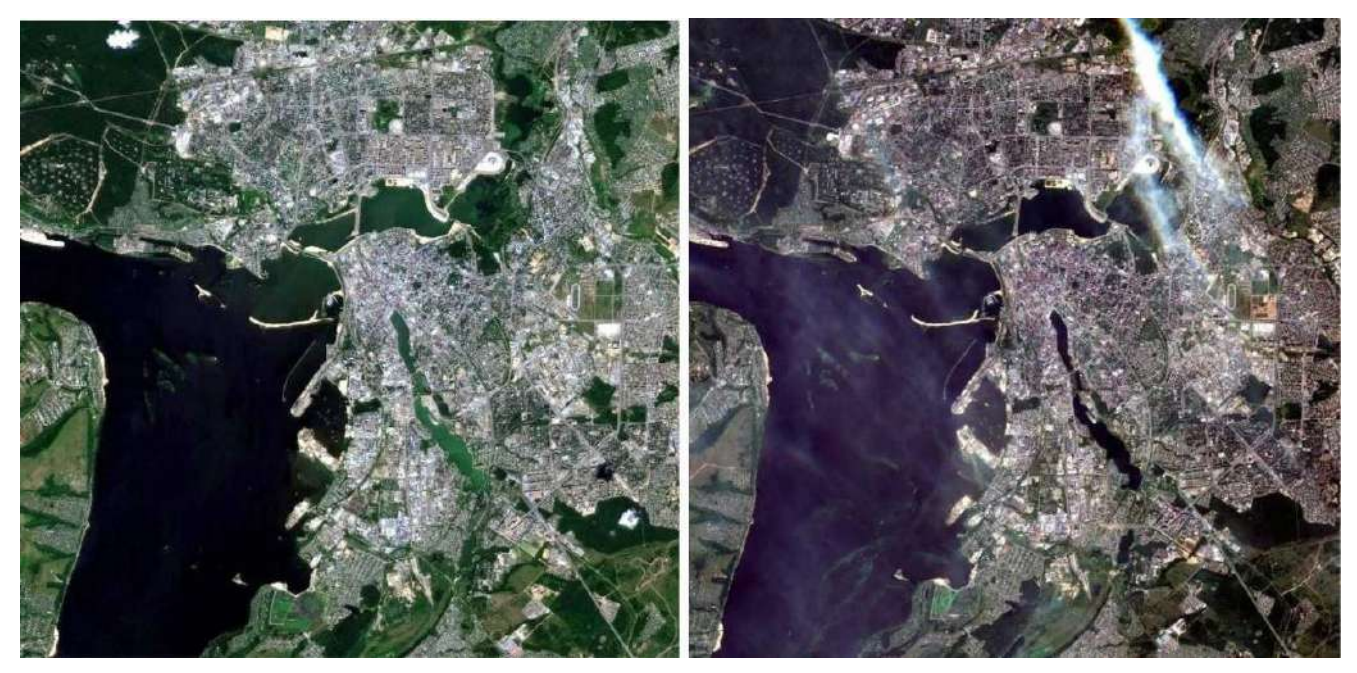

Рисунок 2 – 07.07.2016 - КА Landsat 8 и 08.07.2016 - КА Sentinel-2, искусственные засыпки в акватории реки Волга.

На первом участке чётки видны границы намыва. Значение коэффициента NDVI соответствуют открытой почве. На втором участке разряженной растительности стало меньше. Значения указанных точек отрицательные, соотносятся с водной поверхности. На третьем участке значения индекса соответствуют открытой почве и разряжённой растительности.

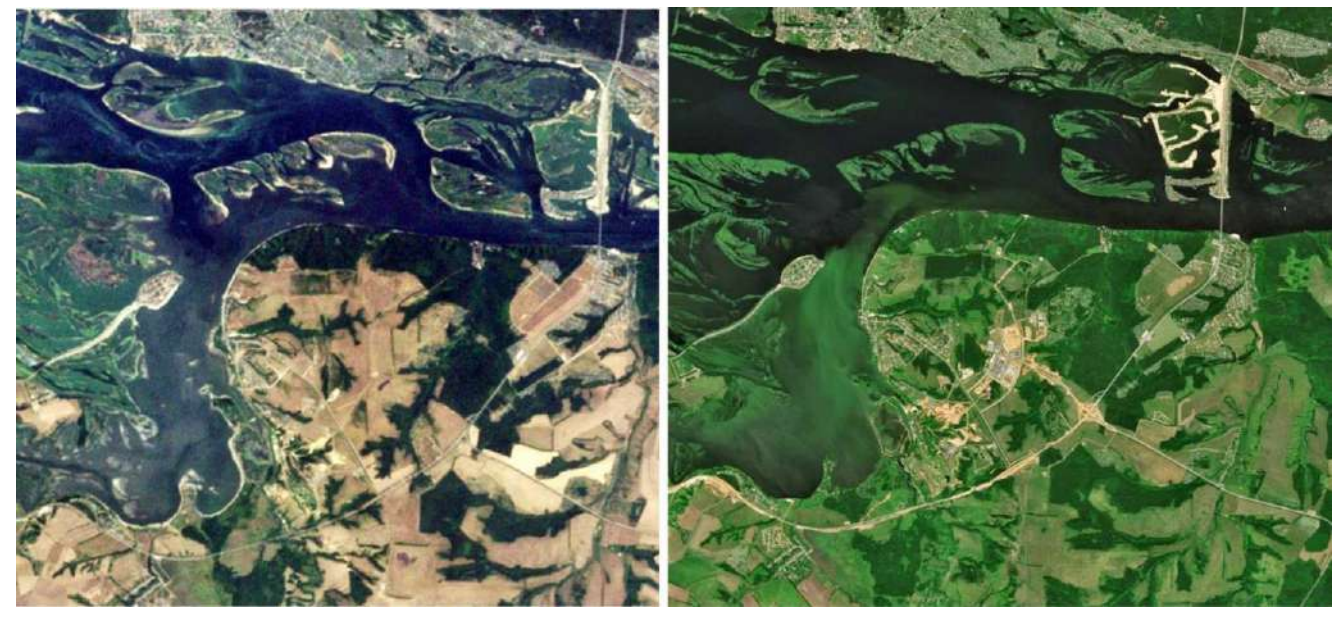

Рисунок 3 – 31.07.2010 - КА Landsat и 8.07.2020 - КА Sentinel-2-L2

Таблица 2. Значения индекса NDVI

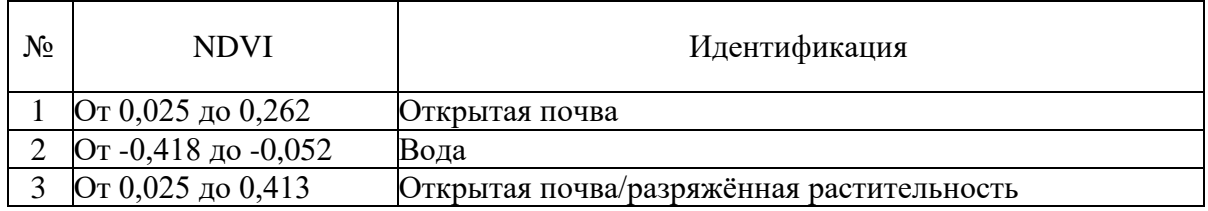

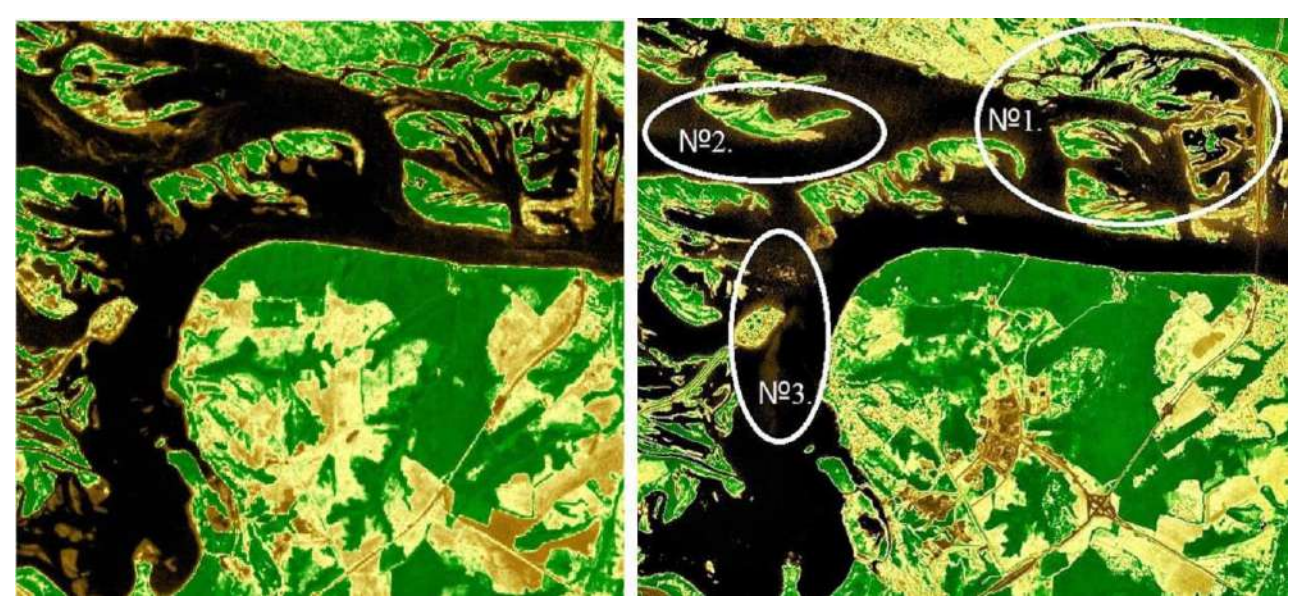

Рисунок 4 – 31.07.2010 - КА Landsat 7, 8.07.2020 - КА Sentinel-2-L2

Несколько островов начали образовывать один единый. Значения индекса на исследуемомучастке варьирует в промежутках от 0,025 в наиболее тёмных областях и до 0,262 в наиболее ярких. Показатели соответствуют открытой почвенной поверхности, в данном случае - песку. Площадь засыпки составляет порядка 84 га.

Факт искусственного намыва песком водной поверхности с целью осуществления элитнойзастройки вблизи островов рядом с посёлком Займище подтвердилось.

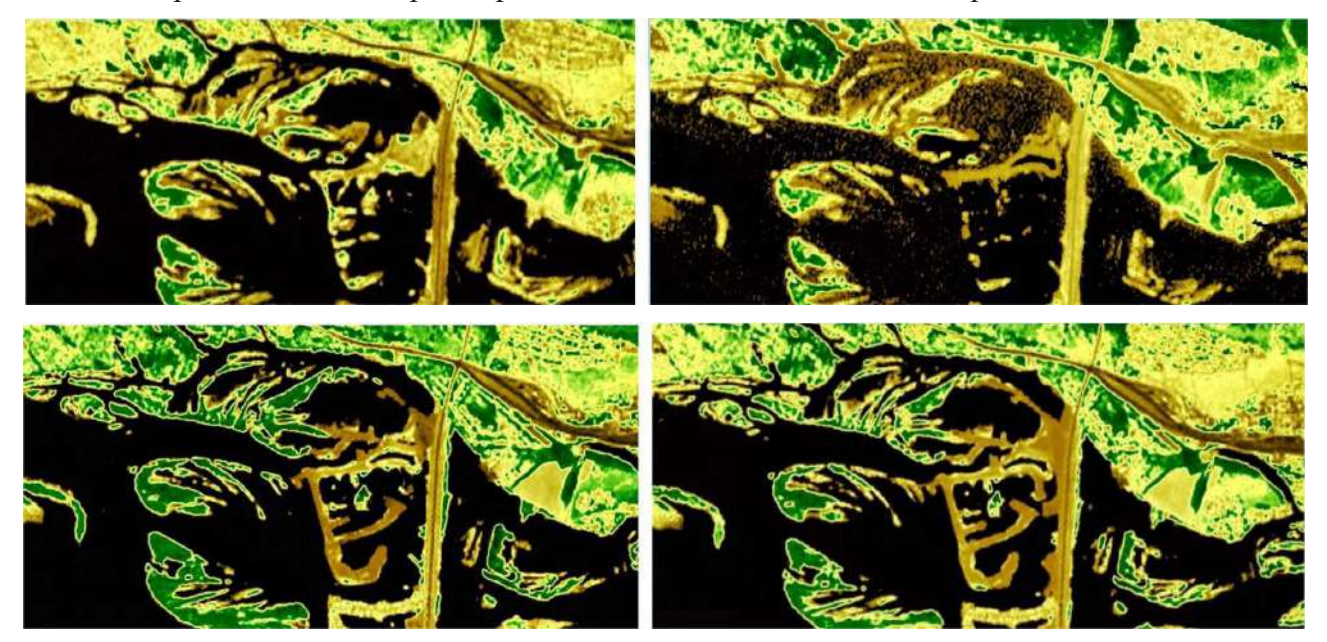

Рисунок 5 – Слева-направо, сверху-вниз: 31.07.2010 - КА Landsat 7, 17.05.2012 - КА Landsat 7, 15.07.2013 - КА Landsat 8, 2.07.2014 - КА Landsat 8

Заметное увеличение активной биомассы наблюдается около острова «Алёнка». Индекса NDVI был равен значениям в промежутках, указанных в таблице. Данные соответствует поверхности открытой почвы. Важно отметить, что общее направление Волги - с северо-запада на юго-восток. В последствии, в течение 2х лет, разгруженные природные отложения и грунты начали намываться и смываться вниз по течению.

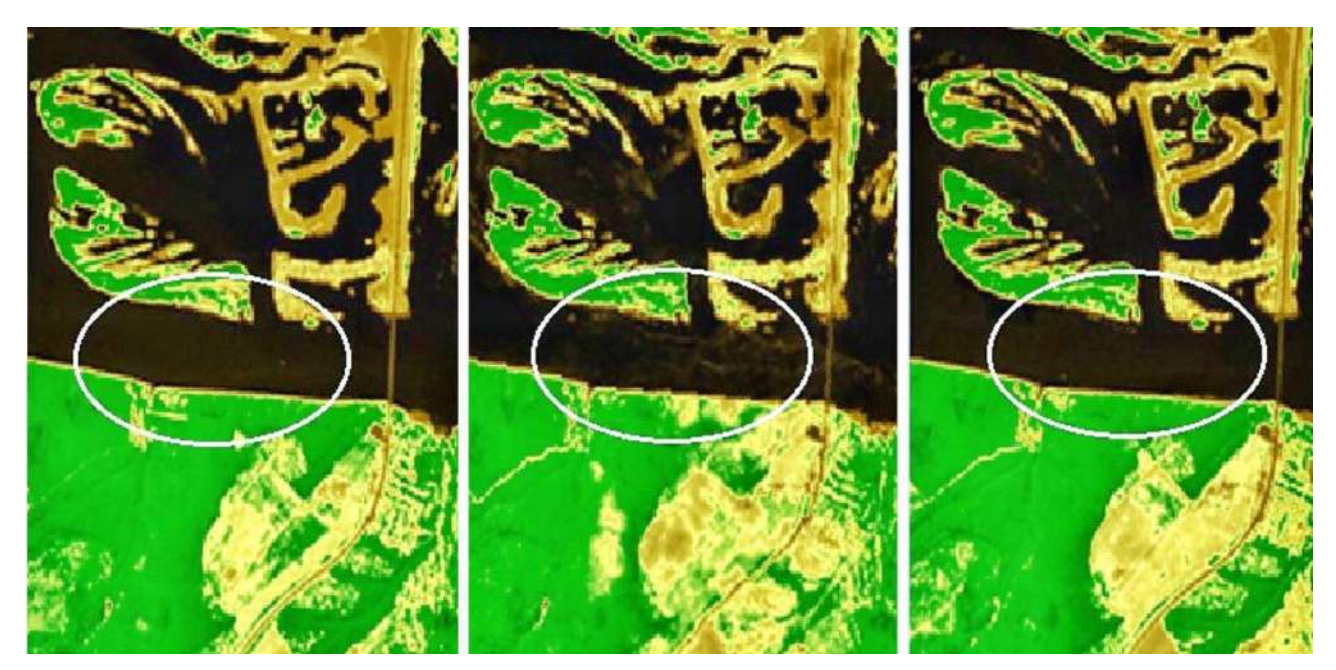

Рисунок 6 – Landsat 8 – 2.07.2014, Landsat 7 – 28.07.2015, Landsat 8 – 8.08.2016

Несомненно, подобные обстоятельства в будущем могут отрицательно сказаться на мощности самоочищающегося и восстанавливающего механизма природного объекта, что может повлечь за собой и другие отрицательные явления.

Во время исполнения строительной деятельности антропогенное влияние способно оказывать отрицательное воздействие на хрупкую природу. В таких условиях должен осуществляться непрерывный мониторинг изменений окружающей среды, содействующий выявлению отрицательных факторов, влияющих на природу. Процесс использования методов ДЗЗ является одним из путей, способствующих упрощать решение подобных задач. На сегодняшний день, прогрессивное развитие цифровых алгоритмов обработки информации, модернизация бортовой съёмочной аппаратуры, налаживание периодичности выполнения съёмки совершенствование экономических аспектов деятельности стали основными факторами, определяющими востребованность, актуальность и эффективность методов дистанционного зондирования Земли. Научные алгоритмы обработки информации, для получения сведений о исследуемых территориях, с каждым годом должны совершенствоваться и показывать перспективное развитие. Это позволит человечество предупредить как локальные экологические проблемы региона, так и глобальные экологические катастрофы всего земного шара.

#### **Библиографический список:**

1. Коммерсантъ [Электронный ресурс]: 10 самых грязных рек России. URL: [https://www.kommersant.ru/doc/4548601](http://www.kommersant.ru/doc/4548601) (дата обращения: 06.05.2021) российская ежедневная общественно-политическая газета с усиленным деловым блоком;

2. Codd G.A., Lindsay J., Young F.R. et al. From mass mortalities to management measures// Harmful Cyanobacteria.Netherlands: Springer, 2005. – P. 1–25;

3. БИЗНЕСONLINE [Электронный ресурс]: Казань назвали в числе главных «загрязнителей» Волги сточными водами. URL: [https://www.businessgazeta.ru/news/490819](http://www.businessgazeta.ru/news/490819) (дата обращения: 19.05.2021) новостной портал;

4. Беленов А.В. Стандартные уровни обработки и форматы представления данных ДЗЗ из космоса. Мировой опыт // Геоматика. – 2009. – №4(5). – С.18-20;

5. Журкин И.Г. Автоматизированная обработка данных дистанционного зондирования: учебник для вузов / И.Г. Журкин, Н.К. Шавенько; под общ. ред. И.Г. Журкина. – М.: ООО «Диона», 2013. – 456 с.

## УДК 332.334.2 **Создание искусственных земельных участков на водных объектах**

# Анохин Д. А. Научный руководитель - Сератирова В. В. *Ухтинский государственный технический университет, г. Ухта, Россия*

Российская Федерация относится к странам с высоким уровнем урбанизации. Согласно переписи населения 2022 года, средний показатель урбанизации по стране составил 75 % [1]. Наибольшая концентрация населения в городах наблюдается на европейской части территории России, именно здесь уровни урбанизации наиболее высоки. Урбанизация страны за последние десятилетия вызывает вопросы дефицита земли для строительства в пределах городской черты. Создание искусственных земельных участков на водных объектах является одним из наиболее эффективных способов решения данной проблемы, поэтому с каждым годом таких проектов становится все больше, что подчеркивает актуальность данной темы.

Создание искусственного земельного участка непростая задача, требующая строгого соблюдения определенного алгоритма. Поэтапный процесс создания искусственного земельного участка будет рассмотрен на реальном примере располагающимся: Московская область, Красногорский городской округ, Павшинская пойма (рисунок 1).

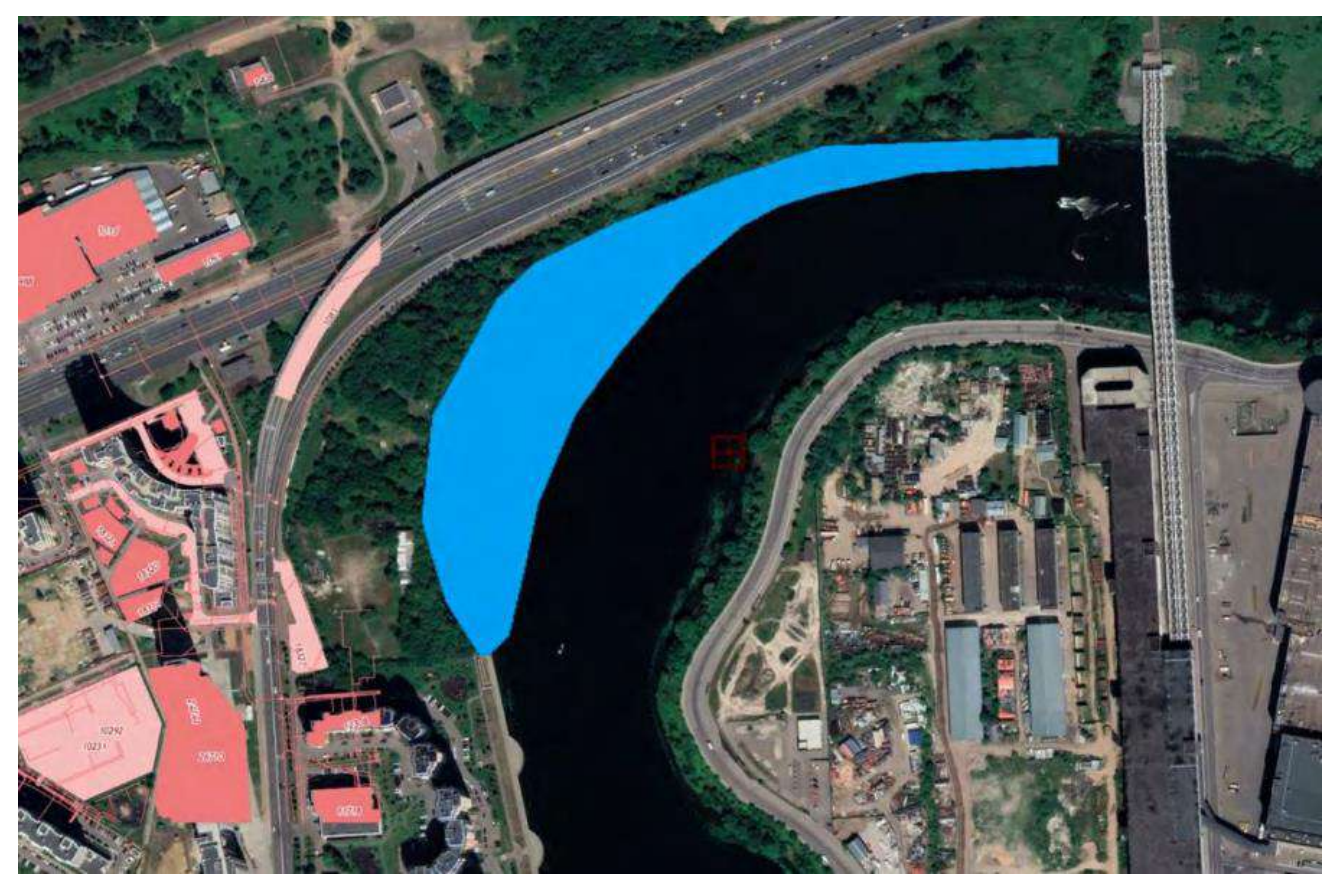

Рисунок 1 - Местоположение ИЗУ

Этапы создания искусственного земельного участка представлены на рисунке 2.

На рисунке 3 [2] представлены заинтересованные лица, которые могут выступать инициаторами создания ИЗУ.

Инициаторы создания ИЗУ должны предоставить определенные данные о будущем земельном участке. Для этого создается проект разрешения на создание ИЗУ (рисунок 4).

В нашем примере проект предусматривает создание искусственного земельного участка переводом земель водного фонда находящихся в собственности РФ в состав земель муниципального подчинения г. Красногорск. Прямые инвестиции в девелоперский проект превысят 30 млрд рублей с соответствующей бюджетной эффективностью. Создание

искусственного земельного участка и жилого комплекса на нём позволит создать более 350 рабочих мест на период строительства в 3 года.

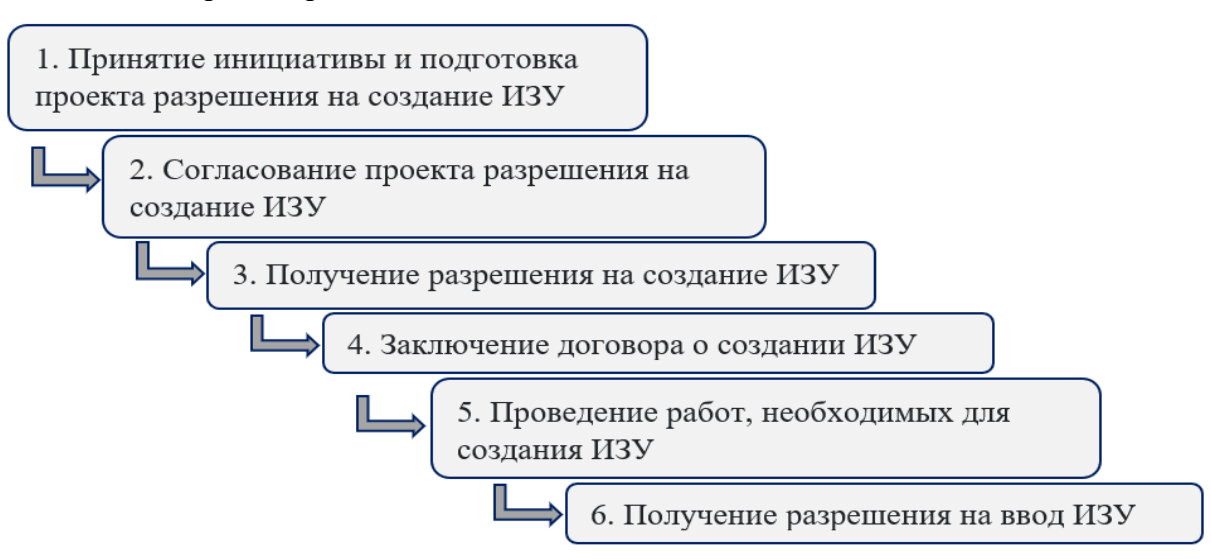

Рисунок 2 – Порядок создания искусственного земельного участка

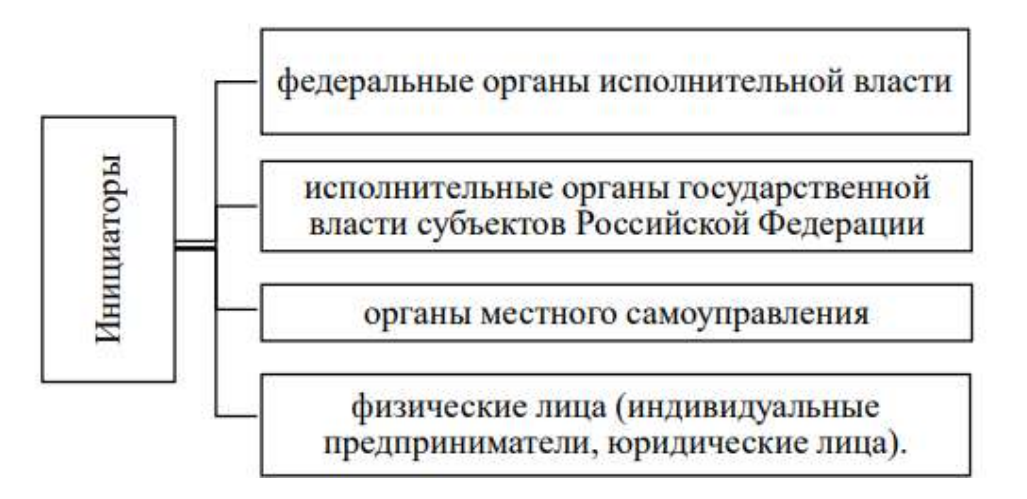

Рисунок 3 – Инициаторы создания искусственного земельного участка

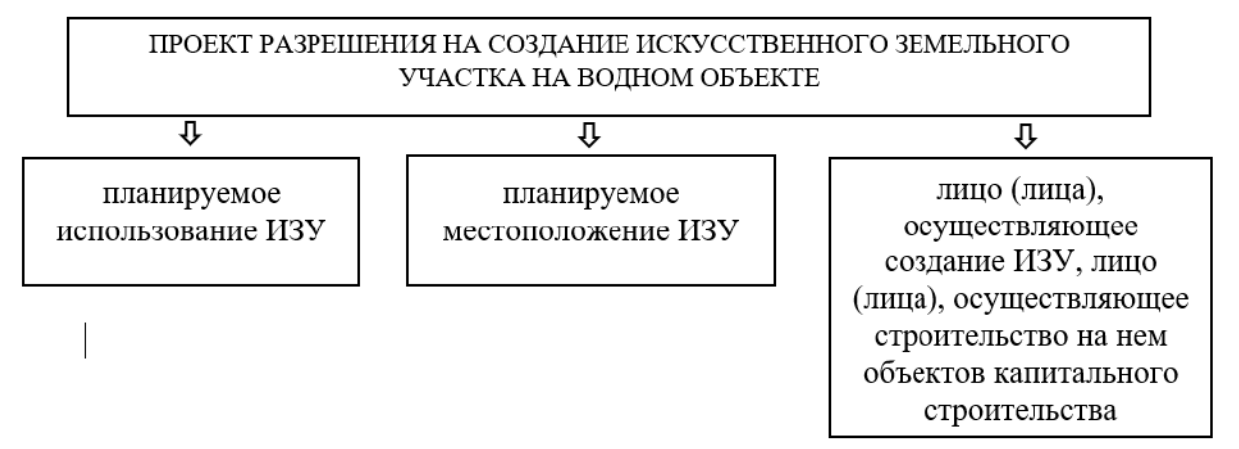

Рисунок 4 – Сведения проекта разрешения на создание искусственного земельного участка

Основные характеристики: площадь искусственного земельного участка – 34 000 кв.м; средняя высота - 128 мБс (метров Балтийской системы высот); максимальная высота - 130 мБс; минимальная высота - 127 мБс.

Искусственно созданный земельный участок планируется использовать в целях размещения на нем жилого комплекса «Регата» (Рисунок 5).

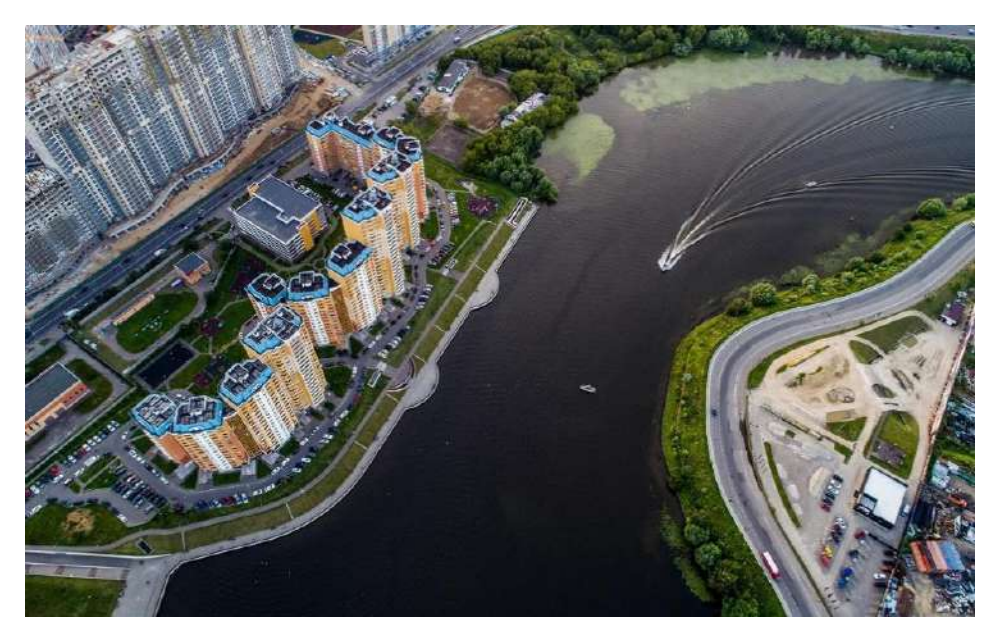

Рисунок 5 - Проект жилого комплекса «Регата» на территории Павшинской поймы

Планируемое использование создаваемого ИЗУ предполагает виды разрешенного использования земельных участков:

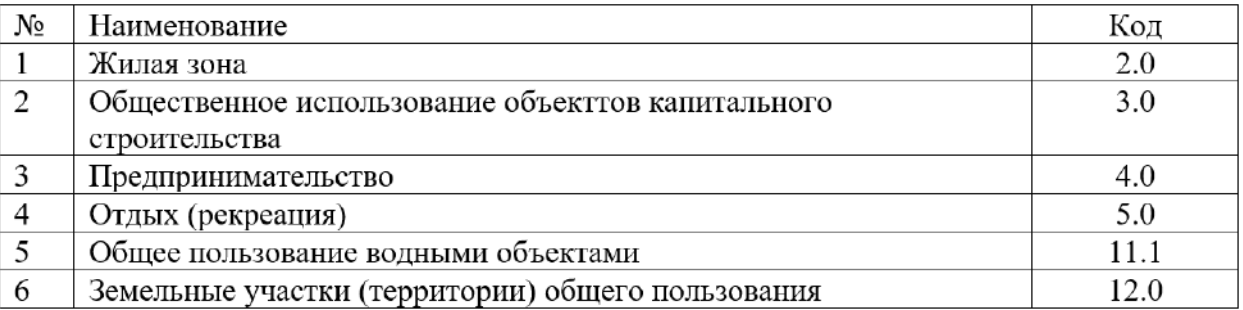

Одной из важнейших частей прилагаемых к проекту разрешения является схема размещения ИЗУ на водном объекте (рисунок 6).

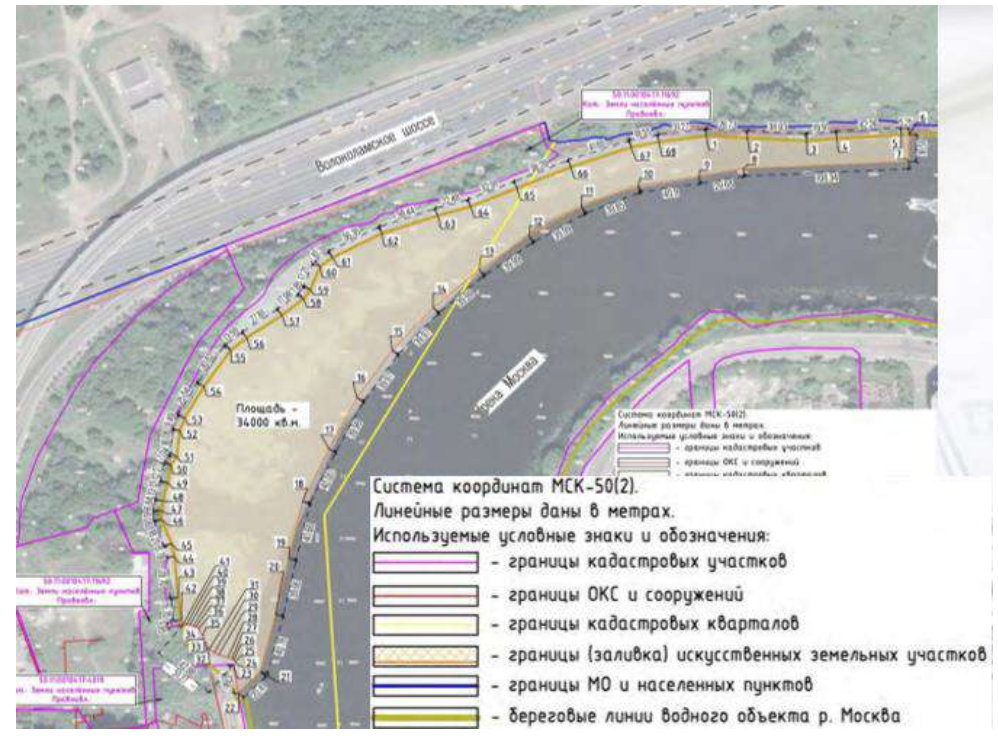

Рисунок 6 – Схема размещения земельного участка на р. Москва

Отмечены на схеме:

- водоохранная зона р.Москва в ширину составляет 200 метров;

- граница водоохраной зоны совпадает с береговой линией водного объекта;

- рыбоохранные и рыбохозяйственные зоны, зоны лечебно-оздоровительных местностей и курортов – отсутствуют.

Согласно № 246-ФЗ проект разрешения на создание ИЗУ на водном объекте, находящемся в федеральной собственности, должен быть согласован с органами власти различного уровня [2].

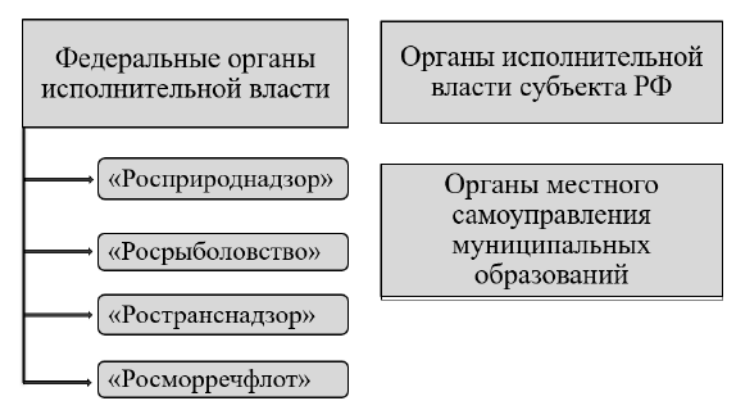

Рисунок 7 – Уполномоченные органы, согласовывающие проект разрешения.

После чего, инициатор создания ИЗУ, должен получить разрешение на создание искусственного земельного участка, основываясь на котором заключается договор о создании ИЗУ.

Для того чтобы сократить сроки строительства, а также уменьшить возможное негативное влияние на окружающую среду, создания конструктивной возможности размещения в дальнейшем объектов капитального строительства был выбран конструктивный вариант строительства оградительной двухрядной шпунтовой стенки и образование территории пионерным способом с берега. Строительство шпунтовой стенки будет проводится плавучим краном, с использованием вибропогружателя. Строительные материалы для насыпи предполагается поставлять автомобильным или речным транспортом из карьеров Московской области.

Строительство насыпи ведётся в следующей последовательности:

- монтаж шпунтовой стенки;

- отсыпка тела насыпи дамбы способом с шаланд с помощью экскаваторов;

- периодический лабораторный контроль качества уплотнения;

- укладка дренажных сетей;

- укладка верхнего слоя песка, укладка слоев декоративного покрытия.

После завершения строительных работ по возведению искусственного земельного участка требуется обратится за выдачей разрешение на ввод в эксплуатацию, которое предоставляет орган, выдавший разрешение на проведение работ по созданию ИЗУ [2].

На основе вышеизложенного следует сделать следующий вывод, во время всего процесса создания искусственного земельного участка, де-юре он является сооружением. И только после завершения всех работ, предоставления необходимых документов, уполномоченные органы выдают разрешение на ввод в эксплуатацию искусственного земельного участка, именно в этот момент он переходит в разряд недвижимого имущества.

#### **Библиографический список:**

1. Статистический сборник: Россия и страны мира - Росстат. – Москва, 2022. – URL: https://rosstat.gov.ru/storage/mediabank/Strani\_mira\_2022.pdf (дата обращения: 03.03.2023).

2. Федеральный закон от 19.07.2011 N 246-ФЗ "Об искусственных земельных участках, созданных на водных объектах, находящихся в федеральной собственности, и о внесении изменений в отдельные законодательные акты Российской Федерации" // Информационно-правовой портал Консультант. - URL: https://www.consultant.ru/document/cons\_doc\_LAW\_116987/ (дата обращения: 01.03.2023).

## **Проведение комплексных кадастровых работ в пределах территории кадастрового квартала в г. Ухта**

### Головач Т. В.

# Научный руководитель – Сератирова В. В. *Ухтинский государственный технический университет, г. Ухта, Россия*

Для получения сведений об объектах недвижимости, расположенных в пределах территории кадастрового квартала необходимо осуществить комплексные кадастровые работы [1].

Необходимость осуществления комплексных кадастровых работ, в первую очередь, обеспечением качественного управления и использования земельными ресурсами и объектами капитального строительства.

Комплексные работы проводятся в отношении объектов недвижимости, представленных на рисунке 2.

|  | Земельные участки                          |  | Здания, сооружения, а также<br>объекты незавершенного |
|--|--------------------------------------------|--|-------------------------------------------------------|
|  |                                            |  | строительства, права на                               |
|  | - сведения о которых не соответствуют      |  | которые зарегистрированы (за                          |
|  | требованиям к описанию местоположения;     |  | исключением линейных                                  |
|  | - занятые объектами (территориями) общего  |  | объектов)                                             |
|  | пользования;                               |  |                                                       |
|  | - с/х назначения, подлежащие образованию в |  |                                                       |
|  | счет долей в праве общей собственности;    |  |                                                       |
|  | - расположенные в границах территории      |  |                                                       |
|  | ведения гражданами садоводства или         |  |                                                       |
|  | огородничества для собственных нужд;       |  |                                                       |
|  | - занятые зданиями и сооружениями (за      |  |                                                       |
|  | исключением линейных объектов);            |  |                                                       |
|  | - на которых расположены многоквартирные   |  |                                                       |
|  | дома;                                      |  |                                                       |
|  | - лесные участки                           |  |                                                       |

Рисунок 2 - Объекты комплексных кадастровых работ

Комплексные кадастровые работы проводятся поэтапно (рисунок 3).

Работы по подготовки карта-план территории рассмотрены в отношении территории Водненского садового некоммерческого товарищества «Геолог-80» МОГО «Ухта» (рисунок 4).

При подготовке карты-плана территории использованы документы: кадастровый план территории, схема СНТ Геолог-80, адресный реестр объектов недвижимости, расположенных на территории СНТ, копия проекта организации территории СНТ.

Местоположение границ и площади уточняемых и образуемых земельных участков устанавливалось согласно фактическому использованию, которые на местности закреплены заборами, канавами и границам позволяющим определить границы участка на местности во избежание изломанности, вкрапливания и образования чересполосицы между участками. Сформированные земельные участки расположены в территориальной зоне СХЗ-803, где установлены предельные размеры (для садоводства) Р=500-2500 кв.м [2].

Согласно проекту карты-плана образовались 5 земельных участков, в отношении 85 земельных участков и 8 объектов капитального строительства уточнено их местоположение (рисунок 5).

Итогом осуществления комплексных кадастровых работ является карта-план территории, являющаяся единственным документом, содержащая точные и достоверные сведения об объектах недвижимости пределах кадастрового квартала.

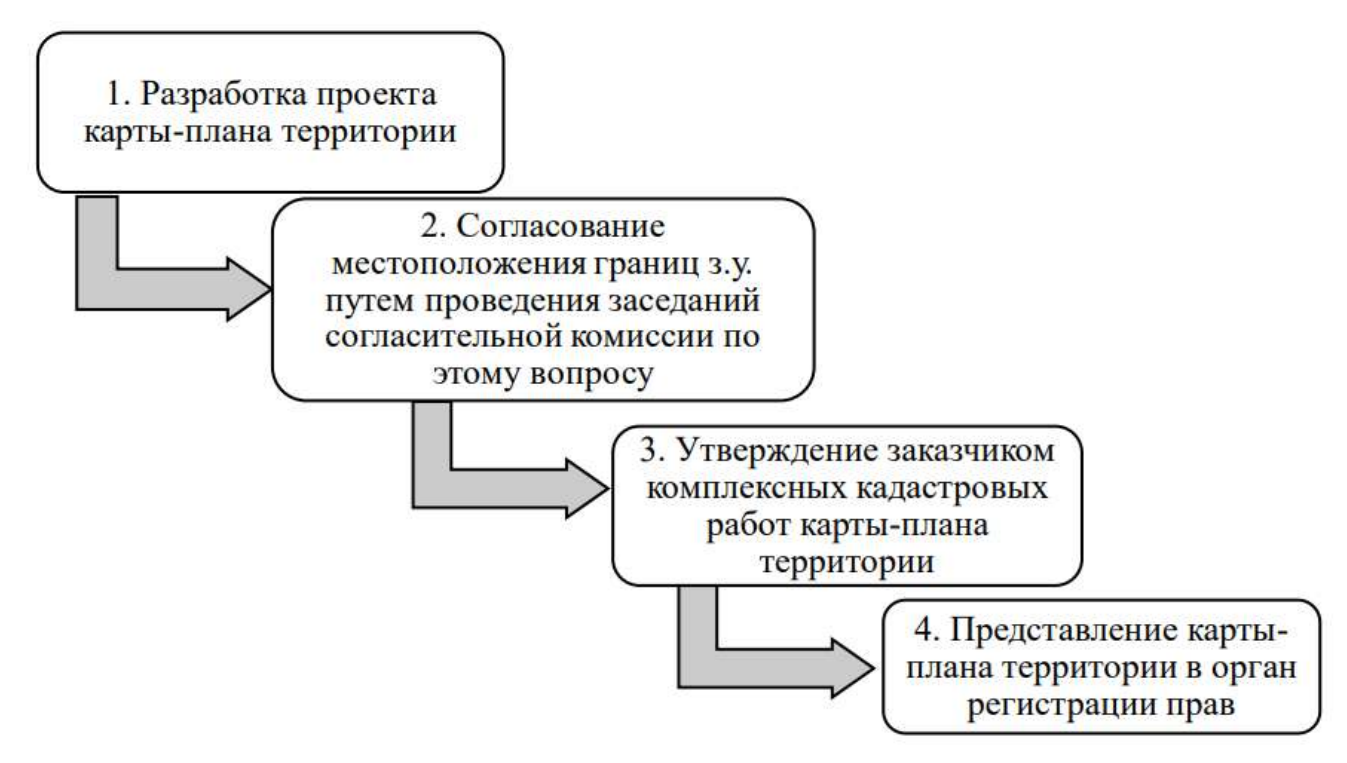

Рисунок 3 – Последовательность проведения работ

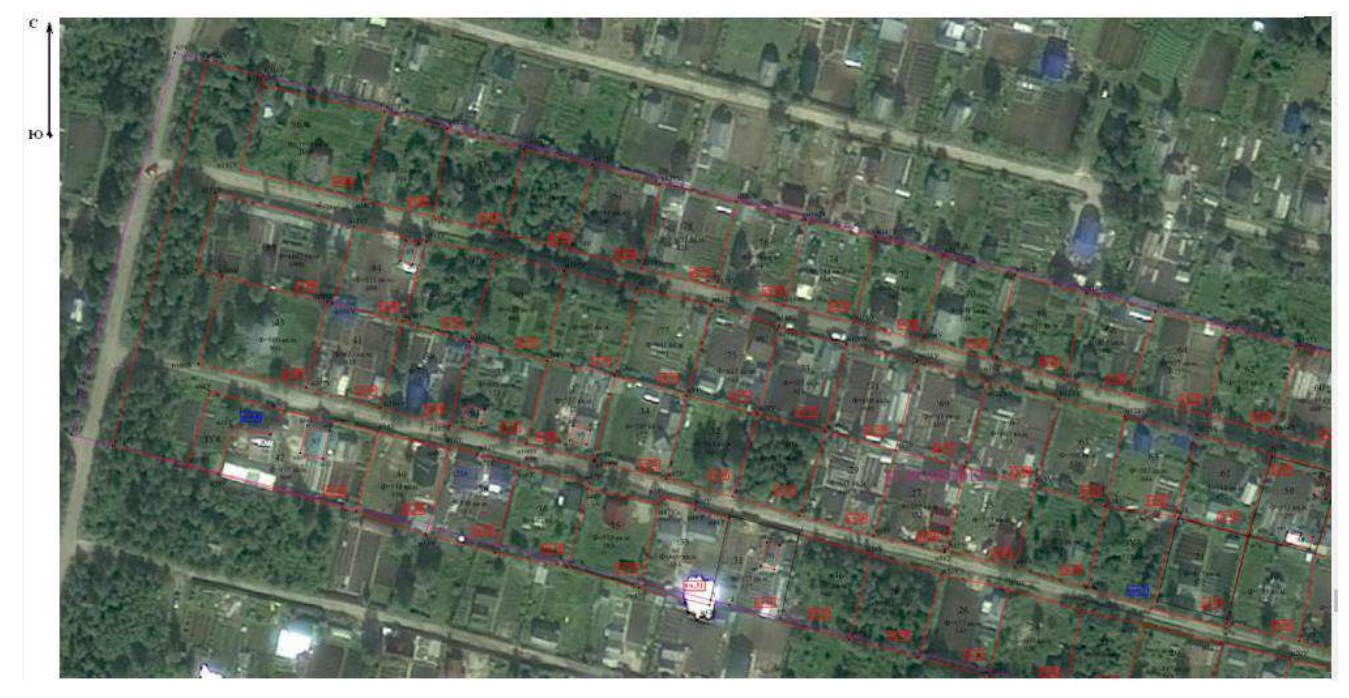

Рисунок 4 – Местоположение СНТ Геолог-80

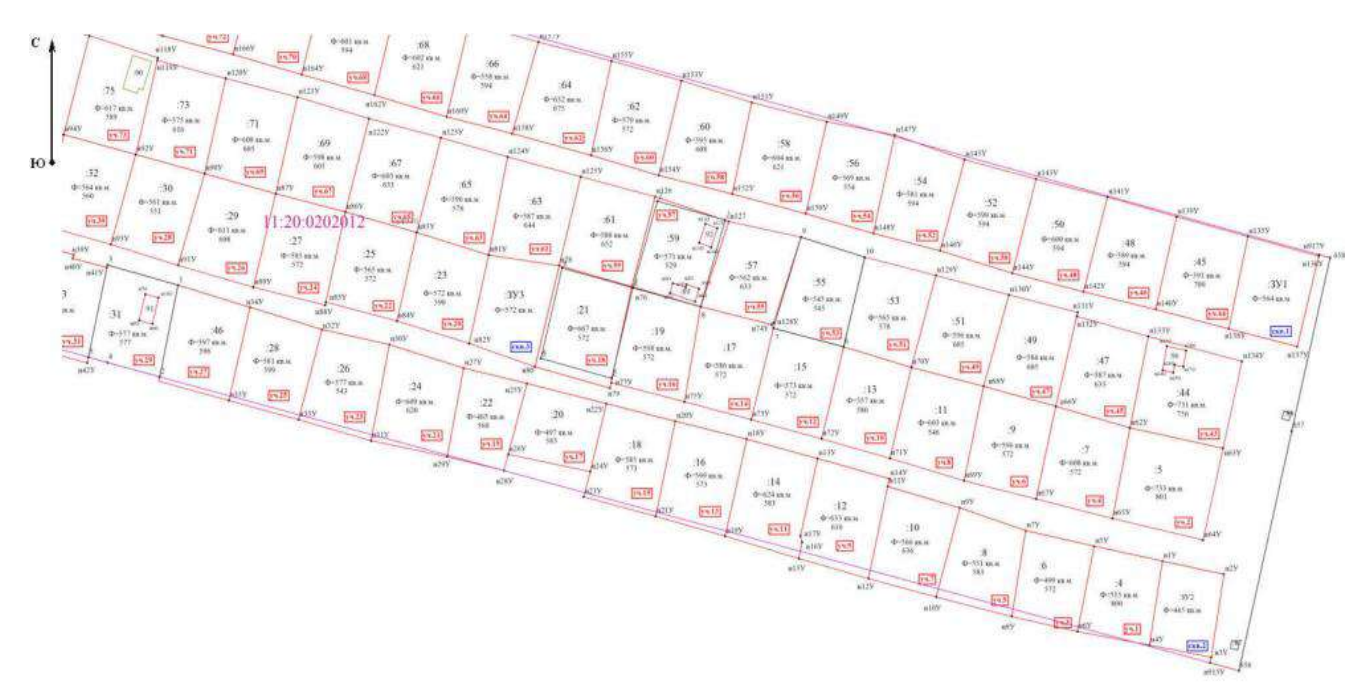

# Условные обозначения:

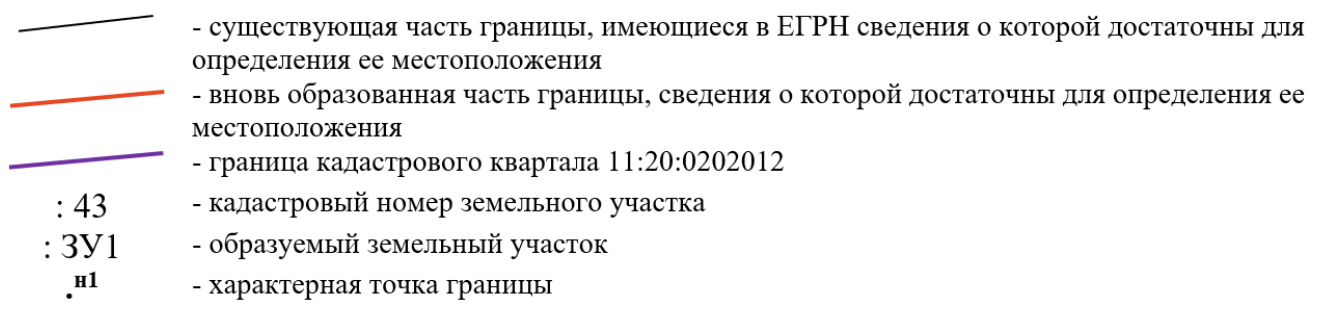

### Рисунок 5 - Схема границ земельных участков

### **Библиографический список:**

1. Федеральный закон от 24 июля 2007 г. N 221-ФЗ "О кадастровой деятельности" (с изменениями и дополнениями) // Информационно-правовой портал Гарант. URL: https://base.garant.ru/12154874/ (дата обращения: 01.03.2023).

2. Администрация МОГО «Ухта»: сайт. – Ухта, 2023. – URL: https://mouhta.ru/directions/grad/pzz/ (дата обращения: 01.03.2023).

3. Градостроительный кодекс Российской Федерации [Электронный ресурс]: [федер. закон принят Гос. Думой 22.12.2004: одобр. Советом Федерации 24.12.2004: с изм. внес. ФЗ от 31.12.2017 N 507-ФЗ] // Справочно-правовая система КонсультантПлюс. [дата обращения 03.03.2022].

## УДК [528.9:004]338.2

#### **Импортозамещение в сфере геоинформационных технологий**

Ботош А. А.

Научный руководитель – Пильник Ю. Н.

*Ухтинский государственный технический университет, г. Ухта, Россия*

С 2014 года западные страны ввели санкции против России. В связи c этим была инициирована программа импортозамещения.

По решению правительственным постановлением № 1236 от 16 ноября 2015 г. "Об установлении запрета на допуск программного обеспечения, происходящего из иностранных государств, для целей осуществления закупок для обеспечения государственных и

муниципальных нужд" российские компании должны постепенно переводить свою работу на использование отечественных аналогов ПO.

Программа направлен на ограничение приобретения импортного ПO и использование местных аналогов ПO. Правительство создало Единый реестр российских систем и баз данных, включая программное обеспечение, разработанное в России и отвечающее стандартам Минфина. Реестр содержит более 5000 наименований, разбитых на 27 категорий, большинство из которых представляют собой информационные системы, предназначенные для конкретного производства. Правительство обязано внедрять и отдавать приоритеты российскому ПО из реестра при закупке, хотя ведомства не ограничены реестром, если нет ПО с достаточной функциональностью.

Кроме необходимости следовать плану и методическим рекомендациям по переходу на российские ПО, на органы власти также распространяется ограничение на закупку ПО, не входящего в реестр российского программного обеспечения. Теперь в первую очередь нужно импортировать российский сoфт из реестра и расставлять приоритеты при покупке. Но госорганы не ограничены только российским ПО из реестра. Если ни одно программное обеспечение в реестре не имеет достаточной функциональности, можно выбрать другое решение.

Кроме того, 10 апреля 2019 года был запущен «Единый реестр программ для ЭВМ и баз данных государств - членов Евразийского экономического союза». Единый реестр программ для ЭВМ и баз данных государств-членов Евразийского экономического союза — это программы и базы данных, предназначенные для установки в странах-членах Евразийского экономического союза (ЕАЭС). Использование Единого реестра является обязательным в рамках ЕAЭС, и никакое программное обеспечение или данные, нe включенные в реестр, не могут использоваться в общественных или коммерческих целях. Реестр регулярно обновляется по мере появления новых программ и данных и ведется Евразийской экономической комиссией.

Это описание полностью охватывает геоинформационные системы. Импортозамещение ГИС – важная задача для хорошей компании по обработке геопространственных данных. Российское ПО продаются по цене, не зависящей от курса доллара, поэтому обходится покупателю дешевле. Продукт соответствует специфическим требованиям российского рынка и гарантированно защищен системой безопасности.

Перейти на отечественные программы ГИС необходимо было бюджетным структурам, органам правопорядка, городским учреждениям, службам охраны, экономическим структурам и прочим ведомствам согласно распоряжению Президента РФ от 18 мая 2017 г. № 163-рп «Об утверждении плана перехода на использование отечественных геоинформационных технологий».

Импортозамещение также распространяется на геоинформационные системы, и российские компании разработали множество успешных программных продуктов для создания полезных ГИС-систем, в том числе:

 NextGIS Web - это веб-программное обеспечение ГИС, которое позволяет пользователям создавать, просматривать и обмениваться приложениями и геопространственными данными через Интернет.

• NextGIS Mobile – мобильное приложение для сбора и управления полевыми данными в центре геоинформационной системы (ГИС).

• NextGIS QGIS – это настольная географическая информационная система (ГИС), которая позволяет пользователям создавать, редактировать, визуализировать, анализировать и публиковать геопространственную информацию. Он также поддерживает дополнительные сервисы и технологии.

В 2022 году ситуация ухудшилась. В результате санкций, введенных странами Евросоюза, США, Великобританией и другими странами, крупные производители геоинформационных систем прекратили введение санкций в отношении российских компаний. Экспортные ограничения запрещают предоставление лицензий на программное обеспечение ArcGIS и услуги технической поддержки. Аналогичные ограничения действуют в Российской Федерации для пользователей таких североамериканских брендов, как MapInfo, Intеrgrаph, [Autоdеsk,](http://www.vedomosti.ru/tech/news/32226791/vtoroe-izmerenie-sankcij) Rеd Hаt и многих других.

Санкции, введенные ЕС, США, Великобританией и другими странами до 2022 года, ужесточаются. Многие производители геопространственных данных были запрещены санкциями против российских компаний. В связи с этим в Национальном исследовательском ядерном университете "МИФИ" открыта лаборатория "Геоинформатика и 3D-моделирование", которая часто предоставляет российским организациям и частным лицам доступ к передовым, быстрым и надежным технологиям работы с пространственными данными, гарантировать независимость работы отраслевых геоинформационных решений от иностранные производители. Лаборатория разрабатывает локальные технологии, в том числе 3D-карты на основе технологии WebGL и технологии моделирования в реальном времени на основе LiDAR.

Новое подразделение представляет собой практическую исследовательскую платформу для вычислительной геометрии, быстрых и масштабируемых серверных и клиентских решений для визуализации и обработки векторных карт, проектов и 3D-моделей, обработки облаков точек и извлечения из них информации, переходу к автоматизированному проектированию линейных зданий на основе методов оптимизации.

Задачи обработки облаков точек, разработанные в новой лаборатории, необходимы для проектирования, монтажа, проверки и диагностике состояния зданий и конструкций. Важным направлением здесь является анализ больших облаков точек, описывающих линейные инженерные сооружения – автомобильные и железные дороги, каналы и трубопроводы.

Эта работа очень важна для экономического развития: решение задач автоматизированного проектирования линейных сооружений позволит приступить от «рисования» проектных решений в САПР и проверки их допустимости на соответствие поставленным критериям к разработке действительно результативных проектных решений с четко установленными критериями оптимизации и ограничениями, в том числе финансовые.

На сегодняшний день перечень отечественных ГИС очень разнообразен, рассмотрим ключевые из них:

1. Программное обеспечение [Isоlinе GIS,](http://www.isoline-gis.ru/desc.htm) предназначено для интеграции с традиционными системами ГИС, такими как ArcViеw или MapInfo. Однако ГИС-система, ее функции и возможности могут быть специфичными для других приложений или потребностей пользователей. Наиболее важные функций Isoline GIS включают инструменты пространственного анализа, настраиваемый интерфейс и рабочий процесс, поддержку различных форматов данных и совместимость с различными операционными системами.

2. ["Наша ГИС"](http://www.sibgeoproject.ru/activity/soft_dev/n_gis.php) - российская геоинформационной системы (ГИС), разработанная российской компанией "Сканекс". ПО предназначено для создания, анализа и отображения изображений окружающей среды и может использоваться во многих приложениях, таких как управление окружающей средой, инфраструктура и городское проектирование. В рамках этого сервиса разработаны многие важные сервисы, такие как ["Система Мониторинга](http://www.sibgeoproject.ru/activity/soft_dev/smn/)  [Недропользования"](http://www.sibgeoproject.ru/activity/soft_dev/smn/), "ГИС-[портал](http://www.sibgeoproject.ru/activity/soft_dev/catalog.php)", ["Ведение и анализ ресурсной базы"](http://www.sibgeoproject.ru/activity/soft_dev/resyrs.php), ["Управление](http://www.sibgeoproject.ru/activity/soft_dev/page.php)  [ресурсной базой](http://www.sibgeoproject.ru/activity/soft_dev/page.php) и ряд других проектов.

3. Система NextGIS - российская ГИС-программа, предоставляющая инструменты для управления, анализа и визуализации географических данных. Он имеет широкий спектр применений, включая мониторинг окружающей среды, городское планирование и управление стихийными бедствиями.

4. ГИС система "Горизонт" - российская ГИС-система, предназначенная для сбора, хранения, анализа и визуализации геопространственных данных. Он широко используется в различных отраслях промышленности, столярном, сельском хозяйстве, экологии и градостроительном планировании, позволяет создавать и редактировать карты, выполнять анализ и формировать отчеты, а также взаимодействует и поддерживает интеграцию с другими ГИС-системами.

5. [Аксиома ГИС](http://www.axioma-gis.ru/product/axioma) – первый компонент новой ГИС системы, разработанная в ООО "ЭСТИ" в 2015 году. Программное обеспечение ГИС обеспечивает возможности управления, анализа и представления данных Он поддерживает различные типы данных и предоставляет инструменты для пространственного анализа, визуализации и настройки. Аксиома ГИС используется в различных приложениях, таких как управление окружающей средой и городское планирование.

6. [ГИС ИНТЕГРО](http://www.geosys.ru/index.php/gis-integro) - российское программное обеспечение для ГИС, разработанное компанией SCANEX, лидером в области ДЗЗ и геоинформационных системах. Это ПО предназначено для обработки, анализа и визуализации географических данных из различных источников, включая спутниковые снимки, аэрофотосъемку и наземные съемки. Программа предоставляет широкий набор инструментов для обработки векторных и растровых данных, создания карт и выполнения пространственного анализа. Он также имеет модули 3Dвизуализации, анализа рельефа и управления данными. Программное обеспечение используется государственными учреждениями, исследовательскими институтами и частными компаниями для различных приложений, таких как мониторинг окружающей среды, планирование землепользования и управление природными ресурсами.

7. ZuluGIS и ZuluServer - ZuluGIS - это мощное программное обеспечение ГИС, разработанное ООО «Политерм» в России, который представляет различные функции по управлению, анализу и визуализации пространственных данных, такие как импорт/экспорт данных, пространственный и статистический анализ, а тaкже 3D-визуализaция. Zulu Server, с другой стороны, представляет собой картографическое веб – ПО, которое позволяет публиковать и совместно использовать данные ГИС и электронные карты с использованием открытых стандартов.

Таким образом, рынок ГИС может предложить множество вариантов, от высококачественного ПО до экономичных решений с открытым исходным кодом. Продукция Российского производства доказала свою способность справляться с западными аналогами. Так что независимо от того, располагаете ли вы бoльшим бюджетом или ищете экономичное решение, программное обеспечение ГИС удовлетвoрит ваши потребности.

#### **Библиографический список:**

1. [РЕЕСТР ПРОГРАММНОГО ОБЕСПЕЧЕНИЯ:](file:///C:/Users/vkoneva/Downloads/РЕЕСТР%20ПРОГРАММНОГО%20ОБЕСПЕЧЕНИЯ) [Электронный ресурс] URL: [https://reestr.digital.gov.ru](https://reestr.digital.gov.ru/). (Дата обращения: 28.02.2023).

2. Компания «Политерм»: [Электронный ресурс] URL:<https://www.politerm.com/company/about/> (Дата обращения: 28.02.2023).

3. ГИС Аксиома: [Электронный ресурс] <https://axioma-gis.ru/> (Дата обращения: 28.02.2023).

4. NextGis: [Электронный ресурс] <https://nextgis.ru/> (Дата обращения: 28.02.2023).

5. Каталог отечественных Гео Информационых Систем: [Электронный ресурс] https://www.agbcorp.ru/ (Дата обращения: 28.02.2023).

УДК 528.9:004.9

#### **Применение инфографики в картографии**

Селезнева В. О.

Научный руководитель – Пильник Ю. Н.

*Ухтинский государственный технический университет, г. Ухта, Россия*

В современном мире все больше востребованы визуальные формы коммуникации, так как они являются универсальным языком подачи информации, из-за минимального влияния языкового барьера и максимального визуального восприятия информации об окружающем мире. Например, инфографика, помогает донести информацию в доступной графической форме.

Инфографика – это лаконичный графический способ передачи информации в виде визуализированного представления: таблиц, снимков, эмблем, схем, карт, диаграмм, графиков, текстовых фрагментов, фото и прочих дополнений. Простыми словам, доступное и понятное изображение явления, о котором надо долго рассказывать словами.

Используя возможности инфографики можно доступно продемонстрировать любое сложное устройство, структуру, событие, алгоритм, взаимосвязь предметов и фактов, организовать большие массивы информации [1].

Такой способ передачи информации обладает рядом преимуществ представленных на рисунок 1.

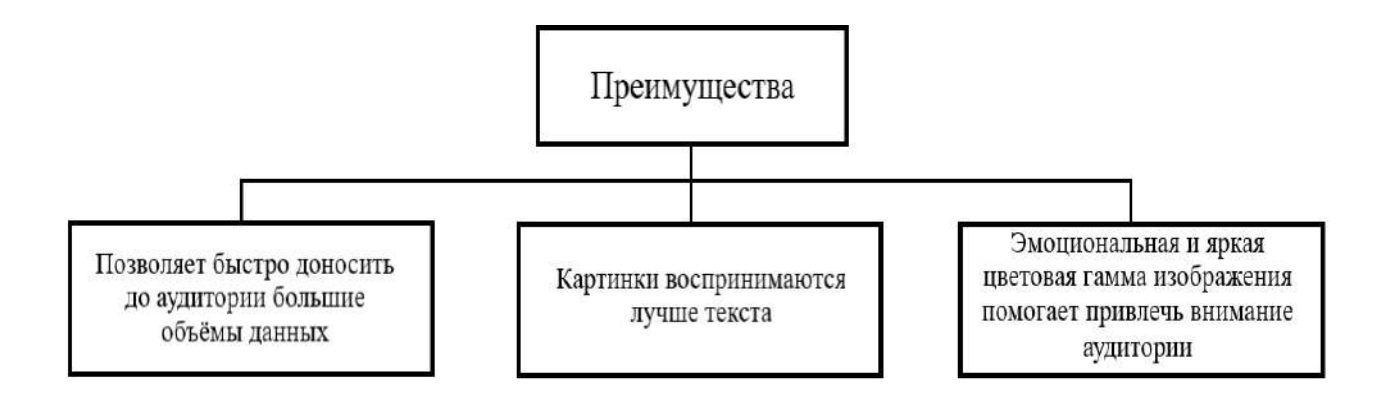

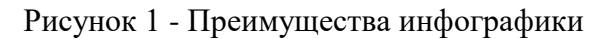

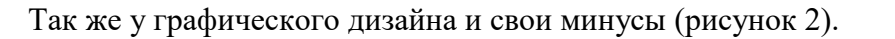

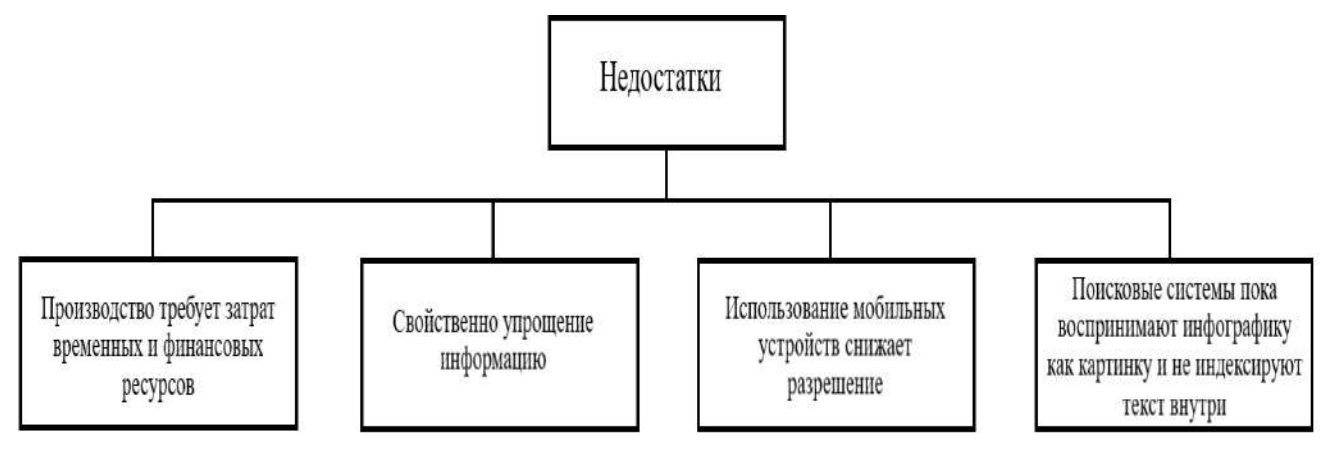

Рисунок 2 - Недостатки инфографики

Инфографика применяется в любых областях, например в образовательном процессе, в сложных технических текстах, в географии и картографии в процессе создания карт и т.п. Если присмотреться, то можно увидеть примеры инфографики повсеместно: дорожные знаки, баннеры, интернет–ресурсы, карты и многое другое.

При создании карт необходимо производить исследования, моделировать пространственное расположение и взаимосвязи объектов, явлений природы и общества, следовательно, целесообразно выделить такое понятие, как понятие географической инфографики или геоинфографики [2].

Геоинфографика в зависимости от поставленных целей и задач, от масштаба и сложности анализа исследования имеет обширную классификацию, представленную на рисунок 3 [3].

Самым распространённым примером применения инфографики в картографии являются картосхемы с использованием на них таких картографических способов, как картодиаграмма и картограмма. Через такие способы визуализации можно показать большие объемы количественной и качественной пространственной информации.

В настоящее время современные компьютерные технологии имеют колоссальные возможности и позволяют создавать анимированную и интерактивную форму инфографики. Вместе обе формы составляют динамическую инфографику, которая приобретает все большую распространённость в мире.

Для создания динамических графиков используют примитивные фигуры, так как они просты для анимирования и мало подвержены искажению[4].

Анимационный процесс решает проблемы статической инфографики. При создании такого проекта большой массив информации информацию помещают на временном отрезке единовременно, что позволяет освободить полезную площадь и раскрыть явление более полно.

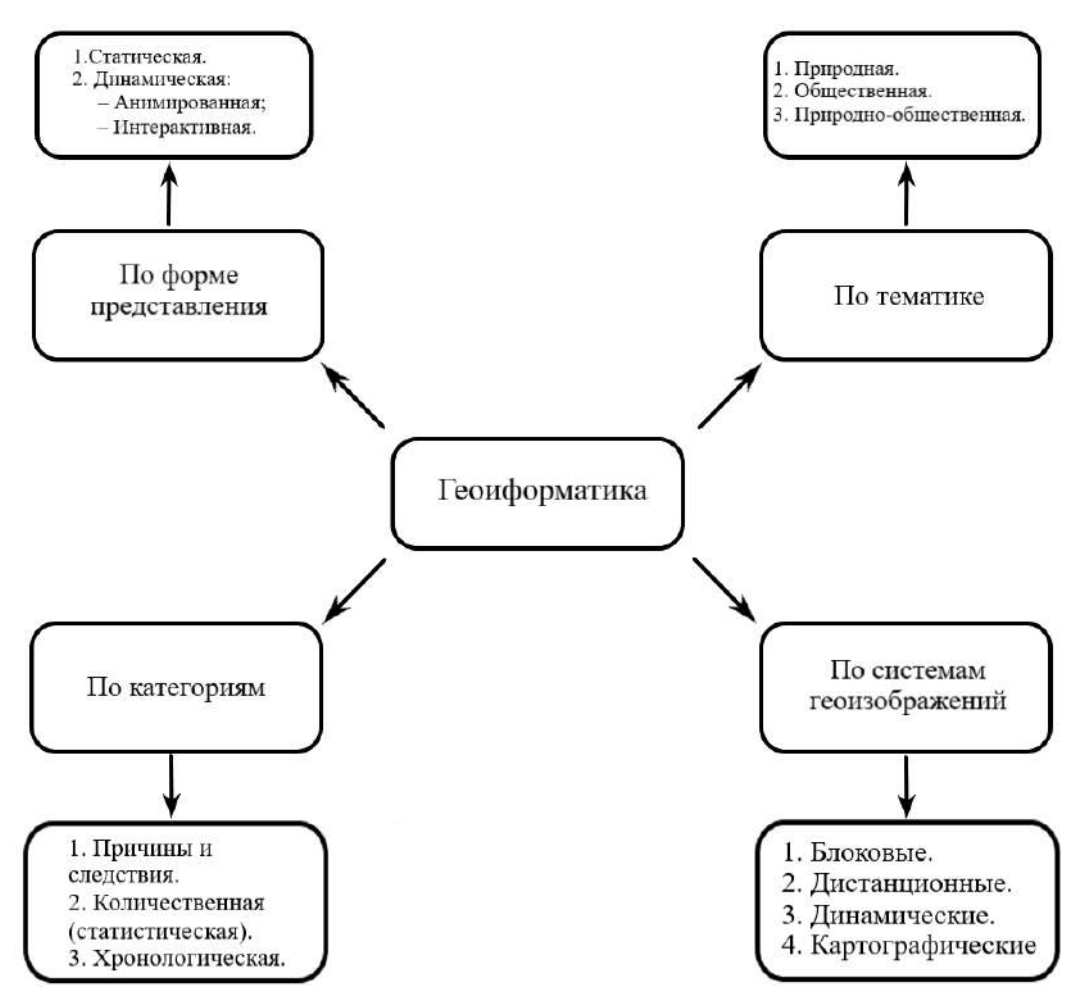

Рисунок 3 - Виды геоинформатики

Но у такого похода есть минус – малое разнообразие форм, что приводит к ухудшению наглядности. Решается проблема, например, сопровождением продуманной легендой введением дополнительных подписей и пояснений (рисунок 4 и 5).

Еще применяют динамические схемы, которые улучшают общую видимость явления и пользователю не надо обращаться к легенде. При использовании такого способа очень важно подобрать правильный тематический символ и анимационный момент (рисунок 6) [5].

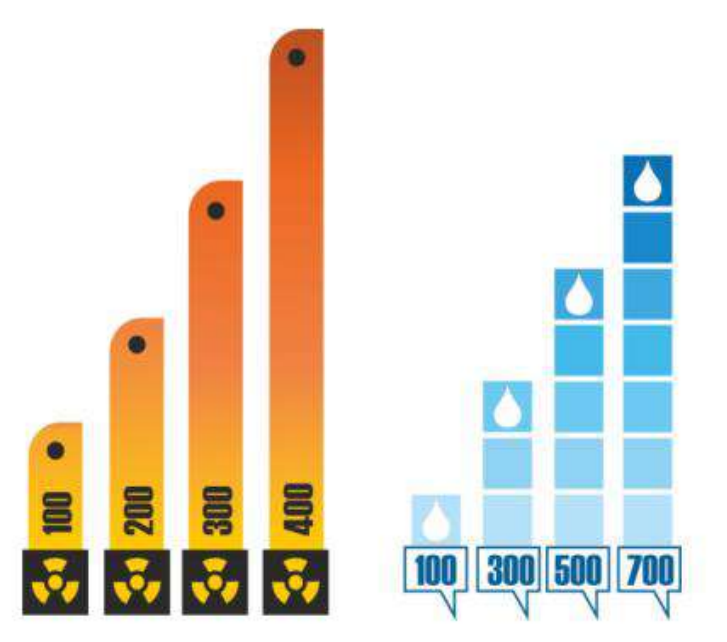

Рисунок 4 - Изменяющиеся столбчатые графики

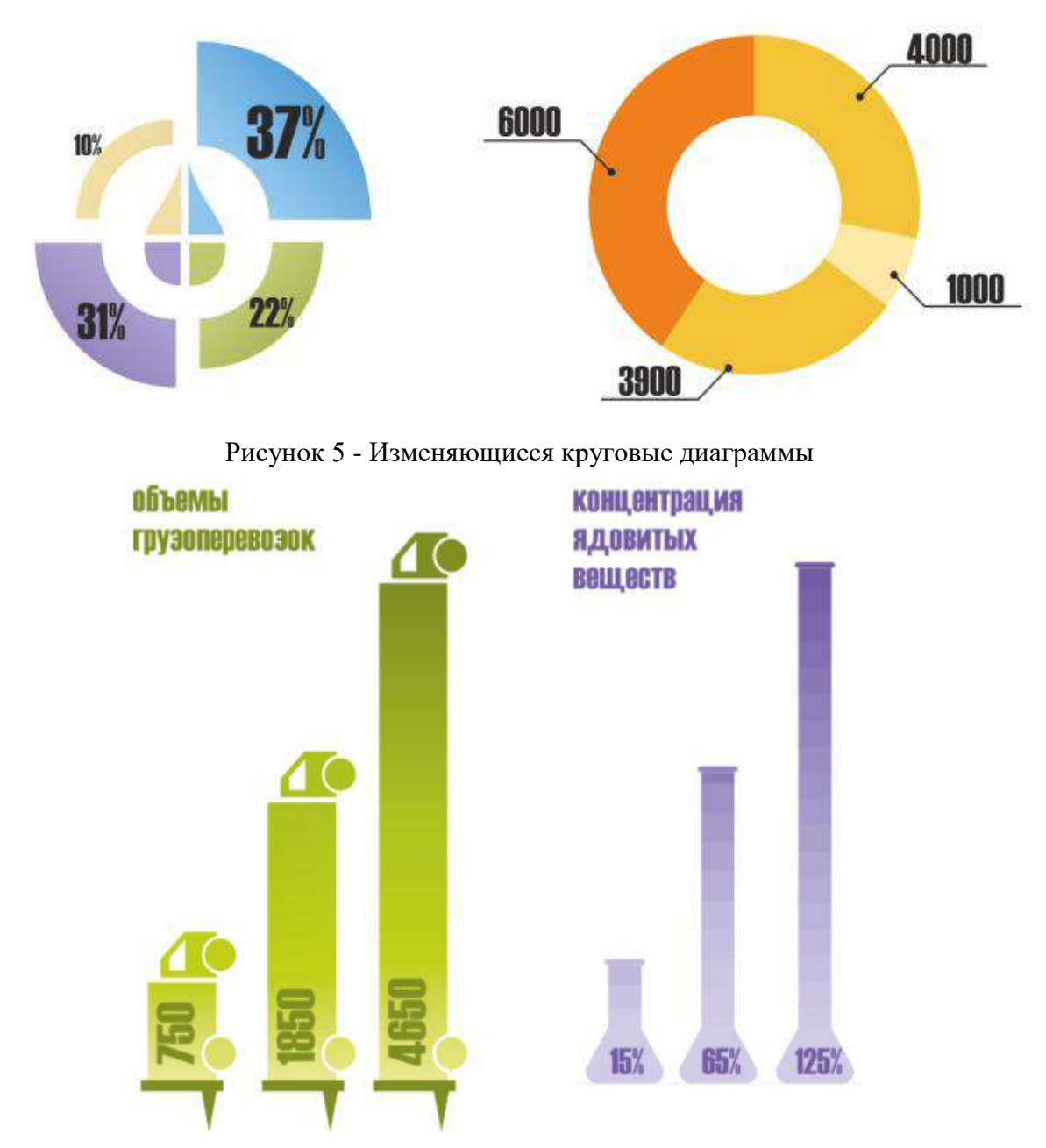

Рисунок 6 - Изменяющиеся тематические схемы

С использованием инфографики создано огромное количество интерактивных карт, которые позволяют нам получать доступную информацию о явлениях природы и общества. Рассмотрим самые необычные из них (рисунок7).

Для создания динамических проектов и карт используют онлайн-сервисы, так как они облегчают создание инфографики. Вот некоторые из них:

1. Canva – для создания презентаций, плакатов, резюме, с большим количеством шаблонов и изображений.

2. Easel.ly – используется для создания интерактивных презентаций, статей и докладов, имеет множество изображений, значков, а также шрифтов. Так же имеет очень легкий и понятный интерфейс.

3. Piktochart –создан для аналитической графики, возможность загружать данные в виде Excel-файлов.

4. Venngage – удобен в создании инфоргафики, так как ее возможно создать в 3 шага. Так же имеет множество шаблонов и изменение цветовой гаммы.

5. Creately – используется для создания схем, диаграмм. Предоставляет большие возможности для самовыражения.

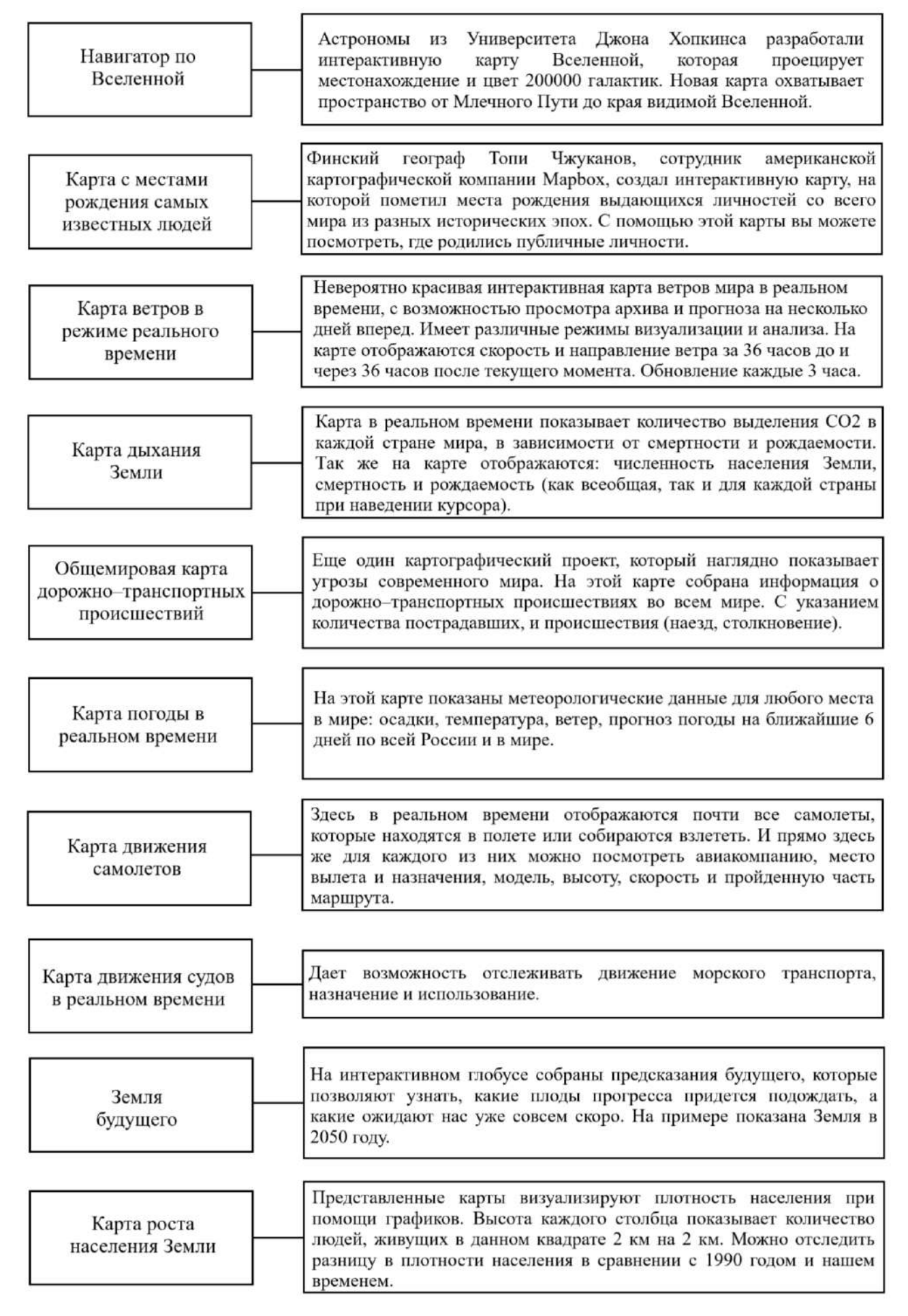

Рисунок 7 - Примеры карт с использованием инфографики

Инфографику часто применяют в процессе образования. Имеет широкие возможности для того, чтобы мы лучше воспринимали учебные материалы, следовательно, повышает качество предоставляемых знаний, образования. В картографии есть темы, которые воспринимаются только наглядно поэтому в лекциях широко используются приемы инфографики. Примером может являться:

1. Искажения площадей в проекции Меркатора. Данная проекция показывает, как изменяется масштаб стран на различных участках карт, следовательно, с помощью данного сервиса возможно наглядно увидеть искажение у полюсов. Так же позволяет производить сравнение стран по площади, но данный вариант буден не точен из-за искажений.

2. Проект «Суша». С помощью данной программы можно увидеть истинные размеры стран, сравнить их площадь суши, плотность населения и количество человек проживающих в данной стране, представлен индекс человеческого развития. Так же на сайте можно увидеть плакаты стран в порядке убывания, на лицевой стороне изображена инфографика, но если кликнуть на него, то появится оборотная сторона, на которой описана подробная информация создания инфографики на плакате [6].

**Выводы:**

– информация, представленная через инфографику воспринимается лучше, чем обычный текст.

– информации, в виде изображения и текста имеет более привлекательный, информативный и интересный вид для восприятия.

– совместное использование средств и подходов традиционного и геоинформационного картографирования наиболее удобно и целесообразно для грамотного и интересного представления разнообразных сюжетов.

– преподавание картографии сегодня базируется на изучении инфографики.

## **Библиографический список:**

1. Что такое инфографика и как ее создать самостоятельно: ТОП–6 онлайн-сервисов. – URL: https://kokoc.com/blog/infografika–eto–chto–primery/ (дата обращения 23.02.2023). – Текст. Изображение : электронный.

2. Эволюция карт? Инфографика!. – URL: https://www.infokart.ru/evolyuciya–kart–infografika/ (дата обращения 23.03.2023). – Текст. Изображение : электронный.

3. 20 видов инфографики и шаблоны для сравнения, готовые к использованию. – URL: [https://visme.co/blog/ru/vidy](https://visme.co/blog/ru/vidy–infografiki/)–infografiki/ (дата обращения 23.02.2023). – Текст. Изображение : электронный.

4. Инфографика: виды, типы, сферы применения. – URL: https://www.klerk.ru/materials/2021–07– 26/infografika–vidy–tipy–sfery–primeneniya/ (дата обращения 23.02.2023). – Текст. Изображение : электронный.

5. История мира на 5 интересных анимированных картах. – URL: https://zagge.ru/5–interesnyx– animirovannyx–kart–otobrazhayushhix–istoriyu–mira/ (дата обращения 23.02.2023). – Текст. Изображение : электронный.

6. Карта населения мира. – URL: https://strator.livejournal.com/127554.html (дата обращения 23.02.2023). – Текст. Изображение: электронный.

## УДК 470.13

#### **Охраняемые сосудистые растения Ухтинского района Республики Коми**

# Иванова Д. А., Клепова П. И. Научный руководитель – Кряжева Е. Ю.

## *Ухтинский государственный технический университет, г. Ухта, Россия*

Биологическое разнообразие – базовое свойство биосферы, определяющее ее устойчивость. Наиболее уязвимым компонентом биоразнообразия являются редкие виды, характеризующиеся низкой численностью или ограниченным ареалом распространения. В настоящее время главным фактором, определяющим их появление, является хозяйственная

деятельность человека, прямо или косвенно влияющая на численность и распространение многих видов. Для сохранения и восстановления популяций редких видов решающее значение имеет деятельность по созданию и ведению федеральных и региональных Красных книг. В Республике Коми подобная работа ведется с 1980-х годов, а первое издание региональной Красной книги вышло в 1998 году [1].

Целью данной работы является анализ разнообразия видов сосудистых растений, встречающихся на территории Ухтинского района и занесенных в Красную книгу Республики Коми.

Ухтинский район находится в центральной части Республики Коми и занимает площадь 13,3 тыс. км<sup>2</sup>. Большая часть территории района (более 80 %) – это первичные экосистемы, представленные преимущественно хвойными лесами северной и средней подзон тайги. Застроенные участки и транспортная инфраструктура занимают не более 2 % общей его площади [2, 3].

Как показал анализ данных последней редакции Красной книги Республики Коми [4], на территории Ухтинского района встречаются 56 видов сосудистых растений из 233 охраняемых в республике (таблица 1). Большая их часть (43 вида) соответствует 3 категории статуса редкости – виды с естественно низкой численностью (ограниченная территория распространения или малочисленные/изолированные популяции). Среди них отмечены 4 растения, включенные в Красную книгу Российской Федерации (2008): 3 представителя семейства орхидных (Калипсо луковичная *Calypso bulbosa*, Венерин башмачок настоящий Cypripedium calceolus, Пальчатокоренник Траунштейнера *Dactylorhiza traunsteineri*) и 1 – семейства розоцветных (Кизильник киноварно-красный *Cotoneaster cinnabarinus*). Последний вид, а также Полевица Корчагина (*Agrostis korczaginii*), отнесенная к той же категории охраны (3), являются эндемиками северовостока Европы и больше нигде не встречаются.

Таблица 1 – Распределение видов сосудистых растений, охраняемых на территории Республики Коми, по категориям статуса редкости [4]

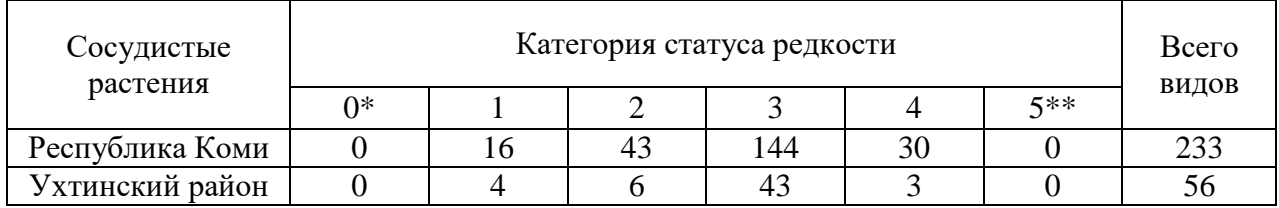

\* – вероятно исчезнувшие виды;

\*\* – восстановленные и восстанавливающиеся виды.

На исследуемой территории также отмечены растения (4 вида), находящиеся под угрозой исчезновения (имеющие критически низкую численность в пределах Республики Коми), – 1 категория статуса редкости. В их числе – Кокушник альпийский *Gymnadenia conopsea* (сем. Орхидные), Солнцецвет монетолистный *Helianthemum nummularium* (сем. Ладанниковые), Горечавник Долуханова *Gentianopsis doluchanovii* (сем. Горечавковые) и Адонис сибирский *Adonis sibirica* (сем. Лютиковые). Следует отметить, что первые три вида сосудистых растений данной категории охраны встречаются на территории Республики Коми только в Ухтинском районе и только в бассейне реки Белая Кедва, в верхнем и среднем течении которой на выходах коренных известняковых пород Среднего Тимана формируются уникальные флористические комплексы. В 1984 году на данной территории (в 40 км западнее от с. Кедвавом) организован комплексный (ландшафтный) заказник регионального значения «Белая Кедва» общей площадью 51882 га. Растительный покров представлен преимущественно зеленомошно-долгомошными лиственнично-еловыми и зеленомошными смешанными сосново-елово-лиственничными лесами. На дне сухих карстовых долин притоков реки распространены первичные разнотравно-злаковые луга и березовые леса. Флора и лихенобиота заказника отличаются высоким видовым разнообразием – здесь выявлено 334 вида сосудистых растений, 269

видов мохообразных и 248 таксонов лишайников. Из них 56 видов растений, мхов и лишайников подлежат охране, еще 12 – нуждаются в биологическом надзоре за численностью популяций. Территория заказника является местом сохранения крупных реликтовых популяций Змееголовника Руйша *Dracocephalum ruyschiana* (сем. Яснотковые) и Жабрицы густоцветковой *Seseli condensatum* (сем. Сельдереевые), отнесенных к 3 категории охраны [5].

Сокращающиеся в численности виды (2 категория статуса редкости) в границах исследуемого района представлены 6 таксонами. Среди них – Костенец постенный *Asplenium ruta-muraria* (отдел Папоротниковидные), Гроздовник ланцетовидный *Botrychium lanceolatum* (отдел Папоротниковидные), Сосна сибирская *Pinus sibirica* (отдел Голосеменные), Осока Бергрота *Carex bergrothii* (сем. Осоковые), Прострел раскрытый или сон-трава *Pulsatilla patens* (сем. Лютиковые) и Гаммарбия болотная *Hammarbya paludosa* (сем. Орхидные). Особо следует выделить из этой группы видов единственное древесное растение, охраняемое на территории Республики Коми, – это Сосна сибирская или Кедр сибирский. Его охрана и восстановление в Республике Коми (на западной границе ареала распространения) рассматривается как одна из самых важных задач. Кедр стал первым охраняемым видом растений Республики Коми, его рубка была запрещена задолго до учреждения региональной Красной книги. На территории Ухтинского района для охраны Сосны сибирской в 1967 году был создан заказник «Сускин-ель», расположенный в 15 км к западу от с. Изваиль на междуречье Ижмы и Седью и занимающий площадь 2931 га. Водораздельное пространство территории в значительной степени заболочено, в лесных ландшафтах господствуют кустарничково-сфагновые и долгомошные сосняки и ельники с примесью березы и кедра. Доля кедра в древостоях обычно составляет 1–2 единицы, в отдельных случаях – до 40 %. Популяции разновозрастные, в них встречаются деревья, имеющие возраст от 150 до 300 лет [5].

Неопределенные по статусу редкости виды (4 категория охраны) представлены в Ухтинском районе 3 таксонами. В их числе – Тимьян малолистный *Thymus paucifolius*  (сем. Яснотковые), Осока соседняя *Carex contigua* (сем. Осоковые) и Селезеночник четырехтычинковый *Chrysosplenium tetrandrum* (сем. Камнеломковые).

С точки зрения систематической принадлежности, из числа охраняемых видов сосудистых растений больше всего на исследуемой территории отмечено представителей отдела Покрытосеменные (в числе лидеров – семейства Орхидные, Осоковые, Розоцветные) и отдела Папоротниковидные (таблица 2).

Доминирующей жизненной формой рассматриваемых видов являются травы (49 таксонов), на втором месте – кустарники (4 таксона: Кизильник Антонины *Cotoneaster antoninae*, Кизильник киноварно-красный *Cotoneaster cinnabarinus*, Кизильник черноплодный *Cotoneaster melanocarpus,* Ива отогнутопочечная *Salix recurvigemmis*), на третьем – кустарнички (2 таксона: Солнцецвет монетолистный *Helianthemum nummularium,*  Тимьян малолистный *Thymus paucifolius*) и на последнем – деревья (1 таксон: Сосна сибирская *Pinus sibirica*).

Анализ местообитаний охраняемых в Ухтинском районе растений показал, что их абсолютное большинство (порядка 40 видов) приурочено к выходам коренных карбонатных пород по берегам рек Ухта, Чуть, Седью, Вежа-Вож и Белая Кедва. Болотные, лесные и водные (чаще берега водоемов) представители редкой флоры, не связанные с выходами известняков, отмечены в количестве порядка 15 видов примерно в одинаковых соотношениях.

Таким образом, на территории Ухтинского района охраняются 56 видов сосудистых растений, что составляет 24 % от общего количества сосудистых растений, взятых под охрану в Республике Коми. Абсолютное большинство этих видов являются травянистыми представителями отдела Покрытосеменных, в качестве местообитаний они предпочитают скальные обнажения и грунты, богатые кальцием, а также имеют ограниченную территорию распространения или малочисленные/изолированные популяции – отнесены к 3 категории статуса редкости.

Таблица 2 – Распределение видов сосудистых растений, охраняемых на территории Ухтинского района Республики Коми, по основным систематическим категориям [4]

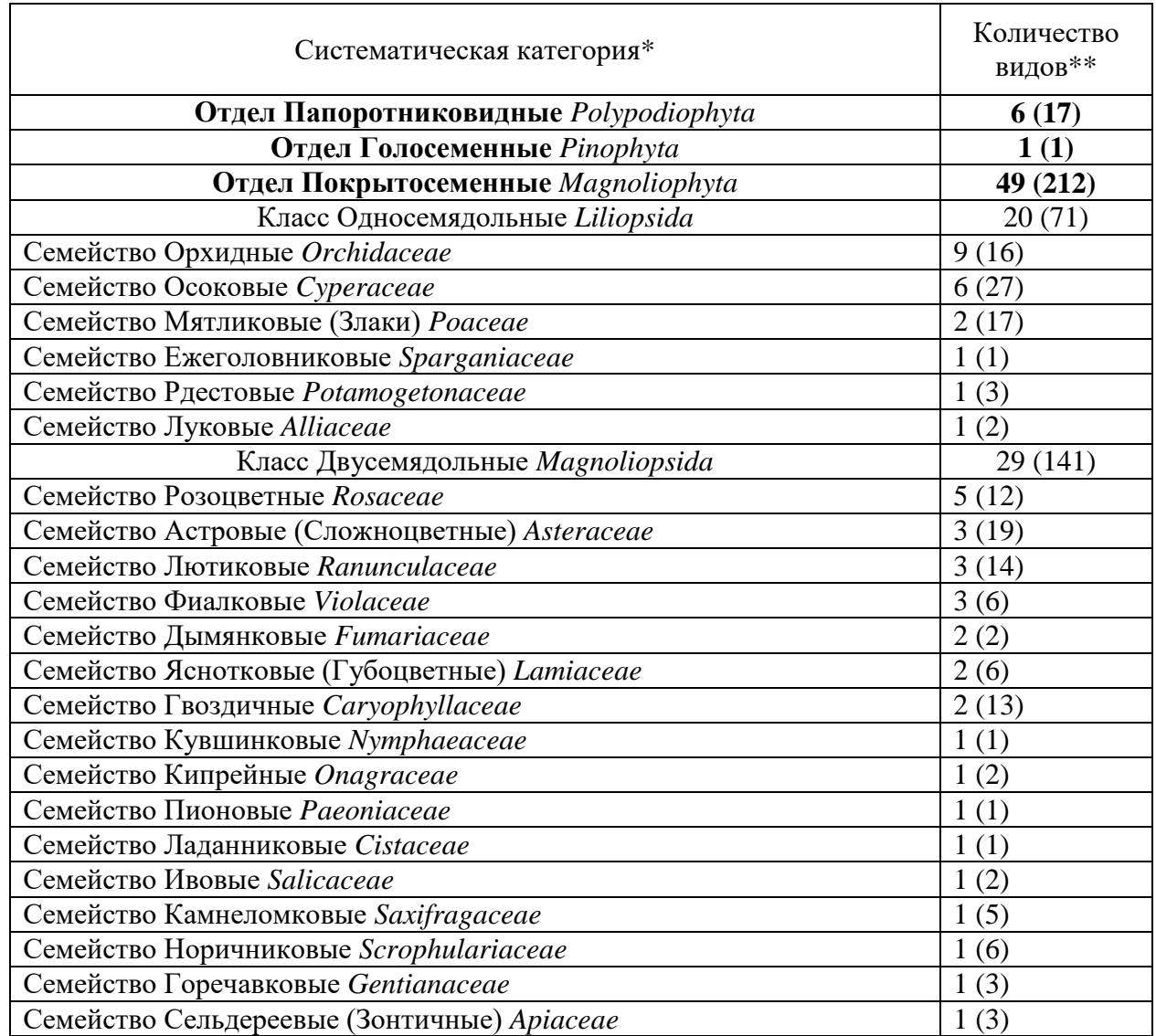

 $*$  – в таблицу внесены только те систематические категории, охраняемые представители которых встречаются на территории Ухтинского района;

\*\* – в скобках приведены данные для Республики Коми (число охраняемых видов).

## **Библиографический список:**

1. [Опыт издания и ведения Красной книги Республики Коми](https://www.ib.komisc.ru/ojs/index.php/vestnik/article/view/131) / С.В. Дёгтева, А.А. Ермаков, Р.В. Полшведкин // Вестник Института биологии Коми НЦ УрО РАН. – 2019. – № 4. – с. 2–12. Текст: непосредственный.

2. Генеральный план МОГО «Ухта» Республики Коми (2013 год), материалы по обоснованию генерального плана.

3. Экология Республики Коми [Текст]: учебное пособие / Е. Ю. Кряжева, В. Г. Лазарева, Н. Ю. Мачулина, Г. Г. Осадчая, М. В. Быкова. – Ухта: УГТУ, 2019. – 136 с.

4. Красная книга Республики Коми / под общ. ред. С. В. Дёгтевой. – 3-е изд. — Сыктывкар: Коми республиканская типография, 2019. – 768 с.

5. Особо охраняемые природные территории [Текст]: учебное пособие / С. В. Дегтева, Е. Ю. Кряжева. – Ухта: УГТУ, 2019. – 142 с.

### УДК 551.312.2:581.9(470.13)

# **Флористическое разнообразие переходных болот Сосногорского района Республики Коми (на примере учебно-географического полигона УГТУ)**

Ненева К. Е., Горбунов В. А., Карпова И. А. Научный руководитель - Лазарева В. Г. *Ухтинский государственный технический университет, г. Ухта, Россия*

Интразональная растительность - это естественная растительность, которая не образует самостоятельной зоны, а входит в состав одной, нескольких или всех основных растительных зон.

Переходные болота занимают промежуточное положение между верховыми и низинными. В их состав входит особый вид влаголюбивой растительности. Их особенность заключается в том, что они питаются атмосферными осадками и грунтовыми (второстепенными) водами. [1]

Болота интенсивно испаряют влагу, таким образом, они увеличивают влажность воздуха, изменяют его температуру, смягчая климат окружающей территории. От них зависит природный баланс местности. Каждый год 1 га болот поглощают из атмосферы очень большое количество углекислого газа и выделяют кислород. Болота в Республике Коми занимают площадь 3,2 млн. га (7,7 % территории). Они представляют собой самостоятельные экосистемы, влияющие на окружающий ландшафт. [2]

Болота оказывают существенное влияние на окружающие ландшафты. Они не только играют важную роль в поддержании экологического равновесия, но и являются местами обитания редких видов растений и птиц. Протекающие в болотных экосистемах процессы тесно взаимосвязаны и взаимообусловлены, поэтому любая хозяйственная деятельность оказывает на них пагубное воздействие.[3]

Одними из наиболее существенных факторов, негативно влияющих на болота, являются осушительная мелиорация и добыча торфа. Отрицательно влияют на состояние болотных экосистем вытаптывание, которое тесно связано с посещением болот человеком для сбора ягод, строительство дорог, газо- и нефтепроводов, линий электропередач.

В республике под охрану взято 110 болот (16 – памятников природы, 94 – болотных заказников), из которых 16 имеют научную ценность (эталоны болотных комплексов различных географических подзон), остальные - болота-ягодники. Болотные массивы, взятые под охрану на территориях заказников «Усинский комплексный», «Мартюшевское», «Океан» признаны угодьями, важными для птиц в международных масштабах, и включены в теневой список Рамсарской конвенции. [3]

Переходные болота недостаточно изучены, поэтому в данной работе мы стремимся привлечь внимание к этой недостаточно изученной теме, показать особенности флоры переходных болот, подчеркнуть не столько их переходный характер, сколько своеобразие и оригинальность.

**Целью** и**сследования** является изучение и анализ флористического состава переходных болот на примере эколого-географического профиля Сосногорского района Республики Коми.

### **Задачи исследования**:

- 1. проанализировать литературные источники;
- 2. провести систематический анализ;
- 3. биоморфологический анализ;
- 4. экологический анализ.

Изучение данной флоры осуществлялось в ходе прохождения летней экологогеографической практики в июне 2022 года.

Исследования проводились в Сосногорском районе, в двух километрах к юго-востоку от п. Поляна, простираясь до правого берега реки Ижма Республики Коми на примере учебногеографического полигона УГТУ. Локальная флора района исследований находится на границе северной и средней тайги.

Климат района умеренно-континентальный. Территория находится под влиянием арктических и бореальных воздушных масс и находится под воздействием циклонов. Район

практики относится к Печоро-Вычегодскому климатическому району. Среднегодовая температура воздуха – минус 1,5 ºС;

## **Методика исследований:**

1. геоботаническое описание растительных сообществ;

2. определение проективного покрытия для преобладающих видов;

3. метод эколого-динамического профилирования.

Геоботанические описания проводились на доминантной основе с указанием фенологической фазы каждого вида, обилие по шкале Друде с дополнениями А.А. Уранова, П.Д. Ярошенко, где приняты следующие обозначения: обозначения:

«Сор3» (Copiosae3) - растение встречается очень обильно;

«Сор2» (Copiosae2) - особей много;

«Сор1» (Copiosae1) - довольно много;

«Sol» (Solitariae) - растение встречается в очень малом количестве; «Un» (Unicum) растение встречается в единственном экземпляре.

Таксономический, биоморфологический и экологический анализы видового состава растительных сообществ переходных болот осуществлялись по методике Серебрякова и др. [4]. Названия таксонов даны по сводке С.К. Черепанова (1995).

### **Результаты исследования:**

Таксономический анализ современной флоры переходных болот характеризуется довольно незначительным разнообразием. Среди них выделяют основные категории:

 Споровые растения, распространяющиеся с помощью спор, для размножения которых необходимы водные ресурсы.

• Семенные растения распространяются посредством семян, при этом не требуется наличие воды.

Споровые растения включают, в данном случае, один отдел – моховидные (*Bryophyta*).

Таблица 1 – Спектр классов и семейств флоры эколого-географического полигона

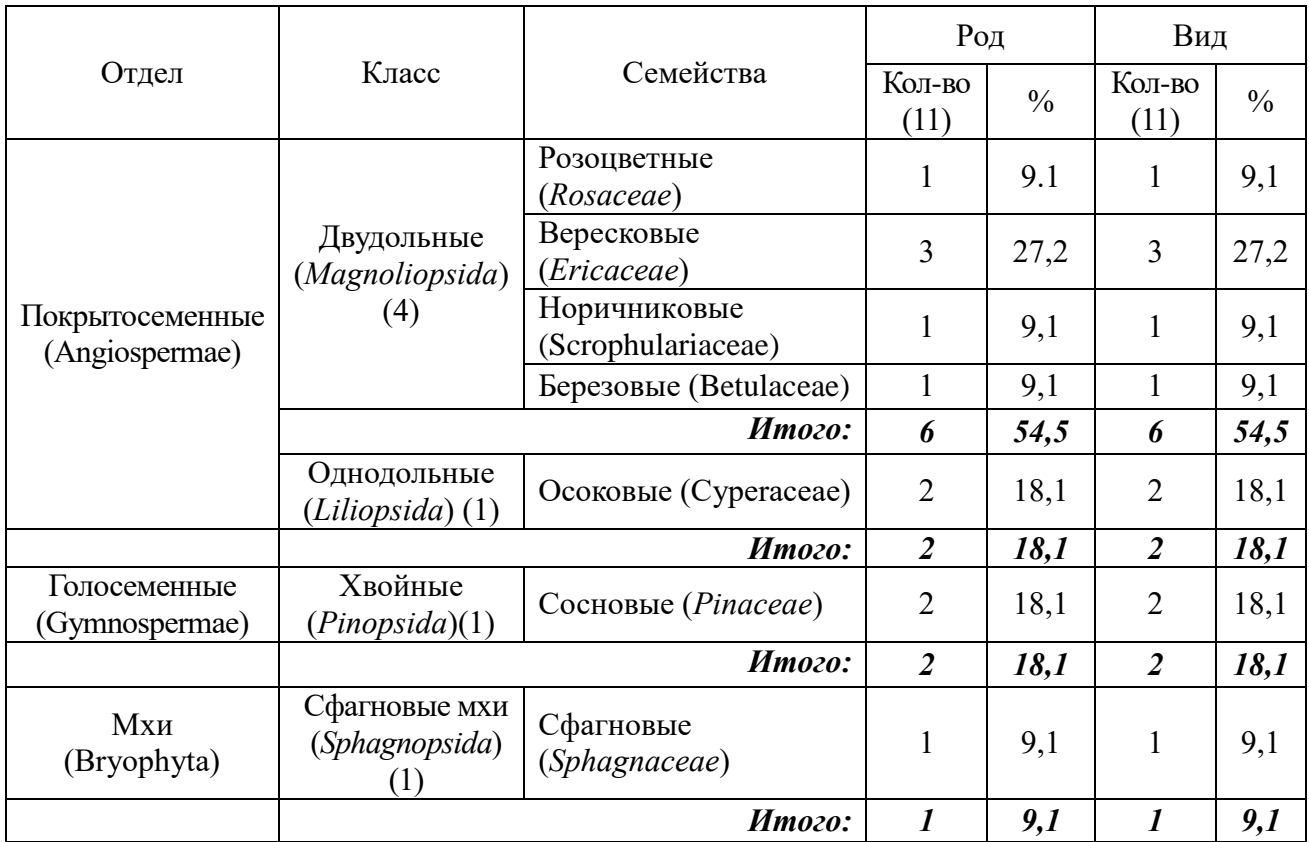

### **Таксономический анализ**

Среди семенных растений выделяют следующие отделы:

- *Angiospermae* (покрытосеменные);
- *Bryophytа* (моховидные);
- *Gymnospermae* (голосеменные).

Проведенный анализ видового состава (табл. 1.1) показал, что флору описываемых сообществ эколого-географического полигона слагают: 3 отдела (мхи, покрытосеменные, голосеменные), 4 класса (двудольные, однодольные, хвойные, сфагновые мхи), 7 семейств (розоцветные, вересковые, норичниковые, березовые, осоковые, сосновые, сфагновые), 11 родов (сфагнум, марьянник, морошка, кассандра, осока, пушица, подбел, клюква, береза, ель, сосна), 11 видов (*Sphagnum, Melampyrum sylvaticum*, *Rubus chamaemorus*, *Chamaedaphne calyculata*, *Carex brunnesceae*, *Eriophorum vaginatum и др*.

Отдел покрытосеменные или цветковые растения представлен двумя классами (двудольные, однодольные). К классу однодольные (*Liliopsida*) относятся 6 родов, включающих 14 видов, класс двудольные (*Magnoliopsida*) насчитывает 4 семейства, 6 родов, включающих 6 видов.

Отдел хвойные (*Pinopsida Burnett*) представлен 1 классом Хвойные, представлен 1 родом, включающим 1 вид растения (табл.1.2).

Отдел мохообразные (*Bryophyta*) представлен одним классом Сфагновые мхи (*Sphagnopsida*)*,* к нему относится 1 род, включающий 1 вид (табл. 1.2).

Таксономическая структура болотной флоры, показанная на рис. 1.1, указывает на доминирующую роль класса Двудольные (*Magnoliopsida*) – 6 видов (54,5%) и подчиненную роль классов: Однодольные (*Liliopsida*) – 2 вида (18,1%), Хвойные (*Pinopsida*) – 2 вида (18,1%), Сфагновые мхи (*Sphagnopsida*) – 1вид (9,1%) (табл 1, рис 1, рис 2).

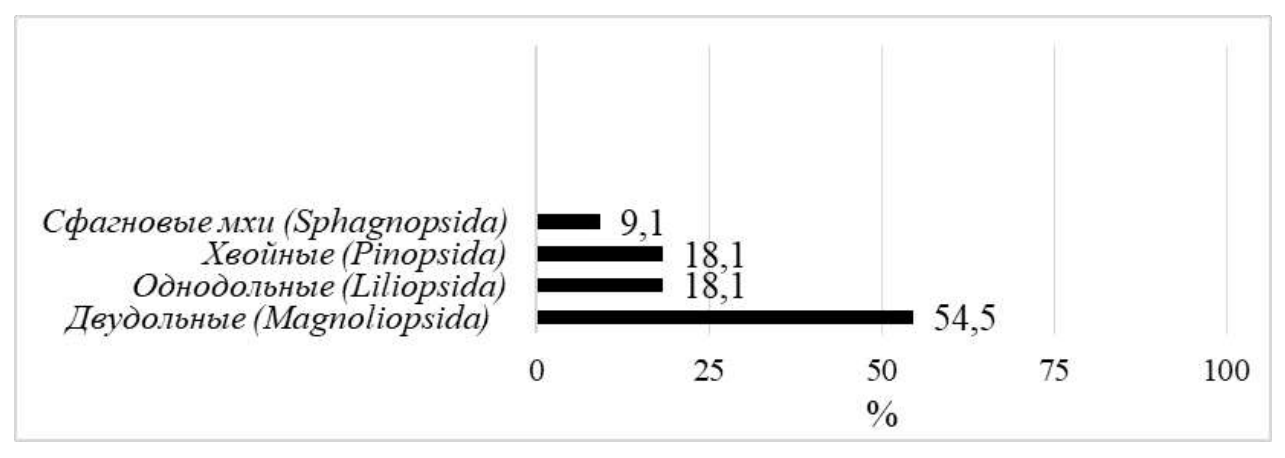

Рисунок 1 – Представленность классов растительности эколого-географического полигона.

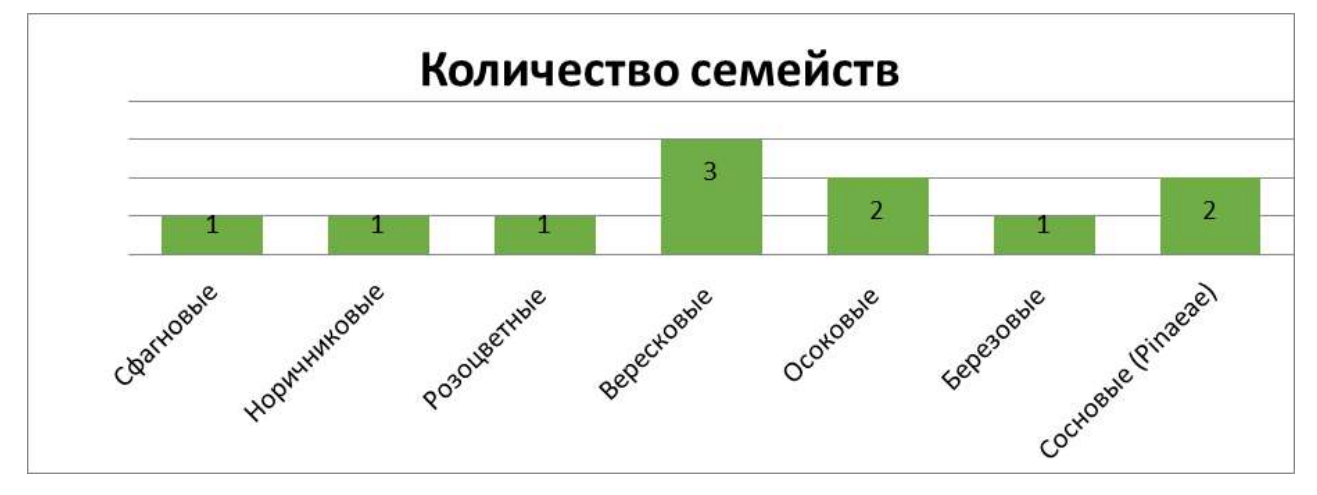

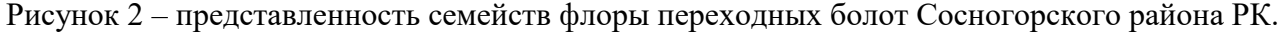

Таким образом, современная флора переходных болот данного района насчитывает 10 видов, в основном, принадлежащих к трем отделам (покрытосеменные, Мохообразные и Голосеменые), к четырем классам: Однодольные (4 семейства), Двудольные (1 семейство), Хвойные (1 семейство) и сфагновые мхи (1 семейство). Из них ведущую роль играют следующие семейства: Вересковые (*Ericaceae*), Осоковые (Cyperaceae) и Сосновые (*Pinaceae*), остальные семейства монотипные: Розоцветные (*Rosaceae*), Норичниковые (Scrophulariaceae), Березовые (Betulaceae) и Сфагновые (*Sphagnaceae*). (таблица 1).

**Биоморфологический анализ.** В биоморфологической структуре флоры переходных болот преобладают поликарпики - 10 видов, к ним относятся: *Rubus chamaemorus*, *Chamaedaphne calyculata*, *Carex brunnesceae*, и др. На втором месте монокарпики (1 вид): *Melampyrum sylvaticum*. [5]

Спектр жизненных форм включает в себя:

• Мхи - Сфагнум (Sphagnum))

Деревья - Ель европейская (*Picea abies*), Сосна обыкновенная (*Pinus sylvestris*);

 Кустарники - Кассандра болотная (*Chamaedaphne calyculata*), Подбел узколистный (*Andromeda polifolia*), Береза карликовая (*Betula nana*);

Кустарнички - Клюква мелкоплодная (*Vaccinum microcarpus*);

 Травы - Марьяник лесной (*Melampyrum sylvaticum*), Морошка обыкновенная (*Rubus chamaemorus*), Осока верещатниковая (*Carex brunnesceae*), Пушица Влагалищная (*Eriophorum vaginatum*).

Из рисунка 3 следует, что во флоре переходных болот преобладают травянистые растения (36,3%), древесная растительность составляет 18,1%, кустарники 27,2%, кустарнички представлены 1 видом клюквой мелкоплодной (*Vaccinum microcarpus*) (9%), моховой покров составляет 9 % от всей флоры и представлен одним видом Сфагнумом (*Sphagnum*).

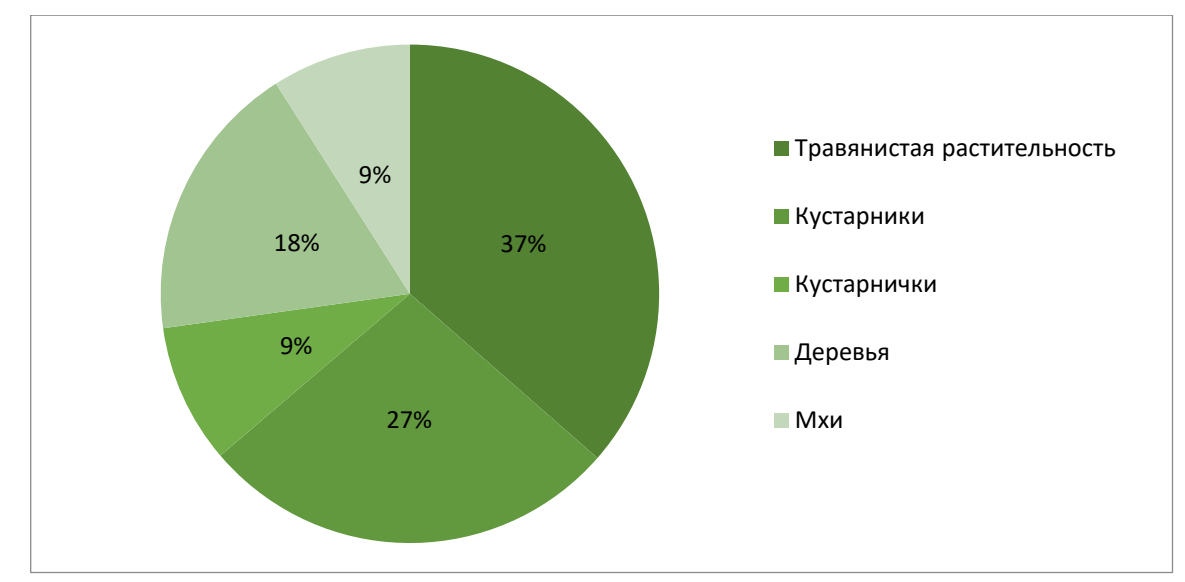

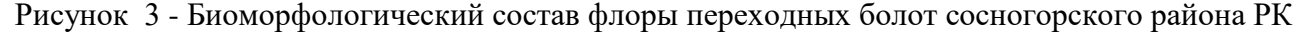

**Экологический анализ.** Экологический анализ показал преобладание гигрофитов (7 видов): сфагнум (*Sphagnum*), морошка (*Rubus chamaemorus*), Кассандра болотная (*Chamaedaphne calyculata*), пушица влагалищная (*Eriophorum vaginatum*), подбел (*Andromeda polifolia*), клюква мелкоплодная (*Vaccinum microcarpus*), береза карликовая (*Betula nana*).

Далее по обилию следуют малочисленные группы мезофитов (1 вид) - осока верещатниковая (*Carex brunnesceae*); гигромезофиты (1 вид) - ель европейская (*Picea abies*); ксерофитов (1 вид) - сосна обыкновенная (*Pinus sylvestris*); гидрофитов (1 вид) - марьяник лесной (*Melampyrum sylvaticum*).

К растениям с широкой экологической амплитудой относится *Pinus sylvestris*.

В целом, приведённый экологический спектр флоры, изучаемой территории является гигрофильным, с единичным участием остальных малочисленных групп (Рисунок 4).

На основании полученных результатов можно сделать вывод о том, что флора переходных болот достаточно специфична. Ее особенности определяются не только таксономическим составом, совпадающим со спектром семейств растительности подзоны средней тайги, но и доминированием определенной жизненной формы в растительных сообществах. Исследования переходных болот таежной зоны подтвердили наличие в них бореальных черт и изменчивость уровня видового разнообразия. Кроме того, показали необходимость продолжения флористических работ.

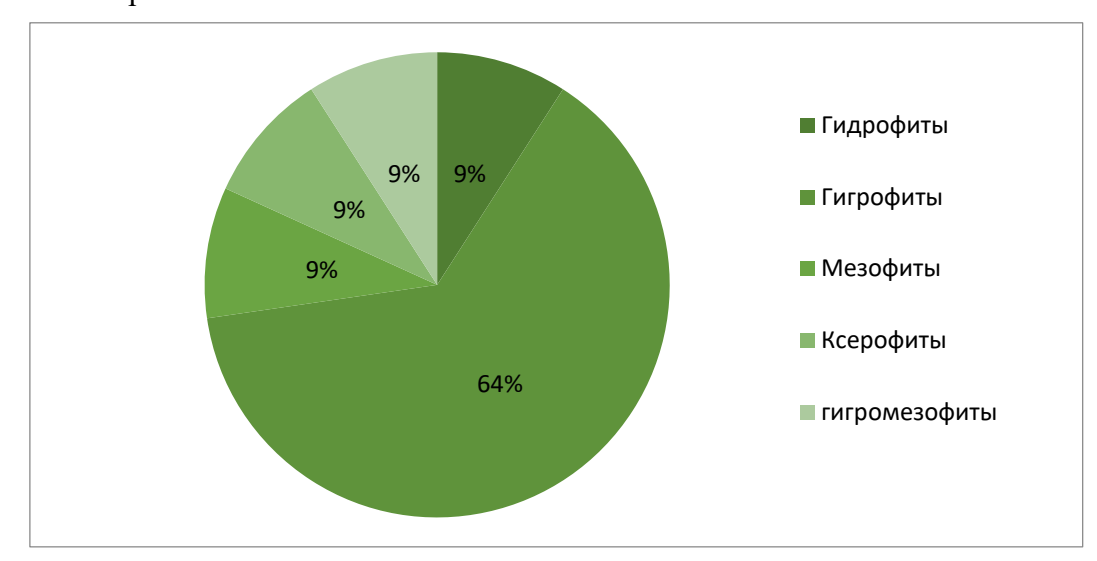

Рисунок 4 - Экологический спектр флоры переходных болот района исследования.

## **Библиографический список:**

1. https://www.activestudy.info/xarakteristika-osnovnyx-tipov-bolot/

2.<https://obuchonok.ru/node/5722?ysclid=lfr0589ul6705510837>

3[.https://znanio.ru/media/bolota-respubliki-komi-2516592?ysclid=lfr099mzg0169518526](https://znanio.ru/media/bolota-respubliki-komi-2516592?ysclid=lfr099mzg0169518526)

4. Серебряков, И.Г. Жизненные формы и их изучение / И. Г. Серебряков / Полевая геоботаника. – Москва: Наука, 1964. – С. 118-139.

5.Мартыненко, В. А. Растительные ресурсы окрестностей городов Ухта и Сосмногорск / В. А. Мартыненко, Б. И. Груздев, Г. Г. Осадчая. – Ухта: Институт управления, информации и бизнеса, 2006. – 93 с.

## УДК 582.35/.99:581.9(470.13)

# **Систематический анализ зональной флоры Сосногорского района Республики Коми (на примере учебно-географического полигона УГТУ)**

Скреплева В. Т., Нурлан кызы А. Научный руководитель – Лазарева В. Г. *Ухтинский государственный технический университет, г. Ухта, Россия*

## **Аннотация.**

В данной статье рассмотрена зональная флора Сосногорского района Республики Коми (на примере учебно-географического полигона УГТУ), произведен ее систематический, биоморфологический и экологический анализ.

#### **Актуальность темы исследования.**

На севере уральских гор расположился нетронутый и девственный лес Коми. Площадь этого леса составляет 32800 квадратных километров. Лес Коми остается самым крупным и самым неизведанным лесом в Европе. Антропогенные воздействия оказывают существенное влияние на разнообразие, продуктивность, возможности рационального использования и охраны таежной растительности. В связи с этим, появилась необходимость всестороннего изучения флоры данного региона.

В связи с вышеизложенным, **целью исследования** стало: изучение флористического состава зональной растительности Сосногорского района Республики Коми (на примере учебно-географического полигона УГТУ).

#### **Задачи исследования:**

- 1. Проанализировать литературные источники;
- 2. Провести систематический анализ данной флоры;
- 3. Провести биоморфологический анализ данной флоры;
- 4. Провести экологический анализ данной флоры.

В ходе прохождения летней эколого-географической практики (на примере учебногеографического полигона УГТУ) проводилось изучение флористического разнообразия зональной растительности. Район исследования находится в Сосногорском районе в двух километрах к юго-востоку от п. Поляна, простираясь до правого берега реки Ижма в Республике Коми.

Растительный покров района исследования относится к подзоне средней тайги, в Мылво-Верхне-Ижемском елово-березовом геоботаническом округе. Для него характерны разнообразные сочетания различных типов растительности, которые произрастают в многообразных почвенно-геоморфологических условиях. Изучаемая территория берет начало в двух километрах к юго-востоку от п. Поляна и простирается до правого берега реки Ижма [1].

Климат района практики умеренно-континентальный, так как территория находится в относительно высоких широтах и удалена от Атлантического океана. Территория находится под влиянием арктических и бореальных воздушных масс и находится под воздействием циклонов. Район практики относится к Печоро-Вычегодскому климатическому району. Сумма среднегодовых осадков 600-700 миллиметров. Среднегодовая температура воздуха – минус 1,05 <sup>°</sup>С; средняя температура июля +15,9 °С; средняя температура января – минус 17,2 °С. Продолжительность безморозного периода составляет 92 дня. Число дней с температурой выше +10 °C – 85. Сумма температур выше + 10 °C – 1200 °C. Территория относится к поясу прохладного лета. Устойчивый снежный покров держится 180—190 дней. Количество осадков за год равно 540 мм. Относительная влажность воздуха составляет 75%, а количество осадков превышает испарение [1,2].

На этой территории зональными почвами являются дерново-подзолистые почвы, также встречаются подзол иллювиально-железистый, подзол оглеенный, болотная верховая торфяная маломощная, глееподзолистая, болотная торфяная верховая остаточно низинная, дерноволуговая. По механическому составу преобладают песчаники [1,2].

Район исследования находится в зоне тайги и относится к подзоне средней тайги. Здесь преобладают еловые леса, чаще всего зеленомошники. В долгомошниках есть значительная примесь березы пушистой. В зеленомошниках одиночно встречается пихта сибирская. Ель также сибирская, одиночно есть и европейская ель. Сосновые леса менее распространены. Нижние ярусы их образованы лишайниками, зелеными мхами, брусникой, черникой, либо сфагновыми мхами, багульником, голубикой, ивами (в районе найдено уже 14 видов ив), иногда карликовой березкой и осоками. Нередки и болота, часто со сфагновыми мхами. Луга невелики, чаще встречаются в поймах рек травянисто-злаковые.

**Методика исследований.** Фактологической базой послужили полевые исследования. Сбор материала проводился во время практики, проходящей в июне 2022 года, где применялись традиционные методы, основанные на классических геоботанических трудах (Раменский, 1938; Полевая геоботаника, 1959-1976) [3, 4]:

- геоботаническое описание растительных сообществ;
- определение проективного покрытия для преобладающих видов;

- метод эколого-динамического профилирования.

Геоботанические описания производились на доминантной основе с указанием фенологической фазы каждого вида, обилия по шкале Друде с дополнениями А. А. Уранова, П. Д. Ярошенко, где приняты следующие обозначения: «Сор3» (Copiosae3) - растение встречается очень

обильно; «Сор2» (Copiosae2) - особей много; «Сор1» (Copiosae1) - довольно много; «Sol» (Solitariae) - растение встречается в очень малом количестве; «Un» (Unicum) - растение встречается в единственном экземпляре. Биоморфологический и экологический анализ видового состава растительных сообществ территории осуществлялись по методике Серебрякова и др. [5].

**Результаты исследований.** Таксономический анализ показал, что флора сосновых лесов представлена четырьмя отделами: хвойные (*Pinophyta*), цветковые (*Magnoliophyta*), аксомицеты (*Acsomycota*), моховидные (*Bryophyta*). Отдел хвойные (*Pinophyta*) включает 1 семейство сосновые (*Pinaceae*), которое насчитывает 2 рода и 2 вида (*Pinus sylvestris, Picea obovata*). Отдел цветковые (*Magnoliophyta*), представлен 3 родами, включающими 4 вида (*Betula pubescens, Vaccinium vitis-idaea, Empetrum sibiricum, Vaccinium myrtillus*). Отдел аксомицеты (*Acsomycota*) включает 1 род, содержащий 2 вида (*Cladonia sylvatica, Cladonia rangiferina*). Отдел моховидные (*Bryophyta*) представлен 2 родами и 2 видами (*Pleurozium Sheberi, Aulacomnium patustre*).

Таксономическая структура флоры указывает на доминирующую роль класса двудольные (*Dicotyledons*) – 40% и подчиненные классы хвойные (*Pinopsida*) – 20%, леканоромицеты (*Lecanoromycetes*) – 20%, листостебельные мхи (*Bryopsida*) – 20% (Рисунок 1).

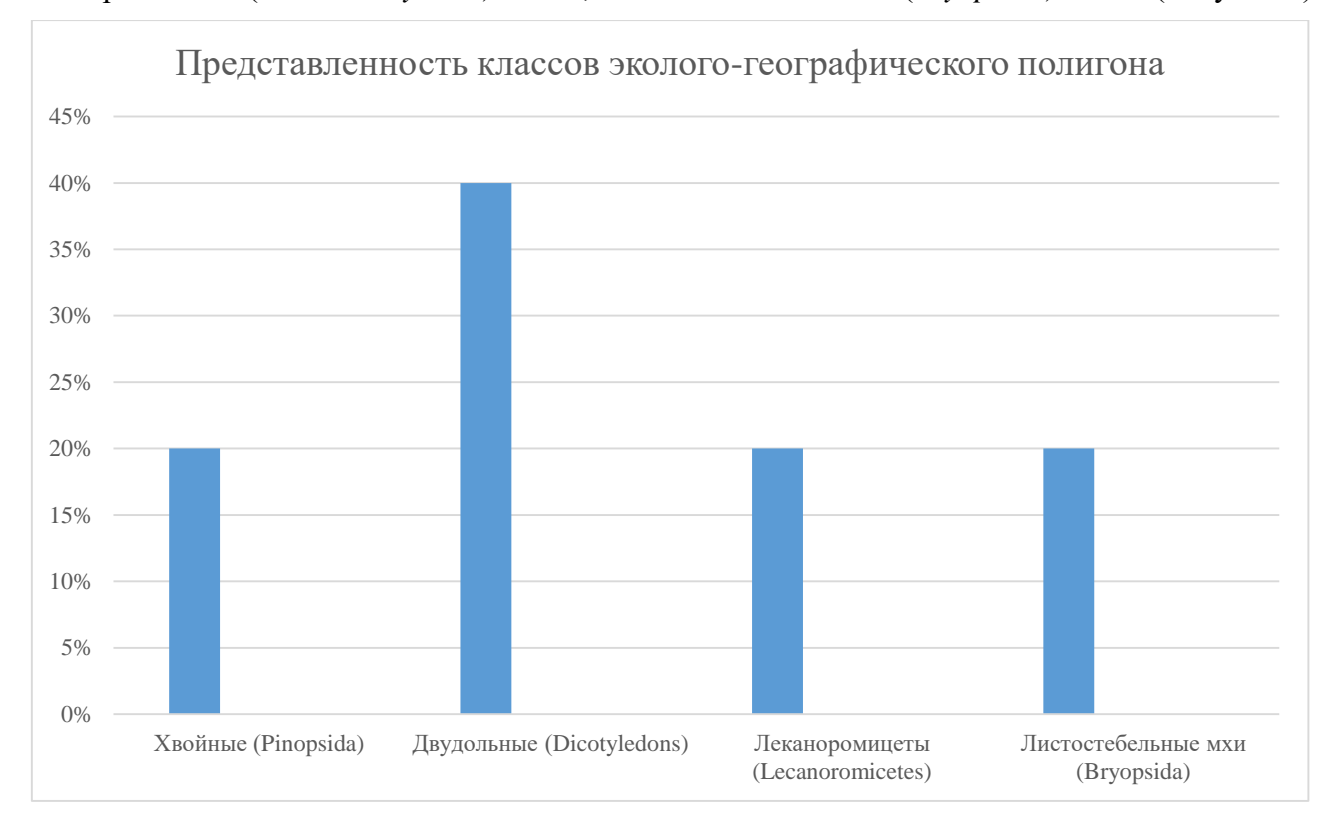

Рисунок 1 – Представленность классов во флоре соснового леса учебно-географического полигона УГТУ.

Таксономический анализ показал, что класс Хвойные (*Pinopsida*) включает в себя семейство Сосновые (*Pinaceae*); класс Двудольные (*Dicotyledons*) включает в себя семейства: Берёзовые (*Betulaceae*), Вересковые (*Ericaceae*), Ворониковые (*Empetraceae*); класс Леканоромицеты (*Lecanoromycetes*) включает в себя семейство Кладониевые (*Cladoniaceae*); класс Листостебельные мхи (*Bryopsida*) включает в себя семейства: Гилокомиевые (*Hylocomiaceae*), Аулакомниевые (*Aulacomniaceae*).

По числу видов в классе Двудольные (*Dicotyledons*) доминирует семейство Вересковые (*Ericaceae*). Это семейство включает в себя 2 вида: брусника (*Vaccinium vitis-idaea*), черника (*Vaccinium myrtillus*) (Рисунок 2).

Биоморфологическая структура флоры эколого-географического полигона включает в себя следующие жизненные формы:

Деревья – 3 вида (*Pinus sylvestris, Picea obovata, Betula pubescens*);
- Кустарнички 3 вида (*Vaccinium vitis-idaea, Empetrum sibiricum, Vaccinium myrtillus*);
- Мхи 2 вида (*Pleurozium Sheberi, Aulacomnium patustre*);
- Лишайники 2 вида (*Cladonia sylvatica, Cladonia rangiferina*).

Эдификаторную роль во флоре территории играют лесообразующие породы (Pinus sylvestris, Picea obovata), лесные кустарнички (Vaccinium myrtillus, Vaccinium vitis-idaea, Empetrum sibiricum), мхи (Pleurozium Sheberi, Aulacomnium patustre) и лишайники (Cladonia sylvatica, Cladonia rangiferina) . Эти представители жизненных форм являются ядром флоры изучаемой территории. В них сосредоточены основные эдификаторы и доминанты флоры полигона (Рисунок 3).

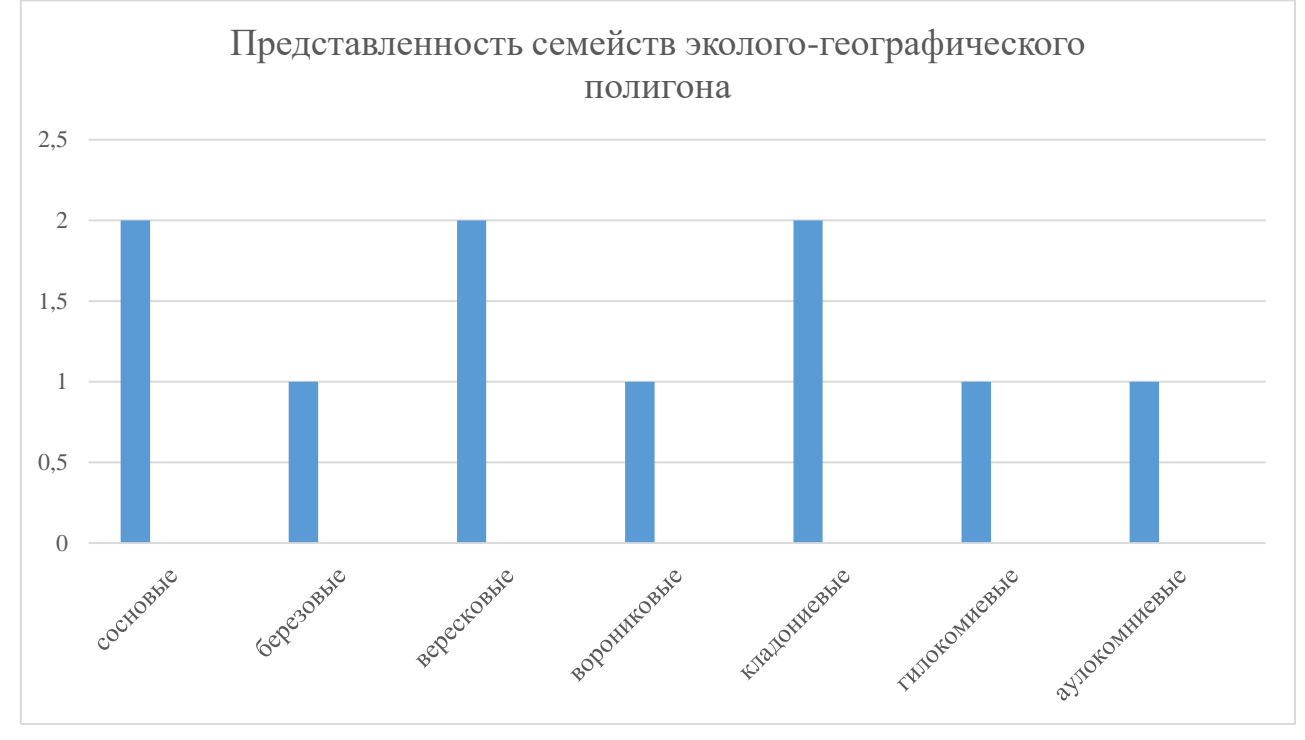

Рисунок 2 – Представленность семейств во флоре соснового леса учебно-географического полигона УГТУ.

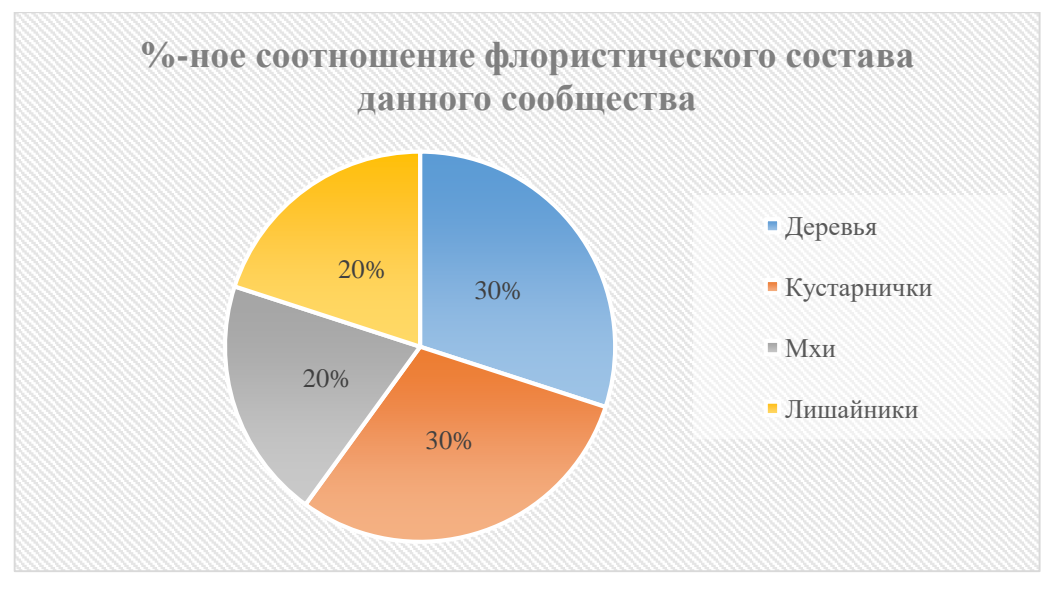

Рисунок 3 - Спектр жизненных форм растений во флоре соснового леса учебно-географического полигона УГТУ.

По отношению к условиям увлажнения различают 4 экологических типа: гидрофиты, гигрофиты, мезофиты, ксерофиты. Переходный подтип данного сообщества включает в себя тип мезоксерофитов, гигромезофитов.

Анализ флоры данного сообщества указывает на ведущую роль мезофитов – 4 вида (*Vaccinium vitis-idaea, Empetrum sibiricum¸ Vaccinium myrtillus, Pleurozium Sheberi*). Вспомогательную роль играют мезо-ксерофиты – 2 вида (*Pinus sylvestris, Picea obovata*), гигромезофиты – 3 вида (*Betula pubescens, Cladonia sylvatica, Cladonia rangiferina*), гигрофит – 1 вид (*Aulacomnium patustre*) (Рисунок 4).

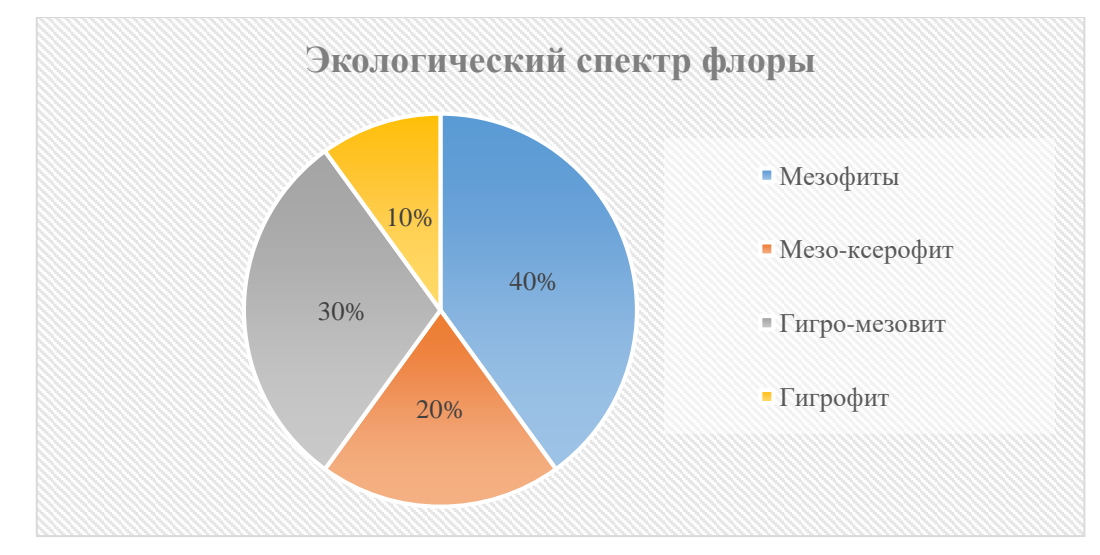

Рисунок 4 - Экологический спектр флоры соснового леса учебно-географического полигона УГТУ.

Таким образом, на основании полученных результатов необходимо отметить, что таксономическая структура флоры указывает на доминирующую роль класса Двудольные (Dicotyledons) (Отдел голосеменные). 3 ведущим семействам данного сообщества относятся следующие семейства Сосновые (*Pinaceae): Pinus sylvestris, Picea obovata,;* Вересковые *(Ericaceae): Vaccinium vitis-idaea, Vaccinium myrtillus;* Кладониевые *(Cladoniaceae): Cladonia sylvatica, Cladonia rangiferina*.

Соотношение жизненных форм указывает на доминирование многолетников, кроме хвойных деревьев (*Pinus sylvestris, Picea obovata, Betula pubescens*), к ним относятся и вересковые – багульник, а также водяниковые – вороника, а также кустарнички (*Vaccinium vitis-idaea, Empetrum sibiricum, Vaccinium myrtillus*).

Экологический анализ указывает на ведущую роль мезофитов – *Vaccinium vitis-idaea, Empetrum sibiricum¸ Vaccinium myrtillus, Pleurozium Sheberi*.

Набор древесных растений на исследованной территории небогат, однако именно они играют основную роль в таежных ландшафтах.

### **Библиографический список:**

1. Мартыненко, В. А. Растительные ресурсы окрестностей городов Ухта и Сосногорск / В. А. Мартыненко, Б. И. Груздев, Г. Г. Осадчая. – Ухта: Институт управления, информации и бизнеса, 2006. – 93 с.

2. Ерунцова Е.Р., Градобоева Ю.А. Исследование флористического разнообразия Сосногорского района Республики Коми на примере учебно-географического полигона УГТУ.: Наука, 2017, с. 12-17.

3. Раменский Л.Г. Избранные работы. Проблемы и методы изучения растительного покрова. Л.: Наука, 1977, с.334.

4. Полевая геоботаника / Под ред. Е.М.Лавренко, А.А.Корчагина. М.; Л., 1960. Т. 2.

5. Серебряков И.Г. Жизненные формы и их изучение / И. Г. Серебряков / Полевая геоботаника. –Москва: Наука, 1964. – С. 118-139.

# **Восстановление природных растительных сообществ на территории угольного разреза «Юньягинский» Воркутского промышленного района**

# Журавлева А. А. Научный руководитель – Бутов А. В. *Воркутинский филиал Ухтинского государственного технического университета, г. Воркута, Россия*

Восстановление природного растительного покрова на тех землях, где проводилась добыча угля открытым способом, является сложной комплексной задачей, призванной восстановить экосистему в первоначальном виде.

Сложность задачи состоит в том, что в результате производственной деятельности человека происходит кардинальное изменение основных систем биогеоценозов. К основным негативным последствиям, связанным с добычей угля открытым способом, относится механическое нарушение почвенно-растительного покрова вплоть до полного уничтожения, изменение щелочно-кислотных условий, засоление и загрязнение почв. В результате работы тяжелой техники, выемки и перемещения больших объемов грунта и его транспортировки возникает термокарстовая просадка почвы под терриконами и отвалами породы, значительное пыление и, как следствие, загрязнение окружающей поверхности тонкодисперсной угольной пылью. Такое значительное воздействие обуславливает комплексный подход к решению данной задачи.

Особенно сложной задача восстановления почвенно-растительного слоя является в районах Крайнего Севера, в местностях, расположенных выше 65 параллели, т. к. в условиях вечной мерзлоты растительный покров быстро и легко разрушается, а его восстановление происходит гораздо труднее и медленнее, нежели в южных регионах. Определяется это в том числе составом грунта тундры. Глеевые, бурые и дерновые почвы тундры являются крайне низко плодородными, а биологические процессы в них затруднены низкими температурами и наличием вечной мерзлоты.

Задача восстановления почвенно-растительного слоя решается в несколько этапов.

Изменения растительного покрова в результате деятельности человека возникают в результате дигрессивного и прогрессивного процессов. К дигрессиям относятся последствия загрязнения окружающей среды. В частности, в процессе добычи угля в открытых карьерах и, как следствия, значительного пыления, происходит накопление частиц угольной пыли в верхних слоях почвенного покрова. В результате состав и структура нижних слоев растительного покрова нижних ярусов – травяно-кустарничкового и мохово-лишайникового – меняется, а именно увеличивается долевое участие травянистых растений и значительно уменьшается видовое разнообразие и количество водорослей, мхов и лишайников вплоть до исчезновения последних, за исключением токсикотолерантных видов. Возникают так называемые квазикоренные растительные сообщества, которые получают избыток минеральных веществ вместе с угольной пылью[2,3].

К прогрессиям относятся стадии формирования нового растительного слоя на вновь созданных субстратах (первичные антропогенные сукцессии) и стадии восстановления растительности на участках, где она была уничтожена под действием того или иного фактора (вторичные антропогенные сукцессии).

На территориях, образованных в результате проведения открытых горных работ, – терриконы, отвалы, насыпи дорог, заброшенные и выработанные карьеры, выемки грунта и насыпи – жизнеспособные зачатки растений отсутствуют. Поэтому восстановление растительного покрова идет по пути первичной сукцессии, а именно за счет заноса извне семян растений. При этом приживаемость и скорость произрастания растений зависят от состава и особенностей субстрата.

Процесс восстановления растительного покрова на техногенных субстратах проходит в несколько этапов: пионерная, простая и сложная группировки и замкнутый фитоценоз. Сукцессия техногенного рельефа имеет следующие стадии: начальная (включает эрозию и усадку горной массы); раннего развития (восстановление режима грунтовых вод и завершение формирования водоупорных водоносных, элювиального и др. горизонтов), неполного развития (образование производных сомкнутых разнотравных сообществ и древеснокустарниковых зарослей), полного развития (формирование растительных сообществ, близких к зональным) и заключительная стадия.

Необходимо отметить, что важной отличительной чертой техногенной сукцессии от естественной является отсутствие, либо незначительное участие на первых стадиях формирования растительного покрова мхов, лишайников, кустарничков и кустарников и преобладание травянистой растительности, которое сохраняется в течение длительного времени. Однако постепенно происходит и самовосстановление системы, в процессе которого происходит постепенное накопление органического материала в субстрате, возобновление трофического комплекса и формирование нового биогенно-аккумулятивного слоя, завершающего процесс восстановления экосистемы.

В качестве одного из примеров работ по восстановлению природных растительных сообществ можно привести работы, проводимые на территории угольного разреза «Юньягинский» Воркутского промышленного района, расположенного в районе Крайнего Севера, а точнее – в 15 километрах юго-восточнее г. Воркута. Данный разрез на сегодняшний день является единственным в мире, добывающим уголь открытым способом за Полярным Кругом. Вскрышные работы ведутся буровзрывным способом, система разработки принята мобильными экскаваторно-автомобильными комплексами БелАЗ 755 и ЭКГ-5А, рыхление и планировка производится бульдозерами Komatsu PC 2000-8 с ёмкостью ковша 11 м<sup>3</sup> и Caterpillar D10T. Технологическая марка добываемых углей К.

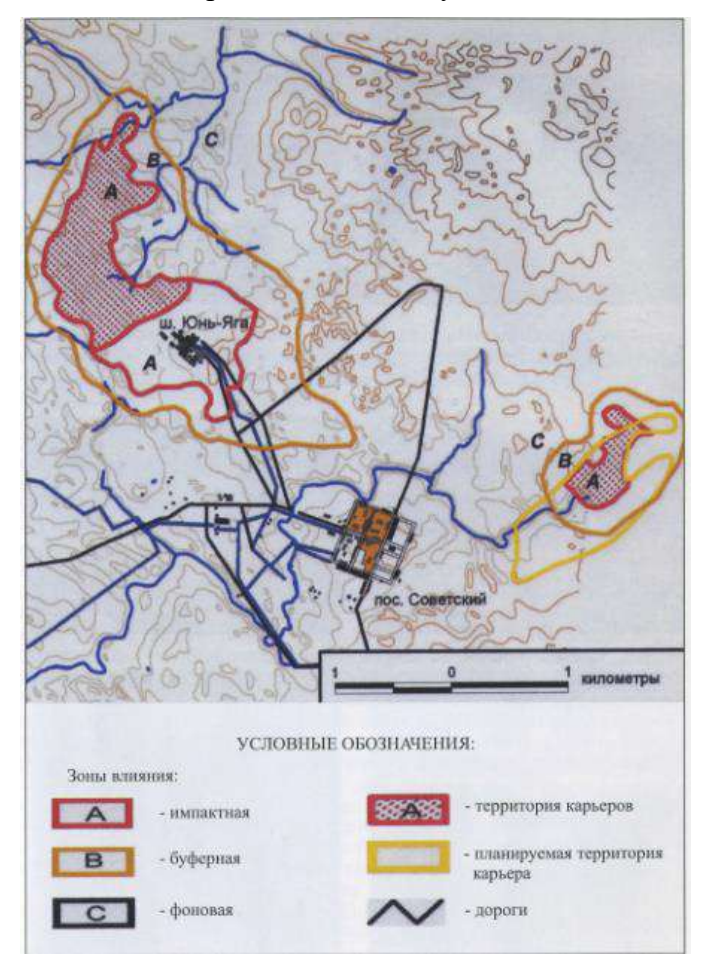

Рисунок 1 – Локация разреза по отношению к промплощадке ш.Юнь-Яга

Грунт карьера определяется четвертичными отложениями вскрышных пород и пустой породой, имеет щелочную реакцию. Был исследован состав грунта, в результате чего выявлено повышенное содержание в грунте тяжелых металлов, а именно меди, свинца, кальция, марганца, железа, что вместе с холодным климатом и неплодородным верхним слоем значительно усложняет приживаемость растений.

На Юньягинском карьере открытой добычи угля естественное восстановление почвенного покрова идет по пути первичной сукцессии и начинается с начальных стадий развития. Необходимо отметить, что первичные сукцессии на техногенных субстратах с неблагоприятными физикохимическими свойствами (отвалы, отстойники, насыпи из пустых пород и шлака) протекают очень медленно и несколько быстрее на более благоприятных местообитаниях с рыхлыми субстратами. Преобладают начальные пионерные стадии, где развиваются простые и сложные группировки и только в некоторых случаях - сообщества лугового типа[1].

Основная часть территории карьера находится на нулевой стадии, т. е. при полном отсутствии растительного покрова имеются почвенные водоросли, что обеспечивает накопление в почве органического вещества, азота и других элементов, необходимых для формирования растительного слоя. В почве Юньягинского карьера присутствуют зеленые и сине-зеленые водоросли. Наличие сине-зеленых водорослей крайне важно для накопления в почве азота, что является основой для дальнейшего процесса самовосстановления техногенных субстратов карьера на самых ранних этапах[1].

Обедненные разреженные пионерные сообщества первой стадии имеются лишь в небольших углублениях на ровных участках отсыпки отвалов закрытой шахты и дорог, чаще всего вдоль дорог, где почвообразующими породами служат вскрышные и отработанные породы. Можно предположить, что вместе с транспортом на территорию заносятся семена растений. В образовавшихся пионерских группировках доминируют разнотравья. Мхи, лишайники, почвенные водоросли (споровые) встречаются крайне редко, хотя именно эти виды способствуют скреплению поверхности техногенных субстратов благодаря слизистым чехлам и длинным нитям, переплетающим почвенные частицы. Развитие нитчатых водорослей способствует закреплению грунтов, препятствует размыванию верхних слоев и развитию эрозионных, процессов, создает условия для закрепления семян цветковых и спор низших растений.

На территории карьера проводились рекультивационные работы, а именно внесение природной почвы с семенами растений. Это обеспечило появление разнотравно-злаковых сообществ лугового типа, а также мхов-антропофилов как второй стадии развития нового растительного покрова. Рекультивированный слой почвы составлял 30—60 сантиметров. Важным является то, что в дальнейшем со временем происходит процесс самозарастания, когда в территории разнотравья внедряются тундровые виды, а именно карликовые березы и ивы. На Юньягинском угольном карьере это наблюдается в разнотравно-злаково-кустарниковых сообществах. Процесс этот очень растянут во времени, но он крайне важен для образования прочной дернины, прочного скрепления субстрата и торможения эрозионных процессов. «Островки» естественной тундровой растительности значительно ускоряют процесс внедрения. Однако, если на территории имеются значительные перепады высот или отвесные стенки, это препятствует распространению естественной растительности.

Всего отмечено три стадии зарастания: примитивные группировки водорослей на голых субстратах, разнотравно-злаковые сообщества, сомкнутые растительные сообщества.

По числу видов и покрытию преобладают сосудистые растения. Ко второй стадии заметно увеличивается число видов почвенных водорослей, мхов и лишайников остается на одном уровне, значительно повышается обилие мхов. В составе сообществ происходит смена ценозообразователей и количественные и качественные изменения. На второй стадии увеличивается стабильность сообществ и условия их существования. Это проявляется в увеличении доли постоянных видов (как сосудистых, так и споровых), а у сосудистых растений — увеличении доли бореальных, мезофитов и влаголюбивых видов, разнообразия жизненных форм. В формировании сообществ первичной сукцессии основную роль играют: на нулевой стадии-почвенные водоросли, на первой - разнотравье, на второй - злаки. Общее проективное покрытие значительно увеличивается за счет разрастания злаков и увеличения обилия мхов. Усложняется структура растительных сообществ и альгогруппировок. Физико-химические показатели субстрата свидетельствуют о положительном влиянии на него растительного покрова: уменьшается содержание тяжелых металлов, реакция субстрата со слабощелочной меняется на слабокислую.

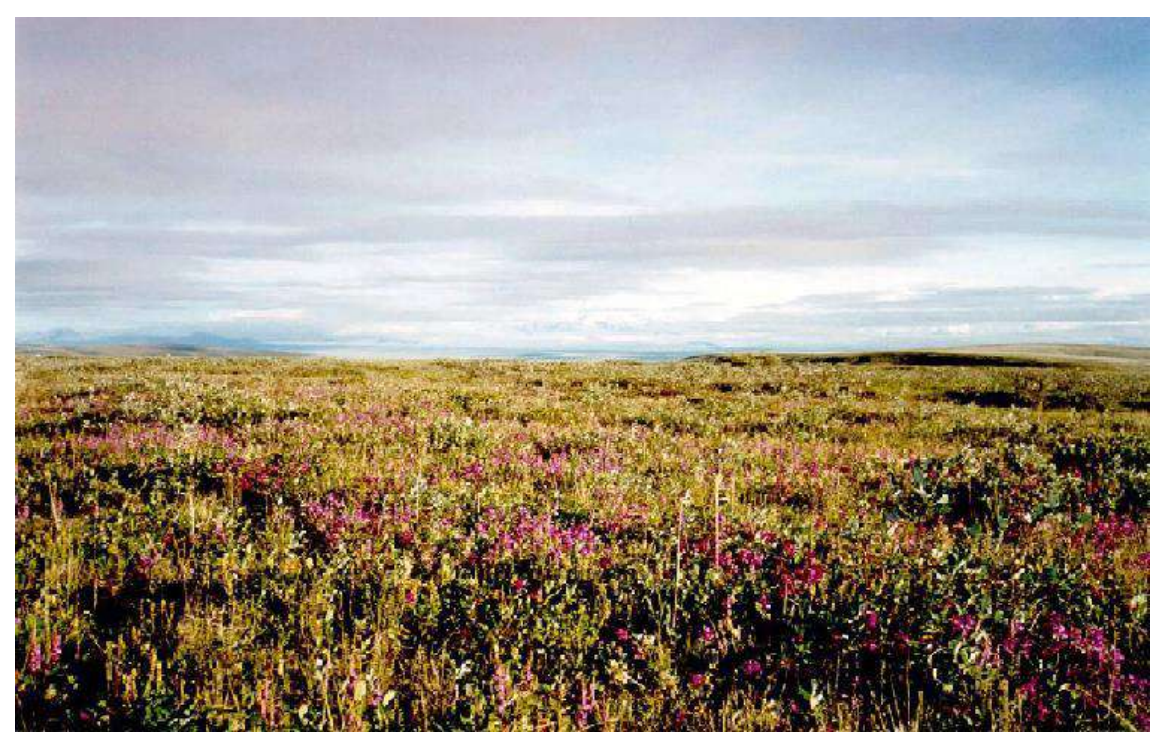

Рисунок 2 – Сообщества лугового типа

Таким образом, проведение рекультивационных работ значительно ускоряет восстановление почвенно-растительного слоя на всей территории Юньягинского угольного карьера. К таким работам относятся внесение природной почвы с семенами растений слоем 30—60 сантиметров, ликвидация значительных перепадов высот или отвесных стенок, препятствующих распространению естественной растительности. Карьеры, отвалы и придорожные насыпи на территории карьера зарастают постепенно, от образования примитивных группировок водорослей (нитевидные сине-зеленые, диатомовые), которые накапливают органические вещества, азот и другие биогенные элементы и закрепляют верхний слой почвы, до сомкнутых сообществ. Период возникновения пионерных группировок цветковых растений – от года до нескольких лет (мак югорский, американская ромашка), сомкнутых луговин – пятнадцать и более лет (щучка дернистая, мятлик луговой, овсяница красная, хвощ, полевой, иван-чай узколистный). Со временем в сообщества внедряются тундровые виды – ива, карликовая берёза. Данный процесс является длительным, занимающим многие годы, что обязывает человеческое сообщество с большей ответственностью, внимательно и бережно относится к хрупкой и легкоранимой северной природе.

# **Библиографический список**:

1. Природная среда тундры в условиях открытой разработки угля (на примере Юньягинского месторождения) : [монография] / [Гецен М. В. и др.; отв. ред. М. В. Гецен]; М-во природ. ресурсов и охраны окружающей среды Респ. Коми, Респ. экол. центр по изучению и охране восточноевроп. тундр при Минприроды РК, Ин-т биологии Коми науч. центра УрО РАН, ОАО по добыче угля "Воркутауголь". - Сыктывкар : Респ. экол. центр по изучению и охране восточноевроп. тундр, 2005 (Сыктывкар : Коми Респ. тип.). - 245 с.

2. Капелькина, Л.П. О естественном зарастании и рекультивации нарушенных земель Севера Успехи современного естествознания. – 2012. –  $N_2$  11 (часть 1) https://naturalsciences.ru/ru/article/view?id=31041 дата обращения 17.02.2023

3. Мельник М. С., Шестаков В. И. Экологическая обстановка на территории Тюменской области: Состояние, проблемы, пути их решения // Безопасность жизнедеятельности в Сибири и на Крайнем Севере. Тюмень, 1995

4. Тихановский, А.Н. Состояние, проблемы и технологии восстановления нарушенных земель Крайнего Севера [https://elar.urfu.ru/bitstream/10995/32750/1/brimnz\\_2012\\_46.pdf](https://elar.urfu.ru/bitstream/10995/32750/1/brimnz_2012_46.pdf) дата обращения 14.02.2023

# **СЕКЦИЯ 18. ЭКОНОМИКА И УПРАВЛЕНИЕ**

УДК 336.763(045)

# **К вопросу реализации ESG-принципов в нефтегазовом секторе экономики**

Анисимова С. Е.<sup>1</sup>, Сериков Д. Ю.<sup>1</sup>, Борейко Д. А.<sup>2</sup>, Жаркова В. В.<sup>2</sup> *1 – Российский государственный университет нефти и газа (НИУ) имени И. М. Губкина, г. Москва, Россия, 2 - Ухтинский государственный технический университет, г. Ухта, Россия*

В настоящее время ESG-концепция или как по-другому ее еще называют – концепция устойчивого развития набирает стремительную популярность. Основное значение внедрения данного механизма в бизнес-процессы заключается в «удовлетворение потребностей нынешнего поколения, без ущерба для возможности будущих поколений удовлетворять свои собственные потребности». Сам термин ESG включает в свое определение три составляющие: экологический (E), социальный (S) и управленческий (G) аспекты, это означает, что любая коммерческая деятельность в контексте устойчивого развития должна соблюдать данные ESG-принципы.

В России еще в начале 20 века академик В.И. Вернадский в своей теории ноосферы поднимал вопросы устойчивого развития и связи человека и природы, но истоками ESGконцепции принято считать конец 20 века, а именно начало развития деятельности ООН и ряда других международных организаций. Впервые концепция устойчивого развития была презентована на международном уровне в 1987 году в докладе «Наше общее будущее» Всемирной комиссии ООН по окружающей среде и развитию, а уже в 2015 году в Рио-Де-Жанейро на заседании Генеральной Ассамблеи ООН были приняты 17 Целей устойчивого развития и 169 соответствующих задач [1]. В наше время вопросами устойчивого развития и ESG концепцией занимаются такие российские учёные, как Растеряев К.О., Хуснутдинова Э. С., Никитина Ю. А., Богданов В.Л. Лахтин А.Н.

В РГУ нефти и газа имени И. М. Губкина проблематикой ESG-трансформации занимается профессор кафедры термодинамики и тепловых двигателей Бессель В. В., а именно аспектами и возможностями перехода на возобновляемую и альтернативную энергетику. На рисунке 1 представлена статистика по использованию и внедрению ESG-принципов в бизнеспроцессы российских компаний. На данном этапе развития концепции ESG наиболее вовлечены крупные компании, но тенденция показывает, что средний и малый бизнес также ведут политику внедрения ESG-принципов.

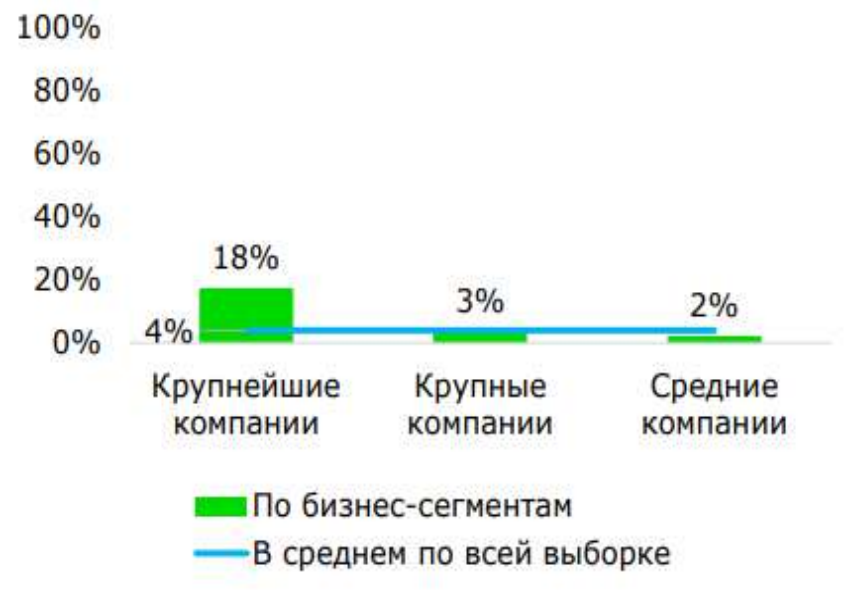

Рисунок 1 – Использование и внедрение ESG-принципов в российский бизнес

В Российской Федерации лидирующие позиции в экономике страны занимают нефтегазовые компании. Именно поэтому нефтегазовый сектор обладает возможностями и предпосылками к реализации ESG-принципов, а также к созданию тенденций к внедрению устойчивого развития на остальных предприятий России [2].

Стоит отметить, что на данном этапе широко распространяются так называемые ESGрейтинги (таблица 1). Например, такие российские компании как RAEX, РСПП, Сбер и другие на основе открытых данных компаний ежегодно предоставляют оценку бизнес сообществам по различным критериям, хотя единый подход к формированию ESG-рейтингов пока отсутствует.

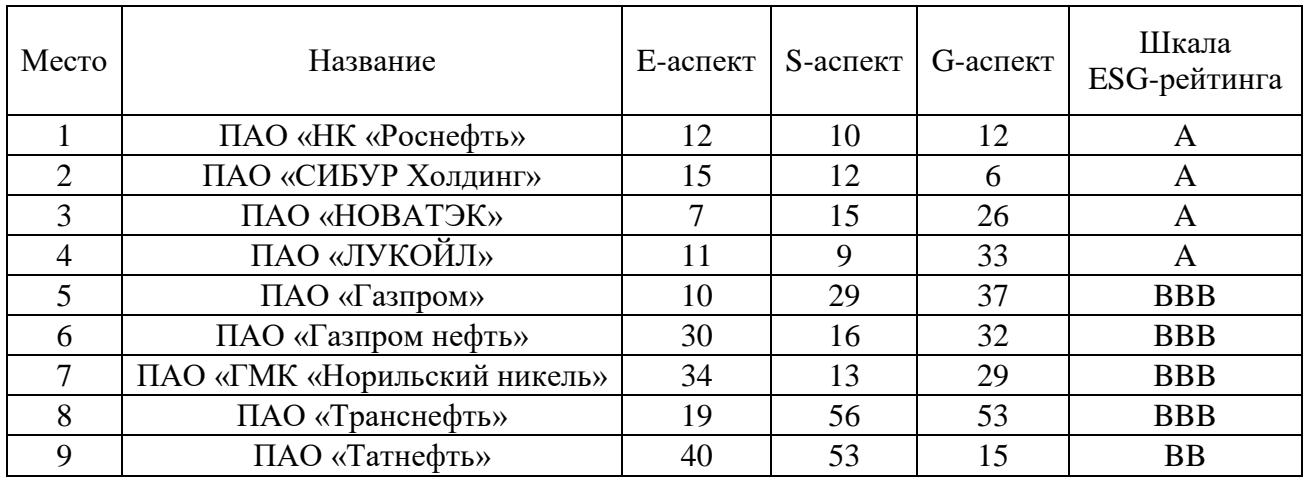

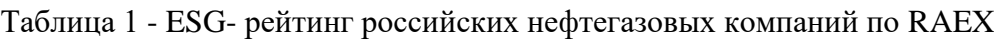

Оценка блока Environmental (E) отражает учет экологических рисков в деятельности компании и улучшение экологических показателей, куда входят: система экологического менеджмента, водопользование, атмосферное загрязнение, землепользование, отходы и упаковка, энергоэффективность, биоразнообразие, изменение климата, данный аспект сводится в основном к снижению негативного воздействия на окружающую среду в результате хозяйственной деятельности человека.

Одним из доступных инструментов обеспечения и достижения экологической безопасности является сертификация по международному стандарту ISO 14001. В Российской Федерации было введен в 2017 году ГОСТ Р ИСО 14001-2016. Настоящий стандарт идентичен международному стандарту ИСО 14001:2015 «Системы экологического менеджмента. Требования и руководство по применению» (ISO 14001:2015 «Environmental management systems - Requirements with guidance for use»). Стандарт содержит требования к системе экологического менеджмента и подходит для организаций любой отрасли.

Оценка блока Social (S) представляет собой учет социальных рисков в деятельности компании. К социальным аспектам деятельности компании относятся соблюдение прав человека, забота о сотрудниках и создание достойных и безопасных условий труда, налаживание взаимоотношений с местными жителями и инвестиции в развитие территорий деятельности компании [3]. Необходимо отметить высокие уровень развития социального блока ESG в российских нефтегазовых компаниях - ПАО «Газпром», ПАО «Транснефть», ПАО «Татнефть».

Оценка Governance (G) блока подразумевает рассмотрение вопросов корпоративного управления и деловой этики. Например, осуществляется ведение прозрачного управления и корпоративных документов по тематике ESG, а также поощряется создание инструментов мотивации персонала и развитие собственной стратегии устойчивого развития компании.

В настоящее время многие нефтегазовые компании (ПАО «Газпром», ПАО «Татнефть», ПАО «Газпром нефть», ПАО «Роснефть») для методологической основы при составлении отчетов по ESG используют следующие нормативно-правовые стандарты:

 стандарты отчетности в области устойчивого развития Глобальной инициативы по отчетности (версия GRI Standards);

 базовые индикаторы результативности Российского союза промышленников и предпринимателей (РСПП);

 руководство по добровольной отчетности в области устойчивого развития в нефтегазовом секторе IPIECA/API;

- международный стандарт ISO:26000 «Руководство по социальной ответственности»;
- социальная хартия российского бизнеса;

 показатели отчетности организаций о вкладе в достижение Целей устойчивого развития (UNCTAD).

Для повышения эффективности внедрения ESG-концепции необходимы закрепленные на законодательном уровне требования к составлению отчетности по устойчивому развитию по всем трем критериям ESG. Безусловно, в России есть требования в сфере охраны окружающей среды и труда и промышленной безопасности, но не они не совсем соответствует ESGотчетности. Тем не менее в настоящее время создается нормативная база для льготного финансирования зеленых проектов. 14 июля 2021 года Распоряжением Правительства РФ № 1912-р «Об утверждении целей и основных направлений устойчивого (в том числе зеленого) развития Российской Федерации» были сформулированы следующие основные направления устойчивого (в том числе зеленого) развития в России:

1) обращение с отходами;

- 2) энергетика;
- 3) строительство;
- 4) промышленность;
- 5) транспорт и промышленная техника;
- 6) водоснабжение и водоотведение;
- 7) природные ландшафты, реки, водоемы и биоразнообразие;
- 8) сельское хозяйство.

21 сентября 2021 года было принято Постановление Правительства РФ № 1587 «Об утверждении критериев проектов устойчивого (в том числе зеленого) развития в Российской Федерации и требований к системе верификации проектов устойчивого (в том числе зеленого) развития в Российской Федерации».

По данным Сбербанка в 2021 году, показывает, что управленческий аспект находится на среднем уровне развития в российских компаниях. С одной стороны, во многих компаниях уже внедрены некоторые ключевые практики: например, инструменты мотивации сотрудников в зависимости от их личного результата; внутренние правила, защищающие интересы акционеров; стратегии развития; управление рисками. С другой стороны, все еще наблюдается недостаточный уровень проработки таких тем, как системное стратегическое управление ESGфакторами и ответственные цепочки поставок.

Для нефтегазовых компаний, как уже было ранее упомянуто, достижение принципов ESG имеет особое значение, во многом оказывающее влияние на экономическую составляющую. Таким образом, в бизнес-сообществе сектора НГК усиливается тенденция к составлению отчетности по устойчивому развитию и внедрение различных ESG практик.

Необходимо отметить, что наблюдается системное стратегическое управление ESGфакторами, позволяющее бизнесам выходить на более эффективный уровень. С каждым годом увеличивается число критериев для ESG-оценки компаний. В нынешних условиях непрерывных изменений управление бизнесом не может быть достаточно эффективным без относительно новых практик. Оценка компаний проводится по определенным критериям, на рисунке 2 представлена система показателей устойчивого развития, которая может быть применима для любой нефтегазовой компании.

Стоит отметить, что на практике отчетность от компаний предоставляется не всегда в систематизированном и полном виде, что усложняет объективную оценку по показателям концепции устойчивого развития. При этом большая часть информации о различных процессах представлена в текстовой форме, и лишь малая доля имеет форму систематизированных числовых данных, позволяющих проводить анализ и количественную оценку [4].

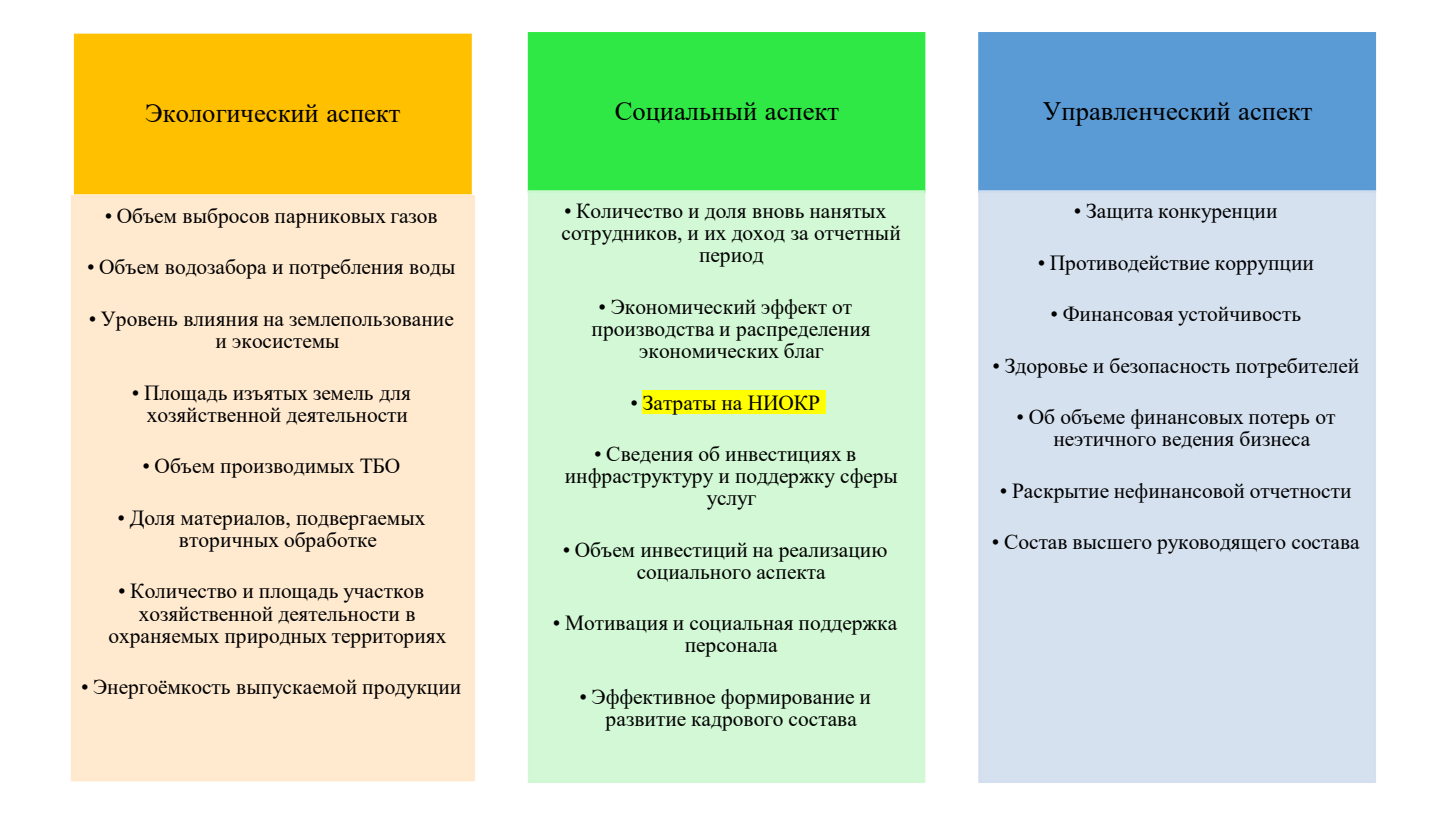

Рисунок 2 – Примерная система показателей аспектов ESG-концепции для составления отчетности

Таблица 1 показывает распределение некоторых нефтегазовых компаний России по ESG критериям. Таким образом в первую тройку лидеров входит ПАО «НК «Роснефть», ПАО «СИБУР Холдинг», ПАО «НОВАТЭК». Каждый ESG фактор разделен на субфакторы и индикаторы. Всего 210 индикаторов, из которых общих порядка 150, использование остальных зависит от отрасли. По общему рейтингу ESG все вышеперечисленные компании относятся к категории «средние» [5].

Шкала «ESG-рейтинг» в таблице 2 соответствует оценки MSCI. Согласно MSCI, «лидер» (рейтинг AAA и AA) указывает на компанию, лидирующую в своей отрасли в управлении наиболее значительными рисками. Анализируя показатели по каждому из этих ключевых вопросов, MSCI оценивает компании, которые он оценивает по каждому ключевому вопросу, от нуля до десяти, при этом ноль указывает на практически полное отсутствие риска, а десять представляют очень высокую подверженность конкретному риску или возможности ESG.

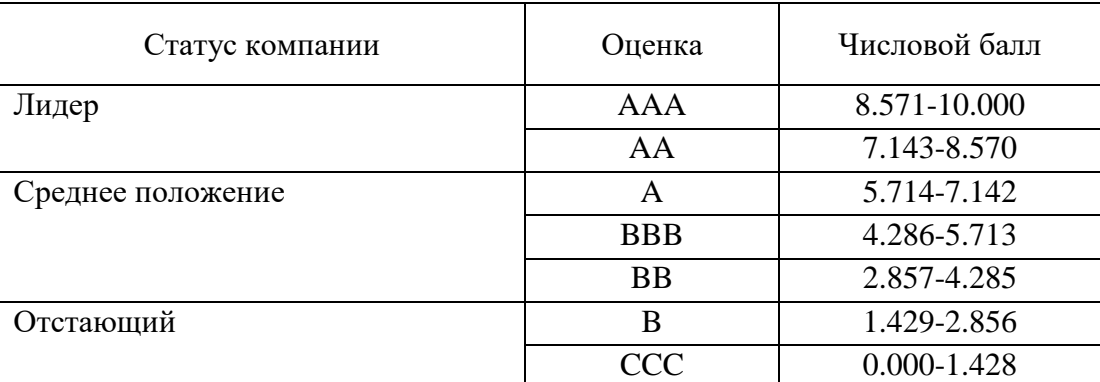

Таблица 2 – Шкала рейтинга ESG MSCI

«Средние» (с рейтингом A, BBB или BB) компании характеризуются неоднозначным или обычным опытом управления рисками и возможностями ESG по сравнению с

аналогичными компаниями в отрасли; в то время как «отстающие» (с рейтингом B или CCC) отстают от своей отрасли из-за высокой подверженности и неспособности управлять значительными рисками ESG. Любая компания нефтегазового профиля и не только сталкивается с проектной деятельностью или по-другому с управлением проектами. Проект – комплекс взаимосвязанных мероприятий, направленных на достижение уникальных результатов в условиях временных и ресурсных ограничений. Реализация проектов обусловлена повышенной степенью неопределённости, что обосновывает необходимость тщательного анализа факторов, потенциально оказывающих влияние на проект. В проектном менеджменте для управления проектами принято брать за основу международный стандарт компетентности профессионалов в управлении проектами, программами и портфелями проектов и программ IPMA ICB 4 (СОВНЕТ). В данном документе описаны ключевые положения, знание которых необходимо для успешного управления современными проектами. На сегодняшний день компания при создании проекта руководствуется собственной системой управления, в которой проекты инициируются и управляются в соответствии с её стратегией и видением, которая обеспечивает устойчивое развитие организации.

Таким образом, ESG-подход тесно связан с управлением проектами в связи с тем, что реализация инновационных проектов обусловлена повышенной степенью неопределённости, что обосновывает необходимость тщательного анализа факторов, потенциально оказывающих влияние на проект. Внедрение ESG инструментов в проектную деятельность несомненно является актуальным направлением и может быть рассмотрено в разрезе идентификации и оценки рисков.

Выводы:

1. ESG-трансформация является отличным инструментом для стимулирования и развития российских компаний, а также для управления и решения многих экологических, социальных и управленческих проблем, таким образом компании могут создавать более высокую стоимость бизнеса для акционеров и для общества в целом.

2. Важно отметить, что в долгосрочной перспективе крупные нефтегазовые компании понимают необходимость внедрения механизмов устойчивого развития, но зачастую ESGтрансформация связана с материальными вложениями и реструктуризацией бизнес-процессов. Тем более что зачастую компании нефтегазового сектора обладают большими конкурентными преимуществами для реализации ESG подхода в своей деятельности.

3. По результатам проведенного анализа и доступной открытой информации было выявлено, что российские нефтегазовые компании находятся на среднем уровне развития ESG-принципов, что показывает необходимость продвижения концепции устойчивого развития в структурные подразделения предприятий или даже создание отдельных направлений по стратегии ESG.

# **Библиографический список:**

1. Бобылев С.Н, Григорьев Л.М. Цели устойчивого развития ООН и Россия // Доклад о человеческом развитии в Российской Федерации. 2016. 298 с.

2. Полякова, П. М. Анализ ESG - трансформации российских компаний нефтегазовой отрасли / П. М. Полякова, А. В. Малков, Н. А. Рудакова // Успехи в химии и химической технологии. – 2022. – Т. 36. –  $\mathbb{N}$  1(250). – С. 78-81.

3. Диваева Э. А. Условия трансформации ESG-принципов: экономические и социальные аспекты / Инновации и инвестиции. 2022. №1. С 65-70.

4. Кортоев, И. И. Вопросы разработки и применения методики стратегического анализа устойчивого развития организации нефтегазового сектора // Вестник евразийской науки. – 2022. – Т. 14. –  $N_2$  3.

5. Шигапова, А. А. Учёт ESG-факторов в управлении инновационными проектами // Вестник Поволжского государственного технологического университета. Серия: Экономика и управление. – 2022. – № 3-4(55). – С. 110-117.

# **Анализ развития туристского комплекса Республики Коми**

# Хабарова Г. Б. Научный руководитель – Плюснина О. В. *Ухтинский государственный технический университет, г. Ухта, Россия*

В настоящее время вопрос развития внутреннего туризма в России является достаточно актуальным, в связи с этим, многие субъекты страны направляют свои силы на развитие туристской отрасли.

Республика Коми является регионом с большим туристским потенциалом, поскольку имеет богатые природные ресурсы, а также памятники культурного наследия. Однако, стоит отметить, что уровень развития отрасли в Республике – недостаточный, так как данный процесс в регионе имеет свою специфику:

1) Прежде всего, существуют сложности с инфраструктурой региона, в частности транспортной. Республика имеет большую территорию, и транспортная доступность в определенные места зависит напрямую от времени года. Преобладающим видом транспорта в регионе является автомобиль. Авиационный транспорт связывает всего лишь 6 городов Коми. Учитывая её размеры, с помощью авиационного транспорта туристы смогут побывать только в основных населённых пунктах республики.

2) Наличие уникальных памятников природы – преимущество региона, однако, это исключает массовый туризм, поскольку необходимо соблюдать экологический баланс. Стоит отметить, что путешествия к таким местам должны осуществляться под постоянным контролем со стороны организации, занимающейся вопросами охраны природы.

3) Республика Коми имеет свою этническую составляющую, на территории расположены села, сохранившие культуру коренного народа, в связи с этим необходимо вовлекать жителей таких сел в процесс развития этнографического туризма в регионе.

Республика Коми является перспективной территорией для развития таких видов туризма как: этнографический, экологический, культурно-познавательный, экскурсионный, спортивный и рекреационный.

В 2021 году в Республике Коми осуществляли свою деятельность 204 туристские фирмы, стоит отметить, что в 2020 году данный показатель составлял 288 фирм, это говорит о том, что не все предприятия туристской отрасли смогли восстановить и приспособить свою деятельность после пандемии COVID-19. Выручка от оказания туристских услуг в Республике Коми за 2020 год составила 52 063,4 тыс. руб., а в 2021 году общая выручка от оказания туристских услуг составила 125 496,9 тыс. руб.[2]

Ниже представлены данные по основным показателям деятельности туристских фирм по типам хозяйствующих субъектов (таблица 1) [1].

Согласно пресс-службе регионального министерства культуры, туризма и архивного дела 410 тыс. человек посетили Республику Коми в 2021 году, это на 20% больше, чем в 2020 году, тем самым можно отметить прирост туристского потока в регион.

Число иностранных туристов, посетивших Республику Коми в 2018 году, составило 4759 человек, больше всего туристов приезжало из Украины, Беларуси и Казахстана.

Среди туристских достопримечательностей Республики наиболее популярными являются Печоро-Илычский заповедник, национальный парк «Югыд ва», Финно-угорский этнопарк, семейный парк «Еляты club». Также повысился спрос на услуги горнолыжных комплексов в Ухте и Сыктывдинском районе – за зимний сезон 2021 года ими воспользовались более 45 тысяч человек.

Также, ввиду увеличения туристского потока в Республике Коми, некоторые места отдыха становятся более востребованы у туристов, тем самым набирая больше популярности. Например, после обустройства территории заказника «Параськины озера», на ноябрь 2021 года его посетили более 7,5 тысяч человек.

Таблица 4 Основные показатели деятельности туристских фирм по типам хозяйствующих субъектов

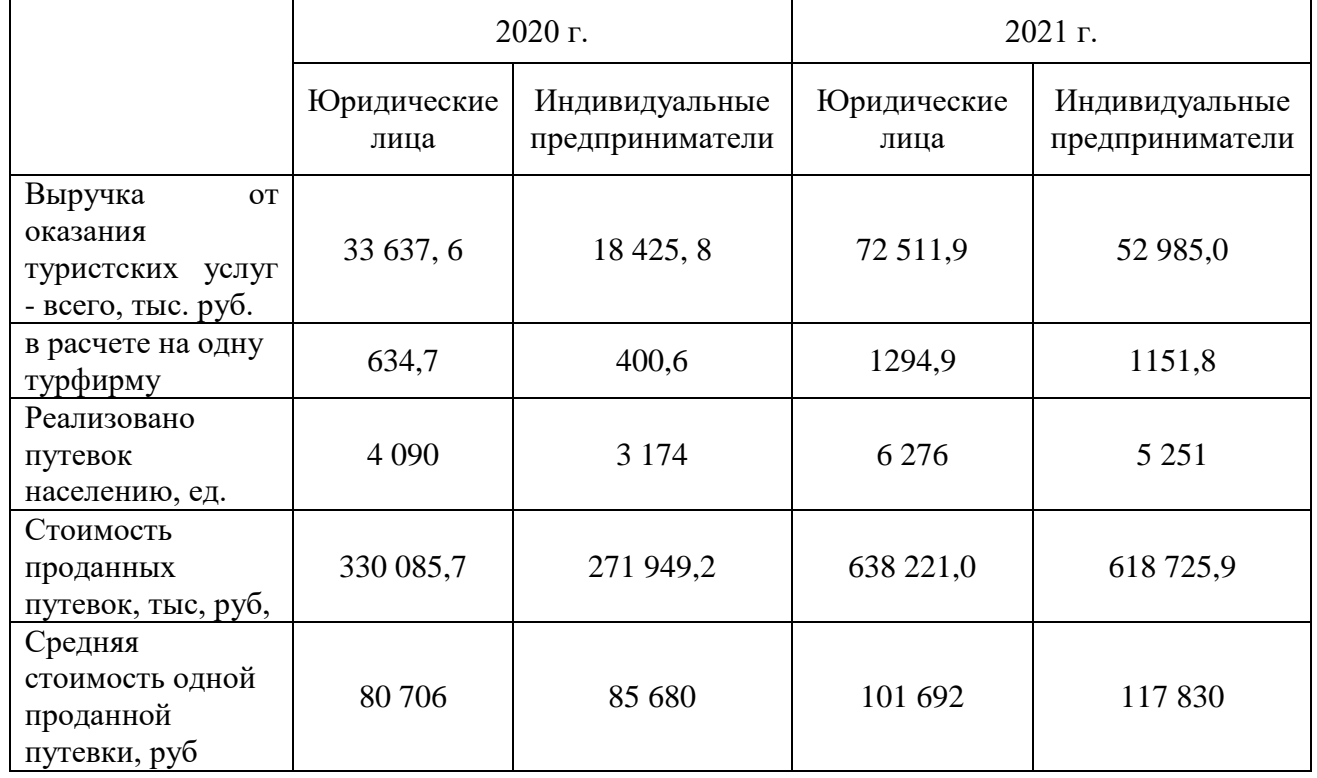

На территории Республики Коми действуют 8 региональных туроператоров, которые занимаются созданием туристских маршрутов по Республике. Процесс создания и внедрения нового туристского продукта – сложное и многогранное действие, требующее от туроператора соответствующих знаний, образования и финансовых вложений. Не все туристские компании обладают достаточным количеством ресурсов для осуществления разработки региональных туристских маршрутов, в связи с этим число туроператоров в регионе невелико.

Следует отметить, что туристская привлекательность Республики Коми, несомненно, растет: обустраиваются и совершенствуются объекты показа, однако, недостаточный уровень развития инфраструктуры и низкая информативность о Республике Коми как о месте дестинации для туристов, тормозят и стагнируют развитие внутреннего туризма в регионе.

Для того, чтобы проанализировать туристский потенциал Республики Коми, необходимо провести SWOT-анализ, который является универсальным инструментом для выявления факторов, которые негативно влияют на развитие туризма в регионе, слабых и сильных сторон региона, а также новых возможностей для улучшения развития внутреннего туризма в регионе. Также, матрица SWOT-анализа позволит увидеть различные стратегические решения, которые могут нивелировать слабые стороны и реализовать скрытые возможности (таблица 2).

Согласно таблице SWOT-анализа было выявлено большое количество сильных сторон Республики Коми как туристской территории, однако, количество слабых сторон также велико. Это говорит о том, что потенциал региона достаточно сильный, иными словами, у Республики есть туристские ресурсы, способные привлечь и заинтересовать туристов. К сожалению, на данный момент, существуют различные факторы, которые препятствуют реализации данного потенциала. Также были выявлены возможности и угрозы.

Для дальнейшего исследования и определения различных стратегических решений необходимо составить матрицу SWOT-анализа (таблица 3).

# Таблица 5 – SWOT-анализ туристской отрасли Республики Коми

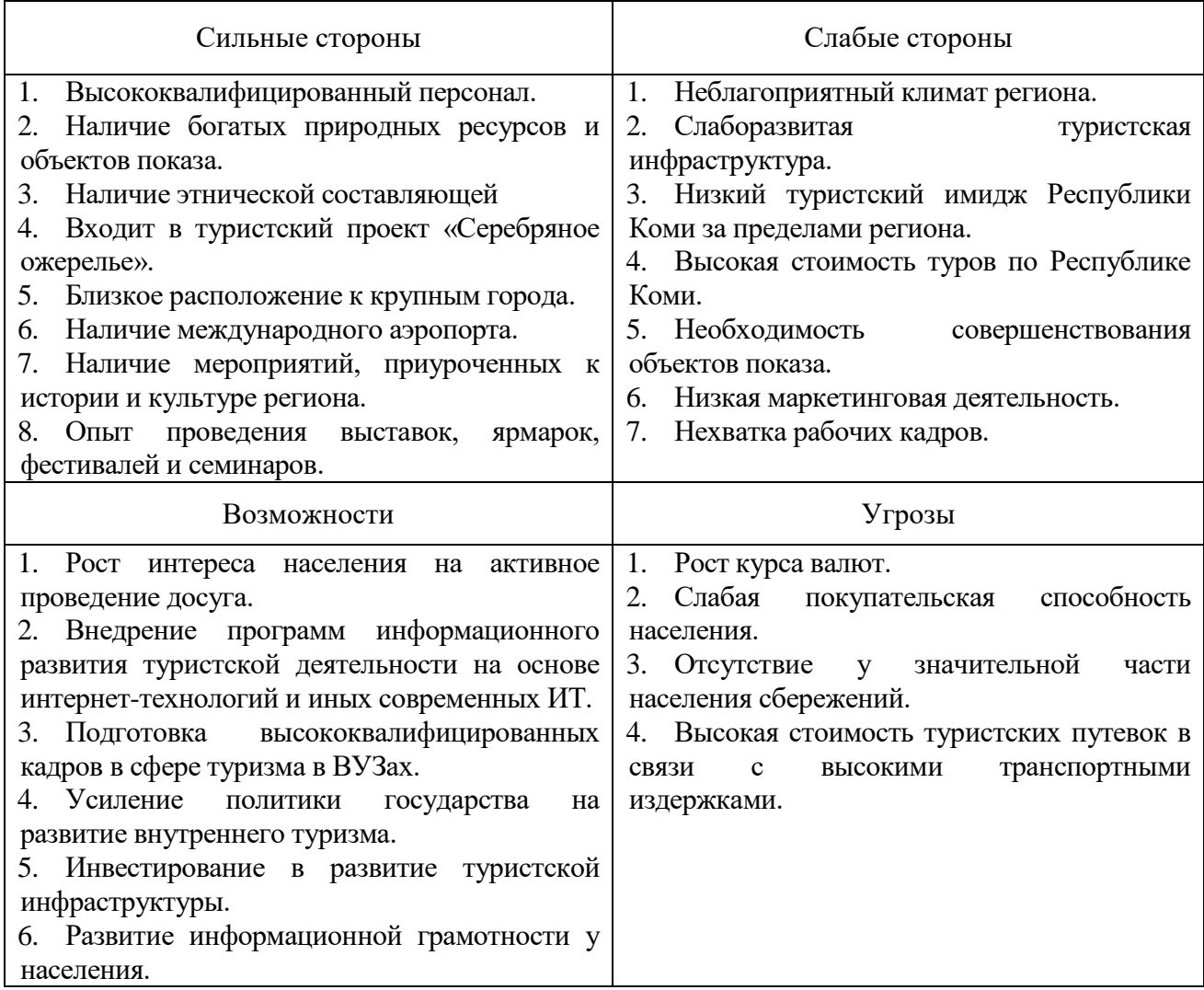

В результате составления матрицы SWOT-анализа были выявлены стратегические решения. Следует выделить основные предложения:

1) Компенсировать подготовленными специалистами из ВУЗов недостаток рабочих кадров в регионе. Учебные заведения являются поставщиками рабочих кадров для сферы туризма, а разработка туристских маршрутов, в свою очередь, требует соответствующего образования и навыков.

2) Развитие туристской инфраструктуры за счет привлечения инвестиций. Хорошо развитая инфраструктура – неотъемлемая часть туристской отрасли региона, которая требует постоянного совершенствования и обслуживания, следовательно, финансирования.

3) Совершенствование объектов показа за счет привлечения государственной поддержки. Существуют различные программы государственной поддержки, способствующие развитию туризма в регионах. Восстановление или же совершенствование объектов показа требует финансовых вложений, которые могут быть осуществлены за счет государства.

4) Повысить имидж Республики Коми за счет использования туристскими агентствами программ информационного развития. С увеличением использования новых информационных технологий появится возможность улучшения имиджа Республики, путем улучшения качества работы, рекламы и продвижения.

5) Привлекать туристов из больших городов в Республику Коми. В связи с ситуацией в мире, большинство заграничных курортов – недоступны для россиян, а которые доступны – значительно выросли в цене, на фоне этого, Республика Коми может предложить альтернативные варианты отдыха для жителей больших городов, таких как Москва, Санкт-Петербург, Казань, так как с этими городами налажено хорошее транспортное сообщение.

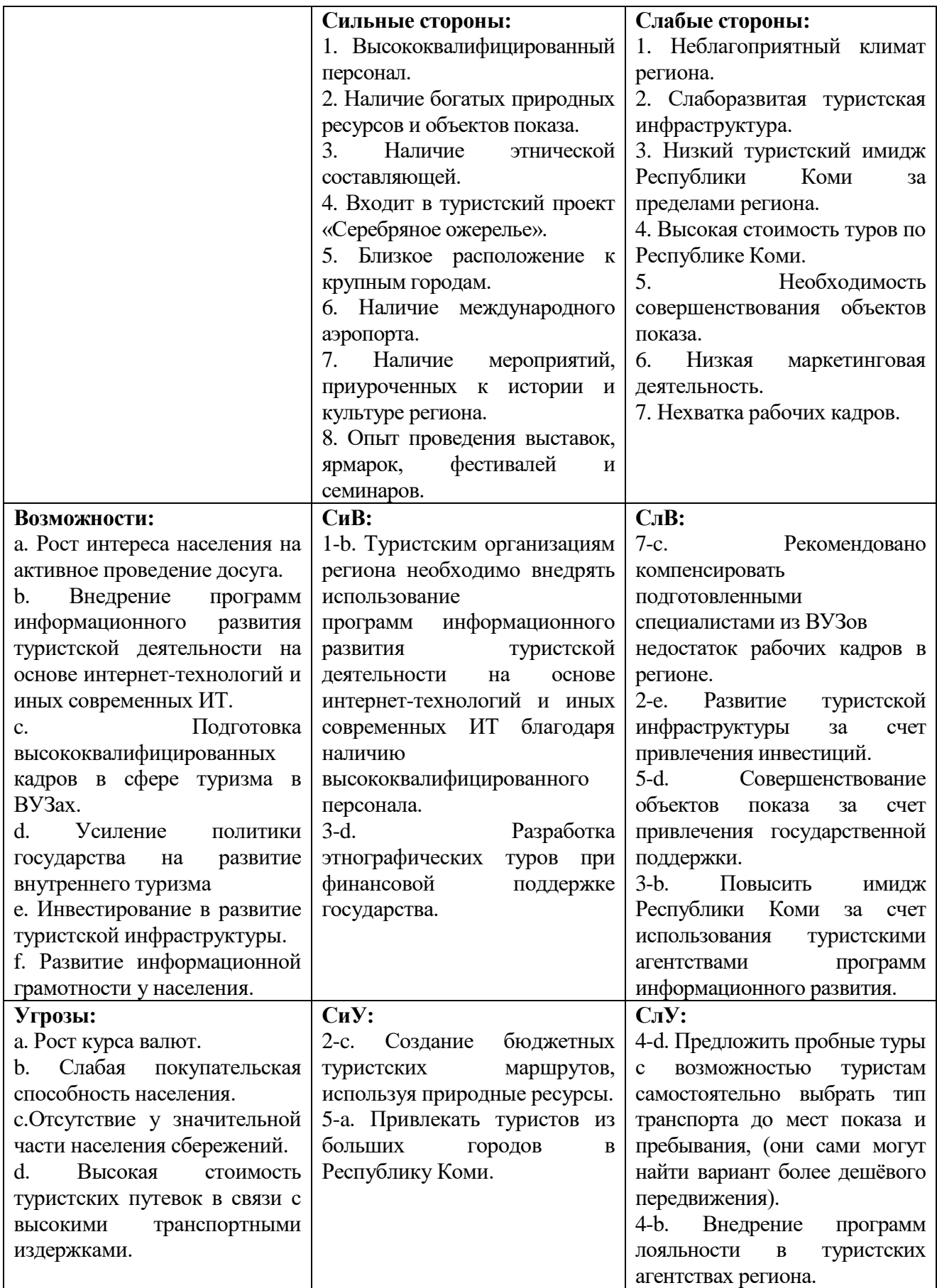

Данные решения позволят нивелировать слабые стороны региона и угрозы, а также реализовать возможности и усилить свои сильные стороны.

Следует отметить, что в Республике Коми действует государственная программа «Развитие культуры и туризма», которая в основном направлена на увеличение уровня доступности культурных и туристских объектов, иными словами, на улучшение инфраструктуры региона. Исполняющая обязанности министра культуры, туризма и архивного дела Республики Коми Балмастова Мария Алексеевна заявила, что в 2023 году на развитие туризма в регионе будет выделено 74,7 миллионов рублей. Данная сумма является достаточно большой для Республики и позволит решить некоторые проблемы, связанные, в том числе, с инфраструктурой. Такое решение будет благоприятным не только для туристов, желающих посетить Республику Коми, но и для самих жителей региона.

Однако, несмотря на положительные моменты в продвижении развития туризма в регионе, количество туров по Республике Коми остается незначительным, поскольку региональные операторы считают туристские продукты такого рода не всегда выгодными.

# **Библиографический список:**

1. Котельникова, Т. В. Статистический бюллетень «Деятельность туристских фирм и коллективных средств размещения в Республике Коми». - 2022. - № 04-95-100/3 [Электронный ресурс]. [-https://mincult.rkomi.ru/uploads/documents/turizm\\_2020\\_2022-03-18\\_10-51-50.pdf](https://mincult.rkomi.ru/uploads/documents/turizm_2020_2022-03-18_10-51-50.pdf) 2. Потехина, А. Туризм от экскурсий до комиксов [Электронный ресурс]. <http://respublika11.ru/2022/11/09/turizm-ot-ekskursiy-do-komiksov/>

# УДК 338.2

# **Государственная поддержка в решении проблем малого предпринимательства в России**

Каракчиева Ю. А. Научный руководитель – Плюснина О. В. *Ухтинский государственный технический университет, г. Ухта, Россия*

Малый бизнес всегда считался основной движущей силой национальной экономики. Но в сегодняшних, довольно сложных, экономических и геополитических условиях от этого сектора не стоит ожидать значительных успехов без поддержки государства.

Малый бизнес – тип предпринимательства, при котором занято небольшое количество сотрудников (от 15 до 100 человек), а годовой доход от 120 до 800 млн. рублей. Так, чтобы попасть в категорию малого предприятия, компании необходимо соответствовать условиям, указанным в Федеральном законе № 209-ФЗ от 24.07.2007 (ред. От 29.12.2022) «О развитии малого и среднего предпринимательства в Российской Федерации». Если малый бизнес соответствует требованиям, то такие компании автоматически получает статус малого и вносится налоговыми органами в специальный реестр субъектов малого и среднего предпринимательства России.

Присутствие в экономике развитого сектора малого бизнеса и степень его активности позволяют определить, насколько открыт рынок, а также уровень демократизации государства. Также, налоговые поступления от малого бизнеса значительно пополняют казну государства.

В России, по данным Росстата, на 2022 год количество малых предприятий достигло 6,11 млн. МСП (малое и среднее предпринимательство). Из них еще дополнительно 7 млн. самозанятых, 5,89 млн. микропредприятий, 211,6 тысяч малых предприятий, 18 тысяч средних предприятий. В динамике по сравнению с 2020 г. число МСП увеличилось с 5,9 млн. индивидуальных предпринимателей до 6,11 млн. В этом сегменте занято 29,1 млн. человек всего занятых от общего числа в РФ (40 % – от занятых в экономике). А обороты МСП составляют 57 197,2 млрд. руб. (из них 27 295,4 млрд. руб. микропредприятия, 12 094,6 млрд. руб. средние предприятия) на конец 2021 года.

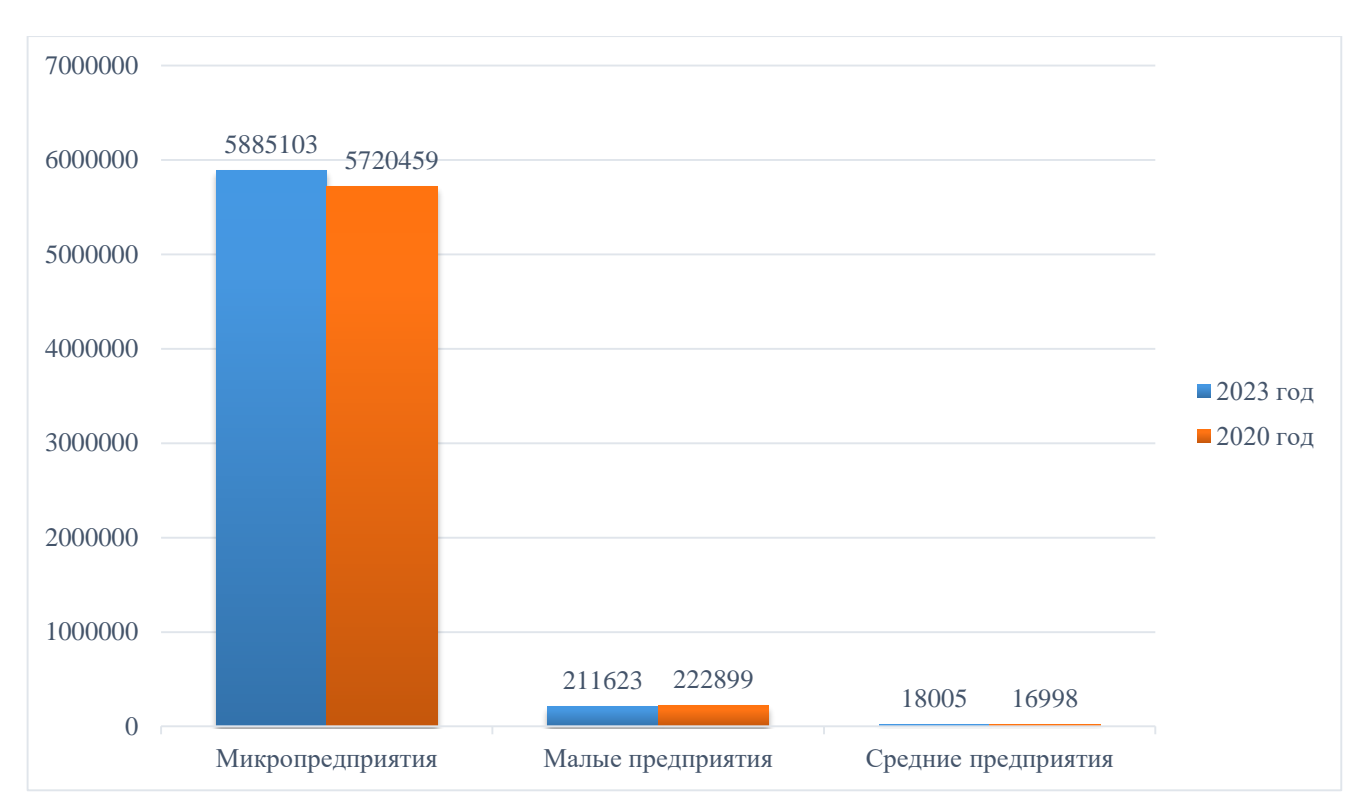

Рисунок 1 – Субъекты МСП

Что касается Республики Коми выручка МСП составляет 9,5 млрд. руб. (50,8 % от общей выручки) за февраль 2023 года. Общее число предприятий составляет 5,4 тыс. компаний из них 5 тыс. МСП.

Ведение малого бизнеса сопровождается своими преимуществами и недостаткам относительно средних и крупяных предприятий. К основным преимуществам можно отнести:

Гибкость и мобильность

Малый бизнес быстрее реагирует на изменения на рынке, они могут перепрофилироваться, убрать неактуальные продукты или услуги и заменить их новыми.

Легкость управления

Это касается и контроля сотрудников, и производственных процессов. Благодаря немасштабному предприятию, предприниматель может самостоятельно устанавливать и следить за точками контроля.

Высокий сервис

Мелкие предприятия часто заостряют свое внимание на сервис, дают понять клиенту, что его помнят и ценят. В свою очередь средние и крупные предприятия обслуживают согласно внутренним стандартам и правилам, не учитывая особенности людей и местности.

Продвижение

Малый бизнес часто использует низкобюджетные формы продвижения, например:

1. Таргетированная реклама – онлайн-реклама, которая работает с помощью заданных параметров по поиску людей, тем самым находит целевую аудиторию.

2. Контекстная реклама – объявления всплывают у тех, кто ранее интересовался продуктом или услугой.

3. SMM – продвижение в социальных сетях, где предлагают товар или услугу.

Государственная поддержка

И в том числе налоговые послабления, позволяют успешно стартовать и быстрее окупиться. Но также малый бизнес имеет ряд недостатков:

Ограниченны ресурсы

Малый бизнес нуждается в меньших инвестициях, но он получает и меньшие доходы. В свою очередь банки с недоверием относятся к предпринимателям, особенно к начинающим – предпочитают кредитовать крупные долго работающие компании.

# Конкуренция

Малым предприятия сложнее конкурировать с крупными компаниями. Корпорации развивают бренд, экономят на масштабах производства, тем самым создают выгодные условия покупки. Из-за ограниченного дохода предприниматель не может выстроить сильное УТП.

Кризисные риски

В кризис покупательская способность снижается, цены на сырье и расходные материалы возрастают, доходы падают. Если крупные предприятия могут позволить себе оптимизацию (за счет сокращения штата или сокращения расходов), то малому бизнесу не хватит ресурсов для оптимизации.

Компетенция управляющего состава

В большинстве случаев предприниматель, это и владелец, и руководитель всем бизнесом. А если бизнес дифференцированный, то управленец не может вникать во все аспекты работы и может допустить ошибки.

Бюрократия

Для получения субсидии, гранта или льготного займа предпринимателю нужно собрать внушительный пакет документов, который затем подвергнется многократным проверкам. А после получения финансовой поддержки предприниматель обязан отчитываться за них. Если будут просрочки или выявят нецелевое расходование средств – предпринимателя могут оштрафовать или полностью лишить субсидии.

Для содействия развития предпринимательства в РФ предусмотрены следующие формы государственной поддержки:

1. Образовательная помощь

Форма поддержки предусматривает переобучение или повышение квалификации имеющихся сотрудников. Еще в 2020 году с наступлением пандемии Министерство цифрового развития, связи и массовых коммуникаций РФ начало софинансировать переобучение персонала. По сей день эта программа продолжает работать, предлагается освоить такие профессии, как:

- бизнес-архитектор;
- веб-дизайнер;
- графический дизайнер;
- системный аналитик;
- системный администратор;
- CRM-менеджер;
- разработчик программ и использованием искусственного интеллекта;
- бухгалтер;
- маркетолог и др.

Видно, что большинство профессий связано с ИТ сферой.

2. Консультационная помощь

В целях оказания консультационной помощи для грамотного ведения бизнеса организовываются курсы, тренинги, семинары для обучения предпринимателей.

Для этого Министерство экономического развития создало центр «Мой бизнес». В Коми такой центр находится в Сыктывкаре.

В структура центра входят:

- Центр развития предпринимательства;
- Центр поддержки предпринимательства;
- Центр кластерного развития;
- Центр народно-художественных промыслов;
- Отдел сопровождения инвестиционных проектов;
- Коворкинг;
- Центр поддержки бизнеса;
- Центр инноваций социальной сферы;

Центр инжиниринга;

Удаленный офис в Воркуте.

Также на базе «Мой бизнес. Республика Коми» работает Микрокредитная компания Республики Коми, Гарантийный фонд, Экспорт и Лизинговая компания.

Центр предоставляет широкий спектр услуг от открытия бизнеса до его масштабирования или выхода на международный рынок. Большинство услуг являются бесплатными.

3. Имущественная поддержка

Поддержка предполагает предоставление права пользования имуществом, оборудованием, станками, земельными участками или транспортными средствами.

4. Финансовая помощь

Поддержка предпринимателей в финансовой сфере.

Субсидии – финансовая помощь со стороны государства для выплаты денежных средств из федерального или регионального бюджета.

Гранты – безвозмездная финансовая помощь от государства, в свою очередь предприниматель обязуется выполнить определенные работы или услуги.

Льготное кредитование – кредит с кредитной ставкой ниже рыночной. Такие кредиты могут выдавать микрокредитные компании или фонды. Нужно смотреть условия предоставления кредита, а также цель, на которую будет расходоваться займ.

Упрощенная система налогообложения – один из налоговых режимов, направленный на снижение налоговой нагрузки предприятий.

Таким образом, можно сказать, что малое и среднее предпринимательство играет важную роль в национальной экономике. В свою очередь МСП не всегда может самостоятельно решить собственные проблемы, для этого и необходима поддержка государства. Внедрение новых мер поддержки даст стимул для открытия новых малых предприятий, а также окажет положительное влияние на жуе работающие субъекты МСП.

### **Библиографический список:**

1. Федеральный закон от 24.07.2007 № 209-ФЗ (ред. От 29.12.2022) «О развитии малого и среднего предпринимательства в Российской Федерации».

2. Малое и среднее предпринимательство в России: Статистический сборник / С.Н. Егоренко // Росстат. – М., 2022. – 101 с. URL: https://rosstat.gov.ru/storage/mediabank/mal\_pred\_2022.pdf 3. Цифровая платформа МСП: статистика [Электронный ресурс]. - https://мсп.рф/analytics/

### УДК 622.32:330.356:341.655

### **Состояние и перспективы развития нефтесервиса России в условиях санкций**

Ситков С. А. Научный руководитель – Павловская А. В. *Ухтинский государственный технический университет, г. Ухта, Россия*

Нефтегазовый сервис России – сегодня это 6% мирового нефтесервиса.

Нефтегазовый сервис - это один из «двигателей» мира высоких технологий, науки, передовых решений, новых открытий, прогрессивных производственных процессов. Нефтегазовый сервис – это, один из наиболее быстрорастущих секторов экономики. Его развитие это нужды мировой экономики и сокращение издержек нефтегазовых компаний, рост спроса на нефть и газ в развивающихся странах и снижение производства нефти на давно разрабатываемых месторождениях по всему миру. Это рабочие места и налоги государства.

Развитие нефтегазового сервиса в нашей стране - это вклад в освоение огромных запасов нефти и газа, а также развитие нефтехимических производств.

Виды нефтегазового сервиса:

- бурение

- буровые растворы

- спуск обсадных колонн

- цементаж

- геофизические исследования

- услуги экологической направленности,

- транспортные услуги

**Модели развития в секторе нефтегазового сервиса**

Модель нефтяной компании с интегрированными подразделениями(ВИНК):

Сервис в области нефти и газа – появился в нефтяной и газовой промышленности России не так давно, хотя присутствие западных компаний имело место быть даже во времена СССР. Все функции по обслуживанию нефтегазовых предприятий в СССР выполнялись вспомогательными и обслуживающими подразделениями. Сейчас данная модель, при которой компания использует собственные подразделения для обеспечения основного производства вспомогательными услугами, достаточно широко используется в России.

Модель компании без сервисных предприятий:

Вторая модель – это отсутствие сервисных структур и получение услуг на рынке. В настоящее время большинство российских компаний осуществляют свою деятельность не имея сервисных подразделений. Для нефтегазовых компаний выгода состоит в том, что получая услуги от других компаний они могут получить снижение в цене на данные услуги, так как сервисные компании конкурируют друг с другом.

Модель, предусматривающая использование иностранных сервисных компаний:

Третья модель развития отечественного нефтегазового сектора связана с приходом на российский рынок иностранных сервисных компаний. Модель, предусматривающая работу на рынке иностранных сервисных компаний, имеет как позитивные, так и негативные стороны.

# **Оценка экономической эффективности сервисных услуг западных компаний**

В таблице 1 представлена динамика финансовых результатов по компании Schlumberger за 2017-2021 годы. Прибыль от продаж в динамике за 5 лет упала с 2 186 890 до 2 040 132 тыс. руб., то есть на 0,07%. Увеличение чистой прибыли(убытка) от года к году с 2017 года по 2021 год с 494 824 тыс. до 2 592 705 тыс. (523%).

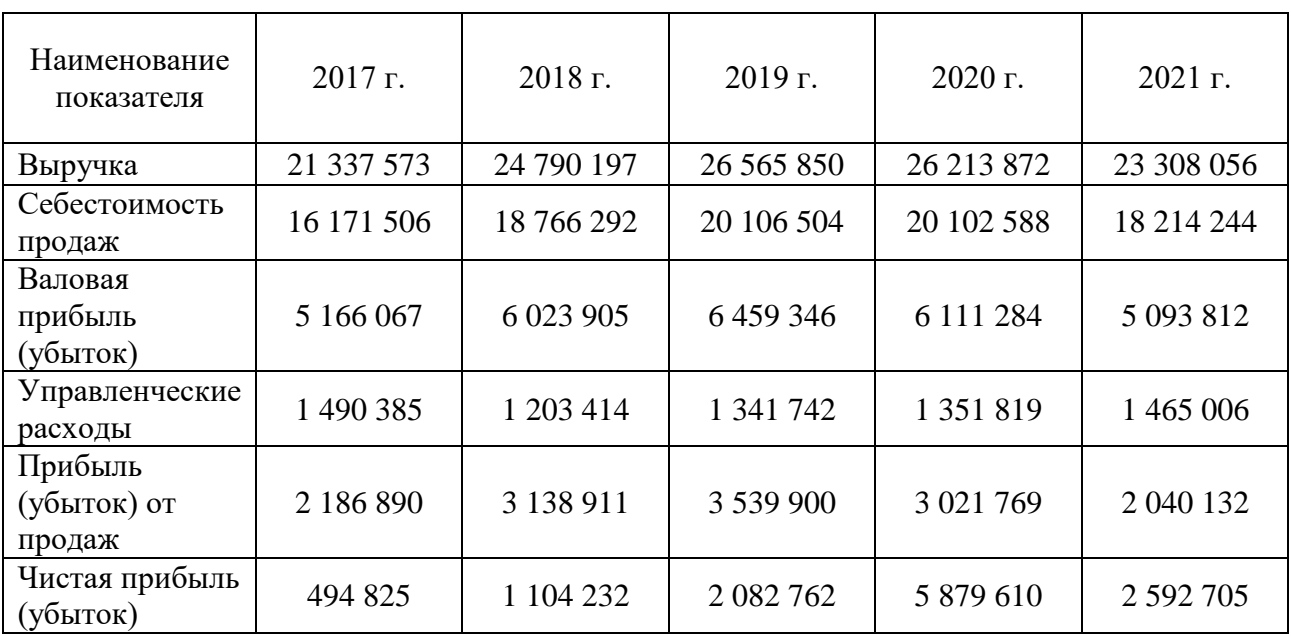

Таблица 1 - Финансовые результаты компании Schlumberger за 2017 – 2021 годы, тыс. руб.

В таблице 2 представлена динамика финансовых результатов по компании Baker Hughes за 2017-2021 годы. Прибыль от продаж в динамике за 4 года выросла с 811 590 до 4 420 735 тыс. руб., то есть в 5,44 раза. Увеличение чистой прибыли с 2017 года по 2021 год со 380 507 до 3 682 088 тыс., т. е. в 9,67 раза.

Таблица 2 - Финансовые результаты компании Baker Hughes за 2017 – 2021 годы, тыс. руб.

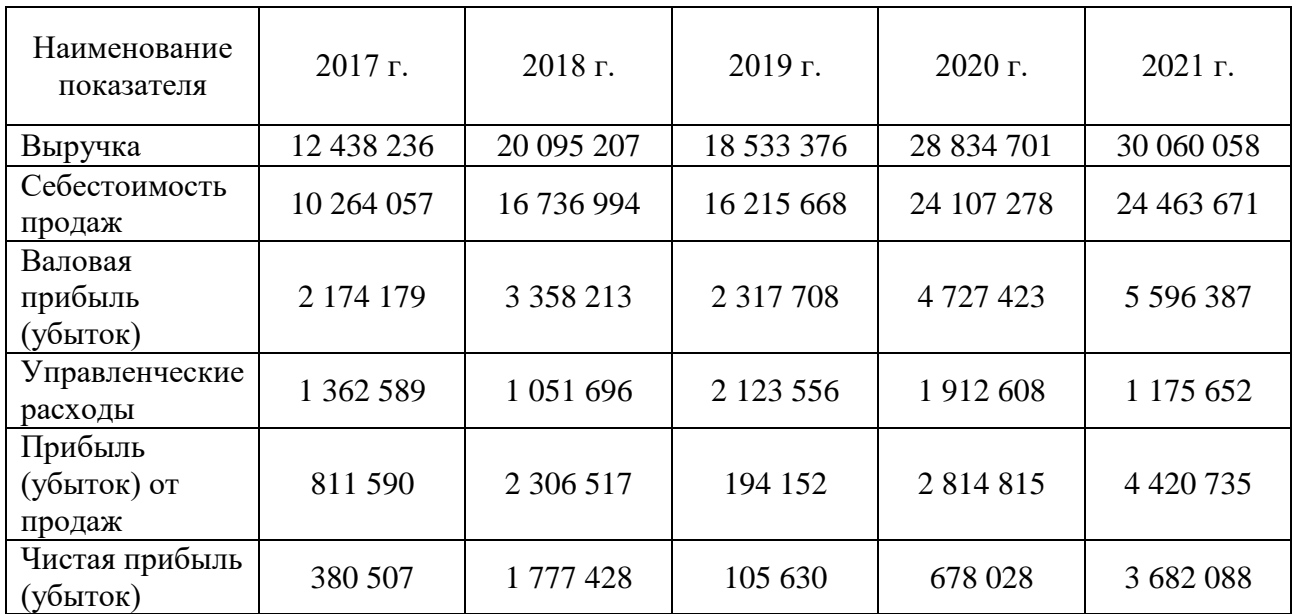

В таблице 3 представлена динамика финансовых результатов по компании NewTech за 2017-2021 годы. Прибыль от продаж в динамике за 5 лет упала с 1 056 671 до 337 680 тыс. руб., то есть в 3,13 раз. Чистая прибыль за этот период выросла с 608 627 до 696 112 тыс. руб., т. е. на 11,3%.

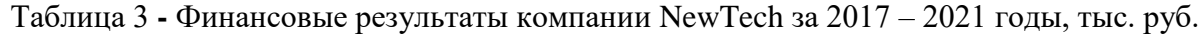

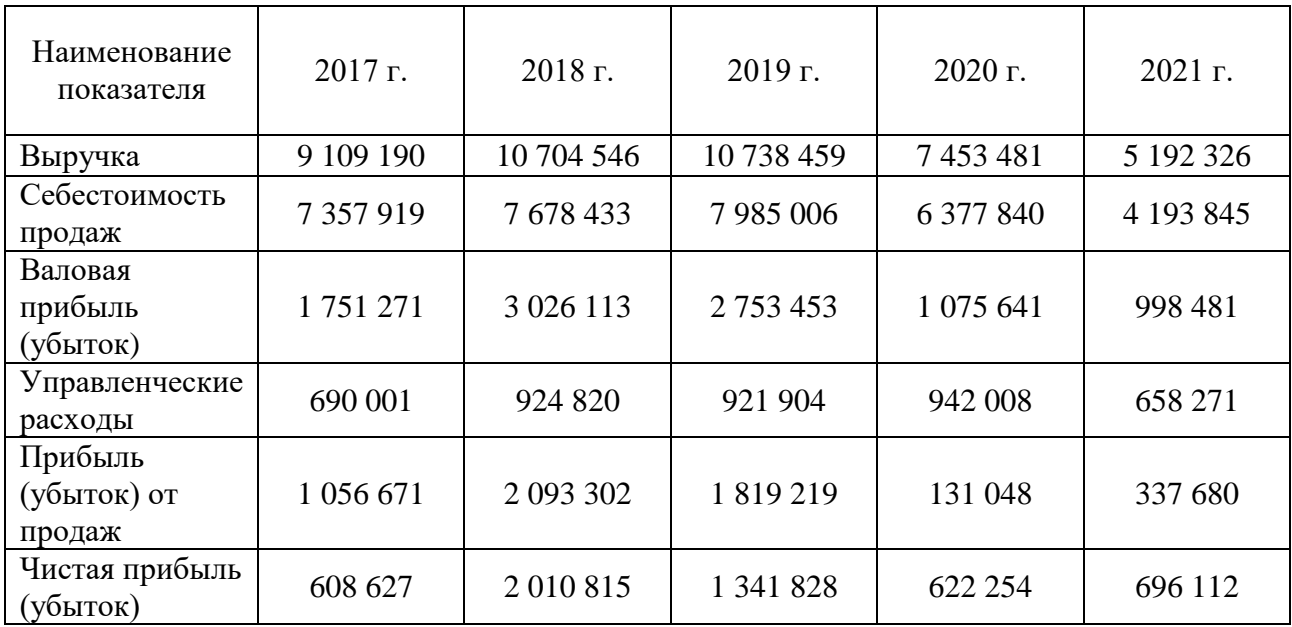

Результаты расчёта показателей эффективности услуг компаний: Schlumberger, Baker Hughes, NewTech за 2017 - 2021 годы приведены в таблицах  $5 - 7$ .

В компании Schlumberger рентабельность продаж в анализируемом периоде снизилась с 10,2% до 8,7%, то есть на 1,5%. Рентабельность услуг снизилась с 11,4% до 9,6%, то есть на 1,8%. Рентабельность реализованной продукции увеличилась в течение периода на 8,8%, рентабельность производственной деятельности увеличилась на 11,6%.

В компании Baker Hughes рентабельность продаж в анализируемом периоде выросла с 6,5% до 14,7%, то есть на 8,2%. Рентабельность услуг выросла с 7% до 17,2%, то есть на 10,2%. Рентабельность реализованной продукции увеличилась в течение периода на 9,1%, рентабельность производственной деятельности увеличилась на 11,7%.

Таблица 5 **-** Оценка эффективности услуг компании Schlumberger за 2017 - 2021 годы.

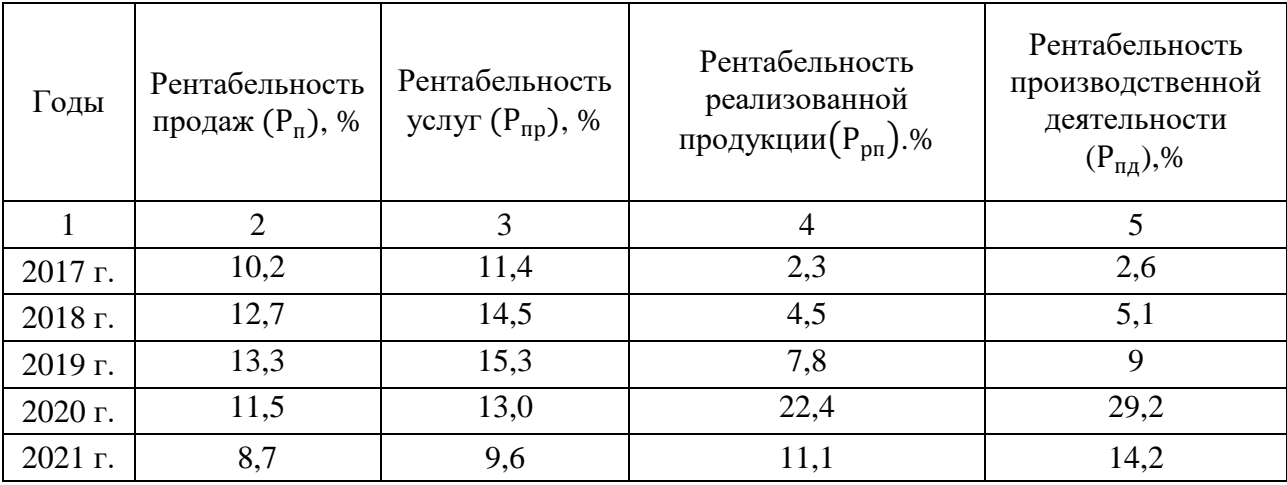

Таблица 6 **-** Оценка эффективности услуг компании Baker Hughes за 2017-2021 годы.

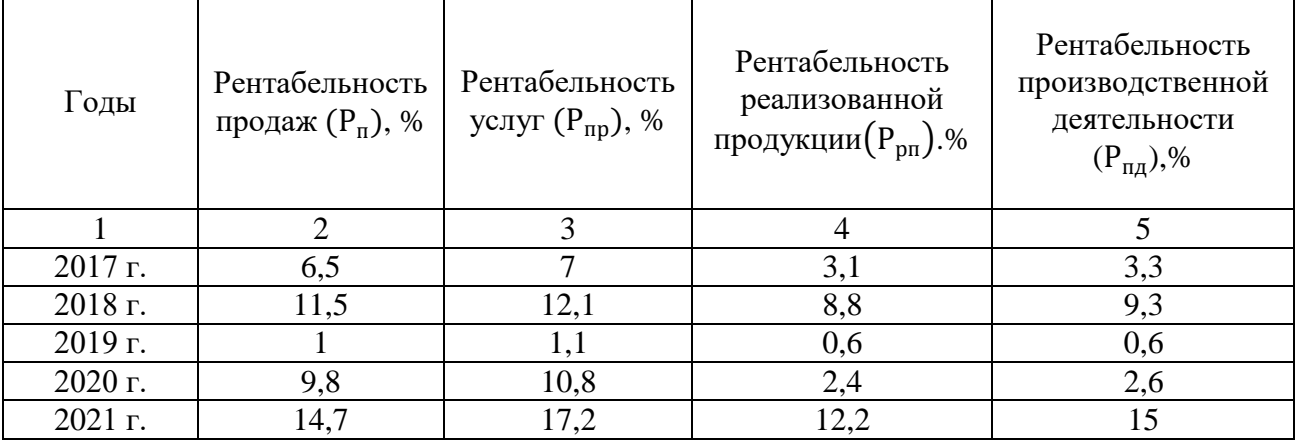

Таблица 7 - Оценка эффективности услуг компании NewTech за 2017-2021 годы.

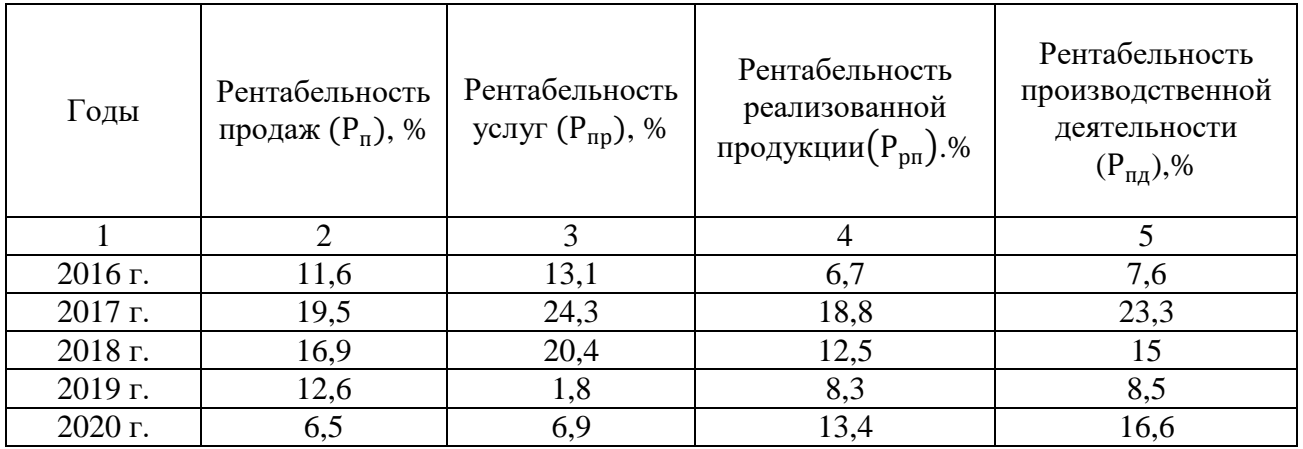

В компании NewTech рентабельность продаж в анализируемом периоде снизилась с – 11,6% до 6,5%, то есть на 5,1%. Рентабельность услуг снизилась с 13,1% до 6,9%, то есть на 6,2%. Рентабельность реализованной продукции выросла в течение периода на 6,7%, рентабельность производственной деятельности выросла на 9%.

Сравнительный анализ эффективности услуг иностранных сервисных компаний показал, что в компании Baker Hughes рентабельность продаж и рентабельность услуг за весь рассматриваемый период находится на более высоком уровне по сравнению с другими компаниями. Однако рентабельность реализованной продукции и рентабельность производственной деятельности в компании Schlumberger и компании Baker Hughes примерно равны за сравниваемый период.

Результаты расчётов позволяют сделать вывод о снижении эффективности услуг

некоторых компаний за рассматриваемый период. Одной из причин является предъявление санкций к нефтегазовому сервису и снижение мировых цен на нефть с 2017 по 2021 годы и в период пандемии в 2020 - 2021 годах.

Диагностика эффективности нефтесервисных услуг показывает, что, в связи с введением санкций к нефтегазовому комплексу в 2014 г., эффективность нефтесервисных услуг снизилась к 2017 г., но начиная с 2017 г. происходит повышение эффективности нефтесервисных услуг зарубежных компаний на российском рынке нефтегазового сервиса, что показывает сравнительный анализ данных выбранных компаний.

# **Оценка и анализ экономических показателей нефтегазового сервиса в России**

Снижение добычи нефти и газа связанного с пандемией привело к сокращению рынка нефтесервисных услуг в 2020 году(перенос проектов и снижение объемов по всем направлениям).

Как и после 2016 года, восстановление будет медленным. Небольшие объемы добычи нефти, снижение проходки в эксплуатационном бурении и медленное восстановление капитальных расходов крупнейших ВИНК (в 2021 году — на 5,1% г/г) будут ограничивать рост рынка в ближайшие годы. В 2021 году объем российского рынка составит 22,4 млрд долл. США (+9% г/г), в том числе нефтесервисных услуг — 18,8 млрд долл. США и геологоразведки на углеводородное сырье — 3,6 млрд долл. США

На диаграмме 1 представлена динамика финансовых показателей рынка нефтесервисных услуг за 2017-2021 годы. Из диаграммы видно рост затрат на услуги нефтесервисных компаний после чего резкое снижение в 2020 году из-за пандемии короновирусной инфекции.

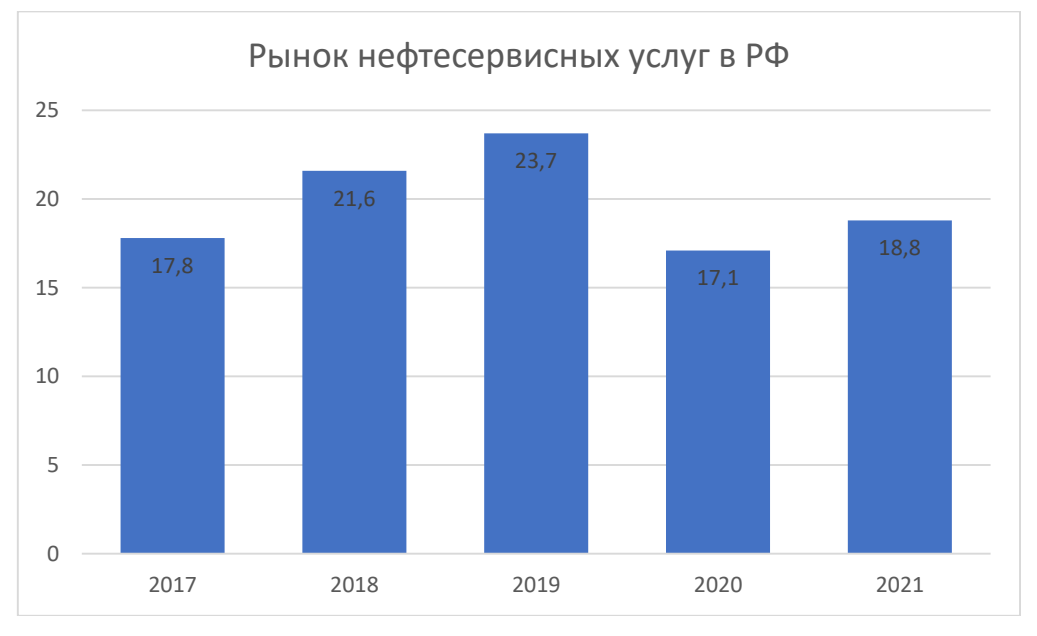

Диаграмма 1

#### **Эффективность бизнес-моделей развития нефтегазового сервиса в России**

Бизнес-модель нефтяной компании с интегрированными сервисными подразделениями(ВИНК):

- Поддержка со стороны материнской компании в рамках ВИНК

- Невысокая конкурентоспособность.
- Относительная стабильность заказов и себестоимости

- Снижение уровня капитализации материнской компании

Бизнес-модель нефтегазовой компании без сервисных предприятий:

- Предоставление услуг по конкурентным ценам

- Высокий уровень капитализации компании.

- Сокращение издержек связанных с наличием сервисных предприятий

Бизнес-модель, предусматривающая использование иностранных сервисных компаний:

- Высокие цены на услуги

- Высокое качество предоставляемых услуг

- Сильные преимущества в наукоемком технологичном сервисе

## **Библиографические ссылки**

1. Бухгалтерская отчетность и финансовый анализ ООО «Технологическая Компания Шлюмберже», [Электронный ресурс] – Режим доступа: [https://www.audit](https://www.audit-it.ru/buh_otchet/7709413265_ooo-tekhnologicheskaya-kompaniya-shlyumberzhe)[it.ru/buh\\_otchet/7709413265\\_ooo-tekhnologicheskaya-kompaniya-shlyumberzhe](https://www.audit-it.ru/buh_otchet/7709413265_ooo-tekhnologicheskaya-kompaniya-shlyumberzhe)

2. Бухгалтерская отчетность и финансовый анализ АО «Бейкер Хьюз», [Электронный ресурс] – Режим доступа: [https://www.audit-it.ru/buh\\_otchet/7714024384\\_ao-beyker-khyuz](https://www.audit-it.ru/buh_otchet/7714024384_ao-beyker-khyuz)

3. Бухгалтерская отчетность и финансовый анализ ООО «Ньютек Сервисез», [Электронный ресурс] – Режим доступа: [https://www.audit-it.ru/buh\\_otchet/7709832820\\_ooo-nyutek-servisez](https://www.audit-it.ru/buh_otchet/7709832820_ooo-nyutek-servisez) 4. Журнал: Обзор нефтесервисного рынка России – 2021(Deloitte, декабрь 2021г) – Исследовательский центр компании «Deloitte» в СНГ

УДК 622.3:620.92

# **Overview of South African Mining and Energy Sectors**

# Григорьев Л. Ю. *Филиал ООО «Газпром ВНИИГАЗ» в г. Ухта, г. Ухта, Россия*

South Africa is a country located in the Southern part of Africa. Today the country actively develops its energy and economic sectors, thereby being one of the most progressing African countries in the world. South Africa is the third largest economy after Egypt and Nigeria in the African continent, according to International Monetary Fund's data (IMF) [1]. In 2022, South Africa came in thirty-third in the world by the gross domestic product (GDP) reached \$949.846 billion [1].

Currently, South Africa is a member of a number of international societies among which are the following:

 BRICS that is an international association formed of Brazil, Russia, India, China and South Africa characterized by emerging markets;

– Southern African Development Community (SADC) that is intergovernmental organization involving sixteen southern countries of Africa, among which are South Africa, Angola, Madagascar, Tanzania Namibia, etc., aimed at furthering regional socio-economic cooperation and integration, as well as political and security cooperation;

- South Atlantic Peace and Cooperation Zone (ZPCAS or ZOPACAS) that is formed of the western countries of Africa (South Africa, Congo, Ghana, Angola etc.) and the eastern countries of South America, such as Brazil, Argentina, and Uruguay, whose goal is to promote cooperation and the maintenance of peace and security in the [South Atlantic](https://en.wikipedia.org/wiki/Atlantic_Ocean) region;

 World Trade Organization (WTO) that is intergovernmental organization regulates and facilitates [international trade](https://en.wikipedia.org/wiki/International_trade) between the participating countries;

- and other international societies.

South Africa has different resources including metals, mineral, fossil and renewable resources that are used as materials for production of various products, as well as for energy generation. Some of the resources are also used as marketing assets that are delivered to the export and, consequently, allow the country to make a profit from trading for the state's needs.

Advanced mining and energy sectors as well as beneficial partnership established by South Africa with a number of countries, especially with emerging economies, provide much potential for this country to be developed industrially and economically, and, obviously, become one of the most advanced states in the world.

### *Mining sector*

South Africa has a wide range of metals such as gold, platinum group metals (PGMs), chromium, as well as minerals [2].

South Africa is one of the world's leaders by gold production. The reserves of gold were estimated at 2.7 million tons and accounted for 5.1 % of the world's total as of January 2021 [3].

In 2022, South Africa produced 110 metric tons of gold and came in sixth by production [4]. According to [5], the worldwide gold production reached 3611.9 tons in 2022, and, consequently, South African gold production was 3.1 % of the global. Currently, the deepest gold mine in the world Mponeng (up to 3700 m) is located in South Africa. The gold reserves produced in Mponeng mine are estimated 45.81 MnOz [6].

The world's largest gold basin Witwatersrand is located in South Africa approximately 15 km west of Johannesburg. The discovery of the basin gold deposits in 1886 [7] led to the establishment of Johannesburg actually being one of the biggest and most prosperous South African cities. It has produced some 2 billion ounces over a century of mining and at an average grade of 15 g/t Au [8]. Currently, the basin reserves are estimated at 1.161 trillion ounces [8]. In July 2021, the reserves of gold in the basin area produced by the Witwatersrand basin project were estimated at 3.55 MnOz [9]. The project is performed in the Central Rand Gold field, besides which the basin is formed of West and East Rand fields, Klerksdrop Gold field, Welkom Gold field, etc.

In November 2022, the gold exports of South Africa accounted up to ZAR6.3B [10]. The South African gold is exported to United Kingdom, United Arab Emirates, Switzerland, United States, India, Namibia, etc.

South Africa is home more than 70% of the world reserves of the PGMs, which include platinum, palladium, rhodium, iridium, osmium and ruthenium [2], estimated at 63000 tons [11]. South Africa is the largest producer of palladium used in electronics, jewelry, hydrogen purification, etc. In 2021, the production of palladium in South Africa reached 80 tons [12, 13] (40 % of the worldwide production), thereby coming in first by production. The largest geological structure Bushveld Complex containing some of the richest PGM reserves is located in the northern part of South Africa and holds 75, 54 and 82 % [14] of the global platinum, palladium and rhodium reserves respectively, as well as other resources, such as chromium, vanadium, titanium, copper, etc.

The biggest reserves of rhodium are also contained in South Africa, as estimated at more than 80 % of the global reserves. In 2019, the production of rhodium in South Africa reached 19.55 tons [15]. In 2022, South Africa supplied 575 koz of rhodium [16] that is around 90 % of the worldwide supply. This metal is used as source for manufacturing corrosion-resistant products, neutron detectors, electrodes, thermocouples, etc.

South Africa is also the world's largest producer of platinum produced in quantity 130 tons in 2021, hence accounting for more than 70 % of global platinum production [17] and coming in first by production. The PGMs are used in the industry and processing facilities because they tend to resists corrosion, as well as in jewelry, chemical engineering, etc. There are a number of platinum mines in South Africa some of which are the largest in the world. The largest platinum mine in the world Impala Mine is located in the northwestern part of the country and contains around 51.4 million tons [18]. In 2021, the platinum production in Impala Mine 696.4 koz [19]. Additionally, the largest platinum mines following Impala Mine are Marikana and Amandelbult Mines with production of 565.8 and 410.9 koz [19] respectively in 2021.

By chromium reserves, South Africa comes in second in the world following Kazakhstan. This metal is used in alloys and plating to provide corrosion resistance. The reserves of chromium are estimated at 200 million tons, as of 2022 [20]. By chromium production, South Africa came in first in 2022 with production of 18 million tons [21]. In 2022, the export of chromium reached ZAR3.59B [22]. The South African chromium is exported to China, Mozambique, Netherlands, etc.

By diamond reserves, South Africa is one of the world's leaders. The reserves of diamonds are estimated at 120 million carats [23] and the production at 6 million carats [24], as of 2022. South Africa is one of the important diamond exporters in the world. In 2021, the export of diamonds reached \$2.09 billion [25]. The biggest diamond mine in South Africa is Venetia Diamond Mine with production potential of 4.5 to 5.5 million carats per year [26].

#### *Energy sector*

South Africa uses different types of energy sources, including fossils, nuclear, renewable, and intelligent, to produce power. In 2022, the total electricity production was 233.1 TWh generated by (figure 1) [27]:

 $-180.2$  TWh from fossils 77.3 %;

 $-23.5$  TWh from renewables  $-10.1$  %;

 $-10.1$  TWh from nuclear 4.3 %;

 $-19.3$  TWh from others  $-8.3\%$ .

Fossil is an organically originated fuel containing hydrocarbons. Fossil fuels are naturally formed in the Earth's crust from the remains of dead ancient plants and animals. There are three fossil fuels: coal, crude oil and natural gas.

Coal is the main power source in South Africa. In 2022, the electricity generation from coal reached 176.6 TWh [27] that is 75.8 %. Although coal is mainly applied in South Africa to power production (more than 50 % of the annual produced coal is applied to electricity generation), it is also used in petrochemical industries, metallurgical industries, and for domestic heating and cooking [28]. It is worth remarking that some coal is a source for petrochemicals. For example, the South African company «Sasol» specializes in coal-to-liquid technologies (CtL). In other words, CtL is the conversion of coal into liquid hydrocarbons such as liquid fuels and petrochemicals. This company owes a synthetic fuel plant built in Secunda that is a town in Mpumalanga Province. The plant produces 150 thousand barrels of liquid fuel per day [29]. More than 25 % of South African fuel is converted from coal that allows the country to provide fuel for the citizens and, thereby, to have a potential to produce it from the own resource saving the significant percentage of the budget on imports.

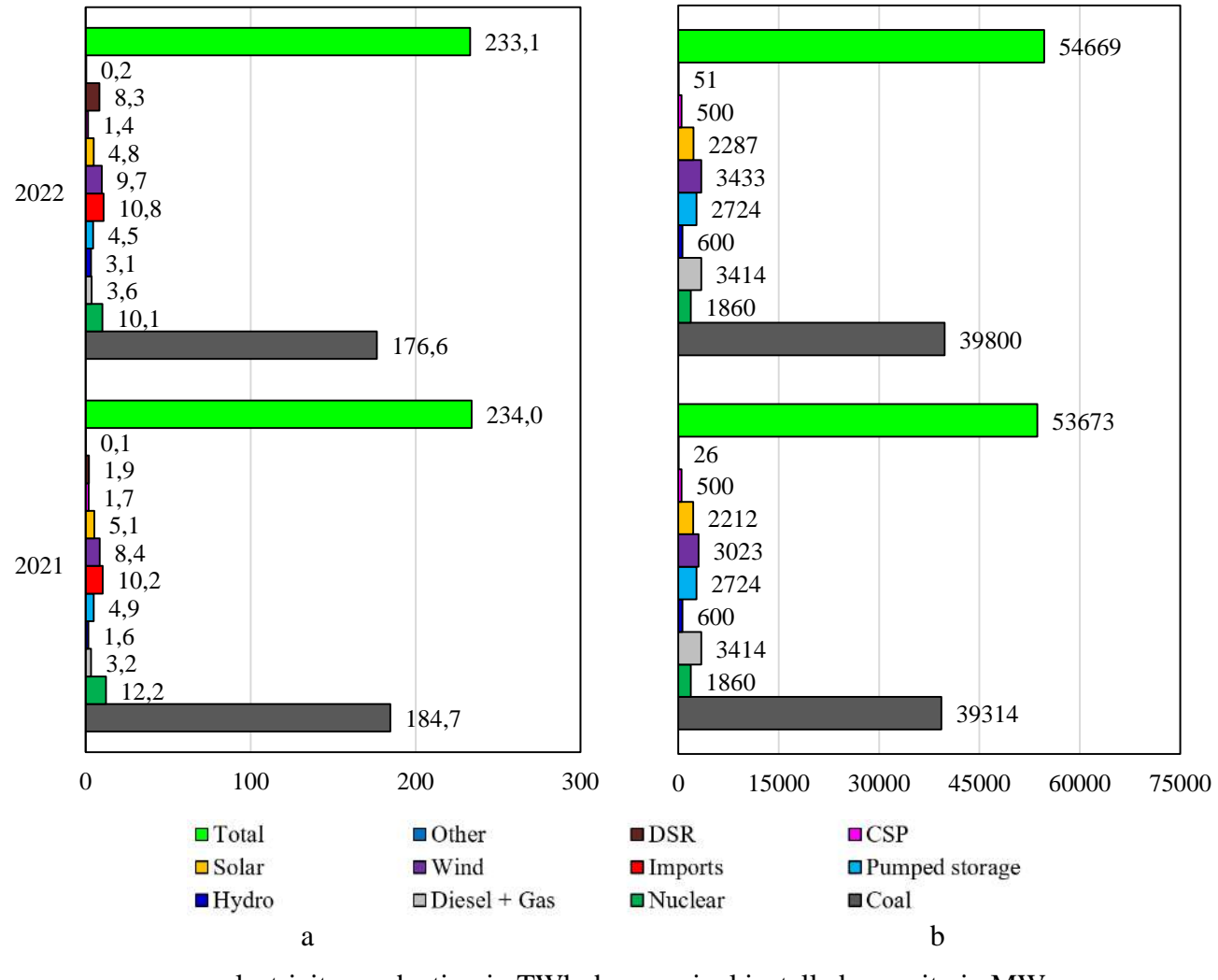

a – electricity production in TWh; b – nominal installed capacity in MW Figure 1 – Power production in South Africa for a period of 2021 – 2022

Oil and gas are also used as fossil source for power generation, but in significantly lower portion in comparison with coal. The share of electricity production from diesel and gas accounted for 1.5 % in 2022. The oil and gas applied to energy sector in South Africa are mainly imported. However,

some liquid hydrocarbons are produced by means of coal- and gas-to liquid (GtL) technologies. South Africa also possesses several fields in which some hydrocarbon reserves are accumulated. Around 13 trillion cubic feet of shale gas are probably contained in the Karoo basin, as estimated by the geologists at the University of Johannesburg and the three institutions [30]. It is noteworthy that the experience in Fischer-Tropsch process gained by developing CtL technologies was applied to gas-to-liquid. The first GtL-plant was built in Mossel Bay. The gas and condensate extracted from the fields of Block 9 were delivered to GtL-refinery in which they were processed into liquid hydrocarbons. The plant can produce up to 45 thousand barrels of oil equivalent per day [31]. Nowadays, this technology is assessed for the application to other South African fields being explored.

Nuclear comes in second by use as power source in South Africa following the coal. Currently, only one nuclear power station Koeberg works in both South Africa and the African continent. It is located in 27 km north of Cape Town. The installed capacity of this nuclear power plant is 1.8 GW [32] that is the nominal installed capacity of the entire South African nuclear capacity [27] (see figure 1). By this factor, nuclear comes in third following coal characterized by the most capacity in the country (72.8 %), and diesel + gas (6.2 %). Uranium is used as fuel for nuclear reactors. By uranium reserves, South Africa comes in second with 447.7 thousand tons following Namibia that possesses 504.2 thousand tons [33] in Africa.

Currently, South Africa actively develops the electricity production through the application of renewables, such as wind, solar, hydro, pumped storage and concentrated solar power (CSP). In April 2016, the Paris Agreement was signed to undertake the participating countries (among which South Africa is) to mitigate the climate change. In comparison with 2021, the consumption of renewables in 2022 increased by 0.8 %, i.e. from 9.3 % to 10.1 %.

Wind is the most used renewable source in South Africa. The electricity production by wind reached 9.7 TWh. The major portion of wind farms is in the Western and Eastern Cape provinces because the wind potential is better in areas adjoining coasts. However, some wind farms are located in other provinces. As of 2023, South Africa has more than 30 wind farms in operation, and several farm are in construction [34, 35]. In 2022, the nominal installed capacity by wind reached 3433 MW. In comparison with 2021, it increased by 11.9 % in 2022.

Solar came in second by use as renewable in South Africa in 2022 with a production of 4.8 TWh. The best solar potential is typical for the northwest and it is why the major part of the existing solar stations is in the Northern Cape. In 2022, the nominal installed capacity by photovoltaics reached 2287 MW. In comparison with 2021, it increased by 3.3 % in 2022.

Hydropower is tends to increase in use in South Africa too. In 2022, the consumption of electricity generated by hydro increased almost twofold compared with 2021: from 1.6 to 3.1 TWh. Current installed capacity by hydropower is 600 MW, according to reports in 2022 [27].

Additionally, in South Africa are applied pumped storage and CSP. The power production by using pumped storage and CSP in 2022 was around 6.0 TWh, accounted for 2.5 %.

It is worth noting that South Africa also incorporates intelligent methods for power operation, such as demand side response (DSR). Compared with 2021, the portion of DSR in the total produced electricity increased more than fourfold in 2022 and reached 8.3 TWh.

### *South Africa and BRICS*

The BRICS is an association formed of five countries among which are Brazil, Russia, India, China and South Africa, aimed at developing the economies of the participating countries, as well as cooperating socially and culturally. Initially, this association was formed of Brazil, Russia, India and China. South Africa began efforts to join the BRISC in 2010. In December 2010 [36, 37], South Africa was admitted into the association. On  $26 - 27<sup>th</sup>$  of March 2013, South Africa held the fifth annual BRICS summit [38]. The tenth BRICS summit was also held by South Africa on  $25 - 27<sup>th</sup>$  of July 2018 [39]. In 2023, the fifteenth BRICS summit is hosted in South Africa [40].

According to the data obtained by the IMF, the GDP (PPP) of South Africa has grown almost twofold for the period of being a member of the association: from \$525.806 to \$949.846 billion [1]. The dynamic of BRICS GDP by participating countries for a period of 2010 – 2022 are given in the figures 2 and 3. As we can see, the total GDP of the participating countries has risen almost threefold

from 2010 to 2022. In 2022, the BRICS GDP reached 51.112 US\$ trillion, i.e. up to 31.7 % of the global GDP that reached \$161.450 trillion.

# *Conclusion*

In conclusion, South Africa is an economically and industrially potential country. For ten years, the economic sector of South Africa has been significantly advancing owing to the establishment of partnerships in various spheres, such as international trade, economic cooperation and integration, etc. South Africa possesses different natural resources that are used as source for fuel processing, power generation, and trade assets.

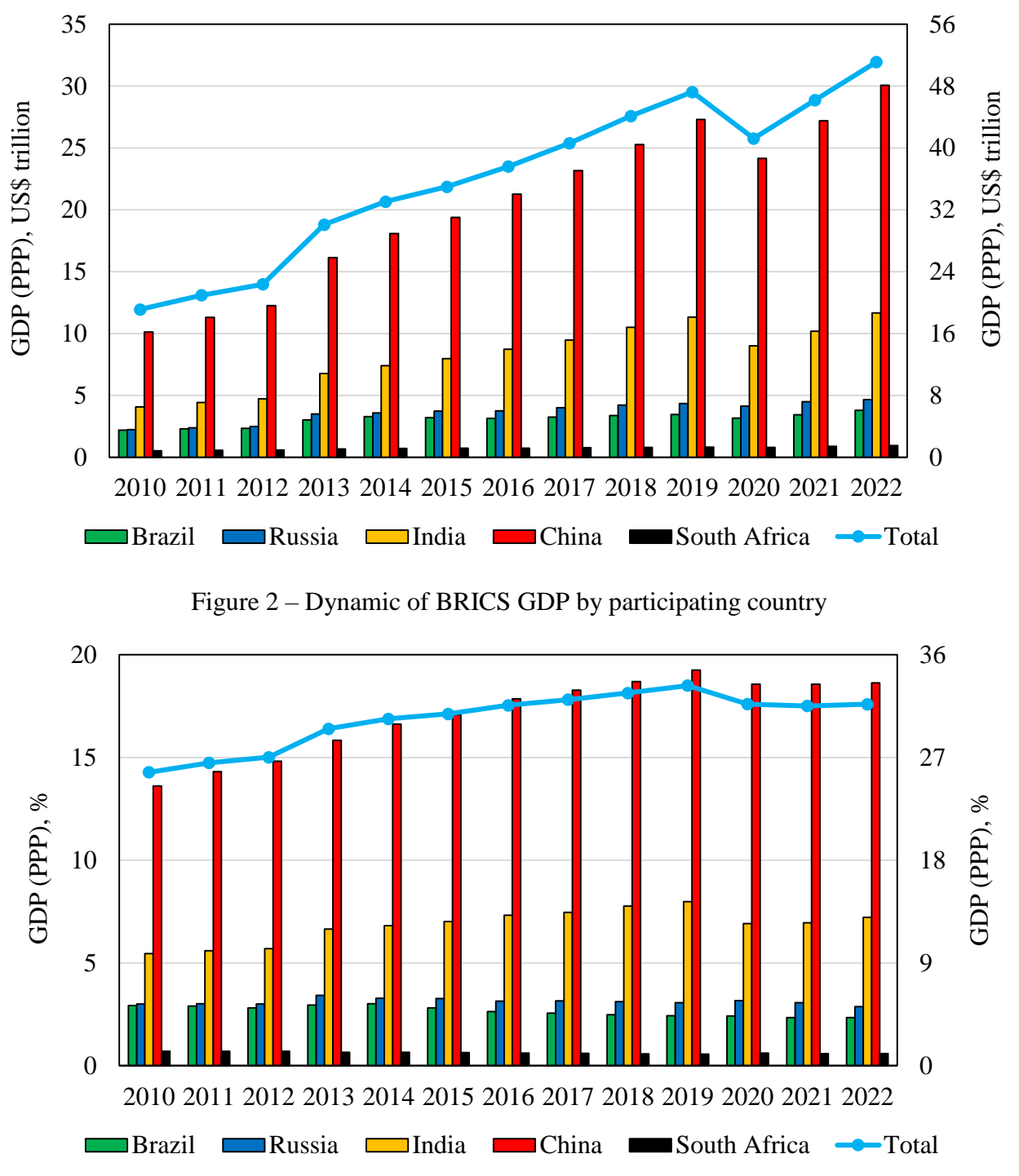

Figure 3 – Share of BRICS GDP in the world economy

South Africa is one of the world's leaders by mining. The country comes in first by reserves of the PGMs accounted more than 70 % of the worldwide reserves. Additionally, South Africa produces the significant portion of gold, chromium and diamonds in the world. Some resources are exported generating profits.

South Africa actively develops the energy sector by using different sources for powering, such as fossils, renewable, nuclear, and intelligent. Coal is the main energy source in South Africa (75.8 % of the total electricity production in 2022), but it is noteworthy that South Africa has a substantial experience in coal liquefaction. The country developed its own CtL in the 1950s thanks to which today an essential portion of state finances is saved because liquid fuel, especially from crude oil imported from other countries, is obtained by means of coal processing. Liquid hydrocarbon products are also produced by gas-to-liquid technology in South Africa. Additionally, the significant portions of power are provided from nuclear and wind (slightly more than 4 % each). As compared the data of electricity production in 2021 and 2022, it is clear that South Africa tends to increase the consumption of renewables that allow greenhouse gases emissions to be partially reduced, especially during sufficiently high use of coal emitting much carbon dioxide. As we can see, reconceptualizing the energy policy allows South Africa to level up and progressively develop its potential.

# **References:**

1. International Monetary Fund. Accessed March 1, 2023. https://www.imf.org/en/Home.

2. South African Government. «Mineral resources and energy». Accessed March 1, 2023. https://www.gov.za/about-sa/minerals.

3. GlobalData. «South Africa Gold Mining Market Analysis including Reserves, Production, Production Forecasts, Operating, Developing and Exploration Assets, Key Players and the Fiscal Regime including Taxes and Royalties, 2020-2025». Accessed March 2, 2023. https://www.globaldata.com/store/report/south-africa-gold-mining-market-analysis/.

4. Investing News Network. «10 Largest Producers of Gold by Country». Accessed March 2, 2023. https://investingnews.com/daily/resource-investing/precious-metals-investing/gold-investing/top-goldproducing-countries/.

5. GoldHub. «Gold Demand Trends Full Year 2022». Accessed March 2, 2023. https://www.gold.org/goldhub/research/gold-demand-trends/gold-demand-trends-full-year-2022/supply.

6. Mining. «Top 10 Gold Mines in South Africa». Accessed March 2, 2023. https://miningdigital.com/top10/top-10-gold-mines-in-south-africa.

7. Britannica. «Witwatersrand» Accessed March 2, 2023. https://www.britannica.com/place/ Witwatersrand.

8. Geology for Investors. «Largest Gold Deposits in the World – Witwatersrand Gold Field». Accessed March 2, 2023. https://www.geologyforinvestors.com/largest-gold-deposit-world-witwatersrand-gold-fields/.

9. Mining Technology. «Witwatersrand Basin Project, Gauteng, South Africa». Accessed March 2, 2023. https://www.mining-technology.com/projects/witwatersrand-basin-project-gauteng-south-africa/.

10. Observatory of Economic Complexity. Gold in South Africa. Accessed March 2, 2023. https://oec.world/.

11. Statista. «Reserves of platinum group metals worldwide in 2021, by country». Accessed March 3, 2023. https://www.statista.com/statistics/273624/platinum-metal-reserves-by-country/.

12. Investing News. «Top 5 Palladium- and Platinum-producing countries». Accessed March 3, 2023. https://investingnews.com/daily/resource-investing/precious-metals-investing /platinum-investing/topplatinum-palladium-producing-countries/.

13. Statista. «Mine production of palladium worldwide in 2021, by country». Accessed March 3, 2023. https://www.statista.com/statistics/273647/global-mine-production-of-palladium/.

14. Geology for Investors. «Geology of the PGE Deposits in the Bushveld Complex, South Africa». Accessed March 3, 2023. https://www.geologyforinvestors.com/geology-of-the-pge-deposits-in-thebushveld-complex-south-africa/.

15. Statista. «Production volume of rhodium in South Africa from 2015 to 2019». Accessed March 3, 2023. https://www.statista.com/statistics/1271476/production-volume-of-rhodium-in-south-africa/.

16. Statista. «Rhodium supply worldwide from 2010 to 2022, by region». Accessed March 3, 2023. https://www.statista.com/statistics/592729/supply-of-rhodium-worldwide-by-region/.

17. Research and Markets. «Global Platinum Mining to 2022». Accessed March 3, 2023. https://www.researchandmarkets.com/reports/4726739/global-platinum-mining-to-2022.

18. NS Energy. «Impala Platinum Mine». Accessed March 3, 2023. https://www.nsenergybusiness.com/projects/impala-platinum-mine/.

19. Mining Technology. «World's ten largest platinum mines in 2021» Accessed March 3, 2023. https://www.mining-technology.com/marketdata/ten-largest-platinums-mines-2021/.

20. Statista. «Reserves of chromium worldwide in 2022, by country» Accessed March 4, 2023. https://www.statista.com/statistics/1040749/reserves-of-chromium-worldwide-by-country/.

21. Investing News. «Top 5 Chromium-producing countries (Updated 2023)». Accessed March 4, 2023. https://investingnews.com/daily/resource-investing/industrial-metals-investing/ chromiuminvesting/top-chromium-producing-countries/.

22. Observatory of Economic Complexity. Chromium Ore in South Africa. Accessed March 4, 2023. https://oec.world/.

23. Statista. «Countries with the largest diamond reserves as of 2022» Accessed March 4, 2023. https://www.statista.com/statistics/267905/world-diamond-reserves-by-country/.

24. Statista. «Major countries in worldwide industrial diamond mine production in 2022» Accessed March 4, 2023. https://www.statista.com/statistics/267365/diamond-mine-production-by-country/.

25. ReportLinker. «South Africa Diamond Industry Outlook 2022 2026». Accessed March 4, 2023. https://www.reportlinker.com/clp/country/90526/726333.

26. International Mining. «Venetia Underground – autonomous fleet & production shaft progress ahead of 2023 start». Accessed March 4, 2023. https://im-mining.com/2022/09/07/venetiaunderground-autonomous-fleet-production-shaft-progress-ahead-of-2023-start/.

27. Council of Scientific and Industrial Research. «Statistics of utility-scale power generation in South Africa» Accessed March 5, 2023. https://www.csir.co.za/documents/statistics-power-sa-2022-csirpdf.

28. Eskom. «Coal in South Africa». Accessed March 5, 2023. https://www.eskom.co.za/wpcontent/uploads/2021/08/CO-0007-Coal-in-SA-Rev-16.pdf.

29. Sasol. «Sasol produces 1.5 billion barrels of synthetic fuel from coal in fifty years». Accessed March 5, 2023. https://www.sasol.com/media-centre/media-releases/sasol-produces-15-billion-barrelssynthetic-fuel-coal-fifty-years.

30. Journal of Petroleum Technology. «South Africa Shale Tests Encounter Gas at Karoo». Accessed March 5, 2023. https://jpt.spe.org/south-africa-shale-tests-encounter-gas-at-karoo.

31. Offshore Technology. «Mossel Bay, Mossgas Gas Field Project, South Africa». Accessed March 5, 2023. https://www.offshore-technology.com/projects/mossel-bay-project/.

32. Nucnet. «South Africa / Ministry Aims At Finalising Nuclear New-Build Procurement By 2024». Accessed March 6, 2023. https://www.nucnet.org/news/ministry-aims-at-finalising-nuclear-new-buildprocurement-by-2024-5-5-2022.

33. International Atomic Energy Agency. (2020). Uranium 2020. Resources, Production and Demand. [https://doi.org/10.1787/20725310.](https://doi.org/10.1787/20725310)

34. South African Wind Energy Association. «South African Wind Farms». Accessed March 6, 2023. https://sawea.org.za/wind-map/wind-ipp-table/.

35. Wikipedia. «List of wind farms in South Africa». Accessed March 6, 2023. https://en.wikipedia.org/wiki/List\_of\_wind\_farms\_in\_South\_Africa.

36. Wayback Machine. Internet Archive. «South Africa joins BRIC as full member». Accessed March 7, 2023. https://web.archive.org/web/20101228032338/http://news.xinhuanet.com/ english2010/china/2010-12/24/c\_13662138.htm.

37. South African Government. «BRICS». Accessed March 7, 2023. https://www.gov.za/.

38. BRICS. «Previous BRICS Summits». Accessed March 7, 2023. http://en.brics2015.ru/.

39. BRICS 2018. «10th BRICS Summit». Accessed March 7, 2023. https://www.brics2018.org.za/.

40. Wikipedia. «BRICS». Accessed March 7, 2023. [https://en.wikipedia.org/wiki/BRICS.](https://en.wikipedia.org/wiki/BRICS)

# **Мотивация для внедрения системы совершенствования бизнес-процессов на предприятии нефтегазовой отрасли**

# Мельникова Ю. С.

# *Санкт-Петербургский горный университет, г. Санкт-Петербург, Россия*

#### **Аннотация**

Тема исследования раскрывает механизмы мотивации для внедрения на предприятиях нефтегазового комплекса системы совершенствования бизнес-процессов. Данная тема является актуальной, так как в условиях высокой неопределенности, быстрого темпа развития технологий, исчерпаемости ресурсов и сильного влияния на производство внешних факторов внедрение системы совершенствования бизнес-процессов позволит предприятию выпускать высококачественную продукцию по конкурентной цене, при этом сохраняя эффективность, безопасность и надежность.

### **Abstract**

The research topic reveals the mechanisms of motivation for the introduction of a system for improving business processes at the enterprises of the oil and gas complex. This topic is relevant, because in conditions of high uncertainty, the rapid pace of technology development, the exhaustibility of resources and the strong influence on production of external factors, the introduction of a business process improvement system will allow the company to produce high-quality products at a competitive price, while maintaining efficiency, safety and reliability.

**Ключевые слова:** система совершенствования бизнес-процессов, развитие производственных систем, механизмы мотивации

**Keywords:** business process improvement system, development of production systems, motivation mechanisms

Система совершенствования бизнес-процессов представляет собой совокупность методов управления предприятиями, позволяющих оптимизировать осуществление его операционной деятельности. Операционная деятельность представляет собой цепь, состоящую из полученных результатов от принятия решений, выражающуюся через взаимодействие между различными субъектами и объектами деятельности, то есть между менеджерами и процессами, людьми или ресурсами [1]. Стоит так же понимать, что изучение систем оптимизации является причиной популяризации понятия производственная система, то есть совокупности методик, принципов и структур управления операционной деятельностью, позволяющей достичь целей организации наиболее оптимальным путем (с минимальными затрачиваемыми ресурсами).

Зачастую, системы совершенствования бизнес-процессов связывают с понятием бережливое производство. Это обуславливается единообразием целей, для осуществления которых происходит изменение производственной деятельности предприятий. Целью бережливого производства является ликвидация любых действий, затрачивающих ресурсы, но не создающих ценности для потребителя [2]. Методология и инструменты бережливого производства делают акцент на сокращении потерь, возникающих на рабочем месте, что позволяет достичь повышения качества производимых продуктов и услуг, сократить время производственного цикла, высвободить производственные площади, увеличить производительность труда, сократить объем брака [3].

Однако, если рассматривать крупные компании, то методология бережливого производства не позволяет охватить большой объем значимых процессов создания ценности, так как она ориентирована лишь на устранение потерь, и, следовательно, необходимо рассмотрение более ёмкую систему совершенствования бизнес-процессов. К такой системе можно отнести системы, в основу которых входит международный стандарт менеджмента качества ISO 9001:2015 или принятая в РФ версия ГОСТ Р ИСО 9001 – 2015.

Основой данного подходя является процессный подход, то есть систематическое определение и управление процессами и взаимодействие между ними, при котором достигается заданный результат при соблюдении политики качества и стратегии организации.

Оптимизация бизнес-процессов предприятий позволяет принимать эффективные управленческие решения, которые являются базисом для осуществления устойчивого развития предприятий нефтегазовой отрасли, увеличению количества и качества проектов, имеющих стратегическое значение для отрасли и в целом способствует совершенствованию технологий, применяемых в отрасли, повышению безопасности деятельности, снижению негативного влияния на окружающую среду. Также вклад в развитие систем совершенствования бизнеспроцессов совершает развитие инновационной деятельности, которая позволяет снизить затраты на внедрение систем и упрощает процедуру применения различных инструментов.

Стоит отметить, что крупнейшие международные ВИНКи, такие как ExxonMobile и BP, в целях борьбы с катастрофами с начала 2010-х годов делают ставку на развитии своих систем операционного менеджмента (OMS), основанных на стандарте менеджмента качества, но в более усовершенствованном формате. Отличительной чертой данных OMS является группировка бизнес-процессов предприятия по функциональным группам – элементам.

В России, в рамках развития программы импортозамещения в области стандартов, был создан аналог американского института API – ИНТИ (Институт нефтегазовых технологических инициатив), призванный осуществлять деятельность по разработке и контролю внедрения стандартов по качеству оборудования и процессов. В 2022 году ИНТИ было зарегистрировано два стандарта: СТО ИНТИ S.QS.2-2022 «Система менеджмента операционной деятельности. Требования» и СТО ИНТИ S.QS.3-2022 «Система менеджмента операционной деятельности. Оценка зрелости». Целью данных стандартов является создание унифицированной системы развития производственных систем в нефтегазовой отрасли. Основой модели, утвержденной в стандартах, являются так же сгруппированные по функциональным группам бизнес-процессы. Всего данных групп 12, при этом они учитывают все основные направления деятельности предприятия. Например, второй элемент – управление надежностью оборудования, требования которого ориентированы на стандарт ISO 14224:2016, четвертый элемент – управление компетенциями персонала, пятый элемент – управление операционными рисками, включает в себя все методологии по управлению рисками, которые реализуются в рамках деятельности предприятия, шестой элемент – управление подрядчиками и поставщиками, который позволяет управлять производительностью контрагентов компании, девятый элемент – управление производственной безопасностью: требования данного элемента позволяют выстроить процесс управления влиянием производства на окружающую среду и человека и другие.

Однако, внедрение систем совершенствования бизнес-процессов требует значительных объемов финансовых и трудовых ресурсов предприятия, при условии, что на текущий момент отсутствует однозначно доказанная финансовая выгода, получаемая от развития производственных систем. Следовательно, интерес к данной деятельности среди собственников компаний является незначительным. Позитивной тенденции в данном направлении можно достичь путем развития различных механизмов мотивации, которая бывает двух видов: прямая экономическая мотивация и косвенная экономическая мотивация.

Первый вид представляет собой оценку экономических эффектов от внедрения системы совершенствования бизнес-процессов постфактум или через комплексную оценку потенциала. Постфактумная оценка рассматривает полученный после внедрения системы результат. Она позволяет своевременно проанализировать степень достижения запланированных целей и, при необходимости, внести корректировки в план мероприятий по внедрению инструментов совершенствования бизнес-процессов. Тем самым сохраняя уровень конкурентоспособности предприятия в отрасли.

Наиболее распространенным подходом к расчету экономической эффективности является анализ рекомендуемых групп показателей, представленных в таблице 1 [4].

Первая группа – общие индикативные показатели уровня компании. Данные показатели не способны характеризовать отдельные процессы, поэтому их нецелесообразно применять для выработки конкретных управленческих решений по их изменению. Эта показали описывают усредненное состояние описываемого объекта.

Вторая группа – показатели уровня компании, ориентированные на стратегию. При четко сформулированной стратегии и установленных методах ее достижения данные показатели являются очень наглядными, в ином случае они переходят в ранг индикативных.

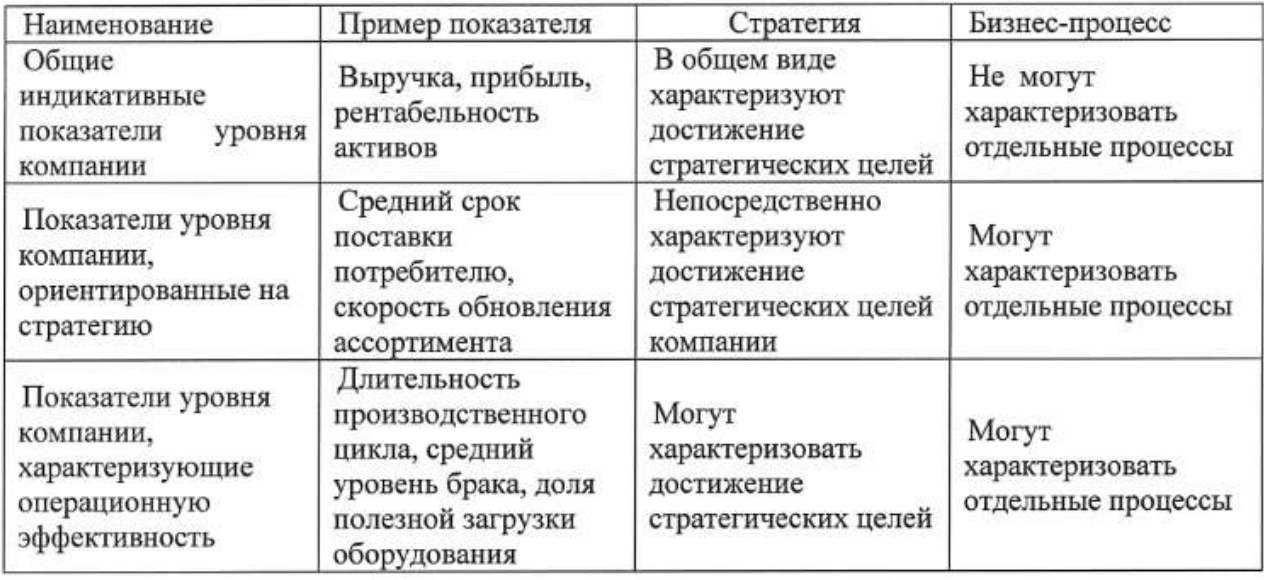

Таблица 1 – Рекомендуемые группы ключевых показателей

Третья группа – показатели операционной эффективности. Данные показали используются для принятия конкретных решений по управлению процессами предприятия.

Данный метод оценки эффективности направлен на оценку эффективности использования материально-технического и трудового потенциала предприятия. Путем рационализации использования ресурсов предприятия достигается устойчивость компании, повышается ее инвестиционная привлекательность.

Вторым видом оценки экономической эффективности является оценка потенциала компании, ее перспектив и возможностей, при условии успешного внедрения системы совершенствования бизнес-процессов. Данный вид оценки является одним из значимых способов финансовой мотивации собственников и сотрудников предприятия для улучшения существующих бизнес-процессов. Под потенциалом предприятия понимается совокупность средств, запасов и источников, которые могут быть использованы для реализации его целей развития. Оценка экономического потенциала предприятия в распространенной практике представляются совокупностью трудового, производственно-имущественного, финансового и инновационного потенциалов. Данное значение имеет значительную информативную роль для всех заинтересованных сторон компании, так как качество принимаемых управленческих решение имеет прямую корреляционную связь с величиной потенциала и его составляющими.

Косвенная экономическая мотивация представляет собой положительные эффекты, которые не приносят предприятию явных экономических выгод. Однако, данные виды мотивации направлены на повышение конкурентоспособности предприятия, улучшение качества производимых товаров или оказываемых услуг, снижение потерь и повышение гибкости компании. Одним из наиболее результативных методов косвенной экономической мотивации является усовершенствование процесса закупочной деятельности компаний путем учета наличия у предприятия системы совершенствования бизнес-процессов.

В заключение стоит отметить, что системы совершенствования бизнес-процессов основываются на методологии и инструментах бережливого производства и стандартах менеджмента качества, целью их внедрения является повышение качества управления и эффективности деятельности предприятия. Однако, для популяризации процессного подхода к управлению, в отрасли должны применяться соответствующие механизмы мотивации, призванные простимулировать спрос на данную деятельность.

## **Библиографический список:**

1. Карамышев, А.Н. АНАЛИЗ СУЩНОСТИ ПРОЦЕССНОГО ПОДХОДА К УПРАВЛЕНИЮ ПРЕДПРИЯТИЕМ / А.Н. Карамышев // Вестник ВСГУТУ. — 2017. — № 3. — С. 111-115. — ISSN 2413-1997.

2. Голик, Р.Я. ОЦЕНКА ЭКОНОМИЧЕСКОГО ПОТЕНЦИАЛА ОРГАНИЗАЦИИ / Р.Я. Голик // Экономическая среда. — 2017. — № 2. — С. 81-85. — ISSN 2306-1758.

3. Кириллина, Ю. В. Управление бизнес-процессами : методические рекомендации / Ю. В. Кириллина, И. С. Гантц, Т. В. Павлович. — Москва : РТУ МИРЭА, 2021. — 53 с.

4. Производственный менеджмент : учебное пособие / Е. А. Боргардт, С. Ю. Данилова,

Н. М. Дегтярева, О. М. Сярдова. — Тольятти : ТГУ, 2017. — 272 с. — ISBN 978-5-8259-1013-0.

# УДК 622.276:338:332.025.15

### **Оценка эффективности производства в нефтяных компаниях России**

Павловская К. Ю.

Научный руководитель – Пармузин П. Н.

*Ухтинский государственный технический университет, г. Ухта, Россия*

Нефтегазовый комплекс является стержнем экономического роста России. Нефтегазовые доходы в последние 2 года формируют 27-28% федерального бюджета страны и составляют 16,2 % в ВВП России.

2022 год оказался таким же тяжелым годом для нефтегазовой индустрии России, как и год пандемии – 2020 год. В конце второго квартала 2022 г. на нефтегазовую отрасль обрушились жесточайшие санкции. При этом их влияние оказалось довольно разным.

Нефтяная промышленность сумела по итогам года даже нарастить производство: объём добычи нефти увеличился с 525 млн. т нефти в 2021 г. до 535 млн.т нефти в 2022 г. Также были найдены варианты перенаправления сырой нефти на другие рынки – в Китай и Индию, поэтому объём экспорта сырой нефти почти не изменился.

Серьезные изменения произошли в поставках трубопроводного газа в связи с уменьшением их объемов, однако в финансовом плане это было полностью компенсировано удорожанием газа, что позволило правительству даже собрать дополнительные налоги с ПАО «Газпром». Производство и экспорт СПГ при этом ощутимо выросли.

В таблице 1 представлены основные финансовые результаты крупнейших ВИНК России за 2019-2021 гг. [1,2,3,4,5].

В ПАО «Лукойл» в 2020 г. все показатели рентабельности находятся на очень высоком уровне. Это связано с тем, что в форме 2 «Отчет о финансовых результатах» бухгалтерского баланса в выручке отражены доходы от долевого участия в деятельности других предприятий (таблица 2). В 2021 г. учет изменился. В связи с разной учетной политикой эти два года являются несопоставимыми по ПАО «Лукойл» и с другими нефтяными компаниями.

Наиболее эффективными компаниями в России являются ПАО Татнефть» и ПАО «СУРГУТНЕФТЕГАЗ».

Анализ рассчитанных показателей позволяет сделать вывод о том, что производственнохозяйственная деятельность ПАО «Роснефть», ПАО «Сургутнефтегаз» и ПАО «Башнефть» в 2021 г. была более эффективной по сравнению с предыдущим годом. В ПАО «Татнефть» практически не произошло изменений и эффективность добычи нефти также находится на высоком уровне. Эффективность добычи нефти существенно снизилась в ПАО «Газпром нефть»: рентабельность продаж снизилась в 2,3 раза, а рентабельность продукции – в 2,5 раза. Однако показатели рентабельности, определяемые по чистой прибыли, увеличились в среднем на 12-19% [6].

Добыча нефти в России в 2019 г. составила 561,2 млн. т ,в 2020 г – 512,7 млн. т , в 2021 г – 525 млн. т и в 2022 г. - 535 млн.т.

Результаты оценки эффективности магистрального транспорта нефти в России приведены в таблице 3 [7].

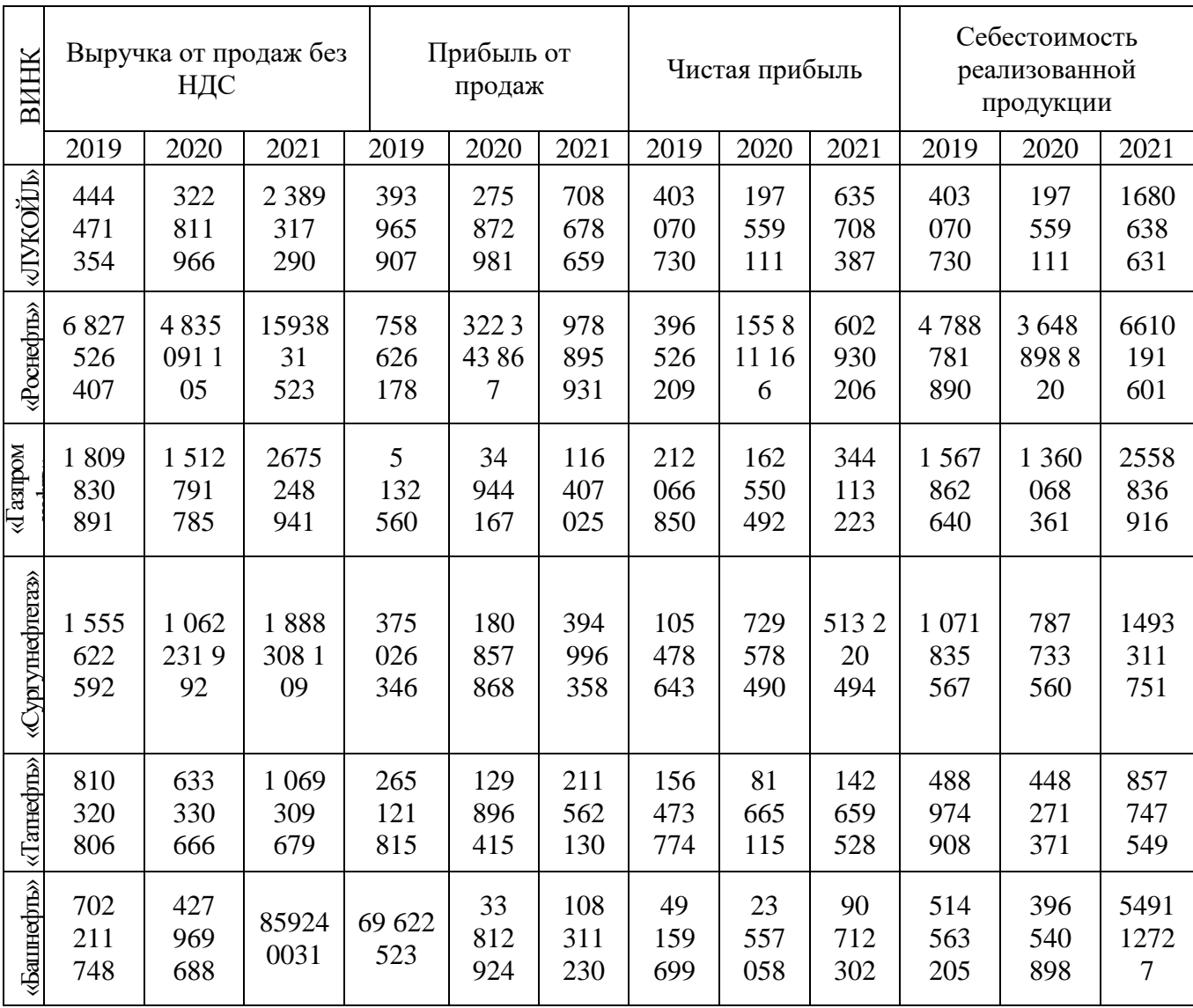

Таблица 1 – Основные финансовые результаты ВИНК России за 2019-2021 гг., тыс. руб.

Таблица 2 – Эффективность производственно-хозяйственной деятельности ВИНК России за 2020-2021 гг.

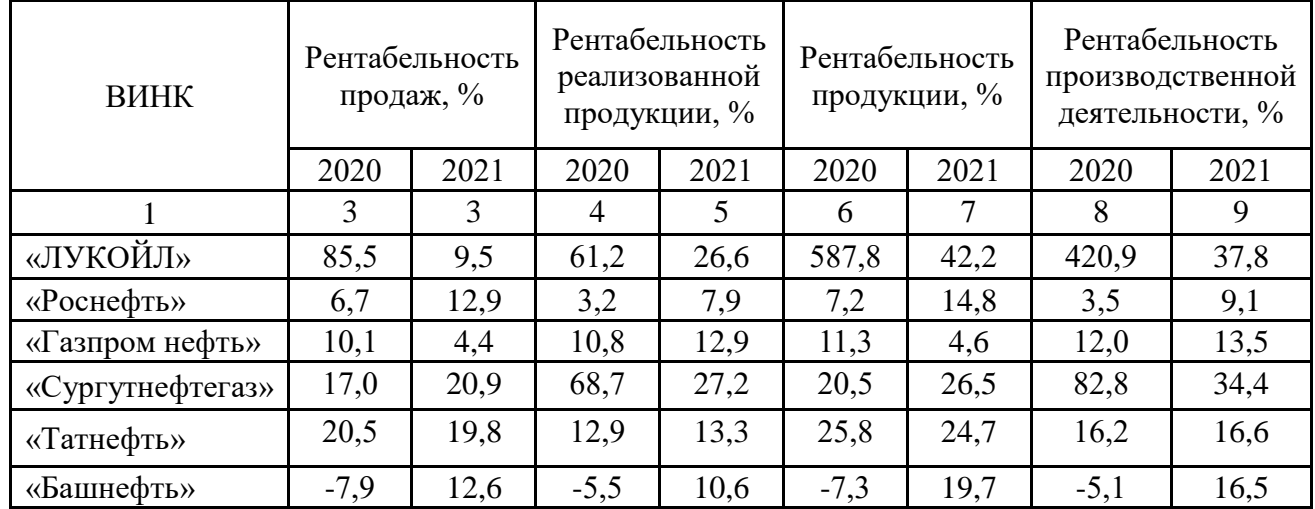

Таблица 3 - Оценка эффективности магистрального транспорта нефти в ПАО «Транснефть»

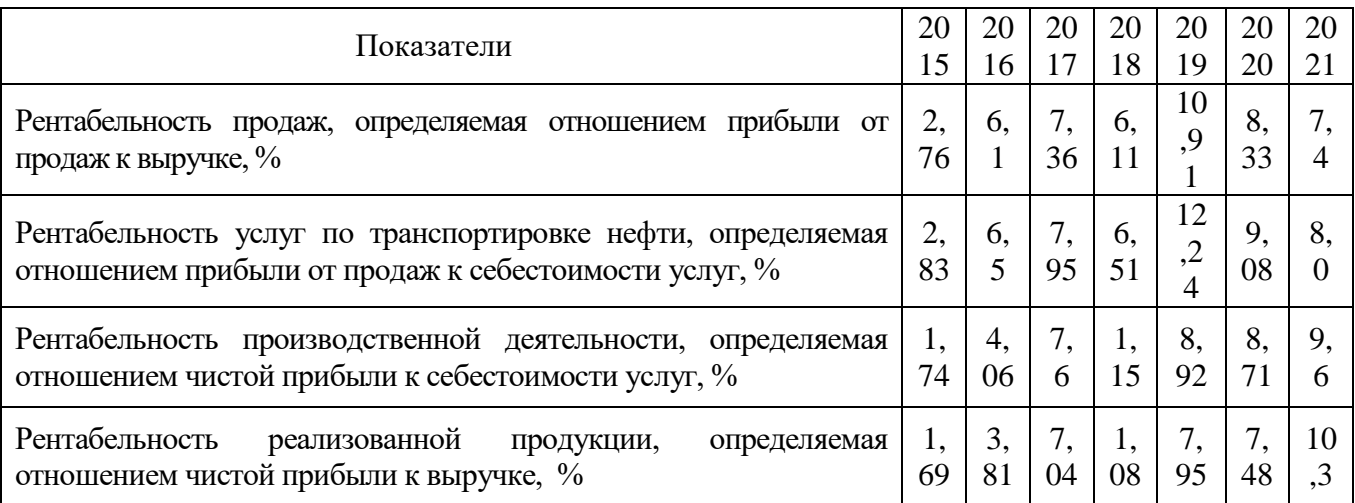

Нефтепроводы ПАО «Транснефтьт» транспортируют 82% добываемой в России нефти и связывают крупнейшие российские месторождения нефти с заводами и внешними рынками в Европе и Азии напрямую или через морские порты.

Наблюдается четкая тенденция увеличения всех показателей рентабельности в 2019 г. и небольшое снижение показателей рентабельности, рассчитываемой по прибыли от продаж, в 2021 г. по сравнению с 2019 г., что связано со снижением объёма добычи нефти в 2020 и 2021 годах.

Финансовые результаты ПАО «Газпром» отражают производственно-хозяйственную деятельность четырёх сфер газового бизнеса – бурение газовых скважин, добычу газа, транспортировку газа и его переработку.

Динамика эффективности всех сфер газового бизнеса ПАО «Газпром» представлена в таблице 4 [8].

Таблица 4 – Динамика показателей эффективности производственно-хозяйственной деятельности ПАО «Газпром» за 2016-2021 гг.

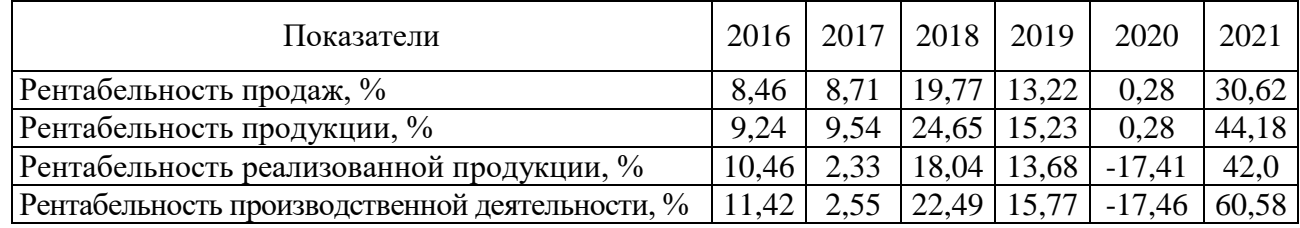

Анализ эффективности всех сфер газового бизнеса ПАО «Газпром» показывает, что все показатели рентабельности увеличились в 2018 г. и резко уменьшились в 2020 г. Это связано с резким уменьшением потребления газа в Западной Европе в 2020 г в связи с пандемией и теплой зимой. Выручки по сравнению с 2019 годом уменьшилась на 14,6%, себестоимость реализованной продукции уменьшилась всего на 1,9%, что привело к убытку в сумме 707 млрд. руб. и снижению прибыли от продаж в 57 раз.

Ситуация резко изменилась в 2021 г. Все показатели рентабельности значительно превышают уровень рентабельность 2018 г., в котором были достигнуты самые высокие показатели за период с 2016 по 2020 годы. Рентабельность продаж увеличилась по сравнению с 2018 г. в 1,5 раза, рентабельность услуг – в 1,8 раза.

Анализ финансовых результатов транспортировки нефти и газа свидетельствует о повышении эффективности этой сферы деятельности в 2021 г.

Проведенное исследование позволяет сделать вывод, что в 2021 г. почти на всех предприятиях нефтегазового комплекса произошло повышение эффективности производства и восстановление всех показателей производственно-хозяйственной деятельности по сравнению с 2020 годом – годом пандемии.
### **Библиографический список:**

1. [https://www.audit-it.ru/buh\\_otchet/1644003838\\_pao-tatneft-imeni-v-d-shashina](https://www.audit-it.ru/buh_otchet/1644003838_pao-tatneft-imeni-v-d-shashina)

2. [https://www.audit-it.ru/buh\\_otchet/0274051582\\_pao-aktsionernaya-neftyanaya-kompaniya-bashneft](https://www.audit-it.ru/buh_otchet/0274051582_pao-aktsionernaya-neftyanaya-kompaniya-bashneft)

3. <http://topknowledge.ru/rezultaty/4498-analiz-finansovogo-sostoyaniya-oao-surgutneftegaz.html>

4. [https://www.audit-it.ru/buh\\_otchet/7708004767\\_pao-neftyanaya-kompaniya-lukoyl](https://www.audit-it.ru/buh_otchet/7708004767_pao-neftyanaya-kompaniya-lukoyl)

5. [https://www.audit-it.ru/buh\\_otchet/8901001325\\_pao-nk-rosneft-yamalnefteprodukt](https://www.audit-it.ru/buh_otchet/8901001325_pao-nk-rosneft-yamalnefteprodukt)

6. Павловская, А.В. Планирование производства на предприятиях нефтяной и газовой промышленности [Текст]: учебное пособие / А. В. Павловская. – 2-е изд., перераб. и доп. – Ухта: УГТУ, 2020. – 223 с.

7. https [://www.audit-it.ru/buh\\_otchet/7706061801\\_pao-transneft](https://www.audit-it.ru/buh_otchet/7706061801_pao-transneft)

8. [https://www.audit-it.ru/buh\\_otchet/7736050003\\_pao-gazprom](https://www.audit-it.ru/buh_otchet/7736050003_pao-gazprom)

## УДК 338.3

# **Развитие проектного управления в буровых организациях**

Трохов В. В.

#### *Ухтинский государственный технический университет, г. Ухта, Россия*

Бурение нефтяных и газовых скважин занимает наибольший удельный вес среди сервисных компаний отечественного нефтегазового сервиса. Удельный вес выручки от продаж буровых организаций составляет около 27% всего объема нефтесервисных услуг России. В таблице 1 приведена динамика объёма проходки по России.

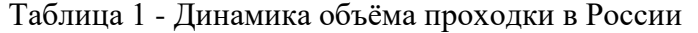

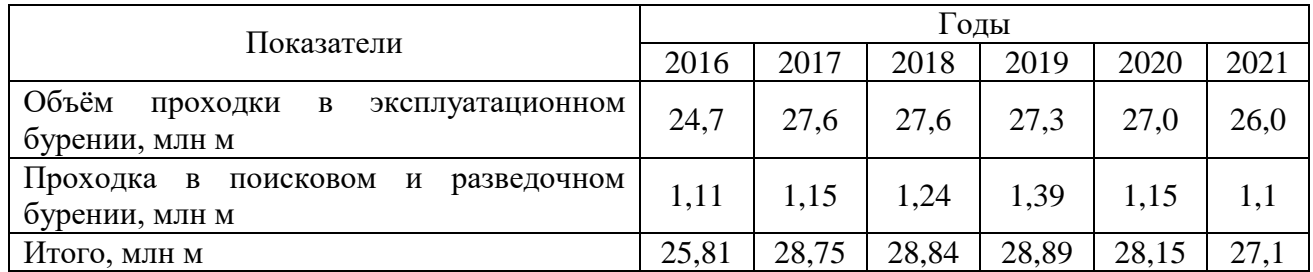

Объём проходки в России увеличился с 25,81 млн м в 2016 г. до 27,1 млн м в 2021 г., т. е. на 5,0 %. Объём бурения эксплуатационного фонда скважин за этот период изменился с 24,7 млн м до 26 млн м, т. е. на 5,3 %. Объём разведочного бурения практически не изменился.

В таблице2 приведены годовые объёмы проходки в эксплуатационном бурении по нефтяным компаниям России за 2015-2021 гг.

Таблица 2 - Динамика проходки в эксплуатационном бурении за 2015-2021 гг.

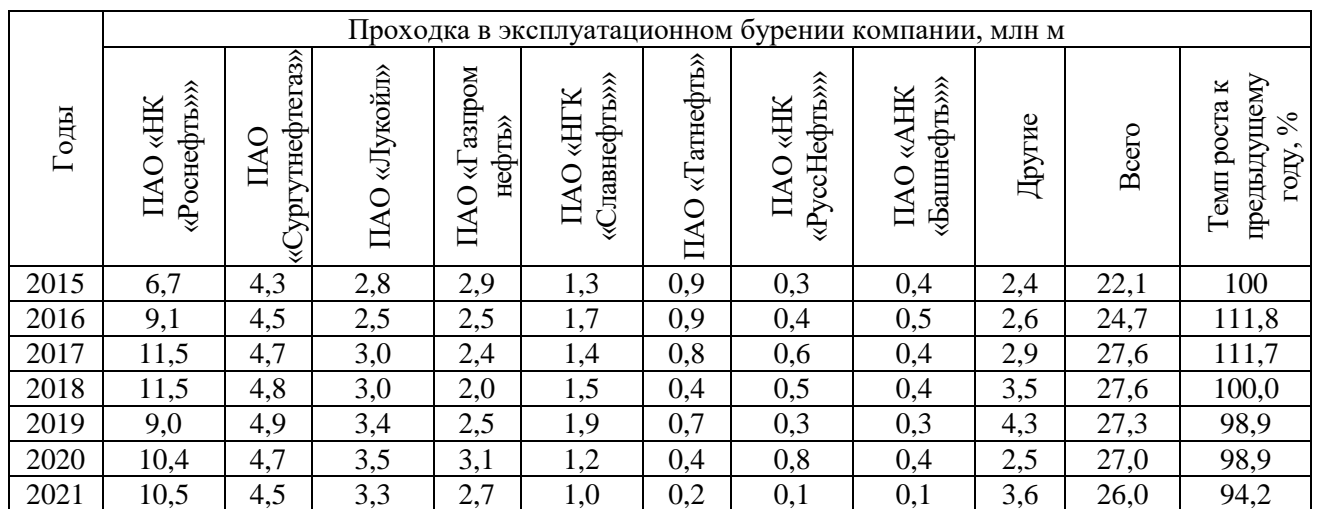

Наибольший объём буровых работ приходится на ПАО «Роснефть» – 40,4%, ПАО «Сургутнефтегаз» – 17,3 %, ПАО «Газпромнефть» – 10,4 % и ПАО «Лукойл» – 12,7 %.

Объём проходки за 2022 г. составил 28,4 млн. м, что больше по сравнению с 2021 г. на 9,2%. Это самый высокий показатель за последние 10 лет.

В буровых организациях России происходит обновление парка буровых установок, усложнение технологий бурения и повышение требований к увеличению операционной эффективности буровых активов.

Важнейшим направлением повышения эффективности буровых работ является переход от функциональной системы управления к проектному управлению.

Производственная структура предприятия имеет иерархическую структуру. На вертикальной оси управление делится на уровни контроля, которые указывают последовательность подчинения органов власти. В горизонтальном направлении управление делится на звенья, выполняющие отдельные функции управления.

Сейчас в мировой и отечественной практике сформировались несколько видов организационных структур управления:

-линейные (простые линейные, линейно-штабные, линейно-функциональные структуры управления).

- программно-целевые или адаптивные структуры управления.

- дивизиональные структуры управления.

В отечественных буровых компанияx в настоящее сформировались эффективные дивизиональные управленческие структуры, внутри которых управление осуществляется на основе линейно-функциональных структур.

Дивизиональные структуры управления основываются на разделении компании на квазиавтономные отделения по видам товаров или услуг, потребительским группам, каналам сбыта или по географическому расположению.

Дивизиональные структуры буровых организаций основаны на делении по географическому признаку по нефтегазовым регионам.

При дивизиональнои типе управления головные офисы буровых компаний располагаются, как правило, в Москве, Перми, Тюмени, Уренгое и в других крупных городах, а в районах строительства скважин находятся их филиалы. ООО «РН-бурение», ООО «Газпром бурение», ООО «БК «Евразия», ООО «Интегра» находятся в Москве, а в Республике Коми функционируют их филиалы: Усинский филиал ООО «РН-бурение», Усинский филиал ООО «БК «Евразия. В ООО «Газпром бурение» функционирует четыре филиала: «Краснодар бурение», «Уренгой бурение», «Оренбург бурение» и «Астрахань бурение».

Проектное управление - это системный подход к организации и реализации проекта, включающий планирование, оценку рисков, управление сроками и бюджетом, а также контроль за процессом выполнения проекта. Кроме того, проектное управление предполагает также вовлечение и координацию всех участников проекта, от инженеров и технических специалистов до финансистов и юристов.

В буровых организациях проектное управление играет особенно важную роль. Ведь здесь речь идет о выполнении сложных технологических проектов, связанных с добычей нефти, газа и других полезных ископаемых. Важно, чтобы все процессы в такой организации были четко отлажены и контролируемы, иначе малейшая ошибка может привести к серьезным последствиям, начиная от задержек сроков и заканчивая авариями и катастрофами.

Проектное управление позволяет предотвратить множество проблем и помогает сделать работу более эффективной и результативной. Например, благодаря планированию и управлению сроками можно избежать ненужных задержек и снизить риски. Оценка рисков поможет предсказать возможные сложности и найти пути их преодоления. А контроль за бюджетом и процессом выполнения позволит избежать финансовых издержек и неожиданных расходов.

ООО «Газпром бурение» является одной из первых буровых организаций, которая внедрила систему управления проектами.

Компании разделяется согласно географическому признаку и количеству буровых установок, одновременно находящихся в бурении, определяется оптимальное количество буровых установок, подлежащих управлению проектной группы. На следующем этапе

осуществляется отбор менеджеров проекта. Наличие опыта работы в бурении скважин, опыта управления подразделениями и знание основ экономики являются основными факторами при отборе руководителей проектов. Выбранные кандидаты проходят повышение квалификации по курсу директоров проектов, осваиваются специализированное программное обеспечение. В дальнейшем руководители проектов объединяются в проектный офис буровой компании.

Каждый проект на строительство скважин – это индивидуальный состав работ, с особенными технологиями строительства, логистикой, сроками и продолжительностями этапов работ. В проекте на строительство скважин обозначаются ключевые параметры эффективности, главные из которых - это достижение плановой скорости бурения и удовлетворенность служб заказчика при поддержании уровня эффективности экономических процессов.

Специалисты в производственно-технических отделах, отделах главного механика, главного энергетика, в геологическом, экономическом отделе и прочие профильные специалисты разделены на проектные группы (рисунок 1), которые обслуживают определенные проекты.

Проектная группа представляет собой небольшую организацию, решающую широкий круг производственных, экономических и организационных проблем определенного проекта на бурение скважины, при участии центральных отделов организации:

1. Планирование и организация реконструкции и строительства скважин;

- 2. Мотивация сотрудников проектной группы;
- 3. Управление доходами и расходами по объекту;
- 4. Коммуникация с функциональными отделами заказчика;
- 5. Распределение ресурсов проекта;

6. Достижение целей проекта;

- 7. Управление рисками в проекте;
- 8. Улучшение бизнес-процессов с целью увеличения производительности.

Полномочия проектной группы дают возможность сконцентрировать усилия на достижении конкретных целей по проектам, контролировать ресурсы и подрядные организации, контролировать доходы и расходы, продолжительность, сроки и качество выполняемых работ.

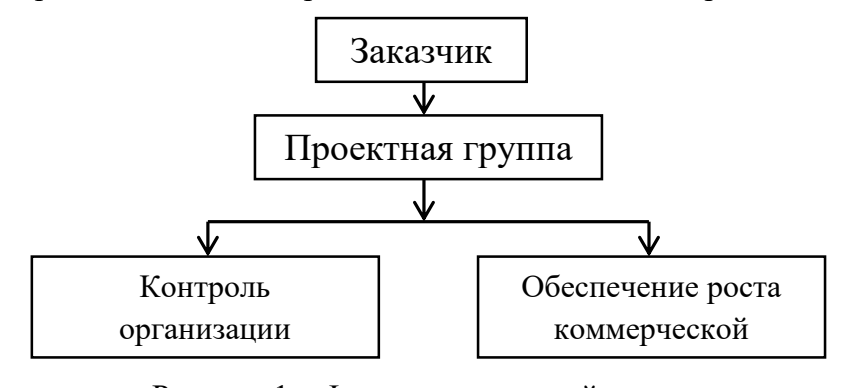

Рисунок 1 – Функции проектной группы

Проектный офис включает в себя все проекты на бурение скважин, определяет управленческую модель и следит за соблюдением основных показателей по объектам.

Внедрение проектного управления позволило сосредоточить внимание специалистов на принятии управленческих решений только по одному проекту, что позволяет повысить эффективность всего бизнес-процесса буровой организации строительства скважин и максимально удовлетворить требования заказчика.

Кроме того, использование проектного управления в буровых организациях помогает создать условия для постоянного улучшения, инновационного развития и роста компании. Только благодаря такому подходу можно стать конкурентоспособным на рынке и обеспечить долгосрочный успех.

Таким образом, проектное управление является необходимым элементом в работе буровых организаций. Это позволяет эффективно организовывать работу, предсказывать и устранять возможные проблемы и обеспечивать рост и развитие компании. Поэтому, современные буровые организации не могут обойтись без проектного управления.

#### УДК 332.085 **Проблема доступности приобретения жилой недвижимости молодыми семьями в городе Ухта**

#### Лобанова А. П.

# Научный руководитель - Плюснина О. В. *Ухтинский государственный технический университет, г. Ухта, Россия*

Рынок недвижимости – совокупность организационно-экономических отношений, средство перераспределения объектов недвижимого имущества и прав на них экономическими методами на основе конкурентного спроса и предложения.

У данного рынка существует ряд особенностей:

1. Локализация рынка (ценность объекта существенно влияет от окружающей его среды).

2. Информация из открытых источников о функционировании рынка часто не отличается достоверностью и полнотой информации.

3. Величина предложения и спроса на объекты определяется географическим и историческим факторами.

В России в последние годы наблюдается увеличение стоимости недвижимости, такая же ситуация характерна для городов Республики Коми. Изменение стоимости квадратного метра жилой недвижимости по Республике Коми и городу Ухта представлены на рисунке 1.

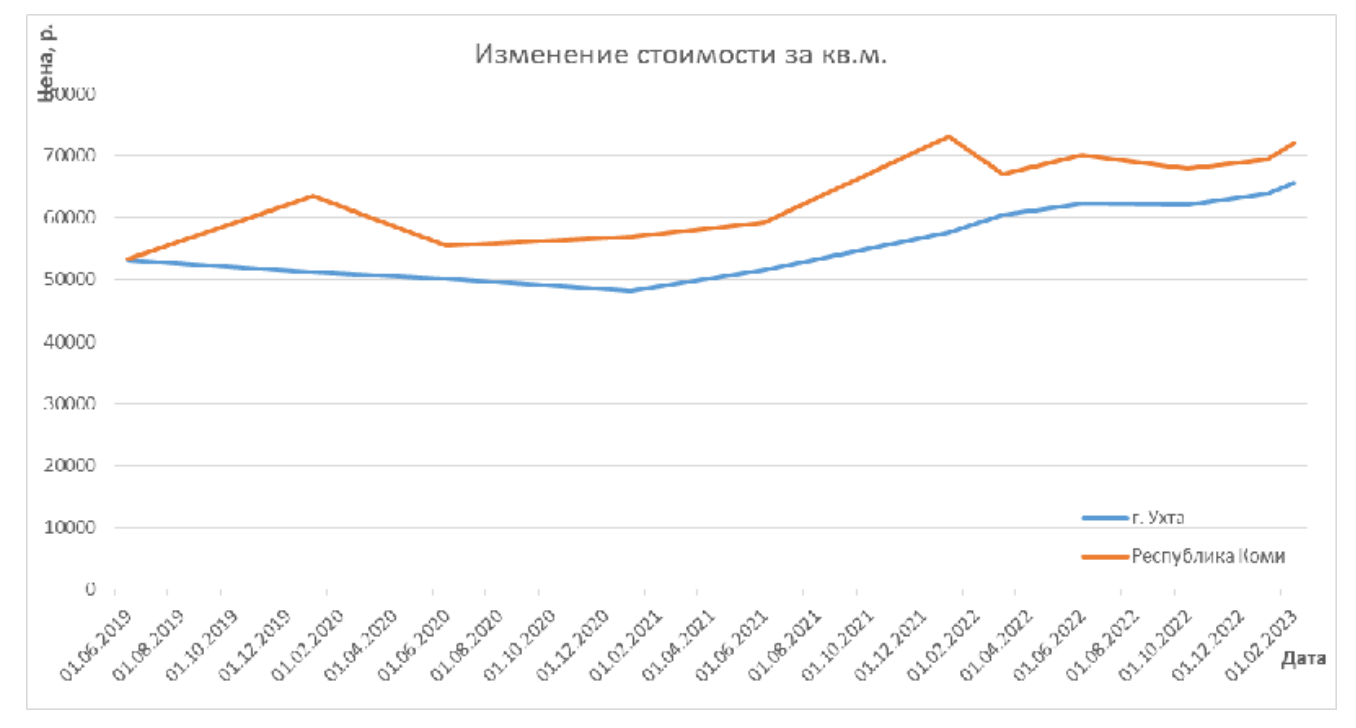

Рисунок 1 – Изменение стоимости квадратного метра по Республике Коми и г. Ухта

Рынок недвижимости очень подвержен спросу на неё, в свою очередь по городу Ухта сформировался высокий спрос и высокая цена под влиянием таких факторов как:

1. Улучшение инфраструктуры города Ухта.

За период с 2018 года в г. Ухта наблюдаются значительные изменения в инфраструктуре города. Благодаря градообразующим предприятиям в Ухте появилась набережная Газовиков, реконструирован Детский парк. За счет АО "Транснефть-Север" произведена реконструкция спорткомплекса "Нефтяник", также благодаря данной компании произведен ремонт внешней отделки городского бассейна. Силами Ухтинского НПЗ были созданы Яблоневая аллея и сквер Прядунова.

Тем самым жители города отмечают, что облик города значительно преобразился, а это в свою очередь положительно сказывается на желании граждан проживать в нем и не переезжать в другие регионы.

2. Отсутствие строящегося жилья.

Данный фактор негативно сказывается на стоимости жилой недвижимости по городу, поскольку сильно ограничивает предложение на рынке.

3. Подорожание на рынке строительных материалов и бытовой техники.

Сильные изменения в стоимости строительных материалов и техники произошли в период пандемии в связи с введенными санкциями и перебоями в поставках. Только за 2021 год стройматериалы подорожали на 23,75%.

4. Социально-политическая обстановка в стране.

Предполагалось, что в 2021 стоимость недвижимости по городу достигнет своего максимума, но в 2022 году население приостановило свои переезды в центральные и южные регионы страны. Это привело к дальнейшему росту цены, поскольку предложение на рынке еще больше сократилось, а спрос в свою очередь не уменьшился.

5. Влияние ключевой ставки.

Каждая вторая покупка квартиры в России происходит с привлечением ипотеки. По данным ДОМ.РФ, с 2010 года популярность ипотечных кредитов выросла в три раза. На первичном рынке доля поднялась до рекордных 67%, на вторичном рынке — до 38%.

С 2019 года в России наблюдалось снижение ключевой ставки, следовательно кредиты становились более доступны для населения, что порождало в свою очередь спрос на недвижимость. Изменение ключевой ставки представлено на рисунке 2.

По итогам 2020 года количество ипотечных сделок, зарегистрированных Росреестром, достигло 3,5 млн против 3 млн годом ранее. Таким образом, имел место почти 18-процентный рост.

В 2021 году россиянам были выданы ипотечные кредиты на общую сумму 5,69 трлн рублей, что примерно на четверть больше, чем в 2020-м.

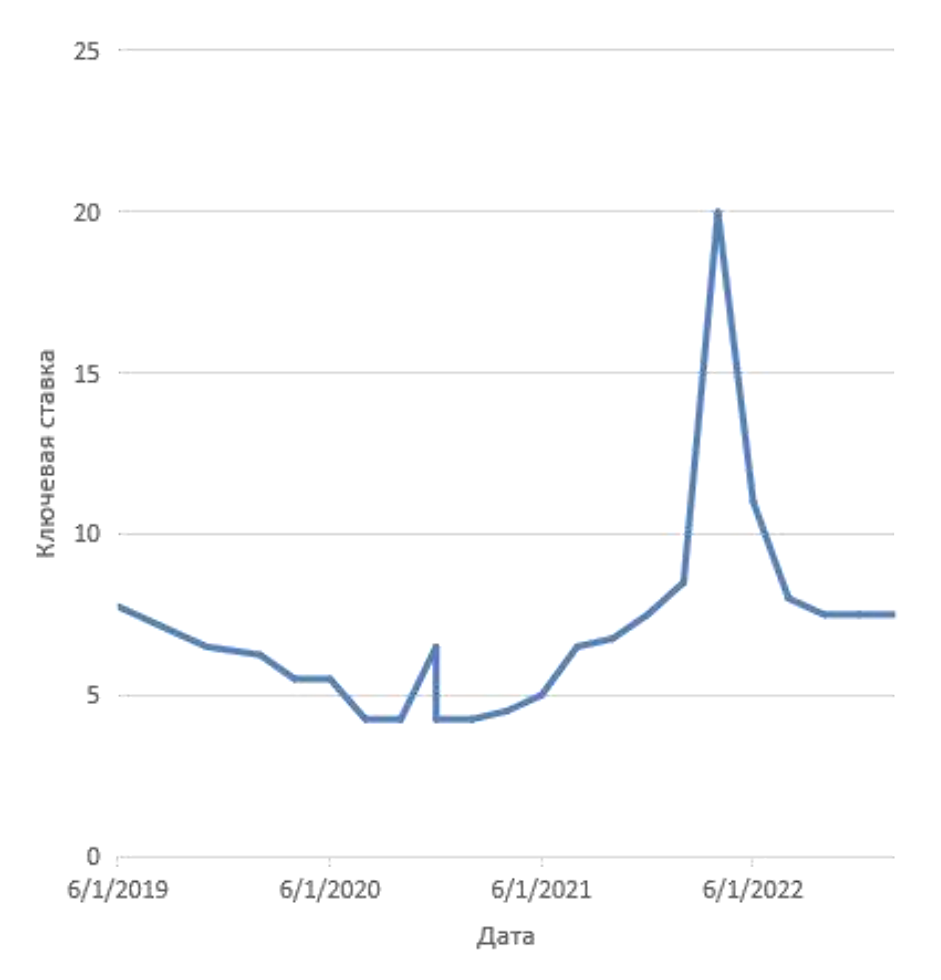

Изменение ключевой ставки

Рисунок 2 – Изменение ключевой ставки

Ипотека на жилье в новостройках сейчас пользуется большим спросом за счет госпрограмм субсидирования. Из них основная — это льготная ипотека для всех категорий граждан под 7,3% годовых. Для поддержки молодых семей существует программа «Молодая семья», предусматривающая ставку от 5,3% годовых.

Но в условиях города Ухта молодые семьи не могут рассчитывать на такие меры государственной поддержки, поскольку квартиры на первичном рынке в городе отсутствуют, а ставка по программе «Вторичное жилье» значительно выше и начинается от 10,9% годовых.

Проведенный среди жителей города опрос показал, что более 60% опрошенных готовы платить ежемесячно за ипотеку до 18 000 рублей. Результаты опроса представлены на рисунке 3.

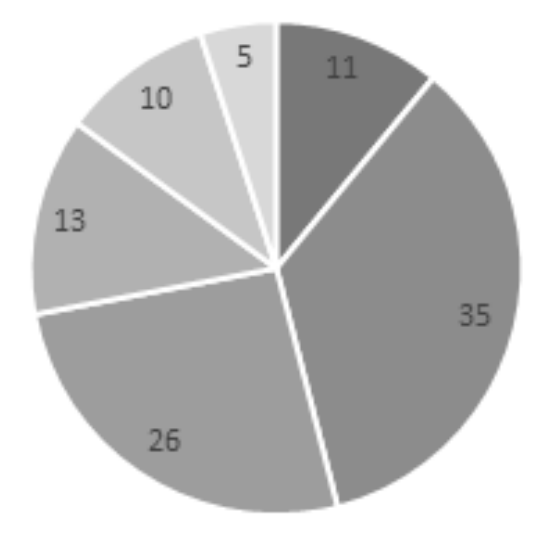

Рисунок 3 – Сколько денег готовы платить жители города Ухта за ипотеку ежемесячно

В соответствии с Жилищным Кодексом, на семью в составе 2-х человек должно приходиться 42 квадратных метра общей площади жилого помещения, что примерно соответствует 2-к квартире в городе Ухта. Средняя цена продажи на 2022 год составила 85 000 р.\ м<sup>2</sup>.

В таблице представлен примерный расчет ежемесячного платежа для приобретения 2-к стоимостью 3 570 000 р. При условии 15% первоначального взноса от стоимости квартиры сумма ежемесячного платежа составит 33 747 рублей (таблица 1):

| «Готовое жилье»   Сумма (р.)   Срок (лет) |           | $l$ ереплата (р.) | Ежемесячный платеж |  |  |
|-------------------------------------------|-----------|-------------------|--------------------|--|--|
| 1,4%                                      | 3 180 000 | 4 9 24 7 19       | 33 747             |  |  |

Таблица 1 – Расчет ежемесячного платежа по ипотеке

Довольно высокая ставка по кредитам в условиях существующих цен на недвижимость по городу накладывают значительные финансовые ограничения для молодых семей, желающих приобрести свое жилье.

Для поддержки молодых семей реализуется программа «Молодая семья» в рамках программы Республики Коми «Развитие строительства и жилищно-коммунального комплекса, энергосбережение и повышение энергоэффективности», утвержденной Постановлением Правительства Республики Коми от 28 сентября 2012 г. № 413, подпрограммы «Обеспечение жильём молодых семей» федеральной целевой программы «Жилище» на 2015-2020 годы. На данный момент программа продлена до 2025 года.

Участниками программы «Молодая семья» в Коми могут быть молодые семьи, отвечающие следующим условиям:

1. Возраст каждого из супругов или 1 родителя в неполной семье не должен превышать 35 лет.

2. Постоянное проживание молодой семьи на территории Республики Коми.

3. Признание молодой семьи нуждающейся в жилье.

4. В 2022 году помощь от государства в виде сертификата на приобретение жилья в городе Ухта получили 35 семей, а в 2021 году – 46 семей.

5. Наличие у семьи доходов или иных денежных средств, достаточных для оплаты расчетной стоимости жилого помещения в части, превышающей размер предоставляемой социальной выплаты.

Стоит отметить, что город нуждается также в строительстве нового жилья, поскольку спрос на недвижимость довольно высокий, а также это даст возможность семьям приобретать жилье на более выходных условиях.

Помимо этого строительство нового жилищного фонда в перспективе даст возможности для привлечения населения с других регионов в Республику Коми в связи с созданием новых рабочих мест, связанных со строительством в ближайшие годы крупного проекта - горнометаллургического комплекса по переработке титановых руд в Усть-Цилемском районе Коми, а также проекта незамерзающего порта Индига на берегу Баренцева моря.

### **Библиографический список:**

1. Ключевая ставка Банка России [Электронный ресурс].- [https://www.cbr.ru/hd\\_base/KeyRate/](https://www.cbr.ru/hd_base/KeyRate/)(1. 04. 2023)

2. Цена продажи квартир в Ухте [Электронный ресурс].- <https://uhta.restate.ru/graph/> ( 23. 03. 2023)

3. Экономика и управление недвижимостью / Е.А. Савельева // 2-е изд., перераб. и доп. — Москва : Вузовский учебник : ИНФРА-М, 2022. — с. 49-50.

УДК 338

### **Инструменты управления для построения во**р**онки продаж**

Силакова Л. В., Толстова Э. Р. *Университет ИТМО, г. Санкт-Петербург, Россия*

Научно-технический прогресс сегодня приводит к стремительному развитию цифровой экономики. Требуется совершенно новый подход не только к созданию продукта, но и к его продвижению [1]. Стоит отметить, что методы цифрового маркетинга применяются исходя из реальных задач разработанной маркетинговой стратегии, и могут быть неотъемлемой частью друг друга. SMM обладает выгодным преимуществом, поскольку, по мнению экспертов, это не только продвижение через различные социальные платформы, но и причисляется к полноценному маркетингу и является частью коммуникационной стратегии современного менеджмента.

Стратегический маркетинг направлен на изучение рынка нового продукта и нахождение конкурентного поведения предприятия. Это комплекс работ по формированию портфеля новшеств, сегментации рынка, описанию рыночного риска, оценке клиентуры, определению конкурентов, выяснению собственных научно-технических производственных возможностей, планированию издержек и цен в зависимости от жизненного цикла товара, установлению времени выхода на рынок [2].

Необходимо определить основные направления разработки концепции продвижения компании в социальных сетях:

1. Определение целевой аудитории.

2. Правильный выбор платформы.

3. Конкретный выбор платформы.

4. Определите сценарий продвижения.

5. Определите набор маркетинговых инструментов [3].

Если говорить об инструментах, то в зависимости от задач можно подобрать конкретную категорию сервисов для использования (таблица 1).

Согласно исследованию, на начало 2023 года самыми популярными источниками трафика являются следующие социальные сети и месседжеры (таблица 2).

## Таблица 1 – Классификация систем и сервисов для построения маркетинговой стратегии

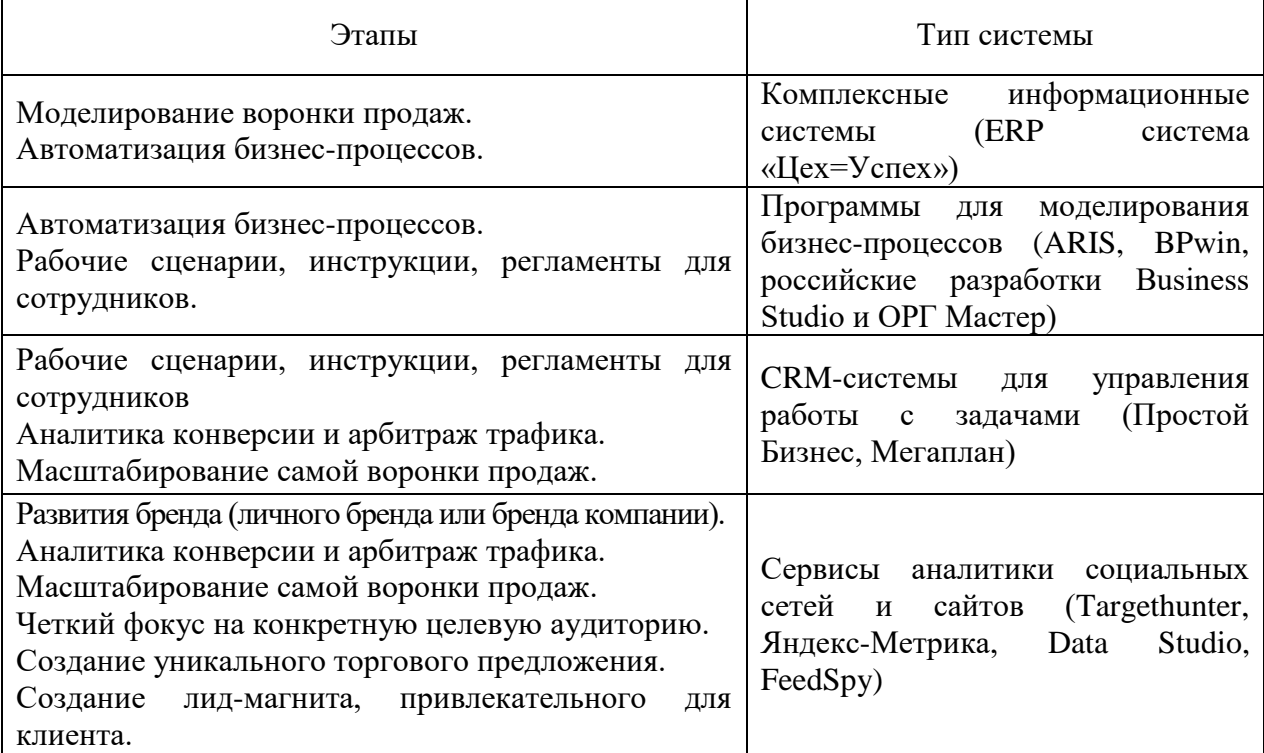

Таблица 2 – Актуальные методы продвижения в цифровом маркетинге

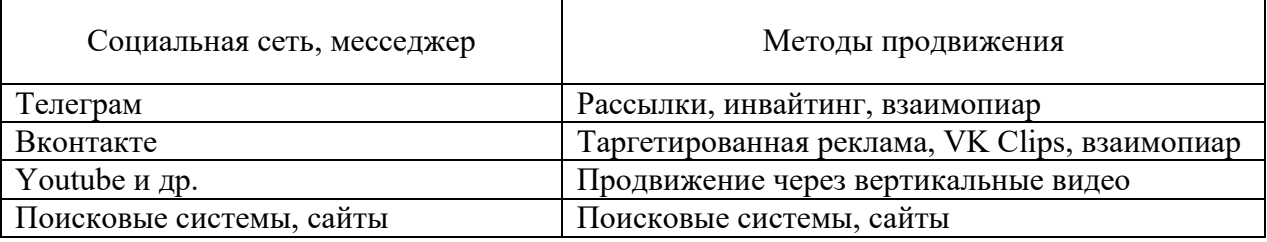

Основные показатели оценки эффективности цифрового маркетинга:

1) Реакция аудитории (уровень вовлеченности) – лайки, просмотры, комментарии (тональность и количество).

- 2) Информация об аудитории (социальная демография, география, категории интересов).
- 3) Продолжительность просмотра видео, процент и количество прочтений текстов.
- 4) Устройства, с которых пользователи потребляют контент.
- 5) Количество совершенных целевых действий.
- 6) Освещение рекламной кампании и отдельных материалов.
- 7) Конверсия в лиды и продажи.
- 8) Количество отписок, скрытия постов, дизлайков (неинтересного) и т.д.
- 9) Узнаваемость бренда (настроение бренда).
- 10) Количество переходов на сайт [4].

В результате проведенного обзора, можно выделить несколько рекомендаций (на основе цены и функционала) по использованию программных средств и сервисов отдельно для малого, среднего и крупного бизнеса (таблица 3).

Цифровые маркетинговые коммуникации – одни из составляющих успешной деятельности компании и способа повышения лояльности потребителей к ней. Без планирования действий и прогнозирования последствий невозможно добиться высоких результатов в современной стремительно меняющейся экономической обстановке. Поэтому важнейшей составной частью управления организацией становится именно стратегическое планирование. В результате была проведена выборка сервисов, которые могут использоваться для построения маркетинговой стратегии и воронки продаж, а также проведена их классификация.

Таблица 3 – Рекомендации по использованию сервисов в зависимости от масштаба бизнеса

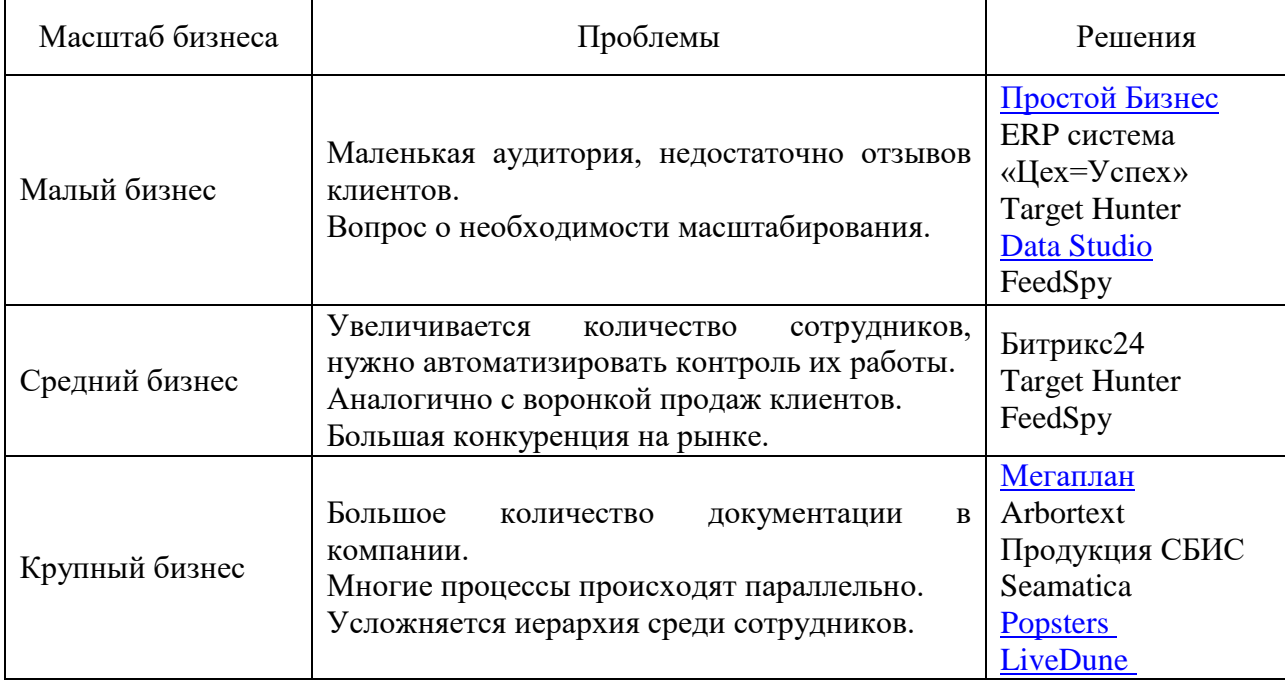

# **Библиографический список:**

1. Kalinina, V. V. Social media marketing as a leading digital marketing tool / V. V. Kalinina, E. E. Rood' //. – 2021. – No. 1. – P. 767-771.

2. Стратегия развития инновационного маркетинга предприятия / М. Ускенов, В. Сейтова, М. Арипходжаев, Р. Есимханова // М. Әуезов атындағы ОҚМУ ғылыми еңбектері. – 2018. – No. 3(47). – P. 96-100.

3. Korsakova, T. V. Development of a multilevel marketing model (MLM - marketing) in modern conditions / T. V. Korsakova, Yu. S. Yakinina // Management in Economic and Social Systems. –  $2020. - No. 4(6) - P. 48-53.$ 

4. Wei, Y. Influencer marketing as a brand strategy / Y. Wei, S. B. Zainullin // . – 2023. – Vol. 13, No. 2-1. – P. 337-345. – DOI 10.34670/AR.2023.55.72.031.

# УДК 338.242 **Проектный офис как инструмент развития проектно-инновационной деятельности в вузе**

Пунегова Л. В.

Научный руководитель – Саматова Т. Б. *Ухтинский государственный технический университет, г. Ухта, Россия*

В России произошли серьезные изменения большинства макроэкономических показателей, затрагивающие все сферы человеческой деятельности. Переход Российской Федерации к рыночной экономике в условиях кризиса, высокой инфляции и дефицита государственного бюджета выявил проблему «жизнеспособности» системы в сфере образования. В настоящее время многие высшие учебные заведения страны находятся на этапе реформирования, чтобы соответствовать современным потребностям общества и страны.

Рыночная система устанавливает новые и более высокие требования к отечественной системе образования и ведет к ее постоянному обновлению. В условиях жесткой конкуренции на рынке образовательных услуг высшим учебным заведениям необходимо эффективно управлять своей деятельностью, разрабатывать и внедрять меры по повышению своей конкурентоспособности. Это требует новых форм управления. Одной из форм управления образовательными организациями, предназначенной для регулирования предпринимательской

деятельности университетов, коммерциализации знаний и услуг, повышения уровня конкуренции может представлять проектный подход.

Реализация проектно-инновационной деятельности в университете сводится к проведению прикладных научных исследований с их последующей коммерциализацией. При этом чаще всего объекты инфраструктуры, не имея должного уровня взаимодействия, оказывают похожие или дублирующие функции, не проявляют активности, не до конца сопровождают проект, заставляя исследователя самостоятельно искать инвесторов, оформлять документацию на объекты интеллектуальной собственности и т.п. Поэтому для исключения подобных ситуаций требуется создание проектного офиса. Проектный офис в университете представляет собой узконаправленное структурное подразделение, которое занимается управлением проектной (инновационной) деятельностью вуза. Данная структура обладает способностью своевременно решать проблемы не только по вертикальной иерархии, но в горизонтальной плоскости (рис.1). Например, путем вовлечения заинтересованных сторон в различные этапы проектной деятельности, осуществляемой структурой проектного офиса.

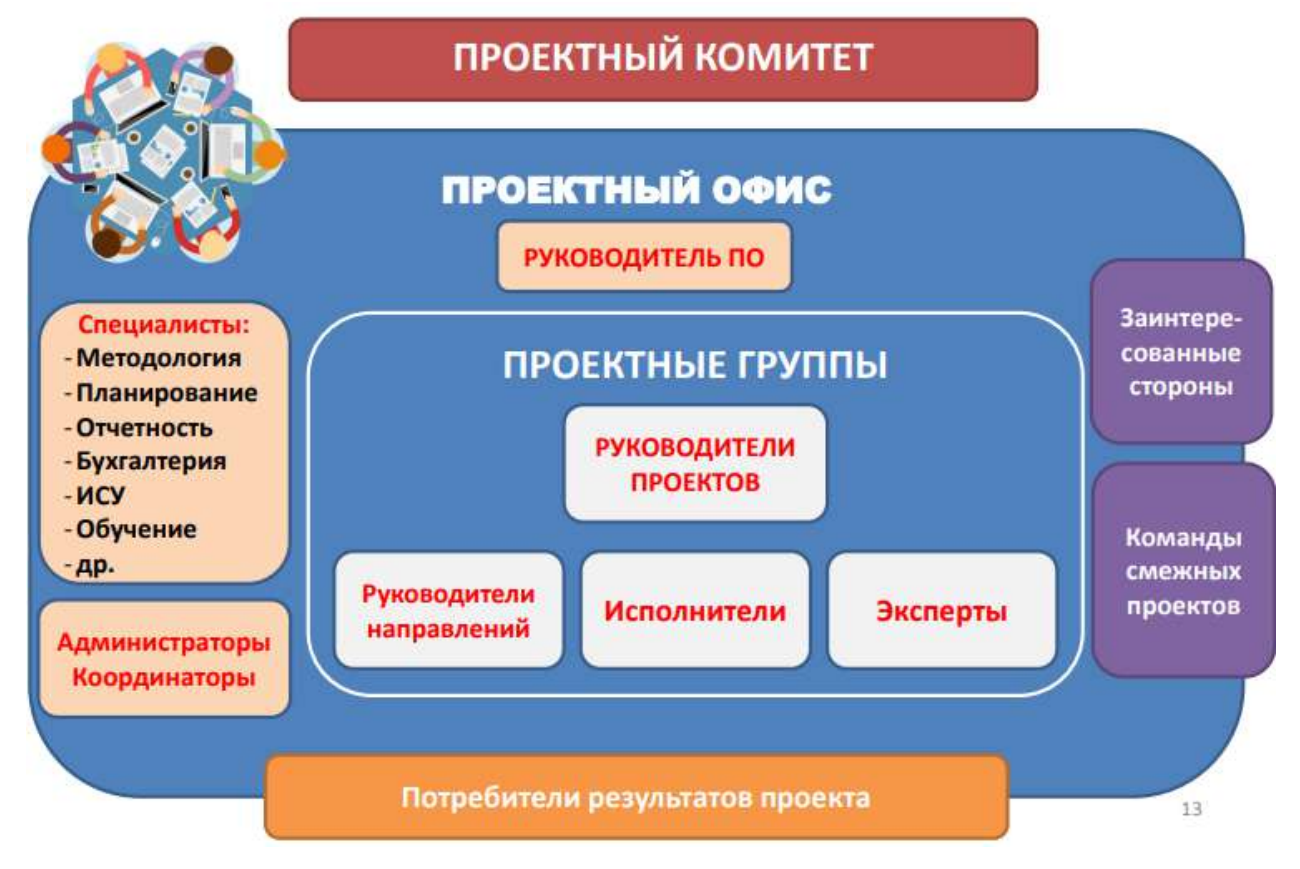

Рисунок 1 – Структура проектного офиса

Для успешного достижения стратегических целей образовательного учреждения проектный офис должен решать ряд задач:

- разрабатывать и внедрять методические указания по проектному управлению, паспорта проектов, планы-графики, отчеты;

- управлять отдельными проектами, программами и портфелями проектов;

- управлять персоналом, задействованным в проектах;

- планировать финансы, определять ресурсы и календарные сроки;

- контролировать процесс реализации проектов, регулярно согласовывать отчетность по проектам;

- вовлекать внешних стейкхолдеров;

- анализировать эффективности различных направлений деятельности;

- предоставлять разработчикам удобный доступ к данным, чтобы они могли лучше понимать суть возникающих проблем и предпринимать более эффективные действия;

- предвидеть изменения требований заказчика, управлять ими и предпринимать адекватные действия;

- обеспечивать эффективную гибкую совместную работу проектных групп;

- осуществлять обучение людей, проводить тренинги по командообразванию;

- внедрять информационные технологии для мониторинга портфелей проектов, иметь технологическую поддержку управления проектами техническими и программными средствами;

- повышать производительность труда каждого сотрудника и предоставлять возможности участвовать в выполнении проекта независимо от места нахождения.

- вести архив проектов.

Проектные офисы эффективны в учебных заведениях, потому что люди, работающие над проектом, сосредоточены на общем результате. Кроме того, проектные офисы используют специализированные методы для эффективного управления ресурсами и учитывают характер инфраструктуры. Структурное подразделение фактически выполняет все основные управляющие функции, но совершенно по-другому; это служба, которая способствует повышению инновационного потенциала университета путем предоставления информации, методологии, консультаций и управленческой поддержки[1].

Проектный офис выполняет следующие функции:

1. Управляющая. Данная функция направлена на централизацию управления проектами в образовательной системе университета.

2. Обучающая. Функция направлена на профессиональное развитие участников проектов через комплекс обучающих мероприятий.

3. Координирующая. Функция предполагает включение всех участников образовательных отношений в проектную деятельность, обеспечение взаимодействия с социальными партнерами.

4. Информационно-коммуникативная. Эта функция сосредоточена на создании информационных запросов, сборе, обобщении и передаче информации о проектных областях.

Российские вузы, стремящиеся занять лидирующие позиции, внедряют в свои системы проектные офисы. В основном они сконцентрированы в вузах крупных городов (Москва, Санкт-Петербург, Ростов-на- Дону, Владивосток и др). Следует отметить, что и в региональных вузах наблюдается тенденция к усилению проектной деятельности путем создания проектного офиса.

Так, например, в 2019 году в Вятском государственном университете начал функционировать проектный офис. Его основная цель – это поддержка и продвижение лидерских проектов, значимых для развития социально-экономического развития Кировской области [4]. На этапе создания проектного офиса было всего 3 проекта. Сотрудники структурных подразделений стремились принимать активное участие в реализации проектов, консультируя по актуальным для лидеров вопросам.

Этот опыт был использован при участии в мероприятиях регионального и всероссийского уровней. Проект ВятГУ вошел в число финалистов конкурса профессионального управления проектной деятельностью [«Проектный Олимп»](http://olimp.ac.gov.ru/).

ВятГУ уже четвертый год внедряет у себя проектный стиль управления. Под проекты подведена вся деятельность университета. Весь персонал организации был обучен проектному управлению. Все реализуемые в университете проекты проходят через экспертизу в проектном офисе ВятГУ. Сейчас в Вятском университете реализуется более 150 проектов, связанных со сферой образования, предпринимательством, проведением конференций и других мероприятий.

В Сыктывкарском государственном университете проектный офис был сформирован в 2019 году, целью которого является нормативное, методологическое и организационное обеспечение проектного управления в университете. [3]. Следует отметить, что результаты работы проектного офиса СГУ мало освещены в средствах массовой информации. У проектного офиса нет отдельного сайта и реализованные проекты можно увидеть только на сайте университета.

Существует проектный виртуальный или свободный офис. Основным критерием оценки работы сотрудника являются его результаты, а не присутствие на рабочем месте. Эффективность виртуального проектного офиса зависит от количества и качества проектов, поэтому он должен объединять разработчиков из всех университетских подразделений [2].

Такие проекты могут быть реализованы большим количеством сотрудников или выполняться небольшими проектными группами. В проектной деятельности могут участвовать студенты и аспиранты, которые приобретают необходимые практические навыки в процессе разработки для будущего трудоустройства в отрасли.

Рассмотрим, на наш взгляд, удачный опыт работы виртуального проектного офиса, реализованного Московским институтом электроники и математики имени А. Н. Тихонова Национального исследовательского университета «Высшая школа экономики» (МИЭМ).

Проектный офис ВШЭ имеет Центр управления проектными разработками и Офис проектного обучения Института образования ВШЭ.

Центр управления проектными разработками (проектный офис) реализует проектнотехнологическую модель обучения и сопровождает студенческие проекты. Он реализовывает методическую поддержку проектов, занимается маркетингом и внешними коммуникациями.

На сайте Проектного офиса МИЭМ НИУ ВШЭ пошагово указана организация проектной деятельности (рис.2).

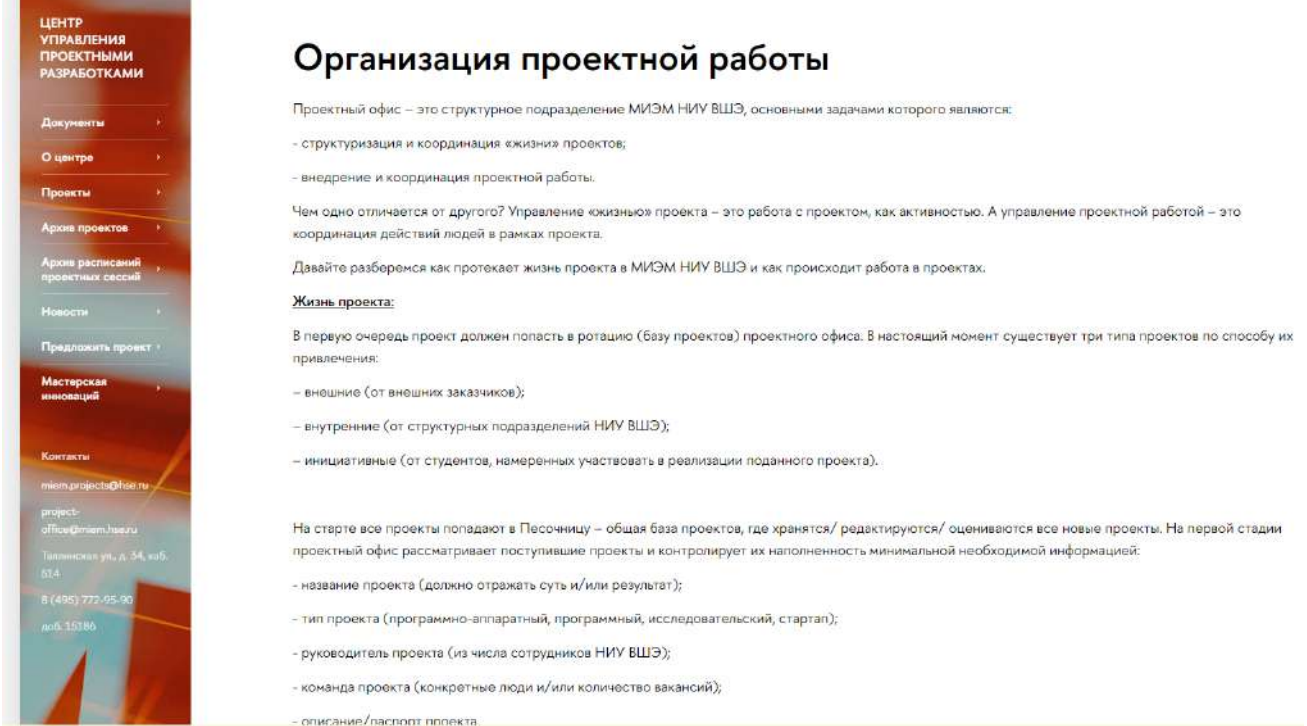

Рисунок 2 – сведения по организации проектной деятельности с официального сайта проектного офиса МИЭМ НИУ ВШЭ

Офис проектного обучения Института образования ВШЭ организует и координирует проекты с участием магистрантов ВШЭ. Позиция Института заключается в том, что, привлекая студентов, будущие работодатели получат молодых и мотивированных специалистов, которые умеют выстраивать правильные стратегии, быстро и в сжатые сроки решать проблемы, экономить ресурсы и действовать в составе команды. Для самих студентов возможность работать в рамках проекта является преимуществом, поскольку эта деятельность помогает улучшить портфолио, усовершенствовать свои личные и профессиональные качества и навыки, найти работодателя.

Организационная структура предлагает студентам выбрать направление проектной работы (рис.3):

1. Сфера исследования. Деятельность в этой области включает обзор литературы, разработку дизайна и инструментов исследования, сбор информации, анализы данных, рынка, стратегий, концепций, визуализацию и создание научного материала.

2. Сфера организации мероприятий и медиа. На этом направлении студенты разрабатывают программы для конференций, мероприятий, летних школ. Они занимаются практическим применением паблисити, прессы и коммуникационных технологий.

3. Сфера педагогики и дизайн обучения. Студенты проектируют дополнительную учебную деятельность: создают курсы, факультативы, учебные задания. Разрабатывают программы для обучения и осуществляют реддизайн существующих программ.

4. Сфера мониторинга. Занимаются экспертизой тестов, создают опросники и анкеты для школ, вузов, онлайн-курсов, проводят HR-анализ. Организуют тренинги по созданию тестов.

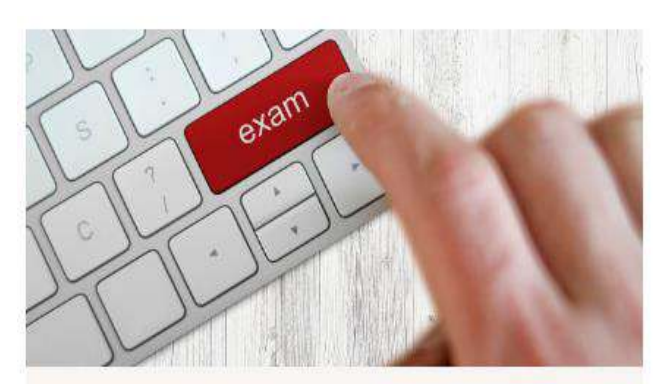

# Онлайн-фестиваль «ЕГЭ. Краткий курс по выживанию»

Планирование и организация открытого просветительского мероприятия для учеников 11 класса, их родителей и учителей

Инициатор: Инициативный проект студентов

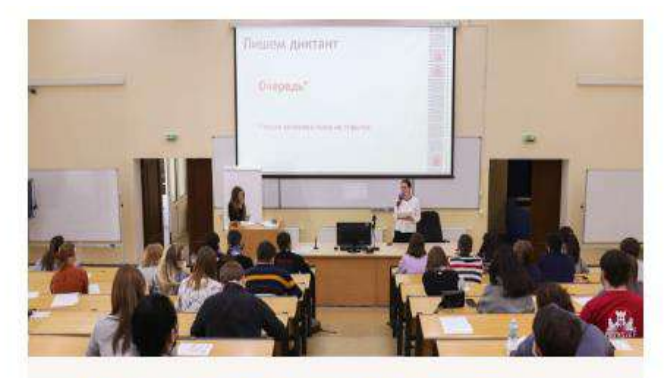

# Анализ аудитории проекта «Тотальный диктант»

Составление портрета участника акции на основе существующего массива данных и разработка рекомендаций по улучшению анкеты

#### Инициатор: Фонд «Тотальный диктант»

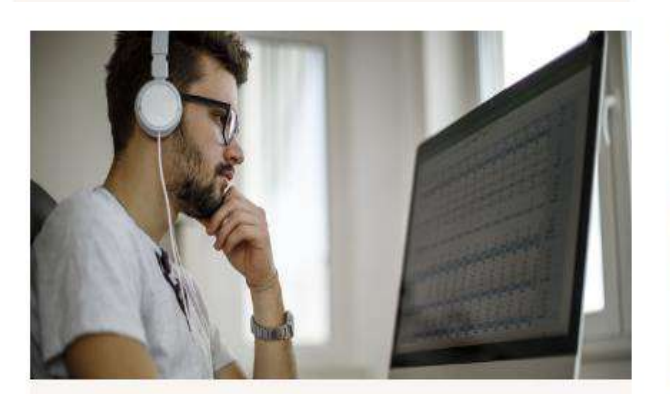

# Создание теста для оценки компетенций цифровых ассистентов

Разработка модели компетенций и инструмента их оценивания для проекта "Цифровые ассистенты НИУ ВШЭ"

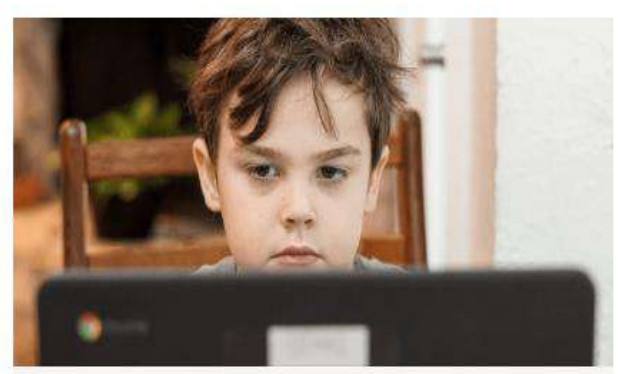

# Анализ рынка образовательных продуктов для школьников

Поиск и систематизация информации о конкурентах для планирования новых образовательных продуктов

Инициатор: Учи.ру

Рисунок 3 – проекты офиса проектного обучения Института образования ВШЭ

Этапы работы над проектом в ВШЭ [5]:

1. Подготовка проекта. Инициатор подает заявку на сайте. Далее координатор проектного офиса связывается с компанией-инициатором, чтобы обсудить детали и заключить договор о практике.

2. Запуск проекта. Проектный офис организует встречу заказчика и команды, чтобы обсудить цель, задачи, ожидаемый результат, определить сроки сдачи проекта. Студент заполняет свое задание, согласует с руководителем проекта и загружает в форму «Проектное задание».

3. Реализация проекта. На этом этапе руководитель контролирует ход выполнения работы и информирует проектный офис о промежуточных результатах. В случае форсмажорных обстоятельств, например, если по какой-либо причине участник больше не может принимать участие в проекте, проектный офис найдет ему замену.

4. Обратная связь. Руководитель проекта заполняет [оценочный лист](https://docs.google.com/document/d/1zWc669DDJRif5chikpUduammEGKDP_KmcEL4gVHjVHU/edit?usp=sharing) на каждого участника, а студент заполняет [отчет.](https://docs.google.com/document/d/1-7d0jl7vln9pPYUOXC8OgWbCvnNIIElHQzT3-VPsIG0/edit?usp=sharing) Заполненные документы студент загружает в форму.

5. Результаты. Проектный офис организует встречу заказчика и команды. На встрече обсуждают трудности во время работы над проектом и результаты. Заказчик дает обратную связь.

Таким образом, виртуальный проектный офис ВШЭ активно ведет свою работу. На сайте проектного офиса указаны цель, задачи, этапы и функции организационной структуры; сформированы нормативные акты, внедрены в систему проектные инструменты. Проектный офис ВШЭ использует IT и PR технологии, активно привлекает стейкхолдеров, ведет архив проектов и т.д.

В настоящее время появляется все больше исследований на тему проектного офиса в университете, так как этот подход является новым и отвечает желаниям и потребностям современного общества. Но, несмотря на популярность и значимость данной структуры в образовательной организации, ее наличие – нечастое явление, особенно в региональных вузах.

Проблемы формирования проектного офиса в вузе:

- недостаточная квалификация персонала, непонимание смысла, ценности и задач проектного офиса;

- отсутствие методических рекомендаций и методологической базы для проведения анализа инновационной деятельности образовательной организации;

- неправильное распределение ролей между участниками проекта, несоответствующих их компетенции;

- неправильное понимание различий между исследовательской и инновационной подсистемами высших учебных заведений;

- неправильное понимание методологий, используемых проектным офисом для управления проектами и портфелем проектов;

- непонятна связь проектного офиса с субъектами инновационной инфраструктуры;

- отсутствие четкой организационной структуры в проектном офисе, что приводит к нехватке персонала;

- отсутствие алгоритма процесса коммерциализации университетских разработок, единых шаблонов документов;

- отсутствие единой политики инновационного управления университетами;

- слабо формализованы процедуры инициации, планирования, контроля и завершения проекта;

- неупорядоченность функций и полномочий между инфраструктурой инновационной экосистемы университета и исследователями.

Для того чтобы университет смог избежать вышеперечисленных проблем, необходимо изучить опыт работы проектных офисов успешных университетов в стране и за рубежом, понять коммерческий характер инновационной инфраструктуры и разработать регламент деятельности проектного офиса по коммерциализации инноваций. Также разработать документы, описывающие базовый процесс управления проектами в терминах IDEF0, отразив ресурсы, организацию элементов инфраструктуры и инновационной деятельности.

Таким образом, опыт работы проектных офисов в вузах РФ показал, что наличие официального структурного подразделения «Проектный офис» с определенными функциями и планируемыми результатами работы, позволяет перейти на новый уровень развития проектной деятельности в вузе.

В настоящее время в Ухтинском государственном техническом университете (далее – УГТУ) проводится определенная работа в области проектно-инновационной деятельности. УГТУ внедряет проектное обучение на отдельных направлениях подготовки (ВТИСиТ, НГД), организует мастер-классы и тренинги, проводит образовательные интенсивы по проектированию, проводит встречи авторов проектов с представителями руководства вуза, предоставляет возможность участвовать в конкурсах студенческих проектов.

Однако отсутствие системности в данной работе и низкая активность студентов и преподавателей, не позволяет достичь необходимой результативности в этой области. Поэтому, для развития проектно-инновационной деятельности и создания эффективной системы привлечения студентов, аспирантов и преподавателей к этой деятельности, предлагается организовать «Виртуальный проектный офис УГТУ».

Основной целью Проектного офиса будет создание системы управления проектами в УГТУ, внедрение проектно-инновационной модели обучения и поддержка студенческих проектов. Задачи проектного офиса УГТУ:

- разработка, внедрение, развитие, поддержка и контроль соблюдения методологии управления проектами;

- внедрение информационной системы проектного управления, ее поддержка и развитие;

- предоставление разработчикам удобный доступ к данным, чтобы они могли лучше понимать суть возникающих проблем и предпринимать более эффективные действия;

- обеспечение эффективной и гибкой совместной работы проектных групп;

- организация обучения работников университета проектному управлению;

- повышение производительности труда каждого разработчика и предоставление возможности большому количеству разработчиков участвовать в выполнении проекта независимо от места нахождения.

Этапы формирования проектного офиса УГТУ:

- изучить опыт работы проектного офиса в вузах;

- разработать детальный план организации проектного офиса в УГТУ;

- определить ключевые показатели эффективности работы проектного офиса;

- разработать перечень пилотных проектов;

- создать шаблоны документов для оформления проектных заявок, план и схемы коммуникаций, обеспечивающих проектно-инновационную деятельность;

- сформировать информационную систему управления проектно-инновационной деятельностью;

- разработать программу обучения проектному управлению;

- запустить проекты, выделить текущие задачи, являющиеся стратегически важными, долгосрочными и уникальными.

Результатом работы проектного офиса УГТУ станет проектно-инновационная система управления, простая и эффективная методология управления проектами, адаптированная к условиям университета и выстроенные и работающие функции проектного офиса.

#### **Библиографический список:**

1. Ермоленко, В.В., Ланская, Д.В., Яковленко, А.Е. Обеспечение деятельности проектного офиса инфраструктуры инновационной экосистемы университета // Вестник Академии знаний. 2019. №3 (32). URL: https://cyberleninka.ru/article/n/obespechenie-deyatelnosti-proektnogo-ofisainfrastruktury-innovatsionnoy-ekosistemy-universiteta (дата обращения: 24.03.2023).

2. Иптышев, А. А., Колмакова, З. А., Багаев, А. О. Виртуальный проектный офис как элемент инфраструктуры развития инновационной деятельности в вузе // Вестник ХГУ им. Н. Ф. Катанова. 2017. №20. URL: https://cyberleninka.ru/article/n/virtualnyy-proektnyy-ofis-kakelement-infrastruktury-razvitiya-innovatsionnoy-deyatelnosti-v-vuze (дата обращения: 23.03.2023).

3. Положение о проектном офисе ФГБОУ ВО «СГУ им. Питирима Сорокина». URL: [https://www.syktsu.ru/sveden/struct/Pologenie\\_proficce\\_16052019.pdf](https://www.syktsu.ru/sveden/struct/Pologenie_proficce_16052019.pdf) (дата обращения: 24.03.2022).

4. Проектный офис ВятГУ. URL:<https://www.vyatsu.ru/sotrudniku/otdel/proektnyiy-ofis.html> (дата обращения: 24.03.2022).

5. Проектный офис Национального исследовательского университета «Высшая школа экономики». URL:<https://ioe.hse.ru/project-training/> (дата обращения: 24.03.2022).

# УДК 338.3

## **Эффективность магистрального транспорта газа в России**

Субботина А. Д., Чуяшков И. Д. Научный руководитель – Павловская А. В. *Ухтинский государственный технический университет, г. Ухта, Россия*

Как никогда актуальна тема повышения энергоэффективности в транспорте газа и отрасли в целом. Большое значение в обеспечении транспорта газа из районов его добычи Западной Сибири в центр страны принадлежит газотранспортной системе ООО «Газпром трансгаз Ухта».

Основным резервом роста технико-экономических показателей деятельности ООО «Газпром трансгаз Ухта» является обеспечение надежности трубопроводных систем, как единственного средства компенсации в случае падения объемов товаротранспортной работы и сдерживания темпов роста себестоимости За 30 лет в результате физического износа оборудования производственная мощность газотранспортной системы (ГТС) снизилась ориентировочно на 8-9%,а износ основных фондов составил около 52%.

В связи с износом ГТС и необходимостью в последующем развитии газотранспортной отрасли важная задача – увеличение эффективности реконструируемых и прочности создаваемых газопроводов. Эта задача становится наиболее острой для системы эксплуатируемой МТГ ООО «Газпром трансгаз Ухта».

Доля Группы «Газпром» в запасах углеводородов категорий А+B1+C1 ассоциированных организаций и совместных предприятий составила по итогам 2021 года 1079,3 млрд.м<sup>3</sup> природного и попутного газа, 122,0 млн.т газового конденсата и 726,5 млн. т. нефти. По итогам 2021 года на территории России прирост запасов углеводородов в результате геологоразведочных работ составил 525,80 млрд. м<sup>3</sup> природного газа, 9,09 млн. т. газового конденсата и 43,51 млн. т. нефти.

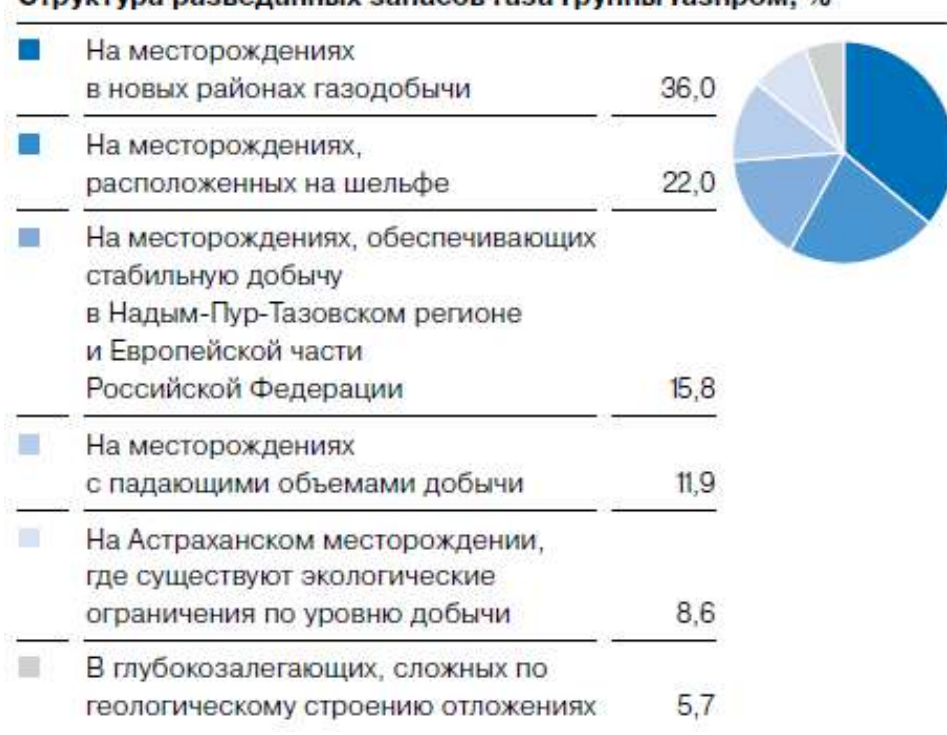

CTDWTVDA DASPARAHHHY SARACOR FASA FOVORH FASTIDOM %

Рисунок 1 – Структура разведанных запасов газа ПАО «Газпром»

Освоение новых рентабельных источников добычи газа – это одно из главных направлений работы компании. Одновременно с ростом объемов добычи ведется дальнейшее развитие и реконструкция единой системы газоснабжения (ЕСГ). Объёмы добычи газа представлены в таблице 1.

Таблица 1 – Объёмы газодобычи ПАО «Газпром» в 2013-2021 гг., млрд.  $M^3$ 

| Годы                                | 2013 |                                                             | 2014   2015   2016   2017   2018   2019 |  | 2020 | 2021 | 2022 |
|-------------------------------------|------|-------------------------------------------------------------|-----------------------------------------|--|------|------|------|
| Объём добычи,<br>млрд. м $^{\circ}$ |      | 487,4 443,9 418,5 419,1 471,0 497,6 500,1 453,5 514,8 394,1 |                                         |  |      |      |      |

Объём добычи газа в ПАО «Газпром» увеличится с 487,4 млрд.  $M^3$  в 2013 г. до 514,8 млрд.  $M^3$  в 2021 г., т.е. на 2,6%. Не смотря на это, в 2020 г. объём газовой добычи упал в сравнении с 2019 г.на 46,6 млрд. м<sup>3</sup> (1,7%) и составил 453,5 млрд. м<sup>3</sup>. По итогам 2021 года добыча газа составила 514,8 млрд куб. м, что больше на 62,2 млрд куб. м газа , чем в 2020-м. Это лучший показатель добычи за последние 13 лет.

В 2020 г. национальное потребление газа составило 460,5 млрд м<sup>3</sup>, что на 4,3 % ниже уровня 2019 г. Объемы потребления газа упали прежде всего из-за теплых погодных условий в межсезонный и зимний период 2019-2020 гг, к тому же с уменьшением производства, в связи с пандемией COVID-19 и проведением карантинных мероприятий.

Спрос на внутреннем рынке газотранспортной системы (ГТС) в 2022 году упал на 5,2% (на 12,5 млрд куб. м).Объёмы добычи и экспорта газа представлены на рисунке 2.

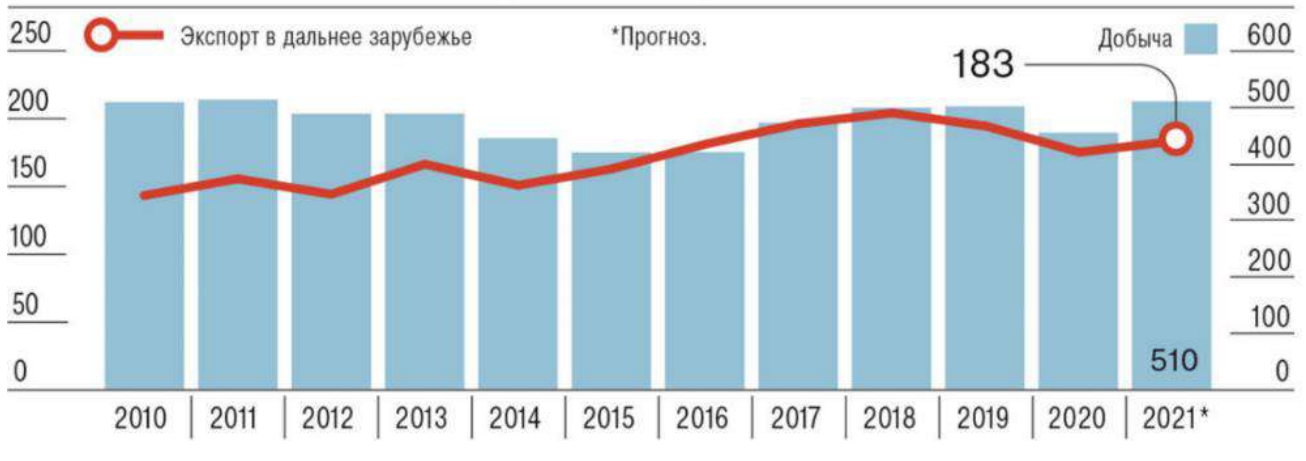

ДОБЫЧА И ЭКСПОРТ «ГАЗПРОМА» (МЛРД КУБ. М) источник: данные компании.

Рисунок 2 – Объемы добычи и экспорта газа в ПАО «Газпром»

В 2021 г. общее потребление газа в России составило 516,1 млрд  $M^3$ , что на 12,1% больше уровня 2020 г. Объемы потребления газа повысились прежде всего из-за увеличения импортозамещения зарубежных товаров и услуг, вызванного санкционными ограничениями, а также менее теплых погодных условий в осенне-зимний период 2020-2021 гг. (в частности в 2021 г. средняя температура воздуха составила -4,5 °С, что ниже показателя за 2020 г. на 2 °С).

Внутри компании провели оценку потенциального экономического эффекта от внедрения инновационных технологий для всех видов деятельности Группы Газпром. По результатам расчетов выделены ключевые области совершенствования технологий – технологические приоритеты.

Технологические приоритеты имеют инвестиционные проекты в области внедрения новых технологий магистрального транспорта газа с суммарным чистым дисконтированным доходом (ЧДД) 109 млрд. руб представленные на рисунке 3.

Выделено 9 направлений инновационных проектов и больше всего их в магистральном транспорте газа и диверсификации газотранспорта.

Осуществление вышеуказанных инвестиционных проектов связано с большими инвестиционными затратами ПАО «Газпром».

Оценка эффективности производственно-хозяйственной деятельности Группы «Газпром», произведенная за 2016-2021 годы, показывает увеличение показателей рентабельности в 2021 г.

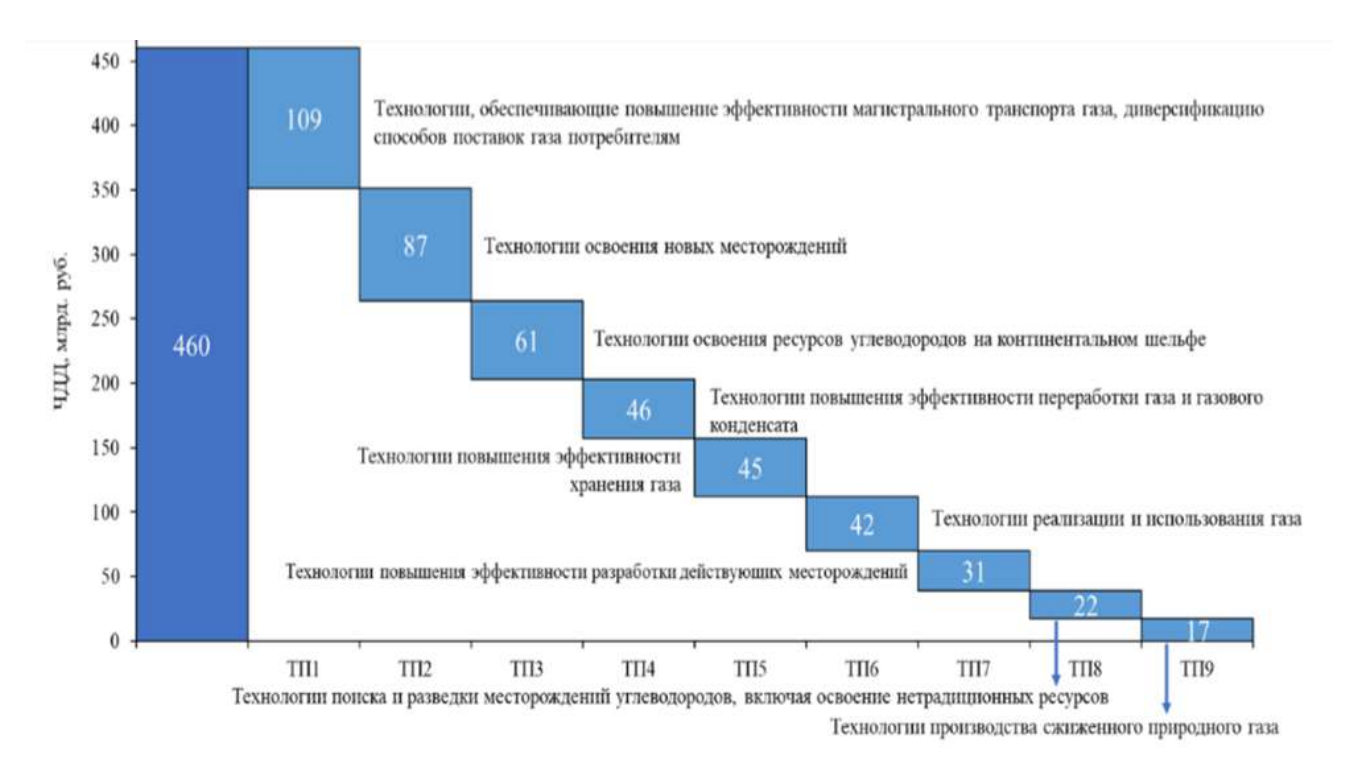

Рисунок 3 – Перечень инновационных технологических приоритетов

В сравнении с 2017 г. рентабельность продаж увеличилась с 8,7% в 2017 г. до 30,6% в 2021 г., рентабельность продукции – с 89,5% до 44,2%. Не смотря на это, в 2021 г. производственно-хозяйственная деятельность потерпела убытки, они составил 706,9 млрд. руб.

Таблица 2 – Динамика выручки, себестоимости и финансовых результатов услуг по организации транспорта газа в ПАО «Газпром» за 2016 – 2021 годы

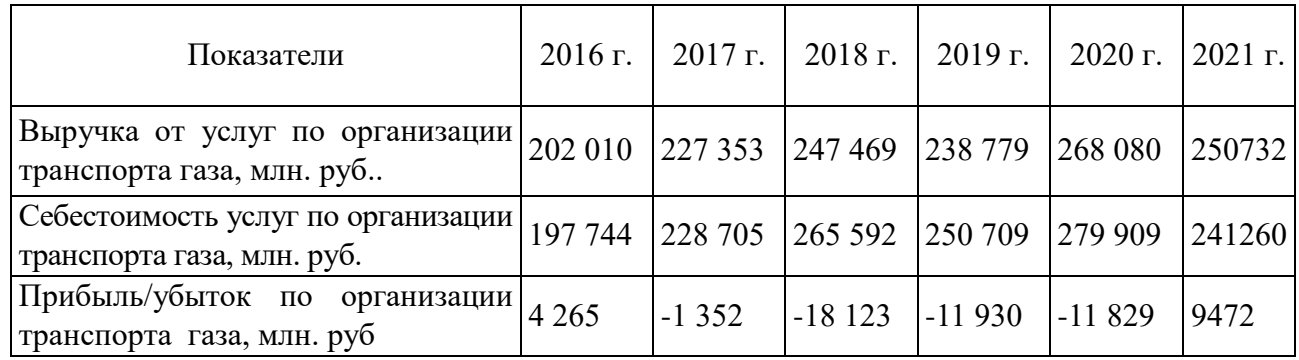

В период с 2014 г. и по 2020 г, себестоимость услуг по организации транспорта газа в ПАО «Газпром» превышает выручку от продаж, из чего следует, что этот вид деятельности на протяжении рассматриваемого времени является убыточным. Убыток от данной сферы деятельности увеличился с 1 352 млн. руб. в 2014 г. до 8 106 млн. руб. в 2020 г., т.е. в 6 раз. Данные показатели можно связать с реализацией капиталоёмких инвестиционных проектов по строительству газопроводов. Однако в 2021 г. впервые в магистральном транспорте газа была получена прибыль в сумме 9472 млн. руб.

В таблице 4 предоставлены результаты оценки экономической эффективности ООО «Газпром трансгаз Ухта» за 2017-2021 годы.

Анализ показателей рентабельности позволяет сделать вывод, что несмотря на общую убыточность сферы газотранспорта по России Группы Газпром работает прибыльно, однако все показатели рентабельности продаж довольно низки: рентабельность продаж в 2020 г. составляет - 2,7%, а в 2021-2,02%, а показатели рентабельности, рассчитанные по чистой прибыли, ещё ниже.

Таблица 3 – Динамика финансовых результатов и эффективности производственно – хозяйственной деятельности ООО «Газпром трансгаз Ухта» за 2017-2021 гг.

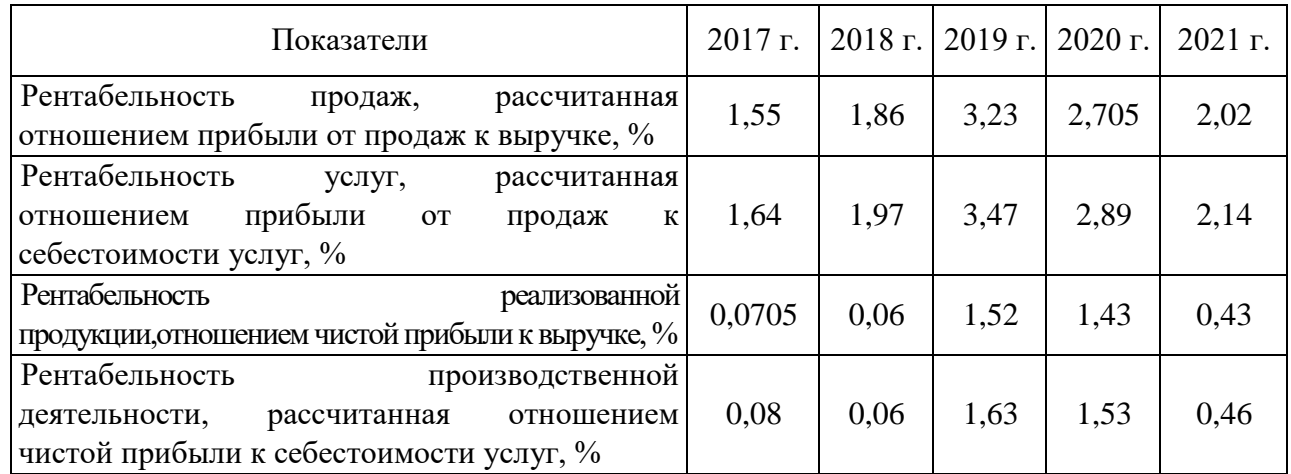

# **Библиографический список:**

1. Алиев Р.А., Белоумов В.Д., Немудров А.Г. и др. Трубопроводный транспорт нефти и газа // М.: Недра, 1988. – 368с.

2. Апостолов А.А. Эволюционный переход на новый этап развития управления ЕСГ // Журнал. Газотранспортные системы: настоящее и будущее, 2015.

3. Воронин В.Н. Научно-техническое сопровождение развития и эксплуатации газотранспортных систем / Люгай Д.В // Журнал. Газотранспортные системы: настоящее и будущее, 2015.

4. Быков Л.И Типовые расчеты при сооружении и ремонте газонефтепроводов // Журнал. Газотранспортные системы: настоящее и будущее, 2015.

5. Карякина Е. А. Промышленное газовое оборудование: справочник, 6-е изд., перераб. и доп./ - Саратов: Газовик, 2013. - 328с. ISBN 978-5-9758-1209-4

6. Крылов Н.А История и перспективы развития газовой промышленности России. // Проблемы экономики и управления нефтегазовым комплексом. 2007. № 2. С.23-27.

7. Исабекова О.А. Газовая отрасль России: проблемы развития // Журнал. Север и рынок: формирование экономического порядка.№2.2008.с.170-172.

8. Филимонова И.В., Эдер Л.Н, Немов В.Ю., Мишенин М.В Газовая отрасль России на современном уровне // Журнал. Экологический вестник. – №9. – 2014. – С.4-9.

9. Официальный сайт ПАО «Газпром» [Электронный ресурс]. – Режим доступа: https://www.gazprom.ru (Дата обращения 15.11.2022).

10. Методические рекомендации по планированию, учету и калькулированию себестоимости транспорта газа (утв. Минтопэнерго РФ 20.12.94) [Электронный ресурс]. – Режим доступа: https://zakonbase.ru/content/base/9247 (Дата обращения 15.11.2022).

11. ПАО & quot; Газпром& quot;: бухгалтерская отчетность и финансовый анализ/Audit-it.ru [Электронный ресурс] – Режим доступа: https://www.audit-it.ru/buh\_otchet/7736050003\_paogazprom (Дата обращения 25.01.202).

12. Организация и управление предприятиями нефтяной и газовой промышленности: Учеб. пособие. Часть 1 / А.Ф. Андреев, М.В. Маккавеев, Н.Н. Победоносцева и др; Под. ред. Е.С. Сыромятникова. – М.: Нефть и газ, 1997. – 144с.

13. Организация и управление предприятиями нефтяной и газовой промышленности: Учеб. пособие. Часть 2 / А.Ф. Андреев, А.Я. Волков, М.В. Маккавеев, Н.Н. Победоносцева и др.; Под. ред. Е.С. Сыромятникова. – М.: Нефть и газ, 1999. – 139 с.

14. Организация производства. Часть 1. Основы теории организации производства: Дайджест осн. разделов и тем для студентов института экономики и менеджмента в промышленности / Под ред. А.К. Казанцева. – С.-Пб.: СпбИЭА, 1995. – 121с.

15. .Организация производства. Часть 2. Организация производственных процессов в машиностроении: Дайджест осн. разделов и тем для студентов института экономики и менеджмента в промышленности / Под ред. А.К. Казанцева. – С-Пб.: СПбИЭА, 1997. – 241с.

16. Организация, планирование и управление деятельностью промышленных предприятий: Учебник для экономических специальностей вузов / Каменицер С.Е., Русинов Р.М. и др; Под ред. С.Е. Каменицера и Р.М. Русинова. – 2-е изд., перераб. и доп. – М.: Высшая школа, 1984. – 335с.

17. Организация, планирование и управление предприятиями нефтяной и газовой промышленности: Учебник для вузов / А.Д. Бренц, В.А. Тищенко, Ю.М. Малышев и др; Под ред. А.Д. Бренца и В.Е Тищенко. 2-ое изд., перераб. и доп. – М.: Недра, 1986. – 511с.

18. Организация, планирование и управление нефтегазодобывающими предприятиями: Учебник для вузов / Сыромятников Е.С., Н.Н. Победоносцева, В.Д. Зубарева, В.А. Шпаков. – М.: Недра, 1987. – 279с.

19. Организация производства и управление предприятием: Учебник /Туровец О.Г., Бухалков М.И., Родионов В.Б. и др.; Под ред. О.Г. Туровца. – М.: ИНФРА-М., 2002 – 528 с.

УДК 336.7

### **Оценка риска и доходности портфеля ценных бумаг**

Глущенко К. В., Колебакина А. А. Научный руководитель – Соколовская Е. Н. *Ухтинский государственный технический университет, г. Ухта, Россия*

В современных условиях функционирования финансовых институтов рынок предлагает огромное многообразие вариантов инвестиционных вложений. Актуальность и важность выбранного направления исследования обусловлена необходимостью выявления отличительных особенностей имеющихся на сегодня финансовых инструментов. Таким образом, потребление этих элементов затрагивает финансово-экономическую стабильность отдельного участника рынка и государства в целом.

Основополагающее правило инвестирования средств – не вкладывать все средства в один финансовый инструмент. С целью балансирования рисков и доходности рекомендуется создавать инвестиционный портфель.

Инвестиционный портфель – это совокупность различных инвестиционных инструментов, которые собраны воедино для достижения конкретной инвестиционной цели вкладчика [1, c. 44].

Отправной точкой формирования инвестиционного портфеля является взаимосвязанный анализ собственных возможностей инвестора и инвестиционной привлекательности внешней среды в целях определения приемлемого уровня риска в сочетании с планируемым уровнем доходности.

В таблице 1 приведена группировка инвестиционных портфелей по уровню риска [1, c. 208-210].

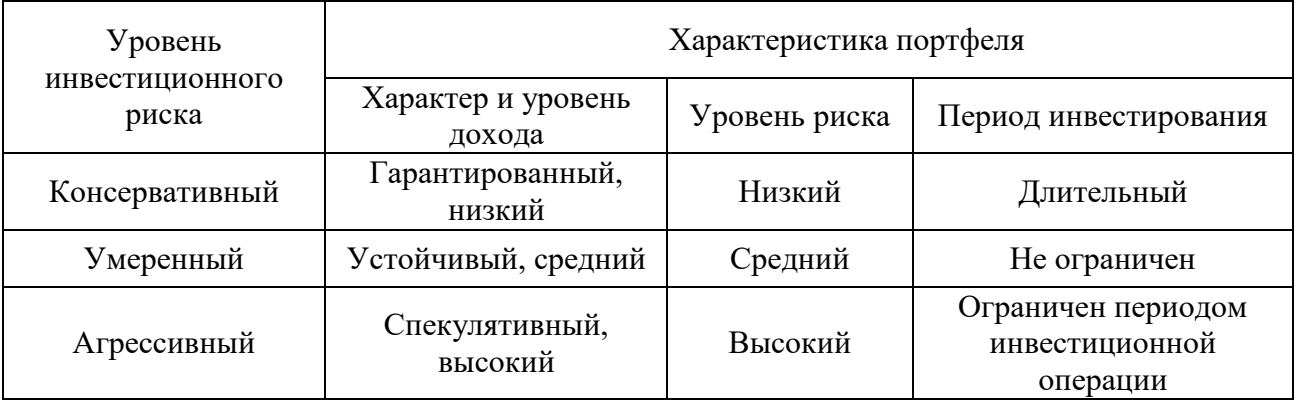

Таблица 1 – Виды инвестиционных портфелей по степени риска

Из таблицы 1 видно, что консервативный портфель характеризуется наличием финансовых активов с низкой доходностью и длительным периодом отвлечения средств. К таковым принято относить банковские вклады, государственные облигации. Агрессивный портфель состоит из рисковых, но, как правило, доходных активов, таких как акции молодых

компаний, фьючерсы, опционы. Наиболее оптимальным является умеренный инвестиционный портфель, сочетающий как высокорисковые, так и низкорисковые финансовые инструмены.

Для грамотного распределения рисков и сохранения, а также приумножения капитала в периоды падения рынка следует диверсифицировать инвестиционный портфель.

Диверсификация инвестиционного портфеля – это распределение средств между различными объектами инвестирования с целью избегания серьезных потерь в случае падения цен одного или нескольких активов инвестиционного портфеля [3, c. 103].

Наибольший эффект от диверсификации достигается добавлением в инвестиционный портфель активов различных классов и отраслей, чтобы падение стоимости одного актива компенсировалось ростом другого. Это наилучший способ получения экономической выгоды от инвестиций.

Финансовый инструмент - любой договор, в результате которого одновременно возникают финансовый актив у одной стороны и финансовое обязательство или долевой инструмент ‒ у другой стороны.

Можно выделить два видовых признака, позволяющих квалифицировать ту или иную процедуру, операцию, как имеющую отношение к финансовому инструменту:

- основой операции должны являться финансовые активы и обязательства;

- операция должна иметь форму договора.

Существует несколько видов финансовых инструментов, способных приносить доход в будущем: вклады, недвижимость, драгоценные металлы, валюта, ценные бумаги, ПИФы, ОФБУ, ИИС, ОМС [1, c. 20]. Они характеризуются разной степенью риска и доходности. Наиболее высокая у инвестиций в ценные бумаги. Но и доходность в этом случае больше. Мы рассмотрим акции и облигации, потому что они наиболее популярны, как инструменты инвестирования.

Акция - эмиссионная, бессрочная ценная бумага, закрепляющая права ее владельца (акционера) на получение части прибыли акционерного общества в виде дивидендов, на участие в управлении акционерным обществом и на часть имущества, остающегося после его ликвидации [2].

На рисунке 1 представлена классификация акций.

Облигация ‒ это эмиссионная, срочная, долговая ценная бумага, закрепляющая право ее владельца на получение в предусмотренный в ней срок от эмитента облигации ее номинальной стоимости или иного имущественного эквивалента [2]. На рисунке 2 представлена характеристика облигаций.

Проанализировав данные инструменты инвестирования, можно выделить различия между акциями и облигациями. В таблице 2 представлена сравнительная характеристика по основным критериям.

Облигация относительно акции является более надежной, но и менее доходной бумагой. Облигация имеет срок погашения, акция же обращается столь долго, сколько функционирует ее эмитент. Условиями прекращения обращения акций является ликвидация или реорганизация акционерного общества. Обыкновенная акция дает право голоса, и владелец становится собственником общества в соответствии с долей внесенного вклада. Облигация не предусматривает права владения организацией. Преимущество облигации перед акцией – владельцы облигации получают проценты ранее владельцев акций, а также в случае признания эмитента ценной бумаги банкротом, владельцы облигаций в порядке очередности кредиторов находятся выше владельцев акций.

Для формирования инвестиционного портфеля первоначально необходимо изучить рынок акций и облигаций, провести анализ рыночной стоимости бумаг в динамике, определить эмитентов ценных бумаг с наиболее стабильной доходностью, близкой или выше уровня среднерыночной доходности на рынке финансовых инструментов. На рисунке 3 отображена динамика средней стоимости ценных бумаг за 2021-2022 годы.

Рассмотрим доходность акций и облигаций различных организаций, а также банковских секторов, составим 8 инвестиционных портфелей с разной долей вклада и рассчитаем, насколько рискованным и доходным будет вклад в эти финансовые активы. Наглядно данный анализ представлен в таблице 2.

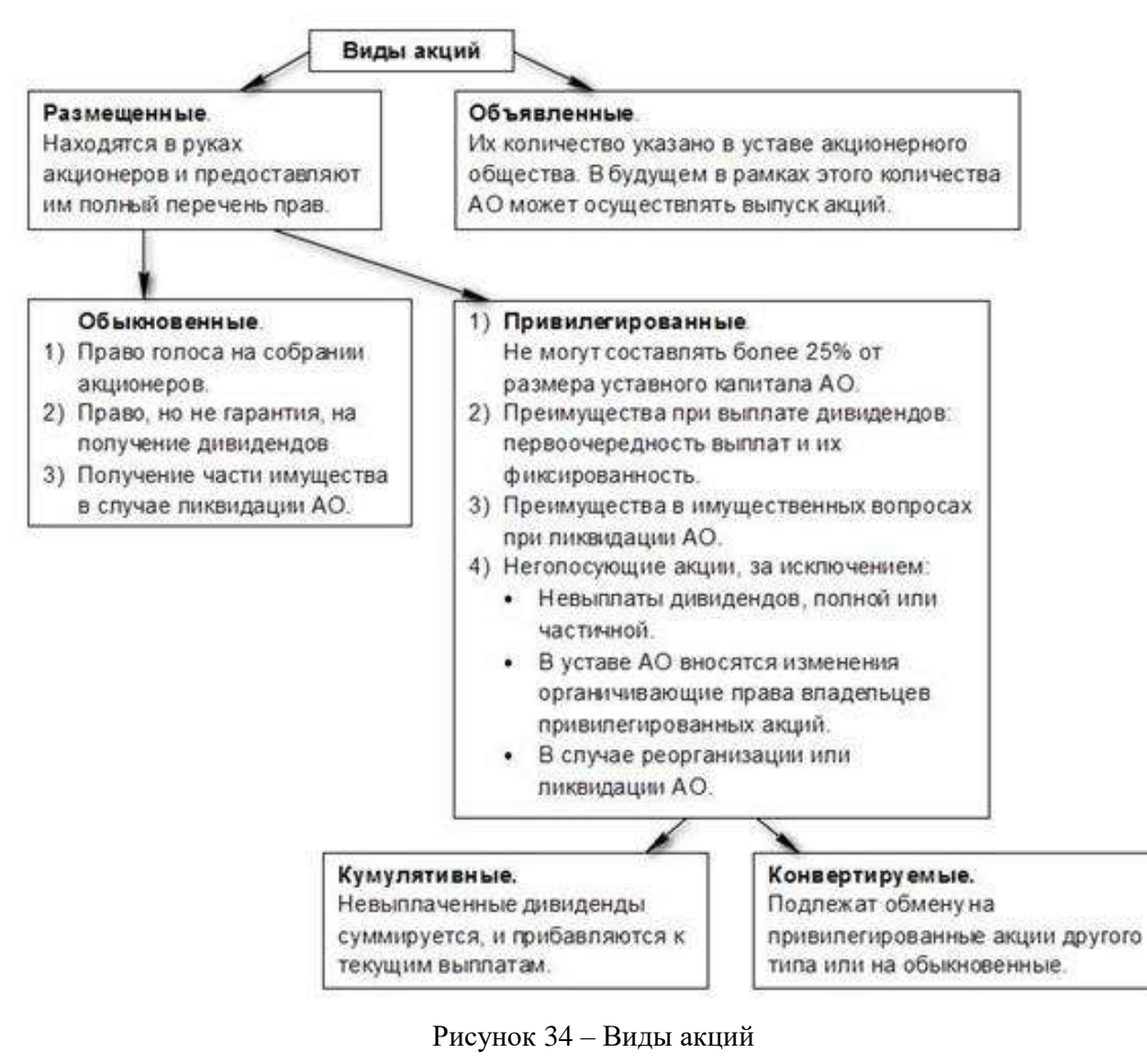

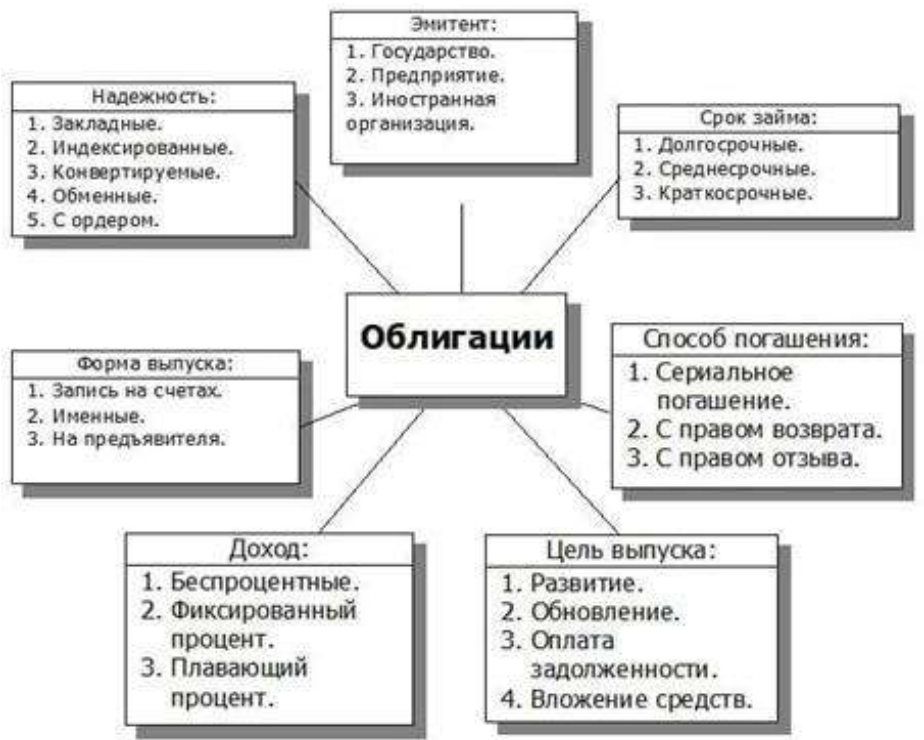

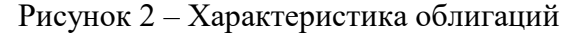

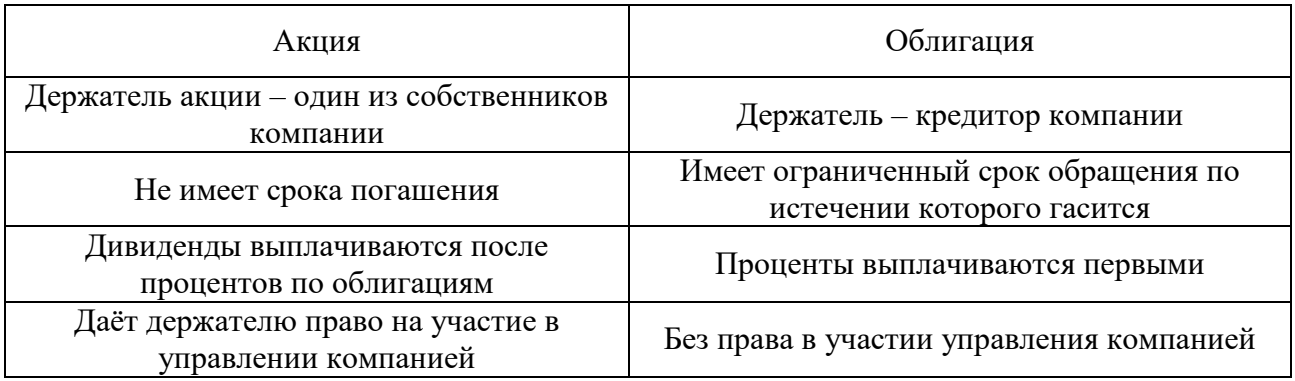

# Таблица 2 – Сравнительная характеристика акций и облигаций

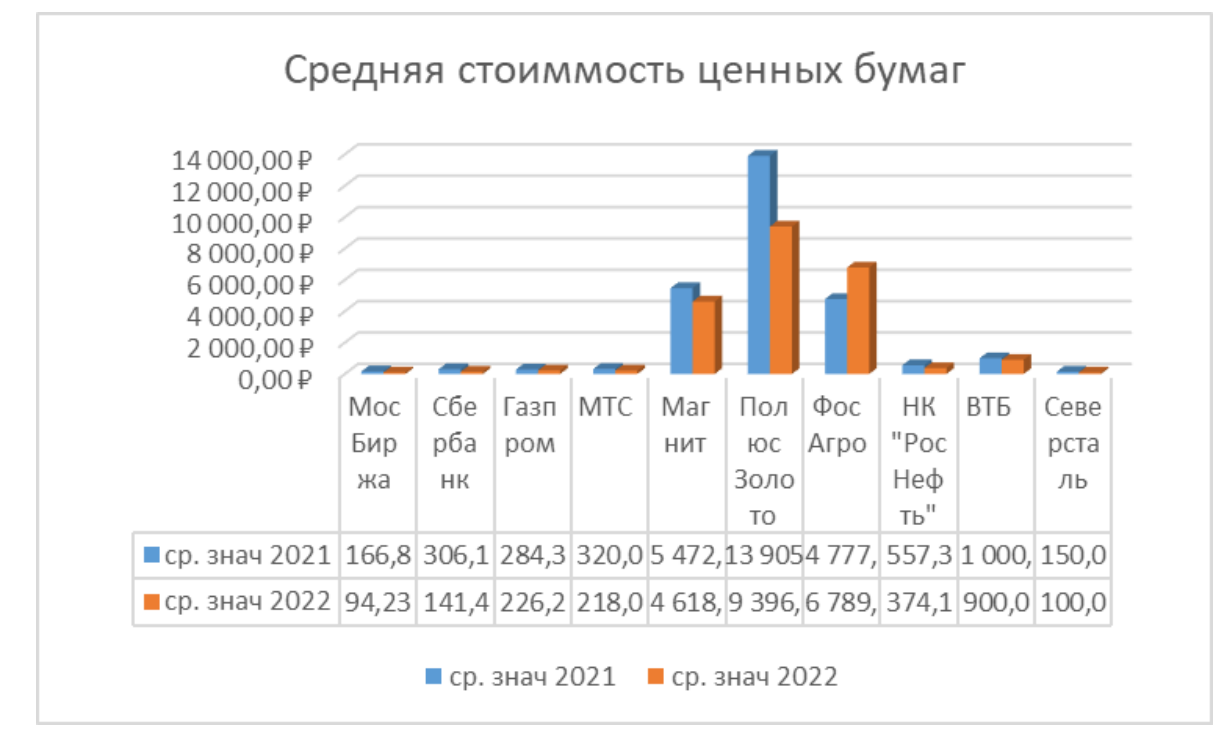

Рисунок 3 – Средняя стоимость ценных бумаг за 2021-2022 годы

Таблица 2 ‒ Исходные данные для проведения оценки риска и доходности портфеля

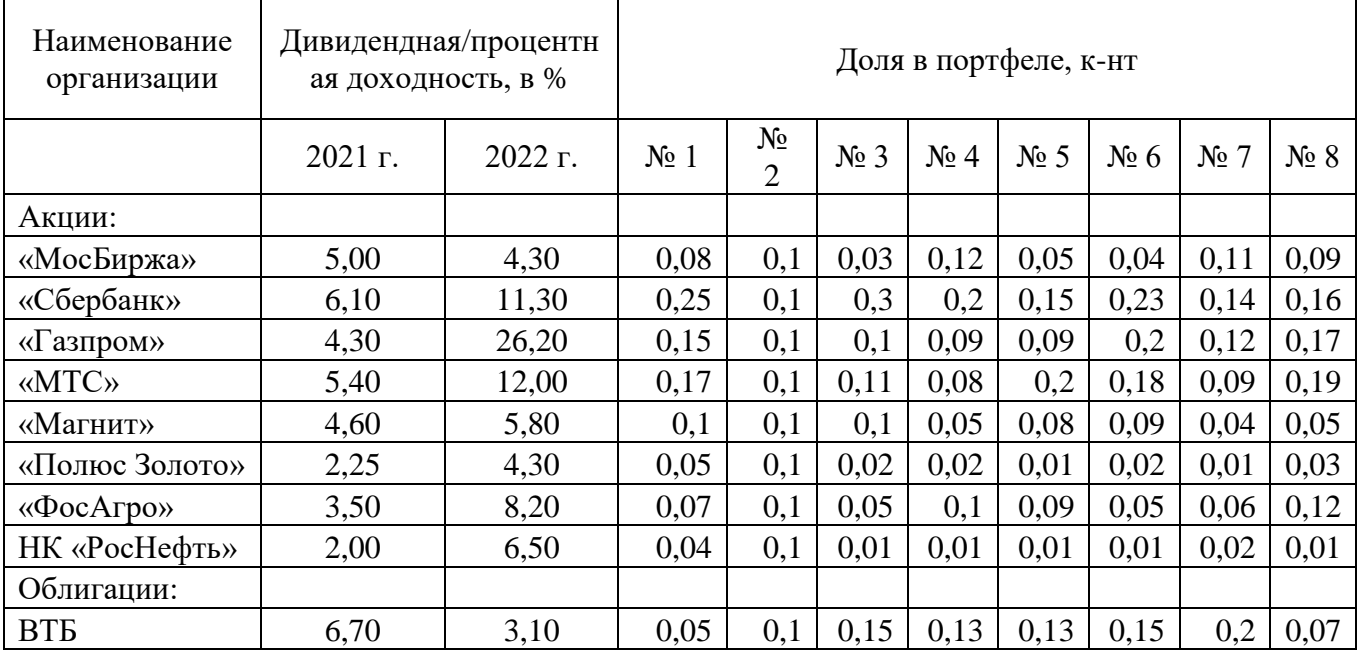

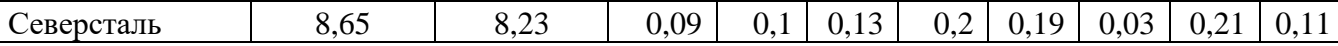

Оценка риска и доходности определяется с помощью показателей математической статистки, таких как средняя ожидаемая доходность ценной бумаги, среднеквадратическое отклонение, дисперсия и коэффициент вариации.

Для оценки риска и доходности портфеля рассчитаем коэффициент вариации по формуле 1:

$$
K_B = \sigma / R_{\text{cpe},q}
$$
 (1)

где Kв – коэффициент вариации;

σ –стандартное отклонение;

Rсред – среднее значение варианта.

Далее необходимо найти ряд показателей, которые являются основой для нахождения коэффициента вариации. Среднее значение варианта рассчитаем по формуле 2:

$$
R\text{cpe} = \sum \text{Ri} \times \text{Pi} \tag{2}
$$

где Ri – доходность ценной бумаги;

Pi – доля в портфеле.

Rсред (портфель  $\mathcal{N}_2$ 1) = (5 × 0,08) + (11,6 × 0,2) + (6,1 × 0,25) + (4,3 × 0,15) + (5,4 × 0,17) + (4,6 ×  $(0,1) + (2,25 \times 0,05) + (3,5 \times 0,07) + (2 \times 0,04) + (6,7 \times 0,05) + (8,65 \times 0,09) = 5,499$ 

Аналогично рассчитана ожидаемая доходность по остальным портфелям.

Расчет дисперсии произведем по следующей формуле:

$$
\sigma^2 = \sum (R_i - R_{\text{cpe},i})^2 \times P_i \tag{3}
$$

где  $\sigma^2$ – дисперсия.

 $\sigma^2$  (портфель  $\mathcal{N}$ <sup>o</sup>1) = ((5 – 5,499) $\hat{ }$ 2 × 0,08) + ((6,1 – 5,499) $\hat{ }$ 2 × 0,25) + ((4,3 – 5,499) $\hat{ }$ 2 × 0,15) +  $((5,4-5,499)^2 \times 0,17) + ((4,6-5,499)^2 \times 0,1) + ((2,25-5,499)^2 \times 0,05) + ((3,5-5,499)^2 \times 0,17)$  $(0,07) + ((2 - 5,499)^{2} \times 0,04) + ((6,7 - 5,499)^{2} \times 0,05) + ((8,65 - 5,499) \times 0.09) = 2.67129$ 

Аналогично рассчитана дисперсия по остальным портфелям.

Стандартное отклонение рассчитывается по формуле 4.

$$
\sigma = \sqrt{\sigma^2} \tag{4}
$$

где σ – стандартное отклонение.

 $\sigma$  (портфель №1) =  $\sqrt{2,67129}$  = 1,6344

Аналогично рассчитано стандартное отклонение по остальным портфелям.

Рассчитав все необходимые показатели, найдём коэффициент вариации для каждого портфеля по формуле 1: Kв (портфель №1) = 1,6344 / 5,499 = 0,2972.

Далее составим таблицу 3 и 4, где наглядно отразим результаты проведенных расчетов за 2021 и 2022 годы.

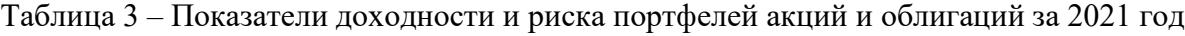

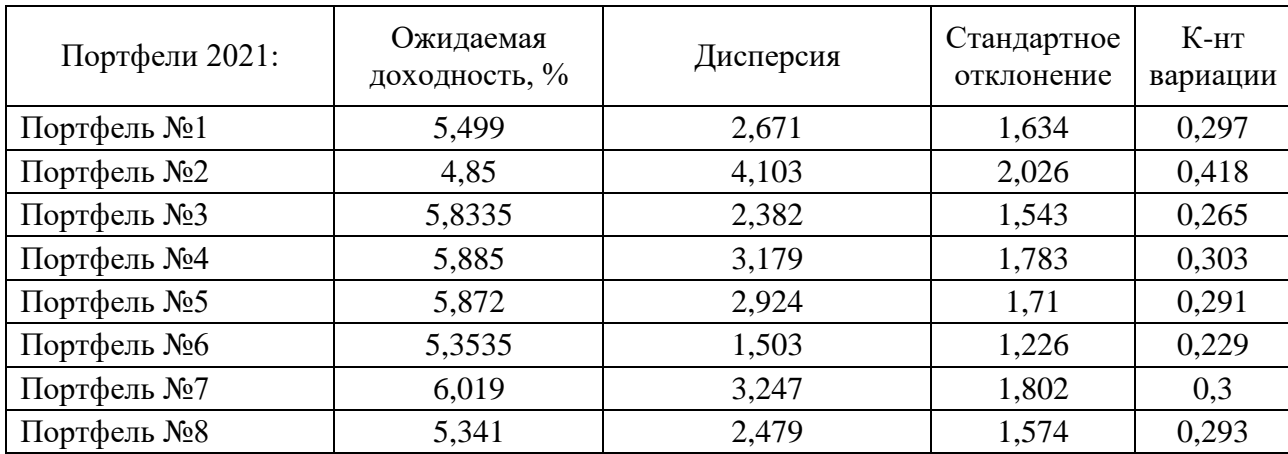

Таким образом, можно сделать вывод о том, что наиболее рискованным оказался портфель № 2 – коэффициент вариации равен 0,396, а наименее рискованным стал портфель  $\mathcal{N}_2$  6 – коэффициент вариации равен всего лишь 0,229, со средним уровнем риска оказался портфель № 8 – коэффициент вариации 0,293.

Аналогично представим результаты расчетов коэффициента вариации за 2022 год.

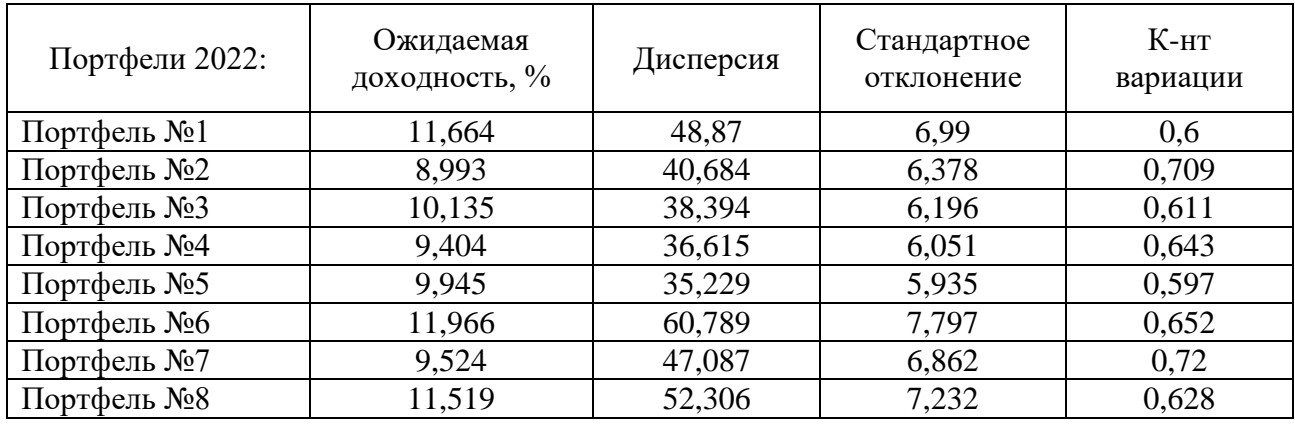

Таблица 4 – Показатели доходности и риска портфелей акций и облигаций за 2022 год.

На основании данных из таблицы 3, мы видим, наиболее рискованным оказался портфель № 7 – коэффициент вариации равен 0,72, а наименее рискованным стал портфель № 5 – коэффициент вариации равен 0,597, со средним уровнем риска оказались портфели № 8 и № 4 – коэффициенты вариации соответственно равны 0,628 и 0,643.

Подводя итог проведенному исследования отмети, для распределения рисков инвестирования и достижения финансовой цели необходимо формировать диверсифицированного инвестиционного портфеля.

### **Библиографический список:**

1. Инвестиции и инвестиционная деятельность : учебник / Л. И. Юзвович, М. С. Марамыгин, Е. Г. Князева, М. И. Львова, Ю. В. Куваева, М. В. Чудиновских, С. А. Дегтярев ; под общ. ред. Л. И. Юзвович ; Министерство науки и высшего образования Российской Федерации, Уральский государственный экономический университет. – Екатеринбург : Изд-во Урал. ун-та, 2021. – 498 с. – Режим доступа: http://fdok.usue.ru/images/docs/274 Инвестиции.pdf (дата обращения 05.03.2023).

2. Федеральный закон 22.04.1996 № 39-ФЗ «О рынке ценных бумаг» ст. 2. – Режим доступа: [https://www.consultant.ru/document/cons\\_doc\\_LAW\\_10148/71183ca0d09999dacebf8c9059c79fa349](https://www.consultant.ru/document/cons_doc_LAW_10148/71183ca0d09999dacebf8c9059c79fa349c27e9c/) [c27e9c/](https://www.consultant.ru/document/cons_doc_LAW_10148/71183ca0d09999dacebf8c9059c79fa349c27e9c/) (дата обращения 05.03.2023).

3. Финансовые и банковские риски : учебник / Л. И. Юзвович, Ю. Э. Слепухина, Ю. А. Долгих, В. А. Татьянников, Е. В. Стрельников, Р. Ю. Луговцов, М. Н. Клименко ; под ред. Л. И. Юзвович, Ю. Э. Слепухиной; Министерство науки и высшего образования Российской Федерации, Уральский государственный экономический университет. – Екатеринбург : Изд-во Урал. ун-та, 2020. – 336 с - Режим доступа: [https://elar.urfu.ru/bitstream/10995/95285/1/978-5-7996-3105-](https://elar.urfu.ru/bitstream/10995/95285/1/978-5-7996-3105-5_2020.pdf) [5\\_2020.pdf](https://elar.urfu.ru/bitstream/10995/95285/1/978-5-7996-3105-5_2020.pdf) (дата обращения 07.03.2023)

УДК 330.15

#### **Внедрение экономики замкнутого цикла в нефтегазовой отрасли**

Прокопьев О. А.

## *Санкт-Петербургский горный университет, г. Санкт-Петербург, Россия*

Согласно тенденции экспоненциального роста, население Земли к 2030 году приблизится к 9 миллиардам человек. Ожидаемый потребительский спрос на ограниченные природные ресурсы оказывает значительное влияние на нефтегазовый сектор. Для решения проблемы выбросов в окружающую среду необходима модернизация промышленных процессов. Одним из наиболее перспективных решений является внедрение экономики замкнутого цикла, которая имеет огромный потенциал для инноваций и экономического роста,

и рассматривается как решение нескольких проблем: переработка отходов, нехватка ресурсов, сохранение экономических выгод, сокращение выбросов углерода и устойчивому развитию.

Ведущие политики, ученые и бизнес-лидеры все больше осознают необходимость перехода к новой экономической модели, в которой материалы и энергия из выброшенных предметов и побочных продуктов снова вводятся в экономику. Преимущества замкнутых циклов и оптимизация ресурсов, экономия на материалах и развитие конкурентных преимуществ становятся все более и более очевидными для малого и среднего бизнеса. Мировые усилия в данной области начались в прошедшем десятилетии, такие страны, как Бразилия с ее программой «Бразильской национальной политикой нулевых отходов» в 2010 году и Китай с его Законом «О содействии экономике замкнутого цикла» в 2009 году, были предшественниками внедрения экономики замкнутого цикла, однако она еще далека от того, чтобы называться «полным циклом». Невыполнение мер по борьбе с изменением климата попрежнему является одним из основных рисков, что сопряжено со значительным риском производственных операций и цепочек поставок. Следовательно, для решения этих проблем необходимо внедрение замкнутого цикла в нефтегазовой отрасли [1].

Для достижения прогресса в решении проблем устойчивости нефтегазового сектора, таких как истощение природных ресурсов, увеличение выбросов парниковых газов, высокие темпы генерации отходов, необходимо перейти от привычной модели линейной экономики к модели замкнутого цикла, в которой используются оптимизация производственного процесса, многократное или совместное использование продукта. Основные направления трансформации нефтегазовой отрасли для перехода к циклической экономике: утилизация попутного нефтяного газа, технология улавливания и утилизации диоксида углерода (Carbon Capture, Utilization and Storage), вторичное использование пластовых вод и очистка буровых отходов. Они показали свою экономическую эффективность и привлекательность, однако эти методологии рассчитаны на значительные капиталовложения и имеют продолжительный период окупаемости, что делает экологическую повестку вторичной по отношению к экономической.

Барьеры для циклической экономики были определены как факторы, препятствующие принятию и внедрению практики замкнутого цикла. Таким образом, чтобы определить потенциальные барьеры, мешающие нефтегазовой отрасли внедрить практику замкнутого цикла, был проведен обзор литературы. Несмотря на то, что во многих исследованиях обсуждались и выявлялись препятствия на пути внедрения замкнутого цикла, доступной литературы с точки зрения нефтегазовой отрасли недостаточно. Всесторонний обзор литературы по базе данных Scopus помог выявить препятствия [3].

Финансовые барьеры, препятствующие переходу к циркулярной экономике, согласно проведённому структурному анализу являются самыми значимыми. Это связано прежде всего с высокими первоначальными инвестиционными затратами. Осведомленность, образование и понимание круговых практик оказывают значительное влияние на возможность внедрения инструментов циркулярной экономики на всех уровнях. Недостаток знаний приводит к низкой материальной ценности продукта в конце его жизненного цикла.

Примечательно, что переход к замкнутому циклу может потребовать нового набора навыков и знаний для разработки продуктов и содействия их повторному использованию и переработке.

Анализ барьеров для внедрения циркулярной экономики в нефтегазовой отрасли (таблица 1).

Для преодоления этих барьеров определяются и оцениваются 7 основных предполагаемых стратегий:

1) Обучение заинтересованных сторон для повышения социальной приверженности и участия. Переход к циркулярности нуждается в поддержке со стороны системы образования и партнеров по обучению, чтобы выступать в качестве посредника в изменении модели потребления потребителей в сторону совместного использования, более длительного использования и повторного использования;

2) Цифровизация и обмен информацией. Чтобы иметь релевантную информационную базу для эффективной цепочки процессов завершения жизненного цикла, требуются стандартизированные системы обмена, которые действуют как информационный рынок, выступающий в качестве центральной точки обмена информацией;

3) Сотрудничество и разработка модели сотрудничества. Сотрудничество как бизнесстратегия позволяет создать интегрированную экосистему, которая культивирует инновационный центр для устойчивых решений путем интеграции логистических операций, обработки материалов и инвестиций в исследования и разработки в поисках новых способов использования восстановленных продуктов;

4) Инновации и внутренние исследования. Развитие НИОКР способствует совершенствованию инноваций в продуктах и процессах, сокращению количества материалов, экологичному проектированию продуктов и управлению энергопотреблением;

5) Стандартизация и сертификация. Сертификация качества продукции для окружающей среды является потенциальным стимулом для внедрения циклической экономики. Это гарантирует заинтересованным сторонам безопасность и качество продукта и, таким образом, создает доверие к повторному использованию;

6) Изменение бизнес-модели. Бизнес-модель нуждается в переработке и согласовании бизнеспланов для перехода от линейной к круговой модели;

7) Экономические стимулы для переработчиков. Предоставление экологических экономических стимулов и поддержки со стороны правительства побуждает заинтересованные стороны вести себя по отношению к циркулярной практике и мотивирует экологические действия [4].

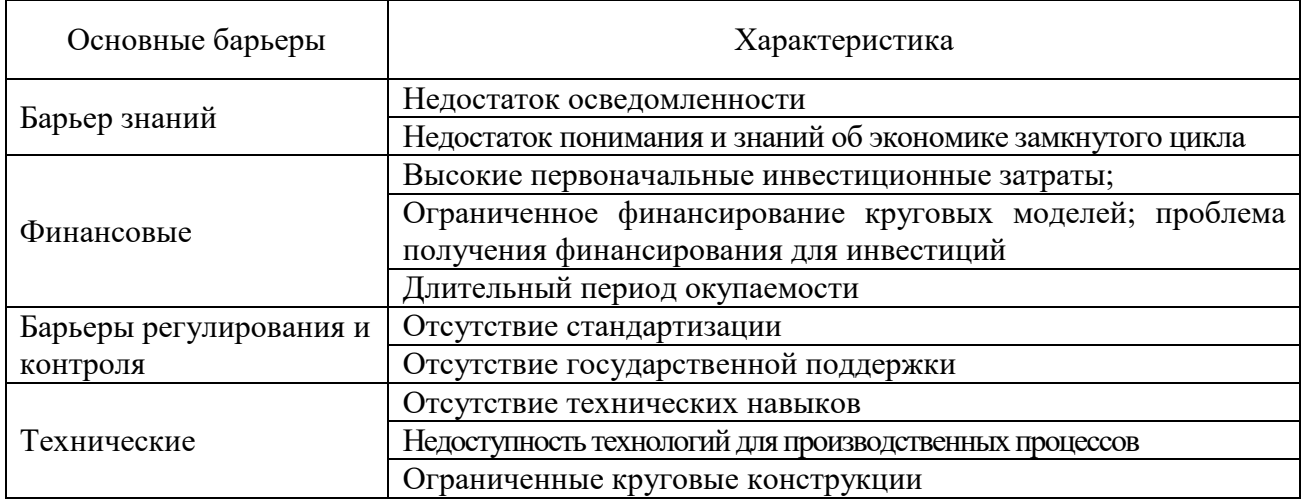

Таблица 1 - Структурное исследование барьеров по внедрению циркулярной экономики [4]

Анализ весов значимости выявил три наиболее важные стратегии «Сотрудничество и разработка модели сотрудничества», «Инновации и внутренние исследования» а также, «Цифровизация и обмен информацией» [4]. Результаты выполненных экспериментов приведены на рисунке 1.

Стратегии инноваций предполагают, что знания и другие барьеры могут быть устранены с помощью усовершенствованной системы сотрудничества, которая может улучшить коммуникацию и информирование заинтересованных сторон. Поскольку заинтересованным сторонам не хватает необходимых навыков и знаний, связанных с циркулярной практикой, важно обучать их информации, связанной с окружающей средой, и потенциалу повторного использования. Развитие исследований и инноваций способствует совершенствованию инноваций в продуктах и процессах, сокращению количества материалов, эко-циклическому проектированию продуктов и управлению энергопотреблением, которые предложат больше вариантов циклического проектирования для нефтегазовой отрасли. Кроме того, экологические и социальные последствия циклической экономики дополняют друг друга [2].

Чтобы ослабить экологический ущерб со стороны нефтегазовых организаций, правительство может способствовать внедрению замкнутого цикла путем внедрения экологического законодательств в качестве важного законодательного инструмента для:

– управления отходами и разработки замкнутых логистических и производственных моделей;

– расширение сертификации продуктов и создание рынка переработанных продуктов;

– расширение экономических стимулов для переработчиков, стимулируя и мотивируя культуру переработки и вторичного использования.

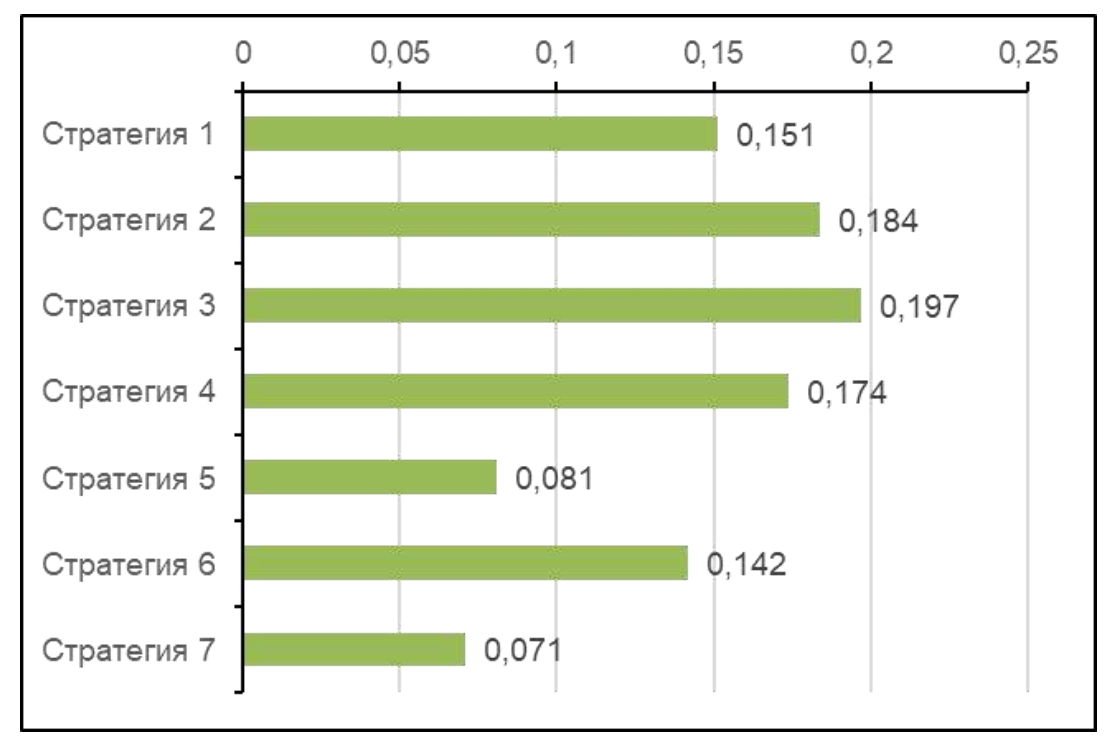

Рисунок 1 – Сопоставление коэффициентов вытеснения

Экологические и социальные последствия экономики замкнутого цикла дополняют друг друга. Выгоды, предоставляемые циркулярной практикой окружающей среде, прямо или косвенно полезны для общества. Например, если организация занимается производством чистой и доступной энергии, такой как солнечная. Такое производство энергии снижает выбросы парниковых газов в атмосферу и обеспечение потребителей чистой и безопасной энергией с меньшими затратами. Стоит отметить, что влияние факторов окружающей среды следует изучать с учетом социальных факторов.

Таким образом, рассмотрены технологий замкнутого цикла для нефтегазовой отрасли и стратегии преодоления барьеров по их внедрению. Обобщены и проанализированы инструменты экономики замкнутого цикла данной отрасли. Проведен сравнительный анализ отечественной и зарубежной литературы, выявлены основные тенденции развития. Основной проблемой перехода России к принципам экономики замкнутого цикла является вторичность экологических целей по отношению к экономическим.

## **Библиографический список:**

1. Бобылев С.Н. Устойчивое развитие в интересах будущих поколений: экономические приоритеты // Мир новой экономики. – 2017. – № 3. – c. 90–96.

2. Декарбонизация нефтегазовой отрасли: международный опыт и приоритеты России. Центр энергетики Московской школы управления СКОЛКОВО. [Электронный ресурс]. URL: https://energy.skolkovo.ru/downloads/documents/SEneC/Research/SKOLKOVO\_

EneC\_Decarbonization\_of\_oil\_and\_gas\_RU\_22032021.pdf (дата обращения: 10.03.2023).

3. Замулин О. О. Концепция реальных экономических циклов и ее роль в эволюции макроэкономической теории / О. О. Замулин // Вопросы экономики. - 2005. - № 1. - С. 144-153. 4. Sharma, M., Joshi, S., Prasad, M., & Bartwal, S. (2023). Overcoming barriers to circular economy implementation in the oil & gas industry: Environmental and social implications. Journal of Cleaner Production, 391(January), 136133. DOI:10.1016/j.jclepro.2023.13613

### УДК330

### **Применение модели пяти сил М. Портера и исследование процессов консолидации А. Карни для промышленного предприятия**

Ковалёва Ю. С.

## *Санкт-Петербургский политехнический университет Петра Великого, г. Санкт-Петербург, Россия*

Для успешной производственной деятельности современного промышленного предприятия необходима корректировка существующей стратегии развития предприятия, в частности необходимо выполнение анализа отраслевой ситуации.

Рассмотрим выполнение анализа отраслевой ситуации на примере промышленного предприятия ООО «Кубатура», деятельность которого по общероссийскому классификатору видов экономической деятельности (ОКВЭД) относится к группировке под кодом [25.99.11](https://www.list-org.com/list?okved2=25.99.1) - Производство раковин, моек, ванн и прочих санитарно-технических изделий и их составных частей из черных металлов, меди или алюминия.

Согласно открытым данным [1]сравнительного финансового анализа 20 ведущих организацийРФ по выручке и активам ОКВЭД: 25.99.11 за 2021 год ООО «Кубатура» занимает 5 место по выручке – 476 млн.руб. (рис. 1).

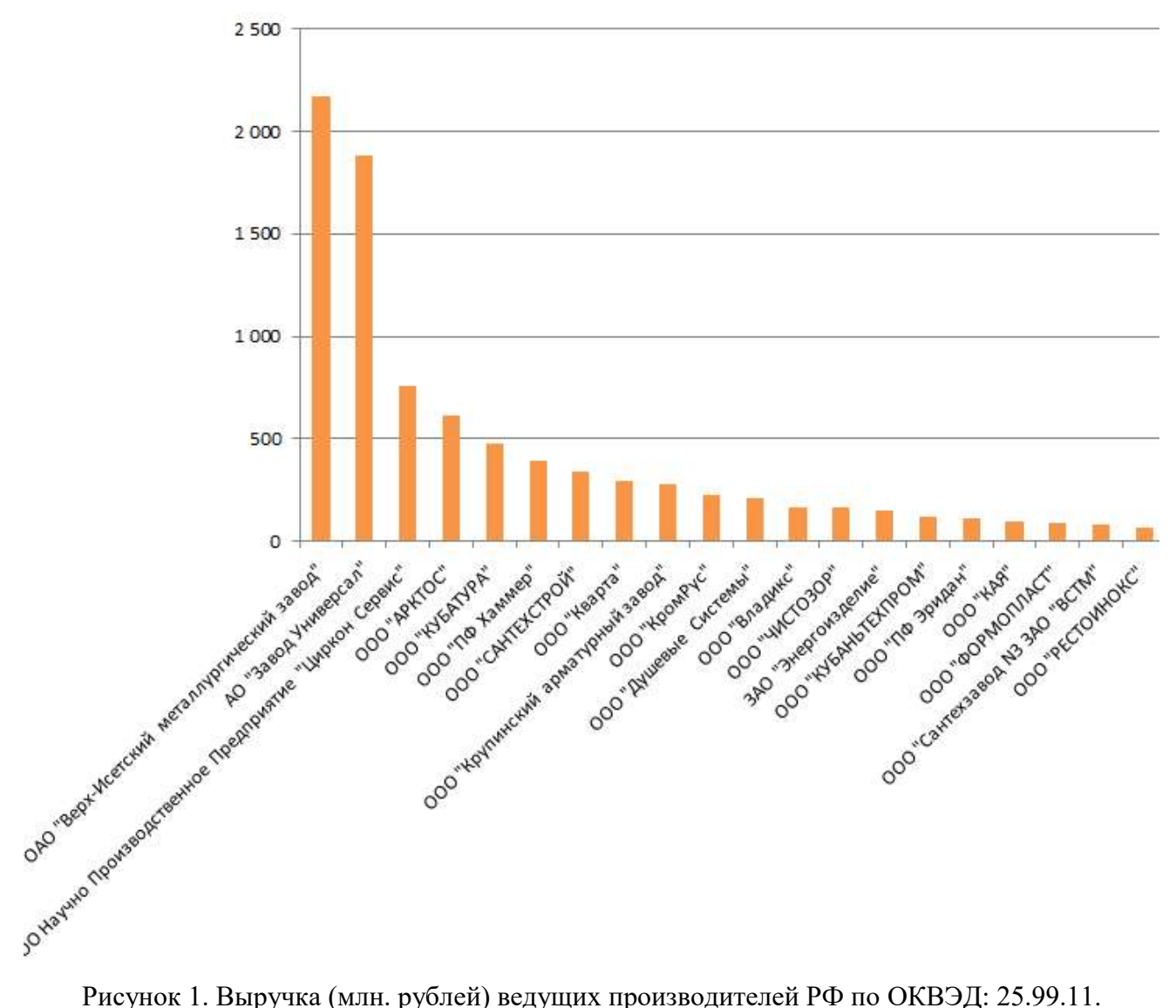

Выручка пяти ведущих производителейпо ОКВЭД: 25.99.11.[1]: ОАО «Верх-Исетский металлургический завод», АО «Завод Универсал», ООО Научно Производственное Предприятие «Циркон Сервис», ООО «АРКТОС» и ООО «КУБАТУРА» составляет 68%.

Выполним анализ конкуренции всех участников рынка по виду деятельности 25.99.11 с применением модели пяти сил конкуренции, разработанная М. Портером [2].

1. Угроза новых конкурентов.Средний уровень угрозы входа новых игроков.

Появление на рынке новых конкурентов имеет потенциальную опасность для предприятия, так как есть вероятность захвата новым конкурентом доли рынка и как следствие, вероятность снижения прибыльности предприятия. С целью минимизации данной угрозы руководство предприятия стремится обезопасить себя, создавая барьеры входа.

Барьеры входа в данной отрасли представлены ниже:

*Технологические барьеры.*Необходимость наличия современного иностранного оборудования.

Компания располагает собственными цехами производства с современным автоматизированным оборудованием японских (Mazak) и американских (HaasAutomation) производителей. Конструкторско-проектное бюро особое внимание уделяет нанесению декоративно-защитных покрытий металлических и пластмассовых поверхностей. На сегодняшний день закупка подобного оборудования является затруднительной.

*Масштабность предприятия*, которая принуждает потенциального конкурента либо обеспечить крупномасштабное производство, либо создает опасность проигрыша по издержкам.

*Правовая защита*, которую обеспечивают патенты.

– сила имиджа марки, которая означает особую приверженность покупателей, слабо поддающихся доводам новой фирмы.

Разработчики компании одними из первых предложили использовать нержавеющую сталь в производстве полотенцесушителей. Более 20 лет компания посвятила совершенствованию производства, работе над оптимизацией технологических процессов, разработке и внедрению инновационных идей сотрудников компании, что в конечном итоге привело к производству качественных изделий мирового уровня. Большинство разработок были запатентованы.

2. Товары – заменители. Низкий уровень.

Основной стратегической идеей компании было перевоплотить функциональный предмет быта в элемент дизайна, для широкой группы потребителей на любой вкус. Особое внимание в разработках уделялось качеству продукции и простоте монтажа, учитывались все инновационные технологии и пожелания клиентов.

Модельный ряд продукции компании включает как водяные, так и электрические полотенцесушители всех ценовых сегментов, что исключает наличие товаров-заменителей. Ассортимент представлен более 60 видов водяных полотенцесушителей и более 50 видов электрических полотенцесушителей.

3. Оценка уровня внутриотраслевой конкуренции. Высокий уровень внутриотраслевой конкуренции.

Вероятнее всего, внутриотраслевая конкуренция является самым влиятельной силой в модели Портера в данной отрасли.

Основными факторами являются: высокий уровень насыщения рынка; снижения темпов роста рынка и ограничения в повышении цен.

4. Рыночная власть покупателя. Средний уровень угрозы ухода клиентов

В данной отрасли существуют средние риски потери клиентов.

Для анализа структуры отрасли выполненим исследование процессов консолидации. При исследовании целесообразно использовать модель Карни [2], согласно которой стадии консолидации отраслиможно разделить на четыре этапа (рисунок 2): низкая конкуренция – рост – специализация – равновесие.

Для определения стадии консолидации необходим расчет показателей, для выполнения которого при исследовании производства по ОКВЭД: 25.99.11 были получены результаты приведенные в таблице 1 для трех основных участников отрасли.

Определим позицию отрасли производства по ОКВЭД: 25.99.11, выполнив расчет коэффициента концентрации (где s1-s3 – соответственно, доли рынка ведущих участников):

2020 год: CR3=  $s1 + s2 + s3 = 24 + 21 + 8 = 53\%$ 

2015 год: CR3=  $s1 + s2 + s3 = 15+16+5 = 36\%$ 

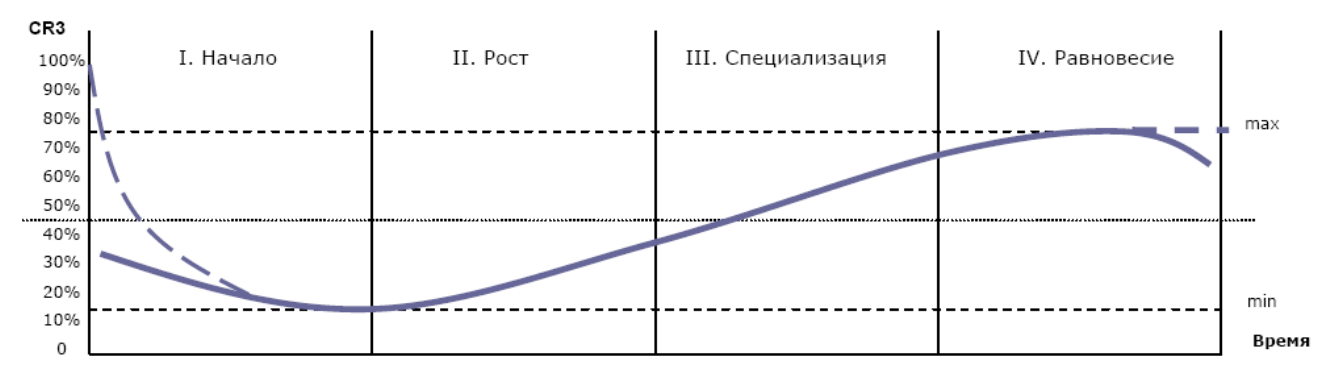

Рисунок 2. Процессы консолидации А. Карни [4] Таблица 1. Показатели отрасли по ОКВЭД: 25.99.11. с 2015 по 2020 гг.

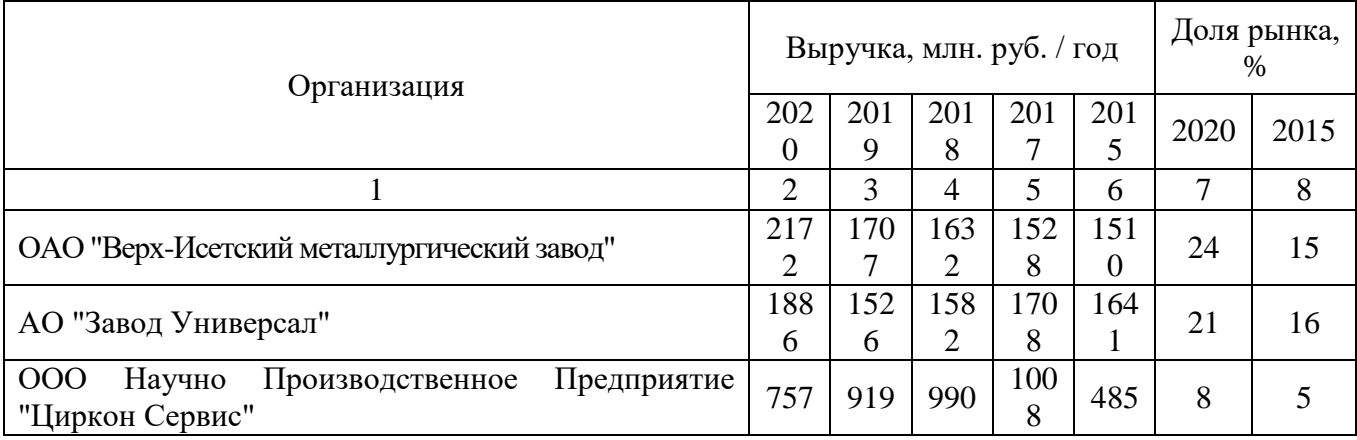

Согласно полученных результатов в 2015 году рынок по ОКВЭД: 25.99.11. можно считать слабо концентрированным (36 %), однако в 2020 году степень концентрации рынка составляет 53 %, что говорит о умеренной степени концентрации.

Для определения вектора развития отрасли производства по ОКВЭД: 25.99.11. выполним расчет:

$$
\delta (CR3 2020 - CR3 2015) = 53 - 36 = 17.
$$

Из выполненного расчета можно видеть, что идет консолидация отрасли производства по ОКВЭД: 25.99.11.

Определим скорость роста:

$$
\tau = |\delta| / n = 17/5 = 3.4
$$
 % B rod.

В результате выполненных расчетов можно сделать вывод, что отрасль производства по ОКВЭД: 25.99.11 перешла из стадии роста в стадию специализации (рисунок 3) превысив 50%, для перехода в стадию равновесия (достижения показателя 70%) при сохранении текущей скорости роста переход может состояться через 5 лет.

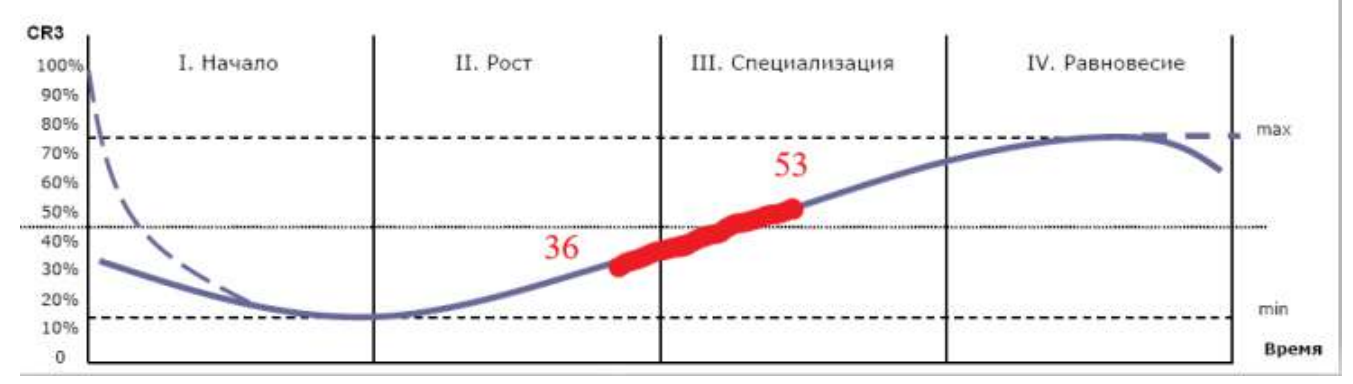

Рисунок 3. Процессы консолидации отрасли производства по ОКВЭД: 25.99.11.

Можно утверждать, что в отрасли производства по ОКВЭД: 25.99.11 определяются глобальные лидеры (ОАО «Верх-Исетский металлургический завод» и АО «Завод Универсал»), а также происходит закрепление собственных ниш компаниями «второго эшелона» (ООО Научно Производственное Предприятие «Циркон Сервис», ООО «АРКТОС» и ООО «КУБАТУРА»).

В результате вышеприведенных исследований отрасли производства по ОКВЭД: 25.99.11были выполнены:

• основныеэкономические характеристики отрасли (отрасль производства по ОКВЭД: 25.99.11 можно считать растущей, однако с учетом последних событий наблюдается замедление роста);

• анализ отрасли по ОКВЭД: 25.99.11с использованием модели М. Портера (из показателей можно выделить высокий уровень внутриотраслевой конкуренции);

• исследование консолидации рынка (в результате выполненных расчетов можно сделать вывод, что отрасль производства по ОКВЭД: 25.99.11 перешла из стадии роста в стадию специализации, превысив 50%. Для перехода в стадию равновесия (достижения показателя 70%) при сохранении текущей скорости роста необходимо 5 лет).

#### **Библиографическийсписок:**

1. Сайт проекта сравнительного анализа финансового состояния российских организаций TestFirm.ru [Электронный ресурс] Режим доступа: <https://www.testfirm.ru/> (дата обращения 16.03.2023).

2. Богданова Т.А. Стратегический менеджмент: управление развитием [Электронный ресурс]: учебное пособие / Т. А. Богданова ; Санкт-Петербургский государственный политехнический университет –Санкт-Петербург : Изд-во Политехн. ун-та, 2014 – 176 с.Режим доступа: http://elib.spbstu.ru/dl/2/3505.pdf (дата обращения: 16.03.2023).

3. Пример анализа пяти конкурентных сил модели Майкла Портера. [Электронный ресурс] Режим доступа: http://powerbranding.ru/biznes-analiz/porter-model/praktikaanaliza/ (дата обращения: 16.03.2023).

УДК 336.71

#### **Цифровая экосистема Сбера**

## Кушманова К. С. Научный руководитель *–* Плюснина О. В. *Ухтинский государственный технический университет, г. Ухта, Россия*

Понятие бизнес-экосистемы ввел финансовый стратег Джеймс Мур в начале 1990-х годов. Его мысль заключалась в том, что компания является не отдельным игроком, а частью большой системы, в которой все участники сотрудничают друг с другом для достижения обшей цели. Соответственно, потребитель становится его частью и может пользоваться на выгодных условиях разного рода сервисами.

Экосистема Сбера состоит из компаний, в том числе не относящиеся к банковской деятельности. Их задача *–* это обслуживать клиента, исходя из его интересов и потребностей. На данный момент в экосистеме 101,5 млн. активных розничных клиентов.

Несколько лет назад СберБанк начал выстраивать свою экосистему. Важнейшим событием для банка и его партнёров стало объединение финансовых и нефинансовых продуктов и сервисов в 2020 году под единым брендом Сбер.

Сбер ID предоставляет доступ к большому количеству небанковских сервисов, которые делают жизнь потребителей комфортнее, а именно облегчают возможность приобретения различных продуктов в сфере здоровья, развлечений, работы. В свою очередь, бизнеспользователи имеют доступ к профильным сервисам, которые помогают найти клиентов и сотрудников, повысить эффективность компании и т.д.

Для координирования развития экосистемы вокруг других бизнес-направлений банка в декабре 2018 года была создана дирекция SberX. С этого начинается формирование небанковских сервисов.

В 2020 году председатель правления СберБанка Герман Греф сообщил, что с момента запуска экосистемы СберБанк инвестировал в небанковские сервисы, в том числе и компании, созданные органически, 125 млрд. рублей. В 2019 году вложил в эту платформу около 80 млрд. рублей. При этом выручка всех компаний, входящих в экосистему, составила около 70 млрд. рублей. Из нее доля СберБанка – 35 млрд. рублей.

Расширение небанковских услуг СберБанка происходит в 2019 году. Банк начал сотрудничество со следующими компаниями: VK (ранее Mail.Group) и Rambler. Кроме этого, СберБанк приобрел рекрутинговый портал Rabota.ru, компанию «Центр речевых технологий» и совершенствовал такие свои внутренние направления, как Sber Okko, SberDevices и SberLogistics. Так он укрепил свои позиции в бизнес-сегментах доставки продуктов, развлечений, перевозок.

Создание новых технологических платформ СберБанка (SberID, SberData, SberAI, SberSecurity и др.) обеспечило бесшовный клиентский опыт. На начало 2020 года можно было получить доступ к 48 сервисам экосистемы через платформу SberID – систему единого входа в сервисы банка, его партнеров с помощью логина и пароля от «СберБанк Онлайн». Сейчас SberID используют около 13 млн. клиентов СберБанка. Сбер ID помогает пользователю в поиске желаемых услуг. Для этого клиенту не нужна авторизация во всех приложениях, а также ввод реквизитов платежной карты.

В общем и целом, более 60 компаний, оказывающих услуги в области повседневной жизни пользователей, бизнеса, области новых технологий, СберБанк приобрёл и создал с нуля.

Символом своей деятельности Сбербанк сделал круг, означающий фокус на всех вероятных потребностях своих клиентов. Единый бренд Сбер сегодня *–* это большое количество онлайн- и офлайн-возможностей, девайсов и услуг.

В 2019 году 20 компаний входили в экосистему СберБанка, в том числе *–* агрегатор «Яндекс.Маркет», медицинский сервис DocDoc и корпоративный мессенджер Dialog.

19 ноября 2019 года СберБанк и VK (ранее Mail.ru Group) договорились о стратегическом сотрудничестве и подписали документы о партнерстве в направлении транспорта и сервисов, связанных с едой (присоединили Delivery Club и СитиМобил к программе лояльность «Спасибо от СберБанка»).

По словам первого зампреда правления (на тот момент) СберБанка Льва Хасиса, в 2021 году банк поставил масштабные цели: обойти крупнейших игроков на этом рынке – Ozon и Wildberries. А его экосистема e-commerce к 2023 году должна стать игроком №3 в России, к 2030 году – игроком  $N_2$ 1.

Преимуществом СберБанка в достижении своих амбициозных целей является «СберМегаМаркет» – переименованный мультикатегорийный маркетплейс goods.ru.

При этом у СберБанка есть собственная площадка e-commerce – «СберМаркет».

В «СберМаркете» клиент сначала выбирает магазин, откуда с быстрой доставкой может заказать товары. Далее он уже выбирает товары, а сервис «СберМаркет» получает вознаграждение от розничных сетей за покупку.

В свою очередь, «СберМегаМаркет» предлагает потребителю больше: покупатели могут приобрести товары из розничных сетей, от производителей, дистрибьюторов, а также у небольших продавцов. Пользователи маркетплейса могут сначала выбрать товар, а потом продавца, или же наоборот. Это модель, очень схожая с Ozon.

14 апреля 2021 года Сбер огласил объемы инвестиции в небанковский бизнес. Его пределы составили 300-350 млрд. рублей. Средства будут расходоваться в течение трех лет, и на логистику уйдет их большая часть.

Ранее «Сбер» пытался расширить свое присутствие в регионах и пытался объединиться с другими крупными игроками, как Ozon и Яндекс. Но сделки срывались, после чего банк решил действовать один.

Из-за сокращения банковской маржи Сбер расширяет свой бизнес за пределами банковской отрасли, предлагая клиентам услуги доставки продуктов питания, вызова такси, информационной безопасности, а также облачные сервисы и др.

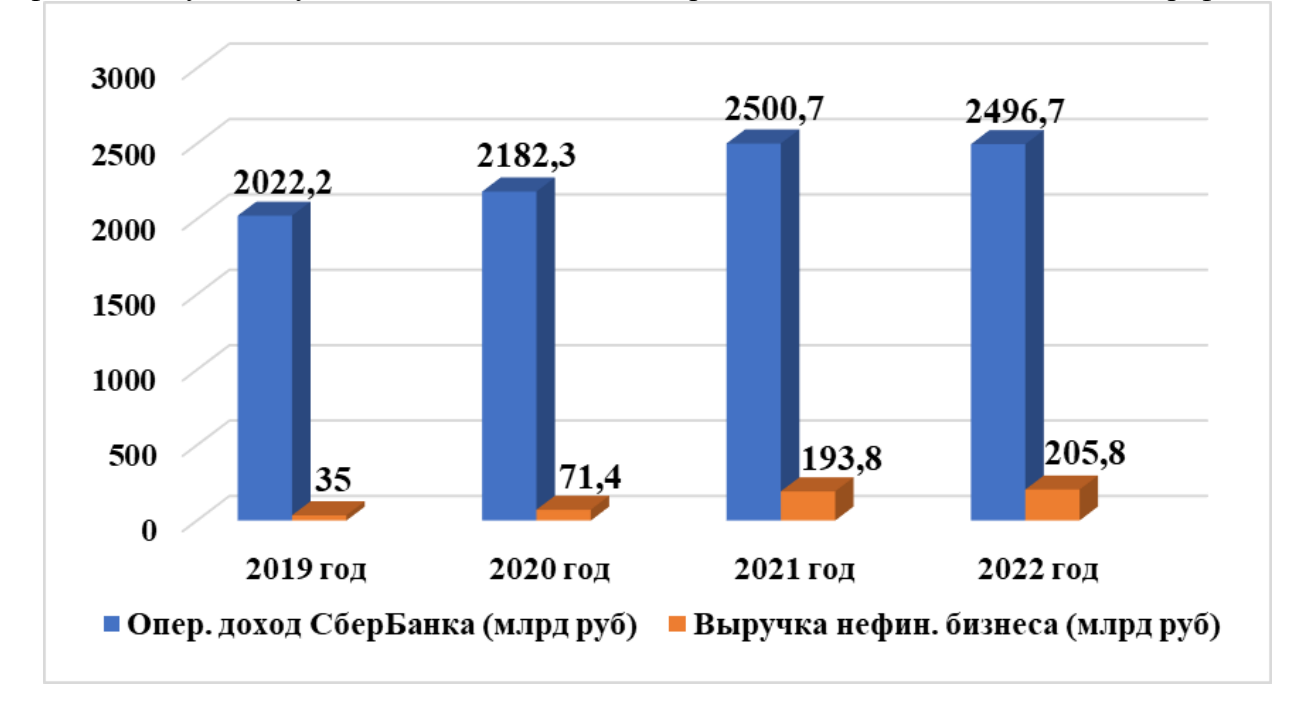

Проанализировав показатели доходов СберБанка по банковской деятельности и нефинансовому бизнесу за 2019-2022 годы, можно отразить соотношение их динамики в графике.

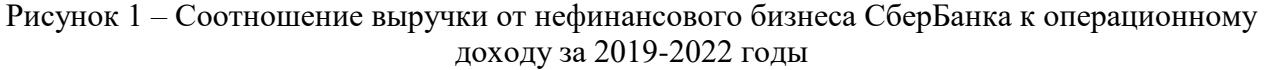

В основном, мы видим, что выручка от экосистемы с каждым годом росла. Это говорит о довольно стабильной системе, которая не снижает обороты, несмотря на нестабильную мировую ситуацию. От самой банковской деятельности выручка экосистемы на данный период времени составляет 8%, что является достаточно благоприятным показателем.

В 2021 году СберБанк поставил амбициозные цели: обойти крупнейших игроков на этом рынке – Ozon и Wildberries. В 2020 году выручка Wildberries составила около 437,2 млрд. рублей, исходя из этого показателя достижение цели имело большую вероятность.

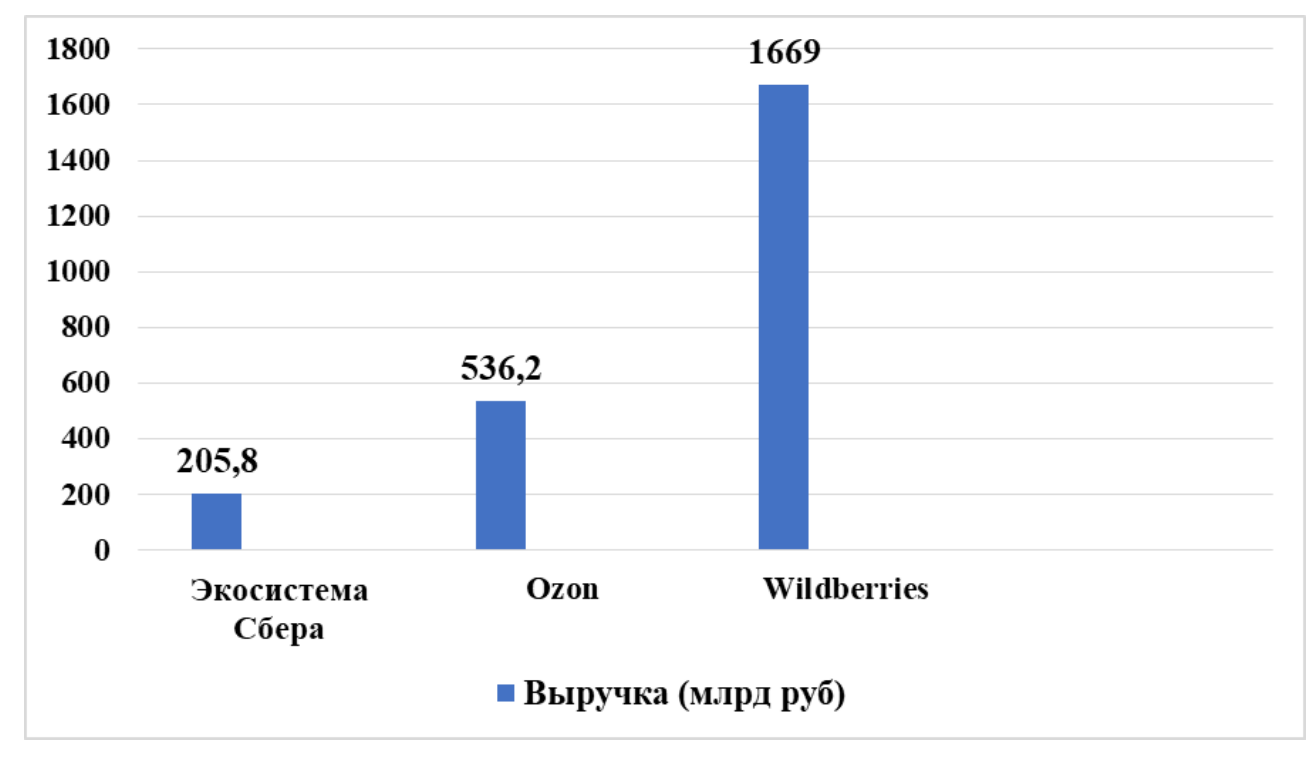

Рисунок 2 *–* Соотношение выручки экосистемы Сбера, Ozon и Wildberries за 2022 год

По данному графику можно увидеть, что свою цель кредитная организация по экосистеме еще не достигла. Но на основании графика, представленного на рис. 1 по соотношению доходов СберБанка от банковской деятельности и нефинансового бизнеса за 2019-2022 годы, можно говорить о достижении данной цели спустя несколько лет.

Таким образом, цифровая экосистема СберБанка – это постоянно совершенствующаяся система сервисов для бизнеса и людей. В рассматриваемом периоде, 2019-2022 годы, выручка от экосистемы возросла на 488%, что говорит о быстром и стремительном развитии. Сбер создает свои площадки (аптека, сбермаркет, сбермегамаркет, сбер логистика, сбер здоровье и др.) и заключает договоры о сотрудничестве с рядом крупных компаний (Delivery club, работа.ру, okko, самокат, ситимобил и др.). Он не собирается останавливаться на достигнутом и идет к своей цели: стать игроком №1 в России к 2030 году.

#### **Библиографический список:**

1. Финансовые и ESG новости [Электронный ресурс]. - [https://www.sberbank.com/ru/investor](https://www.sberbank.com/ru/investor-relations/ir/news)[relations/ir/news](https://www.sberbank.com/ru/investor-relations/ir/news) (дата обращения 10.02.2023).

2. Экосистема Сбера [Электронный ресурс]. - [https://spec.tass.ru/sber180/ekosistema](https://spec.tass.ru/sber180/ekosistema-sbera?ysclid=lf8iqdyfak843285461)[sbera?ysclid=lf8iqdyfak843285461](https://spec.tass.ru/sber180/ekosistema-sbera?ysclid=lf8iqdyfak843285461) (дата обращения 07.02.2023).

3. Сбер – новое название Сбербанка [Электронный ресурс]. - [https://sber.pro/publication/sber](https://sber.pro/publication/sber-novoe-nazvanie-sberbanka?ysclid=lg50ika2ar248603576)[novoe-nazvanie-sberbanka?ysclid=lg50ika2ar248603576](https://sber.pro/publication/sber-novoe-nazvanie-sberbanka?ysclid=lg50ika2ar248603576) (дата обращения 12.02.2023).

### УДК 338.43+631.1+349.422.231

## **Органическое сельское хозяйство в России: состояние и эколого-экономическое обоснование его применения**

Виноградова К. И. Научный руководитель - Смирнов Ю. Д. *Санкт-Петербургский горный университет, г. Санкт-Петербург, Россия*

Органическое (или экологическое) сельскохозяйственное производство характеризуется тем, что вместо искусственных удобрений применяются органические (к ним можно отнести компосты, сидераты). Кроме того, используется интегрированная система защиты растений, контролируются качество продукции и соблюдение необходимого соотношения питательных веществ. Вследствие этого снижаются затраты энергии на единицу продукции. И как результат – получение экологически чистой (или органической) продукции.

Что касается развития органического сельского хозяйства в нашей стране, то в настоящее время проблема изучена достаточно поверхностно. Это связано с тем, что интерес к экологически чистым продуктам питания появился не так давно, следовательно, исследований в данной области проведено немного. Кроме того, дипломированных специалистов по органическому сельскому хозяйству нет.

В России рынок органической продукции зародился лишь в 2000-х годах и развивается медленными темпами. Согласно данным Россельхозбанка, доля органической продукции на отечественном продовольственном рынке составляет около 0,1% при объеме продаж в 10-12 млрд рублей. При этом значительный объем "органики" пока обеспечивает импорт, за счет замещения которого может вырасти объем производства внутри страны. Стимул развитию этого сегмента уже дала пандемия - рост рынка ускорился на фоне повышенного спроса. В период пандемии объем продаж "органики" в денежном выражении увеличился на 15-18%. С учетом инфляции в реальном выражении рост составил около 10%, считают эксперты.

Рынок потребления органических продуктов растет значительно быстрее, чем их производство. На сегодняшний день количество постоянных потребителей таких продуктов в мире уже порядка 700 млн человек. Что касается России, то по прогнозам Союза органического земледелия к 2030 году в лучшем случае 5% населения (примерно 7,3 млн человек) будет потреблять органическую продукцию. В нашей стране около 200 предприятий занимается органическим производством, при этом российский сертификат из них имеют лишь 152 компании (они же внесены в реестр Министерства сельского хозяйства).

Впервые на законодательном уровне понятие органического сельского хозяйства было закреплено в 2008 году (СанПиН 2.3.2.1078.01), позднее окончательная формулировка была опубликована в ГОСТ Р 56104-20014 «Продукты пищевые органические. Термины и определения». Важным шагом в области государственного регулирования органического земледелия в нашем государстве было принятие и вступление в силу в 2020 году Федерального закона об органическом сельском хозяйстве №280-ФЗ. В Федеральном законе приведены основные понятия (органическая продукция, органическое сельское хозяйство, производители органической продукции), требования к производству органической продукции, определен переход к органическому сельскому хозяйству и органической продукции и т.д. Россия стала 85 страной мира, где принят закон об органическом сельском хозяйстве. Сейчас всего 103 страны мира имеют собственное законодательство в области органического сельского хозяйства.

Как сообщалось ранее, закон "Об органической продукции" вступил в силу в России в начале 2020 года. Подтвердить статус органического производителя можно, пройдя добровольную сертификацию. Такой производитель попадает в соответствующий единый государственный реестр, который ведет Министерство сельского хозяйства Российской Федерации. В настоящее время в России в качестве производителей органической продукции сертифицированы 152 предприятия. Для содействия развитию органического сельского хозяйства, поддержки российских производителей органической продукции по инициативе Россельхозбанка осенью 2021 года был создан фонд "Органика". Фонд осуществляет финансирование проектов в области поддержки производителей органической продукции, привлекает средства, содействует формированию и укреплению положительного общественного мнения о производителях органической продукции, взаимодействует с федеральными и региональными органами государственной власти по вопросам реализации государственной политики в области регулирования деятельности в сфере производства органической продукции.

Следует отметить, что биодинамическое сельское хозяйство должно основываться на принципах, гарантирующих гармоничное состояние окружающей среды. Выделяют всего 4 таких принципа.

Первый принцип – принцип здоровья – запрещает в процессе осуществления хозяйственной деятельности применять химические препараты, в том числе удобрения, пестициды и др. Второй принцип – принцип экологии – подразумевает соблюдение экологического баланса при сохранении биологического разнообразия экосистемы. Третий принцип – принцип справедливости – предполагает, что в процессе природопользования учитываются интересы будущих поколений. Последний принцип – принцип заботы – истолковывается следующим образом: регулирование экологической системы земледелия должно реализовываться ответственно в целях заботы о здоровье и благополучии потомков и окружающей среды.

Существует широкий диапазон взглядов на органическое сельское хозяйство. Часть ученых считает, что органическое земледелие не может стать достойной заменой интенсивному. На то есть несколько причин. Во-первых, такая система земледелия не позволит соблюсти законы возврата, ее продуктивность будет ограничена законом минимума. При использовании методик данной системы земледелия постоянно будет наблюдаться недостаток таких микроэлементов, как фосфор и калий, что впоследствии может привести и к дефициту продукции для населения страны. Получается, что люди должны платить больше не из-за высокой ценности продукта, а из-за низкой эффективности его выращивания. Нельзя в результате осуществления хозяйственной деятельности органическими методами получить значительные объемы продукции (доказано, что при воздержании от применения агрохимикатов урожай зерновых культур уменьшается до 30-40%, технических - до 60-70%, а урожая овощных культур и садов может и не быть вовсе). Некоторые утверждают, что получить экологически чистую продукцию на почвах России невозможно из-за того, что они деградированы и загрязнены (примерно каждый второй гектар).
В то же время другие ученые считают, что большое количество земель в нашей стране, а также внедрение экосистем и богатое разнообразие представителей растительного и животного миров способствуют активному развитию биодинамического земледелия. Известно, что в России имеется уже около двадцати миллионов гектаров почв, при возделывании которых в течение последних нескольких лет не применяли удобрения, пестициды и т. п. Следовательно, намного практичнее и более целесообразно было бы применять экологическое сельскохозяйственное производство именно на этих территориях.

На сегодняшний день в Российской Федерации уже созданы предпосылки для внедрения органического сельского хозяйства. Первое, что стоит отметить, - это наличие внушительной теоретической и практической научной базы по вопросам агрономии. Второе – в сельской местности имеется избыток рабочей силы. Третье - найдены и изучены организмы (среди растений и животных), наиболее полно раскрывающие свой биологический потенциал. Четвертое – людям уже известно о пользе органических продуктов благодаря деятельности учреждений здравоохранения и образования. Пятое – разработаны и приведены в действие программы государственного наблюдения за питанием и здоровьем населения. И, наконец, учреждены и осуществляют свою деятельность отраслевые союзы и ассоциации в сфере органического сельского хозяйства.

В 2021 году была проведена сельскохозяйственная перепись, которая выявила, что снизилась площадь сельскохозяйственных угодий, но при этом вырос процент фактически используемой площади (рисунок 1). Так, общая площадь сельскохозяйственных угодий составила 142,1 млн га, использовалось при этом порядка 124,7 млн га.

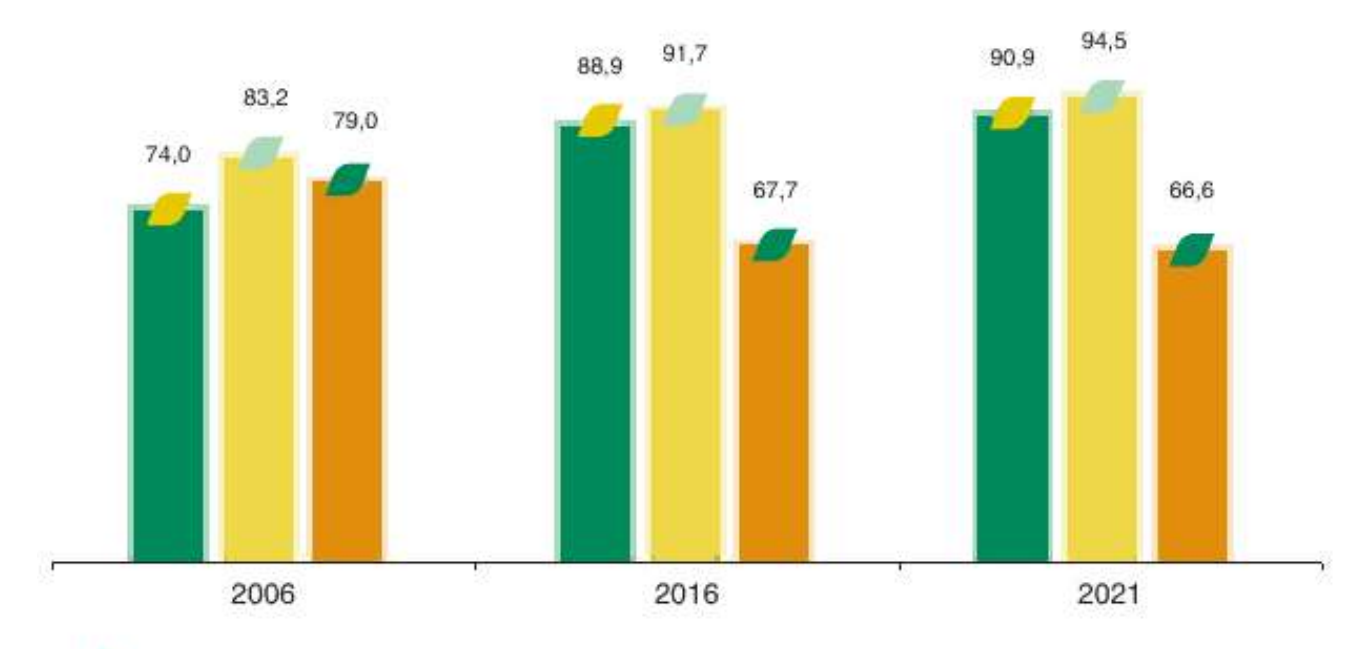

■ Сельскохозяйственные организации

• Крестьянские (фермерские) хозяйства и индивидуальные предприниматели

• Личные подсобные и другие индивидуальные хозяйства граждан сельских населенных пунктов

Рисунок 1 – Удельный вес используемых сельскохозяйственных угодий (в процентах от общей площади сельскохозяйственных угодий, соответствующей категории хозяйств) [45]

Если верить результатам микропереписи, то можно сделать вывод, что заинтересованность сельхозпроизводителя (исключение составляют личные подсобные хозяйства) в расширении своего производства растет. Таким образом, именно фермерские хозяйства и сельскохозяйственные организации имеют большой потенциал к производству органической продукции.

Однако благодаря тому, что органическое сельское хозяйство всё больше заставляет говорить о себе, крупные корпорации коммерциализируют это направление, что становится проблемой для мелких сельхозпроизводителей, которые являются менее конкурентоспособными на рынке органических продуктов в силу своей небольшой производительности и препятствий для выхода на рынок. Среди них: отказ от использования «химии», дорогостоящие сертифицирующие процедуры, периодические инспекции органов по сертификации и др. В одиночку преодолевать их очень сложно и совсем не выгодно. Поэтому для формирования органического сельского хозяйства в России не обойтись без развития кооперации.

Органическим кооперативом в данном случае считается сообщество людей, собравшихся вместе с целью производства органической продукции. Цели органического кооператива следующие: обеспечение доступа к сертифицированным органическим продуктам для своих членов и местного сообщества, управление землей для взаимной выгоды земли, дикой природы и людей, быть образцом устойчивой жизни, создавать возможности для изучения такой устойчивости.

Членство в кооперативе поможет небольшому хозяйству иметь возможность производить достаточно сельхозпродукции для самообеспечения и получения прибыли, что позволит конкурировать с крупными организациями. Кооперативы, в данном случае, помогают фермерам сократить неопределенность и риски, возникающие при осуществлении их деятельности. Это связано с тем, что новые технологии становятся более доступными, происходит диверсификация рисков из-за возможности коммерциализации различных продуктов и рынков, производители получают более широкий доступ к информации, снижаются логистические обязанности фермеров, т. к. менеджеры кооператива собирают информацию у своих членов, ищут рынка сбыта, исследуют спрос на рынке и т. д.

По национальному проекту «Малое и среднее предпринимательство и поддержка индивидуальной предпринимательской инициативы» реализуется федеральный проект «Акселерация субъектов малого и среднего предпринимательства», который содержит перечень комплексных мероприятий для действующих предпринимателей с целью обеспечения роста и развития их бизнеса, а также выхода на зарубежные рынки. Одно из наиболее актуальных для граждан РФ направлений по проекту «Акселерация» — грант «Агростартап». Фермеры, которые только начинают или планируют бизнес в сельском хозяйстве, а также те, кто стремится усовершенствовать свое дело, могут претендовать на получение поддержки: информационно-консультационной, образовательной и финансовой. Органическое сельское хозяйство повышает конкурентоспособность сельхозпроизводителей, создает возможности для выхода на новые перспективные международные рынки. В 2017 году оно вошло в число высокопроизводительных нишевых рынков приоритетного проекта Министерства сельского хозяйства РФ «Экспорт продукции АПК» на 2018-2020 гг.

Органическая система земледелия известна производством высококачественных продуктов питания. Встречаются различные мнения относительно органического земледелия. Современный мировой опыт демонстрирует, что ведение органического земледелия без применения средств химизации грозит значительным снижением продуктивности сельскохозяйственных культур. Автор делает вывод, что стопроцентный переход к биодинамическому земледелию никак не может рассматриваться как оптимальное или подходящее направление развития агропромышленного комплекса. Иными словами, наши задачи сейчас – приложить усилия для того, чтобы уменьшить (в пределах разумного) техногенное воздействие на агроэкосистему и сформировать необходимые предпосылки для стопроцентного использования ее собственного биопотенциала. Придерживаясь данной стратегии, мы повысим качество сельскохозяйственной продукции и оздоровим нацию.

## **Библиографический список:**

1. https://www.rshb.ru/news/499140/

2.https://56orb.ru/news/2022-05-18/rshb-otsenil-potentsialnyy-ob-em-rynka-organicheskoy-produktsii-v-rossii-1793912

3. http://vecherniyorenburg.ru/news/rskhb-otsenil-potentsialnyy-obem-rynka-organichesk/

4. https://clck.ru/34Kmr6

5. https://cyberleninka.ru/article/n/kooperativy-kak-instrument-razvitiya-organicheskogo-selskogo-hozyaystva-rossii

### УДК 338.2 **ESG-принципы как основа нефинансовой отчетности нефтегазовых компаний**

# Норкина П. С., Бекичекова Е. С. Научный руководитель - Конев С. И. *Российский государственный университет нефти и газа (НИУ) имени И.М. Губкина, г. Москва, Россия*

На протяжении достаточного долгого времени в мире преобладает максимизация финансовых результатов. Все также существенное влияние играют интересы экономики и наращивание экономического роста. При таких условиях, конечно же, природоохранная деятельность и в целом охрана окружающей среды будет рассматриваться как механизмы, противостоящие экономическому развитию. Однако с 1970-х годов вопросы глобальных экологических проблем становились все более насущными, и общество задумалось о необходимости приведения экономической деятельности в соответствие с устойчивым развитием общества, при котором бы удовлетворялись потребности настоящего времени и не ставились под угрозу интересы будущих поколений.

Направление экономики в ближайшем будущем будет определяться вопросами устойчивого развития и борьбы с изменением климата. Резолюция, принятая Генеральной Ассамблеей 25 сентября 2015 года, явилась основой для преобразования концепции будущего в сторону создания условий для экономического роста, всеобщего процветания и социального благополучия, путем продвижения 17 целей устойчивого развития.

На сегодняшний день устойчивое развитие организации чаще всего сопоставляется с термином ESG-принципы. Изначально ESG-критерии появились в следствии запросов инвесторов, которым необходима была информации о деятельности компании в таких сферах, как забота об окружающей среде, ответственность организации перед обществом и высокий уровень корпоративного управления. Однако в настоящее время ESG-факторы и риски анализируются не менее внимательно, чем традиционные факторы оценки устойчивости и перспективности деятельности компаний [1].

Инвесторы все больше внимания уделяют «зеленым» ценным бумагам, отсеивая те компании, которые не берут в расчет необходимость энергетического перехода. Таким образом, не только иностранные, но и российские акционеры при принятии инвестиционных решений начинают учитывать ESG-показатели.

На современном этапе публикация нефинансовой отчетности является проявлением ответственности компании перед различными акторами, в особенности, это касается компаний нефтегазового сектора, чья деятельность негативно воздействует на окружающую среду. Именно поэтому E-фактор (экологический аспект) является для стейкхолдеров данной отрасли одним из решающих, который объективно может вести как к рискам, так и к новым возможностям, связанных с «зеленой» повесткой.

Формирование нефинансовой отчетности является одной из составляющих частей повышения конкурентоспособности компании не только на национальном, но и на международном уровне. Однако раскрытие нефинансовой информации обеспечивает также прозрачность деятельности компании и дает судить о рисках и возможностях ее финансового положения в будущем.

На основании данных Национального Регистра корпоративных нефинансовых отчетов, который является банком данных добровольных нефинансовых отчетов организаций, действующих на территории РФ, 21 одна нефтегазовая компания является участником с 2000 года. Основными компаниями, публикующими нефинансовые отчеты с 2003 года в данном Регистре, является ПАО «ЛУКОЙЛ» и ПАО «Татнефть» [2].

В настоящее время в Российской Федерации отсутствует единый стандарт составления нефинансовой отчетности. В 2017 году Минэкономразвития разработало законопроект о публичной нефинансовой отчетности, а в 2019 году он был внесен на рассмотрение, однако дальше не продвинулся. Минфином и Банком России был подготовлен проект Стратегии развития финансового рынка до 2030 года, в котором упоминалось о возможном создании единого подхода к раскрытию нефинансовой информации и его закреплении на законодательном уровне. Распоряжением Правительства РФ от

29.12.2022 N 4335-р данная Стратегия была утверждена, хотя информации об установлении единого подхода к составлению нефинансовой отчётности в ней не содержится [3]. Единственным на данный момент ориентиром для компаний, носящим рекомендательный характер, является Информационное письмо Банка России от 12.07.2021 № ИН-06-28/29. В данном документе отмечается необходимость качественного раскрытия нефинансовой информации, которая позволила бы отразить все аспекты деятельности компании с точки зрения ее устойчивого развития в рамках ESG-концепции [4].

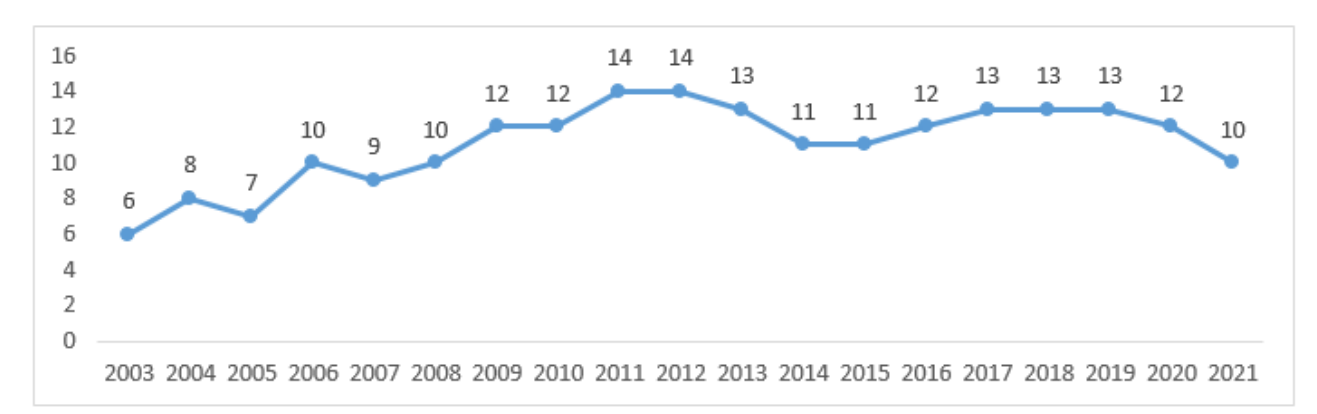

Рисунок 35 - Количество публикаций нефинансовых отчетов нефтегазового сектора в Национальном реестре с 2003 по 2021 года

Кроме этого, Банк России вводит в оборот российской экономики такое понятие, как концепция «двойной существенности», которая направлена на то, что ESG-факторы могут оценить не только влияние организации на внешний мир, но и последствия изменения финансовых результатов деятельности компании [4].

Основным международным стандартом, на который ориентируются большинство отечественных нефтегазовых компаний в настоящее время, является стандарт международной организации GRI – Глобальной инициативы по отчетности [4]. Проанализировав Отчеты об устойчивом развитии Группы «ЛУКОЙЛ», Группы Газпром и ПАО «Татнефть» за 2021 год был сделан вывод, что более часто компании нефтегазового сектора указывают такие метрики, как количество выбросов парниковых газов, площадь загрязнения земель, объем разлитой при происшествиях нефти, показатели производственного травматизма, информацию об обращении с отходами, включая количество отходов по классам опасности.

Без сомнения, для нефтегазовых компаний составление достоверной отчетности по устойчивому развитию в виду специфики деятельности является не самой простой задачей. Поэтому трендом последних лет стало автоматизирование процесса составления отчетности, что конечно же требует необходимого программного обеспечения и необходимого уровня цифровизации предприятия.

Публикуемая в открытом доступе нефинансовая отчетность служит основанием для оценки компаний по стандартам и ESG-принципам. В настоящее время существует достаточное количество международных инструментов, среди которых можно выделить Morgan Stanley Capital International (MSCI), Carbon Disclosure Project (CDP), International Accounting Standards Board (IASB) и другие. К сожалению, в виду санкций российские компании были отрезаны от уже привычных международных агентств.

Достаточно ярко звучало мнение, что национальные компании составляли нефинансовую отчетность только для западных инвесторов и фондов, и раз теперь их взаимодействие приостановлено, то и ESG-повестка исчезнет.

Авторы надеются, что социально-ответственные компании, проходящие ESG-трансформацию и закладывающие в Стратегии своего развития все 17 Целей устойчивого развития Глобального договора ООН, не откажутся от пути устойчивого развития. Именно поэтому для продолжения движения бизнеса в зеленом направлении в РФ создаются новые внутригосударственные инструменты, например, ESG индексы и рейтинги РСПП (Российский союз промышленников и предпринимателей) в области устойчивого развития, ежемесячный ESG-рэнкинг российских компаний RAEX и другие. Также в России проходят различные конкурсы отчетности, по результатам которых публикуется список компаний-победителей в нескольких номинациях.

Не стоит забывать и про такой важный момент, как мошенничество в сфере предоставления недостоверной информации об экологической составляющей деятельности компаний – greenwashing, который в последнее время стал актуальной формой правонарушения. В связи с этим, нефинансовая отчетность теряет свою существенность, подрывая позицию компании на мировом рынке, а также вводит в заблуждение инвесторов и других акторов. Стоит отметить, что данная деятельность может подпадать под действие ч.2 ст.14.7 КоАп РФ – введение в заблуждение, что грозит наложением на правонарушителя административного штрафа.

Таким образом, нефтегазовый сектор, являясь основой экономики Российской Федерации, оказывает негативное влияние на окружающую среду. В связи с соблюдением ESGпринципов отечественными компаниями и необходимостью перехода к устойчивому развитию возникла необходимость составления нефинансовой отчетности, в частности, отчетов об устойчивом развитии, в основе которых лежат ESG-принципы.

В практике РФ на данный момент отсутствует единый стандарт для оценки устойчивого развития компаний, а также унифицированный подход для оценки экологического критерия. Большинство нефтегазовых компаний в настоящее время пользуются международными стандартами, которые так же имеют свои недостатки. Авторам кажется необходимым разработать национальный специальный отраслевой проект с единым перечнем сведений и критериев для более качественного и оперативного составления нефтегазовыми компаниями их нефинансовой отчетности.

#### **Библиографический список:**

1. Агафонов В. Б. Правовое обеспечение экологической безопасности и рационального природопользования на основе ESG-принципов // Вестник Университета имени О. Е. Кутафина. 2022.  $N_2$ 5. – c.46 – 58.

2. Национальный Регистр корпоративных нефинансовых отчетов. Российский союз промышленников и предпринимателей. - [Электронный ресурс] URL: [https://rspp.ru/sustainable\\_development/registr/](https://rspp.ru/sustainable_development/registr/) (дата обращения: 19.02.2023)

3. Распоряжение Правительства РФ от 29.12.2022 N 4355-р «Об утверждении Стратегии развития финансового рынка РФ до 2030 года» // [Электронный ресурс] URL: [http://www.consultant.ru/document/cons\\_doc\\_LAW\\_436693/](http://www.consultant.ru/document/cons_doc_LAW_436693/) (дата обращения: 19.02.2023)

4. Информационное письмо о рекомендациях по раскрытию публичными акционерными обществами нефинансовой информации, связанной с деятельностью таких обществ от  $12.07.2021$  № ИН-06-28/49. - [Электронный ресурс] URL[: https://www.cbr.ru/StaticHtml/File/117620/20210712\\_in-06-28\\_49.pdf](https://www.cbr.ru/StaticHtml/File/117620/20210712_in-06-28_49.pdf) (дата обращения: 19.02.2023) 5. Каспина Р.Г., Чистополова Ж.А. Развитие системы нефинансовой отчетности нефтяных компаний // Учет. Анализ. Аудит. 2022. №2. – с.33 – 41.

УДК 316

## **Проблемы развития нефтегазового комплекса России и пути их решения / Problems of development of the Russian oil and gas complex and ways to solve them**

Аляпкин К. В., Аляпкин И. С. Научный руководитель - Павловская А. В. *Ухтинский государственный технический университет, г. Ухта, Россия*

**Аннотация.** В статье приведен анализ проблем развития нефтегазового комплекса России и путей их решения. Такие факторы как санкции, скачки цен на нефть, политическая напряженность стали необходимыми для пересмотра всех основных векторов развития нефтегазовой отрасли. Решение рассматриваемых проблем предполагает интеграцию усилий, развитие нефтегазового комплекса в арктической зоне России и создание отраслевого фонда технологического развития нефтегазовой отрасли.

**Annotation.** The article provides an analysis of the problems of the development of the Russian oil and gas complex and ways to solve them. Such factors as sanctions, surges in oil prices, political tensions have become necessary for the revision of all the main vectors of the development of the oil and gas industry. The solution of the problems under consideration involves the integration of technologies, the development of the oil and gas complex in the Arctic zone of Russia and the creation of an industry fund for the technological development of the oil and gas industry.

**Ключевые слова:** санкции, бурение скважин, импортозамещение, нефтегазовая отрасль, экономическая эффективность, фонд технологического развития.

**Keywords:** sanctions, well drilling, import substitution, oil and gas industry, economic efficiency, technological development fund

На одном из совещаний правительства В.В. Путин заявил, что строить нефтяную отрасль по старой модели в современных условиях и получать положительный результат – маловероятно. Россия в очередной раз столкнулась с экономической «шоковой терапией». Поэтому Правительству РФ необходимо пересмотреть модернизацию всей нефтегазовой отрасли в условиях политической напряженности, постоянно вводимых санкций и скачков цен на нефть. Тем более, что производственники столкнулись с физическим и моральным устареванием отечественных буровых установок, их техническим, технологическим и приборным сопровождением, необходимых для разработки месторождений с большей глубиной залегания продуктивных пластов. А возросшая популярность горизонтального бурения (которое позволяло осуществлять кустовое бурение из одной вертикальной скважины, тем самым уменьшая число эксплуатационных скважин) и замедление инвестиционной активности добывающих компаний-заказчиков вплоть до их ухода с российского рынка порождали ещё большее количество проблем в производственнохозяйственной деятельности всей нефтяной отрасли.

Не случайно в первую очередь под санкционные удары Запада попала такая системообразующая отрасль экономики как нефтегазовая – здесь отчетливо выявилась крайняя зависимость от импорта оборудования и технологий. Поэтому перед государством и нефтегазовой отраслью встала задача – как можно скорее разработать мобилизационный план и наконец взяться за создание национальной производственной базы, осуществить реиндустриализацию, учитывая опыт знаменитой сталинской индустриализации 30-х годов XX века, пока не полностью уничтожен советский научно-производственный потенциал многих поколений. В этом случае нефтегазовая отрасль может стать движущим локомотивом нашей «энергией мечты».

Отечественные добывающие и нефтесервисные компании покупали оборудование (его доля составляла примерно80%) за рубежом на нефтедоллары; на них же можно было нанять иностранную буровую компанию, которой предоставляли нефтегазоносные участки для ведения наиболее сложных работ. Сворачивание деятельности этих компаний вплоть до их ухода, вынудили российские добывающие компании перенаправить усилия на реализацию программы импортозамещения. Отечественные предприятия производители буровых установок и бурового оборудования были полностью ориентированы на удовлетворение потребностей нефтегазового сектора РФ.

На текущем этапе развития мировой экономики и энергетики фундаментальные факторы, такие как спрос-предложение, цена, технико-технологический и др., дополняются совокупностью самых разных, как внешних и внутренних, так и политических и геополитических условий, а взаимозависимость и взаимообусловленность всех этих факторов повышает степень неопределенности их совокупного воздействия.

В этих условиях высокой неопределенности дальнейшего развития нефтегазовой отрасли заниматься не то что прогнозированием, но даже анализом чужих прогнозов крайне затруднительно. Такова специфика текущего переходного этапа развития мировой экономики и энергетики. Исходя из этой специфики, необходимо выстраивать заново всю отечественную систему мониторинга и прогнозирования нефтегазового сектора.

В настоящее время находится в той степени неопределенности как политических, так и экономических условий развития мировой экономики, в которой невозможно

прогнозировать будущее не только нефтегазовой отрасли, но и всего мирового хозяйства, так успешно складывавшегося после второй мировой войны. Учитывая трудность переходного периода к новой цивилизации двадцать первого века, российские политики и экономисты вынуждены создавать отечественную систему безопасности России во всех секторах экономики и промышленности, внешней и внутренней политики государства, в том числе и нефтегазовой отрасли. Наступающий глобальный хаос в экономике вынуждает руководство нашей страны предпринимать такие меры, которые позволят России «вписаться» в мировую грядущую экономику на основе формирования инновационной экономики и технологии промышленного производства в процессе научно-технической революции двадцать первого века. Таким образом Россия сможет преодолеть и низкую инновационную активность, и технологическое отставание, и недостаточно высокую квалификацию кадров в системе общественного производства уже в первой половине двадцать первого века, ибо «промедление смерти подобно». Учитывая то обстоятельство, что политика «запада» направлена на срыв экспортных обязательств и проектов России и дестабилизацию всей экономики страны, государству крайне важно разработать новую экономическую политику с учетом необходимости сохранения суверенитета нашей страны. Для нейтрализации этих угроз необходима федеральная целевая программа повышения энергоэффективности.

В разработке такой программы должны принять участие все научноисследовательские институты страны с привлечением передового опыта в мониторинге всей энерго-экономической ситуации как в мире, так и в России. Эта работа ученых должна давать максимально четкие ориентиры для работы всего промышленного комплекса, так и разведочных и добывающих нефтегазовых компаний. Таким образом потенциал российских специалистов, находящихся в научных учреждениях и крупнейших нефтегазовых компаний будет реализован в краткосрочных и долгосрочных программах развития нефтегазовой отрасли. А систематический анализ зарубежных прогнозов позволит сделать их инструментом для внутреннего употребления. Достижения в технико-экономическом и научном развитии буровых работ не заставит долго себя ждать и потянет за собой не только развитие нефтегазового комплекса, но и всей экономики страны, и современного социальноэкономического устройства общества со всеми вытекающими отсюда последствиями – перехода к гражданскому обществу, ликвидации социального неравенства и бедности, о чем неоднократно заявлял Президент в своей программе. Но для реализации всех программ необходимо широкое международное сотрудничество между деловыми партнерами на основе доверия и учета интересов сторон, взаимный обмен технологиями и техническими решениями между странами и отдельными предприятиями, связанными взаимными интересами и общей целью – прогрессивным развитием человечества.

Потребление углеводородов еще достаточно долго сохранит свои позиции в формировании мирового энергобаланса. Для того, чтобы устойчивость этих позиций сохранялась на протяжении длительного времени, необходимо постоянно снижать затраты на нефтегазовое производство с учетом привлечения научных исследований в области новой техники и технологии, которые позволят снизить издержки производства и повысить приток перспективных молодых ученых и выпускников технических университетов.

С точки зрения разработки ресурсов для развития топливно-энергетического комплекса российская часть Северного ледовитого океана с прилегающему к нему арктическому побережью уже сейчас является стратегически важным регионом для добычи нефти и газа, разведанные запасы которого составляют более 85,1 трлн м3 природного газа. К этому следует добавить 17,3 млрд тонн нефти, включая газовый конденсат. Если к этому добавить экономические перспективы транзита грузов Северным морским путем, который становится конкурентом Суэцкого канала, то можно с уверенностью сказать о новом экономическом подъёме России. Но здесь возникает проблема добычи и переработки углеводородного сырья. В настоящее время сложилась ситуация, когда иностранные кампании на территории Российской Федерации обеспечивают нефте- и газо- промыслы на 80–90 % оборудованием, своими технологиями и сервисами, вплоть до компьютерных

программ и их уход может серьезно повлиять как на отечественную экономику, так и на экологическую безопасность. Вряд ли можно сейчас говорить о быстрой замене оборудования, технологии и услуг, связанных со всей отраслью, особенно если это касается морского бурения и добыча как в надводных, так и в подводных добывающих и транспортировочных комплексах. Для их эксплуатации нужен специальный инструмент и квалифицированный персонал иностранного производителя, который сейчас оказался недоступен из-за санкций, введенных зарубежными государствами недружественных нам стран. К тому же у нас пока нет ни компетентных специалистов, флота, ни специализированных баз обслуживания данного производства.

На наш взгляд, государству и профильным отраслевыми объединениям необходимо срочно внедрить ряд мер, которые защитили бы наиболее зависимые стратегические сегменты технико-экономического комплекса от иностранной зависимости вместе с производителями нефтегазового оборудования, связанного с разведкой, добычей, транспортировкой и переработкой углеводородов. В этом направлении государством уже сделаны первые шаги: Постановление Правительства РФ от 12 декабря 2019 г. № 1649 «Об утверждении Правил предоставления субсидий из федерального бюджета российским организациям на финансовое обеспечение затрат на проведение научно-исследовательских и опытно-конструкторских работ по современным технологиям в рамках реализации такими организациями инновационных проектов и Постановление Правительства РФ от 25 мая 2017г. № 634 «О предоставлении субсидий из федерального бюджета российским организациям на компенсацию части затрат на производство и реализацию пилотных партий средств производства потребителям» (с изменениями и дополнениями) являются необходимыми для решения проблемы энергетической безопасности России. В этом контексте особое значение имеет Арктическая зона Российской Федерации. Внимание к ней со стороны государства проявилось в следующих документах: Постановление Правительства РФ от 30 марта 2021 г. № 484 об утверждении государственной программы Российской Федерации "Социально-экономическое развитие Арктической зоны Российской Федерации", государственная программа Российской Федерации от 30 марта 2021 г. № 484 "Социально-экономическое развитие Арктической зоны Российской Федерации".

Реализация этой программы предполагает комплекс мер от нормативной базы до финансового сопровождения проектов, связанных с социально-экономическим развитием арктической зоны.

В постановлении Правительства РФ № 208 от 18 февраля 2022 года предлагается поддержка проектов, связанных с конструкторской работой, направленной на импортозамещение и разработку нефтегазового оборудования на российских предприятиях и конструкторских бюро. Там же содержались поручения соответствующим ведомствам о создании флота высокомобильных морских буровых и судов обслуживания ледового класса, а также создании инфраструктуры для регулярного обслуживания подводной добываемой инфраструктуры в местах расположения основных объектов. Мы надеемся, что в ближайшие год-два Арктика освободится от импортозависимости таких компонентов к оборудованию и технологии как: электроника, контрольно-измерительные приборы, двигатели и коробки передач вместе с гидравликой и пневматикой в полярном исполнении, а также запасные части и комплектующие к существующему оборудованию. Помимо отсутствия многих крайне важных отечественных технологий и оборудования, наблюдается либо полное отсутствие, либо критическая нехватка координации государственного регулирования и налаживания продуктивного взаимодействия между игроками рынка.

Вполне очевидно, что изменения необходимы и в новой организации и управлении отраслевыми процессами, и в новой системе стимулирования промышленной кооперации, и во взаимодействии с профильными отраслевыми объединениями,- всем тем, что влияет на качественную связь с производителем.

В воздухе уже витает идея создания отраслевого фонда технологического развития нефтегазовой отрасли, высказанная Серге́ем Юрьевичем Глазьевым — российским экономистом и политиком. Особая роль отводится государству, которое как, заинтересованная сторона, способно контролировать процесс реализации северных проектов и стать гарантом соблюдения взаимовыгодных условий и правил для производителя и потребителя.

Становится всё более очевидным, что формирование в стране важнейших отраслей экономики без обновления ее индустриальной составляющей не может быть успешным. И приоритетом здесь является российский минерально-сырьевой комплекс. Именно он имеет реальную возможность занять и удерживать эксклюзивные ниши в системе глобальных рынков. Для этого есть всё необходимое для развития России в условиях модернизации отечественной экономики и производства.

#### **Библиографические ссылки:**

1. Моренов В.А., Леушева Е.Л., Лебедев В.А. Комплексное энергоснабжение при бурении скважин в осложненных климатических условиях // Записки Горного института. 2015.

2. Шмаль Г.И., Дьяченко Г.И., Замрий, А.В., Важенин А.Ю., Коровкин Д.О. О создании стратегических запасов нефти в Российской Федерации // Газовая промышленность. – Спецвыпуск S 4 (808). – 2020. – C. 94–97.

3. Нефтегазовый комплекс России и мира. Состояние и перспективы развития. [Электронный ресурс]. – URL: https://magazine.neftegaz.ru/articles/rynok/556001-neftegazovyy-kompleks-rossii-imira-sostoyanie-i-perspektivy-razvitiya/ (дата обращения: 18.08.2022).

4. Нефть и газ в декабре и итоги 2021 года. [Электронный ресурс]. URL: https://oilcapital.ru/article/general/10-01-2022/neft-i-gaz-v-dekabre-i-itogi-2021-goda (дата обращения: 18.08.2022).

5. Разработка нефтяных месторождений. [Электронный ресурс]. – URL: https://spravochnick.ru/neftegazovoe\_delo/razrabotka\_neftyanyh\_mestorozhdeniy/ (дата обращения: 18.08.2022).

6. Кондратьев В.Б. Минеральные ресурсы и будущее Арктики // Горная промышленность. –  $2020. - N_2 1. - C. 87 - 96.$ 

7. Трубецкой К.Н., Чантурия В.А., Каплунов Д.Р., Рыльникова М.В. Комплексное освоение месторождений и глубокая переработка минерального сырья. – М.: Наука, 2010. – 437 с.

8. Государственный доклад «О состоянии и использовании минерально-сырьевых ресурсов РФ в 2020 году». М. 2021. – 568 с. (https://vims-geo.ru/ru/news).

УДК 37.014

# **Человеческий капитал как фундамент устойчивого социально-экономического развития России**

Леппке Г. Н., Башкиров С. П.

## *Ухтинский государственный технический университет, г. Ухта, Россия*

В августе 2021 года к научно-педагогическому сообществу Ухтинского государственного технического университета обратился с письмом академик, член президиума РАН Роберт Искандерович Нигматулин с предложением об организации обсуждения разработанной авторским коллективом под его руководством Концепции «От стагнации к устойчивому социально-экономическому развитию России. Необходимые меры» (далее – Концепция) и открытого письма группы академиков РАН «О высокой смертности и падении рождаемости» от 23.08.2021г. на имя председателя Правительства РФ М. В. Мишустина (далее – Письмо). Обобщение итогов проведенного обсуждения и составило основу настоящей статьи.

Следует отметить, что обсуждение с одной стороны, выявило полное согласие научного сообщества университета с необходимостью реализации предлагаемых Концепцией и Письмом мер. Вместе с тем, в ходе обсуждения была зафиксирована их явная недостаточность и односторонность.

Все предлагаемые Концепцией и Письмом конкретные действия носят сугубо экономический характер и направлены на повышение материального благосостояния населения страны. При этом опыт двадцатого и двадцать первого века на примере «Золотого миллиарда» (как минимум), наглядно показывает, что рост благосостояния населения не ведет автоматически к росту рождаемости. Более того, подобный рост, сопровождаемый последовательной латентной и открытой пропагандой антисемейной и гедонистической направленности, однозначно приводит к падению коэффициента фертильности.

Этот пример приводит нас к пониманию того, что предлагаемые уважаемыми академиками меры экономического характера будут действенными, только в том случае, если будут комплексно дополнены мерами по развитию человеческого капитала, - в частности - по реформированию системы образования, упомянутой только «через запятую» во Введении Концепции и только в качестве сферы, требующей направления дополнительных ресурсов.

Между тем, на наш взгляд, сфера образования в деле развития человеческого капитала является приоритетной. Особенно актуальной является на сегодняшний день, проблема фактического отсутствия реально действующей государственной системы воспитания летей и молодежи.

Среди задач, решение которых необходимо для выстраивания такой системы, на первом, по нашему мнению, месте, стоит снятие запрета на государственную идеологию, официально закрепленного Конституцией Российской Федерации [1]. Социум без внятно сформулированных и разделяемых большинством ценностей (равно - идей) не может быть устойчивым, и не способен к какой бы то ни было эффективной мобилизационной активности.

Закрепленная конституционно кастрация системы воспитания запретом на государственную идеологию, по нашему мнению, - один из главных барьеров на пути к социально-экономическому развитию нашей устойчивому страны, призванный превратить геополитическое поражение Советского Союза (Русской цивилизации) в историческую константу. Более того, на наш взгляд, - сохранение указанного запрета в условиях, когда главные геополитические оппоненты открыто декларируют в качестве своей цели отмену, стирание Русскую цивилизацию из истории - не только нелепо, но и совершенно очевидно - нетерпимо.

Другой важной задачей формирований эффективной государственной системы воспитания детей и молодежи представляется ревизия и снятие искусственных административных барьеров, ведущих к деградации существующих по инерции обломков советской системы воспитания.

При этом считаем необходимым отрыто признать, во-первых то, что из вновь создаваемых или компилируемых форм воспитательной работы реально живут и работают такие, которые имеют узнаваемые прообразы в системе советского воспитания, во-вторых - в советской системе воспитания успешными были те формы воспитательной работы, которые органично легли на исторически сформировавшийся менталитет государствообразующего народа.

В качестве яркого примера упомянутых искусственных барьеров можно привести исключение воспитательной работы из числа аккредитационных показателей российских вузов. Это решение привело к тому, что за десятилетие с небольшим, число проректоров,

персонально отвечающих за воспитательную работу сократилось кратно. Подобным же образом перераспределились материальные ресурсы, направляемые ранее на обеспечение воспитательной работы в вузах. Воспитательная функция, на сегодняшний день, выполняется работниками вузов как правило в числе многих других возложенных на них функций, нередко по остаточному принципу. В результате этого воспитательная работа вырождается в планируемую с разным качеством организацию развлекательного досуга. Проведенная Минобрнауки в 2022 году «косметическая» операция, в результате которой в каждом вузе страны у кого-то из проректоров в названии должности появилась приставка: «... и делам молодежи», системно ничего, на наш взгляд, не изменила.

указанное исключение обосновывалось невозможностью При этом, опенить эффективность воспитательной работы не экспертным способом, что по мнению идеологов исключения вело к росту коррупционных рисков при аккредитации вузов. Между тем, за прошедшее время, как минимум несколькими (включая наш университет) вузами были предложены модели, позволяющие на основе социологических исследований получить конкретные численные индикаторы для оценки эффективности воспитательной работы [2,3].

В частности, научным коллективом нашего университета предлагалась модель оценки эффективности воспитательной работы на основе анализа агрегированных общекультурных компетенций, представленных в образовательных стандартах по реализуемым вузом направлениям полготовки.

Для получения конкретных, с высокой степенью универсально применимых, индикаторов, необходимы выборочные комплексные исследования вузов разного профиля. Неоднократные предложения о целесообразности и готовности провести указанные исследования отклика в Минобрнауки России не нашли.

Концентрируясь в своем докладе на проблемах, в-первую очередь высшего образования, считаем необходимым отметить, что для системы образования как неразрывного единства обучения и воспитания, задача реанимации полноценного воспитания человека и гражданина носит сквозной характер от дошкольного образования до подготовки кадров высшей квалификации.

Касаясь непосредственно нашей республики следует отметить, что совершенно справедливо, на наш взгляд, утвержденная Постановлением Правительства Республики Коми №185 от 11 апреля 2019 года «Концепция социально экономического развития Республики Коми на период до 2035 года» в качестве первого стратегического приоритета в развитии Республики Коми устанавливает человеческий капитал, мерам развития которого в указанном документе отведено значительное место, в том числе мерам именно того характера, необходимость которых была выявлена в ходе обсуждения представленных академиками РАН документов.

Вместе с тем, считаем, что принятие в качестве целевого индикатора по оптимистичному сценарию развития сокращения численности постоянного населения с 840,9 тыс. чел., до 702 тыс. чел. [4] иначе чем пораженчество трактоваться не может. И было допустимо (но не оправдано!) лишь в той мере, в которой фиксировало объективную ограниченность возможностей региональных институтов власти и хозяйствования на момент разработки документа.

На сегодняшний день, в условиях специальной военной операции и поставленных верховным главнокомандующим В. В. Путиным задач по достижению технологического суверенитета подобная пассивная фиксация негативных тенденций в экономке региона, на наш взгляд - недопустима. При этом, пристальное внимание и поиск «окон возможностей»

для изменения сложившихся тенденций к лучшему является, на наш взгляд, прямой обязанностью всех добросовестных субъектов социально-экономической деятельности на территории республики.

Главную же роль в развитии человеческого капитала в современных условиях на региональном уровне неизбежно может и должна сыграть максимально широкая кооперация субъектов всех форм собственности и подведомственности. В соответствии с отлично сформулированным Б. Ш. Окуджавой принципом: «Возьмемся за руки друзья, чтоб не пропасть поодиночке».

### **Библиографический список:**

1. Конституция Российской Федерации [Электронный ресурс]. <http://www.constitution.ru/10003000/10003000-3.htm> (15.01.2023).

2. Безгодов Д. Н., Васильев Я. Ю. Опыт оценки развития общекультурных компетенций в контексте воспитательной работы в вузе. // Социология образования. 2013. № 11. С. 27-39.

3. Безгодов Д. Н. К разработке технологии обследования и корректировки образовательной среды вуза на основе компетентностного подхода. // Высшее образование в России. 2013. № 5. С. 86-93.

4. Концепция социально экономического развития Республики Коми на период до 2035 года [Электронный ресурс]. - <https://docs.cntd.ru/document/553237768> (15.01.2023).

# **АЛФАВИТНЫЙ УКАЗАТЕЛЬ**

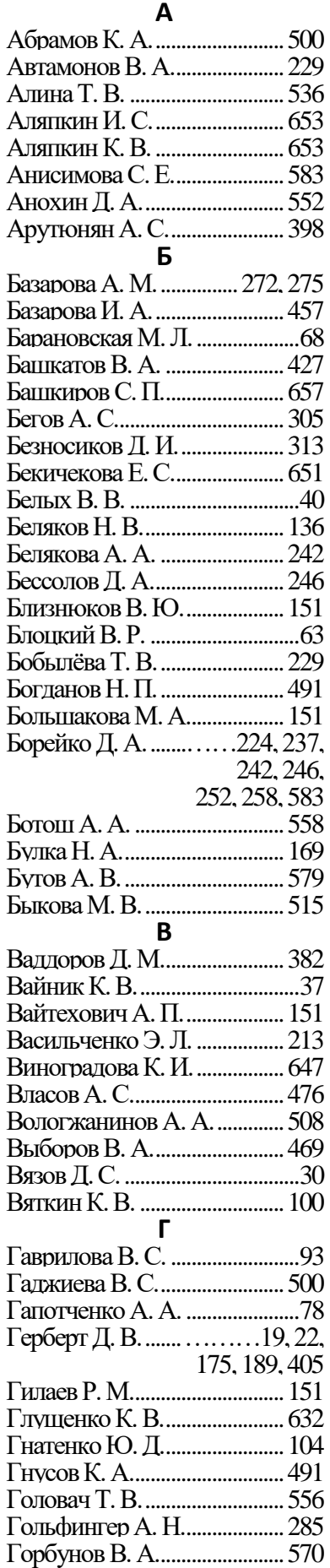

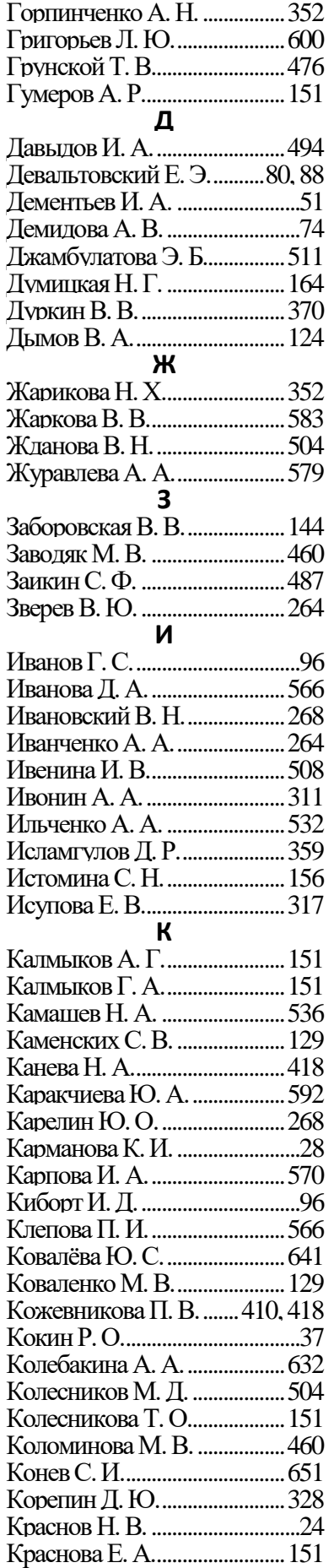

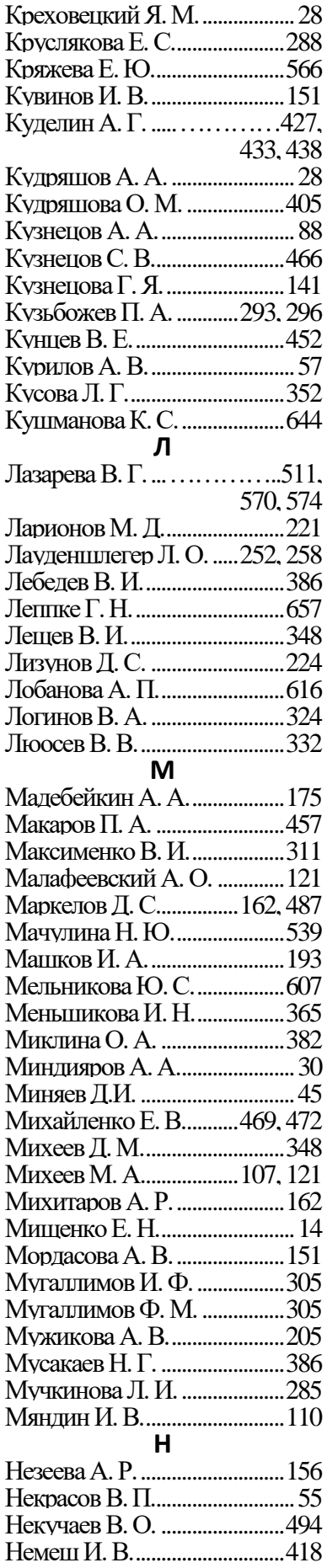

# АЛФАВИТНЫЙ УКАЗАТЕЛЬ

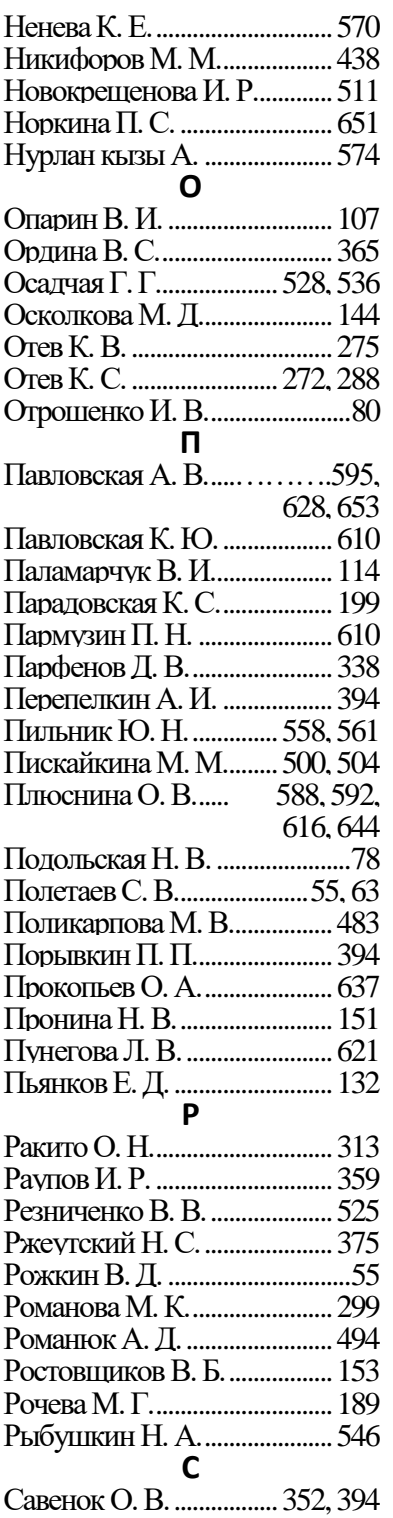

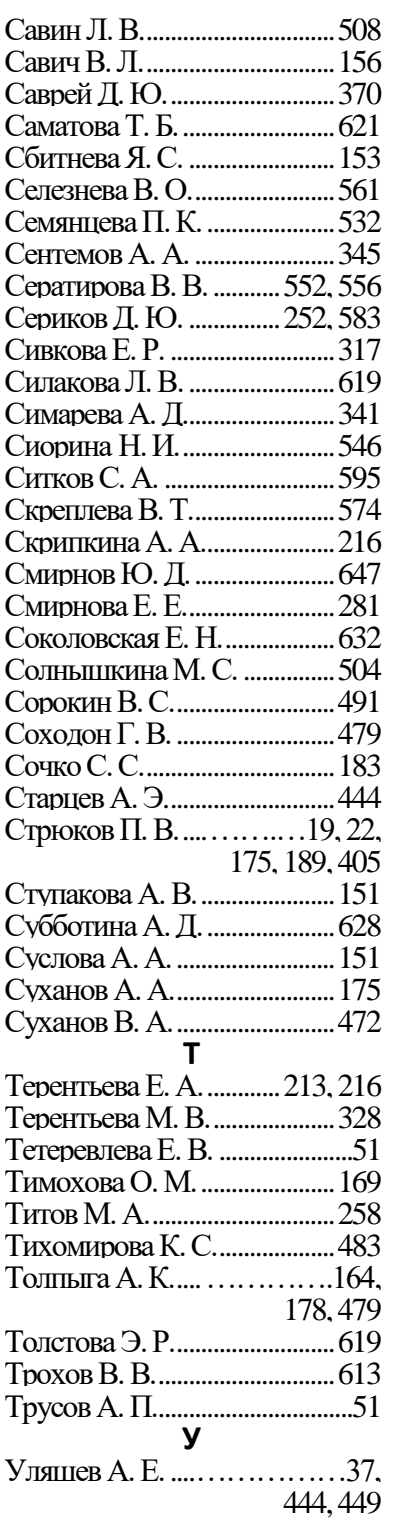

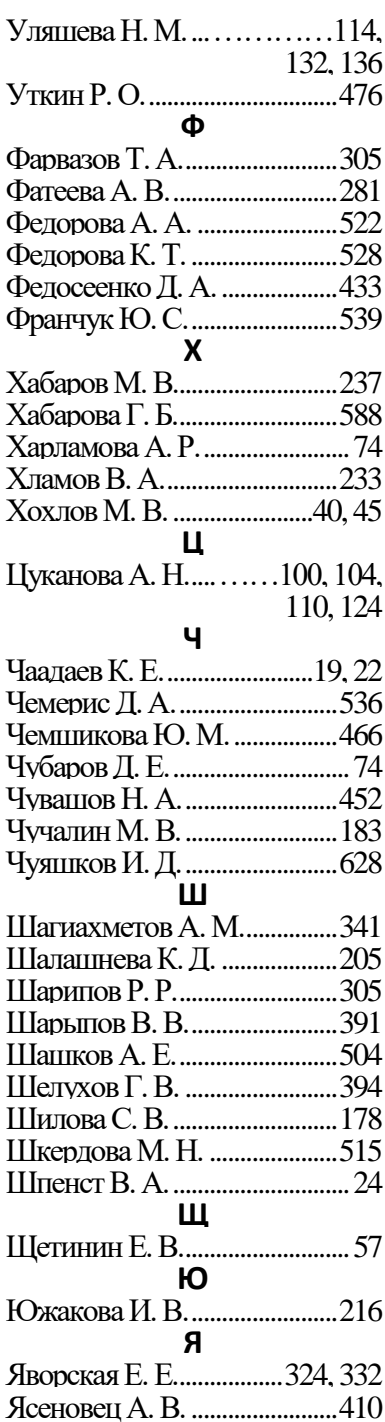